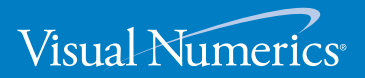

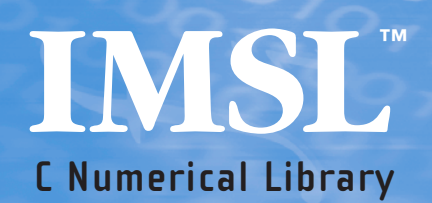

**User's Guide** VOLUME 1 of 2: C Math Library™ **C Numerical Library**

VERSION 6.0

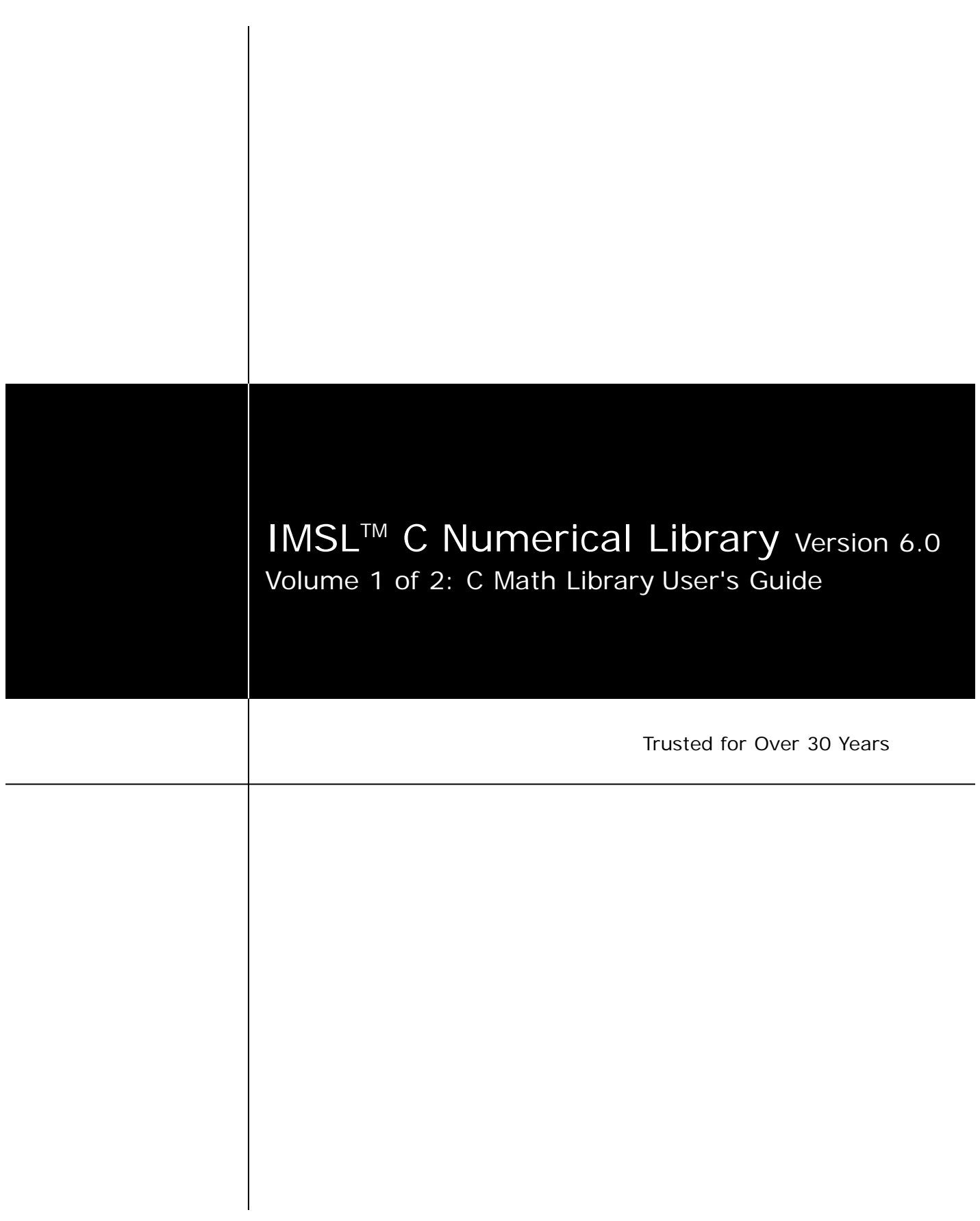

**Visual Numerics, Inc. United States Corporate Headquarters 12657 Alcosta Boulevard, Suite 450**  San Ramon, CA 94583

PHONE: 925.415.8300 FAX: 925.415.9500 e-mail: info@vni.com

**Westminster, Colorado** 10955 Westmoor Drive, Suite 400 Westminster, CO, 80021

PHONE: 303.379.3040 FAX: 303.379.2140 e-mail: info@vni.com

**Houston, Texas** 2500 Wilcrest, Suite 200 Houston, TX 77042

PHONE: 713.784.3131 FAX: 713.781.9260 e-mail: info@vni.com **Visual Numerics S. A. de C. V.** Florencia 57 Piso 10-01 Col. Juarez Mexico D. F. C. P. 06600 **MEXICO** 

PHONE: +52-55-5514 9730 or 9628 FAX: +52-55-5514-5880 e-mail:avadillo@mail.internet.com.mx **Visual Numerics International Ltd. SoanePoint** 6-8 Market Place Reading, Berkshire RG1 2EG UNITED KINGDOM

PHONE: +44 118.925.5910 FAX: +44 118.925.5912 e-mail: info@vniuk.co.uk

**Visual Numerics, Inc.** 

7/F, #510, Sect. 5 Chung Hsiao E. Road Taipei, Taiwan 110 ROC PHONE: +88 622-727-2255 FAX: +88 622-727-6798 e-mail: info@vni.com.tw

**Visual Numerics International GmbH**  Zettachring 10 D-70567Stuttgart GERMANY

PHONE: +49-711-13287-0 FAX: +49-711-13287-99 e-mail: vni@visual-numerics.de **Visual Numerics Korea, Inc.** HANSHIN BLDG. Room 801 136-1, MAPO-DONG, MAPO-GU SEOUL, 121-050 KOREA SOUTH

PHONE: +82-2-3273-2632 or 2633 FAX: +82-2-3273--2634 e-mail: info@vni.co.kr

**Visual Numerics SARL**  Immeuble le Wilson 1 70, avenue du General de Gaulle 92058 Paris La Defense, Cedex FRANCE

PHONE: +33-1-46-93-94-20 FAX: +33-1-46-93-94-39 e-mail: info@vni.paris.fr

**Visual Numerics Japan, Inc.** GOBANCHO HIKARI BLDG. 4TH Floor 14 GOBAN-CHO CHIYODA-KU TOKYO, JAPAN 102-0076

PHONE: +81-3-5211-7760 FAX: +81-3-5211-7769 e-mail: vnijapan@vnij.co.jp

COPYRIGHT NOTICE: Copyright © 1970-2006 by Visual Numerics, Inc. All rights reserved. Unpublished–rights reserved under the copyright laws of the United States. Printed in the USA.

The information contained in this document is subject to change without notice.

VISUAL NUMERICS, INC., MAKES NO WARRANTY OF ANY KIND WITH REGARD TO THIS MATERIAL, INCLUDING, BUT NOT

LIMITED TO THE IMPLIED WARRANTIES OF MERCHANTABILITY AND FITNESS FOR A PARTICULAR PURPOSE. Visual Numerics, Inc., shall not be liable for errors contained herein or for incidental, consequential, or other indirect damages in connection with the furnishing, performance or use of this material.

IMSL, PV- WAVE, and Visual Numerics are registered in the U.S. Patent and Trademark Office by, and PV- WAVE Advantage is a trademark of, Visual Numerics, Inc.

TRADEMARK NOTICE: The following are trademarks or registered trademarks of their respective owners, as follows: Microsoft, Windows, Windows 95, Windows NT, Internet Explorer — Microsoft Corporation; Motif — The Open Systems Foundation, Inc.; PostScript — Adobe Systems, Inc.; UNIX — X/Open Company, Limited; X Window System, X11 — Massachusetts Institute of Technology; RISC System/6000 and IBM — International Business Machines Corporation; Sun, Java, JavaBeans — Sun Microsystems, Inc.; JavaScript, Netscape Communicator — Netscape, Inc.; HPGL and PCL — Hewlett Packard Corporation; DEC, VAX, VMS, OpenVMS — Compaq Information Technologies Group, L.P./Hewlett Packard Corporation; Tektronix 4510 Rasterizer — Tektronix, Inc.; IRIX, TIFF — Silicon Graphics, Inc.; SPARCstation — SPARC International, licensed exclusively to Sun Microsystems, Inc.; HyperHelp — Bristol Technology, Inc. Other products and company names mentioned herein may be trademarks of their respective owners.

Use of this document is governed by a Visual Numerics Software License Agreement. This document contains confidential and proprietary information constituting valuable trade secrets. No part of this document may be reproduced or transmitted in any form without the prior written consent of Visual Numerics.

RESTRICTED RIGHTS NOTICE: This documentation is provided with RESTRICTED RIGHTS. Use, duplication or disclosure by the US Government is subject to restrictions as set forth in subparagraph (c)(1)(ii) of the Rights in Technical Data and Computer Software clause at DFAR 252.227-7013, and in subparagraphs (a) through (d) of the Commercial Computer software — Restricted Rights clause at FAR 52.227-19, and in similar clauses in the NASA FAR Supplement, when applicable. Contractor/Manufacturer is Visual Numerics, Inc., 2500 Wilcrest Drive, Suite 200, Houston, TX 77042-2759.

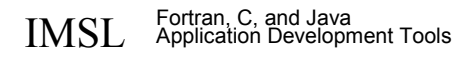

# **Table of Contents**

### **Introduction**

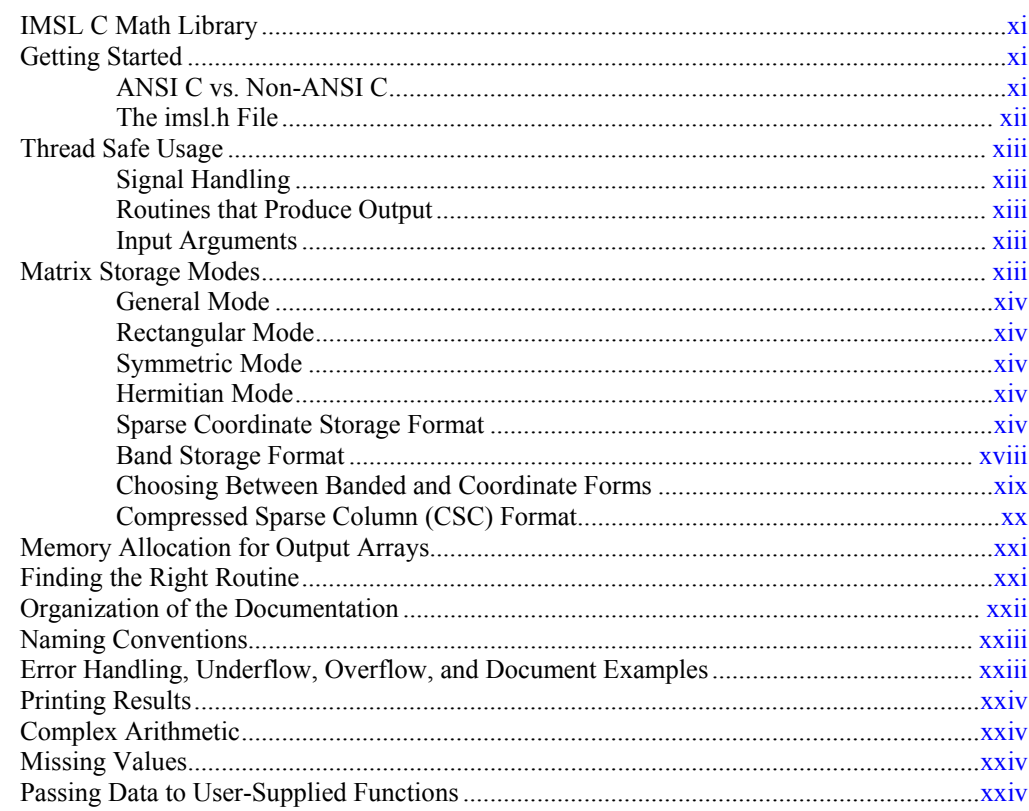

# **Chapter 1: Linear Systems**

 $27$ 

 $xi$ 

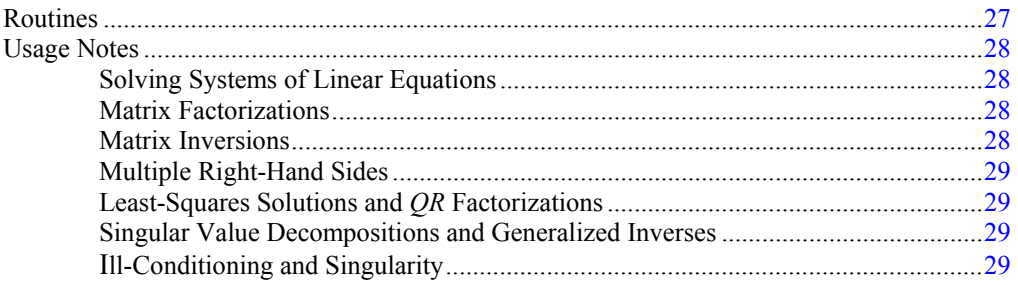

Table of Contents . i

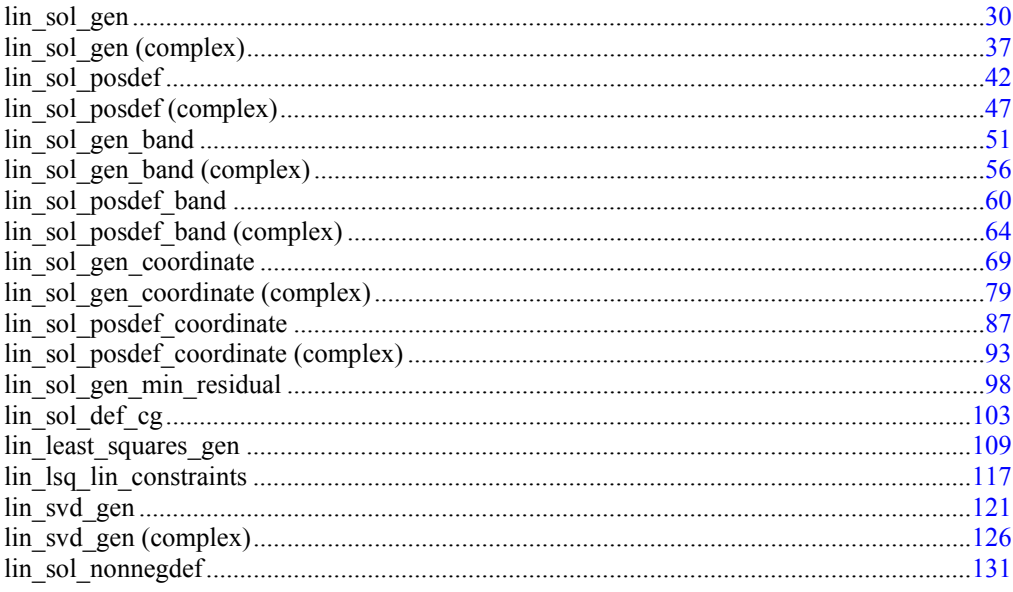

# **Chapter 2: Eigensystem Analysis**

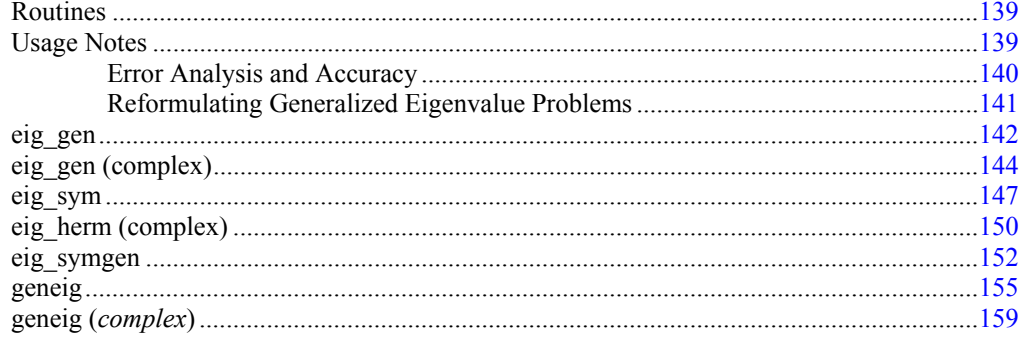

# **Chapter 3: Interpolation and Approximation**

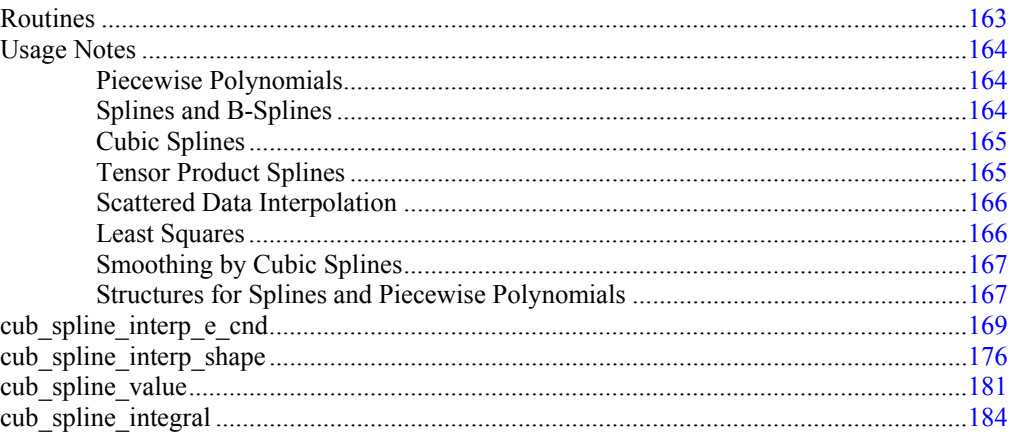

**C Math Library** 

139

163

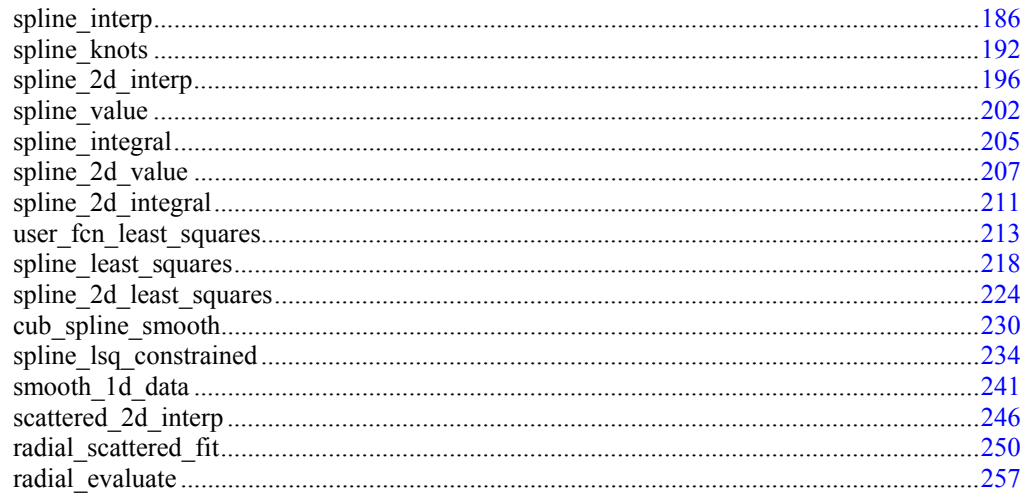

# **Chapter 4: Quadrature**

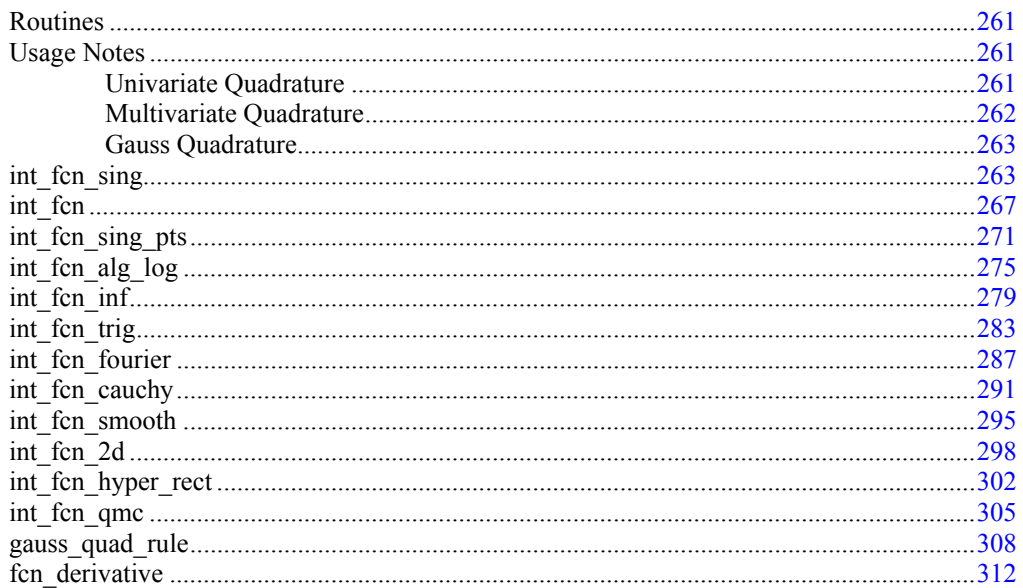

# **Chapter 5: Differential Equations**

317

261

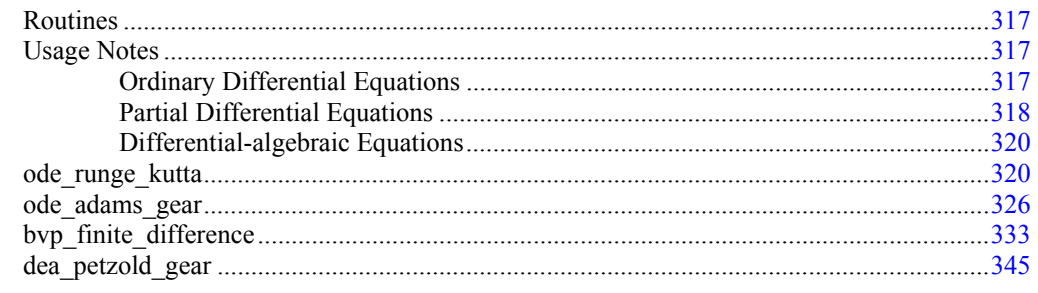

Table of Contents . iii

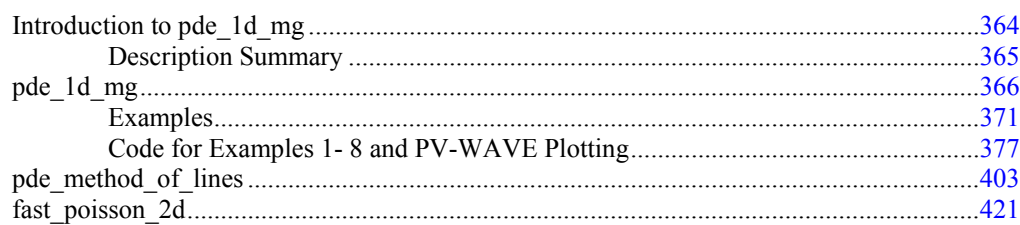

### **Chapter 6: Transforms**

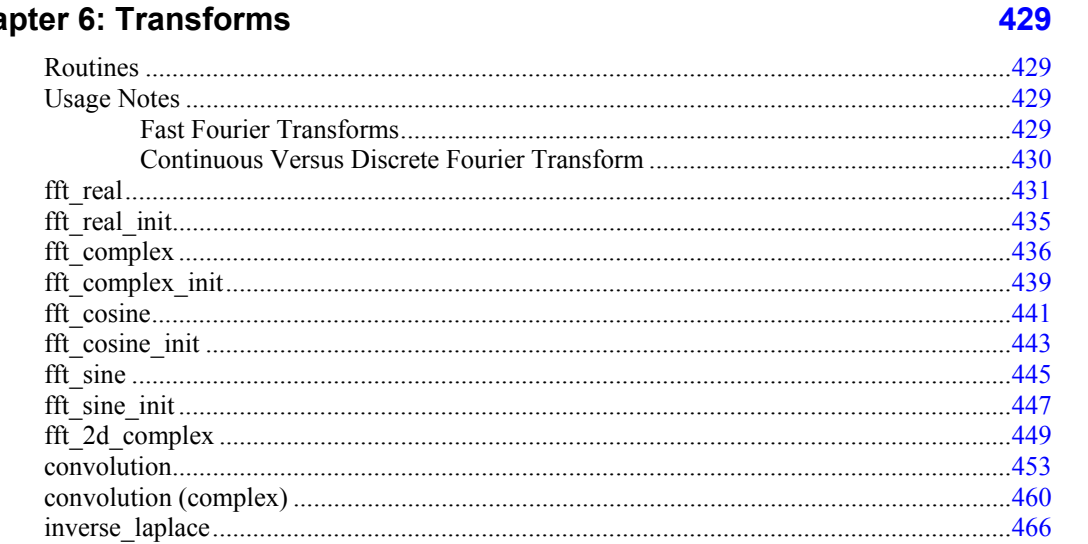

### **Chapter 7: Nonlinear Equations**

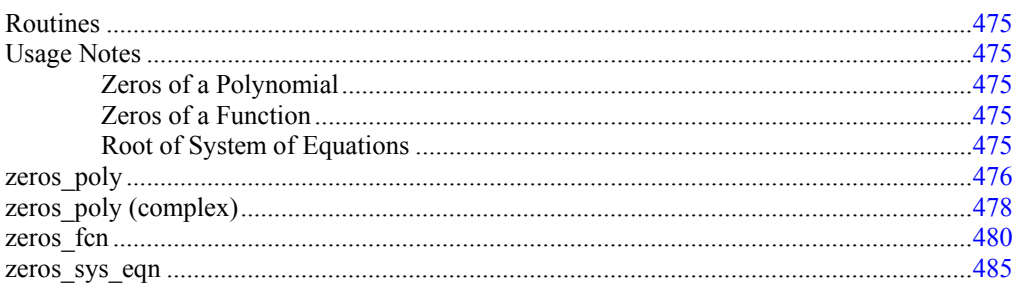

# **Chapter 8: Optimization**

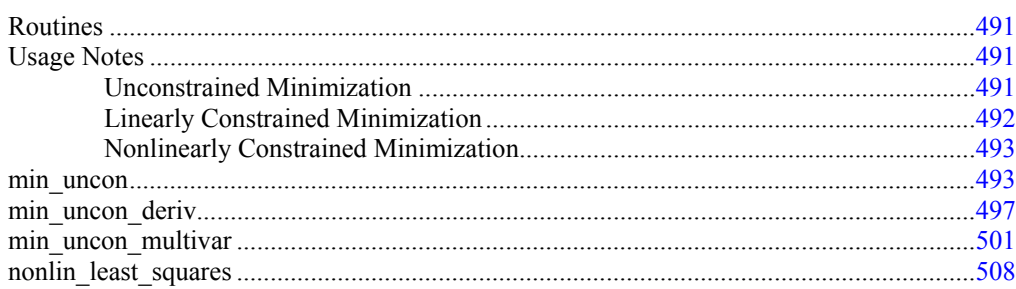

475

491

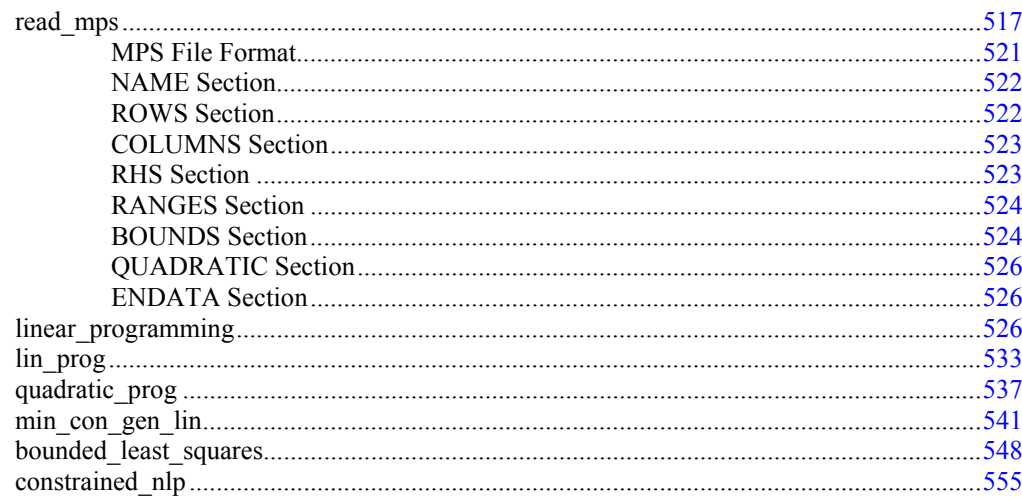

# **Chapter 9: Special Functions**

### 565

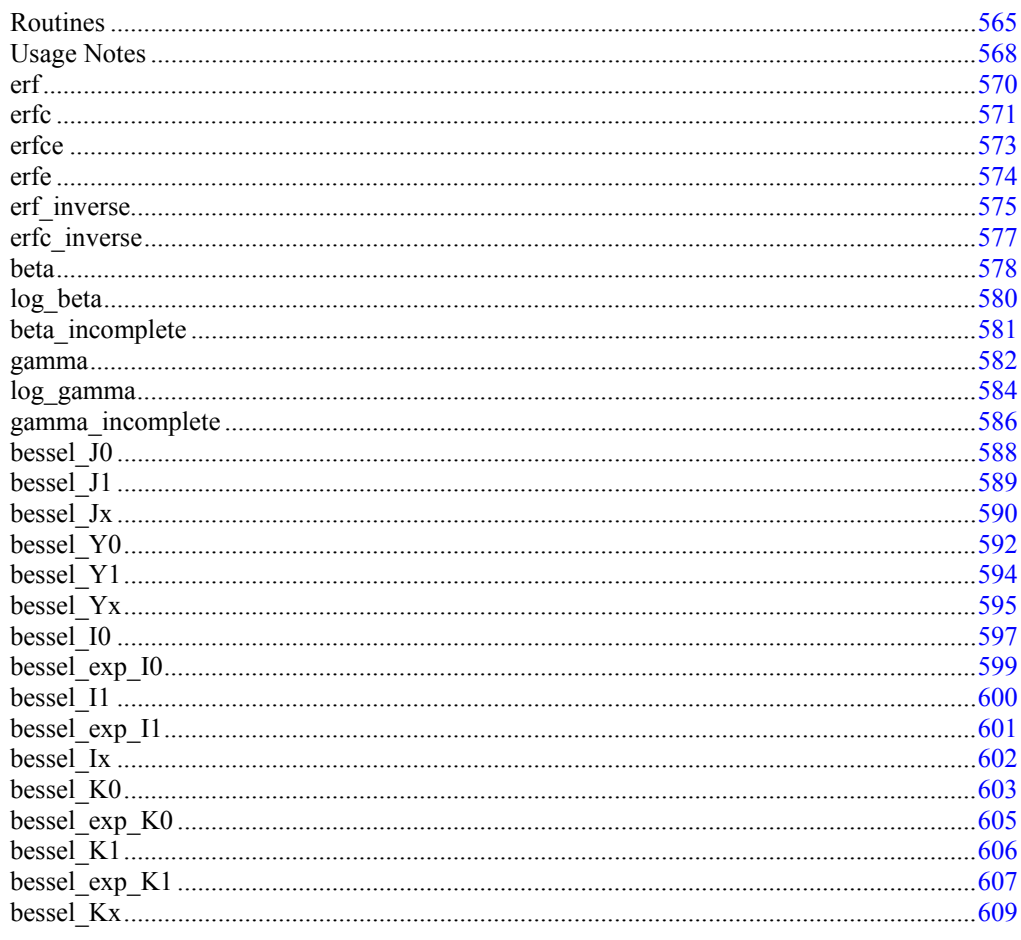

Table of Contents • v

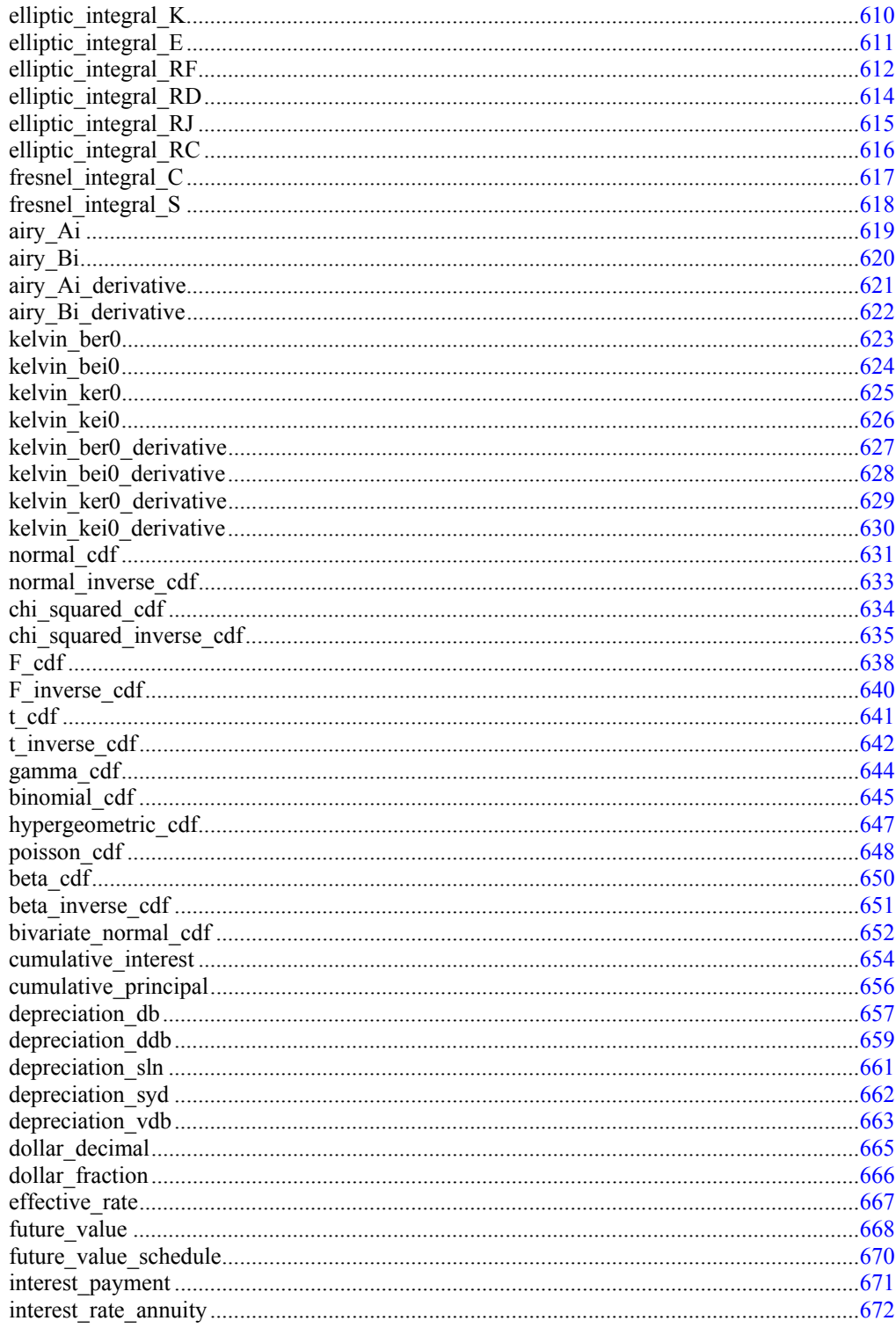

**C Math Library** 

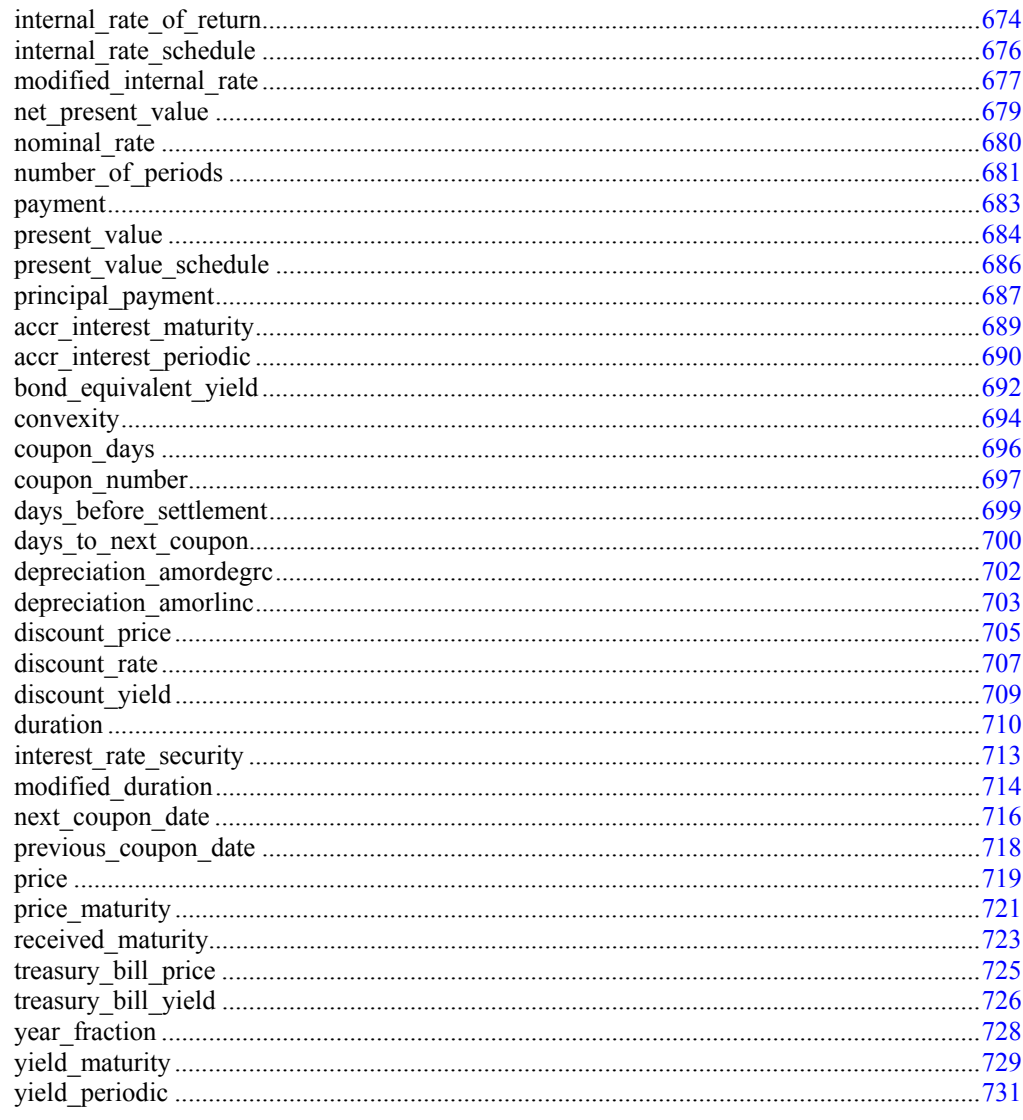

# **Chapter 10: Statistics and Random Number Generation**

735

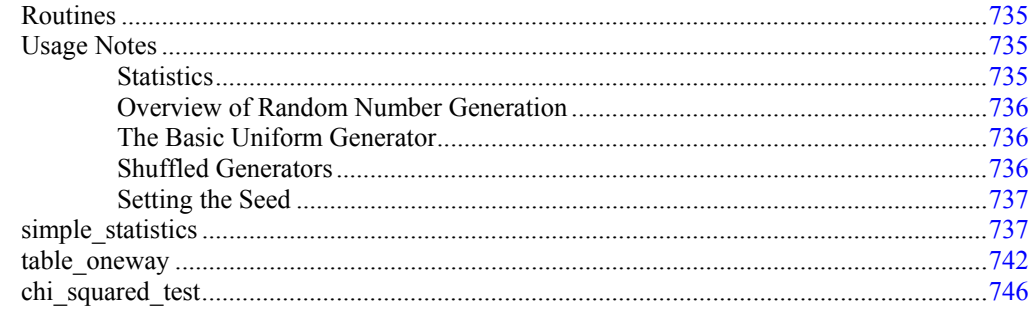

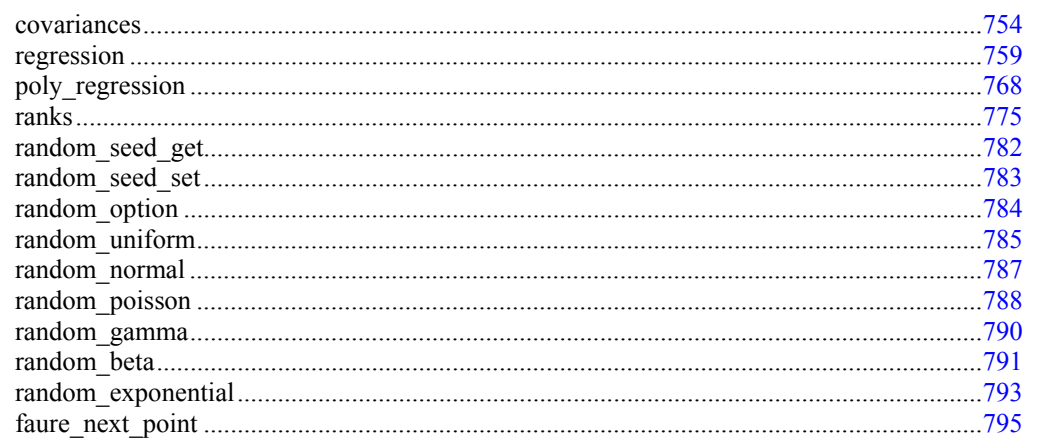

# **Chapter 11: Printing Functions**

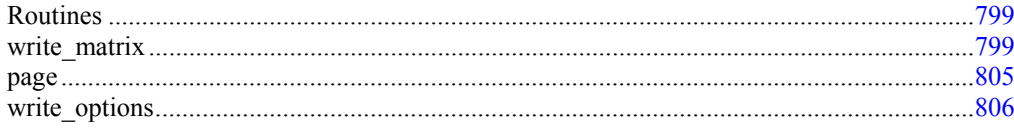

# **Chapter 12: Utilities**

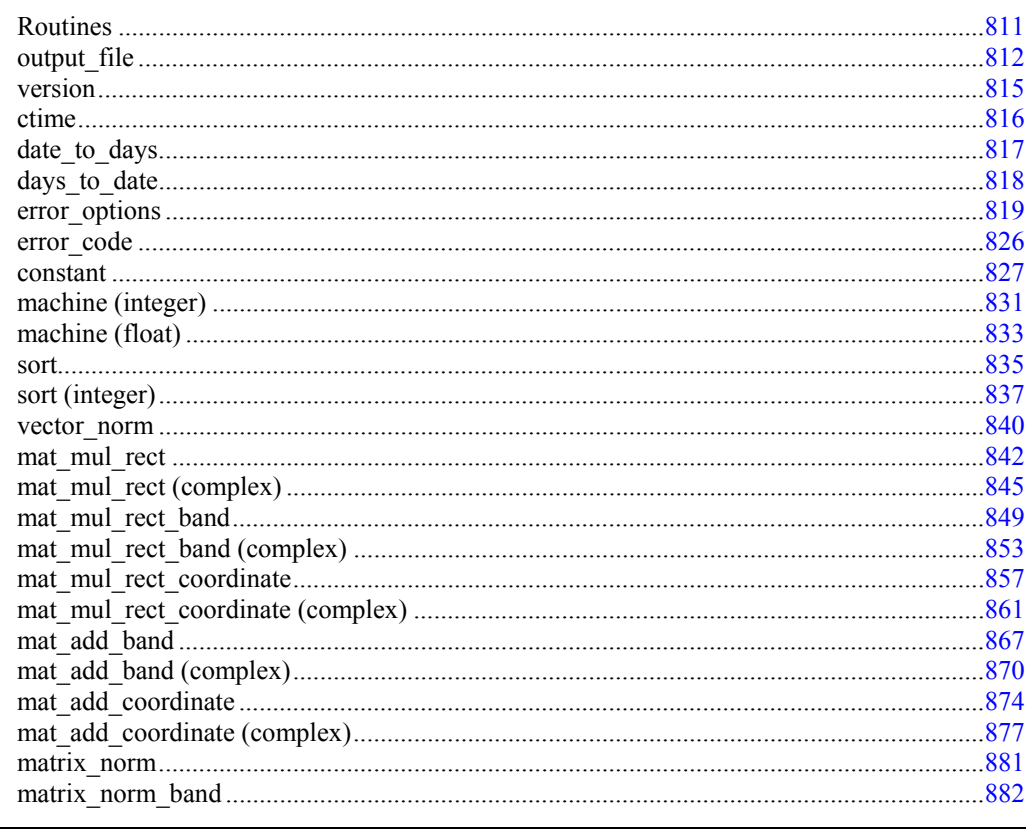

C Math Library

799

811

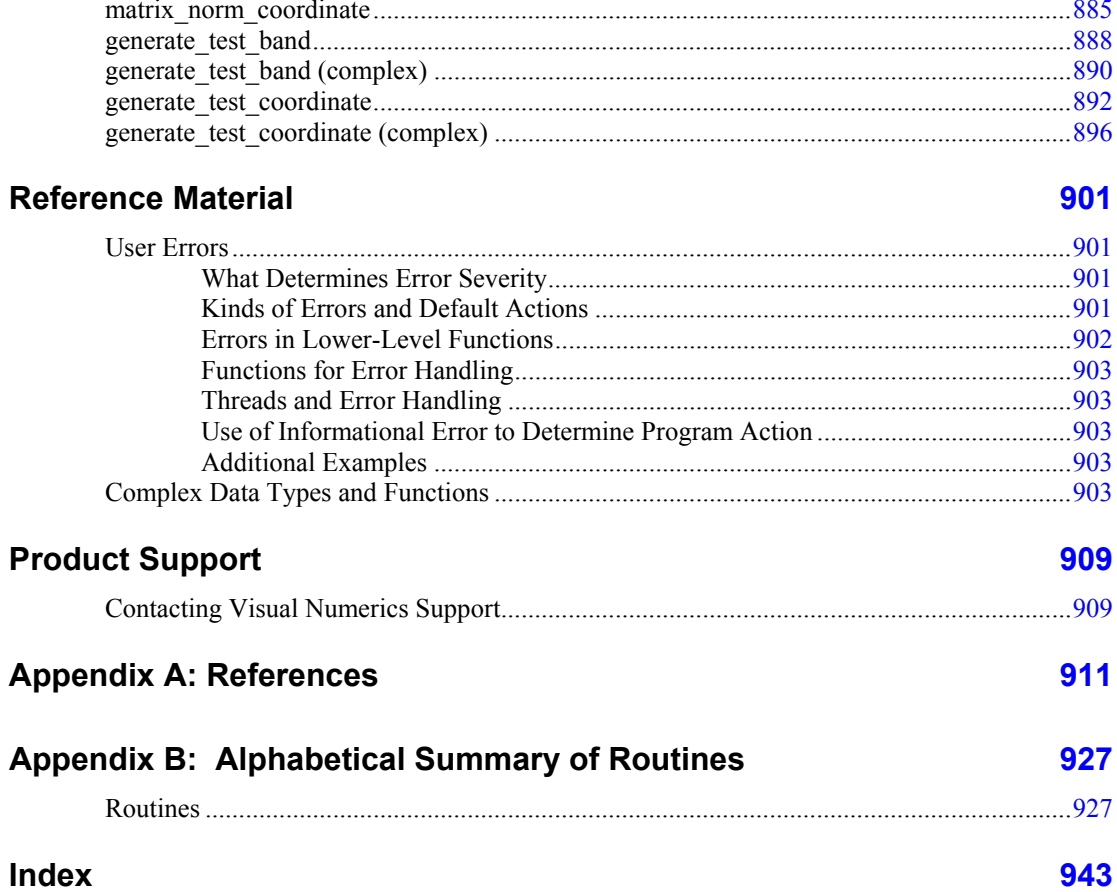

# <span id="page-14-0"></span>**Introduction**

### **IMSL C Math Library**

The IMSL C Math Library is a library of C functions useful in scientific programming. Each function is designed and documented for use in research activities as well as by technical specialists. A number of the example programs also show graphs of resulting output.

### **Getting Started**

To use any of the IMSL C Math Library functions, you first must write a program in C to call the function. Each function conforms to established conventions in programming and documentation. We give first priority in development to efficient algorithms, clear documentation, and accurate results. The uniform design of the functions makes it easy to use more than one function in a given application. Also, you will find that the design consistency enables you to apply your experience with one IMSL C Math Library function to all other IMSL functions that you use.

#### **ANSI C vs. Non-ANSI C**

All of the examples in this user's manual conform to ANSI C. If you are not using ANSI C, you will need to modify your examples in which functions are declared or in which arrays are initialized as the type *float*.

The following is an ANSI C program in which a function is declared. The program estimates the value of the following:

$$
\int_0^1 \ln(x) x^{-1/2} dx = -4
$$

```
1 #include <math.h> 
2 #include <imsl.h> 
3 
4 float fcn(float x);
5 
6 main() 
7 { 
     float q, exact;
9 /* evaluate the integral */10 q = \text{imsl}_f_\text{int} for sing (for, 0.0, 1.0, 0);
```

```
11 /* print the result and the exact answer */ 
12 exact = -4.0;13 printf("integral = 13 printf("integral = 10.3f\neq 10.3f\neq 0; exact);
14 } 
15 
16 float fcn(float x) 
\begin{array}{cc} 17 & \{ \\ 18 & \end{array}return log(x)/sqrt(x);19 } 
             If using non-ANSI C, you would need to modify lines 4 and 16 as follows: 
4 float fcn(); /* function is not prototyped */ 
      . 
 . 
 . 
16 float fcn(x) /*Only variable of function defined here */ 
16a float x; \frac{1}{2} /* Type of variable declared here */
             Non-ANSI C does not allow for automatic aggregate initialization, and thus, all auto
             arrays that are initialized as type float in ANSI C must be initialized as type static float
             in non-ANSI C. The next program contains arrays that are initialized as type float. 
1 #include <imsl.h> 
2 
3 main() 
\begin{matrix} 4 \\ 5 \end{matrix} {
      int \t n = 3;6 float *_{X};
7 float a[] = {1.0, 3.0, 3.0, 
8 1.0, 3.0, 4.0, 
9 1.0, 4.0, 3.0}; 
\begin{array}{c} 10 \\ 11 \end{array}float b[] = \{1.0, 4.0, -1.0\};
```

```
12 /* Solve Ax = b for x */13 x = \text{imsl}_f\_ \text{lin}_s \text{ol}_g = (n, a, b, 0);14 /* Print x */
15 imsl f write matrix ("Solution, x, of Ax = b", 1, 3, x, 0);
16 }
```
If using non-ANSI C, you would need to modify lines 7 and 11 as follows:

 . 11 static float b[] =  $\{1.0, 4.0, -1.0\}$ ;

7 static float a[] = {1.0, 3.0, 3.0,

### **The imsl.h File**

The include file  $\langle \text{imsl. h} \rangle$  is used in all of the examples in this manual. This file contains prototypes for all IMSL-defined functions; the spline structures, *Imsl\_f\_ppoly*, *Imsl\_d\_ppoly*, *Imsl\_f\_spline*, and *Imsl\_d\_spline*; enumerated data types, *Imsl\_quad*, *Imsl\_write\_options*, *Imsl\_page\_options*, *Imsl\_ode*, and *Imsl\_error*; and the IMSLdefined data types *f\_complex* (which is the type *float* complex) and *d\_complex* (which is the type *double* complex).

 . .

### <span id="page-16-0"></span>**Thread Safe Usage**

On systems that support either POSIX threads or WIN32 threads, IMSL C/Math/Library can be safely called from a multithreaded application. When IMSL C/Math/Library is used in a multithreaded application, the calling program must adhere to a few important guidelines. In particular, IMSL C Math Library's implementation of signal handling, error handling, and I/O must be understood.

### **Signal Handling**

When calling C/Math/Library from a multithreaded application it is necessary to turn C/Math/Library 's signal-handling capability off. This is accomplished by making a single call to imslerror options before any calls are made to C Math Library. For an example of turning off C/Math/Library's internal signal handling , see "[Utilities"](#page-814-0) chapter, Example 3 of imsl error options.

C Math Library 's error handling in a multithreaded application behaves similarly to how it behaves in a single-threaded application. The major difference is that an error stack exists for each thread calling C Math Library functions. The result of separate error stacks for each thread is greater control of the error handler options for each thread. Each thread can set its own options for the C Math Library error handler using imsl error options. For an example of setting error handler options for separate threads, see the ["Utilities](#page-814-0)" chapter, [Example 3](#page-826-0) of imslerror options.

### **Routines that Produce Output**

A number of routines in C Math Library can be used to produce output. The function imsl\_output\_file can be used to control which file the output is directed. In an application with a single thread of execution, a single call to imsloutput file can be used to set the file to which the output will be directed. In a multithreaded application each thread must call imsloutput file to change the default setting of where output will be directed. See the ["Utilities](#page-814-0)" chapter, [Example 2](#page-825-0) of imsl\_output\_file for more details.

#### **Input Arguments**

In a multithreaded application attention must be given to the data sent to C Math Library. Some arguments that may appear to be input-only are temporarily modified during the call and restored before returning to the caller. Care must be used to avoid usage of the same data space in separate threads calling functions in C Math Library.

### **Matrix Storage Modes**

In this section, the word *matrix* is used to refer to a mathematical object and the word *array* is used to refer to its representation as a C data structure. In the following list of array types, the IMSL C Math Library functions require input consisting of matrix dimension values and all values for the matrix entries. These values are stored in rowmajor order in the arrays.

<span id="page-17-0"></span>Each function processes the input array and typically returns a pointer to a "result." For example, in solving linear algebraic systems, the pointer is to the solution. For general, real eigenvalue problems, the pointer is to the eigenvalues. Normally, the input array values are not changed by the functions.

In the IMSL C/Math Library, an array is a pointer to a contiguous block of data. They are *not* pointers to pointers to the rows of the matrix. Typical declarations are:

```
float a = \{1, 2, 3, 4\};
float b[2][2] = \{1, 2, 3, 4\};float c[] = \{1, 2, 3, 4\};
```
**Note: If you are using non-ANSI C and the variables are of type** *auto***, then the above declarations would need to be declared as type** *static float***.**

#### **General Mode**

A *general* matrix is a square  $n \times n$  matrix. The data type of a general array can be *float*, *double*, *f\_complex,* or *d\_complex*.

#### **Rectangular Mode**

A *rectangular* matrix is an  $m \times n$  matrix. The data type of a rectangular array can be *float, double*, *f\_complex,* or *d\_complex*.

#### **Symmetric Mode**

A *symmetric* matrix is a square  $n \times n$  matrix *A*, such that  $A^T = A$ . (The matrix  $A^T$  is the transpose of *A*.) The data type of a symmetric array can be *float* or *double*.

#### **Hermitian Mode**

A *Hermitian* matrix is a square  $n \times n$  matrix A, such that

$$
A^H = \overline{A}^T = A
$$

The matrix  $\overline{A}$  is the complex conjugate of *A*, and

 $A^H \equiv \overline{A}^T$ 

is the conjugate transpose of *A*. For Hermitian matrices  $A^H = A$ . The data type of a Hermitian array can be *f\_complex* or *d\_complex*.

#### **Sparse Coordinate Storage Format**

Only the nonzero elements of a sparse matrix need to be communicated to a function. Sparse coordinate storage format stores the value of each matrix entry along with that entry's row and column index. The following four non-homogeneous data structures are defined to support this concept:

```
 typedef struct { 
          int row;
```
**xiv** • **Introduction C Math Library** 

```
 int col; 
          float val; 
} Imsl f sparse elem;
 typedef struct { 
          int row; 
          int col; 
          double val; 
 } Imsl_d_sparse_elem; 
 typedef struct { 
          int row; 
          int col; 
          f_complex val; 
 } Imsl_c_sparse_elem; 
 typedef struct { 
         int row; 
         int col; 
         d_complex val; 
 } Imsl_z_sparse_elem;
```
See the "User Errors" section in the "Reference Material" for further details See the Reference Material at the end of this manual for a discussion of the complex data types *f\_complex* and *d\_complex*. Note that the only difference in these structures involves changes in underlying data types. A sparse matrix is passed to functions that accept sparse coordinate format by forming an array of one of these data types. The number of elements in that array will be equal to the number of nonzeros in the sparse matrix.

As an example consider the  $6 \times 6$  matrix:

$$
A = \begin{bmatrix} 2 & 0 & 0 & 0 & 0 & 0 \\ 0 & 9 & -3 & -1 & 0 & 0 \\ 0 & 0 & 5 & 0 & 0 & 0 \\ -2 & 0 & 0 & -7 & -1 & 0 \\ -1 & 0 & 0 & -5 & 1 & -3 \\ -1 & -2 & 0 & 0 & 0 & 6 \end{bmatrix}
$$

The matrix *A* has 15 nonzero elements, and the sparse coordinate representation would be

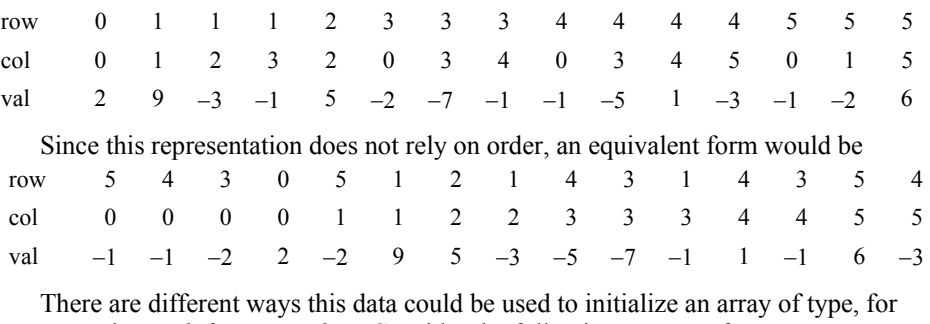

example, *Imsl\_f\_sparse\_elem*. Consider the following program fragment:

```
#include <imsl.h> 
main() 
{ 
Imsl f sparse elem a[] = {{0, 0, 2.0}, {1, 1, 9.0}, 
          {1, 2, -3.0}\{1, 3, -1.0\}\{2, 2, 5.0\},
          {3, 0, -2.0}{3, 3, -7.0},
           {3, 4, -1.0}, 
           {4, 0, -1.0}, 
           {4, 3, -5.0}, 
           {4, 4, 1.0}, 
          \{4, 5, -3.0\} {5, 0, -1.0}, 
\{5, 1, -2.0\},
\{5, 5, 6.0\} };
Imsl_f_sparse_elem b[15]; 
          b[0].row = b[0].col = 0; b[0].val = 2.0;<br>b[1].row = b[1].col = 1; b[1].val = 9.0;
          b[1].row = b[1].col = 1; b[1].val = 9.0;<br>b[2].row = 1; b[2].col = 2; b[2].val = -3.0;
          b[2].row = 1; b[2].col = 2; b[2].val = -3.0;<br>b[3].row = 1; b[3].col = 3; b[3].val = -1.0;
          b[3].row = 1; b[3].col = 3; b[3].val = -1.0; b[4].row = b[4].col = 2; b[4].val = 5.0;
          b[4].row = b[4].col = 2; b[4].val = 5.0;<br>b[5].row = 3; b[5].col = 0; b[5].val = -2.0;
          b[5].row = 3; b[5].col = 0; b[5].val = -2.0;<br>b[6].row = b[6].col = 3; b[6].val = -7.0;
          b[6].row = b[6].col = 3;
          b[7].row = 3; b[7].col = 4; b[7].val = -1;<br>b[8].row = 4; b[8].col = 0; b[8].val = -1.0;
          b[8].row = 4; b[8].col = 0; b[8].val = -1.0;<br>b[9].row = 4; b[9].col = 3; b[9].val = -5.0;
          b[9].row = 4; b[9].col = 3; b[9].val = -5.0;<br>b[10].row = b[10].col = 4; b[10].val = 1.0;
          b[10].row = b[10].col = 4; b[10].val = 1.0;<br>b[11].row = 4; b[11].col = 5; b[11].val = -3.0;
          b[11].row = 4; b[11].col = 5; b[11].val = -3.0;<br>b[12].row = 5; b[12].col = 0; b[12].val = -1.0;
          b[12].row = 5; b[12].col = 0; b[12].val = -1.0;<br>b[13].row = 5; b[13] = 1; b[13].val = -2.0;
          b[13].row = 5; b[13] = 1;b[14].row = b[14].col = 5; b[14].val = 6.0;
```
}

Both a and b represent the sparse matrix *A*, and the functions in this module would produce identical results regardless of which identifier was sent through the argument list.

A sparse symmetric or Hermitian matrix is a special case, since it is only necessary to store the diagonal and either the upper or lower triangle. As an example, consider the  $5 \times 5$  linear system:

$$
H = \begin{bmatrix} (4,0) & (1,-1) & 0 & 0 \\ (1,1) & (4,0) & (1,-1) & 0 \\ 0 & (1,1) & (4,0) & (1,-1) \\ 0 & 0 & (1,1) & (4,0) \end{bmatrix}
$$

**xvi** • **Introduction C Math Library** 

The Hermitian and symmetric positive definite system solvers in this library expect the diagonal and lower triangle to be specified. The sparse coordinate form for the lower triangle is given by

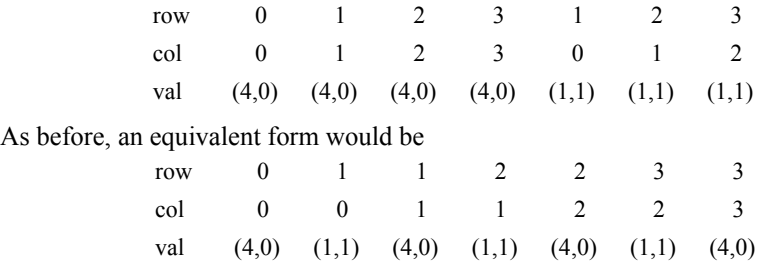

The following program fragment will initialize both a and b to *H*.

```
#include <imsl.h> 
main() 
      Imsl_c_sparse_elem a[] = { 
             \{0, 0, 4.0, 0.0\},
              {1, 1, {4.0, 0.0}}, 
              {2, 2, {4.0, 0.0}}, 
              {3, 3, {4.0, 0.0}}, 
              {1, 0, {1.0, 1.0}}, 
              {2, 1, {1.0, 1.0}}, 
              {3, 2, {1.0, 1.0}} 
 } 
     Imsl c sparse elem b[7];
             b[0].row = b[0].col = 0;b[0].val = imsl_cf_convert (4.0, 0.0);b[1].row = 1; b[1].col = 0;b[1].val = imsl_cf_{convert} (1.0, 1.0);b[2].row = b[2].col = 1;b[2].val = imsl cf convert (4.0, 0.0);b[3].row = 2; b[3].coI = 1;b[3].val = imsl cf convert (1.0, 1.0);b[4].row = b[4].col = 2;b[4].val = imsl cf convert (4.0, 0.0);b[5].row = 3; b[5].col = 2;
                   b[5].val = imsl cf convert (1.0, 1.0);b[6].row = b[6].col = 3;b[6].val = insl_cf_{convert} (4.0, 0.0);
```
}

{

There are some important points to note here. *H* is not symmetric, but rather Hermitian. The functions that accept Hermitian data understand this and operate assuming that

 $h_{ii} = \overline{h}_{ii}$ 

The IMSL C Math Library cannot take advantage of the symmetry in matrices that are not positive definite. The implication here is that a symmetric matrix that happens to be indefinite cannot be stored in this compact symmetric form. Rather, both upper and lower triangles must be specified and the sparse general solver called.

#### <span id="page-21-0"></span>**Band Storage Format**

A band matrix is an  $M \times N$  matrix with all of its nonzero elements "close" to the main diagonal. Specifically, values  $A_{ii} = 0$  if  $i - j > n \log n$  or  $j - i > n \log n$ . The integer  $m = n \log n + n \log n + 1$  is the total band width. The diagonals, other than the main diagonal, are called codiagonals. While any  $M \times N$  matrix is a band matrix, band storage format is only useful when the number of nonzero codiagonals is much less than *N*.

In band storage format, the nlca lower codiagonals and the nuca upper codiagonals are stored in the rows of an array of size  $m \times N$ . The elements are stored in the same column of the array as they are in the matrix. The values  $A_{ij}$  inside the band width are stored in the linear array in positions  $[(i - j + n \alpha + 1) * n + j]$ . This results in a rowmajor, one-dimensional mapping from the two-dimensional notion of the matrix.

For example, consider the  $5 \times 5$  matrix *A* with 1 lower and 2 upper codiagonals:

$$
A = \begin{bmatrix} A_{0,0} & A_{0,1} & A_{0,2} & 0 & 0 \\ A_{1,0} & A_{1,1} & A_{1,2} & A_{1,3} & 0 \\ 0 & A_{2,1} & A_{2,2} & A_{2,3} & A_{2,4} \\ 0 & 0 & A_{3,2} & A_{3,3} & A_{3,4} \\ 0 & 0 & 0 & A_{4,3} & A_{4,4} \end{bmatrix}
$$

In band storage format, the data would be arranged as

$$
\begin{bmatrix}\n0 & 0 & A_{0,2} & A_{1,3} & A_{2,4} \\
0 & A_{0,1} & A_{1,2} & A_{2,3} & A_{3,4} \\
A_{0,0} & A_{1,1} & A_{2,2} & A_{3,3} & A_{4,4} \\
A_{1,0} & A_{2,1} & A_{3,2} & A_{4,3} & 0\n\end{bmatrix}
$$

This data would then be stored contiguously, row-major order, in an array of length 20. As an example, consider the following tridiagonal matrix:

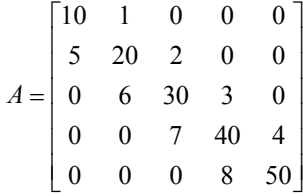

The following declaration will store this matrix in band storage format:

```
float a[] = { 0.0, 1.0, 2.0, 3.0, 4.0, 
         10.0, 20.0, 30.0, 40.0, 50.0, 
         5.0, 6.0, 7.0, 8.0, 0.0};
```
**xviii** • **Introduction C Math Library** 

<span id="page-22-0"></span>As in the sparse coordinate representation, there is a space saving symmetric version of band storage. As an example, look at the following  $5 \times 5$  symmetric problem:

$$
A = \begin{bmatrix} A_{0,0} & A_{0,1} & A_{0,2} & 0 & 0 \\ A_{0,1} & A_{1,1} & A_{1,2} & A_{1,3} & 0 \\ A_{0,2} & A_{1,2} & A_{2,2} & A_{2,3} & A_{2,4} \\ 0 & A_{1,3} & A_{2,3} & A_{3,3} & A_{3,4} \\ 0 & 0 & A_{2,4} & A_{3,4} & A_{4,4} \end{bmatrix}
$$

In band symmetric storage format, the data would be arranged as

 $\overline{a}$ 

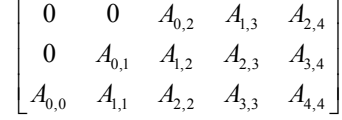

The following Hermitian example illustrates the procedure:

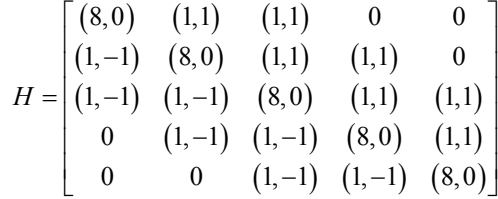

The following program fragments would store *H* in h, using band symmetric storage format.

```
f_{\text{complex}} h[] = { {0.0, 0.0}, {0.0, 0.0}, {1.0, 1.0}, {1.0, 1.0}, {1.0, 1.0}, 
                {0.0, 0.0}, {1.0, 1.0}, {1.0, 1.0}, {1.0, 1.0}, {1.0, 1.0}, 
                {8.0, 0.0}, {8.0, 0.0}, {8.0, 0.0}, {8.0, 0.0}, {8.0, 0.0}}; 
            or equivalently 
f_complex h[15]; 
       h[0] = h[1] = h[5] = imsl_cf_{convert} (0.0, 0.0);h[2] = h[3] = h[4] = h[6] = \overline{h}[7] = h[8] = h[9] = imsl_cf_convert (1.0, 1.0); 
       h[10] = h[11] = h[12] = h[13] = h[14] =imsl cf convert (8.0, 0.0);
```
#### **Choosing Between Banded and Coordinate Forms**

It is clear that any matrix can be stored in either sparse coordinate or band format. The choice depends on the sparsity pattern of the matrix. A matrix with all nonzero data stored in bands close to the main diagonal would probably be a good candidate for band format. If nonzero information is scattered more or less uniformly through the matrix, sparse coordinate format is the best choice. As extreme examples, consider the following two cases: (1) an  $n \times n$  matrix with all elements on the main diagonal and the <span id="page-23-0"></span>(0, *n* − 1) and (*n* − 1, 0) entries nonzero. The sparse coordinate vector would be *n* + 2 units long. An array of length

 $n(2n - 1)$  would be required to store the band representation, nearly twice as much storage as a dense solver might require. Secondly, a tridiagonal matrix with all diagonal, superdiagonal and subdiagonal entries nonzero. In band format, an array of length 3*n* is needed. In sparse coordinate, format a vector of length

3*n* − 2 is required. But the problem is that, for example, float precision on a 32-bit machine, each of those  $3n - 2$  units in coordinate format requires three times as much storage as any of the 3*n* units needed for band representation. This is due to carrying the row and column indices in coordinate form. Band storage evades this requirement by being essentially an ordered list, and defining location in the original matrix by position in the list.

#### **Compressed Sparse Column (CSC) Format**

Functions that accept data in coordinate format can also accept data stored in the format described in the *Users' Guide for the Harwell-Boeing Sparse Matrix Collection*. The scheme is column oriented, with each column held as a sparse vector, represented by a list of the row indices of the entries in an integer array and a list of the corresponding values in a separate *float* (*double*, *f\_complex*, *d\_complex*) array. Data for each column are stored consecutively and in order. A separate integer array holds the location of the first entry of each column and the first free location. Only entries in the lower triangle and diagonal are stored for symmetric and Hermitian matrices. All arrays are based at zero, which is in contrast to the Harwell-Boeing test suite's onebased arrays.

As in the *Harwell-Boeing Users' Guide*, the storage scheme is illustrated with the following example: The  $5 \times 5$  matrix

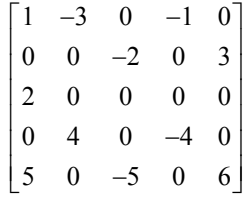

would be stored in the arrays colptr (location of first entry), rowind (row indices), and values (nonzero entries) as follows.

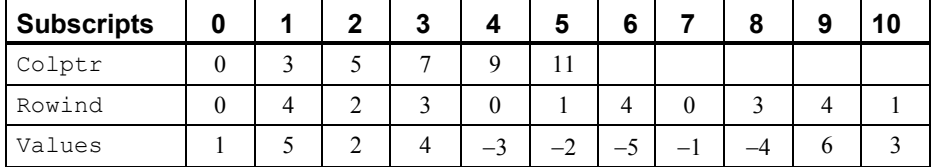

The following program fragment shows the relation between CSC storage format and coordinate representation:

 $k = 0$ : for  $(i=0; i \le n; i++)$  {

```
start = \text{colptr}[i];
             stop = colptr[i+1]; for (j=start; j<stop; j++) { 
                  a[k].row = rowind[j];
                  a[k].col = i;a[k++].val = values[j];
 } 
 } 
       nz =k;
```
# **Memory Allocation for Output Arrays**

Many functions return a pointer to an array containing the computed answers. If the function invocation uses the optional arguments

IMSL\_RETURN\_USER, *float* a[]

then the computed answers are stored in the user-provided array a, and the pointer returned by the function is set to point to the user-provided array a. If an invocation does not use IMSL\_RETURN\_USER, then the function initializes the pointer (through a memory allocation request to malloc) and stores the answers there. (To release this space, free can be used. Both malloc and free are standard C library functions declared in the header <stdlib.h>.) In this way, the allocation of space for the computed answers can be made either by the user or internally by the function.

Similarly, other optional arguments specify whether additional computed output arrays are allocated by the user or are to be allocated internally by the function. For example, in many functions in ["Linear Systems](#page-30-0)," the optional arguments

IMSL\_INVERSE\_USER, *float* inva[] (Output) IMSL\_INVERSE, *float* \*\*p\_inva (Output)

specify two mutually exclusive optional arguments. If the first option is chosen, the inverse of the matrix is stored in the user-provided array inva. In the second option, *float*  $\star \star_p$  inva refers to the address of a pointer to the inverse. If the second option is chosen, on return, the pointer is initialized (through a memory allocation request to malloc), and the inverse of the matrix is stored there. Typically, *float* \*p\_inva is declared,  $\&p\_inv$ a is used as an argument to this function, and free (p\_inva) is used to release the space.

# **Finding the Right Routine**

The IMSL C Math Library is organized into chapters; each chapter contains functions with similar computational or analytical capabilities. To locate the right function for a given problem, you may use either the table of contents located in each chapter introduction, or the alphabetical "Summary of Functions" at the end of this manual.

Often the quickest way to use the IMSL C Math Library is to find an example similar to your problem and then mimic the example. Each function in the document has at least one example demonstrating its application.

### <span id="page-25-0"></span>**Organization of the Documentation**

This manual contains a concise description of each function, with at least one demonstrated example of each function, including sample input and results. You will find all information pertaining to the IMSL C Math Library in this manual. Moreover, all information pertaining to a particular function is in one place within a chapter.

Each chapteregins with an introduction followed by a table of contents listing the functions included in the chaptersection . Documentation of the functions consists of the following information:

- **Section Name**: Usually, the common root for the type *float* and type *double*  versions of the function is given.
- **Purpose:** A statement of the purpose of the function.
- **Synopsis:** The form for referencing the subprogram with required arguments listed.
- **Required Arguments:** A description of the required arguments in the order of their occurrence, as follows:

**Input:** Argument must be initialized; it is not changed by the function.

**Input/Output:** Argument must be initialized; the function returns output through this argument. The argument cannot be a constant or an expression.

**Output:** No initialization is necessary. The argument cannot be a constant or an expression; the function returns output through this argument.

- **Return Value:** The value returned by the function.
- Synopsis with Optional Arguments: The form for referencing the function with both required and optional arguments listed.
- **Optional Arguments:** A description of the optional arguments in the order of their occurrence.
- **Description:** A description of the algorithm and references to detailed information. In many cases, other IMSL functions with similar or complementary functions are noted.
- **Examples:** At least one application of this function showing input and optional arguments.
- **Errors:** Listing of any errors that may occur with a particular function. A discussion on error types is given in the "User Errors" section of the Reference Material. The errors are listed by their type as follows:

**Informational Errors:** List of informational errors that may occur with the function.

**Alert Errors:** List of alert errors that may occur with the function.

**Warning Errors:** List of warning errors that may occur with the function.

**Fatal Errors:** List of fatal errors that may occur with the function.

### <span id="page-26-0"></span>**Naming Conventions**

Most functions are available in both a type *float* and a type *double* version, with names of the two versions sharing a common root. Some functions also are available in type *int*, or the IMSL-defined types *f\_complex* or *d\_complex* versions. A list of each type and the corresponding prefix of the function name in which multiple type versions exist follows:

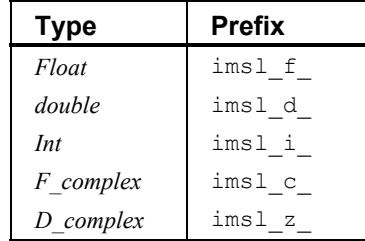

The section names for the functions only contain the common root to make finding the functions easier. For example, the functions imsl\_f\_lin\_sol\_gen and imsl d lin sol gen can be found in section lin sol gen in Chapter 1, "Linear [Systems](#page-30-0)."

Where appropriate, the same variable name is used consistently throughout a chapter in the IMSL C Math Library. For example, in the functions for eigensystem analysis, eval denotes the vector of eigenvalues and  $n_{\text{eval}}$  denotes the number of eigenvalues computed or to be computed.

When writing programs accessing the IMSL C Math Library, the user should choose C names that do not conflict with IMSL external names. The careful user can avoid any conflicts with IMSL names if, in choosing names, the following rule is observed:

Do not choose a name beginning with "imsl" in any combination of uppercase or lowercase characters.

### **Error Handling, Underflow, Overflow, and Document Examples**

The functions in the IMSL C Math Library attempt to detect and report errors and invalid input. This error-handling capability provides automatic protection for the user without requiring the user to make any specific provisions for the treatment of error conditions. Errors are classified according to severity and are assigned a code number. By default, errors of moderate or higher severity result in messages being automatically printed by the function. Moreover, errors of highest severity cause program execution to stop. The severity level, as well as the general nature of the error, is designated by an "error type" with symbolic names IMSL\_FATAL, IMSL\_WARNING, etc. See the ["User Errors](#page-904-0)" section in the "[Reference Material"](#page-904-0) for further details.

In general, the IMSL C Math Library codes are written so that computations are not affected by underflow, provided the system (hardware or software) replaces an underflow with the value zero. Normally, system error messages indicating underflow can be ignored.

<span id="page-27-0"></span>IMSL codes are also written to avoid overflow. A program that produces system error messages indicating overflow should be examined for programming errors such as incorrect input data, mismatch of argument types, or improper dimensions.

In many cases, the documentation for a function points out common pitfalls that can lead to failure of the algorithm.

Output from document examples can be system dependent and the user's results may vary depending upon the system used.

### **Printing Results**

Most functions in the IMSL C Math Library do not print any of the results; the output is returned in C variables. You can print the results yourself.

The IMSL C Math Library contains some special functions just for printing arrays. For example, imsl\_f\_write\_matrix is a convenient function for printing matrices of type *float*. See Chapter 11, "[Printing Functions,](#page-802-0)" for detailed descriptions of these functions.

### **Complex Arithmetic**

Users can perform computations with complex arithmetic by using IMSL predefined data types. These types are available in two floating-point precisions:

- $f$  complex for single-precision complex values
- d\_complex for double-precision complex values

A description of complex data types and functions is given in the [Reference Material.](#page-904-0)

### **Missing Values**

Some of the functions in the IMSL C Math Library allow the data to contain missing values. These functions recognize as a missing value the special value referred to as "not a number," or NaN. The actual value is different on different computers, but it can be obtained by reference to the IMSL function imsl f machine, described in Chapter 12, ["Utilities.](#page-814-0)"

The way that missing values are treated depends on the individual function and is described in the documentation for the function.

### **Passing Data to User-Supplied Functions**

In some cases it may be advantageous to pass problem-specific data to a user-supplied function through the IMSL C Math Library interface. This ability can be useful if a usersupplied function requires data that is local to the user's calling function, and the user wants to avoid using global data to allow the user-supplied function to access the data. Functions in IMSL C Math Library that accept user-supplied functions have an optional argument(s) that will accept an alternative user-supplied function, along with a pointer to the data, that allows user-specified data to be passed to the function. The example below

```
and optional argument IMSL_FCN_W_DATA.
#include "imsl.h" 
#include <math.h> 
static float fcn w data(float x, void *data ptr);
static float fcn(f\bar{1}oat);
void main() 
{ 
 float a = -100.0;
 float b = 100.0;
   float fx, x; 
  float usr data[] = {5.0, 10.0};x = \text{imsl}_{\text{f}}min_uncon (fcn, a, b,
                         IMSL FCN W DATA, fcn w data, usr data,
\begin{pmatrix} 0 \\ 0 \end{pmatrix};
  fx = fcn w data(x, (void*)usr data); printf ("The solution is: %8.4f\n", x); 
 printf ("The function evaluated at the solution is: %8.4f\n, f\right);
} 
/* 
 * User function that accepts additional data in a (void*) pointer. 
 * This (void*) pointer can be cast to any type and dereferenced to 
 * get at any sort of data-type or structure that is needed. 
 * For example, to get at the data in this example 
 * *((float*)data_ptr) contains the value 5.0 
 * *((float*)data_ptr+1) contains the value 10.0 
 */ 
static float fcn w data(float x, void *data ptr)
{ 
 return exp(x) - (*((float*)data_ptr))*x + *((float*)data_ptr+1);
} 
/* Dummy function to satisfy C prototypes. */ 
static float fcn(float x) 
{ 
  return; 
}
```
demonstrates this feature using the IMSL C Math Library function  $\frac{1}{1}$   $\frac{1}{1}$   $\frac{1}{1}$   $\frac{1}{1}$   $\frac{1}{1}$   $\frac{1}{1}$ 

# <span id="page-30-0"></span>**Chapter 1: Linear Systems**

# **Routines**

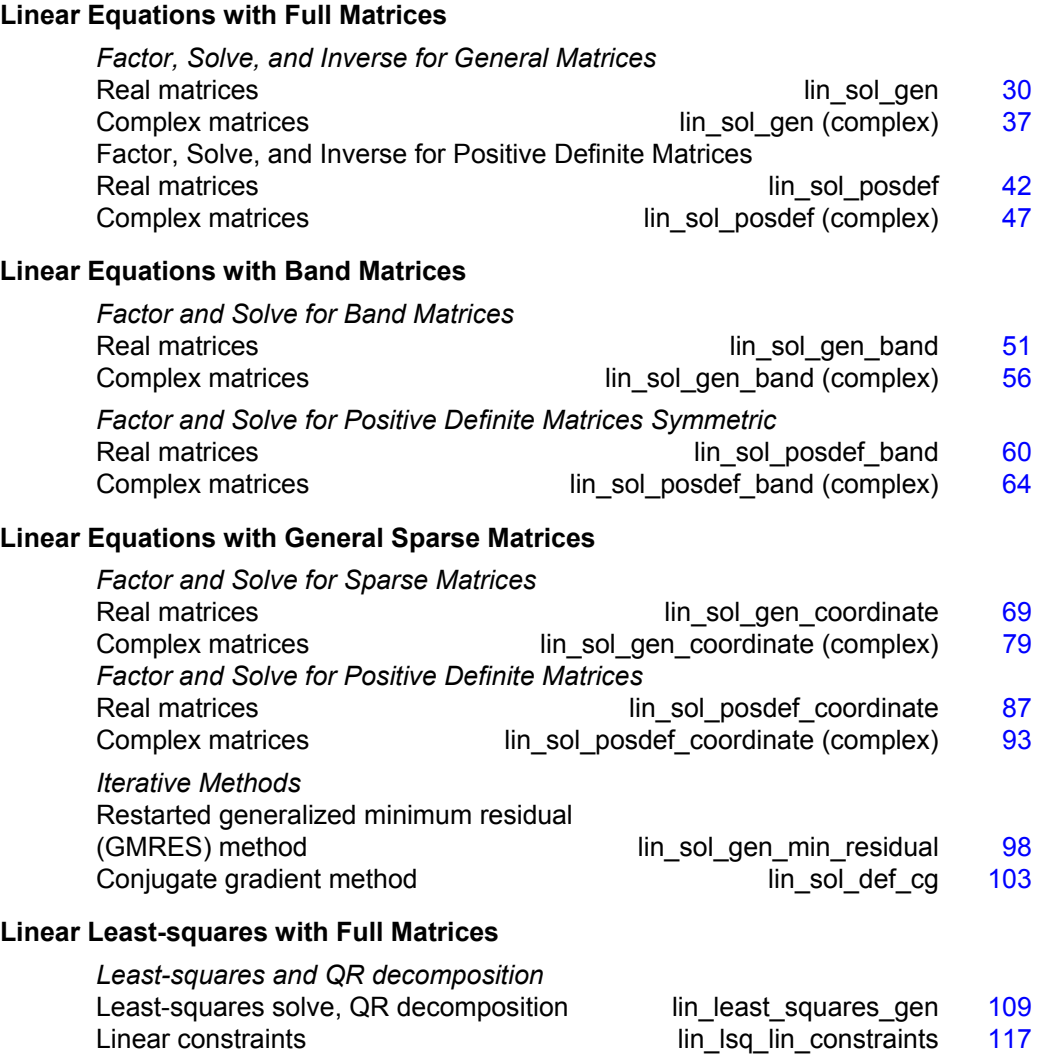

<span id="page-31-0"></span>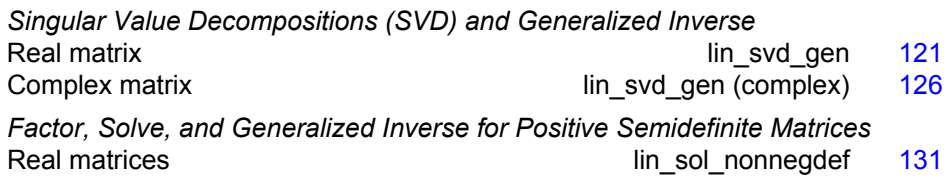

### **Usage Notes**

### **Solving Systems of Linear Equations**

A square system of linear equations has the form  $Ax = b$ , where A is a user-specified  $n \times n$  matrix, *b* is a given right-hand side *n* vector, and *x* is the solution *n* vector. Each entry of *A* and *b* must be specified by the user. The entire vector *x* is returned as output.

When *A* is invertible, a unique solution to  $Ax = b$  exists. The most commonly used direct method for solving  $Ax = b$  factors the matrix *A* into a product of triangular matrices and solves the resulting triangular systems of linear equations. Functions that use direct methods for solving systems of linear equations all compute the solution to  $Ax = b$ . Thus, if a function with the prefix "imsl\_f\_lin\_sol" is called with the required arguments, a pointer to *x* is returned by default. Additional tasks, such as only factoring the matrix *A* into a product of triangular matrices, can be done using keywords.

### **Matrix Factorizations**

In some applications, it is desirable to just factor the  $n \times n$  matrix *A* into a product of two triangular matrices. This can be done by calling the appropriate function for solving the system of linear equations  $Ax = b$ . Suppose that in addition to the solution *x* of a linear system of equations  $Ax = b$ , the *LU* factorization of *A* is desired. Use the keyword IMSL FACTOR in the function  $ims1$  f lin sol gen to obtain access to the factorization. If only the factorization is desired, use the keywords IMSL FACTOR ONLY and IMSL FACTOR.

Besides the basic matrix factorizations, such as *LU* and *LL<sup>T</sup>* , additional matrix factorizations also are provided. For a real matrix *A*, its *QR* factorization can be computed by the function [imsl\\_f\\_lin\\_least\\_squares\\_gen](#page-112-0). Functions for computing the singular value decomposition (SVD) of a matrix are discussed in a later section.

### **Matrix Inversions**

The inverse of an  $n \times n$  nonsingular matrix can be obtained by using the keyword IMSL\_INVERSE in functions for solving systems of linear equations. The inverse of a matrix need not be computed if the purpose is to *solve* one or more systems of linear equations. Even with multiple right-hand sides, solving a system of linear equations by computing the inverse and performing matrix multiplication is usually more expensive than the method discussed in the next section.

#### <span id="page-32-0"></span>**Multiple Right-Hand Sides**

Consider the case where a system of linear equations has more than one right-hand side vector. It is most economical to find the solution vectors by first factoring the coefficient matrix *A* into products of triangular matrices. Then, the resulting triangular systems of linear equations are solved for each right-hand side. When *A* is a real general matrix, access to the *LU* factorization of *A* is computed by using the keywords IMSL\_FACTOR and IMSL\_FACTOR\_ONLY in function [imsl\\_f\\_lin\\_sol\\_gen](#page-33-0). The solution  $x_k$  for the *k*-th right-hand side vector  $b_k$  is then found by two triangular solves,  $L y_k = b_k$  and  $U x_k = y_k$ . The keyword IMSL SOLVE ONLY in the function imsl f lin sol gen is used to solve each right-hand side. These arguments are found in other functions for solving systems of linear equations.

### **Least-Squares Solutions and** *QR* **Factorizations**

Least-squares solutions are usually computed for an over-determined system of linear equations  $A_{m \times n} x = b$ , where  $m > n$ . A least-squares solution *x* minimizes the Euclidean length of the residual vector  $r = Ax - b$ . The function [imsl\\_f\\_lin\\_least\\_squares\\_gen](#page-112-0) computes a unique least-squares solution for *x* when *A* has full column rank. If *A* is rank-deficient, then the *base* solution for some variables is computed. These variables consist of the resulting columns after the interchanges. The *QR* decomposition, with column interchanges or pivoting, is computed such that  $AP = QR$ . Here,  $Q$  is orthogonal,  $R$  is upper-trapezoidal with its diagonal elements nonincreasing in magnitude, and *P* is the permutation matrix determined by the pivoting. The base solution  $x_B$  is obtained by solving  $R(P^T)x = Q^Tb$  for the base variables. For details, see "<u>Description</u>" in [imsl\\_f\\_lin\\_least\\_squares\\_gen](#page-112-0). The *QR* factorization of a matrix *A* such that  $AP = QR$  with *P* specified by the user can be computed using keywords.

### **Singular Value Decompositions and Generalized Inverses**

The SVD of an  $m \times n$  matrix *A* is a matrix decomposition  $A = USV<sup>T</sup>$ . With  $q = \min(m, n)$ , the factors  $U_{m \times q}$  and  $V_{n \times q}$  are orthogonal matrices, and  $S_{q \times q}$  is a nonnegative diagonal matrix with nonincreasing diagonal terms. The function imsl<sub>f</sub> lin svd gen computes the singular values of *A* by default. Using keywords, part or all of the *U* and *V* matrices, an estimate of the rank of *A*, and the generalized inverse of *A*, also can be obtained.

### **Ill-Conditioning and Singularity**

An  $m \times n$  matrix *A* is mathematically singular if there is an  $x \neq 0$  such that  $Ax = 0$ . In this case, the system of linear equations  $Ax = b$  does not have a unique solution. On the other hand, a matrix *A* is *numerically* singular if it is "close" to a mathematically singular matrix. Such problems are called *ill-conditioned*. If the numerical results with an ill-conditioned problem are unacceptable, users can either use more accuracy if it is available (for type *float* accuracy switch to *double*) or they can obtain an *approximate*  solution to the system. One form of approximation can be obtained using the SVD of *A*: If  $q = min(m, n)$  and

$$
A = \sum_{i=1}^{q} s_{i,i} u_i v_i^T
$$

<span id="page-33-0"></span>then the approximate solution is given by the following:

$$
x_k = \sum_{i=1}^k t_{i,i} \left( b^T u_i \right) v_i
$$

The scalars *ti,i* are defined below.

$$
t_{i,i} = \begin{cases} s_{i,i}^{-1} & \text{if } s_{i,i} \ge tol > 0\\ 0 & \text{otherwise} \end{cases}
$$

The user specifies the value of *tol*. This value determines how "close" the given matrix is to a singular matrix. Further restrictions may apply to the number of terms in the sum,  $k \leq q$ . For example, there may be a value of  $k \leq q$  such that the scalars  $|(b^T u_i)|$ ,  $i > k$  are smaller than the average uncertainty in the right-hand side *b*. This means that these scalars can be replaced by zero; and hence, *b* is replaced by a vector that is within the stated uncertainty of the problem.

### **lin\_sol\_gen**

Solves a real general system of linear equations  $Ax = b$ . Using optional arguments, any of several related computations can be performed. These extra tasks include computing the *LU* factorization of *A* using partial pivoting, computing the inverse matrix  $A^T$ , solving  $A^T x = b$ , or computing the solution of  $Ax = b$  given the *LU* factorization of *A*.

#### **Synopsis**

*#include* <imsl.h>

*float* \*imsl\_f\_lin\_sol\_gen (*int* n, *float* a[], *float* b[], …, 0)

The type *double* procedure is imsl\_d\_lin\_sol\_gen.

#### **Required Arguments**

*int* n (Input)

Number of rows and columns in the matrix.

*float* a<sup>[]</sup> (Input)

Array of size  $n \times n$  containing the matrix.

*float* b[] (Input)

Array of size *n* containing the right-hand side.

#### **Return Value**

A pointer to the solution *x* of the linear system  $Ax = b$ . To release this space, use free. If no solution was computed, then NULL is returned.

#### **Synopsis with Optional Arguments**

*#include* <imsl.h>

```
float *imsl_f_lin_sol_gen (int n, float a[], float b[], 
       IMSL_A_COL_DIM, int a_col_dim,
       IMSL_TRANSPOSE,
       IMSL_RETURN_USER, float x[],
       IMSL_FACTOR, int **p_pvt, float **p_factor,
       IMSL_FACTOR_USER, int pvt[], float factor[],
       IMSL_FAC_COL_DIM, int fac_col_dim,
       IMSL_INVERSE, float **p_inva,
       IMSL_INVERSE_USER, float inva[],
       IMSL_INV_COL_DIM, int inva_col_dim,
       IMSL_CONDITION, float *cond, 
       IMSL_FACTOR_ONLY, 
       IMSL_SOLVE_ONLY,
       IMSL_INVERSE_ONLY,
       0)
```
#### **Optional Arguments**

```
IMSL_A_COL_DIM, int a_col_dim (Input) 
        The column dimension of the array a. 
        Default: a col\dim = nIMSL_TRANSPOSE 
        Solve A^T x = b.
        Default: Solve Ax = bIMSL_RETURN_USER, float x[] (Output) 
        A user-allocated array of length n containing the solution x. 
IMSL_FACTOR, int **p_pvt, float **p_factor (Output) 
        p_pvt: The address of a pointer to an array of length n containing the pivot 
        sequence for the factorization. On return, the necessary space is allocated by 
        imsl_f_lin_sol_gen. Typically, int *p_pvt is declared, and \&p pvt is
        used as an argument. 
        p factor: The address of a pointer to an array of size n \times n containing the
        LU factorization of A with column pivoting. On return, the necessary space is 
        imsl_f_lin_sol_gen. The lower-triangular part of this array
        contains information necessary to construct L, and the upper-triangular part 
        contains U. Typically, float *p_factor is declared, and &p_factor is used 
        as an argument. 
IMSL_FACTOR_USER, int pvt[], float factor[] (Input/Output) 
        pvt[]: A user-allocated array of size n containing the pivot sequence for the 
        factorization. 
        factor[]: A user-allocated array of size n \times n containing the LUfactorization of A. The strictly lower-triangular part of this array contains
```
information necessary to construct *L*, and the upper-triangular part contains *U*. If *A* is not needed, factor and a can share the same storage.

These parameters are *input* if IMSL\_SOLVE is specified. They are *output* otherwise.

- IMSL\_FAC\_COL\_DIM, *int* fac\_col\_dim (Input) The column dimension of the array containing the *LU* factorization of *A*. Default: fac col  $\dim = n$
- IMSL\_INVERSE, *float* \*\*p\_inva (Output) The address of a pointer to an array of size  $n \times n$  containing the inverse of the matrix *A*. On return, the necessary space is allocated by imsl\_f\_lin\_sol\_qen. Typically, *float* \*p\_inva is declared, and &p\_inva is used as an argument.
- IMSL\_INVERSE\_USER, *float* inva[] (Output) A user-allocated array of size *n* × *n* containing the inverse of *A*.
- IMSL\_INV\_COL\_DIM, *int* inva\_col\_dim (Input)

The column dimension of the array containing the inverse of *A*. Default: inva col  $\dim = n$ 

IMSL\_CONDITION, *float* \*cond (Output)

A pointer to a scalar containing an estimate of the *L*1 norm condition number of the matrix *A*. This option cannot be used with the option IMSL\_SOLVE\_ONLY.

IMSL\_FACTOR\_ONLY

Compute the *LU* factorization of *A* with partial pivoting. If IMSL\_FACTOR\_ONLY is used, either IMSL\_FACTOR Or IMSL\_FACTOR\_USER is required. The argument b is then ignored, and the returned value of [imsl\\_f\\_lin\\_sol\\_gen](#page-33-0) is NULL.

IMSL\_SOLVE\_ONLY

Solve  $Ax = b$  given the *LU* factorization previously computed by [imsl\\_f\\_lin\\_sol\\_gen](#page-33-0). By default, the solution to  $Ax = b$  is pointed to by imsl f lin\_sol\_gen. If IMSL\_SOLVE\_ONLY is used, argument IMSL\_FACTOR\_USER is required, and the argument a is ignored.

IMSL\_INVERSE\_ONLY

Compute the inverse of the matrix  $A$ . If IMSL INVERSE ONLY is used, either IMSL\_INVERSE OF IMSL\_INVERSE\_USER is required. The argument b is then ignored, and the returned value of imsl f lin sol gen is NULL.

#### **Description**

The function  $ims1$  f lin sol gen solves a system of linear algebraic equations with a real coefficient matrix *A*. It first computes the *LU* factorization of *A* with partial pivoting such that  $L^T A = U$ . The matrix *U* is upper triangular, while  $L^{-1}A = P_n L_{n-n} P_{n-1} \dots L_1 P_1 A = U$ . The factors  $P_i$  and  $L_i$  are defined by the partial pivoting. Each  $P_i$  is an interchange of row *i* with row  $i \ge i$ . Thus,  $P_i$  is defined by that value of *j*. Every

 $L_i = I + m_i e_i^T$
is an elementary elimination matrix. The vector  $m_i$  is zero in entries  $1, \ldots, i$ . This vector is stored as column *i* in the strictly lower-triangular part of the working array containing the decomposition information.

The factorization efficiency is based on a technique of "loop unrolling and jamming" by Dr. Leonard J. Harding of the University of Michigan, Ann Arbor, Michigan. The solution of the linear system is then found by solving two simpler systems,  $y = L^{-1}b$  and  $x = U^1 y$ . When the solution to the linear system or the inverse of the matrix is sought, an estimate of the  $L_1$  condition number of  $A$  is computed using the same algorithm as in Dongarra et al. (1979). If the estimated condition number is greater than  $1/\epsilon$  (where ε is the machine precision), a warning message is issued. This indicates that very small changes in *A* may produce large changes in the solution *x*. The function imsl f lin sol gen fails if *U*, the upper triangular part of the factorization, has a zero diagonal element.

### **Examples**

### **Example 1**

This example solves a system of three linear equations. This is the simplest use of the function. The equations follow below:

```
x_1 + 3x_2 + 3x_3 = 1x_1 + 3x_2 + 4x_3 = 4x_1 + 4x_2 + 3x_3 = -1#include <imsl.h> 
main() 
{ 
    int n = 3;<br>float *_{X};
    float
float a[] = \{1.0, 3.0, 3.0, \}1.0, 3.0, 4.0,1.0, 4.0, 3.0;<br>float b[1 = {1.0, 4.0, -1.0}b[] = {1.0, 4.0, -1.0};/* Solve Ax = b for x */
    x = \text{imsl}_f_{\text{lin}} \text{sol}_gen (n, a, b, 0);
                                   /* Print x */ 
    imsl f write matrix ("Solution, x, of Ax = b", 1, 3, x, 0);
}
```
## **Output**

Solution,  $x$ , of  $Ax = b$  1 2 3  $-2$   $-2$  3

# **Example 2**

This example solves the transpose problem  $A<sup>T</sup>x = b$  and returns the *LU* factorization of *A* with partial pivoting. The same data as the initial example is used, except the solution  $x = A^T b$  is returned in an array allocated in the main program. The *L* matrix is returned in implicit form.

```
#include <imsl.h> 
main() 
{ 
   int n = 3, pvt[3];
   float factor[9];
   float x[3];
   float a[] = \{1.0, 3.0, 3.0, \} 1.0, 3.0, 4.0, 
                        1.0, 4.0, 3.0;
   float b[] = \{1.0, 4.0, -1.0\};/* Solve trans(A) *x = b for x */ imsl_f_lin_sol_gen (n, a, b, 
                        IMSL_TRANSPOSE, 
                        IMSL_RETURN_USER, x, 
                        IMSL_FACTOR_USER, pvt, factor, 
                        0); 
                                /* Print x */ 
   imsl f write matrix ("Solution, x, of trans(A)x = b", 1, n, x, 0);
                                /* Print factors and pivot sequence */ 
 imsl_f_write_matrix ("LU factors of A", n, n, factor, 0); 
 imsl_i_write_matrix ("Pivot sequence", 1, n, pvt, 0); 
}
```
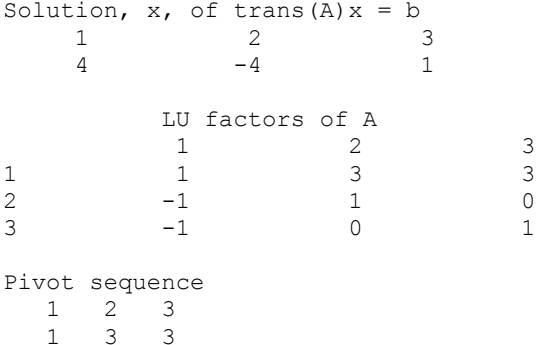

# **Example 3**

This example computes the inverse of the  $3 \times 3$  matrix *A* of the initial example and solves the same linear system. The matrix product  $C = A^{-1}A$  is computed and printed. The function imsl\_f\_mat\_mul\_rect is used to compute *C*. The approximate result  $C = I$  is obtained.

#include <imsl.h>

float  $a[] = \{1.0, 3.0, 3.0, \}$ 

**34** • **Chapter 1: Linear Systems C Math Library** 

```
 1.0, 3.0, 4.0, 
                    1.0, 4.0, 3.0}; 
float b[] = \{1.0, 4.0, -1.0\};main() 
{ 
    int n = 3;float *x;<br>float *p
                  *_{C}^{\text{input}}float/* Solve Ax = b */
    x = \text{imsl_f} \text{lin}_sol_gen (n, a, b,
        IMSL_INVERSE, &p_inva, 
         0); 
                                        /* Print solution */ 
     imsl_f_write_matrix ("Solution, x, of Ax = b", 1, n, x, 0); 
                                        /* Print input and inverse matrices */ 
 imsl_f_write_matrix ("Input A", n, n, a, 0); 
 imsl_f_write_matrix ("Inverse of A", n, n, p_inva, 0); 
                                        /* Check result and print */ 
    C = \text{imsl}_f_\text{mat_mul\_rect}("A*B", IMSL_A_MATRIX, n, n, p_inva, 
         IMSL_B_MATRIX, n, n, a, 
         0); 
    imsl f write matrix ("Product matrix, inv(A)*A",n,n,C,0);
}
```
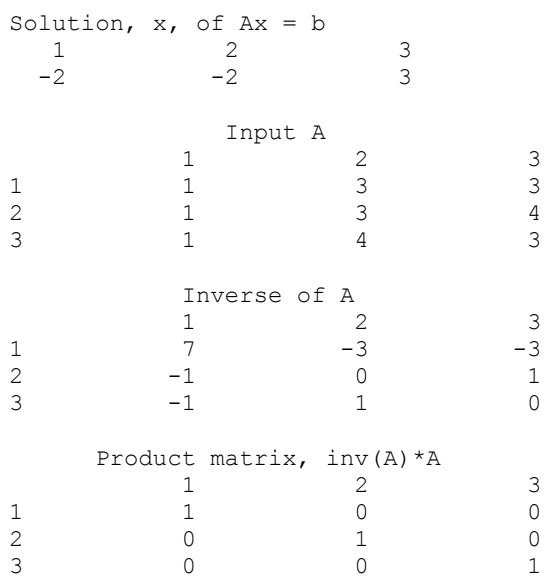

### **Example 4**

This example computes the solution of two systems. Only the right-hand sides differ. The matrix and first right-hand side are given in the initial example. The second righthand side is the vector  $c = [0.5, 0.3, 0.4]^T$ . The factorization information is computed with the first solution and is used to compute the second solution. The factorization work done in the first step is avoided in computing the second solution.

```
#include <imsl.h>
```

```
main()
```

```
{ 
    int n = 3, pvt[3];
   float factor[9];
    float *x,*y; 
    float a[i] = \{1.0, 3.0, 3.0, 1.0, 3.0, 4.0, 
                        1.0, 4.0, 3.0}; 
    float b[] = \{1.0, 4.0, -1.0\};float c[] = \{0.5, 0.3, 0.4\};
                               /* Solve A*x = b for x */x = \text{imsl}_flin_sol_gen (n, a, b,
                       IMSL FACTOR USER, pvt, factor,
\begin{pmatrix} 0 \\ 0 \end{pmatrix};
                               /* Print x */ imsl_f_write_matrix ("Solution, x, of Ax = b", 1, n, x, 0); 
                              /* Solve for A*y = c for y */
    y = imsl_f_lin_sol_gen (n, a, c, 
                        IMSL_SOLVE_ONLY, 
                       IMSL FACTOR USER, pvt, factor,
                        0); 
   imsl_f_write_matrix ("Solution, y, of Ay = c", 1, n, y, 0);
```
}

**Output**

Solution,  $x$ , of  $Ax = b$ <br>1 2  $\begin{array}{ccc} 1 & 2 & 3 \\ -2 & -2 & 3 \end{array}$  $-2$   $-2$  3 Solution,  $y$ , of  $Ay = c$  1 2 3  $1.4$  -0.1 -0.2

# **Warning Errors**

IMSL ILL CONDITIONED The input matrix is too ill-conditioned. An estimate of the reciprocal of its  $L_1$  condition number is " $r$ cond" = #. The solution might not be accurate.

### **Fatal Errors**

IMSL SINGULAR MATRIX The input matrix is singular.

# <span id="page-40-0"></span>**lin\_sol\_gen (complex)**

Solves a complex general system of linear equations  $Ax = b$ . Using optional arguments, any of several related computations can be performed. These extra tasks include computing the *LU* factorization of *A* using partial pivoting, computing the inverse matrix  $\vec{A}$ , solving  $\vec{A}$   $\vec{x} = \vec{b}$ , or computing the solution of  $\vec{A}\vec{x} = \vec{b}$  given the *LU* factorization of *A*.

### **Synopsis**

*#include* <imsl.h>

*f* complex \*imsl c lin sol gen (*int* n, *f* complex a[], *f* complex b[], ..., 0)

The type *d\_complex* procedure is imsl\_z\_lin\_sol\_gen.

### **Required Arguments**

*int* n (Input) Number of rows and columns in the matrix. *f\_complex* a[] (Input)

Array of size  $n \times n$  containing the matrix.

*f\_complex* b[] (Input) Array of length *n* containing the right-hand side.

# **Return Value**

A pointer to the solution *x* of the linear system  $Ax = b$ . To release this space, use free. If no solution was computed, then NULL is returned.

# **Synopsis with Optional Arguments**

*#include* <imsl.h>

```
f_complex *imsl_c_lin_sol_gen (int n, f_complex a[], f_complex b[], 
       IMSL_A_COL_DIM, int a_col_dim, 
       IMSL_TRANSPOSE, 
       IMSL_RETURN_USER, f_complex x[], 
       IMSL_FACTOR, int **p_pvt, f_complex **p_factor, 
       IMSL_FACTOR_USER, int pvt[], f_complex factor[], 
       IMSL_FAC_COL_DIM, int fac_col_dim, 
       IMSL_INVERSE, f_complex **p_inva, 
       IMSL_INVERSE_USER, f_complex inva[], 
       IMSL_INV_COL_DIM, int inva_col_dim, 
       IMSL_CONDITION, float *cond, 
       IMSL_FACTOR_ONLY, 
       IMSL_SOLVE_ONLY,
```
IMSL\_INVERSE\_ONLY, 0)

### **Optional Arguments**

IMSL\_A\_COL\_DIM, *int* a\_col\_dim (Input) The column dimension of the array *a*. Default: a col dim  $= n$ IMSL\_TRANSPOSE Solve  $A^H x = b$ Default: Solve *Ax* = *b* IMSL\_RETURN\_USER, *f\_complex* x[] (Output) A user-allocated array of length *n* containing the solution *x*. IMSL\_FACTOR, *int* \*\*p\_pvt, *f\_complex* \*\*p\_factor (Output) p\_pvt: The address of a pointer to an array of length *n* containing the pivot sequence for the factorization. On return, the necessary space is allocated by imsl c lin sol gen. Typically, int \*p pvt is declared, and &p pvt is used as an argument. p factor: The address of a pointer to an array of size  $n \times n$  containing the

*LU* factorization of *A* with column pivoting. On return, the necessary space is allocated by [imsl\\_c\\_lin\\_sol\\_gen](#page-40-0). The lower-triangular part of this array contains information necessary to construct *L*, and the upper-triangular part contains *U*. Typically, *f\_complex* \*p\_factor is declared, and &p\_factor is used as an argument.

IMSL\_FACTOR\_USER, *int* pvt[], *f\_complex* factor[] (Input/Output)

pvt[]: A user-allocated array of size *n* containing the pivot sequence for the factorization.

factor []: A user-allocated array of size  $n \times n$  containing the *LU* factorization of *A*. The lower-triangular part of this array contains information necessary to construct *L*, and the upper-triangular part contains *U*.

These parameters are *input* if IMSL\_SOLVE is specified. They are *output* otherwise. If *A* is not needed, factor and a can share the same storage.

- IMSL\_FAC\_COL\_DIM, *int* fac\_col\_dim (Input) The column dimension of the array containing the *LU* factorization of *A*. Default: fac\_col\_dim =  $n$
- IMSL\_INVERSE, *f\_complex* \*\*p\_inva (Output) The address of a pointer to an array of size  $n \times n$  containing the inverse of the matrix *A*. On return, the necessary space is allocated by [imsl\\_c\\_lin\\_sol\\_gen](#page-40-0). Typically, *f\_complex* \*p\_inva is declared, and &p\_inva is used as an argument.
- IMSL\_INVERSE\_USER, *f\_complex* inva[] (Output) A user-allocated array of size *n* × *n* containing the inverse of *A*.

### IMSL\_INV\_COL\_DIM, *int* inva\_col\_dim (Input)

The column dimension of the array containing the inverse of *A*. Default: inva col  $\dim = n$ 

### IMSL\_CONDITION, *float* \*cond (Output)

A pointer to a scalar containing an estimate of the *L*1 norm condition number of the matrix *A*. Do not use this option with IMSL SOLVE ONLY.

### IMSL\_FACTOR\_ONLY

Compute the *LU* factorization of *A* with partial pivoting. If IMSL\_FACTOR\_ONLY is used, either IMSL\_FACTOR OR IMSL\_FACTOR\_USER is required. The argument b is then ignored, and the returned value of [imsl\\_c\\_lin\\_sol\\_gen](#page-40-0) is NULL.

### IMSL\_SOLVE\_ONLY

Solve  $Ax = b$  given the *LU* factorization previously computed by imsl c lin sol gen. By default, the solution to  $Ax = b$  is pointed to by imsl c lin\_sol\_gen. If IMSL\_SOLVE\_ONLY is used, argument IMSL\_FACTOR\_USER is required and argument a is ignored.

### IMSL\_INVERSE\_ONLY

Compute the inverse of the matrix *A*. If IMSL INVERSE ONLY is used, either IMSL\_INVERSE OT IMSL\_INVERSE\_USER is required. Argument b is then ignored, and the returned value of [imsl\\_c\\_lin\\_sol\\_gen](#page-40-0) is NULL.

# **Description**

The function  $ims1$  c lin sol gen solves a system of linear algebraic equations with a complex coefficient matrix *A*. It first computes the *LU* factorization of *A* with partial pivoting such that  $L^{-1}A = U$ . The matrix *U* is upper-triangular, while  $L^{-1}A = P_n L_{n-1} P_{n-1} ... L_1 P_1 A = U$ . The factors  $P_i$  and  $L_i$  are defined by the partial pivoting. Each  $P_i$  is an interchange of row *i* with row  $j \ge i$ . Thus,  $P_i$  is defined by that value of *j*. Every

$$
L_i = I + m_i e_i^T
$$

is an elementary elimination matrix. The vector  $m_i$  is zero in entries  $1, \ldots, i$ . This vector is stored in the strictly lower-triangular part of column *i* of the working array containing the decomposition information.

The solution of the linear system is then found by solving two simpler systems,  $y = L^{-1}b$  and  $x = U^{-1}y$ . When the solution to the linear system or the inverse of the matrix is computed, an estimate of the  $L_1$  condition number of  $A$  is computed using the algorithm as in Dongarra et al. (1979). If the estimated condition number is greater than  $1/\epsilon$  (where  $\epsilon$  is the machine precision), a warning message is issued. This indicates that very small changes in *A* may produce large changes in the solution *x*. The function imsl c lin sol gen fails if *U*, the upper-triangular part of the factorization, has a zero diagonal element.

### **Examples**

### **Example 1**

This example solves a system of three linear equations. The equations are:

 $(1 + i)x_1 + (2 + 3i)x_2 + (3 - 3i)x_3 = 3 + 5i$  $(2 + i)x_1 + (5 + 3i)x_2 + (7 - 5i)x_3 = 22 + 10i$  $(-2 + i)x_1 + (-4 + 4i)x_2 + (5 + 3i)x_3 = -10 + 4i$ #include <imsl.h> f\_complex a[] =  $\{(1.0, 1.0), (2.0, 3.0), (3.0, -3.0),\}$  $\{2.0, 1.0\}, \{5.0, 3.0\}, \{7.0, -5.0\},$  $\{-2.0, 1.0\}, \{-4.0, 4.0\}, \{5.0, 3.0\}\};$ f complex b[] = {{3.0, 5.0}, {22.0, 10.0}, {-10.0, 4.0}}; main() { int  $n = 3$ ; f complex \*x; /\* Solve  $Ax = b$  for  $x */$  $x = \text{imsl}_c$  lin\_sol\_gen (n, a, b, 0);  $/*$  Print x  $*/$ imsl c write matrix ("Solution, x, of Ax = b", 1, n, x, 0); }

**Output** 

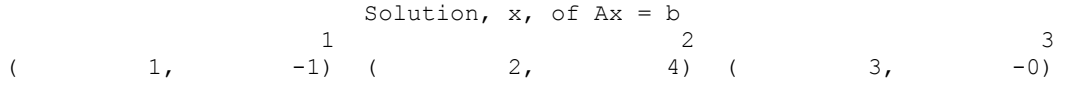

### **Example 2**

This example solves the conjugate transpose problem  $A<sup>H</sup> x = b$  and returns the *LU* factorization of *A* using partial pivoting. This example differs from the first example in that the solution array is allocated in the main program.

```
f complex a[] = \{(1.0, 1.0), (2.0, 3.0), (3.0, -3.0)\},\{2.0, 1.0\}, \{5.0, 3.0\}, \{7.0, -5.0\},\{-2.0, 1.0\}, \{-4.0, 4.0\}, \{5.0, 3.0\}\};f complex b[] = {{3.0, 5.0}, {22.0, 10.0}, {-10.0, 4.0}};
main() 
{ 
    int n = 3, pvt[3];
    f complex factor[9];
```
**40** • **Chapter 1: Linear Systems C Math Library** 

#include <imsl.h>

```
f complex x[3];
                                 /* Solve ctrans(A) *x = b for x * /imsl c lin sol gen (n, a, b,
            IMSL TRANSPOSE,
             IMSL_RETURN_USER, x, 
             IMSL_FACTOR_USER, pvt, factor, 
             0); 
                                 /* Print x */imsl c write matrix ("Solution, x, of ctrans(A)x = b", 1, n, x, 0);
                                  /* Print factors and pivot sequence */ 
 imsl_c_write_matrix ("LU factors of A", n, n, factor, 0); 
 imsl_i_write_matrix ("Pivot sequence", 1, n, pvt, 0);
```
}

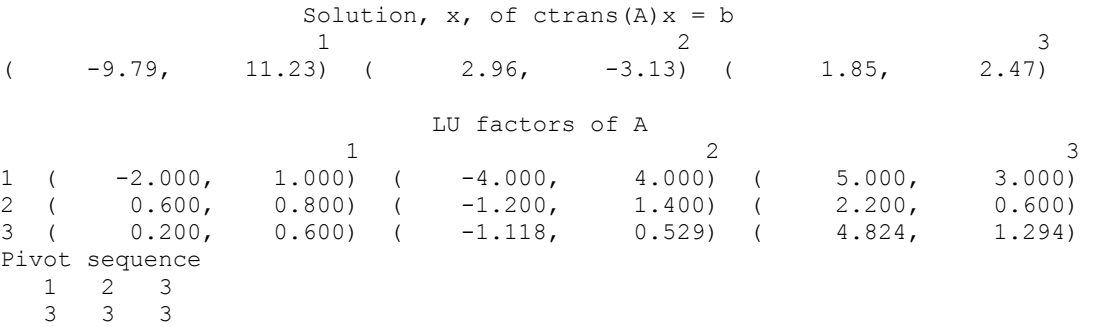

### **Example 3**

This example computes the inverse of the  $3 \times 3$  matrix *A* in the first example and also solves the linear system. The product matrix  $C = A<sup>-1</sup>A$  is computed as a check. The approximate result is  $C = I$ .

```
#include <imsl.h>
```

```
f complex a[] = {1.0, 1.0}, {2.0, 3.0}, {3.0, -3.0},{2.0, 1.0}, {5.0, 3.0}, {7.0, -5.0},\{-2.0, 1.0\}, \{-4.0, 4.0\}, \{5.0, 3.0\}\};f complex b[] = {{3.0, 5.0}, {22.0, 10.0}, {-10.0, 4.0}};
main() 
{ 
    int n = 3;f complex *_{X};
    f_complex \star_{p\_inva};<br>f_complex \star_{C};
    f complex
                                     /* Solve Ax = b for x */
    x = imsl c lin sol gen (n, a, b,
                     IMSL_INVERSE, &p_inva, 
                     0); 
                                      /* Print solution */
```

```
imsl c write matrix ("Solution, x, of Ax = b", 1, n, x, 0);
                                    /* Print input and inverse matrices */ 
imsl c write matrix ("Input A", n, n, a, 0);
 imsl_c_write_matrix ("Inverse of A", n, n, p_inva, 0); 
                                    /* Check and print result */ 
C = \texttt{imsl_c_matrix\_mul\_rect} (\texttt{"A*B"} , IMSL_A_MATRIX, n,n, p_inva, 
                 IMSL_B_MATRIX, n,n, a, 
                 0); 
 imsl_c_write_matrix ("Product, inv(A)*A", n, n, C, 0);
```
}

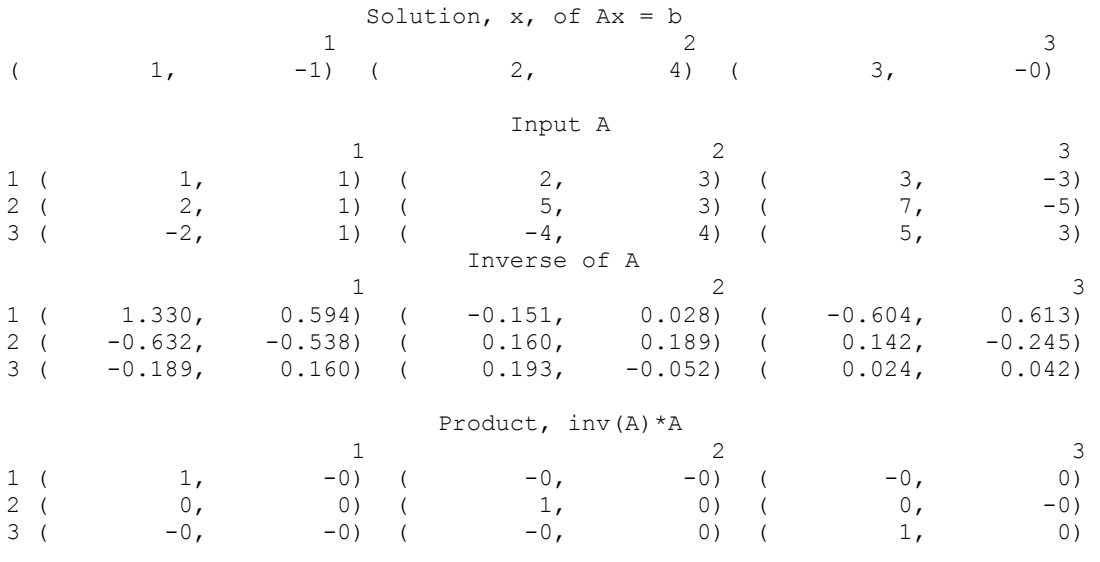

# **Warning Errors**

IMSL ILL CONDITIONED The input matrix is too ill-conditioned. An estimate of the reciprocal of the  $L_1$  condition number is "rcond" = #. The solution might not be accurate.

#### **Fatal Errors**

IMSL SINGULAR MATRIX The input matrix is singular.

# **lin\_sol\_posdef**

Solves a real symmetric positive definite system of linear equations  $Ax = b$ . Using optional arguments, any of several related computations can be performed. These extra tasks include computing the Cholesky factor, *L*, of *A* such that  $\vec{A} = LL^T$ , computing the inverse matrix  $A^{-1}$ , or computing the solution of  $Ax = b$  given the Cholesky factor, *L*.

### <span id="page-46-0"></span>**Synopsis**

*#include* <imsl.h>

*float* \*imsl\_f\_lin\_sol\_posdef (*int* n, *float* a[], *float* b[], …, 0) The type *double* procedure is imsl\_d\_lin\_sol\_posdef.

### **Required Arguments**

*int* n (Input) Number of rows and columns in the matrix.

*float* a[] (Input) Array of size  $n \times n$  containing the matrix.

*float* b[] (Input) Array of size *n* containing the right-hand side.

### **Return Value**

A pointer to the solution *x* of the symmetric positive definite linear system  $Ax = b$ . To release this space, use free. If no solution was computed, then NULL is returned.

# **Synopsis with Optional Arguments**

```
#include <imsl.h>
```

```
float *imsl_f_lin_sol_posdef (int n, float a[], float b[], 
       IMSL_A_COL_DIM, int a_col_dim, 
       IMSL_RETURN_USER, float x[], 
       IMSL_FACTOR, float **p_factor, 
       IMSL_FACTOR_USER, float factor[], 
       IMSL_FAC_COL_DIM, int fac_col_dim, 
       IMSL_INVERSE, float **p_inva, 
       IMSL_INVERSE_USER, float inva[], 
       IMSL_INV_COL_DIM, int inv_col_dim, 
       IMSL_CONDITION, float *cond, 
       IMSL_FACTOR_ONLY, 
       IMSL_SOLVE_ONLY, 
       IMSL_INVERSE_ONLY, 
       0)
```
# **Optional Arguments**

```
IMSL_A_COL_DIM, int a_col_dim (Input) 
        The column dimension of the array a. 
        Default: a col\dim = nIMSL_RETURN_USER, float x[] (Output) 
        A user-allocated array of length n containing the solution x. 
IMSL_FACTOR, float **p_factor (Output) 
        The address of a pointer to an array of size n \times n containing the
         LL<sup>T</sup> factorization of A. On return, the necessary space is allocated by
        imsl f lin sol posdef. The lower-triangular part of this array contains
```
*L* and the upper-triangular part contains  $L^T$ . Typically, *float* \*p\_factor is declared, and &p\_factor is used as an argument.

IMSL\_FACTOR\_USER, *float* factor[] (Input/Output)

A user-allocated array of size  $n \times n$  containing the LL<sup>T</sup> factorization of A. The lower-triangular part of this array contains *L*, and the upper-triangular part contains  $L^T$ . If *A* is not needed, a and factor can share the same storage. If IMSL\_SOLVE is specified, it is *input*; otherwise, it is *output*.

- IMSL\_FAC\_COL\_DIM, *int* fac\_col\_dim (Input) The column dimension of the array containing the  $LL^T$  factorization of *A*. Default: fac\_col\_dim =  $n$
- IMSL\_INVERSE, *float* \*\*p\_inva (Output)

The address of a pointer to an array of size  $n \times n$  containing the inverse of the matrix *A*. On return, the necessary space is allocated by imsl\_f\_lin\_sol\_posdef. Typically, *float* \*p\_inva is declared, and &p\_inva is used as an argument.

IMSL\_INVERSE\_USER, *float* inva[] (Output)

A user-allocated array of size *n* × *n* containing the inverse of *A*.

IMSL\_INV\_COL\_DIM, *int* inva\_col\_dim (Input)

The column dimension of the array containing the inverse of *A*. Default: inva col  $\dim = n$ 

IMSL\_CONDITION, *float* \*cond (Output)

A pointer to a scalar containing an estimate of the  $L_1$  norm condition number of the matrix *A*. Do not use this option with IMSL SOLVE ONLY.

### IMSL\_FACTOR\_ONLY

Compute the Cholesky factorization  $LL^T$  of *A*. If IMSL\_FACTOR\_ONLY is used, either IMSL\_FACTOR or IMSL\_FACTOR\_USER is required. The argument b is then ignored, and the returned value of imsl f lin sol posdef is NULL.

IMSL\_SOLVE\_ONLY

Solve  $Ax = b$  given the  $LL^T$  factorization previously computed by imsl f lin sol posdef. By default, the solution to  $Ax = b$  is pointed to by imsl\_f\_lin\_sol\_posdef. If IMSL\_SOLVE\_ONLY is used, argument IMSL FACTOR USER is required and the argument a is ignored.

IMSL\_INVERSE\_ONLY

Compute the inverse of the matrix *A*. If IMSL INVERSE ONLY is used, either IMSL\_INVERSE OF IMSL\_INVERSE\_USER is required. The argument b is then ignored, and the returned value of imsl\_f\_lin\_sol\_posdef is NULL.

# **Description**

The function [imsl\\_f\\_lin\\_sol\\_posdef](#page-46-0) solves a system of linear algebraic equations having a symmetric positive definite coefficient matrix *A*. The function first computes the Cholesky factorization  $LL^T$  of A. The solution of the linear system is then found by solving the two simpler systems,  $y = L^{-1}b$  and  $x = L^{-T}y$ . When the solution to the linear system or the inverse of the matrix is sought, an estimate of the  $L_1$  condition number of *A* is computed using the same algorithm as in Dongarra et al. (1979). If the estimated condition number is greater than  $1/\varepsilon$  (where  $\varepsilon$  is the machine precision), a warning message is issued. This indicates that very small changes in *A* may produce large changes in the solution *x*.

The function  $ims1$   $f$  lin sol posdef fails if *L*, the lower-triangular matrix in the factorization, has a zero diagonal element.

### **Examples**

### **Example 1**

A system of three linear equations with a symmetric positive definite coefficient matrix is solved in this example. The equations are listed below:

$$
x_1 - 3x_2 + 2x_3 = 27
$$
  

$$
-3x_1 + 10x_2 - 5x_3 = -78
$$
  

$$
2x_1 - 5x_2 + 6x_3 = 64
$$

#include <imsl.h>

```
main() 
{ 
   int n = 3;<br>float *_{X};
   float<br>float
float a[] = \{1.0, -3.0, 2.0, \}-3.0, 10.0, -5.0,2.0, -5.0, 6.0float b[] = \{27.0, -78.0, 64.0\};/* Solve Ax = b for x * /x = \text{imsl } f \text{ lin sol posdef } (n, a, b, 0);/* Print x */imsl f write matrix ("Solution, x, of Ax = b", 1, n, x, 0);
}
```
### **Output**

Solution,  $x$ , of  $Ax = b$ <br>1 2 1 2 3  $1 \qquad -4 \qquad 7$ 

### **Example 2**

This example solves the same system of three linear equations as in the initial example, but this time returns the  $LL^T$  factorization of *A*. The solution *x* is returned in an array allocated in the main program.

#include <imsl.h>

main() {

**Chapter 1: Linear Systems is a set of the control of the control of the control of the control of the control of the control of the control of the control of the control of the control of the control of the control of the** 

```
int n = 3;float x[3], *p_factor;<br>float a[] = \{1.0, -3.float a[] = \{1.0, -3.0, 2.0, \}-3.0, 10.0, -5.0,2.0, -5.0, 6.0float b[] = \{27.0, -78.0, 64.0\};/* Solve Ax = b for x */
   imsl f lin sol posdef (n, a, b,
               IMSL_RETURN_USER, x, 
               IMSL_FACTOR, &p_factor, 
               0); 
                             /* Print x */imsl f write matrix ("Solution, x, of Ax = b", 1, n, x, 0);
                              /* Print Cholesky factor of A */ 
    imsl_f_write_matrix ("Cholesky factor L, and trans(L), of A", 
                       n, n, p_factor, 0); 
}
```
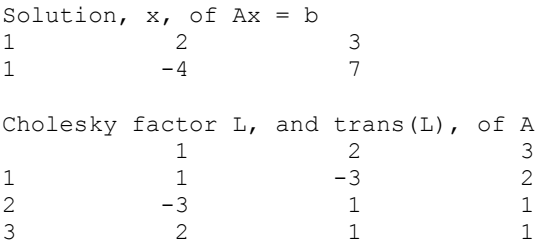

### **Example 3**

This example solves the same system as in the initial example, but given the Cholesky factors of *A*.

#include <imsl.h>

```
main()
```

```
{ 
   int n = 3;float *_{X_1} *_{a_i} float factor[ ] = {1.0, -3.0, 2.0, 
                             -3.0, 1.0, 1.0,2.0, 1.0, 1.0;<br>float b[ ] = {27.0, -78.0, 64.0};
               b[ ] = {27.0, -78.0, 64.0};/* Solve Ax = b for x */x = imsl f lin sol posdef (n, a, b,
                   IMSL FACTOR USER, factor,
                    IMSL_SOLVE_ONLY, 
                    0); 
                               /* Print x */
```

```
imsl f write matrix ("Solution, x, of Ax = b", 1, n, x, 0);
}
```
Solution,  $x$ , of  $Ax = b$ <br>1 2 1 2 3  $1 \qquad -4 \qquad 7$ 

# **Warning Errors**

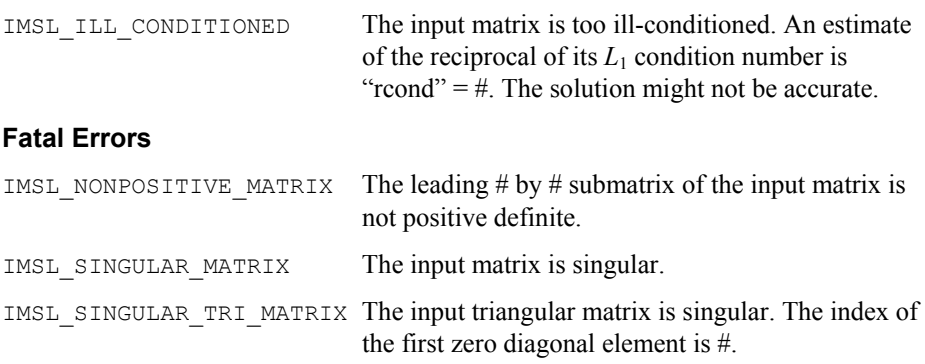

# **lin\_sol\_posdef (complex)**

Solves a complex Hermitian positive definite system of linear equations  $Ax = b$ . Using optional arguments, any of several related computations can be performed. These extra tasks include computing the Cholesky factor, *L*, of *A* such that  $\vec{A} = LL^H$  or computing the solution to  $Ax = b$  given the Cholesky factor, *L*.

# **Synopsis**

```
#include <imsl.h> 
f_complex *imsl_c_lin_sol_posdef (int n, f_complex a[], f_complex b[],
        \ldots, 0)
```
The type *d\_complex* procedure is imsl\_z\_lin\_sol\_posdef.

# **Required Arguments**

*int* n (Input) Number of rows and columns in the matrix. *f\_complex* a[] (Input)

Array of size  $n \times n$  containing the matrix.

*f\_complex* b[] (Input)

Array of size *n* containing the right-hand side.

# **Return Value**

A pointer to the solution *x* of the Hermitian positive definite linear system  $Ax = b$ . To release this space, use free. If no solution was computed, then NULL is returned.

## **Synopsis with Optional Arguments**

*#include* <imsl.h>

*f\_complex* \*imsl\_c\_lin\_sol\_posdef (*int* n, *f\_complex* a[], *f\_complex* b[], IMSL\_A\_COL\_DIM, *int* a\_col\_dim, IMSL\_RETURN\_USER, *f\_complex x*[], IMSL\_FACTOR, *f\_complex* \*\*p\_factor, IMSL\_FACTOR\_USER, *f\_complex* factor[], IMSL\_FAC\_COL\_DIM, *int* fac\_col\_dim, IMSL\_CONDITION, *float* \*cond, IMSL\_FACTOR\_ONLY, IMSL\_SOLVE\_ONLY, 0)

# **Optional Arguments**

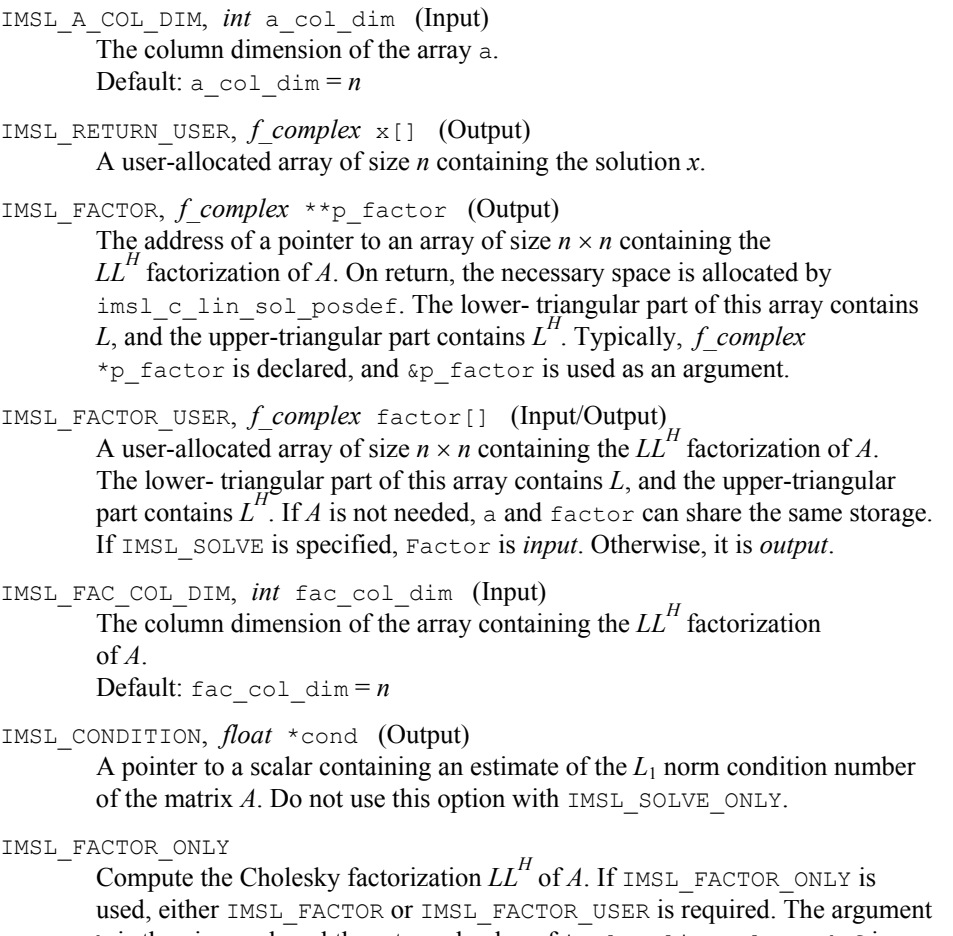

 $\,$  b is then ignored, and the returned value of <code>imsl\_c\_lin\_sol\_posdef</code> is NULL.

IMSL\_SOLVE\_ONLY

Solve  $Ax = b$  given the  $LL^H$  factorization previously computed by imsl\_c\_lin\_sol\_posdef. By default, the solution to  $Ax = b$  is pointed to by imsl clin\_sol\_posdef. If IMSL\_SOLVE\_ONLY is used, argument IMSL\_FACTOR\_USER is required and argument a is ignored.

# **Description**

The function [imsl\\_c\\_lin\\_sol\\_posdef](#page-46-0) solves a system of linear algebraic equations having a Hermitian positive definite coefficient matrix *A*. The function first computes the  $LL^H$  factorization of *A*. The solution of the linear system is then found by solving the two simpler systems,  $y = L^{-1}b$  and  $x = L^{-1}y$ . When the solution to the linear system is required, an estimate of the  $L_1$  condition number of  $A$  is computed using the algorithm in Dongarra et al. (1979). If the estimated condition number is greater than  $1/\varepsilon$  (where  $\varepsilon$  is the machine precision), a warning message is issued. This indicates that very small changes in *A* may produce large changes in the solution *x*. The function imsl c lin sol posdef fails if *L*, the lower-triangular matrix in the factorization, has a zero diagonal element.

### **Examples**

### **Example 1**

A system of five linear equations with a Hermitian positive definite coefficient matrix is solved in this example. The equations are as follows:

$$
2x_1 + (-1 + i)x_2 = 1 + 5i
$$
  
\n
$$
(-1 - i)x_1 + 4x_2 + (1 + 2i)x_3 = 12 - 6i
$$
  
\n
$$
(1 - 2i)x_2 + 10x_3 + 4ix_4 = 1 - 16i
$$
  
\n
$$
-4ix_3 + 6x_4 + (1 + i)x_5 = -3 - 3i
$$
  
\n
$$
(1 - i)x_4 + 9x_5 = 25 + 16i
$$

#include <imsl.h>

```
main() 
{ 
    int n = 5;<br>f complex *_{x};f_complex *x;<br>f complex a[] = \{f complex
         {2.0,0.0}, {(-1.0,1.0)}, {0.0,0.0}, {0.0,0.0}, {0.0,0.0}, {-1.0,-1.0},{4.0,0.0}, {1.0,2.0}, {0.0,0.0}, {0.0,0.0}, 
         {0.0,0.0}, {1.0, -2.0}, {10.0,0.0}, {0.0,4.0}, {0.0,0.0},{0.0,0.0}, {0.0,0.0}, {0.0,0.0}, {0.0,0.4.0}, {6.0,0.0}, {1.0,1.0},\{0.0, 0.0\}, \{0.0, 0.0\}, \{0.0, 0.0\}, \{1.0, -1.0\}, \{9.0, 0.0\} }; 
    f complex b[] = {{1.0, 5.0}, {12.0, -6.0}, {1.0, -16.0}, {-3.0, -3.0}, {25.0, 16.0} }; 
                                 /* Solve Ax = b for x * /x = \text{imsl c} lin sol posdef(n, a, b, 0);
```

```
 /* Print x */ 
 imsl c write matrix ("Solution, x, of Ax = b", 1, n, x, 0);
} 
     Output 
          Solution, x, of Ax = b<br>1
1 2 3
( 2, 1) ( 3, -0) ( -1, -1)
 4 5 
( 0, -2) ( 3, 2)
```
# **Example 2**

This example solves the same system of five linear equations as in the first example. This time, the  $LL^H$  factorization of *A* and the solution *x* is returned in an array allocated in the main program.

#include <imsl.h>

```
main()
```

```
{ 
   int n = 5;f_complex x[5], *p_factor;<br>f complex a[] = {f complex
       \{2.0, 0.0\}, \{-1.0, 1.0\}, \{0.0, 0.0\}, \{0.0, 0.0\}, \{0.0, 0.0\},
        {-1.0,-1.0},{4.0,0.0}, {1.0,2.0}, {0.0,0.0}, {0.0,0.0}, 
       {0.0, 0.0}, {1.0, -2.0}, {10.0, 0.0}, {0.0, 4.0}, {0.0, 0.0},{0.0,0.0}, {0.0,0.0}, {0.0,0.0}, {0.0,0.4.0}, {6.0,0.0}, {1.0,1.0},{0.0,0.0}, {0.0,0.0}, {0.0,0.0}, {0.0,0.0}, {1.0, -1.0}, {9.0,0.0} }; 
   f complex b[] = {{1.0, 5.0}, {12.0, -6.0}, {1.0, -16.0}, {5.0, -3.0}, {25.0, 16.0} }; 
                             /* Solve Ax = b for x */
   imsl c lin sol posdef(n, a, b,
                   IMSL_RETURN_USER, x, 
                   IMSL_FACTOR, &p_factor, 
                   0); 
                             /* Print x */imsl c write matrix ("Solution, x, of Ax = b", 1, n, x, 0);
                              /* Print Cholesky factor of A */ 
    imsl_c_write_matrix("Cholesky factor L, and ctrans(L), of A", 
                     n, n, p factor, 0);
} 
          Output 
                      Solution, x, of Ax = b1 2 3
( 2, 1) ( 3, -0) ( -1, -1)
```
**50** • **Chapter 1: Linear Systems C Math Library** 

 4 5 (  $0, -2)$  (  $3, 2)$ 

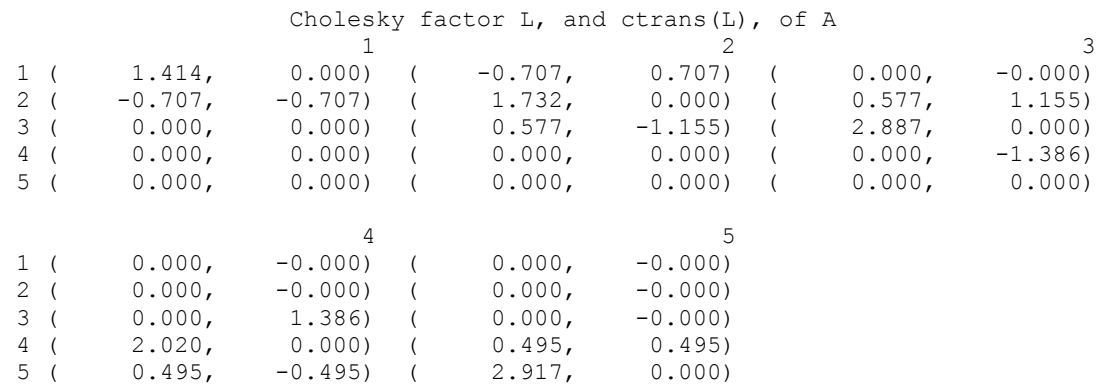

# **Warning Errors**

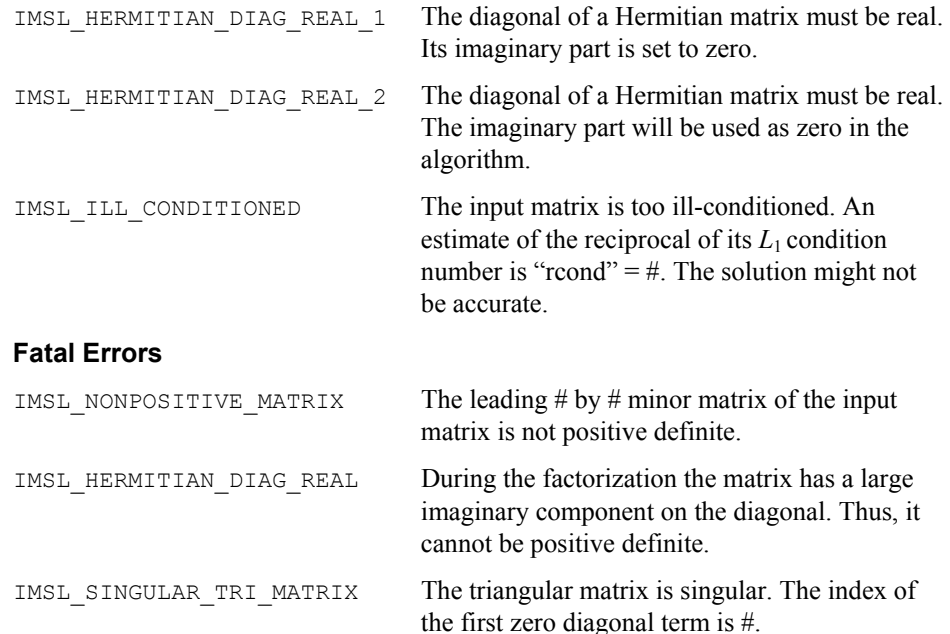

# **lin\_sol\_gen\_band**

Solves a real general band system of linear equations,  $Ax = b$ . Using optional arguments, any of several related computations can be performed. These extra tasks include computing the *LU* factorization of *A* using partial pivoting, solving  $A<sup>T</sup>x = b$ , or computing the solution of  $Ax = b$  given the *LU* factorization of *A*.

# <span id="page-55-0"></span>**Synopsis**

*#include* <imsl.h>

*float* \*imsl\_f\_lin\_sol\_gen\_band (*int* n, *float* a[], *int* nlca, *int* nuca, *float* b[], …, 0)

The type *double* procedure is imsl\_d\_lin\_sol\_gen\_band.

### **Required Arguments**

```
int n (Input)
```
Number of rows and columns in the matrix.

*float* a<sup>[]</sup> (Input)

Array of size  $(nlca + nuca + 1) \times n$  containing the  $n \times n$  banded coefficient matrix in band storage mode.

*int* nlca (Input) Number of lower codiagonals in a.

*int* nuca (Input) Number of upper codiagonals in a.

```
float b[] (Input)
```
Array of size *n* containing the right-hand side.

# **Return Value**

A pointer to the solution *x* of the linear system  $Ax = b$ . To release this space use free. If no solution was computed, then NULL is returned.

# **Synopsis with Optional Arguments**

```
#include <imsl.h> 
float *imsl_f_lin_sol_gen_band (int n, float a[], int nlca, 
       int nuca, float b[], 
        IMSL_TRANSPOSE, 
        IMSL_RETURN_USER, float x[], 
        IMSL_FACTOR, int **p_pvt, float **p_factor, 
        IMSL_FACTOR_USER, int pvt[], float factor[], 
        IMSL_CONDITION, float *condition, 
        IMSL_FACTOR_ONLY, 
        IMSL_SOLVE_ONLY, 
        IMSL_BLOCKING_FACTOR, int block_factor, 
       0)
```
# **Optional Arguments**

IMSL\_TRANSPOSE Solve  $A^T x = b$ . Default: Solve *Ax* = *b.* IMSL\_RETURN\_USER, *float* x[] (Output) A user-allocated array of length *n* containing the solution *x*. IMSL\_FACTOR, *int* \*\*p\_pvt, *float* \*\*p\_factor (Output)

p\_pvt: The address of a pointer to an array of length *n* containing the pivot sequence for the factorization. On return, the necessary space is allocated by imsl\_f\_lin\_sol\_gen\_band. Typically, *int* \*p\_pvt is declared and &p\_pvt is used as an argument.

p\_factor: The address of a pointer to an array of size  $(2nlca + nuca + 1) \times n$  containing the *LU* factorization of *A* with column pivoting. On return, the necessary space is allocated by imsl\_f\_lin\_sol\_gen\_band. Typically, *float* \*p\_factor is declared and

&p\_factor is used as an argument.

IMSL\_FACTOR\_USER, *int* pvt[], *float* factor[] (Input/Output)

pvt[]: A user-allocated array of size *n* containing the pivot sequence for the factorization.

 $factor[]$ : A user-allocated array of size  $(2nlca + nuca + 1) \times n$  containing the *LU* factorization of *A*. The strictly lower triangular part of this array contains information necessary to construct *L*, and the upper triangular part contains *U*. If *A* is not needed, factor and a can share the first  $(nlca + nuca + 1) \times n$  locations.

These parameters are "Input" if IMSL\_SOLVE\_ONLY is specified. They are "Output" otherwise.

IMSL\_CONDITION, *float* \*condition (Output)

A pointer to a scalar containing an estimate of the *L*1 norm condition number of the matrix *A*. This option cannot be used with the option IMSL\_SOLVE\_ONLY.

IMSL\_FACTOR\_ONLY

Compute the *LU* factorization of *A* with partial pivoting. If IMSL\_FACTOR\_ONLY is used, either IMSL\_FACTOR Or IMSL\_FACTOR\_USER is required. The argument  $\phi$  is then ignored, and the returned value of imsl\_f\_lin\_sol\_gen\_band is NULL.

IMSL\_SOLVE\_ONLY

Solve  $Ax = b$  given the *LU* factorization previously computed by imsl f lin sol gen band. By default, the solution to  $Ax = b$  is pointed to by imsl f lin sol gen band. If IMSL SOLVE ONLY is used, argument IMSL FACTOR USER is required and the argument a is ignored.

# IMSL\_BLOCKING\_FACTOR, *int* block\_factor (Input)

The blocking factor. block factor must be set no larger than 32. Default:  $block$  factor = 1

# **Description**

The function [imsl\\_f\\_lin\\_sol\\_gen\\_band](#page-55-0) solves a system of linear algebraic equations with a real band matrix *A*. It first computes the *LU* factorization of *A* based on the blocked *LU* factorization algorithm given in Du Croz et al. (1990). Level-3 BLAS invocations are replaced with inline loops. The blocking factor block factor has the default value of 1, but can be reset to any positive value not exceeding 32.

The solution of the linear system is then found by solving two simpler systems,  $y = L^1 b$  and  $x = U^{-1} y$ . When the solution to the linear system or the inverse of the matrix is sought, an estimate of the  $L_1$  condition number of  $A$  is computed using Higham's modifications to Hager's method, as given in Higham (1988). If the estimated condition number is greater than  $1/\varepsilon$  (where  $\varepsilon$  is the machine precision), a warning message is issued. This indicates that very small changes in *A* may produce large changes in the solution x. The function  $\text{imsl } f$  lin sologen band fails if *U*, the upper triangular part of the factorization, has a zero diagonal element.

### **Examples**

### **Example 1**

This example demonstrates the simplest use of this function by solving a system of four linear equations. This is the simplest usage of the function. The equations are as follows:

```
2x_1 - x_2 = 3-3x_1 + x_2 - 2x_3 = 1-x_3 + 2x_4 = 112x_3 + x_4 = -2
```

```
#include <imsl.h>
```

```
void main ()
```
{

}

```
int n = 4;int nuca = 1;<br>int nlca = 1;nlca = 1;float *x;
                      /* Note that a is in band storage mode */float a[] = \{0.0, -1.0, -2.0, 2.0, 2.0, 1.0, -1.0, 1.0, 
-3.0, 0.0, 2.0, 0.0float b[] = \{3.0, 1.0, 11.0, -2.0\};x = imsl f lin sol gen band (n, a, nlca, nuca, b, 0);
       imsl f write matrix ("Solution x, of Ax = b", 1, n, x, 0);
          Output
```

```
Solution x, of Ax = b\begin{array}{ccccccccc}\n1 & & & 2 & & 3 & & 4 \\
2 & & & 1 & & -3 & & 4\n\end{array}2 1 -3 4
```
### **Example 2**

In this example, the problem  $Ax = b$  is solved using the data from the first example. This time, the factorizations are returned and the problem  $A<sup>T</sup>x = b$  is solved without recomputing *LU*.

```
#include <imsl.h> 
void main () 
{ 
      int n = 4;<br>int nuca =
                nuca = 1;int nlca = 1;
        int *pivot; 
       float x[4];<br>float *facto
                *factor;
                      /* Note that a is in band storage mode */ 
float a[] = \{0.0, -1.0, -2.0, 2.0,2.0, 1.0, -1.0, 1.0,-3.0, 0.0, 2.0, 0.0;float b[] = \{3.0, 1.0, 11.0, -2.0\};/* Solve Ax = b and return LU */
       imsl f lin sol gen band (n, a, nlca, nuca, b,
              IMSL FACTOR, &pivot, &factor,
               IMSL_RETURN_USER, x, 
               0); 
        imsl_f_write_matrix ("Solution of Ax = b", 1, n, x, 0); 
                     /* Use precomputed LU to solve trans(A) x = b \sqrt{x} /* The original matrix A is not needed */ 
       imsl f lin sol gen band (n, (float*) 0, nlca, nuca, b,
              IMSL FACTOR USER, pivot, factor,
               IMSL_SOLVE_ONLY, 
               IMSL_TRANSPOSE, 
               IMSL_RETURN_USER, x, 
               0); 
       imsl f write matrix ("Solution of trans(A)x = b", 1, n, x, 0);
} 
          Output 
            Solution of Ax = b<br>2 3
 1 2 3 4 
2 1 -3 4
       Solution of trans(A) x = b<br>1 2 3
 1 2 3 4 
-6 -5 -1 -0
```
### <span id="page-59-0"></span>**Warning Errors**

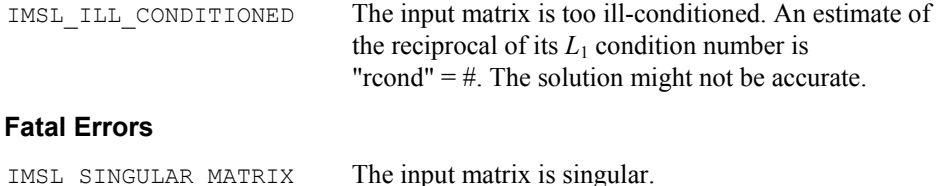

# **lin\_sol\_gen\_band (complex)**

Solves a complex general band system of linear equations  $Ax = b$ . Using optional arguments, any of several related computations can be performed. These extra tasks include computing the *LU* factorization of *A* using partial pivoting, solving  $A^H x = b$ , or computing the solution of *Ax* = *b* given the *LU* factorization of *A*.

### **Synopsis**

*#include* <imsl.h>

```
f_complex *imsl_c_lin_sol_gen_band (int n, f_complex a[], int nlca, 
       int nuca, f complex b[], …, 0)
```
The type *double* procedure is imsl\_z\_lin\_sol\_gen\_band.

# **Required Arguments**

```
int n (Input)
```
Number of rows and columns in the matrix.

*f\_complex* a[] (Input)

Array of size  $(nlca + nuca + 1) \times n$  containing the  $n \times n$  banded coefficient matrix in band storage mode.

*int* nlca (Input)

Number of lower codiagonals in a.

*int* nuca (Input)

Number of upper codiagonals in a.

*f\_complex* b[] (Input)

Array of size *n* containing the right-hand side.

### **Return Value**

A pointer to the solution *x* of the linear system  $Ax = b$ . To release this space use free. If no solution was computed, NULL is returned.

# **Synopsis with Optional Arguments**

```
#include <imsl.h> 
f_complex *imsl_c_lin_sol_gen_band (int n, f_complex a[], 
       int nlca, int nuca, f_complex b[],
       IMSL_TRANSPOSE,
```

```
IMSL_RETURN_USER, f_complex x[],
IMSL_FACTOR, int **p_pvt, f_complex **p_factor,
IMSL_FACTOR_USER, int pvt[], f_complex factor[],
IMSL_CONDITION, float *condition,
IMSL_FACTOR_ONLY,
IMSL_SOLVE_ONLY,
0)
```
# **Optional Arguments**

IMSL\_TRANSPOSE Solve  $A^H x = b$ Default: Solve *Ax* = *b.* IMSL\_RETURN\_USER, *f\_complex* x[] (Output) A user-allocated array of length *n* containing the solution *x*. IMSL\_FACTOR, *int* \*\*p\_pvt, *f\_complex* \*\*p\_factor (Output) p\_pvt: The address of a pointer to an array of length *n* containing the pivot sequence for the factorization. On return, the necessary space is allocated by imsl c lin sol gen band. Typically, *int* \*p pvt is declared and &p\_pvt is used as an argument. p\_factor: The address of a pointer to an array of size  $(2nlca + nuca + 1) \times n$  containing the *LU* factorization of *A* with column pivoting. On return, the necessary space is allocated by imsl\_c\_lin\_sol\_gen\_band. Typically, *f\_complex* \*p\_factor is declared and  $\&p$  factor is used as an argument. IMSL\_FACTOR\_USER, *int* pvt[], *f\_complex* factor[] (Input/Output) pvt[]: A user-allocated array of size *n* containing the pivot sequence for the factorization.  $factor[]$ : A user-allocated array of size  $(2nlca + nuca + 1) \times n$  containing the *LU* factorization of *A*. If *A* is not needed, factor and a can share the first  $(nlca + nuca + 1) \times n$  locations. These parameters are "Input" if IMSL\_SOLVE\_ONLY is specified. They are "Output" otherwise. IMSL\_CONDITION, *float* \*condition (Output) A pointer to a scalar containing an estimate of the  $L_1$  norm condition number of the matrix *A*. This option cannot be used with the option IMSL\_SOLVE\_ONLY. IMSL\_FACTOR\_ONLY Compute the *LU* factorization of *A* with partial pivoting. If IMSL\_FACTOR\_ONLY is used, either IMSL\_FACTOR or IMSL\_FACTOR\_USER is required. The argument b is then ignored, and the returned value of imsl\_c\_lin\_sol\_gen\_band is NULL. IMSL\_SOLVE\_ONLY

Solve  $Ax = b$  given the *LU* factorization previously computed by

imsl c lin sol gen band. By default, the solution to  $Ax = b$  is pointed to by imsl c lin\_sol\_gen\_band. If IMSL\_SOLVE\_ONLY is used, argument IMSL FACTOR USER is required and argument a is ignored.

### **Description**

The function imsl clin sol gen band solves a system of linear algebraic equations with a complex band matrix *A*. It first computes the *LU* factorization of *A* using scaled partial pivoting. Scaled partial pivoting differs from partial pivoting in that the pivoting strategy is the same as if each row were scaled to have the same  $L_{\alpha}$  norm. The factorization fails if *U* has a zero diagonal element. This can occur only if *A* is singular or very close to a singular matrix.

The solution of the linear system is then found by solving two simpler systems,  $y = L^{-1}b$  and  $x = U^{-1}y$ . When the solution to the linear system or the inverse of the matrix is sought, an estimate of the  $L_1$  condition number of A is computed using Higham's modifications to Hager's method, as given in Higham (1988). If the estimated condition number is greater than  $1/\varepsilon$  (where  $\varepsilon$  is the machine precision), a warning message is issued. This indicates that very small changes in *A* may produce large changes in the solution *x*. The function  $imsl$  c lin sol gen band fails if *U*, the upper triangular part of the factorization, has a zero diagonal element. The function imsl c lin sol gen band is based on the LINPACK subroutine CGBFA; see Dongarra et al. (1979). CGBFA uses unscaled partial pivoting.

# **Examples**

### **Example 1**

The following linear system is solved:

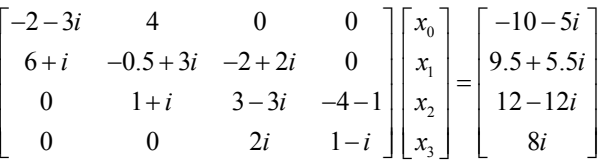

```
#include <imsl.h> 
void main() 
{ 
       int n = 4;int nlca = 1;
       int nuca = 1;
        f complex *_{X};
                      /* Note that a is in band storage mode */ 
        f complex a[] =\{ \{0.0, 0.0\}, \{4.0, 0.0\}, \{–2.0, 2.0\}, \{-4.0, -1.0\}, \\{-2.0, -3.0\}, \{-0.5, 3.0\}, \{3.0, -3.0\}, \{1.0, -1.0\}, {6.0, 1.0}, {1.0, 1.0}, {0.0, 2.0}, {0.0, 0.0}};
```
f complex  $b[] =$  ${(-10.0, -5.0}, {9.5, 5.5}, {12.0, -12.0}, {0.0, 8.0}$  $x = \text{imsl}_c$ lin\_sol\_gen\_band (n, a, nlca, nuca, b, 0); imsl c write matrix ("Solution, x, of Ax = b", n, 1, x, 0);

# **Output**

Solution,  $x$ , of  $Ax = b$  $\begin{array}{cccc} 1 & ( & 3, & -0) \\ 2 & ( & -1, & 1) \end{array}$ 2 (  $-1$ , 1) 3 ( 3, 0) 4 (  $-1$ , 1)

### **Example 2**

This example solves the problem  $Ax = b$  using the data from the first example. This time, the factorizations are returned and then the problem  $A<sup>H</sup> x = b$  is solved without recomputing *LU*.

#include <imsl.h>

```
#include <stdlib.h> 
void main() 
{ 
        int n = 4;<br>int nlca =
        int nlca = 1;<br>int nuca = 1;
        int nuca = 1;<br>int *pivot:
                        *pivot;
        f_complex *x;<br>f_complex *factor;
        f complex
                           /* Note that a is in band storage mode */ 
         f complex a[] =\{ \{0.0, 0.0\}, \{4.0, 0.0\}, \{ -2.0, 2.0\}, \{ -4.0, -1.0\}, \ {-2.0, -3.0}, {-0.5, 3.0}, {3.0, -3.0}, {1.0, -1.0}, 
                 {\{6.0, 1.0\}, \{1.0, 1.0\}, \{0.0, 2.0\}, \{0.0, 0.0\}};<br>x b[] =
         f complex
                  {(-10.0, -5.0}, {9.5, 5.5}, {12.0, -12.0}, {0.0, 8.0}/* Solve Ax = b and return LU */
        x = imsl c lin sol gen band (n, a, nlca, nuca, b,
                 IMSL FACTOR, &pivot, &factor,
                  0); 
         imsl c write matrix ("solution of Ax = b", n, 1, x, 0);
         free (x); 
                          /* Use precomputed LU to solve ctrans(A) x = b */
        x = \text{imsl\_c\_lin\_sol\_gen\_band} (n, a, nlca, nuca, b,
                   IMSL_FACTOR_USER, pivot, factor,
```

```
 IMSL_TRANSPOSE, 
                  0); 
        imsl c write matrix ("solution of ctrans(A)x = b", n, 1, x, 0);
}
```
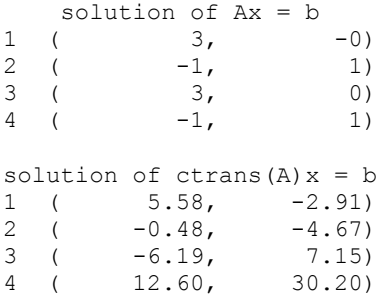

# **Warning Errors**

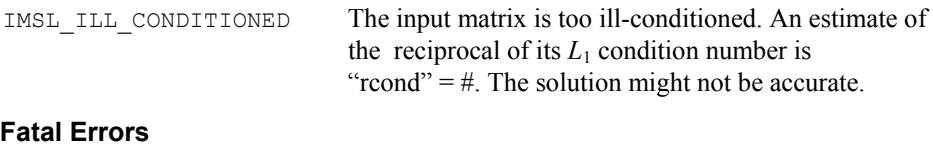

# **lin\_sol\_posdef\_band**

Solves a real symmetric positive definite system of linear equations  $Ax = b$  in band symmetric storage mode. Using optional arguments, any of several related computations can be performed. These extra tasks include computing the  $R^{T}R$ Cholesky factorization of *A*, computing the solution of  $Ax = b$  given the Cholesky factorization of  $A$ , or estimating the  $L_1$  condition number of  $A$ .

# **Synopsis**

```
#include <imsl.h>
```
*float* \*imsl\_f\_lin\_sol\_posdef\_band (*int* n, *float* a[], *int* ncoda, *float* b[], …, 0)

The type *double* procedure is imsl\_d\_lin\_sol\_posdef\_band.

IMSL SINGULAR MATRIX The input matrix is singular.

# **Required Arguments**

*int* n (Input)

Number of rows and columns in the matrix.

*float* a[] (Input)

Array of size  $(n\text{cod}a + 1) \times n$  containing the  $n \times n$  positive definite band coefficient matrix in band symmetric storage mode.

*int* ncoda (Input)

Number of upper codiagonals of the matrix.

*float* b[] (Input)

Array of size *n* containing the right-hand side.

### **Return Value**

A pointer to the solution *x* of the linear system  $Ax = b$ . To release this space use free. If no solution was computed, then NULL is returned.

### **Synopsis with Optional Arguments**

*#include* <imsl.h>

```
float *imsl f lin sol posdef band (int n, float a[], int ncoda, float b[],
       IMSL_RETURN_USER, float x[], 
       IMSL_FACTOR, float **p_factor, 
       IMSL_FACTOR_USER, float factor[], 
       IMSL_CONDITION, float *cond, 
       IMSL_FACTOR_ONLY, 
       IMSL_SOLVE_ONLY, 
       0)
```
# **Optional Arguments**

IMSL\_RETURN\_USER, *float* x[] (Output) A user-allocated array of length *n* containing the solution *x*.

```
IMSL_FACTOR, float **p_factor (Output)
```
The address of a pointer to an array of size  $(n\text{cod}a + 1) \times n$  containing the  $LL<sup>T</sup>$  factorization of *A*. On return, the necessary space is allocated by imsl f lin sol posdef band. Typically, *float* \*p factor is declared and  $\epsilon_P$  factor is used as an argument.

IMSL\_FACTOR\_USER, *float* factor[] (Input/Output)

A user-allocated array of size  $(ncoda + 1) \times n$  containing the LL<sup>T</sup> factorization of *A* in band symmetric form. If *A* is not needed, factor and a can share the same storage.

These parameters are "Input" if IMSL SOLVE is specified. They are "Output" otherwise.

IMSL\_CONDITION, *float* \*cond (Output)

A pointer to a scalar containing an estimate of the  $L_1$  norm condition number of the matrix *A*. This option cannot be used with the option IMSL\_SOLVE\_ONLY.

```
IMSL_FACTOR_ONLY
```
Compute the  $LL^T$  factorization of *A*. If IMSL\_FACTOR\_ONLY is used, either

IMSL\_FACTOR OF IMSL\_FACTOR\_USER is required. The argument b is then ignored, and the returned value of imsl\_f\_lin\_sol\_posdef\_band is NULL.

```
IMSL_SOLVE_ONLY
```
Solve  $Ax = b$  given the  $LL^T$  factorization previously computed by imsl\_f\_lin\_sol\_posdef\_band. By default, the solution to  $Ax = b$  is pointed to by imsl\_f\_lin\_sol\_posdef\_band. If IMSL\_SOLVE\_ONLY is used, argument IMSL\_FACTOR\_USER is required and the argument a is ignored.

### **Description**

The function [imsl\\_f\\_lin\\_sol\\_posdef\\_band](#page-63-0) solves a system of linear algebraic equations with a real symmetric positive definite band coefficient matrix *A*. It computes the  $R^{T}R$  Cholesky factorization of *A*. *R* is an upper triangular band matrix.

When the solution to the linear system or the inverse of the matrix is sought, an estimate of the  $L_1$  condition number of A is computed using Higham's modifications to Hager's method, as given in Higham (1988). If the estimated condition number is greater than  $1/\varepsilon$  (where  $\varepsilon$  is the machine precision), a warning message is issued. This indicates that very small changes in *A* may produce large changes in the solution *x*.

The function  $ims1$  f lin sol posdef band fails if any submatrix of  $R$  is not positive definite or if *R* has a zero diagonal element. These errors occur only if *A* is very close to a singular matrix or to a matrix which is not positive definite.

The function [imsl\\_f\\_lin\\_sol\\_posdef\\_band](#page-63-0) is partially based on the LINPACK subroutines CPBFA and SPBSL; see Dongarra et al. (1979).

# **Example 1**

Solves a system of linear equations  $Ax = b$ , where

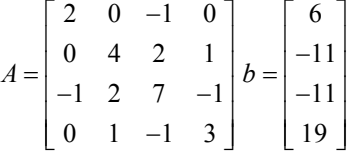

```
#include <imsl.h>
```

```
void main() 
{ 
         int n = 4;<br>int n \text{ecoda}ncoda = 2;float. *x:
                             /* Note that a is in band storage mode */ 
         float a[] = \{0.0, 0.0, -1.0, 1.0, \}0.0, 0.0, 2.0, -1.0,2.0, 4.0, 7.0, 3.0;<br>float b[] = \{6.0, -11.0, -11.0, 1b[] = \{6.0, -11.0, -11.0, 19.0\};x = \text{imsl } f \text{ lin sol posdef band } (n, a, \text{ncoda, b, 0});
```
**62** • **Chapter 1: Linear Systems C Math Library** 

```
imsl f write matrix ("Solution, x, of Ax = b", 1, n, x, 0);
```
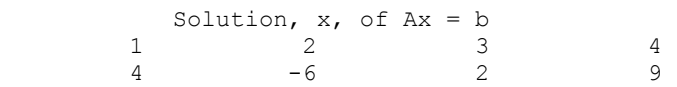

# **Example 2**

This example solves the same problem  $Ax = b$  given in the first example. The solution is returned in user-allocated space and an estimate of  $\kappa_1(A)$  is computed. Additionally, the *R*<sup>*T*</sup>*R* factorization is returned. Then, knowing that  $\kappa_1(A) = ||A|| ||A^{-1}||$ , the condition number is computed directly and compared to the estimate from Higham's method.

#include <imsl.h>

}

```
void main() 
{ 
       int n = 4; int ncoda = 2; 
       float a[] = \{0.0, 0.0, -1.0, 1.0, \}0.0, 0.0, 2.0, -1.0,
2.0, 4.0, 7.0, 3.0float b[] = \{6.0, -11.0, -11.0, 19.0\};float x[4];
       float e i[4];
       float *factor;<br>float conditi
                  condition;
       float column_norm;<br>float inverse norm
                  inverse_norm;
        int i; 
       int j;
        imsl_f_lin_sol_posdef_band (n, a, ncoda, b, 
               IMSL FACTOR, &factor,
                IMSL_CONDITION, &condition, 
                IMSL_RETURN_USER, x, 
                0); 
       imsl f write matrix ("Solution, x, of Ax = b", 1, n, x, 0);
                        /* find one norm of inverse */ 
       inverse norm = 0.0;
       for (i=\overline{0}; i\le n; i++) {
               for (j=0; j<n; j++) e_i[j] = 0.0;
               e i[i] = 1.0;
                        /* determine one norm of each column of inverse */ 
               imsl f_lin_sol_posdef_band (n, a, ncoda, e_i,
```

```
IMSL FACTOR USER, factor,
                          IMSL_SOLVE_ONLY, 
                          IMSL_RETURN_USER, x, 
                          0); 
                column_norm = imsl_f-vector_norm (n, x,
                         IMSL_ONE_NORM,
\begin{pmatrix} 0 \\ 0 \end{pmatrix};
                          /* the max of the column norms is the norm of 
                             inv(A) */
                 if (inverse_norm < column_norm) 
                          inverse_norm = column_norm; 
         } 
                         /* by observation, one norm of A is 11 */printf ("\nHigham's condition estimate = f\n", condition);
        printf ("Direct condition estimate = f\f\n",
                 11.0*inverse_norm);
```

```
Output
```
}

```
Solution, x, of Ax = b<br>2 3
         \begin{array}{ccccccc} 1 & & 2 & & 3 & & 4 \\ 4 & & -6 & & 2 & & 9 \end{array}4 -6 2 9
```

```
Higham's condition estimate = 8.650485 
Direct condition estimate = 8.650485
```
# **Warning Errors**

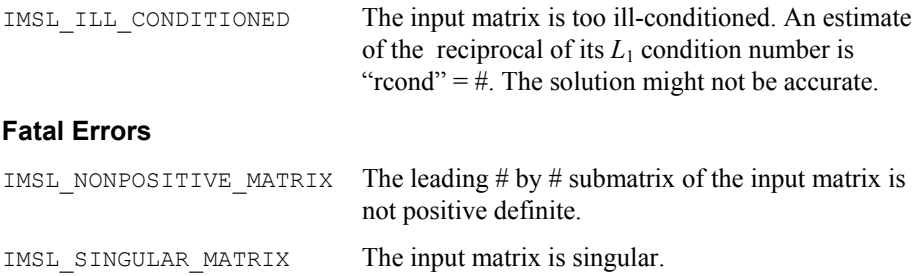

# **lin\_sol\_posdef\_band (complex)**

Solves a complex Hermitian positive definite system of linear equations  $Ax = b$  in band symmetric storage mode. Using optional arguments, any of several related computations can be performed. These extra tasks include computing the  $R<sup>H</sup>R$  Cholesky factorization of *A*, computing the solution of  $Ax = b$  given the Cholesky factorization of  $A$ , or estimating the  $L_1$  condition number of  $A$ .

# **Synopsis**

*#include* <imsl.h>

*f\_complex* \*imsl\_c\_lin\_sol\_posdef\_band (*int* n, *f\_complex* a[], *int* ncoda, *f\_complex* b[], …, 0)

The type *double* procedure is imsl\_z\_lin\_sol\_posdef\_band.

### **Required Arguments**

```
int n (Input)
```
Number of rows and columns in the matrix.

*f\_complex* a[] (Input)

Array of size  $(ncoda + 1) \times n$  containing the  $n \times n$  positive definite band coefficient matrix in band symmetric storage mode.

*int* ncoda (Input)

Number of upper codiagonals of the matrix.

```
f_complex b[] (Input)
```
Array of size *n* containing the right-hand side.

# **Return Value**

A pointer to the solution *x* of the linear system  $Ax = b$ . To release this space use free. If no solution was computed, then NULL is returned.

# **Synopsis with Optional Arguments**

*#include* <imsl.h>

```
f_complex *imsl_c_lin_sol_posdef_band (int n, f_complex a[], int ncoda,
       f_complex b[], 
       IMSL_RETURN_USER, f_complex x[], 
       IMSL_FACTOR, f_complex **p_factor, 
       IMSL_FACTOR_USER, f_complex factor[], 
       IMSL_CONDITION, float *condition, 
       IMSL_FACTOR_ONLY, 
       IMSL_SOLVE_ONLY, 
       0)
```
# **Optional Arguments**

- IMSL\_RETURN\_USER, *f\_complex* x[] (Output) A user-allocated array of length *n* containing the solution *x*.
- IMSL FACTOR, *f* complex \*\*p\_factor (Output) The address of a pointer to an array of size (*ncoda* + 1) × *n* containing the  $R^{H}R$ factorization of *A*. On return, the necessary space is allocated by imsl\_c\_lin\_sol\_posdef\_band. Typically, *f\_complex* \*p\_factor is declared and &p\_factor is used as an argument.
- IMSL\_FACTOR\_USER, *f\_complex* factor[] (Input/Output) A user-allocated array of size  $(n\text{cod}a + 1) \times n$  containing the  $R^H R$  factorization of *A* in band symmetric form. If *A* is not needed, factor and a can share the same storage.

These parameters are "Input" if IMSL SOLVE is specified. They are "Output" otherwise.

IMSL\_CONDITION, *float* \*condition (Output)

A pointer to a scalar containing an estimate of the  $L_1$  norm condition number of the matrix *A*. This option cannot be used with the option IMSL\_SOLVE\_ONLY.

IMSL\_FACTOR\_ONLY

Compute the  $R^H R$  factorization of *A*. If IMSL\_FACTOR\_ONLY is used, either IMSL\_FACTOR OF IMSL\_FACTOR\_USER is required. The argument b is then ignored, and the returned value of imsl clin sol posdef band is NULL.

IMSL\_SOLVE\_ONLY

Solve  $Ax = b$  given the  $R^H R$  factorization previously computed by imsl c lin sol posdef band. By default, the solution to  $Ax = b$  is pointed to by imsl\_c\_lin\_sol\_posdef\_band. If IMSL\_SOLVE\_ONLY is used, argument IMSL\_FACTOR\_USER is required and the argument a is ignored.

# **Description**

The function [imsl\\_c\\_lin\\_sol\\_posdef\\_band](#page-63-0) solves a system of linear algebraic equations with a real symmetric positive definite band coefficient matrix *A*. It computes the  $R^{H}R$  Cholesky factorization of *A*. Argument *R* is an upper triangular band matrix.

When the solution to the linear system or the inverse of the matrix is sought, an estimate of the  $L_1$  condition number of A is computed using Higham's modifications to Hager's method, as given in Higham (1988). If the estimated condition number is greater than  $1/\varepsilon$  (where  $\varepsilon$  is the machine precision), a warning message is issued. This indicates that very small changes in *A* may produce large changes in the solution *x*.

The function  $ims1$  c lin sol posdef band fails if any submatrix of *R* is not positive definite or if *R* has a zero diagonal element. These errors occur only if *A* is very close to a singular matrix or to a matrix which is not positive definite.

The function  $imsl_c$  lin sol posdef band is based partially on the LINPACK subroutines SPBFA and CPBSL; see Dongarra et al. (1979).

### **Examples**

### **Example 1**

Solve a linear system  $Ax = b$  where

$$
A = \begin{bmatrix} 2 & -1+i & 0 & 0 & 0 \\ -1-i & 4 & 1+2i & 0 & 0 \\ 0 & 1-2i & 10 & 4i & 0 \\ 0 & 0 & -4i & 6 & 1+i \\ 0 & 0 & 0 & 1-i & 9 \end{bmatrix}
$$

#include <imsl.h>

**66** • **Chapter 1: Linear Systems C Math Library** 

```
void main() 
{ 
        int \t n = 5;<br>int n \text{ecoda}ncoda = 1;f complex *x;
                           /* Note that a is in band storage mode */ 
         f complex a[] = {{0.0, 0.0}, {-1.0, 1.0}, {1.0, 2.0}, {0.0, 4.0}, 
                           {1.0, 1.0}, 
                       {2.0, 0.0}, {4.0, 0.0}, {10.0, 0.0}, {6.0, 0.0}, 
                           {9.0, 0.0}}; 
         f complex b[] =\{ \{1.0, 5.0\}, \{12.0, -6.0\}, \{1.0, -16.0\}, \{-3.0, -3.0\}, \ {25.0, 16.0}}; 
        x = \text{imsl}_clin_sol_posdef_band (n, a, ncoda, b, 0);
        imsl c write matrix ("Solution, x, of Ax = b", n, 1, x, 0);
}
```
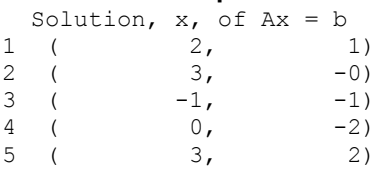

# **Example 2**

This example solves the same problem  $Ax = b$  given in the first example. The solution is returned in user-allocated space and an estimate of  $\kappa_1(A)$  is computed. Additionally, the  $R^H R$  factorization is returned. Then, knowing that  $\kappa_1(A) = ||A|| ||A^{-1}||$ , the condition number is computed directly and compared to the estimate from Higham's method.

```
#include <imsl.h> 
#include <math.h>
```

```
void main() 
{ 
        int n = 5; int ncoda = 1; 
                         /* Note that a is in band storage mode */ 
        f complex a[] =\{ \{0.0, 0.0\}, \{-1.0, 1.0\}, \{1.0, 2.0\}, \{0.0, 4.0\},\ {1.0, 1.0}, 
                    \{2.0, 0.0\}, \{4.0, 0.0\}, \{10.0, 0.0\}, \{6.0, 0.0\},{9.0, 0.0}};f complex
                     {{1.0, 5.0}, {12.0, -6.0}, {1.0, -16.0},{-3.0, -3.0}, 
                          {25.0, 16.0}};
```

```
 f_complex x[5]; 
       f complex e_i[5];
        f_complex *factor; 
       float condition;<br>float column nor
       float column_norm;<br>float inverse_norm
                  inverse norm;
        int i; 
       int j;
       imsl c lin sol posdef band (n, a, ncoda, b,
               IMSL FACTOR, &factor,
                IMSL_CONDITION, &condition, 
                IMSL_RETURN_USER, x, 
               0);
       imsl c write matrix ("Solution, x, of Ax = b", 1, n, x, 0);
                        /* Find one norm of inverse */ 
        inverse_norm = 0.0; 
       for (i=0; i \le n; i++) {
               for (j=0; j<n; j++) e_i[j] = imsl_cf_convert (0.0, 0.0);e i[i] = imsl cf convert (1.0, 0.\overline{0}); /* Determine one norm of each column of inverse */ 
                imsl_c_lin_sol_posdef_band (n, a, ncoda, e_i, 
                       IMSL FACTOR USER, factor,
                        IMSL_SOLVE_ONLY, 
                        IMSL_RETURN_USER, x, 
                       0); 
               column\_norm = insl_c\_vector\_norm (n, x,
                       IMSL_ONE_NORM, 
                       0); 
                        /* The max of the column norms is the 
                          norm of inv(A) */
                if (inverse_norm < column_norm) 
                       inverse_norm = column_norm; 
        } 
                       /* By observation, one norm of A is 14+sqrt(5) */
       printf ("\nHigham's condition estimate = 7.4f\n", condition);
       printf ("Direct condition estimate = 87.4f\n",
               (14.0+sqrt(5.0))*inverse\_norm);Output 
                       Solution, x, of Ax = b1 2 3
( 2, 1) ( 3, -0) ( -1, -1)
```
}
Higham's condition estimate = 19.3777 Direct condition estimate =  $19.3777$ 

<span id="page-72-0"></span> 4 5 (  $0, -2)$  (  $3, 2)$ 

#### **Warning Errors**

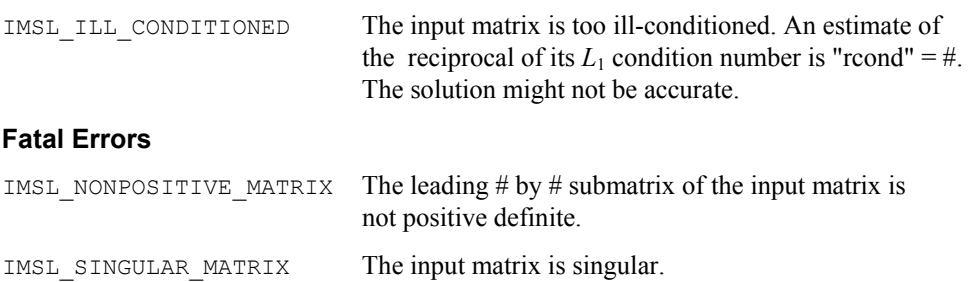

# **lin\_sol\_gen\_coordinate**

Solves a sparse system of linear equations  $Ax = b$ . Using optional arguments, any of several related computations can be performed. These extra tasks include returning the *LU* factorization of *A* computing the solution of  $Ax = b$  given an *LU* factorization setting drop tolerances, and controlling iterative refinement.

#### **Synopsis**

*#include* <imsl.h>

```
float *imsl_f_lin_sol_gen_coordinate (int n, int nz, Imsl_f_sparse_elem
        *a, float *b, ..., 0)
```
The type *double* function is imsl\_d\_lin\_sol\_gen\_coordinate.

# **Required Arguments**

*int* n (Input)

Number of rows in the matrix.

*int* nz (Input)

Number of nonzeros in the matrix.

*Imsl\_f\_sparse\_elem* \*a (Input)

Vector of length nz containing the location and value of each nonzero entry in the matrix.

```
float *b (Input)
```
Vector of length n containing the right-hand side.

## **Return Value**

A pointer to the solution *x* of the sparse linear system  $Ax = b$ . To release this space, use free. If no solution was computed, then NULL is returned.

## **Synopsis with Optional Arguments**

*#include* <imsl.h> *float* \*imsl\_f\_lin\_sol\_gen\_coordinate (*int* n, *int* nz, *Imsl\_f\_sparse\_elem* \*a, *float* \*b, IMSL\_RETURN\_SPARSE\_LU\_FACTOR, *Imsl f sparse lu factor* \*lu factor, IMSL\_SUPPLY\_SPARSE\_LU\_FACTOR, *Imsl f sparse lu factor* \*lu factor, IMSL\_FREE\_SPARSE\_LU\_FACTOR, IMSL\_RETURN\_SPARSE\_LU\_IN\_COORD, *Imsl f sparse elem* \*\*lu coordinate, *int* \*\*row\_pivots, *int* \*\*col\_pivots, IMSL\_SUPPLY\_SPARSE\_LU\_IN\_COORD, *Imsl f sparse elem* \*lu coordinate, *int* \*row pivots, *int* \*col\_pivots, IMSL\_FACTOR\_ONLY, IMSL\_SOLVE\_ONLY, IMSL\_RETURN\_USER, *float* x[], IMSL\_TRANSPOSE, IMSL\_CONDITION, *float* \*condition, IMSL\_PIVOTING\_STRATEGY, *Imsl\_pivot* method, IMSL\_NUM\_OF\_SEARCH\_ROWS, *int* num\_search\_row, IMSL\_ITERATIVE\_REFINEMENT, IMSL\_DROP\_TOLERANCE, *float* tolerance, IMSL\_HYBRID\_FACTORIZATION, *float* density, *int* order\_bound, IMSL\_STABILITY\_FACTOR, *float* s\_factor, IMSL\_GROWTH\_FACTOR\_LIMIT, *float* gf\_limit, IMSL\_GROWTH\_FACTOR, *float* \*gf, IMSL\_SMALLEST\_PIVOT, *float* \*small\_pivot IMSL\_NUM\_NONZEROS\_IN\_FACTOR, *int* \*num\_nonzeros, IMSL\_CSC\_FORMAT, *int* \*col\_ptr, *int* \*row\_ind, *float* \*values, IMSL\_MEMORY\_BLOCK\_SIZE, *int* block\_size, 0)

# **Optional Arguments**

IMSL\_RETURN\_SPARSE\_LU\_FACTOR, *Imsl\_f\_sparse\_lu\_factor* \*lu\_factor (Output) The address of a structure of type *Imsl\_f\_sparse\_lu\_factor*. The pointers within the structure are initialized to point to the *LU* factorization by imsl f lin sol gen coordinate.

IMSL\_SUPPLY\_SPARSE\_LU\_FACTOR, *Imsl\_f\_sparse\_lu\_factor* \*lu\_factor (Input) The address of a structure of type *Imsl\_f\_sparse\_lu\_factor*. This structure contains the *LU* factorization of the input matrix computed by

imsl f lin sol gen coordinate with the IMSL RETURN SPARSE LU FACTOR option.

IMSL\_FREE\_SPARSE\_LU\_FACTOR,

Before returning, free the linked list data structure containing the *LU* factorization of *A*. Use this option only if the factors are no longer required.

IMSL\_RETURN\_SPARSE\_LU\_IN\_COORD,

*Imsl\_f\_sparse\_elem* \*\*lu\_coordinate, *int* \*\*row\_pivots, *int* \*\*col\_pivots (Output)

The *LU* factorization is returned in coordinate form. This is more compact than the internal representation encapsulated in Ims1 f sparse lu. The disadvantage is that during a SOLVE\_ONLY call, the internal representation of the factor must be reconstructed. If however, the factor is to be stored after the program exits, and loaded again at some subsequent run, the combination of IMSL RETURN LU IN COORD and IMSL SUPPLY LU IN COORD is probably the best choice, since the factors are in a format that is simple to store and read.

IMSL\_SUPPLY\_SPARSE\_LU\_IN\_COORD,

*Imsl\_f\_sparse\_elem* \*lu\_coordinate, *int* \*row\_pivots, *int* \*col\_pivots (Output) Supply the *LU* factorization in coordinate form. See IMSL RETURN SPARSE LU IN COORD for a description.

IMSL\_FACTOR\_ONLY,

Compute the *LU* factorization of the input matrix and return. The argument b is ignored.

IMSL\_SOLVE\_ONLY,

Solve  $Ax = b$  given the *LU* factorization of *A*. This option requires the use of option IMSL\_SUPPLY\_SPARSE\_LU\_FACTOR or IMSL\_SUPPLY\_SPARSE\_LU\_IN\_COORD.

IMSL\_RETURN\_USER, *float* x[] (Output)

A user-allocated array of length *n* containing the solution *x*.

# IMSL\_TRANSPOSE,

Solve the problem  $A<sup>T</sup>x = b$ . This option can be used in conjunction with either of the options that supply the factorization.

IMSL\_CONDITION, *float* \*condition, Estimate the  $L_1$  condition number of  $A$  and return in the variable condition.

IMSL\_PIVOTING\_STRATEGY, *Imsl\_pivot* method (Input) Select the pivoting strategy by setting method to one of the following: IMSL\_ROW\_MARKOWITZ, IMSL\_COLUMN\_MARKOWITZ, or IMSL\_SYMMETRIC\_MARKOWITZ. Default: IMSL\_SYMMETRIC\_MARKOWITZ.

IMSL\_NUM\_OF\_SEARCH\_ROWS, *int* num\_search\_row (Input) The number of rows which have the least number of nonzero elements that

will be searched for a pivot element. Default: num search  $row = 3$ IMSL\_ITERATIVE\_REFINEMENT, Select this option if iterative refinement is desired. IMSL\_DROP\_TOLERANCE, *float* tolerance (Input) Possible fill-in is checked against tolerance. If the absolute value of the new element is less than tolerance, it will be discarded. Default:  $t$ olerance =  $0.0$ IMSL\_HYBRID\_FACTORIZATION, *float* density, *int* order\_bound, Enable the function to switch to a dense factorization method when the density of the active submatrix reaches  $0.0 \le$  density  $\le 1.0$  and the order of the active submatrix is less than or equal to order bound. IMSL\_STABILITY\_FACTOR, *float* s\_factor (Input) The absolute value of the pivot element must be bigger than the largest element in absolute value in its row divided by s\_factor. Default:  $s$  factor = 10.0 IMSL\_GROWTH\_FACTOR\_LIMIT, *float* gf\_limit (Input) The computation stops if the growth factor exceeds  $qf$  limit. Default:  $qf$  limit = 1.0e16 IMSL\_GROWTH\_FACTOR, *float* \*gf (Output) Argument gf is calculated as the largest element in absolute value at any stage of the Gaussian elimination divided by the largest element in absolute value in *A*. IMSL\_SMALLEST\_PIVOT, *float* \*small\_pivot (Output) A pointer to the value of the pivot element of smallest magnitude that occurred during the factorization. IMSL\_NUM\_NONZEROS\_IN\_FACTOR, *int* \*num\_nonzeros (Output) A pointer to a scalar containing the total number of nonzeros in the factor. IMSL\_CSC\_FORMAT, *int* \*col\_ptr, *int* \*row\_ind, *float* \*values (Input) Accept the coefficient matrix in compressed sparse column (CSC) format. See the main "[Introduction](#page-14-0)" chapter of this manual for a discussion of this storage scheme. IMSL\_MEMORY\_BLOCKSIZE, *int* blocksize (Input) If space must be allocated for fill-in, allocate enough space for blocksize new nonzero elements. Default: blocksize = nz **Description** 

The function imsl f lin sol gen coordinate solves a system of linear equations  $Ax = b$ , where *A* is sparse. In its default use, it solves the so-called *one off* problem, by first performing an *LU* factorization of *A* using the improved generalized symmetric Markowitz pivoting scheme. The factor *L* is not stored explicitly because the saxpy operations performed during the elimination are extended to the right-hand side, along with any row interchanges. Thus, the system  $Ly = b$  is solved implicitly. The factor *U* is then passed to a triangular solver which computes the solution *x* from  $Ux = y$ .

If a sequence of systems  $Ax = b$  are to be solved where A is unchanged, it is usually more efficient to compute the factorization once, and perform multiple forward and back solves with the various right-hand sides. In this case, the factor *L* is explicitly stored and a record of all row as well as column interchanges is made. The solve step then solves the two triangular systems  $Ly = b$  and  $Ux = y$ . The user specifies either the IMSL\_RETURN\_SPARSE\_LU\_FACTOR or the IMSL\_RETURN\_LU\_IN\_COORD option to retrieve the factorization, then calls the function subsequently with different right-hand sides, passing the factorization back in using either

IMSL SUPPLY SPARSE LU FACTOR OT IMSL SUPPLY SPARSE LU IN COORD in conjunction with IMSL\_SOLVE\_ONLY. If IMSL\_RETURN\_SPARSE\_LU\_FACTOR is used, the final call to imsl\_lin\_sol\_gen\_coordinate should include IMSL\_FREE\_SPARSE\_LU\_FACTOR to release the heap used to store *L* and *U*.

If the solution to  $A<sup>T</sup>x = b$  is required, specify the option IMSL\_TRANSPOSE. This keyword only alters the forward elimination and back substitution so that the operations  $U^T y = b$  and  $L^T x = y$  are performed to obtain the solution. So, with one call to produce the factorization, solutions to both  $Ax = b$  and  $A<sup>T</sup>x = b$  can be obtained.

The option IMSL CONDITION is used to calculate and return an estimation of the *L*1 condition number of *A*. The algorithm used is due to Higham. Specification of IMSL CONDITION causes a complete  $L$  to be computed and stored, even if a one off problem is being solved. This is due to the fact that Higham's method requires solution to problems of the form  $Az = r$  and  $A<sup>T</sup>z = r$ .

The default pivoting strategy is symmetric Markowitz. If a row or column oriented problem is encountered, there may be some reduction in fill-in by selecting either IMSL\_ROW\_MARKOWITZ or IMSL\_COLUMN\_MARKOWITZ. The Markowitz strategy will search a pre-elected number of row or columns for pivot candidates. The default number is three, but this can be changed by using IMSL\_NUM\_OF\_SEARCH\_ROWS.

The option IMSL DROP TOLERANCE can be used to set a tolerance which can reduce fill-in. This works by preventing any new fill element which has magnitude less than the specified drop tolerance from being added to the factorization. Since this can introduce substantial error into the factorization, it is recommended that IMSL\_ITERATIVE\_REFINEMENT be used to recover more accuracy in the final solution. The trade-off is between space savings from the drop tolerance and the extra time needed in repeated solve steps needed for refinement.

The function [imsl\\_f\\_lin\\_sol\\_gen\\_coordinate](#page-72-0) provides the option of switching to a dense factorization method at some point during the decomposition. This option is enabled by choosing IMSL\_HYBRID\_FACTORIZATION. One of the two parameters required by this option, density, specifies a minimum density for the active submatrix before a format switch will occur. A density of 1.0 indicates complete fill-in. The other parameter, order bound, places an upper bound of the order of the active submatrix which will be converted to dense format. This is used to prevent a switch from occurring too early, possibly when the  $O(n^3)$  nature of the dense factorization will cause performance degradation. Note that this option can significantly increase heap storage requirements.

#### **Examples**

# **Example 1**

As an example, consider the following matrix:

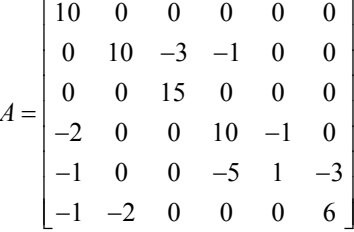

Let  $x^T = (1, 2, 3, 4, 5, 6)$  so that  $Ax = (10, 7, 45, 33, -34, 31)^T$ . The number of nonzeros in  $A$  is  $nz = 15$ .

```
#include <imsl.h> 
#include <stdlib.h> 
main() 
{ 
       Imsl_f_sparse_elem a[] = {0, 0, 10.0, 
                           1, 1, 10.0, 
1, 2, -3.0,1, 3, -1.0,2, 2, 15.0, 3, 0, -2.0, 
                            3, 3, 10.0, 
                            3, 4, -1.0, 
                           4, 0, -1.0, 4, 3, -5.0, 
                            4, 4, 1.0, 
                            4, 5, -3.0, 
                            5, 0, -1.0, 
                            5, 1, -2.0, 
                            5, 5, 6.0}; 
      float b[] = \{10.0, 7.0, 45.0, 33.0, -34.0, 31.0\};int n = 6;
      int nz = 15;
       float *x; 
      x = \text{imsl}_flin_sol_gen_coordinate (n, nz, a, b, 0);
      imsl f write matrix ("solution", 1, n, x, 0);
       free (x); 
} 
          Output 
                 solution<br>2<br>3
 1 2 3 4 5 6
```
1 2 3 4 5 6

**74** • **Chapter 1: Linear Systems C Math Library** 

#### **Example 2**

#include <imsl.h>

This examples sets  $A = E(1000, 10)$ . A linear system is solved and the *LU* factorization returned. Then a second linear system is solved, using the same coefficient matrix *A* just factored. Maximum absolute errors and execution time ratios are printed, showing that forward and back solves take approximately 10 percent of the computation time of a factor and solve. This ratio can vary greatly, depending on the order of the coefficient matrix, the initial number of nonzeros, and especially on the amount of fill-in produced during the elimination. Be aware that timing results are highly machine dependent.

```
#include <stdlib.h> 
main() 
{ 
       Imsl f sparse elem *a;
       Imsl_f_sparse_lu_factor lu_factor;<br>float *b;
       float \begin{array}{ccc}\n\star & \star & \star & \star & \star \\
\text{float} & & & \star & \star & \star \\
\end{array}float<br>float
       float *mod_five;<br>float *mod_ten;
       float *mod_ten;<br>float *mod_ten;
                                   error factor solve;
       float error solve;
       double time factor solve;
       double time solve;
       int n = 1000;<br>int c = 10;c = 10;int i;
int nz;
       int index;
                        /* Get the coefficient matrix */ 
       a = imsl f generate test coordinate (n, c, &nz, 0);
                        /* Set two different predetermined solutions */ 
       mod five = (float*) malloc <math>(n * sizeof(*mod five));mod ten = (float*) malloc (n*sizeof(*mod ten));
       for (i=0; i\le n; i++) {
               mod five[i] = (float) (i % 5);
               mod ten[i] = (float) (i % 10);
 } 
                       /* Choose b so that x will approximate mod five */b = imsl~f mat mul rect coordinate ("A*x",
                IMSL_A_MATRIX, n, n, nz, a, 
                IMSL_X_VECTOR, n, mod_five, 
                0); 
                        /* Time the factor/solve */ 
       time factor solve = imsl ctime();
       x = \overline{imsl\_f\_lin\_sol\_gen\_coordinate} (n, nz, a, b,
```

```
IMSL RETURN SPARSE LU FACTOR, &lu factor,
\begin{pmatrix} 0 \\ 0 \end{pmatrix};
        time factor solve = imsl ctime() - time factor solve;
                          /* Compute max abolute error */ 
 error_factor_solve = imsl_f_vector_norm (n, x, 
 IMSL_SECOND_VECTOR, mod_five, 
                 IMSL_INF_NORM, &index, 
                 0); 
         free (mod_five); 
         free (b); 
         free (x); 
                         /* Get new right hand side -- b = A * mod ten */
        b = imsl f mat mul rect coordinate ("A*x",
                 IMSL_A_MATRIX, n, n, nz, a, 
                 IMSL_X_VECTOR, n, mod_ten, 
                 0); 
                          /* Use the previously computed factorization 
                             to solve Ax = b \sqrt{x} time_solve = imsl_ctime(); 
        x = \overline{\text{im}} s1 f lin sol gen coordinate (n, nz, a, b,
                 IMSL_SUPPLY_SPARSE_LU_FACTOR, &lu_factor, 
                 IMSL_SOLVE_ONLY, 
                 0); 
        time solve = imsl ctime() - time solve;
         error_solve = imsl_f_vector_norm (n, x, 
                 IMSL_SECOND_VECTOR, mod_ten, 
                 IMSL_INF_NORM, &index, 
                 0); 
         free (mod_ten); 
         free (b); 
         free (x); 
                          /* Print errors and ratio of execution times */ 
         printf ("absolute error (factor/solve) = %e\n", 
                error factor solve);
        printf ("absolute error (solve) = \frac{1}{2}error solve);
        printf ("time_solve/time_factor_solve = f\n",
                time solve/time \bar{f}actor solve);
            Output
```

```
absolute error (factor/solve) = 9.179115e-05<br>absolute error (solve) = 2.160072e-04absolute error (solve)
time_solve/time_factor_solve = 0.093750
```
}

## **Example 3**

This example solves a system  $Ax = b$ , where  $A = E(500, 50)$ . Then, the same system is solved using a large drop tolerance. Finally, using the factorization just computed, the same linear system is solved with iterative refinement. Be aware that timing results are highly machine dependent.

```
#include <imsl.h> 
#include <stdlib.h> 
main() 
{ 
      Imsl f sparse elem *a;
       Imsl_f_sparse_lu_factor lu_factor; 
      float *b;
      float *x;<br>float *mo
                           *mod five;
      float error zero drop tol;
      float error nonzero drop tol;
      float error_nonzero_drop_tol_IR;
      double time zero drop tol;
      double time_nonzero_drop_tol;<br>double time nonzero_drop_tol
                          time_nonzero_drop_tol_IR;
      int nz_nonzero_drop_tol;
      int nz_zero_drop_tol;
      int n = 500;
      int c = 50;int i;
int nz;
       int index; 
                     /* Get the coefficient matrix */ 
      a = imsl f generate test coordinate (n, c, &nz, 0);
      for (i=0; \overline{i} \leq nz; i++) a[i].val * = 0.05; /* Set a predetermined solution */ 
      mod five = (float*) malloc (n*sizeof(*mod five));
      for (i=0; i \le n; i++)mod\_five[i] = (float) (i \, % 5);/* Choose b so that x will approximate mod five */b = imsl f mat mul rect coordinate ("A*x",
              IMSL_A_MATRIX, n, n, nz, a, 
              IMSL_X_VECTOR, n, mod_five, 
              0); 
                     /* Time the factor/solve */ 
      time zero drop tol = imsl ctime();
      x = imsl \nvert in sol gen coordinate (n, nz, a, b,
             IMSL_NUM_NONZEROS_IN_FACTOR, &nz_zero_drop_tol,
              0);
```

```
 time_zero_drop_tol = imsl_ctime() - time_zero_drop_tol; 
                          /* Compute max abolute error */ 
 error_zero_drop_tol = imsl_f_vector_norm (n, x, 
 IMSL_SECOND_VECTOR, mod_five, 
                 IMSL INF NORM, &index,
                  0); 
         free (x); 
                          /* Solve the same problem, with drop 
                            tolerance = 0.005 */
        time nonzero drop tol = imsl ctime();
        x = \text{imsl } f \text{ lin sol gen coordinate } (n, nz, a, b) IMSL_RETURN_SPARSE_LU_FACTOR, &lu_factor, 
                 IMSL<sup>DROP</sup>TOLERANCE, 0.005,
                  IMSL_NUM_NONZEROS_IN_FACTOR, &nz_nonzero_drop_tol, 
                  0); 
         time_nonzero_drop_tol = imsl_ctime() - time_nonzero_drop_tol; 
                          /* Compute max abolute error */ 
        error nonzero drop tol = imsl f vector norm (n, x,
                 IMSL SECOND VECTOR, mod five,
                 IMSL INF NORM, &index,
                  0); 
         free (x); 
                          /* Solve the same problem with IR, use last 
                             factorization */ 
        time nonzero drop tol IR = imsl ctime();
        x = \text{imsl}_f\_l\bar{\text{in}}\text{sol}_g\bar{\text{en}}_ccoordinate (n, nz, a, b,
                  IMSL_SUPPLY_SPARSE_LU_FACTOR, &lu_factor, 
                  IMSL_SOLVE_ONLY, 
                  IMSL_ITERATIVE_REFINEMENT, 
                  0); 
         time_nonzero_drop_tol_IR = imsl_ctime() - time_nonzero_drop_tol_IR; 
                          /* Compute max abolute error */ 
        error nonzero drop tol IR = imsl f vector norm (n, x,
                 IMSL SECOND VECTOR, mod five,
                  IMSL_INF_NORM, &index, 
                 0); 
         free (x); 
         free (b); 
                          /* Print errors and ratio of execution times */ 
        printf ("drop tolerance = 0.0\n");
         printf ("\tabsolute error = %e\n", error_zero_drop_tol); 
        printf ("\tfillin = d\ln n", nz_zero_drop_tol);
```

```
printf ("drop tolerance = 0.005 \n\cdot");
printf ("\tabsolute error = %e\n", error nonzero drop tol);
printf ("\tfillin = %d\n\in, nz nonzero drop tol);
printf ("drop tolerance = 0.005 (with IR) \n");
printf ("\tabsolute error = \ell \in \mathbb{N}", error nonzero drop tol IR);
printf ("\tfillin = d\n\cdot", nz nonzero drop tol);
printf ("time nonzero drop tol/time zero drop tol = kf\n",
        time nonzero drop tol/time zero drop tol);
printf ("time_nonzero_drop_tol_IR/time_zero_drop_tol = f\f\n",
         time_nonzero_drop_tol_IR/time_zero_drop_tol);
```
#### **Output**

}

```
drop tolerance = 0.0 
       absolute error = 3.814697e-06fillin = 9530
drop tolerance = 0.005 
       absolute error = 2.699481e+00fillin = 8656
drop tolerance = 0.005 (with IR)
       absolute error = 1.907349e-06<br>fillin = 8656
       fillin
time_nonzero_drop_tol/time_zero_drop_tol = 1.086957 
time_nonzero_drop_tol_IR/time_zero_drop_tol = 0.840580
```
Notice the absolute error when iterative refinement is not used. Also note that iterative refinement itself can be quite expensive. In this case, for example, the IR solve took approximately as much time as the factorization. For this problem the use of a drop high drop tolerance and iterative refinement was able to reduce fill-in by 10 percent at a time cost double that of the default usage. In tight memory situations, such a trade-off may be acceptable. Users should be aware that a drop tolerance can be chosen large enough, introducing large errors into *LU*, to prevent convergence of iterative refinement.

# **lin\_sol\_gen\_coordinate (complex)**

Solves a system of linear equations  $Ax = b$ , with sparse complex coefficient matrix *A*. Using optional arguments, any of several related computations can be performed. These extra tasks include returning the *LU* factorization of *A*, computing the solution of  $Ax = b$  given an *LU* factorization, setting drop tolerances, and controlling iterative refinement.

#### **Synopsis**

*#include* <imsl.h>

*f\_complex* \*imsl\_c\_lin\_sol\_gen\_coordinate (*int* n, *int* nz, *Imsl c sparse elem*  $*_a$ , *f complex*  $*_b$ , ..., 0)

The type *double* function is imsl\_z\_lin\_sol\_gen\_coordinate.

#### **Required Arguments**

```
int n (Input)
```
Number of rows in the matrix.

*int* nz (Input)

Number of nonzeros in the matrix.

*Imsl\_c\_sparse\_elem* \*a (Input)

Vector of length nz containing the location and value of each nonzero entry in the matrix.

*f\_complex* \*b (Input) Vector of length n containing the right-hand side.

## **Return Value**

A pointer to the solution *x* of the sparse linear system  $Ax = b$ . To release this space, use free. If no solution was computed, then NULL is returned.

#### **Synopsis with Optional Arguments**

*#include* <imsl.h>

```
f_complex *imsl_c_lin_sol_gen_coordinate (int n, int nz,
       Imsl c sparse elem *a, f complex *b,
       IMSL_RETURN_SPARSE_LU_FACTOR, 
            Imsl c sparse lu factor *lu factor,
        IMSL_SUPPLY_SPARSE_LU_FACTOR, 
            Imsl c sparse lu factor *lu factor,
       IMSL_FREE_SPARSE_LU_FACTOR, 
        IMSL_RETURN_SPARSE_LU_IN_COORD, 
            Imsl_c_sparse_elem **lu_coordinate, 
            int **row_pivots, int **col_pivots, 
       IMSL_SUPPLY_SPARSE_LU_IN_COORD, 
            Imsl c sparse elem *lu coordinate, int *row pivots,
            int *col_pivots, 
       IMSL_FACTOR_ONLY, 
       IMSL_SOLVE_ONLY, 
       IMSL_RETURN_USER, f_complex x[], 
       IMSL_TRANSPOSE, 
       IMSL_CONDITION, float *condition, 
       IMSL_PIVOTING_STRATEGY, Imsl_pivot method, 
       IMSL_NUM_OF_SEARCH_ROWS, int num_search_row, 
       IMSL_ITERATIVE_REFINEMENT, 
       IMSL_DROP_TOLERANCE, float tolerance, 
       IMSL_HYBRID_FACTORIZATION, float density, 
            int order_bound,
```

```
IMSL_GROWTH_FACTOR_LIMIT, float gf_limit, 
IMSL_GROWTH_FACTOR, float *gf, 
IMSL_SMALLEST_PIVOT, float *small_pivot
IMSL_NUM_NONZEROS_IN_FACTOR, int *num_nonzeros, 
IMSL_CSC_FORMAT, int *col_ptr, int *row_ind, 
    f_complex *values, 
IMSL_MEMORY_BLOCK_SIZE, int block_size, 
0)
```
# **Optional Arguments**

IMSL\_RETURN\_SPARSE\_LU\_FACTOR, *Imsl\_c\_sparse\_lu\_factor* \*lu\_factor (Output)

The address of a structure of type *Imsl\_c\_sparse\_lu\_factor*. The pointers within the structure are initialized to point to the *LU* factorization by imsl c lin sol gen coordinate.

IMSL\_SUPPLY\_SPARSE\_LU\_FACTOR, *Imsl\_c\_sparse\_lu\_factor* \*lu\_factor (Input)

> The address of a structure of type *Imsl\_c\_sparse\_lu\_factor*. This structure contains the *LU* factorization of the input matrix computed by imsl c lin sol gen coordinate with the IMSL RETURN SPARSE LU FACTOR option.

IMSL\_FREE\_SPARSE\_LU\_FACTOR,

Before returning, free the linked list data structure containing the *LU* factorization of *A*. Use this option only if the factors are no longer required.

IMSL\_RETURN\_SPARSE\_LU\_IN\_COORD,

*Imsl\_c\_sparse\_elem* \*\*lu\_coordinate, *int* \*\*row\_pivots, *int* \*\*col\_pivots (Output)

The *LU* factorization is returned in coordinate form. This is more compact than the internal representation encapsulated in Imsl c sparse lu. The disadvantage is that during a SOLVE\_ONLY call, the internal representation of the factor must be reconstructed. If however, the factor is to be stored after the program exits, and loaded again at some subsequent run, the combination of IMSL RETURN LU IN COORD and IMSL SUPPLY LU IN COORD is probably the best choice, since the factors are in a format that is simple to store and read.

IMSL\_SUPPLY\_SPARSE\_LU\_IN\_COORD, *Imsl\_c\_sparse\_elem* \*lu\_coordinate, *int* \*row\_pivots, *int* \*col\_pivots (Output) Supply the *LU* factorization in coordinate form. See IMSL RETURN SPARSE LU IN COORD for a description.

IMSL\_FACTOR\_ONLY,

Compute the *LU* factorization of the input matrix and return. The argument b is ignored.

IMSL\_SOLVE\_ONLY,

Solve  $Ax = b$  given the *LU* factorization of *A*. This option requires the use of

option IMSL\_SUPPLY\_SPARSE\_LU\_FACTOR or IMSL\_SUPPLY\_SPARSE\_LU\_IN\_COORD.

IMSL\_RETURN\_USER, *f\_complex* x[] (Output) A user-allocated array of length *n* containing the solution *x*.

IMSL\_TRANSPOSE,

Solve the problem  $A<sup>T</sup>x = b$ . This option can be used in conjunction with either of the options that supply the factorization.

IMSL\_CONDITION, *float* \*condition,

Estimate the  $L_1$  condition number of *A* and return in the variable condition.

- IMSL\_PIVOTING\_STRATEGY, *Imsl\_pivot* method (Input) Select the pivoting strategy by setting method to one of the following: IMSL\_ROW\_MARKOWITZ, IMSL\_COLUMN\_MARKOWITZ, or IMSL\_SYMMETRIC\_MARKOWITZ. Default: IMSL\_SYMMETRIC\_MARKOWITZ.
- IMSL\_NUM\_OF\_SEARCH\_ROWS, *int* num\_search\_row (Input) The number of rows which have the least number of nonzero elements that will be searched for a pivot element. Default: num\_search\_row =  $3$
- IMSL\_ITERATIVE\_REFINEMENT, Select this option if iterative refinement is desired.
- IMSL\_DROP\_TOLERANCE, *float* tolerance (Input) Possible fill-in is checked against tolerance. If the absolute value of the new element is less than tolerance, it will be discarded. Default:  $tolerance = 0.0$

IMSL\_HYBRID\_FACTORIZATION, *float* density, *int* order\_bound,

Enable the code to switch to a dense factorization method when the density of the active submatrix reaches  $0.0 \le$  density  $\le 1.0$  and the order of the active submatrix is less than or equal to order bound.

- IMSL\_GROWTH\_FACTOR\_LIMIT, *float* gf\_limit (Input) The computation stops if the growth factor exceeds  $qf$  limit. Default:  $gf$  limit = 1.e16
- IMSL\_GROWTH\_FACTOR, *float* \*gf (Output) gf is calculated as the largest element in absolute value at any stage of the Gaussian elimination divided by the largest element in absolute value in *A*.
- IMSL\_SMALLEST\_PIVOT, *float* \*small\_pivot (Output) A pointer to the value of the pivot element of smallest magnitude.
- IMSL\_NUM\_NONZEROS\_IN\_FACTOR, *int* \*num\_nonzeros (Output) A pointer to a scalar containing the total number of nonzeros in the factor.

IMSL\_CSC\_FORMAT, *int* \*col\_ptr, *int* \*row\_ind, *f\_complex* \*values (Input) Accept the coefficient matrix in compressed sparse column (CSC) format.

See the main "[Introduction](#page-14-0)" chapter at the beginning of this manual for a discussion of this storage scheme.

IMSL\_FACTOR\_RESIZE\_INCREMENT, *int* increment (Input) Supply the number of nonzeros which will be added to the factor if current allocations are inadequate.

Default: increment = nz

# **Description**

The function imsl clin sol gen coordinate solves a system of linear equations  $Ax = b$ , where *A* is sparse. In its default use, it solves the so-called *one off* problem, by first performing an *LU* factorization of *A* using the improved generalized symmetric Markowitz pivoting scheme. The factor *L* is not stored explicitly because the saxpy operations performed during the elimination are extended to the right-hand side, along with any row interchanges. Thus, the system  $Ly = b$  is solved implicitly. The factor *U* is then passed to a triangular solver which computes the solution *x* from  $Ux = y$ .

If a sequence of systems  $Ax = b$  are to be solved where A is unchanged, it is usually more efficient to compute the factorization once, and perform multiple forward and back solves with the various right-hand sides. In this case the factor *L* is explicitly stored and a record of all row as well as column interchanges is made. The solve step then solves the two triangular systems  $Ly = b$  and  $Ux = y$ . The user specifies either the IMSL\_RETURN\_SPARSE\_LU\_FACTOR or the IMSL\_RETURN\_LU\_IN\_COORD option to retrieve the factorization, then calls the function subsequently with different right-hand sides, passing the factorization back in using either

IMSL\_SUPPLY\_SPARSE\_LU\_FACTOR or IMSL\_SUPPLY\_SPARSE\_LU\_IN\_COORD in conjunction with IMSL\_SOLVE\_ONLY. If IMSL\_RETURN\_SPARSE\_LU\_FACTOR is used, the final call to imsl\_lin\_sol\_gen\_coordinate should include IMSL\_FREE\_SPARSE\_LU\_FACTOR to release the heap used to store *L* and *U*.

If the solution to  $A<sup>T</sup>x = b$  is required, specify the option IMSL\_TRANSPOSE. This keyword only alters the forward elimination and back substitution so that the operations  $U^T y = b$  and  $L^T x = y$  are performed to obtain the solution. So, with one call to produce the factorization, solutions to both  $Ax = b$  and  $A<sup>T</sup>x = b$  can be obtained.

The option IMSL CONDITION is used to calculate and return an estimation of the *L*1 condition number of *A*. The algorithm used is due to Higham. Specification of IMSL CONDITION causes a complete *L* to be computed and stored, even if a one off problem is being solved. This is due to the fact that Higham's method requires solution to problems of the form  $Az = r$  and  $A<sup>T</sup>z = r$ .

The default pivoting strategy is symmetric Markowitz. If a row or column oriented problem is encountered, there may be some reduction in fill-in by selecting either IMSL\_ROW\_MARKOWITZ OT IMSL\_COLUMN\_MARKOWITZ. The Markowitz strategy will search a pre-elected number of row or columns for pivot candidates. The default number is three, by this can be changed by using IMSL\_NUM\_OF\_SEARCH\_ROWS.

The option IMSL DROP TOLERANCE can be used to set a tolerance which can reduce fill-in. This works by preventing any new fill element which has magnitude less than the specified drop tolerance from being added to the factorization. Since this can introduce substantial error into the factorization, it is recommended that

IMSL\_ITERATIVE\_REFINEMENT be used to recover more accuracy in the final solution. The trade-off is between space savings from the drop tolerance and the extra time needed in repeated solve steps needed for refinement.

The function imsl\_c\_lin\_sol\_gen\_coordinate provides the option of switching to a dense factorization method at some point during the decomposition. This option is enabled by choosing IMSL\_HYBRID\_FACTORIZATION. One of the two parameters required by this option, density, specifies a minimum density for the active submatrix before a format switch will occur. A density of 1.0 indicates complete fill-in. The other parameter, order bound, places an upper bound of the order of the active submatrix which will be converted to dense format. This is used to prevent a switch from occurring too early, possibly when the  $O(n^3)$  nature of the dense factorization will cause performance degradation. Note that this option can significantly increase heap storage requirements.

## **Examples**

#### **Example 1**

As an example, consider the following matrix:

$$
A = \begin{bmatrix} 10+7i & 0 & 0 & 0 & 0 & 0 \\ 0 & 3+2i & -3 & -1+2i & 0 & 0 \\ 0 & 0 & 4+2i & 0 & 0 & 0 \\ -2-4i & 0 & 0 & 1+6i & -1+3i & 0 \\ -5+4i & 0 & 0 & -5 & 12+2i & -7+7i \\ -1+12i & -2+8i & 0 & 0 & 0 & 3+7i \end{bmatrix}
$$

Let

$$
T
$$
  

$$
x = (1 + i, 2 + 2i, 3 + 3i, 4 + 4i, 5 + 5i, 6 + 6i)
$$

so that

$$
Ax = (3 + 17i, -19 + 5i, 6 + 18i, -38 + 32i, -63 + 49i, -57 + 83i)
$$

#include <imsl.h> #include <stdlib.h>

main() {

```
static Imsl_c_sparse_elem a[] = {0, 0, {10.0, 7.0}},
                          1, 1, {3.0, 2.0}, 
1, 2, {\{-3.0, 0.0\}},1, 3, {-1.0, 2.0} 2, 2, {4.0, 2.0}, 
                         3, 0, {-2.0, -4.0}, 3, 3, {1.0, 6.0}, 
                          3, 4, {-1.0, 3.0}, 
                          4, 0, {-5.0, 4.0},
```
**84 • Chapter 1: Linear Systems Community Community Community Community Community Community Community Community Community Community Community Community Community Community Community Community Community Community Community** 

*T*

```
 4, 3, {-5.0, 0.0}, 
                           4, 4, {12.0, 2.0}, 
                           4, 5, {-7.0, 7.0}, 
                           5, 0, {-1.0, 12.0}, 
                           5, 1, {-2.0, 8.0}, 
                           5, 5, {3.0, 7.0}}; 
static f complex b[] = {{3.0, 17.0}, {-19.0, 5.0}, {6.0, 18.0},
         \overline{(-38.0, 32.0)}, {\{-63.0, 49.0\}}, {\{-57.0, 83.0\}};int n = 6;
int nz = 15;<br>f complex *_{x};f_{convlex}x = imsl c lin sol gen coordinate (n, nz, a, b, 0);imsl c write matrix ("solution", n, 1, x, 0);
 free (x);
```
### **Output**

}

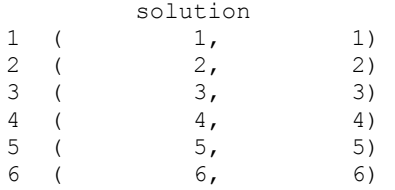

## **Example 2**

This examples sets  $A = E(1000, 10)$ . A linear system is solved and the *LU* factorization returned. Then a second linear system is solved using the same coefficient matrix *A* just factored. Maximum absolute errors and execution time ratios are printed showing that forward and back solves take a small percentage of the computation time of a factor and solve. This ratio can vary greatly, depending on the order of the coefficient matrix, the initial number of nonzeros, and especially on the amount of fill-in produced during the elimination. Be aware that timing results are highly machine dependent.

```
#include <imsl.h>
```

```
#include <stdlib.h> 
main() 
{ 
        Imsl c sparse elem *a;
        Imsl<sup>_</sup>c_sparse_lu_factor lu_factor;<br>f complex *b;
        f complexf complex *_{x};
        f complex *mod five;
        f_complex *mod_ten;<br>float error fa
        float error_factor_solve;<br>float error_solve;
        float error_solve;<br>double time factor
        double time_factor_solve;<br>double time solve;
                                 time_solve;
        int n = 1000;<br>int c = 10;c = 10;
```

```
int i;
int nz;
       int index;
                        /* Get the coefficient matrix */a = imsl c generate test coordinate (n, c, &nz, 0);
                         /* Set two different predetermined solutions */ 
       mod five = (f complex*) malloc (n*sizeof(*mod five));
       mod\_ten = (f\_complex*) malloc (n * size of (*mod\_ten));for (i=0; i<\overline{n}; i++) {
               mod five[i] = imsl cf convert ((float)(i % >5), 0.0);
               mod ten[i] = imsl cf convert ((float)(i % 10), 0.0);
 } 
                        /* Choose b so that x will approximate mod_five */b = \text{imsl\_c\_mat\_mul\_rect\_coordinate} ("A*x",
                IMSL_A_MATRIX, n, n, nz, a, 
                IMSL_X_VECTOR, n, mod_five, 
                0); 
                         /* Time the factor/solve */ 
        time_factor_solve = imsl_ctime(); 
       x = \overline{imsl} c\overline{lin} sol gen coordinate (n, nz, a, b,
                       IMSL_RETURN_SPARSE_LU_FACTOR, &lu_factor,
\begin{pmatrix} 0 \\ 0 \end{pmatrix};
       time factor solve = imsl ctime() - time factor solve;
                         /* Compute max abolute error */ 
 error_factor_solve = imsl_c_vector_norm (n, x, 
 IMSL_SECOND_VECTOR, mod_five, 
               IMSL INF NORM, &index,
                0); 
        free (b); 
        free (x); 
                       /* Get new right hand side -- b = A * mod ten * /b = imsl c mat mul rect coordinate ("A*x",IMSL A MATRIX, n, n, nz, a,
                IMSL_X_VECTOR, n, mod_ten, 
                0); 
                         /* Use the previously computed factorization 
                           to solve Ax = b * /time solve = imsl ctime();
       x = \overline{imsl\_c\_lin\_so\_gen\_coordinate} (n, nz, a, b,
                IMSL_SUPPLY_SPARSE_LU_FACTOR, &lu_factor, 
                IMSL_SOLVE_ONLY,
```

```
 0); 
time solve = imsl ctime() - time solve;
error solve = imsl c vector norm (n, x,
        IMSL SECOND VECTOR, mod ten,
         IMSL_INF_NORM, &index, 
         0); 
 free (b); 
 free (x); 
                 /* Print errors and ratio of execution times */ 
 printf ("absolute error (factor/solve) = %e\n", 
        error factor solve);
printf ("absolute error (solve) = \frac{1}{2}error solve);
printf ("time_solve/time_factor_solve = f\nf\n",
        time_solve/time_factor_solve);
```
# **Output**

}

absolute error (factor/solve) = 2.389053e-06 absolute  $error(solve) = 7.656095e-06$ time\_solve/time\_factor\_solve =  $0.070313$ 

# **lin\_sol\_posdef\_coordinate**

Solves a sparse real symmetric positive definite system of linear equations  $Ax = b$ . Using optional arguments, any of several related computations can be performed. These extra tasks include returning the symbolic factorization of *A*, returning the numeric factorization of *A*, and computing the solution of  $Ax = b$  given either the symbolic or numeric factorizations.

# **Synopsis**

```
#include <imsl.h>
```
*float* \*imsl\_f\_lin\_sol\_posdef\_coordinate (*int* n, *int* nz, *Imsl\_f\_sparse\_elem* \*a, *float* \*b, ..., 0)

The type *double* function is imsl d lin sol posdef coordinate.

# **Required Arguments**

```
int n (Input)
```
Number of rows in the matrix.

*int* nz (Input)

Number of nonzeros in lower triangle of the matrix.

# *Imsl\_f\_sparse\_elem* \*a (Input)

Vector of length nz containing the location and value of each nonzero entry in the lower triangle of the matrix.

## *float* \*b (Input)

Vector of length n containing the right-hand side.

#### **Return Value**

A pointer to the solution *x* of the sparse symmetric positive definite linear system  $Ax = b$ . To release this space, use free. If no solution was computed, then NULL is returned.

#### **Synopsis with Optional Arguments**

*#include* <imsl.h>

```
float *imsl_f_lin_sol_posdef_coordinate (int n, int nz,
       Imsl_f_sparse_elem *a, float *b, 
       IMSL_RETURN_SYMBOLIC_FACTOR, 
            Imsl symbolic factor *sym factor,
       IMSL_SUPPLY_SYMBOLIC_FACTOR, 
            Imsl symbolic factor *sym factor,
       IMSL_SYMBOLIC_FACTOR_ONLY, 
       IMSL_RETURN_NUMERIC_FACTOR, 
            Imsl_f_numeric_factor *num_factor,
       IMSL_SUPPLY_NUMERIC_FACTOR, 
            Imsl f numeric factor *num factor,
       IMSL_NUMERIC_FACTOR_ONLY, 
       IMSL_SOLVE_ONLY, 
       IMSL_MULTIFRONTAL_FACTORIZATION, 
       IMSL_RETURN_USER, float x[], 
       IMSL_SMALLEST_DIAGONAL_ELEMENT, float *small_element, 
       IMSL_LARGEST_DIAGONAL_ELEMENT, float *largest_element, 
       IMSL_NUM_NONZEROS_IN_FACTOR, int *num_nonzeros, 
       IMSL_CSC_FORMAT, int *col_ptr, int *row_ind, 
            float *values,
```
# 0)

#### **Optional Arguments**

IMSL\_RETURN\_SYMBOLIC\_FACTOR, *Imsl\_symbolic\_factor* \*sym\_factor (Output) A pointer to a structure of type *Imsl\_symbolic\_factor* containing, on return, the symbolic factorization of the input matrix.

IMSL\_SUPPLY\_SYMBOLIC\_FACTOR, *Imsl\_symbolic\_factor* \*sym\_factor (Input) A pointer to a structure of type *Imsl\_symbolic\_factor*. This structure contains the symbolic factorization of the input matrix computed by imsl f lin sol posdef coordinate with the IMSL RETURN SYMBOLIC FACTOR option.

IMSL\_SYMBOLIC\_FACTOR\_ONLY,

Compute the symbolic factorization of the input matrix and return. The argument b is ignored.

- IMSL\_RETURN\_NUMERIC\_FACTOR, *Imsl\_f\_numeric\_factor* \*num\_factor (Output) A pointer to a structure of type *Imsl\_f\_numeric\_factor* containing, on return, the numeric factorization of the input matrix.
- IMSL\_SUPPLY\_NUMERIC\_FACTOR, *Imsl\_f\_numeric\_factor* \*num\_factor (Input) A pointer to a structure of type *Imsl\_f\_numeric\_factor*. This structure contains the numeric factorization of the input matrix computed by imsl f lin sol posdef coordinate with the IMSL RETURN NUMERIC FACTOR option.
- IMSL\_NUMERIC\_FACTOR\_ONLY,

Compute the numeric factorization of the input matrix and return. The argument b is ignored.

IMSL\_SOLVE\_ONLY,

Solve  $Ax = b$  given the numeric or symbolic factorization of  $A$ . This option requires the use of either IMSL\_SUPPLY\_NUMERIC\_FACTOR or IMSL\_SUPPLY\_SYMBOLIC\_FACTOR.

IMSL\_MULTIFRONTAL\_FACTORIZATION,

Perform the numeric factorization using a multifrontal technique. By default, a standard factorization is computed based on a sparse compressed storage scheme.

IMSL\_RETURN\_USER, *float* x[] (Output)

A user-allocated array of length *n* containing the solution *x*.

- IMSL\_SMALLEST\_DIAGONAL\_ELEMENT, *float* \*small\_element (Output) A pointer to a scalar containing the smallest diagonal element that occurred during the numeric factorization. This option is valid only if the numeric factorization is computed during this call to imsl f lin sol posdef coordinate.
- IMSL\_LARGEST\_DIAGONAL\_ELEMENT, *float* \*large\_element (Output) A pointer to a scalar containing the largest diagonal element that occurred during the numeric factorization. This option is valid only if the numeric factorization is computed during this call to imsl f lin sol posdef coordinate.
- IMSL\_NUM\_NONZEROS\_IN\_FACTOR, *int* \*num\_nonzeros (Output) A pointer to a scalar containing the total number of nonzeros in the factor.
- IMSL\_CSC\_FORMAT, *int* \*col\_ptr, *int* \*row\_ind, *float* \*values (Input) Accept the coefficient matrix in compressed sparse column (CSC) format. See the main "Introduction" main at the beginning of this manual for a discussion of this storage scheme.

# **Description**

The function [imsl\\_f\\_lin\\_sol\\_posdef\\_coordinate](#page-90-0) solves a system of linear algebraic equations having a sparse symmetric positive definite coefficient matrix *A*. In this function's default usage, a symbolic factorization of a permutation of the

coefficient matrix is computed first. Then a numerical factorization is performed. The solution of the linear system is then found using the numeric factor.

The symbolic factorization step of the computation consists of determining a minimum degree ordering and then setting up a sparse data structure for the Cholesky factor, *L*. This step only requires the "pattern" of the sparse coefficient matrix, i.e., the locations of the nonzeros elements but not any of the elements themselves. Thus, the val field in the Imsl f sparse elem structure is ignored. If an application generates different sparse symmetric positive definite coefficient matrices that all have the same sparsity pattern, then by using IMSL\_RETURN\_SYMBOLIC\_FACTOR and IMSL\_SUPPLY\_SYMBOLIC\_FACTOR, the symbolic factorization need only be computed once.

Given the sparse data structure for the Cholesky factor *L*, as supplied by the symbolic factor, the numeric factorization produces the entries in *L* so that

$$
PAP = LL^T
$$

Here *P* is the permutation matrix determined by the minimum degree ordering.

The numerical factorization can be carried out in one of two ways. By default, the standard factorization is performed based on a sparse compressed storage scheme. This is fully described in George and Liu (1981). Optionally, a multifrontal technique can be used. The multifrontal method requires more storage but will be faster in certain cases. The multifrontal factorization is based on the routines in Liu (1987). For a detailed description of this method, see Liu (1990), also Duff and Reid (1983, 1984), Ashcraft (1987), Ashcraft et al. (1987), and Liu (1986, 1989).

If an application requires that several linear systems be solved where the coefficient matrix is the same but the right-hand sides change, the options

IMSL\_RETURN\_NUMERIC\_FACTOR and IMSL\_SUPPLY\_NUMERIC\_FACTOR can be used to precompute the Cholesky factor. Then the IMSL\_SOLVE\_ONLY option can be used to efficiently solve all subsequent systems.

Given the numeric factorization, the solution  $x$  is obtained by the following calculations:

$$
Ly_1 = Pb
$$
  

$$
Ly_2 = y_1
$$
  

$$
x = Py_2
$$

The permutation information, *P*, is carried in the numeric factor structure.

## **Examples**

### **Example 1**

As an example consider the  $5 \times 5$  coefficient matrix:

|  |  | $\begin{bmatrix} 10 & 0 & 1 & 0 & 2 \\ 0 & 20 & 0 & 0 & 3 \\ 1 & 0 & 30 & 4 & 0 \\ 0 & 0 & 4 & 40 & 5 \\ 2 & 3 & 0 & 5 & 50 \end{bmatrix}$ |  |
|--|--|----------------------------------------------------------------------------------------------------|--|

Let  $x^T = (5, 4, 3, 2, 1)$  so that  $Ax = (55, 83, 103, 97, 82)^T$ . The number of nonzeros in the lower triangle of  $A$  is  $nz = 10$ . The sparse coordinate form for the lower triangle is given by the following:

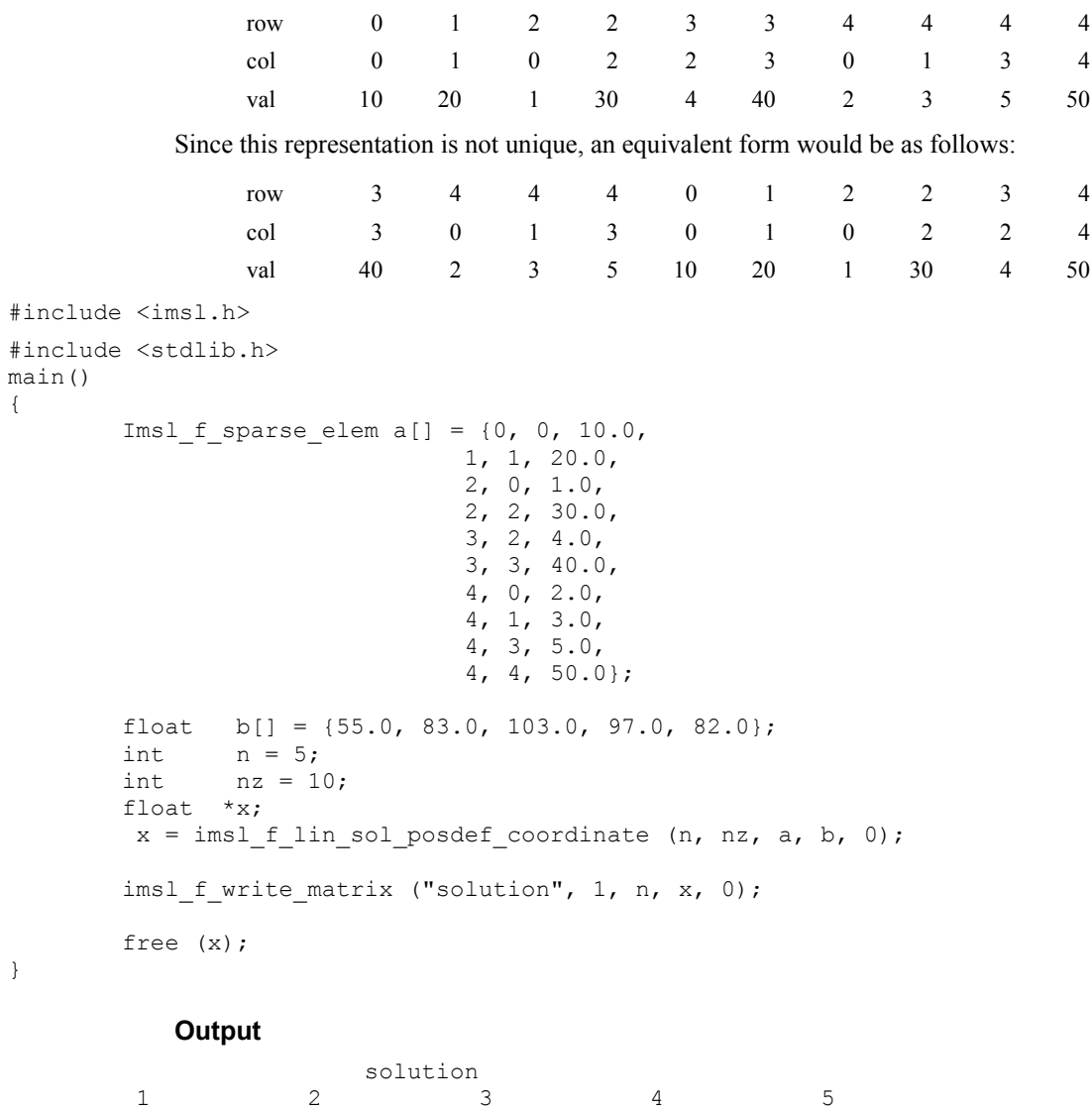

5 4 3 2 1

# **Example 2**

In this example, set  $A = E(2500, 50)$ . Then solve the system  $Ax = b_l$  and return the numeric factorization resulting from that call. Then solve the system  $Ax = b_2$  using the numeric factorization just computed. The ratio of execution time is printed. Be aware that timing results are highly machine dependent.

```
#include <imsl.h> 
main() 
{ 
        Imsl_f_sparse_elem *a; 
       Imsl_f_numeric_factor numeric_factor;<br>float *b 1;
                              \binom{b-1}{b-2};
       float
       float *x 1;
       float *_{X} 2;int n;
int ic;
       int nz;
       double time_1;
       double time_2;
       ic = 50;n = ic*ic; /* Generate two right hand sides */ 
       b_1 = \text{imsl}_f random_uniform (n*sizeof(*b 1), 0);
       \overline{b} = imsl \overline{f} random uniform (n*sizeof(*b_2), 0);
                        /* Build coefficient matrix a */ 
       a = imsl f generate_test_coordinate (n, ic, &nz,
                IMSL_SYMMETRIC_STORAGE, 
                0); 
                       /* Now solve Ax_1 = b_1 and return the numeric
                            factorization */ 
       time_1 = \text{imsl\_ctime} ();
       x 1 = imsl f lin sol posdef coordinate (n, nz, a, b 1,
               IMSL_RETURN_NUMERIC_FACTOR, &numeric_factor,
                0); 
       time_1 = ins1_ctime () - time_1;
                       /* Now solve Ax 2 = b 2 given the numeric
                            factorization */ 
       time 2 = \text{imsl} \text{ctime} ();
       x_2 = imsl f lin sol posdef coordinate (n, nz, a, b 2,
                IMSL_SUPPLY_NUMERIC_FACTOR, &numeric_factor, 
                IMSL_SOLVE_ONLY, 
                0); 
       time_2 = ins1_ctime () - time_2;
```
printf("time  $2/time 1 = 81f\nr$ , time  $2/time 1$ );

## **Output**

time  $2/t$ ime  $1 = 0.037037$ 

}

# **lin\_sol\_posdef\_coordinate (complex)**

Solves a sparse Hermitian positive definite system of linear equations  $Ax = b$ . Using optional arguments, any of several related computations can be performed. These extra tasks include returning the symbolic factorization of *A*, returning the numeric factorization of *A*, and computing the solution of  $Ax = b$  given either the symbolic or numeric factorizations.

#### **Synopsis**

*#include* <imsl.h>

*f\_complex* \*imsl\_c\_lin\_sol\_posdef\_coordinate (*int* n, *int* nz, *Imsl c sparse elem*  $*a$ , *f complex*  $*b$ , ..., 0)

The type *d* complex function is imsl z lin sol posdef coordinate.

# **Required Arguments**

*int* n (Input)

Number of rows in the matrix.

```
int nz (Input)
```
Number of nonzeros in the lower triangle of the matrix.

*Imsl c sparse elem* \*a (Input)

Vector of length nz containing the location and value of each nonzero entry in lower triangle of the matrix.

# *f\_complex* \*b (Input)

Vector of length n containing the right-hand side.

# **Return Value**

A pointer to the solution *x* of the sparse Hermitian positive definite linear system  $Ax = b$ . To release this space, use free. If no solution was computed, then NULL is returned.

#### **Synopsis with Optional Arguments**

*#include* <imsl.h>

*f\_complex* \*imsl\_c\_lin\_sol\_posdef\_coordinate (*int* n, *int* nz, *Imsl\_c\_sparse\_elem* \*a, *f\_complex* \*b, IMSL\_RETURN\_SYMBOLIC\_FACTOR, *Imsl symbolic factor* \*sym factor, IMSL\_SUPPLY\_SYMBOLIC\_FACTOR, *Imsl symbolic factor* \*sym factor,

```
IMSL_SYMBOLIC_FACTOR_ONLY, 
IMSL_RETURN_NUMERIC_FACTOR, 
            Imsl c numeric factor *num factor,
IMSL_SUPPLY_NUMERIC_FACTOR, 
           Imsl c numeric factor *num_factor,
IMSL_NUMERIC_FACTOR_ONLY, 
IMSL_SOLVE_ONLY, 
IMSL_MULTIFRONTAL_FACTORIZATION, 
IMSL_RETURN_USER, f_complex x[], 
IMSL_SMALLEST_DIAGONAL_ELEMENT, float *small_element, 
IMSL_LARGEST_DIAGONAL_ELEMENT, float *largest_element, 
IMSL_NUM_NONZEROS_IN_FACTOR, int *num_nonzeros, 
IMSL_CSC_FORMAT, int *col_ptr, int *row_ind,
           float *values, 
0)
```
# **Optional Arguments**

- IMSL\_RETURN\_SYMBOLIC\_FACTOR, *Imsl\_symbolic\_factor* \*sym\_factor (Output) A pointer to a structure of type *Imsl\_symbolic\_factor* containing, on return, the symbolic factorization of the input matrix.
- IMSL\_SUPPLY\_SYMBOLIC\_FACTOR, *Imsl\_symbolic\_factor* \*sym\_factor (Input) A pointer to a structure of type *Imsl\_symbolic\_factor*. This structure contains the symbolic factorization of the input matrix computed by imsl c lin sol posdef coordinate with the IMSL\_RETURN\_SYMBOLIC\_FACTOR option.

IMSL\_SYMBOLIC\_FACTOR\_ONLY,

Compute the symbolic factorization of the input matrix and return. The argument b is ignored.

- IMSL\_RETURN\_NUMERIC\_FACTOR, *Imsl\_c\_numeric\_factor* \*num\_factor (Output) A pointer to a structure of type *Imsl\_c\_numeric\_factor* containing, on return, the numeric factorization of the input matrix.
- IMSL\_SUPPLY\_NUMERIC\_FACTOR, *Imsl\_c\_numeric\_factor* \*num\_factor (Input) A pointer to a structure of type *Imsl\_c\_numeric\_factor*. This structure contains the numeric factorization of the input matrix computed by imsl c lin sol posdef coordinate with the IMSL RETURN NUMERIC FACTOR option.

IMSL\_NUMERIC\_FACTOR\_ONLY,

Compute the numeric factorization of the input matrix and return. The argument b is ignored.

IMSL\_SOLVE\_ONLY,

Solve  $Ax = b$  given the numeric or symbolic factorization of *A*. This option requires the use of either IMSL\_SUPPLY\_NUMERIC\_FACTOR or IMSL\_SUPPLY\_SYMBOLIC\_FACTOR.

IMSL\_MULTIFRONTAL\_FACTORIZATION,

Perform the numeric factorization using a multifrontal technique. By default a standard factorization is computed based on a sparse compressed storage scheme.

- IMSL\_RETURN\_USER, *f\_complex* x[] (Output) A user-allocated array of length *n* containing the solution *x*.
- IMSL\_SMALLEST\_DIAGONAL\_ELEMENT, *float* \*small\_element (Output) A pointer to a scalar containing the smallest diagonal element that occurred during the numeric factorization. This option is valid only if the numeric factorization is computed during this call to imsl c lin sol posdef coordinate.
- IMSL\_LARGEST\_DIAGONAL\_ELEMENT, *float* \*large\_element (Output) A pointer to a scalar containing the largest diagonal element that occurred during the numeric factorization. This option is valid only if the numeric factorization is computed during this call to imsl c lin sol posdef coordinate.
- IMSL\_NUM\_NONZEROS\_IN\_FACTOR, *int* \*num\_nonzeros (Output) A pointer to a scalar containing the total number of nonzeros in the factor.
- IMSL\_CSC\_FORMAT, *int* \*col\_ptr, *int* \*row\_ind, *float* \*values (Input) Accept the coefficient matrix in compressed sparse column (CSC) format. See the "Introduction" section at the beginnning of this manual for a discussion of this storage scheme.

# **Description**

The function [imsl\\_c\\_lin\\_sol\\_posdef\\_coordinate](#page-50-0) solves a system of linear algebraic equations having a sparse Hermitian positive definite coefficient matrix *A*. In this function's default use, a symbolic factorization of a permutation of the coefficient matrix is computed first. Then a numerical factorization is performed. The solution of the linear system is then found using the numeric factor.

The symbolic factorization step of the computation consists of determining a minimum degree ordering and then setting up a sparse data structure for the Cholesky factor, *L*. This step only requires the "pattern" of the sparse coefficient matrix, i.e., the locations of the nonzeros elements but not any of the elements themselves. Thus, the val field in the Imsl c sparse elem structure is ignored. If an application generates different sparse Hermitian positive definite coefficient matrices that all have the same sparsity pattern, then by using IMSL\_RETURN\_SYMBOLIC\_FACTOR and

IMSL\_SUPPLY\_SYMBOLIC\_FACTOR, the symbolic factorization need only be computed once.

Given the sparse data structure for the Cholesky factor *L*, as supplied by the symbolic factor, the numeric factorization produces the entries in *L* so that

$$
PAP = LL^T
$$

Here *P* is the permutation matrix determined by the minimum degree ordering.

The numerical factorization can be carried out in one of two ways. By default, the standard factorization is performed based on a sparse compressed storage scheme. This is fully described in George and Liu (1981). Optionally, a multifrontal technique can be used. The multifrontal method requires more storage but will be faster in certain cases. The multifrontal factorization is based on the routines in Liu (1987). For a detailed description of this method, see Liu (1990), also Duff and Reid (1983, 1984), Ashcraft (1987), Ashcraft et al. (1987), and Liu (1986, 1989).

If an application requires that several linear systems be solved where the coefficient matrix is the same but the right-hand sides change, the options

IMSL\_RETURN\_NUMERIC\_FACTOR and IMSL\_SUPPLY\_NUMERIC\_FACTOR can be used to precompute the Cholesky factor. Then the IMSL\_SOLVE\_ONLY option can be used to efficiently solve all subsequent systems.

Given the numeric factorization, the solution *x* is obtained by the following calculations:

$$
Ly_1 = Pb
$$
  

$$
Ly_2 = y_1
$$
  

$$
x = Py_2
$$

The permutation information, *P*, is carried in the numeric factor structure.

#### **Examples**

#### **Example 1**

As a simple example of default use, consider the following Hermitian positive definite matrix

$$
A = \begin{bmatrix} 2 & -1+i & 0 \\ -1-i & 4 & 1+2i \\ 0 & 1-2i & 10 \end{bmatrix}
$$

Let  $x^T = (1 + i, 2 + 2i, 3 + 3i)$  so that  $Ax = (-2 + 2i, 5 + 15i, 36 + 28i)^T$ . The number of nonzeros in the lower triangle is  $nz = 5$ .

#include <imsl.h>

{

```
main() 
         Imsl c sparse elem a[] = \{0, 0, \{2.0, 0.0\}\} 1, 1, {4.0, 0.0}, 
                                       2, 2, {10.0, 0.0}, 
                                     1, 0, \{-1.0, -1.0\} 2, 1, {1.0, -2.0}}; 
         f_complex b[] = {{-2.0, 2.0}, {5.0, 15.0}, {36.0, 28.0}};<br>int n = 3;
         int \t n = 3;<br>
int \t nz = 5nz = 5;
```
**96** • **Chapter 1: Linear Systems C Math Library** 

```
f complex *x;
x = imsl c lin sol posdef coordinate (n, nz, a, b, 0);
 imsl_c_write_matrix ("Solution, x, of Ax = b", n, 1, x, 0); 
 free (x);
```
### **Output**

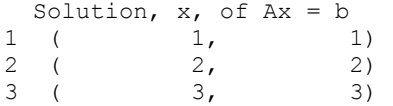

#### **Example 2**

Set  $A = E(2500, 50)$ . Then solve the system  $Ax = b_1$  and return the numeric factorization resulting from that call. Then solve the system  $Ax = b_2$  using the numeric factorization just computed. Absolute errors and execution time are printed.

```
#include <imsl.h>
```

```
main()
```
{

}

```
 Imsl_c_sparse_elem *a; 
       Imsl_c_numeric_factor numeric_factor;<br>f_complex b_1[2500];
       f complex
                             b_{x}[2[2500];<br>*x<sup>1</sup>;
       f_{complex}<br>f_{complex}f_{\text{complex}} *x<sup>-2</sup>;
       int \quad n;int ic;<br>int nz;
                              int nz; 
int i;
        int index; 
       double time 1;
       double time 2;
       float *rand vec;
       ic = 50;n = ic*ic;index = 0; /* Generate two right hand sides */ 
     rand vec = imsl f random uniform (4*n*sizeof(*randvec), 0);for (i=0; i \le n; i \le n) {
              b 1[i].re = randvec[index++];\overline{b} 1[i].im = rand vec[index++];
              b^2[i].re = rand vec[index++];
              b 2[i].im = rand vec[index++];
        } 
                       /* Build coefficient matrix a */ 
        a = imsl_c_generate_test_coordinate (n, ic,
```

```
 &nz, 
                 IMSL_SYMMETRIC_STORAGE, 
                 0); 
                         /* Now solve Ax_1 = b_1 and return the numeric
                             factorization */time 1 = \text{imsl\_ctime} ();
x_1 = \text{imsl}_c lin sol posdef coordinate (n, nz, a, b 1,
IMSL RETURN NUMERIC FACTOR, &numeric factor,
                () :
        time_1 = ins1_ctime() - time_1;/* Now solve Ax 2 = b 2 given the numeric
                              factorization */ 
        time 2 = \text{imsl} \text{ctime} ();
        x_2 = \text{imsl}_c lin sol posdef coordinate (n, nz, a, b 2,
                 IMSL_SUPPLY_NUMERIC_FACTOR, &numeric_factor, 
                 IMSL_SOLVE_ONLY, 
                 0); 
        time_2 = ins1_ctime () - time_2;
        printf("time 2/time 1 = %1f\n", time 2/time 1);
```
# **Output**

```
time_2/time_1 = 0.096386
```
}

# **lin\_sol\_gen\_min\_residual**

Solves a linear system  $Ax = b$  using the restarted generalized minimum residual (GMRES) method.

# **Synopsis**

*#include* <imsl.h>

*float* \*imsl\_f\_lin\_sol\_gen\_min\_residual (*int* n, *void* amultp (*float* \*p, *float* \*z), *float* \*b, ..., 0)

The type *double* function is imsl\_d\_lin\_sol\_gen\_min\_residual.

# **Required Arguments**

```
int n (Input) 
        Number of rows in the matrix.
```
*void* amultp (*float* \*p, *float* \*z) User-supplied function which computes  $z = Ap$ .

*float* \*b (Input)

Vector of length n containing the right-hand side.

## **Return Value**

A pointer to the solution *x* of the linear system  $Ax = b$ . To release this space, use free. If no solution was computed, then NULL is returned.

# **Synopsis with Optional Arguments**

*#include* <imsl.h>

*float* \*imsl\_f\_lin\_sol\_gen\_min\_residual (*int* n, *void* amultp (), *float* \*b, IMSL\_RETURN\_USER, *float* x[], IMSL\_MAX\_ITER, *int* \*maxit, IMSL\_REL\_ERR, *float* tolerance, IMSL\_PRECOND, *void* precond(), IMSL\_MAX\_KRYLOV\_SUBSPACE\_DIM, *int* kdmax, IMSL\_HOUSEHOLDER\_REORTHOG, IMSL\_FCN\_W\_DATA, *void* amultp (), *void* \*data, IMSL\_PRECOND\_W\_DATA, *void* precond(), *void* \*data, 0)

# **Optional Arguments**

IMSL\_RETURN\_USER, *float* x[] (Output) A user-allocated array of length n containing the solution *x*.

- IMSL\_MAX\_ITER, *int* \*maxit (Input/Output) A pointer to an integer, initially set to the maximum number of GMRES iterations allowed. On exit, the number of iterations used is returned. Default:  $maxit = 1000$
- IMSL\_REL\_ERR, *float* tolerance (Input) The algorithm attempts to generate *x* such that  $||b - Ax||_2 \le \tau ||b||_2$ , where τ = tolerance. Default: tolerance = sqrt(imsl f machine(4))
- IMSL\_PRECOND, *void* precond (*float* \*r, *float* \*z) (Input) User supplied function which sets  $z = M^{-1}r$ , where *M* is the preconditioning matrix.
- IMSL\_MAX\_KRYLOV\_SUBSPACE\_DIM, *int* kdmax, (Input) The maximum Krylov subspace dimension, i.e., the maximum allowable number of GMRES iterations allowed before restarting. Default:  $kdmax = ins1$  i min(n, 20)
- IMSL\_HOUSEHOLDER\_REORTHOG,

Perform orthogonalization by Householder transformations, replacing the Gram-Schmidt process.

IMSL\_FCN\_W\_DATA, *void* amultp (*float* \*p, *float* \*z, *void* \*data), *void* \*data, (Input)

> User supplied function which computes  $z = Ap$ , which also accepts a pointer to data that is supplied by the user. data is a pointer to the data to be passed

to the user-supplied function. See the *[Introduction, Passing Data to User-](#page-27-0)[Supplied Functions](#page-27-0)* at the beginning of this manual for more details.

IMSL\_PRECOND\_W\_DATA, *void* precond (*float* \*r, *float* \*z, *void* \*data), *void* \*data (Input) User supplied function which sets  $z = M^{-1}r$ , where *M* is the preconditioning

matrix, which also accepts a pointer to data that is supplied by the user. data is a pointer to the data to be passed to the user-supplied function. See the *[Introduction, Passing Data to User-Supplied Functions](#page-27-0)* at the beginning of this manual for more details.

#### **Description**

The function [imsl\\_f\\_lin\\_sol\\_gen\\_min\\_residual](#page-101-0), based on the FORTRAN subroutine GMRES by H.F. Walker, solves the linear system  $Ax = b$  using the GMRES method. This method is described in detail by Saad and Schultz (1986) and Walker (1988).

The GMRES method begins with an approximate solution  $x_0$  and an initial residual  $r_0 = b - Ax_0$ . At iteration *m*, a correction *z<sub>m</sub>* is determined in the Krylov subspace

$$
\kappa_m(v) = \text{span}(v, Av, ..., A \quad v)
$$

 $v = r_0$  which solves the least-squares problem

$$
\min_{(z \in \kappa_m(r_0))} \qquad \left\| b - A(x_0 + z) \right\|_2
$$

Then at iteration *m*,  $x_m = x_0 + z_m$ .

Orthogonalization by Householder transformations requires less storage but more arithmetic than Gram-Schmidt. However, Walker (1988) reports numerical experiments which suggest the Householder approach is more stable, especially as the limits of residual reduction are reached.

## **Examples**

#### **Example 1**

As an example, consider the following matrix:

$$
A = \begin{bmatrix} 10 & 0 & 0 & 0 & 0 & 0 \\ 0 & 10 & -3 & -1 & 0 & 0 \\ 0 & 0 & 15 & 0 & 0 & 0 \\ -2 & 0 & 0 & 10 & -1 & 0 \\ -1 & 0 & 0 & -5 & 1 & -3 \\ -1 & -2 & 0 & 0 & 0 & 6 \end{bmatrix}
$$

Let  $x^T$  = (1, 2, 3, 4, 5, 6) so that  $Ax$  = (10, 7, 45, 33, -34, 31)<sup>T</sup>. The function imsl f mat mul rect coordinate is used to form the product  $Ax$ .

#include <imsl.h>

```
void amultp (float*, float*); 
main() 
{ 
        float b[] = \{10.0, 7.0, 45.0, 33.0, -34.0, 31.0\};int n = 6;
         float *x; 
        x = \text{imsl}_f\_lin\_sol\_gen\_min\_residual (n, amultp, b,
                 \overline{0});
         imsl_f_write_matrix ("Solution, x, to Ax = b", 1, n, x, 0); 
} 
void amultp (float *p, float *z) 
{ 
         Imsl_f_sparse_elem a[] = {0, 0, 10.0, 
                                   1, 1, 10.0, 
1, 2, -3.0,1, 3, -1.0, 2, 2, 15.0, 
                                  3, 0, -2.0, 3, 3, 10.0, 
                                   3, 4, -1.0, 
                                   4, 0, -1.0, 
                                   4, 3, -5.0, 
                                   4, 4, 1.0, 
                                   4, 5, -3.0, 
                                   5, 0, -1.0, 
                                   5, 1, -2.0, 
                                   5, 5, 6.0}; 
        int n = 6;
        int nz = 15;
         imsl_f_mat_mul_rect_coordinate ("A*x", 
                  IMSL_A_MATRIX, n, n, nz, a, 
                  IMSL_X_VECTOR, n, p, 
                  IMSL_RETURN_USER_VECTOR, z, 
                 \left( \right) ;
} 
            Output 
                      Solution, x, to Ax = b<br>2 3 4
         \begin{array}{ccccccccccc} 1 & & & 2 & & 3 & & 4 & & 5 & & 6 \\ 1 & & & 2 & & 3 & & 4 & & 5 & & 6 \\ 1 & & & 2 & & 3 & & 4 & & 5 & & 6 \end{array} 1 2 3 4 5 6
```
# **Example 2**

In this example, the same system given in the first example is solved. This time a preconditioner is provided. The preconditioned matrix is chosen as the diagonal of *A*.

#include <imsl.h>

```
void amultp (float*, float*); 
void precond (float*, float*);
```

```
main() 
{ 
        float b[] = \{10.0, 7.0, 45.0, 33.0, -34.0, 31.0\};int n = 6;
          float *x; 
        int maxit = 1000;
        x = \text{imsl } f lin sol gen min residual (n, amultp, b,
                 IMSL MAX ITER, \overline{\phantom{0}} amaxit,
                  IMSL_PRECOND, precond, 
                  0); 
        imsl f write matrix ("Solution, x, to Ax = b", 1, n, x, 0);
        printf ("\nNumber of iterations taken = \deltad\n", maxit);
} 
                          /* Set z = Ap */
void amultp (float *p, float *z) 
{ 
 static Imsl_f_sparse_elem a[] = {0, 0, 10.0, 
1, 1, 10.0,1, 2, -3.0, 1, 3, -1.0, 
                                    2, 2, 15.0, 
                                    3, 0, -2.0, 
                                    3, 3, 10.0, 
                                    3, 4, -1.0, 
                                    4, 0, -1.0, 
                                    4, 3, -5.0, 
                                    4, 4, 1.0, 
                                   4, 5, -3.0, 
                                   5, 0, -1.0, 
                                    5, 1, -2.0, 
                                    5, 5, 6.0}; 
        int n = 6;
        int nz = 15;
         imsl_f_mat_mul_rect_coordinate ("A*x", 
                  IMSL_A_MATRIX, n, n, nz, a, 
                  IMSL_X_VECTOR, n, p, 
                  IMSL_RETURN_USER_VECTOR, z, 
                  0); 
} 
                          /* Solve Mz = r */
void precond (float *r, float *z) 
{ 
        static float diagonal inverse[] ={0.1, 0.1, 1.0/15.0, 0.1, 1.0, 1.0/6.0};int n = 6;
         int i; 
        for (i=0; i \le n; i++)
```
**102** • **Chapter 1: Linear Systems C Math Library** 

 $z[i]$  = diagonal inverse[i]\*r[i];

## **Output**

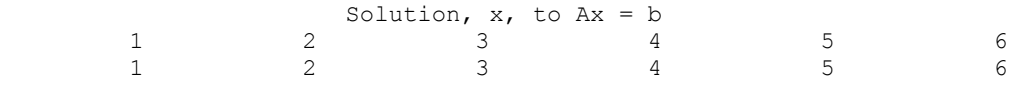

```
Number of iterations taken = 5
```
# **lin\_sol\_def\_cg**

<span id="page-106-0"></span>}

Solves a real symmetric definite linear system using a conjugate gradient method. Using optional arguments, a preconditioner can be supplied.

# **Synopsis**

*#include* <imsl.h>

```
float *imsl_f_lin_sol_def_cg (int n, void amultp ( ), float *b, ..., 0) 
The type double function is imsl d lin sol def cg.
```
# **Required Arguments**

```
int n (Input) 
         Number of rows in the matrix.
```

```
void amultp (float *p, float *z)
        User-supplied function which computes z = Ap.
```

```
float *b (Input)
```
Vector of length n containing the right-hand side.

# **Return Value**

A pointer to the solution *x* of the linear system  $Ax = b$ . To release this space, use free. If no solution was computed, then NULL is returned.

#### **Synopsis with Optional Arguments**

```
#include <imsl.h>
```

```
float *imsl_f_lin_sol_def_cg (int n, void amultp(), float *b, 
       IMSL_RETURN_USER, float x[], 
       IMSL_MAX_ITER, int *maxit, 
       IMSL REL ERR, float relative error,
       IMSL_PRECOND, void precond(), 
       IMSL_JACOBI, float *diagonal, 
       IMSL_FCN_W_DATA, void amultp(), void *data, 
       IMSL_PRECOND_W_DATA, void precond(), void *data, 
       0)
```
# **Optional Arguments**

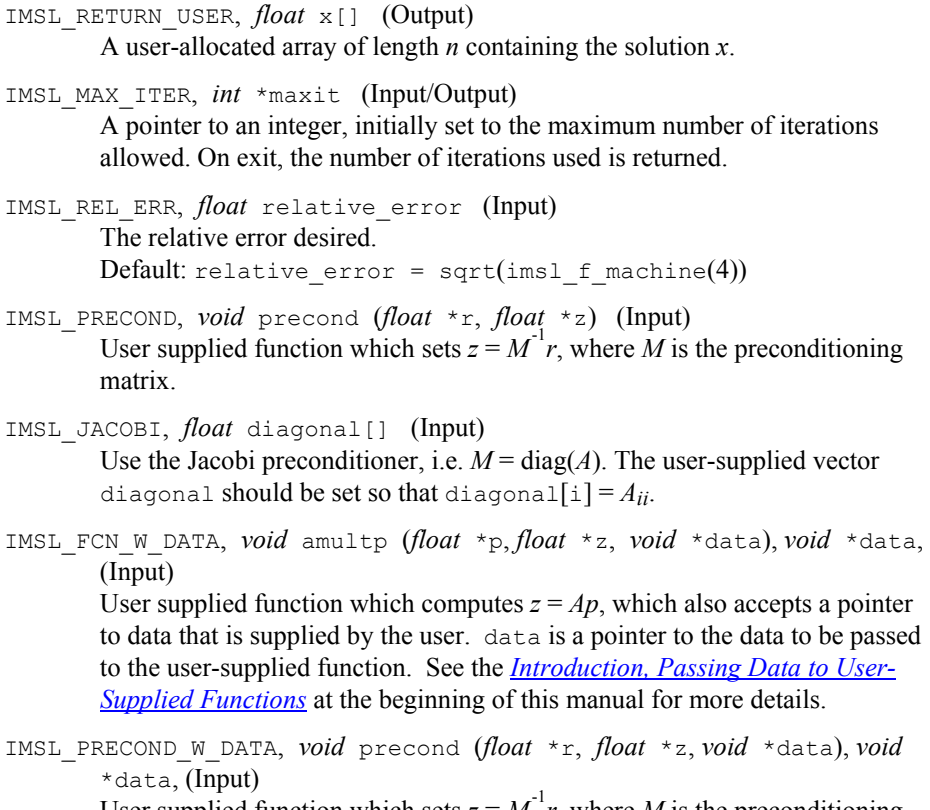

User supplied function which sets  $z = M^{-1}r$ , where *M* is the preconditioning matrix, which also accepts a pointer to data that is supplied by the user. data is a pointer to the data to be passed to the user-supplied function. See the *[Introduction, Passing Data to User-Supplied Functions](#page-27-0)* at the beginning of this manual for more details.

# **Description**

The function  $ims1$  f lin sol def cg solves the symmetric definite linear system  $Ax = b$  using the conjugate gradient method with optional preconditioning. This method is described in detail by Golub and Van Loan (1983, Chapter 10), and in Hageman and Young (1981, Chapter 7).

The preconditioning matrix *M* is a matrix that approximates *A*, and for which the linear system  $Mz = r$  is easy to solve. These two properties are in conflict; balancing them is a topic of much current research. In the default use of  $imsl_f$   $lim_{n \to \infty}$   $ol_l$   $del_l$   $cg$ ,  $M = I$ . If the option IMSL\_JACOBI is selected, *M* is set to the diagonal of *A*.

The number of iterations needed depends on the matrix and the error tolerance. As a rough guide,

itmax =  $\sqrt{n}$  for  $n \gg 1$
See the references mentioned above for details.

Let *M* be the preconditioning matrix, let *b*, *p*, *r*, *x*, and *z* be vectors and let  $\tau$  be the desired relative error. Then the algorithm used is as follows:

$$
\lambda = -1
$$
  
\n
$$
p_0 = x_0
$$
  
\n
$$
r_1 = b - Ap
$$
  
\nfor  $k = 1, ..., \text{itmax}$   
\n
$$
z_k = M^{-1}r_k
$$
  
\nif  $k = 1$  then  
\n
$$
\beta_k = 1
$$
  
\n
$$
p_k = z_k
$$
  
\nelse  
\n
$$
\beta_k = (e^{Tx_k})/(e^{T} - e^{Tx_k})
$$

$$
\beta_k = \left(\frac{z_k^T r_k}{r_k}\right) / \left(\frac{z_{k-1}^T r_{k-1}}{r_k}\right)
$$
\n
$$
p_k = z_k + \beta_k p_k
$$

endif

$$
z_{k} = Ap
$$
\n
$$
\alpha_{k} = (z_{k-1}^{T}z_{k-1})/(z_{k}^{T}p_{k})
$$
\n
$$
x_{k} = x_{k} + \alpha_{k}p_{k}
$$
\n
$$
r_{k} = r_{k} - \alpha_{k}z_{k}
$$
\nif  $(|| z_{k}||_{2} \leq \tau (1-\lambda) || x_{k} ||_{2})$  then  
\nrecompute  $\lambda$   
\nif  $(|| z_{k} ||_{2} \leq \tau (1-\lambda) || x_{k} ||_{2})$  exit

endif

endfor

Here  $\lambda$  is an estimate of  $\lambda_{\text{max}}(G)$ , the largest eigenvalue of the iteration matrix  $G = I - M^{-1} A$ . The stopping criterion is based on the result (Hageman and Young 1981, pp. 148-151)

$$
\frac{\left\|x_{k}-x\right\|_{M}}{\left\|x\right\|_{M}} \leq \left(\frac{1}{1-\lambda_{\max}\left(G\right)}\right)\left(\frac{\left\|z_{k}\right\|_{M}}{\left\|x_{k}\right\|_{M}}\right)
$$

where

$$
\left\|x\right\|_{M}^{2} = x^{T} M x
$$

It is also known that

$$
\lambda_{\max}\left(T_{1}\right) \leq \lambda_{\max}\left(T_{2}\right) \leq \ldots \leq \lambda_{\max}\left(G\right) < 1
$$

where the  $T_n$  are the symmetric, tridiagonal matrices

**Chapter 1: Linear Systems lin\_sol\_def\_cg •** 105

$$
T_n = \begin{bmatrix} \mu_1 & \omega_2 & & \\ \omega_2 & \mu_2 & \omega_3 & & \\ \omega_3 & \mu_3 & & \ddots & \\ \vdots & \vdots & \ddots & \ddots & \vdots \end{bmatrix}
$$

with  $μ_k = 1 - β_k/α_{k-1} - 1/α_k$ ,  $μ_1 = 1 - 1/α_1$  and

$$
\omega_k = \sqrt{B_k / \alpha_{k-1}}
$$

Usually the eigenvalue computation is needed for only a few of the iterations.

## **Examples**

#### **Example 1**

In this example, the solution to a linear system is found. The coefficient matrix is stored as a full matrix.

```
#include <imsl.h>
```

```
static void amultp (float*, float*); 
void main() 
{ 
        int n = 3;
        float b[] = \{27.0, -78.0, 64.0\}; float *x; 
        x = \text{imsl}_f\_lin\_sol\_def\_cg (n, amultp, b, 0);
         imsl_f_write_matrix ("x", 1, n, x, 0); 
} 
static void amultp (float *p, float *z) 
{ 
        static float a[] = \{1.0, -3.0, 2.0, \}-3.0, 10.0, -5.0, 2.0, -5.0, 6.0}; 
        int n = 3;
        imsl f mat mul rect ("A*x",
               IMSL A MATRIX, n, n, a,
                 IMSL_X_VECTOR, n, p, 
                 IMSL_RETURN_USER, z, 
                 0); 
} 
           Output 
x
 1 2 3
```
 $1 \qquad -4 \qquad 7$ 

## **Example 2**

In this example, two different preconditioners are used to find the solution of a linear system which occurs in a finite difference solution of Laplace's equation on a regular  $c \times c$  grid,  $c = 100$ . The matrix is  $A = E(c^2, c)$ . For the first solution, select Jacobi preconditioning and supply the diagonal, so  $M = \text{diag}(A)$ . The number of iterations performed and the maximum absolute error are printed. Next, use a more complicated preconditioning matrix, *M*, consisting of the symmetric tridiagonal part of *A*.

Notice that the symmetric positive definite band solver is used to factor *M* once, and subsequently just perform forward and back solves. Again, the number of iterations performed and the maximum absolute error are printed. Note the substantial reduction in iterations.

```
#include <imsl.h> 
static void amultp (float*, float*); 
static void precond (float*, float*); 
static Imsl_f_sparse_elem *a; 
static int n = 2500;
static int c = 50; 
static int nz; 
void main() 
        int maxit = 1000;
         int i; 
         int index; 
         float *b; 
         float *x; 
         float *mod_five; 
         float *diagonal; 
         float norm; 
        n = c * c;mod five = (float*) malloc <math>(n*sizeof(*modfive)); diagonal = (float*) malloc (n*sizeof(*diagonal)); 
        b = (float*) malloc (n * sizeof(*b));
                       /* Generate coefficient matrix */ 
        a = \text{imsl}_f generate_test_coordinate (n, c, &nz, 0);
                       /* Set a predetermined answer and diagonal */ 
        for (i=0; i< n; i++) {
                mod five[i] = (float) (i % 5);
                 diagonal[i] = 4.0;
 } 
                       /* Get right hand side */ 
        amultp (mod five, b);
                       /* Solve with jacobi preconditioning */
```
{

```
x = imsl f lin sol def cg (n, amultp, b,
                 IMSL MAX_ITER, \overline{\ } &maxit,
                  IMSL_JACOBI, diagonal, 
                  0); 
                        /* Find max absolute error, print results */ 
        norm = insl_f-vector_norm (n, x,IMSL SECOND VECTOR, mod_five,
                 IMSL<sup>INF</sup> NORM, &index,
                  0); 
         printf ("iterations = %d, norm = %e\n", maxit, norm); 
         free (x); 
                        /* Solve same system, with different preconditioner */ 
        x = \text{imsl}_f\_lin\_sol\_def\_cg (n, amultp, b,
                  IMSL_MAX_ITER, &maxit, 
                  IMSL_PRECOND, precond, 
                  0); 
        norm = imsl f vector norm (n, x,
                 IMSL SECOND VECTOR, mod five,
                  IMSL_INF_NORM, &index, 
                  0); 
        printf ("iterations = %d, norm = %e\n", maxit, norm);
} 
                       /* Set z = Ap */
static void amultp (float *p, float *z) 
{ 
         imsl_f_mat_mul_rect_coordinate ("A*x", 
                  IMSL_A_MATRIX, n, n, nz, a, 
                  IMSL_X_VECTOR, n, p, 
                  IMSL_RETURN_USER_VECTOR, z, 
                  0); 
} 
                      /* Solve Mz = r */
static void precond (float *r, float *z) 
{ 
         static float *m; 
         static float *factor; 
         static int first = 1; 
        float *null = (float*) 0;
         if (first) { 
                        /* Factor the first time through */ 
                 m = imsl_f generate_test_band (n, 1,
                                                   IMSL SYMMETRIC STORAGE, 0);
```

```
imsl f lin sol posdef band (n, m, 1, null,
                       IMSL FACTOR, &factor,
                        IMSL_FACTOR_ONLY, 
                        0); 
       first = 1; } 
                     /* Perform the forward and back solves */ 
       imsl f lin sol posdef band (n, m, 1, r,
               IMSL FACTOR USER, factor,
                IMSL_SOLVE_ONLY, 
                IMSL_RETURN_USER, z, 
               0);
```
}

iterations =  $115$ , norm =  $1.382828e-05$ iterations =  $75$ , norm =  $7.319450e-05$ 

# **lin\_least\_squares\_gen**

Solves a linear least-squares problem  $Ax = b$ . Using optional arguments, the *QR* factorization of *A*, *AP* = *QR*, and the solve step based on this factorization can be computed.

## **Synopsis**

*#include* <imsl.h>

*float* \*imsl\_f\_lin\_least\_squares\_gen (*int* m, *int* n, *float* a[], *float* b[], …, 0)

The type *double* procedure is imsl d lin least squares gen.

## **Required Arguments**

*int* m (Input) Number of rows in the matrix.

*int* n (Input)

Number of columns in the matrix.

```
float a[] (Input) 
          Array of size m \times n containing the matrix.
```
*float* b[] (Input)

Array of size *m* containing the right-hand side.

## **Return Value**

If no optional arguments are used, function imsl\_f\_lin\_least\_squares\_gen returns a pointer to the solution *x* of the linear least-squares problem  $Ax = b$ . To release this space, use free. If no value can be computed, then NULL is returned.

#### **Synopsis with Optional Arguments**

*#include* <imsl.h>

```
float *imsl_f_lin_least_squares_gen (int m, int n, float a[], float b[], 
        IMSL_A_COL_DIM, int a_col_dim, 
        IMSL_RETURN_USER, float x[], 
       IMSL_BASIS, float tol, int *kbasis, 
       IMSL_RESIDUAL, float **p_res, 
       IMSL_RESIDUAL_USER, float res[], 
       IMSL_FACTOR, float **p_qraux, float **p_qr, 
        IMSL_FACTOR_USER, float qraux[], float qr[], 
       IMSL_FAC_COL_DIM, int qr_col_dim, 
       IMSL Q, float **p q,
       IMSL_Q_USER, float q[], 
        IMSL_Q_COL_DIM, int q_col_dim, 
       IMSL_PIVOT, int pvt[], 
       IMSL_FACTOR_ONLY, 
        IMSL_SOLVE_ONLY, 
       0)
```
## **Optional Arguments**

```
IMSL_A_COL_DIM, int a_col_dim (Input) 
       The column dimension of the array a. 
       Default: a col\dim = n
```
IMSL\_RETURN\_USER, *float* x[] (Output)

A user-allocated array of size *n* containing the least-squares solution *x*. If IMSL\_RETURN\_USER is used, the return value of the function is a pointer to the array x.

```
IMSL_BASIS, float tol, int *kbasis (Input, Input/Output)
```
tol: Nonnegative tolerance used to determine the subset of columns of *A* to be included in the solution.

Default: tol = sqrt  $(\text{ims1} \text{ amach}(4))$ 

kbasis: Integer containing the number of columns used in the solution.

 $k$ basis =  $k$  if  $|r_{k+1,+1}|$  <  $|tol|$ <sup>\*</sup> $|r_{1,1}|$  and  $|r_{i,i}| \geq tol$ <sup>\*</sup> $|r_{1,1}|$  for  $i = 1, 2, ..., k$ . For more information on the use of this option, see "[Description"](#page-115-0) section.

Default: kbasis = min (*m*, *n*)

IMSL\_RESIDUAL, *float* \*\*p\_res (Output)

The address of a pointer to an array of size *m* containing the residual vector *b* − *Ax*. On return, the necessary space is allocated by the function. Typically, *float* \*p\_res is declared, and  $\&p\$ res is used as an argument.

IMSL\_RESIDUAL\_USER, *float* res[] (Output)

A user-allocated array of size *m* containing the residual vector *b* − *Ax*.

IMSL\_FACTOR, *float* \*\*p\_qraux, *float* \*\*p\_qr (Output)

\*\*p\_qraux: The address of a pointer qraux to an array of size *n* containing the scalars  $\tau_k$  of the Householder transformations in the first min  $(m, n)$ positions. On return, the necessary space is allocated by the function. Typically, *float* \*qraux is declared, and &qraux is used as an argument.

\*\*p qr: The address of a pointer to an array of size  $m \times n$  containing the Householder transformations that define the decomposition. The strictly lower-triangular part of this array contains the information to construct *Q*, and the upper-triangular part contains *R*. On return, the necessary space is allocated by the function. Typically, *float*  $*q$ r is declared, and  $\&q$ r is used as an argument.

IMSL\_FACTOR\_USER, *float* qraux[], *float* qr[] (Input /Output)

qraux[]: A user-allocated array of size *n* containing the scalars τ*k* of the Householder transformations in the first min (*m*, *n*) positions.

 $qr[]$ : A user-allocated array of size  $m \times n$  containing the Householder transformations that define the decomposition. The strictly lower-triangular part of this array contains the information to construct *Q*. The upper-triangular part contains *R*. If the data in a is not needed,  $q\text{r}$  can share the same storage locations as a by using a instead of the separate argument qr.

These parameters are "Input" if IMSL SOLVE is specified; "Output" otherwise.

IMSL\_FAC\_COL\_DIM, *int* qr\_col\_dim (Input) The column dimension of the array containing *QR* factorization.

Default:  $qr$  col  $dim = n$ 

IMSL  $Q$ , *float*  $**p$  q (Output) The address of a pointer to an array of size  $m \times m$  containing the orthogonal matrix of the factorization. On return, the necessary space is allocated by the function. Typically, *float* \*q is declared, and &q is used as an argument.

IMSL\_Q\_USER, *float* q[] (Output) A user-allocated array of size  $m \times m$  containing the orthogonal matrix  $Q$  of the *QR* factorization.

IMSL\_Q\_COL\_DIM, *int* q\_col\_dim (Input)

The column dimension of the array containing the *Q* matrix of the factorization. Default:  $q \text{ col } \dim = m$ 

IMSL\_PIVOT, *int* pvt[] (Input/Output)

Array of size *n* containing the desired variable order and usage information. The argument is used with IMSL\_FACTOR\_ONLY or IMSL\_SOLVE\_ONLY.

On input, if  $pvt$  [ $k-1$ ] > 0, then column  $k$  of  $A$  is an initial column. If  $pvt$  $[k-1] = 0$ , then the column of *A* is a free column and can be interchanged in the column pivoting. If  $pvt$  [ $k-1$ ] < 0, then column  $k$  of  $A$  is a final column. If all columns are specified as initial (or final) columns, then no pivoting is performed. (The permutation matrix *P* is the identity matrix in this case.)

On output,  $pvt$  [ $k-1$ ] contains the index of the column of the original matrix that has been interchanged into column *k*. Default:  $pvt$   $[k-1] = 0, k = 1, ..., n$ 

<span id="page-115-0"></span>IMSL\_FACTOR\_ONLY

Compute just the *QR* factorization of the matrix *AP* with the permutation matrix *P* defined by pvt and by further pivoting involving free columns. If IMSL\_FACTOR\_ONLY is used, the additional arguments IMSL\_PIVOT and IMSL FACTOR are required. In that case, the required argument b is ignored, and the returned value of the function is NULL.

IMSL\_SOLVE\_ONLY

Compute the solution to the least-squares problem  $Ax = b$  given the OR factorization previously computed by this function. If IMSL SOLVE ONLY is used, arguments IMSL\_FACTOR, IMSL\_PIVOT, and IMSL\_BASIS are required, and the required argument a is ignored.

#### **Description**

The function  $ims1$  f lin least squares gen solves a system of linear leastsquares problems  $Ax = b$  with column pivoting. It computes a *OR* factorization of the matrix *AP*, where *P* is the permutation matrix defined by the pivoting, and computes the smallest integer *k* satisfying  $|r_{k+1,k+1}| \leq |tol| |r_{1,1}|$  to the output variable kbasis. Householder transformations

$$
Q_k = l - \tau_k u_k u_k^T Q
$$

 $k = 1, \ldots, \text{min } (m - 1, n)$ are used to compute the factorization. The decomposition is computed in the form  $Q_{\min(m-1, n)} \dots Q_1 AP = R$ , so  $AP = QR$  where  $Q = Q_1 \dots Q_{\min(m-1, n)}$ . Since each Householder vector  $u_k$  has zeros in the first  $k - 1$  entries, it is stored as part of column  $k$  of  $qr$ . The upper-trapezoidal matrix  $R$  is stored in the upper-trapezoidal part of the first min  $(m, n)$  rows of  $\sigma$ *x*. The solution *x* to the least-squares problem is computed by solving the upper-triangular system of linear equations  $R(1:k, 1:k)$   $y(1:k) = (Q<sup>T</sup>b)(1:k)$ with  $k = k$ basis. The solution is completed by setting  $y(k + 1 : n)$  to zero and rearranging the variables,  $x = Py$ .

When IMSL\_FACTOR\_ONLY is specified, the function computes the *QR* factorization of *AP* with *P* defined by the input pvt and by column pivoting among "free" columns. Before the factorization, initial columns are moved to the beginning of the array a and the final columns to the end. Both initial and final columns are not permuted further during the computation. Just the free columns are moved.

If IMSL SOLVE ONLY is specified, then the function computes the least-squares solution to  $Ax = b$  given the *QR* factorization previously defined. There are kbasis columns used in the solution. Hence, in the case that all columns are free, *x* is computed as described in the default case.

#### **Examples**

#### **Example 1**

This example illustrates the least-squares solution of four linear equations in three unknowns using column pivoting. The problem is equivalent to least-squares quadratic polynomial fitting to four data values. Write the polynomial as  $p(t) = x_1 + tx_2 + t^2x_3$  and the data pairs  $(t_i, b_i)$ ,  $t_i = 2i$ ,  $i = 1, 2, 3, 4$ . A pointer to the solution to  $Ax = b$  is returned by the function imsl f lin least squares gen.

```
#include <imsl.h>
```

```
float a[] = \{1.0, 2.0, 4.0, \} 1.0, 4.0, 16.0, 
                 1.0, 6.0, 36.0, 
                 1.0, 8.0, 64.0}; 
float b[] = {4.999, 9.001, 12.999, 17.001}; 
main() 
{ 
    int m = 4, n = 3;
   float *x;
                                   /* Solve Ax = b for x */
   x = \text{imsl } f lin least squares gen (m, n, a, b, 0);
                                   /* Print x */imsl f write matrix ("Solution vector", 1, n, x, 0);
}
```
#### **Output**

Solution vector<br>1 2 1 2 3 0.999 2.000 0.000

## **Example 2**

This example uses the same coefficient matrix *A* as in the initial example. It computes the *QR* factorization of *A* with column pivoting. The final and free columns are specified by  $pvt$  and the column pivoting is done only among the free columns.

```
#include <imsl.h>
```

```
float a[] = {1.0, 2.0, 4.0,}1.0, 4.0, 16.0,1.0, 6.0, 36.0, 1.0, 8.0, 64.0}; 
int pvt[] = {0, 0, -1};main() 
{ 
   int m = 4, n = 3;float *_{X}, *_{D};<br>float *_{D} grau:
               *p qraux, *p qr;
```
**Chapter 1: Linear Systems and Systems** and Systems and Systems and Systems and Systems and Systems and Systems and Systems and Systems and Systems and Systems and Systems and Systems and Systems and Systems and Systems an

float  $*_{p_q}$ ; /\* Compute the QR factorization \*/ /\* of A with partial column \*/ /\* pivoting \*/ x = imsl\_f\_lin\_least\_squares\_gen (m, n, a, b, IMSL\_PIVOT, pvt, IMSL\_FACTOR, &p\_qraux, &p\_qr, IMSL\_Q, &p\_q, IMSL\_FACTOR\_ONLY,  $\begin{pmatrix} 0 \\ 0 \end{pmatrix}$ ;  $/*$  Print Q  $*/$  imsl\_f\_write\_matrix ("The matrix Q", m, m, p\_q, 0); /\* Print R \*/ imsl f write matrix ("The matrix R", m, n, p qr, IMSL\_PRINT\_UPPER, 0); /\* Print pivots \*/ imsl i write matrix ("The Pivot Sequence", 1, n, pvt, 0);

}

#### **Output**

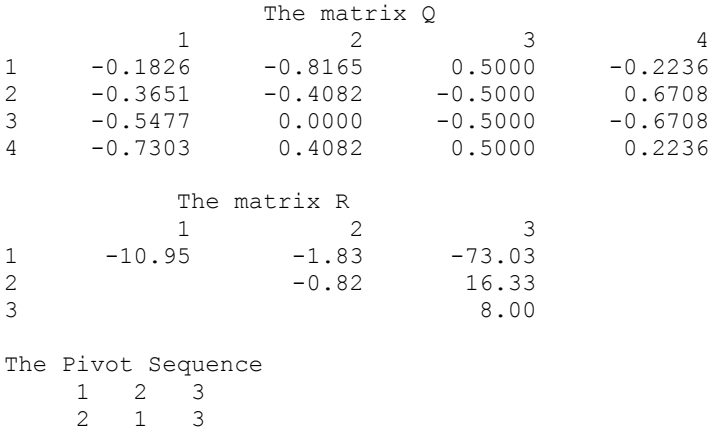

#### **Example 3**

This example computes the *QR* factorization with column pivoting for the matrix *A* of the initial example. It computes the least-squares solutions to  $Ax = b_i$  for  $i = 1, 2, 3$ .

#include <imsl.h>

float  $a[] = \{1.0, 2.0, 4.0, \}$  1.0, 4.0, 16.0,  $1.0, 6.0, 36.0,$  $1.0, 8.0, 64.0$ float b[] = {4.999, 9.001, 12.999, 17.001, 2.0, 3.142, 5.11, 0.0,

```
 1.34, 8.112, 3.76, 10.99}; 
int pvt[] = {0, 0, 0};main() 
{ 
    int m = 4, n = 3;
    int i, k = 3;float *p qraux, *p qr;
    float \text{tol} = 1.\text{e-4};int *kbasis;<br>float *x, *p r
                 *_{X, t} *_{p\_res}; /* Factor A with the given pvt */ 
                                     /* setting all variables to */ 
                                    /* be free */imsl f lin least squares gen (m, n, a, b,
                              IMSL BASIS, tol, &kbasis,
                               IMSL_PIVOT, pvt, 
                               IMSL_FACTOR, &p_qraux, &p_qr, 
                               IMSL_FACTOR_ONLY, 
\left( 0\right) ;
                                     /* Print some factorization */ 
                                     /* information*/ 
     printf("Number of Columns in the base\n%2d", kbasis); 
    imsl f write matrix ("Upper triangular R Matrix", m, n, p qr,
                               IMSL_PRINT_UPPER, 
\left( 0\right) ;
    imsl i write matrix ("The output column order ", 1, n, pvt, 0);
                                    /* Solve Ax = b for each x */ /* given the factorization */ 
    for ( i = 0; i < k; i++) {
          x = \text{imsl}_f\_lin\_least\_squares\_gen (m, n, a, &b[i*m],
                               IMSL_BASIS, tol, &kbasis, 
                               IMSL_PIVOT, pvt, 
                              IMSL FACTOR USER, p_qraux, p_qr,
                               IMSL_RESIDUAL, &p_res, 
                               IMSL_SOLVE_ONLY, 
\left( 0\right) ;
                                     /* Print right-hand side, b */ 
                                     /* and solution, x */ 
          imsl f write matrix ("Right-hand side, b ", 1, m,
                        \&b[i*m], 0);imsl f write matrix ("Solution, x ", 1, n, x, 0);
                              /* Print residuals, b - Ax */
           imsl_f_write_matrix ("Residual, b - Ax ", 1, m, p_res, 
\begin{pmatrix} 0 \\ 0 \end{pmatrix};
 } 
}
```
Number of Columns in the base 3 Upper triangular R Matrix 1 2 3 1 -75.26 -10.63 -1.59 2  $-2.65$   $-1.15$ 3 0.36 The output column order 1 2 3 3 2 1 Right-hand side, b<br>1 2 3 1 2 3 4 5 9 13 17 Solution, x 1 2 3 0.999 2.000 0.000 Residual,  $b - Ax$  1 2 3 4 -0.0004 0.0012 -0.0012 0.0004 Right-hand side, b 1 2 3 4 2.000 3.142 5.110 0.000 Solution, x 1 2 3  $-4.244$  3.706  $-0.391$ Residual,  $b - Ax$  1 2 3 4  $1 \t2 \t3 \t1 \t2 \t1.186 \t-0.395$ Right-hand side, b<br>  $\frac{1}{2}$   $\frac{3}{2}$  1 2 3 4 1.34 8.11 3.76 10.99 Solution, x 1 2 3 0.4735 0.9437 0.0286 Residual, b - Ax 1 2 3 4 -1.135 3.406 -3.406 1.135 **Fatal Errors** 

IMSL\_SINGULAR\_TRI\_MATRIX The input triangular matrix is singular. The index of the first zero diagonal term is #.

## <span id="page-120-0"></span>**lin\_lsq\_lin\_constraints**

Solves a linear least-squares problem with linear constraints.

## **Synopsis**

*#include* <imsl.h>

```
float *imsl_f_lin_lsq_lin_constraints (int nra, int nca, int ncon, float
        a[], float b[], float c[], float bl[], float bu[], int con_type[],
       float xlb[], float xub[], ..., 0)
```
The type double function is imsl\_d\_lin\_lsq\_lin\_constraints.

## **Required Arguments**

- *int* nra (Input) Number of least-squares equations.
- *int* nca (Input) Number of variables.
- *int* ncon (Input) Number of constraints.
- *float* a[] (Input)

Array of size  $n r a \times n c a$  containing the coefficients of the  $n r a$  least-squares equations.

*float* b[] (Input) Array of length nra containing the right-hand sides of the least-squares equations.

*float* c[] (Input)

Array of size ncon  $\times$  nca containing the coefficients of the ncon constraints.

## *float* bl[] (Input)

Array of length ncon containing the lower limit of the general constraints. If there is no lower limit on the *i*-th constraint, then  $b1[i]$  will not be referenced.

*float* bu[] (Input)

Array of length ncon containing the upper limit of the general constraints. If there is no upper limit on the *i*-th constraint, then  $buf$ <sup> $i$ </sup>] will not be referenced. If there is no range constraint, bl and bu can share the same storage.

*int* con\_type[] (Input)

Array of length ncon indicating the type of constraints exclusive of simple bounds, where con  $\text{type}[i] = 0, 1, 2, 3$  indicates =,  $\leq$  =,  $\geq$  and range constraints, respectively.

*float* xlb[] (Input)

Array of length nca containing the lower bound on the variables. If there is no lower bound on the *i*-th variable, then  $x1b[i]$  should be set to 1.0e30.

#### *float* xub[] (Input)

Array of length nca containing the upper bound on the variables. If there is no lower bound on the *i*-th variable, then xub[i] should be set to −1.0e30.

#### **Return Value**

A pointer to the to a vector of length nca containing the approximate solution. To release this space, use free. If no solution was computed, then NULL is returned.

## **Synopsis with Optional Arguments**

*#include* <imsl.h>

```
float *imsl_f_lin_lsq_lin_constraints (int nra, int nca, int ncon, float
        a[], float b[], float c[], float bl[], float bu[], int con_type[],
       float xlb[], float xub[], 
       IMSL_RETURN_USER, float x[], 
        IMSL_RESIDUAL, float **residual, 
        IMSL_RESIDUAL_USER, float residual_user[], 
        IMSL_PRINT, 
        IMSL_MAX_ITER, int max_iter, 
        IMSL_REL_FCN_TOL, float rel_tol, 
        IMSL_ABS_FCN_TOL, float abs_tol, 
       0)
```
## **Optional Arguments**

```
IMSL_RETURN_USER, float x[] (Output) 
        Store the solution in the user supplied vector x of length nca.
IMSL_RESIDUAL, float **residual (Output) 
        The address of a pointer to an array containing the residuals b − Ax of the 
        least-squares equations at the approximate solution. 
IMSL_RESIDUAL_USER, float residual_user[] (Output) 
        Store the residuals in the user-supplied vector of length nra. 
IMSL_PRINT, 
        Debug output flag. Choose this option if more detailed output is desired. 
IMSL_MAX_ITER, int max_iter (Input) 
        Set the maximum number of add/drop iterations. 
        Default: max iter = 5*max(nra, nca)
IMSL_REL_FCN_TOL, float rel_tol (Input) 
        Relative rank determination tolerance to be used. 
        Default: rel tol = sqrt(imsl f machine(4))
IMSL_ABS_FCN_TOL, float abs_tol (Input)
```
Absolute rank determination tolerance to be used. Default:  $abs\_tol = sqrt(imsl_f\_machine(4))$ 

## **Description**

The function [imsl\\_f\\_lin\\_lsq\\_lin\\_constraints](#page-120-0) solves linear least-squares problems with linear constraints. These are systems of least-squares equations of the form

$$
Ax \cong b
$$

subject to

$$
b_l \le Cx \le b_u
$$
  

$$
x_l \le x \le x_u
$$

Here *A* is the coefficient matrix of the least-squares equations, *b* is the right-hand side, and *C* is the coefficient matrix of the constraints. The vectors  $b_l$ ,  $b_u$ ,  $x_l$  and  $x_u$  are the lower and upper bounds on the constraints and the variables, respectively. The system is solved by defining dependent variables  $y \equiv Cx$  and then solving the least-squares system with the lower and upper bounds on *x* and *y*. The equation  $Cx - y = 0$  is a set of equality constraints. These constraints are realized by heavy weighting, i.e., a penalty method, Hanson (1986, pp. 826-834).

#### **Examples**

#### **Example 1**

In this example, the following problem is solved in the least-squares sense:

 $3x_1 + 2x_2 + x_3 = 3.3$  $4x_1 + 2x_2 + x_3 = 2.2$  $2x_1 + 2x_2 + x_3 = 1.3$  $x_1 + x_2 + x_3 = 1.0$  $x_1 = x_2 + x_3 \leq 1$  $0 \le x_1 \le 0.5$  $0 \le x_2 \le 0.5$  $0 \le x_3 \le 0.5$ 

Subject to

```
#include <imsl.h> 
main() 
{ 
        int nra = 4;<br>int nca = 3;nca = 3; int ncon = 1; 
         float *x; 
        float a[] = \{3.0, 2.0, 1.0, \} 4.0, 2.0, 1.0, 
                          2.0, 2.0, 1.0, 
                          1.0, 1.0, 1.0}; 
        float b[] = \{3.3, 2.3, 1.3, 1.0\};float c[] = \{1.0, 1.0, 1.0\};
        float xlb[] = \{0.0, 0.0, 0.0\};float xub[] = \{0.5, 0.5, 0.5\};int con_type[] = {1};<br>float bc[] = {1.0};
                 bc[] = {1.0};
        x = imsl f lin lsq lin constraints (nra, nca, ncon, a, b, c,
                 bc, bc, con type, xlb, xub, 0);
        imsl f write matrix ("Solution", 1, nca, x, 0);
}
```
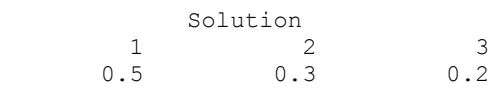

#### **Example 2**

The same problem solved in the first example is solved again. This time residuals of the least-squares equations at the approximate solution are returned, and the norm of the residual vector is printed. Both the solution and residuals are returned in usersupplied space.

#include <imsl.h>

```
main() 
{ 
         int nra = 4;<br>int nca = 3;
         int nca = 3;<br>int ncon = 1ncon = 1;<br>x[3];float
          float residual[4]; 
float a[] = \{3.0, 2.0, 1.0, \}4.0, 2.0, 1.0, 2.0, 2.0, 1.0, 
         1.0, 1.0, 1.0;<br>float b[] = \{3.3, 2.3, 1.3,b[] = \{3.3, 2.3, 1.3, 1.0\};float c[] = \{1.0, 1.0, 1.0\};float xlb[] = \{0.0, 0.0, 0.0\};float xub[] = \{0.5, 0.5, 0.5\};<br>int con type[] = {1};
                  con type[] = {1};
```
120 • Chapter 1: Linear Systems **C** Math Library

```
float bc[] = \{1.0\};
       imsl f lin lsq lin constraints (nra, nca, ncon, a, b, c,
                bc, bc, con_type, xlb, xub, 
                IMSL_RETURN_USER, x, 
                IMSL_RESIDUAL_USER, residual, 
                0); 
       imsl f write matrix ("Solution", 1, nca, x, 0);
imsl f write matrix ("Residual", 1, nra, residual, 0);
printf ("\n\nNorm of residual = %f\n",
                 imsl_f_vector_norm (nra, residual, 0));
```
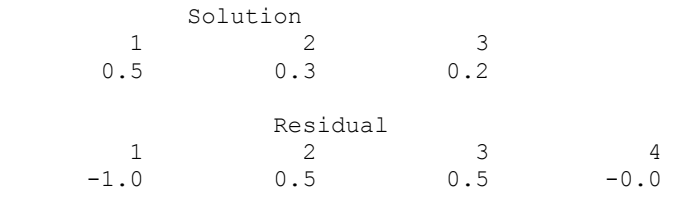

Norm of residual =  $1.224745$ 

# **lin\_svd\_gen**

}

Computes the SVD,  $A = USV<sup>T</sup>$ , of a real rectangular matrix *A*. An approximate generalized inverse and rank of *A* also can be computed.

#### **Synopsis**

*#include* <imsl.h> *float* \*imsl\_f\_lin\_svd\_gen (*int* m, *int* n, *float* a[], …, 0) The type *double* procedure is imsl\_d\_lin\_svd\_gen.

## **Required Arguments**

*int* m (Input) Number of rows in the matrix. *int* n (Input)

Number of columns in the matrix.

*float* a[] (Input)

Array of size  $m \times n$  containing the matrix.

#### **Return Value**

If no optional arguments are used,  $\text{imsl\ }f$  lin svd gen returns a pointer to an array of size min (*m*, *n*) containing the ordered singular values of the matrix. To release this space, use free. If no value can be computed, then NULL is returned.

#### **Synopsis with Optional Arguments**

```
#include <imsl.h>
float *imsl_f_lin_svd_gen (int m, int n, float a[], 
        IMSL_A_COL_DIM, int a_col_dim, 
        IMSL_RETURN_USER, float s[], 
       IMSL_RANK, float tol, int *rank, 
       IMSL_U, float **p_u, 
       IMSL_U_USER, float u[], 
       IMSL_U_COL_DIM, int u_col_dim, 
       IMSL V, float * *p v,
       IMSL_V_USER, float v[], 
       IMSL_V_COL_DIM, int v_col_dim, 
       IMSL_INVERSE, float **p_gen_inva, 
        IMSL_INVERSE_USER, float gen_inva[], 
        IMSL_INV_COL_DIM, int gen_inva_col_dim, 
       0)
```
#### **Optional Arguments**

- IMSL\_A\_COL\_DIM, *int* a\_col\_dim (Input) The column dimension of the array a. Default: a  $col\dim = n$
- IMSL\_RETURN\_USER, *float* s[] (Output) A user-allocated array of size min  $(m+1, n)$  containing the singular values of *A* in its first min (*m*, *n*) positions in nonincreasing order. If IMSL RETURN USER is used, the return value of imsl f lin svd gen is s.
- IMSL\_RANK, *float* tol, *int* \*rank (Input/Output)

tol: Scalar containing the tolerance used to determine when a singular value is negligible and replaced by the value zero. If  $\text{tol} > 0$ , then a singular value  $s_{ii}$  is considered negligible if  $i \leq t$  ol. If  $t \circ 1 \leq 0$ , then a singular value *s<sub>i.i</sub>* is considered negligible if  $s_{i,i}$  ≤  $|\text{tol}| \times ||A||_{\infty}$ . In this case,  $|\text{tol}|$  should be an estimate of relative error or uncertainty in the data.

\*rank: Integer containing an estimate of the rank of *A*.

IMSL\_U, *float* \*\*p\_u (Output)

\*\*p\_u: The address of a pointer to an array of size  $m \times min(m, n)$  containing the min  $(m, n)$  left-singular vectors of  $A$ . On return, the necessary space is allocated by imsl\_f\_lin\_svd\_gen. Typically, *float* \*p\_u is declared, and &p\_u is used as an argument.

IMSL\_U\_USER, *float* u[] (Output) u[]: The address of a pointer to an array of size  $m \times min(m, n)$  containing the min  $(m, n)$  left-singular vectors of *A*. If  $m \ge n$ , the left-singular vectors can be returned using the storage locations of the array a.

- IMSL\_U\_COL\_DIM, *int* u\_col\_dim (Input) The column dimension of the array containing the left-singular vectors. Default:  $u_{col}$  dim = min  $(m, n)$
- IMSL\_V, *float* \*\*p\_v (Output)

\*\*p\_v: The address of a pointer to an array of size  $n \times n$  containing the right singular vectors of *A*. On return, the necessary space is allocated by imsl\_f\_lin\_svd\_qen. Typically, *float* \*p\_v is declared, and  $\epsilon_p$  v is used as an argument.

IMSL\_V\_USER, *float* v[] (Output)

 $v[]$ : The address of a pointer to an array of size  $n \times n$  containing the right singular vectors of *A*. The right-singular vectors can be returned using the storage locations of the array a. Note that the return of the left- and rightsingular vectors cannot use the storage locations of a simultaneously.

IMSL\_V\_COL\_DIM, *int* v\_col\_dim (Input)

The column dimension of the array containing the right-singular vectors. Default:  $v_{col}$  dim =  $n$ 

IMSL\_INVERSE, *float* \*\*p\_gen\_inva (Output)

The address of a pointer to an array of size  $n \times m$  containing the generalized inverse of the matrix *A*. On return, the necessary space is allocated by imsl f lin svd gen. Typically, *float* \*p gen inva is declared, and &p\_gen\_inva is used as an argument.

IMSL\_INVERSE\_USER, *float* gen\_inva[] (Output) A user-allocated array of size  $n \times m$  containing the general inverse of the matrix *A*.

IMSL\_INV\_COL\_DIM, *int* gen\_inva\_col\_dim (Input)

The column dimension of the array containing the general inverse of the matrix *A*.

Default: gen\_inva\_col\_dim = *m*

## **Description**

The function [imsl\\_f\\_lin\\_svd\\_gen](#page-124-0) computes the singular value decomposition of a real matrix *A*. It first reduces the matrix *A* to a bidiagonal matrix *B* by pre- and postmultiplying Householder transformations. Then, the singular value decomposition of *B* is computed using the implicit-shifted *QR* algorithm. An estimate of the rank of the matrix *A* is obtained by finding the smallest integer *k* such that  $s_{kk} \leq \text{tol}$  or  $s_{k,k}$  ≤  $|\text{tol}|^*||A||_{\infty}$ . Since  $s_{i+1,i+1}$  ≤  $s_{i,i}$ , it follows that all the  $s_{i,i}$  satisfy the same inequality

for  $i = k, \ldots, \text{min}(m, n) - 1$ . The rank is set to the value  $k - 1$ . If  $A = USV^T$ , its generalized inverse is  $A^+ = VS^+ U^T$ . Here,

$$
S^+ = diag\left(s_{1,1}^{-1}, \ldots, s_{i,i}^{-1}, 0, \ldots, 0\right)
$$

Only singular values that are not negligible are reciprocated. If IMSL INVERSE or IMSL\_INVERSE\_USER is specified, the function first computes the singular value decomposition of the matrix *A*. The generalized inverse is then computed. The function imsl  $f$  lin svd gen fails if the *OR* algorithm does not converge after 30 iterations isolating an individual singular value.

#### **Examples**

## **Example 1**

This example computes the singular values of a real  $6 \times 4$  matrix.

```
#include <imsl.h>
```

```
float a[] = \{1.0, 2.0, 1.0, 4.0, \}3.0, 2.0, 1.0, 3.0,4.0, 3.0, 1.0, 4.0,<br>2.0, 1.0, 3.0, 1.0,<br>1.0, \overline{\phantom{0}}2.0, 1.0, 3.0, 1.0,<br>1.0, 5.0, 2.0, 2.0,
                              2.0, 2.0, 2.0, 1.0, 2.0, 2.0, 3.0}; 
main() 
{ 
    int m = 6, n = 4;
    float *s;
                                    /* Compute singular values */ 
    s = \text{imsl}_flin_svd_gen (m, n, a, 0);
                                   /* Print singular values */ 
    imsl f write matrix ("Singular values", 1, n, s, 0);
}
```
#### **Output**

 Singular values 1 2 3 4 11.49 3.27 2.65 2.09

#### **Example 2**

This example computes the singular value decomposition of the 6 × 4 real matrix *A*. The singular values are returned in the user-provided array. The matrices *U* and *V* are returned in the space provided by the function imsl f lin svd gen.

```
#include <imsl.h>
```

```
float a[] = \{1.0, 2.0, 1.0, 4.0,3.0, 2.0, 1.0, 3.0,<br>4.0, 3.0, 1.0, 4.0,
 4.0, 3.0, 1.0, 4.0, 
2.0, 1.0, 3.0, 1.0,1.0, 5.0, 2.0, 2.0, 1.0, 2.0, 2.0, 3.0}; 
main() 
{ 
   int m = 6, n = 4;<br>float s[4], *p u, *p
               s[4], *p_u, *p_v;
                                  /* Compute SVD */
```

```
 imsl_f_lin_svd_gen (m, n, a, 
                           IMSL_RETURN_USER, s, 
                          IMSL U, &p \overline{u},
                          IMSL<sup>V</sup>, &p<sub>V</sub>,
                           0); 
                                         /* Print decomposition*/ 
 imsl_f_write_matrix ("Singular values, S", 1, n, s, 0); 
 imsl_f_write_matrix ("Left singular vectors, U", m, n, p_u, 0); 
     imsl_f_write_matrix ("Right singular vectors, V", n, n, p_v, 0);
```
}

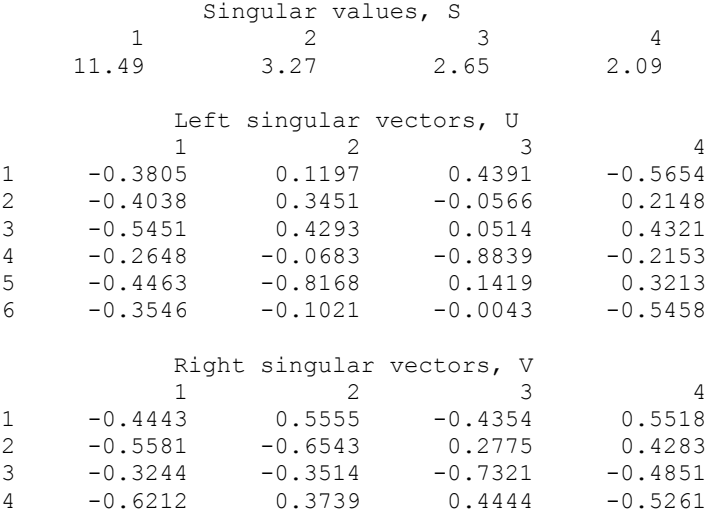

## **Example 3**

This example computes the rank and generalized inverse of a 3 × 2 matrix *A*. The rank and the  $2 \times 3$  generalized inverse matrix  $A^{\dagger}$  are printed.

```
#include <imsl.h>
```

```
float a[] = \{1.0, 0.0, \}1.0, 1.0,100.0, -50.0;
main() 
{ 
int m = 3, n = 2;
float tol;
   float gen_inva[6];<br>float *s;
   float<br>int
              *rank; /* Compute generalized inverse */ 
   tol = 1.e-4;s = imsl \tImes in svd gen (m, n, a,
                        IMSL RANK, tol, &rank,
                         IMSL_INVERSE_USER, gen_inva,
```

```
 IMSL_INV_COL_DIM, m, 
\circ);
                                  /* Print rank, singular values and */ 
                                  /* generalized inverse. */ 
    printf ("Rank of matrix = %2d", rank); 
   imsl f write matrix ("Singular values", 1, n, s, 0);
   imsl f write matrix ("Generalized inverse", n, m, gen inva,
                         IMSL_A<sup>OOL</sup>_DIM, m, 0);
\left( 0\right) ;
}
```

```
Rank of matrix = 2 
       Singular values 
              \frac{1}{1.8} \frac{2}{1.4}111.8
                 Generalized inverse 
               \begin{array}{cccc} & 1 & & 2 & & 3 \\ 0.100 & & 0.300 & & 0.006 \end{array}\begin{array}{cccc} 1 & \quad & 0.100 & \quad & 0.300 \\ 2 & \quad & 0.200 & \quad & 0.600 \end{array}-0.008
```
## **Warning Errors**

IMSL SLOWCONVERGENT MATRIX Convergence cannot be reached after 30 iterations.

# **lin\_svd\_gen (complex)**

Computes the SVD,  $A = USV<sup>H</sup>$ , of a complex rectangular matrix *A*. An approximate generalized inverse and rank of *A* also can be computed.

## **Synopsis**

```
#include <imsl.h> 
f_complex *imsl_c_lin_svd_gen (int m, int n, f_complex a[], …, 0)
The type d_complex function is imsl_z_lin_svd_gen.
```
## **Required Arguments**

*int* m (Input)

Number of rows in the matrix.

*int* n (Input)

Number of columns in the matrix.

```
f_complex a[] (Input)
```
Array of size  $m \times n$  containing the matrix.

## **Return Value**

Using only required arguments, imsl  $\subset$  lin svd gen returns a pointer to a complex array of length min (*m*, *n*) containing the singular values of the matrix. To release this space, use free. If no value can be computed then NULL is returned.

## **Synopsis with Optional Arguments**

*#include* <imsl.h>

```
f_complex *imsl_c_lin_svd_gen (int m, int n, f_complex a[], 
       IMSL_A_COL_DIM, int a_col_dim, 
       IMSL_RETURN_USER, f_complex s[], 
       IMSL_RANK, float tol, int *rank, 
       IMSL_U, f_complex **p_u, 
       IMSL_U_USER, f_complex u[], 
       IMSL_U_COL_DIM, int u_col_dim, 
       IMSL V, f complex **p v,
       IMSL_V_USER, f_complex v[], 
       IMSL_V_COL_DIM, int v_col_dim, 
       IMSL_INVERSE, f_complex **p_gen_inva, 
       IMSL_INVERSE_USER, f_complex gen_inva[], 
       IMSL_INV_COL_DIM, int gen_inva_col_dim, 
       0)
```
## **Optional Arguments**

- IMSL\_A\_COL\_DIM, *int* a\_col\_dim (Input) The column dimension of the array a. Default: a  $col\dim = n$
- IMSL\_RETURN\_USER, *f\_complex* s[] (Output)

A user-allocated array of length min (*m*, *n*) containing the singular values of *A* in its first min (*m*, *n*) positions in nonincreasing order. The complex entries are all real. If IMSL\_RETURN\_USER is used, the return value of imsl c lin svd gen is s.

IMSL\_RANK, *float* tol, *int* \*rank (Input/Output)

tol: Scalar containing the tolerance used to determine when a singular value is negligible and replaced by the value zero. If  $\text{tol} > 0$ , then a singular value  $s_{i,j}$  is considered negligible if  $s_{i,j} \leq t$  ol. If  $t \circ 1 < 0$ , then a singular value  $s_{i,j}$  is considered negligible if  $s_{i,i} \leq |\text{tol}| \cdot ||A||_{\infty}$ . In this case, should be an estimate of relative error or uncertainty in the data.

\*rank: Integer containing an estimate of the rank of *A*.

IMSL\_U, *f\_complex* \*\*p\_u (Output)

The address of a pointer to an array of size  $m \times min(m, n)$  containing the min (*m*, *n*) left-singular vectors of *A*. On return, the necessary space is allocated by imsl\_c\_lin\_svd\_gen. Typically, *f\_complex* \*p\_u is declared, and  $\epsilon_{\rm p}$  u is used as an argument.

IMSL\_U\_USER, *f\_complex* u[] (Output)

The address of a pointer to an array of size  $m \times min(m, n)$  containing the min  $(m, n)$  left-singular vectors of *A*. If  $m \ge n$ , the left-singular vectors can be returned using the storage locations of the array a.

IMSL\_U\_COL\_DIM, *int* u\_col\_dim (Input)

The column dimension of the array containing the left-singular vectors. Default:  $u_{col}$  dim = min  $(m, n)$ 

IMSL V,  $f$  complex  $*$ p v (Output) The address of a pointer to an array of size  $n \times n$  containing the right singular vectors of *A*. On return, the necessary space is allocated by imsl\_c\_lin\_svd\_gen. Typically, *f\_complex* \*p\_v is declared, and  $\epsilon_{\rm p}$  v is used as an argument.

## IMSL\_V\_USER, *f\_complex* v[] (Output) The address of a pointer to an array of size  $n \times n$  containing the right singular vectors of *A*. The right-singular vectors can be returned using the storage

locations of the array a. Note that the return of the left and right-singular vectors cannot use the storage locations of a simultaneously.

## IMSL\_V\_COL\_DIM, *int* v\_col\_dim (Input) The column dimension of the array containing the right-singular vectors. Default:  $v_{col}$  dim = *n*

IMSL\_INVERSE, *f\_complex* \*\*p\_gen\_inva (Output) The address of a pointer to an array of size  $n \times m$  containing the generalized inverse of the matrix *A*. On return, the necessary space is allocated by imsl\_c\_lin\_svd\_gen. Typically, *f\_complex* \*p\_gen\_inva is declared, and

&p\_gen\_inva is used as an argument.

IMSL\_INVERSE\_USER, *f\_complex* gen\_inva[] (Output)

A user-allocated array of size  $n \times m$  containing the general inverse of the matrix *A*.

IMSL\_INV\_COL\_DIM, *int* gen\_inva\_col\_dim (Input)

The column dimension of the array containing the general inverse of the matrix *A*.

Default: gen\_inva\_col\_dim = *m*

## **Description**

The function  $imsl$  c lin svd gen computes the singular value decomposition of a complex matrix *A*. It first reduces the matrix *A* to a bidiagonal matrix *B* by pre- and post-multiplying Householder transformations. Then, the singular value decomposition of *B* is computed using the implicit-shifted *QR* algorithm. An estimate of the rank of the matrix *A* is obtained by finding the smallest integer *k* such that  $s_{kk} \leq \text{tol}$  or  $s_{k,k}$  ≤ |tol|\*||*A*||<sub>∝</sub>. Since  $s_{i+1}$ , ≤  $s_{i,i}$ , it follows that all the  $s_{i,i}$  satisfy the same inequality for  $i = k, ..., min(m, n) - 1$ . The rank is set to the value  $k - 1$ . If  $A = USV<sup>H</sup>$ , its generalized inverse is  $A^+ = VS^+ U^T$ .

Here,

$$
S^+ = diag(s_{1,1}^{-1},\ldots,s_{i,i}^{-1},0,\ldots,0)
$$

Only singular values that are not negligible are reciprocated. If IMSL INVERSE or IMSL\_INVERSE\_USER is specified, the function first computes the singular value decomposition of the matrix *A*. The generalized inverse is then computed. The function imsl  $c$  lin svd gen fails if the *QR* algorithm does not converge after 30 iterations isolating an individual singular value.

#### **Examples**

#### **Example 1**

This example computes the singular values of a  $6 \times 3$  complex matrix.

```
#include <imsl.h> 
 main() 
{ 
   int m = 6, n = 3;
   f complex *s;
f_complex a[] = \{(1.0, 2.0), (3.0, 2.0), (1.0, -4.0)\}{3.0, -2.0}, {2.0, -4.0}, {1.0, 3.0}, {4.0, 3.0}, {-2.0,1.0}, {1.0, 4.0}, 
                      \{2.0, -1.0\}, \{3.0, 0.0\}, \{3.0, -1.0\},
                       {1.0,-5.0}, {2.0,-5.0}, {2.0, 2.0}, 
                      {1.0, 2.0}, {4.0, -2.0}, {2.0, -3.0}; /* Compute singular values */ 
   s = \text{imsl}_c\_lin\_svd\_gen (m, n, a, 0);
                                    /* Print singular values */ 
   imsl c write matrix ("Singular values", 1, n, s, 0);
}
```
## **Output**

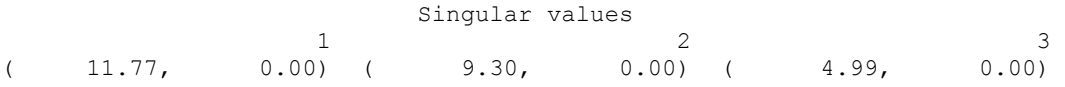

## **Example 2**

This example computes the singular value decomposition of the  $6 \times 3$  complex matrix *A*. The singular values are returned in the user-provided array. The matrices *U* and *V* are returned in the space provided by the function imsl clin svd gen.

```
#include <imsl.h>
```

```
main() 
{ 
   int m = 6, n = 3;
 f_complex s[3], *p_u, *p_v; 
f_complex a[] = \{(1.0, 2.0), (3.0, 2.0), (1.0, -4.0)\} {3.0,-2.0}, {2.0,-4.0}, {1.0, 3.0},
```

```
 {4.0, 3.0}, {-2.0,1.0}, {1.0, 4.0}, 
                      {2.0,-1.0}, {3.0, 0.0}, {3.0,-1.0}, 
                      {1.0,-5.0}, {2.0,-5.0}, {2.0, 2.0}, 
                      {1.0, 2.0}, {4.0,-2.0}, {2.0,-3.0}}; 
                                  /* Compute SVD of a */ 
       imsl c lin svd gen (m, n, a,
                          IMSL_RETURN_USER, s, 
 IMSL_U, &p_u, 
 IMSL_V, &p_v, 
                          0); 
                                   /* Print decomposition factors */ 
       imsl_c_write_matrix ("Singular values, S", 1, n, s, 0);
        imsl_c_write_matrix ("Left singular vectors, U", m, n, p_u, 0); 
        imsl_c_write_matrix ("Right singular vectors, V", n, n, p_v, 0);
```
}

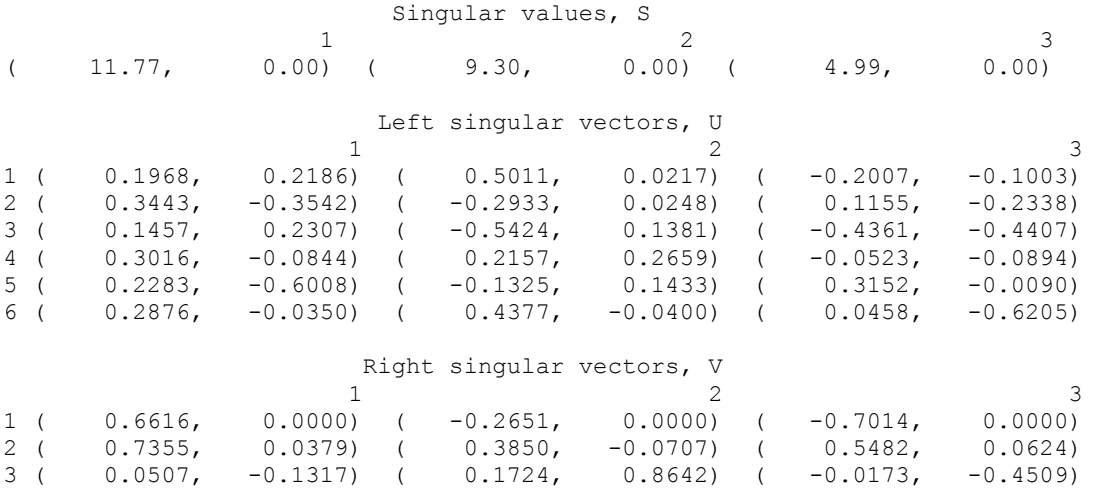

#### **Example 3**

This example computes the rank and generalized inverse of a  $6 \times 4$  matrix *A*. The rank and the  $4 \times 6$  generalized inverse matrix  $A^{\dagger}$  are printed.

```
#include <imsl.h> 
main() 
{ 
   int m = 6, n = 4;
   int *rank;
   float tol;
    f complex gen inv[24], *s;
    f_{\text{complex}} a[] = {{1.0, 2.0}, {3.0, 2.0}, {1.0,-4.0}, {1.0,0.0},
                        {3.0,-2.0}, {2.0,-4.0}, {1.0, 3.0}, {0.0,1.0}, 
                        {4.0, 3.0}, {-2.0,1.0}, {1.0, 4.0}, {0.0,0.0}, 
                       {2.0,-1.0}, {3.0, 0.0}, {3.0,-1.0}, {2.0,1.0}, 
                        {1.0,-5.0}, {2.0,-5.0}, {2.0, 2.0}, {1.0,3.1}, 
                        {1.0, 2.0}, {4.0,-2.0}, {2.0,-3.0}, {1.4,1.9}}; 
                                    /* Factor a */ 
    tol = 1.e-4;
```

```
s = \text{imsl}_c\text{-lin}_svd_gen (m, n, a,
                          IMSL RANK, tol, &rank,
                           IMSL_INVERSE_USER, gen_inv, 
                           IMSL_INV_COL_DIM, m, 
                           0); 
                                    /* Print rank and generalized */ 
                                    /* inverse matrix */ 
 printf ("Rank = %2d", rank); 
imsl c write matrix ("Singular values", 1, n, s, 0);
 imsl_c_write_matrix ("Generalized inverse", n, m, gen_inv, 
                         IMSL_A_COL_DIM, m, 0);
```
 $Rank = 4$ 

}

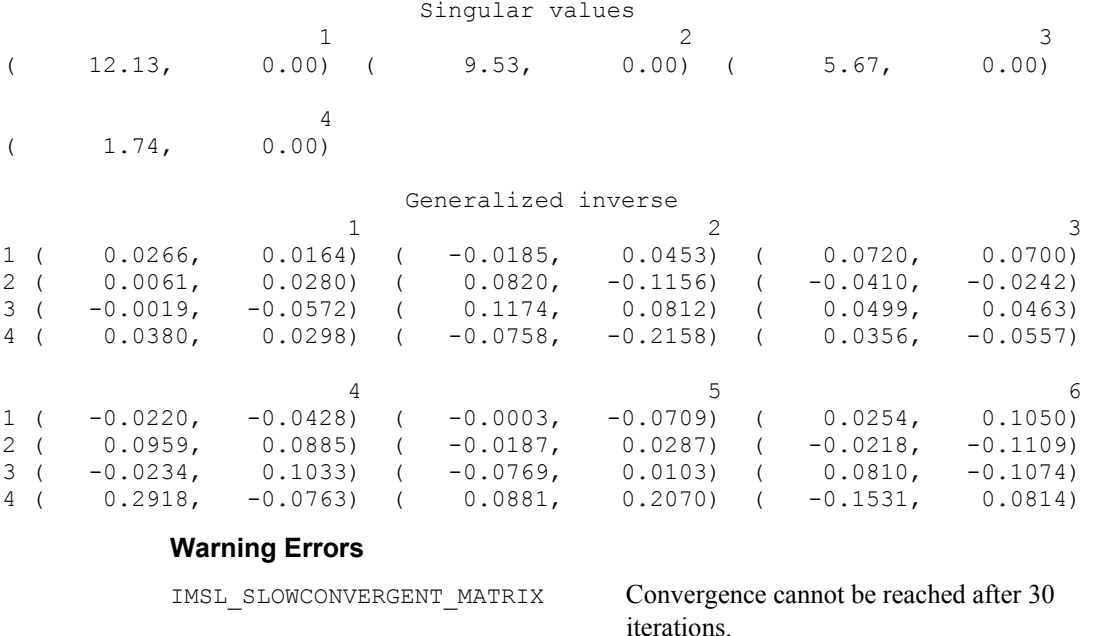

# **lin\_sol\_nonnegdef**

Solves a real symmetric nonnegative definite system of linear equations  $Ax = b$ . Using options, computes a Cholesky factorization of the matrix *A*, such that  $A = R^T R = LL^T$ . Computes the solution to  $Ax = b$  given the Cholesky factor.

## **Synopsis**

```
#include <imsl.h> 
float *imsl_f_lin_sol_nonnegdef (int n, float a[], float b[], …, 0)
```
The type *double* function is imsl d lin sol nonnegdef.

#### **Required Arguments**

```
int n (Input) 
        Number of rows and columns in the matrix.
```
*float* a[] (Input) Array of size  $n \times n$  containing the matrix.

*float* b[] (Input)

Array of size *n* containing the right-hand side.

## **Return Value**

Using required arguments, imsl flin sol nonnegdef returns a pointer to a solution  $x$  of the linear system. To release this space, use  $f$ ree. If no value can be computed, NULL is returned.

## **Synopsis with Optional Arguments**

```
#include <imsl.h>
```

```
float *imsl_f_lin_sol_nonnegdef (int n, float a[], float b[], 
       IMSL_RETURN_USER, float x[], 
       IMSL_A_COL_DIM, int a_col_dim, 
       IMSL_FACTOR, float **p_factor, 
       IMSL_FACTOR_USER, float factor[], 
       IMSL_FAC_COL_DIM, int fac_col_dim, 
       IMSL_INVERSE, float **p_inva, 
       IMSL_INVERSE_USER, float inva[], 
       IMSL_INV_COL_DIM, int inv_col_dim, 
       IMSL_TOLERANCE, float tol, 
       IMSL_FACTOR_ONLY, 
       IMSL_SOLVE_ONLY, 
       IMSL_INVERSE_ONLY, 
       0)
```
## **Optional Arguments**

```
IMSL_RETURN_USER, float x[] (Output) 
        A user-allocated array of length n containing the solution x. When this option 
        is specified, no storage is allocated for the solution, and 
        imsl f lin sol nonnegdef returns a pointer to the array x.
IMSL_A_COL_DIM, int a_col_dim (Input) 
        The column dimension of the array a. 
        Default: a col\dim = nIMSL_FACTOR, float **p_factor (Output) 
        The address of a pointer to an array of size n \times n containing the LL<sup>T</sup>factorization of A. When this option is specified, the space for the factor 
        matrix is allocated by imsl_f_lin_sol_nonnegdef. The lower-triangular
         part of the factor array contains L, and the upper-triangular part contains L^T R.
```
Typically, *float* \*p\_factor is declared, and &p\_factor is used as an argument.

IMSL\_FACTOR\_USER, *float* factor[] (Input/Output)

A user-allocated array of size  $n \times n$  containing the  $LL^T$  factorization of *A*. The lower-triangular part of factor contains *L*, and the upper-triangular part contains  $L^T$ . If a is not needed, a and factor can be the same storage locations. If IMSL\_SOLVE is specified, this parameter is *input*; otherwise, it is *output*.

IMSL\_FAC\_COL\_DIM, *int* fac\_col\_dim (Input) The column dimension of the array containing the  $LL^T$  factorization. Default: fac\_col\_dim =  $n$ 

IMSL\_INVERSE, *float* \*\*p\_inva (Output)

The address of a pointer to an array of size  $n \times n$  containing the inverse of *A*. The space for this array is allocated by imsl\_f\_lin\_sol\_nonnegdef. Typically, *float* \*p\_inva is declared, and &p\_inva is used as an argument.

#### IMSL\_INVERSE\_USER, *float* inva[] (Output)

A user-allocated array of size  $n \times n$  containing the inverse of *A*. If a is not needed, a and factor can be the same storage locations. The storage locations for *A* cannot be the factorization and the inverse of *A* at the same time.

IMSL\_INV\_COL\_DIM, *int* inva\_col\_dim (Input)

The column dimension of the array containing the inverse of *A*. Default: inva col  $\dim = n$ 

## IMSL\_TOLERANCE, *float* tol (Input)

Tolerance used in determining linear dependence. Default:  $tol = 100*$  imsl f machine(4) See the documentation for imsl\_f\_machine in Chapter 12, "[Utilities.](#page-814-0)"

IMSL\_FACTOR\_ONLY

Compute the  $LL^T$  factorization of *A* only. The argument  $\triangleright$  is ignored, and either the optional argument IMSL\_FACTOR or IMSL\_FACTOR\_USER is required.

IMSL\_SOLVE\_ONLY

Solve  $Ax = b$  using the factorization previously computed by this function. The argument a is ignored, and the optional argument IMSL\_FACTOR\_USER is required.

IMSL\_INVERSE\_ONLY

Compute the inverse of  $A$  only. The argument  $\triangleright$  is ignored, and either the optional argument IMSL\_INVERSE or IMSL\_INVERSE\_USER is required.

## **Description**

The function  $ims1$  f lin sol nonnegdef solves a system of linear algebraic equations having a symmetric nonnegative definite (positive semidefinite) coefficient

matrix. It first computes a Cholesky  $(LL<sup>T</sup>$  or  $R<sup>T</sup>R)$  factorization of the coefficient matrix *A*.

The factorization algorithm is based on the work of Healy (1968) and proceeds sequentially by columns. The *i*-th column is declared to be linearly dependent on the first *i* − 1 columns if

$$
\left| a_{ii} - \sum_{j=1}^{i-1} r_{ji}^2 \right| \leq \varepsilon \left| a_{ii} \right|
$$

where  $\epsilon$  (specified in  $\epsilon$  o 1) may be set by the user. When a linear dependence is declared, all elements in the *i*-th row of *R* (column of *L*) are set to zero.

Modifications due to Farebrother and Berry (1974) and Barrett and Healy (1978) for checking for matrices that are not nonnegative definite also are incorporated. The function imsl\_f\_lin\_sol\_nonnegdef declares *A* to not be nonnegative definite and issues an error message if either of the following conditions are satisfied:

1. 
$$
a_{ii} - \sum_{j=1}^{i-1} r_{ji}^2 < -\varepsilon |a_{ii}|
$$
  
\n2.  $r_{ii} = 0$  and  $\left| a_{ik} - \sum_{j=1}^{i-1} r_{ji} r_{jk} \right| > \varepsilon \sqrt{a_{ii} a_{kk}} , k > i$ 

Healy's (1968) algorithm and the function imsl flin sol nonnegdef permit the matrices *A* and *R* to occupy the same storage. Barrett and Healy (1978) in their remark neglect this fact. The function imsl\_f\_lin\_sol\_nonnegdef uses

$$
\sum\nolimits_{j=1}^{i-1} r_{ij}^2
$$

for  $a_{ii}$  in the above condition 2 to remedy this problem.

If an inverse of the matrix *A* is required and the matrix is not (numerically) positive definite, then the resulting inverse is a symmetric  $g_2$  inverse of *A*. For a matrix *G* to be a *g*2 inverse of a matrix *A*, *G* must satisfy conditions 1 and 2 for the Moore-Penrose inverse, but generally fail conditions 3 and 4. The four conditions for *G* to be a Moore-Penrose inverse of *A* are as follows:

- 1.  $AGA = A$
- 2.  $GAG = G$
- 3. *AG* is symmetric
- 4. *GA* is symmetric

The solution of the linear system  $Ax = b$  is computed by solving the factored version of the linear system  $R^T Rx = b$  as two successive triangular linear systems. In solving the triangular linear systems, if the elements of a row of *R* are all zero, the corresponding element of the solution vector is set to zero. For a detailed description of the algorithm, see Section 2 in Sallas and Lionti (1988).

#### **Examples**

#### **Example 1**

A solution to a system of four linear equations is obtained. Maindonald (1984, pp. 83−86 and 104−105) discusses the computations for the factorization and solution to this problem.

```
#include <imsl.h> 
main() 
{ 
    int n = 4;<br>float *_{X};float
    float a[] = \{36.0, 12.0, 30.0, 6.0, 12.0, 20.0, 2.0, 10.0, 
                        30.0, 2.0, 29.0, 1.0, 
                         6.0, 10.0, 1.0, 14.0}; 
    float b[] = \{18.0, 22.0, 7.0, 20.0\};
                                 /* Solve Ax = b for x */
    x = imsl f lin sol_nonnegdef(n, a, b, 0);
                                 /* Print solution, x, of Ax = b */
     imsl_f_write_matrix("Solution, x", 1, n, x, 0); 
}
```

```
Output
```
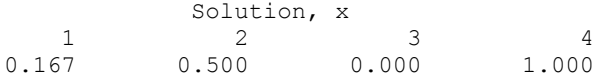

#### **Example 2**

The symmetric nonnegative definite matrix in the initial example is used to compute the factorization only in the first call to lin\_sol\_nonnegdef. The space needed for the factor is provided by the user. On the second call, both the  $LL^T$  factorization and the right-hand side vector in the first example are used as the input to compute a solution *x*. It also illustrates another way to obtain the solution array *x*.

```
#include <imsl.h>
```

```
main() 
{ 
    int n = 4, a col dim = 6;
    float factor[36], x[5];
    float a[] = \{36.0, 12.0, 30.0, 6.0, \} 12.0, 20.0, 2.0, 10.0, 
                        30.0, 2.0, 29.0, 1.0, 
    float b[] = {18.0, 22.0, 7.0, 20.0};
               b[] = \{18.0, 22.0, 7.0, 20.0\}; /* Factor A */ 
    imsl f lin sol nonnegdef(n, a, b,
                             IMSL FACTOR USER, factor,
                             IMSL FAC COL DIM, a col dim,
                              IMSL_FACTOR_ONLY, 
\begin{pmatrix} 0 \\ 0 \end{pmatrix};
                                 /* NULL is returned in */
```

```
/* this case. Another */<br>/* way to obtain the *//* way to obtain the
                                   /* factor is to use the */ 
                                  /* IMSL FACTOR option. */
     imsl_f_write_matrix("factor", n, n, factor, 
                           IMSL_A_COL_DIM, a_col_dim, 
\begin{pmatrix} 0 \\ 0 \end{pmatrix};
                                    /* Get the solution using */ 
                                   /* the factorized matrix. */ 
    imsl f lin sol nonnegdef(n, a, b,
                               IMSL FACTOR USER, factor,
                                IMSL_FAC_COL_DIM, a_col_dim, 
                                IMSL_RETURN_USER, x, 
                                IMSL_SOLVE_ONLY, 
\left( 0\right) ;
    imsl f write matrix("Solution, x, of Ax = b", 1, n, x, 0);
```

```
Output
```
}

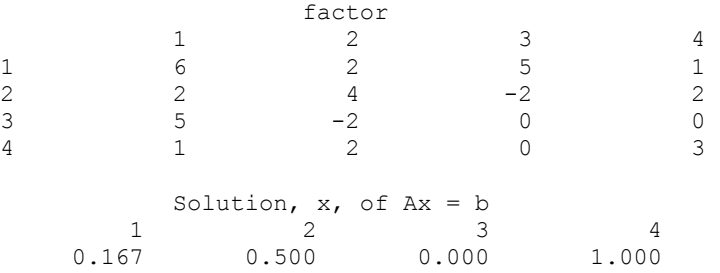

## **Example 3**

This example uses the IMSL\_INVERSE option to compute the symmetric *g* inverse of the symmetric nonnegative matrix in the first example. Maindonald (1984, p. 106) discusses the computations for this problem.

```
#include <stdio.h> 
#include <imsl.h> 
void main() 
{ 
    int n = 4; float *p_a_inva, *p_a_inva_a, *p_inva; 
float a[] = \{36.0, 12.0, 30.0, 6.0, \} 12.0, 20.0, 2.0, 10.0, 
                        30.0, 2.0, 29.0, 1.0, 
                         6.0, 10.0, 1.0, 14.0}; 
                               /* Get g2_inverse(a) */imsl f lin sol nonnegdef(n, a, NULL,
                             IMSL INVERSE, &p_inva,
                              IMSL_INVERSE_ONLY, 
\begin{pmatrix} 0 \\ 0 \end{pmatrix};
                                /* Form a * q2 inverse(a) */p_a_inva = imsl_f_mat_mul_rect("A*B",
```

```
 IMSL_A_MATRIX, n, n, a, 
                                 IMSL_B_MATRIX, n, n, p_inva, 
\begin{pmatrix} 0 \\ 0 \end{pmatrix};
                             /* Form a*g2_inverse(a)*a */
   p_a_inva_a = imsl_f_mat_mul_rect("A*B",
                                   IMSL_A_MATRIX, n, n, p_a_inva, 
                                   IMSL_B_MATRIX, n, n, a, 
\left( 0\right) ;
imsl_f_write_matrix("The g2 inverse of a", n, n, p_inva, 0);
imsl f write matrix("a*g2 inverse(a)\nviolates condition 3 of"
" the M-P inverse", n, n, p_a inva, 0);
    imsl_f_write_matrix("a = a*g2_inverse(a)*a\ncondition 1 of" 
                      " the M-P inverse", n, n, p_a inva<sub>d</sub>, 0);
```
}

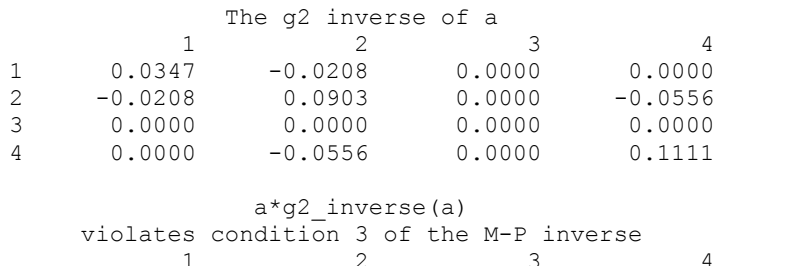

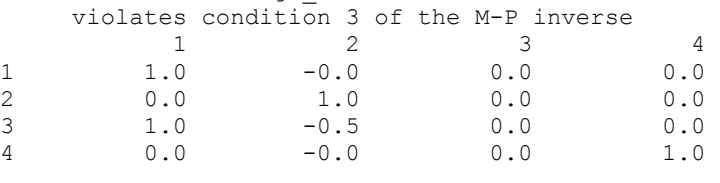

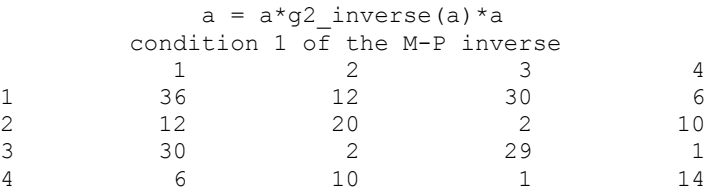

#### **Warning Errors**

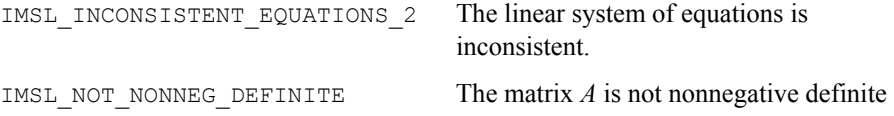

# **Chapter 2: Eigensystem Analysis**

# **Routines**

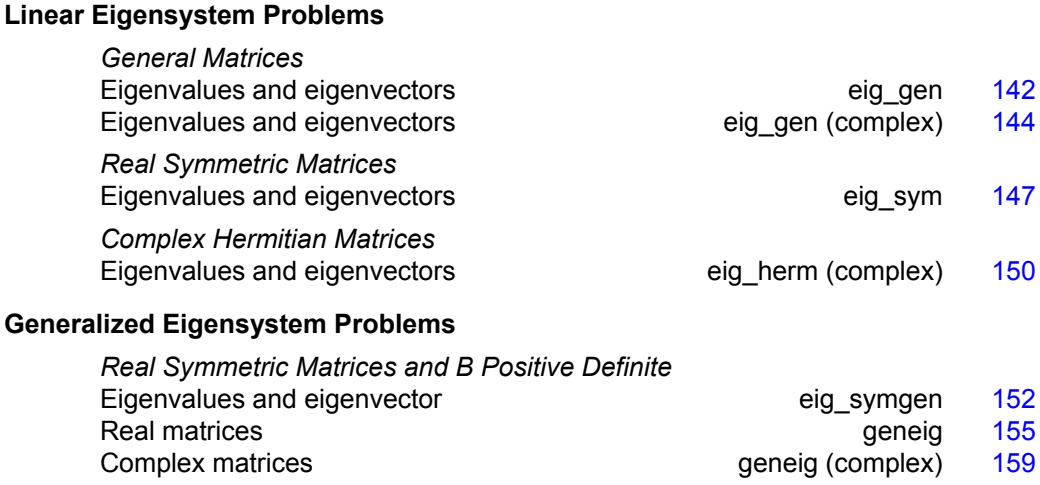

# **Usage Notes**

An ordinary linear eigensystem problem is represented by the equation  $Ax = \lambda x$  where *A* denotes an  $n \times n$  matrix. The value  $\lambda$  is an *eigenvalue* and  $x \neq 0$  is the corresponding *eigenvector*. The eigenvector is determined up to a scalar factor. In all functions, we have chosen this factor so that *x* has Euclidean length one, and the component of *x* of largest magnitude is positive. The eigenvalues and corresponding eigenvectors are sorted then returned in the order of largest to smallest complex magnitude. If  $x$  is a complex vector, this component of largest magnitude is scaled to be real and positive. The entry where this component occurs can be arbitrary for eigenvectors having nonunique maximum magnitude values.

A generalized linear eigensystem problem is represented by  $Ax = \lambda Bx$  where *A* and *B* are  $n \times n$  matrices. The value  $\lambda$  is a generalized eigenvalue, and x is the corresponding generalized eigenvector. The generalized eigenvectors are normalized in the same manner as the ordinary eigensystem problem.

## **Error Analysis and Accuracy**

The remarks in this section are for ordinary eigenvalue problems. Except in special cases, functions will not return the exact eigenvalue-eigenvector pair for the ordinary eigenvalue problem  $Ax = \lambda x$ . Typically, the computed pair

*x*, λ

are an exact eigenvector-eigenvalue pair for a "nearby" matrix  $A + E$ . Information about *E* is known only in terms of bounds of the form  $||E||_2 \le f(n) ||A||_2 \varepsilon$ . The value of *f(n)* depends on the algorithm, but is typically a small fractional power of *n*. The parameter ε is the machine precision. By a theorem due to Bauer and Fike (see Golub and Van Loan 1989, p. 342),

$$
\min\left|\tilde{\lambda} - \lambda\right| \le \kappa(X) \|E\|_2 \text{ for all } \lambda \text{ in } \sigma(A)
$$

where  $\sigma(A)$  is the set of all eigenvalues of *A* (called the *spectrum* of *A*), *X* is the matrix of eigenvectors,  $\| \cdot \|_2$  is Euclidean length, and  $\kappa(X)$  is the condition number of *X* defined as  $\kappa(X) = ||X||_2 ||X^1||_2$ . If *A* is a real symmetric or complex Hermitian matrix, then its eigenvector matrix *X* is respectively orthogonal or unitary. For these matrices,  $\kappa(X) = 1$ .

The accuracy of the computed eigenvalues

and eigenvectors

 $\tilde{x}_i$ 

 $\tilde{\lambda}_j$ 

can be checked by computing their performance index  $\tau$ . The performance index is defined to be

$$
\tau = \max_{1 \leq j \leq n} \frac{\left\|A\tilde{x}_j - \tilde{\lambda}_j \tilde{x}_j\right\|_2}{n\varepsilon \|A\|_2 \left\|\tilde{x}_j\right\|_2}
$$

where  $\varepsilon$  is again the machine precision.

The performance index  $\tau$  is related to the error analysis because

$$
\left\| E \tilde{x}_j \right\|_2 = \left\| A \tilde{x}_j - \tilde{\lambda}_j \tilde{x}_j \right\|_2
$$

where  $E$  is the "nearby" matrix discussed above.

While the exact value of  $\tau$  is precision and data dependent, the performance of an eigensystem analysis function is defined as excellent if  $\tau$  < 1, good if  $1 \le \tau \le 100$ , and poor if  $\tau$  > 100. This is an arbitrary definition, but large values of  $\tau$  can serve as a warning that there is a significant error in the calculation.
If the condition number  $\kappa(X)$  of the eigenvector matrix X is large, there can be large errors in the eigenvalues even if  $\tau$  is small. In particular, it is often difficult to recognize near multiple eigenvalues or unstable mathematical problems from numerical results. This facet of the eigenvalue problem is often difficult for users to understand. Suppose the accuracy of an individual eigenvalue is desired. This can be answered approximately by computing the *condition number of an individual eigenvalue* (see Golub and Van Loan 1989, pp. 344−345). For matrices *A*, such that the computed array of normalized eigenvectors *X* is invertible, the condition number of  $\lambda_i$ is

$$
\boldsymbol{\kappa}_j=\left\|\boldsymbol{e}_j^T\boldsymbol{X}^{-1}\right\|
$$

the Euclidean length of the *j*-th row of  $X<sup>1</sup>$ . Users can choose to compute this matrix using function imsl\_c\_lin\_sol\_gen in Chapter 1, "[Linear Systems](#page-30-0)." An approximate bound for the accuracy of a computed eigenvalue is then given by  $\kappa_i \varepsilon ||A||$ . To compute an approximate bound for the relative accuracy of an eigenvalue, divide this bound by |λ*j*|.

# **Reformulating Generalized Eigenvalue Problems**

The generalized eigenvalue problem  $Ax = \lambda Bx$  is often difficult for users to analyze because it is frequently ill-conditioned. Occasionally, changes of variables can be performed on the given problem to ease this ill-conditioning. Suppose that *B* is singular, but *A* is nonsingular. Define the reciprocal  $\mu = \lambda^{-1}$ . Then, assuming *A* is definite, the roles of *A* and *B* are interchanged so that the reformulated problem  $Bx = \mu Ax$  is solved. Those generalized eigenvalues  $\mu_j = 0$  correspond to eigenvalues  $\lambda_j = \infty$ . The remaining  $\lambda_j = \mu_j^{-1}$ . The generalized eigenvectors for  $\lambda_j$  correspond to those for μ*j*.

Now suppose that *B* is nonsingular. The user can solve the ordinary eigenvalue problem  $Cx = \lambda x$  where  $C = B^{-1}A$ . The matrix *C* is subject to perturbations due to illconditioning and rounding errors when computing  $B^{-1}A$ . Computing the condition numbers of the eigenvalues for *C* may, however, be helpful for analyzing the accuracy of results for the generalized problem.

There is another method that users can consider to reduce the generalized problem to an alternate ordinary problem. This technique is based on first computing a matrix decomposition *B* = *PQ* where both *P* and *Q* are matrices that are "simple" to invert. Then, the given generalized problem is equivalent to the ordinary eigenvalue problem  $F_y = \lambda y$ . The matrix  $F = P^{-1}AQ^{-1}$  and the unnormalized eigenvectors of the generalized problem are given by  $x = Q^{-1}$ . An example of this reformulation is used in the case where *A* and *B* are real and symmetric, with *B* positive definite. The function imsl f eig symgen uses  $P = R^T$  and  $Q = R$  where *R* is an upper-triangular matrix obtained from a Cholesky decomposition,  $B = R^T R$ . The matrix  $F = R<sup>T</sup> AR<sup>-1</sup>$  is symmetric and real. Computation of the eigenvalue-eigenvector expansion for  $F$  is based on function [imsl\\_f\\_eig\\_sym](#page-150-0).

# <span id="page-145-0"></span>**eig\_gen**

Computes the eigenexpansion of a real matrix *A*.

#### **Synopsis**

*#include* <imsl.h>

*f* complex \*imsl  $f$  eig gen (*int* n, *float* \*a, ..., 0)

The type *d* complex function is imsl deig gen.

#### **Required Arguments**

int n (Input) Number of rows and columns in the matrix.

*float* \*a (Input) An array of size  $n \times n$  containing the matrix.

#### **Return Value**

A pointer to the *n* complex eigenvalues of the matrix. To release this space, use free. If no value can be computed, then NULL is returned.

#### **Synopsis with Optional Arguments**

```
#include <imsl.h>
```

```
f_complex *imsl_f_eig_gen (int n, float *a, 
        IMSL_VECTORS, f_complex **evec, 
        IMSL_VECTORS_USER, f_complex evecu[], 
        IMSL_RETURN_USER, f_complex evalu[], 
        IMSL_A_COL_DIM, int a_col_dim, 
        IMSL_EVECU_COL_DIM, int evecu_col_dim, 
       0)
```
# **Optional Arguments**

IMSL\_VECTORS, *f\_complex* \*\*evec (Output)

The address of a pointer to an array of size  $n \times n$  containing eigenvectors of the matrix. On return, the necessary space is allocated by the function. Typically, *f\_complex* \*evec is declared, and  $\&$  evec is used as an argument.

- IMSL\_VECTORS\_USER, *f\_complex* evecu[] (Output) Compute eigenvectors of the matrix. An array of size  $n \times n$  containing the matrix of eigenvectors is returned in the space evecu.
- IMSL\_RETURN\_USER, *f\_complex* evalu[] (Output) Store the *n* eigenvalues in the space evalu.

```
IMSL_A_COL_DIM, int a_col_dim (Input) 
       The column dimension of a. 
       Default: a col\dim = n
```
IMSL\_EVECU\_COL\_DIM, *int* evecu\_col\_dim (Input) The column dimension of evecu. Default: evecu col  $\dim = n$ 

#### **Description**

Function  $imsl$   $f$  eig gen computes the eigenvalues of a real matrix by a two-phase process. The matrix is reduced to upper Hessenberg form by elementary orthogonal or Gauss similarity transformations. Then, eigenvalues are computed using a *QR* or combined *LR-QR* algorithm (Golub and Van Loan 1989, pp. 373−382, and Watkins and Elsner 1990). The combined *LR-QR* algorithm is based on an implementation by Jeff Haag and David Watkins. Eigenvectors are then calculated as required. When eigenvectors are computed, the *QR* algorithm is used to compute the eigenexpansion. When only eigenvalues are required, the combined *LR-QR* algorithm is used.

#### **Examples**

#### **Example 1**

```
#include <imsl.h>
```

```
main() 
{ 
    int n = 3;<br>float a[i] =a[] = {8.0, -1.0, -5.0}-4.0, 4.0, -2.0,
                         18.0, -5.0, -7.0;
     f_complex *eval; 
                                  /* Compute eigenvalues of A */ 
    eval = imsl f eig gen (n, a, 0); /* Print eigenvalues */ 
     imsl_c_write_matrix ("Eigenvalues", 1, n, eval, 0); 
}
```
#### **Output**

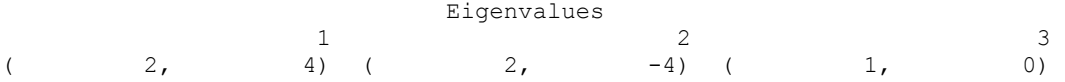

#### **Example 2**

This example is a variation of the first example. Here, the eigenvectors are computed as well as the eigenvalues.

```
#include <imsl.h> 
main()
```

```
{ 
  int n = 3;float a[] = \{8.0, -1.0, -5.0, \}-4.0, 4.0, -2.0,
18.0, -5.0, -7.0f complex *eval;
    f_complex *evec; 
                         /* Compute eigenvalues of A */ 
   eval = imsl_f_eig_gen (n, a,
```

```
 IMSL_VECTORS, &evec, 
\left( 0\right) ;
                                /* Print eigenvalues and eigenvectors */ 
   imsl c write matrix ("Eigenvalues", 1, n, eval, 0);
    imsl_c_write_matrix ("Eigenvectors", n, n, evec, 0); 
}
```
#### **Output**

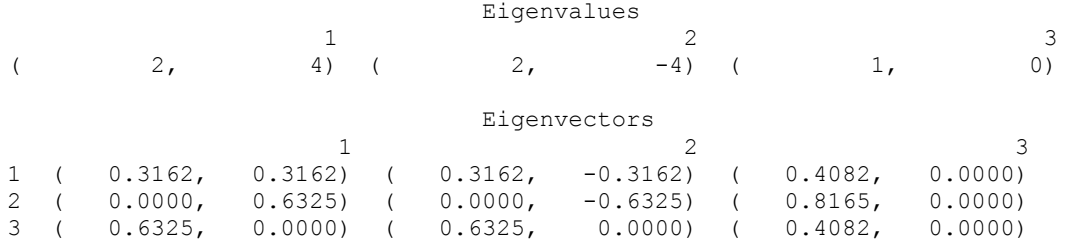

#### **Warning Errors**

IMSL SLOW CONVERGENCE GEN The iteration for an eigenvalue did not converge after # iterations.

# **eig\_gen (complex)**

Computes the eigenexpansion of a complex matrix *A*.

#### **Synopsis**

*#include* <imsl.h>

*f\_complex* \*imsl\_c\_eig\_gen (*int* n*, f\_complex* \*a*,* …*,* 0)

The type *d\_complex* procedure is imsl\_z\_eig\_gen.

#### **Required Arguments**

*int* n (Input) Number of rows and columns in the matrix.

*f\_complex* \*a (Input) Array of size  $n \times n$  containing the matrix.

#### **Return Value**

A pointer to the *n* complex eigenvalues of the matrix. To release this space, use free. If no value can be computed, then NULL is returned.

#### **Synopsis with Optional Arguments**

```
#include <imsl.h>
f_complex *imsl_c_eig_gen (int n, f_complex *a, 
       IMSL_VECTORS, f_complex **evec, 
       IMSL_VECTORS_USER, f_complex evecu[], 
       IMSL_RETURN_USER, f_complex evalu[],
```
IMSL\_A\_COL\_DIM, *int* a\_col\_dim, IMSL\_EVECU\_COL\_DIM, *int* evecu\_col\_dim, 0)

#### **Optional Arguments**

```
IMSL_VECTORS, f_complex **evec (Output) 
        The address of a pointer to an array of size n \times n containing eigenvectors of
        the matrix. On return, the necessary space is allocated by the function. 
        Typically, f_complex *evecu is declared, and &evecu is used as an argument.
```
IMSL\_VECTORS\_USER, *f\_complex* evecu[] (Output) Compute eigenvectors of the matrix. An array of size  $n \times n$  containing the matrix of eigenvectors is returned in the space evecu.

- IMSL\_RETURN\_USER, f\_complex evalu[] (Output) Store the *n* eigenvalues in the space evalu.
- IMSL\_A\_COL\_DIM, *int* a\_col\_dim (Input) The column dimension of *A*. Default: a  $coldim = n$
- IMSL\_EVECU\_COL\_DIM, *int* evecu\_col\_dim (Input) The column dimension of evecu. Default:  $\text{even} \text{col} \text{dim} = n$

#### **Description**

The function  $\text{imsl}_c$  eig\_gen computes the eigenvalues of a complex matrix by a two-phase process. The matrix is reduced to upper Hessenberg form by elementary Gauss transformations. Then, the eigenvalues are computed using an explicitly shifted *LR* algorithm. Eigenvectors are calculated during the iterations for the eigenvalues (Martin and Wilkinson 1971).

#### **Examples**

#### **Example 1**

```
#include <imsl.h> 
main() 
{ 
   int n = 4;f_complex a[] = { \{5,9\}, \{5,5\}, \{-6,-6\}, \{-7,-7\},
{3,3}, {6,10}, {-5,-5}, {-6,-6}\{2,2\}, \{3,3\}, \{-1, 3\}, \{-5, -5\},
\{1,1\}, \{2,2\}, \{-3,-3\}, \{0,4\}};
    f_complex *eval; 
                            /* Compute eigenvalues */ 
   eval = imsl c_eig_gen (n, a, 0); /* Print eigenvalues */ 
    imsl_c_write_matrix ("Eigenvalues", 1, n, eval, 0); 
}
```
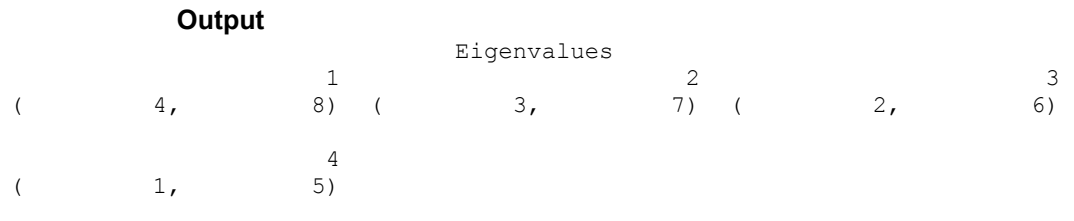

#### **Example 2**

This example is a variation of the first example. Here, the eigenvectors are computed as well as the eigenvalues.

#include <imsl.h>

```
main() 
{ 
   int n = 4;f_complex a[] = { \{5, 9\}, \{5, 5\}, \{-6, -6\}, \{-7, -7\},
{3,3}, {6,10}, {-5,-5}, {-6,-6}\{2,2\}, \{3,3\}, \{-1, 3\}, \{-5, -5\},
                        {1, 1}, {2, 2}, { -3, -3}, { 0, 4} f_complex *eval; 
    f_complex *evec; 
                          /* Compute eigenvalues and eigenvectors */ 
   eval = imsl c eig gen (n, a, IMSL_VECTORS, &evec, 
                        0) ;
                         /* Print eigenvalues and eigenvectors */ 
imsl c write matrix ("Eigenvalues", 1, n, eval, 0);
 imsl_c_write_matrix ("Eigenvectors", n, n, evec, 0); 
}
```
**Output**

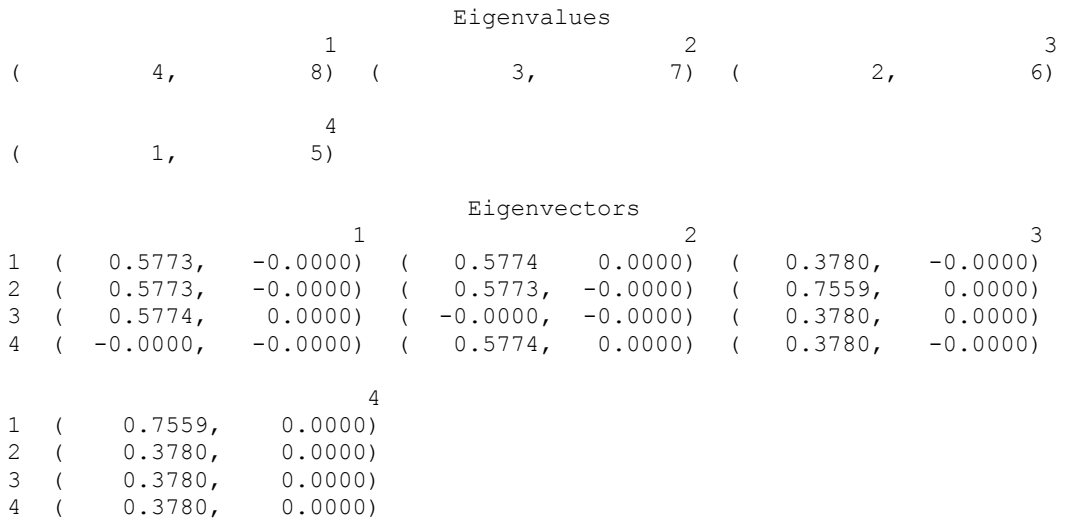

#### **Fatal Errors**

IMSL\_SLOW\_CONVERGENCE\_GEN The iteration for an eigenvalue did not converge after # iterations.

# <span id="page-150-0"></span>**eig\_sym**

Computes the eigenexpansion of a real symmetric matrix *A*.

#### **Synopsis**

```
#include <imsl.h> 
float * imsl f eig sym (int n, float * a, ..., 0)
The type double procedure is imsl d eig sym.
```
#### **Required Arguments**

*int* n (Input) Number of rows and columns in the matrix.

*float* \*a (Input)

Array of size  $n \times n$  containing the symmetric matrix.

#### **Return Value**

A pointer to the *n* eigenvalues of the symmetric matrix. To release this space, use free. If no value can be computed, then NULL is returned.

#### **Synopsis with Optional Arguments**

```
#include <imsl.h>
float *imsl_f_eig_sym (int n, float *a, 
       IMSL_VECTORS, float **evec, 
       IMSL_VECTORS_USER, float evecu[], 
       IMSL_RETURN_USER, float evalu[], 
       IMSL_RANGE, float elow, float ehigh, 
       IMSL_A_COL_DIM, int a_col_dim, 
       IMSL_EVECU_COL_DIM, int evecu_col_dim, 
       IMSL_RESULT_NUMBER, int *n_eval, 
       0)
```
#### **Optional Arguments**

IMSL\_VECTORS, *float* \*\*evec (Output)

The address of a pointer to an array of size  $n \times n$  containing the eigenvectors of the matrix. On return, the necessary space is allocated by the function. Typically, *float* \*evec is declared, and &evec is used as an argument.

IMSL\_VECTORS\_USER, *float* evecu[] (Output) Compute eigenvectors of the matrix. An array of size  $n \times n$  containing the orthogonal matrix of eigenvectors is returned in the space evecu.

IMSL\_RETURN\_USER, *float* evalu[] (Output) Store the *n* eigenvalues in the space evalu. IMSL\_RANGE, *float* elow, *float* ehigh (Input) Return eigenvalues and optionally eigenvectors that lie in the interval with lower limit elow and upper limit ehigh. Default:  $(e_{low}, e_{high}) = (-\infty, +\infty)$ IMSL\_A\_COL\_DIM, *int* a\_col\_dim (Input) The column dimension of a. Default: a  $col\ dim = n$ IMSL\_EVECU\_COL\_DIM, *int* evecu\_col\_dim (Input) The column dimension of evecu. Default: evecu\_col\_dim *= n* IMSL\_RESULT\_NUMBER, *int* \*n\_eval (Output) The number of output eigenvalues and eigenvectors in the range low, ehigh.

#### **Description**

The function  $imsl$   $f$  eig sym computes the eigenvalues of a symmetric real matrix by a two-phase process. The matrix is reduced to tridiagonal form by elementary orthogonal similarity transformations. Then, the eigenvalues are computed using a rational *QR* or bisection algorithm. Eigenvectors are calculated as required (Parlett 1980, pp. 169−173).

#### **Examples**

#### **Example 1**

```
#include <imsl.h>
```

```
main() 
{ 
    int n = 3;float a[] = \{7.0, -8.0, -8.0, \}-8.0, -16.0, -18.0,-8.0, -18.0, 13.0;<br>float *eval;
               *eval;
                                /* Compute eigenvalues */ 
   eval = insl_f\_eig\_sym(n, a, 0); /* Print eigenvalues */ 
   imsl f write matrix ("Eigenvalues", 1, 3, eval, 0);
}
```
#### **Output**

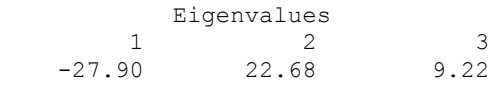

#### **Example 2**

This example is a variation of the first example. Here, the eigenvectors are computed as well as the eigenvalues.

```
#include <imsl.h> 
main() 
{ 
   int n = 3;<br>float a[i] =float a[] = \{7.0, -8.0, -8.0, \}-8.0, -16.0, -18.0,-8.0, -18.0, 13.0;float *eval;<br>float *evec;
             *evec;
                             /* Compute eigenvalues and eigenvectors */ 
   eval = insl_f\_eig\_sym(n, a, IMSL_VECTORS, &evec, 
                         0); 
                             /* Print eigenvalues and eigenvectors */ 
 imsl_f_write_matrix ("Eigenvalues", 1, n, eval, 0); 
 imsl_f_write_matrix ("Eigenvectors", n, n, evec, 0); 
}
```
#### **Output**

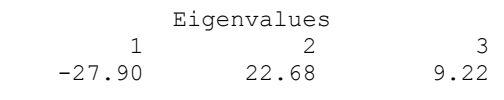

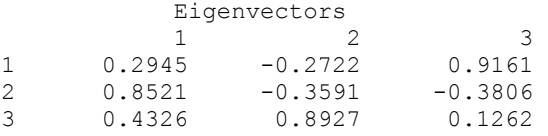

#### **Warning Errors**

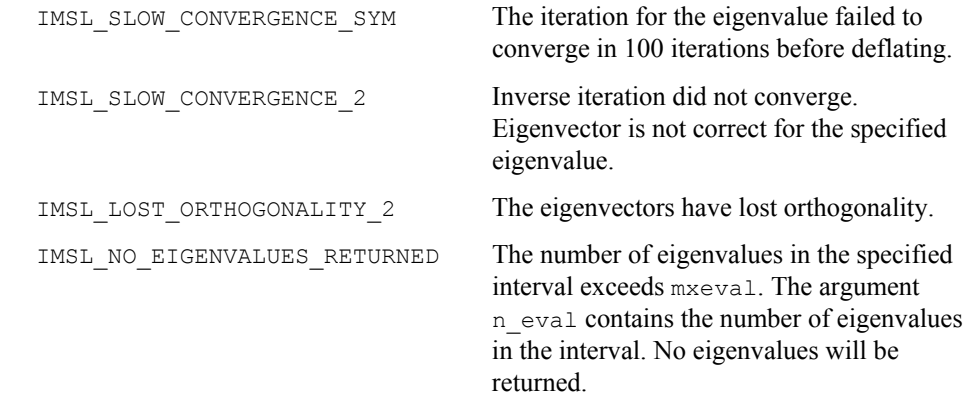

# <span id="page-153-0"></span>**eig\_herm (complex)**

Computes the eigenexpansion of a complex Hermitian matrix *A*.

#### **Synopsis**

*#include* <imsl.h>

*float* \*imsl c eig herm (*int* n*, f complex* \*a, ..., 0)

The type *double* procedure is imsl d eig herm.

#### **Required Arguments**

*int* n (Input) Number of rows and columns in the matrix.

*f\_complex* \*a (Input) Array of size  $n \times n$  containing the matrix.

#### **Return Value**

A pointer to the *n* eigenvalues of the matrix. To release this space, use free. If no value can be computed, then NULL is returned.

#### **Synopsis with Optional Arguments**

```
#include <imsl.h>
```

```
float *imsl_c_eig_herm (int n, f_complex *a, 
       IMSL_VECTORS, f_complex **evec, 
       IMSL_VECTORS_USER, f_complex evecu[], 
       IMSL_RETURN_USER, float evalu[], 
       IMSL_RANGE, float elow, float ehigh, 
       IMSL_A_COL_DIM, int a_col_dim, 
       IMSL_EVECU_COL_DIM, int evecu_col_dim, 
       IMSL_RESULT_NUMBER, int *n_eval, 
       0)
```
#### **Optional Arguments**

IMSL\_VECTORS, *f\_complex* \*\*evec (Output) The address of a pointer to an array of size  $n \times n$  containing eigenvectors of the matrix. On return, the necessary space is allocated by the function. Typically, *f* complex \*evec is declared, and sevec is used as an argument.

```
IMSL_VECTORS_USER, f_complex evecu[] (Output) 
        Compute eigenvectors of the matrix. An array of size n \times n containing the
        unitary matrix of eigenvectors is returned in the space evecu.
```
- IMSL\_RETURN\_USER, *float* evalu[] (Output) Store the *n* eigenvalues in the space evalu.
- IMSL\_RANGE, *float* elow, *float* ehigh (Input) Return eigenvalues and optionally eigenvectors that lie in the interval with

```
lower limit elow and upper limit ehigh. 
Default: (e1ow, ehigh) = (-\infty, +\infty).
```

```
IMSL_A_COL_DIM, int a_col_dim (Input) 
       The column dimension of A. 
       Default: a coldim = n
```

```
IMSL_EVECU_COL_DIM, int evecu_col_dim (Input) 
       The column dimension of X. 
       Default: evecu_col_dim = n
```

```
IMSL_RESULT_NUMBER, int *n_eval (Output) 
        The number of output eigenvalues and eigenvectors in the range e_{\text{low}},
        ehigh.
```
#### **Description**

The function [imsl\\_c\\_eig\\_herm](#page-153-0) computes the eigenvalues of a complex Hermitian matrix by a two-phase process. The matrix is reduced to tridiagonal form by elementary orthogonal similarity transformations. Then, the eigenvalues are computed using a rational *QR* or bisection algorithm. Eigenvectors are calculated as required.

#### **Examples**

#### **Example 1**

```
#include <imsl.h>
```

```
main() 
{ 
    int n = 3;f_complex a[] = { \{1,0\}, \{1,-7\}, \{0,-1\},
                         {1,7}, {5,0}, {10,-3},\{0,1\}, \{10,3\}, \{-2,0\} };
    float *eval;
                                     /* Compute eigenvalues */ 
   eval = imsl c eig herm(n, a, 0);
                                     /* Print eigenvalues */ 
   imsl f write matrix ("Eigenvalues", 1, n, eval, 0);
}
```
#### **Output**

```
Eigenvalues<br>1 2
       2 3
 15.38 -10.63 -0.75
```
#### **Example 2**

This example is a variation of the first example. Here, the eigenvectors are computed as well as the eigenvalues.

#include <imsl.h>

```
main() 
{ 
    int n = 3;<br>f complex a[] =f complex a[] = { {1,0}, {1,-7}, {0,-1},
```

```
{1, 7}, {5, 0}, {10, -3},{0,1}, {10,3}, {-2,0};
   float *eval;<br>f complex *evec;
   f complex
                             /* Compute eigenvalues and eigenvectors */ 
   eval = imsl c eig herm(n, a,
                        IMSL_VECTORS, &evec, 
\left( 0\right) ;
                              /* Print eigenvalues and eigenvectors */ 
imsl f write matrix ("Eigenvalues", 1, n, eval, 0);
 imsl_c_write_matrix ("Eigenvectors", n, n, evec, 0); 
}
```
#### **Output**

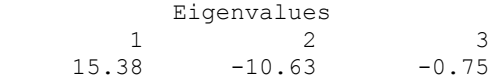

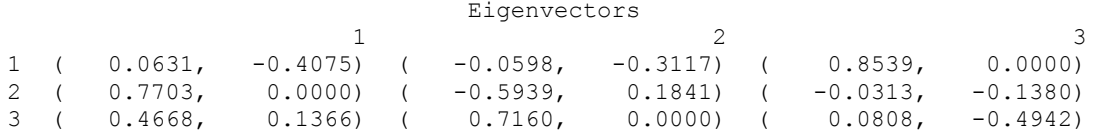

#### **Warning Errors**

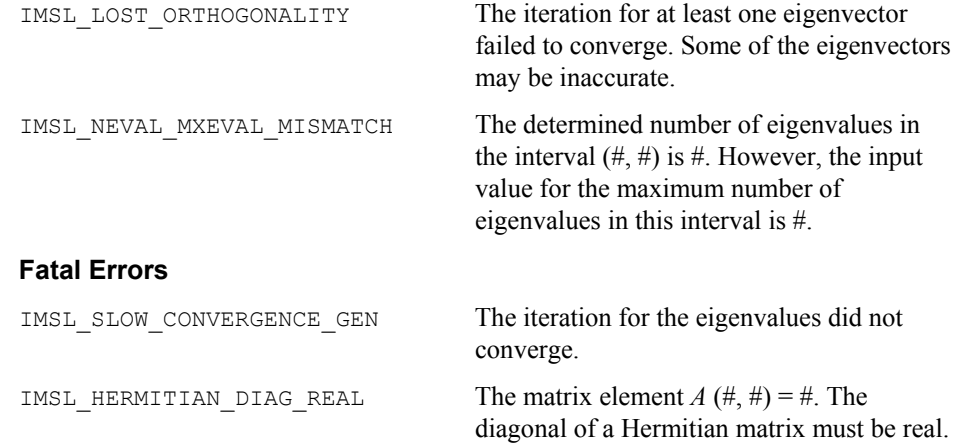

# **eig\_symgen**

Computes the generalized eigenexpansion of a system  $Ax = \lambda Bx$ . The matrices *A* and *B* are real and symmetric, and *B* is positive definite.

#### **Synopsis**

```
#include <imsl.h> 
float *imsl_f_eig_symgen (int n, float *a, float *b, …, 0)
The type double procedure is imsl_d_eig_symgen.
```
#### **Required Arguments**

```
int n (Input)
```
Number of rows and columns in the matrices.

```
float *a (Input)
```
Array of size *n* × *n* containing the symmetric coefficient matrix *A*.

```
float *b (Input)
```
Array of size  $n \times n$  containing the positive definite symmetric coefficient matrix *B*.

# **Return Value**

A pointer to the *n* eigenvalues of the symmetric matrix. To release this space, use free. If no value can be computed, then NULL is returned.

#### **Synopsis with Optional Arguments**

*#include* <imsl.h>

```
float *imsl_f_eig_symgen (int n, float *a, float *b, 
       IMSL_VECTORS, float **evec, 
       IMSL_VECTORS_USER, float evecu[], 
       IMSL_RETURN_USER, float evalu[], 
       IMSL_RANGE, float elow, float ehigh, 
       IMSL_A_COL_DIM, int a_col_dim, 
       IMSL_B_COL_DIM, int b_col_dim, 
       IMSL_EVECU_COL_DIM, int evecu_col_dim, 
       0)
```
# **Optional Arguments**

```
IMSL_VECTORS, float **evec (Output)
```
The address of a pointer to an array of size  $n \times n$  containing eigenvectors of the problem. On return, the necessary space is allocated by the function. Typically, *float* \*evec is declared, and &evec is used as an argument.

IMSL\_VECTORS\_USER, *float* evecu[] (Output)

Compute eigenvectors of the matrix. An array of size  $n \times n$  containing the matrix of generalized eigenvectors is returned in the space evecu.

IMSL\_RETURN\_USER, *float* evalu[] (Output) Store the *n* eigenvalues in the space evalu.

IMSL\_A\_COL\_DIM, *int* a\_col\_dim (Input) The column dimension of *A*. Default: a  $col\ dim = n$ IMSL\_B\_COL\_DIM, *int* b\_col\_dim (Input)

The column dimension of *B*. Default:  $b$  col dim  $= n$ 

IMSL\_EVECU\_COL\_DIM, *int* evecu\_col\_dim (Input) The column dimension of evecu. Default: evecu\_col\_dim *= n*

#### **Description**

The function imsl  $f$  eig symgen computes the eigenvalues of a symmetric, positive definite eigenvalue problem by a three-phase process (Martin and Wilkinson 1971). The matrix *B* is reduced to factored form using the Cholesky decomposition. These factors are used to form a congruence transformation that yields a symmetric real matrix whose eigenexpansion is obtained. The problem is then transformed back to the original coordinates. Eigenvectors are calculated and transformed as required.

#### **Examples**

#### **Example 1**

#include <imsl.h>

```
main() 
{ 
    int n = 3;
float a[] = \{1.1, 1.2, 1.4, \}1.2, 1.3, 1.5,b[] = \begin{cases} 1.4, 1.5, 1.6; \\ 2.0, 1.0, 0.0, \end{cases}float b[] = \{2.0, 1.0, 0.0, \} 1.0, 2.0, 1.0, 
    1.0, 2.0;<br>float *eval;
               *eval:
                                /* Solve for eigenvalues */ 
   eval = imsl_f_eig_symgen (n, a, b, 0); /* Print eigenvalues */ 
     imsl_f_write_matrix ("Eigenvalues", 1, n, eval, 0); 
}
```
#### **Output**

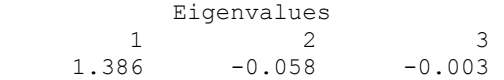

#### **Example 2**

This example is a variation of the first example. Here, the eigenvectors are computed as well as the eigenvalues.

```
#include <imsl.h>
```

```
main() 
{
```
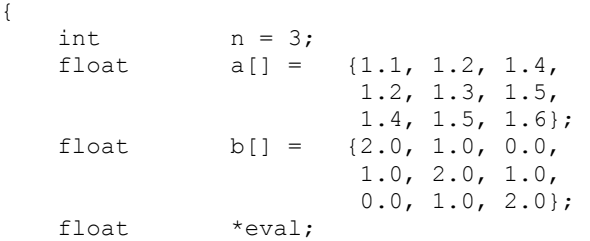

**154** • **Chapter 2: Eigensystem Analysis C Math Library** 

```
float *evec;
                             /* Solve for eigenvalues and eigenvectors */ 
   eval = imsl f eig symgen (n, a, b,
                            IMSL_VECTORS, &evec, 
\left( 0\right) ;
                             /* Print eigenvalues and eigenvectors */ 
 imsl_f_write_matrix ("Eigenvalues", 1, n, eval, 0); 
 imsl_f_write_matrix ("Eigenvectors", n, n, evec, 0);
```
#### **Output**

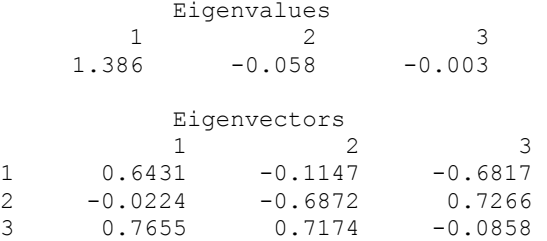

#### **Warning Errors**

IMSL SLOW CONVERGENCE SYM The iteration for an eigenvalue failed to converge in 100 iterations before deflating.

#### **Fatal Errors**

IMSL\_SUBMATRIX\_NOT\_POS\_DEFINITE The leading # by # submatrix of the input matrix is not positive definite. IMSL\_MATRIX\_B\_NOT\_POS\_DEFINITE Matrix B is not positive definite.

# **geneig**

}

Computes the generalized eigenexpansion of a system  $Ax = \lambda Bx$ , with *A* and *B* real.

#### **Synopsis**

```
#include <imsl.h>
void imsl_f_geneig (int n, float *a, float *b, f_complex *alpha, float
       *beta, ..., 0)
```
The *double* analogue is imsl\_d\_geneig.

#### **Required Arguments**

```
int n (Input) 
         Number of rows and columns in A and B. 
float *a (Input) 
         Array of size n \times n containing the coefficient matrix A.
```
*float* \*b (Input) Array of size  $n \times n$  containing the coefficient matrix *B*. *f\_complex* \*alpha (Output) Vector of size *n* containing scalars  $\alpha_i$ . If  $\beta_i \neq 0$ ,  $\lambda_i = \alpha_i/\beta_i$  for  $i = 0, \ldots, n - 1$  are the eigenvalues of the system. *float* \*beta (Output) Vector of size *n*.

# **Synopsis with Optional Arguments**

```
#include <imsl.h>
```

```
void imsl_f_geneig (int n, float *a, float *b, 
       IMSL_VECTORS, f_complex **evec, 
       IMSL_VECTORS_USER, f_complex evecu[], 
       IMSL_A_COL_DIM, int a_col_dim, 
       IMSL_B_COL_DIM, int b_col_dim, 
       IMSL_EVECU_COL_DIM, int evecu_col_dim, 
       0)
```
#### **Optional Arguments**

```
IMSL VECTORS, f complex **evec (Output)
```
The address of a pointer to an array of size  $n \times n$  containing eigenvectors of the problem. Each vector is normalized to have Euclidean length equal to the value one. On return, the necessary space is allocated by the function. Typically, *f\_complex* \*evec is declared, and  $\&$  evec is used as an argument.

```
IMSL_VECTORS_USER, f_complex evecu[] (Output)
```
Compute eigenvectors of the matrix. An array of size  $n \times n$  containing the matrix of generalized eigenvectors is returned in the space evecu. Each vector is normalized to have Euclidean length equal to the value one.

- IMSL\_A\_COL\_DIM, *int* a\_col\_dim (Input) The column dimension of *A*. Default: a  $col\dim = n$
- IMSL\_B\_COL\_DIM, *int* b\_col\_dim (Input) The column dimension of *B*. Default: b  $col\dim = n$ .
- IMSL\_EVECU\_COL\_DIM, *int* evecu\_col\_dim (Input) The column dimension of evecu. Default: evecu col  $\dim = n$

#### **Description**

The function  $\text{imsl}_f$  geneig uses the QZ algorithm to compute the eigenvalues and eigenvectors of the generalized eigensystem  $Ax = \lambda Bx$ , where *A* and *B* are real matrices of order *n*. The eigenvalues for this problem can be infinite, so  $\alpha$  and  $\beta$  are returned instead of  $\lambda$ . If β is nonzero,  $\lambda = \alpha/\beta$ .

The first step of the QZ algorithm is to simultaneously reduce *A* to upper-Hessenberg form and *B* to upper-triangular form. Then, orthogonal transformations are used to reduce *A* to quasi-upper-triangular form while keeping *B* upper triangular. The generalized eigenvalues and eigenvectors for the reduced problem are then computed.

The function [imsl\\_f\\_geneig](#page-158-0) is based on the QZ algorithm due to Moler and Stewart (1973), as implemented by the EISPACK routines QZHES, QZIT and QZVAL; see Garbow et al. (1977).

#### **Examples**

#### **Example 1**

In this example, the eigenvalue,  $\lambda$ , of system  $Ax = \lambda Bx$  is computed, where

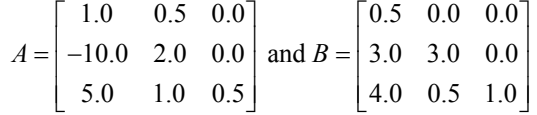

```
#include <imsl.h>
```
main() {

}

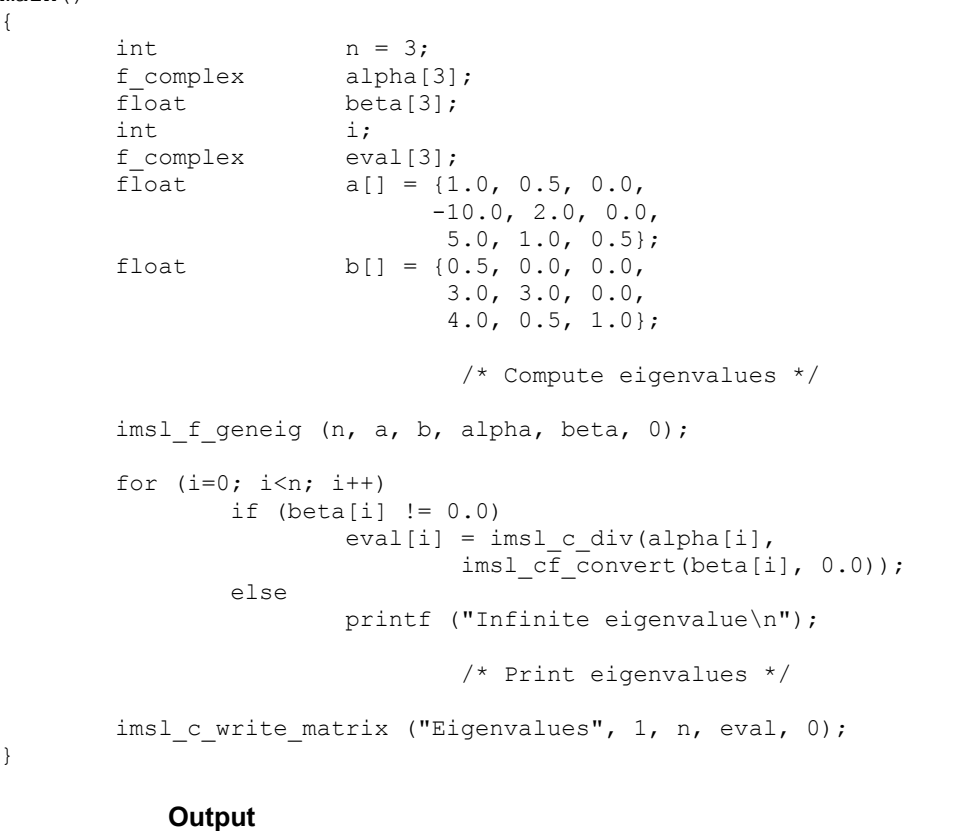

 Eigenvalues 1 2 3

#### **Example 2**

This example finds the eigenvalues and eigenvectors of the same eigensystem given in the last example.

#include <imsl.h>

#### main()

{

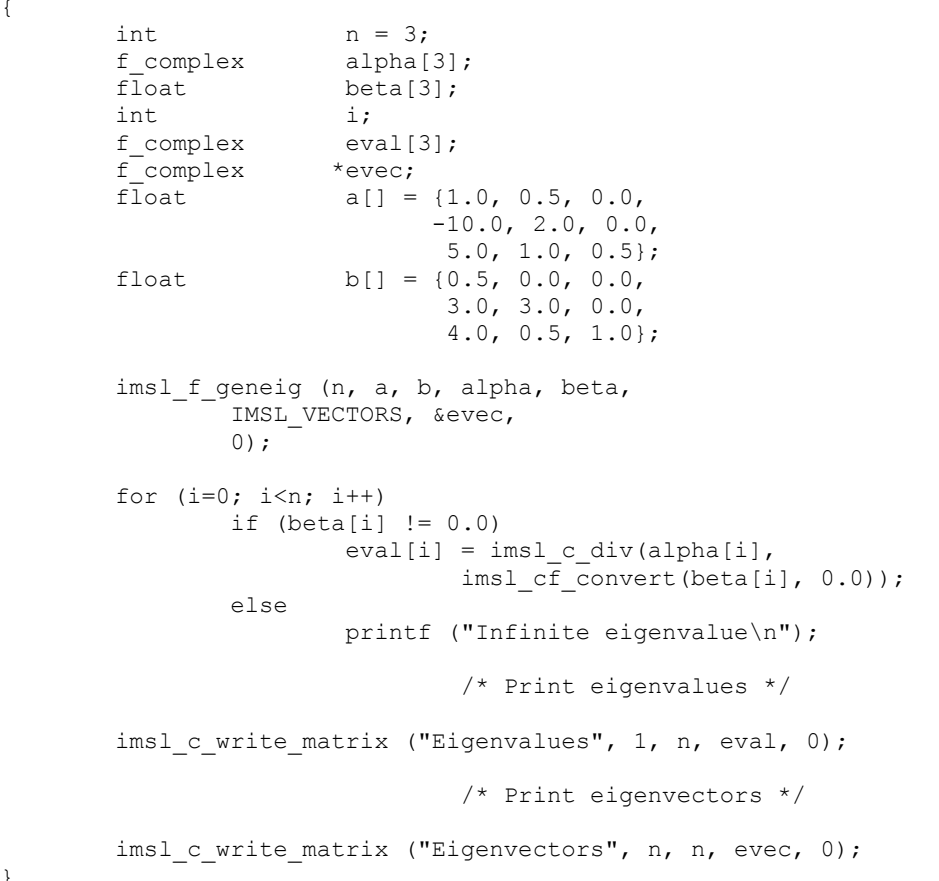

# }

# **Output**

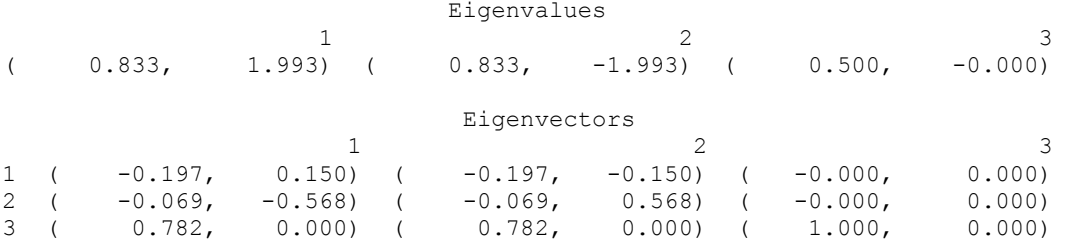

# <span id="page-162-0"></span>**geneig (***complex***)**

Computes the generalized eigenexpansion of a system  $Ax = \lambda Bx$ , with *A* and *B* complex.

#### **Synopsis**

*#include* <imsl.h>

*void* imsl\_c\_geneig (*int* n, *f\_complex* \*a, *f\_complex* \*b, *f\_complex* \*alpha, *f\_complex float* \*beta, ..., 0)

The *double* analogue is imsl\_z\_geneig.

#### **Required Arguments**

*int* n (Input) Number of rows and columns in *A* and *B*.

*f\_complex* \*a (Input) Array of size  $n \times n$  containing the coefficient matrix *A*.

*f\_complex* \*b (Input) Array of size  $n \times n$  containing the coefficient matrix *B*.

*f\_complex* \*alpha (Output)

Vector of size *n* containing scalars  $\alpha_i$ . If  $\beta_i \neq 0$ ,  $\lambda_i = \alpha_i/\beta_i$  for  $i = 0, \ldots, n - 1$  are the eigenvalues of the system.

*f\_complex* \*beta (Output) Vector of size *n*.

#### **Synopsis with Optional Arguments**

*#include* <imsl.h>

*void* imsl\_c\_geneig (*int* n, *f\_complex* \*a, *f\_complex* \*b, *f\_complex* \*alpha, *f\_complex* \*beta IMSL\_VECTORS, *f\_complex* \*\*evec, IMSL\_VECTORS\_USER, *f\_complex* evecu[], IMSL\_A\_COL\_DIM, *int* a\_col\_dim, IMSL\_B\_COL\_DIM, *int* b\_col\_dim, IMSL\_EVECU\_COL\_DIM, *int* evecu\_col\_dim, 0)

#### **Optional Arguments**

IMSL\_VECTORS, *f\_complex* \*\*evec (Output)

The address of a pointer to an array of size  $n \times n$  containing eigenvectors of the problem. Each vector is normalized to have Euclidean length equal to the value one. On return, the necessary space is allocated by the function. Typically, *f\_complex* \*evec is declared, and  $\&$ evec is used as an argument.

IMSL\_VECTORS\_USER, *f\_complex* evecu[] (Output) Compute eigenvectors of the matrix. An array of size  $n \times n$  containing the matrix of generalized eigenvectors is returned in the space evecu. Each vector is normalized to have Euclidean length equal to the value one.

```
IMSL_A_COL_DIM, int a_col_dim (Input) 
       The column dimension of A. 
       Default: a col dim =
IMSL_B_COL_DIM, int b_col_dim (Input) 
       The column dimension of B. 
       Default: b col dim = n.
IMSL_EVECU_COL_DIM, int evecu_col_dim (Input) 
       The column dimension of evecu. 
       Default: evecu col dim = n.
```
#### **Description**

The function  $\text{ims1}$  c geneig uses the QZ algorithm to compute the eigenvalues and eigenvectors of the generalized eigensystem  $Ax = \lambda Bx$ , where *A* and *B* are complex matrices of order *n*. The eigenvalues for this problem can be infinite, so  $\alpha$  and  $\beta$  are returned instead of  $\lambda$ . If β is nonzero,  $\lambda = \alpha/\beta$ .

The first step of the QZ algorithm is to simultaneously reduce *A* to upper-Hessenberg form and *B* to upper-triangular form. Then, orthogonal transformations are used to reduce *A* to quasi-upper-triangular form while keeping *B* upper triangular. The generalized eigenvalues and eigenvectors for the reduced problem are then computed.

The function  $\text{imsl}_c$  geneig is based on the QZ algorithm due to Moler and Stewart (1973).

#### **Examples**

#### **Example 1**

In this example, the eigenvalue,  $\lambda$ , of system  $Ax = \lambda Bx$  is solved, where

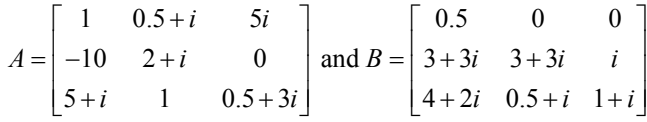

```
#include <imsl.h>
```

```
main() 
{
```

```
int n = 3;<br>f complex \text{alpha}[3];
f_complex alpha[3]<br>f complex beta[3];
f complex
int i;<br>f complex eval[3];
f complex
f complex zero = \{0.0, 0.0\};f complex a[] = \{(1.0, 0.0), (0.5, 1.0), (0.0, 5.0)\}\{-10.0, 0.0\}, \{2.0, 1.0\}, \{0.0, 0.0\},{5.0, 1.0}, {1.0, 0.0}, {0.5, 3.0};<br>f complex b[] = {{0.5, 0.0}, {0.0, 0.0}, {0.0, 0.0},
                   b[] = {0.5, 0.0}, {0.0, 0.0}, {0.0}, 0.0, 0.0}
```
**160** • **Chapter 2: Eigensystem Analysis C Math Library** 

```
 {3.0, 3.0}, {3.0, 3.0}, {0.0, 1.0}, 
                         {4.0, 2.0}, {0.5, 1.0}, {1.0, 1.0}}; 
                          /* Compute eigenvalues */ 
imsl c geneig (n, a, b, alpha, beta, 0);
for (i=0; i \le n; i++)if (!imsl c eq(beta[i], zero))
                eval[i] = imsl c div(alpha[i], beta[i]);
         else 
                 printf ("Infinite eigenvalue\n"); 
                          /* Print eigenvalues */ 
imsl c write matrix ("Eigenvalues", 1, n, eval, 0);
```
#### **Output**

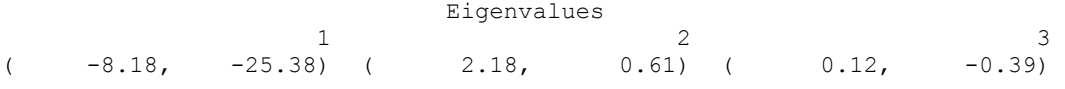

#### **Example 2**

This example finds the eigenvalues and eigenvectors of the same eigensystem given in the last example.

```
#include <imsl.h>
```

```
main()
```
{

}

```
int n = 3;<br>f complex \text{alpha}[3];
        f complex
        f<sup>complex</sup> beta[3];
        int i,
        f complex eval[3];
        f complex *evec;
        f_{\text{complex}} zero = {0.0, 0.0};
        f_{\text{complex}} a[] = {{1.0, 0.0}, {0.5, 1.0}, {0.0, 5.0},
                                  {-10.0, 0.0}, {2.0, 1.0}, {0.0, 0.0}, 
        {5.0, 1.0}, {1.0, 0.0}, {0.5, 3.0};<br>f complex b[] = {{0.5, 0.0}, {0.0, 0.0}, {0.0, 0.0},
f_{\text{complex}} b[] = {{0.5, 0.0}, {0.0, 0.0}, {0.0, 0.0},
{3.0, 3.0}, {3.0, 3.0}, {0.0, 1.0}, {4.0, 2.0}, {0.5, 1.0}, {1.0, 1.0}}; 
                                   /* Compute eigenvalues and eigenvectors */ 
        imsl c geneig (n, a, b, alpha, beta,
                 IMSL_VECTORS, & evec, 
                 0); 
        for (i=0; i \le n; i++)if (!imsl c eq(beta[i], zero))
                         \overline{eval}[i] = \text{imsl}_c\div(\text{alpha}[i], \text{beta}[i]); else
```
printf ("Infinite eigenvalue\n");

/\* Print eigenvalues \*/

imsl\_c\_write\_matrix ("Eigenvalues", 1, n, eval, 0);

/\*Print eigenvectors \*/

imsl\_c\_write\_matrix ("Eigenvectors", n, n, evec, 0);

}

# **Output**

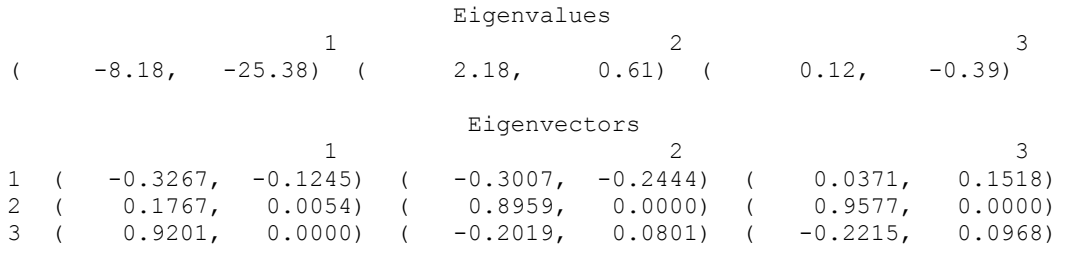

# **Chapter 3: Interpolation and Approximation**

# **Routines**

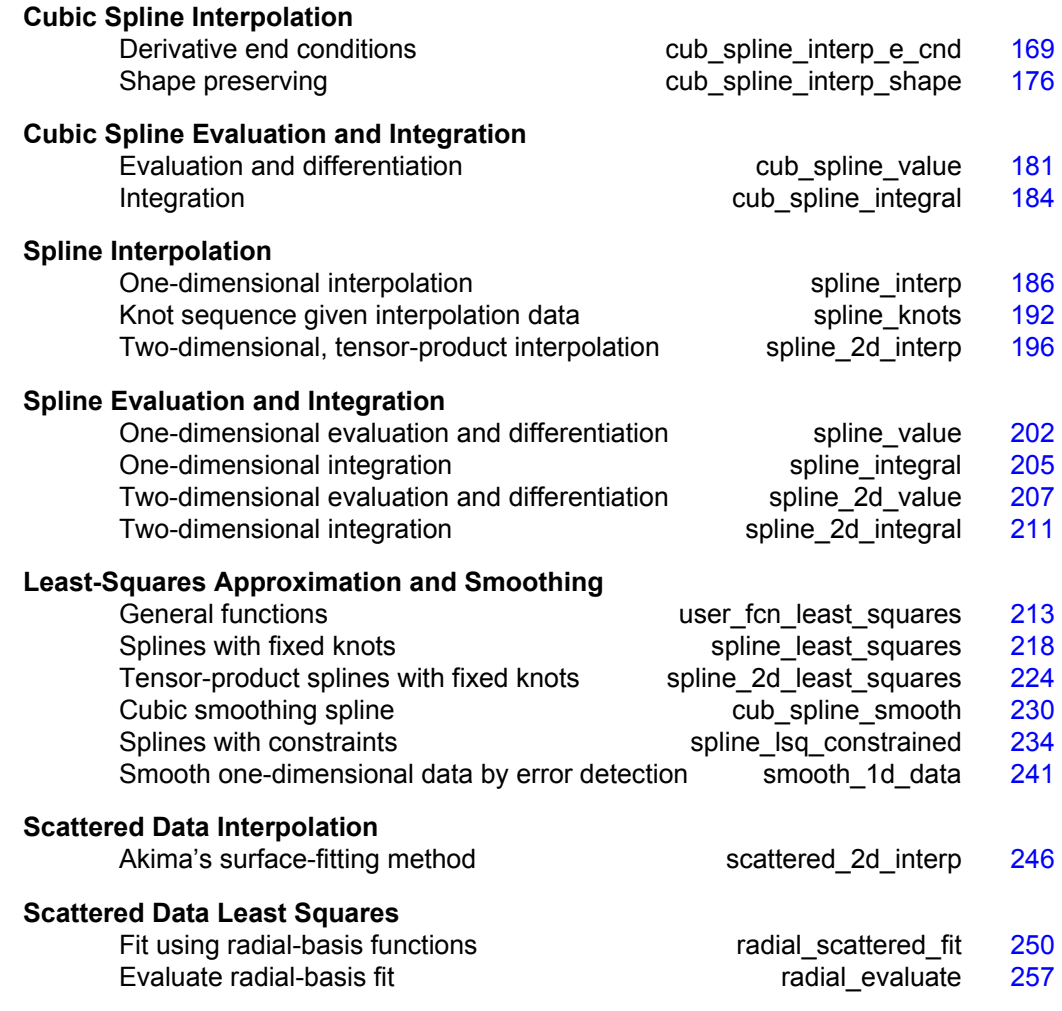

# **Usage Notes**

The majority of the functions in this chapter produce cubic piecewise polynomial or general spline functions that either interpolate or approximate given data or support the evaluation and integration of these functions. Two major subdivisions of functions are provided. The cubic spline functions begin with the prefix "cub\_spline\_" and use the piecewise polynomial representation described below. The spline functions begin with the prefix "spline\_" and use the B-spline representation described below. Most of the spline functions are based on routines in the book by de Boor (1978).

We provide a few general purpose routines for general least-squares fit to data and a routine that produces an interpolant to two-dimensional scattered data.

### **Piecewise Polynomials**

A univariate piecewise polynomial (function)  $p$  is specified by giving its breakpoint sequence  $\xi \in \mathbb{R}^n$ , the order *k* (degree *k* − 1) of its polynomial pieces, and the  $k \times (n-1)$ matrix *c* of its local polynomial coefficients. In terms of this information, the piecewise polynomial (ppoly) function is given by

$$
p(x) = \sum_{j=1}^{k} c_{ji} \frac{(x - \xi_i)^{j-1}}{(j-1)!}
$$
 for  $\xi_i \le x \le \xi_{i+1}$ 

The breakpoint sequence ξ is assumed to be strictly increasing, and we extend the ppoly function to the entire real axis by extrapolation from the first and last intervals. This representation is redundant when the ppoly function is known to be smooth. For example, if p is known to be continuous, then we can compute  $c_{1,i+1}$  from the  $c_{ii}$  as follows:

$$
c_{1,i+1} = p(\xi_{i+1}) = \sum_{j=1}^{k} c_{ji} \frac{\left(\xi_{i+1} - \xi_i\right)^{j-1}}{(j-1)!}
$$

For smooth ppoly, we prefer to use the nonredundant representation in terms of the "basis" or B-splines, at least when such a function is first to be determined.

#### **Splines and B-Splines**

B-splines provide a particularly convenient and suitable basis for a given class of smooth ppoly functions. Such a class is specified by giving its breakpoint sequence, its order *k*, and the required smoothness across each of the interior breakpoints. The corresponding B-spline basis is specified by giving its knot sequence  $\mathbf{t} \in \mathbb{R}^M$ . The specification rule is as follows: If the class is to have all derivatives up to and including the *j*-th derivative continuous across the interior breakpoint ξ*i*, then the number  $\xi_i$  should occur  $k - j - 1$  times in the knot sequence. Assuming that  $\xi_1$  and  $\xi_n$  are the endpoints of the interval of interest, choose the first *k* knots equal to  $\xi_1$  and the last *k* knots equal to ξ*n*. This can be done because the B-splines are defined to be right continuous near  $\xi_1$  and left continuous near  $\xi_n$ .

When the above construction is completed, a knot sequence **t** of length *M* is generated, and there are  $m: = M - k$  B-splines of order *k*, for example $B_0, \ldots, B_{m-1}$ , spanning the ppoly functions on the interval with the indicated smoothness. That is, each ppoly function in this class has a unique representation

$$
p = a_0 B_0 + a_1 B_1 + \ldots + a_{m-1} B_{m-1}
$$

as a linear combination of B-splines. A B-spline is a particularly compact ppoly function. *B<sub>i</sub>* is a nonnegative function that is nonzero only on the interval  $[\mathbf{t}, \mathbf{t}_{i+k}]$ . More precisely, the support of the *i*-th B-spline is  $[\mathbf{t}_i, \mathbf{t}_{i+k}]$ . No ppoly function in the same class (other than the zero function) has smaller support (i.e., vanishes on more intervals) than a B-spline. This makes B-splines particularly attractive basis functions since the influence of any particular B-spline coefficient extends only over a few intervals. When it is necessary to emphasize the dependence of the B-spline on its parameters, we will use the notation  $B_{ik}$ , to denote the *i*-th B-spline of order *k* for the knot sequence **t**.

#### **Cubic Splines**

Cubic splines are smooth (i.e.,  $C^1$  or  $C^2$ ), fourth-order ppoly functions. For historical and other reasons, cubic splines are the most heavily used ppoly functions. Therefore, we provide special functions for their construction and evaluation. These routines use the ppoly representation as described above for general ppoly functions (with  $k = 4$ ).

We provide two cubic spline interpolation functions: imsl f cub spline interp e cnd and imsl f cub spline interp shape. The function  $imsl$   $f$  cub spline interp  $e$  and allows the user to specify various endpoint conditions (such as the value of the first or second derivative at the right and left points). This means that the natural cubic spline can be obtained using this function by setting the second derivative to zero at both endpoints. The function imsl f cub spline interp shape is designed so that the shape of the curve matches the shape of the data. In particular, one option of this function preserves the convexity of the data while the default attempts to minimize oscillations.

It is possible that the cubic spline interpolation functions will produce unsatisfactory results. For example, the interpolant may not have the shape required by the user, or the data may be noisy and require a least-squares fit. The interpolation function imsl f spline interp is more flexible, as it allows you to choose the knots and order of the spline interpolant. We encourage the user to use this routine and exploit the flexibility provided.

#### **Tensor Product Splines**

The simplest method of obtaining multivariate interpolation and approximation functions is to take univariate methods and form a multivariate method via tensor products. In the case of two-dimensional spline interpolation, the derivation proceeds as follows. Let  $t_x$  be a knot sequence for splines of order  $k_x$ , and  $t_y$  be a knot sequence for splines of order  $k_v$ . Let  $N_x + k_x$  be the length of  $\mathbf{t}_x$ , and  $N_v + k_x$  be the length of  $\mathbf{t}_v$ . Then, the tensor-product spline has the following form.

$$
\sum_{m=0}^{N_{\rm y}-1} \sum_{n=0}^{N_{\rm x}-1} c_{nm} B_{n,k_{\rm x},\mathbf{t}_{\rm x}}\left(x\right) B_{m,k_{\rm y},\mathbf{t}_{\rm y}}\left(y\right)
$$

Given two sets of points

$$
\left\{x_i\right\}_{i=1}^{N_x}
$$

and

$$
\left\{\mathcal{Y}_i\right\}_{i=1}^{N_y}
$$

for which the corresponding univariate interpolation problem can be solved, the tensorproduct interpolation problem finds the coefficients  $c_{nm}$  so that

$$
\sum_{m=0}^{N_y-1} \sum_{n=0}^{N_x-1} c_{nm} B_{n,k_x,\mathbf{t}_x} (x_i) B_{m,k_y,\mathbf{t}_y} (y_j) = f_{ij}
$$

This problem can be solved efficiently by repeatedly solving univariate interpolation problems as described in de Boor (1978, p. 347). Three-dimensional interpolation can be handled in an analogous manner. This chapter provides functions that compute the two-dimensional, tensor-product spline coefficients given two-dimensional interpolation data ([imsl\\_f\\_spline\\_2d\\_interp](#page-199-0)) and that compute the twodimensional, tensor-product spline coefficients for a tensor-product, least-squares problem ([imsl\\_f\\_spline\\_2d\\_least\\_squares](#page-227-0)). In addition, we provide evaluation, differentiation, and integration functions for the two-dimensional, tensor-product spline functions. The relevant functions are [imsl\\_f\\_spline\\_2d\\_value](#page-210-0) and imsl f spline 2d integral.

#### **Scattered Data Interpolation**

The IMSL C/Math/Library provides one function, imsl f scattered 2d interp, that returns values of an interpolant to scattered data in the plane. This function is based on work by Akima (1978), which uses  $C^1$  piecewise quintics on a triangular mesh.

#### **Least Squares**

The IMSL C/Math/Library includes functions for smoothing noisy data. The function imsl f user fon least squares computes regressions with user-supplied functions. The function imsl f spline least squares computes a least-squares fit using splines with fixed knots or variable knots. These functions produce cubic spline, least-squares fit by default. Optional arguments allow the user to choose the order and the knot sequence. IMSL C/Math/Library also includes a tensor-product spline regression function ([imsl\\_f\\_spline\\_2d\\_least\\_squares](#page-227-0)), mentioned above. The function imsl f radial scattered fit computes an approximation to scattered data in  $\mathbf{R}^{N}$  using radial-basis functions.

In addition to the functions listed above, several functions in Chapter 10, "Statistics and Random Number Generation", provide for polynomial regression and general linear regression.

#### **Smoothing by Cubic Splines**

One ''smoothing spline'' function is provided. The default action of imsl f cub spline smooth estimates a smoothing parameter by cross-validation and then returns the cubic spline that smooths the data. If the user wishes to supply a smoothing parameter, then this function returns the appropriate cubic spline.

## **Structures for Splines and Piecewise Polynomials**

This optional section includes more details concerning the structures for splines and piecewise polynomials.

A spline may be viewed as a mapping with domain  $\mathbf{R}^d$  and target  $\mathbf{R}^r$ , where *d* and *r* are positive integers. For this version of the IMSL C/Math/Library, only  $r = 1$  is supported. Thus, if *s* is a spline, then for some *d* and *r*

$$
s: \mathbf{R}^d \to \mathbf{R}^r
$$

This implies that such a spline *s* must hav*e d* knot sequences and orders (one for each domain dimension). Thus, associated with *s*, we have knots and orders

$$
\mathbf{t}^0, \ldots, \mathbf{t}^{d-1}
$$

$$
k_0, \ldots, k_{d-1}
$$

The precise form of the spline follows:

$$
s(x) = (s_0(x), \ldots, s_{r-1}(x)) \qquad x = (x_1, \ldots, x_d) \in \mathbf{R}^d
$$

where the following equation is true.

$$
S_i\left(x\right)\coloneqq\sum_{j_{d-1}=0}^{n_{d-1}-1}\cdots\sum_{j_0=0}^{n_0-1}c^i_{j_0,\,\ldots,\,j_{d-1}}B_{j_0\,,k_0\,,\mathbf{t}^{0\ldots}}B_{j_{d-1},\,k_{d-1}\,,\mathbf{t}^{d-1}}
$$

Note that  $n_i$  is the number of knots in  $t^i$  minus the order  $k_i$ .

We store all the information for a spline in one structure called *Imsl\_f\_spline*. (If the type is double, then the structure name is *Imsl\_d\_spline*, and the *float* becomes *double*.) The specification for this structure follows:

```
typedef struct { 
    int domain_dim; 
    int target_dim; 
    int *order; 
   int *num coef;
   int *num knots;
    float **knots;
```

```
 float **coef; 
} Imsl_f_spline;
```
Explicitly, if sp is a pointer to *Imsl\_f\_spline*, then

| sp-> domain dim        | $= d$                                                                         |
|------------------------|-------------------------------------------------------------------------------|
| sp-> target dim        | $= r$                                                                         |
| $sp-> order[i]$        | $= k_i$ $i = 0, , d - 1$                                                      |
| sp-> num coef [i]      | $= m_i$ $i = 0, , d-1$                                                        |
| sp-> num knots [i]     | $= n_i + k_i$ $i = 0, , d-1$                                                  |
| $sp->$ knots $[i] [j]$ | $t = t_i^i I = 0, , d - 1 j = 0, , n_i + k_i - 1$                             |
| $sp-> coef[i][j]$      | $\vert = c_i^i$ $I = 0, , r - 1$ $j = j_0 + j_1 n_0 +  + j_{d-1} n_0 n_{d-2}$ |

For  $\text{popoly}$  functions, we view a  $\text{poply}$  as a mapping with domain  $\mathbf{R}^d$  and target  $\mathbf{R}^r$  where *d* and *r* are positive integers. Thus, if *p* is a ppoly, then for some *d* and *r* the following is true.

$$
p: \mathbf{R}^d \to \mathbf{R}^r
$$

For this version of the C/Math/Library, only  $r = 1$  is supported. This implies that such a ppoly *p* must have *d* breakpoint sequences and orders (one for each domain dimension). Thus, associated with *p*, we have breakpoints and orders

$$
\xi^1, \ldots, \xi^d
$$

$$
k_1, \ldots, k_d
$$

The precise form of the ppoly follows:

$$
p(x) = (p_0x), \ldots, p_rx)
$$
  $x = (x_1, \ldots, x_d) \in \mathbb{R}^d$ 

where

$$
p_i\left(x\right)\!\coloneqq\!\sum_{l_d=0}^{k_d-1}\!\cdots\!\sum_{l_1=0}^{k_1-1}\!c_{L^1,\,\ldots,\,L^d,\,l_1,\,\ldots,\,l_d}^i\,\frac{\left(x_{\mathbf{1}}-\xi^{\mathbf{1}}_{L^1}\right)}{l_{\mathbf{1}}\,!}\!\cdots\!\frac{\left(x_{d}-\xi^d_{L^d}\right)^{l_d}}{l_{d}\,!}
$$

with

$$
L' := \max \{1, \min \{M^j, n_j - 1\}\}
$$

where  $M<sup>J</sup>$  is chosen so that

$$
\xi_{M^j}^j \leq x_j < \xi_{M^{j+1}}^j \qquad \quad j=1,\ldots,d
$$

**168** • **Chapter 3: Interpolation and Approximation C Math Library** 

 $\xi_0^j = -\infty$  and  $\xi_{n_j+1}^j = \infty$ 

Note that  $n_i$  is the number of breakpoints in  $\xi^j$ .

We store all the information for a ppoly in one structure called *Imsl\_f\_ppoly*. (If the type is *double*, then the structure name is *Imsl\_d\_ppoly*, and the *float* becomes *double*.) The following is the specification for this structure.

```
typedef struct { 
     int domain_dim; 
    int target_dim;<br>int *order;
          *order;
    int *num coef;
     int *num_breakpoints; 
     float **breakpoints; 
     float **coef; 
} Imsl_f_ppoly;
```
In particular, if ppoly is a pointer to the structure of type *Imsl\_f\_ppoly*, then

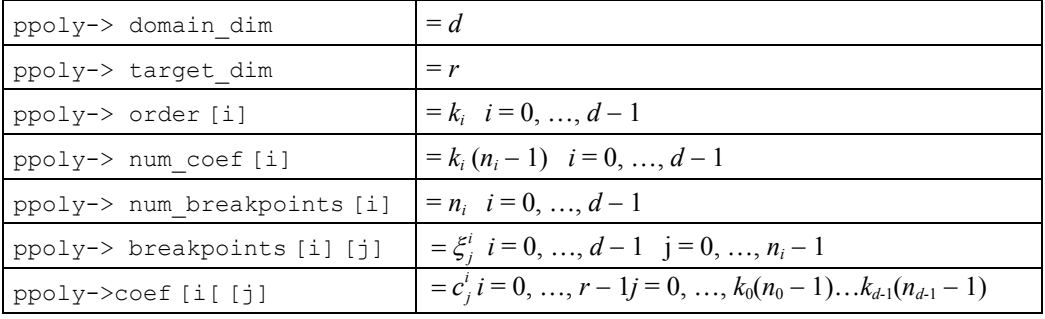

# **cub\_spline\_interp\_e\_cnd**

Computes a cubic spline interpolant, specifying various endpoint conditions. The default interpolant satisfies the "not-a-knot" condition.

#### **Synopsis**

#include <imsl.h>

Imsl f ppoly \*imsl f cub spline interp e cnd (int ndata, *float* xdata[], *float* fdata[], …, 0)

The type *Imsl\_d\_ppoly* function is imsl\_d\_cub\_spline\_interp\_e\_cnd.

#### **Required Arguments**

```
int ndata (Input) 
        Number of data points. 
float xdata[] (Input) 
        Array with ndata components containing the abscissas of the interpolation 
        problem.
```
<span id="page-172-0"></span>with

*float* fdata[] (Input)

Array with ndata components containing the ordinates for the interpolation problem.

#### **Return Value**

A pointer to the structure that represents the cubic spline interpolant. If an interpolant cannot be computed, then NULL is returned. To release this space, use free.

#### **Synopsis with Optional Arguments**

#include <imsl.h>

```
Imsl_f_ppoly *imsl_f_cub_spline_interp_e_cnd (int ndata, float xdata[],
       float fdata[], 
       IMSL_LEFT, int ileft, float left, 
       IMSL_RIGHT, int iright, float right, 
       IMSL_PERIODIC, 
       0)
```
#### **Optional Arguments**

IMSL\_LEFT, *int* ileft, *float* left (Input)

Set the value for the first or second derivative of the interpolant at the left endpoint. If  $\text{ileft} = i$ , then the interpolant *s* satisfies

$$
s^{(i)}(x_L) = \text{left}
$$

where  $x_L$  is the leftmost abscissa. The only valid values for ileft are 1 or 2.

IMSL\_RIGHT, *int* iright, *float* right (Input)

Set the value for the first or second derivative of the interpolant at the right endpoint. If  $i$  right  $=i$ , then the interpolant *s* satisfies

$$
s^{(i)}(x_R) = \text{right}
$$

where  $x_R$  is the rightmost abscissa. The only valid values for iright are 1 or 2.

IMSL\_PERIODIC

Compute the  $C^2$  periodic interpolant to the data. That is, we require

$$
s^{(i)}(x_L) = s^{(i)}(x_R) \qquad i = 0, 1, 2
$$

where  $s$ ,  $x_L$ , and  $x_R$  are defined above.

#### **Description**

The function [imsl\\_f\\_cub\\_spline\\_interp\\_e\\_cnd](#page-172-0) computes a  $C^2$  cubic spline interpolant to a set of data points  $(x_i, f_i)$  for  $i = 0, \ldots, n$  data  $-1 = n$ . The breakpoints of the spline are the abscissas. We emphasize here that for all the univariate interpolation functions, the abscissas need not be sorted. Endpoint conditions are to be selected by

the user. The user may specify "not-a-knot" or first derivative or second derivative at each endpoint, or  $C^2$  periodicity may be requested (see de Boor 1978, Chapter 4). If no defaults are selected, then the "not-a-knot" spline interpolant is computed. If the IMSL PERIODIC keyword is selected, then all other keywords are ignored; and a  $C^2$ periodic interpolant is computed. In this case, if the fdata values at the left and right endpoints are not the same, then a warning message is issued; and we set the right value equal to the left. If IMSL\_LEFT or IMSL\_RIGHT are selected (in the absence of IMSL\_PERIODIC), then the user has the ability to select the values of the first or second derivative at either endpoint. The default case (when the keyword is not used) is the "not-a-knot" condition on that endpoint. Thus, when no optional arguments are chosen, this function produces the "not-a-knot" interpolant.

If the data (including the endpoint conditions) arise from the values of a smooth (say *C*<sup>4</sup>) function *f*, i.e. *f<sub>i</sub>* = *f*(*x<sub>i</sub>*), then the error will behave in a predictable fashion. Let ξ be the breakpoint vector for the above spline interpolant. Then, the maximum absolute error satisfies

$$
\left\|f - s\right\|_{\left[\xi_0, \xi_n\right]} \le C \left\| f^{(4)} \right\|_{\left[\xi_0, \xi_n\right]} \left|\xi\right|^4
$$

where

$$
\left|\xi\right| := \max_{i=0,\dots,n-1} \left|\xi_{i+1} - \xi_i\right|
$$

For more details, see de Boor (1978, Chapters 4 and 5).

The return value for this function is a pointer to the structure *Imsl\_f\_ppoly*. The calling program must receive this in a pointer *Imsl\_f\_ppoly* \*ppoly. This structure contains all the information to determine the spline (stored as a piecewise polynomial) that is computed by this function. For example, the following code sequence evaluates this spline at *x* and returns the value in *y*

 $y = \text{imsl}_f$  cub\_spline\_value (x, ppoly, 0)

The difference between the default ("not-a-knot") spline and the interpolating cubic spline, which has first derivative set to 1 at the left end and the second derivative set to −90 at the right end, is illustrated in the following figure.

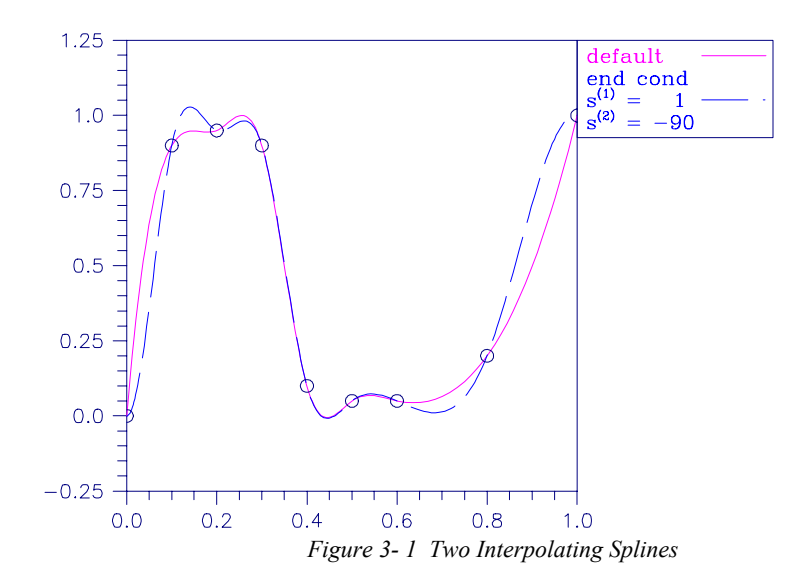

#### **Examples**

#### **Example 1**

In this example, a cubic spline interpolant to a function *f* is computed. The values of this spline are then compared with the exact function values. Since we are using the default settings, the interpolant is determined by the "not-a-knot" condition (see de Boor 1978).

```
#include <imsl.h> 
#include <stdio.h> 
#include <math.h> 
#define NDATA 11 
\frac{1}{4} define F(x) (float) (sin(15.0*x))
                  (fload)(sin(15.0*x))main() 
{ 
    int i;<br>float fd
                         fdata[NDATA], xdata[NDATA], x, y;
    Imsl f ppoly *ppoly;
                              /* Compute xdata and fdata */<br>i++) {
    for (i = 0; i < NDATA;
        xdata[i] = (float)i /((float)(NDATA-1));fdata[i] = F(xdata[i]); } 
                                   /* Compute cubic spline interpolant */ 
    ppoly = imsl f cub spline interp e cnd (NDATA, xdata, fdata, 0);
    \gamma \gamma Print results */<br>
\gamma \gamma Print results */<br>
\Gamma(x) Interpolant
                 x F(x) Interpolant Error\ln");
    for (i = 0; i < 2*NDATA-1; i++) {
        x = (float) i / (float) (2 * NDATA-2);
```

```
y = imsl f cub spline value(x,ppoly,0);
printf(" \frac{1}{86.3f} \frac{10.3f}{310.3f} \frac{10.4f}{n}, x, F(x), y,
                                                 fabs(F(x)-y);
```

```
}
```
}

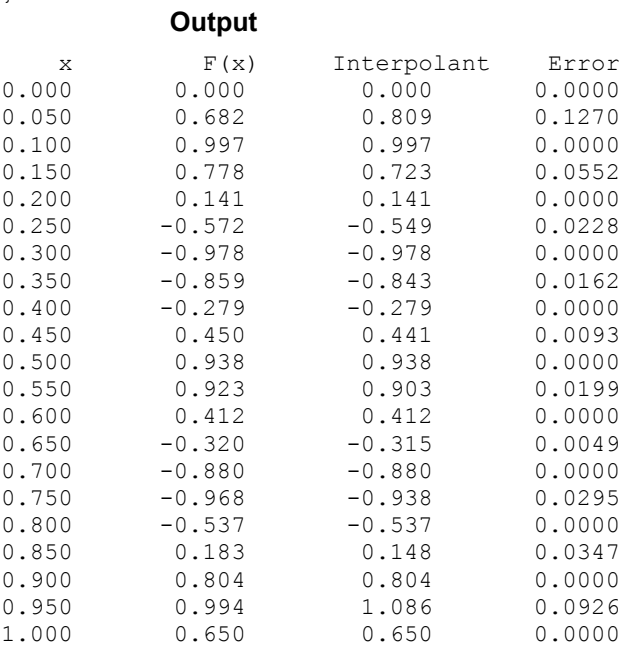

#### **Example 2**

In this example, a cubic spline interpolant to a function *f* is computed. The value of the derivative at the left endpoint and the value of the second derivative at the right endpoint are specified. The values of this spline are then compared with the exact function values.

```
#include <imsl.h> 
#include <stdio.h> 
#include <math.h> 
#define NDATA 11 
\frac{1}{4} define F(x) (float) (sin(15.0*x))
               (float)(sin(15.0*<sub>x</sub>)))main() 
{ 
    int i, ileft, iright; 
    float left, right, x, y, fdata[NDATA], xdata[NDATA]; 
    Imsl_f_ppoly *pp; 
                              /* Compute xdata and fdata */ 
for (i = 0; i < NDATA; i++) {
xdata[i] = (float)(i)/(NDATA-1);fdata[i] = F(xdata[i]); } 
                               /* Specify end conditions */ 
   ileft = 1;
```

```
left = 0.0;iright = 2; right =-225.0*sin(15.0); 
                                       /* Compute cubic spline interpolant */ 
     pp = imsl_f_cub_spline_interp_e_cnd(NDATA, xdata, fdata, 
 IMSL_LEFT, ileft, left, 
IMSL_RIGHT, iright, right,
\left( 0\right) ;
                                       /* Print results for first half */ 
    \gamma \star of interval \star/<br>printf(" x \qquad \qquad \qquad \qquad \qquad \qquad \qquad \qquad \qquad \qquad \qquad \qquad \qquad \qquad \qquad \qquad \qquad \qquad \qquad \qquad \qquad \qquad \qquad \qquad \qquad \qquad \qquad \qquad \qquad \qquad \x F(x) Interpolant Error\ln \ln");
    for (i=0; i<sub>NDATA</sub>; i++) {
        x = (float)(i)/(float)(2*NDATA-2);y = \text{imsl}_f_oub_spline_value(x,pp,0);printf(" \frac{1}{86.3f} %10.3f %10.3f %10.4f\n", x, F(x), y,
                                                            fabs(F(x)-y);
     }
```

```
Output
```
}

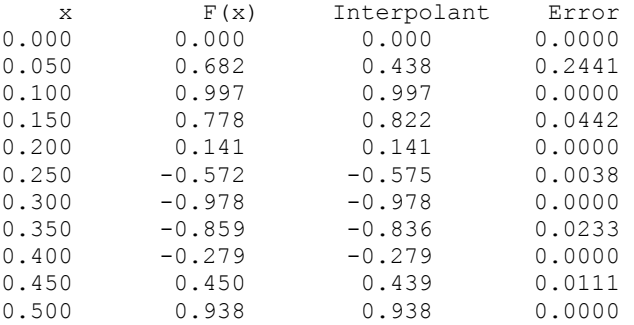

#### **Example 3**

This example computes the *natural* cubic spline interpolant to a function *f* by forcing the second derivative of the interpolant to be zero at both endpoints. As in the previous example, the exact function values are computed with the values of the spline.

```
#include <imsl.h> 
#include <stdio.h> 
#include <math.h> 
#define NDATA 11 
                                   /* Define function */ 
#define F(x) (float)(sin(15.0*x))
main() 
{ 
    int i, ileft, iright;<br>float left, right, x, y
                      left, right, x, y, fdata[NDATA],
                       xdata[NDATA]; 
    Imsl f ppoly *pp;
                                   /* Compute xdata and fdata */ 
    for (i = 0; i < NDATA; i++) {
        xdata[i] = (float)(i)/(NDATA-1);fdata[i] = F(xdata[i]);
```

```
 /* Specify end conditions */ 
    ileft = 2;<br>left = 0.0= 0.0;
    iright = 2;right = 0.0;
                                  /* Compute cubic spline interpolant */ 
     pp = imsl_f_cub_spline_interp_e_cnd(NDATA, xdata, fdata, 
 IMSL_LEFT, ileft, left, 
IMSL RIGHT, iright, right,
\left( 0\right) ;
                                  /* Print results for first half */ 
                                  /* of interval */ 
    printf(" x F(x) Interpolant Error\ln \frac{m}{x};
    for (i = 0; i < NDATA; i++)x = (float)(i)/(float)(2*NDATA-2);y = imsl \text{f} cub spline value(x,pp,0);
        printf(" \frac{1}{86.3f} %10.3f %10.3f %10.4f\n", x, F(x), y,
                                                    fabs(F(x)-y);
     } 
            Output 
x F(x) Interpolant Error<br>0.000 0.000 0.000 0.0000
0.000 0.000 0.000<br>0.050 0.682 0.667
0.050 0.682 0.667 0.0150<br>0.100 0.997 0.997 0.0000
0.100 0.997 0.997 0.0000 
                                      0.0172
0.200 0.141 0.141 0.0000<br>0.250 -0.572 -0.559 0.0126
                        0.250 -0.572 -0.559 0.0126 
0.300 -0.978 -0.978 0.0000<br>0.350 -0.859 -0.840 0.01890.350 -0.859 -0.840 0.0189<br>0.400 -0.279 -0.279 0.0000
0.400 -0.279 -0.279 0.0000<br>0.450 0.440 0.0098
0.450 0.440 0.0098<br>0.500 0.938 0.938 0.0000
                                      0.0000Example 4 
            This example computes the cubic spline interpolant to a functions, and imposes the 
            periodic end conditions s(a) = s(b), s'(a) = s'(b), and s''(a) = s''(b), where a is the
            leftmost abscissa and b is the rightmost abscissa. 
#include <imsl.h> 
#include <stdio.h> 
#include <math.h> 
#define NDATA 11 
\# \text{define } \text{F(x)} (float)(sin(x))<br>#define F(x) (float)(sin(x))
               (float)(sin(x))main() 
{ 
int i;
     float x, y, twopi, fdata[NDATA], xdata[NDATA]; 
    Imsl f ppoly *pp; /* Compute xdata and fdata */ 
     twopi = 2.0*imsl_f_constant("pi", 0);
```
}

}

```
for (i = 0; i < NDATA; i++) {
      xdata[i] = twopi*(float)(i)/(NDATA-1);fdata[i] = F(xdata[i]); } 
   fdata[NDATA-1] = fdata[0]; /* Compute periodic cubic spline */ 
                           /* interpolant */ 
    pp = imsl_f_cub_spline_interp_e_cnd(NDATA, xdata, fdata, 
                                   IMSL_PERIODIC, 
\begin{pmatrix} 0 \\ 0 \end{pmatrix};
                           /* Print results for first half */ 
    /* of interval */ 
              x F(x) Interpolant Error\ln\ln");
   for (i = 0; i < NDATA; i++)x = (twopi/20.)*i;y = \text{imsl}_f cub_spline_value(x, pp, 0);
printf(" 6.3f 610.3f 610.3f 610.4f\n, x, F(x), y,
                                          fabs(F(x)-y);
    } 
          Output 
    x F(x) Interpolant Error 
0.000 0.000 0.000 0.0000
```
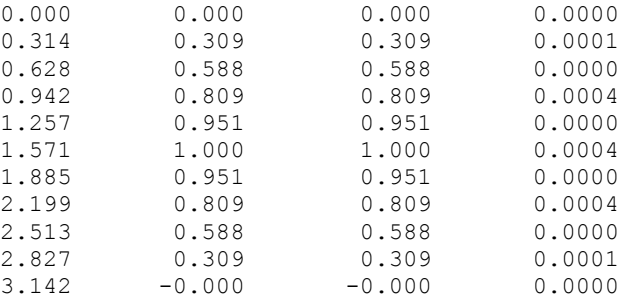

#### **Warning Errors**

}

IMSL NOT PERIODIC The data is not periodic. The rightmost fdata value is set to the leftmost fdata value.

#### **Fatal Errors**

IMSL\_DUPLICATE\_XDATA\_VALUES The xdata values must be distinct.

# **cub\_spline\_interp\_shape**

Computes a shape-preserving cubic spline.

#### **Synopsis**

```
#include <imsl.h> 
Imsl_f_ppoly *imsl_f_cub_spline_interp_shape (int ndata, float xdata[],
       float fdata[], …, 0)
The type Imsl_d_ppoly function is imsl_d_cub_spline_interp_shape.
```
## **Required Arguments**

```
int ndata (Input)
```
Number of data points.

*float* xdata[] (Input)

Array with ndata components containing the abscissas of the interpolation problem.

```
float fdata[] (Input)
```
Array with ndata components containing the ordinates for the interpolation problem.

## **Return Value**

A pointer to the structure that represents the cubic spline interpolant. If an interpolant cannot be computed, then NULL is returned. To release this space, use free.

## **Synopsis with Optional Arguments**

*#include* <imsl.h>

```
Imsl_f_ppoly *imsl_f_cub_spline_interp_shape (int ndata, 
       float xdata[], float fdata[], 
       IMSL_CONCAVE, 
       IMSL_CONCAVE_ITMAX, int itmax, 
       0)
```
## **Optional Arguments**

IMSL\_CONCAVE

This option produces a cubic interpolant that will preserve the concavity of the data.

```
IMSL_CONCAVE_ITMAX, int itmax (Input)
```
This option allows the user to set the maximum number of iterations of Newton's Method. Default: itmax = 25.

## **Description**

The function [imsl\\_f\\_cub\\_spline\\_interp\\_shape](#page-179-0) computes a  $C^1$  cubic spline interpolant to a set of data points( $x_i$ ,  $f_i$ ) for  $i = 0, \ldots$ , ndata  $-1 = n$ . The breakpoints of the spline are the abscissas. This computation is based on a method by Akima (1970) to combat wiggles in the interpolant. Endpoint conditions are automatically determined by the program; see Akima (1970) or de Boor (1978).

If the optional argument IMSL CONCAVE is chosen, then this function computes a cubic spline interpolant to the data. For ease of explanation, we will assume that  $x_i < x_{i+1}$ , although it is not necessary for the user to sort these data values. If the data are strictly convex, then the computed spline is convex,  $C^2$ , and minimizes the expression

> $\int_{0}^{\pi}(g'')$  $\int_{x_1}^{x_n} (g'')$

over all convex  $C<sup>1</sup>$  functions that interpolate the data. In the general case, when the data have both convex and concave regions, the convexity of the spline is consistent with the data, and the above integral is minimized under the appropriate constraints. For more information on this interpolation scheme, refer to Michelli et al. (1985) and Irvine et al. (1986).

One important feature of the splines produced by this function is that it is not possible, a priori, to predict the number of breakpoints of the resulting interpolant. In most cases, there will be breakpoints at places other than data locations. This function should be used when it is important to preserve the convex and concave regions implied by the data.

Both methods are nonlinear, and although the interpolant is a piecewise cubic, cubic polynomials are not reproduced. (However, linear polynomials are reproduced.) This explains the theoretical error estimate below.

If the data points arise from the values of a smooth (say  $C^4$ ) function *f*, i.*e.*  $f_i = f(x_i)$ , then the error will behave in a predictable fashion. Let ξ be the breakpoint vector for either of the above spline interpolants. Then, the maximum absolute error satisfies

$$
\left\|f-s\right\|_{\left[\xi_0,\xi_m\right]}\leq C\left\|f^{(2)}\right\|_{\left[\xi_0,\xi_m\right]}\left|\xi\right|^2
$$

where

$$
\left|\xi\right| := \max_{i=0,\dots,m-1} \left|\xi_{i+1} - \xi_i\right|
$$

and ξ*m* is the last breakpoint.

The return value for this function is a pointer of the type *Imsl\_f\_ppoly*. The calling program must receive this in a pointer *Imsl\_f\_ppoly* \*ppoly. This structure contains all the information to determine the spline (stored as a piecewise polynomial) that is computed by this function. For example, the following code sequence evaluates this spline at *x* and returns the value in *y.*

 $y = imsl \text{f}$  cub spline value (x, ppoly, 0)

The difference between the convexity-preserving spline and Akima's spline is illustrated in the following figure. Note that the convexity-preserving interpolant exhibits linear segments where the convexity constraints are binding.

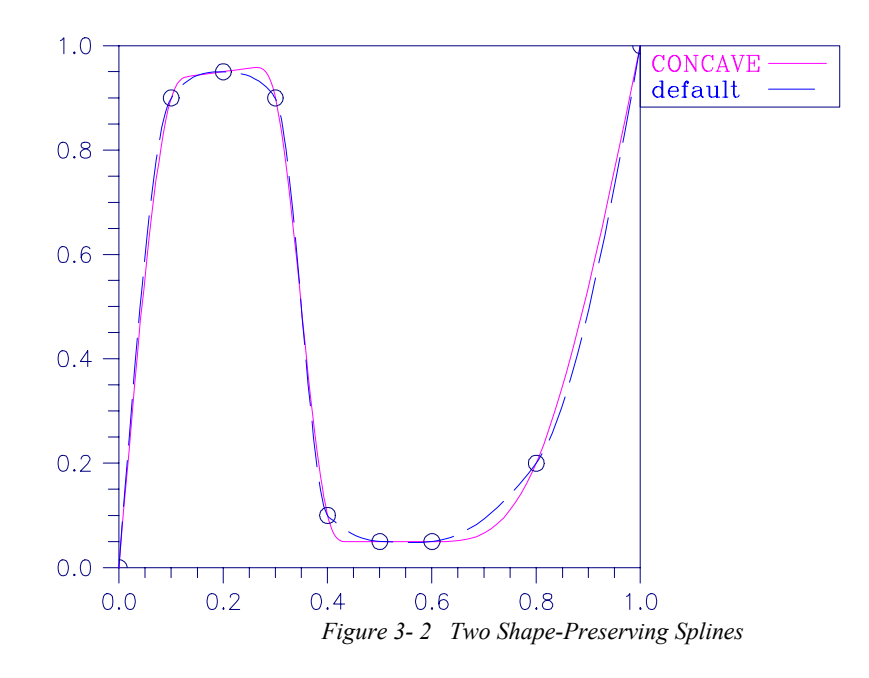

## **Examples**

#### **Example 1**

In this example, a cubic spline interpolant to a function *f* is computed. The values of this spline are then compared with the exact function values.

```
#include <imsl.h> 
#include <stdio.h> 
#include <math.h> 
#define NDATA 11 
\frac{1}{4} define F(x) (float) (sin(15.0*x))
                  (float)(sin(15.0*<sub>x</sub>))main() 
{ 
    int i;
    float fdata[NDATA], xdata[NDATA], x, y;
     Imsl_f_ppoly *pp; 
                                      /* Compute xdata and fdata */ 
    for (i = 0; i < NDATA; i++) {
         xdata[i] = (float)(i)/(NDATA-1);fdata[i] = F(xdata[i]); } 
                                      /* Compute cubic spline interpolant */ 
    pp = imslf cub spline interp shape(NDATA, xdata, fdata, 0);
    \begin{array}{ccc}\n & - & - & - & - \\
\text{print} & x & & \text{F(x)} & \text{Interpolant}\n\end{array}x F(x) Interpolant Error\ln \ln");
    for (i = 0; i < 2*NDATA-1; i++) {
         x = (float) i / (float) (2*NDATA-2);y = \text{imsl}_f\text{-} \cosh(\frac{\pi x}{36.3f})<br>printf(" \frac{1}{86.3f} \times 810.3f \times 810.3f \times 810
                                                  \$10.4f\n", x, F(x), y,
```
fabs $(F(x)-y)$ ;

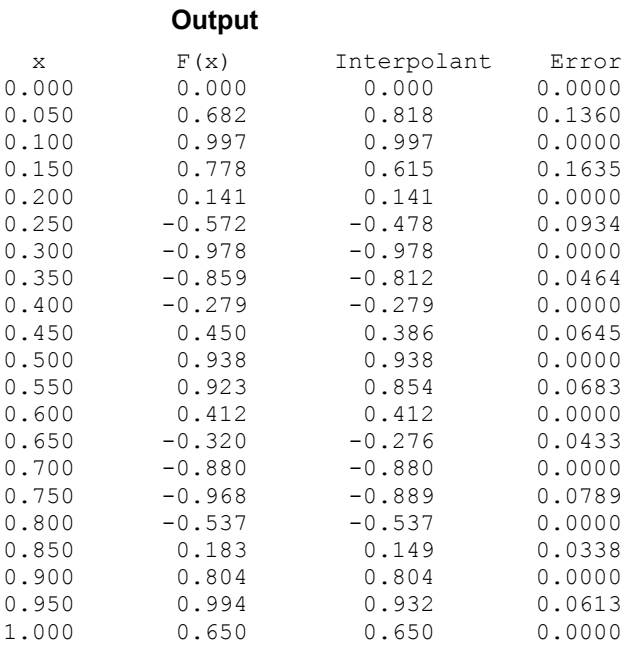

#### **Example 2**

In this example, a cubic spline interpolant to a function *f* is computed. The values of this spline are then compared with the exact function values.

```
#include <imsl.h> 
#include <stdio.h> 
#include <math.h> 
#define NDATA 11 
\frac{1}{4} define F(x) (float) (sin(15.0*x))
              (float)(sin(15.0*<sub>x</sub>)))main() 
{ 
   int i;
    float fdata[NDATA], xdata[NDATA], x, y; 
   Imsl f ppoly *pp; /* Compute xdata and fdata */ 
   for (i = 0; i < NDATA; i++) {
       xdata[i] = (float)(i)/(NDATA-1);fdata[i] = F(xdata[i]); } 
                              /* Compute cubic spline interpolant */ 
    pp = imsl_f_cub_spline_interp_shape(NDATA, xdata, fdata, 
                                     IMSL_CONCAVE,<br>0);
\left( 0\right) ;
                              /* Print results */
```
}

}

```
printf(" x F(x) Interpolant Error\n\n");
for (i = 0; i < 2*NDATA-1; i++) {
      x = (float) i / (float) (2*NDATA-2);y = imsl f cub spline value(x, pp, 0);
printf(" %6.3f *10.3f *10.3f *10.4f\n, x, F(x), y,
                                         fabs(F(x)-y);
   }
```
}

#### **Output**

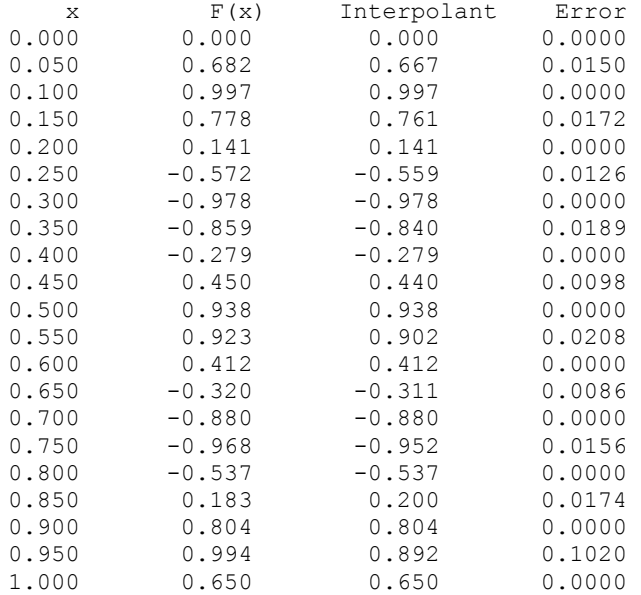

## **Warning Errors**

IMSL\_MAX\_ITERATIONS\_REACHED The maximum number of iterations has been reached. The best approximation is returned.

#### **Fatal Errors**

IMSL\_DUPLICATE\_XDATA\_VALUES The xdata values must be distinct.

## **cub\_spline\_value**

Computes the value of a cubic spline or the value of one of its derivatives.

#### **Synopsis**

```
#include <imsl.h> 
float imsl_f_cub_spline_value (float x, Imsl_f_ppoly *ppoly, …, 0)
The type double function is imsl_d_cub_spline_value.
```
## **Required Arguments**

```
float x (Input)
```
Evaluation point for the cubic spline.

```
Imsl_f_ppoly *ppoly (Input)
```
Pointer to the piecewise polynomial structure that represents the cubic spline.

## **Return Value**

The value of a cubic spline or one of its derivatives at the point *x*. If no value can be computed, then NaN is returned.

## **Synopsis with Optional Arguments**

```
#include <imsl.h>
```

```
float imsl_f_cub_spline_value (float x, Imsl_f_ppoly *ppoly, 
        IMSL_DERIV, int deriv, 
        IMSL_GRID, int n, float *xvec, float **value, 
        IMSL_GRID_USER, int n, float *xvec, float value_user[], 
        0)
```
## **Optional Arguments**

IMSL\_DERIV, *int* deriv (Input)

Let  $d = \text{deriv}$  and let *s* be the cubic spline that is represented by the structure \*ppoly, then this option produces the *d*-th derivative of *s* at *x*,  $s^{(d)}(x)$ .

- IMSL\_GRID, *int* n, *float* \*xvec, *float* \*\*value (Input/Output) The array xvec of length n contains the points at which the cubic spline is to be evaluated. The *d*-th derivative of the spline at the points in xvec is returned in value.
- IMSL\_GRID\_USER, *int* n, *float* \*xvec, *float* value\_user[] (Input/Output) The array xvec of length n contains the points at which the cubic spline is to be evaluated. The *d*-th derivative of the spline at the points in xvec is returned in the user-supplied space value user.

## **Description**

The function imsl f cub spline value computes the value of a cubic spline or one of its derivatives. The first and last pieces of the cubic spline are extrapolated. As a result, the cubic spline structures returned by the cubic spline routines are defined and can be evaluated on the entire real line. This routine is based on the routine PPVALU by de Boor (1978, p. 89).

## **Examples**

## **Example 1**

In this example, a cubic spline interpolant to a function *f* is computed. The values of this spline are then compared with the exact function values. Since the default settings are used, the interpolant is determined by the "not-a-knot" condition (see de Boor 1978).

```
#include <imsl.h> 
#include <stdio.h> 
#include <math.h> 
#define NDATA 11 
                               /* Define function */ 
#define F(x) (float)(sin(15.0*x))
main() 
{ 
int i;
    float fdata[NDATA], xdata[NDATA], x, y; 
    Imsl_f_ppoly *pp; 
                               /* Set up a grid */ 
   for (i = 0; i < NDATA; i++) {
       xdata[i] = (float)i / ((float) (NDATA-1));fdata[i] = F(xdata[i]); } 
                              /* Compute cubic spline interpolant */ 
    pp = imsl_f_cub_spline_interp_e_cnd (NDATA, xdata, fdata, 0); 
                               /* Print results */ 
   printf(" x F(x) Interpolant Error\ln");
   for (i = NDATA/2; i < 3*NDATA/2; i++) {
       x = (float) i / (float) (2*NDATA-2);y = \text{imsl}_f cub_spline_value(x, pp, 0);
printf(" \frac{86.3f}{810.3f} \frac{10.3f}{810.4f\n}, x, F(x), y,
                                                fabs(F(x)-y);
    } 
}
```

```
Output
```
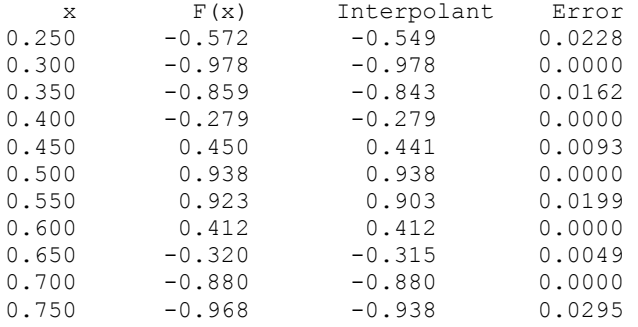

## **Example 2**

Recall that in the first example, a cubic spline interpolant to a function *f* is computed. The values of this spline are then compared with the exact function values. This example compares the values of the first derivatives.

#include <imsl.h> #include <stdio.h> #include <math.h> #define NDATA 11

/\* Define functions \*/

```
#define F(x) (float)(sin(15.0*x))<br>#define FP(x) (float)(15.*cos(15.0
                       (float)(15.*cos(15.0*x))main() 
{ 
       int i; 
      float fdata[NDATA], xdata[NDATA], x, y;
      Imsl_f_ppoly *pp; 
                                                /* Set up a grid */ 
      for (i = 0; i < NDATA; i++) {
           xdata[i] = (float)i /((float)(NDATA-1));fdata[i] = F(xdata[i]); } 
                                                /* Compute cubic spline interpolant */ 
     pp = imsl f cub spline interp e cnd (NDATA, xdata,fdata, 0);
     \overline{P} = \overline{P} \overline{P}x FP(x) Interpolant Deriv Error\ln");
      for (i = NDATA/2; i < 3*NDATA/2; i++){
           x = (float) i / (float) (2*NDATA-2);y = \text{imsl}_\text{f}_\text{cub}\text{split} = \text{value}(x, \text{ pp}, IMSL_DERIV, 1, 
           0);<br>printf(" %6.3f %10.3f %10.3
                                                  \$10.3f \$10.4f\n\,, x, FP(x), y,
                                                                           fabs(FP(x)-y);
             } 
}
```
#### **Output**

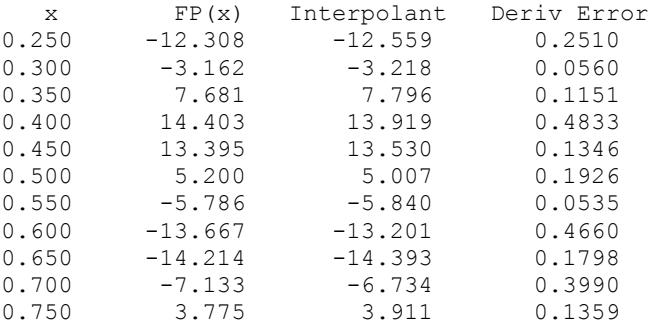

## **cub\_spline\_integral**

Computes the integral of a cubic spline.

## **Synopsis**

```
#include <imsl.h> 
float imsl_f_cub_spline_integral (float a, float b, Imsl_f_ppoly *ppoly)
The type double function is imsl_d_cub_spline_integral.
```
#### **Required Arguments**

*float* a (Input)

*float* b (Input) Endpoints for integration.

*Imsl\_f\_ppoly* \*ppoly (Input)

Pointer to the piecewise polynomial structure that represents the cubic spline.

#### **Return Value**

The integral from *a* to *b* of the cubic spline. If no value can be computed, then NaN is returned.

#### **Description**

The function imsl f cub spline integral computes the integral of a cubic spline from *a* to *b*.

$$
\int_a^b s(x) \, dx
$$

#### **Example**

In this example, a cubic spline interpolant to a function *f* is computed. The values of the integral of this spline are then compared with the exact integral values. Since the default settings are used, the interpolant is determined by the "not-a-knot" condition (see de Boor 1978).

```
#include <imsl.h> 
#include <stdio.h> 
#include <math.h> 
#define NDATA 21 
                                 /* Define function */ 
#define F(x) (float)(sin(15.0*x))
\frac{\ast}{\text{the}} finitegral from 0 to x \ast/<br>#define FI(x) (float)((1.-cos(15.0*x))/15.)
              (float)((1.-cos(15.0*<b>x</b>))/15.)main() 
{ 
int i;
    float fdata[NDATA], xdata[NDATA], x, y;
    Imsl f ppoly *pp; /* Set up a grid */ 
    for (i = 0; i < NDATA; i++) {
        xdata[i] = (float)i /((float)(NDATA-1));fdata[i] = F(xdata[i]); } 
                                 /* Compute cubic spline interpolant */ 
     pp = imsl_f_cub_spline_interp_e_cnd (NDATA, xdata, fdata, 0); 
                                \sqrt{\star} Print results */
printf(" x FI(x) Interpolant Integral Error\n");
for (i = \text{NDATA}/2; i < 3* \text{NDATA}/2; i++) {
        x = (float) i / (float) (2 * NDATA-2);
```

```
y = \text{imsl}_f cub_spline_integral(0.0, x, pp);
printf(" \frac{1}{2} \frac{1}{2} \frac{1}{2} \frac{1}{2} \frac{1}{2} \frac{1}{2} \frac{1}{2} \frac{1}{2} \frac{1}{2} \frac{1}{2} \frac{1}{2} \frac{1}{2} \frac{1}{2} \frac{1}{2} \frac{1}{2} \frac{1}{2} \frac{1}{2} \frac{1}{2} \frac{1}{2} \frac{1}{2} \frac{1}{2} \fabs(FI(x)-y);
                    }
```
}

## **Output**

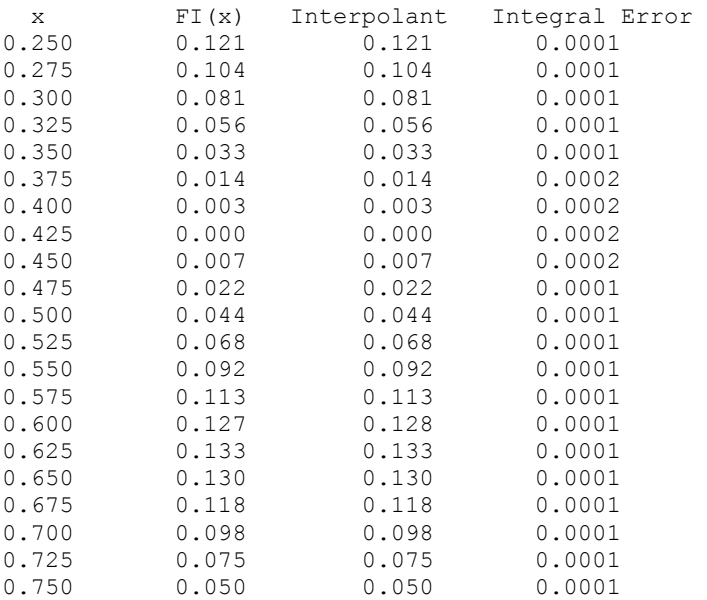

# **spline\_interp**

Compute a spline interpolant.

## **Synopsis**

*#include* <imsl.h>

*Imsl\_f\_spline* \*imsl\_f\_spline\_interp (*int* ndata, *float* xdata[], *float* fdata[], …, 0)

The type *Imsl\_d\_spline* function is imsl\_d\_spline\_interp.

## **Required Arguments**

```
int ndata (Input) 
        Number of data points.
```
*float* xdata[] (Input)

Array with ndata components containing the abscissas of the interpolation problem.

*float* fdata[] (Input)

Array with ndata components containing the ordinates of the interpolation problem.

#### **Return Value**

A pointer to the structure that represents the spline interpolant. If an interpolant cannot be computed, then NULL is returned. To release this space, use free.

## **Synopsis with Optional Arguments**

*#include* <imsl.h>

```
Imsl_f_spline *imsl_f_spline_interp (int ndata, float xdata[], 
       float fdata[], 
       IMSL_ORDER, int order, 
       IMSL_KNOTS, float knots[], 
       0)
```
## **Optional Arguments**

IMSL\_ORDER, *int* order (Input)

The order of the spline subspace for which the knots are desired. This option is used to communicate the order of the spline subspace. Default:  $\text{order} = 4$ , i.e., cubic splines

IMSL\_KNOTS, *float* knots[] (Input)

This option requires the user to provide the knots. Default: knots are selected by the function imsl\_f\_spline\_knots using its defaults.

#### **Description**

Given the data points  $x = x$ data,  $f = f$ data, and the number  $n =$ ndata of elements in xdata and fdata, the default action of imsl f spline interp computes a cubic  $(k = 4)$  spline interpolant *s* to the data using the default knot sequence generated by imsl f spline knots.

The optional argument IMSL\_ORDER allows the user to choose the order of the spline interpolant. The optional argument IMSL KNOTS allows user specification of knots.

The function imsl f spline interp is based on the routine SPLINT by de Boor (1978, p. 204).

First, imsl f spline interp sorts the xdata vector and stores the result in *x*. The elements of the fdata vector are permuted appropriately and stored in *f*, yielding the equivalent data  $(x_i, f_i)$  for  $i = 0$  to  $n - 1$ .

The following preliminary checks are performed on the data. We verify that

 $x_i \le x_{i+1}$   $i = 0, ..., n-2$ **t**<sub>*i*</sub> < **t**<sub>*i+k*</sub>  $i = 0, ..., n - 1$  $\mathbf{t}_i < \mathbf{t}_{i+1}$   $i = 0, \ldots, n + k - 2$ 

The first test checks to see that the abscissas are distinct. The second and third inequalities verify that a valid knot sequence has been specified.

In order for the interpolation matrix to be nonsingular, we also check  $t_{k-1} \le x_i \le t_n$  for  $i = 0$  to  $n - 1$ . This first inequality in the last check is necessary since the method used to generate the entries of the interpolation matrix requires that the *k* possibly nonzero B-splines at *xi*,

$$
B_{j-i+1,k+1}, \ldots, B_j
$$
 where *j* satisfies  $\mathbf{t}_j \leq x_i < \mathbf{t}_{j+1}$ 

be well-defined (that is,  $j - k + 1 \ge 0$ ).

General conditions are not known for the exact behavior of the error in spline interpolation; however, if **t** and *x* are selected properly and the data points arise from the values of a smooth (say  $C^k$ ) function *f*, i.e.  $f_j = f(x_j)$ , then the error will behave in a predictable fashion. The maximum absolute error satisfies

$$
\left\|f - s\right\|_{\left[t_{k-1}, t_n\right]} \le C \left\| f^{(k)} \right\|_{\left[t_{k-1}, t_n\right]} \left| t \right|^k
$$

where

$$
|\mathbf{t}| := \max_{i=k-1,\dots,n-1} |\mathbf{t}_{i+1} - \mathbf{t}_i|
$$

For more information on this problem, see de Boor (1978, Chapter 13) and his reference. This function can be used in place of the IMSL function

imsl f cub spline interp.

The return value for this function is a pointer of type *Imsl\_f\_spline*. The calling program must receive this in a pointer *Imsl\_f\_spline* \*sp. This structure contains all the information to determine the spline (stored as a linear combination of B-splines) that is computed by this function. For example, the following code sequence evaluates this spline at *x* and returns the value in *y.*

 $y = imsl \text{f spline value } (x, sp, 0)$ 

Three spline interpolants of order 2, 3, and 5 are plotted. These splines use the default knots.

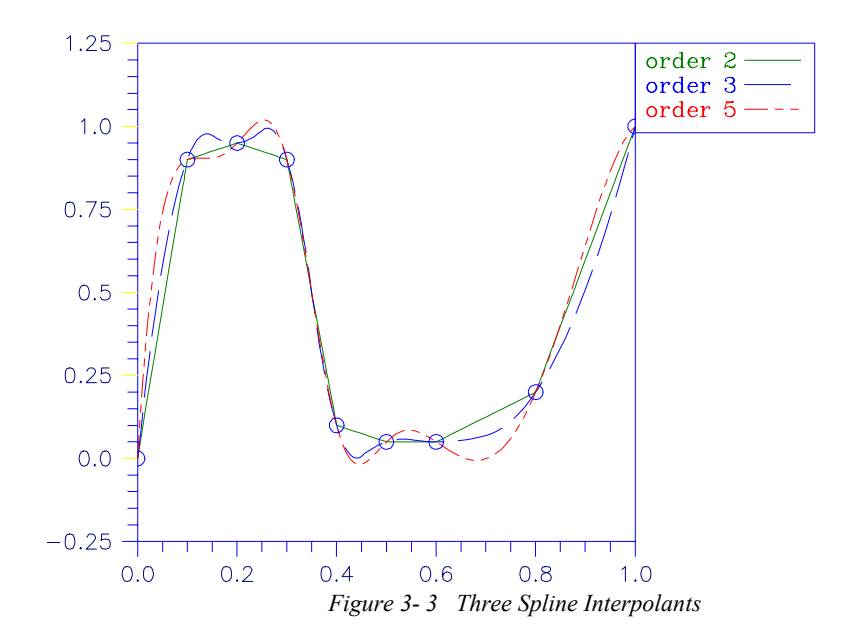

## **Example 1**

In this example, a cubic spline interpolant to a function *f* is computed. The values of this spline are then compared with the exact function values. Since the default settings are used, the interpolant is determined by the "not-a-knot" condition (see de Boor 1978).

```
#include <imsl.h> 
#include <stdio.h> 
#include <math.h> 
#define NDATA 11 
\frac{1}{4} define F(x) (float)(sin(15.0*x))
                 (fload)(sin(15.0*x))main() 
{ 
    int i;<br>float xd
                         xdata[NDATA], fdata[NDATA], x, y;
    Imsl f spline *sp;
                                    /* Set up a grid */ 
    for (i = 0; i < NDATA; i++) {
        xdata[i] = (float)i /((float) (NDATA-1));fdata[i] = F(xdata[i]); } 
                                    /* Compute cubic spline interpolant */ 
    sp = imsl f spline interp (NDATA, xdata, fdata, 0);
                                    /* Print results */ 
    printf(" x F(x) Interpolant Error\ln");
    for (i = 0; i < 2*NDATA-1; i++) {
        x = (float) i / (float) (2 * NDATA-2);y = \text{imsl}_f spline_value(x, sp, 0);<br>printf(" \frac{1}{6}6.3f \frac{10.3f}{6} \frac{10.3f}{6}\$10.3f \$10.3f \$10.4f\n\cdot x, F(x), Y,
```
fabs $(F(x)-y)$ ;

#### **Output**  x  $F(x)$  Interpolant Error<br>0.000 0.000 0.000 0.0000 0.000 0.000 0.000 0.0000<br>0.050 0.682 0.809 0.1270 0.050 0.682 0.809 0.1270<br>0.100 0.997 0.997 0.0000 0.100 0.997 0.997 0.0000 0.150 0.778 0.723 0.0552<br>0.200 0.141 0.141 0.0000  $0.200$   $0.141$   $0.141$   $0.0000$ <br> $0.250$   $-0.572$   $-0.549$   $0.0228$  $0.250$   $-0.572$   $-0.549$ <br> $0.300$   $-0.978$   $-0.978$  $0.300$   $-0.978$   $-0.978$   $0.0000$ <br> $0.350$   $-0.859$   $-0.843$   $0.0162$  $-0.843$  $0.400$   $-0.279$   $-0.279$   $0.0000$ <br> $0.450$   $0.441$   $0.0093$ 0.450 0.450 0.441 0.0093<br>0.500 0.938 0.938 0.0000 0.500 0.938 0.938 0.0000<br>0.550 0.923 0.903 0.0199 0.550 0.923 0.903 0.0199  $0.600$   $0.412$   $0.412$ <br> $0.650$   $-0.320$   $-0.315$ 0.650 -0.320 -0.315 0.0049<br>0.700 -0.880 -0.880 0.0000  $-0.880$ 0.750 -0.968 -0.938 0.0295  $0.800$   $-0.537$   $-0.537$  0.0000 0.850 0.183 0.148 0.0347<br>0.900 0.804 0.804 0.0000 0.900 0.804 0.804 0.0000<br>0.950 0.994 1.086 0.0926 0.950 0.994 1.086 0.0926<br>1.000 0.650 0.650 0.0000  $0.0000$

## **Example 2**

Recall that in the first example, a cubic spline interpolant to a function *f* is computed. The values of this spline are then compared with the exact function values. This example chooses to use a quadratic  $(k = 3)$  and a quintic  $k = 6$  spline interpolant to the data instead of the default values.

```
#include <imsl.h> 
#include <stdio.h> 
#include <math.h> 
#define NDATA 11 
                               /* Define function */ 
#define F(x) (float)(sin(15.0*x))
main() 
{ 
    int i, order;
   float fdata[NDATA], xdata[NDATA], x, y;
    Imsl_f_spline *sp; 
                                /* Set up a grid */ 
    for (i = 0; i < NDATA; i++) {
       xdata[i] = (float)i / ((float) (NDATA-1));fdata[i] = F(xdata[i]); } 
    for (order =3; order<7; order += 3) {
                                /* Compute cubic spline interpolant */
```
}

}

```
 sp = imsl_f_spline_interp (NDATA, xdata, fdata, 
                               IMSL_ORDER, order, 
\begin{pmatrix} 0 \\ 0 \end{pmatrix};
                            /* Print results */ 
       printf("\nThe order of the spline is %d\n", order); 
printf(" x F(x) Interpolant Error\n");
for (i = NDATA/2; i < 3*NDATA/2; i++) {
x = (float) i / (float) (2*NDATA-2);y = imsl_f_spline_value(x,sp,0);
 printf(" %6.3f %10.3f %10.3f %10.4f\n", x, F(x), y, 
                                              fabs(F(x)-y);
       } 
    } 
}
```
#### **Output**

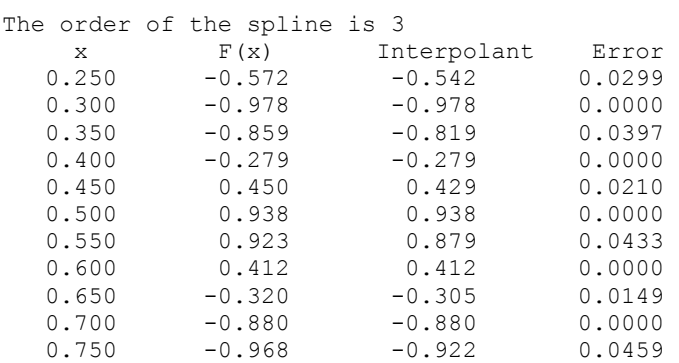

#### The order of the spline is 6

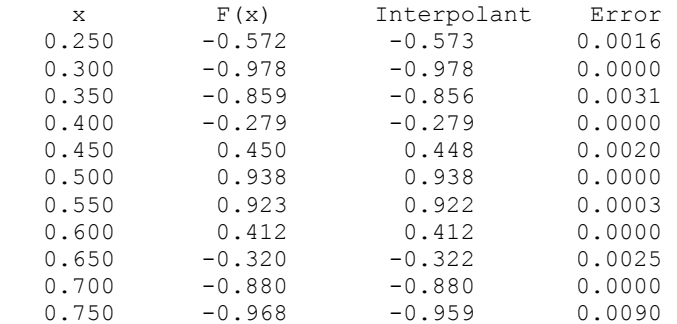

#### **Warning Errors**

IMSL\_ILL\_COND\_INTERP\_PROB The interpolation matrix is ill-conditioned. The solution might not be accurate.

#### **Fatal Errors**

IMSL\_DUPLICATE\_XDATA\_VALUES The xdata values must be distinct. IMSL\_KNOT\_MULTIPLICITY Multiplicity of the knots cannot exceed the

order of the spline.

<span id="page-195-0"></span>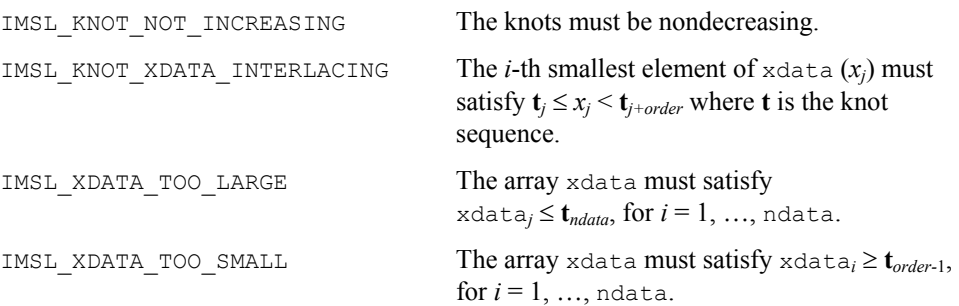

## **spline\_knots**

Computes the knots for a spline interpolant

## **Synopsis**

*#include* <imsl.h>

*float* \*imsl\_f\_spline\_knots (*int* ndata, *float* xdata[], …, 0)

The type *double* function is imsl\_d\_spline\_knots.

## **Required Arguments**

*int* ndata (Input) Number of data points.

*float* xdata[] (Input) Array with ndata components containing the abscissas of the interpolation problem.

## **Return Value**

A pointer to the knots. If the knots cannot be computed, then NULL is returned. To release this space, use free.

## **Synopsis with Optional Arguments**

```
#include <imsl.h> 
float *imsl_f_spline_knots (int ndata, float xdata[], 
        IMSL_ORDER, int order, 
        IMSL_OPT, 
        IMSL_OPT_ITMAX, int itmax, 
        IMSL_RETURN_USER, float knots[], 
        0)
```
## **Optional Arguments**

IMSL\_ORDER, *int* order (Input)

The order of the spline subspace for which the knots are desired. This option is used to communicate the order of the spline subspace. Default:  $\text{order} = 4$ , i.e., cubic splines

IMSL\_OPT

This option produces knots that satisfy an optimality criterion.

IMSL\_OPT\_ITMAX, *int* itmax (Input) This option allows the user to set the maximum number of iterations of Newton's method. Default:  $i$ tmax = 10

IMSL\_RETURN\_USER, *float* knots[] (Output)

This option requires the user to provide the space for the return knots. For example, the user could declare float knots[100]; and pass in knots. The return value is then also set to knots.

#### **Description**

Given the data points  $x = x$  data, the order of the spline  $k = x$  order, and the number  $n =$ ndata of elements in xdata, the default action of [imsl\\_f\\_spline\\_knots](#page-195-0) returns a pointer to a knot sequence that is appropriate for interpolation of data on *x* by splines of order  $k$  (the default order is  $k = 4$ ). The knot sequence is contained in its first  $n + k$  positions. If *k* is even, and we assume that the entries in the input vector *x* are increasing, then the resulting knot sequence **t** is returned as

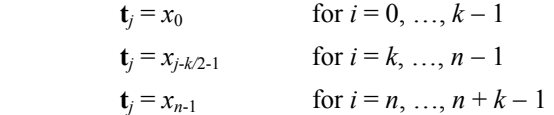

There is some discussion concerning this selection of knots in de Boor (1978, p. 211). If *k* is odd, then **t** is returned as

$$
\begin{aligned}\n\mathbf{t}_{i} &= x_{0} & \text{for } i = 0, \dots, k-1 \\
\mathbf{t}_{i} &= (x_{i-\frac{k-1}{2}-1} + x_{i-1-\frac{k-2}{2}})/2 & \text{for } i = k, \dots, n-1 \\
\mathbf{t}_{i} &= x_{n-1} & \text{for } i = n, \dots, n = k-1\n\end{aligned}
$$

It is not necessary to sort the values in xdata.

If the option IMSL\_OPT is selected, then the knot sequence returned minimizes the constant *c* in the error estimate

$$
||f - s|| \le c||f^{(k)}||
$$

In the above formula, *f* is any function in  $C^k$ , and *s* is the spline interpolant to *f* at the abscissas *x* with knot sequence **t**.

The algorithm is based on a routine described in de Boor (1978, p. 204), which in turn is based on a theorem of Micchelli et al. (1976).

#### **Examples**

#### **Example 1**

In this example, knots for a cubic spline are generated and printed. Notice that the knots are stacked at the endpoints and that the second and next to last data points are not knots.

```
#include <imsl.h> 
#include <stdio.h> 
#include <math.h> 
#define NDATA 6 
main() 
{ 
    int i;<br>float *k
                 *knots, xdata[NDATA];
    for(i = 0; i < NDATA; i++)xdata[i] = i;knots = imsl f spline knots(NDATA, xdata, 0);
    imsl f write matrix ("The knots for the cubic spline are:\n\cdot \n\cdot",
                           1, NDATA+4, knots, 
                           IMSL_COL_NUMBER_ZERO, 
                          0) ;
```
}

#### **Output**

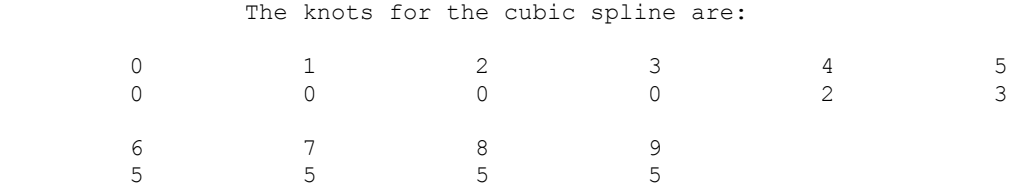

## **Example 2**

This is a continuation of the examples for  $\frac{1}{1}$   $\frac{1}{1}$   $\frac{1}{2}$   $\frac{1}{2}$  interp. Recall that in these examples, a cubic spline interpolant to a function  $f$  is computed first. The values of this spline are then compared with the exact function values. The second example uses a quadratic  $(k = 3)$  and a quintic  $(k = 6)$  spline interpolant to the data. Now, instead of using the default knots, select the "optimal" knots as described above. Notice that the error is actually worse in this case.

```
#include <imsl.h> 
#include <stdio.h> 
#include <math.h> 
#define NDATA 11 
                                  /* Define function */ 
#define F(x) (float)(sin(15.0*x))
main() 
{
```

```
 int i, order; 
    float fdata[NDATA], xdata[NDATA], *knots, x, y; 
   Imsl f spline *sp;
                              /* Set up a grid */ 
for (i = 0; i < NDATA; i++) {
xdata[i] = (float)i /((float)(NDATA-1));fdata[i] = F(xdata[i]); } 
   for(order = 3; order < 7; order += 3) {
      knots = imsl f spline knots(NDATA, xdata, IMSL ORDER, order,
                                 IMSL_OPT, 
\begin{pmatrix} 0 \\ 0 \end{pmatrix};
                             /* Compute spline interpolant */ 
       sp = imsl_f_spline_interp (NDATA, xdata,fdata, 
                                IMSL_ORDER, order, 
                                IMSL_KNOTS, knots, 
\begin{pmatrix} 0 \\ 0 \end{pmatrix};
                              /* Print results */ 
       printf("\nThe order of the spline is %d\n", order); 
printf(" x F(x) Interpolant Error\n");
for (i = \text{NDATA}/2; i < 3* \text{NDATA}/2; i++) {
          x = (float) i / (float) (2 * NDATA-2);y = imsl_f_spline_value(x, sp, 0);
 printf(" %6.3f %10.3f %10.3f %10.4f\n", x, F(x), y, 
                                                  fabs(F(x)-y);
       } 
   }
```
#### **Output**

}

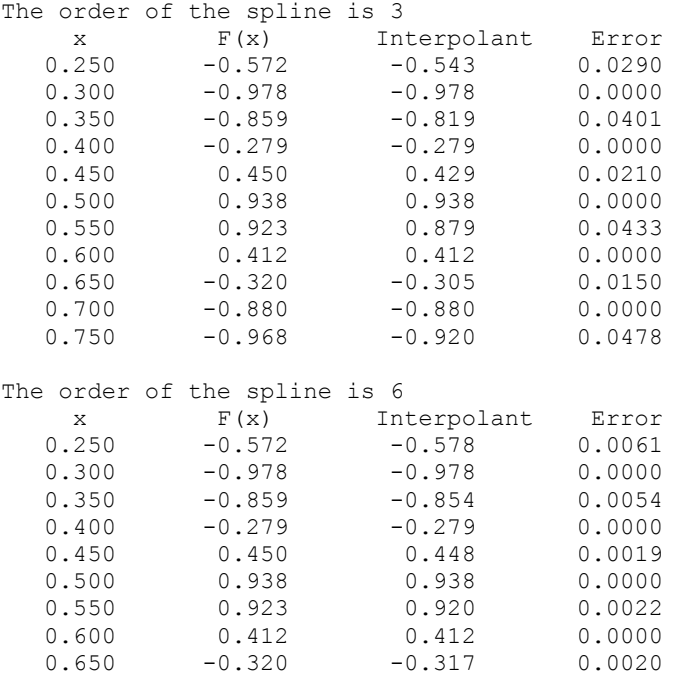

**Chapter 3: Interpolation and Approximation spline\_knots • 195 <b>spline\_knots •** 195

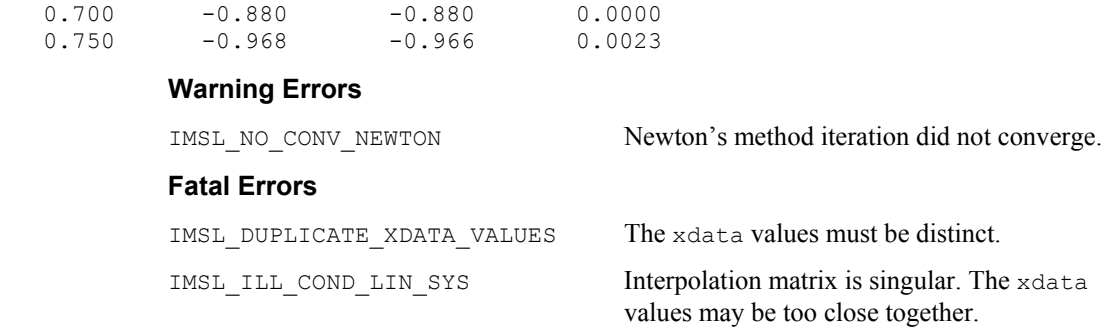

# **spline\_2d\_interp**

Computes a two-dimensional, tensor-product spline interpolant from two-dimensional, tensor-product data.

## **Synopsis**

*#include* <imsl.h>

*Imsl\_f\_spline* \*imsl\_f\_spline\_2d\_interp (*int* num\_xdata, *float* xdata[], *int* num\_ydata, *float* ydata[], *float* fdata[], …, 0)

The type *Imsl\_d\_spline* function is imsl\_d\_spline\_2d\_interp.

## **Required Arguments**

*int* num\_xdata (Input) Number of data points in the *X* direction.

*float* xdata[] (Input) Array with num\_xdata components containing the data points in the *X* direction.

*int* num\_ydata (Input) Number of data points in the *Y* direction.

*float* ydata[] (Input) Array with num\_ydata components containing the data points in the *Y* direction.

*float* fdata[] (Input)

Array of size num  $x$ data  $x$  num  $y$ data containing the values to be interpolated.  $fdatafi[j]$  is the value at  $(xdatafi], ydatafj]$ .

## **Return Value**

A pointer to the structure that represents the tensor-product spline interpolant. If an interpolant cannot be computed, then NULL is returned. To release this space, use free.

## **Synopsis with Optional Arguments**

*#include* <imsl.h>

*Imsl\_f\_spline* \*imsl\_f\_spline\_2d\_interp (*int* num\_xdata, *float* xdata[], *int* num\_ydata, *float* ydata[], *float* fdata[], IMSL\_ORDER, *int* xorder, *int* yorder, IMSL\_KNOTS, *float* xknots[], *float* yknots[], IMSL\_FDATA\_COL\_DIM, *int* fdata\_col\_dim, 0)

## **Optional Arguments**

- IMSL\_ORDER, *int* xorder, *int* yorder (Input) This option is used to communicate the order of the spline subspace. Default:  $x \circ r \circ \text{der}, y \circ r \circ \text{der} = 4$ , (i.e., tensor-product cubic splines)
- IMSL\_KNOTS, *float* xknots[], *float* yknots[] (Input) This option requires the user to provide the knots. The default knots are selected by the function imsl f spline knots using its defaults.
- IMSL\_FDATA\_COL\_DIM, *int* fdata\_col\_dim (Input) The column dimension of the matrix fdata. Default: fdata\_col\_dim = num\_ydata

#### **Description**

The function imsl f spline 2d interp computes a tensor-product spline interpolant. The tensor-product spline interpolant to data  $\{(x_i, y_i, f_{ii})\}$ , where  $0 \le i \le n_r - 1$  and  $0 \le j \le n_v - 1$  has the form

$$
\sum_{m=0}^{n_{\mathrm{y}}-1} \sum_{n=0}^{n_{\mathrm{x}}-1} c_{_{nm}} B_{_{n,k_{\mathrm{x}},\mathbf{t}_{\mathrm{x}}}}\left( x \right) B_{_{m,k_{\mathrm{y}},\mathbf{t}_{\mathrm{y}}}}\left( y \right)
$$

where  $k_x$  and  $k_y$  are the orders of the splines. These numbers are defaulted to be 4, but can be set to any positive integer using the keyword, IMSL ORDER. Likewise,  $t_x$  and  $t_y$ are the corresponding knot sequences (xknots and yknots). These values are defaulted to the knots returned by imsl f spline knots. The algorithm requires that

$$
\mathbf{t}_x(k_x - 1) \le x_i \le \mathbf{t}_x(n_x) \quad 0 \le i \le n_x - 1
$$
  

$$
\mathbf{t}_y(k_y - 1) \le y_j \le \mathbf{t}_y(n_y - 1) \qquad 0 \le j \le n_y - 1
$$

Tensor-product spline interpolants in two dimensions can be computed quite efficiently by solving (repeatedly) two univariate interpolation problems.

The computation is motivated by the following observations. It is necessary to solve the system of equations

$$
\sum_{m=0}^{n_y-1} \sum_{n=0}^{n_x-1} c_{nm} B_{n,k_x,\mathbf{t}_x} (x_i) B_{m,k_y,\mathbf{t}_y} (y_j) = f_{ij}
$$

Setting

$$
h_{mi} = \sum_{n=0}^{n_x-1} c_{nm} B_{n,k_x,\mathbf{t}_x} \left( x_i \right)
$$

note that for each fixed *i* from 0 to  $n_x - 1$ , we have  $n_y$  linear equations in the same number of unknowns as can be seen below:

$$
\sum_{m=0}^{n_y-1} h_{mi} B_{m,k_y,\mathbf{t}_y} (y_i) = f_{ij}
$$
  

$$
\sum_{m=0}^{n_y-1} \sum_{n=0}^{n_x-1} c_{nm} B_{n,k_x,\mathbf{t}_x} (x_i) B_{m,k_y,\mathbf{t}_y} (y_j) = f_{ij}
$$

Setting

$$
h_{mi} = \sum_{n=0}^{n_x-1} c_{nm} B_{n,k_x,\mathbf{t}_x} (x_i)
$$

note that for each fixed *i* from 1 to  $n_x - 1$ , we have  $n_y - 1$  linear equations in the same number of unknowns as can be seen below:

$$
\sum_{m=0}^{n_y-1} h_{mi} B_{m,k_y,\mathbf{t}_y} (y_i) = f_{ij}
$$

The same matrix appears in all of the equations above:

$$
\[B_{m,k_y,\mathbf{t}_y}\left(\mathbf{y}_j\right)\]\qquad \qquad 1 \leq m, j \leq n_y - 1
$$

Thus, only factor this matrix once and then apply this factorization to the  $n<sub>x</sub>$  right-hand sides. Once this is done and  $h_{mi}$  is computed, then solve for the coefficients  $c_{nm}$  using the relation

$$
\sum_{n=0}^{n_x-1} c_{nm} B_{n,k_x,\mathbf{t}_x} (x_i) = h_{mi}
$$

for *m* from 0 to  $n<sub>v</sub> - 1$ , which again involves one factorization and  $n<sub>v</sub>$  solutions to the different right-hand sides. The function imsl\_f\_spline\_2d\_interp is based on the routine SPLI2D by de Boor (1978, p. 347).

The return value for this function is a pointer to the structure  $\text{imsl } f$  spline. The calling program must receive this in a pointer  $\text{imsl}_f$  f spline \*sp. This structure contains all the information to determine the spline (stored in B-spline format) that is computed by this procedure. For example, the following code sequence evaluates this spline at (*x,y*) and returns the value in *z*.

$$
z = \text{imsl_f_splitne_2d_value}(x, y, sp, 0);
$$

#### **198** • **Chapter 3: Interpolation and Approximation C Math Library**

#### **Examples**

#### **Example 1**

In this example, a tensor-product spline interpolant to a function  $f$  is computed. The values of the interpolant and the error on a  $4 \times 4$  grid are displayed.

```
#include <imsl.h> 
#include <stdio.h> 
#include <math.h> 
#define NDATA 11 
#define OUTDATA 2 
                                  /* Define function */ 
\#\text{define } F(x, y) (float)(x \cdot x \cdot x + y \cdot y)
main() 
{ 
    int i, j, num_xdata, num_ydata;<br>float fdata[NDATA][NDATA], xdata[
    float fdata[NDATA][NDATA], xdata[NDATA], ydata[NDATA];<br>float x, y, z;x, y, z;Imsl f spline *sp;
                                   /* Set up grid */ 
    for (i = 0; i < NDATA; i++) {
        xdata[i] = ydata[i] = (float)i / ((float)(NDATA-1)); } 
    for (i = 0; i < NDATA; i++) {
        for (j = 0; j < NDATA; j++) {
            fdata[i][j] = F(xdata[i], ydata[j]); } 
     } 
     num_xdata = num_ydata = NDATA; 
                                  /* Compute tensor-product interpolant */ 
     sp = imsl_f_spline_2d_interp(num_xdata, xdata, num_ydata, 
                                                         ydata, fdata, 0); 
                                  /* Print results */ 
    printf(" x y F(x, y) Interpolant Error \n");
    for (i = 0; i < OUTDATA; i^{+}) {
        x = (float) i / (float) (OUTDATA);for (j = 0; j < OUTDATA; j^{++} {
y = (float) j / (float) (OUTDATA);\bar{z} = imsl_f_spline_2d_value(x, y, sp, 0);
            printf(" \frac{1}{8}6.3f \frac{1}{8}6.3f \frac{10.3f}{10.3f} \frac{10.4f}{n},
                   x, y, F(x, y), z, fabs(F(x, y)-z)); } 
     } 
} 
            Output 
x y F(x, y) Interpolant Error<br>0.000 0.000 0.000 0.000 0.0000
0.000 0.000 0.000 0.000 0.0000<br>0.000 0.500 0.250 0.250 0.0000
0.000 0.500 0.250 0.250 0.0000 
0.500  0.000  0.125  0.125  0.0000<br>0.500  0.500  0.375  0.375  0.0000
                                               0.0000
```
#### **Example 2**

Recall that in the first example, a tensor-product spline interpolant to a function *f* is computed. The values of the interpolant and the error on a  $4 \times 4$  grid are displayed. Notice that the first interpolant with  $\alpha$  order = 3 does not reproduce the cubic data, while the second interpolant with  $\alpha$  order = 6 does reproduce the data.

```
#include <imsl.h> 
#include <stdio.h> 
#include <math.h> 
#define NDATA 7 
#define OUTDATA 4 
                                 /* Define function */ 
#define F(x, y) (float)(x * x * x + y * y)
main() 
{ 
    int i, j, num xdata, num ydata, order;
     float fdata[NDATA][NDATA], xdata[NDATA], ydata[NDATA]; 
    float x, y, z; Imsl_f_spline *sp; 
                                 /* Set up grid */ 
    for (i = 0; i < NDATA; i++) {
       xdata[i] = ydata[i] = (float) i / ((float) (NDATA - 1)); } 
    for (i = 0; i < NDATA; i++) {
        for (j = 0; j < NDATA; j++) {
            fdata[i][j] = F(xdata[i], ydata[j]); } 
     } 
    num xdata = num ydata = NDATA;
    for(order = 3; order < 7; order += 3) {
                                 /* Compute tensor-product interpolant */ 
         sp = imsl_f_spline_2d_interp(num_xdata, xdata, num_ydata, 
                                                         ydata, fdata, 
                                      IMSL_ORDER, order, order, 
\begin{pmatrix} 0 \\ 0 \end{pmatrix};
                                 /* Print results */ 
       printf("\nThe order of the spline is d \nvert \nvert, order);<br>printf(" x y F(x, y) Interpolant
                x y F(x, y) Interpolant Error\n");
       for (i = 0; i < OUTDATA; i++) {
            x = (float) i / (float) (OUTDATA);for (j = 0; j < OUTDATA; j^{++} {
                y = (float) j / (float) (OUTDATA);\bar{z} = imsl_f_spline_2d_value(x, y, sp, 0);
                printf(" \frac{1}{86.3f} \frac{1}{86.3f} \frac{10.3f}{10.3f} \frac{10.4f}{n},
                       x, y, F(x,y), z, fabs(F(x,y)-z)); } 
        } 
    } 
}
```
# **Output**

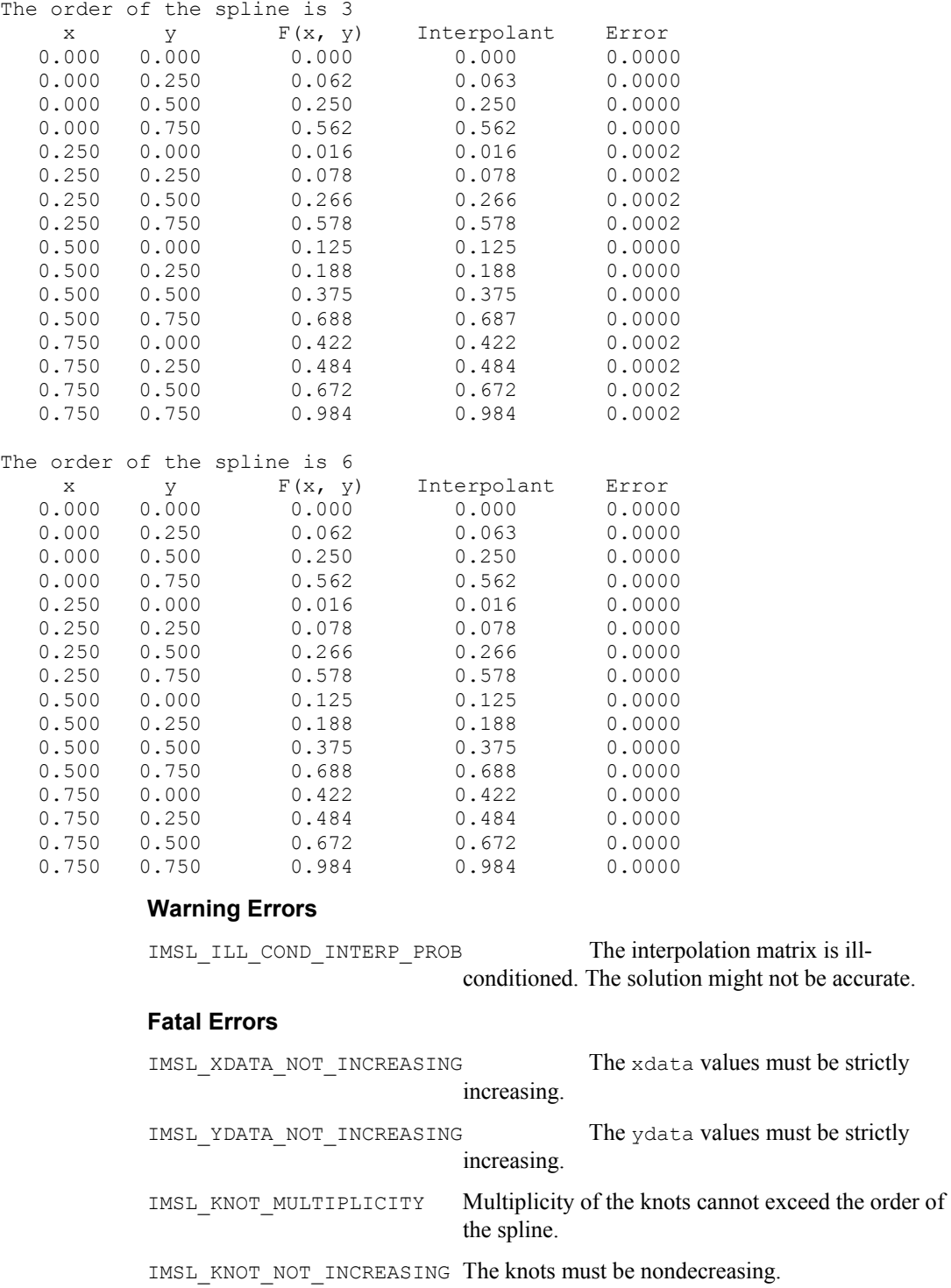

**Chapter 3: Interpolation and Approximation spline\_2d\_interp • 201 <b>spline\_2d\_interp • 201** 

<span id="page-205-0"></span>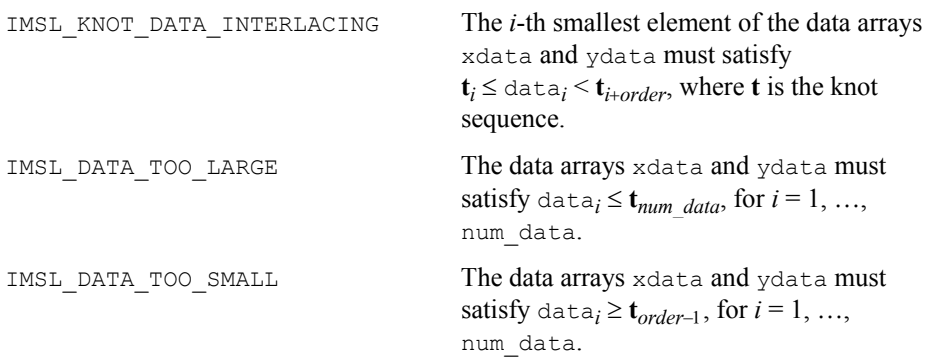

## **spline\_value**

Computes the value of a spline or the value of one of its derivatives.

#### **Synopsis**

*#include* <imsl.h> *float* imsl\_f\_spline\_value (*float* x, *Imsl\_f\_spline* \*sp, …, 0) The type *double* function is imsl d spline value.

#### **Required Arguments**

*float* x (Input) Evaluation point for the spline.

*Imsl\_f\_spline* \*sp (Input) Pointer to the structure that represents the spline.

## **Return Value**

The value of a spline or one of its derivatives at the point *x*. If no value can be computed, NaN is returned.

#### **Synopsis with Optional Arguments**

```
#include <imsl.h>
```

```
float imsl_f_spline_value (float x, Imsl_f_spline *sp, 
        IMSL_DERIV, int deriv, 
        IMSL_GRID, int n, float *xvec, float **value, 
        IMSL_GRID_USER, int n, float *xvec, float value_user[], 
        0)
```
## **Optional Arguments**

IMSL\_DERIV, *int* deriv (Input)

Let  $d = \text{deriv}$  and let *s* be the spline that is represented by the structure \*sp. Then, this option produces the *d*-th derivative of *s* at *x*,  $s^{(d)}(x)$ . Default:  $deriv = 0$ 

- IMSL\_GRID, *int* n, *float* \*xvec, *float* \*\*value (Input/Output) The argument xvec is the array of length n containing the points at which the spline is to be evaluated. The *d*-th derivative of the spline at the points in xvec is returned in value.
- IMSL\_GRID\_USER *int* n, *float* \*xvec, *float* value\_user[] (Input/Output) The argument xvec is the array of length n containing the points at which the spline is to be evaluated. The *d*-th derivative of the spline at the points in xvec is returned in value\_user.

#### **Description**

The function  $ims1$  f spline value computes the value of a spline or one of its derivatives. This function is based on the routine BVALUE by de Boor (1978, p. 144).

#### **Examples**

#### **Example 1**

In this example, a cubic spline interpolant to a function *f* is computed. The values of this spline are then compared with the exact function values. Since the default settings are used, the interpolant is determined by the "not-a-knot" condition (see de Boor 1978).

```
#include <imsl.h> 
#include <stdio.h> 
#include <math.h> 
#define NDATA 11 
                                    /* Define function */ 
#define F(x) (float)(sin(15.0*x))
main() 
{ 
int i;
    float fdata[NDATA], xdata[NDATA], x, y;
    Imsl f spline *sp;
                                    /* Set up a grid */ 
    for (i = 0; i < NDATA; i++) {
        xdata[i] = (float)i /((float)(NDATA-1));fdata[i] = F(xdata[i]); } 
                                    /* Compute cubic spline interpolant */ 
    sp = imsl f spline interp (NDATA, xdata, fdata, 0);
    \begin{array}{ccc}\n & - & \longrightarrow & \text{Print results } \star / \\
\text{printf(' x)} & \text{F(x)} & \text{Interpolant}\n\end{array}x F(x) Interpolant Error\ln");
    for (i = \text{NDATA}/2; i < 3*\text{NDATA}/2; i++)x = (float) i / (float) (2 * NDATA-2);y = imsl f spline value(x, sp, 0);
         printf(" %6.3f %10.3f %10.3f %10.4f\n", x, F(x), y, 
                                                        fabs(F(x)-y);
     } 
}
```
#### **Output**

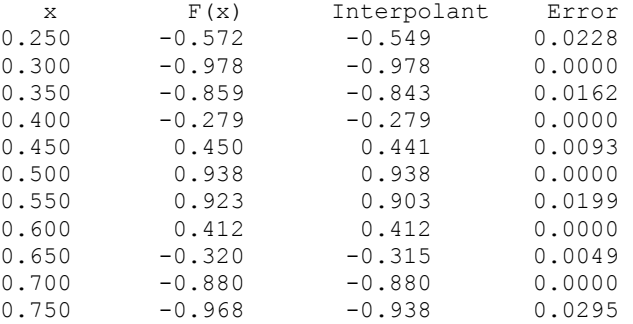

## **Example 2**

Recall that in the first example, a cubic spline interpolant to a function *f* is computed. The values of this spline are then compared with the exact function values. This example compares the values of the first derivatives.

```
#include <imsl.h> 
#include <stdio.h> 
#include <math.h> 
#define NDATA 11 
                                     /* Define function */ 
#define F(x) (float)(sin(15.0*x))<br>#define FP(x) (float)(15.*cos(15.0
                  (fload)(15.*cos(15.0*x))main() 
{ 
int i;
    float fdata[NDATA], xdata[NDATA], x, y;<br>Imsl f spline *sp;
    Imsl f spline
                                     /* Set up a grid */ 
    for (i = 0; i < NDATA; i++) {
        xdata[i] = (float)i /((float) (NDATA-1));fdata[i] = F(xdata[i]); } 
                                     /* Compute cubic spline interpolant */ 
    sp = imsl f spline interp (NDATA, xdata, fdata, 0);
    - - - - + Print results */<br>printf(" x FP(x) Interpolant
                  x FP(x) Interpolant Deriv Error\ln");
    for (i = NDATA/2; i < 3*NDATA/2; i++) {
        x = (float) i / (float) (2 * NDATA-2);y = \text{imsl}_f_spline_value(x, sp, IMSL_DERIV, 1, 0);
        printf(" \frac{1}{86.3f} \frac{1}{310.3f} \frac{1}{310.4f} \n", x, FP(x), y,
                                                             fabs(FP(x)-y)\overline{)};
     } 
} 
             Output 
x FP(x) Interpolant Deriv Error<br>0.250 -12.308 -12.559 0.2510
0.250 -12.308 -12.559 0.2510<br>0.300 -3.162 -3.218 0.0560
```
 $-3.162$ 

<span id="page-208-0"></span>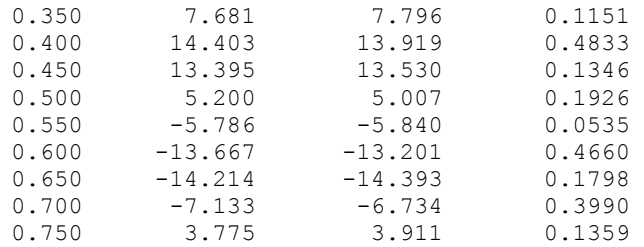

## **Fatal Errors**

IMSL\_KNOT\_MULTIPLICITY Multiplicity of the knots cannot exceed the order of the spline.

IMSL KNOT NOT INCREASING The knots must be nondecreasing.

## **spline\_integral**

Computes the integral of a spline.

#### **Synopsis**

*#include* <imsl.h>

*float* imsl\_f\_spline\_integral (*float* a, *float* b, Imsl\_f\_spline \*sp) The type *double* function is imsl d spline integral.

## **Required Arguments**

*float* a (Input)

*float* b (Input)

Endpoints for integration.

```
Imsl_f_spline *sp (Input)
```
Pointer to the structure that represents the spline.

## **Return Value**

The integral of a spline. If no value can be computed, then NaN is returned.

#### **Description**

The function  $\lim_{n \to \infty} 1$  f spline integral computes the integral of a spline from *a* to *b*

 $\int_a^b s(x) dx$ 

This routine uses the identity (22) on page 151 of de Boor (1978).

#### **Example**

In this example, a cubic spline interpolant to a function *f* is computed. The values of the integral of this spline are then compared with the exact integral values. Since the default settings are used, the interpolant is determined by the "not-a-knot" condition (see de Boor 1978).

```
#include <imsl.h> 
#include <stdio.h> 
#include <math.h> 
#define NDATA 21 
                                  /* Define function */ 
#define F(x) (float)(sin(15.0*x))
                                  /* Integral from 0 to x */ 
\# \text{define } \text{FI}(x) (float)((1.-cos(15.0*x))/15.)
main() 
{ 
   int i;<br>float float form
                        fdata[NDATA], xdata[NDATA], x, y;
     Imsl_f_spline *sp; 
                                  /* Set up a grid */ 
    for (i = 0; i < NDATA; i++) {
        xdata[i] = (float)i / ((float)(NDATA-1));fdata[i] = F(xdata[i]); } 
                                  /* Compute cubic spline interpolant */ 
    sp = imsl f spline interp (NDATA, xdata, fdata, 0);
    - - - - + Print results */<br>printf(" x \qquad FI(x) Interpolant
                x \text{FI}(x) Interpolant Integral Error\text{In}");
    for (i = NDATA/2; i < 3*NDATA/2; i++) {
        x = (float) i / (float) (2 * NDATA-2); y = imsl_f_spline_integral(0.0, x, sp); 
 printf(" %6.3f %10.3f %10.3f %10.4f \n", x, FI(x), y, 
                                                           fabs(FI(x)-y);
     }
```
# **Output**

}

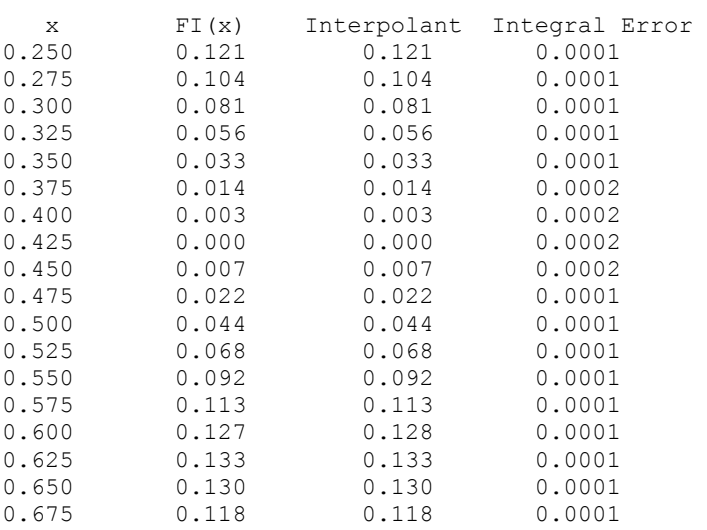

**206** • **Chapter 3: Interpolation and Approximation C Math Library** 

<span id="page-210-0"></span>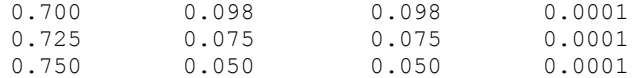

#### **Warning Errors**

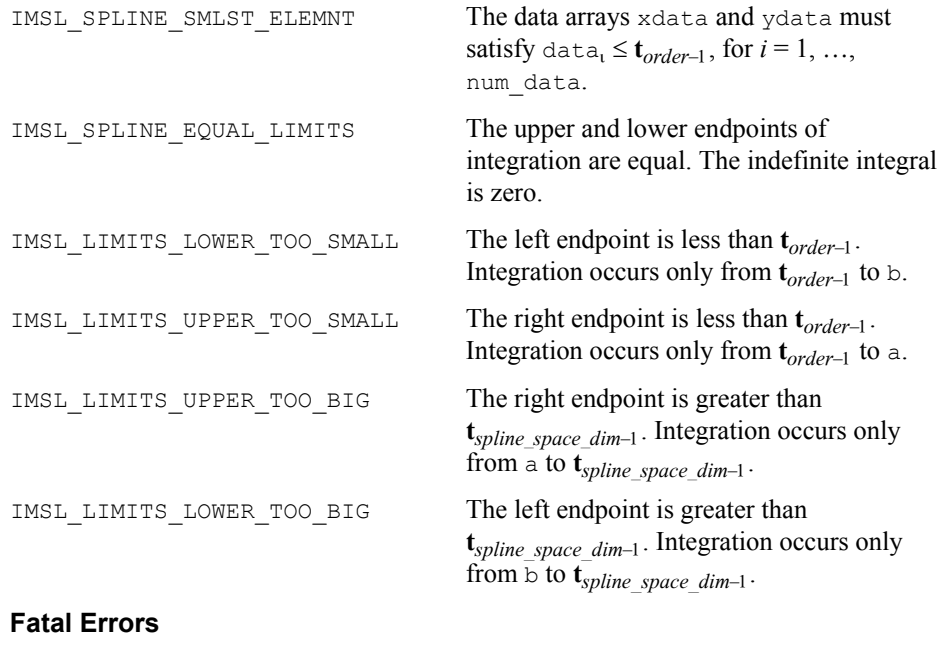

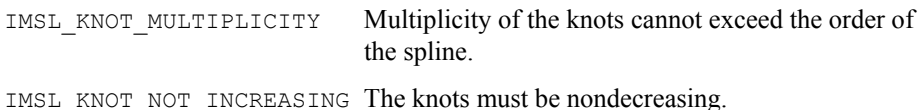

# **spline\_2d\_value**

Computes the value of a tensor-product spline or the value of one of its partial derivatives.

## **Synopsis**

*#include* <imsl.h>

*float* imsl\_f\_spline\_2d\_value (*float* x, *float* y, *Imsl\_f\_spline* \*sp, …, 0) The type *double* function is imsl d spline 2d value.

## **Required Arguments**

*float* x (Input) *float* y (Input) The  $(x, y)$  coordinates of the evaluation point for the tensor-product spline. *Imsl\_f\_spline* \*sp (Input) Pointer to the structure that represents the spline.

#### **Return Value**

The value of a tensor-product spline or one of its derivatives at the point (*x*, *y*).

## **Synopsis with Optional Arguments**

*#include* <imsl.h>

```
float imsl_f_spline_2d_value (float x, float y, Imsl_f_spline *sp, 
        IMSL_DERIV, int x_partial, int y_partial, 
        IMSL_GRID, int nx, float *xvec, int ny, float *yvec,
            float **value, 
        IMSL_GRID_USER, int nx, float *xvec, int ny, float *yvec, 
       float value_user[], 
        0)
```
## **Optional Arguments**

```
IMSL_DERIV, int x_partial, int y_partial (Input)
```

```
Let p = x partial and q = y partial, and let s be the spline that is
represented by the structure *_{sp}, then this option produces the (p, q)-th
derivative of s at (x, y), s^{(p, q)}(x, y).
Default: x partial = y partial = 0
```
IMSL\_GRID, *int* nx, *float* \*xvec, *int* ny, *float* \*yvec, *float* \*\*value (Input/Output)

> The argument xvec is the array of length nx containing the *X* coordinates at which the spline is to be evaluated. The argument  $yvec$  is the array of length ny containing the *Y* coordinates at which the spline is to be evaluated. The value of the spline on the nx by ny grid is returned in value.

IMSL\_GRID\_USER, *int* nx, *float* \*xvec, *int* ny, *float* \*yvec,

*float* value\_user[] (Input/Output)

The argument xvec is the array of length nx containing the *X* coordinates at which the spline is to be evaluated. The argument  $y$ vec is the array of length ny containing the *Y* coordinates at which the spline is to be evaluated. The value of the spline on the  $n \times$  by  $n \times$  grid is returned in the user-supplied space value user.

#### **Description**

The function [imsl\\_f\\_spline\\_2d\\_value](#page-210-0) computes the value of a tensor-product spline or one of its derivatives. This function is based on the discussion in de Boor (1978, pp. 351−353).

## **Examples**

#### **Example 1**

In this example, a spline interpolant *s* to a function *f* is constructed. Using the procedure imsl f spline 2d interp to compute the interpolant, imsl f spline 2d value is employed to compute  $s(x, y)$ . The values of this partial derivative and the error are computed on a  $4 \times 4$  grid and then displayed.

```
#include <imsl.h> 
#include <stdio.h> 
#include <math.h> 
#define NDATA 11 
#define OUTDATA 2 
                               /* Define function */ 
#define F(x, y) (float) (x*x*x+y*y)main() 
{ 
   int i, j, num_xdata, num_ydata;<br>float fdata[NDATA][NDATA], xdata[
                      fdata[NDATA][NDATA], xdata[NDATA], ydata[NDATA];
   float x, y, z; Imsl_f_spline *sp; 
                              /* Set up grid */for (i = 0; i < NDATA; i++) {
       xdata[i] = ydata[i] = (float) i / ((float) (NDATA - 1)); } 
   for (i = 0; i < NDATA; i++) {
       for (j = 0; j < NDATA; j++) {
           fdata[i][j] = F(xdata[i], ydata[j]); } 
     } 
    num_xdata = num_ydata = NDATA; 
                               /* Compute tensor-product interpolant */ 
    sp = imsl_f_spline_2d_interp(num_xdata, xdata, num_ydata, 
                                                   ydata, fdata, 0); 
    /* Print results */ 
               x y F(x, y) Value Error\ln");
   for (i = 0; i < OUTDATA; i++) {
       x = (float) (1+i) / (float) (OUTDATA+1);for (j = 0; j < OUTDATA; j++) {
           y = (float) (1+j) / (float) (OUTDATA+1);\bar{z} = imsl_f_spline_2d_value(x, y, sp, 0);
            printf(" %6.3f %6.3f %10.3f %10.3f %10.4f\n", 
                 x, y, F(x, y), z, fabs(F(x, y)-z)); } 
    } 
} 
           Output 
 x y F(x, y) Value Error
```
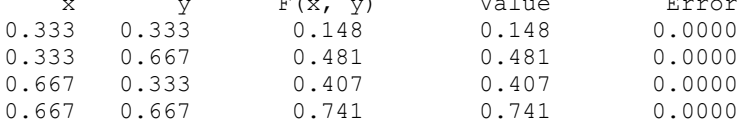

#### **Example 2**

In this example, a spline interpolant *s* to a function *f* is constructed. Using function imsl f spline 2d interp to compute the interpolant, then imsl f spline 2d value is employed to compute  $s^{(2,1)}(x, y)$ . The values of this partial derivative and the error are computed on a  $4 \times 4$  grid and then displayed.

```
#include <imsl.h> 
#include <stdio.h> 
#include <math.h> 
#define NDATA 11 
#define OUTDATA 2 
\#define F(x, y)<br>
\#define F(x, y)<br>
(float)(x*x*x*y*y)(fload)(x*x*x*y*y)#define F21(x, y) (float)(6.*x*2.*y)
main() 
{ 
   int i, j, num_xdata, num_ydata; float fdata[NDATA][NDATA], xdata[NDATA], ydata[NDATA]; 
   float x, y, z;Imsl f spline *sp;
                              /* Set up grid */ 
   for (i = 0; i < NDATA; i++) {
       xdata[i] = ydata[i] = (float)i / (float)(NDATA-1)); } 
   for (i = 0; i < NDATA; i++) {
for (j = 0; j < NDATA; j++) {
fdata[i][j] = F(xdata[i], ydata[j]); } 
    } 
   num xdata = num ydata = NDATA;
                              /* Compute tensor-product interpolant */ 
   sp = imsl f spline 2d interp(num xdata, xdata, num ydata,
                                                   ydata, fdata, 0); 
    /* Print results */ 
             x y F21(x, y) 21InterpDeriv Error\n");
   for (i = 0; i < OUTDATA; i++) {
       x = (float) (1+i) / (float) (OUTDATA+1);for (j = 0; j < OUTDATA; j++) {
          y = (float) (1+j) / (float) (OUTDATA+1);z = \text{imsl}_f spline_2d_value(x, y, sp,
                                    IMSL_DERIV, 2, 1, 
\begin{pmatrix} 0 \\ 0 \end{pmatrix};
           printf(" %6.3f %6.3f %10.3f %10.3f %10.4f\n", 
                 x, y, F21(x, y), z, fabs(F21(x, y)-z));
        } 
    } 
}
```
#### **Output**

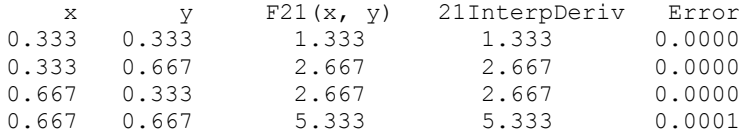

## **Warning Errors**

IMSL X NOT WITHIN KNOTS The value of x does not lie within the knot sequence.

<span id="page-214-0"></span>IMSL\_Y\_NOT\_WITHIN\_KNOTS The value of  $y$  does not lie within the knot sequence.

#### **Fatal Errors**

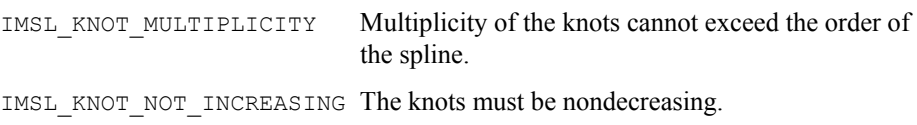

# **spline\_2d\_integral**

Evaluates the integral of a tensor-product spline on a rectangular domain.

#### **Synopsis**

*#include* <imsl.h>

*float* imsl\_f\_spline\_2d\_integral (*float* a, *float* b, *float* c, *float* d, *Imsl\_f\_spline* \*sp)

The type *double* function is imsl\_d\_spline\_2d\_integral.

## **Required Arguments**

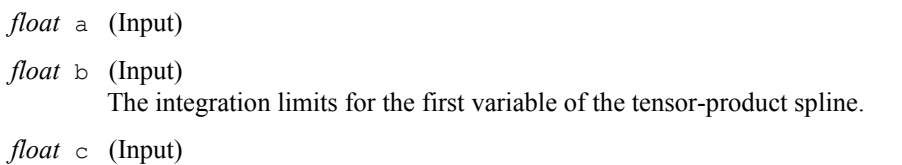

*float* d (Input) The integration limits for the second variable of the tensor-product spline.

*Imsl\_f\_spline* \*sp (Input) Pointer to the structure that represents the spline.

#### **Return Value**

The value of the integral of the tensor-product spline over the rectangle  $[a, b] \times [c, d]$ . If no value can be computed, NaN is returned.

#### **Description**

The function imsl f spline 2d integral computes the integral of a tensorproduct spline. If *s* is the spline, then this function returns

$$
\int_a^b \int_c^d s(x, y) dy dx
$$

This function uses the (univariate integration) identity (22) in de Boor (1978, p. 151)

$$
\int_{t_0}^{x} \sum_{i=0}^{n-1} \alpha_{i} B_{i,k}(\tau) d\tau = \sum_{i=0}^{r-1} \left[ \sum_{j=0}^{i} \alpha_{j} \frac{\mathbf{t}_{j+k} - \mathbf{t}_{j}}{k} \right] B_{i,k+1}(x)
$$

where  $\mathbf{t}_0 \leq x \leq \mathbf{t}_r$ . It assumes (for all knot sequences) that the first and last *k* knots are stacked, that is,  $t_0 = \ldots = t_{k-1}$  and  $t_n = \ldots = t_{n+k-1}$ , where *k* is the order of the spline in the *x* or *y* direction.

## **Example**

This example integrates a two-dimensional, tensor-product spline over the rectangle  $[0, x] \times [0, y].$ 

```
#include <imsl.h> 
#include <stdio.h> 
#include <math.h> 
#define NDATA 11 
#define OUTDATA 2 
                                /* Define function */ 
#define F(x, y) (float)(x * x * x + y * y)
                               /* The integral of F from 0 to x *//* and 0 to y * /#define FI(x, y) (f\text{load}) (y*x*x*x*x/4. + x*y*y*y/3.)
main() 
{ 
   int i, j, num_xdata, num_ydata;<br>float fdata[NDATA][NDATA], xdata[
   float fdata[NDATA][NDATA], xdata[NDATA], ydata[NDATA];<br>float x, y, z;x, y, z;Imsl f spline *sp;
                                /* Set up grid */ 
    for (i = 0; i < NDATA; i++) {
       xdata[i] = ydata[i] = (float) i / ((float)(NDATA-1)); } 
    for (i = 0; i < NDATA; i++) {
       for (j = 0; j < NDATA; j++) {
            fdata[i][j] = F(xdata[i],ydata[j]); } 
 } 
    num_xdata = num_ydata = NDATA; 
                                 /* Compute tensor-product interpolant */ 
    sp = imsl f spline 2d interp(num xdata, xdata, num ydata,
                                                       ydata, fdata, 0); 
                                /* Print results */ 
   printf(" x y FI(x, y) Integral Error\ln");
    for (i = 0; i < OUTDATA; i++) {
       x = (float) (1+i) / (float) (OUTDATA+1);for (j = 0; j < OUTDATA; j++) {
           y = (float) (1+j) / (float) (OUTDATA+1);z = \text{imsl}_f spline_2d_integral(0.0, x, 0.0, y, sp);
            printf(" %6.3f %6.3f %10.3f %10.3f %10.4f\n", 
                  x, y, FI(x, y), z, fabs(FI(x, y)-z)); } 
     } 
}
```
## **Output**

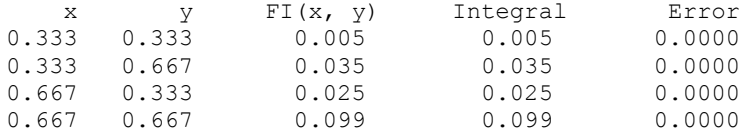

## **Warning Errors**

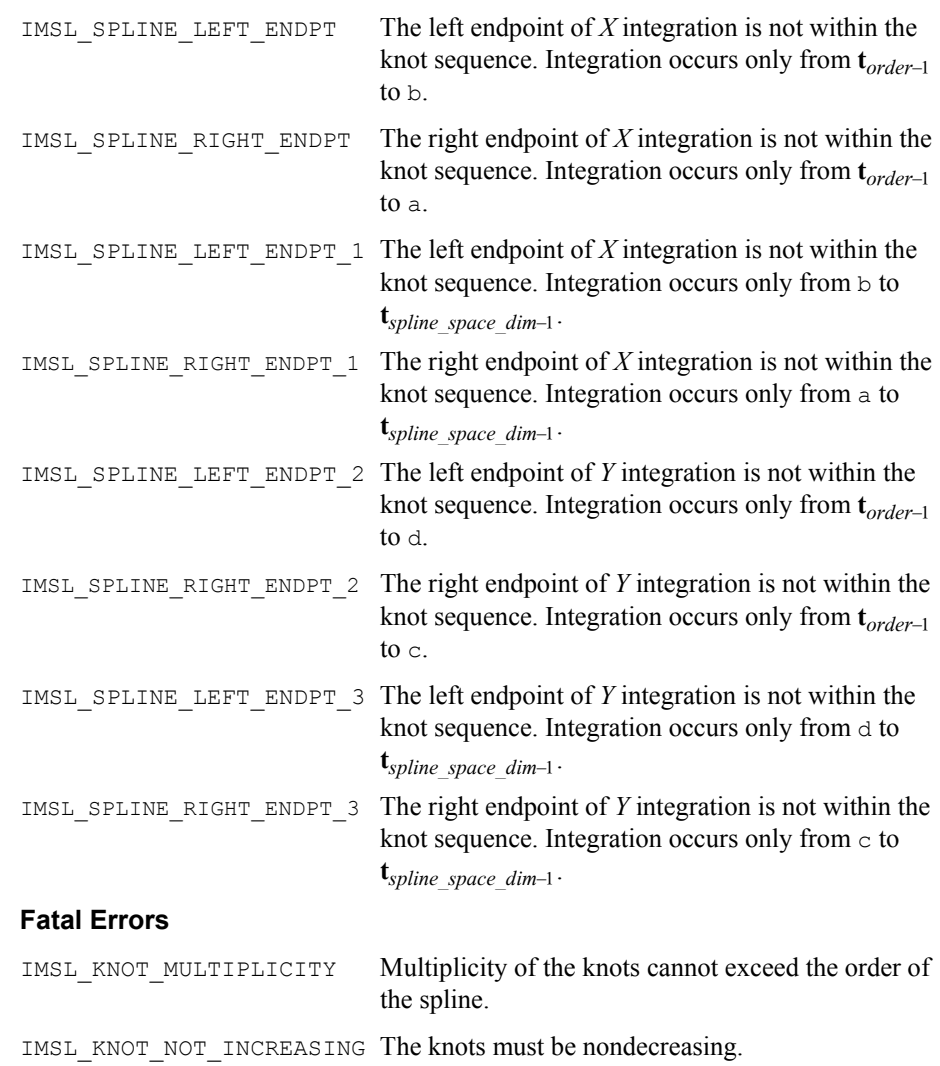

# **user\_fcn\_least\_squares**

Computes a least-squares fit using user-supplied functions.

#### <span id="page-217-0"></span>**Synopsis**

*#include* <imsl.h>

*float* \*imsl\_f\_user\_fcn\_least\_squares (*float* fcn (*int* k, *float* x), *int* nbasis, *int* ndata, *float* xdata[], *float* ydata[], …, 0)

The type *double* function is imsl duser fon least squares.

## **Required Arguments**

*float* fcn (*int* k, *float* x) (Input)

User-supplied function that defines the subspace from which the least-squares fit is to be performed. The *k*-th basis function evaluated at  $x$  is  $f(k, x)$  where  $k = 1, 2, ...,$  nbasis.

*int* nbasis (Input) Number of basis functions.

*int* ndata (Input) Number of data points.

*float* xdata[] (Input) Array with ndata components containing the abscissas of the least-squares problem.

*float* ydata[] (Input) Array with ndata components containing the ordinates of the least-squares

problem.

## **Return Value**

A pointer to the vector containing the coefficients of the basis functions. If a fit cannot be computed, then NULL is returned. To release this space, use free.

## **Synopsis with Optional Arguments**

```
#include <imsl.h> 
float *imsl_f_user_fcn_least_squares (), int nbasis, int ndata, 
       float xdata[], float ydata[], 
       IMSL_RETURN_USER, float coef[], 
       IMSL_INTERCEPT, float *intercept, 
       IMSL_SSE, float *ssq_err, 
        IMSL_WEIGHTS, float weights[], 
        IMSL_FCN_W_DATA, float fcn ( ), void *data, 
       0)
```
### **Optional Arguments**

IMSL\_RETURN\_USER, *float* coef[] (Output) The coefficients are stored in the user-supplied array.

IMSL\_INTERCEPT, *float* \*intercept (Output) This option adds an intercept to the model. Thus, the least-squares fit is computed using the user-supplied basis functions augmented by the constant function. The coefficient of the constant function is stored in intercept.

- IMSL\_SSE, *float* \*ssq\_err (Output) This option returns the error sum of squares.
- IMSL\_WEIGHTS, *float* weights[] (Input) This option requires the user to provide the weights. Default: all weights equal one
- IMSL\_FCN\_W\_DATA, *float* fcn (*int* k, *float* x, *float* \*data), *void* \*data, (Input) User supplied function that defines the subspace from which the least-squares fit is to be performed, which also accepts a pointer to data that is supplied by the user. data is a pointer to the data to be passed to the user-supplied function. See the *[Introduction,](#page-14-0) Passing Data to User-Supplied Functions* at the beginning of this manual for more details.

### **Description**

The function [imsl\\_f\\_user\\_fcn\\_least\\_squares](#page-217-0) computes a best least-squares approximation to given univariate data of the form

$$
\left\{\left(x_i, f_i\right)\right\}_{i=0}^{n-1}
$$

by *M* basis functions

$$
\left\{F_j\right\}_{j=1}^M
$$

(where  $M = n \times s$ ). In particular, the default for this function returns the coefficients *a* which minimize

$$
\sum_{i=0}^{n-1} w_i \left[ f_i - \sum_{j=1}^{M} a_{j-1} F_j \left( x_i \right) \right]^2
$$

where  $w =$  weights,  $n =$  ndata,  $x =$  xdata, and  $f =$  ydata.

If the optional argument IMSL\_INTCERCEPT is chosen, then an intercept is placed in the model, and the coefficients *a*, returned by imsl\_f\_user\_fcn\_least\_squares, minimize the error sum of squares as indicated below.

$$
\sum_{i=0}^{n-1} w_i \left[ f_i - \text{intercept} - \sum_{j=1}^{M} a_{j-1} F_j(x_i) \right]^2
$$

#### **Examples**

#### **Example 1**

This example fits the following two functions (indexed by  $\delta$ ):

 $1 + \sin x + 7 \sin 3x + \delta \varepsilon$ 

where  $\varepsilon$  is a random uniform deviate over the range  $[-1, 1]$  and  $\delta$  is 0 for the first function and 1 for the second. These functions are evaluated at 90 equally spaced points on the interval [0, 6]. Four basis functions are used: 1, sin*x*, sin2*x*, sin3*x*.

```
#include <imsl.h> 
#include <stdio.h> 
#include <math.h> 
#define NDATA 90 
                             /* Define function */ 
#define F(x) (float)(1.+ sin(x)+7.*sin(3.0*x))
float fcn(int n, float x);
main() 
{ 
    int nbasis = 4, i, delta; 
    float ydata[NDATA], xdata[NDATA], *random, *coef; 
                             /* Generate random numbers */ 
   imsl random seed set(1234567);
   random = ims1 f random uniform(NDATA, 0);
                             /* Set up data */ 
   for(delta = 0; delta < 2; delta++) {
       for (i = 0; i < NDATA; i++) {
          xdata[i] = 6.*(float)i /((float)(NDATA-1));ydata[i] = F(xdata[i]) + (delta)*2.*(random[i]-.5); } 
        coef = imsl_f_user_fcn_least_squares(fcn, nbasis, NDATA, xdata, 
                                                       ydata, 0); 
        printf("\nFor delta = %1d", delta); 
       imsl_f_write_matrix("the computed coefficients are\n",
                         1, nbasis, coef, 0); 
    } 
} 
float fcn(int n, float x) 
{ 
   return (n == 1) ? 1.0 : sin((n-1)*x);
} 
          Output
For delta = 0 the computed coefficients are 
 1 2 3 4 
 1 1 -0 7 
For delta = 1 the computed coefficients are 
 1 2 3 4 
 0.979 0.998 0.096 6.839
```
#### **Example 2**

Recall that the first example fitted the following two functions (indexed by  $\delta$ ):

```
1 + \sin x + 7 \sin 3x + \delta \varepsilon
```
where  $\varepsilon$  is a random uniform deviate over the range[-1, 1], and  $\delta$  is 0 for the first function and 1 for the second. These functions are evaluated at 90 equally spaced points on the interval [0, 6]. Previously, the four basis functions were used: 1, sin*x*,  $\sin 2x$ ,  $\sin 3x$ . This example uses the four basis functions:  $\sin x$ ,  $\sin 2x$ ,  $\sin 3x$ ,  $\sin 4x$ , combined with the intercept option.

```
#include <imsl.h> 
#include <stdio.h> 
#include <math.h> 
#define NDATA 90 
                              /* Define function */ 
#define F(x) (float)(1.+ sin(x)+7.*sin(3.0*x))
float fcn(int n, float x);
main() 
{ 
    int nbasis = 4, i, delta; 
    float ydata[NDATA], xdata[NDATA], *random, *coef, intercept; 
                              /* Generate random numbers */ 
    imsl_random_seed_set(1234567); 
    random = imsl_f_random_uniform(NDATA, 0); 
                             /* Set up data */ 
   for(delta = 0; delta < 2; delta++){
       for (i = 0; i < NDATA; i++) {
           xdata[i] = 6.*(float)i /((float)(NDATA-1));ydata[i] = F(xdata[i]) + (delta)*2.*(random[i]-.5); } 
        coef = imsl_f_user_fcn_least_squares(fcn, nbasis, NDATA, xdata, 
 ydata, 
                                          IMSL_INTERCEPT, &intercept, 
\left( 0\right) ;
        printf("\nFor delta = %1d\n", delta); 
        printf("The predicted intercept value is %10.3f\n" , 
               intercept); 
       imsl_f_write_matrix("the computed coefficients are\n",
                          1, nbasis, coef, 0); 
    } 
} 
float fcn(int n, float x) 
{ 
    return sin(n*x); 
}
```
#### **Output**

```
For delta = 0 
The predicted intercept value is 1.000 the computed coefficients are 
 1 2 3 4 
 1 0 7 -0 
For delta = 1The predicted intercept value is 0.978
        the computed coefficients are 
 1 2 3 4 
 0.998 0.097 6.841 0.075 
          Warning Errors 
          IMSL LINEAR DEPENDENCE Linear dependence of the basis functions
                                      exists. One or more components of coef are 
                                      set to zero. 
          IMSL LINEAR DEPENDENCE CONST Linear dependence of the constant function
                                      and basis functions exists. One or more 
                                      components of coef are set to zero. 
          Fatal Errors 
          IMSL_NEGATIVE_WEIGHTS_2 All weights must be greater than or equal to 
                                      zero.
```
## **spline\_least\_squares**

Computes a least-squares spline approximation.

## **Synopsis**

```
#include <imsl.h>
```
*Imsl\_f\_spline* \*imsl\_f\_spline\_least\_squares (*int* ndata, *float* xdata[], *float* fdata[], *int* spline\_space\_dim, …, 0)

The type *Imsl d spline* function is imsl d spline least squares.

## **Required Arguments**

```
int ndata (Input) 
        Number of data points.
```
*float* xdata[] (Input)

Array with ndata components containing the abscissas of the least-squares problem.

*float* fdata[] (Input)

Array with ndata components containing the ordinates of the least-squares problem.

int spline space dim (Input)

The linear dimension of the spline subspace. It should be smaller than ndata and greater than or equal to order (whose default value is 4).

## **Return Value**

A pointer to the structure that represents the spline fit. If a fit cannot be computed, then NULL is returned. To release this space, use free.

#### **Synopsis with Optional Arguments**

*#include* <imsl.h>

```
Imsl_f_spline *imsl_f_spline_least_squares (int ndata, float xdata[],
       float fdata[], int spline_space_dim, 
       IMSL_SSE, float *sse_err, 
       IMSL_WEIGHTS, float weights[], 
       IMSL_ORDER, int order, 
       IMSL_KNOTS, float knots[], 
       IMSL_OPTIMIZE, 
       0)
```
## **Optional Arguments**

IMSL\_SSE, *float* \*sse (Output)

This option places the weighted error sum of squares in the place pointed to by sse.

IMSL\_WEIGHTS, *float* weights[] (Input) This option requires the user to provide the weights. Default: all weights equal one.

#### IMSL\_ORDER, *int* order (Input)

The order of the spline subspace for which the knots are desired. This option is used to communicate the order of the spline subspace. Default:  $\text{order} = 4$ , (i.e., cubic splines).

IMSL\_KNOTS, *float* knots[] (Input)

This option requires the user to provide the knots. The user must provide a knot sequence of length spline space dimension + order. Default: an appropriate knot sequence is selected. See below for more details.

IMSL\_OPTIMIZE

This option optimizes the knot locations, by attempting to minimize the leastsquares error as a function of the knots. The optimal knots are available in the returned spline structure.

#### **Description**

Let's make the identifications

 $n =$ ndata

$$
x = xdata
$$
  

$$
f = fdata
$$
  

$$
m = spline\_space\_dim
$$
  

$$
k = order
$$

For convenience, we assume that the sequence *x* is increasing, although the function does not require this.

By default,  $k = 4$ , and the knot sequence we select equally distributes the knots through the distinct  $x_i$ 's. In particular, the  $m + k$  knots will be generated in [ $x_1$ ,  $x_n$ ] with *k* knots stacked at each of the extreme values. The interior knots will be equally spaced in the interval.

Once knots **t** and weights *w* are determined (and assuming that the option IMSL\_OPTIMIZE is not chosen), then the function computes the spline least-squares fit to the data by minimizing over the linear coefficients *aj*

$$
\sum_{i=0}^{n-1} w_i \left[ f_i - \sum_{j=1}^m a_j B_j \left( x_i \right) \right]^2
$$

where the  $B_j$ ,  $j = 1, ..., m$  are a (B-spline) basis for the spline subspace.

The optional argument IMSL\_ORDER allows the user to choose the order of the spline fit. The optional argument IMSL\_KNOTS allows user specification of knots. The function imsl f spline least squares is based on the routine L2APPR by de Boor (1978, p. 255).

If the option IMSL OPTIMIZE is chosen, then the procedure attempts to find the best placement of knots that will minimize the least-squares error to the given data by a spline of order *k* with *m* coefficients. For this problem to make sense, it is necessary that  $m > k$ . We then attempt to find the minimum of the functional

$$
F(a,t) = \sum_{i=0}^{n-1} w_i \left[ f_i - \sum_{j=0}^{m-1} a_j B_{j,k,t} (x_i) \right]
$$

The technique employed here uses the fact that for a fixed knot sequence **t** the minimization in  $a$  is a linear least-squares problem that can be easily solved. Thus, we can think of our objective function *F* as a function of just **t** by setting

$$
G(\mathbf{t}) = \min_{a} F(a, \mathbf{t})
$$

A Gauss-Seidel (cyclic coordinate) method is then used to reduce the value of the new objective function *G*. In addition to this local method, there is a global heuristic built into the algorithm that will be useful if the data arise from a smooth function. This heuristic is based on the routine NEWNOT of de Boor (1978, pp. 184 and 258−261).

The initial guess,  $t^g$ , for the knot sequence is either provided by the user or is the default. This guess must be a *valid* knot sequence for splines of order *k* with

$$
\mathbf{t}_{0}^{g} \leq \ldots \leq \mathbf{t}_{k-1}^{g} \leq x_{i} \leq \mathbf{t}_{m}^{g} \leq \ldots \leq \mathbf{t}_{m+k-1}^{g} \qquad i = 1, \ldots, M
$$

with  $t^g$  nondecreasing, and

$$
\mathbf{t}_i^g < \mathbf{t}_{i+k}^g \text{ for } i = 0, \ldots, m-1
$$

In regard to execution speed, this function can be several orders of magnitude slower than a simple least-squares fit.

The return value for this function is a pointer of type Imsl\_f\_spline. The calling program must receive this in a pointer Imsl\_f\_spline \*sp. This structure contains all the information to determine the spline (stored in B-spline form) that is computed by this function. For example, the following code sequence evaluates this spline a *x* and returns the value in *y*.

 $y = \text{imsl}_f$  spline\_value (x, sp, 0); In the figure below two cubic splines are fit to

 $\sqrt{|x|}$ 

Both splines are cubics with the same  $spline\_space\_dim = 8$ . The first spline is computed with the default settings, while the second spline is computed by optimizing the knot locations using the keyword IMSL\_OPTIMIZE.

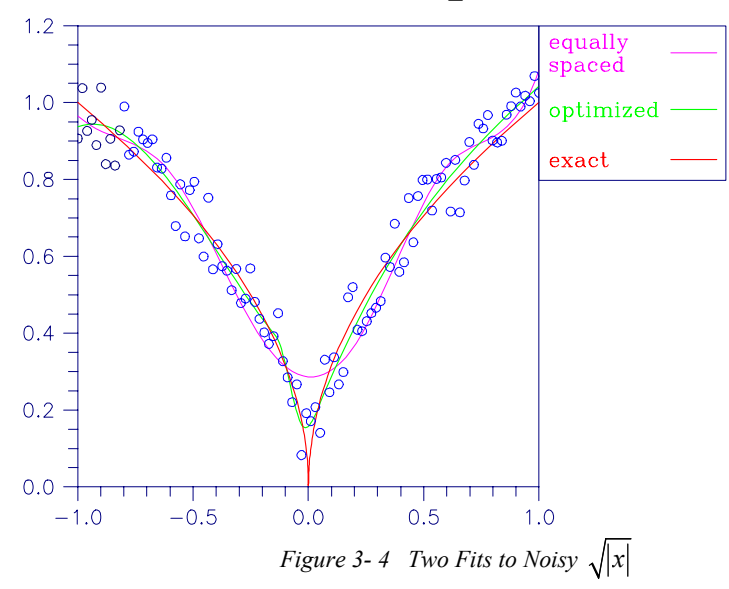

#### **Examples**

#### **Example 1**

This example fits data generated from a trigonometric polynomial

 $1 + \sin x + 7 \sin 3x + \varepsilon$ 

where  $\varepsilon$  is a random uniform deviate over the range  $[-1, 1]$ . The data are obtained by evaluating this function at 90 equally spaced points on the interval [0, 6]. This data is fitted with a cubic spline with 12 degrees of freedom (eight equally spaced interior knots). The error at 10 equally spaced points is printed out.

```
#include <imsl.h> 
#include <stdio.h> 
#include <math.h> 
#define NDATA 90 
\frac{\ast}{\ast} Define function */<br>#define F(x) (float)(1.+ sin(x)+7.*sin(3.0*x))
               (float)(1. + sin(x) + 7.*sin(3.0*x))main() 
{ 
    int i, spline space dim = 12;
     float fdata[NDATA], xdata[NDATA], *random; 
    Imsl f spline *sp;
                                   /* Generate random numbers */ 
     imsl_random_seed_set(123457); 
    random = im\bar{s}l f random uniform(NDATA, 0);
                                 /* Set up data */for (i = 0; i < NDATA; i++) {
        xdata[i] = 6.*(float)i /((float)(NDATA-1));fdata[i] = F(xdata[i]) + 2.*(random[i]-.5); } 
     sp = imsl_f_spline_least_squares(NDATA, xdata, fdata, 
                                           spline_space_dim, 0); 
    printf(" x error \langle n" \rangle;
    for(i = 0; i < 10; i++) {
         float x, error; 
        x = 6.*i/9.;
        error = F(x) - imsl f spline value(x, sp, 0);
        printf("%10.3f %10.3\overline{f}\\n", x, error);
     } 
}
```
#### **Output**

x Error<br>0.000 -0.356  $0.000$   $-0.356$ <br>0.667  $-0.004$  $0.667$   $-0.004$ <br>1.333 0.434 1.333 0.434  $2.000$   $-0.069$ <br> $2.667$   $-0.494$ 2.667 -0.494<br>3.333 0.362 0.362  $4.000$   $-0.273$ <br> $4.667$   $-0.247$  $-0.247$ <br>0.303  $5.333$ <br> $6.000$ 0.578

#### **Example 2**

This example continues with the first example in which we fit data generated from the trigonometric polynomial

 $1 + \sin x + 7 \sin 3x + \varepsilon$ 

where  $\varepsilon$  is random uniform deviate over the range  $[-1, 1]$ . The data is obtained by evaluating this function at 90 equally spaced points on the interval [0, 6]. This data was fitted with a cubic spline with 12 degrees of freedom (in this case, the default gives us eight equally spaced interior knots) and the error sum of squares was printed. In this example, the knot locations are optimized and the error sum of squares is printed. Then, the error at 10 equally spaced points is printed.

```
#include <imsl.h> 
#include <stdio.h> 
#include <math.h> 
#define NDATA 90 
                                 /* Define function */ 
#define F(x) (float)(1.+ sin(x)+7.*sin(3.0*x))
main() 
{ 
    int i, spline space dim = 12;
     float fdata[NDATA], xdata[NDATA], *random, sse1, sse2; 
    Imsl f spline *sp;
                                 /* Generate random numbers */ 
    imsl random seed set(123457);
    random = imsl f random uniform(NDATA, 0);
                                 /* Set up data */ 
    for (i = 0; i < NDATA; i++) {
        xdata[i] = 6.*(float)i /((float)(NDATA-1));fdata[i] = F(xdata[i]) + 2.*(random[i]-.5); } 
    sp = imsl f spline least squares(NDATA, xdata, fdata,
                                                        spline_space_dim, 
                                      IMSL_SSE, &sse1, 
\begin{pmatrix} 0 \\ 0 \end{pmatrix};
    sp = imsl f spline least squares(NDATA, xdata, fdata,
                                                       spline_space_dim, 
                                      IMSL_OPTIMIZE, 
                                     IMSL_SSE, &sse2,<br>0);
\begin{pmatrix} 0 \\ 0 \end{pmatrix};
    printf("The error sum of squares before optimizing is %10.1f\n",
            sse1); 
     printf("The error sum of squares after optimizing is %10.1f\n\n", 
            sse2); 
    printf(" x error\n");
    for(i = 0; i < 10; i++){
        float x, error; 
       x = 6.*i/9.;
        error = F(x) - imsl f spline value(x, sp, 0);
        printf("%10.3f %10.3\overline{f}\\n", x, error);
```
}

}

## **Output**

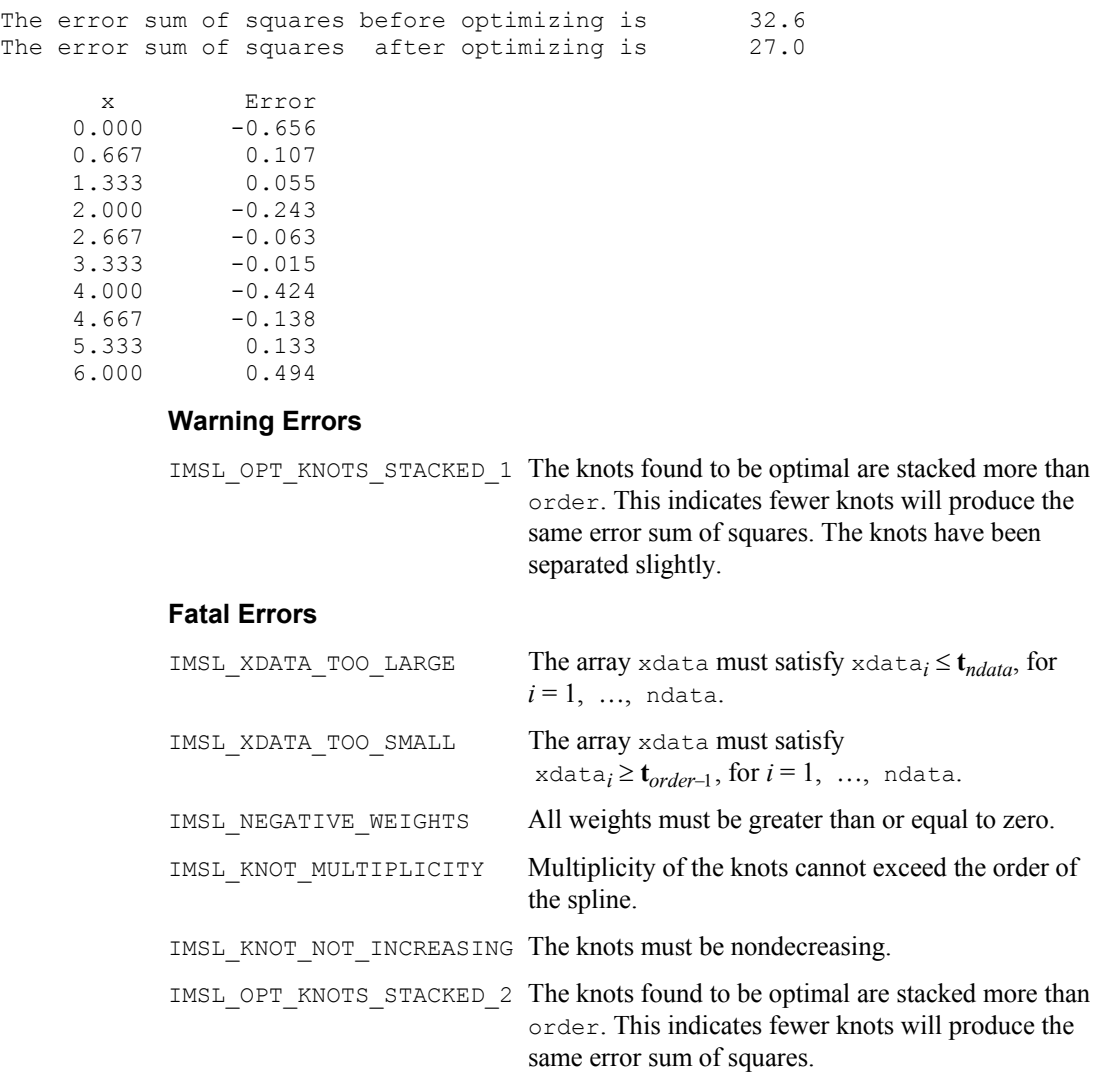

# **spline\_2d\_least\_squares**

Computes a two-dimensional, tensor-product spline approximant using least squares.

## **Synopsis**

*#include* <imsl.h>

*Imsl\_f\_spline* \*imsl\_f\_spline\_2d\_least\_squares (*int* num\_xdata, *float* xdata[], *int* num\_ydata, *float* ydata[], *float* fdata[], *int* x spline space dim, *int* y spline space dim, ..., 0)

The type *Imsl d spline* function is imsl d spline 2d least squares.

### **Required Arguments**

*int* num\_xdata (Input) Number of data points in the *X* direction. *float* xdata[] (Input) Array with num\_xdata components containing the data points in the *X* direction. *int* num\_ydata (Input) Number of data points in the *Y* direction. *float* ydata[] (Input) Array with num\_ydata components containing the data points in the *Y* direction. *float* fdata[] (Input) Array of size num\_xdata × num\_ydata containing the values to be approximated.  $fdata[i][j]$  is the (possibly noisy) value at  $(xdata[i],$ ydata[j]). *int* x spline space dim (Input) The linear dimension of the spline subspace for the *x* variable. It should be smaller than num xdata and greater than or equal to xorder (whose default value is 4). *int* y spline space dim (Input) The linear dimension of the spline subspace for the *y* variable. It should be smaller than num ydata and greater than or equal to yorder (whose default value is 4).

## **Return Value**

A pointer to the structure that represents the tensor-product spline interpolant. If an interpolant cannot be computed, then NULL is returned. To release this space, use free.

## **Synopsis with Optional Arguments**

```
#include <imsl.h>
```
*Imsl\_f\_spline* \*imsl\_f\_spline\_2d\_least\_squares (*int* num\_xdata, *float* xdata[], *int* num\_ydata, *float* ydata[], *float* fdata[], *int* x\_spline\_space\_dim, *int* y\_spline\_space\_dim, IMSL\_SSE, *float* \*sse, IMSL\_ORDER, *int* xorder, *int* yorder, IMSL\_KNOTS, *float* xknots[], *float* yknots[], IMSL\_FDATA\_COL\_DIM, *int* fdata\_col\_dim,

IMSL\_WEIGHTS, *float* xweights[], *float* yweights[], 0)

## **Optional Arguments**

IMSL\_SSE, *float* \*sse (Output) This option places the weighted error sum of squares in the place pointed to by sse. IMSL\_ORDER, *int* xorder, *int* yorder (Input) This option is used to communicate the order of the spline subspace. Default:  $x \circ r \circ \text{der}$ ,  $y \circ r \circ \text{der} = 4$  (i.e., tensor-product cubic splines) IMSL\_KNOTS, *float* xknots[], *float* yknots[] (Input) This option requires the user to provide the knots. Default: The default knots are equally spaced in the *x* and *y* dimensions. IMSL\_FDATA\_COL\_DIM, *int* fdata\_col\_dim (Input) The column dimension of fdata. Default: fdata col dim = num\_ydata IMSL\_WEIGHTS, *float* xweights[], *float* yweights[] (Input) This option requires the user to provide the weights for the least-squares fit. Default: all weights are equal to 1.

#### **Description**

The imsl f spline 2d least squares procedure computes a tensor-product spline least-squares approximation to weighted tensor-product data. The input for this function consists of data vectors to specify the tensor-product grid for the data, two vectors with the weights (optional, the default is 1), the values of the surface on the grid, and the specification for the tensor-product spline (optional, a default is chosen). The grid is specified by the two vectors  $x = x$  data and  $y = y$  data of length  $n =$ num xdata and  $m =$ num ydata, respectively. A two-dimensional array  $f$  = fdata contains the data values which are to be fit. The two vectors  $w_r$  = xweights and  $w_y$  = yweights contain the weights for the weighted least-squares problem. The information for the approximating tensor-product spline can be provided using the keywords IMSL\_ORDER and IMSL\_KNOTS. This information is contained in  $k_r$  = xorder,  $t_r$  = xknots, and *N* = xspline space dim for the spline in the first variable, and in  $k_v =$  yorder,  $t_v =$  yknots and  $M =$  y\_spline\_space\_dim for the spline in the second variable.

This function computes coefficients for the tensor-product spline by solving the normal equations in tensor-product form as discussed in de Boor (1978, Chapter 17). The interested reader might also want to study the paper by Grosse (1980).

As the computation proceeds, we obtain coefficients *c* minimizing

$$
\sum_{i=0}^{n-1} \sum_{j=0}^{m-1} w_x(i) w_y(j) \bigg[ \sum_{k=0}^{N-1} \sum_{l=0}^{M-1} c_{kl} B_{kl}(x_i, y_i) - f_{ij} \bigg]^2
$$

**226** • **Chapter 3: Interpolation and Approximation C Math Library** 

where the function  $B_{kl}$  is the tensor-product of two B-splines of order  $k_x$  and  $k_y$ . Specifically, we have

$$
B_{kl}(x, y) = B_{k, k_x, t_x}(x) B_{l, k_y, t_y}(y)
$$

The spline

$$
\sum_{k=0}^{N-1}\sum_{l=0}^{M-1}c_{kl}B_{kl}
$$

and its partial derivatives can be evaluated using imsl\_f\_spline\_2d\_value.

The return value for this function is a pointer to the structure *Imsl\_f\_spline*. The calling program must receive this in a pointer of type *Imsl\_f\_spline*. This structure contains all the information to determine the spline that is computed by this procedure. For example, the following code sequence evaluates this spline (stored in the structure sp at  $(x, y)$  and returns the value in  $\vee$ .

 $v = \text{imsl}_f$  spline\_2d\_value (x, y, sp, 0)

#### **Examples**

## **Example 1**

The data for this example comes from the function  $e^x \sin(x + y)$  on the rectangle  $[0, 3] \times [0, 5]$ . This function is sampled on a 50  $\times$  25 grid. Next try to recover it by using tensor-product cubic splines. The values of the function  $e^x \sin(x + y)$  are printed on a  $2 \times 2$  grid and compared with the values of the tensor-product spline least-squares fit.

```
#include <imsl.h> 
#include <stdio.h> 
#include <math.h> 
#define NXDATA 50 
#define NYDATA 25 
#define OUTDATA 2 
                              /* Define function */ 
\# \text{define } F(x, y) (float)(exp(x)*sin(x+y))
main() 
{ 
   int i, j, num_xdata, num_ydata;float fdata[NXDATA][NYDATA];
    float xdata[NXDATA], ydata[NYDATA], x, y, z; 
   Imsl f spline *sp;
                              /* Set up grid */ 
   for (i = 0; i < NXDATA; i++) {
       xdata[i] = 3.*(float) i / ((float)(NXDATA-1)); } 
   for (i = 0; i < NYDATA; i++) {
       ydata[i] = 5.*(float) i / ((float)(NYDATA-1)); } 
                              /* Compute function values on grid */
```

```
for (i = 0; i < NXDATA; i++) {
        for (j = 0; j < NYDATA; j++) {
            fdata[i][j] = F(xdata[i], ydata[j]); } 
 } 
   num xdata = NXDATA;
    num_ydata = NYDATA; 
                                   /* Compute tensor-product interpolant */ 
    sp = imsl_f_spline_2d_least_squares(num_xdata, xdata, num_ydata, 
                                                      ydata, fdata, 5, 7, 0); 
   \begin{array}{ccccc}\n\text{printf(}^{\prime\prime} & x & y & \text{First results}^{-1}\n\end{array}x y F(x, y) Fitted Values Error\n");
   for (i = 0; i < OUTDATA; i++) {
        x = (float) i / (float) (OUTDATA);for (j = 0; j < 0UTDATA; j++) {
            y = (float)j / (float) (OUTDATA);z = \text{imsl}_f_spline_2d_value(x, y, sp, 0);printf(" \frac{1}{86.3f} \frac{10.3f}{10.3f} \frac{10.3f}{10.4f\cdot n},
                                x, y, F(x, y), z, fabs(F(x, y)-z);
         } 
     }
```
#### **Output**

}

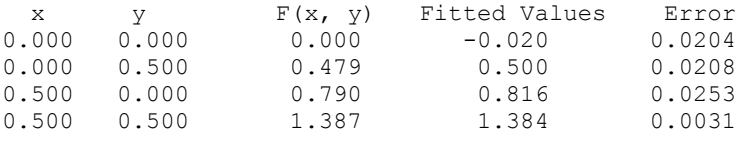

### **Example 2**

#include <imsl.h>

The same data is used as in the previous example. Optional argument IMSL SSE is used to return the error sum of squares.

```
#include <stdio.h> 
#include <math.h> 
#define NXDATA 0 50 
#define NYDATA 25 
#define OUTDATA 2 
                                 /* Define function */ 
\# \text{define } F(x, y) (float)(exp(x)*sin(x+y))
main() 
{ 
   int i, j, num_xdata, num_ydata;<br>float fdata[NXDATA][NYDATA];
                        fdata[NXDATA][NYDATA];
    float xdata[NXDATA], ydata[NYDATA], x, y, z; 
   Imsl f spline *sp;
                                 /* Set up grid */ 
    for (i = 0; i < NXDATA; i++) {
       xdata[i] = 3.*(float) i / ((float) (NXDATA - 1)); }
```

```
for (i = 0; i < NYDATA; i++) {
      ydata[i] = 5.*(float) i / ((float) (NYDATA - 1)); } 
                            /* Compute function values on grid */ 
   for (i = 0; i < NXDATA; i++) {
      for (j = 0; j < NYDATA; j++) {
          fdata[i][j] = F(xdata[i], ydata[j]); } 
    } 
    num_xdata = NXDATA; 
    num_ydata = NYDATA; 
                            /* Compute tensor-product interpolant */ 
    sp = imsl_f_spline_2d_least_squares(num_xdata, xdata, num_ydata, 
                                             ydata, fdata, 5, 7, 
                                    IMSL_SSE, &x, 
\left( 0\right) ;
                             /* Print results */ 
    printf("The error sum of squares is %10.3f\n\n", x); 
printf(" x y F(x, y) Fitted Values Error\n");
for (i = 0; i < OUTDATA; i++) {
      x = (float) i / (float) (OUTDATA);for (j = 0; j < OUTDATA; j^{++} {
y = (float) j / (float) (OUTDATA);z = \text{imsl}_f spline_2d_value(x, y, sp, 0);
 printf(" %6.3f %6.3f %10.3f %10.3f %10.4f\n", 
x, y, F(x,y), z, fabs(F(x,y)-z)); } 
   }
```
#### **Output**

}

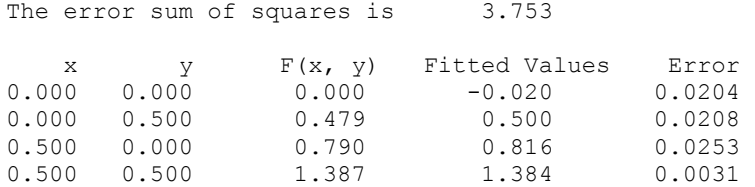

## **Warning Errors**

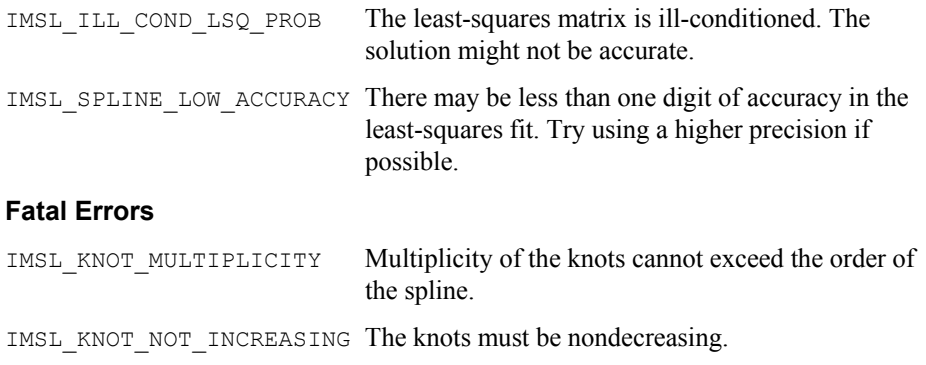

<span id="page-233-0"></span>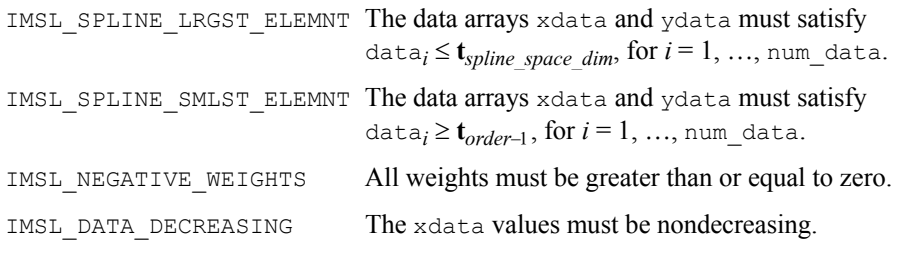

## **cub\_spline\_smooth**

Computes a smooth cubic spline approximation to noisy data by using cross-validation to estimate the smoothing parameter or by directly choosing the smoothing parameter.

### **Synopsis**

*#include* <imsl.h>

*Imsl\_f\_ppoly* \*imsl\_f\_cub\_spline\_smooth (*int* ndata, *float* xdata[], *float* fdata[], …, 0)

The type *Imsl d\_ppoly* function is imsl d cub spline smooth.

## **Required Arguments**

*int* ndata (Input) Number of data points.

*float* xdata[] (Input) Array with ndata components containing the abscissas of the problem.

*float* fdata[] (Input) Array with ndata components containing the ordinates of the problem.

#### **Return Value**

A pointer to the structure that represents the cubic spline. If a smoothed cubic spline cannot be computed, then NULL is returned. To release this space, use free.

#### **Synopsis with Optional Arguments**

*#include* <imsl.h>

```
Imsl_f_ppoly *imsl_f_cub_spline_smooth (int ndata, float xdata[], float
       fdata[], 
       IMSL_WEIGHTS, float weights[], 
       IMSL_SMOOTHING_PAR, float sigma, 
       0)
```
## **Optional Arguments**

IMSL\_WEIGHTS, *float* weights[] (Input) This option requires the user to provide the weights. Default: all weights are equal to 1.

## IMSL\_SMOOTHING\_PAR, *float* sigma (Input)

This option sets the smoothing parameter  $\sigma$  = sigma explicitly.

#### **Description**

The function [imsl\\_f\\_cub\\_spline\\_smooth](#page-233-0) is designed to produce a  $C^2$  cubic spline approximation to a data set in which the function values are noisy. This spline is called a *smoothing spline*.

Consider first the situation when the optional argument IMSL\_SMOOTHING\_PAR is selected. Then, a natural cubic spline with knots at all the data abscissas  $x = x$ data is computed, but it does *not* interpolate the data  $(x_i, f_i)$ . The smoothing spline *s* is the unique  $C^2$  function which minimizes

$$
\int_a^b s''(x)^2 dx
$$

subject to the constraint

$$
\sum_{i=0}^{n-1} \left| \left( s(x_i) - f_i \right) w_i \right|^2 \leq \sigma
$$

where  $w =$  weights,  $\sigma =$  sigma is the smoothing parameter, and  $n =$  ndata.

Recommended values for σ depend on the weights *w*. If an estimate for the standard deviation of the error in the value  $f_i$  is available, then  $w_i$  should be set to the inverse of this value; and the smoothing parameter  $\sigma$  should be chosen in the confidence interval corresponding to the left side of the above inequality. That is,

$$
n - \sqrt{2n} \le \sigma \le n + \sqrt{2n}
$$

The function imsl f cub spline smooth is based on an algorithm of Reinsch (1967). This algorithm is also discussed in de Boor (1978, pp. 235−243).

The default for this function chooses the smoothing parameter  $\sigma$  by a statistical technique called *cross-validation*. For more information on this topic, refer to Craven and Wahba (1979).

The return value for this function is a pointer to the structure *Imsl\_f\_ppoly*. The calling program must receive this in a pointer *Imsl\_f\_ppoly* \*pp. This structure contains all the information to determine the spline (stored as a piecewise polynomial) that is computed by this procedure. For example, the following code sequence evaluates this spline at

*x* and returns the value in y.

```
y = \text{imsl}_f cub_spline_value (x, pp, 0);
```
#### **Examples**

#### **Example 1**

In this example, function values are contaminated by adding a small "random" amount to the correct values. The function [imsl\\_f\\_cub\\_spline\\_smooth](#page-233-0) is used to approximate the original, uncontaminated data.

```
#include <imsl.h> 
#include <stdio.h> 
#include <math.h> 
#define NDATA 90 
\frac{\ast}{\ast} Define function */<br>#define F(x) (float)(1.+ sin(x)+7.*sin(3.0*x))
             (float)(1.+ \sin(x) + 7.* sin(3.0*x))main() 
{ 
int i;
   float fdata[NDATA], xdata[NDATA], *random;
    Imsl_f_ppoly *pp; 
                                 /* Generate random numbers */ 
    imsl random seed set(123457);
     random = imsl_f_random_uniform(NDATA, 0); 
                                 /* Set up data */ 
    for (i = 0; i < NDATA; i++) {
        xdata[i] = 6.*(float)i /((float)(NDATA-1));fdata[i] = F(xdata[i]) + .5*(random[i]-.5); } 
    pp = imsl_f_cub_spline_smooth(NDATA, xdata, fdata, 0); 
   printf(" x error \n");
   for(i = 0; i < 10; i++){
        float x, error; 
       x = 6.*i/9.;
       error = F(x) - imsl f cub spline value(x, pp, 0);
       printf("%10.3f %10.3\overline{f}\\n", x, error);
     } 
}
```
#### **Output**

x Error<br>0.000 -0.201  $0.000$   $-0.201$ <br>0.667 0.070 0.070  $1.333 -0.008$  $2.000$   $-0.058$ <br> $2.667$   $-0.025$ 2.667 -0.025<br>3.333 0.076 3.333 0.076  $-0.002$  $4.667$   $-0.008$ <br>5.333 0.045 5.333 0.045 0.276

#### **Example 2**

Recall that in the first example, function values are contaminated by adding a small "random" amount to the correct values. Then, [imsl\\_f\\_cub\\_spline\\_smooth](#page-233-0) is used to approximate the original, uncontaminated data. This example explicitly inputs the value of the smoothing parameter to be 5.

```
#include <imsl.h> 
#include <stdio.h> 
#include <math.h> 
#define NDATA 90 
\frac{\ast}{\ast} Define function */<br>#define F(x) (float)(1.+ sin(x)+7.*sin(3.0*x))
                (float)(1.+ \sin(x) + 7.*)sin(3.0*)main() 
{ 
    int i;
     float fdata[NDATA], xdata[NDATA], *random; 
     Imsl_f_ppoly *pp; 
                                   /* Generate random numbers */ 
     imsl_random_seed_set(123457); 
     random = imsl_f_random_uniform(NDATA, 0); 
                                   /* Set up data */ 
    for (i = 0; i < NDATA; i++) {
        xdata[i] = 6.*(float)i /((float)(NDATA-1));fdata[i] = F(xdata[i]) + .5*(random[i]-.5); } 
    pp = imsl f cub spline smooth(NDATA, xdata, fdata,
                                    IMSL_SMOOTHING_PAR, 5.0,<br>0);
\left( 0\right) ;
    printf(" x error \n");
    for(i = 0; i < 10; i++){
         float x, error; 
        x = 6.*i/9.;
        error = F(x) - imsl f cub spline value(x, pp, 0);
        printf("%10.3f %10.3\overline{f}\n\overline{x}, error);
     } 
} 
            Output 
x Error<br>0.000 -0.593
0.000 -0.593<br>0.667 0.230
           0.230
1.333 -0.116 
2.000 -0.106<br>2.667 0.176
2.667 0.176<br>3.333 -0.071
3.333 -0.071<br>4.000 -0.171
4.000 -0.171<br>4.667 0.196
4.667 0.196
```
## **Warning Errors**

 $-0.036$ 

6.000 0.971

IMSL\_MAX\_ITERATIONS\_REACHED The maximum number of iterations has been reached. The best approximation is returned.

### <span id="page-237-0"></span>**Fatal Errors**

IMSL\_DUPLICATE\_XDATA\_VALUES The xdata values must be distinct.

IMSL NEGATIVE WEIGHTS All weights must be greater than or equal to zero.

## **spline\_lsq\_constrained**

Computes a least-squares constrained spline approximation.

## **Synopsis**

*#include* <imsl.h>

*Imsl\_f\_spline* \*imsl\_f\_spline\_lsq\_constrained (*int* ndata, *float* xdata[], *float* fdata[], *int* spline\_space\_dim, *int* num\_con\_pts, f\_constraint\_struct constraints[], …, 0)

The type *Imsl\_d\_spline* function is imsl\_d\_spline\_lsq\_constrained.

## **Required Arguments**

*int* ndata (Input) Number of data points.

- *float* xdata[] (Input) Array with ndata components containing the abscissas of the least-squares problem.
- *float* fdata[] (Input)

Array with ndata components containing the ordinates of the least-squares problem.

*int* spline space dim (Input)

The linear dimension of the spline subspace. It should be smaller than ndata and greater than or equal to order (whose default value is 4).

*int* num con pts (Input)

The number of points in the vector constraints.

*f\_constraint\_struct* constraints[] (Input)

A structure containing the abscissas at which the fit is to be constrained, the derivative of the spline that is to be constrained, the type of constraints, and any lower or upper limits. A description of the structure fields follows:

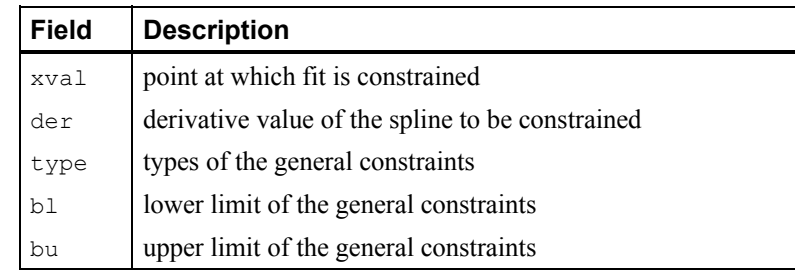

**Notes:** If you want to constrain the integral of the spline over the closed interval  $(c, d)$ , then set constraints [i].der = constraints [i+1].der = −1 and constraints[i].xval = *c* and constraints  $[i+1]$ .  $xval = d$ . For consistency, insist that constraints[i].type = constraints[i+1].type  $\geq 0$  and  $c \leq d$ . Note that every der must be at least −1.

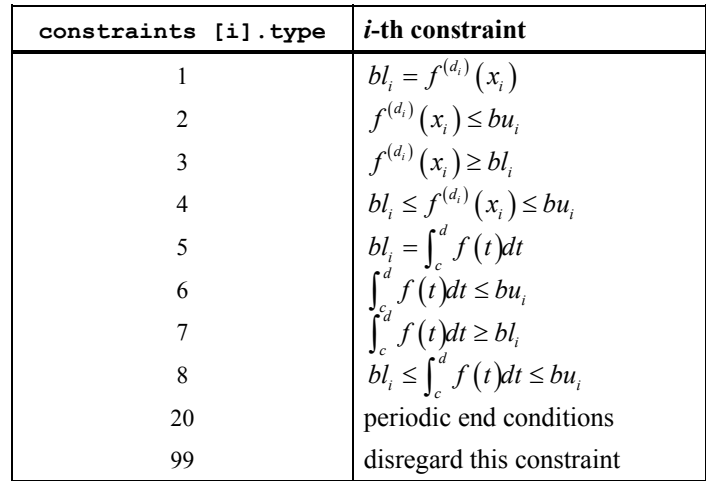

In order to have two point constraints, must have

 $constants[i].type = constants[i+1].type$ 

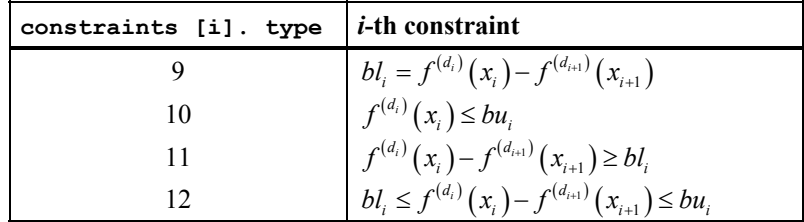

## **Return Value**

A pointer to the structure that represents the spline fit. If a fit cannot be computed, then NULL is returned. To release this space, use free.

#### **Synopsis with Optional Arguments**

*#include* <imsl.h>

**Chapter 3: Interpolation and Approximation spline\_lsq\_constrained . 235** 

*Imsl\_f\_spline* \*imsl\_f\_spline\_lsq\_constrained (*int* ndata, *float* xdata[],

*float* fdata[], *int* spline\_space\_dim, *int* num\_con\_pts,

*f\_constraint\_struct* constraints[], IMSL\_NHARD, *int* nhard, IMSL\_WEIGHTS, *float* weights[], IMSL\_ORDER, *int* order, IMSL\_KNOTS, *float* knots[],

```
0)
```
## **Optional Arguments**

IMSL\_NHARD, *int* nhard (Output)

The argument nhard is the number of entries of constraints involved in the "hard" constraints. Note that  $0 \leq$  nhard  $\leq$  num con pts. The default,  $n$ hard = 0, always results in a fit, while setting  $n$ hard = num con pts forces all constraints to be met. The "hard" constraints must be met, or else the function signals failure. The "soft" constraints need not be satisfied, but there will be an attempt to satisfy the "soft" constraints. The constraints must be listed in terms of priority with the most important constraints first. Thus, all of the "hard" constraints must precede the "soft" constraints. If infeasibility is detected among the "soft" constraints, we satisfy, in order, as many of the "soft" constraints as possible. Default:  $n \cdot n$ 

IMSL\_WEIGHTS, *float* weights[] (Input)

This option requires the user to provide the weights. Default: all weights equal one

## IMSL\_ORDER, *int* order (Input)

The order of the spline subspace for which the knots are desired. This option is used to communicate the order of the spline subspace. Default:  $\text{order} = 4$ (i.e., cubic splines)

## IMSL\_KNOTS, *float* knots[] (Input)

This option requires the user to provide the knots. The user must provide a knot sequence of length spline space dimension + order.

Default: an appropriate knot sequence is selected. See below for more details. **Description** 

The function imsl f spline lsq constrained produces a constrained, weighted least-squares fit to data from a spline subspace. Constraints involving one point, two points, or integrals over an interval are allowed. The types of constraints supported by the functions are of four types:

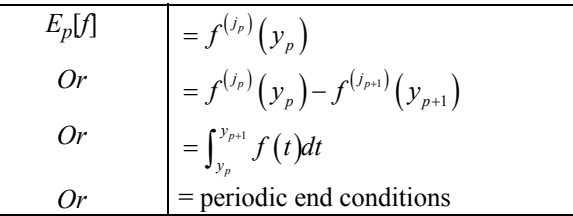

An interval,  $I_p$  (which may be a point, a finite interval, or a semi-infinite interval), is associated with each of these constraints.

The input for this function consists of several items; first, the data set  $(x_i, f_i)$  for  $i = 1, ..., N$  (where  $N = \text{NDATA}$ ), that is the data which is to be fit. Second, we have the weights to be used in the least-squares fit ( $w = \text{WEIGHT}$ , defaulting to 1). The vector constraints contains the abscissas of the points involved in specifying the constraints, as well as information relating the type of constraints and the constraint interval.

Let  $n_f$  denote the number of feasible constraints as described above. Then, the function solved the problem

$$
\sum_{i=1}^n \left| f_i - \sum_{j=1}^m a_j B_j \left( x_i \right) \right|^2 w_i
$$

subject to

$$
E_p\left[\sum_{j=1}^m a_j B_j\right] \in I_p \qquad \qquad p = 1, \dots, n_f
$$

This linearly constrained least-squares problem is treated as a quadratic program and is solved by invoking the function imsl  $f$  quadratic prog (See Chapter 8, ["Optimization](#page-494-0)")

The choice of weights depends on the data uncertainty in the problem. In some cases, there is a natural choice for the weights based on the estimates of errors in the data points.

Determining feasibility of linear constraints is a numerically sensitive task. If you encounter difficulties, a quick fix would be to widen the constraint intervals *Ip*.

### **Examples**

#### **Example 1**

This is a simple application of imsl f lsq constrained. Data is generated from the function

 $\frac{x}{2} + \sin(\frac{x}{2})$ 

and contaminated with random noise and fit with cubic splines. The function is increasing, so least-squares fit should also be increasing. This is not the case for the unconstrained least-squares fit generated by imsl f spline least squares. Then, the derivative is forced to be greater than 0 at  $num\_con\_pts = 15$  equally spaced points and imsl\_f\_lsq\_constrained is called. The resulting curve is monotone. The error is printed for the two fits averaged over 100 equally spaced points.

#include <imsl.h> #include <math.h>

```
#define MXKORD 4 
#define MXNCOF 20 
#define MXNDAT 51 
#define MXNXVL 15 
main() 
{ 
    f constraint struct constraint [MXNXVL];
     int i, korder, ncoef, ndata, nxval; 
     float *noise, errlsq, errnft, grdsiz, x; 
     float fdata[MXNDAT], xdata[MXNDAT]; 
     Imsl_f_spline *sp, *spls; 
#define F1(x) (float)(.5*(x) + sin(.5*(x)))
     korder = 4; 
    ndata = 15;nxval = 15;
    n \cdot e \cdot f = 8;
     /* 
      * Compute original xdata and fdata with random noise. 
      */ 
    imsl random seed set (234579);
    noise = imsl f random uniform (ndata, 0);
    qrdsiz = 10.\overline{0};
    for (i = 0; i < ndata; i++) {
        xdata[i] =<math>qrdsiz \star ((float) (i) / (float) (ndata - 1));fdata[i] = F1 (xdata[i]) + (noise[i] - .5); } 
     /* Compute least-squares fit. */ 
    spls = imsl f spline least squares (ndata, xdata, fdata, ncoef, 0);
     /* 
      * Construct the constraints. 
      */ 
    for (i = 0; i < nxval; i++) {
        constraint[i].xval = grdsiz * (float)(i) / (float)(nxval - 1);
        constraint[i].type = 3;
         constraint[i].der = 1; 
        constraint[i].bl = 0.0;
     } 
     /* Compute constrained least-squares fit. */ 
    sp = imsl f spline lsq constrained (ndata, xdata, fdata, ncoef,
                nxval, constraint, 0); 
     /* 
      * Compute the average error of 100 points in the interval. 
      */ 
    errlsq = 0.0;
    errnft = 0.0;for (i = 0; i < 100; i++) {
        x = \text{grdsiz} * (float) (i) / 99.0;errnft += fabs (F1 (x) - imsl_f_spline_value(x,sp,0));
        errlsq += fabs (F1 (x) - imsl f spline_value(x,spls,0));
```

```
 } 
     /* Print results */ 
   printf (" Average error with spline least squares fit: %8.5f\n",
               errlsq / 100.0); 
   printf (" Average error with spline_lsq_constrained fit: %8.5f\n",
               errnft / 100.0); 
}
```
#### **Output**

```
Average error with spline least squares fit: 0.20250
Average error with spline_lsq_constrained fit: 0.14334
```
#### **Example 2**

Now, try to recover the function

$$
\frac{1}{1+x^4}
$$

from noisy data. First, try the unconstrained least-squares fit using imsl f spline least squares. Finding that fit somewhat unsatisfactory, several constraints are applied using [imsl\\_f\\_spline\\_lsq\\_constrained](#page-237-0). First, notice that the unconstrained fit oscillates through the true function at both ends of the interval. This is common for flat data. To remove this oscillation, the cubic spline is constrained to have zero second derivative at the first and last four knots. This forces the cubic spline to reduce to a linear polynomial on the first and last three knot intervals. In addition, the fit is constrained (called *s*) as follows:

$$
s(-7) \ge 0
$$
  

$$
\int_{-7}^{7} s(x) dx \le 2.3
$$

```
s(-7) = s(7)
```
Notice that the last constraint was generated using the periodic option (requiring only the *zero*-th derivative to be periodic). The error is printed for the two fits averaged over 100 equally spaced points.

```
#include <imsl.h> 
#include <math.h> 
#define KORDER 4 
#define NDATA 51 
#define NXVAL 12 
#define NCOEF 13 
main() 
{
```

```
f constraint struct constraint [NXVAL];
     int i; 
     float *noise, errlsq, errnft, grdsiz, x; 
     float fdata[NDATA], xdata[NDATA], xknot[NDATA+KORDER]; 
     Imsl_f_spline *sp, *spls; 
#define F1(x) (float)(1.0/(1.0+x*xx*xx))
      /* Compute original xdata and fdata with random noise */ 
     imsl_random_seed_set (234579); 
    noise = ins1_{fr} mandom_uniform (NDATA, 0);
    qrdsiz = 14.0;
    for (i = 0; i < NDATA; i++) {
        xdata[i] = grdsiz * ((float)(i)/(float)(NDATA - 1)) - grdsiz/2.0; 
        fdata[i] = F1 (xdata[i]) + 0.125*(noise[i] - .5); } 
/* Generate knots. */ 
    for (i = 0; i < NCOEF-KORDER+2; i++) {
        xknot[i+KORDER-1] = grdsiz * ((float)(i)/(float)(NCOEF-KORDER+1)) - grdsiz/2.0;
 } 
    for (i = 0; i < KORDER - 1; i++) {
        xknot[i] = xknot[KORDER-1]; xknot[i+NCOEF+1] = xknot[NCOEF]; 
     } 
     /* Compute spline_least_squares fit */ 
     spls = imsl_f_spline_least_squares (NDATA, xdata, fdata, NCOEF, 
                 IMSL_KNOTS, xknot, 0); 
      /* Construct the constraints for CONFT */ 
    for (i = 0; i < 4; i++) {
        constraint[i].xval = xknot[KORDER+i-1];
        constant[i+4].xval = xknot[NCOEF-3+i];constraint[i].itype = 1;
        constraint[i+4].itype = 1;
        constraint[i].ider = 2;
        constraint[i+4].ider = 2;
        constraint[i].b1 = 0.0;constraint[i+4].bl = 0.0;
     } 
    constraint[8].xval = -7.0;
    constraint[8].itype = 3;
    constraint[8].ider = 0;
    constraint[8].bl = 0.0;
    constraint[9].xval = -7.0;
    constraint [9].itype = 6;
    constraint[9].bu = 2.3;
```

```
constraint[10].xval = 7.0;
constraint[10].itype = 6;
constraint[10].bu = 2.3;
constraint[11].xval = -7.0;
 constraint[11].itype = 20; 
constraint[11].ider = 0;
sp = imsl f spline lsq constrained (NDATA, xdata, fdata, NCOEF,
           NXVAL, constraint, IMSL KNOTS, xknot, 0);
 /* Compute the average error of 100 points in the interval */ 
errlsq = 0.0;errnft = 0.0;for (i = 0; i < 100; i++) {
    x = \text{grdisiz} * (\text{float}) (\text{i}) / 99.0 - \text{grdisiz}/2.0;errnft += fabs (F1(x) - ins1_f_spline_value(x, sp, 0));errlsq += fabs (F1 (x) - imsi f spline value(x, spls,0));
 } 
 /* Print results */ 
printf (" Average error with BSLSQ fit: %8.5f\n",
           errlsq / 100.0); 
printf (" Average error with CONFT fit: %8.5f\n",
           errnft / 100.0);
```
#### **Output**

```
Average error with BSLSQ fit: 0.01783 
Average error with CONFT fit: 0.01339
```
## **smooth\_1d\_data**

}

Smooth one-dimensional data by error detection.

#### **Synopsis**

```
#include <imsl.h>
```
*float* \*imsl\_f\_smooth\_1d\_data (*int* ndata, *float* xdata[], *float* fdata[], …, 0)

The type *double* function is imsl d smooth 1d data.

#### **Required Arguments**

```
int ndata (Input) 
        Number of data points.
```
*float* xdata[] (Input) Array with ndata components containing the abscissas of the data points. *float* ydata[] (Input)

Array with ndata components containing the ordinates of the data points.

#### **Return Value**

A pointer to the vector of length ndata containing the smoothed data.

#### **Synopsis with Optional Arguments**

*#include* <imsl.h>

```
float * imsl_f_smooth_1d_data (int ndata, 
       float xdata[], float fdata[],
        IMSL_RETURN_USER, float sdata[], 
       IMSL_ITMAX, int itmax, 
        IMSL_DISTANCE, float dis, 
        IMSL_STOPPING_CRITERION, float sc, 
         0)
```
## **Optional Arguments**

IMSL\_RETURN\_USER, *float* sdata[] (Output) The smoothed data is stored in the user-supplied array.

- IMSL\_ITMAX, *int* itmax (Input) The maximum number of iterations allowed. Default:  $i$ tmax = 500
- IMSL\_DISTANCE, *float* dis (Input) Proportion of the distance the ordinate in error is moved to its interpolating curve. It must be in the range 0.0 to 1.0. Default:  $dis = 1.0$
- IMSL\_STOPPING\_CRITERION, *float* sc (Input) The stopping criterion. sc should be greater than or equal to zero. Default:  $\text{sc} = 0.0$

## **Algorithm**

The function imsl f smooth 1d data is designed to smooth a data set that is mildly contaminated with isolated errors. In general, the function will not work well if more than 25% of the data points are in error. The function imsl f smooth 1d data is based on an algorithm of Guerra and Tapia (1974).

Setting ndata =  $n$ , ydata =  $f$ , sdata =  $s$  and xdata =  $x$ , the algorithm proceeds as follows. Although the user need not input an ordered xdata sequence, we will assume that x is increasing for simplicity. The algorithm first sorts the  $\times$  data values into an increasing sequence and then continues. A cubic spline interpolant is computed for each of the 6-point data sets (initially setting  $s = f$ )

 $(x<sub>i</sub>, s<sub>i</sub>)$  *j* = *i* − 3, …, *i* + 3*j* ≠ *i*,

where  $i = 4, ..., n - 3$ . For each *i* the interpolant, which we will call  $S_i$ , is compared with the current value of  $s_i$ , and a 'point energy' is computed as

$$
pe_i = S_i(x_i) - s_i
$$

Setting  $\text{sc} = \text{sc}$ , the algorithm terminates either if  $\text{imax}$  iterations have taken place or if

$$
|pe_i| \leq sc(x_{i+3} - x_{i-3})/6
$$
  $i = 4, ..., n-3$ 

If the above inequality is violated for any *i*, then we update the *i*-th element of *s* by setting  $s_i = s_i + d(pe_i)$ , where  $d = \text{dis. Note that neither the first three nor the last three}$ data points are changed. Thus, if these points are inaccurate, care must be taken to interpret the results.

The choice of the parameters  $d$ ,  $sc$  and  $i$  the successful usage of this subroutine. If the user has specific information about the extent of the contamination, then he should choose the parameters as follows:  $d = 1$ ,  $sc = 0$  and  $\pm$ tmax to be the number of data points in error. On the other hand, if no such specific information is available, then choose  $d = .5$ , it max  $\leq 2n$ , and

$$
sc = .5 \frac{\max s - \min s}{\left(x_n - x_1\right)}
$$

In any case, we would encourage the user to experiment with these values.

## **Example**

We take 91 uniform samples from the function  $5 + (5 + t^2 \sin t)/t$  on the interval [1, 10]. Then, we contaminate 10 of the samples and try to recover the original function values.

```
#include "imsl.h" 
#include "stdlib.h" 
#include "math.h" 
#define NDATA 91 
#define F(X) (X^*X^*\sin((double))(X))+5.0)/X + 5.0main() 
{ 
   int i, maxit; 
  int isub[10] = \{5, 16, 25, 33, 41, 48, 55, 61, 74, 82\}; float dis, fdata[NDATA], sc, *sdata=NULL; 
   float xdata[NDATA], s_user[NDATA]; 
  float rnoise[10] = \{2.5, -3., -2., 2.5, 3.,\}-2., -2.5, 2., -2., 3.};
```

```
 /* Example 1: No specific information available. */ 
 dis = .5;sc = .56;maxit = 182; /* Set values for xdata and fdata. */ 
 xdata[0] = 1.;
 fdata[0] = F(xdata[0]); for (i=1;i<NDATA;i++) { 
   xdata[i] = xdata[i-1]+.1;fdata[i] = F(xdata[i]); } 
  /* Contaminate the data. */ 
 for (i=0; i<10; i++) fdata[isub[i]] += rnoise[i];
  /* Smooth the data. */ 
 sdata = imsl f smooth 1d data(NDATA, xdata, fdata,
                                 IMSL_DISTANCE, dis, 
                                 IMSL_STOPPING_CRITERION, sc, 
                                 IMSL_ITMAX, maxit, 
\left( 0\right) ;
  /* Output the result. */ 
  printf("Case A - No specific information available. \n"); 
 printf(" F(X) F(X)+noise sdata\n");
  for (i=0;i<10;i++) printf("%7.3f\t%15.3f\t%15.3f\n", 
                            F(xdata[isub[i]]), 
                            fdata[isub[i]], 
                             sdata[isub[i]]); 
  /* Example 2: No specific information is available. */ 
 dis = 1.0;
 sc = 0.0;maxit = 10; /* 
   * A warning message is produced because the maximum 
   * number of iterations is reached.
```

```
 /* Smooth the data. */ 
sdata = imsl f smooth_1d_data(NDATA, xdata, fdata,
                                IMSL_DISTANCE, dis, 
                                IMSL_STOPPING_CRITERION, sc, 
                                IMSL_ITMAX, maxit, 
                                IMSL_RETURN_USER, s_user, 
\left( 0\right) ;
  /* Output the result. */ 
  printf("Case B - Specific information available. \n"); 
 printf(" F(X) F(X)+noise sdata\n");
  for (i=0;i<10;i++) printf("%7.3f\t%15.3f\t%15.3f\n", 
                            F(xdata[isub[i]]), 
                            fdata[isub[i]], 
                           s user[isub[i]]);
```
}

\*/

**Output** 

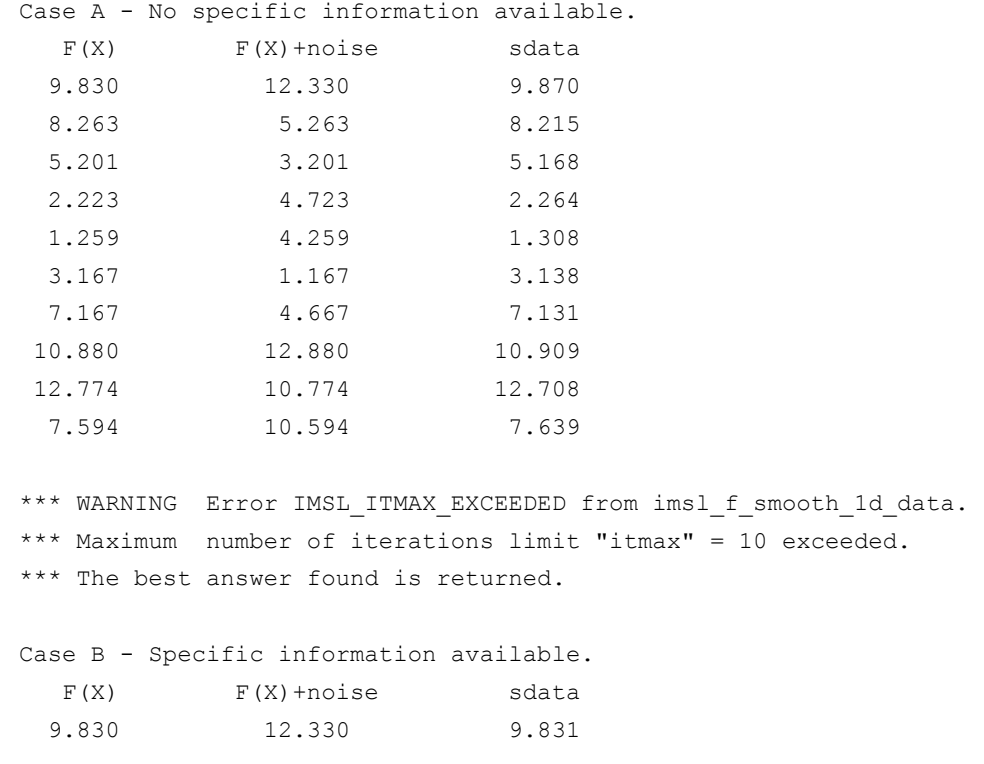

**Chapter 3: Interpolation and Approximation smooth\_1d\_data • 245 <b>Smooth\_1d\_data • 245** 

<span id="page-249-0"></span>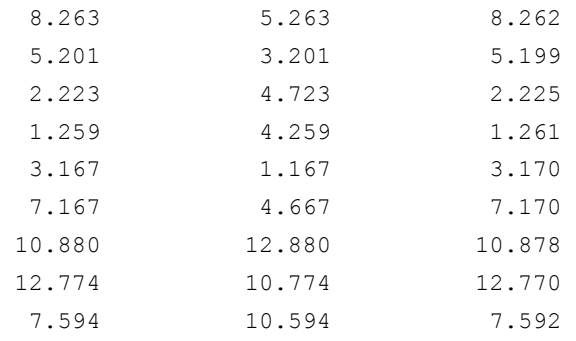

## **scattered\_2d\_interp**

Computes a smooth bivariate interpolant to scattered data that is locally a quintic polynomial in two variables.

## **Synopsis**

*#include* <imsl.h>

*float* \*imsl\_f\_scattered\_2d\_interp (*int* ndata, *float* xydata[], *float* fdata[], *int* nx out, *int* ny out, *float* x out[], *float* y out[], …, 0)

The type *double* function is imsl d scattered 2d interp.

## **Required Arguments**

*int* ndata (Input) Number of data points.

*float* xydata[] (Input)

Array with  $ndata*2$  components containing the data points for the interpolation problem. The *i*-th data point  $(x_i, y_i)$  is stored consecutively in the 2*i* and  $2i + 1$  positions of xydata.

*float* fdata[] (Input)

Array of size ndata containing the values to be interpolated.

*int* nx\_out (Input)

Number of data points in the *x* direction for the output grid.

```
int ny_out (Input)
```
Number of data points in the *y* direction for the output grid.

*float* x out [] (Input)

Array of length nx out specifying the *x* values for the output grid. It must be strictly increasing.

*float* y\_out[] (Input)

Array of length ny out specifying the *y* values for the output grid. It must be strictly increasing.

### **Return Value**

A pointer to the nx out  $\times$  ny out grid of values of the interpolant. If no answer can be computed, then NULL is returned. To release this space, use free.

## **Synopsis with Optional Arguments**

*#include* <imsl.h>

```
float *imsl_f_scattered_2d_interp (int ndata, float xydata[], float
       fdata[], int nx_out, int ny_out, float x_out[], float y_out[], 
       IMSL_RETURN_USER, float surface[], 
       IMSL_SUR_COL_DIM, int surface_col_dim, 
       0)
```
## **Optional Arguments**

IMSL\_RETURN\_USER, *float* surface[] (Output)

This option allows the user to provide his own space for the result. In this case, the answer will be returned in surface.

IMSL\_SUR\_COL\_DIM, *int* surface\_col\_dim (Input)

This option requires the user to provide the column dimension of the twodimensional array surface.

Default: surface  $col\ dim = ny\ out$ 

## **Description**

The function [imsl\\_f\\_scattered\\_2d\\_interp](#page-249-0) computes a  $C^1$  interpolant to scattered data in the plane. Given the data points

$$
\left\{\left(x_i, y_i, f_i\right)\right\}_{i=0}^{n-1}
$$

in  $\mathbb{R}^3$  where  $n =$ ndata, imsl f scattered 2d interp returns the values of the interpolant *s* on the user-specified grid. The computation of *s* is as follows: First the Delaunay triangulation of the points

$$
\left\{\left(x_i, y_i\right)\right\}_{i=0}^{n-1}
$$

is computed. On each triangle *T* in this triangulation, *s* has the form

$$
s(x, y) = \sum_{m+n \leq 5} c_{mn}^T x^m y^n \qquad \forall x, y \in T
$$

Thus, *s* is a bivariate quintic polynomial on each triangle of the triangulation. In addition, we have

$$
s(x_i, y_i) = f_i
$$
 for  $i = 0, ..., n-1$ 

and *s* is continuously differentiable across the boundaries of neighboring triangles. These conditions do not exhaust the freedom implied by the above representation. This additional freedom is exploited in an attempt to produce an interpolant that is faithful to the global shape properties implied by the data. For more information on this procedure, refer to the article by Akima (1978). The output grid is specified by the two integer variables  $nx$  out and  $ny$  out that represent the number of grid points in the first (second) variable and by two real vectors that represent the first (second) coordinates of the grid.

#### **Examples**

#### **Example 1**

In this example, the interpolant to the linear function  $(3 + 7x + 2y)$  is computed from 20 data points equally spaced on the circle of radius 3. Then the values are printed on a  $3 \times 3$  grid.

```
#include <imsl.h> 
#include <stdio.h> 
#include <math.h> 
#define NDATA 20 
#define OUTDATA 3 
                                /* Define function */ 
#define F(x, y) (float)(3.+7.*x+2.*y)
#define SURF(I,J) surf[(J) +(I)*OUTDATA] 
main() 
{ 
    int i, j; 
    float fdata[NDATA], xydata[2*NDATA], *surf; 
    float x, y, z, x_out[OUTDATA], y_out[OUTDATA], pi; 
   pi = imsl f constant("pi", 0); /* Set up output grid */ 
    for (i = 0; i < OUTDATA; i++) {
       x out[i] = y out[i] = (float) i / ((float) (OUTDATA - 1));
 } 
    for (i = 0; i < 2*NDATA; i += 2) {
       xydata[i] = 3.*cos(pi*1/NDATA);xydata[i+1] = 3.*sin(pi*1/NDATA);fdata[i/2] = F(xydata[i], xydata[i+1]);
     } 
                                /* Compute scattered data interpolant */ 
   surf = imsl f scattered 2d interp (NDATA, xydata, fdata, OUTDATA,
                                             OUTDATA, x_out, y_out, 0); 
   \gamma \gamma Print results */<br>
printf(" x y F(x, y) Interp
              x y F(x, y) Interpolant Error\ln");
   for (i = 0; i < OUTDATA; i++) {
       for (j = 0; j < OUTDATA; j++) {
           x = x out[i];
           y = y_{out}[j];\overline{z} = \overline{SURF(i,j)};
            printf(" %6.3f %6.3f %10.3f %10.3f %10.4f\n",
```
$x, y, F(x,y), z, fabs(F(x,y)-z));$ 

**Output**  x y F(x, y) Interpolant Error<br>0.000 0.000 3.000 3.000 0.000 0.000 0.000 3.000 3.000 0.0000<br>0.000 0.500 4.000 4.000 0.0000 0.000 0.500 4.000 4.000 0.0000 0.000 1.000 5.000 5.000 0.0000 0.500 0.000 6.500 6.500 0.0000 0.500 0.500 7.500 7.500 0.0000  $0.0000$ 1.000 0.000 10.000 10.000 0.0000 0.500 11.000 11.000 1.000 1.000 12.000 12.000 0.0000

### **Example 2**

Recall that in the first example, the interpolant to the linear function  $3 + 7x + 2y$  is computed from 20 data points equally spaced on the circle of radius 3. We then print the values on a  $3 \times 3$  grid. This example used the optional arguments to indicate that the answer is stored noncontiguously in a two-dimensional array surf with column dimension equal to 11.

```
#include <imsl.h> 
#include <stdio.h> 
#include <math.h> 
#define NDATA 20 
#define OUTDATA 3 
#define COLDIM 11 
\#define F(x,y)<br>
\#define F(x,y)<br>
(float)(3.+7.*x+2.*y)(float)(3.+7.*x+2.*y)main() 
{ 
    int i, j;<br>float i, j;
    float fdata[NDATA], xydata[2*NDATA];<br>float surf[OUTDATA][COLDIM];
                        surf[OUTDATA][COLDIM];
     float x, y, z, x_out[OUTDATA], y_out[OUTDATA], pi; 
    pi = imsl f constant("pi", 0); /* Set up output grid */ 
    for (i = 0; i < OUTDATA; i++) {
        x_out[i] = y_out[i] = (float) i / ((float) (OUTDATA - 1)); } 
    for (i = 0; i < 2*NDATA; i += 2) {
       xydata[i] = 3.*cos(pi*i/NDATA);xydata[i+1] = 3.*sin(pi*1/NDATA);fdata[i/2] = F(xydata[i], xydata[i+1]); } 
                                 /* Compute scattered data interpolant */ 
     imsl_f_scattered_2d_interp (NDATA, xydata, fdata, OUTDATA,
```
}

}

}

```
 OUTDATA, x_out, y_out, 
                              IMSL RETURN USER, surf,
                               IMSL_SUR_COL_DIM, COLDIM, 
\left( 0\right) ;
                              /* Print results */<br>
F(x, y) Interpolant Error\n");
printf(" x y F(x, y) Interpolant Error\n");
for (i = 0; i < OUTDATA; i++) {
       for (j = 0; j < OUTDATA; j++) {
           x = x out[i];
           y = y out [j];
           \bar{z} = \bar{z} surf[i][j];
            printf(" %6.3f %6.3f %10.3f %10.3f %10.4f\n", 
                            x, y, F(x,y), z, fabs(F(x,y)-z)); } 
    } 
}
```
#### **Output**

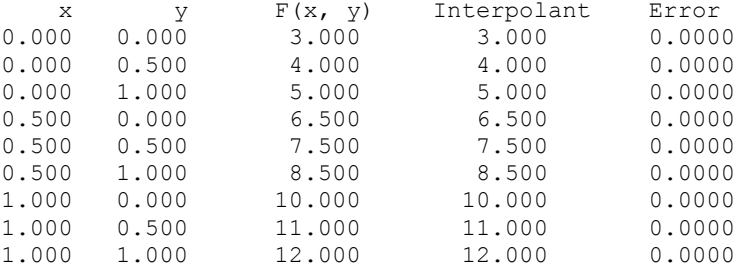

### **Fatal Errors**

IMSL DUPLICATE XYDATA VALUES The two-dimensional data values must be distinct.

IMSL\_XOUT\_NOT\_STRICTLY\_INCRSING The vector x\_out must be strictly increasing.

IMSL\_YOUT\_NOT\_STRICTLY\_INCRSING The vector y\_out must be strictly increasing.

# **radial\_scattered\_fit**

Computes an approximation to scattered data in  $\mathbb{R}^n$  for  $n \geq 1$  using radial-basis functions.

# **Synopsis**

*#include* <imsl.h>

*Imsl\_f\_radial\_basis\_fit* \*imsl\_f\_radial\_scattered\_fit (*int* dimension, *int* num\_points, *float* abscissae[], *float* fdata[], *int* num\_centers, …, 0)

The type *Imsl\_d\_radial\_basis\_fit* function is imsl\_d\_radial\_scattered\_fit.

# **Required Arguments**

*int* dimension (Input) Number of dimensions.

*int* num points (Input) The number of data points.

*float* abscissae[] (Input)

Array of size dimension  $\times$  num points containing the abscissae of the data points. The argument abscissae[i][j] is the abscissa value of the  $(i+1)$ -th data point in the  $(†+1)$ -th dimension.

*float* fdata[] (Input) Array with num\_points components containing the ordinates for the problem.

*int* num centers (Input)

The number of centers to be used when computing the radial-basis fit. The argument num centers should be less than or equal to num points.

# **Return Value**

A pointer to the structure that represents the radial-basis fit. If a fit cannot be computed, then NULL is returned. To release this space, use free.

# **Synopsis with Optional Arguments**

*#include* <imsl.h>

```
Imsl_f_radial_basis_fit *imsl_f_radial_scattered_fit (int dimension, int
       num_points, float abscissae[], float fdata[], 
       int num_centers, 
       IMSL_CENTERS, float centers[], 
       IMSL_CENTERS_RATIO, float ratio, 
       IMSL_RANDOM_SEED, int seed, 
       IMSL_SUPPLY_BASIS, float radial_function(), 
       IMSL_SUPPLY_BASIS_W_DATA, float radial_function(), void *data, 
       IMSL_SUPPLY_DELTA, float delta, 
       IMSL_WEIGHTS, float weights[], 
       IMSL_NO_SVD, 
       0)
```
# **Optional Arguments**

IMSL\_CENTERS (Input) User-supplied centers. See the "**Description**" section of this function for details.

IMSL\_CENTERS\_RATIO, *float* ratio (Input)

The desired ratio of centers placed on an evenly spaced grid to the total number of centers. The condition that the same number of centers placed on a grid for each dimension must be equal. Thus, the actual number of centers placed on a grid is usually less than ratio\*num\_centers, but will never be

more than ratio\*num\_centers. The remaining centers are randomly chosen from the set of abscissae given in abscissae. Default:  $ratio = 0.5$ 

<span id="page-255-0"></span>IMSL\_RANDOM\_SEED, *int* seed

The value of the random seed used when determining the random subset of abscissae to use as centers. By changing the value of seed on different calls to imsl f radial scattered fit, with the same data set, a different set of random centers will be chosen. Setting seed to zero forces the random number seed to be based on the system clock, so a possibly different set of centers will be chosen each time the program is executed. Default:  $\text{seed} = 234579$ 

- IMSL\_SUPPLY\_BASIS, *float* radial\_function (*float* distance) (Input) User-supplied function to compute the values of the radial functions. Default: Hardy multiquadric
- IMSL\_SUPPLY\_BASIS\_W\_DATA, *float* radial\_function (*float* distance, *void* \*data), *void* \*data (Input)

User-supplied function to compute the values of the radial functions, which also accepts a pointer to data that is supplied by the user. data is a pointer to the data to be passed to the user-supplied function. See the "*[Introduction,](#page-14-0) Passing Data to User-Supplied Functions"* at the beginning of this manual for more details.

Default: Hardy multiquadric

IMSL\_SUPPLY\_DELTA, *float* delta (Input) The delta used in the default basis function

$$
\phi(r) = \sqrt{r^2 + \delta^2}
$$

Default:  $det A = 1$ 

### IMSL\_WEIGHTS, *float* weights[]

This option requires the user to provide the weights. Default: all weights equal one

IMSL\_NO\_SVD

This option forces the use of a *QR* decomposition instead of a singular value decomposition. This may result in space savings for large problems.

### **Description**

The function imsl f radial scattered fit computed a least-squares fit to scattered data in  $\mathbf{R}^d$  where  $d =$  dimension. More precisely, let  $n =$  ndata,  $x =$  abscissae,  $f =$  fdata, and  $d =$  dimension. Then we have

$$
x^0, \ldots, x^{n-1} \subset \mathbf{R}^d \ f_0, \ldots, f_{n-1} \subset \mathbf{R}^1
$$

This function computes a function *F* which approximates the above data in the sense that it minimizes the sum-of-squares error

$$
\sum_{i=0}^{n-1} w_i \left( F\left(x^i\right) - f_i \right)^2
$$

where  $w =$  we ights. Of course, we must restrict the functional form of  $F$ . This is done as follows:

$$
F(x) := \sum_{j=0}^{k-1} \alpha_j \phi \left( \sqrt{\left\| x - c_j \right\|^2 + \delta^2} \right)
$$

The function  $\phi$  is called the radial function. It maps  $\mathbf{R}^1$  into  $\mathbf{R}^1$ , only defined for the nonnegative reals. For the purpose of this routine, the user-supplied function

$$
\phi(r) = \sqrt{(r^2 + \delta^2)}
$$

Note that the value of delta is defaulted to 1. It can be set by the user by using the keyword IMSL DELTA. The parameter  $\delta$  is used to scale the problem. Generally choose δ to be near the minimum spacing of the centers.

The default basis function is called the Hardy multiquadric, and it is defined as

$$
\phi(r) = \sqrt{(r^2 + \delta^2)}
$$

A key feature of this routine is the user's control over the selection of the basis function.

To obtain the default selection of centers, we first compute the number of centers that will be on a grid and how many are on a random subset of the abscissae. Next, we compute those centers on a grid. Finally, a random subset of abscissa are obtained determining where the centers are placed. Let us examine the selection of centers in more detail.

First, we restrict the computed grid to have the same number of grid values in each of the dimension directions. Then, the number of centers placed on a grid, num\_gridded, is computed as follows:

$$
\alpha = (centers\_ratio) (num\_centers)
$$

$$
\beta = \lfloor \alpha^{1/d \text{imension}} \rfloor
$$

$$
\texttt{num\_gridded} = \beta^{\text{dimension}}
$$

Note that there are β grid values in each of the dimension directions. Then we have

num random = (num centers) – (num gridded)

Now we know how many centers will be placed on a grid and how many will be placed on a random subset of the abscissae. The gridded centers are computed such that they are equally spaced in each of the dimension directions. The last problem is to compute a random subset, without replacement, of the abscissa. The selection is based on a random seed. The default seed is 234579. The user can change this using the optional argument IMSL\_RANDOM\_SEED. Once the subset is computed, we use the abscissae as centers.

Since the selection of good centers for a specific problem is an unsolved problem at this time, we have given the ultimate flexibility to the user. That is, you can select your own centers using the keyword IMSL\_CENTERS. As a rule of thumb, the centers should be interspersed with the abscissae.

The return value for this function is a pointer to the structure, which contains all the information necessary to evaluate the fit. This pointer is then passed to the function imsl f radial evaluate to produce values of the fitted function.

### **Examples**

# **Example 1**

This example, generates data from a function and contaminates it with noise on a grid of 10 equally spaced points.The fit is evaluated on a finer grid and compared with the actual function values.

```
#include <imsl.h> 
#include <math.h> 
#define NDATA 10 
#define NUM_CENTERS 5 
#define NOISE_SIZE 0.25<br>#define F(x) ((floor)
                      ((\text{float})(\sin(2*pi*x)))main () 
{ 
    int i; 
   int \dim = 1;float fdata[NDATA];
   float *fdata2;
   float xdata[NDATA];<br>float xdata2[2*NDAT
             xdata2[2*NDATA];
float pi;
float *noise;
   Imsl f radial basis fit *radial fit;
   pi = imsl f constant ("pi", 0);imsl_random_seed_set (234579);
   noise = ins1 f random uniform(NDATA, 0);
/* Set up the sampled data points with noise. */ 
    for (i = 0; i < NDATA; ++i) {
```

```
xdata[i] = (float)(i)/(float)(NDATA-1);fdata[i] = F(xdata[i]) + NOISE SIZE*(1.0 - 2.0*noise[i]); } 
/* Compute the radial fit. */ 
    radial_fit = imsl_f_radial_scattered_fit (dim, NDATA, xdata, 
                  fdata, NUM_CENTERS, 0); 
/* Compare result to the original function at twice as many values as 
   there were original data points. */ 
   for (i = 0; i < 2*NDATA; ++i)xdata2[i] = (float)(i/(float)(2*(NDATA-1)));
/* Evaluate the fit at these new points. */ 
   fdata2 = imsl f radial evaluate(2*NDATA, xdata2, radial fit, 0);
   printf(" I TRUE APPROX ERROR\n");
   for (i = 0; i < 2*NDATA; ++i) printf("%5d %10.5f %10.5f %10.5f\n",i+1,F(xdata2[i]), fdata2[i], 
           F(xdata2[i]) - fdata2[i]); }
```
#### **Output**

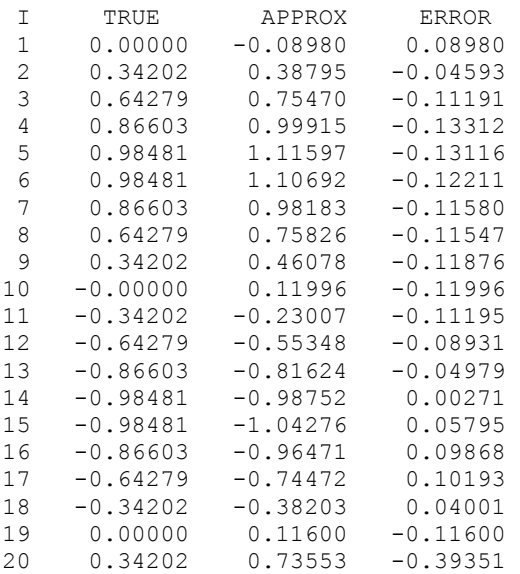

### **Example 2**

This example generates data from a function and contaminates it with noise.We fit this data successively on grids of size 10, 20, …, 100. Now interpolate and print the 2-norm of the difference between the interpolated result and actual function values. Note that double precision is used for higher accuracy.

```
#include <imsl.h>
```

```
#include <math.h> 
#define NDATA 100 
#define NUM_CENTERS 100<br>#define NRANDOM 200
#define NRANDOM 200<br>#define NOISE SIZE 1.0
#define NOISE SIZE
\#\text{define } G(x, y) (exp((y)/2.0)*sin(x) - cos((y)/2.0))
double radial function (double r);
main() 
{ 
     int i; 
     int ndata; 
     double *fit; 
     double ratio; 
    double fdata[NDATA+1];<br>double xydata[2 * NDAT
              xydata[2 * NDATA+1];
    double pi;<br>double *no.
                *noise;
    int num centers;
    Imsl d radial basis fit *radial struct;
    pi = imsl d constant ("pi", 0); /* Get the random numbers used for the noise. */ 
    imsl random seed set (234579);
    noise = imsl d random uniform (NRANDOM+1, 0);
    for (i = 0; \overline{i} \leq NRANDOM; ++i) noise[i] = 1.0 - 2.0 * noise[i];<br>printf(" NDATA || Error || 2 \n");
               NDATA || Error ||_2 \ \ln";
    for (ndata = 10; ndata <= 100; ndata += 10) {
        num centers = ndata;
    /* Set up the sampled data points with noise. */for (i = 0; i < 2 * ndata; i += 2) {
             xydata[i] = 3. * (noise[i]);xydata[i + 1] = 3. * (noise[i + 1]);fdata[i / 2] = G(xydata[i], xydata[i + 1])
                            + NOISE_SIZE * noise[i]; 
         } 
     /* Compute the radial fit. */ 
        ratio = 0.5;
         radial_struct= imsl_d_radial_scattered_fit (2, ndata, xydata, 
                        fdata, num_centers, 
                       IMSL CENTERS_RATIO, ratio,
                        IMSL_SUPPLY_BASIS, radial_function, 
\left( 0\right) ;
        fit = imsl d radial evaluate (ndata, xydata, radial struct, 0);
        for (i = 0; i < ndata; ++i) fit[i] -= fdata[i];
         printf("%8d %17.8f \n", ndata,
```

```
imsl d vector norm(ndata, fit, 0));
     } 
} 
double radial_function (double r) 
{ 
    return log(1.0+r);
} 
            Output
NDATA || Error ||_2<br>10 0.00000000
10 0.00000000<br>20 0.00000000
           0.000000000
 30 0.00000000 
 40 0.00000000 
           0.000000000
  60 0.00000000 
  70 0.00000000 
  80 0.00000000 
90 0.00000000<br>100 0.00000000
           0.000000000
```
# **radial\_evaluate**

Evaluates a radial-basis fit.

# **Synopsis**

*#include* <imsl.h>

*float* \*imsl\_f\_radial\_evaluate (*int* n, *float* x[], *Imsl\_d\_radial\_basis\_fit* \*radial\_fit, …, 0)

The type *double* function is imsl d evaluate.

# **Required Arguments**

```
int n (Input)
```
The number of points at which the fit will be evaluated.

```
float x[] (Input)
```
Array of size (radial\_fit − > dimension) × *n* containing the abscissae of the data points at which the fit will be evaluated. The argument  $x[i][j]$  is the abscissa value of the  $(i+1)$ -th data point in the  $(j+1)$ -th dimension.

*Imsl\_f\_radial\_basis\_fit* \*radial\_fit (Input)

A pointer to radial-basis structure to be used for the evaluation. (Input).

# **Return Value**

A pointer to an array of length n containing the values of the radial-basis fit at the desired values. If no value can be computed, then NULL is returned. To release this space, use free.

### **Synopsis with Optional Arguments**

```
#include <imsl.h>
```

```
float *imsl_f_radial_evaluate (int n, float x[], 
        Imsl f radial basis fit *radial fit
        IMSL_RETURN_USER, float value[], 
        0)
```
# **Optional Arguments**

```
IMSL RETURN USER, value[] (Input)
        A user-allocated array of length n containing the returned values.
```
### **Description**

The function [imsl\\_f\\_radial\\_evaluate](#page-260-0) evaluates a radial-basis fit from data generated by [imsl\\_f\\_radial\\_scattered\\_fit](#page-253-0).

## **Example**

```
#include <imsl.h> 
#include <math.h> 
#define NDATA 10 
#define NUM_CENTERS 5 
#define NOISE_SIZE 0.25 
#define F(x) ((float)(sin(2*pi*x))) 
main () 
{ 
    int i; 
   int \dim = 1;float fdata[NDATA];
   float *fdata2;
   float xdata[NDATA];<br>float xdata2[2*NDAT
            xdata2[2*NDATA];
float pi;
float *noise;
   Imsl f radial basis fit *radial fit;
   pi = imsl f constant ("pi", 0);
    imsl random seed set (234579);
   noise = ims\bar{l} f random uniform(NDATA, 0);
/* Set up the sampled data points with noise */ 
    for (i = 0; i < NDATA; ++i) {
      xdata[i] = (float)(i)/(float)(NDATA-1);fdata[i] = F(xdata[i]) + NOISE SIZE*(1.0 - 2.0*noise[i]);
     } 
/* Compute the radial fit */ 
     radial_fit = imsl_f_radial_scattered_fit (dim, NDATA, xdata, 
                 fdata, NUM_CENTERS, 0);
```

```
/* Compare result to the original function at twice as many values as there 
   were original data points */ 
   for (i = 0; i < 2*NDATA; +i)xdata2[i] = (float)(i/(float)(2*(NDATA-1)));/* Evaluate the fit at these new points */ 
   fdata2 = imsl f radial evaluate(2*NDATA, xdata2, radial fit, 0);
   printf(" I TRUE APPROX ERROR\n");
   for (i = 0; i < 2*NDATA; ++i) printf("%5d %10.5f %10.5f %10.5f\n",i+1,F(xdata2[i]), fdata2[i], 
           F(xdata2[i]) - fdata2[i]); }
```
# **Output**

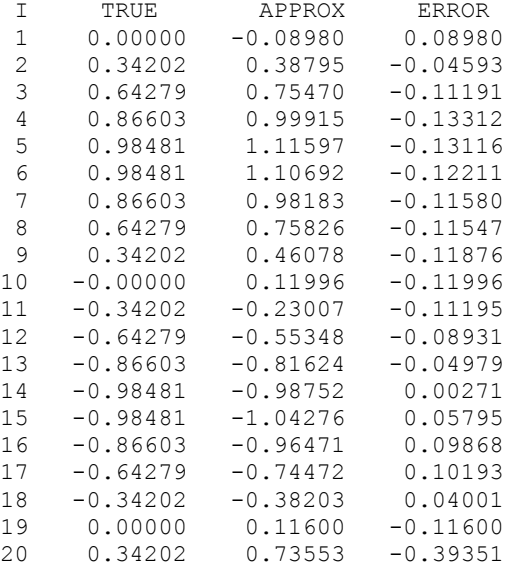

# **Chapter 4: Quadrature**

# **Routines**

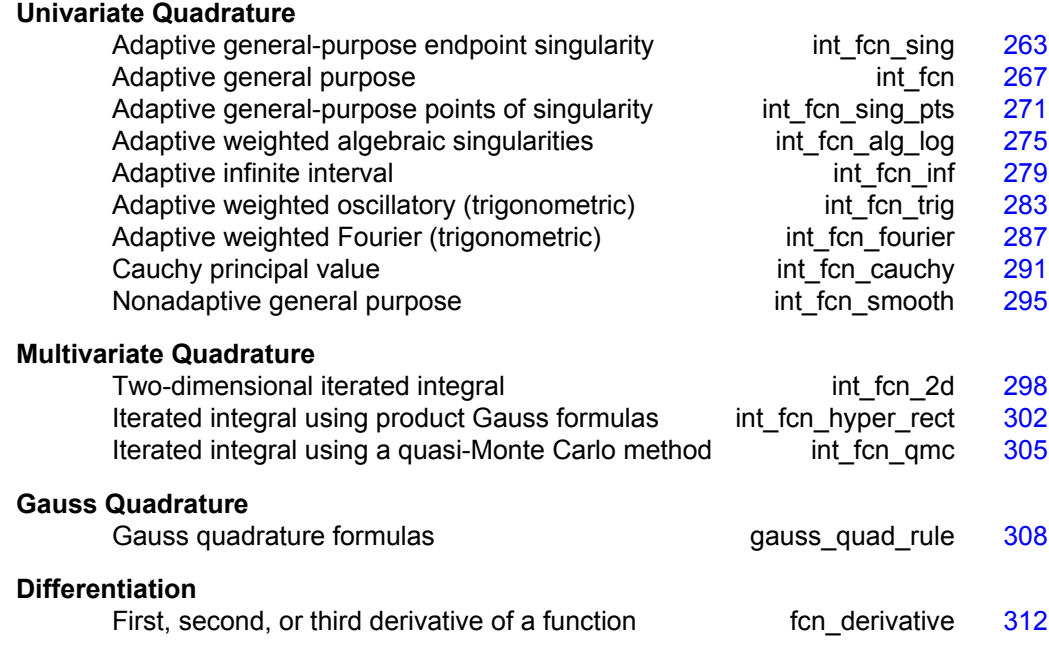

# **Usage Notes**

# **Univariate Quadrature**

The first nine functions in this chapter are designed to compute approximations to integrals of the form

 $\int_{c}^{b} f(x) w(x) dx$ 

The weight function *w* is used to incorporate known singularities (either algebraic or logarithmic) or to incorporate oscillations. For general-purpose integration, we recommend the use of [imsl\\_f\\_int\\_fcn\\_sing](#page-266-0) (even if no endpoint singularities are present). If more efficiency is desired, then the use of one of the more specialized functions should be considered. These functions are organized as follows:

```
w = 1imsl_f_int_fcn_sing
 imsl f int fcn
 imsl f int fcn sing pts
 imsl f int fcn inf
 imsl f int fcn smooth
```
•  $w(x) = \sin \omega x$  or  $w(x) = \cos \omega x$ 

imsl f int fcn trig (for a finite interval)

imsl f int fon fourier (for an infinite interval)

 $w(x) = (x - a)^{\alpha}(b - x)^{\beta}\ln(x - a)\ln(b - x)$  where the ln factors are optional

imsl f int fcn alg log

 $w(x) = 1/(x - c)$ 

imsl f int fcn cauchy

The calling sequences for these functions are very similar. The function to be integrated is always fcn, and the lower and upper limits are a and b, respectively. The requested absolute error  $ε$  is err abs, while the requested relative error  $ρ$  is err rel. These quadrature functions return the estimated answer *R*. An optional value err  $est = E$  estimates the error. These numbers are related as follows:

$$
\left|\int_{a}^{b} f(x) w(x) dx - R\right| \le E \le \max{\varepsilon, \rho \left|\int_{a}^{b} f(x) w(x) dx\right|}
$$

Several of the univariate quadrature functions have arguments of type imsl quad, which is defined in imsl.h.

One situation that occasionally arises in univariate quadrature concerns the approximation of integrals when only tabular data are given. The functions described above do not directly address this question. However, the standard method for handling this problem is first to interpolate the data, and then to integrate the interpolant. This can be accomplished by using the IMSL spline interpolation functions with one of the spline integration functions, which can be found in Chapter 3, ["Interpolation and Approximation."](#page-166-0)

# **Multivariate Quadrature**

Two functions have been included in this chapter that are of use in approximating certain multivariate integrals. In particular, the function imsl f int fcn 2d returns an approximation to an iterated two-dimensional integral of the form

$$
\int_a^b \int_{g(x)}^{h(x)} f(x, y) dy dx
$$

<span id="page-266-0"></span>The second function, [imsl\\_f\\_int\\_fcn\\_hpyer\\_rect](#page-305-0), returns an approximation to the integral of a function of *n* variables over a hyper-rectangle

$$
\int_{a_1}^{b_1}\ldots\int_{a_n}^{b_n}f(x_1,\ldots,x_n)dx_n\ldots dx_1
$$

When working with two-dimensional tensor-product tabular data, use the IMSL spline interpolation function  $imsl_f$ spline\_2d\_interp, followed by the IMSL spline integration function imsl\_f\_spline\_2d\_integral described in Chapter 3, ["Interpolation and Approximation](#page-166-0)".

# **Gauss Quadrature**

Before computing Gauss quadratures, you must compute so-called Gauss quadrature rules that integrate polynomials of as high degree as possible. These quadrature rules can be easily computed using the function imsl f gauss quad rule, which produces the points  $\{w_i\}$  for  $i = 1, ..., N$  that satisfy

$$
\int_a^b f(x) w(x) dx = \sum_{i=1}^N f(x_i) w_i
$$

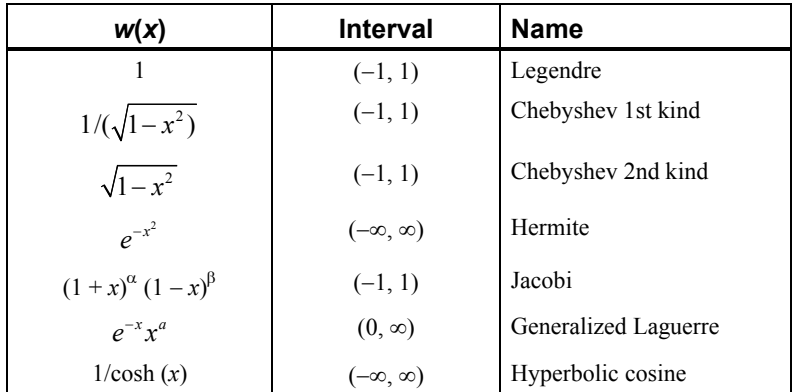

for all functions *f* that are polynomials of degree less than 2*N*. The weight functions *w*  may be selected from the following table.

Where permissible, [imsl\\_f\\_gauss\\_quad\\_rule](#page-311-0) also computes Gauss-Radau and Gauss-Lobatto quadrature rules.

# **int\_fcn\_sing**

Integrates a function, which may have endpoint singularities, using a globally adaptive scheme based on Gauss-Kronrod rules.

### **Synopsis**

```
#include <imsl.h> 
float imsl_f_int_fcn_sing (float fcn(), float a, float b, …, 0)
```
The type *double* function is imsl\_d\_int\_fcn\_sing.

### **Required Arguments**

- *float* fcn (*float* x) (input) User-supplied function to be integrated.
- *float* a (Input) Lower limit of integration.
- *float* b (Input) Upper limit of integration.

# **Return Value**

An estimate of

 $\int_a^b$  fcn  $(x)dx$ 

If no value can be computed, NaN is returned.

### **Synopsis with Optional Arguments**

```
#include <imsl.h>
```

```
float imsl_f_int_fcn_sing (float fcn(), float a, float b, 
       IMSL_ERR_ABS, float err_abs, 
       IMSL_ERR_REL, float err_rel, 
       IMSL_ERR_EST, float *err_est, 
       IMSL_MAX_SUBINTER, int max_subinter, 
       IMSL_N_SUBINTER, int *n_subinter, 
        IMSL_N_EVALS, int *n_evals, 
        IMSL_FCN_W_DATA, float fcn(), void *data,
       0)
```
# **Optional Arguments**

IMSL\_ERR\_ABS, *float* err\_abs (Input) Absolute accuracy desired. Default: err abs =  $\sqrt{\varepsilon}$ 

where  $\varepsilon$  is the machine precision

IMSL\_ERR\_REL, *float* err\_rel (Input) Relative accuracy desired. Default: err rel =  $\sqrt{\varepsilon}$ 

where  $\varepsilon$  is the machine precision

IMSL\_ERR\_EST, *float* \*err\_est (Output) Address to store an estimate of the absolute value of the error.

- IMSL\_MAX\_SUBINTER, *int* max\_subinter (Input) Number of subintervals allowed. Default:  $max$  subinter = 500
- IMSL\_N\_SUBINTER, *int* \*n\_subinter (Output) Address to store the number of subintervals generated.
- IMSL\_N\_EVALS, *int* \*n\_evals (Output) Address to store the number of evaluations of fcn.
- IMSL\_FCN\_W\_DATA, *float* fcn (*float* x, *void* \*data), *void* \*data (Input) User supplied function to be integrated, which also accepts a pointer to data that is supplied by the user. data is a pointer to the data to be passed to the user-supplied function. See the *Introduction, Passing Data to User-Supplied Functions* at the beginning of this manual for more details.

#### **Description**

This function is designed to handle functions with endpoint singularities. However, the performance on functions that are well-behaved at the endpoints is also quite good.

The function [imsl\\_f\\_int\\_fcn\\_sing](#page-266-0) is a general-purpose integrator that uses a globally adaptive scheme in order to reduce the absolute error. It subdivides the interval [*a*, *b*] and uses a 21-point Gauss-Kronrod rule to estimate the integral over each subinterval. The error for each subinterval is estimated by comparison with the 10-point Gauss quadrature rule. The subinterval with the largest estimated error is then bisected, and the same procedure is applied to both halves. The bisection process is continued until either the error criterion is satisfied, roundoff error is detected, the subintervals become too small, or the maximum number of subintervals allowed is reached. This function uses an extrapolation procedure known as the ε*-*algorithm.

The function  $imsl_f$  int  $fcn_s$  sing is based on the subroutine QAGS by Piessens et al. (1983).

#### **Examples**

### **Example 1**

The value of

$$
\int_0^1 \ln(x) x^{-1/2} dx = -4
$$

#### is estimated.

```
#include <math.h> 
#include <imsl.h> 
float fcn(float x);
main() 
{ 
   float q, exact;
                                /* Evaluate the integral */ 
   q = imsl f int fcn sing (fcn, 0.0, 1.0, 0);
                                /* Print the result and */ 
                                 /*the exact answer */
```
**Chapter 4: Quadrature int\_fcn\_sing** • **265** 

```
exact = -4.0;
    printf("integral = 810.3f\nerexact = 810.3f\ner, q, exact);
} 
float fcn(float x) 
{ 
     return log(x)/sqrt(x); 
}
```
### **Output**

 $integral = -4.000$ <br>exact =  $-4.000$  $-4.000$ 

### **Example 2**

The value of

$$
\int_0^1 \ln(x) x^{-1/2} dx = -4
$$

is again estimated. The values of the actual and estimated errors are printed as well. Note that these numbers are machine dependent. Furthermore, usually the error estimate is pessimistic. That is, the actual error is usually smaller than the error estimate as is in this example.

```
#include <math.h> 
#include <imsl.h> 
float fcn(float x);
main() 
{ 
    float q, exact, err_est, exact_err;
                                 /* Evaluate the integral */ 
    q = \text{imsl\_f\_int\_fon\_sing} (fcn, 0.0, 1.0,
                              IMSL_ERR_EST, &err_est, 
\begin{pmatrix} 0 \\ 0 \end{pmatrix};
                                  /* Print the result and */ 
                                  /* the exact answer */ 
    exact = -4.0;
    exact err = fabs(exact - q);printf("integral = 810.3f\neq = 810.3f\in", q, exact);
    printf("error estimate = %e\nexact error = %e\n", err_est,
             exact err) ;
} 
float fcn(float x) 
{ 
     return log(x)/sqrt(x); 
} 
            Output
```
 $integral = -4.000$  $\text{exact} = -4.000$ 

**266** • **Chapter 4: Quadrature C Math Library** 

<span id="page-270-0"></span> $error$  estimate = 3.175735e-04  $exact error = 6.556511e-05$ 

### **Warning Errors**

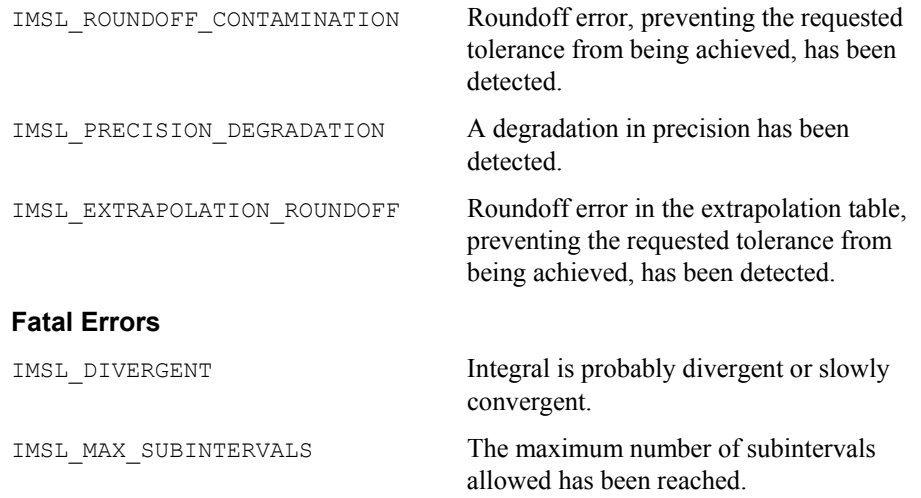

# **int\_fcn**

Integrates a function using a globally adaptive scheme based on Gauss-Kronrod rules.

# **Synopsis**

*#include* <imsl.h> *float* imsl\_f\_int\_fcn (*float* fcn(), *float* a, *float* b, …, 0) The type *double* function is imsl\_d\_int\_fcn.

# **Required Arguments**

*float* fcn (*float x*) (Input) User-supplied function to be integrated.

- *float* a (Input) Lower limit of integration.
- *float* b (Input) Upper limit of integration.

# **Return Value**

The value of

 $\int_a^b$  fcn  $(x)dx$ 

is returned. If no value can be computed, then NaN is returned.

### **Synopsis with Optional Arguments**

*#include* <imsl.h>

```
float imsl_f_int_fcn (float fcn(float x), float a, float b, 
        IMSL_RULE, int rule, 
        IMSL_ERR_ABS, float err_abs, 
        IMSL_ERR_REL, float err_rel, 
        IMSL_ERR_EST, float *err_est, 
        IMSL_MAX_SUBINTER, int max_subinter, 
        IMSL_N_SUBINTER, int *n_subinter, 
        IMSL_N_EVALS, int *n_evals, 
        IMSL_FCN_W_DATA, float fcn(), void *data,
        0)
```
# **Optional Arguments**

```
IMSL_RULE, int rule (Input) 
        Choice of quadrature rule.
```
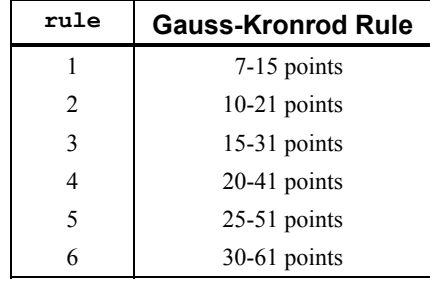

```
Default: rule = 1
```

```
IMSL_ERR_ABS, float err_abs (Input) 
         Absolute accuracy desired. 
         Default: err abs = \sqrt{\varepsilon}
```
where  $\varepsilon$  is the machine precision

IMSL\_ERR\_REL, *float* err\_rel (Input) Relative accuracy desired. Default: err\_rel =  $\sqrt{\varepsilon}$ 

where  $\varepsilon$  is the machine precision

IMSL\_ERR\_EST, *float* \*err\_est (Output) Address to store an estimate of the absolute value of the error.

- IMSL\_MAX\_SUBINTER, *int* max\_subinter (Input) Number of subintervals allowed. Default:  $max$  subinter = 500
- IMSL\_N\_SUBINTER, *int* \*n\_subinter (Output) Address to store the number of subintervals generated.
- IMSL\_N\_EVALS, *int* \*n\_evals (Output) Address to store the number of evaluations of fcn.
- IMSL\_FCN\_W\_DATA, *float* fcn (*float* x, *void* \*data), *void* \*data (Input) User supplied function to be integrated, which also accepts a pointer to data that is supplied by the user. data is a pointer to the data to be passed to the user-supplied function. See the *Introduction, Passing Data to User-Supplied Functions* at the beginning of this manual for more details.

# **Description**

The function  $ims1$  f int fcn is a general-purpose integrator that uses a globally adaptive scheme to reduce the absolute error. It subdivides the interval  $[a, b]$  and uses a  $(2k+1)$ -point Gauss-Kronrod rule to estimate the integral over each subinterval. The error for each subinterval is estimated by comparison with the *k*-point Gauss quadrature rule. The subinterval with the largest estimated error is then bisected, and the same procedure is applied to both halves. The bisection process is continued until either the error criterion is satisfied, roundoff error is detected, the subintervals become too small, or the maximum number of subintervals allowed is reached. The function imsl f int fcn is based on the subroutine QAG by Piessens et al. (1983).

Should  $ims1$  f int fcn fail to produce acceptable results, consider one of the more specialized functions documented in this chapter.

### **Examples**

### **Example 1**

The value of

$$
\int_0^2 xe^x dx = e^2 + 1
$$

is computed. Since the integrand is not oscillatory, all of the default values are used. The values of the actual and estimated error are machine dependent.

```
#include <math.h> 
#include <imsl.h> 
float fcn(float x);
float q;
float exact;
 main() 
{ 
                    /* evaluate the integral */ 
   q = \text{imsl}_f_{int} for (for, 0.0, 2.0, 0);
                  /* print the result and the exact answer */
   exact = exp(2.0) + 1.0;printf("integral = 810.3f\nerexact = 810.3f\ner, q, exact);
} 
float fcn(float x) 
{ 
     float y;
```

```
y = x * (exp(x)); return y; 
}
```
### **Output**

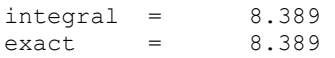

### **Example 2**

The value of

 $\int_0^1 \sin\left(1/x\right) dx$ 

is computed. Since the integrand is oscillatory,  $rule = 6$  is used. The exact value is 0.50406706. The values of the actual and estimated error are machine dependent.

```
#include <math.h> 
#include <imsl.h> 
float fcn(float x);
main() 
{ 
float q, err_est, err_abs= 0.0001, exact = 0.50406706, error; 
                     /* intergrate fcn(x) from 0 to 1 */q = \text{imsl_f-int} fon (fon, 0.0, 1.0,<br>IMSL ERR ABS,
                                           err abs, /* set abs error value*/
                         IMSL_RULE, 6,<br>IMSL_ERR_EST, &e:
                                           &error est, /* pass in address */ 0); 
     error = q - exact; 
                      /* print the result and the exact answer */ 
    printf(" integral = 810.3f\n exact = 810.3f\n error = 810.3f\n ",
             q, exact , error); 
    printf(" err\_est = %g\n", err\_est);
} 
float fcn(float x) 
{ 
                     /* compute sin(1/x), avoiding division by zero */
     return ((x)>1.0e-5) ? sin(1.0/(x)) : 0.0; 
} 
            Output
```
 $integral = 0.504$ <br>exact =  $0.504$  $\text{exact} = \text{0.504}$ <br>  $\text{error} = \text{0.000}$  $error =$ err\_est = 0.000170593

# <span id="page-274-0"></span>**Warning Errors**

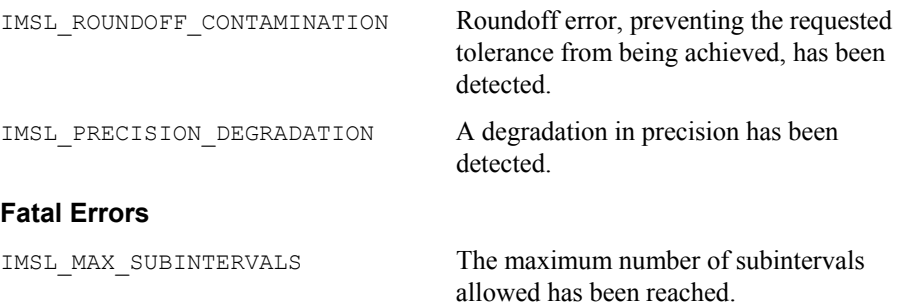

# **int\_fcn\_sing\_pts**

Integrates a function with singularity points given.

# **Synopsis**

*#include* <imsl.h>

*float* imsl\_f\_int\_fcn\_sing\_pts (*float* fcn(), *float* a, *float* b, *int* npoints, *float* points[], …, 0)

The type *double* function is imsl\_d\_int\_fcn\_sing\_pts.

# **Required Arguments**

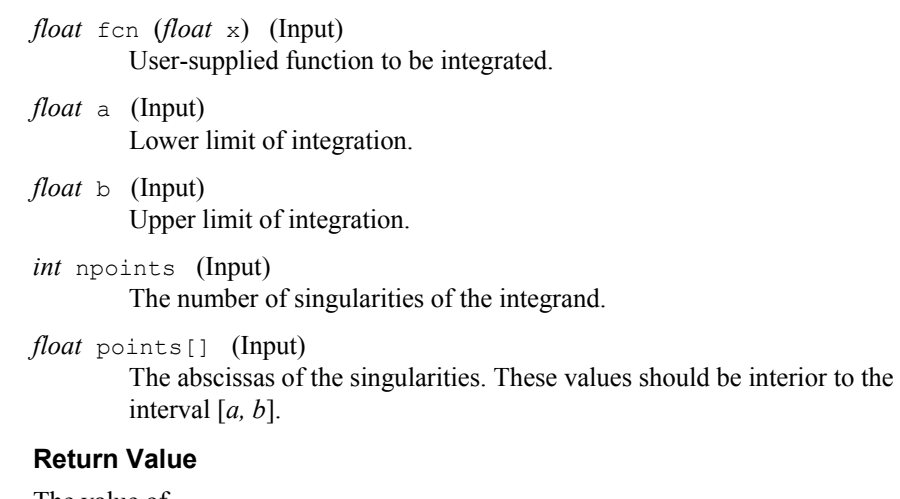

The value of

$$
\int_a^b \operatorname{fcn}(x) dx
$$

is returned. If no value can be computed, NaN is returned.

### **Synopsis with Optional Arguments**

*#include* <imsl.h>

```
float imsl_f_int_fcn_sing_pts (float fcn(), float a, float b, int npoints,
       float points[], 
       IMSL_ERR_ABS, float err_abs, 
       IMSL_ERR_REL, float err_rel, 
        IMSL_ERR_EST, float *err_est, 
        IMSL_MAX_SUBINTER, int max_subinter, 
       IMSL_N_SUBINTER, int *n_subinter, 
        IMSL_N_EVALS, int *n_evals, 
        IMSL_FCN_W_DATA, float fcn(),void *data,
       0)
```
## **Optional Arguments**

IMSL\_ERR\_ABS, *float* err\_abs (Input) Absolute accuracy desired. Default: err abs =  $\sqrt{\varepsilon}$ where  $\varepsilon$  is the machine precision

IMSL\_ERR\_REL, *float* err\_rel (Input) Relative accuracy desired. Default: err rel =  $\sqrt{\varepsilon}$ 

where  $\varepsilon$  is the machine precision

- IMSL\_ERR\_EST, *float* \*err\_est (Output) Address to store an estimate of the absolute value of the error.
- IMSL\_MAX\_SUBINTER, *int* max\_subinter (Input) Number of subintervals allowed. Default:  $max$  subinter = 500
- IMSL\_N\_SUBINTER, *int* \*n\_subinter (Output) Address to store the number of subintervals generated.
- IMSL\_N\_EVALS, *int* \*n\_evals (Output) Address to store the number of evaluations of fcn.
- IMSL\_FCN\_W\_DATA, *float* fcn (*float* x, *void* \*data), *void* \*data (Input) User supplied function to be integrated, which also accepts a pointer to data that is supplied by the user. data is a pointer to the data to be passed to the user-supplied function. See the *Introduction, Passing Data to User-Supplied Functions* at the beginning of this manual for more details.

# **Description**

The function [imsl\\_f\\_int\\_fcn\\_sing\\_pts](#page-274-0) is a special-purpose integrator that uses a globally adaptive scheme in order to reduce the absolute error. It subdivides the interval  $[a, b]$  into npoints  $+1$  user-supplied subintervals and uses a 21-point Gauss-Kronrod rule to estimate the integral over each subinterval. The error for each subinterval is estimated by comparison with the 10-point Gauss quadrature rule. The

subinterval with the largest estimated error is then bisected, and the same procedure is applied to both halves. The bisection process is continued until either the error criterion is satisfied, roundoff error is detected, the subintervals become too small, or the maximum number of subintervals allowed is reached. This function uses an extrapolation procedure known as the ε*-*algorithm.

The function imsl\_f\_int\_fcn\_sing\_pts is based on the subroutine QAGP by Piessens et al. (1983).

### **Examples**

# **Example 1**

The value of

$$
\int_0^3 x^3 \ln \left| \left( x^2 - 1 \right) \left( x^2 - 2 \right) \right| dx = 61 \ln 2 + \frac{77}{4} \ln 7 - 27
$$

is computed. The values of the actual and estimated error are machine dependent. Note that this function never evaluates the user-supplied function at the user-supplied breakpoints.

```
#include <math.h> 
#include <imsl.h> 
float fcn(float x);
main() 
{ 
     int npoints = 2; 
    float q, exact, points[2];
                                  /* Set singular points */ 
    points[0] = 1.0;points[1] = sqrt(2.); /* Evaluate the integral */ 
     q = imsl_f_int_fcn_sing_pts (fcn, 0.0, 3.0, npoints, points, 0); 
                                 /* print the result and *//* the exact answer */exact = 61.*log(2.) + (77./4)*log(7.) - 27.;<br>printf("integral = 810.3f)nexact = 810.3f)n", q, exact);
    printf("integral = $10.3f\neq x} 
float fcn(float x) 
{ 
     return x*x*x*(log(fabs((x*x-1.)*(x*x-2.)))); 
} 
            Output
integral = 52.741\frac{1}{2} = 52.741
```
**Example 2** 

The value of

```
\int_0^3 x^3 \ln \left| (x^2 - 1)(x^2 - 2) \right| dx = 61 \ln 2 + \frac{77}{4} \ln 7 - 27
```
is again computed. The values of the actual and estimated error are printed as well. Note that these numbers are machine dependent. Furthermore, the error estimate is usually pessimistic. That is, the actual error is usually smaller than the error estimate, as in this example. The number of function evaluations also are printed.

```
#include <math.h> 
#include <imsl.h> 
float fcn(float x);
main() 
{ 
    int n evals, npoints = 2;
    float q, exact, err est, exact err, points[2];
                                 /* Set singular points */ 
    points[0] = 1.0;points[1] = sqrt(2.); /* Evaluate the integral and get the */ 
                                 /* error estimate and the number of */ /* evaluations */ 
     q = imsl_f_int_fcn_sing_pts (fcn, 0.0, 3.0, npoints, points, 
                                   IMSL_ERR_EST, &err_est, 
                                  IMSL_N_EVALS, &n_evals,
\left( 0\right) ;
                                  /* Print the result and the */ 
                                  /* exact answer */ 
    exact = 61.*log(2.) + (77./4)*log(7.) - 27.;
    exact err = fabs(exact - q);printf("integral = \$10.3f\neq 0 = \$10.3f\n", q, exact;printf("error estimate = \text{e\text{-}e\cdot\text{}} = \text{e\cdot\text{}}, err est,
             exact err);
    printf("The number of function evaluations = \delta d\n", n evals);
} 
float fcn(float x) 
{ 
    return x * x * x * (log(fabs((x * x - 1.)* (x * x - 2.))));
}
```
### **Output**

```
integral = 52.741\text{exact} = 52.741error estimate = 1.258850e-04exact error = 3.051758e-05The number of function evaluations = 819
```
#### **Warning Errors**

IMSL ROUNDOFF CONTAMINATION Roundoff error, preventing the requested tolerance from being achieved, has been detected.

**274** • **Chapter 4: Quadrature C Math Library** 

<span id="page-278-0"></span>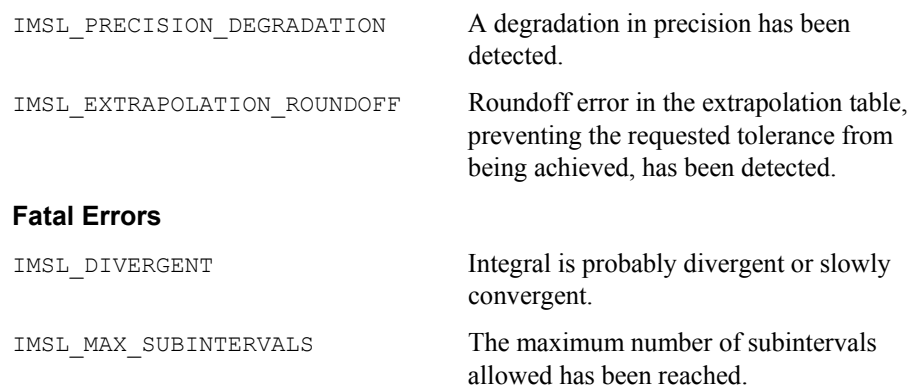

# **int\_fcn\_alg\_log**

Integrates a function with algebraic-logarithmic singularities.

# **Synopsis**

*#include* <imsl.h>

*float* imsl\_f\_int\_fcn\_alg\_log (*float* fcn(), *float* a, *float* b, *Imsl\_quad* weight, *float* alpha, *float* beta, …, 0)

The type *double* function is imsl\_d\_int\_fcn\_alg\_log.

# **Required Arguments**

*float* fcn (*float* x) (Input) User-supplied function to be integrated.

*float* a (Input)

Lower limit of integration.

```
float b (Input)
```
Upper limit of integration.

# *Imsl\_quad* weight, *float* alpha, *float* beta (Input)

These three parameters are used to describe the weight function that may have algebraic or logarithmic singularities at the endpoints. The parameter weight can take on four values as described below. The parameters  $a1pha = \alpha$  and beta = β specify the strength of the singularities at *a* or *b* and hence, must be  $greatest than -1.$ 

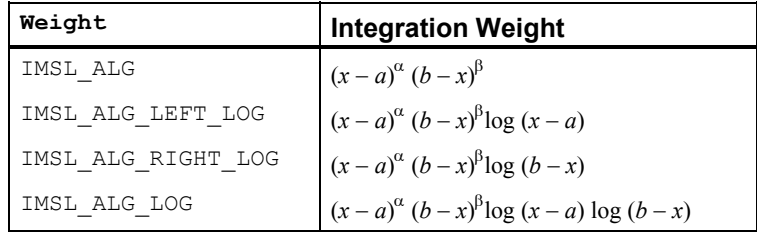

# **Return Value**

The value of

$$
\int_a^b \operatorname{fon}(x) w(x) dx
$$

is returned where  $w(x)$  is one of the four weights above. If no value can be computed, then NaN is returned.

### **Synopsis with Optional Arguments**

```
#include <imsl.h>
float imsl_f_int_fcn_alg_log (float fcn(float x), float a, float b, 
       Imsl_quad weight, float alpha, float beta, 
       IMSL_ERR_ABS, float err_abs, 
       IMSL_ERR_REL, float err_rel, 
       IMSL_ERR_EST, float *err_est, 
       IMSL_MAX_SUBINTER, int max_subinter, 
       IMSL_N_SUBINTER, int *n_subinter, 
       IMSL_N_EVALS, int *n_evals, 
       IMSL_FCN_W_DATA, float fcn(), void *data,
       0)
```
# **Optional Arguments**

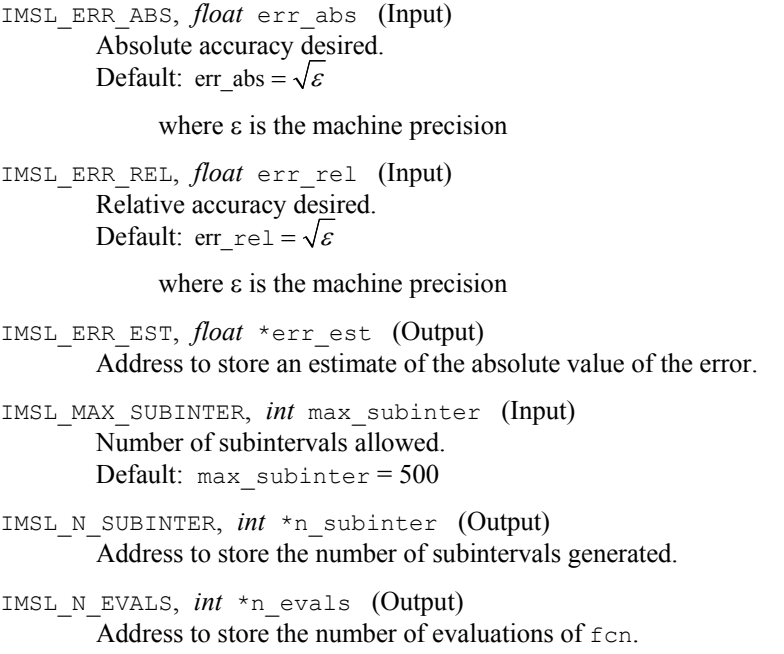

IMSL\_FCN\_W\_DATA, *float* fcn (*float* x, *void* \*data), *void* \*data (Input) User supplied function to be integrated, which also accepts a pointer to data that is supplied by the user. data is a pointer to the data to be passed to the user-supplied function. See the *[Introduction,](#page-14-0) Passing Data to User-Supplied Functions* at the beginning of this manual for more details.

# **Description**

The function  $imsl_f$  int for alglog is a special-purpose integrator that uses a globally adaptive scheme to reduce the absolute error. It computes integrals whose integrands have the special form  $w(x) f(x)$  where  $w(x)$  is a weight function described above. A combination of modified Clenshaw-Curtis and Gauss-Kronrod formulas is employed. This function is based on the subroutine QAWS, which is fully documented by Piessens et al. (1983).

### **Examples**

### **Example 1**

The value of

$$
\int_0^1 \left[ (1+x)(1-x) \right]^{1/2} x \ln(x) \, dx = \frac{3\ln(2)-4}{9}
$$

#### is computed.

```
#include <math.h> 
#include <imsl.h> 
float fcn(float x);
main() 
{ 
    float q, exact;
                                 /* Evaluate the integral */ 
    q = \text{imsl}_f_\text{int} for alg log (for, 0.0, 1.0,
                                IMSL ALG LEFT LOG, 1.0, 0.5,
\left( 0\right) ;
                                 /* Print the result and the */ 
                                 /* exact answer */ 
    exact = (3.*\log(2.)-4.)/9.;
    printf("integral = 810.3f\nextrow{1} = 810.3f\nn, q, exact);
} 
float fcn(float x) 
{ 
     return sqrt(1+x); 
}
```
### **Output**

 $integral = -0.213$  $\text{exact} = -0.213$ 

### **Example 2**

The value of

$$
\int_0^1 \left[ \left( 1+x \right) \left( 1-x \right) \right]^{1/2} x \ln \left( x \right) dx = \frac{3 \ln (2) - 4}{9}
$$

is again computed. The values of the actual and estimated error are printed as well. Note that these numbers are machine dependent. Furthermore, the error estimate is usually pessimistic. That is, the actual error is usually smaller than the error estimate, as in this example. The number of function evaluations also are printed.

```
#include <math.h> 
#include <imsl.h> 
float fcn(float x);
main() 
{ 
    int n evals;
    float q, exact, err_est, exact_err;
                                \frac{1}{x} Evaluate the integral */
    q = \text{imsl\_f\_int\_fon\_alg\_log} (fcn, 0.0, 1.0,
                                IMSL ALG LEFT LOG, 1.0, 0.5,
                                 IMSL_ERR_EST, &err_est, 
                                IMSL-N_EVALS, \& n_evals,<br>0);
\left( 0\right) ;
                                 /* Print the result and the */ 
                                 /* exact answer */ 
    \text{exact} = (3.*\log(2.)-4.)/9.;
    exact err = fabs(exact - q);printf("integral = \$10.3f\neq = \$10.3f\neq", q, exact);
    printf("error estimate = %e\nexact error = %e\n", err est,
             exact err) ;
    printf("The number of function evaluations = \delta d\n", n evals);
} 
float fcn(float x) 
{ 
     return sqrt(1+x); 
}
```
### **Output**

 $integral = -0.213$  $\text{exact} = -0.213$  $error estimate = 3.725290e-09$  $\text{exact error} = 1.490116e-08$ The number of function evaluations = 50

#### **Warning Errors**

IMSL\_ROUNDOFF\_CONTAMINATION Roundoff error, preventing the requested tolerance from being achieved, has been detected.

<span id="page-282-0"></span>IMSL\_PRECISION\_DEGRADATION A degradation in precision has been detected.

### **Fatal Errors**

IMSL\_MAX\_SUBINTERVALS The maximum number of subintervals allowed has been reached.

# **int\_fcn\_inf**

Integrates a function over an infinite or semi-infinite interval.

### **Synopsis**

```
#include <imsl.h>
```

```
float imsl_f_int_fcn_inf (float fcn(), float bound, Imsl_quad interval,
       …, 0)
```
The type *double* procedure is imsl\_d\_int\_fcn\_inf.

# **Required Arguments**

*float* fcn (*float* x) (Input) User-supplied function to be integrated.

*float* bound (Input)

Finite limit of integration. This argument is ignored if interval has the value IMSL\_INF\_INF.

# *Imsl\_quad* interval (Input)

Flag indicating integration limits. The following settings are allowed:

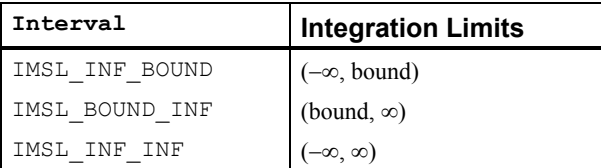

# **Return Value**

The value of

 $\int_a^b$  fcn  $(x) dx$ 

is returned where *a* and *b* are appropriate integration limits. If no value can be computed, NaN is returned.

### **Synopsis with Optional Arguments**

*#include* <imsl.h>

*float* imsl\_f\_int\_fcn\_inf (*float* fcn, *float* bound, *Imsl\_quad* interval, IMSL\_ERR\_ABS, *float* err\_abs,

```
IMSL_ERR_REL, float err_rel, 
IMSL_ERR_EST, float *err_est, 
IMSL_MAX_SUBINTER, int max_subinter, 
IMSL_N_SUBINTER, int *n_subinter, 
IMSL_N_EVALS, int *n_evals, 
IMSL_FCN_W_DATA, float fcn(), void *data,
0)
```
# **Optional Arguments**

IMSL\_ERR\_ABS, *float* err\_abs (Input) Absolute accuracy desired. Default: err abs =  $\sqrt{\varepsilon}$ 

where  $\varepsilon$  is the machine precision

IMSL\_ERR\_REL, *float* err\_rel (Input) Relative accuracy desired. Default: err  $rel = \sqrt{\varepsilon}$ 

where  $\varepsilon$  is the machine precision

- IMSL\_ERR\_EST, *float* \*err\_est (Output) Address to store an estimate of the absolute value of the error.
- IMSL\_MAX\_SUBINTER, *int* max\_subinter (Input) Number of subintervals allowed. Default:  $max$  subinter = 500
- IMSL\_N\_SUBINTER, *int* \*n\_subinter (Output) Address to store the number of subintervals generated.
- IMSL\_N\_EVALS, *int* \*n\_evals (Output) Address to store the number of evaluations of fcn.
- IMSL\_FCN\_W\_DATA, *float* fcn (*float* x, *void* \*data), *void* \*data (Input) User supplied function to be integrated, which also accepts a pointer to data that is supplied by the user. data is a pointer to the data to be passed to the user-supplied function. See the *Introduction, Passing Data to User-Supplied Functions* at the beginning of this manual for more details.

### **Description**

The function [imsl\\_f\\_int\\_fcn\\_inf](#page-282-0) is a special-purpose integrator that uses a globally adaptive scheme to reduce the absolute error. It initially transforms an infinite or semi-infinite interval into the finite interval [0, 1]. It then uses the same strategy as the function imsl f int fon sing.

The function [imsl\\_f\\_int\\_fcn\\_inf](#page-282-0) is based on the subroutine QAGI by Piessens et al. (1983).

#### **Examples**

#### **Example 1**

The value of

**280** • **Chapter 4: Quadrature C Math Library** 

$$
\int_0^\infty \frac{\ln(x)}{1 + (10x)^2} dx = \frac{-\pi \ln(10)}{20}
$$

is computed.

```
#include <math.h> 
#include <imsl.h> 
float fcn(float x);
main() 
{ 
    float q, exact, pi;
     pi = imsl_f_constant("pi", 0); 
                                  /* Evaluate the integral */ 
    q = \text{imsl}_{\text{min}} f_{\text{int}} f_{\text{min}} (fcn, 0.0,
                               IMSL_BOUND_INF, 
                              0) ;
                                   /* Print the result and the */ 
                                   /* exact answer */ 
    exact = -pi*log(10.)/20.;
    printf("integral = 810.3f\neq = 810.3f\neq, q, exact);
} 
float fcn(float x) 
{ 
    float z;
    z = 10.*x;return log(x)/(1+ z*z);}
```
**Output** 

 $integral = -0.362$  $\text{exact} = -0.362$ 

### **Example 2**

The value of

$$
\int_0^\infty \frac{\ln x}{1 + (10x)^2} dx = \frac{-\pi \ln(10)}{20}
$$

is again computed. The values of the actual and estimated error are printed as well. Note that these numbers are machine dependent. Furthermore, the error estimate is usually pessimistic. That is, the actual error is usually smaller than the error estimate, as in this example. The number of function evaluations also are printed.

#include <math.h> #include <imsl.h> float fcn(float x);

**Chapter 4: Quadrature interval and interval and interval and interval and interval and interval and interval and interval and interval and interval and interval and interval and interval and interval and interval and inte** 

```
 main() 
{ 
    int n_evals;<br>float q, exact
                    q, exact, err_est, exact_err, pi;
     pi = imsl_f_constant("pi", 0); 
                                         /* Evaluate the integral */ 
 q = imsl_f_int_fcn_inf (fcn, 0.0, 
 IMSL_BOUND_INF, 
                                   IMSL_ERR_EST, &err_est,
                                   IMSL_N_EVALS, &n_evals,
                                   0) ;
                                         /* Print the result and the */ 
                                         /* exact answer */ 
     exact = -pi*log(10.)/20.;exact err = fabs(exact - q);printf("integral = \{0.3f\neq 0.3f\neq 0.3f\neq 0.3f\neq 0.3f\neq 0.3f\neq 0.3f\neq 0.3f\neq 0.3f\neq 0.3f\neq 0.3f\neq 0.3f\neq 0.3f\neq 0.3f\neq 0.3f\neq 0.3f\neq 0.3f\neq 0.3f\neq 0.3f\neq 0.3f\neq 0.3f\neq 0.3f\neq 0.3f\neq 0.3f\neq 0.3f\neqprintf("error estimate = %e\nexact error = %e\n", err_est,
                 exact_err); 
    printf("The number of function evaluations = d\n\times d\", n_evals);
} 
float fcn(float x) 
{ 
    float z;
    z = 10.*x;return log(x)/(1+ z*z);}
```
# **Output**

 $integral = -0.362$ <br>exact =  $-0.362$  $exact =$ error estimate = 2.801418e-06 exact error = 2.980232e-08 The number of function evaluations = 285

### **Warning Errors**

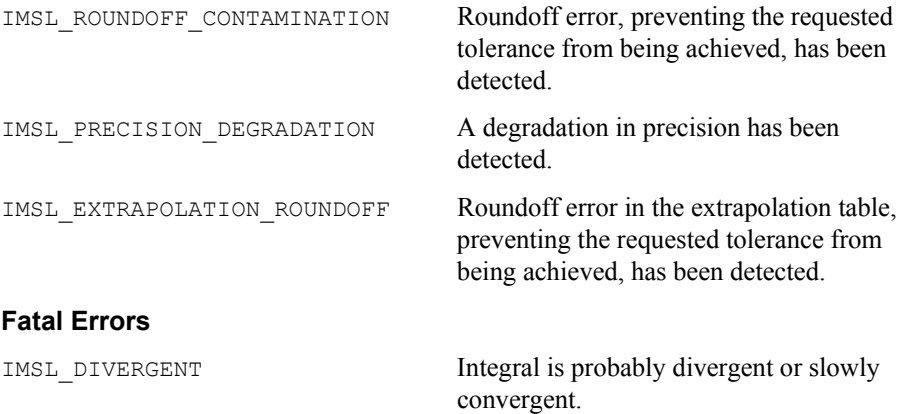

IMSL\_MAX\_SUBINTERVALS The maximum number of subintervals allowed has been reached.

# <span id="page-286-0"></span>**int\_fcn\_trig**

Integrates a function containing a sine or a cosine factor.

### **Synopsis**

*#include* <imsl.h>

*float* imsl\_f\_int\_fcn\_trig (*float* fcn(), *float* a, *float* b, *Imsl\_quad* weight, *float* omega, …, 0)

The type *double* function is imsl\_d\_int\_fcn\_trig.

### **Required Arguments**

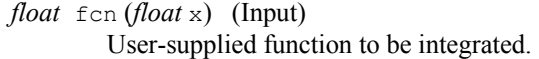

- *float* a (Input) Lower limit of integration.
- *float* b (Input) Upper limit of integration.

### *Imsl\_quad* weight and *float* omega (Input)

These two parameters are used to describe the trigonometric weight. The parameter weight can take on the two values described below, and the parameter  $\omega = \omega$  specifies the frequency of the trigonometric weighting function.

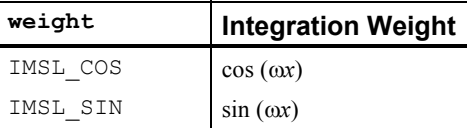

# **Return Value**

The value of

$$
\int_a^b \text{fon}(x) \cos(\omega x) \, dx
$$

is returned if weight = IMSL  $\cos$ . If weight = IMSL SIN, then the cosine factor is replaced with a sine factor. If no value can be computed, NaN is returned.

# **Synopsis with Optional Arguments**

*#include* <imsl.h>

```
float imsl_f_int_fcn_trig (float fcn(), float a, float b, Imsl_quad weight,
       float omega, 
       IMSL_ERR_ABS, float err_abs, 
       IMSL_ERR_REL, float err_rel, 
       IMSL_ERR_EST, float *err_est, 
        IMSL_MAX_SUBINTER, int max_subinter, 
       IMSL_N_SUBINTER, int *n_subinter, 
       IMSL_N_EVALS, int *n_evals, 
        IMSL_MAX_MOMENTS, int max_moments, 
        IMSL_FCN_W_DATA, float fcn(), void *data,
       0)
```
# **Optional Arguments**

```
IMSL_ERR_ABS, float err_abs (Input) 
          Absolute accuracy desired. 
          Default: err abs = \sqrt{\varepsilon}where \varepsilon is the machine precision
```
IMSL\_ERR\_REL, *float* err\_rel (Input) Relative accuracy desired. Default: err rel =  $\sqrt{\varepsilon}$ 

where  $\varepsilon$  is the machine precision

- IMSL\_ERR\_EST, *float* \*err\_est (Output) Address to store an estimate of the absolute value of the error.
- IMSL\_MAX\_SUBINTER, *int* max\_subinter (Input) Number of subintervals allowed. Default:  $max$  subinter = 500
- IMSL\_N\_SUBINTER, *int* \*n\_subinter (Output) Address to store the number of subintervals generated.
- IMSL\_N\_EVALS, *int* \*n\_evals (Output) Address to store the number of evaluations of fcn.
- IMSL\_MAX\_MOMENTS, *int* max\_moments (Input) This is an upper bound on the number of Chebyshev moments that can be stored. Increasing (decreasing) this number may increase (decrease) execution speed and space used.

Default:  $max$  moments = 21

IMSL\_FCN\_W\_DATA, *float* fcn (*float* x, *void* \*data), *void* \*data (Input) User supplied function to be integrated, which also accepts a pointer to data that is supplied by the user. data is a pointer to the data to be passed to the user-supplied function. See the *Introduction, Passing Data to User-Supplied Functions* at the beginning of this manual for more details.
#### **Description**

The function imsl f int fon trig is a special-purpose integrator that uses a globally adaptive scheme to reduce the absolute error. It computes integrals whose integrands have the special form  $w(x) f(x)$  where  $w(x)$  is either cos( $\omega x$ ) or sin( $\omega x$ ). Depending on the length of the subinterval in relation to the size of  $\omega$ , either a modified Clenshaw-Curtis procedure or a Gauss-Kronrod 7/15 rule is employed to approximate the integral on a subinterval. This function uses the general strategy of the function imsl f int fon sing. The function imsl f int fon trig is based on the subroutine QAWO by Piessens et al. (1983).

#### **Examples**

## **Example 1**

The value of

$$
\int_0^1 \ln(x) \sin(10\pi x) \, dx
$$

is computed. Notice that we have coded around the singularity at zero. This is necessary since this procedure evaluates the integrand at the two endpoints.

```
#include <math.h> 
#include <imsl.h> 
float fcn(float x);
main() 
{ 
    float q, exact, omega;
     omega = 10*imsl_f_constant("pi", 0); 
                                   /* Evaluate the integral */ 
    q = \text{imsl } f int fcn trig (fcn, 0.0, 1.0,
                                IMSL_SIN, omega, 
\begin{pmatrix} 0 \\ 0 \end{pmatrix};
                                   /* Print the result and the */ 
                                   /* exact answer */ 
    \text{exact} = -.1281316:printf("integral = 810.3f\nextrow{1} = 810.3f\nn, q, exact);
} 
float fcn(float x) 
{ 
    return (x == 0.0) ? 0.0 : log(x);} 
            Output
```
 $integral = -0.128$  $\text{exact} = -0.128$ 

#### **Example 2**

The value of

$$
\int_0^1 \ln(x) \sin(10\pi x) \, dx
$$

is again computed. The values of the actual and estimated error are printed as well. Note that these numbers are machine dependent. Furthermore, it is usually the case that the error estimate is pessimistic. That is, the actual error is usually smaller than the error estimate as is the case in this example. The number of function evaluations are also printed.

```
#include <math.h> 
#include <imsl.h> 
float fcn(float x);
 main() 
{ 
    int n evals;
    float q, exact, omega, err est, exact err;
    omega = 10*imsl f constant("pi", 0);
                                   \sqrt{*} Evaluate the integral */q = \text{imsl}_f_\text{int} for trig (fon, 0.0, 1.0,
                                 IMSL_SIN, omega, 
                                 IMSL_ERR_EST, &err_est, 
                                IMSL N EVALS, &n evals,
\begin{pmatrix} 0 \\ 0 \end{pmatrix};
                                    /* Print the result and the */ 
                                    /* exact answer */ 
    exact = -.1281316;
    exact err = fabs(exact - q);print\overline{f}("integral = %10.3f\nexact = %10.3f\n", q, exact);
    printf("error estimate = \text{e\text{-}e\text{-}} = \text{e\text{-}}e\ = \text{e\text{-}}e\exact err);
    printf("The number of function evaluations = \frac{1}{8}d\pi", n_evals);
} 
float fcn(float x) 
{ 
    return (x == 0.0) ? 0.0 : log(x);}
```
## **Output**

```
integral = -0.128<br>exact = -0.128\text{exact} =
error estimate = 7.504603e-05\text{exact error} = 5.245209\text{e}-06The number of function evaluations = 215
```
## <span id="page-290-0"></span>**Warning Errors**

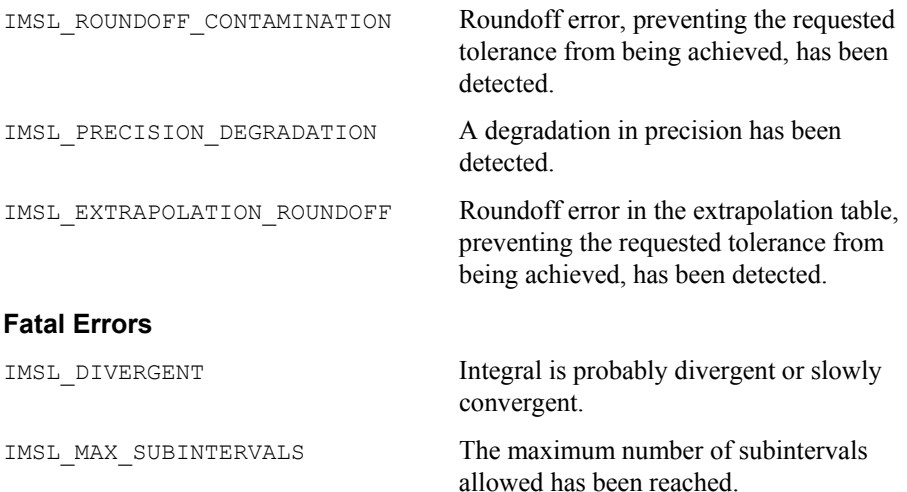

# **int\_fcn\_fourier**

Computes a Fourier sine or cosine transform.

## **Synopsis**

*#include* <imsl.h>

*float* imsl\_f\_int\_fcn\_fourier (*float* fcn(), *float* a, *Imsl\_quad* weight, *float* omega, …, 0)

The type *double* function is imsl\_d\_int\_fcn\_fourier.

## **Required Arguments**

*float* fcn (*float* x) (Input) User-supplied function to be integrated.

*float* a (Input)

Lower limit of integration. The upper limit of integration is ∞.

## *Imsl\_quad* weight and *float* omega (Input)

These two parameters are used to describe the trigonometric weight. The parameter weight can take on the two values described below, and the parameter  $\omega = \infty$  specifies the frequency of the trigonometric weighting function.

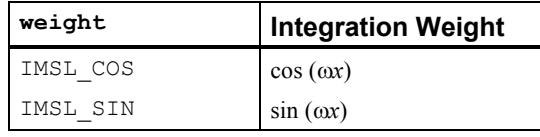

#### **Return Value**

The return value is

$$
\int_a^{\infty} \text{fen}(x) \cos (\omega x) dx
$$

if weight = IMSL  $\cos$ . If weight = IMSL  $\sin$ , then the cosine factor is replaced with a sine factor. If no value can be computed, NaN is returned.

## **Synopsis with Optional Arguments**

```
#include <imsl.h>
```

```
float imsl_f_int_fcn_fourier (float fcn(), float a, Imsl_quad weight,
       float omega, 
       IMSL_ERR_ABS, float err_abs, 
       IMSL_ERR_EST, float *err_est, 
       IMSL_MAX_SUBINTER, int max_subinter, 
       IMSL_MAX_CYCLES, int max_cycles, 
       IMSL_MAX_MOMENTS, int max_moments, 
       IMSL_N_CYCLES, int *n_cycles, 
       IMSL_N_EVALS, int *n_evals, 
       IMSL_FCN_W_DATA, float fcn(), void *data,
       0)
```
## **Optional Arguments**

```
IMSL_ERR_ABS, float err_abs (Input) 
         Absolute accuracy desired. 
         Default: err abs = \sqrt{\varepsilon}
```
where  $\varepsilon$  is the machine precision

```
IMSL_ERR_EST, float *err_est (Output) 
        Address to store an estimate of the absolute value of the error.
```
- IMSL\_MAX\_SUBINTER, *int* max\_subinter (Input) Number of subintervals allowed. Default:  $max$  subinter = 500
- IMSL\_MAX\_CYCLES, *int* max\_cycles (Input) Number of cycles allowed. Default:  $max$  subinter = 50
- IMSL\_MAX\_MOMENTS, *int* max\_moments (Input) Number of subintervals allowed in the partition of each cycle. Default:  $max$  moments = 21
- IMSL\_N\_CYCLES, *int* \*n\_cycles (Output) Address to store the number of cycles generated.

```
IMSL_N_EVALS, int *n_evals (Output) 
        Address to store the number of evaluations of fcn.
```
IMSL\_FCN\_W\_DATA, *float* fcn (*float* x, *void* \*data), *void* \*data (Input) User supplied function to be integrated, which also accepts a pointer to data that is supplied by the user. data is a pointer to the data to be passed to the user-supplied function. See the *Introduction, Passing Data to User-Supplied Functions* at the beginning of this manual for more details.

## **Description**

The function imsl f int for fourier is a special-purpose integrator that uses a globally adaptive scheme to reduce the absolute error. It computes integrals whose integrands have the special form  $w(x) f(x)$  where  $w(x)$  is either cosox or sinox. The integration interval is always semi-infinite of the form

[*a*, ∞]. These Fourier integrals are approximated by repeated calls to the function imsl f int fcn trig followed by extrapolation.

The function imsl f int fcn fourier is based on the subroutine QAWF by Piessens et al. (1983).

## **Examples**

## **Example 1**

The value of

$$
\int_0^\infty x^{-1/2} \cos(\pi x/2) dx = 1
$$

is computed. Notice that the integrand is coded to protect for the singularity at zero.

```
#include <math.h> 
#include <imsl.h> 
float fcn(float x);
main() 
{ 
   float q, exact, omega;
   omega = imsl f constant("pi", 0) / 2.;
                                 /* Evaluate the integral */ 
   q = imsl~f~int_{cm}fcn_fourier (fcn, 0.0,
                                 IMSL_COS, omega, 
\left( 0\right) ;
                                 /* Print the result and the */ 
                                 /* exact answer */ 
   exact = 1.0;
   printf("integral = 0.3f\neq 0.3f\neq 0.3f\neq 0.3f\neq 0.3f\neq 0.000;
} 
float fcn(float x) 
{ 
   return (x == 0.) ? 0. : 1./sqrt(x);
}
```
#### **Output**

```
integral = 1.000<br>exact = 1.000exact
```
## **Example 2**

The value of

 $\int_0^\infty x^{-1/2} \cos(\pi x/2) dx = 1$ 

is again computed. The values of the actual and estimated error are printed as well. Note that these numbers are machine dependent. Furthermore, the error estimate is usually pessimistic. That is, the actual error is usually smaller than the error estimate, as is the case in this example.The number of function evaluations also are printed. Notice that the integrand is coded to protect for the singularity at zero.

```
#include <math.h> 
#include <imsl.h> 
float fcn(float x);
main() 
{ 
    int n_evals;<br>float q, exact
                q, exact, omega, err est, exact err;
     omega = imsl_f_constant("pi",0) / 2.0; 
                                  /* Evaluate the integral */ 
    q = \text{imsl } f int fcn fourier (fcn, 0.0,
                                  IMSL_COS, omega, 
                                  IMSL_ERR_EST, &err_est, 
                                 IMSL_N_EVALS, &n_evals,
\left( 0\right) ;
                                 /* Print the result and the */ /* exact answer */ 
   exact = 1.;
    exact err = fabs(exact - q);printf("integral = \$10.3f\nextrow{0} = \$10.3f\nn, q, exact);
    printf("error estimate = \{e\}exact error = \{e\}n", err est,
             exact err) ;
    printf("The number of function evaluations = \frac{1}{6}d\pi, n evals);
} 
float fcn(float x) 
{ 
    return (x == 0.) ? 0. : 1./sqrt(x);}
```
## **Output**

 $integral = 1.000$  $\text{exact} = 1.000$  $error$  estimate = 1.803637e-04

```
\text{exact error} = 1.013279\text{e-06}The number of function evaluations = 405
```
#### **Warning Errors**

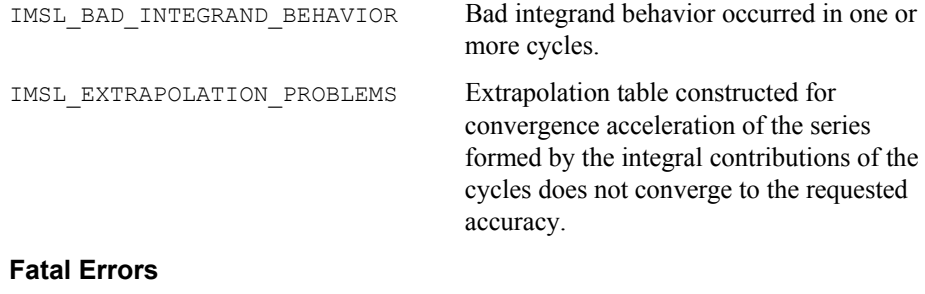

IMSL\_MAX\_CYCLES Maximum number of cycles allowed has been reached.

# **int\_fcn\_cauchy**

Computes integrals of the form

$$
\int_a^b \frac{f(x)}{x-c} \, dx
$$

in the Cauchy principal value sense.

## **Synopsis**

```
#include <imsl.h> 
float imsl_f_int_fcn_cauchy (float fcn(), float a, float b, float c, …, 0)
The type double function is imsl d int fon cauchy.
```
## **Required Arguments**

- *float* fcn (*float* x) (Input) User-supplied function to be integrated.
- *float* a (Input) Lower limit of integration.
- *float* b (Input) Upper limit of integration.
- *float* c (Input) Singular point, *c* must not equal *a* or *b*.

## **Return Value**

The value of

$$
\int_a^b \frac{\operatorname{fon}(x)}{x-c} \, dx
$$

is returned. If no value can be computed, NaN is returned.

## **Synopsis with Optional Arguments**

```
#include <imsl.h>
float imsl_f_int_fcn_cauchy (float fcn(), float a, float b, float c, 
        IMSL_ERR_ABS, float err_abs, 
       IMSL_ERR_REL, float err_rel, 
        IMSL_ERR_EST, float *err_est, 
        IMSL_MAX_SUBINTER, int max_subinter, 
        IMSL_N_SUBINTER, int *n_subinter, 
       IMSL_N_EVALS, int *n_evals, 
        IMSL_FCN_W_DATA, float fcn(), void *data,
       0)
```
## **Optional Arguments**

IMSL\_ERR\_ABS, *float* err\_abs (Input) Absolute accuracy desired. Default: err abs =  $\sqrt{\varepsilon}$ 

where  $\varepsilon$  is the machine precision

IMSL\_ERR\_REL, *float* err\_rel (Input) Relative accuracy desired. Default: err rel =  $\sqrt{\varepsilon}$ 

where  $\varepsilon$  is the machine precision

- IMSL\_ERR\_EST, *float* \*err\_est (Output) Address to store an estimate of the absolute value of the error.
- IMSL\_MAX\_SUBINTER, *int* max\_subinter (Input) Number of subintervals allowed. Default:  $max$  subinter = 500
- IMSL\_N\_SUBINTER, *int* \*n\_subinter (Output) Address to store the number of subintervals generated.
- IMSL\_N\_EVALS, *int* \*n\_evals (Output) Address to store the number of evaluations of fcn.
- IMSL\_FCN\_W\_DATA, *float* fcn (*float* x, *void* \*data), *void* \*data (Input) User supplied function to be integrated, which also accepts a pointer to data that is supplied by the user. data is a pointer to the data to be passed to the user-supplied function. See the *Introduction, Passing Data to User-Supplied Functions* at the beginning of this manual for more details.

## **Description**

The function [imsl\\_f\\_int\\_fcn\\_cauchy](#page-294-0) uses a globally adaptive scheme in an attempt to reduce the absolute error. It computes integrals whose integrands have the special form  $w(x) f(x)$  where  $w(x) = 1/(x - c)$ . If *c* lies in the interval of integration, then the integral is interpreted as a Cauchy principal value. A combination of modified Clenshaw-Curtis and Gauss-Kronrod formulas are employed.

The function  $imsl$   $f$  int  $f$ cn cauchy is an implementation of the subroutine QAWC by Piessens et al. (1983).

## **Examples**

## **Example 1**

The Cauchy principal value of

$$
\int_{-1}^{5} \frac{1}{x(5x^3+6)} dx = \frac{\ln(125/631)}{18}
$$

#### is computed.

```
#include <math.h> 
#include <imsl.h> 
float fcn(float x);
main() 
{ 
    float q, exact;
                                  /* Evaluate the integral */ 
    q = \text{imsl } f \text{ int for cauchy (fon, -1.0, 5.0, 0.0, 0)}; /* Print the result and the */ 
                                  /* exact answer */ 
    \text{exact} = \log(125.7631.)/18.;
    printf("integral = $10.3f\ner = $10.3f\ner, q, exact);
} 
float fcn(float x) 
{ 
    return 1.0/(5.0*x*x*x+6.0);
}
```
## **Output**

 $integral = -0.090$ <br>exact =  $-0.090$  $exact =$ 

## **Example 2**

The Cauchy principal value of

$$
\int_{-1}^{5} \frac{1}{x(5x^3 + 6)} dx = \frac{\ln(125/631)}{18}
$$

**Chapter 4: Quadrature int\_fcn\_cauchy • 293** 

is again computed. The values of the actual and estimated error are printed as well. Note that these numbers are machine dependent. Furthermore, the error estimate is usually pessimistic. That is, the actual error is usually smaller than the error estimate, as is the case in this example. The number of function evaluations also are printed.

```
#include <math.h> 
#include <imsl.h> 
float fcn(float x);
main() 
{ 
     int n evals;
     float q, exact, err_est, exact_err;
                                         /* Evaluate the integral */ 
     q = \text{imsl\_f\_int\_fcn} cauchy (fcn, -1.0, 5.0, 0.0,
                                         IMSL_ERR_EST, &err_est, 
                                         IMSL_N_EVALS, &n_evals, 
\left( 0\right) ;
                                           /* Print the result and the */ 
                                           /* exact answer */ 
     \text{exact} = \log(125.7631.)/18.;
     exact err = fabs(exact - q);print\overline{f}("integral = 0.3f\neq 0.3f\neq 0.3f\neq 0.3f\neq 0.3f\neq 0.3f\neq 0.3f\neq 0.3f\neq 0.3f\neq 0.3f\neq 0.3f\neq 0.3f\neq 0.3f\neq 0.3f\neq 0.3f\neq 0.3f\neq 0.3f\neq 0.3f\neq 0.3f\neq 0.3f\neq 0.3f\neq 0.3f\neq 0.3f\neq 0.3f\neq 0.printf("error estimate = e\neq e) = \neq eexact err);
     printf("The number of function evaluations = \delta d\n", n evals);
} 
float fcn(float x) 
{ 
      return 1.0/(5.0*x*x*x+6.0); 
}
```
## **Output**

```
integral = -0.090<br>exact = -0.090exact =error estimate = 2.160174e-06\text{exact error} = 0.000000e+00The number of function evaluations = 215
```
#### **Warning Errors**

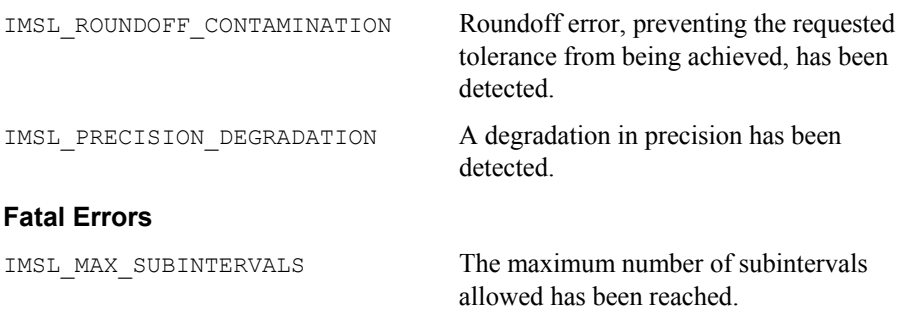

## <span id="page-298-0"></span>**int\_fcn\_smooth**

Integrates a smooth function using a nonadaptive rule.

## **Synopsis**

*#include* <imsl.h>

*float* imsl\_f\_int\_fcn\_smooth (*float* fcn(), *float* a*, float* b, …, 0) The type *double* function is imsl d int fon smooth.

## **Required Arguments**

*float* fcn (*float* x) (Input) User-supplied function to be integrated.

*float* a (Input) Lower limit of integration.

*float* b (Input) Upper limit of integration.

## **Return Value**

The value of

$$
\int_a^b \operatorname{fon}(x) \, dx
$$

is returned. If no value can be computed, NaN is returned.

## **Synopsis with Optional Arguments**

```
#include <imsl.h> 
float imsl_f_int_fcn_smooth (float fcn(), float a, float b, 
       IMSL_ERR_ABS, float err_abs, 
       IMSL_ERR_REL, float err_rel, 
       IMSL_ERR_EST, float *err_est, 
       IMSL_FCN_W_DATA, float fcn(), void *data,
       0)
```
## **Optional Arguments**

```
IMSL_ERR_ABS, float err_abs (Input) 
         Absolute accuracy desired. 
         Default: err abs = \sqrt{\varepsilon}where \varepsilon is the machine precision
IMSL_ERR_REL, float err_rel (Input) 
         Relative accuracy desired. 
         Default: err_rel = \sqrt{\varepsilon}
```
where  $\varepsilon$  is the machine precision

- IMSL\_ERR\_EST, *float* \*err\_est (Output) Address to store an estimate of the absolute value of the error.
- IMSL\_FCN\_W\_DATA, *float* fcn (*float* x, *void* \*data), *void* \*data (Input) User supplied function to be integrated, which also accepts a pointer to data that is supplied by the user. data is a pointer to the data to be passed to the user-supplied function. See the *Introduction, Passing Data to User-Supplied Functions* at the beginning of this manual for more details.

## **Description**

The function  $imsl$   $f$  int  $f$ cn smooth is designed to integrate smooth functions. It implements a nonadaptive quadrature procedure based on nested Paterson rules of order 10, 21, 43, and 87. These rules are positive quadrature rules with degree of accuracy 19, 31, 64, and 130, respectively. The function imsl\_f\_int\_fcn\_smooth applies these rules successively, estimating the error, until either the error estimate satisfies the user-supplied constraints or the last rule is applied.

This function is not very robust, but for certain smooth functions it can be efficient. If imsl f int for smooth should not perform well, we recommend the use of the function imsl f int fon sing.

The function [imsl\\_f\\_int\\_fcn\\_smooth](#page-298-0) is based on the subroutine QNG by Piessens et al. (1983).

#### **Examples**

#### **Example 1**

The value of

$$
\int_0^2 xe^x dx = e^2 + 1
$$

```
is computed.
```

```
#include <math.h> 
#include <imsl.h> 
float fcn(float x);
main() 
{ 
     float q, exact; 
                                 /* Evaluate the integral */ 
    q = \text{imsl}_f_\text{int} for smooth (for, 0., 2., 0); /* Print the result and the */ 
                                 /* exact answer */ 
    \text{exact} = \exp(2.0) + 1.0;printf("integral = 0.3f\neq 0 = 0.3f\neq 0} 
float fcn(float x) 
{ 
    return x * exp(x);
}
```
**296** • **Chapter 4: Quadrature C Math Library** 

#### **Output**

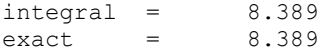

## **Example 2**

The value of

```
\int_0^2 xe^x dx = e^2 + 1
```
is again computed. The values of the actual and estimated error are printed as well. Note that these numbers are machine dependent. Furthermore, the error estimate is usually pessimistic. That is, the actual error is usually smaller than the error estimate, as is the case in this example.

```
#include <math.h> 
#include <imsl.h> 
float fcn(float x);
 main() 
{ 
     float q, exact, err_est, exact_err; 
                                  \frac{1}{x} Evaluate the integral \frac{x}{x}q = \text{imsl } f int fcn smooth (fcn, 0.0, 2.0,
                                 IMSL_ERR_EST, &err_est,<br>0);
\left( 0\right) ;
                                   /* Print the result and the */ 
                                   /* exact answer */ 
    exact = exp(2.0) + 1.0;exact err = fabs(exact - q);printf("integral = \0.3f\nextrow{0} = \0.3f\nn, q, exact);
    printf("error estimate = \aleph e\neq \neq \frac{1}{e}) = \aleph e\neq \frac{1}{e}, err est,
             exact err) ;
} 
float fcn(float x) 
{ 
    return x * exp(x);
}
```
#### **Output**

 $integral = 8.389$ <br>exact =  $8.389$  $\begin{array}{rcl} \text{exact} & = & 8.389 \\ \text{error estimate} & = & 5.000267\text{e}-05 \end{array}$ error estimate  $\text{exact error} = 9.536743\text{e}-07$ 

#### **Fatal Errors**

IMSL MAX STEPS The maximum number of steps allowed have been taken. The integrand is too difficult for this routine.

# <span id="page-301-0"></span>**int\_fcn\_2d**

Computes a two-dimensional iterated integral.

#### **Synopsis**

*#include* <imsl.h>

*float* imsl\_f\_int\_fcn\_2d (*float* fcn(), *float* a, *float* b, *float* gcn (*float* x), *float* hcn (*float* x), …, 0)

The type *double* function is imsl d int fcn 2d.

## **Required Arguments**

- *float* fcn (*float* x, *float* y) (Input) User-supplied function to be integrated.
- *float* a (Input) Lower limit of outer integral.
- *float* b (Input) Upper limit of outer integral.
- *float* gcn (*float* x) (Input) User-supplied function to evaluate the lower limit of the inner integral.
- *float* hcn (*float* x) (Input)

User-supplied function to evaluate the upper limit of the inner integral.

## **Return Value**

The value of

$$
\int_a^b \int_{\text{gen}(x)}^{\text{hen}(x)} \text{fcn}\left(x, y\right) \, dy \, dx
$$

is returned. If no value can be computed, NaN is returned.

## **Synopsis with Optional Arguments**

```
#include <imsl.h>
```

```
float imsl_f_int_fcn_2d (float fcn(), float a, float b, float gcn (), float
       hcn (), 
       IMSL_ERR_ABS, float err_abs, 
       IMSL_ERR_REL, float err_rel, 
       IMSL_ERR_EST, float *err_est, 
       IMSL_MAX_SUBINTER, int max_subinter, 
       IMSL_N_SUBINTER, int *n_subinter, 
       IMSL_N_EVALS, int *n_evals, 
        IMSL_FCN_W_DATA, float fcn(), void *data,
        IMSL_GCN_W_DATA, float gcn(), void *data,
```
IMSL\_HCN\_W\_DATA, *float* hcn(), *void* \*data, 0)

## **Optional Arguments**

IMSL\_ERR\_ABS, *float* err\_abs (Input) Absolute accuracy desired. Default: err abs =  $\sqrt{\varepsilon}$ 

where  $\varepsilon$  is the machine precision

IMSL\_ERR\_REL, *float* err\_rel (Input) Relative accuracy desired. Default: err\_rel =  $\sqrt{\varepsilon}$ 

where  $\varepsilon$  is the machine precision

- IMSL\_ERR\_EST, *float* \*err\_est (Output) Address to store an estimate of the absolute value of the error.
- IMSL\_MAX\_SUBINTER, *int* max\_subinter (Input) Number of subintervals allowed. Default:  $max$  subinter = 500
- IMSL\_N\_SUBINTER, *int* \*n\_subinter (Output) Address to store the number of subintervals generated.
- IMSL\_N\_EVALS, *int* \*n\_evals (Output) Address to store the number of evaluations of fcn.
- IMSL\_FCN\_W\_DATA, *float* fcn (*float* x, *float* y, *void* \*data), *void* \*data (Input)

User supplied function to be integrated, which also accepts a pointer to data that is supplied by the user. data is a pointer to the data to be passed to the user-supplied function. See the *[Introduction,](#page-14-0) Passing Data to User-Supplied Functions* at the beginning of this manual for more details.

- IMSL\_GCN\_W\_DATA, *float* gcn (*float* x, *void* \*data), *void* \*data (Input) User supplied function to evaluate the lower limit of the inner integral, which also accepts a pointer to data that is supplied by the user. See the *[Introduction](#page-14-0), Passing Data to User-Supplied Functions* at the beginning of this manual for more details.
- IMSL\_HCN\_W\_DATA, *float* hcn (*float* x, *void* \*data), *void* \*data (Input) User supplied function to evaluate the upper limit of the inner integral, which also accepts a pointer to data that is supplied by the user. data is a pointer to the data to be passed to the user-supplied function. See the *[Introduction](#page-14-0), Passing Data to User-Supplied Functions* at the beginning of this manual for more details.

## **Description**

The function  $imsl_f$  int  $fcn_2d$  approximates the two-dimensional iterated integral

$$
\int_a^b \int_{g(x)}^{h(x)} f(x, y) \, dy dx
$$

An estimate of the error is returned in errest. The lower-numbered rules are used for less smooth integrands while the higher-order rules are more efficient for smooth (oscillatory) integrands.

## **Examples**

#### **Example 1**

In this example, compute the value of the integral

```
\int_0^1 \int_1^3 y \cos\left(x + y^2\right) dy dx
```

```
#include <math.h> 
#include <imsl.h> 
float fcn(float x, float y), gcn(float x), hcn(float x); 
main() 
{ 
    float q, exact;
                                   /* Evaluate the integral */ 
    q = imsl f int fcn 2d (fcn, 0.0, 1.0, gcn, hcn, 0);
                    \sqrt{\frac{x}{x}} print the result and the exact answer \sqrt{x}exact = 0.5*(\cos(9.0)+\cos(2.0)-\cos(10.0)-\cos(1.0));printf("integral = 810.3f\neq = 810.3f\neq", q, exact);
} 
float fcn(float x, float y) 
{ 
    return y * cos(x+y*y);} 
float gcn(float x) 
{ 
     return 1.0; 
} 
float hcn(float x) 
{ 
     return 3.0; 
}
```
## **Output**

 $integral = -0.514$  $\text{exact} = -0.514$ 

## **Example 2**

In this example, compute the value of the integral

**300** • **Chapter 4: Quadrature C Math Library** 

```
\int_0^1 \int_1^3 y \cos\left(x + y^2\right) dy dx
```
The values of the actual and estimated error are printed as well. Note that these numbers are machine dependent. Furthermore, the error estimate is usually pessimistic. That is, the actual error is usually smaller than the error estimate, as is the case in this example. The number of function evaluations also are printed.

```
#include <math.h> 
#include <imsl.h> 
float fcn(float x, float y), gcn(float x), hcn(float x); 
main() 
{ 
    int n evals;
    float q, exact, err_est, exact_err;
                                  /* Evaluate the integral */ 
    q = \text{imsl}_f_\text{int} fcn_2d (fcn, 0., 1., gcn, hcn,
                             IMSL_ERR_EST, &err_est, 
                             IMSL_N_EVALS, &n_evals,
\left( 0\right) ;
                                   /* Print the result and the */ 
                                   /* exact answer */ 
    exact = 0.5*(\cos(9.0)+\cos(2.0)-\cos(10.0)-\cos(1.0));exact_error = fabs(exact - q);printf("integral = \$10.3f\neq 0 = \$10.3f\n", q, exact;printf("error estimate = \text{e\text{-}e\text{-}} = \text{e\text{-}}e\ = \text{e\text{-}}e\exact err);
    printf("The number of function evaluations = d\n\times d, n_evals);
} 
float fcn(float x, float y) 
{ 
    return y * cos(x+y*y);} 
float gcn(float x) 
{ 
     return 1.0; 
} 
float hcn(float x) 
{ 
     return 3.0; 
}
```

```
Output
```

```
integral = -0.514\text{exact} = -0.514error estimate = 3.065193e-06\text{exact error} = 1.192093\text{e}-07The number of function evaluations = 441
```
## <span id="page-305-0"></span>**Warning Errors**

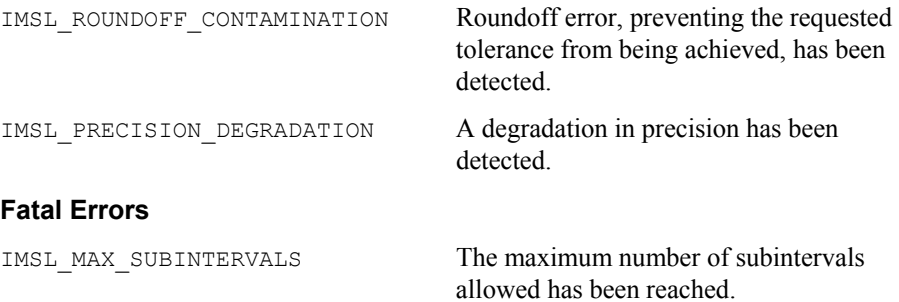

# **int\_fcn\_hyper\_rect**

Integrate a function on a hyper-rectangle,

$$
\int_{a_0}^{b_0} \dots \int_{a_{n-1}}^{b_{n-1}} f(x_0, \dots, x_{n-1}) dx_{n-1} \dots dx_0
$$

## **Synopsis**

*#include* <imsl.h>

*float* imsl\_f\_int\_fcn\_hyper\_rect (*float* fcn(), *int* ndim, *float* a[], *float* b[], …, 0)

The type *double* function is imsl\_d\_int\_fcn\_hyper\_rect.

## **Required Arguments**

```
float fcn (int ndim, float x[]) (Input) 
        User-supplied function to be integrated.
```
*int* ndim (Input) The dimension of the hyper-rectangle.

*float* a[] (Input) Lower limits of integration.

*float* b[] (Input) Upper limits of integration.

## **Return Value**

The value of

$$
\int_{a_0}^{b_0} \ldots \int_{a_{n-1}}^{b_{n-1}} f(x_0, \ldots, x_{n-1}) dx_{n-1} \ldots dx_0
$$

is returned. If no value can be computed, then NaN is returned.

## **Synopsis with Optional Arguments**

*#include* <imsl.h>

```
float imsl_f_int_fcn_hyper_rect (float fcn(), int ndim, float a[], float
       b[], IMSL ERR ABS, float err abs,
       IMSL_ERR_REL, float err_rel, 
       IMSL_ERR_EST, float *err_est, 
       IMSL_MAX_EVALS, int max_evals, 
       IMSL_FCN_W_DATA, float fcn(), void *data,
       0)
```
## **Optional Arguments**

IMSL\_ERR\_ABS, *float* err\_abs (Input) Absolute accuracy desired. Default: err abs =  $\sqrt{\varepsilon}$ 

where  $\varepsilon$  is the machine precision

IMSL\_ERR\_REL, *float* err\_rel (Input) Relative accuracy desired. Default: err\_rel =  $\sqrt{\varepsilon}$ 

where  $\varepsilon$  is the machine precision

- IMSL\_ERR\_EST, *float* \*err\_est (Output) Address to store an estimate of the absolute value of the error.
- IMSL\_MAX\_EVALS, *int* max\_evals (Input) Number of evaluations allowed. Default: max  $evals = 32^n$ .
- IMSL\_FCN\_W\_DATA, *float* fcn (*int* ndim, *float* x[], *void* \*data), *void* \*data (Input)

User supplied function to be integrated, which also accepts a pointer to data that is supplied by the user. data is a pointer to the data to be passed to the user-supplied function. See the *[Introduction,](#page-14-0) Passing Data to User-Supplied Functions* at the beginning of this manual for more details.

## **Description**

The function [imsl\\_f\\_int\\_fcn\\_hyper\\_rect](#page-305-0) approximates the *n*-dimensional iterated integral

$$
\int_{a_0}^{b}\ldots \int_{a_{n-1}}^{b_{n-1}} f\left(x_0,\ldots,x_{n-1}\right) dx_{n-1}\ldots dx_0
$$

An estimate of the error is returned in the optional argument  $err$  est. The approximation is achieved by iterated applications of product Gauss formulas. The integral is first estimated by a two-point tensor product formula in each direction. Then for  $i = 1, \ldots, n$ , the function calculates a new estimate by doubling the number of points in the *i*-th direction, then halving the number immediately afterwards if the new estimate does not change appreciably. This process is repeated until either one

complete sweep results in no increase in the number of sample points in any dimension; the number of Gauss points in one direction exceeds 256; or the number of function evaluations needed to complete a sweep exceeds max evals.

#### **Example**

In this example, we compute the integral of

```
e^{-\left(x_1^2+x_2^2+x_3^2\right)}
```
on an expanding cube. The values of the error estimates are machine dependent. The exact integral over  $\mathbf{R}^3$  is  $\pi^{3/2}$ .

```
#include <math.h> 
#include <imsl.h> 
float fcn(int n, float x[]);
main() 
{ 
    int i, j, ndim = 3;<br>float \alpha, limit, a[3],q, limit, a[3], b[3];
    printf(" integral limit \ln");
    limit = pow(imsl_fconstant("pi", 0), 1.5); /* Evaluate the integral */ 
    for (i = 0; i < 6; i++) {
        for (j = 0; j < 3; j++) {
            a[j] = -(i+1)/2.;
            b[j] = (i+1)/2.;
 } 
        q = imsl \text{f} int fcn hyper rect (fcn, ndim, a, b, 0);
                                  \overline{7} Print the result and the */
        \frac{7}{10} /* limiting answer */<br>printf(" %10.3f %10.3f\n", q, limit);
                               \$10.3f\n, q, limit);
     } 
} 
float fcn(int n, float x[]) 
{ 
    float s;
    s = x[0]*x[0] + x[1]*x[1] + x[2]*x[2]; return exp(-s); 
}
```
#### **Output**

integral limit<br>0.785 5.568 0.785 5.568<br>3.332 5.568 3.332 5.568 5.021 5.568 5.491

**304** • **Chapter 4: Quadrature C Math Library** 

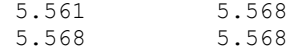

## **Warning Errors**

IMSL\_MAX\_EVALS\_TOO\_LARGE The argument max\_evals was set greater than 2*8n*.

#### **Fatal Errors**

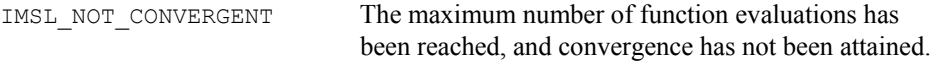

# **int\_fcn\_qmc**

Integrates a function on a hyper-rectangle using a quasi-Monte Carlo method.

## **Synopsis**

*#include* <imsl.h>

*float* imsl\_f\_int\_fcn\_qmc (*float* fcn()*, int* ndim, *float* a[]*, float* b[]*,* …*,* 0)

The type *double* function is imsl\_d\_int\_fcn\_qmc.

## **Required Arguments**

*float* fcn (*int* ndim, *float* x[]) (Input) User-supplied function to be integrated.

```
int ndim (Input) 
         The dimension of the hyper-rectangle.
```
*float* a[] (Input) Lower limits of integration.

*float* b[] (Input) Upper limits of integration.

## **Return Value**

The value of

$$
\int_{a_0}^{b_0} \dots \int_{a_{n-1}}^{b_{n-1}} f(x_0, \dots, x_{n-1}) dx_{n-1} \dots dx_0
$$

is returned. If no value can be computed, then NaN is returned.

## **Synopsis with Optional Arguments**

```
#include <imsl.h>
float *imsl_f_int_fcn_qmc (float fcn(), int ndim, float a[], float b[],
        IMSL_ERR_ABS, float err_abs,
       IMSL_ERR_REL, float err_rel, 
       IMSL_ERR_EST, float *err_est,
```
**Chapter 4: Quadrature int\_fcn\_qmc •** 305

```
IMSL_MAX_EVALS, int max_evals, 
IMSL_BASE, int base,
IMSL_SKIP, int skip,
IMSL_FCN_W_DATA, float fcn(), void *data,
0)
```
## **Optional Arguments**

IMSL\_ERR\_ABS, *float* err\_abs (Input) Absolute accuracy desired. Default:  $err$  abs = 1.0e-4. IMSL\_ERR\_REL, *float* err\_rel (Input) Relative accuracy desired. Default:  $err\_abs = 1.0e-4$ . IMSL\_ERR\_EST, *float* \*err\_est (Output) Address to store an estimate of the absolute value of the error. IMSL\_MAX\_EVALS, *int* max\_evals (Input) Number of evaluations allowed. Default: No limit. IMSL\_MAX\_EVALS, *int* max\_evals (Input) Number of evaluations allowed. Default: No limit. IMSL\_BASE, *int* base (Input) The value of IMSL\_BASE used to compute the Faure sequence. IMSL\_SKIP, *int* skip (Input) The value of IMSL SKIP used to compute the Faure sequence. IMSL\_FCN\_W\_DATA, *float* fcn (*int* ndim, *float* x[], *void* \*data), *void* \*data (Input) User supplied function to be integrated, which also accepts a pointer to data that is supplied by the user. data is a pointer to the data to be passed to the user-supplied function. See the *[Introduction,](#page-14-0) Passing Data to User-Supplied* 

#### **Description**

Integration of functions over hypercubes by direct methods, such as imsl f fcn hyper rect, is practical only for fairly low dimensional hypercubes. This is because the amount of work required increases exponential as the dimension increases.

*Functions* at the beginning of this manual for more details.

An alternative to direct methods is Monte Carlo, in which the integral is evaluated as the value of the function averaged over a sequence of randomly chosen points. Under mild assumptions on the function, this method will converge like  $1/n^{1/2}$ , where *n* is the number of points at which the function is evaluated.

It is possible to improve on the performance of Monte Carlo by carefully choosing the points at which the function is to be evaluated. Randomly distributed points tend to be

non-uniformly distributed. The alternative to at sequence of random points is a *lowdiscrepancy* sequence. A low-discrepancy sequence is one that is highly uniform.

This function is based on the low-discrepancy Faure sequence as computed by imsl f faure next point (see Chapter 10, "Statistics and Random Number [Generation](#page-738-0)").

#### **Example**

```
#include <imsl.h> 
#include <math.h> 
float fcn(int ndim, float x[]); 
main() 
{ 
   int k, ndim = 10;
    float q, a[10], b[10]; 
    for (k = 0; k < ndim; k++) {
       a[k] = 0.0;b[k] = 1.0; } 
   q = imsl~f int fcn qmc (fcn, ndim, a, b, 0);
    printf ("integral=%10.3f\n", q); 
} 
float fcn (int ndim, float x[]) 
{ 
    int i, j; 
   float prod, sum = 0.0, sign = -1.0;
   for (i = 0; i < ndim; i++) {
       prod = 1.0;
       for (j = 0; j <= i; j++) {
           prod *= x[j];
 } 
        sum += sign * prod; 
       sign = -sign; } 
    return sum; 
}
```
## **Output**

```
q = -0.333
```
## **Fatal Errors**

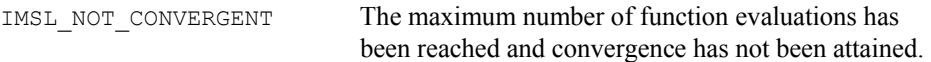

# <span id="page-311-0"></span>**gauss\_quad\_rule**

Computes a Gauss, Gauss-Radau, or Gauss-Lobatto quadrature rule with various classical weight functions.

## **Synopsis**

```
#include <imsl.h>
```
*void* imsl\_f\_gauss\_quad\_rule (*int* n, *float* weights[], *float* points[], …, 0)

The type *double* procedure is imsl\_d\_gauss\_quad\_rule.

## **Required Arguments**

*int* n (Input) Number of quadrature points.

*float* weights[] (Output) Array of length *n* containing the quadrature weights.

*float* points[] (Output)

Array of length *n* containing quadrature points. The default action of this routine is to produce the Gauss Legendre points and weights.

## **Synopsis with Optional Arguments**

```
#include <imsl.h>
```

```
void imsl_f_gauss_quad_rule (int n, float weights[], float points[],
       IMSL_CHEBYSHEV_FIRST, 
       IMSL CHEBYSHEV SECOND,
       IMSL_HERMITE, 
       IMSL_COSH, 
       IMSL_JACOBI, float alpha, float beta, 
       IMSL_GEN_LAGUERRE, float alpha, 
       IMSL_FIXED_POINT, float a, 
       IMSL_TWO_FIXED_POINTS, float a, float b, 
       0)
```
## **Optional Arguments**

IMSL\_CHEBYSHEV\_FIRST Compute the Gauss points and weights using the weight function

$$
1/\sqrt{1-x^2}
$$

on the interval  $(-1, 1)$ .

IMSL\_CHEBYSHEV\_SECOND

Compute the Gauss points and weights using the weight function

**308** • **Chapter 4: Quadrature C Math Library** 

on the interval  $(-1, 1)$ .

#### IMSL\_HERMITE

Compute the Gauss points and weights using the weight function  $\exp(-x^2)$  on the interval ( $-\infty$ ,  $\infty$ ).

 $\sqrt{1-x^2}$ 

IMSL\_COSH

Compute the Gauss points and weights using the weight function  $1 / (\cosh(x))$ on the interval  $(-\infty, \infty)$ .

IMSL\_JACOBI, *float* alpha, *float* beta (Input)

Compute the Gauss points and weights using the weight function  $(1 - x)^{\alpha} (1 + x)^{\beta}$  on the interval (-1, 1).

IMSL\_GEN\_LAGUERRE, *float* alpha (Input) Compute the Gauss points and weights using the weight function  $\exp(-x)x^{\alpha}$ on the interval  $(0, \infty)$ .

```
IMSL_FIXED_POINT, float a (Input)
```
Compute the Gauss-Radau points and weights using the specified weight function and the fixed point *a*. This formula will integrate polynomials of degree less than  $2n - 1$  exactly.

IMSL\_TWO\_FIXED\_POINTS, *float* a, *float* b (Input)

Compute the Gauss-Lobatto points and weights using the specified weight function and the fixed points *a* and *b*. This formula will integrate polynomials of degree less than 2*n* − 2 exactly.

## **Description**

The function  $\text{imsl}_f$  gauss quad rule produces the points and weights for the Gauss, Gauss-Radau, or Gauss-Lobatto quadrature formulas for some of the most popular weights. The default weight is the weight function identically equal to 1 on the interval (−1, 1). In fact, it is slightly more general than this suggests, because the extra one or two points that may be specified do not have to lie at the endpoints of the interval. This function is a modification of the subroutine GAUSSQUADRULE (Golub and Welsch 1969).

In the default case, the function returns points in  $x =$  points and weights in  $w$  = weights so that

$$
\int_a^b f(x) w(x) dx = \sum_{i=1}^N f(x_i) w_i
$$

for all functions *f* that are polynomials of degree less than 2*n*.

If the keyword IMSL FIXED POINT is specified, then one of the above  $x_i$  is equal to  $a$ . Similarly, if the keyword IMSL\_TWO\_FIXED\_POINTS is specified, then two of the components of *x* are equal to *a* and *b*. In general, the accuracy of the above quadrature

formula degrades when *n* increases. The quadrature rule will integrate all functions *f*  that are polynomials of degree less than  $2n - F$ , where *F* is the number of fixed points.

#### **Examples**

#### **Example 1**

The three-point Gauss Legendre quadrature points and weights are computed and used to approximate the integrals

$$
\int_{-1}^{1} x^{i} dx \qquad i = 0, ..., 6
$$

Notice that the integrals are exact for the first six monomials, but that the last approximation is in error. In general, the Gauss rules with *k* points integrate polynomials with degree less than 2*k* exactly.

```
#include <math.h> 
#include <imsl.h> 
#define QUADPTS 3 
#define POWERS 7 
main() 
{ 
    int i, j;<br>float weigh
                weights[QUADPTS], points[QUADPTS], s[POWERS];
                                  /* Produce the Gauss Legendre */ 
                                  /* quadrature points */ 
    imsl f gauss quad rule (QUADPTS, weights, points, 0);
                                  /* integrate the functions */ 
                                 /* 1, x, \ldots, pow(x, POWERS-1) */
    for(i = 0; i < POWERS; i++) {
        s[i] = 0.0;for(j = 0; j < QUADPTS; j++) {
            s[i] += weights[j]*imsl fi power(points[j], i);
 } 
     } 
    printf("The integral from -1 to 1 of pow(x, i) is\n");
    printf("Function \qquad \qquad Quadrature Exact\n\n");
    for(i = 0; i < POWERS; i++){
         float z; 
        z = (1-i\frac{1}{2}) \times 2.7(i+1.); printf("pow(x, %d) %10.3f %10.3f\n", i, s[i], z); 
     } 
}
```
## **Output**

The integral from  $-1$  to 1 of pow(x, i) is Function Quadrature Exact

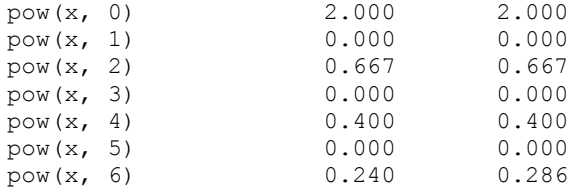

## **Example 2**

The three-point Gauss Laguerre quadrature points and weights are computed and used to approximate the integrals

$$
\int_0^\infty x^ix e^{-x} dx = i! \qquad i = 0, \ldots, 6
$$

Notice that the integrals are exact for the first six monomials, but that the last approximation is in error. In general, the Gauss rules with *k* points integrate polynomials with degree less than 2*k* exactly.

```
#include <math.h> 
#include <imsl.h> 
#define QUADPTS 3 
#define POWERS 7 
main() 
{ 
    int i, j; 
    float weights[QUADPTS], points[QUADPTS], s[POWERS], z; 
                               /* Produce the Gauss Legendre */ 
                               /* quadrature points */ 
   imsl f gauss quad rule (QUADPTS, weights, points,
                            IMSL_GEN_LAGUERRE, 1.0, 
\circ);
                               /* Integrate the functions */ 
                              /* 1, x, ..., pow(x, POWERS-1) */for(i = 0; i < POWERS; i++) {
       s[i] = 0.0;for(j = 0; j < QUADPTS; j++){
            s[i] += weights[j]*imsl_fi_power(points[j], i); 
 } 
    } 
   printf("The integral from 0 to infinity of pow(x, i)*x*exp(x) is\n");
   printf("Function \qquadQuadrature Exact\n\n");
   for(z = 1.0, i = 0; i < POWERS; i++){
       z * = (i+1); printf("pow(x, %d) %10.3f %10.3f \n", i, s[i], z); 
     } 
}
```
#### **Output**

```
The integral from 0 to infinity of pow(x, i) * x * exp(x) is<br>Function Quadrature Exact
                           Quadrature Exact
```
<span id="page-315-0"></span>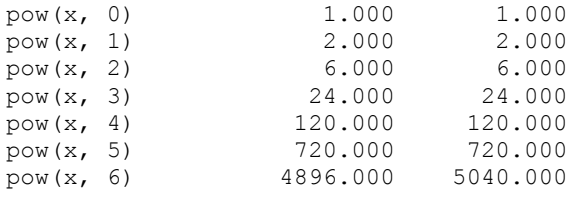

# **fcn\_derivative**

Computes the first, second, or third derivative of a user-supplied function.

## **Synopsis**

```
#include <imsl.h>
```
*float* imsl\_f\_fcn\_derivative (*float* fcn(), *float* x, …, 0)

The type *double* procedure is imsl\_d\_fcn\_derivative.

## **Required Arguments**

*float* fcn(*float* x) (Input) User-supplied function whose derivative at  $x$  will be computed.

*float* x (Input)

Point at which the derivative will be evaluated.

## **Return Value**

An estimate of the first, second or third derivative of  $f$  fcn at x. If no value can be computed, NaN is returned.

## **Synopsis with Optional Arguments**

```
#include <imsl.h>
       float imsl_f_fcn_derivative (float fcn(), float x, 
       IMSL_ORDER, int order, 
       IMSL_INITIAL_STEPSIZE, float stepize, 
       IMSL_RELATIVE_ERROR, float tolerance, 
       IMSL_FCN_W_DATA, float fcn(), void *data, 
       0)
```
## **Optional Arguments**

```
IMSL_ORDER, int order (Input) 
        The order of the desired derivative (1, 2 or 3). 
        Default: order = 1.
IMSL_INITIAL_STEPSIZE, float stepsize (Input) 
        Beginning value used to compute the size of the interval for approximating the 
        derivative. Stepsize must be chosen small enough that fcn is defined and
        reasonably smooth in the interval
```
 $(x - 4.0 * stepsize, x + 4.0 * stepsize)$ , yet large enough to avoid roundoff

problems. Default: stepsize = .01

IMSL\_RELATIVE\_ERROR, *float* tolerance (Input)

The relative error desired in the derivative estimate. Convergence is assumed when  $(2/3)$   $|d_2 - d_1|$  < tolerance, for two successive derivative estimates,  $d_1$  and  $d_2$ . Default: tolerance =  $\sqrt[4]{\mathcal{E}}$ 

IMSL\_FCN\_W\_DATA, *float* fcn (*float* x, *void* \*data), *void* \*data (Input) User supplied function whose derivative at  $x$  will be computed, which also accepts a pointer to data that is supplied by the user. data is a pointer to the data to be passed to the user-supplied function. See the *[Introduction](#page-14-0), Passing Data to User-Supplied Functions* at the beginning of this manual for more details.

#### **Description**

The function imsl f fcn derivative produces an estimate to the first, second, or third derivative of a function. The estimate originates from first computing a spline interpolant to the input function using value within the interval

 $(x - 4.0 \times \text{stepsize}, x + 4.0 \times \text{stepsize})$ , then differentiating the spline at x.

## **Examples**

#### **Example 1**

This example obtains the approximate first derivative of the function  $f(x) = -2\sin(3x/2)$  at the point  $x = 2$ .

```
#include <imsl.h> 
#include <math.h> 
void main() 
{ 
     float fcn(float); 
     float x; 
     float deriv; 
    x = 2.0;deriv = imsl f fcn derivative(fcn, x, 0);
    printf ("f'(x) = <math>\sqrt[3]{7}</math>.4f\n'', deriv);} 
float fcn(float x) 
{ 
    return -2.0*sin(1.5*x);
}
```
## **Output**

 $f'(x) = 2.9701$ 

## **Example 2**

```
This example obtains the approximate first, second, and third derivative of the function 
            f(x) = -2\sin(3x/2) at the point x = 2.
#include "imsl.h" 
#include <math.h> 
void main() 
{ 
         double fcn(double); 
         double x; 
         double tolerance; 
         double deriv; 
        x = 2.0;deriv = imsl d fcn derivative(fcn, x,
                  0); 
        printf ("f'(x) = \frac{27.3f}{r} error = \frac{26.2e}{n}, deriv,
                 fabs(deriv+3.0*cos(1.5*x)));
        deriv = imsl d fcn derivative(fcn, x,
                  IMSL_ORDER, 2, 
                  0); 
        printf ("f''(x) = 87.4f, error = 85.2e\ n", deriv,
                 fabs(deriv-4.5*sin(1.5*x)));
deriv = imsl d fcn derivative(fcn, x,
 IMSL_ORDER, 3, 
                  0); 
        printf ("f'''(x) = 87.4f, error = 85.2e\n", deriv,
                 fabs(deriv-6.75*cos(1.5*x));
} 
double fcn(double x) 
{ 
        return -2.0*sin(1.5*x);
}
```
## **Output**

 $f'(x) = 2.970$ , error = 1.11e-07  $f''(x) = 0.6350$ , error = 8.52e-09  $f''''(x) = -6.6824$ , error = 1.12e-08

# **Chapter 5: Differential Equations**

# **Routines**

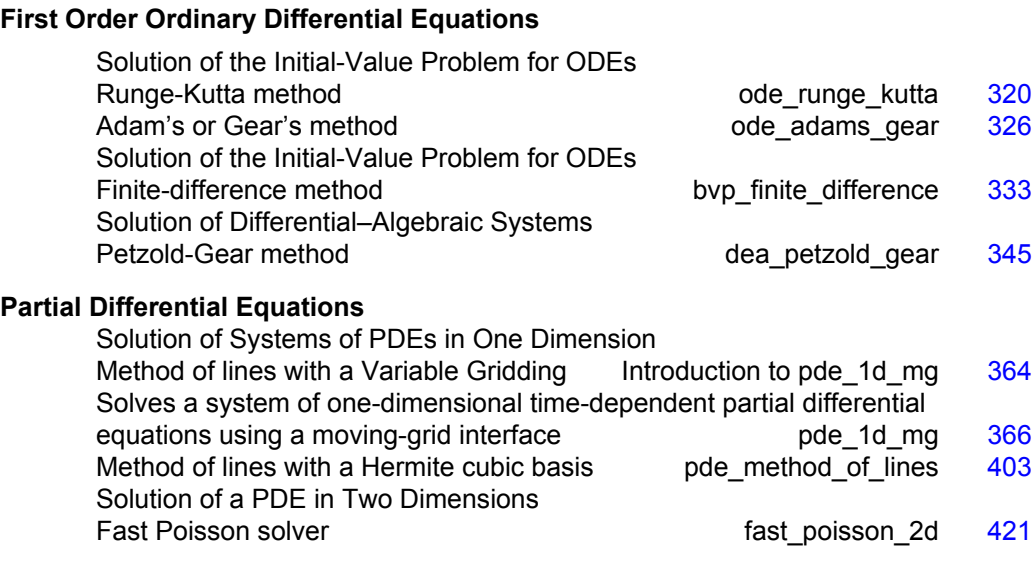

# **Usage Notes**

# **Ordinary Differential Equations**

An *ordinary differential equation* is an equation involving one or more dependent variables called  $y_i$ , one independent variable,  $t$ , and derivatives of the  $y_i$  with respect to  $t$ .

In the *initial-value problem* (IVP), the initial or starting values of the dependent variables  $y_i$  at a known value  $t = t_0$  are given. Values of  $y_i(t)$  for  $t > t_0$  or  $t \le t_0$  are required.

The functions [imsl\\_f\\_ode\\_runge\\_kutta](#page-323-0) and [imsl\\_f\\_ode\\_adams\\_gear](#page-329-0) solve the IVP for ODEs of the form

$$
\frac{dy_i}{dt} = y'_i = f_i(t, y_1, \dots, y_N) \qquad i = 1, \dots, N
$$

with  $y_i = (t = t_0)$  specified. Here,  $f_i$  is a user-supplied function that must be evaluated at any set of values  $(t, y_1, ..., y_N)$ ,  $i = 1, ..., N$ .

This problem statement is abbreviated by writing it as a *system* of first-order ODEs,  $y(t) = [y_1(t), ..., y_N(t)]^T$ ,  $f(t, y) = [f_1(t, y), ..., f_N(t, y)]^T$ , so that the problem becomes  $y' = f(t, y)$  with initial values  $y(t_0)$ .

The system

$$
\frac{dy}{dt} = y' = f(t, y)
$$

is said to be *stiff* if some of the eigenvalues of the Jacobian matrix

$$
\{\partial y'_i/\partial y_j\}
$$

are large and negative. This is frequently the case for differential equations modeling the behavior of physical systems, such as chemical reactions proceeding to equilibrium where subspecies effectively complete their reactions in different epochs. An alternate model concerns discharging capacitors such that different parts of the system have widely varying decay rates (or *time constants*).

Users typically identify stiff systems by the fact that numerical differential equation solvers such as imsl f ode runge kutta are inefficient, or else completely fail. Special methods are often required. The most common inefficiency is that a large number of evaluations of  $f(t, y)$  (and hence an excessive amount of computer time) are required to satisfy the accuracy and stability requirements of the software. In such cases, use the IMSL function [imsl\\_f\\_ode\\_adams\\_gear](#page-329-0). For more discussion about stiff systems, see Gear (1971, Chapter 11) or Shampine and Gear (1979).

## **Partial Differential Equations**

The routine  $ims1$  f pde method of lines solves the IVP problem for systems of the form

$$
\frac{\partial u_i}{\partial t} = f_i\left(x, t, u_1, \dots, u_N, \frac{\partial u_1}{\partial x}, \dots, \frac{\partial u_N}{\partial x}, \frac{\partial^2 u_1}{\partial x^2}, \dots, \frac{\partial^2 u_N}{\partial x^2}\right)
$$

subject to the boundary conditions

$$
\alpha_1^{(i)} u_i(a) + \beta_1^{(i)} \frac{\partial u_i}{\partial x}(a) = \gamma_1(t)
$$
  

$$
\alpha_2^{(i)} u_i(b) + \beta_2^{(i)} \frac{\partial u_i}{\partial x}(b) = \gamma_2(t)
$$

and subject to the initial conditions

$$
u_i(x,t=t_0)=g_i(x)
$$

for  $i = 1, ..., N$ . Here,  $f_i, g_i$ ,

$$
\alpha_j^{(i)}
$$
, and  $\beta_j^{(i)}$ 

are user-supplied,  $j = 1, 2$ .

The routine [imsl\\_f\\_bvp\\_finite\\_difference](#page-336-0) solves the boundary value problem (BVP) for systems of the form

$$
\frac{\partial u_i}{\partial t} = f_i\left(x, t, u_1, \dots, u_N, \frac{\partial u_1}{\partial x}, \dots, \frac{\partial u_N}{\partial x}, \frac{\partial^2 u_1}{\partial x^2}, \dots, \frac{\partial^2 u_N}{\partial x^2}\right)
$$

subject to the boundary conditions

$$
\frac{\partial u_i}{\partial t} = f_i\left(x, t, u_1, \dots, u_N, \frac{\partial u_1}{\partial x}, \dots, \frac{\partial u_N}{\partial x}, \frac{\partial^2 u_1}{\partial x^2}, \dots, \frac{\partial^2 u_N}{\partial x^2}\right)
$$

$$
\frac{\partial u_i}{\partial t} = f_i\left(x, t, u_1, \dots, u_N, \frac{\partial u_1}{\partial x}, \dots, \frac{\partial u_N}{\partial x}, \frac{\partial^2 u_1}{\partial x^2}, \dots, \frac{\partial^2 u_N}{\partial x^2}\right)
$$

and subject to the initial conditions

$$
\frac{\partial u_i}{\partial t} = f_i\left(x, t, u_1, \dots, u_N, \frac{\partial u_1}{\partial x}, \dots, \frac{\partial u_N}{\partial x}, \frac{\partial^2 u_1}{\partial x^2}, \dots, \frac{\partial^2 u_N}{\partial x^2}\right)
$$
  
for  $i = 1, ..., N$ . Here,  $\frac{\partial u_i}{\partial t} = f_i\left(x, t, u_1, \dots, u_N, \frac{\partial u_1}{\partial x}, \dots, \frac{\partial u_N}{\partial x}, \frac{\partial^2 u_1}{\partial x^2}, \dots, \frac{\partial^2 u_N}{\partial x^2}\right)$  are

user-supplied.

In this formulation, *p* is an optional continuation parameter. It can be useful in solving nonlinear problems. When used,  $p=0$  corresponds to an easy-to-solve problem and  $p=1$ corresponds to the actual problem to be solved.

The routine [imsl\\_f\\_fast\\_poisson\\_2d](#page-424-0) solves Laplace's, Poisson's, or Helmholtz's equation in two dimensions. This routine uses a fast Poisson method to solve a PDE of the form

$$
\frac{\partial^2 u}{\partial x^2} + \frac{\partial^2 u}{\partial y^2} + cu = f(x, y)
$$

over a rectangle, subject to boundary conditions on each of the four sides. The scalar constant *c* and the function *f* are user specified.

## <span id="page-323-0"></span>**Differential-algebraic Equations**

Frequently, it is not possible or not convenient to express the model of a dynamical system as a set of ODEs. Rather, an implicit equation is available in the form

 $g_i(t, y, ..., y_N, y'_1, ..., y'_N) = 0$   $i = 1, ..., N$ 

The  $g_i$  are user-supplied functions. The system is abbreviated as

$$
g(t, y, y') = [g_1(t, y, y'), ..., g_N(t, y, y')]^{T} = 0
$$

With initial value  $y(t_0)$ . Any system of ODEs can be trivially written as a differentialalgebraic system by defining

$$
g(t, y, y') = f(t, y) - y'
$$

The routine imsl f dea petzold gear solves differential-algebraic systems of index 1 or index 0. For a definition of *index* of a differential-algebraic system, see (Brenan et al. 1989). Also, see Gear and Petzold (1984) for an outline of the computing methods used.

## **ode\_runge\_kutta**

Solves an initial-value problem for ordinary differential equations using the Runge-Kutta-Verner fifth-order and sixth-order method.

## **Synopsis**

*#include* <imsl.h>

*float* imsl\_f\_ode\_runge\_kutta\_mgr (*int* task, *void* \*\*state, …, 0)

- *void* imsl\_f\_ode\_runge\_kutta (*int* neq, *float* \*t, *float* tend, *float* y[], void \*state, void fcn())
- The type *double* functions are imsl d ode runge kutta mgr and imsl\_d\_ode\_runge\_kutta.

## **Required Arguments for imsl\_ f\_ode\_runge\_kutta\_mgr**

*int* task (Input)

This function must be called with task set to IMSL\_ODE\_INITIALIZE to set up for solving an ODE system and with task equal to IMSL\_ODE\_RESET to clean up after it has been solved. These values for task are defined in the include file, imsl.h.

*void* \*\*state (Input/Output)

The current state of the ODE solution is held in a structure pointed to by state. It cannot be directly manipulated.
#### **Required Arguments for imsl\_f\_ode\_runge\_kutta**

*int* neq (Input)

Number of differential equations.

*float* \*t (Input/Output)

Independent variable. On input,  $\pm$  is the initial independent variable value. On output, t is replaced by tend, unless error conditions arise.

#### *float* tend (Input)

Value of  $t$  at which the solution is desired. The value  $t$  end may be less than the initial value of  $t$ .

*float* y[] (Input/Output)

Array with neq components containing a vector of dependent variables. On input,  $y$  contains the initial values. On output,  $y$  contains the approximate solution.

### *void* \*state (Input/Output)

The current state of the ODE solution is held in a structure pointed to by state. It must be initialized by a call to imsl f ode runge kutta mgr. It cannot be directly manipulated.

*void* fcn (*int* neq, *float* t, *float* \*y, *float* \*yprime) User-supplied function to evaluate the right-hand side where *float* \*yprime (Output)

Array with neq components containing the vector *y*′. This function computes

$$
yprime = \frac{dy}{dt} = y' = f(t, y)
$$

and neq,  $t$ , and  $\star$ y are defined immediately preceding this function.

# **Synopsis with Optional Arguments**

*#include* <imsl.h>

```
float imsl_f_ode_runge_kutta_mgr (int task, void **state,
       IMSL_TOL, float tol,
       IMSL_HINIT, float hinit,
       IMSL_HMIN, float hmin,
       IMSL_HMAX, float hmax,
       IMSL_MAX_NUMBER_STEPS, int max_steps,
       IMSL_MAX_NUMBER_FCN_EVALS, int max_fcn_evals,
       IMSL_SCALE, float scale,
       IMSL_NORM, int norm,
       IMSL_FLOOR, float floor,
       IMSL_NSTEP, int *nstep,
       IMSL_NFCN, int *nfcn,
       IMSL_HTRIAL, float *htrial,
```

```
IMSL_FCN_W_DATA, void fcn (), void *data,
0)
```
# **Optional Arguments**

IMSL\_TOL, *float* tol (Input) Tolerance for error control. An attempt is made to control the norm of the local error such that the global error is proportional to tol. Default:  $\text{tol} = 100.0 \times \text{imsl}$  f machine(4) IMSL\_HINIT, *float* hinit (Input) Initial value for the step size *h*. Steps are applied in the direction of integration. Default: hinit =  $0.001$ |tend - t| IMSL\_HMIN, *float* hmin (Input) Minimum value for the step size *h*. Default: hmin − 0.0 IMSL\_HMAX, *float* hmax (Input) Maximum value for the step size *h*. Default:  $hmax = 2.0$ IMSL\_MAX\_NUMBER\_STEPS, *int* max\_steps (Input) Maximum number of steps allowed. Default:  $max$  steps =  $500$ IMSL\_MAX\_NUMBER\_FCN\_EVALS, *int* max\_fcn\_evals (Input) Maximum number of function evaluations allowed. Default: max fcn evals = No enforced limit IMSL\_SCALE, *float* scale (Input) A measure of the scale of the problem, such as an approximation to the Jacobian along the trajectory. Default:  $scale = 1$ IMSL\_NORM, *int* norm (Input) Switch determining the error norm. In the following,  $e_i$  is the absolute value of the error estimate for  $y_i$ . 0 minimum of the absolute error and the relative error, equals the maximum of  $e_i$  / max (| $y_i$ |, 1) for  $i = 1, \ldots, n$ eq. 1 absolute error, equals  $\max_i e_i$ .<br>2  $\max_i (e_i / w_i)$  where  $w_i = \max_i e_i$  $\max_i(e_i/w_i)$  where  $w_i = \max_i(|y_i|, \text{floor})$ . The value of floor is reset using IMSL\_FLOOR. Default:  $norm = 0$ IMSL\_FLOOR, *float* floor (Input) This is used with IMSL\_NORM. It provides a positive lower bound for the error norm option with value 2. Default:  $floor = 1.0$ 

IMSL\_NSTEP, *int* \*nstep (Output) Returns the number of steps taken.

- IMSL\_NFCN, *int* \*nfcn (Output) Returns the number of function evaluations used.
- IMSL\_HTRIAL, *float* \*htrial (Output) Returns the current trial step size.
- IMSL\_FCN\_W\_DATA, *void* fcn (*int* neq, *float* t, *float* \*y, *float* \*yprime, *void* \*data), *void* \*data, (Input)

User-supplied function to evaluate the right-hand side, which also accepts a pointer to data that is supplied by the user. data is a pointer to the data to be passed to the user-supplied function. See the *[Introduction](#page-14-0), Passing Data to User-Supplied Functions* at the beginning of this manual for more details.

# **Description**

The function  $ims1$  f ode runge kutta finds an approximation to the solution of a system of first-order differential equations of the form

$$
\frac{dy}{dt} = y' = f(t, y)
$$

with given initial conditions for *y* at the starting value for *t*. The function attempts to keep the global error proportional to a user-specified tolerance. The proportionality depends on the differential equation and the range of integration.

The function  $imsl$   $f$  ode runge kutta is efficient for nonstiff systems where the evaluations of  $f(t, y)$  are not expensive. The code is based on an algorithm designed by Hull et al. (1976, 1978). It uses Runge-Kutta formulas of order five and six developed by J.H. Verner.

#### **Examples**

#### **Example 1**

This example solves

$$
\frac{dy}{dt} = -y
$$

over the interval [0, 1] with the initial condition  $y(0) = 1$ . The solution is  $y(t) = e^{t}$ .

The ODE solver is initialized by a call to [imsl\\_f\\_ode\\_runge\\_kutta\\_mgr](#page-323-0) with IMSL\_ODE\_INITIALIZE. This is the simplest use of the solver, so none of the default values are changed. The function imsl f ode runge kutta is then called to integrate from  $t = 0$  to  $t = 1$ .

```
#include <imsl.h> 
#include <math.h>
```
void fcn (int neq, float t, float y[], float yprime[]);

main()

{

```
int neq = 1; \frac{1}{1} \frac{1}{1} \frac{1}{1} \frac{1}{1} \frac{1}{1} \frac{1}{1} \frac{1}{1} \frac{1}{1} \frac{1}{1} \frac{1}{1} \frac{1}{1} \frac{1}{1} \frac{1}{1} \frac{1}{1} \frac{1}{1} \frac{1}{1} \frac{1}{1} \frac{1}{1} \frac{1}{1} \frac{1}{1} \frac{1}{1}float t = 0.0; /* Initial time */<br>float tend = 1.0; /* Final time */
      float tend = 1.0; \frac{1}{2} final time */<br>float \frac{1}{2} \frac{1}{2} = {1.0}; \frac{1}{2} finitial condi
      float y[1] = \{1.0\}; /* Initial condition */<br>void *state:
                          *state;
                                                    /* Initialize the ODE solver */ 
       imsl_f_ode_runge_kutta_mgr(IMSL_ODE_INITIALIZE, &state, 0); 
                                                  /* \overline{I}ntegrate from t=0 to tend=1 */
       imsl_f_ode_runge_kutta (neq, &t, tend, y, state, fcn); 
                                                   /* Print the solution and error */ 
      printf("y[%f] = %f\n", t, y[0]);
       printf("Error is: %e\n", exp( (double)(-tend) )-y[0]); 
} 
void fcn (int neq, float t, float y[], float yprime[]) 
{ 
      yprime[0] = -y[0];} 
                  Output
```
 $y[1.000000] = 0.367879$ Error is: -9.149755e-09

# **Example 2**

Consider a predator-prey problem with rabbits and foxes. Let *r* be the density of rabbits, and let *f* be the density of foxes. In the absence of any predator-prey interaction, the rabbits would increase at a rate proportional to their number, and the foxes would die of starvation at a rate proportional to their number. Mathematically, the model without species interaction is approximated by the equation

$$
r' = 2r
$$

$$
f' = -f
$$

With species interaction, the rate at which the rabbits are consumed by the foxes is assumed to equal the value *2rf*. The rate at which the foxes increase, because they are consuming the rabbits, is equal to *rf*. Thus, the model differential equations to be solved are

$$
r'=2r-2rf
$$

 $f' = -f + rf$ 

For illustration, the initial conditions are taken to be 
$$
r(0) = 1
$$
 and  $f(0) = 3$ . The interval of integration is  $0 \le t \le 10$ . In the program,  $y[0] = r$  and  $y[1] = f$ . The ODE solver is

initialized by a call to imsl\_f\_ode\_runge\_kutta\_mgr. The error tolerance is set to 0.0005. Absolute error control is selected by setting IMSL\_NORM to the value one. We also request that nstep be set to the current number of steps in the integration. The function imsl\_f\_ode\_runge\_kutta is then called in a loop to integrate from  $t = 0$  to  $t = 10$  in steps of  $\delta t = 1$ . At each step, the solution is printed. Note that nstep is updated even though it is not an argument to this function. Its address has been stored within imsl f ode runge kutta mgr into the area pointed to by state. The last call to imsl\_f\_ode\_runge\_kutta\_mgr with IMSL\_ODE\_RESET releases workspace.

```
void fcn(int neq, float t, float y[], float yprime[]);
main() 
{ 
    int neq = 2;<br>float t = 0.0;/* Initial time */float tend; \frac{1}{2} tend; \frac{1}{2} \frac{1}{2} \frac{1}{2} \frac{1}{2} \frac{1}{2} \frac{1}{2} \frac{1}{2} \frac{1}{2} \frac{1}{2} \frac{1}{2} \frac{1}{2} \frac{1}{2} \frac{1}{2} \frac{1}{2} \frac{1}{2} \frac{1}{2} \frac{1}{2} \frac{1}{2} \frac{1}{2} \frac{float y[2] = \{1.0, 3.0\}; /* Initial conditions */
    int k;
     int nstep; 
     void *state; 
                                       /* Initialize the ODE solver */ 
     imsl_f_ode_runge_kutta_mgr(IMSL_ODE_INITIALIZE, &state, 
                                      IMSL_TOL, 0.0005, 
                                      IMSL_NSTEP, &nstep, 
                                     IMSL NORM, 1,
\left( 0\right) ;
    printf("\n Start End Density of Density of Number of" );<br>printf("\n Time Time Rabbits Foxes Steps\n\n");
    printf("\n Time Time Rabbits Foxes Steps\n\n");
    for (k = 0; k < 10; k++) {
         tend = k + 1;
         imsl f ode runge kutta (neq, &t, tend, y, state, fcn);
          printf("%3d %12.3f %12.3f %12.3f %12d\n", k, t, y[0], y[1], nstep); 
 } 
    imsl f ode runge kutta mgr(IMSL ODE RESET, &state, 0);
} 
void fcn (int neq, float t, float y[], float yprime[]) 
{ 
                                       /* Density change rate for Rabbits: */ 
    yprime[0] = 2*y[0]*(1 - y[1]); /* Density change rate for Foxes: */ 
    yprime[1] = -y[1] * (1 - y[0]);} 
              Output
```
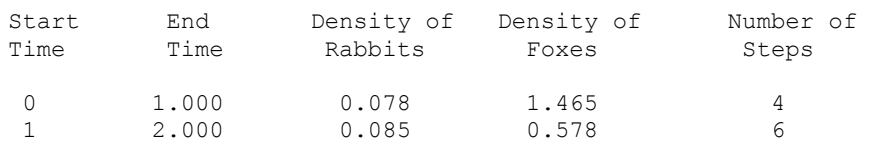

**Chapter 5: Differential Equations ode\_runge\_kutta** • **325** 

#include <imsl.h>

<span id="page-329-0"></span>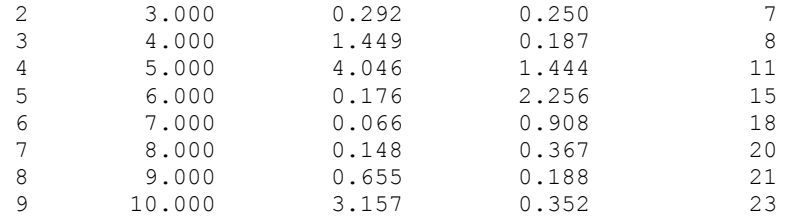

#### **Fatal Errors**

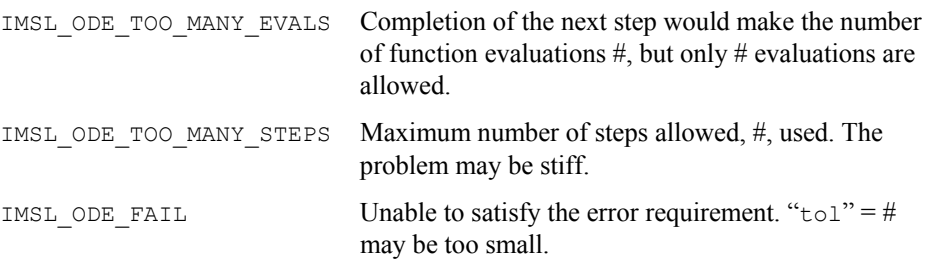

# **ode\_adams\_gear**

Solves a stiff initial-value problem for ordinary differential equations using the Adams-Gear methods.

# **Synopsis**

*#include* <imsl.h>

*float* imsl\_f\_ode\_adams\_gear\_mgr (*int* task, *void* \*\*state, …, 0)

*void* imsl\_f\_ode\_adams\_gear (*int* neq, *float* \*t, *float* tend, *float* y[], void \*state, void fcn())

The type *double* functions are imsl d ode adams gear mgr and imsl d ode adams gear.

# **Required Arguments for imsl\_f\_ode\_adams\_gear\_mgr**

*int* task (Input)

This function must be called with task set to IMSL\_ODE\_INITIALIZE to set up for solving an ODE system and with task equal to IMSL\_ODE\_RESET to clean up after it has been solved. These values for task are defined in the included file, imsl.h.

*void* \*\*state (Input/Output)

The current state of the ODE solution is held in a structure pointed to by state. It cannot be directly manipulated.

## **Required Arguments for imsl\_f\_ode\_adams\_gear**

```
int neq (Input)
```
Number of differential equations.

*float* \*t (Input/Output)

Independent variable. On input,  $t$  is the initial independent variable value. On output, t is replaced by tend unless error conditions arise.

*float* tend (Input)

Value of  $t$  at which the solution is desired. The value  $t$  end may be less than the initial value of  $t$ .

*float* y[] (Input/Output)

Array with neq components containing a vector of dependent variables. On input,  $\vee$  contains the initial values. On output,  $\vee$  contains the approximate solution.

*void* \*state (Input/Output)

The current state of the ODE solution is held in a structure pointed to by state. It must be initialized by a call to imsl f ode adams gear mgr. It cannot be directly manipulated.

*void* fcn (*int* neq, *float* t, *float* \*y, *float* \*yprime)

User-supplied function to evaluate the right-hand side where *float* \*yprime (Output)

Array with neq components containing the vector *y*′. This function computes

$$
yprime = \frac{dy}{dt} = y' = f(t, y)
$$

and neq,  $t$ , and  $\star$ y are defined immediately preceding this function.

#### **Synopsis with Optional Arguments**

```
#include <imsl.h>
float imsl_f_ode_adams_gear_mgr (int task, void **state,
       IMSL_JACOBIAN, void fcnj (),
       IMSL_METHOD, int method,
       IMSL_MAXORD, int maxord,
       IMSL_MITER, int miter,
       IMSL_TOL, float tol,
       IMSL_HINIT, float hinit,
       IMSL_HMIN, float hmin,
       IMSL_HMAX, float hmax,
       IMSL_MAX_NUMBER_STEPS, int max_steps,
       IMSL_MAX_NUMBER_FCN_EVALS, int max_fcn_evals,
       IMSL_SCALE, float scale,
       IMSL_NORM, int norm,
       IMSL_FLOOR, float floor,
       IMSL_NSTEP, int *nstep,
       IMSL_NFCN, int *nfcn,
       IMSL_NFCNJ, int *nfcnj,
       IMSL_FCN_W_DATA, void fcn (), void *data,
```

```
IMSL_JACOBIAN_W_DATA, void fcn (), void *data,
0)
```
#### **Optional Arguments**

IMSL\_JACOBIAN, *void* fcnj (*int* neq, *float* t, *float* \*y, *float* yprime[], *float* dypdy[]) User-supplied function to evaluate the Jacobian matrix where *float* yprime[] (Input) Array with neq components containing the vector  $y' = f(t, y)$ . *float* dypdy [] (Output) Array of size  $neg \times neq$  containing the partial derivatives. Each derivative  $\partial y^{\phi}$  *i* /  $\partial y_i$  is evaluated at the provided (*t*, *y*) values and is returned in array location dypdy [(i − 1) \*n + j − 1]. and neq,  $t$ , and  $\star$ y are described in the "Required Arguments" section. IMSL\_METHOD, *int* method (Input) Choose the class of integration methods. 1 — Use implicit Adams method. 2 — Use backward differentiation formula (BDF) methods. Default:  $\text{method} = 2$ IMSL\_MAXORD, *int* maxord (Input) Define the highest order formula to use of implicit Adams type or BDF type. The default is the value 12 for Adams formulas and is the value 5 for BDF formulas. IMSL\_MITER, *int* miter (Input) Choose the method for solving the formula equations. 1 — Use function iteration or successive substitution. 2 — Use chord or modified Newton method and a user-supplied Jacobian matrix. 3 — Same as 2 except Jacobian is approximated within the function by divided differences. Default: miter = 3 IMSL\_TOL, *float* tol (Input) Tolerance for error control. An attempt is made to control the norm of the local error such that the global error is proportional to tol. Default:  $\text{tol} = 0.001$ IMSL\_HINIT, *float* hinit (Input) Initial value for the step size *h*. Steps are applied in the direction of integration. Default: hinit =  $0.001$ |tend - t|

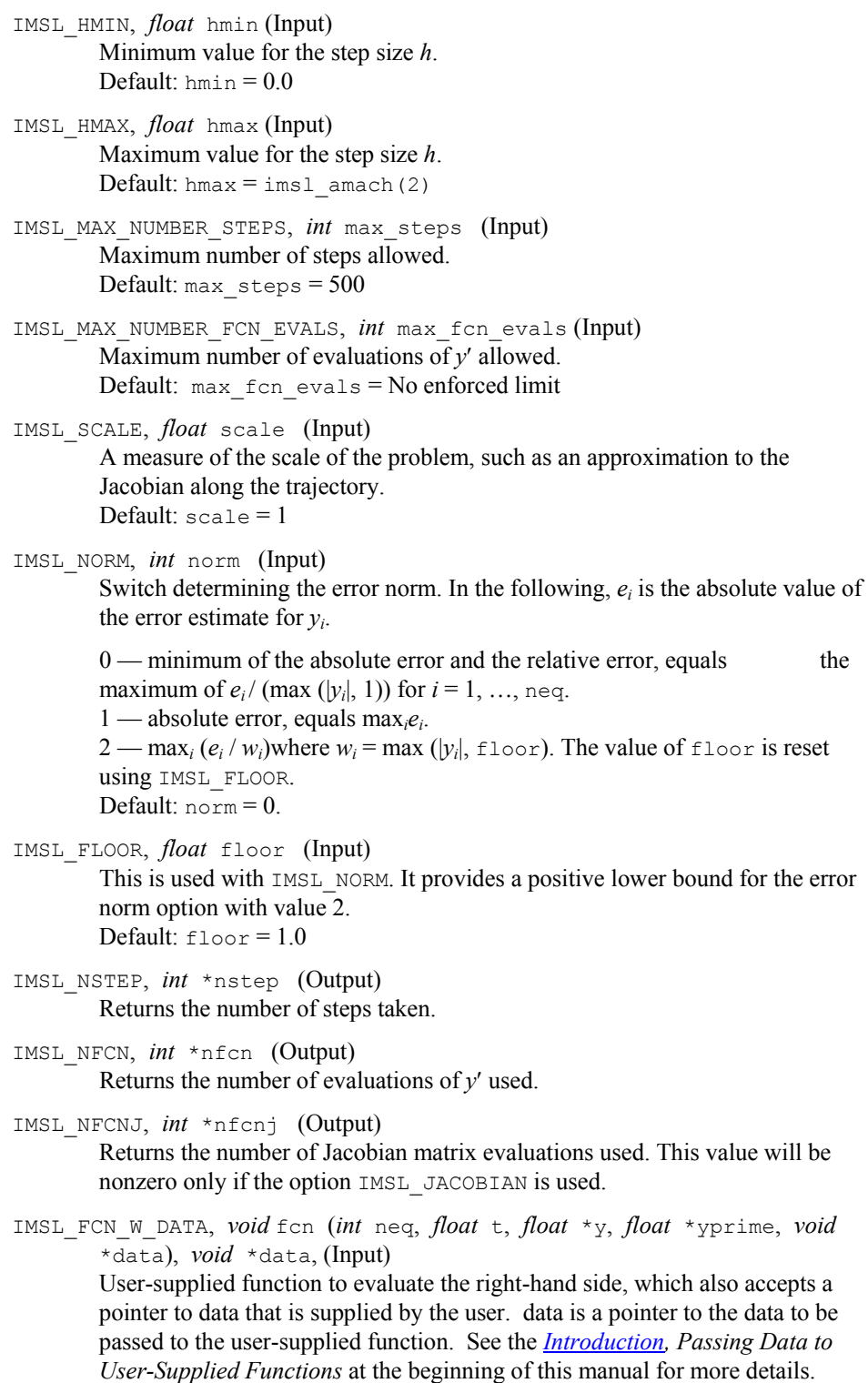

IMSL\_JACOBIAN\_W\_DATA, *void* jacobian (*int* m, *int* n, *float* x[], *float* fjac[], *int* fjac\_col\_dim, *void* \*data), *void* \*data (Input) User supplied function to compute the Jacobian, which also accepts a pointer to data that is supplied by the user. data is a pointer to the data to be passed to the user-supplied function. See the *[Introduction,](#page-14-0) Passing Data to User-Supplied Functions* at the beginning of this manual for more details.

#### **Description**

The function  $ims1$  fode adams gear finds an approximation to the solution of a system of first-order differential equations of the form

$$
\frac{dy}{dt} = y' = f(t, y)
$$

with given initial conditions for *y* at the starting value for *t*. The function attempts to keep the global error proportional to a user-specified tolerance. The proportionality depends on the differential equation and the range of integration.

The code is based on using backward difference formulas not exceeding order five as outlined in Gear (1971) and implemented by Hindmarsh (1974). There is an optional use of the code that employs implicit Adams formulas. This use is intended for nonstiff problems with expensive functions  $v' = f(t, v)$ .

#### **Examples**

#### **Example 1**

This is a mildly stiff example problem (F2) from the test set of Enright and Pryce (1987):

$$
y'_1 = -y_1 - y_1y_2 + k_1y_2
$$
  
\n
$$
y'_2 = -k_2y_2 + k_3(1 - y_2)y_1
$$
  
\n
$$
y_1(0) = 1
$$
  
\n
$$
y_2(0) = 0
$$
  
\n
$$
k_1 = 294.
$$
  
\n
$$
k_2 = 3.
$$
  
\n
$$
k_3 = 0.01020408
$$
  
\ntend = 240.

The ODE solver is initialized by a call to  $ims1$  fode adams gear mgr with IMSL ODE INITIALIZE. This is the simplest use of the solver, so none of the default values are changed. The function imsl f ode adams gear is then called to integrate from  $t = 0$  to  $t = 240$ .

```
#include <stdio.h> 
#include <imsl.h> 
void fcn (int neq, float t, float y[], float yprime[]);
float k1 = 294.0; /* Model data */
```

```
float k2 = 3.0;float k3 = 0.01020408;main() 
{ 
   int neg = 2; /* Number of ode's */float t = 0.0; \frac{1}{x} Initial time \frac{x}{x}float tend = 240.0; \frac{1}{100} \frac{1}{20} time */
float y[2] = \{1.0, 0.0\}; /* Initial condition */
    void *state; 
                               /* Initialize the ODE solver */ 
    imsl_f_ode_adams_gear_mgr(IMSL_ODE_INITIALIZE, &state, 0); 
                              /* Integrate from t=0 to tend=240 */ 
    imsl_f_ode_adams_gear (neq, &t, tend, y, state, fcn); 
                              /* Print the solution */ 
   printf("y[%f] = %f, %f\n", t, y[0], y[1]);
} 
void fcn (int neq, float t, float y[], float yprime[]) 
{ 
   yprime[0] = -y[0] - y[0]*y[1] + k1*y[1];yprime[1] = -k2*y[1] + k3*(1.0-y[1])*y[0];}
```
# **Output**

y[240.000000] = 0.392391, 0.001334

### **Example 2**

This problem is a stiff example (F5) from the test set of Enright and Pryce (1987). An initial step size of  $h = 10^{-7}$  is suggested by these authors. It is necessary to provide for more evaluations of *y*′ and for more steps than the default value allows. Both have been set to 4000.

```
y'_{1} = k_1(-k_2y_1y_2 + k_3y_4 - k_4y_1y_3)y'_2 = -k_1k_2y_1y_2 + k_5y_4y'<sub>3</sub> = k_1 (−k_4y_1y_3 + k_6y_4)
   y'_{4} = k_1 (k_2 y_1 y_2 - k_3 y_4 + k_4 y_1 y_3)y_1(0) = 3.365 \times 10^{-7}y_2(0) = 8.261 \times 10^{-3}y_3(0) = 1.641 \times 10^{-3}y_4(0) = 9.380 \times 10^{-6}k_1 = 10^{11}k_2 = 3.
   k_3 = 0.0012
   k_4 = 9.
   k_5 = 2 \times 10^7k_6 = 0.001
tend = 100.
```
The last call to imsl f ode adams gear mgr with IMSL ODE RESET releases workspace.

```
#include <stdio.h> 
#include <imsl.h> 
void fcn (int neq, float t, float y[], float yprime[]);
float k1 = 1 \text{.} \text{ell1}; k2 = 3.0; k3 = 3.0;
float k2 = 3.0;<br>float k3 = 0.00float k3 = 0.0012;float k4 = 9.0;float k5 = 2.e7;float k6 = 0.001;main() 
{ 
    int neq = 4; t = 0.0; \left(\frac{1}{2} + \frac{1}{2}\right) /* Number of ode's */<br>float t = 0.0; \left(\frac{1}{2} + \frac{1}{2}\right) /* Initial time */
    float t = 0.0;<br>float tend = 100.0;<br>/* Final time */
                                            /* Final time */
    \frac{1}{2} /* Initial condition */<br>float y[4] = \{3.365e-7, 8.261e-3, 1.642e-3, 9.380e-6\}y[4] = \{3.365e-7, 8.261e-3, 1.642e-3, 9.380e-6\}; void *state; 
     int int nfcn; 
                                     /* Initialize the ODE solver */
```

```
 imsl_f_ode_adams_gear_mgr(IMSL_ODE_INITIALIZE, &state, 
                               IMSL_HINIT, 1.e-7, 
                               IMSL_MAX_NUMBER_STEPS, 4000, 
                              IMSL_MAX_NUMBER_FCN_EVALS, 4000,
                               IMSL_NFCN, \&nfcn, 0);
\left( 0\right) ;
                                  /* Integrate from t=0 to tend=100 */ 
     imsl_f_ode_adams_gear (neq, &t, tend, y, state, fcn); 
                                  /* Release workspace and reset */ 
    imsl f ode adams gear mgr(IMSL ODE RESET, &state, 0);
                                \sqrt{\frac{x}{r}}Print the solution \sqrt{x}printf("y[%f] = %f, %f, %f\n", t, y[0], y[1], y[2], y[3]);
                                  /* Print the number of evaluations 
                                     of yprime[] */ 
     printf("Number of yprime[] evaluations: %d\n", nfcn); 
} 
void fcn (int neq, float t, float y[], float yprime[]) 
{ 
    yprime[0] = k1*(-k2*y[0]*y[1]+k3*y[3]-k4*y[0]*y[2]);yprime[1] = -k1*k2*y[0]*y[1] + k5*y[3];yprime[2] = k1*(-k4*y[0]*y[2] + k6*y[3]);yprime[3] = k1*(k2*y[0]*y[1] - k3*y[3] + k4*y[0]*y[2]);}
```
## **Output**

 $v[100.000000] = 0.000000, 0.003352, 0.005586, 0.000009$ Number of yprime[] evaluations: 3630

## **Fatal Errors**

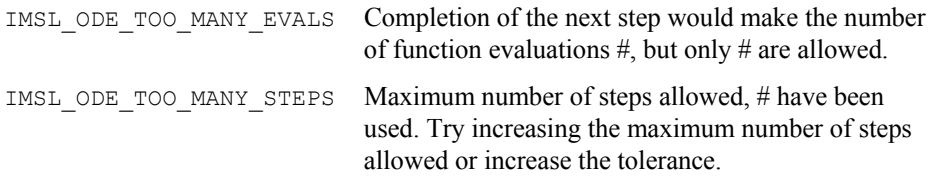

# **bvp\_finite\_difference**

Solves a (parameterized) system of differential equations with boundary conditions at two points, using a variable order, variable step size finite difference method with deferred corrections.

# **Synopsis**

#*include* <imsl.h>

*float* \*imsl\_f\_bvp\_finite\_difference (*void* fcneq(), *void* fcnjac(), *void* fcnbc(), *int* n, *int* nleft, *int* ncupbc, *float* tleft, *float* tright, *int* linear, *float* \*nfinal, *float* \*xfinal, *float* \*yfinal, …, 0)

The type *double* function is imsl d bvp finite difference.

### **Required Arguments**

```
void fcneq (int n, float t, float y[], float p, float dydt[]) (Input) 
        User supplied function to evaluate derivatives.
```
*int* n (Input)

Number of differential equations

*float*  $\pm$  (Input) Independent variable, *t*.

*float* y[] (Input)

Array of size n containing the dependent variable values,  $y(t)$ .

*float* p (Input)

Continuation parameter, *p*. See optional argument IMSL\_PROBLEM\_EMBEDDED.

*float* dydt[] (Output)

Array of size n containing the derivatives *y*′(*t*).

*void* fcnjac(*int* n*, float* t*, float* y[]*, float* p*, float* dypdy[]) (Input) User supplied function to evaluate the Jacobian.

*int* n (Input)

Number of differential equations

*float*  $\pm$  (Input)

Independent variable, *t*.

*float* y[] (Input)

Array of size n containing the dependent variable values,  $y(t)$ .

*float* p (Input)

Continuation parameter, *p*. See optional argument IMSL\_PROBLEM\_EMBEDDED.

*float* dypdy[] (Output)

n by n array containing the partial derivatives  $a_{i,j} = \partial f_i / \partial y_j$ evaluated at  $(t, y)$ . The values  $a_{ij}$  are returned in  $dy \frac{pdy}{[i-1)*n+(i-1]}$ .

*void* fcnbc(*int* n*, float* yleft[]*, float* yright[]*, float* p*, float* h[]) (Input) User supplied function to evaluate the boundary conditions.

*int* n (Input)

Number of differential equations.

*float* yleft[] (Input)

Array of size n containing the values of the dependent variable at the left endpoint.

*float* yright[] (Input) Array of size n containing the values of the dependent variable at the right endpoint.

### *float* p (Input)

Continuation parameter, *p*. See optional argument IMSL\_PROBLEM\_EMBEDDED.

### *float* h[] (Output)

Array of size n containing the boundary condition residuals. The boundary conditions are defined by  $h_i = 0$ , for  $i = 0, \ldots, n$ -*1*. The left endpoint conditions must be defined first, then, the conditions involving both endpoints, and finally the right endpoint conditions.

#### *int* n (Input)

Number of differential equations.

#### *int* nleft (Input)

Number of initial conditions. The value nleft must be greater than or equal to zero and less than n.

#### *int* ncupbc (Input)

Number of coupled boundary conditions. The value

nleft + ncupbc must be greater than zero and less than or equal to n.

# *float* tleft (Input)

The left endpoint.

## *float* tright (Input)

The right endpoint.

### *int* linear (Input)

Integer flag to indicate if the differential equations and the boundary conditions are linear. Set linear to one if the differential equations and the boundary conditions are linear, otherwise set linear to zero.

# *int \**nfinal (Output)

Number of final grid points, including the endpoints.

# *float \**tfinal (Output)

Array of size mxgrid containing the final grid points. Only the first nfinal points are significant. See optional argument IMSL\_MAX\_SUBINTER for definition of mxgrid.

# *float \**yfinal (Output)

Array of size mxgrid by n containing the values of Y at the points in tfinal. See optional argument IMSL\_MAX\_SUBINTER for definition of mxgrid.

# **Synopsis with Optional Arugments**

#*include* <imsl.h>

*float* \*imsl\_f\_bvp\_finite\_difference (*void* fcneq(), *void* fcnjac(), *void* fcnbc(), *int* n, *int* nleft, *int* ncupbc, *float* tleft, *float* tright, *int* linear, *float* \*nfinal, *float* \*xfinal[], *float* \*yfinal, IMSL\_TOL, *float* tol,

IMSL\_HINIT, *int* ninit, *float* tinit[], *float* yinit[][], IMSL\_PRINT, *int* iprint, IMSL\_MAX\_SUBINTER, *int* mxgrid, IMSL\_PROBLEM\_EMBEDDED, *float* pistep, *void* fcnpeq(), *void* fcnpbc(), IMSL\_ERR\_EST, *float* \*\*errest, IMSL\_ERR\_EST\_USER*, float* errest[], IMSL\_FCN\_W\_DATA, *void* fcneq (),*void* \*data, IMSL\_JACOBIAN\_W\_DATA, *void* fcnjac (),*void* \*data, IMSL\_FCN\_BC\_W\_DATA, *void* fcnbc (),*void* \*data, IMSL\_PROBLEM\_EMBEDDED\_W\_DATA, *float* pistep,(),*void* \*data, *void* fcnpeq(),*void* fcnpbc(),*void* \*data, 0)

# **Optional Arguments**

IMSL\_TOL, *float* tol (Input) Relative error control parameter. The computations stop when

 $E_{i,j}$  / max  $(y_{i,j}, 1.0)$  < *tol* for all  $i = 0, n = 1$ , and  $j = 0$ , ngrid -1

Here  $E_{i,j}$  is the estimated error on  $y_{i,j}$ 

Default:  $\text{tol} = .001$ .

IMSL\_HINIT, *int* ninit, *float* tinit[], *float* yinit[][], (Input) Initial gridpoints. Number of initial grid points, including the endpoints, is given by ninit. tinit is an array of size ninit containing the initial grid points. yinit is an array size ninit by n containing an initial guess for the values of Y at the points in tinit. Default:  $ninit = 10$ ,  $tinit[*]$  equally spaced in the interval

IMSL\_PRINT, *int* iprint (Input)

Parameter indicating the desired output level.

[tleft, tright], and yinit[\*][\*] = 0.

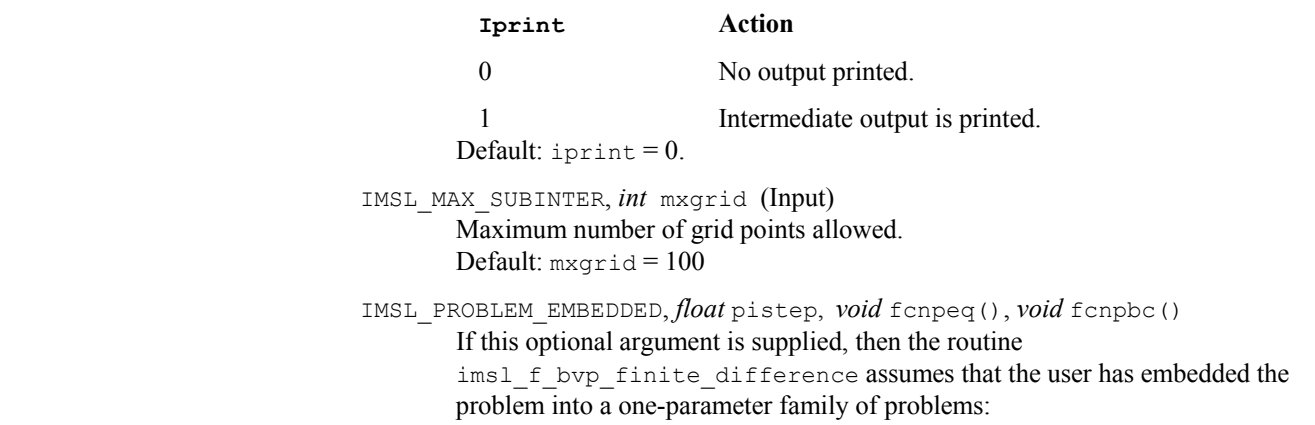

$$
y' = y'(t, y, p)
$$

$$
h(yleft, yright, p) = 0
$$

such that for  $p = 0$  the problem is simple. For  $p = 1$ , the original problem is recovered. The routine imsl\_f\_bvp\_finite\_difference automatically attempts to increment from  $p = 0$  to  $p = 1$ . The value pistep is the beginning increment used in this continuation. The increment will usually be changed by routine imsl\_f\_bvp\_finite\_difference, but an arbitrary minimum of 0.01 is imposed.

The argument  $p$  is the initial increment size for  $p$ . The functions  $f_{\text{cmpeq}}$  and fcnpbc are user-supplied functions, and are defined:

*void* fcnpeq(*int* n, *float* t, *float* y[], *float* p, *float* dypdp[]) (Input) User supplied function to evaluate the derivative of *y*′ with respect to the parameter *p*.  *int* n (Input) Number of differential equations.  $float \in (Input)$ Independent variable, *t*.  *float* y[] (Input) Array of size n containing the dependent variable values. *float* p (Input) Continuation parameter, *p*.  *float* dypdp[] (Output) Array of size n containing the derivative *y*′ with respect to the parameter  $p$  at  $(t, y)$ . *void* fcnpbc(*int* n*, float* yleft[]*, float* yright[]*, float* p*, float* h[])(Input) User supplied function to evaluate the derivative of the boundary conditions with respect to the parameter *p*.  *int* n (Input) Number of differential equations.  *float* yleft[] (Input) Array of size n containing the values of the dependent variable at the left endpoint.

 *float* yright[] (Input) Array of size n containing the values of the dependent variable at the right endpoint.

*float*  $p$  (Input) Continuation parameter, *p*.

 *float* h[] (Output) Array of size n containing the derivative of *fi* with respect to *p*.

IMSL\_ERR\_EST, *float* \*\*errest (Output)

Address of a pointer to an array of size n containing estimated error in y.

IMSL\_ERR\_EST\_USER, *float* errest[] (Output) User allocated array of size n containing estimated error in y.

IMSL\_FCN\_W\_DATA, *void* fcneq (*int* n, *float* t, *float* y[], *float* p, *float* dydt[], *void* \*data) ,*void* \*data, (Input) User-supplied function to evaluate derivatives, which also accepts a pointer to data that is supplied by the user. data is a pointer to the data to be passed to the user-supplied function. See the *Introduction, Passing Data to User-Supplied Functions* at the beginning of this manual for more details.

IMSL\_JACOBIAN\_W\_DATA, *void* fcnjac(*int* n*, float* t*, float* y[]*, float* p*, float* dypdy[], *void* \*data) ,*void* \*data, (Input) User-supplied function to evaluate the Jacobian, which also accepts a pointer to data that is supplied by the user. data is a pointer to the data to be passed to the user-supplied function. See the *[Introduction,](#page-14-0) Passing Data to User-Supplied Functions* at the beginning of this manual for more details.

IMSL\_FCN\_BC\_W\_DATA, *void* fcnbc(*int* n*, float* yleft[]*, float* yright[]*, float* p*, float* h[], *void* \*data) ,*void* \*data, (Input)

User-supplied function to evaluate the boundary conditions , which also accepts a pointer to data that is supplied by the user. data is a pointer to the data to be passed to the user-supplied function. See the *[Introduction](#page-14-0), Passing Data to User-Supplied Functions* at the beginning of this manual for more details.

IMSL\_PROBLEM\_EMBEDDED\_W\_DATA, *float* pistep, *void* fcnpeq(*void* \*data), *void* fcnpbc(),*void* \*data, (Input)

Same as optional argument IMSL\_PROBLEM\_EMBEDDED, except user-supplied functions also accept a pointer to data that is supplied by the user. data is a pointer to the data to be passed to the user-supplied function. See the *[Introduction](#page-14-0), Passing Data to User-Supplied Functions* at the beginning of this manual for more details.

# **Description**

The routine [imsl\\_f\\_bvp\\_finite\\_difference](#page-336-0) is based on the subprogram PASVA3 by M. Lentini and V. Pereyra (see Pereyra 1978). The basic discretization is the trapezoidal rule over a nonuniform mesh. This mesh is chosen adaptively, to make the local error approximately the same size everywhere. Higher-order discretizations are obtained by deferred corrections. Global error estimates are produced to control the

computation. The resulting nonlinear algebraic system is solved by Newton's method with step control. The linearized system of equations is solved by a special form of Gauss elimination that preserves the sparseness.

#### **Example 1**

This example solves the third-order linear equation

$$
y'''-2y''+y'-y=\sin t
$$

subject to the boundary conditions  $y(0) = y(2\pi)$  and  $y'(0) = y'(2\pi) = 1$ . (Its solution is  $y = \sin t$ .) To use imsl f bvp finite difference, the problem is reduced to a system of first-order equations by defining  $y_1 = y$ ,  $y_2 = y'$  and  $y_3 = y''$ . The resulting system is

$$
y'_{1} = y_{2}
$$
  
\n
$$
y'_{2} = y_{3}
$$
  
\n
$$
y'_{3} = 2y_{3} - y_{2} + y_{1} + \sin t
$$
  
\n
$$
y'_{4} = 2y_{4} - y_{2} + y_{1} + \sin t
$$
  
\n
$$
y'_{5} = 2y_{6} - y_{2} + y_{1} + \sin t
$$
  
\n
$$
y'_{6} = 2y_{1} - y_{2} + y_{1} + \sin t
$$
  
\n
$$
y'_{7} = 2y_{1} - y_{2} + y_{1} + \sin t
$$

Note that there is one boundary condition at the left endpoint  $t = 0$  and one boundary condition coupling the left and right endpoints. The final boundary condition is at the right endpoint. The total number of boundary conditions must be the same as the number of equations (in this case 3).

```
#include <math.h> 
#include "imsl.h" 
void fcneqn( int n, float t, float y[], float p, float dydt[]);
void fcnjac( int n, float t, float y[], float p, float dfdy[]);
void fcnbc( int n, float yleft[], float yright[], float p, float h[]); 
#define MXGRID 100 
#define N 3 
void main() 
{ 
 int n = N;
 int nleft = 1;int ncupbc = 1;
  float tleft = 0;
   float tright; 
  int linear = 1;
   int nfinal; 
   float tfinal[MXGRID]; 
   float yfinal[MXGRID][N]; 
   float errest[N]; 
   int i; 
  tright = 2.0*imsl f constant("pi", 0);
  imsl f bvp finite difference( fcneqn, fcnjac, fcnbc,
                             n, nleft, ncupbc, tleft, tright,
```

```
 linear, &nfinal, tfinal, 
                              (float*)(\&yfinal[0][0]),
                              IMSL_ERR_EST_USER, errest, 
\begin{pmatrix} 0 \\ 0 \end{pmatrix};
  printf(" \qquad \qquad \text{tfinal} y<sup>0</sup> y<sup>1</sup> y<sup>2</sup> \n" );
  for(i=0; i <nfinal; i++) {
     printf( "%5d%15.6e%15.6e%15.6e%15.6e\n", i, 
       tfinal[i], yfinal[i][0], yfinal[i][1], yfinal[i][2] ); 
   } 
   printf("Error Estimates "); 
   printf("%15.6e%15.6e%15.6e\n",errest[0],errest[1],errest[2]); 
   return; 
} 
void fcneqn( int n, float t, float y[], float p, float dydt[] ) 
{ 
  dydt[0] = y[1];dydt[1] = y[2];dydt[2] = 2*y[2] - y[1] + y[0] + sin(t);} 
void fcnjac( int n, float t, float y[], float p, float dfdy[] ) 
{ 
  dfdy[0*n+0] = 0; /* df1/dy1 */<br>dfdy[1*n+0] = 0; /* df2/dy1 */
  dfdy[1*n+0] = 0; /* df2/dy1 */<br>dfdy[2*n+0] = 1; /* df3/dy1 */
  dfdy[2*n+0] = 1; /* df3/dy1 */<br>dfdy[0*n+1] = 1; /* df1/dy2 */
  dfdy[0*n+1] = 1; /* df1/dy2 */<br>dfdy[1*n+1] = 0; /* df2/dy2 */
  dfdy[1*n+1] = 0;dfdy[2*n+1] = -1; /* df3/dy2 */
  dfdy[0*n+2] = 0; /* df1/dy3 */<br>dfdy[1*n+2] = 1; /* df2/dy3 */
  dfdy[1*n+2] = 1; /* df2/dy3 */<br>dfdy[2*n+2] = 2; /* df3/dy3 */
  dfdy[2*n+2] = 2;} 
void fcnbc( int n, float yleft[], float yright[], float p, float h[] ) 
{ 
  h[0] = yleft[1] - 1;h[1] = yleft[0] - yright[0];h[2] = yright[1] - 1;} 
            Output 
        tfinal y0 y1 y2<br>0.000000e+00 -1.123446e-04 1.000000e+00 6.245916e-05
    0 0.000000e+00 -1.123446e-04 1 3.490659e-01 3.419106e-01 9.397087e-01 -3.419581e-01 
     2 6.981317e-01 6.426907e-01 7.660918e-01 -6.427230e-01 
     3 1.396263e+00 9.847531e-01 1.737333e-01 -9.847453e-01 
     4 2.094395e+00 8.660527e-01 -4.998748e-01 -8.660057e-01 
                                        -9.395475e-01 6 3.490659e+00 -3.417236e-01 -9.396111e-01 3.418948e-01 
         7 4.188790e+00 -8.656881e-01 -5.000588e-01 8.658734e-01 
     8 4.886922e+00 -9.845795e-01 1.734572e-01 9.847519e-01 
    9 5.585054e+00 -6.427722e-01 7.658259e-01
    10 5.934120e+00 -3.420819e-01 9.395434e-01 3.423984e-01 
    11 6.283185e+00 -1.123446e-04 1.000000e+00 6.739637e-04 
Error Estimates 2.840487e-04 1.792839e-04 5.587848e-04
```
**340** • **Chapter 5: Differential Equations C Math Library** 

#### **Example 2**

In this example, the following nonlinear problem is solved:

$$
y'' - y^3 + (1 + \sin^2 t) \sin t = 0
$$

with  $y(0) = y(\pi) = 0$ . Its solution is  $y = \sin t$ . As in Example 1, this equation is reduced to a system of first-order differential equations by defining  $y_1 = y$  and  $y_2 = y'$ . The resulting system is

$$
y'_1 = y_2
$$
  
\n $y'_2 = y_1^3 - (1 + \sin^2 t) \sin t$   
\n $y_1(\pi) = 0$ 

In this problem, there is one boundary condition at the left endpoint and one at the right endpoint; there are no coupled boundary conditions.

```
#include <math.h> 
#include "imsl.h" 
void fcneqn(int n, float x, float y[], float p, float dydx[]); 
void fcnjac(int n, float x, float y[], float p, float dfdy[]);
void fcnbc(int n, float yleft[], float yright[], float p, float h[]); 
#define MXGRID 100 
#define NINIT 12 
#define N 2 
void main() 
{ 
 int n = N, nleft = 1, ncupbc = 0, linear = 0;
  int i, nfinal, ninit = NINIT; 
  float tleft = 0, tright;
  float tinit[NINIT], yinit[N][NINIT];
   float tfinal[MXGRID], yfinal[N][MXGRID]; 
   float *errest, step; 
   tright = imsl_f_constant("pi", 0); 
  step = (triph\bar{t}-tleft) / (ninit-1);
  for(i=0; i<ninit; i++) {
    \text{tinit}[i] = \text{tleft} + i \text{*step};yinit[i][0] = 0.4 * (tinit[i]-tleft) * (tright-tinit[i]);
    yinit[i][1] = 0.4 * (tripht+tleft-2*tinit[i]); } 
   imsl_f_bvp_finite_difference(fcneqn, fcnjac, fcnbc, 
                              n, nleft, ncupbc, tleft, tright, 
                              linear, &nfinal, tfinal, 
                             (float<sup>*</sup>)(\&\forallfinal[0][0]),
                              IMSL_HINIT, ninit, tinit, yinit,
```

```
 IMSL_ERR_EST, &errest, 
  \begin{array}{ccccc} & & & & 0 \end{array} ; printf ("\qquad \qquadt
                          t y0 y1\nn;
  for(i=0; i <nfinal; i++) {
    printf( "%5d%15.6e%15.6e%15.6e\n", i, tfinal[i], yfinal[i][0], yfinal[i][1]); 
 } 
   printf("Error Estimates "); 
  printf("%15.6e%15.6e\n",errest[0],errest[1]); 
  return; 
} 
void fcneqn(int n, float t, float y[], float p, float dydt[]) 
{ 
  float sx = sin(t);
 dydt[0] = y[1];dydt[1] = y[0]*y[0]*y[0] - (sx*sx+1)*sx;} 
void fcnjac(int n, float t, float y[], float p, float dfdy[]) 
{ 
  dfdy[0 * n + 0] = 0; /* df1/dy1 */dfdy[1*n+0] = 3*y[0]*y[0]; /* df2/dy1 */<br>dfdy[0*n+1] = 1; /* df1/dy2 */
 dfdy[0*n+1] = 1; <br>dfdy[1*n+1] = 0; <br>/* df2/dy2 */
  dfdy[1*n+1] = 0;} 
void fcnbc(int n, float yleft[], float yright[], float p, float h[]) 
{ 
 h[0] = ylet[0];h[1] = yright[0];} 
             Output
```
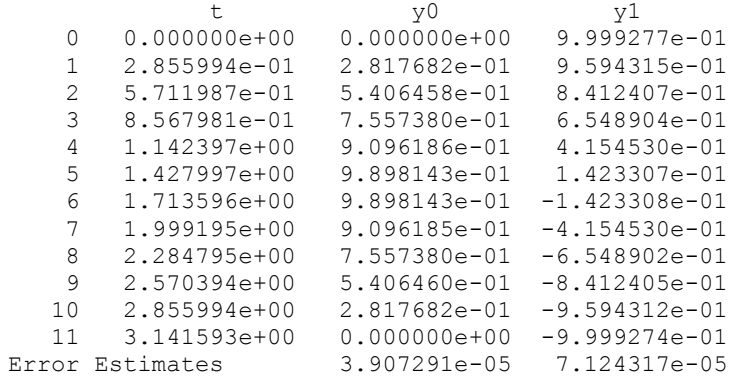

# **Example 3**

In this example, the following nonlinear problem is solved:

$$
y'' - y^3 = \frac{40}{9} \left( t - \frac{1}{2} \right)^{2/3} - \left( t - \frac{1}{2} \right)^8
$$

with  $y(0) = y(1) = \pi/2$ . As in the previous examples, this equation is reduced to a system of first-order differential equations by defining  $y_1 = y$  and  $y_2 = y'$ . The resulting system is

$$
y'_{1} = y_{2}
$$
  
\n
$$
y'_{2} = y_{1}^{3} - \frac{40}{9} \left( t - \frac{1}{2} \right)^{2/3} + \left( t - \frac{1}{2} \right)^{8}
$$
  
\n
$$
y_{1} (0) = \pi / 2
$$
  
\n
$$
y_{1} (1) = \pi / 2
$$

The problem is embedded in a family of problems by introducing the parameter *p* and by changing the second differential equation to

$$
y_2' = py_1^3 + \frac{40}{9} \left( t - \frac{1}{2} \right)^{2/3} \left( t - \frac{1}{2} \right)^8
$$

At  $p = 0$ , the problem is linear; and at  $p = 1$ , the original problem is recovered. The derivatives ∂*y*′/∂*p* must now be specified in the subroutine fcnpeq. The derivatives ∂*f*/∂*p* are zero in fcnpbc.

```
#include <stdio.h> 
#include <math.h> 
#include <imsl.h> 
void fcneqn(int n, float t, float y[], float p, float dydt[]);
void fcnjac(int n, float t, float y[], float p, float dfdy[]); 
void fcnbc(int n, float yleft[], float yright[], float p, float h[]); 
void fcnpeq(int n, float t, float y[], float p, float dfdp[]);
void fcnpbc(int n, float yleft[], float yright[], float p, float dhdp[]); 
#define MXGRID 45 
#define NINIT 12 
#define N 2 
void main() 
{ 
  int n = 2;
 int nleft = 1;
  int ncupbc = 0;
  float tleft = 0;
   float tright = 1; 
   float pistep = 0.1; 
  int ninit = 5;
  float tinit[NINIT] = { 0.0, 0.4, 0.5, 0.6, 1.0 };
  float yinit[N][NINIT] = { 0.15749, 0.00215,
                               0.0, 0.00215, 
                             0.15749, -0.83995,-0.05745, 0.05745,0.0,<br>0.83995 };
   int linear = 0; 
   int nfinal; 
   float tfinal[MXGRID]; 
   float yfinal[MXGRID][N]; 
   float *errest;
```

```
 int i; 
  imsl f bvp finite difference( fcneqn, fcnjac, fcnbc, n, nleft,
               ncupbc, tleft, tright, 
              linear, &nfinal, tfinal, (float*)(&yfinal[0][0]),
               IMSL_MAX_SUBINTER, MXGRID, 
               IMSL_PROBLEM_EMBEDDED, fcnpeq, fcnpbc, pistep, 
               IMSL_HINIT, ninit, tinit, yinit, 
               IMSL_ERR_EST, &errest, 
  0 );<br>printf("
                         t y0 y1\ln" );
  for(i=0; i<nfinal; i++) {
     printf("%5d%15.6e%15.6e%15.6e\n", i, tfinal[i], yfinal[i][0], 
               yfinal[i][1]);
   } 
   printf("Error Estimates "); 
   printf("%15.6e%15.6e\n",errest[0],errest[1]); 
   return; 
} 
void fcneqn(int n, float t, float y[], float p, float dydt[]) 
{ 
  float z = t - 0.5;
  dydt[0] = y[1];dydt[1] = p * y[0] * y[0] * y[0] + 40.79.*pow(z * z,1./3.) - pow(z,8);} 
void fcnjac(int n, float t, float y[], float p, float dfdy[]) 
{ 
  dfdy[0*n+0] = 0;<br>dfdy[0*n+1] = 1;<br>/ df0/dy1 */
   dfdy[0*n+1] = 1; /* df0/dy1 */ 
  dfdy[1*n+0] = 3.*(p)*(y[0]*y[0]); /* df1/dy0 */<br>dfdy[1*n+1] = 0; /* df1/dy1 */
  dfdy[1*n+1] = 0;} 
void fcnbc(int n, float yleft[], float yright[], float p, float h[]) 
{ 
  float pi2 = imsl f constant("pi", 0)/2.0;
  h[0] = yleft[0] - \overline{p}i2;h[1] = yright[0] - pi2;} 
void fcnpeq(int n, float t, float y[], float p, float dfdp[]) 
{ 
  dfdp[0] = 0;dfdp[1] = y[0]*y[0]*y[0];} 
void fcnpbc(int n, float yleft[], float yright[], float p, float dhdp[]) 
{ 
  dhdp[0] = 0;dhdp[1] = 0;}
```
#### **Output**

t  $y0$   $y1$ 0 0.000000e+00 1.570796e+00 -1.949336e+00

<span id="page-348-0"></span>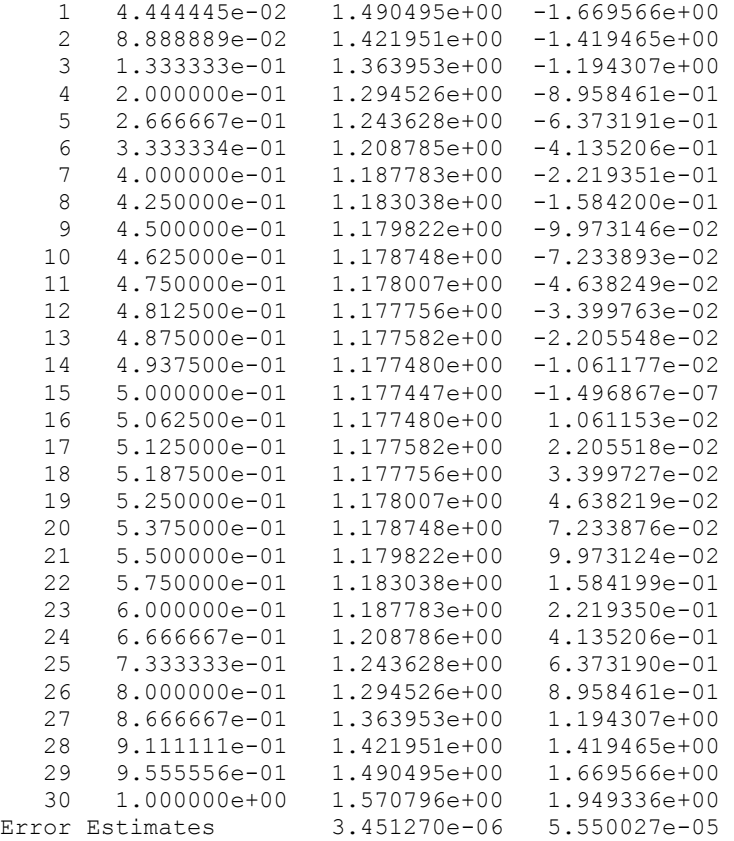

# **dea\_petzold\_gear**

Solves a first order differential-algebraic system of equations,  $g(t, y, y') = 0$ , using the Petzold−Gear BDF method.

# **Synopsis**

*#include* <imsl.h>

*void* imsl\_f\_dea\_petzold\_gear\_mgr (*int* task, *void* \*\*state, *…,*0)

*int* imsl\_f\_dea\_petzold\_gear (*int* neq, *float* \*t, *float* tend, *float* y[], *float* yprime[], *void* \*state, *int* gcn(), *…,*0)

The type *double* functions are imsl\_d\_dea\_petzold\_gear\_mgr and imsl\_d\_dea\_petzold\_gear.

The function imsl\_f\_dea\_petzold\_gear\_mgr is used to initialize and reset the problem, and the function imsl\_f\_dea\_petzold\_gear is the integrator. The descriptions of both of these functions are provided below.

## **Required Arguments for imsl\_f\_dea\_petzold\_gear\_mgr**

*int* task (Input)

This function must be called with task set to IMSL\_DEA\_INITIALIZE to set up for solving a system and with task equal to IMSL\_DEA\_RESET to clean up after it has been solved. These values for task are defined in the include file, imsl.h.

*void* \*\*state (Input/Output)

The current state of the solution is held in a structure pointed to by state. It cannot be directly manipulated.

#### **Required Arguments for imsl\_f\_dea\_petzold\_gear**

*int* neq (Input)

The number of equations,  $g(t, y, y') = 0$ 

*float* \*t (Input/Output)

Independent variable. On input,  $\pm$  is the initial independent variable value. On output, t is replaced by tend, unless error conditions arise.

*float* tend (Input)

Mathematical value of t where the solution is desired.

*float* y[] (Input/Output)

Array with neq components containing the dependent variable values. This array must contain initial values when the integration starts.

*float* yprime[] (Input/Output)

Array with neq components containing the derivative values, *y*′. This array must contain initial values, but they need not be consistent. This function will solve for consistent values of  $v'$  to satisfy the equations at the starting point.

*void* \*state (Input/Output)

The current state of the solution is held in a structure pointed to by state. It must be initialized by a call to imsl f dea petzold gear mgr. It cannot be directly manipulated.

*int* gcn (*int* neq, *float* t, *float* \*y, *float* \*yprime, *float* \*gval) (Input) User-supplied function to evaluate  $g(t, y, y')$  where

#### *float \**gval (Output)

Array with neq components containing the function values  $g(t, y, y')$ .

 gcn returns an *int* value representing a panic flag. After an evaluation of *g*, this panic flag is checked. The value of *g* is used if the flag is 0. If it has the value −1, the function reduces the step size and

possibly the order of the BDF. If the value is −2, the function returns control to the user immediately.

# **Return Value**

Returns a flag that reports what the function did.

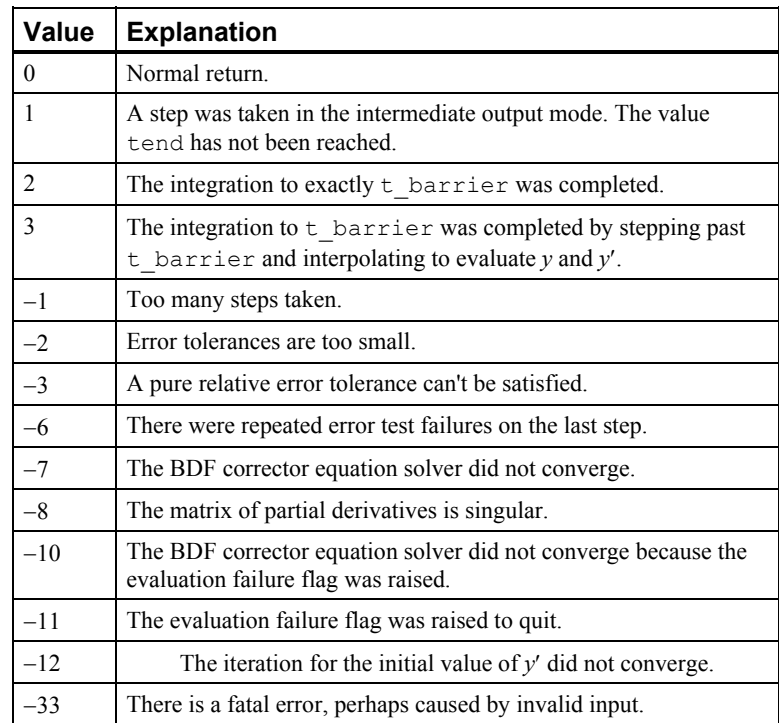

# **Synopsis with Optional Arguments for imsl\_f\_dea\_petzold\_gear\_mgr**

```
#include <imsl.h> 
void imsl_f_dea_petzold_gear_mgr (int task, void **state, 
            IMSL_INITIAL_STEPSIZE, float intitial_stepsize, 
            IMSL_T_BARRIER, float t_barrier, 
            IMSL_MAX_BDF_ORDER, int max_bdf_order, 
            IMSL_INITIAL_VALUES_INCONSISTENT, 
            IMSL_JACOBIAN, void jgcn(), 
            IMSL_JACOBIAN_W_DATA, void jgcn(), void *data, 
            IMSL_GCN_W_DATA, int gcn(), void *data, 
            IMSL_NORM_FCN, float norm_fcn(), 
            IMSL_NORM_FCN_W_DATA, float norm_fcn(),void *data, 
            IMSL_USER_JAC_FACTOR_SOLVE, void jgcn(), int fac(), 
                    void sol(), 
            IMSL_USER_JAC_FACTOR_SOLVE_W_DATA, void jgcn(), 
                   int fac(), void sol(), void *data, 
            0)
```
### **Optional Arguments**

```
IMSL_INITIAL_STEPSIZE, float initial_stepsize (Input) 
        The initial stepsize. 
        Default: Computed internally.
```

```
IMSL_T_BARRIER, float t_barrier (Input)
```
This optional argument controls whether the code should integrate past a special point,  $t$  barrier, and then interpolate to get  $y$  and  $y'$  at tend. If this optional argument is not present, this is permitted. If this optional argument is present, the code assumes the equations either change on the alternate sides of t barrier or they are undefined there. In this case, the code creeps up to t barrier in the direction of integration.

- IMSL\_MAX\_BDF\_ORDER, *int* max\_bdf\_order (Input) Maximum order of the Backward Difference Formula (BDF) to be used. Default: 5
- IMSL\_INITIAL\_VALUES\_INCONSISTENT, (Input)

This optional argument controls whether the initial values  $(t, y, y')$  are consistent. If this optional argument is not supplied,  $g(t, y, y') = 0$  at the initial point, otherwise the function will try to solve for *y*′ to satisfy this equation.

IMSL\_JACOBIAN, *void* jgcn(*int* neq, *float* t, *float* y[], *float* yprime[], *float* cj, *float* \*pdg) (Input)

> User-supplied function to compute the partial derivatives of  $g(t, y, y')$  where  $c_j$  is the value  $c_j$  used in computing the step size and BDF, and pdg is an array of size neq by neq containing the partial derivatives

 $A = [\partial g/\partial y + c_i \partial g/\partial y']$ . Each nonzero derivative entry  $a_{ij}$  is computed and returned in the array location  $p dq[i \cdot neq+j]$ . The array contents are zero when  $\gamma$ gcn is called. Thus, only the nonzero derivatives have to be defined in jgcn.

Default: Partial derivatives are computed using divided differences.

IMSL\_JACOBIAN\_W\_DATA, *void* jgcn(*int* neq, *float* t, *float* y[], *float* yprime[], *float* cj, *float* \*pdg, *void* \*data), *void* \*data (Input) User-supplied function to compute the partial derivatives of  $g(t, y, y')$  which also accepts a pointer to data that is supplied by the user. data is a pointer to the data to be passed to the user-supplied function. See the *[Introduction](#page-14-0), Passing Data to User-Supplied Functions* at the beginning of this manual for more details.

IMSL\_GCN\_W\_DATA, *int* gcn(*int* neq, *float* t, *float* \*y, *float* \*yprime, *float* \*gval, *void* \*data), *void* \*data (Input) User-supplied function to evaluate  $g(t, y, y')$ . data is a pointer to the data to be passed to the user-supplied function. See the *[Introduction,](#page-14-0) Passing Data to User-Supplied Functions* at the beginning of this manual for more details.

IMSL\_NORM\_FCN, *float* norm\_fcn(*int* neq, *float* v[], *float* wt[]) (Input) User-supplied function to measure the size of the estimated error in each step. Default: The RMS weighted norm given by:

$$
RMS^2 = \sum_{i=0}^{neq-1} (v_i/wt_i)^2 / neg
$$

IMSL\_NORM\_FCN\_W\_DATA, *float* norm\_fcn(*int* neq, *float* v[], *float* wt[], *void* \*data), *void* \*data (Input)

> User-supplied function to measure the size of the estimated error in each step. data is a pointer to the data to be passed to the user-supplied function. See the *[Introduction,](#page-14-0) Passing Data to User-Supplied Functions* at the beginning of this manual for more details.

IMSL\_USER\_JAC\_FACTOR\_SOLVE, *void* jgcn(*int* neq, *float* t, *float* y[], *float* yprime<sup>[]</sup>, *float* cj), *int*  $fac()$ , *void* sol(*int* neg, *float*  $*_q$ , *float*  $*_y$ ) (Input)

User-supplied functions to compute the partial derivatives

 $A = [\partial g/\partial y + c_i \partial g/\partial y']$ , factor *A*, and solve the system  $A\Delta y = \Delta g$ . Using this optional argument allows for handing the factorization and solution steps in a problem specific manner. If successful fac should return 0, if unsuccessful, fac should return a non-zero value. See [Example 5](#page-362-0) for sample usage of this optional argument.

IMSL\_USER\_JAC\_FACTOR\_SOLVE\_W\_DATA, *void* jgcn(*int* neq, *float* t, *float* y[], *float* yprime[], *float* cj, *void* \*data), *int* fac(*void* \*data), *void* sol(*int* neq, *float* \*g, *float* \*y, *void* \*data), *void* \*data (Input) User-supplied functions to compute the partial derivatives  $A = [\partial g/\partial y + c_i \partial g/\partial y']$ , factor *A*, and solve the system  $A\Delta y = \Delta g$ . The argument called data is a pointer to the data that is passed to the user-supplied function. See **[Example 5](#page-362-0)** for sample usage of this optional argument.

**Chapter 5: Differential Equations deal periodic state of the state of the state of the state of the state of the state of the state of the state of the state of the state of the state of the state of the state of the stat Synopsis with Optional Arguments for imsl\_f\_dea\_petzold\_gear** *#include* <imsl.h> *int* imsl\_f\_dea\_petzold\_gear (*int* neq, *float* \*t, *float* tend, *float* y[], *float* yprime[], *void* \*\*state*, int* gcn(), IMSL\_ATOL\_RTOL\_ARRAYS*, float* \*atol, *float* \*rtol*,*  IMSL\_ATOL\_RTOL\_SCALARS*, float* atol, *float* rtol*,*  IMSL\_MAX\_NUMBER\_STEPS*,int* max\_steps*,*  IMSL\_MAX\_STEP*, float* max\_stepsize*,*  IMSL\_ALL\_NONNEGATIVE*,*  IMSL\_BDF\_ORDER\_NEXT\_STEP*, int* next\_bdf\_order*,*  IMSL\_BDF\_ORDER\_PREVIOUS\_STEP*,* \**int* prev\_bdf\_order*,*  IMSL\_NSTEPS\_TAKEN*, int* \*nsteps\_taken*,*  IMSL\_NFCN*, int* \*nfcn*,*  IMSL\_NFCNJ*, int* \*nfcnj*,*  IMSL\_NERROR\_TEST\_FAILURES*, int* \*nerror\_test\_failures*,*  IMSL\_NCONV\_TEST\_FAILURES*, int* \*nconv\_test\_failures*,*  IMSL\_CONDITION*, float* \*condition*,* 

# **Optional Arguments**

IMSL\_ATOL\_RTOL\_ARRAYS, *float* \*atol, *float* \*rtol (Input) Componentwise tolerances are used for the solution. Arguments atol and rtol are pointers to arrays of length neq to be used for the absolute tolerance and relative tolerance, to be applied to each component of the solution, y. See optional argument IMSL\_ATOL\_RTOL\_SCALARS if scalar values of absolute and relative tolerances are to be applied to all components. Default: All elements of atol and rtol are set to sqrt(imsl  $f$  machine(4)). IMSL\_ATOL\_RTOL\_SCALARS, *float* atol, *float* rtol (Input) Scalar values that apply to the error estimates of all components of y. See optional argument IMSL\_ATOL\_RTOL\_ARRAYS if separate tolerances are to be applied to each component of y. Default: atol and rtol are sqrt(imsl\_f\_machine(4)). IMSL\_MAX\_NUMBERSTEPS, *int* max\_steps (Input) The maximum number of steps. Default: 500 IMSL\_MAX\_STEP, *float* max\_stepsize (Input) The maximum step size allowed. Default: imsl f machine(2). IMSL\_ALL\_NONNEGATIVE (Input) This optional argument controls attempts to constrain all components to be nonnegative. Default: This constraint is not enforced. IMSL BDF ORDER NEXT STEP, *int* next bdf order (Input) The order of the BDF method to be used on the next step. Default: Computed internally. IMSL BDF ORDER PREVIOUS STEP, *int* \*prev bdf order, (Output) Order of the BDF method used on the last step. IMSL\_NSTEPS\_TAKEN, *int* \*nsteps\_taken (Output) The number of steps taken so far. IMSL\_NFCN, *int* \*nfcn (Output) The number of times that *g* has been evaluated. IMSL\_NFCNJ, *int* \*nfcn (Output) The number of times that the partial derivative matrix has been evaluated. IMSL NERROR TEST FAILURES, *int* \*nerror test failures (Output) The total number of error test failures so far. IMSL NCONV TEST FAILURES, *int* \*nerror test failures, (Output) The total number of convergence test failures so far. This includes singular iteration matrices.

0)

IMSL\_CONDITION, *float* \*condition (Output) The reciprocal of the condition number of the matrix *A*. This optional argument cannot be used if optional argument IMSL USER EVAL FACTOR SOLVE is used in the call to imsl f\_petzold\_gear\_mgr.

# **Description**

Function imsl f dea petzold gear finds an approximation to the solution of a system of differential-algebraic equations  $g(t, y, y') = 0$ , with given initial data for *y* and *y*′. imsl\_f\_dea\_petzold\_gear uses BDF formulas, appropriate for systems of stiff ODEs, and attempts to keep the global error proportional to a user-specified tolerance. See Brenan et al. (1989). imsl\_f\_dea\_petzold\_gear is efficient for stiff differential-algebraic systems of index 1 or index 0. See Brenan et al. (1989) for a definition of *index*. Users are encouraged to use double precision accuracy on machines with a short float precision accuracy. The examples given below are in float accuracy because of the desire for consistency with the rest of IMSL C Numerical Library examples. Function [imsl\\_f\\_dea\\_petzold\\_gear](#page-348-0) is based on the code DASSL designed by L. Petzold (1982-1990).

#### **Example 1**

The Van der Pol equation  $u'' + \mu(u^2 - 1) u' + u = 0$ ,  $\mu > 0$ , is a single ordinary differential equation with a periodic limit cycle. See Hartman (1964, page 181). For the value  $\mu = 5$ , the equation is integrated from  $t = 0$  until the limit has clearly developed at  $t = 26$ . The (arbitrary) initial conditions used here are  $u(0) = 2$  and  $u'(0) = -2/3$ . Except for these initial conditions and the final *t* value, this is problem (E2) of the Enright and Pryce (1987) test package. This equation is solved as a differential-algebraic system by defining the first-order system:

$$
\varepsilon = 1/\mu
$$
  
\n
$$
y_1 = u
$$
  
\n
$$
g_1 = y_2 - y_1' = 0
$$
  
\n
$$
g_2 = (1 - y_1^2)y_2 - \varepsilon(y_1 + y_2') = 0
$$

Note that the initial condition for the sample program is not consistent,  $g \neq 0$  at  $t = 0$ . The optional argument IMSL\_INITIAL\_VALUES\_INCONSISTENT is used to reflect this.

```
#include <stdio.h> 
#include "imsl.h" 
static int gcn(int n, float t, float y[], float ypr[], float gval[]);
#define N 2 
void main() 
{ 
   int istep, nstep, n = N; 
   float delt, t, tend, y[N], ypr[N];
```

```
 char *state; 
   /* Initialize the solver. */ 
 imsl f dea petzold gear mgr(IMSL DEA INITIALIZE, &state,
                             IMSL_INITIAL_VALUES_INCONSISTENT,<br>0);
\left( 0\right) ;
 t = 0.0;tend = 26.0;delta = 0.1;
 nstep = (int)(tend/delt)+1;y[0] = 2.0;y[1] = -2.0/3.0;ypr[0] = y[1];ypr[1] = 0.0;for (istep = 0; istep < nstep; istep++) {
    tend = t+delt; 
   imsl_f_dea_petzold_gear(n, &t, tend, y, ypr, state, gcn, 0);
  } 
  /* Reset the solver. */ 
 imsl f dea petzold gear mgr(IMSL DEA RESET, &state, 0);
  /* Output results.*/ 
printf(" T y[0] y[1] y'[0] y'[1]\n");
 printf("%10.2f %10.5f %10.5f %10.5f %10.5f\n", 
 tend, y[0], y[1], ypr[0], ypr[1]); 
} 
static int gcn(int n, float t, float y[], float ypr[], float gval[])
{ 
 float eps = 0.2;
 grad[0] = y[1] - ypr[0];gval[1] = (1.0-y[0]*y[0]) *y[1] - eps*(y[0]+ypr[1]);
  return 0; 
}
```
#### **Output**

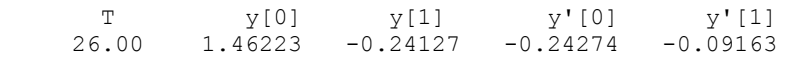

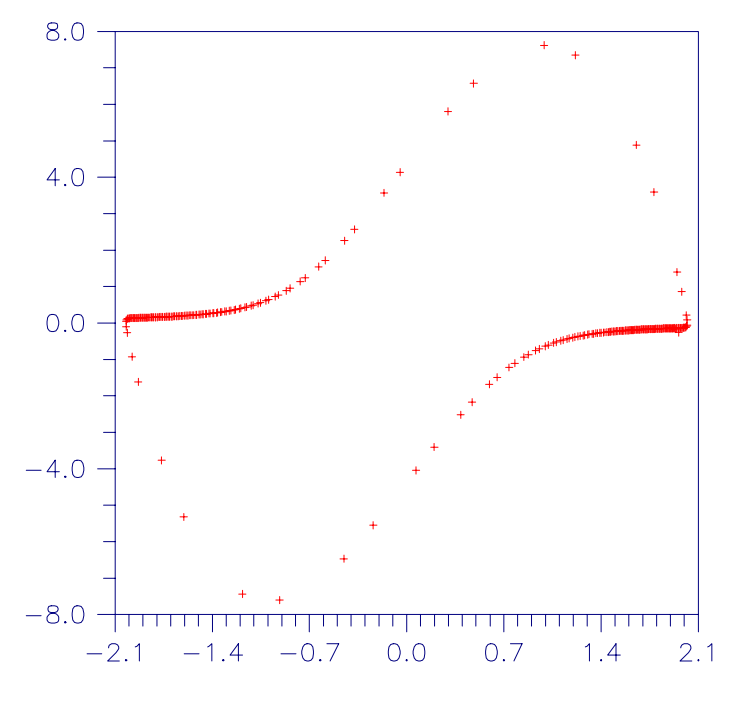

*Figure 5-1 Van der Pol Cycle, (u(t), u'(t)),*  $\mu = 5$ *.* 

# **Example 2**

The first-order equations of motion of a point-mass *m* suspended on a massless wire of length  $\ell$  under the influence of gravity force, *mg* and tension value  $\lambda$ , in Cartesian coordinates,  $(p, q)$ , are

$$
p' = u
$$
  
\n
$$
q' = v
$$
  
\n
$$
mu' = -p\lambda
$$
  
\n
$$
mv' = -q\lambda - mg
$$
  
\n
$$
p^2 + q^2 - \ell^2 = 0
$$

This is a genuine differential-algebraic system. The problem, as stated, has an index number equal to the value 3. Thus, it cannot be solved with

imsl f dea petzold gear directly. Unfortunately, the fact that the index is greater than  $\overline{1}$  must be deduced indirectly. Typically there will be an error processed which states that the (BDF) corrector equation did not converge. The user then differentiates and replaces the constraint equation. This example is transformed to a problem of index number of value 1 by differentiating the last equation twice. This resulting equation, which replaces the given equation, is the total energy balance:

$$
m(u^2 + v^2) - mgq - \ell^2 \lambda = 0
$$

With initial conditions and systematic definitions of the dependent variables, the system becomes:

$$
g_1 = y_3 - y'_1 = 0
$$
  
\n
$$
g_2 = y_4 - y'_2 = 0
$$
  
\n
$$
g_3 = -y_1y_5 - my'_3 = 0
$$
  
\n
$$
g_4 = -y_2y_5 - mg - my'_4 = 0
$$
  
\n
$$
g_5 = m(y_3^2 + y_4^2) - mgy_2 - \ell^2y_5 = 0
$$

The problem is given in English measurement units of feet, pounds, and seconds. The wire has length 6.5 *ft*, and the mass at the end is 98 *lb*. Usage of the software does not require it, but standard or "SI" units are used in the numerical model. This conversion of units is done as a first step in the user-supplied evaluation function gcn. A set of initial conditions, corresponding to the pendulum starting in a horizontal position, are provided as output for the input signal of  $n = 0$ . The maximum magnitude of the tension parameter,  $\lambda(t) = y_5(t)$ , is computed at the output points,  $t = 0.1$ ,  $\pi$ , (0.1). This extreme value is converted to English units and printed.

```
#include <stdio.h> 
#include <stdlib.h> 
#include <math.h> 
#include "imsl.h" 
static int gcn(int n, float t, float y[], float ypr[], float gval[]);
#define N 5 
void main() 
{ 
   int istep, nstep, n = N; 
  float delt, gval[N], maxlb, maxten, t, tend, tmax, y[N], ypr[N];
   char *state; 
   /* Initialize the solver. */ 
  imsl f dea petzold gear mgr(IMSL DEA INITIALIZE, &state, 0);
   /* Define intitial data. */ 
  t = 0.0;tend = imsl f constant("pi", 0);
  delta = 0.1;
 nstep = (int)(tend/delt); /* Get initial conditions. */ 
   gcn(0, t, y, ypr, gval); 
  maxten = 0; for (istep =0; istep < nstep; istep++) { 
     tend = t+delt; 
     imsl_f_dea_petzold_gear(n, &t, tend, y, ypr, state, gcn, 0); 
     /* Note max tension value. */ 
    if (fabs(y[4]) > fabs(maxten)) {
       tmax = t; 
      maxten = y[4];
     }
```

```
 } 
   /* Reset the solver. */ 
  imsl f dea petzold gear mgr(IMSL DEA RESET, &state, 0);
 printf("max tension = f at tmax = f\r\n", maxten/.4536, tmax);
} 
static int gcn(int n, float t, float y[], float ypr[], float gval[])
{ 
  static int first = 1;
  static float feetl, grav, lensq, masskg, masslb, meterl, mg;
   switch (first) { 
   case 1: 
   first = 0; /* Convert from English to Metric units. */ 
   feetl = 6.5;masslb = 98.0; meterl = 1.9812000; 
   masskq = 44.4520531;qrav = 9.8066502;
    mg = masskg*grav; 
    lensq = meterl*meterl; 
     /* 
     * Define initial conditions. 
      * The pendulum is horizontal with these initial y values. 
     */ 
   y[0] = meterl;
   y[1] = y[2] = y[3] = y[4] = 0.;
   ypr[0] = ypr[1] = ypr[2] = ypr[3] = ypr[4] = 0.;
    break; 
   default: 
     /* Compute residuals. */ 
   gval[0] = y[2]-ypr[0];grad[1] = y[3]-ypr[1];grad[2] = -y[0]*y[4]-masskg*ypr[2];grad[3] = -y[1]*y[4]-masskg*ypr[3] - mg;
   yval[4] = maskg*(y[2]*y[2] + y[3]*y[3]) - mg*y[1] - lensq*y[4]; break; 
   } 
  return 0; 
}
```
# **Output**

max tension = 1457.800218 at tmax = 2.500000

# **Example 3**

In this example, we solve a stiff ordinary differential equation (E5) from the test package of Enright and Pryce (1987). The problem is nonlinear with nonreal eigenvalues. It is included as an example because it is a stiff problem, and its partial derivatives are provided in the user supplied function. Providing explicit formulas for partial derivatives is an important consideration for problems where evaluations of the

```
function g(t, y, y') are expensive. In addition, an initial integration step-size is given
            for this test problem. The error tolerance is changed from the defaults to a pure 
            absolute tolerance of 0.1 \times \sqrt{\text{sqrt}(\text{ms1-f} \text{ machine}(4))}.
#include <stdio.h> 
#include <math.h> 
#include "imsl.h" 
static int gcn(int n, float t, float y[], float ypr[], float gval[]);
static void jgcn(int n, float t, float y[], float ypr[], float cj, float
*pdg); 
#define N 4 
void main() 
{ 
 int n = N;
 float c0, t, tend, y[N], ypr[N];
  char *state; 
   /* Initialize the solver. */ 
  imsl f dea petzold gear mgr(IMSL DEA INITIALIZE, &state,
                             IMSL_INITIAL_STEPSIZE, 5.0e-5, 
                             IMSL_JACOBIAN, jgcn, 
\left( 0\right) ;
   /* Define intitial data. */ 
  t = 0.0;
  tend = 1000.0;
  c0 = 1.76E-3;y[0] = c0;y[1] = y[2] = y[3] = 0.;
  ypr[0] = ypr[1] = ypr[2] = ypr[3] = 0; /* Integrate the DEA/ODE. */ 
   imsl_f_dea_petzold_gear(n, &t, tend, y, ypr, state, gcn, 
              IMSL ATOL RTOL SCALARS, 0.1*sqrt(imsl f machine(4)), 0.0,
               0); 
  printf("\nt = f'', t);
  imsl f write matrix("Y", 1, 4, y, IMSL_WRITE_FORMAT, "%10.5f", 0);
  insl^-f write matrix ("YPR", 1, 4, ypr, IMSL WRITE FORMAT, "%10.5f", 0);
   /* Reset the solver. */ 
  imsl f dea petzold gear mgr(IMSL DEA RESET, &state, 0);
} 
static int gcn(int n, float t, float y[], float ypr[], float gval[])
{ 
  float C1, C2, C3, C4; 
 C1 = 7.89E-10;
  C2 = 1.1E7;C3 = 1.13E9;C4 = 1.13E3;grad[0] = -C1*y[0] - C2*y[0]*y[2] - ypr[0];gval[1] = C1*y[0] - C3*y[1]*y[2] - ypr[1];qval[2] = Cl*y[0] - C2*y[0]*y[2] + C4*y[3] - C3*y[1]*y[2] - ypr[2];
```
```
grad[3] = C2*y[0]*y[2] - C4*y[3] - ypr[3]; return 0; 
} 
static void jgcn(int n, float t, float y[], float ypr[], float cj,
                  float *pdg) 
{ 
#define PDG(I, J) * (pdg+(I) * (n) + (J))
   float C1, C2, C3, C4; 
  C1 = 7.89E-10;C2 = 1.1E7;C3 = 1.13E9;C4 = 1.13E3;PDG(0,0) = -C1 - C2*y[2] - cj;PDG(0,2) = -C2*y[0];PDG(1,0) = C1;PDG(1,1) = -C3*y[2] - cj;PDG(1,2) = -C3*y[1];PDG(2,0) = C1 - C2*y[2];
PDG(2,1) = -C3*y[2];PDG(2,2) = -C2*y[0] - C3*y[1] - cj;PDG(2,3) = C4;
 PDG(3,0) = C2*y[2];
 PDG(3,2) = C2*y[0];
 PDG(3,3) = -\overline{C4} - \overline{C7};
}
```
# **Output**

$$
t = 1000.000000
$$

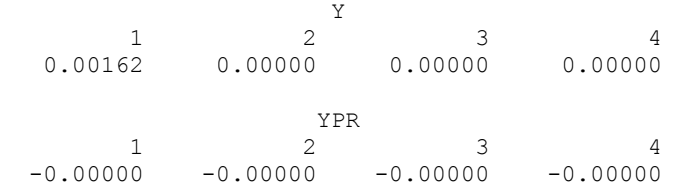

#### **Example 4**

In this example, we compute the solution of  $n = 10$  ordinary differential equations,  $g = Hy - y'$ , where  $y(0) = y_0 = (1, 1, ..., 1)^T$ . The value

$$
\sum{}_{i=1}^{n}y_{i}\left(t\right)
$$

is evaluated at  $t = 1$ . The constant matrix *H* has entries  $h_{i,j} = \min(j - i, 0)$  so it is lower Hessenberg. We use the optional arguments IMSL\_FCN\_W\_DATA and IMSL\_JACOBIAN\_W\_DATA to to pass H to the user-supplied functions for the evaluation of the following intermediate quantities:

- *1. The function* g*,*
- *2. The partial derivative matrix*  $A = \frac{\partial g}{\partial y} + c_i \frac{\partial g}{\partial y}$ ′ = H − c<sub>i</sub>I*,*

```
#include <stdio.h> 
#include <math.h> 
#include "imsl.h" 
static int gcn(int n, float t, float y[], float ypr[], float gval[],
              void *data); 
static void jgcn(int n, float t, float y[], float ypr[], float cj, 
               float *pdg, void *data); 
#define N 10 
void main() 
{ 
#define H(I,J) h[(I)*N+(J)] 
 int n = N, i, j;
 float t, tend, y[N], ypr[N], sumy, h[N*N];
  char *state; 
   /* 
   * Initialize the solver. Use optional arguments to 
   * allow passing problem specific data to the user 
   * supplied functions. 
   */ 
 imsl f dea petzold gear mgr(IMSL DEA INITIALIZE, &state,
                         IMSL GCN W DATA, gcn, h,
                           IMSL_JACOBIAN_W_DATA, jgcn, h, 
\left( 0\right) ;
 t = 0.0;tend = 1.0;
 for (i = 0; i < n; i++) {
   y[i] = 1;ypr[i] = 0;for (j = 0; j < n; j++) H(i, j) = 0; } 
   /* Initialize lower Hessenberg matrix. */ 
 for (i = 0; i < n - 1; i++) {
   for (j = 0; j < i + 2; j++) H(i, j) = j - i; } 
 for (j = 0; j < n; j++) H(N-1, j) = j-N+1; /* 
   * Integrate the DEA/ODE. Note, the function to 
   * evaluate g() was defined int the call to 
   * imsl f dea petzold gear mgr().
   */ 
 imsl f dea petzold gear(n, &t, tend, y, ypr, state, NULL, 0);
 sumy = 0.0;
 for (i = 0; i < N; i++) sumy += y[i];
 printf(" T Sum of y[i]\n");
 printf(" \$15.5f \$15.5f\n", tend, sumy);
   /* Reset the solver. */ 
 imsl f dea petzold gear mgr(IMSL DEA RESET, &state, 0);
```

```
358 • Chapter 5: Differential Equations C Math Library
```

```
static int gcn(int n, float t, float y[], float ypr[], float gval[],
               void *data) 
{ 
   int i, j; 
   float *Hy; 
  float *h = (float *) data; /* evaluation of G. */ 
  Hy = imsl f mat mul rect("A*x",
                           IMSL_A_MATRIX, n, n, h, 
                           IMSL_X_VECTOR, n, y, 
\begin{pmatrix} 0 \\ 0 \end{pmatrix};
  for (i = 0; i < n; i++) qval[i] = Hy[i] - yp[i]; free(Hy); 
   return 0; 
} 
static void jgcn(int n, float t, float y[], float ypr[], float cj,
                float *pdg, void *data) 
{ 
#define PDG(I, J) * (\text{pdg} + (1) * (n) + (J))float *h = (float *) data; int i; 
  for (i = 0; i < n * n; i++) pdq[i] = h[i];for (i = 0; i < n; i++) PDG(i, i) -= cj;
}
```
## **Output**

}

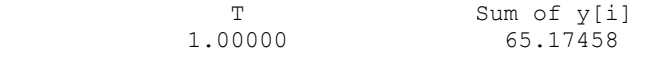

#### **Example 5**

In this example, we solve the same problem as in Example 4, but use the optional argument IMSL\_EVAL\_FACTOR\_SOLVE\_W\_DATA to supply functions to compute the partial derivatives  $A = [\partial g/\partial y + c_i \partial g/\partial y']'$ , factor A, and solve the system  $A \Delta y = \Delta g$ . The optional argument IMSL\_EVAL\_FACTOR\_SOLVE\_W\_DATA\_also allows for supplying a pointer to problem-specific data that will be passed to the user-spplied functions when they are called from imsl f dea petzold gear. The problem specific data in this example is the lower Hessenberg matrix *H*, and the array *A* that will contain the partial derivatives  $A = [\partial g/\partial y + c_i \partial g/\partial y']'$ , and factored form of this matrix. Note, in this example, the matrix *A* containing the partial derivatives and factored form of this matrix is stored local to the example. Using the optional argument IMSL\_EVAL\_FACTOR\_SOLVE\_W\_DATA allows us to apply problem specific techniques to factor *A*, and solve the system  $A\Delta y = \Delta g$ .

This example can also serves as a prototype for large, structured (possibly nonlinear) DAE problems where the user must use special methods to store and factor the matrix *A* and solve the linear system  $A\Delta y = \Delta g$ . The word "factor" is used literally here. A user could, for instance, solve the system using an iterative method. Generally, the factor step can be any preparatory phase required for a later solve step.

```
#include <stdio.h> 
#include <math.h> 
#include "imsl.h" 
/* Prototypes for local functions. */ 
static int gcn(int n, float t, float y[], float ypr[], float gval[],
               void *h); 
static void jgcn(int n, float t, float y[], float ypr[], float cj, 
              void *data); 
static int fac(void *data);
static void sol(int neq, float *wk, float *gval, void *data);
static void srotg (float *sa, float *sb, float *sc, float *ss);
#define N 10 
/* 
 * Define a structure that will be used when passing user-data to 
 * the user-supplied functions. 
 */ 
typedef struct { 
 float *a; 
 float *h; 
} problem_data; 
#define H(I,J) h[(I)*N+(J)] 
#define A(I,J) a[(I)*N+(J)]
void main() 
{ 
 int n = N, i, j;
  float h[N*N]; 
  float a[N*N]; 
  float t, tend, y[N], ypr[N], sumy; 
  problem data data;
   char *state; 
   /* Initialize data. */ 
  t = 0.0;tend = 1.0;
  for (i = 0; i < n; i++) {
    y[i] = 1;ypr[i] = 0;for (j = 0; j < n; j++) H(i, j) = 0; }` 
   /* Initialize lower Hessenberg matrix. */ 
  for (i = 0; i < n - 1; i++) {
   for (j = 0; j < i + 2; j++) H(i, j) = j - i; } 
  for ( j = 0; j < n; j++) H(N-1,j) = j-N+1;
   /*
```

```
 * Set the pointers to be used in the user-data passed to the 
    * user-supplied functions. data.a points to the array of partial 
    * derivatives matrix A, data.h points to the lower Hessenberg matrix H. 
   */ 
   data.a = a; 
  data.h = h;
   /* 
   * Initialize the solver. Use the optional arguments that permit passing 
    * user-data to the user-supplied functions. 
   */ 
  imsl f dea petzold gear mgr(IMSL DEA INITIALIZE, &state,
                            IMSL_GCN_W_DATA, gcn, &data, 
                            IMSL_USER_JAC_FACTOR_SOLVE_W_DATA, jgcn, fac, 
                            sol, &data, 
\begin{pmatrix} 0 \\ 0 \end{pmatrix};
   /* 
    * Integrate the DEA/ODE. Note, the function to 
    * evaluate g() was defined int the call to 
   * imsl f dea petzold gear mgr().
   */ 
  imsl f dea petzold gear(n, &t, tend, y, ypr, state, NULL, 0);
   /* Output results. */ 
  sumy = 0.0;
  for (i = 0; i < N; i++) sumy += y[i];printf(" T Sum of y[i]\n");<br>printf(" %15.5f %15.5f\n", tend, sumy);
              \$15.5f \$15.5f\n, tend, sumy);
  /* Reset the solver. */ 
  imsl_f_dea_petzold_gear_mgr(IMSL_DEA_RESET, &state, 0); 
} 
/* 
 * Function to evaluate g(t, y, y'). 
 */ 
static int gcn(int n, float t, float y[], float ypr[], float gval[],
              void *data) 
{ 
  int i, j; 
 float *h = ( (problem_data*) data) - \ge h; float *Hy; 
   /* evaluation of G. */ 
 Hy = imsl_fmat_mul\_rect("A*x", IMSL_A_MATRIX, n, n, h, 
                         IMSL_X_VECTOR, n, y, 
\left( 0\right) ;
  for (i = 0; i < n; i++) qval[i] = Hy[i] - yp[i]; free(Hy); 
   return 0;
```
}

```
/* 
 * Function to compute partial derivatives. 
 */ 
static void jgcn(int n, float t, float y[], float ypr[], float cj, void
*data) 
{ 
  int i; 
 float *a = ((problem data*)data)->a;
 float *h = ( (problem_data*) data) ->h;for (i = 0; i < n * n; i++) a[i] = h[i];
 for (i = 0; i < n; i++) A(i, i) == cj;} 
/* 
 * Function to compute factorization of A. 
 */ 
static int fac( void *data) 
{ 
 int i, j, n = N;
  float stemp, ss, sc; 
 float *a = ((problem data*)data)->a;
 float *h = ((problem data*) data)->h;
 for (j = 0; j < n - 1; j++) {
    /* Construct Givens transformations. */ 
   srotg(\&(A(j,j)), &(A(j,j+1)), &sc, &ss); /* Apply a Givens transformations. */ 
      for (i = 0; i < n - j - 1; i++) {
             stemp = sc * A(j+1+i, 0) + ss * A(j+1+i, j+1);
             A(j+1+i, j+1) = SC * A(j+1+i, j+1) - SS * A(j+1+i, 0);A(j+1+i, 0) = stemp; } 
  } 
  return 0; 
} 
/* 
 * Function to solve Ay = g. 
 */ 
static void sol(int n, float *g, float *y, void *data) 
{ 
  int i, j; 
  float z; 
  float stemp, ss, sc; 
  float *a = ((problem_data*)data)->a; 
 for (j = 0; j < n; j++) y[j] = g[j];for (j = 0; j < n - 1; j++) {
   y[j] = y[j]/A(j,j);for (i = 0; i < n - j - 1; i++) y[j+1+i] += -y[j]*A(j+1+i,j); } 
 y[n-1] = y[n-1]/A(n-1, n-1); /* Reconstruct Givens rotations. */
```

```
for (j = n - 2; j \ge 0; j--) {
    z = A(j, j+1);if (fabs(z) < 1.0) {
      sc = sqrt(1.0e0 - pow(z, 2));ss = z; } else if (fabs(z) > 1.0) { 
      sc = 1.0/z;ss = sqrt(1.0e0 - pow(sc, 2)); } else { 
      sc = 0.0;ss = 1.0; } 
    \begin{split} \texttt{stemp} \ = \ \texttt{sc} \ * \ \texttt{y[j]} \ + \ \texttt{ss} \ * \ \texttt{y[j+1]} \, ; \end{split}y[j+1] = sc * y[j+1] - ss * y[j];y[j] = stemp;
   } 
} 
/* 
  * Local function used during the factorization of A to 
 * construct a Givens plane rotation. 
 */ 
static void srotg (float *sa, float *sb, float *sc, float *ss) 
{ 
   /* Construct a Givens plane rotation */ 
   float r, u, v; 
  if (fabs (*sa) > fabs (*sb)) {
      u = *sa + *sa;v = *sb / u;r = sqrt(.25 + v * v) * u;*sc = *sa / r;
      *_{SS} = v * (*_{SC} + *_{SC});*sb = *ss;
      *sa = r;
     } else { 
      if (*sb != 0.0) {
           u = *sb + *sb;v = *sa / u;*sa = sqrt (.25 + v * v) * u;*ss = *sb / *sa;*sc = v * (*ss + *ss);
           if (*sc != 0.0) {
             *sb = 1.0 / *sc;
            } else { 
             *sb = 1.0; } 
          } else { 
           *sc = 1.0;*_{SS} = *_{SA} = *_{SB} = 0.0; } 
     } 
   return; 
}
```
# <span id="page-367-0"></span>**Introduction to pde\_1d\_mg**

The section describes an algorithm and a corresponding integrator routine imsl f pde 1d mg for solving a system of partial differential equations

$$
u_{t} \equiv \frac{\partial u}{\partial t} = f(u, x, t), \quad x_{L} < x < x_{R}, t > t_{0}
$$

#### *Equation 1*

This software is a one-dimensional differential equation solver. It requires the user to provide initial and boundary conditions in addition to a function for the evaluation of *<sup>t</sup> u* . The integration method is noteworthy due to the maintenance of grid lines in the space variable, *x* . Details for choosing new grid lines are given in Blom and Zegeling, (1994). The class of problems solved with  $ims1$  f pde 1d mg is expressed by [Equation 1](#page-367-0) and given in more detail by:

$$
\sum_{k=1}^{NPDE} C_{j,k} (x,t,u,u_x) \frac{\partial u^k}{\partial t} = x^{-m} \frac{\partial}{\partial x} (x^m R_j (x,t,u,u_x)) - Q_j (x,t,u,u_x),
$$
  

$$
j = 1,..., NPDE, \quad x_L < x < x_R, \quad t > t_0, \quad m \in \{0,1,2\}
$$

#### *Equation 2*

The vector  $u = [u^1, ..., u^{NPDE}]^T$  is the solution. The integer value *NPDE* ≥ 1 is the number of differential equations. The functions  $R_i$  and  $Q_i$  can be regarded, in special cases, as flux and source terms. The functions  $u, C_{ik}, R_i, Q_i$  are expected to be continuous. Allowed values for the integer  $m$  are any of  $m = 0, 1, 2$ . These are respectively for problems in Cartesian, cylindrical or polar, and spherical coordinates. In the two cases with  $m > 0$ , the interval  $[x_L, x_R]$  must not contain  $x = 0$  as an interior point.

The boundary conditions have the master equation form

$$
\beta_j(x,t)R_j(x,t,u,u_x) = \gamma_j(x,t,u,u_x),
$$
  
at  $x = x_t$  and  $x = x_s$ ,  $j = 1,...,NPDE$ 

#### *Equation 3*

In the boundary conditions the functions  $\beta_j$  and  $\gamma_j$  are continuous. In the two cases with  $m > 0$ , with an endpoint of  $[x_L, x_R]$  at 0, the finite value of the solution at  $x = 0$ must be ensured. This requires the specification of the solution at  $x = 0$ , or it implies that  $R_j \big|_{x=x_k} = 0$  or  $R_j \big|_{x=x_k} = 0$ . The initial values satisfy  $u(x, t_0) = u_0(x)$ ,  $x \in [x_L, x_R]$ , where  $u_0$  is a piece-wise continuous vector function of  $x$  with *NPDE* components.

The user must pose the problem so that mathematical definitions are known for the functions

$$
C_{j,k}, R_j, Q_j, \beta_j, \gamma_j \text{ and } u_0
$$

These functions are provided to the routine  $\lim_{n \to \infty} 1$  f pde 1d mg in the form of two user-supplied functions. This form of the usage interface is explained below and illustrated with several examples.  $u_0$  can be supplied as the input argument u or by an optional user-supplied function. Users comfortable with the description of this algorithm may skip directly to the **Examples** section.

## **Description Summary**

Equation 1 is approximated at  $N =$ ngrids time-dependent grid values  $x_L = x_0 < x_1 < \ldots < x_i(t) < \ldots < x_{N+1} = x_R$ . Using the total differential  $\frac{du}{dt} = u_t + u_x \frac{dx}{dt}$  transforms the differential equation to the form

$$
u_{t} = \frac{du}{dt} - u_{x} \frac{dx}{dt} = f(u, x, t), \quad x_{L} < x < x_{R}
$$

Using central divided differences for the factor  $u<sub>x</sub>$  leads to the system of ordinary differential equations in implicit form

$$
\frac{dU_i}{dt} - \frac{(U_{i+1} - U_{i-1})}{(x_{i+1} - x_{i-1})} \frac{dx_i}{dt} = F_i, \quad t > t_0, \quad i = 1, ..., N
$$

The terms  $U_i$ ,  $F_i$  respectively represent the approximate solution to the partial differential equation and the value of  $f(u, x, t)$  at the point  $(u, x, t) = (U_i, x_i(t), t)$ . The truncation error from this approximation is second-order in the space variable  $x$ . The above ordinary differential equations are underdetermined, so additional equations are added for determining the time-dependent grid points. These additional equations contain parameters that can be adjusted by the user. Often it will be necessary to modify these parameters to solve a difficult problem. For this purpose the following quantities are needed:

$$
\Delta x_i = x_{i+1} - x_i, \quad n_i = \Delta x_i^{-1}
$$
  
\n
$$
\mu_i = n_i - \kappa (\kappa + 1) (n_{i+1} - 2n_i + n_{i-1}), \quad 0 \le i \le N
$$
  
\n
$$
n_{-1} = n_0, \quad n_{N+1} = n_N
$$

The values  $n_i$  are the so-called point concentration of the grid. The parameter  $\kappa \ge 0$  denotes a spatial smoothing value. Now the grid points are defined implicitly so that

$$
\frac{\mu_{i-1} + \tau \frac{du_{i-1}}{dt}}{M_{i-1}} = \frac{\mu_i + \tau \frac{du_i}{dt}}{M_i}, \quad 1 \le i \le N
$$

<span id="page-369-0"></span>The parameter  $\tau \ge 0$  denotes a time-smoothing value. If the value  $\tau$  is chosen to be large, this results in a fixed spatial grid. Increasing  $\tau$  from its default value avoids the error condition where grid lines cross. The divisors are defined by

$$
M_i^2 = \alpha + NPDE^{-1} \sum_{j=1}^{NPDE} \frac{(U_{i+1}^j - U_i^j)^2}{(\Delta x_i)^2}
$$

The value  $\kappa$  determines the level of clustering or spatial smoothing of the grid points. Decreasing  $\kappa$  from its default values also decreases the amount of spatial smoothing. The parameters  $M_i$ , approximate arc length and help determine the shape of the grid or

 $\dot{x}$ , distribution. The parameter  $\tau$  prevents the grid movement from adjusting immediately to new values of the  $M_i$ , thereby avoiding oscillations in the grid that cause large relative errors in the solution. This is important when applied to solutions with steep gradients.

The discrete form of the differential equation and the smoothing equations are combined to yield the implicit system of differential equations

$$
A(Y)\frac{dY}{dt} = L(Y),
$$
  
\n
$$
Y = \left[U_1^1, \ldots, U_1^{NPDE}, x_1, \ldots\right]^T
$$

This is usually a stiff differential-algebraic system. It is solved using the integrator imsl f dea petzold gear, documented in this chapter. If  $\frac{1}{\text{msal}}$  f dea\_petzold\_gear is needed during the evaluations of the differential equations or boundary conditions, it must be done in a separate thread to avoid possible problems with [imsl\\_f\\_pde\\_1d\\_mg](#page-369-0)'s internal use of [imsl\\_f\\_dea\\_petzold\\_gear](#page-348-0). The only options for [imsl\\_f\\_dea\\_petzold\\_gear](#page-348-0) set by imsl\_f\_pde\_1d\_mg are the Maximum BDF Order, and the absolute and relative error values, documented as IMSL MAX BDF ORDER, and IMSL ATOL RTOL SCALARS.

# **pde\_1d\_mg**

Solves a system of one-dimensional time-dependent partial differential equations using a moving-grid interface.

#### **Synopsis**

*#include* <imsl.h>

*void* imsl\_f\_pde\_1d\_mg\_mgr (*int* task, *void* \*\*state, *…,*0)

*void* imsl\_f\_pde\_1d\_mg (*int* npdes, *int* ngrids, *float* \*t, *float* tend, *float* u[], *float* xl, *float* xr, *void* \*state, *void* pde\_systems(), *void* boundary\_conditions(),*…,*0)

The *void* functions imsl\_d\_pde\_1d\_mg\_mgr and imsl\_d\_pde\_1d\_mg are for *double* type arithmetic accuracy.

The function imsl  $f$  pde 1d mg mgr is used to initialize and reset the problem, and the function  $ims1$  f pde 1d mg is the integrator. The descriptions of both functions are provided below.

**NOTE**: The integrator is provided with single or double precision arithmetic. We recommend using the double precision interface imsl d pde 1d mg.

# **Required Arguments for imsl\_f\_pde\_1d\_mg\_mgr**

*int* task (Input)

This function must be called with task set to IMSL\_PDE\_INITIALIZE to set up for solving a system and with task equal to IMSL\_PDE\_RESET to clean up after it has been solved. These values for task are defined in the include file, imsl.h.

*void* \*\*state (Input/Output)

The current state of the PDE solution is held in a structure pointed to by state. It cannot be directly manipulated.

# **Required Arguments for imsl\_f\_pde\_1d\_mg**

*int* npdes (Input)

The number of differential equations.

*int* ngrids (Input)

The number of spatial grid/mesh points, including the boundary points  $x_i$ , and  $x_{\scriptscriptstyle R}$  .

*float* \*t (Input/Output)

On input,  $t$  is the initial independent variable value. On output,  $t$  is replaced by tend, unless error conditions arise. This is first set to the value of the independent variable  $t_a$  where the integration of  $u$  begins. It is set to the value tend on return.

*float* tend (Input)

Mathematical value of  $t$  where the integration of  $u$ , ends. Note: Starting values of  $t \leq t$  tend imply integration in the forward direction, while values of  $t > t$ end imply integration in the backward direction. Either direction is permitted.

*float* u[] (Input/Output)

Array of size npdes+1 by ngrids. On input, the first npdes rows contain initial values for all components of the system at the equally spaced grid of values. It is not required to define the grid values in the last row of u. On output  $u[$  contains the approximate solution value  $U_i(x_i(tend), tend)$  at array location  $u[i * ngrids+j]$ . The grid value  $x_i(tend)$  is in location u[(npdes\*ngrids) +*j*]. Normally the grid values are equally spaced as the integration starts. Variable grid values can be provided by defining them as output from the user function initial\_conditions supplied by either

imsl\_f\_pde\_1d\_mg\_mgr's IMSL\_INITIAL\_CONDITIONS, or IMSL\_INITIAL\_CONDITIONS\_W\_DATA optional arguments.

*float* xl (Input)

Lower grid boundary,  $x_i$ .

*float* xr (Input)

Upper grid boundary,  $x<sub>n</sub>$ .

*void* \*state (Input/Output)

The current state of the solution is held in a structure pointed to by state. It must be initialized by a call to imsl f pde 1d mg mgr. It cannot be directly manipulated.

*void* pde\_systems(*float* t, *float* x, *int* npdes, *int* ngrids, *float* \*full\_u, *float* \*grid\_u, *float* \*dudx, *float* \*c, *float* \*q, *float* \*r, *int* \*ires) (Input) A user-supplied function to evaluate the differential equation, as expressed in [Equation 2.](#page-367-0) Each application requires a function specifically designed for the task, and this function is normally written by the user of the integrator.

> Evaluate the terms of the system of <u>[Equation 2](#page-367-0)</u>. A default value of  $m = 0$  is assumed, but this can be changed to one of the choices,  $m = 1, 2$ . Use the optional arguments IMSL\_CART\_COORDINATES, IMSL\_CYL\_COORDINATES, IMSL SPH COORDIANTES for the respective values  $m = 0, 1, 2$ . Return the values in the arrays as indicated:

$$
u^{j} = \text{grid\_u}[j]
$$
  
\n
$$
U = \text{full\_u}
$$
  
\n
$$
\frac{\partial u^{j}}{\partial x} = u^{j}_{x} = \text{dudx}[j]
$$
  
\n
$$
c[j][k] = C_{j,k}(x, t, u, u_{x})
$$
  
\n
$$
c[j] = r_{j}(x, t, u, u_{x})
$$
  
\n
$$
d[j] = q_{j}(x, t, u, u_{x})
$$
  
\n
$$
j, k = 0, ..., NPDE -1
$$

 If any of the functions cannot be evaluated, set ires=3. Otherwise, do not change the value of ires.

*void* boundary\_conditions (*float* t, *float* \*beta, *float* \*gamma, *float* \*full\_u, *float* \*grid\_u, *float* \*dudx, *int* npdes, *int* grids, *int* left, *int* \*ires) (Input)

> User-supplied function to supply the boundary conditions, as expressed in [Equation 2.](#page-367-0)

$$
u' = \text{grid}_{u}[j]
$$
  
\n
$$
U = \text{full}_{u}
$$
  
\n
$$
\frac{\partial u'}{\partial x} = u'_{x} = \text{dudx}[j]
$$
  
\n
$$
\text{beta}[j] = \beta_{j}(x, t, u, u_{x})
$$
  
\n
$$
\text{gamma}[j] = \gamma_{j}(x, t, u, u_{x})
$$
  
\n
$$
j = 0, ..., \text{NPDF} - 1
$$

The value  $x \in \{x_L, x_R\}$ , and the flag left=1 for  $x = x_L$ . The flag has the value left=0 for  $x = x<sub>p</sub>$ . If any of the functions cannot be evaluated, set ires=3. Otherwise, do not change the value of ires.

# **Synopsis with Optional Arguments for imsl\_f\_pde\_1d\_mg\_mgr**

```
#include <imsl.h> 
void imsl_f_pde_1d_mg_mgr (int task, void **state, 
       IMSL_CART_COORDINATES, or 
       IMSL_CYL_COORDINATES, or 
       IMSL_SPH_COORDINATES, 
       IMSL_TIME_SMOOTHING, float tau, 
       IMSL_SPATIAL_SMOOTHING, float kappa, 
       IMSL_MONITOR_REGULARIZING, float alpha, 
       IMSL_MAX_BDF_ORDER, int max_bdf_order,
       IMSL_USER_FACTOR_SOLVE, int fac(), void sol(),
       IMSL_USER_FACTOR_SOLVE_W_DATA, int fac(), void sol(),void data, 
       IMSL_INITIAL_CONDITIONS, void initial_conditions() 
       IMSL_INITIAL_CONDITIONS_W_DATA, void initial_conditions(),
       void data, 
       0)
```
# **Optional Arguments**

Default:  $\tau = 0$ .

```
IMSL_CART_COORDINATES, or 
IMSL_CYL_COORDINATES, or 
IMSL_SPH_COORDINATES 
       IMSL CART COORDINATES specifies cartesian coordinates, where m = 0 in
       Equation 2. IMSL_CYL_COORDINATES specifies cylindrical or polar 
       coordinates, where m = 1Equation 2. IMSL SPH_COORDINATES specifies
       spherical coordinates, where m = 2 Equation 2.
       Default: IMSL_CART_COORDINATES
IMSL_TIME_SMOOTHING, float tau, (Input) 
       Resets the value of the parameter \tau \geq 0, described above.
```
- IMSL\_SPATIAL\_SMOOTHING, *float* kappa, (Input) Resets the value of the parameter  $\kappa \geq 0$ , described above. Default:  $\kappa = 2$ .
- IMSL\_MONITOR\_REGULARIZING, *float* alpha, (Input) Resets the value of the parameter  $\alpha \geq 0$ , described above. Default:  $\alpha = 0.01$ .
- IMSL\_MAX\_BDF\_ORDER, *int* max\_bdf\_order, (Input) Resets the maximum order for the *bdf* formulas used in imsl f dea petzold gear. The new value can be any integer between 1 and 5. Some problems benefit by making this change. The default value of max bdf order was chosen because imsl f dea petzold gear may cycle on its selection of order and step-size with max\_bdf\_order higher than value 2.

Default: max bdf order=2.

IMSL\_USER\_FACTOR\_SOLVE, *int* fac(*int* neq*, int* iband*, float* \*a)*, void* sol(*int* neq, *int* iband*, float* \*g, *float* \*y) (Input)

User-supplied functions to factor *A*, and solve the system  $A\Delta y = \Delta g$ . Use of this optional argument allows for handling the factorization and solution steps in a problem-specific manner. If successful fac should return 0, if unsuccessful, fac should return a non-zero value. See [Example 5 - A Flame](#page-378-0)  [Propagation Model](#page-378-0) for sample usage of this optional argument.

IMSL\_USER\_FACTOR\_SOLVE\_W\_DATA, *int* fac(*int* neq*, int* iband*, float* \*a, *void* \*data), *void* sol(*int* neq, *int* iband*, float* \*g, *float* \*y, *void* \*data), *void* \*data (Input)

User-supplied functions to factor *A*, and solve the system  $A\Delta y = \Delta g$ . The argument data is a pointer to the data that is passed to the user-supplied function.

IMSL\_INITIAL\_CONDITIONS, *void* initial\_conditions(*int* npdes, *int* ngrids, *float* \*u) (Input)

> User-supplied function to supply the initial values for the system at the starting independent variable value  $\pm$ . This routine can also provide a nonuniform grid at the initial value. Here npdes is the number of differential equations, ngrids is the number of grid points, and u is an array of size npdes+1 by ngrids, containing the approximate solution value  $U_i(x_i(tend), tend)$  in location u[ $i$ \*ngrids+ $j$ ]. The grid values are equally spaced on input, but can be updated as desired, provided the values are increasing. Update the grid values in array locations  $u$ [(npdes\*ngrids) +*j*], where  $0 \leq j <$  ngrids.

IMSL\_INITIAL\_CONDITIONS\_W\_DATA, *void* initial\_conditions(*int* npdes, *int* ngrids, *float* \*u, *float* \*grid, *void* \*data), *void* \*data (Input) User-supplied function to supply the initial values for the system at the starting independent variable value  $\pm$ . This routine can also provide a nonuniform grid at the initial value. The argument data is a pointer to the data that is passed to the user-supplied function.

## <span id="page-374-0"></span>**Synopsis with Optional Arguments for imsl\_f\_pde\_1d\_mg**

*#include* <imsl.h>

*void* imsl\_f\_pde\_1d\_mg (*int* npdes, *int* ngrids, *float* \*t, *float* tend, *float* u[], *float* xl, *float* xr, *void* \*state, *void* pde\_systems(), *void* boundary conditions(), IMSL\_RELATIVE\_TOLERANCE, *float* rtol, IMSL\_ABSOLUTE\_TOLERANCE, *float* atol, IMSL\_PDE\_SYS\_W\_DATA, *void* pde\_systems()*, void \**data*,*  IMSL\_BOUNDARY\_COND\_W\_DATA, *void* bounary\_conditions(), *void \**data*,*  0)

## **Optional Arguments**

- IMSL\_RELATIVE\_TOLERANCE, *float* rtol, (Input) This option resets the value of the relative accuracy parameter used in imsl f dea petzold gear. Default:  $rtol=1.0E-2$  for single precision,  $rtol=1.0E-4$  for double precision. IMSL\_ABSOLUTE\_TOLERANCE, *float* atol, (Input)
	- This option resets the value of the absolute accuracy parameter used in imsl f dea petzold gear. Default:  $atol=1E-2$  for single precision,  $atol=1E-4$  for double precision.
- IMSL\_PDE\_SYS\_W\_DATA, *void* pde\_systems(*float* t, *float* x, *int* npdes, *int* ngrids, *float* \*full\_u, *float* \*grid\_u, *float* \*dudx, *float* \*c, *float* \*q, *float* \*r, *int* \*ires*, void* \*data), *void* \*data (Input) User-supplied function to evaluate the differential equation, as expressed in [Equation 2.](#page-367-0) The argument data is a pointer to the data that is passed to the user-supplied function.

IMSL\_BOUNDARY\_COND\_W\_DATA, *void* boundary\_conditions (*float* t, *float* \*beta, *float* \*gamma, *float* \*full\_u, *float* \*grid\_u, *float* \*dudx, *int* npdes, *int* ngrids, *int* left, *int* \*ires, *void* \*data), *void* \*data (Input) User-supplied function to supply the boundary conditions, as expressed in

[Equation 2.](#page-367-0) The argument data is a pointer to the data that is passed to the user-supplied function.

# **Examples**

## **Remarks on the Examples**

Due to its importance and the complexity of its interface, function imsl f pde 1d mg is presented with several examples. Many of the program features are exercised. The problems complete without any change to the optional arguments, except where these changes are required to describe or to solve the problem.

In many applications the solution to a PDE is used as an auxiliary variable, perhaps as part of a larger design or simulation process. The truncation error of the approximate solution is commensurate with piece-wise linear interpolation on the grid of values, at each output point. To show that the solution is reasonable, a graphical display is revealing and helpful. We have not provided graphical output as part of our documentation, but users may already have the Visual Numerics, Inc. product, PV-WAVE, which is not included with IMSL C Numerical Library. [Examples 1-8](#page-380-0) write results in files  $pdeex0#$ . out that can be visualized with PV-WAVE. We provide a script of commands, pde\_1d\_mg\_plot.pro, for viewing the solutions. This is listed below. The grid of values and each consecutive solution component is displayed in separate plotting windows. The script and data files written by examples 1-8 on a SUN-SPARC system are in the directory for IMSL C Numerical Library examples. When executing PV WAVE, use the command line

pde 1d mg plot, filename='pde ex0#.out'

to view the output of a particular example. The symbol '#' will be one of the choices 1,2,…,8. However, it is not necessary to have PV\_WAVE installed to execute the examples.

To view the code, see [Code for PV-WAVE Plotting](#page-405-0).

## **Example 1 - Electrodynamics Model**

This example is from Blom and Zegeling (1994). The system is

$$
u_{t} = \varepsilon p u_{xx} - g(u - v)
$$
  
\n
$$
v_{t} = p v_{xx} + g(u - v),
$$
  
\nwhere  $g(z) = \exp(\eta z/3) - \exp(-2\eta z/3)$   
\n $0 \le x \le 1, 0 \le t \le 4$   
\n $u_{x} = 0$  and  $v = 0$  at  $x = 0$   
\n $u = 1$  and  $v_{x} = 0$  at  $x = 1$   
\n $\varepsilon = 0.143, p = 0.1743, \eta = 17.19$ 

We make the connection between the model problem statement and the example:

$$
C = I_2
$$
  
\n
$$
m = 0, R_1 = \varepsilon p u_x, R_2 = p v_x
$$
  
\n
$$
Q_1 = g(u - v), Q_2 = -Q_1
$$
  
\n
$$
u = 1 \text{ and } v = 0 \text{ at } t = 1
$$

The boundary conditions are

$$
\beta_1 = 1
$$
,  $\beta_2 = 0$ ,  $\gamma_1 = 0$ ,  $\gamma_2 = v$ , at  $x = x_L = 0$   
\n $\beta_1 = 0$ ,  $\beta_2 = 1$ ,  $\gamma_1 = u - 1$ ,  $\gamma_2 = 0$ , at  $x = x_R = 1$ 

To view the code for this example, see  $Example 1 - Rational$ .

## **Example 2 - Inviscid Flow on a Plate**

This example is a first order system from Pennington and Berzins, (1994). The equations are

$$
u_{t} = -v_{x}
$$
  
uu<sub>t</sub> = -vu<sub>x</sub> + w<sub>xx</sub>  

$$
w = u_{x}
$$
, implying that  $uu_{t} = -vu_{x} + u_{xx}$   

$$
u(0,t) = v(0,t) = 0, u(\infty, t) = u(x_{R}, t) = 1, t \ge 0
$$
  

$$
u(x, 0) = 1, v(x, 0) = 0, x \ge 0
$$

Following elimination of *w*, there remain  $NPDE = 2$  differential equations. The variable *t* is not time, but a second space variable. The integration goes from  $t = 0$  to  $t = 5$ . It is necessary to truncate the variable *x* at a finite value, say  $x_{max} = x_R = 25$ . In terms of the integrator, the system is defined by letting  $m = 0$  and

$$
C = \left\{ C_{jk} \right\} = \begin{bmatrix} 1 & 0 \\ u & 0 \end{bmatrix}, R = \begin{bmatrix} -v \\ u_x \end{bmatrix}, Q = \begin{bmatrix} 0 \\ v u_x \end{bmatrix}
$$

The boundary conditions are satisfied by

$$
\beta = 0, \gamma = \begin{bmatrix} u - exp(-20t) \\ v \end{bmatrix}, \text{at } x = x_L
$$

$$
\beta = 0, \gamma = \begin{bmatrix} u - 1 \\ v_x \end{bmatrix}, \text{at } x = x_R
$$

We use  $N = 10 + 51 = 61$  grid points and output the solution at steps of  $\Delta t = 0.1$ . To view the code for this example, see  $\frac{Example 2 - Rational}{$ .

# **Example 3 - Population Dynamics**

This example is from Pennington and Berzins (1994). The system is

$$
u_{t} = -u_{x} - I(t)u, x_{L} = 0 \le x \le a = x_{R}, t \ge 0
$$
  
\n
$$
I(t) = \int_{0}^{a} u(x, t) dx
$$
  
\n
$$
u(x, 0) = \frac{\exp(-x)}{2 - \exp(-a)}
$$
  
\n
$$
u(0,t) = g\left(\int_{0}^{a} b(x, I(t))u(x, t) dx, t\right), \text{ where}
$$
  
\n
$$
b(x, y) = \frac{xy \exp(-x)}{(y+1)^{2}}, \text{ and}
$$
  
\n
$$
g(z, t) = \frac{4z(2 - 2\exp(-a) + \exp(-t))^{2}}{(1 - \exp(-a))(1 - (1 + 2a)\exp(-2a)(1 - \exp(-a)) + \exp(-t))}
$$

This is a notable problem because it involves the unknown

$$
u(x,t) = \frac{\exp(-x)}{1 - \exp(-a) + \exp(-t)}
$$

across the entire domain. The software can solve the problem by introducing two dependent algebraic equations:

$$
v_1(t) = \int_0^a u(x, t) dx,
$$
  

$$
v_2(t) = \int_0^a x \exp(-x) u(x, t) dx
$$

This leads to the modified system

$$
u_{t} = -u_{x} - v_{1}u, \quad 0 \le x \le a, t \ge 0
$$

$$
u(0,t) = \frac{g(1,t)v_{1}v_{2}}{(v_{1}+1)^{2}}
$$

In the interface to the evaluation of the differential equation and boundary conditions, it is necessary to evaluate the integrals, which are computed with the values of  $u(x, t)$  on the grid. The integrals are approximated using the trapezoid rule, commensurate with the truncation error in the integrator.

To view the code for this example, see [Example 3 - Rationale.](#page-386-0)

## <span id="page-378-0"></span>**Example 4 - A Model in Cylindrical Coordinates**

This example is from Blom and Zegeling (1994). The system models a reactordiffusion problem:

$$
T_z = r^{-1} \frac{\partial (\beta r T_r)}{\partial r} + \gamma \exp\left(\frac{T}{1 + \varepsilon T}\right)
$$
  
\n
$$
T_r(0, z) = 0, T(1, z) = 0, z > 0
$$
  
\n
$$
T(r, 0) = 0, 0 \le r < 1
$$
  
\n
$$
\beta = 10^{-4}, \gamma = 1, \varepsilon = 0.1
$$

The axial direction *z* is treated as a time coordinate. The radius *r* is treated as the single space variable.

To view the code for this example, see **Example 4 - Rationale**.

## **Example 5 - A Flame Propagation Model**

This example is presented more fully in Verwer, *et al.*, (1989). The system is a normalized problem relating mass density  $u(x,t)$  and temperature  $v(x,t)$ :

$$
u_{t} = u_{xx} - uf(v)
$$
  
\n
$$
v_{t} = v_{xx} + uf(v),
$$
  
\nwhere  $f(z) = \gamma \exp(-\beta/z), \beta = 4, \gamma = 3.52 \times 10^{6}$   
\n $0 \le x \le 1, 0 \le t \le 0.006$   
\n $u(x, 0) = 1, v(x, 0) = 0.2$   
\n $u_{x} = v_{x} = 0, x = 0$   
\n $u_{x} = 0, v = b(t), x = 1$ , where  
\n $b(t) = 1.2$ , for  $t \ge 2 \times 10^{-4}$ , and  
\n $= 0.2 + 5 \times 10^{3} t$ , for  $0 \le t \le 2 \times 10^{-4}$ 

To view the code for this example, see [Example 5 - Rationale.](#page-392-0)

#### **Example 6 - A 'Hot Spot' Model**

This example is presented more fully in Verwer, *et al.*, (1989). The system is a normalized problem relating the temperature  $u(x,t)$ , of a reactant in a chemical system. The formula for  $h(z)$  is equivalent to their example.

$$
u_{t} = u_{xx} + h(u),
$$
  
where  $h(z) = \frac{R}{a\delta} (1 + a - z) \exp(-\delta(1/z - 1)),$   
 $a = 1, \delta = 20, R = 5$   
 $0 \le x \le 1, 0 \le t \le 0.29$   
 $u(x, 0) = 1$   
 $u_{x} = 0, x = 0$   
 $u = 1, x = 1$ 

To view the code for this example, see [Example 6 - Rationale.](#page-396-0)

## **Example 7 - Traveling Waves**

This example is presented more fully in Verwer, *et al.*, (1989). The system is a normalized problem relating the interaction of two waves,  $u(x,t)$  and  $v(x,t)$  moving in opposite directions. The waves meet and reduce in amplitude, due to the non-linear terms in the equation. Then they separate and travel onward, with reduced amplitude.

$$
u_t = -u_x - 100uv,
$$
  
\n
$$
v_t = v_x - 100uv,
$$
  
\n-0.5 ≤ x ≤ 0.5, 0 ≤ t ≤ 0.5  
\n
$$
u(x, 0) = 0.5(1 + cos(10\pi x)), x ∈ [-0.3, -0.1], and
$$
  
\n= 0, otherwise,  
\n
$$
v(x, 0) = 0.5(1 + cos(10\pi x))x ∈ [0.1, 0.3], and
$$
  
\n= 0, otherwise,  
\n
$$
u = v = 0 \text{ at both ends, } t ≥ 0
$$

To view the code for this example, see [Example 7 - Rationale.](#page-399-0)

#### **Example 8 - Black-Scholes**

The value of a European "call option,"  $c(s,t)$ , with exercise price *e* and expiration date *T*, satisfies the "asset-or-nothing payoff "  $c(s,T) = s, s \ge e, = 0, s < e$ . Prior to expiration  $c(s,t)$  is estimated by the Black-Scholes differential equation

 $c_t + \frac{\sigma^2}{2} s^2 c_{ss} + r s c_s - r c \equiv c_t + \frac{\sigma^2}{2} (s^2 c_s)_s + (r - \sigma^2) s c_s - r c = 0$ . The parameters in the model are the risk-free interest rate,  $r$ , and the stock volatility,  $\sigma$ . The boundary conditions are  $c(0,t) = 0$  and  $c_s(s,t) \approx 1$ ,  $s \to \infty$ . This development is described in Wilmott, *et al.* (1995), pages 41-57. There are explicit solutions for this equation based on the Normal Curve of Probability. The normal curve, and the solution itself, can be efficiently computed with the IMSL function imsl\_f\_normal\_cdf, see Chapter 9, "Special Functions." With numerical integration the equation itself or the

<span id="page-380-0"></span>payoff can be readily changed to include other formulas,  $c(s,T)$ , and corresponding

boundary conditions. We use<br> $e = 100, r = 0.08, T - t = 0.25, \sigma^2 = 0.04, s = 0$  and  $s = 150$ .

To view the code for this example, see [Example 8 - Rationale.](#page-402-0)

# **Code for Examples 1- 8 and PV-WAVE Plotting**

#### **Example 1 – Rationale**

This is a non-linear problem with sharply changing conditions near  $t = 0$ . The default settings of integration parameters allow the problem to be solved. The use of imsl f pde 1d mg requires two subroutines provided by the user to describe the differential equations, and boundary conditions.

```
#include <stdio.h> 
#include <math.h> 
#include "imsl.h" 
/* prototypes */ 
static void initial conditions (int npdes, int ngrids, double u[]);
static void pde_systems (double t, double x, int npdes, int ngrids, 
                  double full u[], double grid u[], double dudx[], double *c,
                   double q[], double r[], int *ires); 
static void boundary_conditions (double t, double beta[], double gamma[],
                 double full u[], double grid u[], double dudx[], int npdes,
                  int ngrids, int left, int *ires); 
#define MIN(X,Y) (X<Y)?X:Y 
#define NPDE 2 
#define NFRAMES 5 
#define N 51 
#define U(I, J) u[I * ngrids + J]
void 
main () 
{ 
   char *state = NULL; 
   int i, j; 
  double u [(NPDE + 1) * N];
  double t0 = 0.0, tout;
  double delta t = 10.0, tend = 4.0;
  int npdes = \overline{N}PDE, ngrids = N;
  double x1 = 0.0, xr = 1.0;
   FILE *file1; 
  file1 = fopen ("pde ex01.out", "w");
  imsl output file (IMSL SET OUTPUT FILE, file1, 0);
  fprintf (file1, " %d\t%d\t%d", npdes, ngrids, NFRAMES);
   fprintf (file1, "\t%f\t%f\t%f\t%f\n", xl, xr, t0, tend); 
   /* initialize u */ 
  initial conditions (npdes, ngrids, u);
  imsl d pde 1d mg mgr (IMSL PDE INITIALIZE, &state, 0);
```

```
tout = 1e-3;
   do 
    { 
      imsl d pde 1d mg (npdes, ngrids, &t0, tout, u, xl, xr, state,
                    pde_systems, boundary_conditions, 0);
 fprintf (file1, "%f\n", tout); 
for (i = 0; i < npdes + 1; i++) { 
        for (j = 0; j < ngrids; j++) { 
            fprintf (file1, "%16.10f ", U (i, j));
            if (((j + 1) % 4) == 0)fprintf (file1, "\n");
           } 
         fprintf (file1, "\n"); 
        } 
      t0 = tout;
      tout = tout * delta t;
      tout = MIN (tout, tend); 
     } 
   while (t0 < tend); 
  imsl_d_pde_1d_mg_mgr (IMSL_PDE_RESET, &state, 0); 
#undef MIN 
#undef NPDE 
#undef NFRAMES 
#undef N 
#undef U 
} 
static void 
initial conditions (int npdes, int ngrids, double u[])
{ 
#define U(I_-, J_-) U[I_- * ngrids + J_-] int i; 
  for (i = 0; i < ngrids; i++) { 
     U (0, i) = 1.0;U(1, i) = 0.0; } 
#undef U 
} 
static void 
pde systems (double t, double x, int npdes, int ngrids,
       double full_u[], double grid_u[], double dudx[], double *c, 
      double q[], double r[], int *ires)
```

```
{ 
#define C(I, J) c[I_ * npdes + J_]
  double z; 
  static double eps = 0.143; 
   static double eta = 17.19; 
  static double pp = 0.1743;
  C(0, 0) = 1.0;C(0, 1) = 0.0;C(1, 0) = 0.0;C (1, 1) = 1.0;r[0] = pp * dudx[0] * eps;r[1] = pp * dudx[1];z = eta * (grid u[0] - grid u[1]) / 3.0;q[0] = exp(z) - exp(-2.0 * z);q[1] = -q[0]; return; 
#undef C 
} 
static void 
boundary conditions (double t, double beta[], double gamma[],
       double full u[], double grid u[], double dudx[],
        int ngrids, int npdes, int left, int *ires) 
{ 
   if (left) 
     { 
     beta[0] = 1.0;beta[1] = 0.0;gamma[0] = 0.0;gamma[1] = grid u[1]; } 
   else 
     { 
      beta[0] = 0.0;beta[1] = 1.0;gamma[0] = grid u[0] - 1.0;gamma[1] = 0.0; } 
   return;
```
## **Example 2 - Rationale**

This is a non-linear boundary layer problem with sharply changing conditions near  $t = 0$ . The problem statement was modified so that boundary conditions are continuous near  $t = 0$ . Without this change the underlying integration software, imsl f dea petzold gear, cannot solve the problem. The continuous blending function  $u - exp(-20t)$  is arbitrary and artfully chosen. This is a mathematical change to the problem, required because of the stated discontinuity at  $t = 0$ . Reverse communication is used for the problem data. No additional user-written subroutines are required when using reverse communication. We also have chosen 10 of the initial grid points to be concentrated near  $x<sub>L</sub> = 0$ , anticipating rapid change in the solution

}

```
near that point. Optional changes are made to use a pure absolute error tolerance and 
            non-zero time-smoothing. 
#include <stdio.h> 
#include <math.h> 
#include "imsl.h" 
/* prototypes */ 
static void initial conditions (int npdes, int ngrids, double u[]);
static void pde_systems (double t, double x, int npdes, int ngrids, 
                           double full u[], double grid u[],
                           double dudx<sup>[]</sup>, double *c, double q[],
                            double r[], int *ires); 
static void boundary conditions (double t, double beta[],
                                     double gamma[], double full_u[], 
                                    double grid u[], double dudx[],
                                     int npdes, int ngrids, int left, 
                                     int *ires); 
#define MIN(X,Y) (X<Y)?X:Y 
#define NPDE 2 
#define N1 10 
#define N2 51 
#define N (N1+N2)<br>#define U(I_,J_)
                            u[I_ * ngrids + J_FILE *file1;
void 
main () 
{ 
     char *state; 
     int i, j; 
     int nframes; 
    double u [(NPDE + 1) * N];
    double t0 = 0.0, tout;
    double delta t = 1e-1, tend = 5.0;
    int npdes = \overline{\text{NPDF}}, ngrids = N;
    double x1 = 0.0, xr = 25.0;double tau = 1.0e-3;double atol = 1e-2;
    double rtol = 0.0;
    file1 = fopen ("pde ex02.out", "w");
    imsl output file (IMSL SET OUTPUT FILE, file1, 0);
 nframes = (int) ((tend + delta_t) / delta_t); 
 fprintf (file1, " %d\t%d\t%d", npdes, ngrids, nframes); 
     fprintf (file1, "\t%f\t%f\t%f\t%f\n", xl, xr, t0, tend); 
    imsl d pde 1d mg mgr (IMSL PDE INITIALIZE, &state,
        IMSL TIME SMOOTHING, tau,
        IMSL INITIAL CONDITIONS, initial conditions, 0);
    t0 = 0.0;tout = delta_t;
```

```
 { 
        imsl d pde 1d mg (npdes, ngrids, &t0, tout, u, xl,
             xr, state, pde_systems, boundary_conditions, 
             IMSL_RELATIVE_TOLERANCE, rtol, 
             IMSL_ABSOLUTE_TOLERANCE, atol, 0); 
        t0 = tout;
         fprintf (file1, "%f\n", tout); 
        for (i = 0; i < npdes + 1; i++)\left\{ \begin{array}{cc} 0 & 0 \\ 0 & 0 \end{array} \right.for (j = 0; j < ngrids; j++) { 
                  fprintf (file1, "%16.10f ", U (i, j)); 
                 if (((j + 1) % 4) == 0) fprintf (file1, "\n"); 
 } 
             fprintf (file1, "\n"); 
         } 
        tout = tout + delta_t;
         tout = MIN (tout, tend); 
     } 
    while (t0 < \text{tend});
     imsl_d_pde_1d_mg_mgr (IMSL_PDE_RESET, &state, 0); 
    fclose (fi\bar{1}e1);#undef MIN 
#undef NPDE 
#undef NFRAMES 
#undef N 
#undef U 
} 
static void 
initial conditions (int npdes, int ngrids, double u[])
{ 
#define U(I, J) u[I * ngrids + J]
    int i, j, i_, n1 = 10, n2 = 51, n;
     double dx1, dx2; 
    double x1 = 0.0, xr = 25.0;
    n = n1 + n2;for (i = 0; i < ngrids; i++) { 
       U (0, i) = 1.0;U(1, i) = 0.0;U(2, i) = 0.0; } 
    dx1 = xr / n2;dx2 = dx1 / n1;
```
do

```
/* grid */for (i = 1; i \le n1; i++) { 
        i_{-} = i - 1;U^{-}(2, i) = (i - 1) * dx2; } 
    for (i = n1 + 1; i \le n; i++) { 
        i = i - 1;U^{-}(2, i) = (i - n1) * dx1; } 
    for (i = 0; i < npdes + 1; i++) { 
        for (j = 0; j < ngrids; j++) { 
             fprintf (file1, "%16.10f ", U (i, j)); 
            if (((j + 1) % 4) == 0) fprintf (file1, "\n"); 
 } 
         fprintf (file1, "\n"); 
     } 
#undef U 
} 
static void 
pde_systems (double t, double x, int npdes, int ngrids, 
             double full u[], double grid u[], double dudx[],
              double *c, double q[], double r[], int *ires) 
#define C(I_1, J_1)c[I_ * n \text{pdes } + J_ ]double \overline{z};
    C (0, 0) = 1.0;C (1, 0) = 0.0;C (0, 1) = grid_u[0];C(1, 1) = 0.0;r[0] = -grid_u[1];r[1] = dudx[\overline{0}];q[0] = 0.0;q[1] = qrid u[1] * dudx[0]; return; 
#undef C 
} 
static void 
boundary_conditions (double t, double beta[], double gamma[], 
                      double full_u[], double grid_u[], double dudx[],
                       int npdes, int ngrids, int left, int *ires) 
{ 
     double dif; 
    beta[0] = 0.0;
```

```
beta[1] = 0.0; if (left) 
 { 
    dif = exp (-20.0 * t);
    gamma[0] = grid_u[0] - dif;gamma[1] = grid u[1];
 } 
 else 
 { 
    gamma[0] = grid u[0] - 1.0;gamma[1] = dudx[1]; } 
 return;
```
}

## **Example 3 - Rationale**

This is a non-linear integro-differential problem involving non-local conditions for the differential equation and boundary conditions. Access to evaluation of these conditions is provided using the optional arguments IMSL\_PDE\_SYS\_W\_DATA and IMSL\_BOUNDARY\_COND\_W\_DATA. Optional changes are made to use an absolute error tolerance and non-zero time-smoothing. The time-smoothing value  $\tau = 1$  prevents grid lines from crossing.

```
#include <stdio.h> 
#include <math.h> 
#include "imsl.h" 
/* prototypes */ 
static void initial conditions (int npdes, int ngrids, double u[]);
static void pde systems (double t, double x, int npdes, int ngrids,
                            double full_u[], double grid_u[], 
                            double dudx[], double *c, double q[], 
                            double r[], int *ires); 
static void boundary conditions (double t, double beta[],
                                    double gamma[], double full_u[], 
                                    double grid_u[], double dudx[], 
                                    int npdes, int ngrids, int left, 
                                    int *ires); 
static double fcn g (double z, double t);
#define MIN(X,Y) (X<Y)?X:Y 
#define NPDE 1 
#define N 101<br>#define U(I_,J_)
                       u[I * ngrids + J]FILE *file1;
void 
main () 
{ 
     int i, j, nframes; 
    double u[(NPDE + 1) * N], mid[N - 1];
     int npdes = NPDE, ngrids = N; 
    double t0 = 0.0, tout;
```

```
double delta t = 1e-1, tend = 5.0, a = 5.0;
    char *state; 
   double x1 = 0.0, xr = 5.0;
    double *ptr_u; 
   double tau = 1.0;
   double atol = 1e-2;
   double rtol = 0.0;
   file1 = fopen ("pde ex03.out", "w");
   imsl_output_file (IMSL_SET_OUTPUT_FILE, file1, 0);
   nframes = (int) (tend + delta t) \frac{1}{\sqrt{}} delta t;
     fprintf (file1, " %d\t%d\t%d", npdes, ngrids, nframes); 
    fprintf (file1, "\t%f\t%f\t%f\t%f\n", xl, xr, t0, tend);
   ptr u = u;
    imsl d pde 1d mg mgr (IMSL PDE INITIALIZE, &state,
         IMSL_TIME_SMOOTHING, tau, 
         IMSL_INITIAL_CONDITIONS, initial_conditions, 0); 
    tout = delta t;
     fprintf (file1, "%f\n", t0); 
    do 
     { 
        imsl d pde 1d mg (npdes, ngrids, &t0, tout, u, xl,
             xr, state, pde_systems, boundary_conditions, 
            IMSL RELATIVE TOLERANCE, rtol,
            IMSL ABSOLUTE TOLERANCE, atol, 0);
        t0 = tout;if (t0 \le tend)
         { 
             fprintf (file1, "%f\n", tout); 
            for (i = 0; i < npdes + 1; i++) { 
                for (j = 0; j < ngrids; j++) { 
                    fprintf (file1, "%16.10f ", U (i, j));
                    if (((j + 1) % 4) == 0) fprintf (file1, "\n"); 
 } 
                 fprintf (file1, "\n"); 
 } 
 } 
        tout = MIN (tout + delta t, tend);
     } 
   while (t0 < \text{tend});
   imsl d pde 1d mg mgr (IMSL PDE RESET, &state, 0);
    fclose (file1); 
#undef MIN 
#undef NPDE 
#undef N
```

```
#undef XL 
#undef XR 
#undef U 
} 
static void 
initial conditions (int npdes, int ngrids, double u[])
{ 
#define U(I_-, J_-) U[I_- * ngrids + J_-]#define XL \overline{0.0}#define XR 5.0 
     int i, j; 
     double dx, xi; 
    dx = (XR - XL) / (ngrids - 1);for (i = 0; i < ngrids; i++) { 
        U (0, i) = exp (-U (1, i)) / (2.0 - exp (-XR)); } 
    for (i = 0; i < npdes + 1; i++) { 
        for (j = 0; j < ngrids; j++) { 
             fprintf (file1, "%16.10f ", U (i, j)); 
            if ((j + 1) % 4) == 0) fprintf (file1, "\n"); 
 } 
         fprintf (file1, "\n"); 
     } 
#undef U 
#undef XL 
#undef XR 
} 
static void 
pde_systems (double t, double x, int npdes, int ngrids, 
               double full_u[], double grid_u[], double dudx[], 
              double \starc, double q[], double r[], int \starires)
{<br>#define U(I ,J )
                        full u[I * ngrids + J] double v1; 
    double sum = 0.0;
     int i; 
    c[0] = 1.0;r[0] = -1 * grid_u[0];for (i = 0; i < ngrids - 1; i++)
     {
```

```
sum + = (U (0, i) + U (0, i + 1)) * (U (1, i + 1) - U (1, i)); } 
    v1 = 0.5 * sum;q[0] = v1 * grid_u[0]; return; 
#undef U 
} 
static void 
boundary_conditions (double t, double beta[], double gamma[], 
                      double full u[], double grid u[], double dudx[],
                       int npdes, int ngrids, int left, int *ires) 
{ 
#define U(I, J) full u[I \atop k] ngrids + J_]
     double v1, v2, mid; 
     double sum = 0.0; 
    double sum1 = 0.0, sum2 = 0.0, sum3 = 0.0, sum4 = 0.0;
     int i; 
    for (i = 0; i < ngrids - 1; i++)
     { 
        sum += (U (0, i) + U (0, i + 1)) * (U (1, i + 1) - U (1, i));
        mid = 0.5 * (U (1, i) + U (1, i + 1));sum1 += mid * exp (-mid) *((U (0, i) + U (0, i + 1)) * (U (1, i + 1) - U (1, i)));
     } 
     if (left) 
     { 
        v1 = 0.5 * sum;v2 = 0.5 * sum1;beta[0] = 0.0;gamma[0] = fcn g (1.0, t) * v1 * v2 /((v1 + 1.0) * (v1 + 1.0)) - grid u[0];
     } 
     else 
     { 
        beta[0] = 0.0;qamma[0] = \text{dudx}[0]; } 
     return; 
#undef U 
} 
static double 
fcn_g (double z, double t) 
{ 
    double g, a = 5.0;
    g = 4.0 * z * (2.0 - 2.0 * exp (-a) + exp (-t)) *(2.0 - 2.0 * exp (-a) + exp (-t));
```

```
q = q / ((1.0 - exp(-a)) * (1.0 - (1.0 + 2.0 * a) *exp (-2.0 * a) * (1.0 - exp (-a) + exp (-t));
    return g; 
}
```
#### **Example 4 - Rationale**

This is a non-linear problem in cylindrical coordinates. Our example illustrates assigning  $m = 1$  in Equation 2. We provide the optional argument IMSL CYL COORDINATES that resets this value from its default,  $m = 0$ .

```
#include <stdio.h> 
#include <math.h> 
#include "imsl.h" 
/* prototypes */ 
static void initial conditions (int npdes, int ngrids, double t[]);
static void pde systems (double t, double x, int npdes, int ngrids,
            double u[], double grid u[], double dudx[], double *c,
                   double q[], double r[], int *ires); 
static void boundary conditions (double t, double beta[],
                   double gamma[], double u[], double grid_u[], double dudx[], 
                  int npdes, int ngrids, int left, int *ires);
#define MIN(X,Y) (X<Y)?X:Y 
#define NPDE 1 
#define N 41<br>#define T(I ,J )
                  t[I * ngrids + J]void 
main () 
{ 
   int i, j, ido; 
   int nframes; 
  double t [(NPDE + 1) * N];
  double z0 = 0.0, zout;
   double dx1, dx2, diff; 
  double delta z = 1e-1, zend = 1.0, zmax = 1.0;
  double beta = 1e-4, gamma = 1.0, eps = 1e-1;
   char *state; 
   int npdes = NPDE, ngrids = N; 
  double x1 = 0.0, xr = 1.0;
   FILE *file1; 
  int m = 1;
  file1 = fopen ("pde ex04.out", "w");
  imsl output file (IMSL SET OUTPUT FILE, file1, 0);
  nframes = (int) ((zend + delta z) / delta z) - 1;
  fprintf (file1, " %d\t%d\t%d", npdes, N, nframes);
   fprintf (file1, "\t%f\t%f\t%f\t%f\n", xl, xr, z0, zend); 
  imsl d pde 1d mg mgr (IMSL PDE INITIALIZE, &state, IMSL CYL COORDINATES,
0); 
  initial conditions (npdes, ngrids, t);
```

```
zout = delta z;
   do 
    { 
       imsl_d_pde_1d_mg (npdes, ngrids, &z0, zout, t, xl, 
                    \bar{x}r, state, pde systems, boundary conditions, 0);
      z0 = zout;
      if (z0 \leq zend)
       { 
         fprintf (file1, "%f\n", zout); 
        for (i = 0; i < npdes + 1; i++)\{for (j = 0; j < ngrids; j++)\{ fprintf (file1, "%16.10f ", T (i, j)); 
               if (((j + 1) % 4) == 0) fprintf (file1, "\n"); 
 } 
             fprintf (file1, "\n"); 
 } 
       } 
      zout = MIN ((zout + delta z), zend);
     } 
  while (z0 < zend);
  imsl_d_pde_1d_mg_mgr (IMSL_PDE_RESET, &state, 0); 
  fclose (file1); 
#undef MIN 
#undef NPDE 
#undef N 
#undef T 
} 
static void 
initial conditions (int npdes, int ngrids, double t[])
{ 
#define T(I_1, J_2) t[I_ * ngrids + J_]
  int i; 
 for (i = 0; i < ngrids; i^{++})
    { 
     T (0, i) = 0.0; } 
#undef T 
} 
static void 
pde systems (double t, double x, int npdes, int ngrids, double u[],
       double grid_u[], double dudx[], double *c, 
       double q[], double r[], int *ires) 
{ 
#define C(I_1, J_2) c[I_ * npdes + J_]
```

```
static double beta = 01e-4, gamma = 1.0, eps = 1e-1;
  C(0, 0) = 1.0;r[0] = beta * dudx[0];
  q[0] = -1.0 * gamma * exp (grid u[0] / (1.0 + eps * grid u[0]));
   return; 
#undef C 
} 
static void 
boundary_conditions (double t, double beta[], double gamma[], 
        double u[], double grid_u[], double dudx[], 
        int npdes, int ngrids, int left, int *ires) 
{ 
   if (left) 
     { 
      beta[0] = 1.0; gamma[0] = 0.0; 
 } 
   else 
     { 
      beta[0] = 0.0;gamma[0] = grid[u[0]; } 
   return; 
}
```
## **Example 5 - Rationale**

This is a non-linear problem. The example shows the model steps for replacing the banded solver in the software with one of the user's choice. Following the computation of the matrix factorization in imsl\_lin\_sol\_gen\_band (see Chapter 1, *[Linear Systems](#page-30-0)*), we declare the system to be singular when the reciprocal of the condition number is smaller than the working precision. This choice is not suitable for all problems. Attention must be given to detecting a singularity when this option is used.

```
#include <stdio.h> 
#include <stdlib.h> 
#include <malloc.h> 
#include <math.h> 
#include "imsl.h" 
/* prototypes */ 
static void initial conditions (int npdes, int ngrids, double u[]);
static void pde_systems (double t, double x, int npdes, int ngrids, 
                           double u[], double grid_u[], double dudx[], 
                           double *c, double q[], double r[], int *ires); 
static void boundary_conditions (double t, double beta[],
                                   double gamma[], double u[], 
                                  double grid u[], double dudx[],
                                   int npdes, int ngrids, int left, 
                                   int *ires);
```

```
static int fac (int neq, int iband, double *a);
static void sol (int neq, int iband, double *g, double *y); 
static double fcn (double z); 
int *ipvt = NULL;double *factor = NULL; 
#define MIN(X,Y) (X<Y)?X:Y 
#define NPDE 2 
#define N 40 
#define NEQ ((NPDE+1)*N)<br>#define U(I_,J_)
                       u[I_ * ngrids + J_void 
main () 
{ 
     int i, j, nframes; 
    double u [(NPDE + 1) * N];
    double t0 = 0.0, tout;
    double delta_t = 1e-4, tend = 6e-3;
     char *state; 
    int npdes = NPL, ngrids = N;
    double x1 = 0.0, xr = 1.0;
     FILE *file1; 
     double work[NEQ], rcond; 
    double xmax = 1.0, beta = 4.0, gamma = 3.52e6;
    int max bdf order = 5;
    file1 = fopen ("pde ex05.out", "w");
    imsl output file (IMSL SET OUTPUT FILE, file1, 0);
    nframes = (int) ((tend + delta t) / delta t) - 1;
 fprintf (file1, " %d\t%d\t%d", npdes, ngrids, nframes); 
 fprintf (file1, "\t%f\t%f\t%f\t%f\n", xl, xr, t0, tend); 
     initial_conditions (npdes, ngrids, u); 
     imsl_d_pde_1d_mg_mgr (IMSL_PDE_INITIALIZE, &state, 
        IMSL MAX BDF ORDER, max_bdf_order,
        IMSL_USER_FACTOR_SOLVE, fac, sol, 0);
    tout = \det \frac{1}{t};
     do 
     { 
        imsl d pde 1d mg (npdes, ngrids, &t0, tout, u, xl,
           \overline{xr}, state, pde systems, boundary conditions, 0);
        t0 = tout;if (t0 \le tend)
         { 
             fprintf (file1, "%f\n", tout); 
            for (i = 0; i < npdes + 1; i++) { 
                for (j = 0; j < ngrids; j++) { 
                     fprintf (file1, "%16.10f ", U (i, j)); 
                    if (((j + 1) \, % \, 4) == 0) fprintf (file1, "\n"); 
 }
```

```
 } 
 } 
        tout = MIN ((tout + delta t), tend);
 } 
    while (t0 < \text{tend});
    imsl d pde 1d mg mgr (IMSL PDE RESET, &state, 0);
     fclose (file1); 
     if (factor != NULL) 
     { 
        free (factor); 
     } 
    if (ipvt != NULL) 
     { 
        free (ipvt); 
     } 
} 
#undef MIN 
#undef U 
static void 
initial conditions (int npdes, int ngrids, double u[])
{ 
#define U(I_1, J_2) U[I_2 * ngrids + J_1] int i; 
    for (i = 0; i < ngrids; i++) { 
       U (0, i) = 1.0;U (1, i) = 2e-1; } 
#undef U 
} 
static void 
pde_systems (double t, double x, int npdes, int ngrids, double u[], 
             double grid u[], double dudx[], double *c,
              double q[], double r[], int *ires) 
#define C(I, J)c[I_ * n \text{pdes } + J_ ]C (0, 0) = 1.0;C (0, 1) = 0.0;C(1, 0) = 0.0;C(1, 1) = 1.0;r[0] = dudx[0];r[1] = dudx[1];q[0] = grid_u[0] * for (grid_u[1]);
```

```
q[1] = -1.0 * q[0]; return; 
#undef C 
} 
static void 
boundary_conditions (double t, double beta[], double gamma[], 
                      double u[], double grid u[], double dudx[],
                      int npdes, int ngrids, int left, int *ires)
{ 
     if (left) 
     { 
        beta[0] = 0.0;beta[1] = 0.0;qamma[0] = \text{dudx}[0];
        gamma[1] = dudx[1]; } 
     else 
     { 
         beta[0] = 1.0; 
        qamma[0] = 0.0;beta[1] = 0.0;if (t \ge 2e-4) { 
              gamma[1] = 12e-1; 
         } 
         else 
         { 
            gamma[1] = 2e-1 + 5e3 * t; } 
        gamma[1] -= grid u[1];
     } 
     return; 
} 
/* Factor the banded matrix. This is the same solver used 
* internally but that is not required. A user can substitute 
* one of their own. 
* Note: Allowing lin_sol_gen_band to allocate ipvt and factor 
* variables, then use in sol function. 
*/ 
static int 
fac (int neq, int iband, double *a) 
{ 
    double rcond, panic flag;
     int i, j; 
     double b[NEQ]; 
     /* Free factor and pivot sequence if previously allocated. */ 
     if (factor != NULL) 
     { 
         free (factor); 
         factor = NULL; 
 } 
     if (ipvt != NULL)
```
```
 { 
         free (ipvt); 
         ipvt = NULL; 
     } 
     imsl_d_lin_sol_gen_band (neq, a, iband, iband, b, 
        IMSL FACTOR, &ipvt, &factor,
        IMSL FACTOR ONLY, IMSL CONDITION, &rcond, 0);
    panic flag = 0;
    if (1.0 / rcond \le imsl d machine (4))
         panic_flag = 3; 
     return panic_flag; 
} 
static void 
sol (int neq, int iband, double *g, double *y)
{ 
    imsl_d_lin_sol_gen_band (neq, (double *) NULL, iband, iband, g,
         IMSL_SOLVE_ONLY, 
        IMSL_FACTOR_USER, ipvt, factor,
        IMSL RETURN USER, y, 0);
     return; 
} 
static double 
fcn (double z) 
{ 
    double beta = 4.0, gamma = 3.52e6;
    return gamma * exp (-1.0 * \beta);
}
```
#### **Example 6 - Rationale**

This is a non-linear problem. The output shows a case where a rapidly changing front, or hot-spot, develops after a considerable way into the integration. This causes rapid change to the grid. An option sets the maximum order BDF formula from its default value of 2 to the theoretical stable maximum value of 5.

```
#include <stdio.h> 
#include <math.h> 
#include "imsl.h" 
/* prototypes */ 
static void initial conditions (int npdes, int ngrids, double u[]);
static void pde systems (double t, double x, int npdes, int ngrids,
                           double full_u[], double grid_u[], 
                           double dudx[], double *c, double q[], 
                           double r[], int *ires); 
static void boundary_conditions (double t, double beta[], 
                                   double gamma[], double full_u[], 
                                  double grid u[], double dudx[],
```

```
 int npdes, int ngrids, int left, 
                                  int *ires); 
static double fcn h (double z);
#define MIN(X,Y) (X<Y)?X:Y 
#define NPDE 1 
#define N 80<br>#define U(I_,J_)
                   u[I_ * ngrids + J_ ]void 
main () 
{ 
     int i, j, nframes; 
    double u[(NPDE + 1) * N];
    double t0 = 0.0, tout;
    double delta t = 1e-2, tend = 29e-2;
    double u0 = 1.0, u1 = 0.0, tdelta = 1e-1, tol = 29e-2;
    double a = 1.0, delta = 20.0, r = 5.0;
     char *state; 
     int npdes = NPDE, ngrids = N; 
    double x1 = 0.0, xr = 1.0;
     FILE *file1; 
     int max_bdf_order = 5; 
     file1 = fopen ("pde_ex06.out", "w"); 
    imsl_output_file (IMSL_SET_OUTPUT FILE, file1, 0);
    nframes = (int) ((tend + delta_t) / delta_t) - 1;
 fprintf (file1, " %d\t%d\t%d", npdes, ngrids, nframes); 
 fprintf (file1, "\t%f\t%f\t%f\t%f\n", xl, xr, t0, tend); 
    initial conditions (npdes, ngrids, u);
    imsl d pde 1d mg mgr (IMSL PDE INITIALIZE, &state,
         IMSL_MAX_BDF_ORDER, max_bdf_order, 0); 
    tout = delta t;
     do 
     { 
        imsl d pde 1d mg (npdes, ngrids, &t0, tout, u, xl,
            xr, state, pde_systems, boundary_conditions, 0);
        t0 = tout;
        if (t0 \leq t \leq t) { 
             fprintf (file1, "%f\n", tout); 
            for (i = 0; i < npdes + 1; i++) { 
                for (j = 0; j < ngrids; j++) { 
                     fprintf (file1, "%16.10f ", U (i, j)); 
                    if (((j + 1) * 4) == 0) fprintf (file1, "\n");
 } 
 } 
 } 
        tout = MIN ((tout + delta_t), tend);
```

```
 } 
    while (t0 < \text{tend});
    imsl d pde 1d mg mgr (IMSL PDE RESET, &state, 0);
    fclose (file1);#undef MIN 
#undef NPDE 
#undef N 
#undef U 
} 
static void 
initial_conditions (int npdes, int ngrids, double u[]) 
#define U(I_1, J_1)u[I * ngrids + J] int i; 
    for (i = 0; i < ngrids; i++) { 
       U (0, i) = 1.0; } 
#undef U 
} 
static void 
pde systems (double t, double x, int npdes, int ngrids,
               double full_u[], double grid_u[], double dudx[], 
              double \starc, double q[], double r[], int \starires)
{ 
\#\text{define } C(I_-,J_+) c[I_ * npdes + J_]
    c[0] = 1.0;r[0] = dudx[0];q[0] = -fcn_h (grid_u[0]); return; 
#undef C 
} 
static void 
boundary_conditions (double t, double beta[], double gamma[], 
                       double full_u[], double grid_u[], double dudx[], 
                       int npdes, int ngrids, int left, int *ires)
{ 
     if (left) 
     { 
       beta[0] = 0.0;gamma[0] = \text{dudx}[0];
     } 
     else 
     { 
        beta[0] = 0.0;gamma[0] = grid u[0] - 1.0; } 
     return;
```

```
} 
static double 
fcn_h (double z) 
{ 
    double a = 1.0, delta = 2e1, r = 5.0;
    return (r / (a * delta)) * (1.0 + a - z) *
                exp (-delta * (1.0 / z - 1.0));}
```
# **Example 7 - Rationale**

This is a non-linear system of first order equations.

```
#include <stdio.h> 
#include <math.h> 
#include "imsl.h" 
/* prototypes */ 
static void initial conditions (int npdes, int ngrids, double u[]);
static void pde systems (double t, double x, int npdes, int ngrids,
                             double full_u[], double grid_u[], 
                             double dudx[], double *c, double q[], 
                             double r[], int *ires); 
static void boundary conditions (double t, double beta[],
                                      double gamma[], double full_u[], 
                                     double grid u[], double dudx[],
                                      int npdes, int ngrids, int left, 
                                      int *ires); 
#define MIN(X,Y) (X<Y)?X:Y 
#define NPDE 2 
#define N 50 
#define XL (-0.5)#define XR 0.5<br>#define U(I ,J )
                          u[I * ngrids + J]FILE *file1;
void 
main () 
{ 
     int i, j, nframes; 
    double u[(NPDE + 1) * N];
    double t0 = 0.0, tout;
    double delta_t = 5e-2, tend = 5e-1;
     char *state; 
     int npdes = NPDE, ngrids = N; 
    double x1 = XL, xr = XR;
    double tau = 1e-3;
    double atol = 1e-3;
    double rtol = 0.0;
     int max_bdf_order = 3; 
     file1 = fopen ("pde_ex07.out", "w"); 
    imsl output file (IMSL SET OUTPUT FILE, file1, 0);
    nframes = (int) ((tend + delta_t) / delta_t);<br>fprintf (file1, " %d\t%d\t%d", npdes, ngrid
                          \delta d\text{t} d\text{t}, npdes, ngrids, nframes);
```

```
 fprintf (file1, "\t%f\t%f\t%f\t%f\n", xl, xr, t0, tend); 
    imsl d pde 1d mg mgr (IMSL PDE INITIALIZE, &state,
        IMSL TIME SMOOTHING, tau,
         IMSL_MAX_BDF_ORDER, max_bdf_order, 
         IMSL_INITIAL_CONDITIONS, initial_conditions, 0); 
    fprintf (tile1, \overline{u}_{f\n}^{\text{min}}, t0);tout = delta t;
     do 
     { 
        imsl d pde 1d mg (npdes, ngrids, &t0, tout, u, xl,
            xr, state, pde_systems, boundary_conditions,
            IMSL RELATIVE TOLERANCE, rtol,
            IMSL ABSOLUTE TOLERANCE, atol, 0);
        t0 = tout;
        if (t0 \le tend)
         { 
             fprintf (file1, "%f\n", tout); 
            for (i = 0; i < npdes + 1; i++) { 
                for (j = 0; j < ngrids; j++) { 
                    fprintf (file1, "%16.10f ", U (i, j));
                    if (((j + 1) % 4) == 0) fprintf (file1, "\n"); 
 } 
                 fprintf (file1, "\n"); 
 } 
 } 
        tout = MIN ((tout + delta t), tend);
     } 
    while (t0 < \text{tend});
    imsl d pde 1d mg mgr (IMSL PDE RESET, &state, 0);
     fclose (file1); 
#undef MIN 
#undef NPDE 
#undef N 
#undef XL 
#undef XR 
#undef U 
static void 
initial conditions (int npdes, int ngrids, double u[])
{ 
#define U(I, J) u[I * ngrids + J]
#define XL \overline{-0.5}#define XR 0.5
```
}

```
 int i, j; 
     double _pi, pulse; 
    double \bar{d}x, xi;
pi = imsl_d constant ("pi", 0);
for (i = 0; i < ngrids; i++) { 
        pulse = (0.5 * (1.0 + cos (10.0 * pi * U (nodes, i))));
        U (0, i) = pulse;
        U (1, i) = pulse;
     } 
    for (i = 0; i < ngrids; i^{++})
     { 
        if ((U (npdes, i) < -3e-1) || (U (npdes, i) > -1e-1))
         { 
            U(0, i) = 0.0; } 
        if ((U (npdes, i) < 1e-1 || U (npdes, i) > 3e-1))
         { 
        U (1, i) = 0.0; } 
     } 
    for (i = 0; i < npdes + 1; i++) { 
        for (j = 0; j < ngrids; j++)\left\{ \begin{array}{cc} 0 & 0 \\ 0 & 0 \end{array} \right. fprintf (file1, "%16.10f ", U (i, j)); 
            if (((j + 1) % 4) == 0) fprintf (file1, "\n"); 
 } 
         fprintf (file1, "\n"); 
     } 
#undef XL 
#undef XR 
#undef U 
} 
static void 
pde systems (double t, double x, int npdes, int ngrids,
             double full u[], double grid u[], double dudx[],
             double \starc, double q[], double r[], int \starires)
{ 
#define C(I, J) c[I * npdes + J]
   C (0, 0) = 1.0;C (0, 1) = 0.0;C(1, 0) = 0.0;C(1, 1) = 1.0;r[0] = -1.0 * grid_u[0];
```

```
r[1] = \text{grid }u[1];q[0] = 100.0 * grid u[0] * grid u[1];q[1] = q[0];
     return; 
#undef C 
} 
static void 
boundary conditions (double t, double beta[], double gamma[],
                      double full u[], double grid_u[], double dudx[],
                       int npdes, int ngrids, int left, int *ires) 
{ 
    beta[0] = 0.0;beta[1] = 0.0;gamma[0] = grid u[0];gamma[1] = \text{grid }u[1]; return; 
}
```
## **Example 8 - Rationale**

This is a linear problem but with initial conditions that are discontinuous. It is necessary to use a positive time-smoothing value to prevent grid lines from crossing. We have used an absolute tolerance of  $10^{-3}$ . In \$US, this is one-tenth of a cent.

```
#include <stdio.h> 
#include "imsl.h" 
/* prototypes */ 
static void initial conditions (int npdes, int ngrids, double u[]);
static void pde_systems (double t, double x, int npdes, int ngrids, 
 double full_u[], double grid_u[], double dudx[], double *c, 
                  double q[], double r[], int \overline{x} ires);
static void boundary conditions (double t, double beta[], double gamma[],
                  double full_u[], double grid_u[], double dudx[], int npdes, 
                  int ngrids, int left, int *ires); 
#define MIN(X,Y) (X<Y)?X:Y 
#define NPDE 1 
#define N 100 
#define XL 0.0 
#define XR 150.0<br>#define U(I_-, J_-)u[I_ * ngrids + J_ ]void 
main () 
{ 
   int i, j, nframes; 
  double u[(NPDE + 1) * N];
  double t0 = 0.0, tout, xval;
  double delta_t = 25e-3, tend = 25e-2;
  double xmax = 150.0;
   char *state; 
  int npdes = NPDE, ngrids = N;
```

```
double x1 = XL, xr = XR;
   FILE *file1; 
  double tau = 5e-3;
  double atol = 1e-2;
  double rtol = 0.0;
  int max bdf order = 5;
  file1 = fopen ("pde ex08.out", "w");
  imsl_output_file (IMSL_SET_OUTPUT_FILE, file1, 0);
  nframes = (int) ((tend + delta t) / delta t);
   fprintf (file1, " %d\t%d\t%d", npdes, ngrids, nframes); 
   fprintf (file1, "\t%f\t%f\t%f\t%f\n", xl, xr, t0, tend); 
  initial conditions (npdes, ngrids, u);
  imsl d pde 1d mg mgr (IMSL PDE INITIALIZE, &state,
                         IMSL TIME SMOOTHING, tau,
                          IMSL_MAX_BDF_ORDER, max_bdf_order, 0); 
  tout = delta_t;
   do 
      { 
        imsl_d_pde_1d_mg (npdes, ngrids, &t0, tout, u, xl, 
                          xr, state, pde_systems, boundary_conditions, 
                         IMSL RELATIVE TOLERANCE, rtol,
                          IMSL_ABSOLUTE_TOLERANCE, atol, 0); 
       t0 = tout;if (t0 \leq t \leq t) { 
            fprintf (file1, "%f\n", tout); 
           for (i = 0; i < npdes + 1; i++)\left\{ \begin{array}{ccc} 0 & 0 & 0 \\ 0 & 0 & 0 \\ 0 & 0 & 0 \\ 0 & 0 & 0 \\ 0 & 0 & 0 \\ 0 & 0 & 0 \\ 0 & 0 & 0 \\ 0 & 0 & 0 \\ 0 & 0 & 0 \\ 0 & 0 & 0 \\ 0 & 0 & 0 \\ 0 & 0 & 0 \\ 0 & 0 & 0 \\ 0 & 0 & 0 & 0 \\ 0 & 0 & 0 & 0 \\ 0 & 0 & 0 & 0 \\ 0 & 0 & 0 & 0 & 0 \\ 0 & 0 & 0 & 0 & 0 \\ 0 & 0 & 0 & 0 & 0 \\ 0 & 0 & 0 & 0for (j = 0; j < ngrids; j++){
                    fprintf (file1, "%16.10f ", U (i, j)); 
                   if ((j + 1) % 4) == 0) fprintf (file1, "\n"); 
 } 
 } 
 } 
       tout = MIN ((tout + delta_t), tend);
      } 
  while (t0 < \text{tend});
   imsl_d_pde_1d_mg_mgr (IMSL_PDE_RESET, &state, 0); 
   fclose (file1); 
#undef MIN 
#undef NPDE 
#undef N 
#undef XL 
#undef XR 
#undef U
```

```
static void 
initial conditions (int npdes, int ngrids, double u[])
{^{+}} define U(I_-, J_-)u[I * ngrids + J]#define XL 0.0 
#define XR 150.0 
   int i; 
  double dx, xi, xi, xval, e = 100.0;
  dx = (XR - XL) / (ngrids - 1);for (i = 0; i < ngrids; i++)\{xi = XL + i * dx;if (xi \leq e) { 
        U(0, i) = 0.0; } 
       else 
      \left\{ \right.U (0, i) = x i; } 
     } 
#undef U 
#undef XL 
#undef XR 
} 
static void 
pde systems (double t, double x, int npdes, int ngrids,
       double full_u[], double grid_u[], double dudx[], double *c, 
       double q[], double r[], int *ires)
{ 
  double sigsq, sigma = 2e-1, rr = 8e-2; 
 sigsq = sigma * sigma;
 c[0] = 1.0;r[0] = dudx[0] * x * x * sigsg * 0.5;q[0] = -(rr - sigsq) * x * dudx[0] + rr * grid_u[0]; return; 
} 
static void 
boundary conditions (double t, double beta[], double gamma[],
        double full_u[], double grid_u[], double dudx[], 
        int npdes, int ngrids, int left, int *ires) 
{ 
   if (left) 
    { 
      beta[0] = 0.0;gamma[0] = grid_u[0]; } 
   else 
   \{
```
}

```
beta[0] = 0.0;gamma[0] = dudx[0] - 1.0; } 
  return; 
}
```
#### **Code for PV-WAVE Plotting**

```
PRO PDE 1d mg plot, FILENAME = filename, PAUSE = pause
; 
   if keyword set(FILENAME) then file = filename else file = "res.dat"
   if keyword set(PAUSE) then twait = pause else twait = .1; 
; Define floating point variables that will be read 
     from the first line of the data file.
  x1 = 0D0xr = 0D0t0 = 0D0tlast = 0D0; 
      Open the data file and read in the problem parameters.
    openr, lun, filename, /get_lun 
    readf, lun, npde, np, nt, xl, xr, t0, tlast 
; Define the arrays for the solutions and grid. 
   u = dblarr(nt, npde, np) 
   q = \text{dblarr}(\text{nt}, \text{np})times = dblarr(nt); 
; Define a temporary array for reading in the data. 
    tmp = dblarr(np) 
   t_{\text{imp}} = 0D0; 
; Read in the data. 
   for i = 0, nt-1 do begin ; For each step in time
     readf, lun, t_tmp 
    times(i) = t_t tmp
    for k = 0, npde-1 do begin ; For each PDE:
       rmf, lun, tmp 
       u(i,k,*) = tmp ; Read in the components.
     end 
   rmf, lun, tmp<br>g(i,*) = tmp; Read in the grid.
    end 
; 
       Close the data file and free the unit.
    close, lun 
    free_lun, lun 
; 
; We now have all of the solutions and grids. 
; 
; Delete any window that is currently open. 
   while (!d.window NE -1) do WDELETE 
;
```

```
; Open two windows for plotting the solutions 
; and grid. 
  window, 0, xsize = 550, ysize = 420
  window, 1, xsize = 550, ysize = 420; 
; Plot the grid. 
   wset, 0 
 plot, [xl, xr], [t0, tlast], /nodata, ystyle = 1, $ 
 title = "Grid Points", xtitle = "X", ytitle = "Time" 
   for i = 0, np-1 do begin
     oplot, g^{\dagger}, i), times, psym = -1
   end 
; 
; Plot the solution(s): 
   wset, 1 
   for k = 0, npde-1 do begin
     umin = min(u(*, k, *))
     umax = max(u(*,k,*) )for i = 0, nt-1 do begin
          title = strcompress("U_"+string(k+1), /remove_all)+ $ 
                  " at time "+string(times(i)) 
         plot, g(i, *), u(i, k, *), ystyle = 1, $
                title = title, xtitle = "X", $ 
               ytitle = strcompress("U "+string(k+1), /remove all), $
               xr = [x], xr], yr = [umin, umax],$
               psym = -4 wait, twait 
      end 
   end
```
end

# **pde\_method\_of\_lines**

Solves a system of partial differential equations of the form  $u_t = f(x, t, u, u_x, u_x)$  using the method of lines. The solution is represented with cubic Hermite polynomials.

#### **Synopsis**

```
#include <imsl.h>
void imsl f pde method of lines mgr (int task, void **state, ..., 0)
void imsl_f_pde_method_of_lines (int npdes, float *t, float tend, int nx,
       float xbreak[], float y[], void *state, void fcn_ut(), 
       void fcn bc())
The type double functions are imsl_d_pde_method_of_lines_mgr and 
       imsl d pde method of lines.
```
# **Required Arguments for imsl\_f\_pde\_method\_of\_lines\_mgr**

*int* task (Input) This function must be called with task set to IMSL PDE\_INITIALIZE to set

up memory and default values prior to solving a problem and with task equal to IMSL\_PDE\_RESET to clean up after it has solved. These values for task are defined in the header file imsl.h.

*void* \*\*state (Input/Output)

The current state of the PDE solution is held in a structure pointed to by state. It cannot be directly manipulated.

# **Required Arguments for imsl\_f\_pde\_method\_of\_lines**

#### *int* npdes (Input)

Number of differential equations.

*float* \*t (Input/Output)

Independent variable. On input,  $t$  supplies the initial time,  $t_0$ . On output,  $t$  is set to the value to which the integration has been updated. Normally, this new value is tend.

*float* tend (Input)

Value of  $t = \text{tend}$  at which the solution is desired.

*int* nx (Input)

Number of mesh points or lines.

# *float* xbreak[] (Input)

Array of length nx containing the breakpoints for the cubic Hermite splines used in the *x* discretization. The points in xbreak must be strictly increasing. The values  $x$ break[0] and  $x$ break[nx – 1] are the endpoints of the interval.

#### *float* y[] (Input/Output)

Array of size npdes by nx containing the solution. The array y contains the solution as  $y[k,i] = u_k(x, \text{tend})$  at  $x = \text{xbreak}[i]$ . On input, *y* contains the initial values. It must satisfy the boundary conditions. On output, y contains the computed solution.

#### *void* \*state (Input/Output)

The current state of the PDE solution is held in a structure pointed to by state. It must be initialized by a call to imsl f pde method of lines mgr. It cannot be directly manipulated.

*void* fcn\_ut(*int* npdes, *float* x, *float* t, *float* u[], *float* ux[], *float* uxx[], *float* ut[])

User-supplied function to evaluate *ut*.

```
int npdes (Input) 
         Number of equations. 
float x (Input)
```
Space variable, *x*.

$$
float \t t (Input)
$$

Time variable, *t*.

*float* u[] (Input)

Array of length npdes containing the dependent values, *u*.

*float* ux[] (Input) Array of length npdes containing the first derivatives, *ux*.

*float* uxx[] (Input)

Array of length npdes containing the second derivative,  $u_{xx}$ .

*float* ut[] (Output)

Array of length npdes containing the computed derivatives *ut*.

*void* fcn\_bc(*int* npdes, *float* x, *float* t, *float* alpha[], *float* beta[], *float* gammap[])

User-supplied function to evaluate the boundary conditions. The boundary conditions accepted by imsl\_f\_pde\_method\_of\_lines are

$$
\alpha_k u_k + \beta_k \frac{\partial u_k}{\partial x} = \gamma_k
$$

**Note**: Users must supply the values  $\alpha_k$  and  $\beta_k$ , which determine the values  $\gamma_k$ . Since  $\gamma_k$  can depend on *t* values of  $\gamma_k'$  also are required.

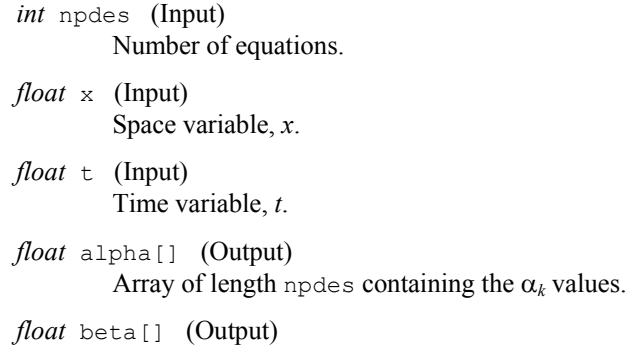

Array of length npdes containing the  $\beta_k$  values.

*float* gammap[] (Output) Array of length npdes containing the derivatives,

$$
\frac{d\gamma_k}{dt} = \gamma_k'
$$

# **Synopsis with Optional Arguments**

*#include* <imsl.h> *void* imsl\_f\_pde\_method\_of\_lines\_mgr (*int* task, *void* \*\*state, IMSL\_TOL, *float* tol, IMSL\_HINIT, *float* hinit, IMSL\_INITIAL\_VALUE\_DERIVATIVE, *float* initial\_deriv[], IMSL\_HTRIAL, *float* \*htrial,

IMSL\_FCN\_UT\_W\_DATA, *void* fcn\_ut (), *void* \*data, IMSL\_FCN\_BC\_W\_DATA, *void* fcn\_bc (), *void* \*data, 0)

#### **Optional Arguments**

IMSL\_TOL, *float* tol (Input)

Differential equation error tolerance. An attempt is made to control the local error in such a way that the global relative error is proportional to tol. Default:  $tol = 100.0*ims1$  f machine(4)

IMSL\_HINIT, *float* hinit (Input)

Initial step size in the *t* integration. This value must be nonnegative. If hinit is zero, an initial step size of  $0.001$ |tend -  $t_0$ | will be arbitrarily used. The step will be applied in the direction of integration. Default:  $hinit = 0.0$ 

IMSL\_INITIAL\_VALUE\_DERIVATIVE, *float* initial\_deriv[] (Input/Output) Supply the derivative values  $u_x(x, t_0)$ . This derivative information is input as

$$
initial\_deriv(k, i) = \frac{\partial u_k}{\partial x}(x, t(0))
$$

The array initial deriv contains the derivative values as output:

$$
initial\_deriv(k,i) = \frac{\partial u_k}{\partial x}(\text{xtend}) \text{ at } x = x[i]
$$

Default: Derivatives are computed using cubic spline interpolation

IMSL\_HTRIAL, *float* \*htrial (Output) Return the current trial step size.

- IMSL\_UT\_FCN\_W\_DATA, *void* fcn\_ut(*int* npdes, *float* x, *float* t, *float* u[], *float* ux[], *float* uxx[], *float* ut[], *void* \*data), *void* \*data (Input) User-supplied function to evaluate  $u_t$ , which also accepts a pointer to data that is supplied by the user. data is a pointer to the data to be passed to the usersupplied function. See the *[Introduction,](#page-14-0) Passing Data to User-Supplied Functions* at the beginning of this manual for more details.
- IMSL\_BC\_FCN\_W\_DATA, *void* fcn\_bc(*int* npdes, *float* x, *float* t, *float* alpha[], *float* beta[], *float* gammap[], *void* \*data), *void* \*data (Input)

User-supplied function to evaluate the boundary conditions, which also accepts a pointer to data that is supplied by the user. data is a pointer to the data to be passed to the user-supplied function. See the *[Introduction](#page-14-0), Passing Data to User-Supplied Functions* at the beginning of this manual for more details.

#### **Description**

Let  $M$  = npdes,  $N$  = nx and  $x_i$  = xbreaK(I). The routine [imsl\\_f\\_pde\\_method\\_of\\_lines](#page-406-0) uses the method of lines to solve the partial differential equation system

$$
\frac{\partial u_k}{\partial t} = f_k\left(x, t, u_1, \dots u_M, \frac{\partial u_1}{\partial x}, \dots \frac{\partial u_M}{\partial x}, \frac{\partial^2 u_1}{\partial x^2}, \dots \frac{\partial^2 u_M}{\partial x^2}\right)
$$

with the initial conditions

$$
u_k = u_k(x, t) \qquad \text{at } t = t_0
$$

and the boundary conditions

$$
\alpha_k u_k + \beta_k \frac{\partial u_k}{\partial x} = \gamma_k
$$
 at  $x = x_1$  and at  $x = x_N$ 

for  $k = 1, ..., M$ .

Cubic Hermite polynomials are used in the *x* variable approximation so that the trial solution is expanded in the series

$$
\hat{u}_{k}(x,t) = \sum_{i=1}^{N} (a_{i,k}(t)\phi_{i}(x) + b_{i,k}(t)\psi_{i}(x))
$$

where  $\phi_i(x)$  and  $\psi_i(x)$  are the standard basis functions for the cubic Hermite polynomials with the knots  $x_1 < x_2 < ... < x_N$ . These are piecewise cubic polynomials with continuous first derivatives. At the breakpoints, they satisfy<br>  $\phi_i(x_i) = \delta_{ii} \qquad \psi_i(x_i) = 0$ 

$$
\begin{aligned}\n\phi_i(x_l) &= \delta_{il} & \psi_i(x_l) &= 0 \\
\frac{d\phi_i}{dx}(x_l) &= 0 & \frac{d\psi_i}{dx}(x_l) &= \delta_{il}\n\end{aligned}
$$

According to the collocation method, the coefficients of the approximation are obtained so that the trial solution satisfies the differential equation at the two Gaussian points in each subinterval,

$$
p_{2j-1} = x_j + \frac{3 - \sqrt{3}}{6} (x_{j+1} - x_j)
$$

$$
p_{2j} = x_j + \frac{3 - \sqrt{3}}{6} (x_{j+1} + x_j)
$$

for  $j = 1, ..., N$ . The collocation approximation to the differential equation is

$$
\frac{da_{i,k}}{dt}\phi_i(p_j) + \frac{db_{i,k}}{dt}\psi_i(p_j) =
$$
\n
$$
f_k(p_j, t, \hat{u}_1(p_j), \dots, \hat{u}_M(p_j), \dots, (\hat{u}_1)_{xx}(p_j), \dots, (\hat{u}_M)_{xx}(p_j))
$$

for  $k = 1, ..., M$  and  $j = 1, ..., 2(N - 1)$ .

This is a system of 2*M*(*N* − 1) ordinary differential equations in 2*M N* unknown coefficient functions, *ai,k* and *bi,k*. This system can be written in the matrix−vector form as *A*  $dcl/dt = F(t, y)$  with  $c(t_0) = c_0$  where *c* is a vector of coefficients of length 2*MN* and  $c_0$  holds the initial values of the coefficients. The last  $2M$  equations are obtained by differentiating the boundary conditions

$$
\alpha_k \frac{da_k}{dt} + \beta_k \frac{db_k}{dt} = \frac{dy_k}{dt}
$$

for  $k = 1, ..., M$ .

The initial conditions  $u_k(x, t_0)$  must satisfy the boundary conditions. Also, the  $\gamma_k(t)$  must be continuous and have a smooth derivative, or the boundary conditions will not be properly imposed for  $t > t_0$ .

If  $\alpha_k = \beta_k = 0$ , it is assumed that no boundary condition is desired for the *k*-th unknown at the left endpoint. A similar comment holds for the right endpoint. Thus, collocation is done at the endpoint. This is generally a useful feature for systems of first-order partial differential equations.

If the number of partial differential equations is  $M = 1$  and the number of breakpoints is  $N = 4$ , then

$$
A = \begin{bmatrix} \alpha_1 & \beta_1 \\ \phi_1(p_1) & \psi_1(p_1) & \phi_2(p_1) & \psi_2(p_1) \\ \phi_1(p_2) & \psi_1(p_2) & \phi_2(p_2) & \psi_2(p_2) \\ & & & & & \\ \phi_3(p_3) & \psi_3(p_3) & \phi_4(p_3) & \psi_4(p_3) \\ & & & & & \\ \phi_3(p_4) & \psi_3(p_4) & \phi_4(p_4) & \psi_4(p_4) \\ & & & & & \\ \phi_5(p_5) & \psi_5(p_5) & \phi_6(p_5) & \psi_6(p_5) \\ & & & & & \\ \phi_5(p_6) & \psi_5(p_6) & \phi_6(p_6) & \psi_6(p_6) \\ & & & & & \\ \alpha_4 & & & & \beta_4 \end{bmatrix}
$$

The vector *c* is

$$
c = [a_1, b_1, a_2, b_2, a_3, b_3, a_4, b_3]
$$
<sup>T</sup>

and the right-side *F* is

$$
F = \left[ \gamma'(x_1), f(p_1), f(p_2), f(p_3), f(p_4), f(p_5), f(p_6), \gamma'(x_4) \right]^T
$$

If  $M > 1$ , then each entry in the above matrix is replaced by an  $M \times M$  diagonal matrix. The element  $\alpha_1$  is replaced by diag( $\alpha_{1,1}, \ldots, \alpha_{1,M}$ ). The elements  $\alpha_N$ ,  $\beta_1$  and  $\beta_N$  are handled in the same manner. The  $\phi_i(p_i)$  and  $\psi_i(p_i)$  elements are replaced by  $\phi_i(p_i)I_M$  and  $\Psi_i(p_i)I_M$  where  $I_M$  is the identity matrix of order *M*. See Madsen and Sincovec (1979) for further details about discretization errors and Jacobian matrix structure.

The input/output array Y contains the values of the  $a_{ki}$ . The initial values of the  $b_{ki}$  are obtained by using the IMSL cubic spline routine imsl\_f\_cub\_spline\_interp\_e\_cnd (Chapter 3, ["Interpolation and Approximation](#page-166-0)") to construct functions

$$
\hat{u}_k(x,t_0)
$$

such that

$$
\hat{u}_k(x_i, t_0) = a_{ki}
$$

The IMSL routine imsl\_f\_cub\_spline\_value, Chapter 3, "Interpolation and [Approximation](#page-166-0)" is used to approximate the values

$$
\frac{d\hat{u}_k}{dx}(x_i, t_0) \equiv b_{k,i}
$$

There is an optional use of imsl f pde method of lines that allows the user to provide the initial values of  $b_{k,i}$ .

The order of matrix *A* is 2*M N* and its maximum bandwidth is 6*M* − 1. The band structure of the Jacobian of *F* with respect to *c* is the same as the band structure of *A*. This system is solved using a modified version of  $i$ msl  $f$  ode adams gear. Some of the linear solvers were removed. Numerical Jacobians are used exclusively. The algorithm is unchanged. Gear's BDF method is used as the default because the system is typically stiff.

Four examples of PDEs are now presented that illustrate how users can interface their problems with IMSL PDE solving software. The examples are small and not indicative of the complexities that most practitioners will face in their applications. A set of seven sample application problems, some of them with more than one equation, is given in Sincovec and Madsen (1975). Two further examples are given in Madsen and Sincovec (1979).

#### **Examples**

#### **Example 1**

The normalized linear diffusion PDE,  $u_t = u_{xx}$ ,  $0 \le x \le 1$ ,  $t > t_0$ , is solved. The initial values are  $t_0 = 0$ ,  $u(x, t_0) = u_0 = 1$ . There is a "zero-flux" boundary condition at  $x = 1$ , namely  $u_x(1, t) = 0$ ,  $(t > t_0)$ . The boundary value of  $u(0, t)$  is abruptly changed from  $u_0$  to the value  $u_1 = 0.1$ . This transition is completed by  $t = t_\delta = 0.09$ .

Due to restrictions in the type of boundary conditions successfully processed by imsl f pde\_method\_of\_lines, it is necessary to provide the derivative boundary value function γ' at  $x = 0$  and at  $x = 1$ . The function γ at  $x = 0$  makes a smooth transition from the value  $u_0$  at  $t = t_0$  to the value  $u_1$  at  $t = t_\delta$ . The transition phase for  $\gamma'$  is computed

by evaluating a cubic interpolating polynomial. For this purpose, the function subprogram imsl f cub spline value, Chapter 3, "Interpolation and [Approximation](#page-166-0)" is used. The interpolation is performed as a first step in the user-supplied routine fcn bc. The function and derivative values  $γ(t_0) = u_0, γ'(t_0) = 0, γ(t_δ) = u_1$ , and  $\gamma'(t_\delta) = 0$ , are used as input to routine imsl\_f\_cub\_spline\_interp\_e\_cnd, to obtain the coefficients evaluated by imsl\_f\_cub\_spline\_value. Notice that  $\gamma'(t) = 0, t > t_\delta$ . The evaluation routine imsl\_f\_cub\_spline\_value will not yield this value so logic in the routine fcn bc assigns  $\gamma'(t) = 0, t > t_\delta$ .

```
#include <imsl.h> 
#include <math.h>
```

```
main()
```
{

```
void fcnut(int, float, float, float *, float *, float *,
      float *);<br>yoid fonbo(int.float.
                     fcnbc(int, float, float, float *, float *,
                             float *); 
      int npoles = 1;int nx = 8; int i; 
      int j = 1;int nstep = 10;
      float t = 0.0;float tend;
      float xbreak[8];<br>float v[8];
                    y[8];
      char title[50];
       void *state; 
                      /* Set breakpoints and initial conditions */ 
       for (i = 0; i < nx; i++) {
              xbreak[i] = (float) i / (float) (nx - 1);y[i] = 1.0; } 
                      /* Initialize the solver */ 
       imsl f pde method of lines mgr(IMSL PDE INITIALIZE, &state,
\begin{pmatrix} 0 \\ 0 \end{pmatrix};
       while (j \leq nstep) {
              tend = (float) j++ / (float) nstep;
               tend *= tend; 
                      /* Solve the problem */ 
              imsl f pde method of lines(npdes, &t, tend, nx, xbreak, y,
                                       state, fcnut, fcnbc); 
                      /* Print results at current t=tend */
```

```
sprintf(title, "solution at t = 84.2f\0", t);
                 imsl f write matrix(title, npdes, nx, y, 0);
         } 
} 
void fcnut(int npdes, float x, float t, float *u, float *ux, float *uxx, 
         float *ut) 
{ 
                          /* Define the PDE */ 
        *ut = *uxx;
} 
void fcnbc(int npdes, float x, float t, float *alpha, float *beta, 
         float *gamp) 
{ 
        static int mdata;<br>static int first = 1;
        static int first = 1;<br>static float delta = 0.09;
        static float
        static float u0 = 1.0;
        static float ul = 0.1;static float dfdata[2];
        static float xdata[2];
        static float fdata[2];
        static Imsl f ppoly *ppoly;
                          /* Compute interpolant first time only */ 
         if (first) { 
                 first = 0;ndata = 2; xdata[0] = 0.0; 
                  xdata[1] = delta; 
                 fdata[0] = u0;fdata[1] = u1;dfdata[0] = dfdata[1] = 0.0;ppoly = imsl f cub spline interp e cnd(ndata, xdata, fdata,
                                  IMSL_LEFT, 1, dfdata[0],
                                   IMSL_RIGHT, 1, dfdata[1], 
\begin{pmatrix} 0 \\ 0 \end{pmatrix};
         } 
                          /* Define boundary conditions */ 
        if (x == 0.0) {
                         /* These are for x = 0 */
                 *alpha = 1.0;
                 *beta = 0.0;
                 *gamp = 0.0;
                          /* If in the boundary layer, compute 
                              nonzero gamma prime */
```

```
if (t \leq det)*gamp = imsl f cub spline value(t, ppoly,
                                 IMSL_DERIV, 1, 0);
\left( 0\right) ;
       } else { 
                  /* These are for x = 1 */
             *alpha = 0.0;
             *beta = 1.0;
             *gamp = 0.0;
      } 
} 
         Output 
solution at t = 0.01
 1 2 3 4 5 6 
 0.969 0.997 1.000 1.000 1.000 1.000 
 7 8 
 1.000 1.000 
    \text{solution at } t = 0.04<br>1 2 3 4
 1 2 3 4 5 6 
 0.625 0.871 0.962 0.991 0.998 1.000 
    \begin{array}{@{}c@{\hspace{1em}}c@{\hspace{1em}}c@{\hspace{1.000
    \text{solution at } t = 0.09<br>1 2 3 4
 1 2 3 4 5 6 
 0.1000 0.4602 0.7169 0.8671 0.9436 0.9781 
 7 8 
    0.9917 0.9951 
    \text{solution at } t = 0.16<br>1 2 3 4
 1 2 3 4 5 6 
 0.1000 0.3130 0.5071 0.6681 0.7893 0.8708 
   7 8<br>0.9168 0.9315
           0.9315
    \text{solution at } t = 0.25<br>1 2 3 4
 1 2 3 4 5 6 
 0.1000 0.2567 0.4045 0.5354 0.6428 0.7224 
   7 8<br>0.7710 0.7874
           0.7874
    \text{solution at } t = 0.36<br>1 2 3 4
 1 2 3 4 5 6 
 0.1000 0.2176 0.3292 0.4292 0.5125 0.5751 
 7 8 
    0.6139 0.6270
```
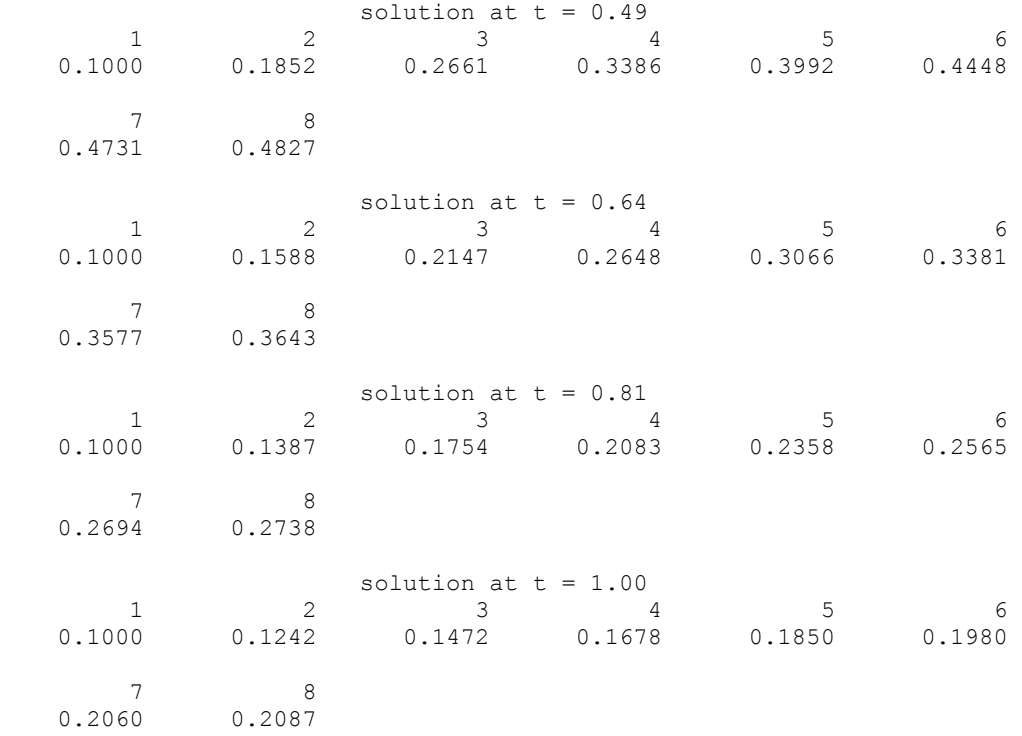

# **Example 2**

Here, Problem C is solved from Sincovec and Madsen (1975). The equation is of diffusion-convection type with discontinuous coefficients. This problem illustrates a simple method for programming the evaluation routine for the derivative, *ut*. Note that the weak discontinuities at  $x = 0.5$  are not evaluated in the expression for  $u_t$ . The problem is defined as

$$
u_t = \frac{\partial u}{\partial t} = \frac{\partial}{\partial x} \left( D(x) \frac{\partial u}{\partial x} \right) - v(x) \frac{\partial u}{\partial x}
$$

$$
x \in [0, 1], t > 0
$$

$$
D(x) = \begin{cases} 5 & \text{if } 0 \le x < 0.5 \\ 1 & \text{if } 0.5 < x \le 1.0 \end{cases}
$$

$$
v(x) = \begin{cases} 1000.0 & \text{if } 0 \le x < 0.5\\ 1 & \text{if } 0.5 < x \le 1.0 \end{cases}
$$

$$
u(x, 0) = \begin{cases} 1 & \text{if } x = 0\\ 0 & \text{if } x > 0 \end{cases}
$$

$$
u(0, t) = 1, \quad u(1, t) = 0
$$

```
#include <imsl.h> 
#include <math.h> 
main() 
{ 
        void finut(int, float, float, float *, float *, float *,
                                  float *); 
        void fcnbc(int, float, float, float *, float *,
                                  float *); 
        int n\pi = 1;<br>int nx = 100;int nx = 100;<br>int i;
        int i;<br>int j =j = 1;int nstep = 10;
        float t = 0.0;<br>float t = 0.0;float tend;<br>float xbrea
        float xbreak[100];<br>float y[100];
        float \begin{array}{ccc} y[100]; \\ \text{float} & \text{tol, hi.} \end{array}float tol, hinit;<br>
char title[50];
                        title[50];
        void *state;
                           /* Set breakpoints and initial conditions */ 
        for (i = 0; i < nx; i++) {
                 xbreak[i] = (float) i / (float) (nx - 1);y[i] = 0.0; } 
        y[0] = 1.0; /* Initialize the solver */ 
        tol = sqrt(imsl f machine(4));
        hinit = 0.01*tol;
         imsl_f_pde_method_of_lines_mgr(IMSL_PDE_INITIALIZE, &state, 
                                           IMSL_TOL, tol, 
                                          IMSL_HINIT, hinit,<br>0);
\begin{pmatrix} 0 \\ 0 \end{pmatrix};
         while (j <= nstep) { 
                 tend = (float) j++ / (float) nstep;
                           /* Solve the problem */ 
                 imsl f pde method of lines(npdes, &t, tend, nx, xbreak, y,
                                               state, fcnut, fcnbc); 
         } 
                           /* Print results at t=tend */ 
                 sprintf(title, "solution at t = 4.2f(0", t);
                 imsl f write matrix(title, npdes, nx, y, 0);
} 
void fcnut(int npdes, float x, float t, float *u, float *ux, float *uxx, 
         float *ut)
```

```
{ 
                          /* Define the PDE */ 
         float v; 
         float d; 
        if (x \le 0.5) {
                d = 5.0;v = 1000.0; } 
         else 
                 d = v = 1.0;ut[0] = d*uxx[0] - v*ux[0];} 
void fcnbc(int npdes, float x, float t, float *alpha, float *beta, 
         float *gamp) 
\{*alpha = 1.0;
        *beta = 0.0;
        *gamp = 0.0;
}
```

```
Output
```
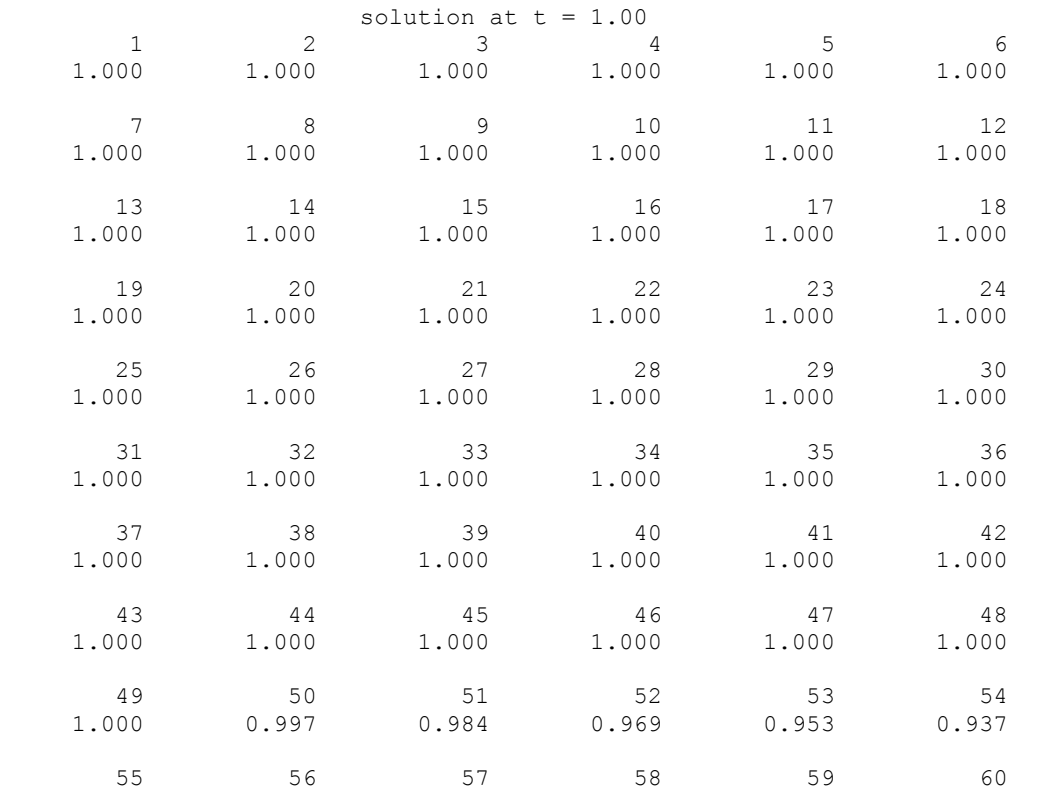

**Chapter 5: Differential Equations pde\_method\_of\_lines** • **415** 

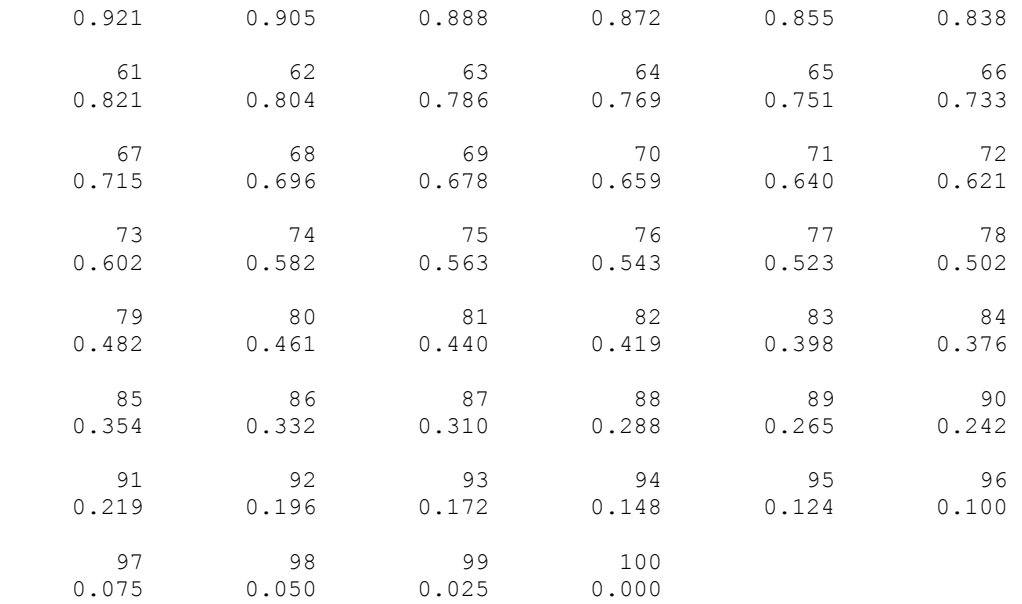

#### **Example 3**

In this example, using [imsl\\_f\\_pde\\_method\\_of\\_lines](#page-406-0), the linear normalized diffusion PDE  $u_t = u_{xx}$  is solved but with an optional use that provides values of the derivatives,  $u_x$ , of the initial data. Due to errors in the numerical derivatives computed by spline interpolation, more precise derivative values are required when the initial data is  $u(x, 0) = 1 + \cos[(2n-1)\pi x]$ ,  $n > 1$ . The boundary conditions are "zero flux" conditions  $u_x(0, t) = u_x(1, t) = 0$  for  $t > 0$ . Note that the initial data is compatible with these end conditions since the derivative function

$$
u_x(x,0) = \frac{du(x,0)}{dx} = -(2n-1)\pi \sin[(2n-1)\pi x]
$$

vanishes at  $x = 0$  and  $x = 1$ .

This optional usage signals that the derivative of the initial data is passed by the user. The values  $u(x, tend)$  and  $u_x(x, tend)$  are output at the breakpoints with the optional usage.

```
#include <imsl.h> 
#include <math.h> 
main() 
{ 
      void fcnut(int, float, float, float *, float *, float *,
                          float *); 
      void fcnbc(int, float, float, float *, float *, float *);
      int npdes = 1;
      int nx = 10;<br>int i;
      int
      int j = 1;
```
**416** • **Chapter 5: Differential Equations C Math Library** 

```
int nstep = 10;
        float t = 0.0;<br>float t = 0float \begin{align} \text{tend} &= 0.0; \\ \text{float} &= \text{xbreak}[10]; \end{align}float xbreak[10];<br>float v[10], deri
        float y[10], deriv[10];<br>float tol, hinit;
                         tol, hinit;
        float pi, arg;
        char title1[50];
        char title2[50];
        void *state;
         pi = imsl_d_constant("pi", 0); 
        arg = 9.0 \times pi; /* Set breakpoints and initial conditions */ 
        for (i = 0; i < nx; i++) {
                 xbreak[i] = (float) i / (float) (nx - 1);y[i] = 1.0 + \cos(\arg * \text{xbreak}[i]);deriv[i] = -\text{arg} * sin(arg * xbreak[i]);
 } 
                          /* Initialize the solver */ 
        tol = sqrt(\{1\} - \{1\}):
        imsl f pde method of lines mgr(IMSL PDE INITIALIZE, &state,
                                          IMSL_TOL, tol, 
                                          IMSL_INITIAL_VALUE_DERIVATIVE, 
                                          deriv, 
\begin{pmatrix} 0 \\ 0 \end{pmatrix};
        while (j \leq nstep) {
                 j++;tend += 0.001; /* Solve the problem */ 
                 imsl f pde method of lines(npdes, &t, tend, nx, xbreak, y,
                                              state, fcnut, fcnbc); 
                          /* Print results at at every other t=tend */ 
                 if (i \; 8 \; 2) {
                         sprintf(title1, "\nsolution at t = $5.3f\0", t);
                         sprintf(title2, "\nderivative at t = $5.3f\0", t);
                          imsl_f_write_matrix(title1, npdes, nx, y, 0); 
                          imsl_f_write_matrix(title2, npdes, nx, deriv, 0); 
 } 
         } 
void fcnut(int npdes, float x, float t, float *u, float *ux, float *uxx, 
       float *ut)
```
}

{

```
 /* Define the PDE */ 
       ut[0] = uxx[0];} 
void fcnbc(int npdes, float x, float t, float *alpha, float *beta, 
     float *gamp) 
{ 
                         /* Define the boundary conditions */ 
        alpha[0] = 0.0;beta[0] = 1.0; gamp[0] = 0.0; 
}
```
# **Output**

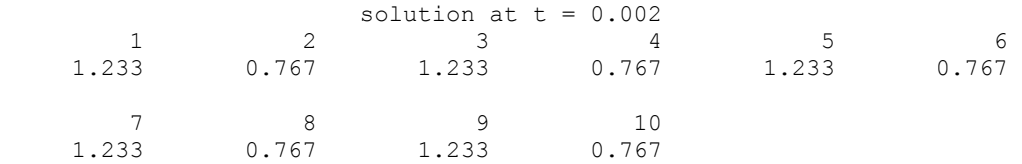

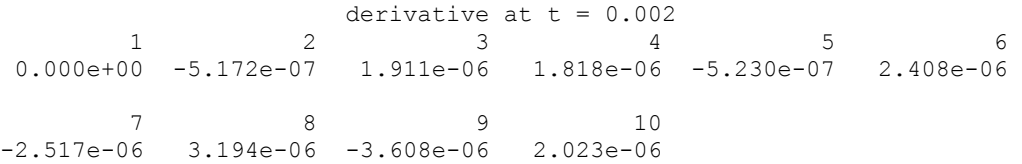

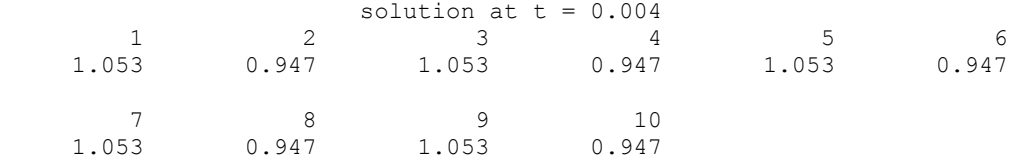

derivative at  $t = 0.004$ <br>1 2 3 4 1 2 3 4 5 6 0.000e+00 -1.332e-06 -9.059e-06 -4.401e-06 5.006e-06 -2.134e-06 7 8 9 10 -1.733e-06 4.625e-06 6.741e-07 2.023e-06

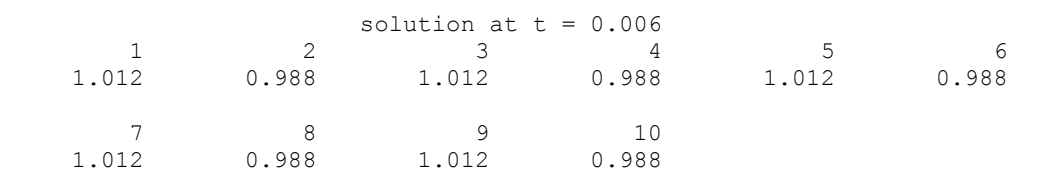

**418** • **Chapter 5: Differential Equations C Math Library** 

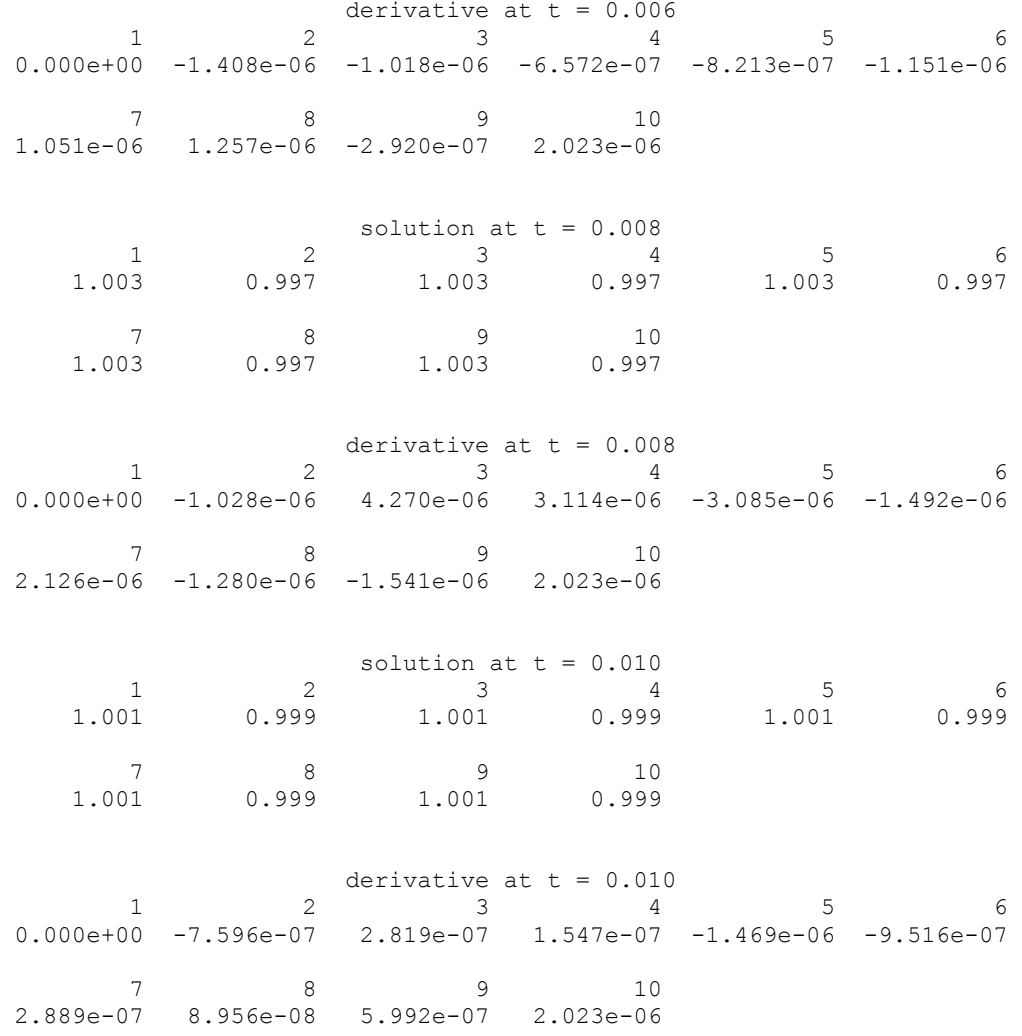

# **Example 4**

In this example, consider the linear normalized hyperbolic PDE,  $u_t = u_{xx}$ , the "vibrating" string" equation. This naturally leads to a system of first order PDEs. Define a new dependent variable  $u_t = v$ . Then,  $v_t = u_{xx}$  is the second equation in the system. Take as initial data  $u(x, 0) = \sin(\pi x)$  and  $u_t(x, 0) = v(x, 0) = 0$ . The ends of the string are fixed so  $u(0, t) = u(1, t) = v(0, t) = v(1, t) = 0$ . The exact solution to this problem is  $u(x, t) = \sin(\pi x) \cos(\pi t)$ . Residuals are computed at the output values of *t* for  $0 \le t \le 2$ . Output is obtained at 200 steps in increments of 0.01.

Even though the sample code [imsl\\_f\\_pde\\_method\\_of\\_lines](#page-406-0) gives satisfactory results for this PDE, users should be aware that for *nonlinear problems*, "shocks" can develop in the solution. The appearance of shocks may cause the code to fail in

```
#include <imsl.h> 
#include <math.h> 
main() 
{ 
     void finut (int, float, float, float *, float *, float *,
                            float *); 
     void fcnbc(int, float, float, float *, float *, float *);
     int npdes = 2;
     int nx = 10;int i;
     int j = 1;<br>int nstep
                    nstep = 200;float t = 0.0;float tend = 0.0;<br>float xbreak[20];
                    xbreak[20];
     float y[20], deriv[20];
     float tol, hinit;
     float pi;<br>float err
                    error[10], erru;
     void *state;
     pi = imsl d constant("pi", 0); /* Set breakpoints and initial conditions */ 
     for (i = 0; i < nx; i++) {
             xbreak[i] = (float) i / (float) (nx - 1);y[i] = \sin(pi * \nexists x \text{break[i]});y[nx + i] = 0.0;deriv[i] = pi * cos(pi * xbreak[i]);deriv[nx + i] = 0.0; } 
                      /* Initialize the solver */ 
     tol = sqrt(imsl f machine(4));
     imsl f pde method of lines mgr(IMSL PDE INITIALIZE, &state,
                                     IMSL_TOL, tol, 
                                     IMSL_INITIAL_VALUE_DERIVATIVE, 
                                     deriv, 
\begin{pmatrix} 0 \\ 0 \end{pmatrix};
     while (j \leq nstep) {
             j++; tend += 0.01; 
                      /* Solve the problem */ 
              imsl_f_pde_method_of_lines(npdes, &t, tend, nx, xbreak, y, 
                                         state, fcnut, fcnbc);
```
unpredictable ways. See Courant and Hilbert (1962), pp 488-490, for an introductory discussion of shocks in hyperbolic systems.

```
 and compute errors */ 
               for (i = 0; i < nx; i++) {
                       error[i] = y[i] - sin(pi * xbreak[i]) * cos(pi *tend); 
                       erru = imsl f max(erru, fabs(error[i]));
 } 
 } 
      printf("Maximum error in u(x,t) = \frac{e}{n} \cdot \frac{m}{t}, erru);
} 
void fcnut(int npdes, float x, float t, float *u, float *ux, float *uxx,
             float *ut) 
{ 
                        /* Define the PDE */ 
        ut[0] = u[1];ut[1] = uxx[0];} 
void fcnbc(int npdes, float x, float t, float *alpha, float *beta, 
       float *gamp) 
{ 
                       /* Define the boundary conditions */ 
        alpha[0] = 1.0;beta[0] = 0.0;qamp[0] = 0.0;alpha[1] = 1.0; beta[1] = 0.0; 
         gamp[1] = 0.0; 
} 
            Output 
Maximum error in u(x,t) = 6.228203e-04
```
# **fast\_poisson\_2d**

Solves Poisson's or Helmholtz's equation on a two-dimensional rectangle using a fast Poisson solver based on the HODIE finite-difference scheme on a uniform mesh.

# **Synopsis**

```
#include <imsl.h>
```

```
float *imsl_f_fast_poisson_2d (float rhs_pde(), float rhs_bc(), float
        coeff_u, int nx, int ny, float ax, float bx, float ay, float by,
        Imsl_bc_type bc_type[], ..., 0)
```
The type *double* function is imsl\_d\_fast\_poisson\_2d.

# **Required Arguments**

# *float* rhs\_pde (*float* x, *float* y)

User-supplied function to evaluate the right-hand side of the partial differential equation at  $\times$  and  $\times$ .

*float* rhs\_bc(*Imsl\_pde\_side* side, *float* x, *float* y)

User-supplied function to evaluate the right-hand side of the boundary conditions, on side side, at  $x$  and  $y$ . The value of side will be one of the following: IMSL\_RIGHT, IMSL\_BOTTOM, IMSL\_LEFT, or IMSL\_TOP.

### *float* coeff u (Input)

Value of the coefficient of *u* in the differential equation.

#### *int* nx (Input)

Number of grid lines in the *x*-direction. nx must be at least 4. See the ["Description](#page-426-0)" section for further restrictions on nx.

#### *int* ny (Input)

Number of grid lines in the *y*-direction. ny must be at least 4. See the ["Description](#page-426-0)" section for further restrictions on ny.

*float* ax (Input)

The value of x along the left side of the domain.

*float* bx (Input)

The value of x along the right side of the domain.

*float* ay (Input)

The value of y along the bottom of the domain.

*float* by (Input)

The value of y along the top of the domain.

# *Imsl\_bc\_type* bc\_type[4] (Input)

Array of size 4 indicating the type of boundary condition on each side of the domain or that the solution is periodic. The sides are numbered as follows:

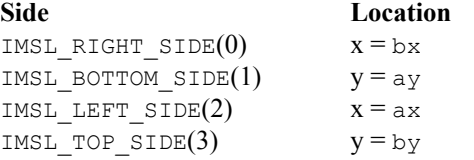

The three possible boundary condition types are as follows:

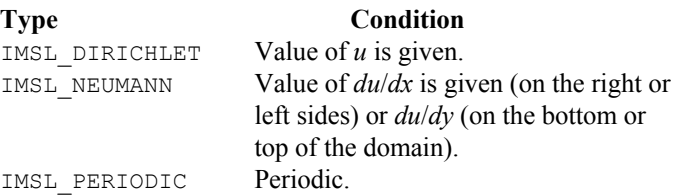

#### <span id="page-426-0"></span>**Synopsis with Optional Arguments**

*#include* <imsl.h>

```
float *imsl_f_fast_poisson_2d (float rhs_pde(), float rhs_bc(), float
        coeff u, int nx, int ny, float ax, float bx, float ay, float by,
        Imsl bc type bc type[],
        IMSL_RETURN_USER, float u_user[], 
        IMSL_ORDER, int order, 
        IMSL_RHS_PDE_W_DATA, float rsh_pde (), void *data, 
        IMSL_RHS_BC_W_DATA, float rsh_bc (), void *data, 
         0)
```
# **Optional Arguments**

- IMSL\_RETURN\_USER, *float* u\_user[] (Output) User-supplied array of size nx by ny containing solution at the grid points.
- IMSL\_ORDER, *int* order (Input) Order of accuracy of the finite-difference approximation. It can be either 2 or 4. Default:  $\alpha$ rder = 4
- IMSL\_RSH\_PDE\_W\_DATA, *float* rhs\_pde (*float* x, *float* y, *void* \*data), *void* \*data, (Input)

User-supplied function to evaluate the right-hand side of the partial differential equation at  $x$  and  $y$ , which also accepts a pointer to data that is supplied by the user. data is a pointer to the data to be passed to the usersupplied function. See the *[Introduction,](#page-14-0) Passing Data to User-Supplied Functions* at the beginning of this manual for more details.

IMSL\_RSH\_BC\_W\_DATA, *float* rhs\_bc(*Imsl\_pde\_side* side, *float* x, *float* y, *void* \*data) , *void* \*data, (Input) User-supplied function to evaluate right-hand side of the boundary conditions, which also accepts a pointer to data that is supplied by the user. data is a pointer to the data to be passed to the user-supplied function. See the *[Introduction](#page-14-0), [Passing Data to User-Supplied Functions](#page-27-0)* at the beginning of

# this manual for more details.

# **Description**

Let  $c = \text{coeff}$  u,  $a_x = ax$ ,  $b_x = bx$ ,  $a_y = ay$ ,  $b_y = by$ ,  $n_x = nx$  and  $n_y = ny$ .

imsl f fast poisson 2d is based on the code HFFT2D by Boisvert (1984). It solves the equation

$$
\frac{\partial^2 u}{\partial x^2} + \frac{\partial^2 u}{\partial y^2} + cu = p
$$

on the rectangular domain  $(a_x, b_x) \times (a_y, b_y)$  with a user-specified combination of Dirichlet (solution prescribed), Neumann (first-derivative prescribed), or periodic boundary conditions. The sides are numbered clockwise, starting with the right side.

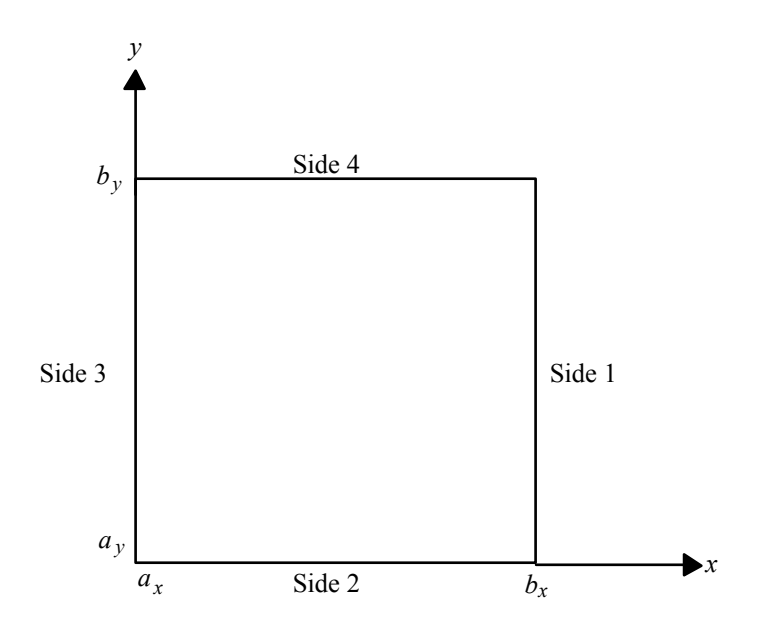

When  $c = 0$  and only Neumann or periodic boundary conditions are prescribed, then any constant may be added to the solution to obtain another solution to the problem. In this case, the solution of minimum ∞-norm is returned.

The solution is computed using either a second-or fourth-order accurate finitedifference approximation of the continuous equation. The resulting system of linear algebraic equations is solved using fast Fourier transform techniques. The algorithm relies on the fact that  $n_x - 1$  is highly composite (the product of small primes). For details of the algorithm, see Boisvert (1984). If  $n_x - 1$  is highly composite then the execution time of imsl\_f\_fast\_poisson\_2d is proportional to  $n_x n_y \log_2 n_x$ . If evaluations of  $p(x, y)$  are inexpensive, then the difference in running time between  $order = 2$  and  $order = 4$  is small.

The grid spacing is the distance between the (uniformly spaced) grid lines. It is given by the formulas hx =  $(bx - ax)/(nx - 1)$  and hy =  $(by - ay)/(ny - 1)$ . The grid spacings in the x and y directions must be the same, i.e.,  $n \times$  and  $n \times$  must be such that hx is equal to hy. Also, as noted above,  $n \times$  and  $n \times$  must be at least 4. To increase the speed of the fast Fourier transform,  $n = 1$  should be the product of small primes. Good choices are 17, 33, and 65.

If  $-\text{coeff}$  u is nearly equal to an eigenvalue of the Laplacian with homogeneous boundary conditions, then the computed solution might have large errors.

# **Example**

In this example, the equation

$$
\frac{\partial^2 u}{\partial x_2} + \frac{\partial^2 u}{\partial y^2} + 3u = -2\sin(x+2y) + 16e^{2x+3y}
$$

with the boundary conditions

$$
\frac{\partial u}{\partial y} = 2\cos(x+2y) + 3e^{2x+3y}
$$

on the bottom side and

$$
u = \sin\left(x + 2y\right) + e^{2x + 3y}
$$

on the other three sides is solved. The domain is the rectangle  $[0, \frac{1}{4}] \times [0, \frac{1}{2}]$ . The output of imsl\_f\_fast\_poisson\_2d is a 17 × 33 table of values. The functions imsl f spline 2d value are used to print a different table of values. #include <imsl.h> #include <math.h> main() { float rhs\_pde(float, float);<br>float rhs bc(Imsl pde side, rhs\_bc(Imsl\_pde\_side, float, float); int  $nx = 17;$ int  $\qquad \qquad$  nxtabl = 5; int  $ny = 33;$ int  $nytabl = 5;$ int i; int j; Imsl f spline \*sp; Imsl bc type bc type[4]; float ax, ay, bx, by; float  $x, y, xdata[17], ydata[33];$ <br>float  $coefu, *u;$ coefu, \*u; float u\_table;<br>float abserro abs error; /\* Set rectangle size \*/  $ax = 0.0;$  $bx = 0.25;$  $ay = 0.0;$  $by = 0.50;$  /\* Set boundary conditions \*/ bc type[IMSL\_RIGHT\_SIDE] = IMSL\_DIRICHLET\_BC; bc type[IMSL\_BOTTOM\_SIDE] = IMSL\_NEUMANN\_BC; bc\_type[IMSL\_LEFT\_SIDE] = IMSL\_DIRICHLET\_BC;  $bc$ <sup>[</sup>type[IMSL<sup>[TOP\_SIDE] = IMSL<sup>[DIRICHLET\_BC;</sup></sup> /\* Coefficient of u \*/ coefu =  $3.0$ ;

```
 /* Solve the PDE */ 
       u = imsl f fast poisson 2d(rhs pde, rhs bc, coefu, nx, ny,
                                  ax, bx, ay, by, bc type, 0);
                        /* Set up for interpolation */ 
       for (i = 0; i < nx; i++)xdata[i] = ax + (bx - ax) * (float) i / (float) (nx - 1);for (i = 0; i < ny; i++)ydata[i] = ay + (by - ay) * (float) i / (float) (ny - 1); /* Compute interpolant */ 
       sp = imsl f spline 2d interp(nx, xdata, ny, ydata, u, 0);
       printf(" x y u error\ln \ln");
       for (i = 0; i < nxtabl; i++)for (j = 0; j < nytable; j++) {
                       x = ax + (bx - ax) * (float) j / (float) (nxtabl - 1); 
                       y = ay + (by - ay) * (float) i / (float) (nytabl - 1); 
                       u table = imsl f spline 2d value(x, y, sp, 0);
                       abs_error = fabs(u_table - sin(x + 2.0 * y) -\exp(2.0 * x + 3.0 * y)); /* Print computed answer and absolute on 
                           nxtabl by nytabl grid */ 
                        printf(" %6.4f %6.4f %6.4f %8.2e\n", 
                              x, y, u_table, abs_error); 
 } 
float rhs pde(float x, float y)
                        /* Define the right side of the PDE */ 
       return (-2.0 * sin(x + 2.0 * y) + 16.0 * exp(2.0 * x + 3.0 * y));float rhs bc(Imsl pde side side, float x, float y)
                        /* Define the boundary conditions */ 
        if (side == IMSL_BOTTOM_SIDE) 
               return (\overline{2.0} \times \overline{\cos(x + 2.0 \times y)} + 3.0 \times \overline{\exp(2.0 \times x + 3.0 \times y)}) y)); 
        else 
               return (\sin(x + 2.0 * y) + \exp(2.0 * x + 3.0 * y));
```
}

{

}

{

}

# **Output**

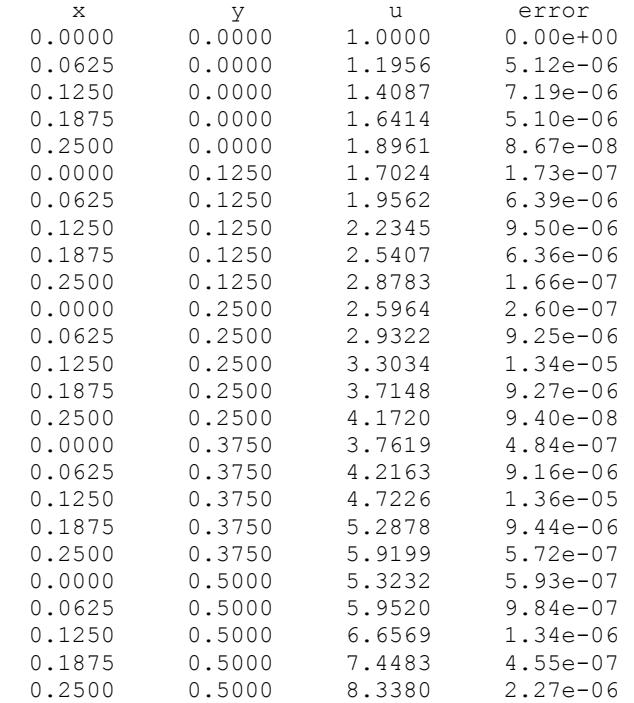
# **Chapter 6: Transforms**

# **Routines**

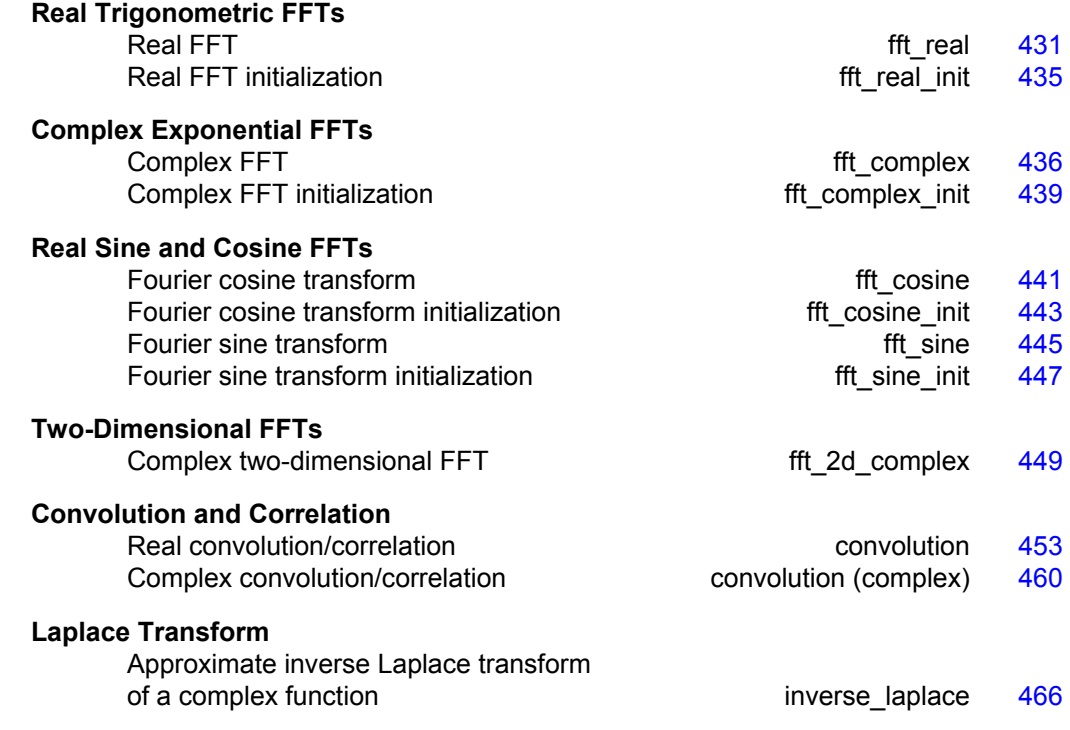

# **Usage Notes**

# **Fast Fourier Transforms**

A fast Fourier transform (FFT) is simply a discrete Fourier transform that is computed efficiently. Basically, the straightforward method for computing the Fourier transform takes approximately  $n^2$  operations where *n* is the number of points in the transform, while the FFT (which computes the same values) takes approximately *n* log *n* operations. The algorithms in this chapter are modeled on the Cooley-Tukey (1965)

algorithm. Hence, these functions are most efficient for integers that are highly composite; that is, integers that are a product of small primes.

For the two functions [imsl\\_f\\_fft\\_real](#page-434-0) and [imsl\\_c\\_fft\\_complex](#page-439-0) there is a corresponding initialization function. Use these functions *only* when repeatedly transforming sequences of the same length. In this situation, the initialization function computes the initial setup once; subsequently, the user calls the corresponding main function with the appropriate option. This may result in substantial computational savings. For more information on the use of these functions, consult the documentation under the appropriate function name.

In addition to the one-dimensional transformations described above, we also provide a complex two-dimensional FFT and its inverse.

# **Continuous Versus Discrete Fourier Transform**

There is, of course, a close connection between the discrete Fourier transform and the continuous Fourier transform. Recall that the continuous Fourier transform is defined (Brigham 1974) as

$$
\hat{f}(\omega) = (\Im f)(\omega) = \int_{-\infty}^{\infty} f(t) e^{-2\pi i \omega t} dt
$$

We begin by making the following approximation:

$$
\hat{f}(\omega) \approx \int_{-T/2}^{T/2} f(t) e^{-2\pi i \omega t} dt
$$
  
= 
$$
\int_0^T f(t - T/2) e^{-2\pi i \omega (t - T/2)} dt
$$
  
= 
$$
e^{\pi i \omega T} \int_0^T f(t - T/2) e^{-2\pi i \omega t} dt
$$

If we approximate the last integral using the rectangle rule with spacing  $h = T / n$ , we have

$$
\hat{f}(\omega) \approx e^{\pi i \omega T} h \sum_{k=0}^{n-1} e^{-2\pi i \omega k h} f\left(kh - T/2\right)
$$

Finally, setting  $\omega = j/T$  for  $j = 0, ..., n - 1$  yields

$$
\hat{f}(j/T) \approx e^{\pi i j} h \sum_{k=0}^{n-1} e^{-2\pi i j k/n} f(kh - T/2) = (-1)^j \sum_{k=0}^{n-1} e^{-2\pi i j k/n} f_k^h
$$

where the vector  $f^h = (f(-T/2), ..., f((n-1)h - T/2))$ . Thus, after scaling the components by  $(-1)^{j}h$ , the discrete Fourier transform, as computed in imsl c fft complex (with input  $f^h$ ) is related to an approximation of the continuous Fourier transform by the above formula.

If the function *f* is expressed as a C function, then the continuous Fourier transform

can be approximated using the IMSL function imsl\_f\_int\_fcn\_fourier (Chapter 4, "Quadrature").

# <span id="page-434-0"></span>**fft\_real**

Computes the real discrete Fourier transform of a real sequence.

#### **Synopsis**

```
#include <imsl.h> 
float *imsl f fft real (int n, float p[], ..., 0)
The type double function is imsl d fft real.
```
### **Required Arguments**

*int* n (Input) Length of the sequence to be transformed.

```
float p[] (Input) 
        Array with n components containing the periodic sequence.
```
#### **Return Value**

A pointer to the transformed sequence. To release this space, use free. If no value can be computed, then NULL is returned.

#### **Synopsis with Optional Arguments**

```
#include <imsl.h> 
float *imsl_f_fft_real (int n, float p[], 
        IMSL_BACKWARD, 
        IMSL_PARAMS, float params[], 
        IMSL_RETURN_USER, float q[], 
        0)
```
# **Optional Arguments**

```
IMSL_BACKWARD
```
Compute the backward transform and return a pointer to the (backward) transformed sequence.

IMSL\_PARAMS, *float* params[] (Input)

Pointer returned by a previous call to imsl f fft real init. If imsl f fft real is used repeatedly with the same value of n, then it is more efficient to compute these parameters only once.

IMSL\_RETURN\_USER, *float* q[] (Output) Store the result in the user-provided space pointed to by q. Therefore, no storage is allocated for the solution, and imsl\_f\_fft\_real returns q. The array q must be at least n long.

# **Description**

The function  $ims1$  f fft real computes the discrete Fourier transform of a real vector of size *n*. The method used is a variant of the Cooley-Tukey algorithm, which is most efficient when *n* is a product of small prime factors. If *n* satisfies this condition, then the computational effort is proportional to *n* log *n*.

By default, [imsl\\_f\\_fft\\_real](#page-434-0) computes the forward transform. If *n* is even, then the forward transform is

$$
q_{2m-1} = \sum_{k=0}^{n-1} p_k \cos \frac{2\pi km}{n} \qquad m = 1, ..., n/2
$$
  

$$
q_{2m} = -\sum_{k=0}^{n-1} p_k \sin \frac{2\pi km}{n} \qquad m = 1, ..., n/2 - 1
$$
  

$$
q_0 = \sum_{k=0}^{n-1} p_k
$$

If *n* is odd,  $q_m$  is defined as above for *m* from 1 to  $(n - 1)/2$ .

Let *f* be a real valued function of time. Suppose we sample *f* at *n* equally spaced time intervals of length  $\Delta$  seconds starting at time  $t_0$ . That is, we have

$$
p_i = f(t_0 + i\Delta)
$$
  $i = 0, 1, ..., n - 1$ 

We will assume that *n* is odd for the remainder of this discussion. The function imsl f fft real treats this sequence as if it were periodic of period *n*. In particular, it assumes that  $f(t_0) = f(t_0 + n\Delta)$ . Hence, the period of the function is assumed to be  $T = n\Delta$ . We can invert the above transform for *p* as follows:

$$
p_m = \frac{1}{n} \left[ q_0 + 2 \sum_{k=0}^{(n-3)/2} q_{2k+1} \cos \frac{2\pi (k+1)m}{n} - 2 \sum_{k=0}^{(n-3)/2} q_{2k+2} \sin \frac{2\pi (k+1)m}{n} \right]
$$

This formula is very revealing. It can be interpreted in the following manner. The coefficients *q* produced by imsl\_f\_fft\_real determine an interpolating trigonometric polynomial to the data. That is, if we define

$$
g(t) = \frac{1}{n} \left[ q_0 + 2 \sum_{k=0}^{(n-3)/2} q_{2k+1} \cos \frac{2\pi (k+1)(t-t_0)}{n\Delta} - 2 \sum_{k=0}^{(n-3)/2} q_{2k+2} \sin \frac{2\pi (k+1)(t-t_0)}{n\Delta} \right]
$$
  
= 
$$
\frac{1}{n} \left[ q_0 + 2 \sum_{k=0}^{(n-3)/2} q_{2k+1} \cos \frac{2\pi (k+1)(t-t_0)}{T} - 2 \sum_{k=0}^{(n-3)/2} q_{2k+2} \sin \frac{2\pi (k+1)(t-t_0)}{T} \right]
$$

then we have

**432** • **Chapter 6: Transforms C Math Library** 

$$
f(t_0 + i\Delta) = g(t_0 + i\Delta)
$$

Now suppose we want to discover the dominant frequencies, forming the vector *P* of length  $(n + 1)/2$  as follows:

$$
P_0 := |q_0|
$$
  
\n
$$
P_k := \sqrt{q_{2k-1}^2 + q_{2k}^2} \quad k = 1, 2, ..., (n-1)/2
$$

These numbers correspond to the energy in the spectrum of the signal. In particular,  $P_k$  corresponds to the energy level at frequency

$$
\frac{k}{T} = \frac{k}{n\Delta} \ \ k = 0, 1, \dots, \frac{n-1}{2}
$$

Furthermore, note that there are only  $(n + 1)/2 \approx T/(2\Delta)$  resolvable frequencies when *n* observations are taken. This is related to the Nyquist phenomenon, which is induced by discrete sampling of a continuous signal. Similar relations hold for the case when *n* is even.

If the optional argument IMSL\_BACKWARD is specified, then the backward transform is computed. If *n* is even, then the backward transform is

$$
q_m = p_0 + (-1)^m p_{n-1} + 2 \sum_{k=0}^{n/2-2} p_{2k+1} \cos \frac{2\pi (k+1)m}{n} - 2 \sum_{k=0}^{n/2-2} p_{2k+2} \sin \frac{2\pi (k+1)m}{n}
$$

If *n* is odd,

$$
q_m = p_0 + 2\sum_{k=0}^{(n-3)/2} p_{2k+1} \cos \frac{2\pi (k+1)m}{n} - 2\sum_{k=0}^{(n-3)/2} p_{2k+2} \sin \frac{2\pi (k+1)m}{n}
$$

The backward Fourier transform is the unnormalized inverse of the forward Fourier transform.

The function imsl f fft real is based on the real FFT in FFTPACK, which was developed by Paul Swarztrauber at the National Center for Atmospheric Research.

### **Examples**

#### **Example 1**

In this example, a pure cosine wave is used as a data vector, and its Fourier series is recovered. The Fourier series is a vector with all components zero except at the appropriate frequency where it has an *n*.

```
#include <imsl.h> 
#include <math.h> 
#include <stdio.h> 
main() 
{
```
**Chapter 6: Transforms fit contract and Chapter 6: Transforms fft** real  $\bullet$  433

```
int k, n = 7;float two_pi = 2 \times \text{imsl}_f_{constant}("pi", 0);<br>float p[8], \times q;p[8], *q; /* Fill q with a pure exponential signal */ 
for (k = 0; k < n; k++)p[k] = \cos(k*twopi/n);q = imsl \text{fft real } (n, p, 0);printf(" index p q\n");
for (k = 0; k < n; k++) printf("%11d%10.2f%10.2f\n", k, p[k], q[k]);
```
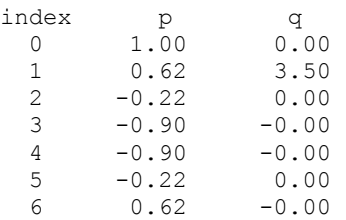

}

# **Example 2**

This example computes the Fourier transform of the vector *x*, where  $x_j = (-1)^j$  for  $j = 0$  to  $n - 1$ . The backward transform of this vector is now computed by using the optional argument

IMSL\_BACKWARD. Note that  $s = nx$ , that is,  $s_j = (-1)^j n$ , for  $j = 0$  to  $n - 1$ .

```
#include <imsl.h> 
#include <stdio.h> 
main() 
{ 
    int k, n = 7;<br>float *q, *s, x
                 *q, *s, x[8];
                                   /* Fill data vector */ 
    x[0] = 1.0;for (k = 1; k\leq n; k++)x[k] = -x[k-1];/* Compute the forward transform of x * /q = \text{imsl}_f_{f_t} and (n, x, 0); /* Compute the backward transform of x */ 
    s = \text{imsl}_f_fft_{real} (n, q,
                           IMSL_BACKWARD, 
\begin{pmatrix} 0 \\ 0 \end{pmatrix};
    printf(" index x q s\n");
    for (k = 0; k < n; k++) printf("%11d%10.2f%10.2f%10.2f\n", k, x[k], q[k], s[k]); 
}
```
<span id="page-438-0"></span>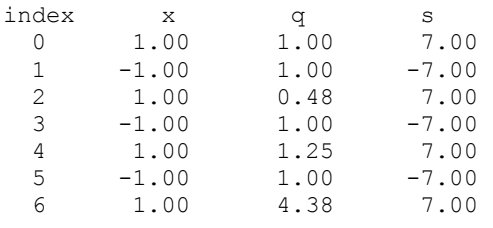

# **fft\_real\_init**

Computes the parameters for imsl f fft real.

#### **Synopsis**

*#include* <imsl.h>

*float* \*imsl\_f\_fft\_real\_init (*int* n)

The type *double* function is imsl d fft real init.

# **Required Arguments**

*int* n (Input)

Length of the sequence to be transformed.

### **Return Value**

A pointer to the parameter vector of length  $2n + 15$  that can then be used by imsl f fft real when the optional argument IMSL PARAMS is specified. To release this space, use free. If no value can be computed, then NULL is returned.

#### **Description**

The function imsl f fft real init should be used when many calls are to be made to imsl f fft real without changing the sequence length *n*. This function computes the parameters that are necessary for the real Fourier transform.

The function imsl f fft real init is based on the routine RFFTI in FFTPACK, which was developed by Paul Swarztrauber at the National Center for Atmospheric Research.

### **Example**

This example computes three distinct real FFTs by calling [imsl\\_f\\_fft\\_real\\_init](#page-438-0) once and then calling imsl f fft real three times.

```
#include <imsl.h> 
#include <math.h> 
#include <stdio.h> 
main() 
{ 
   int k, j, n = 7;float two_pi = 2*imsl_f_{const} ("pi", 0);
```

```
 float p[8], *q, *work; 
 work = imsl_f_fft_real_init (n); 
for (j = 0; j < 3; j++) /* Fill p with a pure sinusoidal signal */ 
for (k = 0; k < n; k++)p[k] = \cos(k*twopi*<sub>j</sub>/n); q = imsl_f_fft_real (n, p, 
 IMSL_PARAMS, work, 0); 
     printf(" index p q\n");
     for (k = 0; k < n; k++) printf("%11d%10.2f%10.2f\n", k, p[k], q[k]); 
   }
```
}

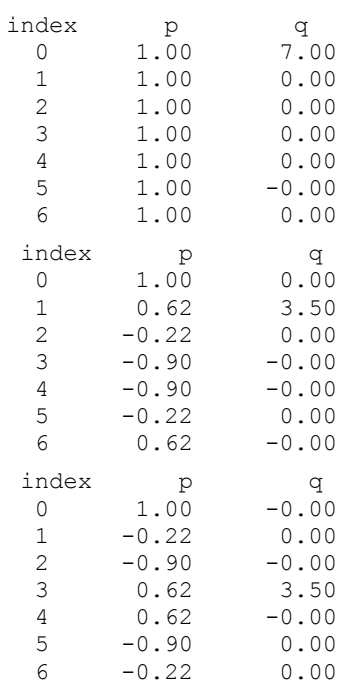

# **fft\_complex**

Computes the complex discrete Fourier transform of a complex sequence.

# **Synopsis**

```
#include <imsl.h> 
f_complex *imsl_c_fft_complex (int n, f_complex p[], …, 0)
The type d_complex function is imsl_z_fft_complex.
```
### **Required Arguments**

```
int n (Input)
```
Length of the sequence to be transformed.

```
f_complex p[] (Input) 
        Array with n components containing the periodic sequence.
```
#### **Return Value**

If no optional arguments are used, [imsl\\_c\\_fft\\_complex](#page-439-0) returns a pointer to the transformed sequence. To release this space, use free. If no value can be computed, then NULL is returned.

# **Synopsis with Optional Arguments**

*#include* <imsl.h>

```
f_complex *imsl_c_fft_complex (int n, f_complex p[], 
       IMSL_BACKWARD, 
       IMSL_PARAMS, float params[], 
        IMSL_RETURN_USER, f_complex q[], 
       0)
```
# **Optional Arguments**

```
IMSL_BACKWARD
```
Compute the backward transform.

```
IMSL_PARAMS, float params[] (Input)
```
Pointer returned by a previous call to imsl c fft complex init. If imsl c fft complex is used repeatedly with the same value of n, then it is more efficient to compute these parameters only once.

IMSL\_RETURN\_USER, *f\_complex* q[] (Output) Store the result in the user-provided space pointed to by  $q$ . Therefore, no storage is allocated for the solution, and imsl\_c\_fft\_complex returns q. The array q must be of length at least n.

# **Description**

The function [imsl\\_c\\_fft\\_complex](#page-439-0) computes the discrete Fourier transform of a real vector of size *n*. The method used is a variant of the Cooley-Tukey algorithm, which is most efficient when *n* is a product of small prime factors. If *n* satisfies this condition, then the computational effort is proportional to *n* log *n*.

By default, [imsl\\_c\\_fft\\_complex](#page-439-0) computes the forward transform below.

$$
q_j=\sum_{m=0}^{n-1}p_me^{-2\pi imj/n}
$$

Note that we can invert the Fourier transform as follows below.

$$
p_m =_n^1 \sum_{j=0}^{n-1} q_j e^{2\pi i j m/n}
$$

**Chapter 6: Transforms fit complex •** 437

This formula reveals the fact that, after properly normalizing the Fourier coefficients, you have the coefficients for a trigonometric interpolating polynomial to the data. The function imsl c fft complex is based on the complex FFT in FFTPACK, which was developed by Paul Swarztrauber at the National Center for Atmospheric Research.

If the option IMSL\_BACKWARD is selected, then the following computation is performed.

$$
q_j = \sum_{m=0}^{n-1} p_m e^{2\pi imj/n}
$$

Furthermore, the relation between the forward and backward transforms is that they are unnormalized inverses of each other. That is, the following code fragment begins with a vector *p* and concludes with a vector  $p_2 = np$ .

```
q = \text{imsl}_c_fft\_complex(n, p, 0);p2 = imsl c fft complex(n, q, IMSL BACKWARD, 0);
```
#### **Examples**

#### **Example 1**

This example inputs a pure exponential data vector and recovers its Fourier series, which is a vector with all components zero except at the appropriate frequency where it has an *n*.

```
#include <imsl.h> 
#include <math.h> 
#include <stdio.h> 
main() 
{ 
   int k, n = 7;float two pi = 2*imsl f constant("pi", 0);
   f complex p[8], *q, z;
                            /* Fill p with a pure exponential signal */ 
   for (k = 0; k < n; k++) {
       z.re = 0.;
       z . im = k*two\_pi/n;p[k] = imsl c exp(z); } 
   q = \text{imsl c} fft complex (n, p, 0);printf(" index p.re p.im q.re q.im\n");
   for (k = 0; k < n; k++) printf("%11d%10.2f%10.2f%10.2f%10.2f\n", k, p[k].re, p[k].im, 
              q[k].re, q[k].im);} 
          Output 
 index p.re p.im q.re q.im 
 0 1.00 0.00 0.00 -0.00
```
 1 0.62 0.78 7.00 0.00 2 -0.22 0.97 -0.00 -0.00

<span id="page-442-0"></span>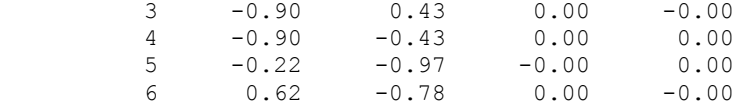

#### **Example 2**

The backward transform is used to recover the original sequence. Notice that the forward transform followed by the backward transform multiplies the entries in the original sequence by the length of the sequence.

```
#include <imsl.h> 
#include <math.h> 
#include <stdio.h> 
main() 
{ 
    int k, n = 7;<br>float two pi =
                   two\_pi = 2 * imsl_f_{const} ("pi", 0);
     f_complex p[7], *q, *pp; 
                                 /* Fill p with an increasing signal */ 
    for (k = 0; k < n; k++) {
        p[k].re = (float) k;p[k].im = 0.;
     } 
    q = \text{imsl}_c_fft\_complex (n, p, 0);
    pp = imsl^-c_fft^-complex (n, q,
                              IMSL_BACKWARD, 
\left( 0\right) ;
    printf(" index p.re p.im pp.re pp.im \n");
    for (k = 0; k < n; k++) printf("%11d%10.2f%10.2f%10.2f%10.2f\n", k, p[k].re, p[k].im, 
                  pp[k].re , pp[k].im); 
}
```
#### **Output**

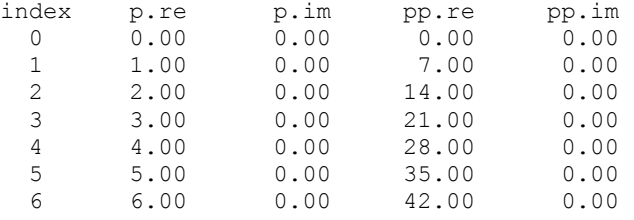

# **fft\_complex\_init**

Computes the parameters for imsl\_c\_fft\_complex.

#### **Synopsis**

```
#include <imsl.h> 
float *imsl_c_fft_complex_init (int n)
The type double function is imsl_z_fft_complex_init.
```
### **Required Arguments**

```
int n (Input)
```
Length of the sequence to be transformed.

#### **Return Value**

A pointer to the parameter vector of type  $f$ loat and length  $2n + 15$  which can then be used by [imsl\\_c\\_fft\\_complex](#page-439-0) when the optional argument IMSL\_PARAMS is specified. To release this space, use  $f$ ree. If no value can be computed, then NULL is returned.

#### **Description**

The routine [imsl\\_c\\_fft\\_complex\\_init](#page-442-0) should be used when many calls are to be made to  $\text{imsl}\,c$  fft  $\text{complex}$  without changing the sequence length *n*. This routine computes constants which are necessary for the real Fourier transform.

The function imsl c fft complex init is based on the routine CFFTI in FFTPACK, which was developed by Paul Swarztrauber at the National Center for Atmospheric Research.

# **Example**

This example computes three distinct complex FFTs by calling

```
imsl c fft complex init once, then calling imsl c fft complex 3 times.
```

```
#include <imsl.h> 
#include <math.h> 
#include <stdio.h> 
main() 
{ 
   int k, j, n = 7; float two_pi = 2*imsl_f_constant("pi", 0), *work; 
 f_complex p[8], *q, z; 
   work = imsl c fft complex init (n);
   for (j = 0; \frac{1}{j} < \frac{1}{3}; \frac{1}{j}++){
                                /* Fill p with a pure exponential signal */ 
     for (k = 0; k < n; k++) {
          z.re = 0.;
          z.im = k*two pi\frac{*}{l}n;
          p[k] = imsl c exp(z); } 
   q = imsl c fft complex (n, p,
                          IMSL PARAMS, work, 0);
   printf("\n index p.re p.im q.re q.im\n");
   for (k = 0; k < n; k++) printf("%11d%10.2f%10.2f%10.2f%10.2f\n", k, p[k].re, p[k].im, 
                q[k].re, q[k].im); } 
}
```
<span id="page-444-0"></span>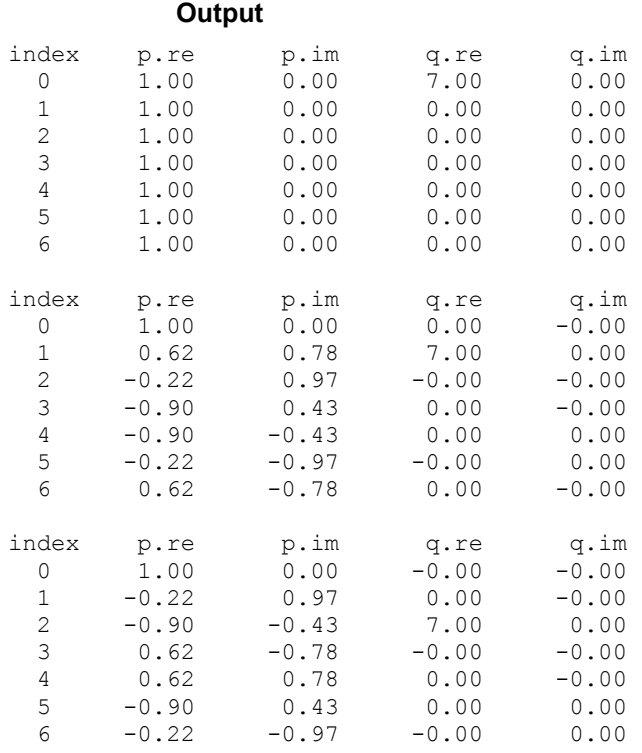

# **fft\_cosine**

Computes the discrete Fourier cosine transformation of an even sequence.

# **Synopsis**

*#include* <imsl.h>

*float* \*imsl\_f\_fft\_cosine (*int* n, *float* p[], …, 0)

The type *double* procedure is imsl\_d\_fft\_cosine.

### **Required Arguments**

*int* n (Input)

Length of the sequence to be transformed. It must be greater than 1.

*float* p[] (Input)

Array of size n containing the sequence to be transformed.

# **Return Value**

A pointer to the transformed sequence. To release this space, use free. If no solution was computed, then NULL is returned.

# **Synopsis with Optional Arguments**

*#include* <imsl.h>

```
float *imsl_f_fft_cosine (int n, float p[], 
        IMSL_RETURN_USER, float q[], 
        IMSL_PARAMS, float params[], 
        0)
```
#### **Optional Arguments**

```
IMSL_RETURN_USER, float q[] (Output)
```
Store the result in the user-provided space pointed to by q. Therefore, no storage is allocated for the solution, and  $ims1$  f fft cosine returns q. The array must be of length n at least.

IMSL\_PARAMS, *float* params[] (Input)

Pointer returned by a previous call to imsl\_f\_fft\_cosine\_init. If imsl f fft cosine is used repeatedly with the same value of n, then it is more efficient to compute these parameters only once.

Default: Initializing parameters computed each time imsl\_f\_fft\_cosine is entered

# **Description**

The function  $ims1$  f fft cosine computes the discrete Fourier cosine transform of a real vector of size *N*. The method used is a variant of the Cooley-Tukey algorithm, which is most efficient when  $N-1$  is a product of small prime factors. If *N* satisfies this condition, then the computational effort is proportional to *N* log*N*. Specifically, given an *N*-vector p, imsl\_f\_fft\_cosine returns in q

$$
q_m = 2\sum_{n=1}^{N-2} p_n \sin(\frac{mn\pi}{N-1}) + s_0 + s_{N-1} (-1)^m
$$

Finally, note that the Fourier cosine transform is its own (unnormalized) inverse. The imsl f fft cosine function is based on the sine FFT in FFTPACK. The package FFTPACK was developed by Paul Swarztrauber at the National Center for Atmospheric Research.

### **Example**

This example inputs a pure cosine wave as a data vector and recovers its Fourier cosine series, which is a vector with all components zero, except  $n - 1$  at the appropriate frequency.

```
#include <imsl.h> 
#include <math.h> 
main() 
{ 
       int n = 7;int i;<br>float p[7]
                    p[7];<br>*q;
       float
       float pi;
```
 $pi = imsl f constant("pi", 0);$ 

```
 /* Fill p with a pure cosine wave */ 
for (i=0; i \le n; i++)p[i] = cos((float)(i)*pi/(float)(n-1));q = imsl \text{fft cosine } (n, p, 0);printf (" index\t p\text{ in } q\text{ in }");
for (i=0; i\leq n; i++) printf("\t%1d\t%5.2f\t%5.2f\n", i, p[i], q[i]);
```
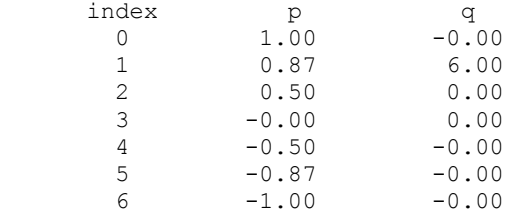

# **fft\_cosine\_init**

}

Computes the parameters needed for imsl\_f\_fft\_cosine.

# **Synopsis**

*#include* <imsl.h>

*float* \*imsl\_f\_fft\_cosine\_init (*int* n) The type *double* procedure is imsl\_d\_fft\_cosine\_init.

# **Required Arguments**

*int* n (Input)

Length of the sequence to be transformed. It must be greater than 1.

#### **Return Value**

A pointer to parameter vector of length  $(3 \times n + 15)$  that can then be used by imsl f fft cosine when the optional argument IMSL PARAMS is specified. To release this space, use free. If no solution was computed, then NULL is returned.

### **Description**

The function [imsl\\_f\\_fft\\_cosine\\_init](#page-446-0) should be used when many calls must be made to [imsl\\_f\\_fft\\_cosine](#page-444-0) without changing the sequence length n. The function [imsl\\_f\\_fft\\_cosine\\_init](#page-446-0) is based on the routine COSTI in FFTPACK. The package FFTPACK was developed by Paul Swarztrauber at the National Center for Atmospheric Research.

#### **Example**

```
This example computes three distinct sine FFTs by calling 
              imsl_f_fft_cosine_init once, then calling imsl_f_fft_cosine three times. 
              The internal parameter initialization in imsl_f fft_cosine is now skipped.
#include <imsl.h> 
#include <math.h> 
main() 
{ 
         int n = 7;int i, k;<br>float p[7];
         float p[7];<br>float q[7];
                          q[7];
         float pi;<br>float *para
                          *params;
          pi = imsl_f_constant("pi", 0); 
                                       /* Compute parameters for transform of 
                                          length n */ 
          params = imsl_f_fft_cosine_init (n); 
                                       /* Different frequencies of the same 
                                          wave will be transformed */ 
          for (k=0; k<3; k++) { 
                    printf("\n"); 
                                       /* Fill p with a pure cosine wave */ 
                   for (i=0; i\leq n; i++)p[i] = cos((float)((k+1)*i)*pi/(float)(n-1));/* Compute the transform of p */imsl f fft cosine (n, p,
                             IMSL_PARAMS, params, 
                             IMSL_RETURN_USER, q, 
\begin{pmatrix} 0 \\ 0 \end{pmatrix};
                   printf (" index\t p\text{ in } q\text{ in } q;
                   for (i=0; i\leq n; i++) printf("\t%1d\t%5.2f\t%5.2f\n", i, p[i], q[i]); 
          } 
} 
             Output 
       index p q<br>0 1.00 -0.0
         \begin{array}{cccc} 0 & 1.00 & -0.00 \\ 1 & 0.87 & 6.00 \end{array}\begin{array}{cccc} 1 & 0.87 & 6.00 \\ 2 & 0.50 & 0.00 \end{array}2 0.50 0.00<br>3 -0.00 0.00
                    -0.00
```
**444** • **Chapter 6: Transforms C Math Library** 

<span id="page-448-0"></span>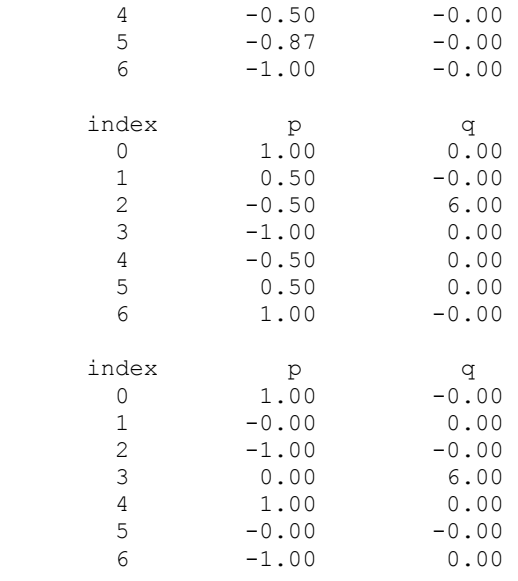

# **fft\_sine**

Computes the discrete Fourier sine transformation of an odd sequence.

#### **Synopsis**

*#include* <imsl.h>

*float* \*imsl\_f\_fft\_sine (*int* n, *float* p[], …, 0)

The type *double* procedure is imsl\_d\_fft\_sine.

# **Required Arguments**

```
int n (Input)
```
Length of the sequence to be transformed. It must be greater than 1.

*float* p[] (Input)

Array of size n containing the sequence to be transformed.

# **Return Value**

A pointer to the transformed sequence. To release this space, use free. If no solution was computed, then NULL is returned.

# **Synopsis with Optional Arguments**

```
#include <imsl.h> 
float *imsl_f_fft_sine (int n, float p[], 
        IMSL_RETURN_USER, float q[], 
        IMSL_PARAMS, float params[], 
        0)
```
#### **Optional Arguments**

IMSL\_RETURN\_USER, *float* q[] (Output)

Store the result in the user-provided space pointed to by q. Therefore, no storage is allocated for the solution, and imsl  $f$  fft sine returns q. The array must be of length at least  $n + 1$ .

IMSL\_PARAMS, *float* params[] (Input)

Pointer returned by a previous call to imsl\_f\_fft\_sine\_init. If imsl f fft sine is used repeatedly with the same value of n, then it is more efficient to compute these parameters only once.

Default: Initializing parameters computed each time imsl\_f\_fft\_sine is entered

#### **Description**

The function imsl f fft sine computes the discrete Fourier sine transform of a real vector of size *N*. The method used is a variant of the Cooley-Tukey algorithm, which is most efficient when  $N + 1$  is a product of small prime factors. If *N* satisfies this condition, then the computational effort is proportional to *N* log*N*. Specifically, given an *N*-vector p, imsl f fft sine returns in q

$$
q_m = 2 \sum_{n=0}^{N-1} p_n \sin \left( \frac{(m+1)(n+1)\pi}{N+1} \right)
$$

Finally, note that the Fourier sine transform is its own (unnormalized) inverse. The function [imsl\\_f\\_fft\\_sine](#page-448-0) is based on the sine FFT in FFTPACK. The package FFTPACK was developed by Paul Swarztrauber at the National Center for Atmospheric Research.

#### **Example**

This example inputs a pure sine wave as a data vector and recovers its Fourier sine series, which is a vector with all components zero, except n at the appropriate frequency.

```
#include <imsl.h> 
#include <math.h> 
main() 
{ 
       int n = 7;int i;<br>float p[7];
       float
       float *q;<br>float pi;
       float
       pi = imsl f constant("pi", 0);/* fill p with a pure sine wave */for (i=0; i\leq n; i++)p[i] = sin((float)(i+1)*pi/(float)(n+1));
```

```
q = imsl \text{fft sine } (n, p, 0);printf (" index\t p\t q\n");
for (i=0; i\leq n; i++) printf("\t%1d\t%5.2f\t%5.2f\n", i, p[i], q[i]);
```
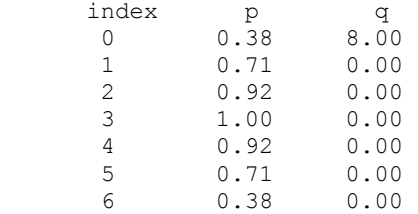

# **fft\_sine\_init**

}

Computes the parameters needed for imsl\_f\_fft\_sine.

# **Synopsis**

*#include* <imsl.h>

*float* \*imsl\_f\_fft\_sine\_init (*int* n)

The type *double* procedure is imsl d fft sine init.

# **Required Arguments**

*int* n (Input)

Length of the sequence to be transformed. It must be greater than 1.

# **Return Value**

A pointer to parameter vector of length  $(int)$  (2.5<sup>\*</sup>n + 15) that can then be used by imsl f fft sine when the optional argument IMSL PARAMS is specified. To release this space, use free. If no solution was computed, then NULL is returned.

# **Description**

The function  $imsl$   $f$   $f$ t  $sine$   $init$  should be used when many calls must be made to imsl f fft sine without changing the sequence length n. The function imsl f fft sine init is based on the routine SINTI in FFTPACK. The package FFTPACK was developed by Paul Swarztrauber at the National Center for Atmospheric Research.

### **Example**

This example computes three distinct sine FFTs by calling [imsl\\_f\\_fft\\_sine\\_init](#page-450-0) once, then calling [imsl\\_f\\_fft\\_sine\\_init](#page-450-0) three times. The internal parameter initialization in [imsl\\_f\\_fft\\_sine](#page-448-0) is now skipped.

#include <imsl.h>

```
#include <math.h> 
main() 
{ 
          int n = 7;<br>int i, k;i, k;float p[7];<br>float q[8];
                             q[8];
          float pi;<br>float *para
                            *params;
          pi = imsl_f_{constant}("pi", 0); /* Compute parameters for transform of 
                                              length n */ 
          params = imsl f fft sine init (n);
                                           /* Different frequencies of the same 
                                              wave will be transformed */ 
           for (k=0; k<3; k++) { 
                    printf(''\n'');
                                         /* Fill p with a pure sine wave */for (i=0; i\leq n; i++)p[i] = sin((float)((k+1)*(i+1))*pi/(float)(n+1));/* Compute the transform of p */imsl f fft sine (n, p,
                                IMSL_PARAMS, params, 
                                IMSL_RETURN_USER, q, 
                                0); 
                    printf (" index\t p\lt t q\n");
                     for (i=0; i\leq n; i++) printf("\t%1d\t%5.2f\t%5.2f\n", i, p[i], q[i]); 
           } 
} 
               Output
        \begin{array}{ccc} \text{index} & & \text{p} & & \text{q} \\ 0 & & 0.38 & & 8.00 \end{array}0.38\begin{array}{cccc} 1 & 0.71 & 0.00 \\ 2 & 0.92 & 0.00 \end{array}2 0.92 0.00<br>3 1.00 0.00
                       \begin{array}{ccc} 1.00 & 0.00 \\ 0.92 & 0.00 \end{array}4 0.92 0.00<br>5 0.71 0.00
           5 0.71 0.00 
                       0.38index p q
          \begin{array}{cccc} 0 & \hspace{1.5cm} 0.71 & \hspace{1.5cm} -0.00 \\ 1 & \hspace{1.5cm} 1.00 & \hspace{1.5cm} 8.00 \end{array}8.00
```
**448** • **Chapter 6: Transforms C Math Library** 

<span id="page-452-0"></span>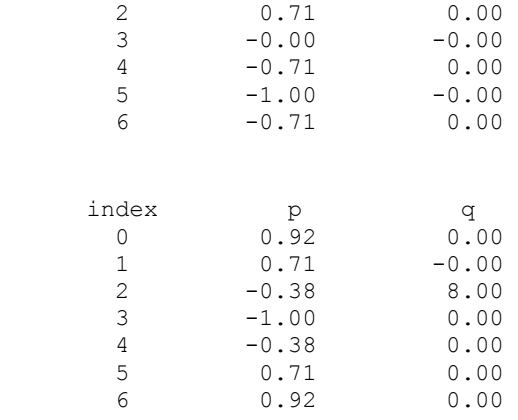

# **fft\_2d\_complex**

Computes the complex discrete two-dimensional Fourier transform of a complex twodimensional array.

# **Synopsis**

*#include* <imsl.h>

*f\_complex* \*imsl\_c\_fft\_2d\_complex (*int* n, *int* m, *f\_complex* p[], …, 0) The type *d\_complex* function is imsl\_z\_fft\_2d\_complex.

# **Required Arguments**

```
int n (Input)
```
Number of rows in the two-dimensional transform.

*int* m (Input)

Number of columns in the two-dimensional transform.

*f\_complex* p[] (Input)

Two-dimensional array of size  $n \times m$  containing the sequence that is to be transformed.

# **Return Value**

A pointer to the transformed array. To release this space, use free. If no value can be computed, then NULL is returned.

### **Synopsis with Optional Arguments**

```
#include <imsl.h> 
f_complex *imsl_c_fft_2d_complex (int n, int m, f_complex p[], 
       IMSL_P_COL_DIM, int p_col_dim, 
       IMSL_BACKWARD, 
       IMSL_RETURN_USER, f_complex q[],
```
IMSL\_Q\_COL\_DIM, *int* q\_col\_dim, 0)

# **Optional Arguments**

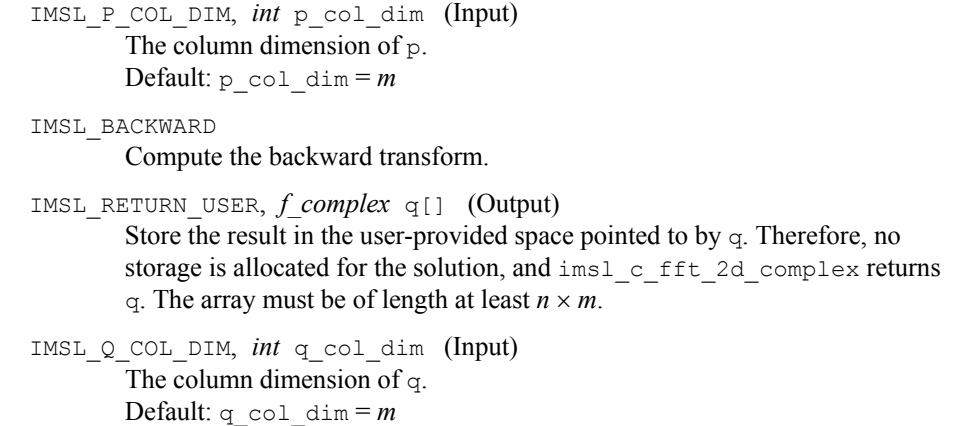

#### **Description**

The function [imsl\\_c\\_fft\\_2d\\_complex](#page-452-0) computes the discrete Fourier transform of a two-dimensional complex array of size  $n \times m$ . The method used is a variant of the Cooley-Tukey algorithm, which is most efficient when both *n* and *m* are a product of small prime factors. If *n* and *m* satisfy this condition, then the computational effort is proportional to *nm* log *nm*.

By default, [imsl\\_c\\_fft\\_2d\\_complex](#page-452-0) computes the forward transform below.

$$
q_{jk} = \sum_{s=0}^{n-1} \sum_{t=0}^{m-1} p_{st} e^{-2\pi ijs/n} e^{-2\pi ikt/m}
$$

Note that we can invert the Fourier transform as follows.

$$
p_{jk} = \frac{1}{nm} \sum_{s=0}^{n-1} \sum_{t=0}^{m-1} q_{st} e^{2\pi ijs/n} e^{2\pi ikt/m}
$$

This formula reveals the fact that, after properly normalizing the Fourier coefficients, you have the coefficients for a trigonometric interpolating polynomial to the data. The function [imsl\\_c\\_fft\\_2d\\_complex](#page-452-0) is based on the complex FFT in FFTPACK, which was developed by Paul Swarztrauber at the National Center for Atmospheric Research.

If the option IMSL BACKWARD is selected, then the following computation is performed.

$$
p_{jk} = \sum_{s=0}^{n-1} \sum_{t=0}^{m-1} q_{st} e^{2\pi ijs/n} e^{2\pi ikt/m}
$$

The relation between the forward and backward transforms is that they are unnormalized inverses of each other. That is, the following code fragment begins with a vector *p* and concludes with a vector  $p_2 = nmp$ .

 $q = \text{imsl}_c_fft_2d\_complex(n, m, p, 0);$  $p2 = imsl c$  fft 2d complex(n, m, q, IMSL BACKWARD, 0);

#### **Examples**

#### **Example 1**

This example computes the Fourier transform of the pure frequency input for a  $5 \times 4$ array

$$
Pst = e^{2\pi i 2s/S} e^{2\pi i t 3/4}
$$

for  $0 \le n \le 4$  and  $0 \le m \le 3$ . The result,  $\hat{p} = q$ , has all zeros except in the [2][3]

#### position.

```
#include <imsl.h> 
#include <math.h> 
#include <stdio.h> 
main() 
{ 
    int s, t, n = 5, m = 4;<br>float two pi = 2 * imsl f
                  two_pi = 2*imsl_f_{const} ("pi", 0);
f_complex p[5][4], *q, z, w;
 /* Fill p with a pure exponential signal */ 
   for (s = 0; s < n; s++) {
        z \cdot re = 0.;
        z.im = s*twopi*2./n;for (t = 0; t \frac{1}{5} m; t++) {
        w \cdot re = 0.;
        w.im = t*two pi*3./m;
        p[s][t] = imsl c mul(imsl c exp(z),imsl c exp(w)); } 
      } 
   q = \text{imsl}_c_\text{fft}_2d_\text{complex} (n, m, (f_\text{complex}*)p, 0);
                               /* Write the input */ 
    imsl c write matrix ("The input matrix is ", 5, 4, (f complex*)p,
                                  IMSL_ROW_NUMBER_ZERO, 
                                  IMSL_COL_NUMBER_ZERO, 0); 
   imsl c write matrix ("The output matrix is ", 5, 4, q,
                                  IMSL_ROW_NUMBER_ZERO, 
                                  IMSL_COL_NUMBER_ZERO, 0); 
} 
           Output
                       The input matrix is<br>0
0 and 1 2
```
0 ( 1.000, 0.000) ( 0.000, -1.000) ( -1.000, -0.000)

**Chapter 6: Transforms fft\_2d\_complex** • **451** 

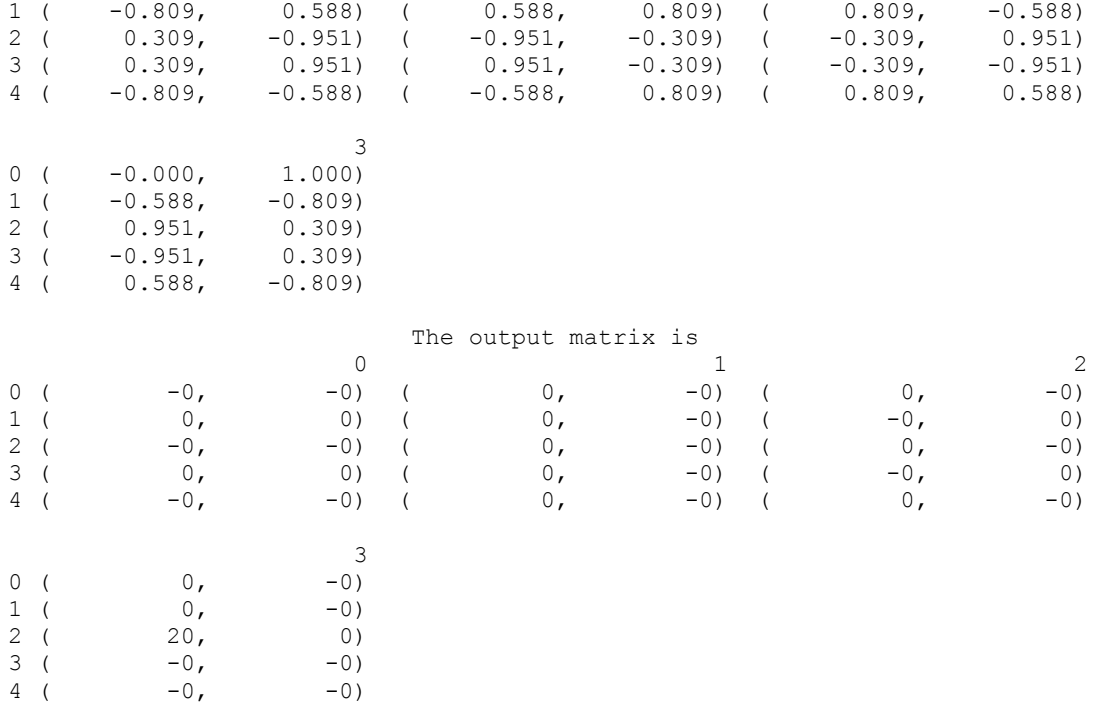

# **Example 2**

This example uses the backward transform to recover the original sequence. Notice that the forward transform followed by the backward transform multiplies the entries in the original sequence by the product of the lengths of the two dimensions.

```
#include <imsl.h> 
#include <math.h> 
#include <stdio.h> 
main() 
{ 
    int s, t, n = 5, m = 4;<br>f complex p[5][4], *q, *p2;
                   p[5][4], *q, *p2;
                                /* Fill p with a pure exponential signal */ 
    for (s = 0; s < n; s++) {
         for (t = 0; t < m; t++) {
         p[s][t].re = s + 5*t;
         p[s][t].im = 0.;
          } 
      } /* Forward transform */ 
    q = \text{imsl_cfft_2d\_complex} (n, m, (f\_complex^*)p, 0);
                                 /* Backward transform */ 
    p2 = imsl c fft 2d complex (n, m, q,
                                     IMSL_BACKWARD, 0); 
                                 /* Write the input */ imsl_c_write_matrix ("The input matrix is ", 5, 4, (f_complex*)p, 
                                     IMSL_ROW_NUMBER_ZERO, 
                                     IMSL_COL_NUMBER_ZERO, 0);
```
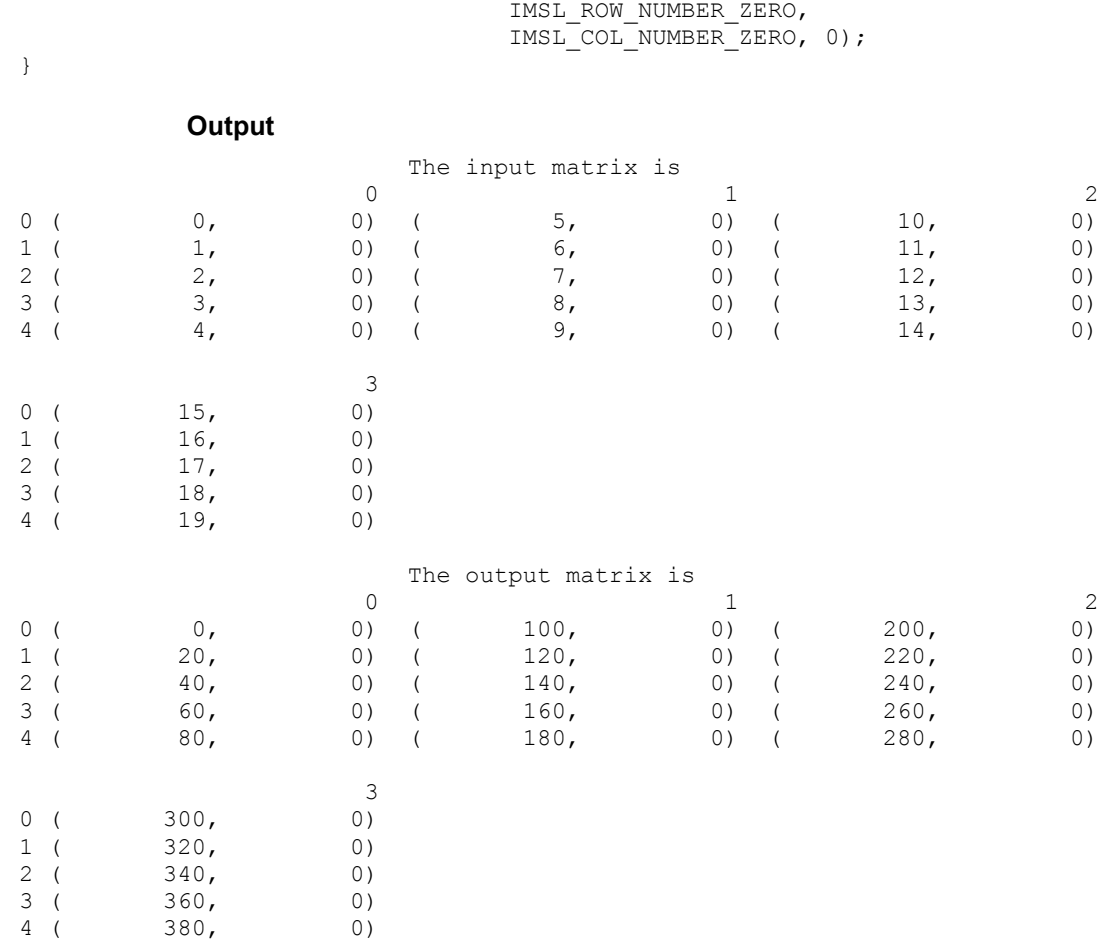

<span id="page-456-0"></span>imsl\_c\_write\_matrix ("The output matrix is ", 5, 4, p2,

# **convolution**

Computes the convolution, and optionally, the correlation of two real vectors.

# **Synopsis**

*#include* <imsl.h>

*float* \*imsl\_f\_convolution (*int* nx, *float* x[], *int* ny, *float* y[], *int* \*nz,  $..., 0)$ 

The type *double* function is imsl\_d\_convolution.

### **Required Arguments**

*int* nx (Input) Length of the vector x. *float* x[] (Input) Real vector of length nx. *int* ny (Input) Length of the vector y. *float* y[] (Input) Real vector of length ny. *int* \*nz (Output)

Length of the output vector.

### **Return Value**

A pointer to an array of length  $nz$  containing the convolution of x and y. To release this space, use free. If no zeros are computed, then NULL is returned.

# **Synopsis with Optional Arguments**

#include <imsl.h>

```
float *imsl_f_convolution (int nx, float x[], int ny, float y[], int *nz, 
       IMSL_PERIODIC, 
       IMSL_CORRELATION, 
       IMSL_FIRST_CALL, 
       IMSL_CONTINUE_CALL, 
       IMSL_LAST_CALL, 
       IMSL_RETURN_USER, float z[], 
       IMSL_Z_TRANS, float **zhat
       IMSL_Z_TRANS_USER, float *zhat, 
       0)
```
# **Optional Arguments**

IMSL\_PERIODIC

The input is periodic.

```
IMSL_CORRELATION
```
Return the correlation of  $x$  and  $y$ .

IMSL\_FIRST\_CALL

If the function is called multiple times with the same  $nx$  and  $ny$ , select this option on the first call.

# IMSL\_CONTINUE\_CALL

If the function is called multiple times with the same  $nx$  and  $ny$ , select this option on intermediate calls.

# IMSL\_LAST\_CALL

If the function is called multiple times with the same  $nx$  and  $ny$ , select this option on the final call.

# IMSL\_RETURN\_USER, *float* z[] (Output)

User-supplied array of length at least nz containing the convolution or correlation of  $\times$  and  $\times$ .

- IMSL\_Z\_TRANS, *float* \*\*zhat[] (Output) Address of a pointer to an array of length at least nz containing on output the discrete Fourier transform of z.
- IMSL\_Z\_TRANS\_USER, *float* zhat[] (Output) User-supplied array of length at least nz containing on output the discrete Fourier transform of z.

#### **Description**

The function  $\text{imsl}_1$  f convolution, by default, computes the discrete convolution of two sequences *x* and *y*. More precisely, let  $n<sub>x</sub>$  be the length of *x*, and  $n<sub>y</sub>$  denote the length of *y*. If a circular convolution is desired, the optional argument IMSL PERIODIC must be selected. We set

$$
n_z = \max \{n_y, n_x\},\
$$

and we pad out the shorter vector with zeros. Then, we compute

$$
z_i = \sum_{j=1}^{n_z} x_{i-j+1} y_j
$$

where the index on *x* is interpreted as a positive number between 1 and  $n_z$ , modulo  $n_z$ .

The technique used to compute the  $z_i$ 's is based on the fact that the (complex discrete) Fourier transform maps convolution into multiplication. Thus, the Fourier transform of z is given by

$$
\hat{z}(n) = \hat{x}(n)\hat{y}(n)
$$

where the following equation is true.

$$
\hat{z}(n) = \sum_{m=1}^{n_z} z_m e^{-2\pi i (m-1)(n-1)/n_z}
$$

The technique used here to compute the convolution is to take the discrete Fourier transform of *x* and *y*, multiply the results together component-wise, and then take the inverse transform of this product. It is very important to make sure that  $n_z$  is the product of small primes if option IMSL\_PERIODIC is selected. If *nz* is a product of small primes, then the computational effort will be proportional to  $n_z \log(n_z)$ . If option IMSL PERIODIC is not selected, then a good value is chosen for  $n<sub>z</sub>$  so that the Fourier transforms are efficient and  $n_z \ge n_x + n_y - 1$ . This will mean that both vectors will be padded with zeros.

We point out that no complex transforms of  $x$  or  $y$  are taken since both sequences are real, and real transforms can simulate the complex transform above. Such a strategy is six times faster and requires less space than when using the complex transform.

Optionally, the function imsl f convolution computes the discrete correlation of two sequences *x* and *y*. More precisely, let *n* be the length of *x* and *y*. If a circular correlation is desired, then option IMSL\_PERIODIC must be selected. We set (on output)

 $n_z = n$  if  $IMSL$ <sub>PERIODIC</sub> is chosen

 $(n_z = 2^{\alpha}3^{\beta}5^{\gamma} \ge 2n - 1)$  if IMSL PERIODIC is not chosen

where  $\alpha$ ,  $\beta$ , and  $\gamma$  are nonnegtive integers yielding the smallest number of the type  $2^{\alpha}3^{\beta}5^{\gamma}$  satisfying the inequality. Once  $n_z$  is determined, we pad out the vectors with zeros. Then, we compute

$$
z_{i} = \sum_{j=1}^{n_{z}} x_{i+j-1} y_{j}
$$

where the index on  $x$  is interpreted as a positive number between one and  $n_z$ , modulo *nz*. Note that this means that

 $Z_{n,-k}$ 

contains the correlation of  $x(k-1)$  with *y* as  $k = 0, 1, ..., n<sub>z</sub>/2$ . Thus, if  $x(k-1) = y(k)$  for all *k*, then we would expect

*z n z*

to be the largest component of *z*. The technique used to compute the  $z_i$ 's is based on the fact that the (complex discrete) Fourier transform maps correlation into multiplication. Thus, the Fourier transform of *z* is given by

$$
\hat{z}_j = \hat{x}_j \overline{y}_j
$$

where the following equation is true.

$$
\hat{z}_j = \sum_{m=1}^{n_z} z_m e^{-2\pi i (m-1)(j-1)/n_z}
$$

Thus, the technique used here to compute the correlation is to take the discrete Fourier transform of *x* and the conjugate of the discrete Fourier transform of *y*, multiply the results together component-wise, and then take the inverse transform of this product. It is very important to make sure that  $n_z$  is the product of small primes if IMSL PERIODIC is selected. If  $n<sub>z</sub>$  is the product of small primes, then the computational effort will be proportional to  $n_z \log(n_z)$ . If IMSL PERIODIC is not chosen, then a good value is chosen for  $n<sub>z</sub>$  so that the Fourier transforms are efficient and  $n_z \geq 2n - 1$ . This will mean that both vectors will be padded with zeros.

We point out that no complex transforms of *x* or *y* are taken since both sequences are real, and real transforms can simulate the complex transform above. Such a strategy is six times faster and requires less space than when using the complex transform.

#### **Examples**

#### **Example 1**

This example computes a nonperiodic convolution. The idea here is that you can compute a moving average of the type found in digital filtering using this function. The averaging operator in this case is especially simple and is given by averaging five consecutive points in the sequence. We try to recover the values of an exponential function contaminated by noise. The large error for the last value has to do with the fact that the convolution is averaging the zeros in the "pad" rather than the function values. Notice that the signal size is 100, but only reports the errors at 10 points.

```
#include "imsl.h" 
#include <math.h> 
#define NFLTR 5 
#define NY 100 
         /* Define function */ 
#define F1(A) exp(A) 
main() 
{ 
     int i, k, nz; 
     float fltr[NFLTR], fltrer, origer, total1, total2, twopi, 
                 x, y[NY], *z, *noise; 
         /* Set up the filter */ 
    for (i = 0; i < \text{NETR}; i++) fltr[i] = 0.2; /* 
          * Set up y-vector for the nonperiodic casE. 
 */ 
    twopi = 2.0*imsl f constant ("Pi", 0);
    imsl random seed set(1234579);
    noise = imsl f random uniform(NY, 0);
    for (i = 0; i < NY; i++) {
        x = (float)(i) / (NY - 1);y[i] = F1(x) + 0.5 *noise[i] - 0.25;
     } 
         /* 
          * Call the convolution routine for the nonperiodic case. 
          */ 
    z = \text{imsl } f convolution (NFLTR, fltr, NY, y, &nz, 0);
 /* 
          * Call test routines to check z & zhat here. Print results 
          */ 
    printf("\n Nonperiodic Case\n");<br>printf(" x F1(x)
                    \mathbb{F}1(\mathbf{x}) Original Error");
```

```
 printf(" Filtered Error\n"); 
total1 = 0.0;
total2 = 0.0;
for (i = 0; i < NY; i++) {
    if (i \geq NY-2)k = i - NY + 2; else 
        k = i + 2;x = (float)(i) / (float) (NY - 1);origer = fabs(y[i] - F1(x));fltrer = fabs(z[i+2] - F1(x));
    if ((i \; 8 \; 11) \; == \; 0) {
         printf(" %10.4f%13.4f%18.4f%18.4f\n", 
                  x, F1(x), origer, fltrer); 
     } 
     total1 += origer; 
     total2 += fltrer; 
 } 
 printf(" Average absolute error before filter:%10.5f\n", 
        totall / (NY));
 printf(" Average absolute error after filter:%11.5f\n", 
        total2 / (NY));
```

```
}
```

```
Nonperiodic Case 
        x F1(x) Original Error Filtered Error 
0.0000 1.0000 0.0811 0.3523
     \begin{array}{ccccccccc}\n0.1111 & & & 1.1175 & & & & 0.0226 & & & & & 0.0754 \\
0.2222 & & & 1.2488 & & & & 0.1526 & & & & 0.0488\n\end{array}0.2222 1.2488 0.1526 0.0488<br>0.3333 1.3956 0.0959 0.0161
     0.3333 1.3956 0.0959 0.0161<br>0.4444 1.5596 0.1747 0.0276
     0.4444 1.5596 0.1747 0.0276<br>0.5556 1.7429 0.1035 0.0250
     0.5556 1.7429 0.1035 0.0250<br>0.6667 1.9477 0.0402 0.0562
                                   0.04020.7778 2.1766 0.0673 0.0835<br>0.8889 2.4324 0.1044 0.0050
     0.8889 2.4324 0.1044 0.0050<br>1.0000 2.7183 0.0154 1.1255
 1.0000 2.7183 0.0154 1.1255 
Average absolute error before filter: 0.12481 
Average absolute error after filter: 0.06785
```
# **Example 2**

This example computes both a periodic correlation between two distinct signals *x* and *y*. There are 100 equally spaced points on the interval  $[0, 2\pi]$  and  $f_1(x) = \sin(x)$ . Define *x* and *y* as follows:

$$
x_i = f_1\left(\frac{2\pi i}{n-1}\right) \qquad i = 0, \dots, n-1
$$
  

$$
y_i = f_1\left(\frac{2\pi i}{n-1} + \frac{\pi}{2}\right) \qquad i = 0, \dots, n-1
$$

```
Note that the maximum value of z (the correlation of x with) occurs at i = 25, which
             corresponds to the offset. 
#include "imsl.h" 
#include <math.h> 
#define N 100 
          /* Define function */ 
#define F1(A) sin(A) 
main() 
{ 
    int i, k, nz;<br>float pi, max,
                  pi, max,
                   x[N], y[N], *z, xnorm, ynorm; 
 /* 
           * Set up y-vector for the nonperiodic case. 
          ^{\star}/ pi = imsl_f_constant ("Pi", 0); 
    for (i = 0; i < N; i++) {
         x[i] = F1(2.0*pi*(float)(i) / (N-1));y[i] = F1(2.0*pi*(float)(i) / (N-1) + pi/2.0); } 
          /* 
           * Call the correlation function for the nonperiodic case. 
           */ 
    z = \text{imsl}_f_{control}IMSL CORRELATION, IMSL PERIODIC, 0);
    xnorm = imsl f vector norm (N, x, 0);\text{ynorm} = \text{imsl} \cdot \text{f} \cdot \text{vector} \cdot \text{norm} (N, \text{y}, 0);
    for (i = 0; \frac{1}{1} \lt N; i++) {
          z[i] /= xnorm*ynorm; 
     } 
    max = z[0];k = 0;for (i = 1; i < N; i++) {
         if (max < z[i]) {
             max = z[i];k = i; } 
     } 
    printf("The element of Z with the largest normalized\n");
    printf("value is Z(\text{2d}).\n\| \cdot \|, k);
     printf("The normalized value of Z(%2d) is %6.3f\n", k, z[k]); 
}
```

```
The element of Z with the largest normalized 
value is Z(25).
The normalized value of Z(25) is 1.000
```
# **convolution (complex)**

Computes the convolution, and optionally, the correlation of two complex vectors.

### **Synopsis**

*#include* <imsl.h>

*f\_complex* \*imsl\_c\_convolution (*int* nx, *f\_complex* x[], *int* ny, *f\_complex* y[], *int* \*nz, …, 0)

The type *double* function is imsl d convolution.

#### **Required Arguments**

- *int* nx (Input) Length of the vector *x*.
- *f\_complex* x[] (Input) Real vector of length *nx*.
- *int* ny (Input) Length of the vector *y*.
- *f\_complex* y[] (Input) Real vector of length *ny*.
- *int* \*nz (Output) Length of the output vector.

# **Return Value**

A pointer to an array of length nz containing the convolution of *x* and *y*. To release this space, use free. If no zeros are computed, then NULL is returned.

# **Synopsis with Optional Arguments**

```
#include <imsl.h> 
f_complex *imsl_c_convolution (int nx, f_complex x[], int ny, f_complex
       y[], int*nz, 
       IMSL_PERIODIC, 
       IMSL_CORRELATION, 
       IMSL_FIRST_CALL, 
       IMSL_CONTINUE_CALL, 
       IMSL_LAST_CALL, 
       IMSL_RETURN_USER, f_complex z[], 
       IMSL_Z_TRANS, f_complex **zhat
```
IMSL\_Z\_TRANS\_USER, *f\_complex* \*zhat, 0)

### **Optional Arguments**

$$
{\tt IMSL\_PERIODIC}
$$

The input is periodic.

IMSL\_CORRELATION

Return the correlation of *x* and *y*.

IMSL\_FIRST\_CALL

If the function is called multiple times with the same  $nx$  and  $ny$ , select this option on the first call.

#### IMSL\_CONTINUE\_CALL

If the function is called multiple times with the same  $nx$  and  $ny$ , select this option on intermediate calls.

IMSL\_LAST\_CALL

If the function is called multiple times with the same  $nx$  and  $ny$ , select this option on the final call.

IMSL\_RETURN\_USER, *f\_complex* z[] (Output)

User-supplied array of length at least nz containing the convolution or correlation of  $x$  and  $y$ .

- IMSL\_Z\_TRANS, *f\_complex* \*\*zhat[] (Output) Address of a pointer to an array of length at least nz containing on output the discrete Fourier transform of z.
- IMSL\_Z\_TRANS\_USER, *f\_complex* zhat[] (Output) User-supplied array of length at least nz containing on output the discrete Fourier transform of z.

# **Description**

The function imsl c convolution, by default, computes the discrete convolution of two sequences *x* and *y*. More precisely, let  $n_x$  be the length of *x*, and  $n_y$  denote the length of *y*. If a circular convolution is desired, the optional argument IMSL PERIODIC must be selected. We set

$$
n_z = \max \{n_y, n_x\}
$$

and we pad out the shorter vector with zeros. Then, we compute

$$
z_{i} = \sum_{j=1}^{n_z} x_{i-j+1} y_{j}
$$

where the index on *x* is interpreted as a positive number between 1 and  $n_z$ , modulo  $n_z$ .

The technique used to compute the  $z_i$ 's is based on the fact that the (complex discrete) Fourier transform maps convolution into multiplication. Thus, the Fourier transform of z is given by

$$
\hat{z}(n) = \hat{x}(n)\hat{y}(n)
$$

where the following equation is true.

$$
\hat{z}(n) = \sum_{m=1}^{n_z} z_m e^{-2\pi i (m-1)(n-1)/n_z}
$$

The technique used here to compute the convolution is to take the discrete Fourier transform of *x* and *y*, multiply the results together component-wise, and then take the inverse transform of this product. It is very important to make sure that  $n_z$  is the product of small primes if option IMSL\_PERIODIC is selected. If *nz* is a product of small primes, then the computational effort will be proportional to  $n_z \log(n_z)$ . If option IMSL\_PERIODIC is not selected, then a good value is chosen for  $n<sub>z</sub>$  so that the Fourier transforms are efficient and  $n_z \ge n_x + n_y - 1$ . This will mean that both vectors will be padded with zeros.

Optionally, the function  $\text{imsl}_c$  convolution computes the discrete correlation of two sequences *x* and *y*. More precisely, let *n* be the length of *x* and *y*. If a circular correlation is desired, then option IMSL\_PERIODIC must be selected.

We set (on output)

$$
n_z = n
$$
 if 
$$
IMSL\_PERIODIC
$$
 is chosen

 $(n_z = 2^{\alpha}3^{\beta}5^{\gamma} \ge 2n - 1)$  if IMSL\_PERIODIC is not chosen where  $\alpha$ ,  $\beta$ , and  $\gamma$  are nonnegative integers yielding the smallest number of the type  $2^{\alpha}3^{\beta}5^{\gamma}$  satisfying the inequality. Once  $n_z$  is determined, we pad out the vectors with zeros. Then, we compute

$$
z_i = \sum_{j=1}^{n_z} x_{i+j-1} y_j
$$

where the index on  $x$  is interpreted as a positive number between one and  $n_z$ , modulo *nz*. Note that this means that

 $Z_{n_z - k}$ 

contains the correlation of *x* (*k* − 1) with *y* as  $k = 0, 1, ..., n_z/2$ . Thus, if  $x(k-1) = y(k)$  for all *k*, then we would expect

 $\Re z$ <sub>n</sub>

**462** • **Chapter 6: Transforms C Math Library** 

to be the largest component of  $\Re z$ . The technique used to compute the  $z_i$ 's is based on the fact that the (complex discrete) Fourier transform maps correlation into multiplication.

Thus, the Fourier transform of *z* is given by

$$
\hat{z}_j = \hat{x}_j \overline{y}_j
$$

where the following equation is true.

$$
\hat{z}_j = \sum_{m=1}^{n_z} z_m e^{-2\pi i (m-1)(j-1)/n_z}
$$

Thus, the technique used here to compute the correlation is to take the discrete Fourier transform of *x* and the conjugate of the discrete Fourier transform of *y*, multiply the results together component-wise, and then take the inverse transform of this product. It is very important to make sure that  $n<sub>z</sub>$  is the product of small primes if IMSL PERIODIC is selected. If  $n_z$  is the product of small primes, then the computational effort will be proportional to  $n_z \log(n_z)$ . If IMSL\_PERIODIC is not chosen, then a good value is chosen for  $n<sub>z</sub>$  so that the Fourier transforms are efficient and  $n_z \geq 2n - 1$ . This will mean that both vectors will be padded with zeros.

No complex transforms of *x* or *y* are taken since both sequences are real, and real transforms can simulate the complex transform above. Such a strategy is six times faster and requires less space than when using the complex transform.

#### **Examples**

#### **Example 1**

This example computes a nonperiodic convolution. The purpose is to compute a moving average of the type found in digital filtering. The averaging operator in this case is especially simple and is given by averaging five consecutive points in the sequence. We try to recover the values of an exponential function contaminated by noise. The large error for the last value has to do with the fact that the convolution is averaging the zeros in the "pad" rather than the function values. Notice that the signal size is 100, but only report the errors at ten points.

```
#include "imsl.h" 
#include <math.h> 
#define NFLTR 5 
#define NY 100 
#define F1(A) (imsl_c_mul(imsl_cf_convert(exp(A),0.0), \
                          imsl cf convert(cos(A), sin(A)) ))
main() 
{ 
     int i, nz; 
     f_complex fltr[NFLTR], temp, 
                 y[NY], *z;
```

```
 float x, twopi, total1, total2, *noise, origer, fltrer; 
                /* Set up the filter */ 
   for (i = 0; i < NFLTR; i++) fltr[i] = imsl cf convert(0.2,0.0);
                /* Set up y-vector for the periodic case */ 
 twopi = 2.0*imsl_f_constant ("Pi", 0); 
 imsl_random_seed_set(1234579); 
   noise = imsl f random uniform(2*NY, 0);
   for (i = 0; i < NY; i++) {
       x = (float)(i) / (NY - 1);temp = imsl cf convert(0.5*noise[i]-0.25, 0.5*noise[NY+i]-0.25);
       y[i] = ins1_c_add(F1(x), temp); } 
                /* Call the convolution routine for the periodic case */ 
   z = \text{imsl}_c_\text{convolution(NFLTR, fltr, NY, Y, & nz, 0);} /* Print results */ 
    printf(" Periodic Case\n"); 
   printf(" x F1(x) Original Error");
   printf(" Filtered Error\n");
   total1 = 0.0;
   total2 = 0.0;
   for (i = 0; i < NY; i++) {
       x = (float)(i) / (NY - 1);origer = imsl c abs(imsl c sub(y[i],F1(x)));
       fltrer = imsl c abs(imsl c sub(z[i+2],F1(x)));
       if ((i \; \$ \; 11) \; == \; 0) printf(" %10.4f (%6.4f,%6.4f) %12.4f %15.4f\n", 
                    x, (F1(x)).re, (F1(x)).im, origer, fltrer);
            total1 += origer; 
       total2 += fltrer;
 } 
        printf(" Average absolute error before filter:%10.5f\n", 
                 total1 / (NY)); 
        printf(" Average absolute error after filter:%11.5f\n", 
                 total2 / (NY));
```
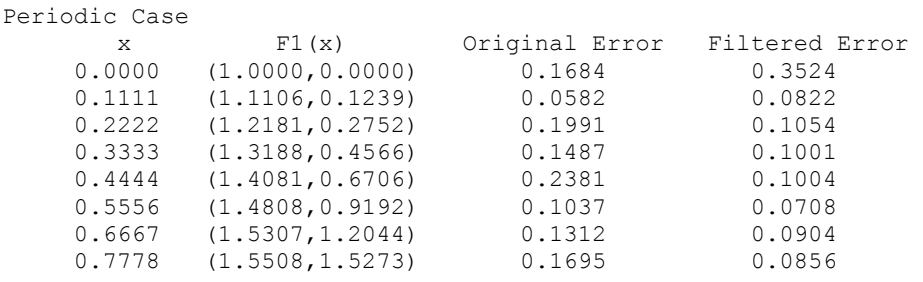

**464** • **Chapter 6: Transforms C Math Library** 

}
```
0.8889 (1.5331,1.8885) 0.1851 0.0698<br>1.0000 (1.4687,2.2874) 0.2130 1.0760
       1.0000 (1.4687,2.2874) 0.2130 1.0760 
Average absolute error before filter: 0.19057<br>Average absolute error after filter: 0.10024
Average absolute error after filter:
```
#### **Example 2**

This example computes both a periodic correlation between two distinct signals *x* and *y*. There are 100 equally spaced points on the interval  $[0, 2\pi]$  and  $f_1(x) = \cos(x) + i \sin(x)$ (*x*). Define *x* and *y* as follows:

$$
x_i = f_1\left(\frac{2\pi(i-1)}{n-1}\right) \qquad i = 1, \dots, n
$$

$$
y_i = f_1\left(\frac{2\pi(i-1)}{n-1} + \frac{\pi}{2}\right) \qquad i = 1, \dots, n
$$

Note that the maximum value of  $z$  (the correlation of  $x$  with) occurs at  $i = 25$ , which corresponds to the offset.

```
#include "imsl.h" 
#include <math.h> 
#define N 100 
                  /* Define function */ 
#define F1(A) imsl cf convert(cos(A),sin(A))
main() 
{ 
    int i, k, nz;<br>float zreal[4*N]
                zreal[4*N], pi, max, xnorm, ynorm, sumx, sumy;
    f_complex x[N], y[N], *z;
                 /* Set up y-vector for the nonperiodic case */ 
    pi = imsl f constant ("Pi", 0);for (i = 0; i < N; i++) {
x[i] = F1(2.0*pi*(float)(i) / (N-1));y[i] = F1(2.0*pi*(float)(i) / (N-1) + pi/2.0); } 
                 /* Call the correlation function for the 
                    nonperidic case */ 
    z = \text{imsl c convolution}(N, x, N, y, \text{snz})IMSL CORRELATION, IMSL PERIODIC, 0);
    sumx = sumy = 0.0;for (i = 0; i < N; i++) {
        sumx += imsl_c_abs(imsl_c_mul(x[i], x[i]));
        sumy += imsl_c_abs(imsl_c_mul(y[i], y[i]));
     }
```

```
xnorm = sqrt((sumx));
   ynorm = sqrt((sumy));
   for (i = 0; i < N; i++) {
        zreal[i] = (z[i].re/(xnorm*ynorm)); } 
   max = xreal[0];k = 0;for (i = 1; i < N; i++) {
         if (max < zreal[i]) { 
           max = 1[i];
            k = i; } 
     } 
   printf("The element of Z with the largest normalized\n");
   printf("value is Z(\text{2d}).\n\| \cdot \|, k);
   printf("The normalized value of Z(%2d) is %6.3f\n", k, zreal[k]);
```
#### **Output**

```
The element of Z with the largest normalized
value is Z(25).
The normalized value of Z(25) is 1.000
```
# **inverse\_laplace**

}

Computes the inverse Laplace transform of a complex function.

#### **Synopsis**

*#include* <imsl.h>

*float* \*imsl\_f\_inverse\_laplace (*f\_complex* fcn(), *float* sigma0, *int* n, *float* t[], …, 0)

The type *double* procedure is imsl\_d\_inverse\_laplace.

#### **Required Arguments**

*f\_complex* fcn(*f\_complex* z) (Input) User-supplied function for which the inverse Laplace transform will be computed.

```
float sigma0 (Input)
```
An estimate for the maximum of the real parts of the singularities of  $f$ cn. If unknown, set sigma $0 = 0.0$ .

*int* n (Input)

The number of points at which the inverse Laplace transform is desired.

*float* t[] (Input)

Array of size n containing the points at which the inverse Laplace transform is desired.

#### **Return Value**

A pointer to the array of length n whose *i*-th component contains the approximate value of the inverse Laplace transform at the point  $\tau[i]$ . To release this space, use  $f \tau^2$ . If no solution was computed, then NULL is returned.

#### **Synopsis with Optional Arguments**

*#include* <imsl.h>

```
float *imsl_f_inverse_laplace (f_complex fcn(), float sigma0, int n, float
       t[], 
       IMSL_RETURN_USER, float x[], 
       IMSL_PSEUDO_ACCURACY, float pseudo_accuracy, 
       IMSL_FIRST_LAGUERRE_PARAMETER, float sigma, 
       IMSL_SECOND_LAGUERRE_PARAMETER, float bvalue, 
       IMSL_MAXIMUM_COEFFICIENTS, int mtop, 
       IMSL_ERROR_EST, float *error_est, 
       IMSL_DISCRETIZATION_ERROR_EST, float *disc_error_est, 
       IMSL_TRUNCATION_ERROR_EST, float *trunc_error_est, 
       IMSL_CONDITION_ERROR_EST, float *cond_error_est, 
       IMSL_DECAY_FUNCTION_COEFFICIENT, float *k, 
       IMSL_DECAY_FUNCTION_BASE, float *r, 
       IMSL_LOG_LARGEST_COEFFICIENTS, float *log_largest_coefs, 
       IMSL_LOG_SMALLEST_COEFFICIENTS,
                   float *log_smallest_coefs, 
       IMSL_UNDER_OVERFLOW_INDICATORS,
                   Imsl laplace flow *indicators,
       IMSL_FCN_W_DATA, f_complex fcn ( ), void *data, 
       0)
```
#### **Optional Arguments**

IMSL\_RETURN\_USER, *float* x[] (Output) A user-allocated array of length n containing the approximate value of the inverse Laplace transform.

IMSL\_PSEUDO\_ACCURACY, *float* pseudo\_accuracy (Input) The required absolute uniform pseudo accuracy for the coefficients and inverse Laplace transform values.

Default: pseudo accuracy =  $\sqrt{\varepsilon}$ , where  $\varepsilon$  is machine epsilon

IMSL\_FIRST\_LAGUERRE\_PARAMETER, *float* sigma (Input)

The first parameter of the Laguerre expansion. If sigma is not greater than sigma0, it is reset to sigma0  $+$  0.7. Default:  $sigma =$  sigma0 + 0.7

IMSL\_SECOND\_LAGUERRE\_PARAMETER, *float* bvalue (Input) The second parameter of the Laguerre expansion. If bvalue is less than  $2.0*(\text{sigma} - \text{sigma}0)$ , it is reset to  $2.5*(\text{sigma} - \text{sigma}0)$ . Default: bvalue =  $2.5*(\text{sigma} - \text{sigma}0)$ IMSL\_MAXIMUM\_COEFFICIENTS, *int* mtop (Input) An upper limit on the number of coefficients to be computed in the Laguerre expansion. Argument mtop must be a multiple of four. Default: mtop = 1024 IMSL\_ERROR\_EST, *floa*t \*error\_est (Output) Overall estimate of the pseudo error, disc\_error\_est + trunc error est + cond error est. See the [Description](#page-472-0) section for details. IMSL\_DISCRETIZATION\_ERROR\_EST, *float* \*disc\_error\_est (Output) Estimate of the pseudo discretization error. IMSL\_TRUNCATION\_ERROR\_EST, *float* \*trunc\_error\_est (Output) Estimate of the pseudo truncation error. IMSL\_CONDITION\_ERROR\_EST, *float* \*cond\_error\_est (Output) Estimate of the pseudo condition error on the basis of minimal noise levels in the function values. IMSL\_DECAY\_FUNCTION\_COEFFICIENT, *float* \*k (Output) The coefficient of the decay function. See the [Description](#page-472-0) section for details. IMSL\_DECAY\_FUNCTION\_BASE, *float* \*r (Output) The base of the decay function. See the [Description](#page-472-0) section for details. IMSL\_LOG\_LARGEST\_COEFFICIENTS, *float* \*log\_largest\_coefs (Output) The logarithm of the largest coefficient in the decay function. See the [Description](#page-472-0) section for details. IMSL\_LOG\_SMALLEST\_COEFFICIENTS, *float* \*log\_smallest\_coefs (Output) The logarithm of the smallest nonzero coefficient in the decay function. See the [Description](#page-472-0) section for details. IMSL\_UNDER\_OVERFLOW\_INDICATORS, *Imsl\_laplace\_flow* \*\*indicators (Output)

> The address of a pointer initialized by imsl\_f\_inverse\_laplace to point to an array of length n containing the overflow/underflow indicators for the computed approximate inverse Laplace transform. For the *i*th point at which the transform is computed, indicators[i] signifies the following:

<span id="page-472-0"></span>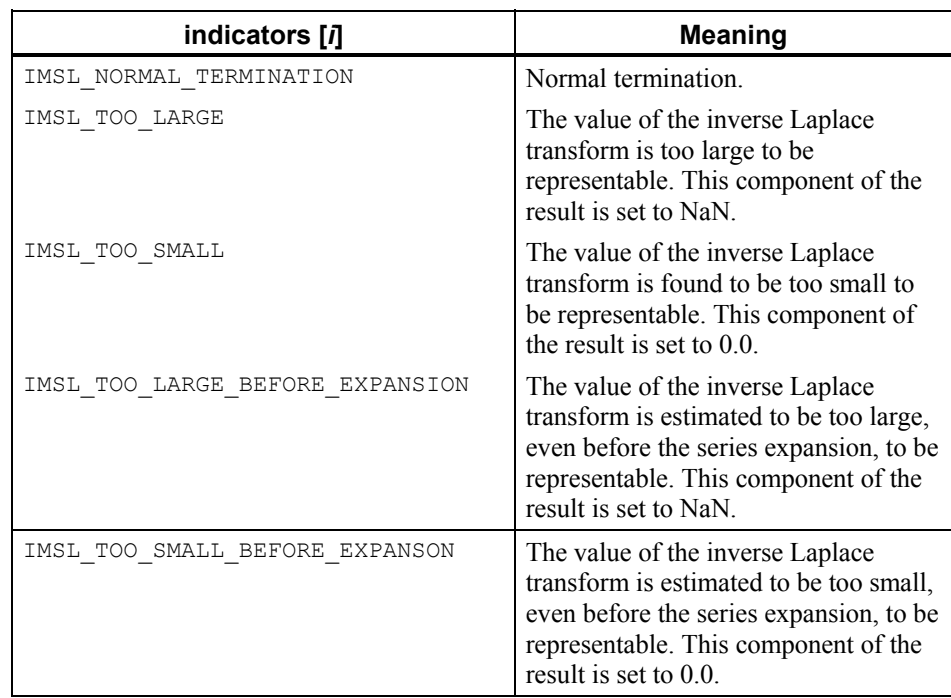

IMSL\_FCN\_W\_DATA, *f\_complex* fcn(*f\_complex* z, *void* \*data) ,*void* \*data, (Input) User supplied function for which the inverse Laplace transform will be computed, which also accepts a pointer to data that is supplied by the user. data is a pointer to the data to be passed to the user-supplied function. See the *[Introduction, Passing Data to User-Supplied Functions](#page-27-0)* at the beginning of this manual for more details.

#### **Description**

The function [imsl\\_f\\_inverse\\_laplace](#page-469-0) computes the inverse Laplace transform of a complex-valued function. Recall that if *f* is a function that vanishes on the negative real axis, then the Laplace transform of *f* is defined by

$$
L[f](s) = \int_0^\infty e^{-sx} f(x) dx
$$

It is assumed that for some value of *s* the integrand is absolutely integrable.

The computation of the inverse Laplace transform is based on a modification of Weeks' method (see Weeks (1966)) due to Garbow et al. (1988). This method is suitable when *f* has continuous derivatives of all orders on  $[0, \infty)$ . In particular, given a complex-valued function  $F(s) = L[f](s)$ ,  $f$  can be expanded in a Laguerre series whose coefficients are determined by *F*. This is fully described in Garbow et al. (1988) and Lyness and Giunta (1986).

The algorithm attempts to return approximations  $g(t)$  to  $f(t)$  satisfying

$$
\left|\frac{g(t)-f(t)}{e^{\sigma t}}\right|<\varepsilon
$$

where  $\varepsilon$  = pseudo accuracy and  $\sigma$  = sigma > sigma0. The expression on the left is called the *pseudo* error. An estimate of the pseudo error in available in error est.

The first step in the method is to transform  $F$  to  $\phi$  where

$$
\phi(z) = \frac{b}{1-z} F\left(\frac{b}{1-z} - \frac{b}{2} + \sigma\right)
$$

Then, if *f* is smooth, it is known that  $\phi$  is analytic in the unit disc of the complex plane and hence has a Taylor series expansion

$$
\phi(z) = \sum_{s=0}^{\infty} a_s z^s
$$

which converges for all *z* whose absolute value is less than the radius of convergence  $R_c$ . This number is estimated in  $r$ , obtained through the optional argument

IMSL DECAY FUNCTION BASE. Using optional argument

IMSL DECAY FUNCTION COEFFICIENT, the smallest number  $K$  is estimated which satisfies

$$
|a_{s}| < \frac{K}{R^{s}}
$$

for all  $R < R_c$ .

The coefficients of the Taylor series for φ can be used to expand *f* in a Laguerre series

$$
f(t) = e^{\sigma t} \sum_{s=0}^{\infty} a_s e^{-bt/2} L_s(bt)
$$

#### **Examples**

#### **Example 1**

This example computes the inverse Laplace transform of the function  $(s - 1)^{-2}$ , and prints the computed approximation, true transform value, and difference at five points.

The correct inverse transform is  $xe^x$ . From Abramowitz and Stegun (1964).

```
#include <imsl.h> 
#include <math.h> 
main() 
{ 
          f_complex f(f_complex); 
         int n = 5;
          float t[5];
```
**470** • **Chapter 6: Transforms C Math Library** 

```
float true inverse[5];
        float relative diff[5];
         int i; 
         float *inverse; 
                          /* Initialize t and compute inverse */ 
        for (i=0; i \le n; i++)t[i] = (float)i + 0.5;inverse = imsl f inverse laplace(f, 1.5, n, t, 0);
                          /* Compute true inverse, relative difference */ 
        for (i=0; i \le n; i++) {
                true inverse[i] = t[i]*exp(t[i]);
                relative diff[i] = fabs(inverse[i] - true inverse[i])/
                                    true inverse[i];
         } 
        \texttt{printf("}\texttt{t t\texttt{inv}\texttt{t t\texttt{true}\texttt{diff}\texttt{n''}}\texttt{t}for (i=0; i\leq n; i++) printf ("\t%5.1f\t\t%7.3f\t\t%7.3f\t\t%6.1e\n", t[i], 
                          inverse[i], true inverse[i], relative diff[i]);
f_complex f(f_complex s) 
{ 
                         /* Return 1/(s-1) **2 */
        f complex one = {1.0, 0.0}; return (imsl_c_div(one, 
                 imsl_c_mul(imsl_c_sub(s, one), imsl_c_sub(s, one)))); 
            Output 
         t f_inv true diff<br>0.5 0.824 0.824 1.5e-0
                      0.824 0.824 1.5e-05<br>6.722 6.723 1.0e-05
          1.5 6.722 6.723 1.0e-05 
                    30.456<br>115.906
          3.5 115.906 115.904 1.8e-05 
          4.5 405.054 405.077 5.8e-05
```
#### **Example 2**

This example computes the inverse Laplace transform of the function  $e^{-1/s}/s$ , and prints the computed approximation, true transform value, and difference at five points. Additionally, the inverse is returned in user-supplied space, and a required accuracy for the inverse transform values is specified. The correct inverse transform is

 $J_0\left(2\sqrt{x}\right)$ 

From Abramowitz and Stegun (1964).

}

}

```
#include <imsl.h> 
#include <math.h> 
main() 
{ 
         f_complex f(f_complex); 
        int n = 5;
          int i; 
         float t[5]; 
        float true inverse[5];
        float relative diff[5];
        float inverse\overline{5}];
        Imsl laplace flow *indicators;
                                    /* Initialize t and compute inverse */ 
         for (i=0; i\le n; i++) t[i] = (float)i + 0.5; imsl_f_inverse_laplace(f, 0.0, n, t, 
                  IMSL_PSEUDO_ACCURACY, 1.0e-6, 
                 IMSL UNDER OVERFLOW INDICATORS, &indicators,
                 IMSL_RETURN_USER, inverse,
                  0); 
                                    /* Compute true inverse, relative 
                                       difference */ 
         for (i=0; i< n; i++) {
                  true_inverse[i] = imsl_f_bessel_J0(2.0*sqrt(t[i])); 
                 relative diff[i] = fabs((inverse[i] - true inverse[i])/
                                      true inverse[i]);
          } 
                                    /* Print results, noting if any results 
                                       overflowed or underflowed */ 
        printf("\t T\t\t f_inv\t\t true\t\t diff\n");
         for (i=0; i\leq n; i++) if (indicators[i] == IMSL_NORMAL_TERMINATION) 
                           printf ("\t%5.1f\t\t%7.3f\t\t%7.3f\t\t%6.1e\n", 
                                    t[i], 
                                  inverse[i], true_inverse[i], 
                                  relative_diff[i]); 
                  else 
                           printf("Overflow or underflow noted.\n"); 
} 
f_complex f(f_complex s) 
{ 
                                   /* Return (1/s)(exp(-1/s) */
         f complex one = {1.0, 0.0}; f_complex s_inverse; 
          s_inverse = imsl_c_div(one, s);
```
return (imsl\_c\_mul(s\_inverse, imsl\_c\_exp(imsl\_c\_neg(s\_inverse))));

# **Output**

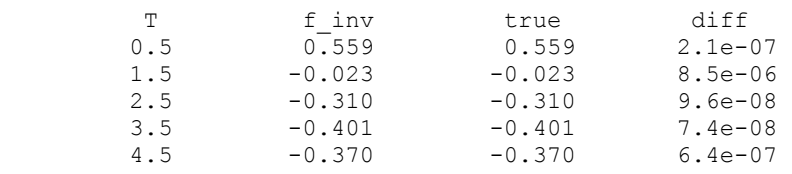

# **Chapter 7: Nonlinear Equations**

# **Routines**

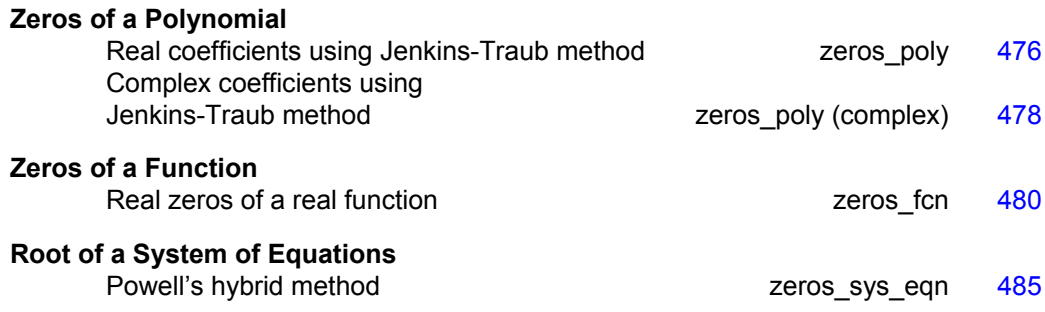

# **Usage Notes**

## **Zeros of a Polynomial**

A polynomial function of degree *n* can be expressed as follows:

$$
p(z) = a_n z^n + a_{n-1} z^{n-1} + \dots + a_1 z + a_0
$$

where  $a_n \neq 0$ . The function imsl\_f\_zeros\_poly finds zeros of a polynomial with real coefficients using the Jenkins-Traub method.

## **Zeros of a Function**

The function imsl f zeros for uses Müller's method to find the real zeros of a real-valued function.

# **Root of System of Equations**

A system of equations can be stated as follows:

$$
f_i(x) = 0
$$
, for  $i = 1, 2, ..., n$ 

<span id="page-479-0"></span>where  $x \in \mathbb{R}^n$ , and  $f_i: \mathbb{R}^n \to \mathbb{R}$ . The function [imsl\\_f\\_zeros\\_sys\\_eqn](#page-488-0) uses a modified hybrid method due to M.J.D. Powell to find the zero of a system of nonlinear equations.

## **zeros\_poly**

Finds the zeros of a polynomial with real coefficients using the Jenkins-Traub, threestage algorithm.

#### **Synopsis**

*#include* <imsl.h>

*f\_complex* \*imsl\_f\_zeros\_poly (*int* ndeg, *float* coef[], …, 0) The type *d\_complex* function is imsl\_d\_zeros\_poly.

#### **Required Arguments**

*int* ndeg (Input) Degree of the polynomial.

*float* coef[] (Input)

Array with  $n \deg + 1$  components containing the coefficients of the polynomial in increasing order by degree. The polynomial is  $\cosh\left[n\right]z^{n} + \cosh\left[n-1\right]z^{n-1} + ... + \cosh\left[0\right],$  where  $n =$  ndeg.

#### **Return Value**

A pointer to the complex array of zeros of the polynomial. To release this space, use free. If no zeros are computed, then NULL is returned.

#### **Synopsis with Optional Arguments**

```
#include <imsl.h>
f_complex *imsl_f_zeros_poly (int ndeg, float coef[], 
        IMSL_RETURN_USER, f_complex root[], 
       0)
```
#### **Optional Arguments**

IMSL\_RETURN\_USER, *f\_complex* root[] (Output) Array with ndeg components containing the zeros of the polynomial.

#### **Description**

The function imsl f zeros poly computes the *n* zeros of the polynomial

 $p(z) = a_n z^n + a_{n-1} z^{n-1} + \dots + a_1 z + a_0$ 

where the coefficients  $a_i$  for  $i = 0, 1, ..., n$  are real and *n* is the degree of the polynomial.

The function [imsl\\_f\\_zeros\\_poly](#page-479-0) uses the Jenkins-Traub, three-stage algorithm (Jenkins and Traub 1970; Jenkins 1975). The zeros are computed one at a time for real zeros or two at a time for a complex conjugate pair. As the zeros are found, the real zero, or quadratic factor, is removed by polynomial deflation.

#### **Example 1**

#include <imsl.h>

This example finds the zeros of the third-degree polynomial

$$
p(z) = z^3 - 3z^2 + 4z - 2
$$

where *z* is a complex variable.

```
#define NDEG 3 
main() 
{ 
        f_complex *zeros;<br>static float coeff[N
                          coeff[NDEG + 1] = \{-2.0, 4.0, -3.0, 1.0\};zeros = imsl f zeros poly(NDEG, coeff, 0);
         imsl c write matrix ("The complex zeros found are", 1, 3,
             zeros, 0;
}
```
#### **Output**

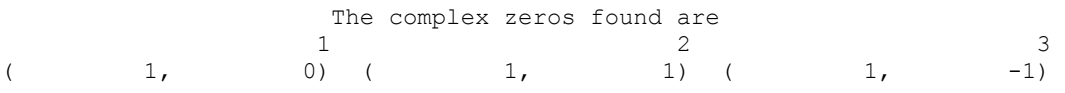

#### **Example 2**

The same problem is solved with the return option.

```
#include <imsl.h> 
#define NDEG 3 
main() 
{ 
        f complex zeros[3];
        static float coeff[NDEG + 1] = \{-2.0, 4.0, -3.0, 1.0\};
        imsl f zeros poly(NDEG, coeff,
                          IMSL RETURN USER, zeros, 0);
         imsl_c_write_matrix ("The complex zeros found are", 1, 3, 
             zeros, 0); 
}
```
#### **Output**

<span id="page-481-0"></span>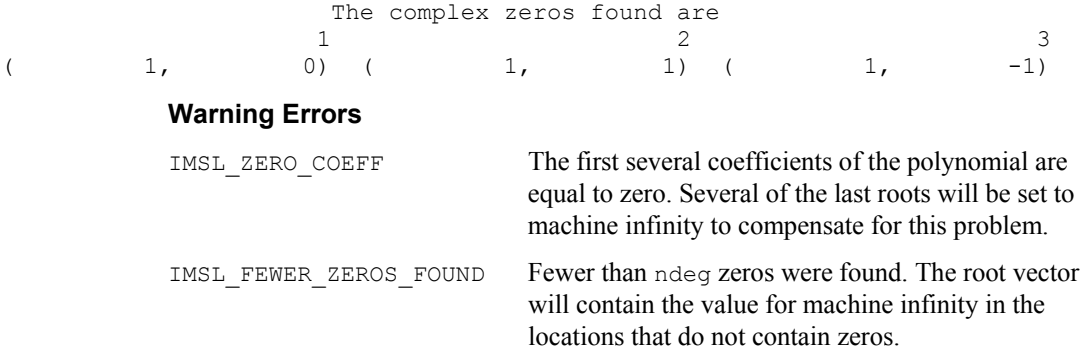

# **zeros\_poly (complex)**

Finds the zeros of a polynomial with complex coefficients using the Jenkins-Traub, three-stage algorithm.

#### **Synopsis**

*#include* <imsl.h>

*f\_complex* \*imsl\_c\_zeros\_poly (*int* ndeg, *f\_complex* coef[], …, 0) The type *d\_complex* function is imsl\_z\_zeros\_poly.

#### **Required Arguments**

*int* ndeg (Input) Degree of the polynomial.

```
f_complex coef[] (Input)
```
Array with  $n \deg + 1$  components containing the coefficients of the polynomial in increasing order by degree. The degree of the polynomial is

 $\cosh[n] z^n + \cosh[n-1] z^{n-1} + ... + \cosh[n]$ 

where  $n =$  ndeg.

#### **Return Value**

A pointer to the complex array of zeros of the polynomial. To release this space, use free. If no zeros are computed, then NULL is returned.

#### **Synopsis with Optional Arguments**

```
#include <imsl.h>
f_complex *imsl_c_zeros_poly (int ndeg, f_complex coef[], 
       IMSL_RETURN_USER, f_complex root[], 
       0)
```
#### **Optional Arguments**

IMSL\_RETURN\_USER, *f\_complex* root[] (Output)

Array with ndeg components containing the zeros of the polynomial.

#### **Description**

The function imsl c zeros poly computes the *n* zeros of the polynomial

$$
p(z) = a_n z^n + a_{n-1} z^{n-1} + \dots + a_1 z + a_0
$$

where the coefficients  $a_i$  for  $i = 0, 1, \ldots, n$  are complex and *n* is the degree of the polynomial.

The function imsl c zeros poly uses the Jenkins-Traub, three-stage complex algorithm (Jenkins and Traub 1970, 1972). The zeros are computed one at a time in roughly increasing order of modulus. As each zero is found, the polynomial is deflated to one of lower degree.

#### **Example 1**

#include <imsl.h>

This example finds the zeros of the third-degree polynomial

$$
p(z) = z3 - (3 + 6i) z2 - (8 - 12i) z + 10
$$

where *z* is a complex variable.

```
#define NDEG 3 
main() 
{ 
      f complex *zeros;
      f complex coeff[NDEG + 1] = { \{10.0, 0.0\},
                             {-8.0, 12.0}, 
                            {-3.0, -6.0},
                             { 1.0, 0.0} }; 
      zeros = imsl c zeros poly(NDEG, coeff, 0);
      imsl c write matrix ("The complex zeros found are", 1, 3,
            zeros, 0); 
} 
        Output 
                  The complex zeros found are 
1 2 3
( 1, 1) ( 1, 2) ( 1, 3)
```
## **Example 2**

The same problem is solved with the return option.

#include <imsl.h>

```
#define NDEG 3
```

```
main() 
{ 
       f complex zeros[3];
       f complex coeff[NDEG + 1] = { {10.0, 0.0},
                                     {-8.0, 12.0}, 
                                    \{-3.0, -6.0\} { 1.0, 0.0} }; 
       imsl c zeros poly(NDEG, coeff, IMSL RETURN USER, zeros, 0);
       imsl c write matrix ("The complex zeros found are", 1, 3,
            zeros, 0); 
} 
           Output 
                     The complex zeros found are<br>1
1 2 3
( 1, 1) ( 1, 2) ( 1, 3)
           Warning Errors 
           IMSL ZERO COEFF The first several coefficients of the polynomial are
                                   equal to zero. Several of the last roots will be set to 
                                   machine infinity to compensate for this problem.
           IMSL FEWER ZEROS FOUND Fewer than ndeg zeros were found. The root vector
                                   will contain the value for machine infinity in the 
                                   locations that do not contain zeros.
```
## **zeros\_fcn**

Finds the real zeros of a real function using Müller's method.

#### **Synopsis**

*#include* <imsl.h>

*float* \*imsl\_f\_zeros\_fcn (*float* fcn(), …, 0)

The type *double* function is imsl d zeros fcn.

#### **Required Arguments**

*float* fcn (*float* x) (Input/Output)

User-supplied function to compute the value of the function of which the zeros will be found, where  $x$  is the point at which the function is evaluated.

#### **Return Value**

A pointer to the zeros  $x$  of the function. To release this space, use  $f$ ree. If no zeros can be found, then NULL is returned.

#### **Synopsis with Optional Arguments**

```
#include <imsl.h>
float *imsl_f_zeros_fcn (float fcn(), 
       IMSL_XGUESS, float xguess[], 
       IMSL_NUM_ROOTS, int nroot, 
       IMSL_ERR_ABS, float err_abs, 
       IMSL_ERR_REL, float err_rel, 
       IMSL_ETA, float eta, 
       IMSL_EPS, float eps, 
       IMSL_MAX_ITN, int max_itn, 
       IMSL_RETURN_USER, float x[], 
       IMSL_INFO, int **info, 
       IMSL_INFO_USER, int info[], 
       IMSL_FCN_W_DATA, float fcn ( ), void *data,
       0)
```
#### **Optional Arguments**

- IMSL\_XGUESS, *float* xguess[] (Input) Array with nroot components containing the initial guesses for the zeros. Default:  $xguess = 0$
- IMSL\_NUM\_ROOTS, *int* nroot (Input) The number of zeros to be found by imsl f zeros fcn. Default:  $nroot = 1$
- IMSL\_ERR\_ABS, *float* err\_abs (Input) First stopping criterion. A zero  $x_i$  is accepted if  $|f(x_i)| \leq \text{err\_abs}$ . Default:

err\_abs = 
$$
\sqrt{\varepsilon}
$$

where e is the machine precision

IMSL\_ERR\_REL, *float* err\_rel (Input) Second stopping criterion. A zero  $x_i$  is accepted if the relative change of two successive approximations to  $x_i$  is less than err rel. Default:

err rel = 
$$
\sqrt{\varepsilon}
$$

where  $\varepsilon$  is the machine precision

IMSL\_ETA, *float* eta (Input) Spread criteria for multiple zeros. If the zero *xi* has been computed and  $|x_i - x_j| \le \epsilon_{\text{PS}}$ , where  $x_i$  is a previously computed zero, then the computation is restarted with a guess equal to  $x_i$  + eta. Default:  $eta = 0.01$ 

IMSL\_EPS, *float* eps (Input) See eta. Default:

$$
eps = \sqrt{\varepsilon}
$$

where  $\varepsilon$  is the machine precision

IMSL\_MAX\_ITN, *int* max\_itn (Input) The maximum allowable number of iterations per zero. Default:  $max$   $itn = 100$ 

IMSL\_RETURN\_USER, *float* x[] (Output) Array with nroot components containing the computed zeros.

IMSL\_INFO, *int* \*\*info (Output)

The address of a pointer info to an array of length nroot containing convergence information. On return, the necessary space is allocated by imsl f zeros fcn. The value info[j − 1] is the number of iterations used in finding the *j*-th zero when convergence is achieved. If convergence is not obtained in max itn iterations, info[j − 1] would be greater than max itn.

IMSL\_INFO\_USER, *int* info[] (Output)

A user-allocated array with nroot components. On return, the value info[j − 1] is the number of iterations used in finding the *j*-th zero when convergence is achieved. If convergence is not obtained in max\_itn iterations, info[j − 1] would be greater than max itn.

IMSL\_FCN\_W\_DATA, *float* fcn (*float* x, *void* \*data) , *void* \*data (Input) User supplied function to compute the value of the function of which the zeros will be found, which also accepts a pointer to data that is supplied by the user. data is a pointer to the data to be passed to the user-supplied function. See the *Introduction, Passing Data to User-Supplied Functions* at the beginning of this manual for more details.

#### **Description**

The function [imsl\\_f\\_zeros\\_fcn](#page-483-0) computes *n* real zeros of a real function *f*. Given a user-supplied function  $f(x)$  and an *n*-vector of initial guesses  $x_1, x_2, ..., x_n$ , the function uses Müller's method to locate *n* real zeros of *f*. The function has two convergence criteria: the first requires that

$$
\left|f\left(x_i^{(m)}\right)\right|
$$

be less than  $err$  abs; the second requires that the relative change of any two successive approximations to an  $x_i$  be less than err rel. Here,

is the *m*-th approximation to  $x_i$ . Let err\_abs be denoted by  $\varepsilon_1$  and err\_rel be denoted by  $\varepsilon_2$ . The criteria may be stated mathematically as follows:

**Criterion 1:**

$$
\left|f\left(x_i^{(m)}\right)\right| < \varepsilon_1
$$

**Criterion 2:**

$$
\left|\frac{x_i^{(m+1)}-x_i^{(m)}}{x_i^{(m)}}\right|<\varepsilon_2
$$

"Convergence" is the satisfaction of either criterion.

#### **Examples**

#### **Example 1**

This example finds a real zero of the third-degree polynomial

$$
f(x) = x^3 - 3x^2 + 3x - 1
$$

```
#include <imsl.h>
```

```
float fcn(float x);
main() 
{ 
   float *x;
                           /* Solve fcn(x)=0 for x */
   x = \text{imsl}_f_zeros_fcn (fcn, 0);
/* Print x */ imsl_f_write_matrix ("x", 1, 1, x, 0); 
} 
float fcn(float x) 
{ 
   return x * x * x - 3.0 * x * x + 3.0 * x - 1.0;
} 
          Output 
     x
```
## 1

#### **Example 2**

This example finds three real zeros of the third-degree polynomial

$$
f(x) = x^3 + 3x^2 - 4x - 6
$$

**Chapter 7: Nonlinear Equations zeros\_fcn** • **483** 

```
#include <imsl.h> 
float fcn(float x);
main() 
{ 
    float xquests[ ] = {4.6, 0.0, -193.3};int nroot = 3;
   float eps = 1.0e-5;
   float err\_abs = 1.0e-5;<br>float err\_rel = 1.0e-5;err\_rel = 1.0e-5;float eta = 1.0e-2;<br>int max itn = 100
               max_{*x} itn = 100;
   float
                               /* Solve fcn(x)=0 for x */
   x = imsl f zeros fcn (fcn,
                          IMSL_XGUESS, xguess, 
                          IMSL_ERR_REL, err_rel, 
                          IMSL_ERR_ABS, err_abs, 
                          IMSL_ETA, eta, 
                          IMSL_EPS, eps, 
                          IMSL_NUM_ROOTS, nroot, 
                          IMSL_MAX_ITN, max_itn, 
\left( 0\right) ;
                               /* Print x */ imsl_f_write_matrix ("x", 1, 3, x, 0); 
} 
float fcn(float x) 
{ 
   return x * x * x + 3.0 * x * x - 4.0 * x - 6.0;} 
           Output 
x
 1 2 3 
    1.646 -1.000 -3.646
```
In the following plot, the initial guesses  $x = 0.0$  and  $x = 4.6$  are marked with hollow circles, and the solutions are marked with filled circles. The other initial guess  $x = -193.3$  does not fit on this plot.

with the three initial guesses  $(4.6, 0.0, -193.3)$ .

<span id="page-488-0"></span>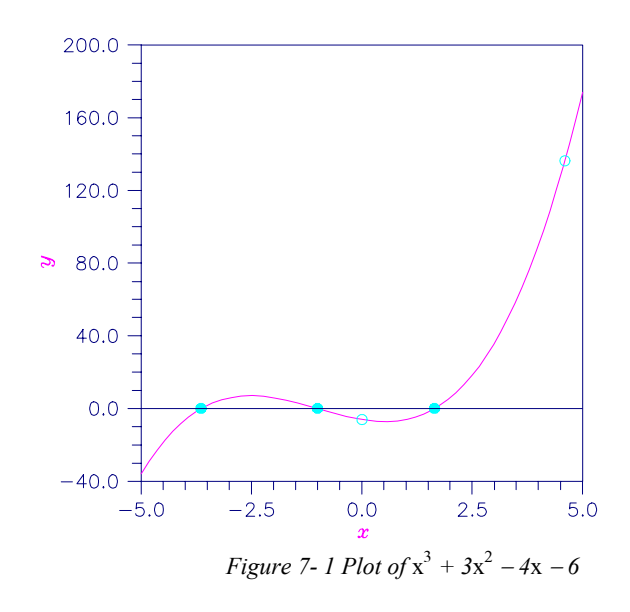

#### **Warning Errors**

IMSL NO CONVERGE MAX ITER Failure to converge within max itn iterations for at least one of the nroot roots.

## **zeros\_sys\_eqn**

Solves a system of *n* nonlinear equations  $f(x) = 0$  using a modified Powell hybrid algorithm.

#### **Synopsis**

*#include* <imsl.h>

*float* \*imsl\_f\_zeros\_sys\_eqn (*void* fcn(), *int* n, …, 0)

The type *double* function is imsl\_d\_zeros\_sys\_eqn.

#### **Required Arguments**

*void* fcn (*int* n, *float* x[], *float* f[]) (Input/Output)

User-supplied function to evaluate the system of equations to be solved, where n is the size of  $x$  and  $f(x)$ ,  $x$  is the point at which the functions are evaluated, and f contains the computed function values at the point x.

*int* n (Input)

The number of equations to be solved and the number of unknowns.

#### **Return Value**

A pointer to the vector *x* that is a solution of the system of equations. To release this space, use free. If no solution can be computed, then NULL is returned.

#### **Synopsis with Optional Arguments**

*#include* <imsl.h>

```
float *imsl_f_zeros_sys_eqn (void fcn(), int n, 
       IMSL_XGUESS, float xguess[], 
       IMSL_JACOBIAN, void jacobian(), 
       IMSL_ERR_REL, float err_rel, 
       IMSL_MAX_ITN, int max_itn, 
       IMSL_RETURN_USER, float x[], 
       IMSL_FNORM, float *fnorm, 
       IMSL_FCN_W_DATA, void fcn ( ), void *data, 
       IMSL_JACOBIAN_W_DATA, void jacobian(), void *data,
       0)
```
#### **Optional Arguments**

IMSL\_XGUESS, *float* xguess[] (Input) Array with *n* components containing the initial estimate of the root. Default:  $xques = 0$ 

IMSL\_JACOBIAN, *void* jacobian (*int* n, *float* x[], *float* fjac[])

(Input/Output)

User-supplied function to evaluate the Jacobian, where n is the number of components in  $x$ , x is the point at which the Jacobian is evaluated, and  $f$  and is the computed  $n \times n$  Jacobian matrix at the point x. Note that each derivative  $\partial f_i$  /  $\partial x_i$  should be returned in fjac[(i-1)\*n+j-1].

IMSL\_ERR\_REL, *float* err\_rel (Input)

Stopping criterion. The root is accepted if the relative error between two successive approximations to this root is less than err rel. Default:

err rel = 
$$
\sqrt{\varepsilon}
$$

where  $\varepsilon$  is the machine precision

IMSL\_MAX\_ITN, *int* max\_itn (Input) The maximum allowable number of iterations. Default: max\_itn = 200

IMSL\_RETURN\_USER, *float* x[] (Output) Array with n components containing the best estimate of the root found by f\_zeros\_sys\_eqn.

IMSL\_FNORM, *float* \*fnorm (Output) Scalar with the value

 $f_1^2 + \ldots + f_n^2$ 

at the point x.

IMSL\_FCN\_W\_DATA, *void* fcn (*int* n, *float* x[], *float* f[] , *void* \*data) , *void* \*data (Input)

> User supplied function to evaluate the system of equations to be solved, which also accepts a pointer to data that is supplied by the user. data is a pointer to the data to be passed to the user-supplied function. See the *Introduction, Passing Data to User-Supplied Functions* at the beginning of this manual for more details.

IMSL\_JACOBIAN\_W\_DATA, *void* jacobian (*int* m, *int* n, *float* x[], *float* fjac[], *int* fjac\_col\_dim, *void* \*data), *void* \*data (Input) User supplied function to compute the Jacobian, which also accepts a pointer to data that is supplied by the user. data is a pointer to the data to be passed to the user-supplied function. See the *Introduction, Passing Data to User-Supplied Functions* at the beginning of this manual for more details.

#### **Description**

The function imsl f zeros sys eqn is based on the MINPACK subroutine HYBRDJ, which uses a modification of the hybrid algorithm due to M.J.D. Powell. This algorithm is a variation of Newton's method, which takes precautions to avoid undesirable large steps or increasing residuals. For further description, see Moré et al. (1980).

#### **Example 1**

The following  $2 \times 2$  system of nonlinear equations

$$
f_1(x) = x_1 + x_2 - 3
$$
  

$$
f_2(x) = x_1^2 + x_2^2 - 9
$$

#### is solved.

```
#include <imsl.h> 
#include <stdio.h> 
#define N 2 
void fcn(int, float[], float[]);
void main() 
{ 
   float *x;
   x = imsl f zeros sys eqn(fcn, N, 0);
   imsl f write matrix("The solution to the system is", 1, N, x, 0);
} 
void fcn(int n, float x[], float f[]) 
{ 
   f[0] = x[0] + x[1] - 3.0;
```
**Chapter 7: Nonlinear Equations zeros\_sys\_eqn** • **487** 

 $f[1] = x[0]*x[0] + x[1] * x[1] - 9.0;$ }

#### **Output**

The solution to the system is 1 2 0 3

#### **Example 2**

The following  $3 \times 3$  system of nonlinear equations

$$
f_1(x) = x_1 + e^{x_1 - 1} + (x_2 + x_3)^2 - 27
$$
  
\n
$$
f_2(x) = e^{x_2 - 2} / x_1 + x_3^2 - 10
$$
  
\n
$$
f_3(x) = x_3 + \sin(x_2 - 2) + x_2^2 - 7
$$

```
is solved with the initial guess (4.0, 4.0, 4.0). 
#include <imsl.h> 
#include <stdio.h> 
#include <math.h> 
#define N 3 
void fcn(int, float[], float[]);
void main() 
{ 
   int maxitr = 100;<br>float *x, err rel =
                *x, err\_rel = 0.0001, fnorm;
    float xquess[\overline{N}] = \{4.0, 4.0, 4.0\};x = imsl f zeros sys eqn(fcn, N,
                               IMSL_ERR_REL, err_rel, 
                               IMSL_MAX_ITN, maxitn, 
                              IMSL_XGUESS, xguess, 
                              IMSL_FNORM, &fnorm, 
\left( 0\right) ;
    imsl f write matrix("The solution to the system is", 1, N, x, 0);
    printf("\nwith fnorm = 5.4f\n", fnorm);
} 
void fcn(int n, float x[], float f[]) 
{ 
    f[0] = x[0] + exp(x[0] - 1.0) + (x[1] + x[2]) * (x[1] + x[2]) - 27.0;f[1] = exp(x[1] - 2.0) / x[0] + x[2] * x[2] - 10.0;f[2] = x[2] + sin(x[1] - 2.0) + x[1] * x[1] - 7.0;}
```
#### **Output**

The solution to the system is 1 2 3 1 2 3

with fnorm =  $0.0000$ 

## **Warning Errors**

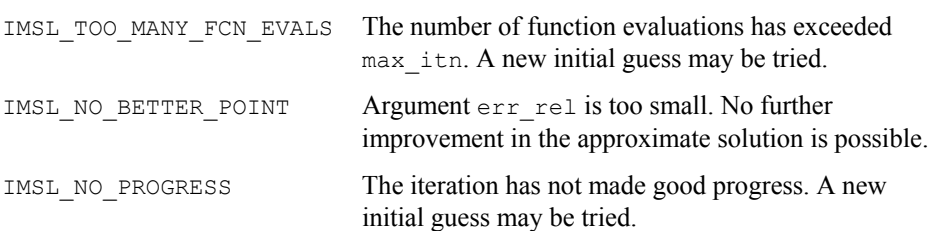

# **Chapter 8: Optimization**

# **Routines**

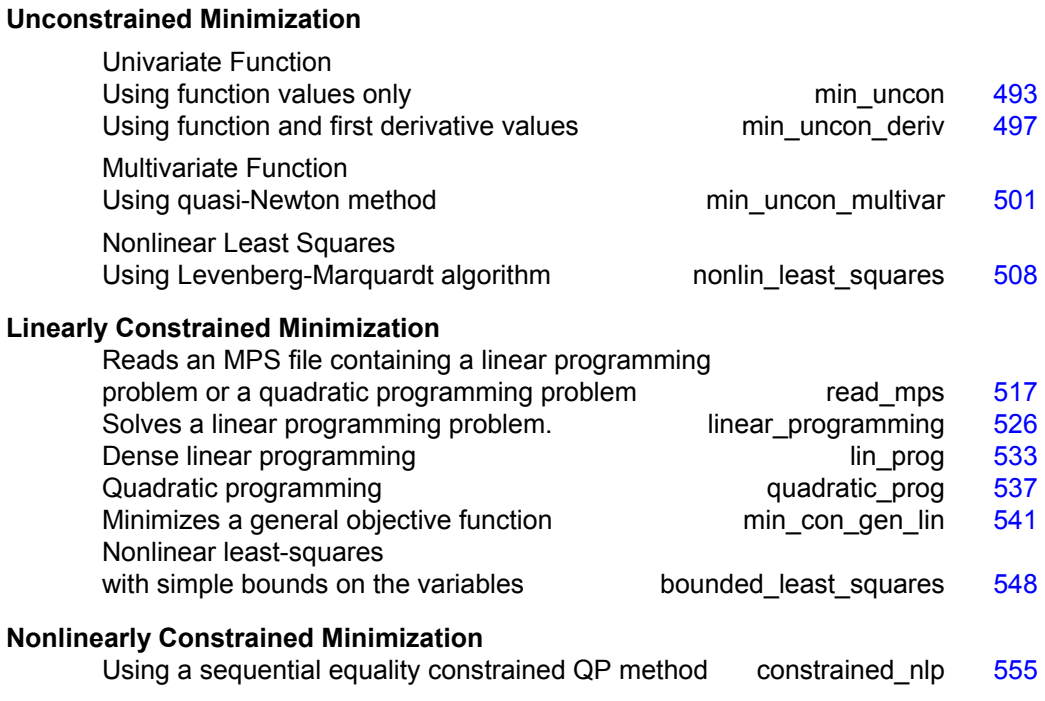

# **Usage Notes**

## **Unconstrained Minimization**

The unconstrained minimization problem can be stated as follows:

 $\min_{x \in \mathbb{R}^n} f(x)$ 

where  $f: \mathbb{R}^n \to \mathbb{R}$  is continuous and has derivatives of all orders required by the algorithms. The functions for unconstrained minimization are grouped into three categories: univariate functions, multivariate functions, and nonlinear least-squares functions.

For the univariate functions, it is assumed that the function is unimodal within the specified interval. For discussion on unimodality, see Brent (1973).

A quasi-Newton method is used for the multivariate function imsl f min uncon multivar. The default is to use a finite-difference approximation of the gradient of  $f(x)$ . Here, the gradient is defined to be the vector

$$
\nabla f(x) = \left[ \frac{\partial f(x)}{\partial x_1}, \frac{\partial f(x)}{\partial x_2}, \dots, \frac{\partial f(x)}{\partial x_n} \right]
$$

However, when the exact gradient can be easily provided, the keyword IMSL\_GRAD should be used.

The nonlinear least-squares function uses a modified Levenberg-Marquardt algorithm. The most common application of the function is the nonlinear data-fitting problem where the user is trying to fit the data with a nonlinear model.

These functions are designed to find only a local minimum point. However, a function may have many local minima. Try different initial points and intervals to obtain a better local solution.

Double-precision arithmetic is recommended for the functions when the user provides only the function values.

## **Linearly Constrained Minimization**

The linearly constrained minimization problem can be stated as follows:

$$
\min_{x \in \mathbb{R}^n} f(x)
$$
  
subject to  $A_1 x = b_1$ 

where  $f: \mathbf{R}^n \to \mathbf{R}$ ,  $A_1$  and  $A_2$  are coefficient matrices, and  $b_1$  and  $b_2$  are vectors. If  $f(x)$  is linear, then the problem is a linear programming problem. If  $f(x)$  is quadratic, the problem is a quadratic programming problem.

The function [imsl\\_f\\_linear\\_programming](#page-529-0) uses an active set strategy to solve linear programming problems, and is intended as a replacement for the function imsl f lin prog. The two functions have similar interfaces, which should help facilitate migration from [imsl\\_f\\_lin\\_prog](#page-536-0) to [imsl\\_f\\_linear\\_programming](#page-529-0). In general, the function [imsl\\_f\\_linear\\_programming](#page-529-0) should be expected to perform more efficiently than [imsl\\_f\\_lin\\_prog](#page-536-0). Both [imsl\\_f\\_linear\\_programming](#page-529-0) and imsl f lin prog are intended for use with small- to medium-sized linear programming problems. No sparsity is assumed since the coefficients are stored in full matrix form.

The function  $imsl$  f quadratic prog is designed to solve convex quadratic programming problems using a dual quadratic programming algorithm. If the given Hessian is not positive definite, then  $\text{imsl}_f$  quadratic prog modifies it to be positive definite. In this case, output should be interpreted with care because the

<span id="page-496-0"></span>problem has been changed slightly. Here, the Hessian of  $f(x)$  is defined to be the  $n \times n$  matrix

$$
\nabla^2 f(x) = \left[ \frac{\partial^2}{\partial x_i \partial x_j} f(x) \right]
$$

#### **Nonlinearly Constrained Minimization**

The nonlinearly constrained minimization problem can be stated as follows:

*f x*

$$
\min_{x \in \mathbb{R}^n} f(x)
$$
  
subject to  $g_i(x) = 0$  for  $i = 1, 2, ..., m_1$   
 $g_i(x) \ge 0$  for  $i = m_1 + 1, ..., m$ 

where  $f: \mathbb{R}^n \to \mathbb{R}$  and  $g_i: \mathbb{R}^n \to \mathbb{R}$ , for  $i = 1, 2, ..., m$ .

The function imsl f constrained nlp uses a sequential equality constrained quadratic programming algorithm to solve this problem. A more complete discussion of this algorithm can be found in the documentation.

### **min\_uncon**

Find the minimum point of a smooth function  $f(x)$  of a single variable using only function evaluations.

#### **Synopsis**

*#include* <imsl.h>

*float* imsl\_f\_min\_uncon (*float* fcn(), *float* a, *float* b, …, 0)

The type *double* function is imsl\_d\_min\_uncon.

#### **Required Arguments**

*float* fcn(*float* x) (Input/Output)

User-supplied function to compute the value of the function to be minimized where  $x$  is the point at which the function is evaluated, and  $f$ cn is the computed function value at the point x.

#### *float* a (Input)

The lower endpoint of the interval in which the minimum point of fcn is to be located.

#### *float* b (Input)

The upper endpoint of the interval in which the minimum point of  $f$ cn is to be located.

#### **Return Value**

The point at which a minimum value of  $f$ cn is found. If no value can be computed, NaN is returned.

## **Synopsis with Optional Arguments**

*#include* <imsl.h>

```
float imsl_f_min_uncon (float fcn(), float a, float b, 
        IMSL_XGUESS, float xguess, 
        IMSL_STEP, float step, 
        IMSL_ERR_ABS, float err_abs, 
        IMSL_MAX_FCN, int max_fcn, 
        IMSL_FCN_W_DATA, float fcn(), void *data,
        0)
```
## **Optional Arguments**

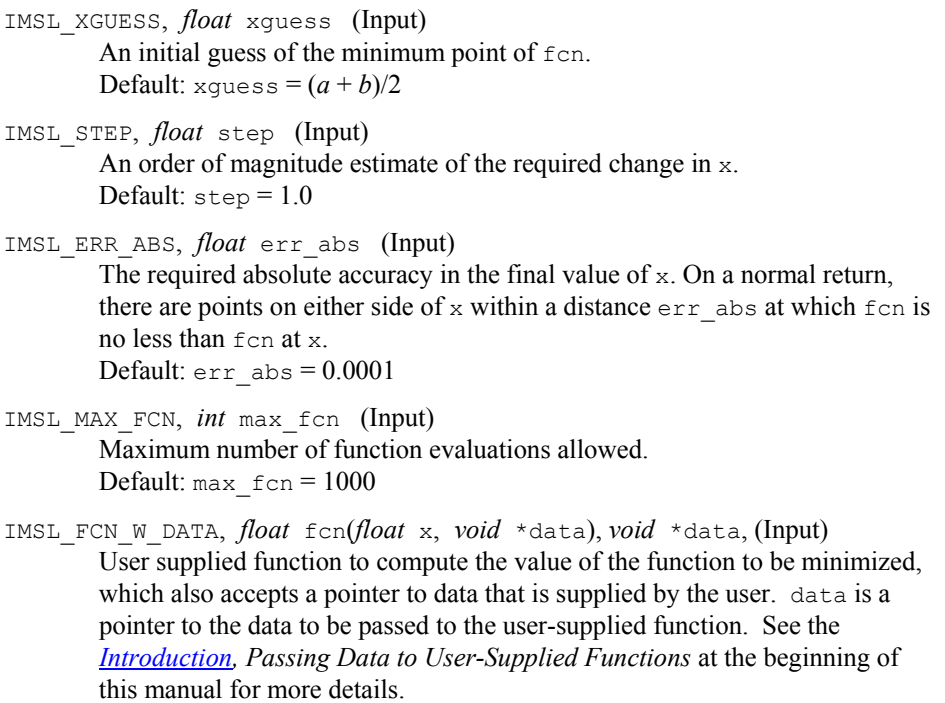

#### **Description**

The function [imsl\\_f\\_min\\_uncon](#page-496-0) uses a safeguarded quadratic interpolation method to find a minimum point of a univariate function. Both the code and the underlying algorithm are based on the subroutine ZXLSF written by M.J.D. Powell at the University of Cambridge.

The function  $\lim_{n \to \infty} 1$  f min uncon finds the least value of a univariate function, *f*, which is specified by the function  $f$ cn. Other required data are two points *a* and *b* that define an interval for finding a minimum point from an initial estimate of the solution,

 $x_0$  where  $x_0$  = xguess. The algorithm begins the search by moving from  $x_0$  to  $x = x_0 + s$  where  $s = s$  tep is an estimate of the required change in *x* and may be positive or negative. The first two function evaluations indicate the direction to the minimum point and the search strides out along this direction until a bracket on a minimum point is found or until *x* reaches one of the endpoints *a* or *b*. During this stage, the step length increases by a factor of between two and nine per function evaluation. The factor depends on the position of the minimum point that is predicted by quadratic interpolation of the three most recent function values.

When an interval containing a solution has been found, we have three points,

 $x_1, x_2, x_3$ , with  $x_1 \le x_2 \le x_3$ ,  $f(x_1) \ge f(x_2)$ , and  $f(x_2) \le f(x_3)$ .

There are three main rules in the technique for choosing the new *x* from these three points. They are (i) the estimate of the minimum point that is given by quadratic interpolation of the three function values, (ii) a tolerance parameter η, which depends on the closeness of  $f$  to a quadratic, and (iii) whether  $x_2$  is near the center of the range between  $x_1$  and  $x_3$  or is relatively close to an end of this range. In outline, the new value of *x* is as near as possible to the predicted minimum point, subject to being at least ε from  $x_2$ , and subject to being in the longer interval between  $x_1$  and  $x_2$ , or  $x_2$  and  $x_3$ , when  $x_2$  is particularly close to  $x_1$  or  $x_3$ .

The algorithm is intended to provide fast convergence when *f* has a positive and continuous second derivative at the minimum. Also, the algorithim avoids gross inefficiencies in pathological cases, such as

$$
f(x) = x + 1.001|x|
$$

The algorithm can automatically make ε large in the pathological cases. In this case, it is usual for a new value of *x* to be at the midpoint of the longer interval that is adjacent to the least-calculated function value. The midpoint strategy is used frequently when changes to *f* are dominated by computer rounding errors, which will almost certainly happen if the user requests an accuracy that is less than the square root of the machine precision. In such cases, the subroutine claims to have achieved the required accuracy if it decides that there is a local minimum point within distance  $\delta$  of *x*, where  $\delta$  = err abs, even though the rounding errors in *f* may cause the existence of other local minimum points nearby. This difficulty is inevitable in minimization routines that use only function values, so high precision arithmetic is recommended.

#### **Examples**

#### **Example 1**

A minimum point of  $f(x) = e^x - 5x$  is found.

```
#include <imsl.h> 
#include <math.h>
```
float fcn(float);

void main ()

**Chapter 8: Optimization minuncon •** 495

```
{ 
float a = -100.0;float b = 100.0;float fx, x;
    x = \text{imsl } f \text{ min } u \text{ ncon } (f \text{ cn}, a, b, 0);fx = fcn(x);printf ("The solution is: %8.4f\n", x);
   printf ("The function evaluated at the solution is: %8.4f\n, fx);
} 
float fcn(float x) 
{ 
   return exp(x) - 5.0*x;}
```
#### **Output**

The solution is: 1.6094 The function evaluated at the solution is: -3.0472

#### **Example 2**

A minimum point of  $f(x) = x(x^3 - 1) + 10$  is found with an initial guess  $x_0 = 3$ .

#include <imsl.h>

```
float fcn(float);
void main () 
{ 
   int max_fcn = 50;
float a = -10.0;float b = 10.0;float x\text{guess} = 3.0;float step = 0.1;<br>float err abs = 0.00
   float err\_abs = 0.001;<br>float fx, x;f_{X, x}x = imsl f min uncon (fcn, a, b,
                         IMSL_XGUESS, xguess, 
                         IMSL_STEP, step, 
                         IMSL_ERR_ABS, err_abs, 
                        IMSL-MAX_FCN, maxFcm, 0);
\left( 0\right) ;
   fx = fcn(x); printf ("The solution is: %8.4f\n", x); 
   printf ("The function evaluated at the solution is: %8.4f\(n", fx);} 
float fcn(float x) 
{ 
   return x*(x*x*x-1.0) + 10.0;}
```
**496** • **Chapter 8: Optimization C Math Library** 

#### **Output**

<span id="page-500-0"></span>The solution is: 0.6298 The function evaluated at the solution is: 9.5275

#### **Warning Errors**

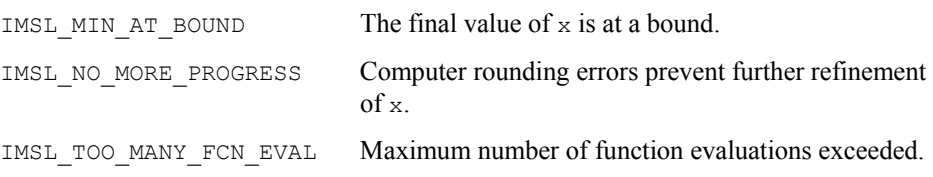

## **min\_uncon\_deriv**

Finds the minimum point of a smooth function  $f(x)$  of a single variable using both function and first derivative evaluations.

#### **Synopsis**

*#include* <imsl.h>

*float* imsl\_f\_min\_uncon\_deriv (*float* fcn(), *float* grad(), *float* a, *float* b, …, 0)

The type *double* function is imsl\_d\_min\_uncon\_deriv.

#### **Required Arguments**

*float* fcn (*float* x) (Input/Output)

User-supplied function to compute the value of the function to be minimized where  $x$  is the point at which the function is evaluated, and  $f$ cn is the computed function value at the point x.

*float* grad (*float* x) (Input/Output)

User-supplied function to compute the first derivative of the function where  $x$  is the point at which the derivative is evaluated, and grad is the computed value of the derivative at the point x.

*float* a (Input)

The lower endpoint of the interval in which the minimum point of  $f$  fcn is to be located.

*float* b (Input)

The upper endpoint of the interval in which the minimum point of  $f$  fcn is to be located.

## **Return Value**

The point at which a minimum value of  $f$  for is found. If no value can be computed, NaN is returned.

#### **Synopsis with Optional Arguments**

*#include* <imsl.h>

```
float imsl_f_min_uncon_deriv (float fcn(), float grad(), float a, float b, 
        IMSL_XGUESS, float xguess, 
       IMSL_ERR_REL, float err_rel, 
       IMSL_GRAD_TOL, float grad_tol, 
       IMSL_MAX_FCN, int max_fcn, 
       IMSL_FVALUE, float *fvalue, 
       IMSL_GVALUE, float *gvalue, 
        IMSL_FCN_W_DATA, float fcn(), void *data,
        IMSL_GRADIENT_W_DATA, float grad(), void *data,
         0)
```
#### **Optional Arguments**

IMSL\_XGUESS, *float* xguess (Input)

An initial guess of the minimum point of fcn. Default:  $xques = (a + b)/2$ 

IMSL\_ERR\_REL, *float* err\_rel (Input)

The required relative accuracy in the final value of x. This is the first stopping criterion. On a normal return, the solution  $x$  is in an interval that contains a local minimum and is less than or equal to

max  $(1.0, |x|)$  \* err rel. When the given err rel is less than zero,

ε

is used as  $err$  rel where ε is the machine precision. Default:

err\_rel = 
$$
\sqrt{\varepsilon}
$$

IMSL\_GRAD\_TOL, *float* grad\_tol (Input)

The derivative tolerance used to decide if the current point is a local minimum. This is the second stopping criterion.  $x$  is returned as a solution when grad is less than or equal to grad tol. grad tol should be nonnegative; otherwise, zero would be used. Default:

$$
grad \text{ tol} = \sqrt{\varepsilon}
$$

where  $\varepsilon$  is the machine precision

IMSL\_MAX\_FCN, *int* max\_fcn (Input) Maximum number of function evaluations allowed. Default:  $max$   $fcn = 1000$ 

**498** • **Chapter 8: Optimization C Math Library** 

IMSL\_FVALUE, *float* \*fvalue (Output) The function value at point x.

- IMSL\_GVALUE, *float* \*gvalue (Output) The derivative value at point x.
- IMSL\_FCN\_W\_DATA, *float* fcn (*float* x, *void* \*data), *void* \*data, (Input) User supplied function to compute the value of the function to be minimized, which also accepts a pointer to data that is supplied by the user. data is a pointer to the data to be passed to the user-supplied function. See the *Introduction, Passing Data to User-Supplied Functions* at the beginning of this manual for more details.
- IMSL\_GRADIENT\_W\_DATA, *float* grad (*float* x, *void* \*data), *void* \*data, (Input) User supplied function to compute the first derivative of the function, which also accepts a pointer to data that is supplied by the user. data is a pointer to the data to be passed to the user-supplied function. See the *[Intoduction,](#page-27-0)  [Passing Data to User-Supplied Functions](#page-27-0)* at the beginning of this manual for more details.

#### **Description**

The function  $f$  min uncon deriv uses a descent method with either the secant method or cubic interpolation to find a minimum point of a univariate function. It starts with an initial guess and two endpoints. If any of the three points is a local minimum point and has least function value, the function terminates with a solution. Otherwise, the point with least function value will be used as the starting point.

From the starting point, say  $x_c$ , the function value  $f_c = f(x_c)$ , the derivative value  $g_c = g(x_c)$ , and a new point  $x_n$  defined by  $x_n = x_c - g_c$  are computed. The function  $f_n = f(x_n)$ , and the derivative  $g_n = g(x_n)$  are then evaluated. If either

 $f_n \ge f_c$  or  $g_n$  has the opposite sign of  $g_c$ , then there exists a minimum point between  $x_c$  and  $x_n$ , and an initial interval is obtained. Otherwise, since  $x_c$  is kept as the point that has lowest function value, an interchange between  $x_n$  and  $x_c$  is performed. The secant method is then used to get a new point

$$
x_s = x_c - g_c \left( \frac{g_n - g_c}{x_n - x_c} \right)
$$

Let  $x_n = x_s$ , and repeat this process until an interval containing a minimum is found or one of the convergence criteria is satisfied. The convergence criteria are as follows:

**Criterion 1:**  $|x_c - x_n| \le \varepsilon_c$ 

#### **Criterion 2:**  $|g_c| \le \varepsilon_g$

where  $\varepsilon_c$  = max {1.0,  $|x_c|$ }  $\varepsilon$ ,  $\varepsilon$  is an error tolerance, and  $\varepsilon_g$  is a gradient tolerance.

When convergence is not achieved, a cubic interpolation is performed to obtain a new point. Function and derivative are then evaluated at that point, and accordingly a smaller interval that contains a minimum point is chosen. A safeguarded method is used to ensure that the interval be reduced by at least a fraction of the previous interval. Another cubic interpolation is then performed, and this function is repeated until one of the stopping criteria is met.

#### **Examples**

#### **Example 1**

```
In this example, a minimum point of f(x) = e^x - 5x is found.
#include <imsl.h> 
#include <math.h> 
float fcn(float);<br>float deriv(float
                deriv(float);
void main () 
{ 
    float a = -10.0;float b = 10.0;float fx, gx, x;
    x = imsl f min uncon deriv (fcn, deriv, a, b, 0);
    fx = fcn(x);gx = deriv(x); printf ("The solution is: %7.3f\n", x); 
    printf ("The function evaluated at the solution is: %9.3f\n, fx);
    printf ("The derivative evaluated at the solution is: \sqrt[8]{7.3f\cdot n}, gx);
} 
float fcn(float x) 
{ 
      return exp(x) - 5.0*(x);
} 
float deriv (float x) 
{ 
     return exp(x) - 5.0;
} 
            Output 
The solution is: 1.609
```
#### **Example 2**

The function evaluated at the solution is:  $-3.047$ The derivative evaluated at the solution is:  $-0.001$ 

```
A minimum point of f(x) = x(x^3 - 1) + 10 is found with an initial guess x_0 = 3.
```
#include <imsl.h> #include <stdio.h>

float fcn(float);<br>float deriv(float deriv(float);

**500** • **Chapter 8: Optimization C Math Library**
```
void main () 
{ 
   int max_{a} fcn = 50;<br>float a = -10.0;
    float a = -10.0;<br>float b = 10.0;b = 10.0;float xguess = 3.0;
    float fx, gx, x;
    x = imsl f min uncon deriv (fcn, deriv, a, b,
                                  IMSL_XGUESS, xguess, 
                                  IMSL_MAX_FCN, max_fcn, 
                                  IMSL_FVALUE, &fx, 
                                  IMSL_GVALUE, &gx, 
\left( 0\right) ;
     printf ("The solution is: 87.3f\(n", x);
     printf ("The function evaluated at the solution is: %7.3f\n", fx);
     printf ("The derivative evaluated at the solution is: \sqrt[8]{3.3f\ln^2}, gx);
} 
float fcn(float x) 
{ 
      return x*(x*x*x-1) + 10.0;} 
float deriv(float x) 
{ 
   return 4.0*(x*x*x) - 1.0;}
```
### **Output**

```
The solution is: 0.630 
The function evaluated at the solution is: 9.528<br>The derivative evaluated at the solution is: 0.000
The derivative evaluated at the solution is:
```
### **Warning Errors**

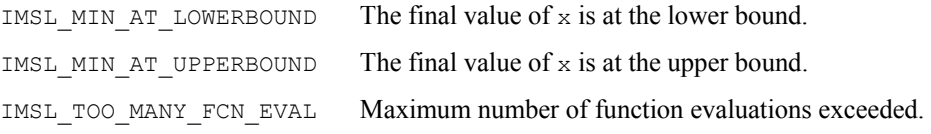

# **min\_uncon\_multivar**

Minimizes a function  $f(x)$  of *n* variables using a quasi-Newton method.

### **Synopsis**

```
#include <imsl.h> 
float *imsl_f_min_uncon_multivar (float fcn(), int n, …, 0)
The type double function is imsl_d_min_uncon_multivar.
```
### **Required Arguments**

*float* fcn (*int* n, *float* x[]) (Input/Output)

User-supplied function to evaluate the function to be minimized where  $n$  is the size of  $x$ ,  $x$  is the point at which the function is evaluated, and  $f$ cn is the computed function value at the point x.

*int* n (Input)

Number of variables.

### **Return Value**

A pointer to the minimum point *x* of the function. To release this space, use  $f$ ree. If no solution can be computed, then NULL is returned.

### **Synopsis with Optional Arguments**

```
#include <imsl.h>
```

```
float *imsl_f_min_uncon_multivar (float fcn(), int n, 
       IMSL_XGUESS, float xguess[], 
       IMSL_GRAD, void grad(), 
       IMSL_XSCALE, float xscale[], 
       IMSL_FSCALE, float fscale, 
       IMSL_GRAD_TOL, float grad_tol, 
       IMSL_STEP_TOL, float step_tol, 
       IMSL_MAX_STEP, float max_step, 
       IMSL_GOOD_DIGIT, int ndigit, 
       IMSL_MAX_ITN, int max_itn, 
       IMSL_MAX_FCN, int max_fcn, 
       IMSL_MAX_GRAD, int max_grad, 
       IMSL_INIT_HESSIAN, int ihess, 
       IMSL_RETURN_USER, float x[], 
       IMSL_FVALUE, float *fvalue, 
       IMSL_FCN_W_DATA, float fcn(), void *data,
       IMSL_GRADIENT_W_DATA, void grad(), void *data,
       0)
```
#### **Optional Arguments**

IMSL\_XGUESS, *float* xguess[] (Input) Array with n components containing an initial guess of the computed solution. Default:  $xquess = 0$ 

IMSL\_GRAD, *void* grad (*int* n, *float* x[], *float* g[]) (Input/Output) User-supplied function to compute the gradient at the point  $x$  where  $n$  is the size of  $x$ ,  $x$  is the point at which the gradient is evaluated, and  $g$  is the computed gradient at the point x.

IMSL\_XSCALE, *float* xscale[] (Input)

Array with n components containing the scaling vector for the variables. xscale is used mainly in scaling the gradient and the distance between two points. See keywords IMSL\_GRAD\_TOL and IMSL\_STEP\_TOL for more

**502** • **Chapter 8: Optimization C Math Library** 

details. Default:  $xscale[] = 1.0$ 

- IMSL\_FSCALE, *float* fscale (Input) Scalar containing the function scaling. fscale is used mainly in scaling the gradient. See keyword IMSL\_GRAD\_TOL for more details. Default:  $fscale = 1.0$
- IMSL\_GRAD\_TOL, *float* grad\_tol (Input) Scaled gradient tolerance. The  $i$ -th component of the scaled gradient at  $x$  is calculated as

$$
\frac{|g_i| * \max(|x_i|, 1/s_i)}{\max(|f(x)|, f_s)}
$$

where  $g = \nabla f(x)$ ,  $s = x$  scale, and  $f_s = f$  scale. Default: grad tol =  $\sqrt{\varepsilon}$ ,  $\sqrt[3]{\varepsilon}$  in double where  $\varepsilon$  is the machine precision.

IMSL\_STEP\_TOL, *float* step\_tol (Input)

Scaled step tolerance. The *i*-th component of the scaled step between two points *x* and *y* is computed as

$$
\frac{|x_i - y_i|}{\max(|x_i|, 1/s_i)}
$$

where  $s = x$  scale. Default:  $step_{tol} = \varepsilon^{2/3}$ 

IMSL\_MAX\_STEP, *float* max\_step (Input) Maximum allowable step size.

Default: max step = 1000max  $(\varepsilon_1, \varepsilon_2)$  where,

$$
\mathcal{E}_1 = \sqrt{\sum\nolimits_{i=1}^n (s_it_i)^2}
$$

 $\varepsilon_2 = ||s||_2$ ,  $s =$  xscale, and  $t =$  xquess.

IMSL\_GOOD\_DIGIT, *int* ndigit (Input) Number of good digits in the function. The default is machine dependent.

- IMSL\_MAX\_ITN, *int* max\_itn (Input) Maximum number of iterations. Default:  $max$   $itn = 100$
- IMSL\_MAX\_FCN, *int* max\_fcn (Input) Maximum number of function evaluations. Default:  $max$   $fcn = 400$
- IMSL\_MAX\_GRAD, *int* max\_grad (Input) Maximum number of gradient evaluations. Default:  $max$  grad = 400

IMSL\_INIT\_HESSIAN, *int* ihess (Input)

Hessian initialization parameter. If ihess is zero, the Hessian is initialized to the identity matrix; otherwise, it is initialized to a diagonal matrix containing

 $\max(|f(t)|, f_s) * s_i^2$ 

on the diagonal where  $t = x$ guess,  $f_s = f$ scale, and  $s = x$ scale. Default:  $i$ hess =  $0$ 

- IMSL\_RETURN\_USER, *float* x[] (Output) User-supplied array with n components containing the computed solution.
- IMSL\_FVALUE, *float* \*fvalue (Output)

Address to store the value of the function at the computed solution.

- IMSL\_FCN\_W\_DATA, *float* fcn (*int* n, *float* x, *void* \*data), *void* \*data, (Input) User supplied function to compute the value of the function to be minimized, which also accepts a pointer to data that is supplied by the user. data is a pointer to the data to be passed to the user-supplied function. See the *[Introduction](#page-14-0), Passing Data to User-Supplied Functions* at the beginning of this manual for more details.
- IMSL\_GRADIENT\_W\_DATA, *void* grad (*int* n, *float* x[], *float* g[], *void* \*data), *void* \*data, (Input)

User supplied function to compute the gradient at the point  $x$ , which also accepts a pointer to data that is supplied by the user. data is a pointer to the data to be passed to the user-supplied function. See the *[Introduction](#page-14-0), Passing Data to User-Supplied Functions* at the beginning of this manual for more details.

### **Description**

The function  $f$  min uncon multivar uses a quasi-Newton method to find the minimum of a function  $f(x)$  of *n* variables. The problem is stated as follows:

 $\min_{x \in \mathbf{R}^n} f(x)$ 

Given a starting point  $x_c$ , the search direction is computed according to the formula

$$
d = -B - 1\,g\,c
$$

 $x + \lambda A \lambda > 0$ 

where *B* is a positive definite approximation of the Hessian, and  $g_c$  is the gradient evaluated at *xc*. A line search is then used to find a new point

such that

$$
x_n = \frac{\lambda_c + \lambda a}{\lambda}
$$

$$
f(x_n) \le f(x_c) + \alpha g^1 d, \quad \alpha \in (0, 0.5)
$$

Finally, the optimality condition  $||g(x)|| \leq \varepsilon$  is checked where  $\varepsilon$  is a gradient tolerance. When optimality is not achieved, *B* is updated according to the BFGS formula

$$
B \leftarrow B - \frac{Bss^T B}{s^T Bs} + \frac{yy^T}{y^T s}
$$

<span id="page-508-0"></span>where  $s = x_n - x_c$  and  $y = g_n - g_c$ . Another search direction is then computed to begin the next iteration. For more details, see Dennis and Schnabel (1983, Appendix A).

In this implementation, the first stopping criterion for

imsl f min uncon multivar occurs when the norm of the gradient is less than the given gradient tolerance grad tol. The second stopping criterion for imsl f min uncon multivar occurs when the scaled distance between the last two steps is less than the step tolerance step tol.

Since by default, a finite-difference method is used to estimate the gradient for some single precision calculations, an inaccurate estimate of the gradient may cause the algorithm to terminate at a noncritical point. In such cases, high precision arithmetic is recommended; the keyword IMSL\_GRAD should be used to provide more accurate gradient evaluation.

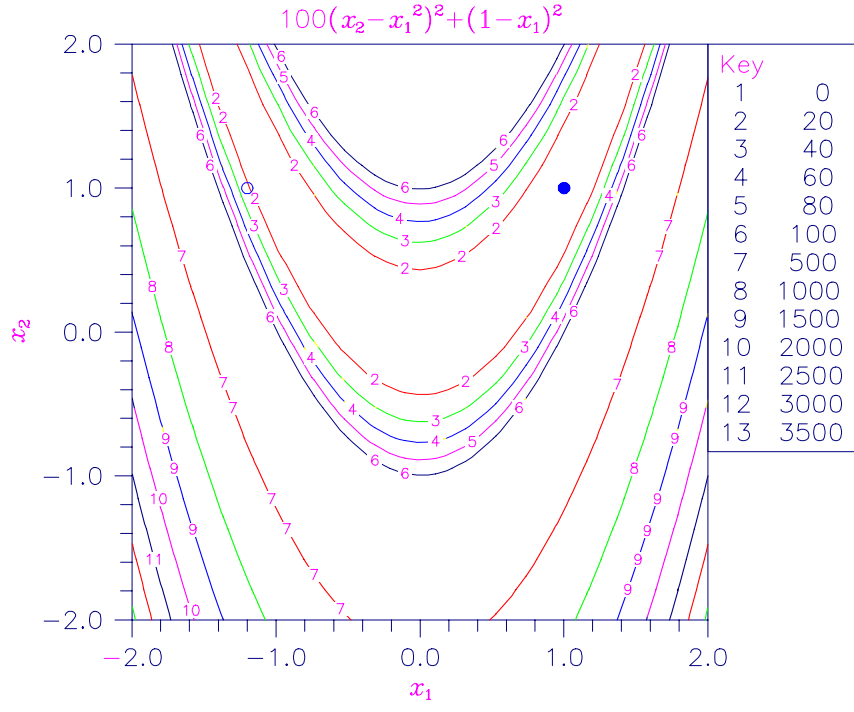

*Figure 8- 1 Plot of the Rosenbrock Function* 

### **Examples**

#### **Example 1**

The function

$$
f(x) = 100(x_2 - x_1^2)^2 + (1 - x_1)^2
$$

```
is minimized. In the following plot, the solid circle marks the minimum. 
#include <stdio.h> 
#include <imsl.h> 
void main() 
{ 
       int i, n=2;float *result, fx;
       static float rosbrk(int, float[]);
                             /* Minimize Rosenbrock function */ 
        result = imsl_f_min_uncon_multivar(rosbrk, n, 0); 
       fx = rosbrk(n, result); /* Print results */ 
       printf(" The solution is ");
       for (i = 0; i < n; i++) printf("%8.3f", result[i]);
       printf("\n\n The function value is 88.3f\", fx);
} /* end of main */static float rosbrk(int n, float x[]) 
{ 
        float f1, f2; 
       f1 = x[1] - x[0]*x[0];f2 = 1.0 - x[0];return 100.0 * f1 * f1 + f2 * f2;
* end of function *
```
#### **Output**

```
The solution is 1.000 1.000
```
The function value is 0.000

### **Example 2**

The function

$$
f(x) = 100(x_2 - x_1^2)^2 + (1 - x_1)^2
$$

is minimized with the initial guess  $x = (-1.2, 1.0)$ . The initial guess is marked with an open circle in the figure on page [505.](#page-508-0)

```
#include <stdio.h> 
#include <imsl.h> 
void main() 
{ 
       int i, n=2;float *result, fx;
       static float rosbrk(int, float[]);
```
**506** • **Chapter 8: Optimization C Math Library** 

```
static void rosgrd(int, float[], float[]);
       static float xquess[2] = {-1.2e0, 1.0e0};static float grad tol = .0001;
/* Minimize Rosenbrock function using initial guesses of -1.2 and 1.0 */ 
        result = imsl_f_min_uncon_multivar(rosbrk, n, IMSL_XGUESS, xguess, 
                                           IMSL_GRAD, rosgrd, 
                                          IMSL GRAD TOL, grad tol,
                                           IMSL_FVALUE, &fx, 0); 
/* Print results */ 
       printf(" The solution is ");
       for (i = 0; i < n; i++) printf("%8.3f", result[i]);
       printf("\n\n The function value is 88.3f\n", fx);
\frac{1}{2} /* End of main */
static float rosbrk(int n, float x[]) 
{ 
        float f1, f2; 
       f1 = x[1] - x[0]*x[0];f2 = 1.0e0 - x[0];return 100.0 * f1 * f1 + f2 * f2;
} /* End of function */ 
static void rosgrd(int n, float x[], float g[]) 
{ 
       g[0] = -400.0*(x[1]-x[0]*x[0])*x[0] - 2.0*(1.0-x[0]);g[1] = 200.0*(x[1]-x[0]*x[0]);} /* End of function */ 
           Output 
   The solution is 1.000 1.000 
  The function value is 0.000
           Informational Errors 
           IMSL STEP TOLERANCE Scaled step tolerance satisfied. The current point may
                                    be an approximate local solution, but it is also 
                                    possible that the algorithm is making very slow 
                                    progress and is not near a solution, or that step_tol
                                    is too big. 
           Warning Errors 
           IMSL TOO MANY ITN Maximum number of iterations exceeded.
           IMSL_TOO_MANY_FCN_EVAL Maximum number of function evaluations exceeded.
```
<span id="page-511-0"></span>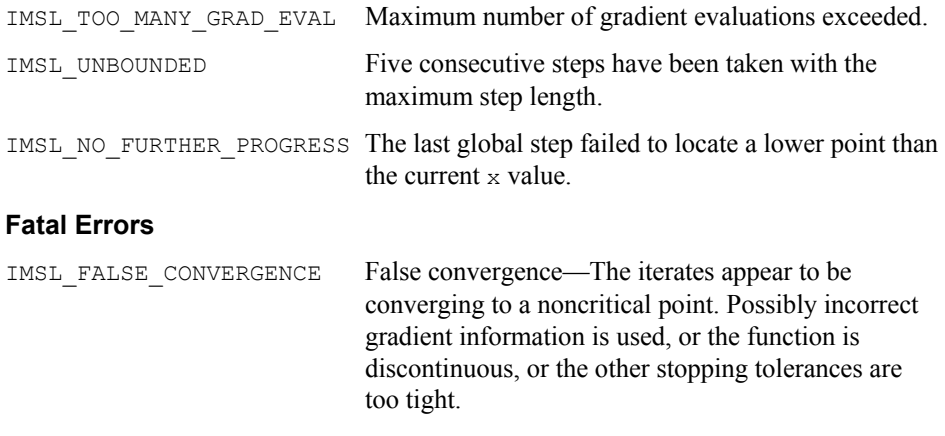

# **nonlin\_least\_squares**

Solve a nonlinear least-squares problem using a modified Levenberg-Marquardt algorithm.

### **Synopsis**

*#include* <imsl.h>

*float* \*imsl\_f\_nonlin\_least\_squares (*void* fcn(), *int* m, *int* n, …, 0) The type *double* function is imsl d nonlin least squares.

# **Required Arguments**

*void* fcn (*int* m, *int* n, *float* x[], *float* f[]) (Input/Output)

User-supplied function to evaluate the function that defines the least-squares problem where  $x$  is a vector of length n at which point the function is evaluated, and  $f$  is a vector of length  $m$  containing the function values at point x.

- *int* m (Input) Number of functions.
- *int* n (Input)

Number of variables where  $n \leq m$ .

# **Return Value**

A pointer to the solution *x* of the nonlinear least-squares problem. To release this space, use free. If no solution can be computed, then NULL is returned.

# **Synopsis with Optional Arguments**

```
#include <imsl.h>
float *imsl_f_nonlin_least_squares (void fcn(), int m, int n, 
       IMSL_XGUESS, float xguess[], 
       IMSL_JACOBIAN, void jacobian(),
```

```
IMSL_XSCALE, float xscale[], 
IMSL_FSCALE, float fscale[], 
IMSL_GRAD_TOL, float grad_tol, 
IMSL_STEP_TOL, float step_tol, 
IMSL_REL_FCN_TOL, float rfcn_tol, 
IMSL_ABS_FCN_TOL, float afcn_tol, 
IMSL_MAX_STEP, float max_step, 
IMSL_INIT_TRUST_REGION, float trust_region, 
IMSL_GOOD_DIGIT, int ndigit, 
IMSL_MAX_ITN, int max_itn, 
IMSL_MAX_FCN, int max_fcn, 
IMSL_MAX_JACOBIAN, int max_jacobian, 
IMSL_INTERN_SCALE, 
IMSL_TOLERANCE, float tolerance, 
IMSL_RETURN_USER, float x[], 
IMSL_FVEC, float **fvec, 
IMSL_FVEC_USER, float fvec[], 
IMSL_FJAC, float **fjac, 
IMSL_FJAC_USER, float fjac[], 
IMSL_FJAC_COL_DIM, int fjac_col_dim, 
IMSL_RANK, int *rank, 
IMSL_JTJ_INVERSE, float **jtj_inv, 
IMSL_JTJ_INVERSE_USER, float jtj_inv[], 
IMSL_JTJ_INV_COL_DIM, int jtj_inv_col_dim, 
IMSL_FCN_W_DATA, void fcn(), void *data,
IMSL_JACOBIAN_W_DATA, void jacobian(), void *data,
0)
```
## **Optional Arguments**

```
IMSL_XGUESS, float xguess[] (Input) 
        Array with n components containing an initial guess. 
        Default: xquess = 0IMSL_JACOBIAN, void jacobian (int m, int n, float x[], float fjac[], 
        int fjac_col_dim)(Input) 
        User-supplied function to compute the Jacobian where x is a vector of length
        n at which point the Jacobian is evaluated, f i ac is the computed m \times nJacobian at the point x, and fjac_col_dim is the column dimension of
        fjac. 
        Note that each derivative ∂fi/∂xj should be returned in 
        fjac[(i1)*fjac_col_dim+j-1] 
IMSL_XSCALE, float xscale[] (Input) 
        Array with n components containing the scaling vector for the variables. 
        xscale is used mainly in scaling the gradient and the distance between two 
        points. See keywords IMSL_GRAD_TOL and IMSL_STEP_TOL for more detail.
        Default: xscale[] = 1
```
IMSL\_FSCALE, *float* fscale[] (Input)

Array with m components containing the diagonal scaling matrix for the functions. The *i*-th component of fscale is a positive scalar specifying the reciprocal magnitude of the *i*-th component function of the problem. Default:  $fscale[] = 1$ 

IMSL\_GRAD\_TOL, *float* grad\_tol (Input)

Scaled gradient tolerance. The  $i$ -th component of the scaled gradient at  $x$  is calculated as

$$
\frac{|g_i| * \max(|x_i|, 1/s_i)}{\frac{1}{2} ||F(x)||_2^2}
$$

where  $g = \nabla F(x)$ ,  $s = x$  scale, and

$$
||F(x)||_2^2 = \sum_{i=1}^m f_i(x)^2
$$

Default:

$$
grad\_tol = \sqrt{\varepsilon}
$$

 $\sqrt[3]{\varepsilon}$  in double where  $\varepsilon$  is the machine precision

```
IMSL_STEP_TOL, float step_tol (Input)
```
Scaled step tolerance. The *i*-th component of the scaled step between two points *x* and *y* is computed as

$$
\frac{\left|x_i - y_y\right|}{\max\left(\left|x_i\right|, 1/s_i\right)}
$$

where  $s = x$  scale. Default:  $step\_tol = \varepsilon^{2/3}$  where  $\varepsilon$  is the machine precision.

- IMSL\_REL\_FCN\_TOL, *float* rfcn\_tol (Input) Relative function tolerance. Default:  $\text{rfcn\_tol} = \text{max}(10^{-10}, \varepsilon^{2/3})$ , max  $(10^{-20}, \varepsilon^{2/3})$  in double, where  $\varepsilon$  is the machine precision
- IMSL\_ABS\_FCN\_TOL, *float* afcn\_tol (Input) Absolute function tolerance. Default:  $\text{afcn\_tol} = \max(10^{-20}, \varepsilon^2)$ , max  $(10^{-40}, \varepsilon^2)$  in double, where  $\varepsilon$  is the machine precision.
- IMSL\_MAX\_STEP, *float* max\_step (Input) Maximum allowable step size. Default: max  $step = 1000$  max  $(\epsilon_1, \epsilon_2)$  where,

$$
\mathcal{E}_1 = \sqrt{\sum_{i=1}^n (s_i t_i)^2}, \, \mathcal{E}_2 = ||s||_2
$$

```
s = x scale, and t = x guess
```
IMSL\_INIT\_TRUST\_REGION, *float* trust\_region (Input) Size of initial trust region radius. The default is based on the initial scaled Cauchy step.

- IMSL\_GOOD\_DIGIT, *int* ndigit (Input) Number of good digits in the function. Default: machine dependent
- IMSL\_MAX\_ITN, *int* max\_itn (Input) Maximum number of iterations. Default:  $max$   $itn = 100$
- IMSL\_MAX\_FCN, *int* max\_fcn (Input) Maximum number of function evaluations. Default:  $max_{fcn} = 400$
- IMSL\_MAX\_JACOBIAN, *int* max\_jacobian (Input) Maximum number of Jacobian evaluations. Default:  $max$  jacobian = 400

IMSL\_INTERN\_SCALE

Internal variable scaling option. With this option, the values for xscale are set internally.

IMSL\_TOLERANCE, *float* tolerance (Input)

The tolerance used in determining linear dependence for the computation of the inverse of  $J<sup>T</sup>J$ . For imsl f nonlin least squares, if IMSL JACOBIAN is specified, then tolerance =  $100 \times \text{imsl}_d$  d machine(4) is the default. Otherwise, the square root of  $ims1$  f machine(4) is the default. For imsl\_d\_nonlin\_least\_ squares, if IMSL\_JACOBIAN is specified, then tolerance =  $100 \times \text{imsl}$  machine(4) is the default. Otherwise, the square root of  $ims1$  d machine(4) is the default. See imsl f machine (Chapter 12, ["Utilities](#page-814-0)").

IMSL\_RETURN\_USER, *float* x[] (Output) Array with n components containing the computed solution.

```
IMSL_FVEC, float **fvec (Output)
```
The address of a pointer to a real array of length m containing the residuals at the approximate solution. On return, the necessary space is allocated by imsl f nonlin least squares. Typically, *float* \*fvec is declared, and &fvec is used as an argument.

IMSL\_FVEC\_USER, *float* fvec[] (Output) A user-allocated array of size m containing the residuals at the approximate solution.

#### IMSL\_FJAC, *float* \*\*fjac (Output)

The address of a pointer to an array of size  $m \times n$  containing the Jacobian at the approximate solution. On return, the necessary space is allocated by imsl f nonlin least squares. Typically, *float* \*fjac is declared, and &fjac is used as an argument.

IMSL\_FJAC\_USER, *float* fjac[] (Output)

A user-allocated array of size  $m \times n$  containing the Jacobian at the approximate solution.

- IMSL\_FJAC\_COL\_DIM, *int* fjac\_col\_dim (Input) The column dimension of  $f$ jac. Default: fjac col  $\dim = n$
- IMSL\_RANK, *int* \*rank (Output) The rank of the Jacobian is returned in \*rank.

### IMSL\_JTJ\_INVERSE, *float* \*\*jtj\_inv (Output)

The address of a pointer to an array of size  $n \times n$  containing the inverse matrix of  $J<sup>T</sup>$ *J*<sup>*T*</sup>*J* where the *J* is the final Jacobian. If  $J<sup>T</sup>J$  is singular, the inverse is a symmetric  $g_2$  inverse of  $J<sup>T</sup>J$ . (See imsl\_f\_lin\_sol\_nonnegdef in Chapter 1, ["Linear Systems](#page-30-0)" for a discussion of generalized inverses and definition of the *g*2 inverse.) On return, the necessary space is allocated by imsl f nonlin least squares.

#### IMSL\_JTJ\_INVERSE\_USER, *float* jtj\_inv[] (Output)

A user-allocated array of size  $n \times n$  containing the inverse matrix of  $J^T J$  where the *J* is the Jacobian at the solution.

IMSL\_JTJ\_INV\_COL\_DIM, *int* jtj\_inv\_col\_dim (Input) The column dimension of  $j \tau j$  inv. Default:  $j+j$  inv col dim  $=n$ 

IMSL\_FCN\_W\_DATA, *void* fcn (*int* m, *int* n, *float* x[], *float* f[], *void* \*data), *void* \*data (Input)

User supplied function to evaluate the function that defines the least-squares problem, which also accepts a pointer to data that is supplied by the user. data is a pointer to the data to be passed to the user-supplied function. See the *[Introduction,](#page-14-0) Passing Data to User-Supplied Functions* at the beginning of this manual for more details.

IMSL\_JACOBIAN\_W\_DATA, *void* jacobian (*int* m, *int* n, *float* x[], *float* fjac[], *int* fjac\_col\_dim, *void* \*data), *void* \*data (Input) User supplied function to compute the Jacobian, which also accepts a pointer to data that is supplied by the user. data is a pointer to the data to be passed to the user-supplied function. See the *[Introduction,](#page-14-0) [Passing Data to User-](#page-27-0)[Supplied Functions](#page-27-0)* at the beginning of this manual for more details.

### **Description**

The function imsl f nonlin least squares is based on the MINPACK routine LMDER by Moré et al. (1980). It uses a modified Levenberg-Marquardt method to solve nonlinear least-squares problems. The problem is stated as follows:

$$
\min \frac{1}{2} F(x)^T F(x) = \frac{1}{2} \sum_{i=1}^{m} f_i(x)^2
$$

where  $m \ge n$ ,  $F : \mathbb{R}^n \to \mathbb{R}^m$ , and  $f_i(x)$  is the *i*-th component function of  $F(x)$ . From a current point, the algorithm uses the trust region approach,

$$
\min_{x \in \mathbf{R}^n} \left\| F(x_c) + J(x_c)(x_n - x_c) \right\|_2
$$
\n
$$
\text{subject to } \left\| x_n - x_c \right\|_2 \le \delta_c
$$

to get a new point  $x_n$ , which is computed as

$$
x_n = x_c - (J(x_c)^T J(x_c) + \mu_c I)^{-1} J(x_c)^T F(x_c)
$$

where  $\mu_c = 0$  if  $\delta_c \ge ||(J(x_c)^T J(x_c))^{-1} J(x_c)^T F(x_c)||_2$  and  $\mu_c > 0$ , otherwise. The value  $μ<sub>c</sub>$  is defined by the function. The vector and matrix *F*(*x<sub><i>c*</sub>)</sub> and *J*(*x<sub>c</sub>*) are the function values and the Jacobian evaluated at the current point  $x_c$ , respectively. This function is repeated until the stopping criteria are satisfied.

The first stopping criterion for imsl f nonlin least squares occurs when the norm of the function is less than the absolute function tolerance for tol. The second stopping criterion occurs when the norm of the scaled gradient is less than the given gradient tolerance grad\_tol. The third stopping criterion for imsl f nonlin least squares occurs when the scaled distance between the last two steps is less than the step tolerance step\_tol. For more details, see Levenberg

(1944), Marquardt (1963), or Dennis and Schnabel (1983, Chapter 10).

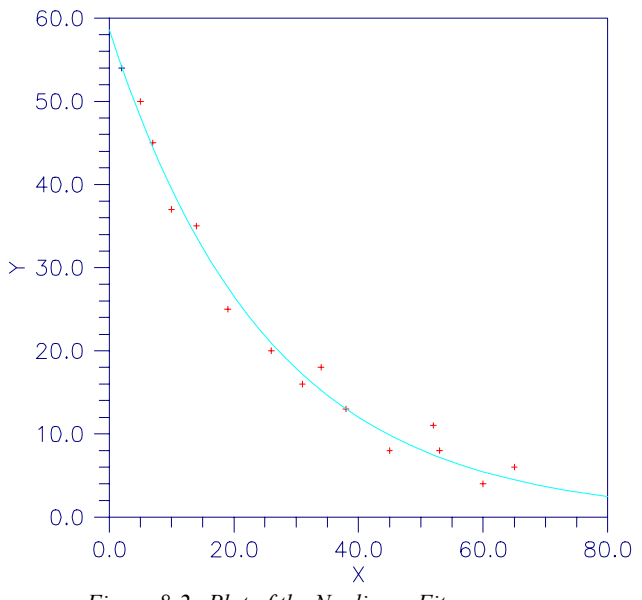

*Figure 8-2 Plot of the Nonlinear Fit*

### **Examples**

### **Example 1**

In this example, the nonlinear data-fitting problem found in Dennis and Schnabel (1983, p. 225),

$$
\min \frac{1}{2} \sum_{i=1}^{3} f_i(x)^2
$$

where

```
f_i(x) = e^{t_i x} - y_i
```

```
is solved with the data t = (1, 2, 3) and y = (2, 4, 3).
#include <stdio.h> 
#include <imsl.h> 
#include <math.h> 
void fcn(int, int, float[], float[]);
void main() 
{ 
        int m=3, n=1;<br>float *result,
                          *result, fx[3];
         result = imsl_f_nonlin_least_squares(fcn, m, n, 0); 
         fcn(m, n, result, fx); 
/* Print results */ 
        imsl_f_write_matrix("The solution is", 1, 1, result, 0);
```

```
imsl f write matrix ("The function values are", 1, 3, fx, 0);
\frac{1}{2} /* End of main */
void fcn(int m, int n, float x[], float f[]) 
{ 
     int i; 
float y[3] = \{2.0, 4.0, 3.0\};float t[3] = \{1.0, 2.0, 3.0\};for (i=0; i\leq m; i++)f[i] = exp(x[0]*t[i]) - y[i];} /* End of function */
```
#### **Output**

```
 The solution is 
        0.4401 
        The function values are 
          \begin{array}{cccc} 1 & 2 & 3 \\ 447 & -1.589 & 0.744 \end{array}-0.447
```
#### **Example 2**

In this example, imsl\_f\_nonlin\_least\_squares is first invoked to fit the following nonlinear regression model discussed by Neter et al. (1983, pp. 475−478):

$$
y_i = \theta_1 e^{\theta_2 x_i} + \varepsilon_i
$$
  $i = 1, 2, ..., 15$ 

where the  $\varepsilon_i$ 's are independently distributed each normal with mean zero and variance  $σ<sup>2</sup>$ . The estimate of  $σ<sup>2</sup>$  is then computed as

$$
s^{2} = \frac{\sum_{i=1}^{15} e_{i}^{2}}{15 - \mathrm{rank}(J)}
$$

where  $e_i$  is the *i*-th residual and *J* is the Jacobian. The estimated asymptotic variancecovariance matrix of  $\hat{\theta}_1$  and  $\hat{\theta}_2$  is computed as

est. asy. var 
$$
(\hat{\theta}) = s^2 (J^T J)^{-1} \over 2
$$

Finally, the diagonal elements of this matrix are used together with

imsl\_f\_t\_inverse\_cdf (see Chapter 9, [Special Functions](#page-568-0)) to compute 95% confidence intervals on  $\theta_1$  and  $\theta_2$ .

```
#include <math.h> 
#include <imsl.h> 
void exampl(int, int, float[], float[]);
void main() 
{
```

```
int i, j, m=15, n=2, rank;<br>float a, *result, e[15], jtj
                          a, *result, e[15], jtj inv[4], s2, dfe;
        char *fmt="%12.5e";<br>static float xquess[2] = {6
        static float xguess[2] = {60.0, -0.03};<br>static float grad tol = 1.0e-3;
                         grad_tol = 1.0e-3; result = imsl_f_nonlin_least_squares(exampl, m, n, 
                                              IMSL_XGUESS, xguess, 
                                              IMSL_GRAD_TOL, grad_tol, 
                                              IMSL_FVEC_USER, e, 
                                              IMSL_RANK, &rank, 
                                              IMSL_JTJ_INVERSE_USER, jtj_inv, 
\begin{pmatrix} 0 \end{pmatrix};
        dfe = (float) (m - rank);s2 = 0.0;for (i=0; i\leq m; i++)s2 += e[i] * e[i];s2 = s2 / dfe;j = n * n;for (i=0; i< j; i++)jtj\_inv[i] = s2 * jtj\_inv[i]; /* Print results */ 
 imsl_f_write_matrix ( 
 "Estimated Asymptotic Variance-Covariance Matrix", 
                       2, 2, jtj_inv, IMSL_WRITE_FORMAT, fmt, 0); 
        printf(" \n 95%% Confidence Intervals \n ");
        printf(" Estimate Lower Limit Upper Limit \n ");
        for (i=0; i \le n; i++) {
             j = i * (n+1);a = \text{imsl}_f_t\_inverse_cdf (0.975, dfe) * sqrt(jtj_inv[j]);
             printf(" \frac{1}{810}.3f \frac{1}{.3f} \frac{1}{.3f} \frac{1}{.3f} \ln", result[i],
                     result[i] - a, result[i] + a);
      } 
} /* End of main */ 
void exampl(int m, int n, float x[], float f[]) 
{ 
     int i;<br>float y[15]
                      = { 54.0, 50.0, 45.0, 37.0, 35.0, 25.0, 20.0, 16.0, 16.0, 16.0, 16.0, 16.0, 16.0, 16.0, 16.0, 16.0, 16.0, 16.0, 16.0, 16.0, 16.0, 16.0, 16.0, 16.0, 16.0, 16.0, 16.0, 16.0, 16.0, 16.0, 16.0, 16.0, 16.0, 16.0, 16.0, 16.0, 1 18.0, 13.0, 8.0, 11.0, 8.0, 4.0, 6.0 }; 
     float xdata[15] = \{ 2.0, 5.0, 7.0, 10.0, 14.0, 19.0, 26.0, 31.0, 34.0, 38.0, 45.0, 52.0, 53.0, 60.0, 65.0 }; 
     for (i=0; i\leq m; i++)f[i] = y[i] - x[0]*exp(x[1]*xdata[i]);} /* End of function */ 
             Output 
Estimated Asymptotic Variance-Covariance Matrix 
 1 2 
 1 2.17524e+00 -1.80141e-03
```
**516** • **Chapter 8: Optimization C Math Library** 

2 -1.80141e-03 2.97216e-06

<span id="page-520-0"></span> 95% Confidence Intervals Estimate Lower Limit Upper Limit 58.608 55.422 61.795  $-0.040$   $-0.043$   $-0.036$ 

## **Informational Errors**

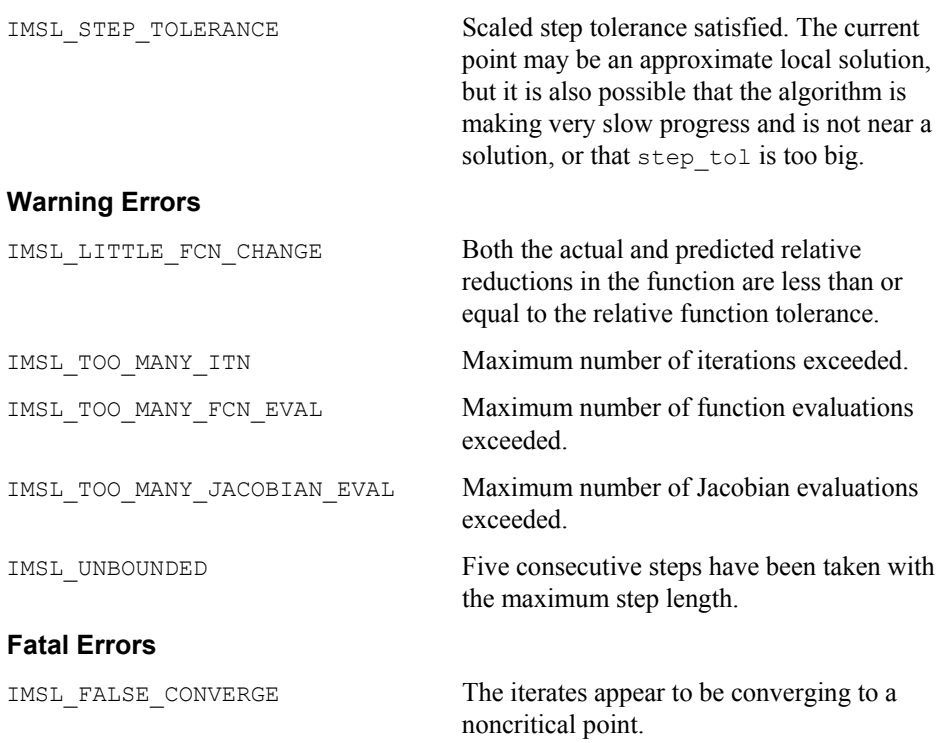

# **read\_mps**

Reads an MPS file containing a linear programming problem or a quadratic programming problem.

### **Synopsis**

```
#include <imsl.h>
```
imsl f mps\* imsl f read mps(char\* filename, ..., 0)

*void* imsl\_f\_free\_mps(imsl\_f\_msp \*mps)

The type *double* function is imsl\_d\_read\_mps.

# **Required Argument**

*char*\* filename (Input) Name of the MPS file to be read. It may be NULL if the optional argument IMSL\_FILE is used.

## **Return Value**

A pointer to a structure containing the data read from the MPS file. To release this space use <u>imsl\_f\_free</u>\_mps.

The returned structure contains the following fields.

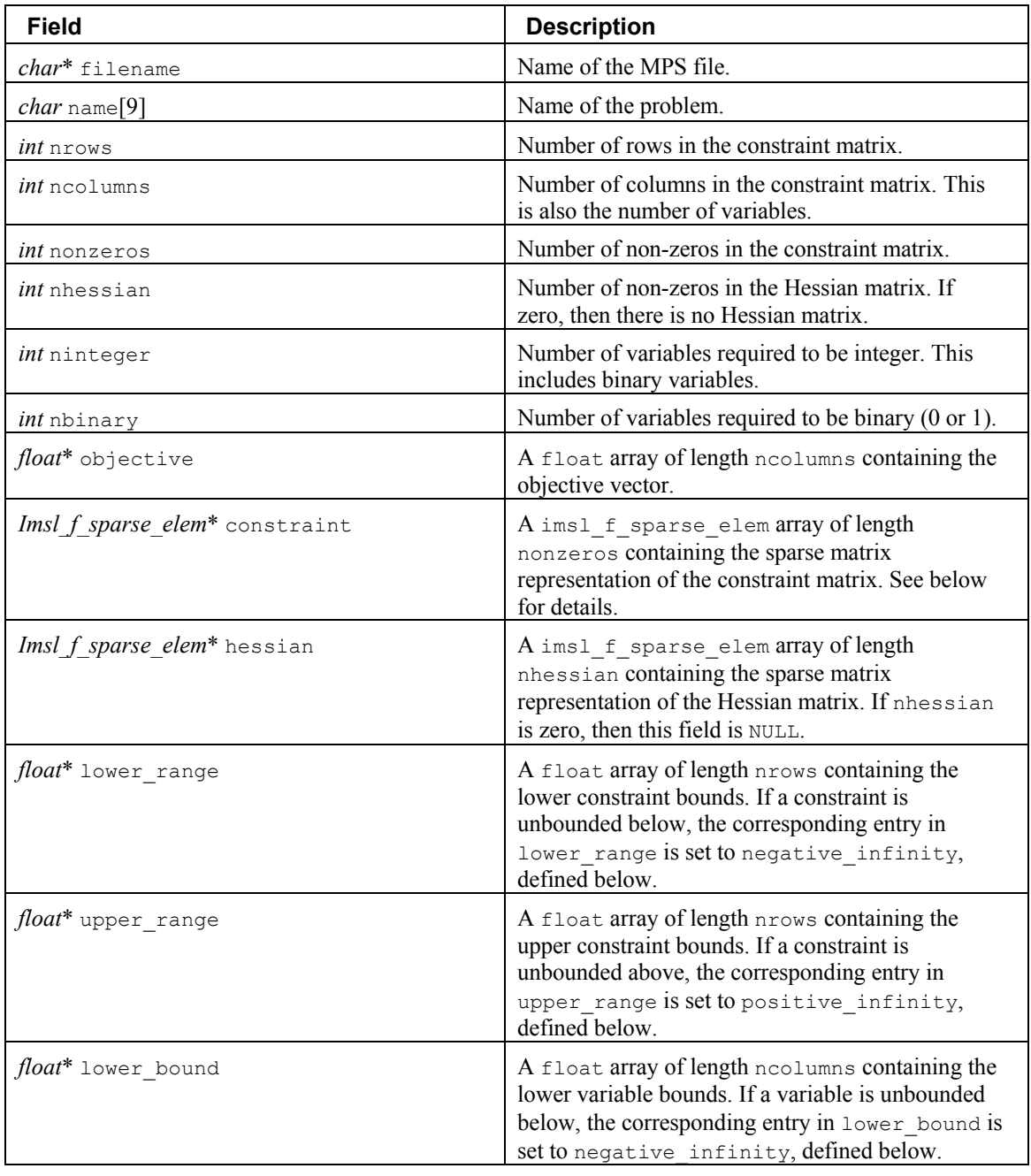

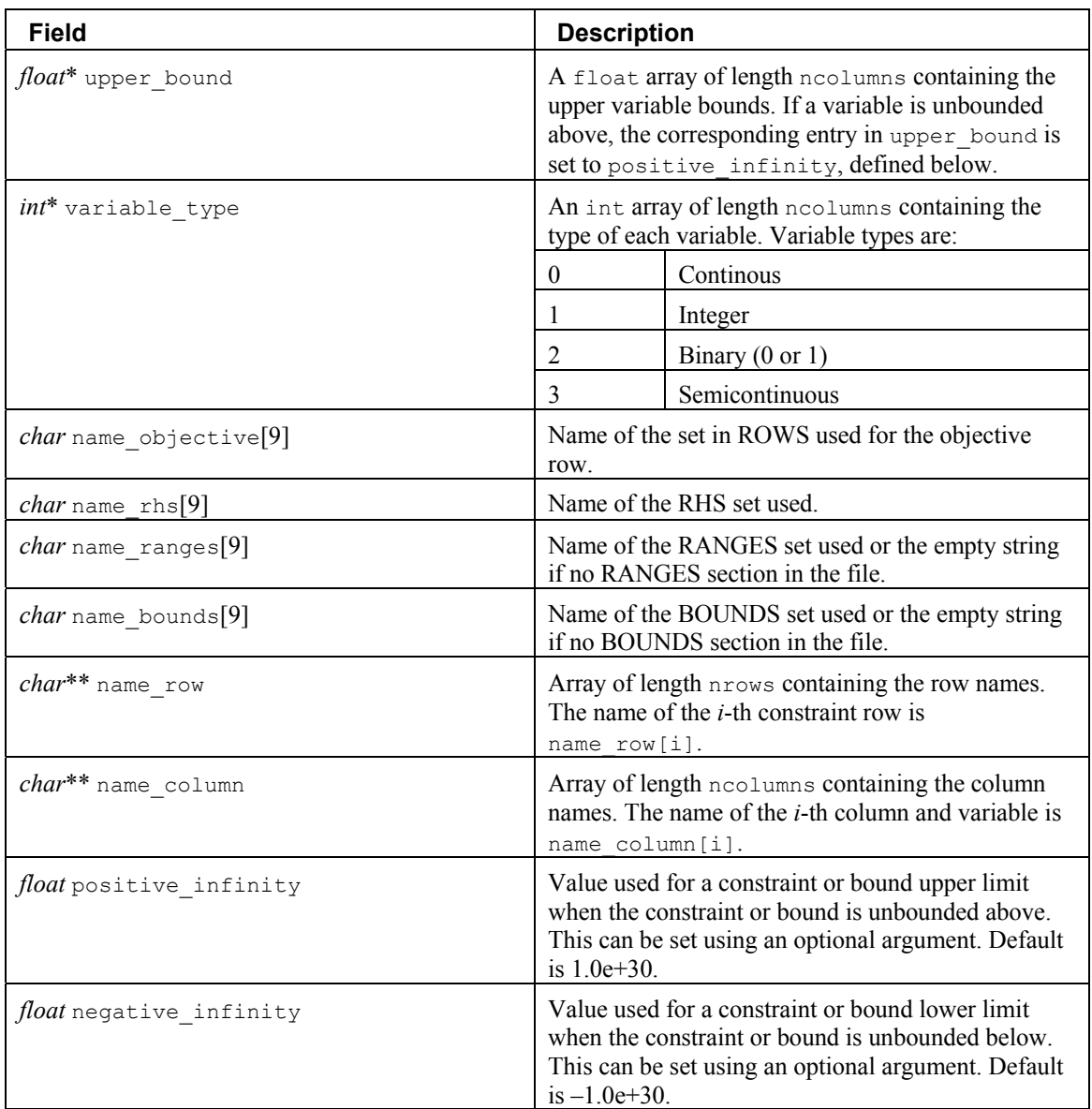

This structure stores the constraint and Hessian matrices in a simple sparse matrix format. For each non-zero element in the matrix, a row index, a column index and a value are given. The following code fragment expands the sparse constraint matrix in the structure pointed to by mps into a dense matrix:

```
/* allocate a matrix */ 
int nr = mps->nrows; 
int nc = mps->ncolumns; 
float* matrix = (float*)calloc(nr*nc, sizeof(float));
/* expand the sparse matrix */
```

```
for (k = 0; k < mps->nonzeros; k++) {
      i = mps->constraint[k].row; 
      j = mps->constraint[k].col; 
     matrix[nc*it+] = mps->constraint[k].val;
}
```
## **Optional Arguments**

```
IMSL_FILE, FILE, FILE* file, (Input) 
        Handle for MPS file. The file is read but not closed. This option overrides the 
        filename required argument.
```
IMSL\_NAME\_RHS, *char*\* name\_rhs (Input)

Name of the RHS set to be used. An MPS file can contain multiple RHS sets. By default, the first RHS set in the MPS file is used. This name is case sensitive.

IMSL\_NAME\_RANGES, *char*\* name\_ranges (Input)

Name of the RANGES set to be used. An MPS file can contain multiple RANGES sets.

By default, the first RANGES set in the MPS file is used. This name is case sensitive.

IMSL\_NAME\_BOUNDS, *char*\* name\_bounds (Input)

Name of the BOUNDS set to be used. An MPS file can contain multiple BOUNDS sets.

By default, the first BOUNDS set in the MPS file is used. This name is case sensitive.

IMSL\_POSITIVE\_INFINITY, *float* positive\_infinity (Input)

Value used for a constraint or bound upper limit when the constraint or bound is unbounded above.

Default: 1.0e+30.

```
IMSL_NEGATIVE_INFINITY, float negative_infinity (Input)
```
Value used for a constraint or bound lower limit when the constraint or bound is unbounded below.

Default: -1.0e+30.

# **Description**

An MPS file defines a linear or quadratic programming problem.

A linear programming problem is assumed to have the form:

$$
\min_{x} c^{T} x
$$

$$
b^{L} \leq Ax \leq b^{U}
$$

 $x^L < x < x^U$ 

A quadratic programming problem is assumed to have the form:

$$
\min_{x} \frac{1}{2} x^T Q x + c^T x
$$

$$
b^L \leq Ax \leq b^U
$$

$$
x^L \leq x \leq x^U
$$

The following table maps this notation into the fields in the structure returned by the reader:

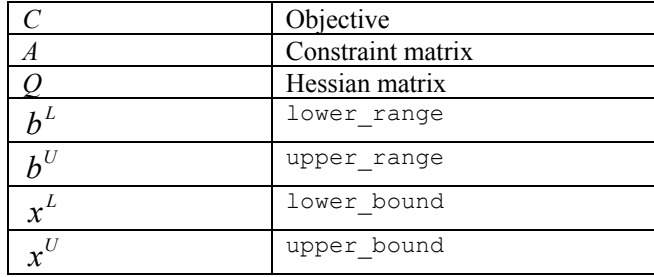

If the MPS file specifies an equality constraint or bound, the corresponding lower and upper values in the returned structure will be exactly equal.

The problem formulation assumes that the constraints and bounds are two-sided. If a particular constraint or bound has no lower limit, then the corresponding entry in the structure is set to -1.0e+30. If the upper limit is missing, then the corresponding entry in the structure is set to  $+1.0e+30$ .

# **MPS File Format**

There is some variability in the MPS format. This section describes the MPS format accepted by this reader.

An MPS file consists of a number of sections. Each section begins with a name in column 1. With the exception of the NAME section, the rest of this line is ignored. Lines with a "\*" or " $\hat{S}$ " in column 1 are considered comment lines and are ignored.

The body of each section consists of lines divided into fields, as follows:

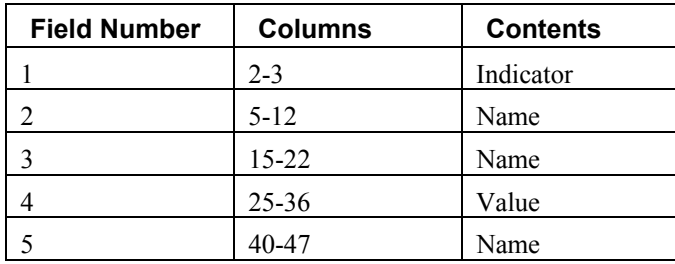

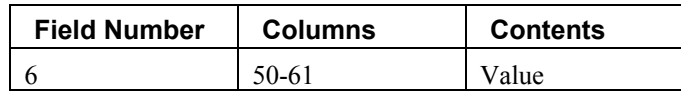

The format limits MPS names to 8 characters and values to 12 characters. The names in fields 2, 3 and 5 are case sensitive. Leading and trailing blanks are ignored, but internal spaces are significant.

The sections in an MPS file are as follows.

- NAME
- ROWS
- **COLUMNS**
- RHS
- RANGES (optional)
- BOUNDS (optional)
- QUADRATIC (optional)
- ENDATA

Sections must occur in the above order.

MPS keywords, section names and indicator values, are case insensitive. Row, column and set names are case sensitive.

# **NAME Section**

The NAME section contains the single line. A problem name can occur anywhere on the line after NAME and before columns 62. The problem name is truncated to 8 characters.

# **ROWS Section**

The ROWS section defines the name and type for each row. Field 1 contains the row type and field 2 contains the row name. Row type values are not case sensitive. Row names are case sensitive. The following row types allowed:

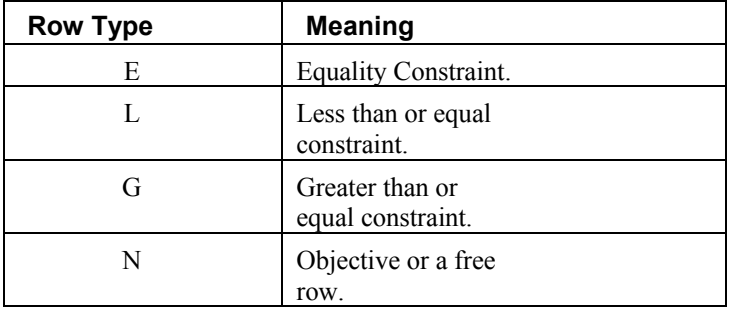

# **COLUMNS Section**

The COLUMNS section defines the nonzero entries in the objective and the constraint matrix. The row names here must have been defined in the ROWS section.

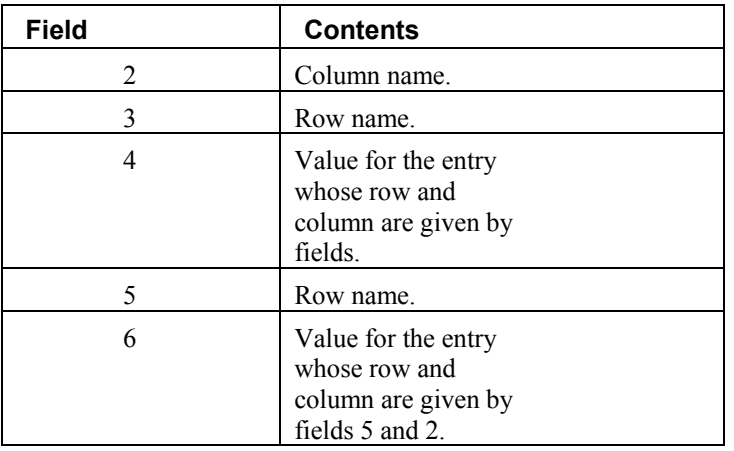

**NOTE:** Fields 5 and 6 are optional.

The COLUMNS section can also contain markers. These are indicated by the name 'MARKER' (with the quotes) in field 3 and the marker type in field 4 or 5.

Marker type 'INTORG' (with the quotes) begins an integer group. The marker type 'INTEND' (with the quotes) ends this group. The variables corresponding to the columns defined within this group are required to be integer.

# **RHS Section**

The RHS section defines the right-hand side of the constraints. An MPS file can contain more than one RHS set, distinguished by the RHS set name. The row names here must be defined in the ROWS section.

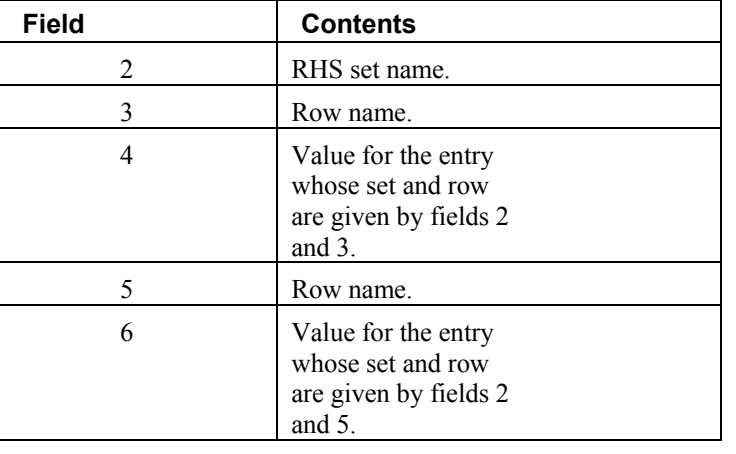

**NOTE:** Fields 5 and 6 are optional.

# **RANGES Section**

The optional RANGES section defines two-sided constraints. An MPS file can contain more than one range set, distinguished by the range set name. The row names here must have been defined in the ROWS section.

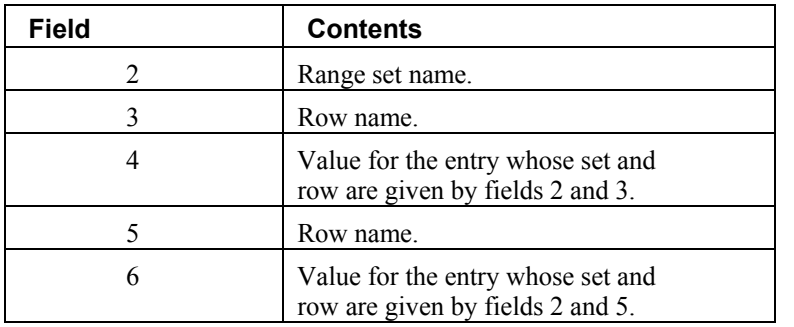

**NOTE:** Fields 5 and 6 are optional.

Ranges change one-sided constraints, defined in the RHS section, into two-sided constraints. The two-sided constraint for row  $i$  depends on the range value,  $r_i$ , defined

in this section. The right-hand side value,  $b_i$ , is defined in the RHS section. The twosided constraints for row *i* are given in the following table:

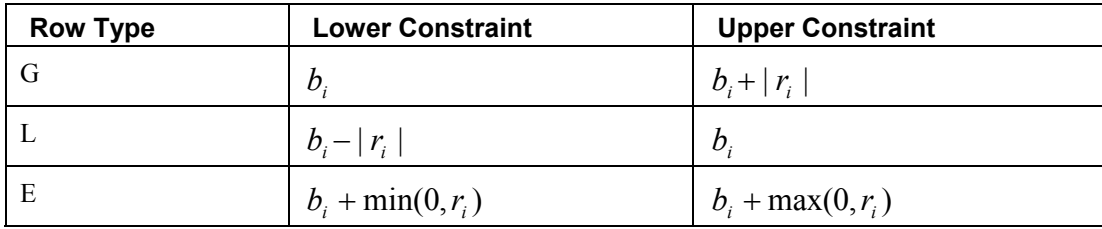

# **BOUNDS Section**

The optional BOUNDS section defines bounds on the variables. By default, the bounds are  $0 \le x_i \le \infty$ . The bounds can also be used to indicate that a variable must be an integer.

More than one bound can be set for a single variable. For example, to set

 $2 \le x_i \le 6$  use a LO bound with value 2 to set  $2 \le x_i$  and an UP bound with value 6

to add the condition  $x_i \leq 6$ .

An MPS file can contain more than one bounds set, distinguished by the bound set name.

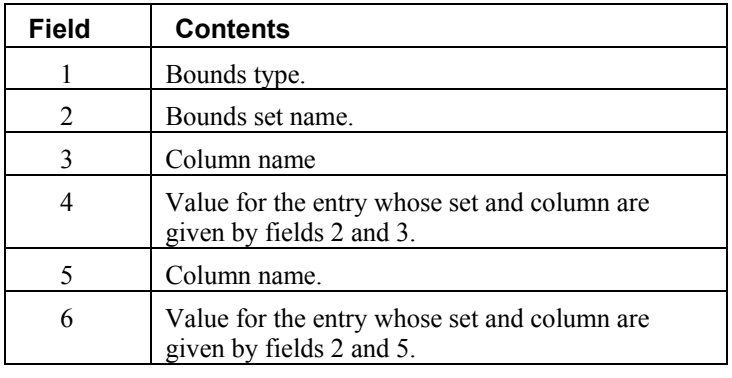

**NOTE:** Fields 5 and 6 are optional.

The bound types are as follows. Here  $b_i$  are the bound values defined in this section, the  $x_i$  are the variables, and *I* is the set of integers.

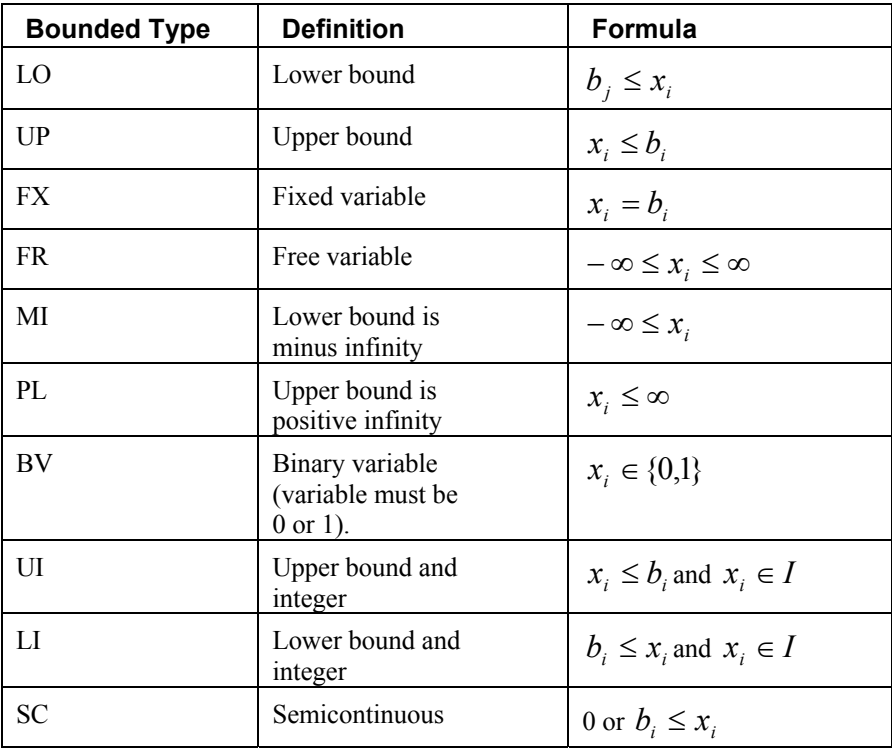

The bound type names are not case sensitive.

If the bound type is UP or UI and  $b_j < 0$  then the lower bound is set to  $-\infty$ .

# <span id="page-529-0"></span>**QUADRATIC Section**

The optional QUADRATIC section defines the Hessian for quadratic programming problems. The names HESSIAN, QUADS, QUADOBJ, QSECTION and QMATRIX are also recognized as beginning the QUADRATIC section.

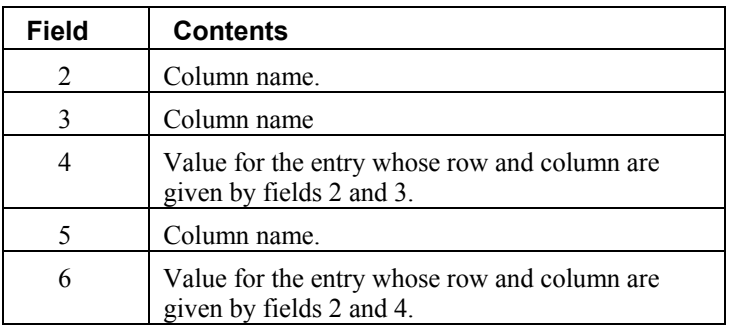

**NOTE:** Fields 5 and 6 are optional.

# **ENDATA Section**

The ENDATA section ends the MPS file.

# **linear\_programming**

Solves a linear programming problem.

# **Synopsis**

*#include* <imsl.h>

```
double *imsl_d_linear_programming (int m, int n, double a[], double b[], 
       double c[], …, 0)
```
### **Required Arguments**

```
int m (Input)
```
Number of constraints.

*int* n (Input)

Number of variables.

*double* a[] (Input)

Array of size  $m \times n$  containing a matrix with coefficients of the m constraints.

*double* b[] (Input)

Array with m components containing the right-hand side of the constraints; if there are limits on both sides of the constraints, then b contains the lower limit of the constraints.

*double* c[] (Input)

Array with n components containing the coefficients of the objective function.

#### **Return Value**

A pointer to the solution *x* of the linear programming problem. To release this space, use free. If no solution can be computed, then NULL is returned.

### **Synopsis with Optional Arguments**

*#include* <imsl.h>

```
double *imsl_d_linear_programming (int m, int n, double a[], double b[], 
       double c[], 
       IMSL_A_COL_DIM, int a_col_dim, 
       IMSL_UPPER_LIMIT, double bu[], 
       IMSL_CONSTR_TYPE, int irtype[], 
       IMSL_LOWER_BOUND, double xlb[], 
       IMSL_UPPER_BOUND, double xub[], 
       IMSL_REFINEMENT,
       IMSL_EXTENDED_REFINEMENT,
       IMSL_OBJ, double *obj, 
       IMSL_RETURN_USER, double x[], 
       IMSL_DUAL, double **y, 
       IMSL_DUAL_USER, double y[], 
       0)
```
### **Optional Arguments**

```
IMSL_A_COL_DIM, int a_col_dim (Input) 
       The column dimension of a. 
       Default: a col\dim = n
```
IMSL\_UPPER\_LIMIT, *double* bu[] (Input)

Array with m components containing the upper limit of the constraints that have both the lower and the upper bounds. If no such constraint exists, then bu is not needed.

IMSL\_CONSTR\_TYPE, *int* irtype[] (Input)

Array with m components indicating the types of general constraints in the matrix a. Let  $r_i = a_{i1}x_1 + ... + a_{in}x_n$ . Then, the value of irtype [I] signifies the following:

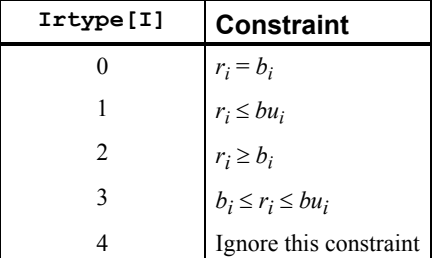

Default:  $irtype = 0$ 

#### IMSL\_LOWER\_BOUND, *double* xlb[] (Input)

Array with n components containing the lower bound on the variables. If there is no lower bound on a variable, then 10*30* should be set as the lower bound. Default:  $x1b = 0$ 

### IMSL\_UPPER\_BOUND, *double* xub[] (Input)

Array with n components containing the upper bound on the variables. If there is no upper bound on a variable, then  $-10^{30}$  should be set as the upper bound. Default: no upper bound

## IMSL\_REFINEMENT (Input)

The coefficient matrices and other data are saved at the beginning of the computation. When finished this data together with the solution obtained is checked for consistency. If the discrepancy is too large, the solution process is restarted using the problem data just after processing the equalities, but with the final  $x$  values and final active set. Default: Refinement is not performed.

#### IMSL\_EXTENDED\_REFINEMENT (Input)

This is similar to IMSL\_REFINEMENT, except it iterates until there is a sign that no further progress is possible (recommended if all the accuracy possible is desired) .

Default: Extended refinement is not performed.

### IMSL\_OBJ, *double* \*obj (Output)

Optimal value of the objective function.

- IMSL\_ITERATION\_COUNT, *int* \*iterations (Output) Number of iterations.
- IMSL\_RETURN\_USER, *double* x[] (Output) Array with n components containing the primal solution.

### IMSL\_DUAL, *double* \*\*y (Output)

The address of a pointer  $y$  to an array with m components containing the dual solution. On return, the necessary space is allocated by

imsl\_d\_linear\_programming. Typically, *double* \*y is declared, and  $\alpha$ y is used as an argument.

IMSL\_DUAL\_USER, *double* y[] (Output)

A user-allocated array of size m. On return, y contains the dual solution.

### **Description**

The function imsl d linear programming uses an active set strategy to solve linear programming problems, i.e., problems of the form

$$
\min_{x \in \mathbb{R}^n} c^T x \qquad \text{subject to } b_l \le A_x \le b_u
$$
\n
$$
x_l \le x \le x_u
$$

where  $c$  is the objective coefficient vector,  $A$  is the coefficient matrix, and the vectors  $b_l$ ,  $b_u$ ,  $x_l$ , and  $x_u$  are the lower and upper bounds on the constraints and the variables, respectively.

Refer to the following paper for further information: Krogh, Fred, T. (2005), *An Algorithm for Linear Programming,* <http://mathalacarte.com/fkrogh/pub/lp.pdf> , Tujunga, CA.

### **Examples**

### **Example 1**

The linear programming problem in the standard form

```
\min f(x) = -x_1 - 3x_2subject to x_1 + x_2 + x_3 = 1.5x_1 + x_2 -x_4 =x_1 + x_5 =
                              x_2 + x_6 = 1.0= 0.5= 1.0x_i \ge 0, for i = 1, ..., 6is solved. 
#include <imsl.h> 
main() 
{ 
   int m = 4;<br>int n = 6;
   int \t n = 6;<br>double a \begin{bmatrix} 1 \end{bmatrix}a[ ] = {1.0, 1.0, 1.0, 0.0, 0.0, 0.0,} 1.0, 1.0, 0.0, -1.0, 0.0, 0.0, 
 1.0, 0.0, 0.0, 0.0, 1.0, 0.0, 
0.0, 1.0, 0.0, 0.0, 0.0, 1.0;double b[i] = \{1.5, 0.5, 1.0, 1.0\};<br>double c[i] = \{-1.0, -3.0, 0.0, 0.0\}c[ ] = \{-1.0, -3.0, 0.0, 0.0, 0.0, 0.0\};
    double *x; 
                            /* Solve the LP problem */ 
   x = imsl d linear programming (m, n, a, b, c, 0);/* Print x */imsl d write matrix ("x", 1, 6, x, 0);Output 
 x 
 1 2 3 4 5 6 
 0.5 1.0 0.0 1.0 0.5 0.0
```
#### **Example 2**

This example demonstrates how the function  $\text{imsl}_d$  read mps can be used together with [imsl\\_d\\_linear\\_programming](#page-529-0) to solve a linear programming problem defined in an MPS file. The MPS file used in this example is an *uncompressed* version of the file 'afiro', available from <http://www.netlib.org/lp/data/>. This example also demonstrates the use of the optional argument IMSL\_REFINEMENT to activate iterative refinement in [imsl\\_d\\_linear\\_programming](#page-529-0).

#include <stdio.h>

}

```
#include <malloc.h> 
#include <imsl.h> 
void main() 
{ 
#define A(I, J) a[(I)*problem->ncolumns+J] 
      Imsl d mps* problem;
       int i, j, k, *irtype; 
       double *x, objective, *a, *b, *bl, *bu, *xlb, *xub; 
       /* Read the MPS file. */ 
      problem = imsl d read mps("afiro", 0);
       /* 
        * Setup constraint type array. 
        */ 
       irtype = (int*)malloc(problem->nrows*sizeof(int)); 
      for (i = 0; i < problem->nrows; i++)
        ittype[i] = 3;/*
        * Setup the constraint matrix. 
        */ 
       a = (double*)calloc(problem->nrows*problem->ncolumns*sizeof(double), 
                             sizeof(double)); 
      for (k = 0; k < problem->nonzeros; k++) {
              i = problem->constraint[k].row; 
              j = problem->constraint[k].col; 
             A(i, j) = problem->constraint[k].val; } 
       /* 
        * Setup constraint bounds. 
        */ 
       bl = (double*)malloc(problem->nrows*sizeof(double)); 
       bu = (double*)malloc(problem->nrows*sizeof(double)); 
      for (i = 0; i < problem->nrows; i++) {
        bl[i] = problem->lower range[i];
        bu[i] = problem->upper range[i];
       } 
        /* 
        * Setup variable bounds. Be sure to account for
```

```
 * how unbounded variables should be set. 
         */ 
       xlb = (double*)malloc(problem->ncolumns*sizeof(double)); 
       xub = (double*)malloc(problem->ncolumns*sizeof(double)); 
      for (i = 0; i < problem->ncolumns; i++) {
         x1b[i] = (problem-)lower bound[i] == problem->negative infinity)? 1.0e30:problem->lower_bound[i]; 
         xub[i] = (problem->upper_bound[i] == problem->positive_infinity)? 
            -1.0e30:problem->upper_bound[i]; 
       } 
        /* 
        * Solve the LP problem. 
        */ 
       x = imsl_d_linear_programming(problem->nrows, problem->ncolumns, 
                                    a, bl, problem->objective, 
                                    IMSL_UPPER_LIMIT, bu, 
                                    IMSL_CONSTR_TYPE, irtype, 
                                    IMSL_LOWER_BOUND, xlb, 
                                    IMSL_UPPER_BOUND, xub, 
                                    IMSL_REFINEMENT, 
                                    IMSL_OBJ, &objective, 
\begin{pmatrix} 0 \\ 0 \end{pmatrix} /* 
        * Output results. 
         */ 
       printf("Problem Name: %s\n", problem->name); 
      printf("objective : %e\n", objective);
       imsl_d_write_matrix("Solution", problem->ncolumns, 1, x, 0); 
        /* 
        * Free memory. 
        */ 
       imsl_d_mps_free(problem); 
       free(irtype); 
       free(a); 
       free(bu); 
       free(bu); 
       free(xlb);
```
free(xub);

}

# **Output**

Problem Name: AFIRO objective : -4.647531e+02

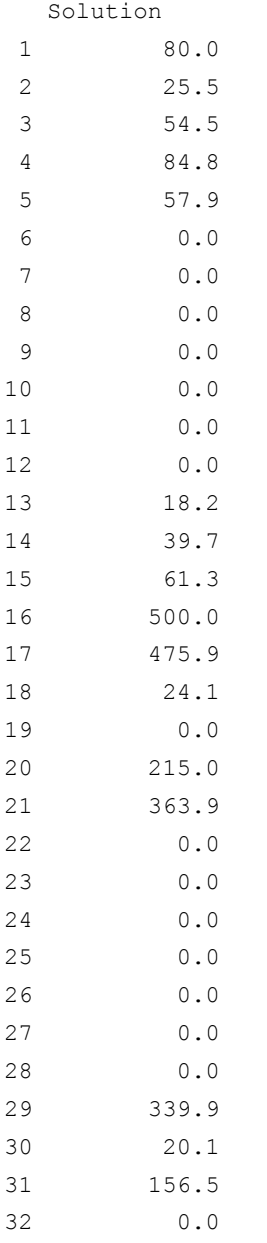

### <span id="page-536-0"></span>**Note Errors**

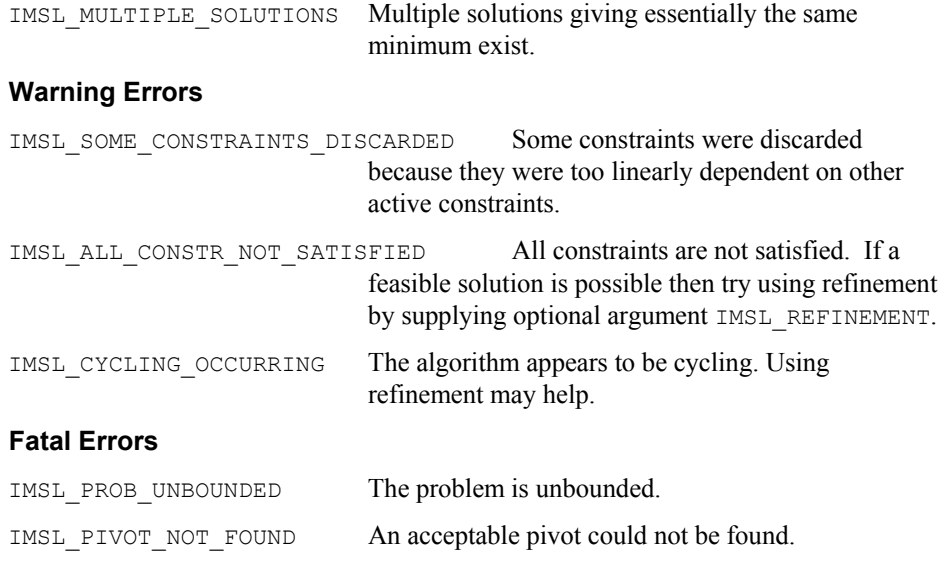

# **lin\_prog**

Solves a linear programming problem using the revised simplex algorithm.

**NOTE:** For double precision, the function lin prog has generally been superseded by the function linear programming. Function lin prog remains in place to ensure compatibility of existing calls.

### **Synopsis**

*#include* <imsl.h>

*float* \*imsl\_f\_lin\_prog (*int* m, *int* n, *float* a[], *float* b[], *float*  $c[$ , ..., 0)

The type *double* function is imsl d lin prog.

## **Required Arguments**

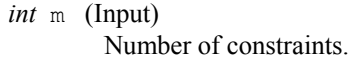

*int* n (Input) Number of variables.

*float* a[] (Input) Array of size  $m \times n$  containing a matrix with coefficients of the m constraints.

*float* b[] (Input) Array with m components containing the right-hand side of the constraints; if there are limits on both sides of the constraints, then b contains the lower limit of the constraints.

*float* c[] (Input)

Array with n components containing the coefficients of the objective function.

### **Return Value**

A pointer to the solution  $x$  of the linear programming problem. To release this space, use free. If no solution can be computed, then NULL is returned.

### **Synopsis with Optional Arguments**

*#include* <imsl.h>

```
float *imsl_f_lin_prog (int m, int n, float a[], float b[], float c[], 
        IMSL_A_COL_DIM, int a_col_dim, 
        IMSL_UPPER_LIMIT, float bu[], 
        IMSL_CONSTR_TYPE, int irtype[], 
        IMSL_LOWER_BOUND, float xlb[], 
        IMSL_UPPER_BOUND, float xub[], 
        IMSL_MAX_ITN, int max_itn, 
        IMSL_OBJ, float *obj, 
        IMSL_RETURN_USER, float x[], 
        IMSL_DUAL, float **y, 
        IMSL_DUAL_USER, float y[], 
        0)
```
### **Optional Arguments**

IMSL\_A\_COL\_DIM, *int* a\_col\_dim (Input) The column dimension of a. Default:  $a$  col dim  $=n$ 

IMSL\_UPPER\_LIMIT, *float* bu[] (Input)

Array with m components containing the upper limit of the constraints that have both the lower and the upper bounds. If no such constraint exists, then bu is not needed.

## IMSL\_CONSTR\_TYPE, *int* irtype[] (Input)

Array with m components indicating the types of general constraints in the matrix a. Let  $r_i = a_{i1}x_1 + ... + a_{in}x_n$ . Then, the value of  $i$ rtype(i) signifies the following:

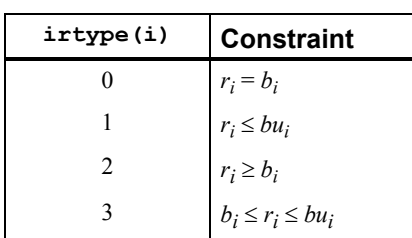

Default:  $i$ rtype = 0

IMSL\_LOWER\_BOUND, *float* xlb[] (Input) Array with n components containing the lower bound on the variables. If there is no lower bound on a variable, then  $10^{30}$  should be set as the lower bound. Default:  $x1b = 0$ IMSL\_UPPER\_BOUND, *float* xub[] (Input) Array with n components containing the upper bound on the variables. If there is no upper bound on a variable, then  $-10^{30}$  should be set as the upper bound. Default:  $xub = \infty$ IMSL\_MAX\_ITN, *int* max\_itn (Input) Maximum number of iterations. Default:  $max$   $itn = 10000$ 

IMSL\_OBJ, *float* \*obj (Output) Optimal value of the objective function.

IMSL\_RETURN\_USER, *float* x[] (Output) Array with n components containing the primal solution.

IMSL\_DUAL, *float* \*\*y (Output) The address of a pointer  $\vee$  to an array with m components containing the dual solution. On return, the necessary space is allocated by imsl\_f\_lin\_prog. Typically, *float* \*y is declared, and &y is used as an argument.

IMSL\_DUAL\_USER, *float* y[] (Output) A user-allocated array of size m. On return, y contains the dual solution.

IMSL USE UPDATED LP ALGORITHM (Input)

Calls the function imsl d linear programming to solve the problem. If this optional argument is present, then the optional argument IMSL\_MAX\_ITN is ignored. This optional argument is only valid in double precision.

### **Description**

The function  $imsl_f$  lin prog uses a revised simplex method to solve linear programming problems, i.e., problems of the form

> $\min_{x \in \mathbb{R}^n} c^T x$  subject to  $b_i \leq A_x \leq b_u$  $x_i \leq x \leq x_u$

where  $c$  is the objective coefficient vector,  $\vec{A}$  is the coefficient matrix, and the vectors  $b_l$ ,  $b_u$ ,  $x_l$ , and  $x_u$  are the lower and upper bounds on the constraints and the variables, respectively.

For a complete description of the revised simplex method, see Murtagh (1981) or Murty (1983).

### **Examples**

#### **Example 1**

The linear programming problem in the standard form

$$
\min f(x) = -x_1 - 3x_2
$$
  
subject to  $x_1 + x_2 + x_3 = 1.5$   
 $x_1 + x_2 - x_4 = 0.5$   
 $x_1 + x_5 = 1.0$   
 $x_2 + x_6 = 1.0$   
 $x_i \ge 0$ , for  $i = 1, ..., 6$ 

is solved.

```
#include <imsl.h>
```

```
main()
```
{

}

```
int m = 4;int n = 6;<br>float a[] =float a[ ] = \{1.0, 1.0, 1.0, 0.0, 0.0, 0.0, \} 1.0, 1.0, 0.0, -1.0, 0.0, 0.0, 
 1.0, 0.0, 0.0, 0.0, 1.0, 0.0, 
0.0, 1.0, 0.0, 0.0, 0.0, 1.0;float b[ ] = \{1.5, 0.5, 1.0, 1.0\};float c[ ] = \{-1.0, -3.0, 0.0, 0.0, 0.0, 0.0\};float *x;
                        /* Solve the LP problem */
```

```
x = \text{imsl}_f\_lin\_prog (m, n, a, b, c, 0);
                              /* Print x */ imsl_f_write_matrix ("x", 1, 6, x, 0);
```
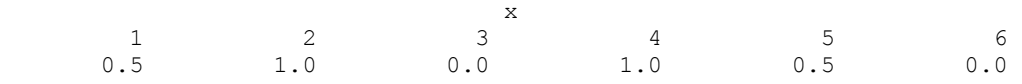

## **Example 2**

**Output** 

The linear programming problem in the previous example can be formulated as follows:

> subject to  $0.5 \le x_1 + x_2 \le 1.5$  $0 \le x_1 \le 1.0$  $0 \le x_2 \le 1.0$ min  $f(x) = -x_1 - 3x_2$

This problem can be solved more efficiently.

#include <imsl.h>

main() { int  $\qquad \qquad \text{irtype}[\quad] = \{3\};$ int  $m = 1;$ int  $n = 2;$ 

**536** • **Chapter 8: Optimization C Math Library**
```
float xub[ ] = {1.0, 1.0};
    float a[ ] = \{1.0, 1.0\};<br>float b[ ] = \{0.5\};float b[ ] = \{0.5\};<br>float bu[ ] = \{1.5\};float bu[ ] = \{1.5\};<br>float c[ ] = \{-1.0,
    float C[\ ] = \{-1.0, -3.0\};<br>float d[1];d[1];
     float obj, *x; 
                                     /* Solve the LP problem */ 
    x = \text{imsl } f \text{ lin } \text{prog } (m, n, a, b, c, IMSL_UPPER_LIMIT, bu, 
                             IMSL_CONSTR_TYPE, irtype, 
                             IMSL_UPPER_BOUND, xub, 
                             IMSL_DUAL_USER, d, 
                             IMSL_OBJ, &obj, 
                            0);
                                    /* Print x */ imsl_f_write_matrix ("x", 1, 2, x, 0); 
                                     /* Print d */ 
     imsl_f_write_matrix ("d", 1, 1, d, 0); 
    printf("\n obj = -g \n", obj);
             Output 
            x 
 1 2 
        0.5 1.0 
      d 
         -1 
obj = -3.5Warning Errors
```
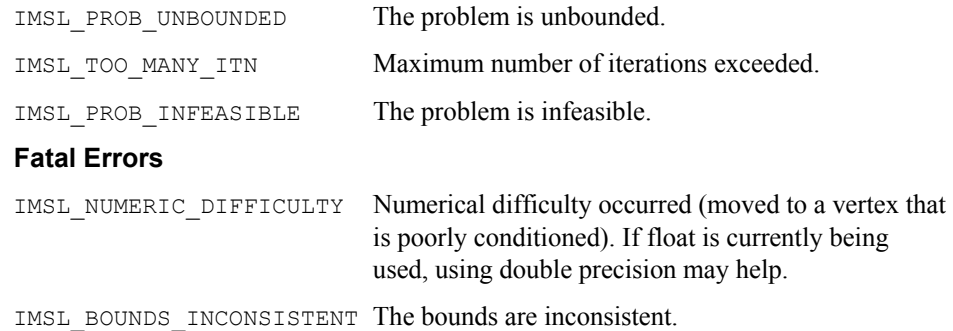

# **quadratic\_prog**

}

Solves a quadratic programming problem subject to linear equality or inequality constraints.

# **Synopsis**

*#include* <imsl.h>

*float* \*imsl\_f\_quadratic\_prog (*int* m, *int* n, *int* meq, *float* a[], *float* b[], *float* g[], *float* h[], …, 0)

The type *double* function is imsl\_d\_quadratic\_prog.

#### **Required Arguments**

#### *int* m (Input)

The number of linear constraints.

*int* n (Input)

The number of variables.

*int* meq (Input)

The number of linear equality constraints.

*float* a[] (Input)

Array of size  $m \times n$  containing the equality constraints in the first meq rows, followed by the inequality constraints.

*float* b[] (Input)

Array with m components containing right-hand sides of the linear constraints.

*float* g[] (Input)

Array with n components containing the coefficients of the linear term of the objective function.

*float* h[] (Input)

Array of size  $n \times n$  containing the Hessian matrix of the objective function. It must be symmetric positive definite. If h is not positive definite, the algorithm attempts to solve the QP problem with h replaced by  $h + diag * I$  such that  $h + diag * I$  is positive definite.

#### **Return Value**

A pointer to the solution  $x$  of the QP problem. To release this space, use  $f$ ree. If no solution can be computed, then NULL is returned.

#### **Synopsis with Optional Arguments**

*#include* <imsl.h>

```
float *imsl_f_quadratic_prog (int m, int n, int meq, float a[], float b[],
       float g[], float h[], 
        IMSL_A_COL_DIM, int a_col_dim, 
        IMSL_H_COL_DIM, int h_col_dim, 
         IMSL_RETURN_USER, float x[], 
        IMSL_DUAL, float **y, 
        IMSL_DUAL_USER, float y[], 
        IMSL_ADD_TO_DIAG_H, float *diag, 
        IMSL_OBJ, float *obj, 
        0)
```
#### **Optional Arguments**

- IMSL\_A\_COL\_DIM, *int* a\_col\_dim (Input) Leading dimension of *A* exactly as specified in the dimension statement of the calling program. Default:  $a$  col dim  $=n$
- IMSL\_H\_COL\_DIM, *int* h\_col\_dim (Input)

Leading dimension of h exactly as specified in the dimension statement of the calling program.

Default:  $n \text{ col } \dim = n$ 

IMSL\_RETURN\_USER, *float* x[] (Output) Array with n components containing the solution.

IMSL\_DUAL, *float* \*\*y (Output)

The address of a pointer  $y$  to an array with m components containing the Lagrange multiplier estimates. On return, the necessary space is allocated by imsl\_f\_quadratic\_prog. Typically, *float* \*y is declared, and  $\alpha$ y is used as an argument.

IMSL\_DUAL\_USER, *float* y[] (Output)

A user-allocated array with  $m$  components. On return,  $y$  contains the Lagrange multiplier estimates.

IMSL\_ADD\_TO\_DIAG\_H, *float* \*diag (Output)

Scalar equal to the multiple of the identity matrix added to h to give a positive definite matrix.

IMSL\_OBJ, *float* \*obj (Output) The optimal object function found.

#### **Description**

The function imsl f quadratic prog is based on M.J.D. Powell's implementation of the Goldfarb and Idnani dual quadratic programming (QP) algorithm for convex QP problems subject to general linear equality/inequality constraints (Goldfarb and Idnani 1983); i.e., problems of the form

$$
\min_{x \in \mathbb{R}^n} g^T x + \frac{1}{2} x^T H x
$$
  
subject to  

$$
A_1 x = b_1
$$

$$
A_2 x \ge b_2
$$

given the vectors  $b_1$ ,  $b_2$ , and *g*, and the matrices *H*,  $A_1$ , and  $A_2$ . *H* is required to be positive definite. In this case, a unique *x* solves the problem or the constraints are inconsistent. If *H* is not positive definite, a positive definite perturbation of *H* is used in place of *H*. For more details, see Powell (1983, 1985).

If a perturbation of *H*,  $H + \alpha I$ , is used in the QP problem, then  $H + \alpha I$  also should be used in the definition of the Lagrange multipliers.

#### **Examples**

#### **Example 1**

The quadratic programming problem

$$
\min f(x) = x_1^2 + x_2^2 + x_3^2 + x_4^2 + x_5^2 - 2x_2x_3 - 2x_4x_5 - 2x_1
$$
\n
$$
\text{subject to} \qquad x_1 + x_2 + x_3 + x_4 + x_5 = 5
$$
\n
$$
x_3 - 2x_4 - 2x_5 = -3
$$

is solved.

```
#include <imsl.h> 
main() 
{ 
    int m = 2;<br>int n = 5;n = 5;int meq = 2;float *x;
     float h[ ] = {2.0, 0.0, 0.0, 0.0, 0.0, 
                          0.0, 2.0, -2.0, 0.0, 0.0, 0.0,-2.0, 2.0, 0.0, 0.0, 
                           0.0, 0.0, 0.0, 2.0,-2.0, 
                          0.0, 0.0, 0.0, -2.0, 2.0};
    float a[ ] = {1.0, 1.0, 1.0, 1.0, 1.0,
    \begin{array}{rcl} & 0.0, & 0.0, & 1.0, -2.0, -2.0 \} \text{float} & & \text{b} \begin{bmatrix} 1 & = & \{5.0, & -3.0\} \text{?} \end{bmatrix} \end{array}float b[ ] = \{5.0, -3.0\};<br>float q[ ] = \{-2.0, 0.0,g[ ] = { -2.0, 0.0, 0.0, 0.0, 0.0}; /* Solve the QP problem */ 
    x = \text{imsl}_f-quadratic_prog (m, n, meq, a, b, g, h, 0);
                                 /* Print x */imsl f write matrix ("x", 1, 5, x, 0);
} 
            Output 
\mathbf x1 2 3 4 5
1 1 1 1 1 1
            Example 2 
            Another quadratic programming problem 
                     \min f(x) = x_1^2 + x_2^2 + x_3^2\min f(x) = x_1^2 + x_2^2 + x_3^2 subject to x_1 + 2x_2 - x_3 = 4x_1 - x_2 + x_3 = -2is solved. 
#include <imsl.h> 
float h[ ] = {2.0, 0.0, 0.0} 0.0, 2.0, 0.0, 
float a[ ] = \{1.0, 0.0, 2.0, -1.0\}float a[ ] = \{1.0, 2.0, -1.0, \}1.0, -1.0, 1.0;
```
**540** • **Chapter 8: Optimization C Math Library** 

float  $b[ ] = {4.0, -2.0};$ 

```
float g[ ] = {0.0, 0.0, 0.0};
main() 
{ 
   int m = 2;<br>int n = 3;int n = 3;<br>int m \neq q = 1meq = 2;float obj;
    float d[2];
    float *x;
                                   /* Solve the QP problem */ 
    x = \text{imsl}_f_ IMSL_OBJ, &obj, 
           IMSL_DUAL_USER, d,
           0);
                                  /* Print x */ imsl_f_write_matrix ("x", 1, 3, x, 0); 
                                   /* Print d */ 
     imsl_f_write_matrix ("d", 1, 2, d, 0); 
    print(f('\n\circ\overline{b}) = \S g \in \n\overline{b});
}
```
#### **Output**

```
x
 1 2 3 
0.286 1.429 -0.857\begin{smallmatrix}&&d\&1\end{smallmatrix}-0.5711.143
```

```
 obj = 2.85714
```
#### **Warning Errors**

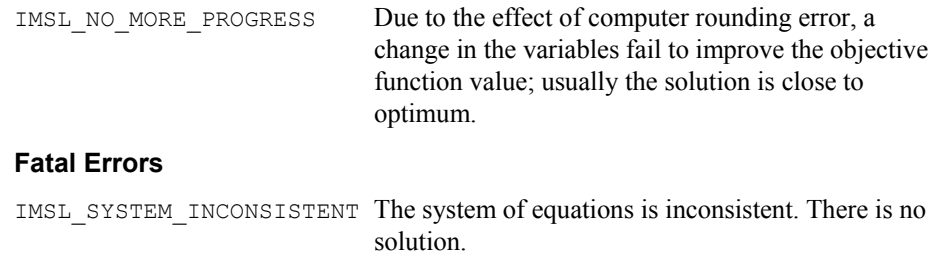

# **min\_con\_gen\_lin**

Minimizes a general objective function subject to linear equality/inequality constraints.

#### **Synopsis**

*#include* <imsl.h>

*float* \*imsl\_f\_min\_con\_gen\_lin (*void* fcn(), *int* nvar, *int* ncon, *int* neq, *float* a[], *float* b[], *float* xlb[], *float* xub[], ..., 0)

The type *double* function is imsl d min con gen lin.

#### **Required Arguments**

*void* fcn (*int* n, *float* x[], *float* \*f ) (Input/Output)

User-supplied function to evaluate the function to be minimized. Argument x is a vector of length  $n$  at which point the function is evaluated, and  $\epsilon$  contains the function value at x.

*int* nvar (Input)

Number of variables.

*int* ncon (Input)

Number of linear constraints (excluding simple bounds).

*int* neq (Input)

Number of linear equality constraints.

*float* a[] (Input)

Array of size ncon  $\times$  nvar containing the equality constraint gradients in the first neq rows followed by the inequality constraint gradients.

*float* b[] (Input)

Array of size ncon containing the right-hand sides of the linear constraints. Specifically, the constraints on the variables

 $x_i$ ,  $i = 0$ , nvar – 1, are  $a_{k,0}x_0 + ... + a_{k,nvar-1}x_{nvar-1} = b_k$ ,  $k = 0, ...,$ neq − 1 and  $a_{k,0}x_0 + ... + a_{k,nvar-1}x_{nvar-1} \le b_k$ ,  $k$  = neq, …, ncon − 1. Note that the data that define the equality constraints come before the data of the inequalities.

*float* xlb[] (Input)

Array of length nvar containing the lower bounds on the variables; choose a very large negative value if a component should be unbounded below or set  $xub[i] = xub[i]$  to freeze the *i*-th variable. Specifically, these simple bounds are  $x \perp b[i] \leq x_i$ , for  $i = 1, ..., n \text{var.}$ 

*float* xub[] (Input)

Array of length nvar containing the upper bounds on the variables; choose a very large positive value if a component should be unbounded above. Specifically, these simple bounds are  $x_i \leq x_i \leq |i|$ , for  $i = 1$ , nvar.

#### **Return Value**

A pointer to the solution *x*. To release this space, use free. If no solution can be computed, then NULL is returned.

#### **Synopsis with Optional Arguments**

*#include* <imsl.h>

*float* \*imsl\_f\_min\_con\_gen\_lin (*void* fcn(), *int* nvar, *int* ncon, *int* a, *float* b, *float* xlb[], *float* xub[], IMSL\_XGUESS, *float* xguess[], IMSL\_GRADIENT, *void* gradient(), IMSL\_MAX\_FCN, *int* max\_fcn, IMSL\_NUMBER\_ACTIVE\_CONSTRAINTS, *int* \*nact, IMSL\_ACTIVE\_CONSTRAINT, *int* \*\*iact, IMSL\_ACTIVE\_CONSTRAINT\_USER, *int* \*iact\_user, IMSL\_LAGRANGE\_MULTIPLIERS, *float* \*\*lagrange, IMSL\_LAGRANGE\_MULTIPLIERS\_USER, *float* \*lagrange\_user, IMSL\_TOLERANCE, *float* tolerance, IMSL\_OBJ, *float* \*obj, IMSL\_RETURN\_USER, *float* x[], IMSL\_FCN\_W\_DATA, *void* fcn(), *void* \*data, IMSL\_GRADIENT\_W\_DATA, *void* grad(), *void* \*data, 0)

### **Optional Arguments**

- IMSL\_XGUESS, *float* xguess[] (Input) Array with n components containing an initial guess. Default:  $xquess = 0$
- IMSL\_GRADIENT, *void* gradient (*int* n, *float* x[], *float* g[]) (Input) User-supplied function to compute the gradient at the point  $x$ , where  $x$  is a vector of length n, and  $\sigma$  is the vector of length n containing the values of the gradient of the objective function.
- IMSL\_MAX\_FCN, *int* max\_fcn (Input) Maximum number of function evaluations. Default:  $max$   $fcn = 400$
- IMSL\_NUMBER\_ACTIVE\_CONSTRAINTS, *int* \*nact (Output) Final number of active constraints.
- IMSL\_ACTIVE\_CONSTRAINT, *int* \*\*iact (Output) The address of a pointer to an *int*, which on exit, points to an array containing the nact indices of the final active constraints.
- IMSL\_ACTIVE\_CONSTRAINT\_USER, *int* \*iact\_user (Output) A user-supplied array of length at least  $ncon + 2*nvar$  containing the indices of the final active constraints in the first nact locations.
- IMSL\_LAGRANGE\_MULTIPLIERS, *float* \*\*lagrange (Output) The address of a pointer, which on exit, points to an array containing the Lagrange multiplier estimates of the final active constraints in the first nact locations.
- IMSL\_LAGRANGE\_MULTIPLIERS\_USER, *float* \*lagrange\_user (Output) A user-supplied array of length at least nvar containing the Lagrange multiplier estimates of the final active constraints in the first nact locations.

IMSL\_TOLERANCE, *float* tolerance (Input)

The nonnegative tolerance on the first order conditions at the calculated solution.

Default: tolerance =  $\sqrt{\varepsilon}$ , where  $\varepsilon$  is machine epsilon

IMSL\_OBJ, *float* \*obj (Output)

The value of the objective function.

- IMSL\_RETURN\_USER, *float* x[] (Output) User-supplied array with nvar components containing the computed solution.
- IMSL\_FCN\_W\_DATA, *void* fcn (*int* n, *float* x[], *float* \*f , *void* \*data), *void* \*data (Input)

User supplied function to compute the value of the function to be minimized, which also accepts a pointer to data that is supplied by the user. data is a pointer to the data to be passed to the user-supplied function. See the *[Introduction](#page-14-0), [Passing Data to User-Supplied Functions](#page-27-0)* at the beginning of this manual for more details.

IMSL\_GRADIENT\_W\_DATA, *void* gradient (*int* n, *float* x[], *float* g[],*void* \*data) , *void* \*data (Input)

> User-supplied function to compute the gradient at the point  $x$ , which also accepts a pointer to data that is supplied by the user. data is a pointer to the data to be passed to the user-supplied function. See the *[Introduction](#page-14-0), [Passing](#page-27-0)  [Data to User-Supplied Functions](#page-27-0)* at the beginning of this manual for more details.

#### **Description**

The function imsl f min con gen lin is based on M.J.D. Powell's TOLMIN, which solves linearly constrained optimization problems, i.e., problems of the form

 $\min f(x)$ 

subject to

 $A_1 x = b_1$  $A_2 x \leq b_2$  $x_t \leq x \leq z_u$ 

given the vectors  $b_1$ ,  $b_2$ ,  $x_l$ , and  $x_u$  and the matrices  $A_1$  and  $A_2$ .

The algorithm starts by checking the equality constraints for inconsistency and redundancy. If the equality constraints are consistent, the method will revise  $x^0$ , the initial guess, to satisfy

 $A_1 x = b_1$ 

Next,  $x^0$  is adjusted to satisfy the simple bounds and inequality constraints. This is done by solving a sequence of quadratic programming subproblems to minimize the sum of the constraint or bound violations.

Now, for each iteration with a feasible  $x^k$ , let  $J_k$  be the set of indices of inequality constraints that have small residuals. Here, the simple bounds are treated as inequality constraints. Let  $I_k$  be the set of indices of active constraints. The following quadratic programming problem

$$
\min f\left(x^k\right) + d^T \nabla f\left(x^k\right) + \frac{1}{2} d^T B^k d
$$

subject to

$$
a_j d = 0, j \in I_k
$$
  

$$
a_j d \le 0, j \in J_k
$$

is solved to get  $(d^k, \lambda^k)$  where  $a_i$  is a row vector representing either a constraint in *A*<sub>1</sub> or *A*<sub>2</sub> or a bound constraint on *x*. In the latter case, the  $a_i = e_i$  for the bound constraint  $x_i \leq (x_i)_i$  and  $a_i = -e_i$  for the constraint  $-x_i \leq (x_i)_i$ . Here,  $e_i$  is a vector with 1 as the *i*-th component, and zeros elsewhere. Variables  $\lambda^k$  are the Lagrange multipliers, and  $B^k$  is a positive definite approximation to the second derivative  $\nabla^2 f(x^k)$ .

After the search direction  $d^k$  is obtained, a line search is performed to locate a better point. The new point  $x^{k+1} = x^k + \alpha^k d^k$  has to satisfy the conditions

$$
f\left(x^{k} + \alpha^{k} d^{k}\right) \le f\left(x^{k}\right) + 0.1\alpha^{k} \left(d^{k}\right)^{T} \nabla f\left(x^{k}\right)
$$

and

$$
\left(d^{K}\right)^{T} \nabla f\left(x^{k} + a^{k} d^{k}\right) \geq 0.7 \left(d^{k}\right)^{T} \nabla f\left(x^{K}\right)
$$

The main idea in forming the set  $J_k$  is that, if any of the equality constraints restricts the step-length  $\alpha^k$ , then its index is not in  $J_k$ . Therefore, small steps are likely to be avoided.

Finally, the second derivative approximation  $B<sup>K</sup>$ , is updated by the BFGS formula, if the condition

$$
\left(d^K\right)^T \nabla f\left(x^k + \alpha^k d^k\right) - \nabla f\left(x^K\right) > 0
$$

holds. Let  $x^k \leftarrow x^{k+1}$ , and start another iteration.

The iteration repeats until the stopping criterion

$$
\left\|\nabla f\left(x^k\right) - A^k \lambda^K\right\|_2 \leq \tau
$$

is satisfied. Here  $\tau$  is the supplied tolerance. For more details, see Powell (1988, 1989).

Since a finite difference method is used to approximate the gradient for some single precision calculations, an inaccurate estimate of the gradient may cause the algorithm to terminate at a noncritical point. In such cases, high precision arithmetic is recommended. Also, if the gradient can be easily provided, the option IMSL\_GRADIENT should be used.

#### **Example 1**

In this example, the problem

$$
\min f(x) = x_1^2 + x_2^2 + x_3^2 + x_4^2 + x_5^2 - 2x_2x_3 - 2x_4x_5 - 2x_1
$$
\n
$$
\text{subject to } x_1 + x_2 + x_3 + x_4 + x_5 = 5
$$
\n
$$
x_3 - 2x_4 - 2x_5 = -3
$$
\n
$$
0 \le x \le 10
$$

is solved.

#include "imsl.h"

```
main() 
{ 
        void fcn(int, float *, float *);<br>int n \in \mathbb{Z}:
        int neq = 2;<br>int neq = 2ncon = 2;int nvar = 5;
        float a[] = \{1.0, 1.0, 1.0, 1.0, 1.0,0.0, 0.0, 1.0, -2.0, -2.0;
        float b[] = \{5.0, -3.0\};<br>float x1b[] = \{0.0, 0.0, ... \}float x1b[] = \{0.0, 0.0, 0.0, 0.0, 0.0\};<br>float xub[] = \{10.0, 10.0, 10.0, 10.0, 1xub[] = {10.0, 10.0, 10.0, 10.0, 10.0};
        float *x;
        x = imsl f min con gen lin(fcn, nvar, ncon, neq, a, b, xlb, xub,
\begin{pmatrix} 0 \\ 0 \end{pmatrix};
        imsl f write matrix("Solution", 1, nvar, x, 0);
} 
void fcn(int n, float *x, float *f) 
{ 
        *f = x[0]*x[0] + x[1]*x[1] + x[2]*x[2] + x[3]*x[3] + x[4]*x[4]- 2.0 * x[1] * x[2] - 2.0 * x[3] * x[4] - 2.0 * x[0];}
```

```
Output
```
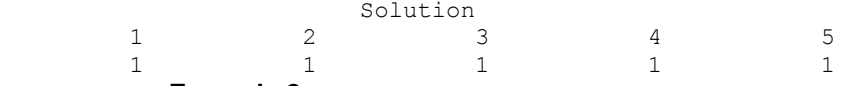

#### **Example 2**

In this example, the problem from Schittkowski (1987)

```
\min f(x) = -x_0 x_1 x_2subject to -x_0 - 2x_1 - 2x_2 \le 0x_0 + 2x_1 + 2x_2 \le 720 \le x_0 \le 200 \le x_1 \le 110 \le x_2 \le 42
```

```
is solved with an initial guess of x_0 = 10, x_1 = 10 and x_2 = 10.
#include "imsl.h" 
main() 
{ 
          void fcn(int, float *, float *);
          void grad(int, float *, float *);<br>int neq = 0;
          int neq = 0;<br>int neq = 2int \begin{array}{ccc} \text{in} & \text{non} = 2; \\ \text{int} & \text{nvar} = 3; \end{array}nvar = 3;int \begin{aligned} \text{1da} &= 2; \\ \text{2a} &= \begin{bmatrix} 1 \\ 0 \\ 2 \end{bmatrix} \end{aligned}obj, x[3];
          float a[j] = \{-1.0, -2.0, -2.0,1.0, 2.0, 2.0;
          float x1b[] = {0.0, 0.0, 0.0};<br>float xub[] = {20.0, 11.0, 42}.float xub[] = {20.0, 11.0, 42.0};<br>float xques[] = {10.0, 10.0, 10}.float x\text{guess}[] = \{10.0, 10.0, 10.0\};<br>float b[] = \{0.0, 72.0\};b[j] = \{0.0, 72.0\};imsl f min con gen lin(fcn, nvar, ncon, neq, a, b, xlb, xub,
                                         IMSL_GRADIENT, grad, 
                                         IMSL_XGUESS, xguess, 
                                         IMSL_OBJ, &obj, 
                                         IMSL_RETURN_USER, x, 
\left( 0\right) ;
 imsl_f_write_matrix("Solution", 1, nvar, x, 0); 
 printf("Objective value = %f\n", obj); 
} 
void fcn(int n, float *x, float *f) 
{ 
          *f = -x[0] * x[1] * x[2];}
```

```
void grad(int n, float *x, float *g) 
{ 
      g[0] = -x[1]*x[2];g[1] = -x[0]*x[2];g[2] = -x[0]*x[1];} 
         Output 
           Solution 
 1 2 3 
 20 11 15 
Objective value = -3300.000000
```
# **bounded\_least\_squares**

Solves a nonlinear least-squares problem subject to bounds on the variables using a modified Levenberg-Marquardt algorithm.

### **Synopsis**

*#include* <imsl.h>

```
float *imsl_f_bounded_least_squares (void fcn(), int m, int n,
        int ibtype, float xlb[], float xub[], ..., 0)
```
The type *double* function is imsl d bounded least squares.

#### **Required Arguments**

*void* fcn (*int* m, *int* n, *float* x[], *float* f[]) (Input/Output)

User-supplied function to evaluate the function that defines the least-squares problem where x is a vector of length n at which point the function is evaluated, and  $f$  is a vector of length  $m$  containing the function values at point x.

*int* m (Input)

Number of functions.

*int* n (Input)

Number of variables where  $n \leq m$ .

*int* ibtype (Input)

Scalar indicating the types of bounds on the variables.

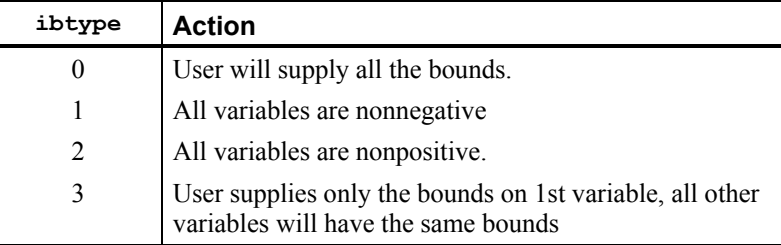

*float* xlb[] (Input, Output, or Input/Output)

Array with n components containing the lower bounds on the variables. (Input, if  $ibtype = 0$ ; output, if  $ibtype = 1$  or 2; Input/Output, if ibtype  $= 3$ )

If there is no lower bound on a variable, then the corresponding  $x \perp b$  value should be set to  $-10^6$ .

*float* xub[] (Input, Output, or Input/Output)

Array with n components containing the upper bounds on the variables. (Input, if ibtype = 0; output, if ibtype 1 or 2; Input/Output, if ibtype = 3)

If there is no upper bound on a variable, then the corresponding xub value should be set to 10*6*.

#### **Return Value**

A pointer to the solution  $x$  of the nonlinear least-squares problem. To release this space, use free. If no solution can be computed, then NULL is returned.

#### **Synopsis with Optional Arguments**

*#include* <imsl.h>

```
float *imsl_f_bounded_least_squares (void fcn(), int m, int n,
       int ibtype, float xlb[], float xub[], 
       IMSL_XGUESS, float xguess[], 
       IMSL_JACOBIAN, void jacobian(), 
       IMSL_XSCALE, float xscale[], 
       IMSL_FSCALE, float fscale[], 
       IMSL_GRAD_TOL, float grad_tol, 
       IMSL_STEP_TOL, float step_tol, 
       IMSL_REL_FCN_TOL, float rfcn_tol, 
       IMSL_ABS_FCN_TOL, float afcn_tol, 
       IMSL_MAX_STEP, float max_step, 
       IMSL_INIT_TRUST_REGION, float trust_region, 
       IMSL_GOOD_DIGIT, int ndigit, 
       IMSL_MAX_ITN, int max_itn, 
       IMSL_MAX_FCN, int max_fcn, 
       IMSL_MAX_JACOBIAN, int max_jacobian, 
       IMSL_INTERN_SCALE, 
       IMSL_RETURN_USER, float x[], 
       IMSL_FVEC, float **fvec, 
       IMSL_FVEC_USER, float fvec[], 
       IMSL_FJAC, float **fjac, 
       IMSL_FJAC_USER, float fjac[], 
       IMSL_FJAC_COL_DIM, int fjac_col_dim, 
       IMSL_FCN_W_DATA, void fcn(), void *data, 
       IMSL_JACOBIAN_W_DATA, void jacobian(), void *data, 
       0)
```
#### **Optional Arguments**

IMSL\_XGUESS, *float* xguess[] (Input)

Array with n components containing an initial guess. Default:  $xquess = 0$ 

IMSL\_JACOBIAN, *void* jacobian (*int* m, *int* n, *float* x[], *float* fjac[], *int* fjac\_col\_dim) (Input)

User-supplied function to compute the Jacobian where  $x$  is a vector of length n at which point the Jacobian is evaluated,  $f$  is the computed  $m \times n$  Jacobian at the point x, and fjac\_col\_dim is the column dimension of fjac. Note that each derivative  $f_i/x_i$  should be returned in fjac[(i-1)\*fjac\_col\_dim+j-1].

IMSL\_XSCALE, *float* xscale[] (Input)

Array with n components containing the scaling vector for the variables. Argument xscale is used mainly in scaling the gradient and the distance between two points. See keywords IMSL\_GRAD\_TOL and IMSL\_STEP\_TOL for more details.

Default:  $xscale[] = 1$ 

IMSL\_FSCALE, *float* fscale[] (Input)

Array with m components containing the diagonal scaling matrix for the functions. The *i*-th component of fscale is a positive scalar specifying the reciprocal magnitude of the *i*-th component function of the problem. Default:  $fscale[] = 1$ 

IMSL\_GRAD\_TOL, *float* grad\_tol (Input)

Scaled gradient tolerance. The  $i$ -th component of the scaled gradient at  $x$  is calculated as

$$
\frac{|g_i| * \max(|x_i|, 1/s_i)}{\frac{1}{2} ||F(x)||_2^2}
$$

where  $g = \nabla F(x)$ ,  $s = x$  scale, and

$$
||F(x)||_2^2 = \sum_{i=1}^m f_i(x)^2
$$

Default: grad tol =  $\sqrt{\varepsilon}$ ,  $\sqrt[3]{\varepsilon}$  in double where  $\varepsilon$  is the machine precision

IMSL\_STEP\_TOL, *float* step\_tol (Input)

Scaled step tolerance. The *i*-th component of the scaled step between two points *x*, and *y*, is computed as

$$
\frac{|x_i - y_y|}{\max(|x_i|, 1/s_i)}
$$

where  $s = x$  scale. Default:  $step\_tol = \varepsilon^{2/3}$ , where  $\varepsilon$  is the machine precision

- IMSL\_REL\_FCN\_TOL, *float* rfcn\_tol (Input) Relative function tolerance. Default:  $\text{rfcn\_tol} = \max(10^{-10}, \varepsilon^{2/3})$ ,  $\max(10^{-20}, \varepsilon^{2/3})$  in double, where  $\varepsilon$  is the machine precision
- IMSL\_ABS\_FCN\_TOL, *float* afcn\_tol (Input)

Absolute function tolerance. Default:  $\alpha$  f cn  $\tau$  to  $1 = \max(10^{-20}, \epsilon^2)$ , max $(10^{-40}, \epsilon^2)$  in double, where  $\epsilon$  is the machine precision

IMSL\_MAX\_STEP, *float* max\_step (Input)

Maximum allowable step size.

Default: max step =  $1000$  max( $\varepsilon_1$ ,  $\varepsilon_2$ ), where

$$
\varepsilon_1 = \sqrt{\sum_{i=1}^n (s_it_i)^2}, \varepsilon_2 = ||s||_2
$$

for  $s = x$  scale and  $t = x$  quess.

IMSL\_INIT\_TRUST\_REGION, *float* trust\_region (Input) Size of initial trust region radius. The default is based on the initial scaled Cauchy step.

- IMSL\_GOOD\_DIGIT, *int* ndigit (Input) Number of good digits in the function. Default: machine dependent
- IMSL\_MAX\_ITN, *int* max\_itn (Input) Maximum number of iterations. Default:  $max$   $itn = 100$
- IMSL\_MAX\_FCN, *int* max\_fcn (Input) Maximum number of function evaluations. Default:  $max$   $fcn = 400$
- IMSL\_MAX\_JACOBIAN, *int* max\_jacobian (Input) Maximum number of Jacobian evaluations. Default:  $max$  jacobian = 400
- IMSL\_INTERN\_SCALE Internal variable scaling option. With this option, the values for xscale are set internally.
- IMSL\_RETURN\_USER, *float* x[] (Output) Array with n components containing the computed solution.
- IMSL\_FVEC, *float* \*\*fvec (Output) The address of a pointer to a real array of length m containing the residuals at the approximate solution. On return, the necessary space is allocated by imsl f bounded least squares. Typically, *float* \*fvec is declared, and &fvec is used as an argument.
- IMSL\_FVEC\_USER, *float* fvec[] (Output) A user-allocated array of size m containing the residuals at the approximate solution.
- IMSL\_FJAC, *float* \*\*fjac (Output)

The address of a pointer to an array of size  $m \times n$  containing the Jacobian at the approximate solution. On return, the necessary space is allocated by imsl f bounded least squares. Typically, *float* \*fjac is declared, and &fjac is used as an argument.

- IMSL\_FJAC\_USER, *float* fjac[] (Output) A user-allocated array of size  $m \times n$  containing the Jacobian at the approximate solution.
- IMSL\_FJAC\_COL\_DIM, *int* fjac\_col\_dim (Input) The column dimension of  $f$ jac. Default: fjac\_col\_dim =  $n$
- IMSL\_FCN\_W\_DATA, *void* fcn (*int* m, *int* n, *float* x[], *float* f[], *void* \*data), *void* \*data, (Input) User-supplied function to evaluate the function that defines the least-squares

problem, which also accepts a pointer to data that is supplied by the user. data is a pointer to the data to be passed to the user-supplied function. See the *[Introduction,](#page-14-0) [Passing Data to User-Supplied Functions](#page-27-0)* at the beginning of this manual for more details.

IMSL\_JACOBIAN\_W\_DATA, *void* jacobian (*int* m, *int* n, *float* x[], *float* fjac[], *int* fjac\_col\_dim, *void* \*data), *void* \*data, (Input) User-supplied function to compute the Jacobian, which also accepts a pointer to data that is supplied by the user. data is a pointer to the data to be passed to the user-supplied function. See the *[Introduction,](#page-14-0) [Passing Data to User-](#page-27-0)[Supplied Functions](#page-27-0)* at the beginning of this manual for more details.

#### **Description**

The function imsl f bounded least squares uses a modified Levenberg-Marquardt method and an active set strategy to solve nonlinear least-squares problems subject to simple bounds on the variables. The problem is stated as follows:

$$
\min \frac{1}{2} F(x)^T F(x) = \frac{1}{2} \sum_{i=1}^{m} f_i(x)^2
$$

#### subject to  $l \leq x \leq u$

where  $m \ge n$ ,  $F : \mathbb{R}^n \to \mathbb{R}^m$ , and  $f_i(x)$  is the *i*-th component function of  $F(x)$ . From a given starting point, an active set IA, which contains the indices of the variables at their bounds, is built. A variable is called a "free variable" if it is not in the active set. The routine then computes the search direction for the free variables according to the formula

$$
d = -(J^T J + \mu I)^{-1} J^T F
$$

where  $\mu$  is the Levenberg-Marquardt parameter,  $F = F(x)$ , and *J* is the Jacobian with respect to the free variables. The search direction for the variables in IA is set to zero. The trust region approach discussed by Dennis and Schnabel (1983) is used to find the new point. Finally, the optimality conditions are checked. The conditions are

$$
||g(x_i)|| \le \varepsilon, l_i < x_i < u_i
$$
\n
$$
g(x_i) < 0, x_i = u_i
$$
\n
$$
g(x_i) > 0, x_i = l_i
$$

where  $\varepsilon$  is a gradient tolerance. This process is repeated until the optimality criterion is achieved.

The active set is changed only when a free variable hits its bounds during an iteration or the optimality condition is met for the free variables but not for all variables in IA, the active set. In the latter case, a variable that violates the optimality condition will be dropped out of IA. For more detail on the Levenberg-Marquardt method, see Levenberg (1944) or Marquardt (1963). For more detail on the active set strategy, see Gill and Murray (1976).

Since a finite-difference method is used to estimate the Jacobian for some singleprecision calculations, an inaccurate estimate of the Jacobian may cause the algorithm to terminate at a noncritical point. In such cases, high-precision arithmetic is recommended. Also, whenever the exact Jacobian can be easily provided, the option IMSL\_JACOBIAN should be used.

#### **Examples**

#### **Example 1**

In this example, the nonlinear least-squares problem

$$
\min \frac{1}{2} \sum_{i=0}^{1} f_i(x)^2 -2 \le x_0 \le 0.5 -1 \le x_1 \le 2
$$

where  

$$
f_0(x) = 10(x_1 - x_0^2) \text{ and } f_1(x) = (1 - x_0)
$$

is solved with an initial guess  $(-1.2, 1.0)$ .

#include "imsl.h" #include <math.h> #define M 2 #define N 2 #define LDFJAC 2

```
main() 
{ 
        void rosbck(int, int, float *, float *); 
        int ibtype = 0; 
float xlb[N] = \{-2.0, -1.0\};float xub[N] = \{0.5, 2.0\}; float *x; 
       x = imsl f bounded least squares (rosbck, M, N, ibtype, xlb,
                                        xub, 0); 
       printf("x[0] = f\in", x[0];
       printf("x[1] = f(n", x[1]);
} 
void rosbck (int m, int n, float *x, float *f) 
{ 
       f[0] = 10.0*(x[1] - x[0]*x[0]);f[1] = 1.0 - x[0];}
```

```
Output
```
x[0] = 0.500000  $x[1] = 0.250000$ 

#### **Example 2**

This example solves the nonlinear least-squares problem

$$
\min \frac{1}{2} \sum_{i=0}^{1} f_i(x)^2 -2 \le x_0 \le 0.5 -1 \le x_1 \le 2
$$

where  

$$
f_0(x) = 10(x_1 - x_0^2) \text{ and } f_1(x) = (1 - x_0)
$$

This time, an initial guess (−1.2, 1.0) is supplied, as well as the analytic Jacobian. The residual at the approximate solution is returned.

```
#include "imsl.h" 
#include <math.h> 
#define M 2 
#define N 2 
#define LDFJAC 2 
main()
```
**554** • **Chapter 8: Optimization C Math Library** 

```
{ 
        void rosbck(int, int, float *, float *);
         void jacobian(int, int, float *, float *, int); 
         int ibtype = 0; 
        float xlb[N] = \{-2.0, -1.0\};<br>float xub[N] = \{0.5, 2.0\};xub[N] = \{0.5, 2.0\};float xquess[N] = {-1.2, 1.0};float *fvec;
        float *_{x};
        x = imsl f bounded least squares (rosbck, M, N, ibtype, xlb, xub,
                                            IMSL_JACOBIAN, jacobian, 
                                             IMSL_XGUESS, xguess, 
                                             IMSL_FVEC, &fvec, 
\left( 0\right) ;
        printf("x[0] = f\in", x[0];
        printf("x[1] = %f\n\in, x[1]);
        printf("fvec[0] = f\in \{n, n, n\} fvec[0]);
        printf("fvec[1] = f\ln\ n", fvec[1]);
} 
void rosbck (int m, int n, float *x, float *f) 
{ 
        f[0] = 10.0*(x[1] - x[0]*x[0]);f[1] = 1.0 - x[0];} 
void jacobian (int m, int n, float *x, float *fjac, int fjac_col_dim) 
{ 
        fjac[0] = -20.0 * x[0]; fjac[1] = 10.0; 
        fjac[2] = -1.0;fjac[3] = 0.0;} 
            Output 
x[0] = 0.500000x[1] = 0.250000fvec[0] = 0.000000
```
# **constrained\_nlp**

 $fvec[1] = 0.500000$ 

Solves a general nonlinear programming problem using a sequential equality constrained quadratic programming method.

#### **Synopsis**

```
#include <imsl.h> 
float *imsl_f_constrained_nlp (void fcn(), int m, int meq, int n, int ibtype, 
       float xlb[], float xub[], …, 0)
```
The type *double* function is imsl\_d\_constrained\_nlp.

#### **Required Arguments**

*void* fcn(*int* n*, float* x[]*, int* iact*, float* \*result*, int* \*ierr) (Input)

User supplied function to evaluate the objective function and constraints at a given point.

*int* n (Input)

Number of variables.

*float* x[] (Input)

The point at which the objective function or a constraint is evaluated.

#### *int* iact (Input)

Integer indicating whether evaluation of the function is requested or evaluation of a constraint is requested. If iact is zero, then an objective function evaluation is requested. If iact is nonzero then the value of iact indicates the index of the constraint to evaluate.

#### *float* result[] (Output)

If iact is zero, then result is the computed objective function at the point x. If iact is nonzero, then result is the requested constraint value at the point x.

#### *int* \*ierr (Output)

Address of an integer. On input ierr is set to 0. If an error or other undesirable condition occurs during evaluation, then ierr should be set to 1. Setting ierr to 1 will result in the step size being reduced and the step being tried again. (If ierr is set to 1 for xguess, then an error is issued.)

#### *int* m (Input)

Total number of constraints.

*int* meq (Input)

Number of equality constraints.

#### *int* n (Input)

Number of variables.

#### *int* ibtype (Input)

Scalar indicating the types of bounds on variables.

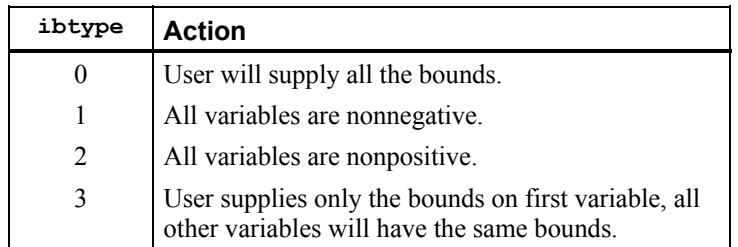

*float* xlb[] (Input, Output, or Input/Output)

Array with n components containing the lower bounds on the variables. (Input, if  $ibtype = 0$ ; output, if  $ibtype = 1$  or 2; Input/Output, if  $i$ btype = 3)

If there is no lower bound on a variable, then the corresponding  $x \perp b$  value should be set to imsl f machine(8).

#### *float* xub[] (Input, Output, or Input/Output)

Array with n components containing the upper bounds on the variables. (Input, if  $ibtype = 0$ ; output, if  $ibtype = 1$  or 2; Input/Output, if  $ibtype = 3$ )

If there is no upper bound on a variable, then the corresponding xub value should be set to imsl f machine(7).

#### **Return Value**

A pointer to the solution  $x$  of the nonlinear programming problem. To release this space, use free. If no solution can be computed, then NULL is returned.

#### **Synopsis with Optional Arugments**

#*include* <imsl.h>

```
float *imsl_f_constrained_nlp (void fcn(), int m, int meq, int n, i int nt
        ibtype, float xlb[], float xub[], 
        IMSL_GRADIENT, void grad(), 
        IMSL_PRINT, int iprint,
        IMSL_XGUESS, float xguess[], 
        IMSL_ITMAX, int itmax,
        IMSL_TAU0, float tau0,
        IMSL_DEL0, float del0,
        IMSL_SMALLW, float smallw,
        IMSL_DELMIN, float delmin,
        IMSL_SCFMAX, float scfmax,
        IMSL_RETURN_USER, float x[],
        IMSL_OBJ, float *obj,
        IMSL_DIFFTYPE, int difftype,
        IMSL_XSCALE, float xscale[],
        IMSL_EPSDIF, float epsdif,
        IMSL_EPSFCN, float epsfcn,
        IMSL_TAUBND, float taubnd,
        IMSL_FCN_W_DATA, void fcn(), void *data,
```
IMSL\_GRADIENT\_W\_DATA, *void* grad(), *void* \*data, 0)

## **Optional Arguments**

IMSL\_GRADIENT, *void* grad(*int* n*, float* x[]*, int* iact*, float* result[]) (Input) User-supplied function to evaluate the gradients at a given point where

*int* n (Input)

Number of variables.

*float* x[] (Input)

The point at which the gradient of the objective function or gradient of a constraint is evaluated

#### *int* iact (Input)

Integer indicating whether evaluation of the function gradient is requested or evaluation of a constraint gradient is requested. If iact is zero, then an objective function gradient evaluation is requested. If iact is nonzero then the value of iact indicates the index of the constraint gradient to evaluate.

#### *float* result[] (Output)

If iact is zero, then result is the computed gradient of the objective function at the point x. If iact is nonzero, then result is the computed gradient of the requested constraint value at the point x.

#### IMSL\_PRINT, *int* iprint (Input)

Parameter indicating the desired output level. (Input)

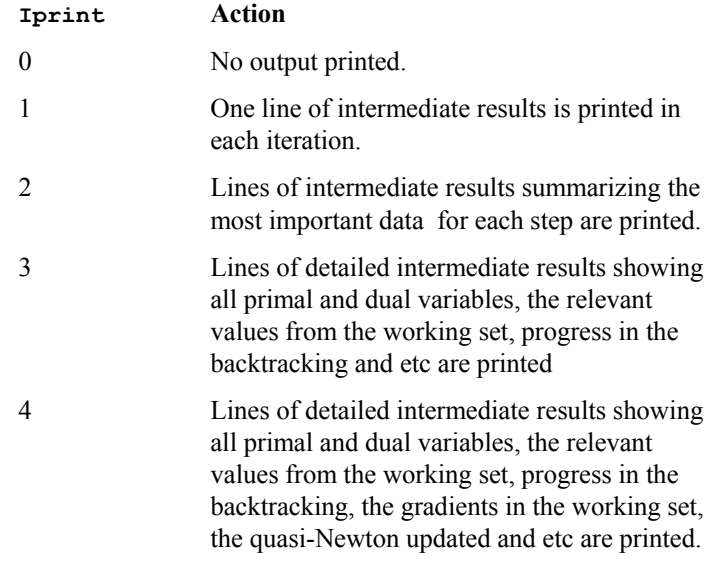

Default:  $iprint = 0$ .

IMSL\_XGUESS, *float* xguess[] (Input)

Array of length n containing an initial guess of the solution. (Input) Default: xguess = x, (with the smallest value of  $||x||_2$ ) that satisfies the bounds.

IMSL\_ITMAX, *int* itmax (Input)

Maximum number of iterations allowed. (Input) Default:  $i$ tmax = 200.

#### IMSL\_TAU0, *float* tau0 (Input)

A universal bound describing how much the unscaled penalty-term may deviate from zero. (Input)

imsl f constrained nlp assumes that within the region described by

$$
\sum_{i=1}^{M_e} |g_i(x)| - \sum_{i=M_e+1}^{M} \min(0, g_i(x)) \leq \text{tau}
$$

 all functions may be evaluated safely. The initial guess, however, may violate these requirements. In that case an initial feasibility improvement phase is run by imsl f constrained nlp until such a point is found. A small tau0 diminishes the efficiency of imsl  $f$  constrained nlp, because the iterates then will follow the boundary of the feasible set closely. Conversely, a large tau0 may degrade the reliability of the code. Default  $tan 0 = 1.0$ .

IMSL\_DEL0, *float* del0 (Input)

In the initial phase of minimization a constraint is considered binding if

$$
\frac{g_i(x)}{\max\left(1, \left\|\nabla g_i(x)\right\|\right)} \leq \text{del } 0 \qquad i = M_e + 1, \dots, M
$$

Good values are between .01 and 1.0. If del0 is chosen too small then identification of the correct set of binding constraints may be delayed. Contrary, if dell is too large, then the method will often escape to the full regularized SQP method, using individual slack variables for any active constraint, which is quite costly. For well-scaled problems  $de10 = 1.0$  is reasonable.

```
Default: del0 = .5* tau0
```
IMSL\_SMALLW, *float* smallw (Input)

Scalar containing the error allowed in the multipliers. For example, a negative multiplier of an inequality constraint is accepted (as zero) if its absolute value is less than smallw .

Default:  $\text{smallw} = \exp(2*\log(\text{eps}/3))$  where  $\text{eps}$  is the machine precision.

#### IMSL\_DELMIN, *float* delmin (Input)

Scalar which defines allowable constraint violations of the final accepted

result. Constraints are satisfied if  $|g_i(x)| \leq d$  delmin for equality constraints, and  $g_i(x) \geq (-\text{delmin})$  for equality constraints. Default: delmin =  $min(.1*del0, max(epsdif, max(1.e-6*del0, smallw))$ IMSL\_SCFMAX, *float* scfmax (Input) Scalar containing the bound for the internal automatic scaling of the objective function. (Input) Default:  $scfmax = 1.0e4$ IMSL\_RETURN\_USER, *float* x[] (Output) A user allocated array of length *n* containing the solution *x*. IMSL\_OBJ, *float* \*obj (Output) Scalar containing the value of the objective function at the computed solution. IMSL\_LAGRANGE\_MULTIPLIERS, *float* \*\*lagrange (Output) The address of a pointer, which on exit, points to an array containing the Lagrange multiplier estimates of the constraints. IMSL\_LAGRANGE\_MULTIPLIERS\_USER, *float* lagrange\_user[] (Output) A user-supplied array of length ncon containing the Lagrange multiplier estimates of the constraints. IMSL\_CONSTRAINT\_RESIDUALS, *float* \*\*const\_res (Output) The address of a pointer, which on exit, points to an array containing the constraint residuals. IMSL\_CONSTRAINT\_RESIDUALS\_USER, *float* const\_res\_user[] (Output) A user-supplied array of length ncon containing the constraint residuals. IMSL\_FCN\_W\_DATA, *void* fcn(*int* n*, float* x[]*, int* iact*, float* \*result*, int* \*ierr, *void* \*data), *void* \*data, (Input) User supplied function to evaluate the objective function and constraints at a given point, which also accepts a pointer to data that is supplied by the user. data is a pointer to the data to be passed to the user-supplied function. See the *Introduction, Passing Data to User-Supplied Functions* at the beginning of this manual for more details. IMSL\_GRADIENT\_W\_DATA, *void* grad(*int* n*, float* x[]*, int* iact*, float* result[], *void* \*data), *void* \*data, (Input) User-supplied function to evaluate the gradients at a given point, which also accepts a pointer to data that is supplied by the user. data is a pointer to the data to be passed to the user-supplied function. See the *[Introduction](#page-14-0), [Passing](#page-27-0)  [Data to User-Supplied Functions](#page-27-0)* at the beginning of this manual for more details.  **The following optional arguments are valid only if IMSL\_GRADIENT is not supplied.**  IMSL\_DIFFTYPE, *int* difftype (Input)

Type of numerical differentiation to be used. Default:  $difftype = 1$ 

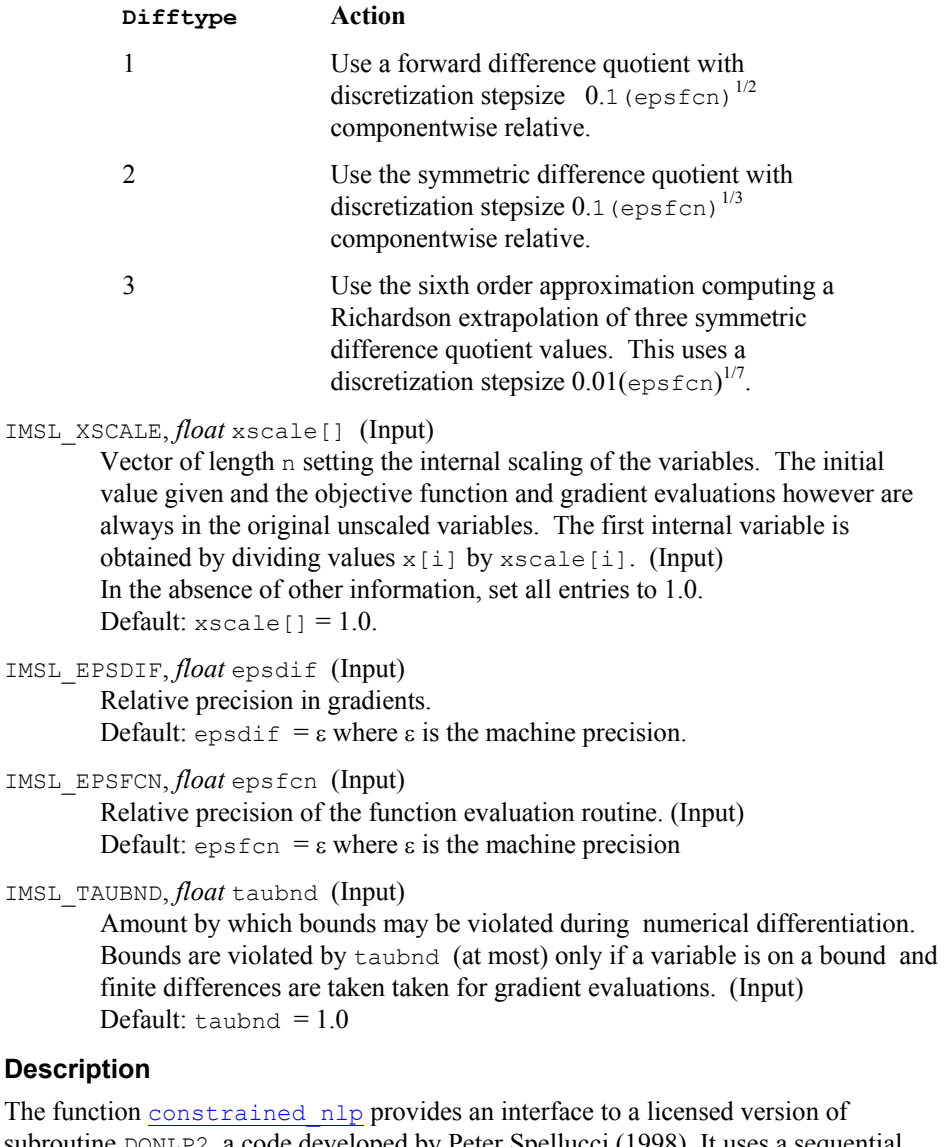

subroutine DONLP2, a code developed by Peter Spellucci (1998). It uses a sequential equality constrained quadratic programming method with an active set technique, and an alternative usage of a fully regularized mixed constrained subproblem in case of nonregular constraints (i.e. linear dependent gradients in the "working sets"). It uses a slightly modified version of the Pantoja-Mayne update for the Hessian of the Lagrangian, variable dual scaling and an improved Armjijo-type stepsize algorithm. Bounds on the variables are treated in a gradient-projection like fashion. Details may be found in the following two papers:

P. Spellucci: An SQP method for general nonlinear programs using only equality constrained subproblems. Math. Prog. 82, (1998), 413-448.

P. Spellucci: A new technique for inconsistent problems in the SQP method. Math. Meth. of Oper. Res. 47, (1998), 355-500. (published by Physica Verlag, Heidelberg, Germany).

The problem is stated as follows:

$$
\min_{x \in \mathbb{R}^n} f(x)
$$
\nsubject to\n
$$
g_j(x) = 0, \text{ for } j = 1, ..., m_e
$$
\n
$$
g_j(x) \ge 0, \text{ for } j = m_e + 1, ..., m
$$
\n
$$
x_l \le x \le x_u
$$

Although default values are provided for optional input arguments, it may be necessary to adjust these values for some problems. Through the use of optional arguments, imsl f constrained nlp allows for several parameters of the algorithm to be adjusted to account for specific characteristics of problems. The DONLP2 Users Guide provides detailed descriptions of these parameters as well as strategies for maximizing the perfomance of the algorithm. The DONLP2 Users Guide is available in the "*help*" subdirectory of the main IMSL product installation directory. In addition, the following are a number of guidelines to consider when using imsl f constrained nlp.

- A good initial starting point is very problem specific and should be provided by the calling program whenever possible. See optional argument IMSL XGUESS.
- Gradient approximation methods can have an effect on the success of imsl f constrained nlp. Selecting a higher order approximation method may be necessary for some problems. See optional argument IMSL DIFFTYPE.
- If a two sided constraint  $l_i \leq g_i(x) \leq u_i$  is transformed into two constraints

 $g_{2i}(x) \ge 0$  and  $g_{2i+1}(x) \ge 0$ , then choose delo $\langle \frac{1}{2}(u_i - l_i)/max\{1, ||\nabla g_i(x)|| \}\rangle$ , or at least try to provide an estimate for that value. This will increase the efficiency of the algorithm. See optional argument IMSL DEL0.

The parameter  $ierr$  provided in the interface to the user supplied function  $fcn$ can be very useful in cases when evaluation is requested at a point that is not possible or reasonable. For example, if evaluation at the requested point would result in a floating point exception, then setting ierr to 1 and returning without performing the evaluation will avoid the exception.

imsl f constrained nlp will then reduce the stepsize and try the step again. Note, if ierr is set to 1 for the initial guess, then an error is issued.

#### **Example**

The problem

min F(x) = 
$$
(x_1 - 2)^2 + (x_2 - 1)^2
$$
  
subject to  
 $g_1(x) = x_1 - 2x_2 + 1 = 0$   
 $g_2(x) = -x_1^2/4 - x_2^2 + 1 \ge 0$ 

is solved.

```
include "imsl.h" 
#define M 2 
#define ME 1 
#define N 2 
void grad(int n, float x[], int iact, float result[]);
void fcn(int n, float x[], int iact, float *result, int *ierr); 
void main() 
{ 
  int ibtype = 0; 
 float \overline{X}_i ans[2];
  static float xlb[N], xub[N]; 
 xlb[0] = xlb[1] = imsl f machine(8);
 xub[0] = xub[1] = imsl_f_machine(7);x = \text{imsl } f \text{ constrained } n\bar{lp}(\text{fon}, M, ME, N, ibtype, xlb, xub, 0);imsl_f_write_matrix ("The solution is", 1, N, x, 0);
} 
               /* Himmelblau problem 1 */ 
void fcn(int n, float x[], int iact, float *result, int *ierr) 
{ 
   float tmp1, tmp2; 
tmp1 = x[0] - 2.0e0;tmp2 = x[1] - 1.0e0; switch (iact) { 
   case 0: 
    *result = tmp1 * tmp1 + tmp2 * tmp2; break; 
   case 1: 
    *result = x[0] - 2.0e0 * x[1] + 1.0e0; break; 
   case 2: 
    *result = -(x[0]*x[0]) / 4.0e0 - x[1]*x[1] + 1.0e0; break; 
   default: ; 
    break; 
 } 
  *ierr = 0; return; 
}
```
#### **Output**  The solution is 1 2  $1$  2<br>0.8229 0.9114

# **Chapter 9: Special Functions**

# **Routines**

## **Error and Gamma Functions**

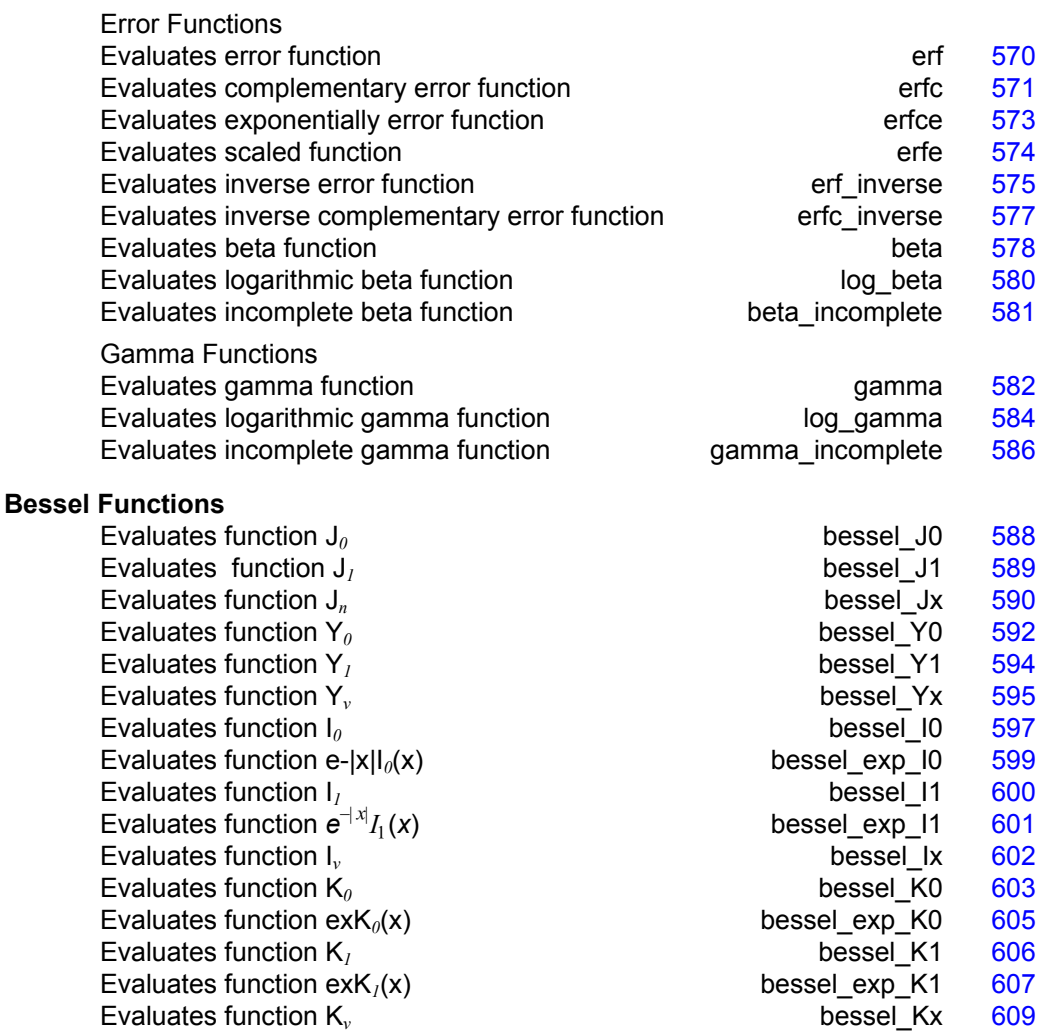

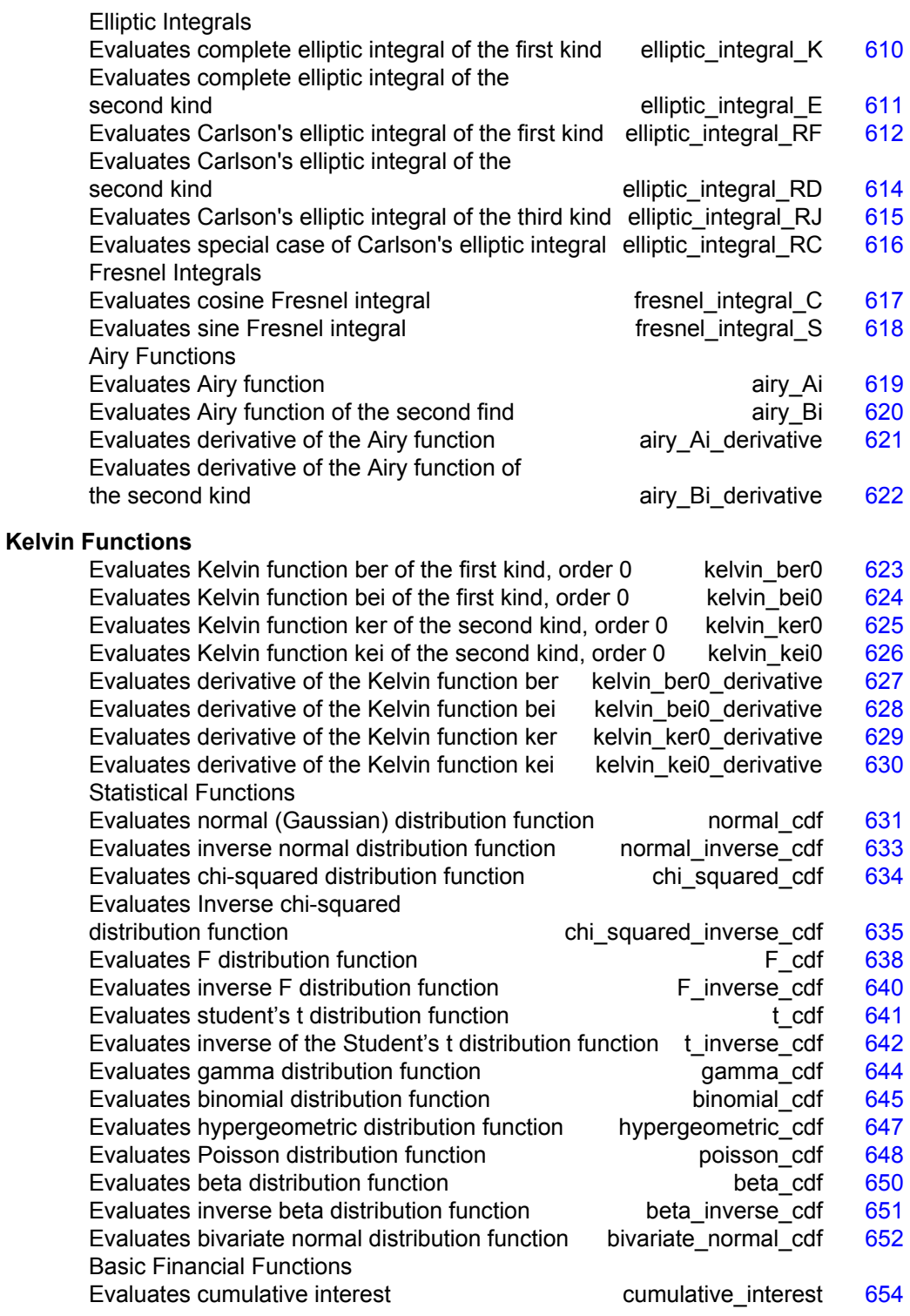

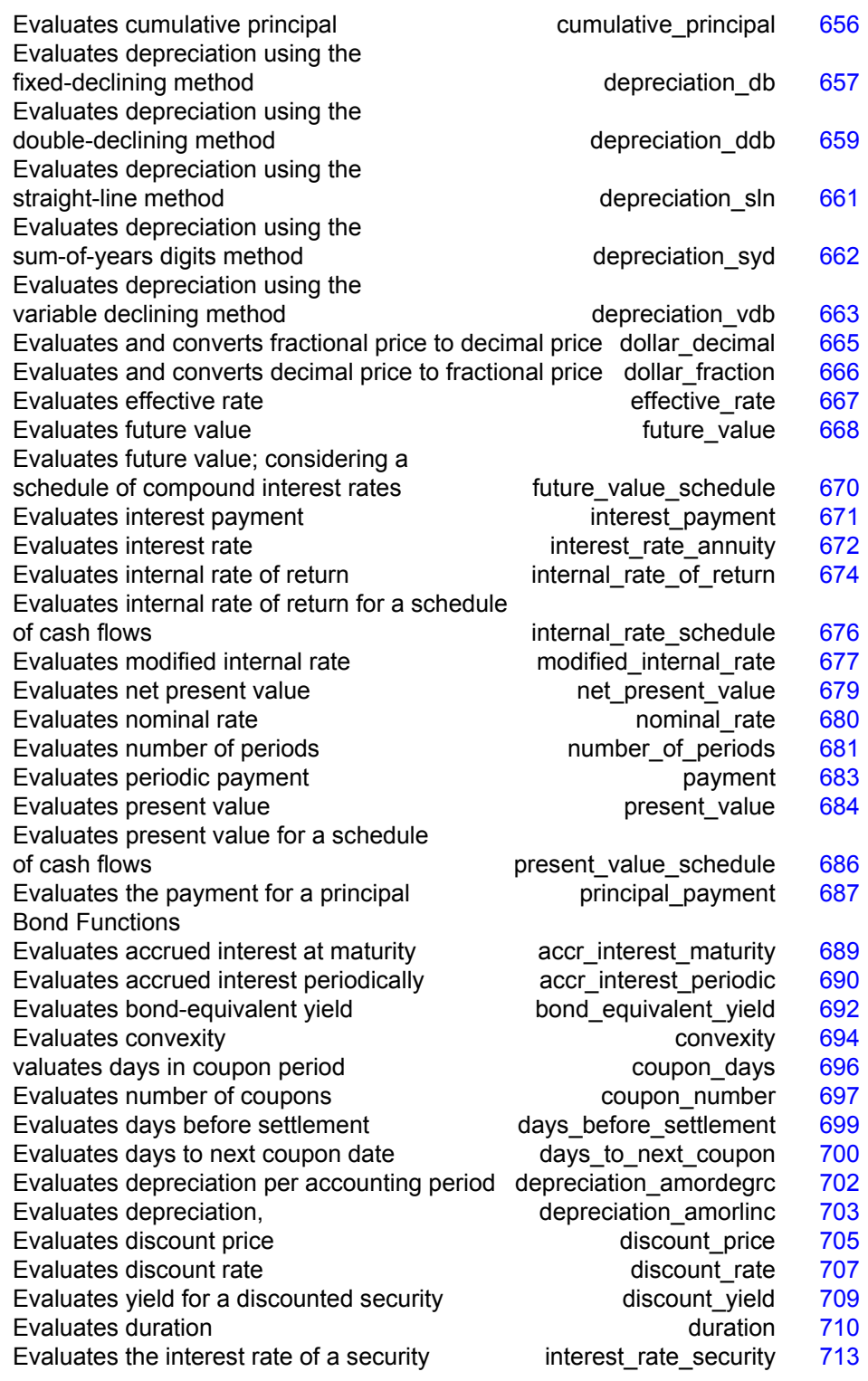

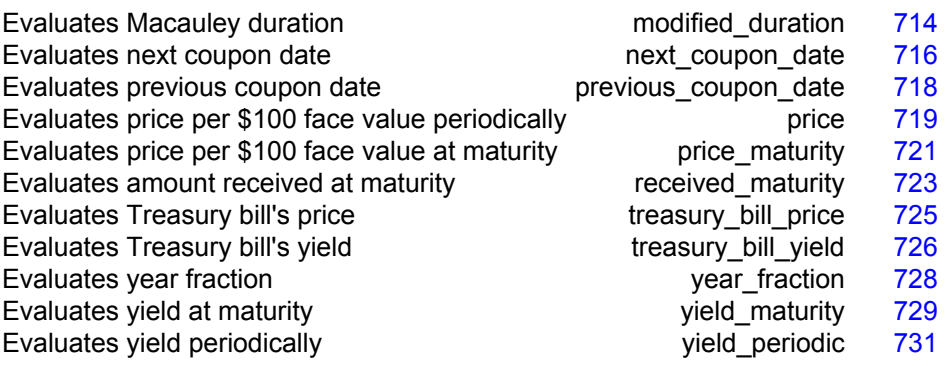

# **Usage Notes**

Users can perform financial computations by using pre-defined data types. Most of the financial functions require one or more of the following*:*

- Date
- Number of payments per year
- A variable to indicate when payments are due
- Day count basis

IMSL C/Math/Library provides the identifiers for the input, frequency, to indicate the number of payments for each year. The identifiers are IMSL\_ANNUAL, IMSL\_SEMIANNUAL, and IMSL\_QUARTERLY.

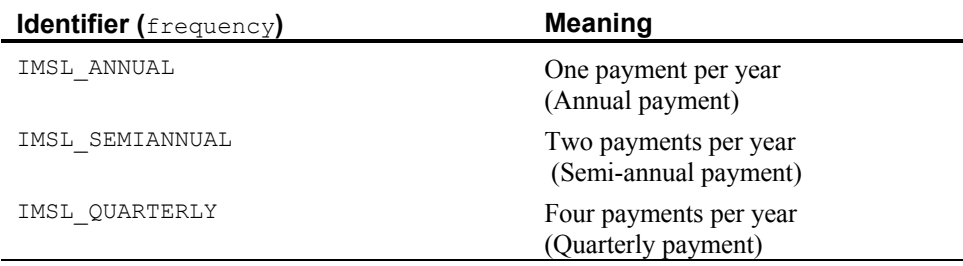

IMSL C/Math/Library provides the identifiers for the input, when, to indicate when payments are due. The identifiers are IMSL\_AT\_END\_OF\_PERIOD, IMSL\_AT\_BEGINNING\_OF\_PERIOD.

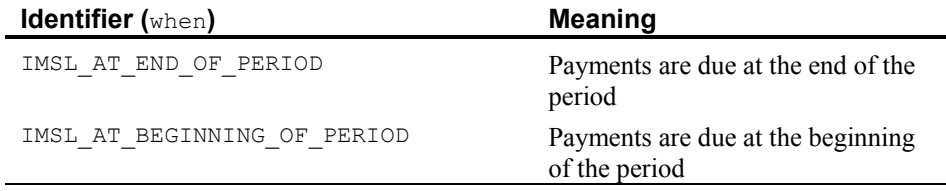

IMSL C/Math/Library provides the identifiers for the input, basis, to indicate the type of day count basis. Day count basis is the method for computing the number of days between two dates. The identifiers are IMSL\_DAY\_CNT\_BASIS\_NASD, IMSL\_DAY\_CNT\_BASIS\_ACTUALACTUAL, IMSL\_DAY\_CNT\_BASIS\_ACTUAL360, IMSL\_DAY\_CNT\_BASIS\_ACTUAL365, and IMSL\_DAY\_CNT\_BASIS\_30E360.

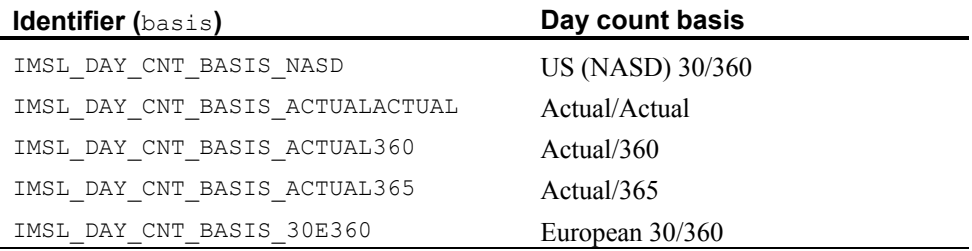

IMSL C/Math/Library uses the C programming language structure, tm, provided in the standard header  $\leq$ time.h>, to represent a date. For a detailed description of tm, see Kernighan and Richtie 1988, *The C Programming Language*, Second Edition, p 255.

The structure  $t_m$  is declared within  $\leq t$  ime.h> as follows:

```
struct tm { 
       int tm_sec; 
       int tm_min; 
               tm_hour;
      int tm mday;
      int tm_mon;
       int tm_year; 
      int tm_wday;<br>int tm_vday;
               \tan yday;int tm isdst;
};
```
For example, to declare a variable to represent Jan 1, 2001, use the following code segment:

```
struct tm date;
```

```
date.tm year = 101;date.tm mon = 0;date.tm_mday = 1;
```
<span id="page-573-0"></span>*NOTE:* **IMSL C/Math/Library only uses the tm\_year, tm\_mon, and tm\_mday fields in structure tm .**

## **Additional Information**

In preparing the finance and bond functions we incorporated standards used by *SIA Standard Securities Calculation Methods*.

More detailed information on finance and bond functionality can be found in the following manuals:

- *SIA Standard Securities Calculation Methods* 1993, vols. 1 & 2, Third Edition.
- *Accountants' Handbook*, Volume 1, Sixth Edition.
- *Microsoft Excel 5, Worksheet Function Reference*.

# **erf**

Evaluates the real error function  $erf(x)$ .

#### **Synopsis**

*#include* <imsl.h>

```
float imsl_f_erf (float x)
```
The type *double* procedure is imsl\_d\_erf.

#### **Required Arguments**

*float* x (Input) Point at which the error function is to be evaluated.

#### **Return Value**

The value of the error function  $erf(x)$ .

#### **Description**

The error function  $erf(x)$  is defined to be

$$
\mathrm{erf}\left(x\right) = \frac{2}{\sqrt{\pi}} \int_0^x e^{-t^2} dt
$$

All values of *x* are legal.

<span id="page-574-0"></span>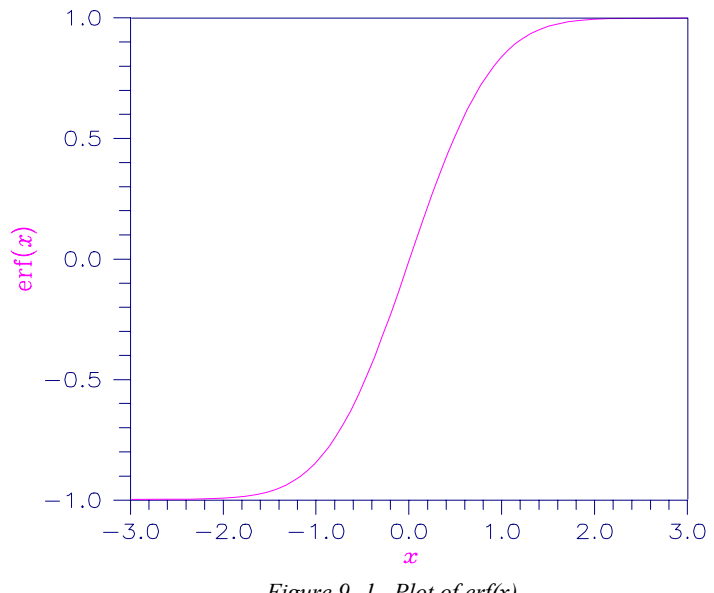

*Figure 9- 1 Plot of erf(x)* 

# **Example**

Evaluate the error function at  $x = 1/2$ .

#include <imsl.h>

```
main() 
{ 
     float x = 0.5;
     float ans;
     ans = imsl_ferf(x);
     printf("er\overline{f}(\overline{\S}f) = \S f \n\mid \mathbf{x}, \text{ans};}
```
## **Output**

 $erf(0.500000) = 0.520500$ 

# **erfc**

Evaluates the real complementary error function erfc(*x*).

## **Synopsis**

```
#include <imsl.h> 
float imsl_f_erfc (float x)
The type double procedure is imsl_d_erfc.
```
#### **Required Arguments**

*float* x (Input)

Point at which the complementary error function is to be evaluated.

#### **Return Value**

The value of the complementary error function  $erfc(x)$ .

#### **Description**

The complementary error function  $erfc(x)$  is defined to be

$$
\text{erfc}\left(x\right) = \frac{2}{\sqrt{\pi}} \int_x^{\infty} e^{-t^2} dt
$$

The argument *x* must not be so large that the result underflows. Approximately, *x* should be less than

$$
\left[-\ln\left(\sqrt{\pi}s\right)\right]^{1/2}
$$

where *s* is the smallest representable floating-point number.

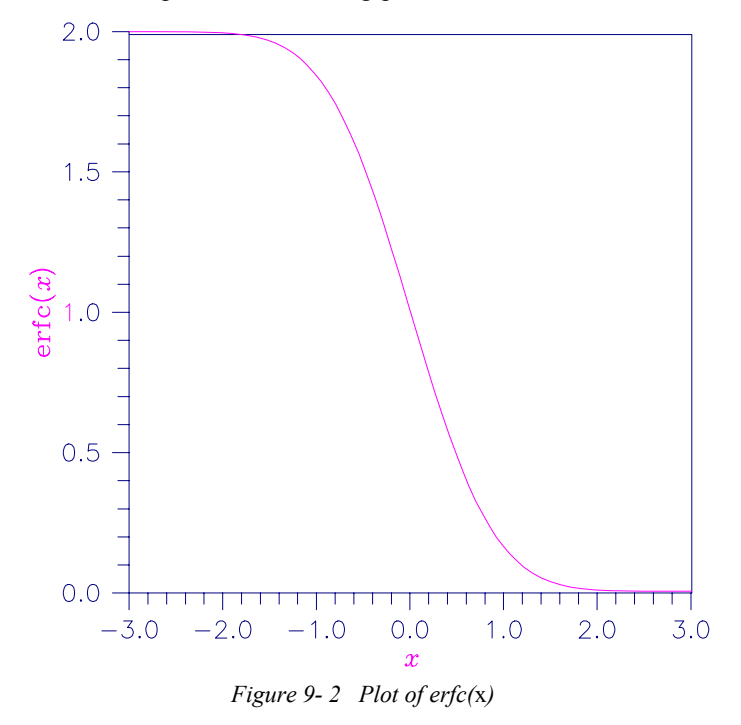

# **Example**

Evaluate the error function at  $x = 1/2$ .
```
#include <imsl.h> 
main() 
{ 
float x = 0.5;
float ans;
   ans = imsl f erfc(x);
   printf("erfc(%f) = f(n, x, ans);}
```
#### **Output**

 $erfc(0.500000) = 0.479500$ 

#### **Alert Errors**

IMSL LARGE ARG UNDERFLOW The argument  $x$  is so large that the result underflows.

## **erfce**

Evaluates the exponentially scaled complementary error function.

#### **Synopsis**

*#include* <imsl.h> *float* imsl\_f\_erfce (*float* x) The type *double* function is imsl d erfce.

#### **Required Arguments**

*float* x (Input) Argument for which the function value is desired.

#### **Return Value**

Exponentially scaled complementary error function value.

#### **Description**

Function imsl f erfce computes

$$
e^{x^2} \text{ erfc } (x)
$$

where  $erfc(x)$  is the complementary error function. See  $\text{imsl}_f$   $\epsilon$  erfc for its definition.

To prevent the answer from underflowing, *x* must be greater than

 $x_{\min} \approx -\sqrt{\ln(b/2)}$ 

where  $b = \text{imsl\_f\_machine}(2)$  is the largest representable floating-point number.

In this example,  $imsl_ferfce(1.0)$  is computed and printed.

```
#include "imsl.h" 
main() 
{ 
    float value, x; 
   x = 1.0;value = imsl f erfce(x);
   printf("erfce(%6.3f) = %6.3f \n", x, value);
}
```
### **Output**

erfce( 1.000) = 0.428

## **erfe**

Evaluates a scaled function related to  $erfc(z)$ .

#### **Synopsis**

*#include* <imsl.h> *f\_complex* imsl\_c\_erfe (*f\_complex* z) The type *double complex* function is imsl z erfe.

## **Required Arguments**

*f\_complex* z (Input) Complex argument for which the function value is desired.

## **Return Value**

Complex scaled function value related to  $erfc(z)$ .

#### **Description**

Function [imsl\\_c\\_erfe](#page-577-0) is defined to be

$$
e^{-z^2}
$$
erfc(-iz) = -ie<sup>-z<sup>2</sup></sup>  $\frac{2}{\sqrt{\pi}} \int_{z}^{\infty} e^{t^2} dt$ 

Let  $b = \text{imsl}_f$   $f$  machine(2) be the largest floating-point number. The argument *z* must satisfy

 $|z| \le \sqrt{b}$ 

or else the value returned is zero. If the argument *z* does not satisfy

$$
(\Im z)^2 - (\Re z)^2 \le \log b,
$$

then *b* is returned. All other arguments are legal (Gautschi 1969, 1970).

#### **Example**

In this example,  $\text{imsl}_c$ erfe(2.5 + 2.5*i*) is computed and printed.

```
#include "imsl.h" 
main() 
{ 
    f_complex value, z; 
   z = \text{imsl\_cf\_convert}(2.5, 2.5);value = imsl c erfe(z);
printf("\n erfe(%2.3f + %2.3fi) = %2.3f + %2.3fi \n", z.re, z.im, value.re, value.im);
            z.re, z.im, value.re, value.im);
}
```
#### **Output**

 $erfe(2.500 + 2.500i) = 0.117 + 0.108i$ 

## **erf\_inverse**

Evaluates the real inverse error function  $erf^{-1}(x)$ .

#### **Synopsis**

```
#include <imsl.h> 
float imsl_f_erf_inverse (float x)
The type double procedure is imsl_d_erf_inverse.
```
#### **Required Arguments**

*float* x (Input) Point at which the inverse error function is to be evaluated. It must be between −1 and 1.

#### **Return Value**

The value of the inverse error function  $erf^{-1}(x)$ .

#### **Description**

The inverse error function erf<sup>-1</sup> (*x*) is such that  $x = erf(y)$ , where

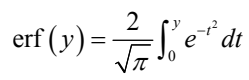

The inverse error function is defined only for  $-1 \le x \le 1$ .

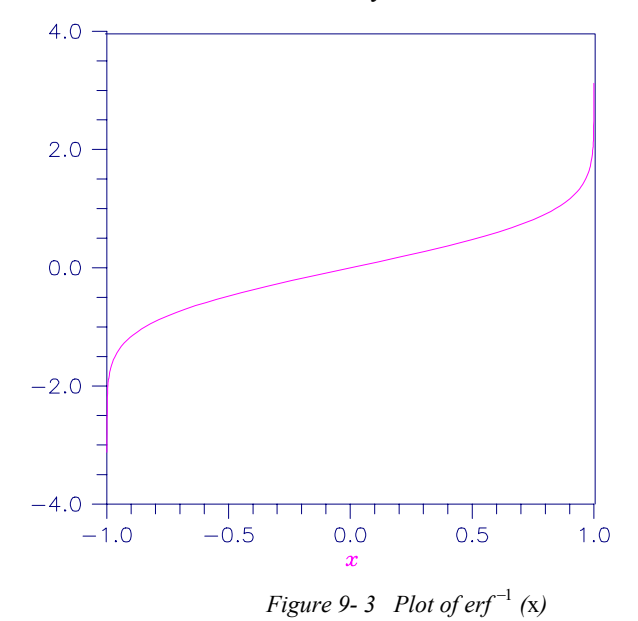

## **Example**

Evaluate the inverse error function at  $x = 1/2$ .

```
#include <imsl.h> 
main() 
   float x = 0.5;
   float ans;
   ans = imsl_ferf_inverse(x);
```
{

}

printf("inverse  $erf$ (%f) = %f\n", x, ans);

#### **Output**

inverse  $erf(0.500000) = 0.476936$ 

#### **Warning Errors**

IMSL\_LARGE\_ABS\_ARG\_WARN The answer is less accurate than half precision because  $|x|$  is too large.

## **Fatal Errors**

IMSL\_REAL\_OUT\_OF\_RANGE The inverse error function is defined only for  $-1 \leq x \leq 1$ .

## **erfc\_inverse**

Evaluates the real inverse complementary error function erfc<sup>-1</sup> (*x*).

### **Synopsis**

*#include* <imsl.h>

*float* imsl\_f\_erfc\_inverse (*float* x)

The type *double* procedure is imsl\_d\_erfc\_inverse.

## **Required Arguments**

*float* x (Input)

Point at which the inverse complementary error function is to be evaluated. The argument *x* must be in the range  $0 \le x \le 2$ .

## **Return Value**

The value of the inverse complementary error function.

#### **Description**

The inverse complementary error function  $y = \text{erfc}^{-1}(x)$  is such that  $x = \text{erfc}(y)$  where

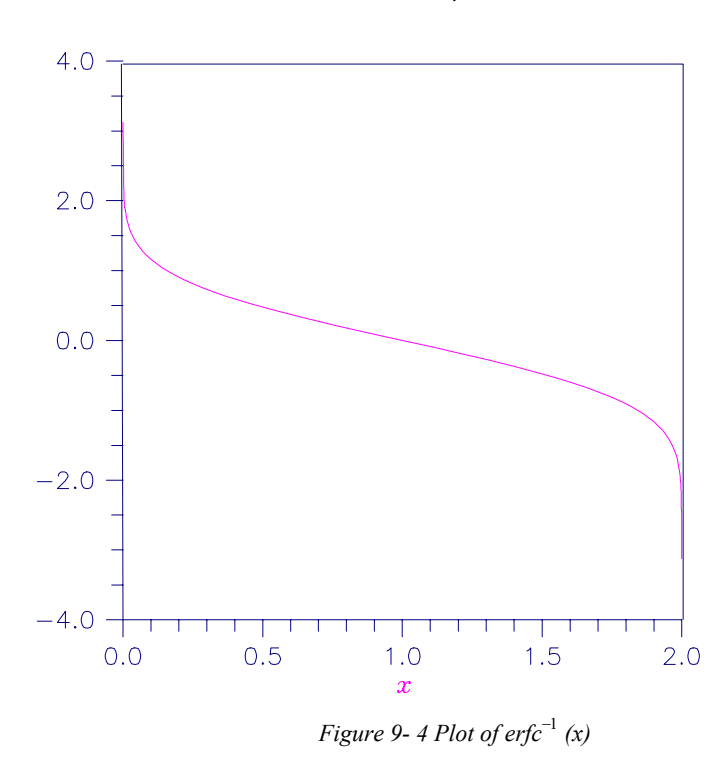

$$
\text{erfc}\left(y\right) = \frac{2}{\sqrt{\pi}} \int_{y}^{\infty} e^{-t^2} dt
$$

Evaluate the inverse complementary error function at  $x = 1/2$ .

```
#include <imsl.h>
```

```
main() 
{ 
   float x = 0.5;
   float ans;
   ans = imsl f erfc inverse(x);
   printf("inverse erfc(%f) = %f\n", x, ans);
}
```
#### **Output**

```
inverse erfc(0.500000) = 0.476936
```
## **Alert Errors**

IMSL\_LARGE\_ARG\_UNDERFLOW The argument *x* must not be so large that the result underflows. Very approximately, *x* should be less than

$$
2-\sqrt{\varepsilon/(4\pi)}
$$

where  $\varepsilon$  is the machine precision.

### **Warning Errors**

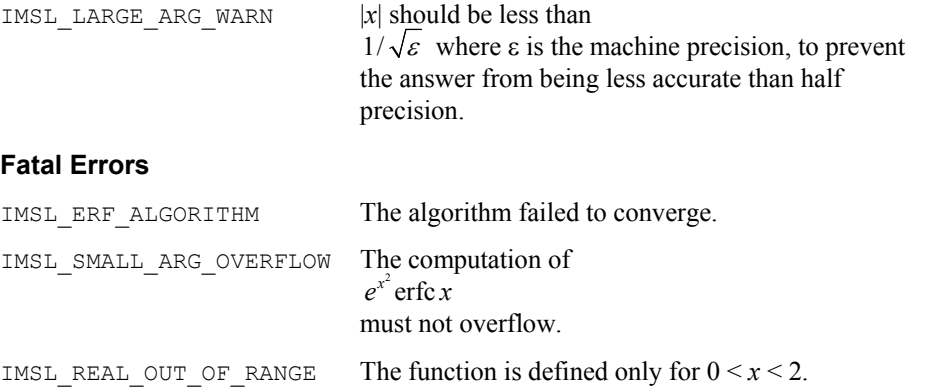

## **beta**

Evaluates the real beta function  $\beta(x, y)$ .

#### **Synopsis**

*#include* <imsl.h> *float* imsl\_f\_beta (*float* x, *float* y) The type *double* procedure is imsl d beta.

#### **Required Arguments**

```
float x (Input)
```
Point at which the beta function is to be evaluated. It must be positive.

*float* y (Input) Point at which the beta function is to be evaluated. It must be positive.

### **Return Value**

The value of the beta function  $\beta(x, y)$ . If no result can be computed, NaN is returned.

#### **Description**

The beta function,  $\beta(x, y)$ , is defined to be

$$
\beta(x,y) = \frac{\Gamma(x)\Gamma(y)}{\Gamma(x+y)} = \int_0^1 t^{x-1} (1-t)^{y-1} dt
$$

The beta function requires that  $x > 0$  and  $y > 0$ . It underflows for large arguments.

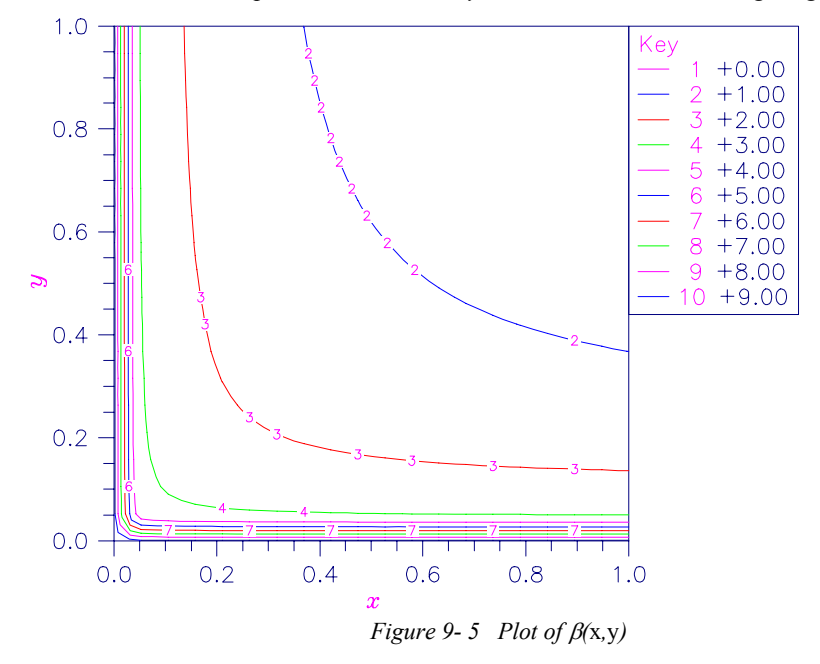

#### **Example**

Evaluate the beta function  $\beta$  (0.5, 0.2).

#include <imsl.h>

main() {

float  $x = 0.5$ ;<br>float  $y = 0.2$ ;  $y = 0.2;$ float ans;

**Chapter 9: Special Functions beta •** 579 **beta** • 579

```
ans = imsl f beta(x, y);
   printf("beta(%f,%f) = %f\n", x, y, ans);
}
```
#### **Output**

beta(0.500000,0.200000) =  $6.268653$ 

#### **Alert Errors**

```
IMSL BETA UNDERFLOW The arguments must not be so large that the result
                             underflows.
```
#### **Fatal Errors**

IMSL ZERO ARG OVERFLOW One of the arguments is so close to zero that the result overflows.

## **log\_beta**

Evaluates the logarithm of the real beta function ln  $\beta(x, y)$ .

#### **Synopsis**

```
#include <imsl.h> 
float imsl_f_log_beta (float x, float y)
```
The type *double* procedure is imsl\_d\_log\_beta.

### **Required Arguments**

*float* x (Input)

Point at which the logarithm of the beta function is to be evaluated. It must be positive.

*float* y (Input)

Point at which the logarithm of the beta function is to be evaluated. It must be positive.

#### **Return Value**

The value of the logarithm of the beta function  $\beta(x, y)$ .

#### **Description**

The beta function,  $\beta(x, y)$ , is defined to be

$$
\beta(x,y) = \frac{\Gamma(x)\Gamma(y)}{\Gamma(x+y)} = \int_0^1 t^{x-1} (1-t)^{y-1} dt
$$

and imsl f log beta returns  $\ln \beta(x, y)$ .

The logarithm of the beta function requires that  $x > 0$  and  $y > 0$ . It can overflow for very large arguments.

Evaluate the log of the beta function ln  $\beta(0.5, 0.2)$ .

```
#include <imsl.h> 
main() 
{ 
float x = 0.5;
float y = 0.2;
float ans;
   ans = imsl_f_log_beta(x, y);
   printf("log beta(%f,%f) = %f\n", x, y, ans);
}
```
#### **Output**

log beta(0.500000,0.200000) = 1.835562

#### **Warning Errors**

IMSL X IS TOO CLOSE TO NEG 1 The result is accurate to less than one

precision because the expression  $-x/(x + y)$ is too close to −1.

## **beta\_incomplete**

Evaluates the real incomplete beta function  $I_x = \beta_x(a,b)/\beta(a,b)$ .

#### **Synopsis**

```
#include <imsl.h> 
float imsl_f_beta_incomplete (float x, float a, float b)
The type double procedure is imsl d beta incomplete.
```
### **Required Arguments**

*float* x (Input) Point at which the incomplete beta function is to be evaluated. *float* a (Input) Point at which the incomplete beta function is to be evaluated. *float* b (Input) Point at which the incomplete beta function is to be evaluated.

### **Return Value**

The value of the incomplete beta function.

#### **Description**

The incomplete beta function is defined to be

$$
I_{x}(a,b) = \frac{\beta_{x}(a,b)}{\beta(a,b)} = \frac{1}{\beta(a,b)} \int_{0}^{x} t^{a-1} (1-t)^{b-1} dt
$$

The incomplete beta function requires that  $0 \le x \le 1$ ,  $a > 0$ , and  $b > 0$ . It underflows for sufficiently small *x* and large *a*. This underflow is not reported as an error. Instead, the value zero is returned.

## **gamma**

Evaluates the real gamma function  $\Gamma(x)$ .

#### **Synopsis**

*#include* <imsl.h>

*float* imsl\_f\_gamma (*float* x)

The type *double* procedure is imsl\_d\_gamma.

## **Required Arguments**

*float* x (Input)

Point at which the gamma function is to be evaluated.

#### **Return Value**

The value of the gamma function  $\Gamma(x)$ .

### **Description**

The gamma function,  $\Gamma(x)$ , is defined to be

$$
\Gamma(x) = \int_0^\infty t^{x-1} e^{-t} dt
$$

For  $x < 0$ , the above definition is extended by analytic continuation.

The gamma function is not defined for integers less than or equal to zero. It underflows for *x* << 0 and overflows for large *x*. It also overflows for values near negative integers.

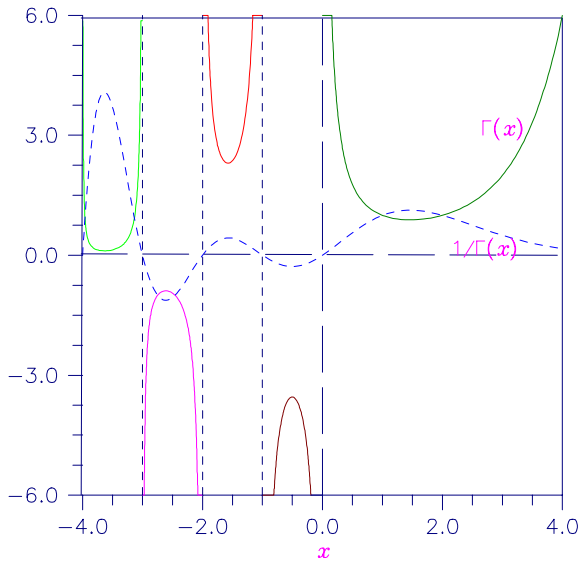

*Figure 9- 6 Plot of* Γ*(x) and 1/*Γ*(x)* 

In this example,  $\Gamma(1.5)$  is computed and printed.

```
#include <stdio.h> 
#include <imsl.h> 
main() 
{ 
    float x = 1.5;float ans;
    ans = imsl_f_{gamma} amma(x);
    printf("Gamma(%f) = f\ln", x, ans);
}
```
#### **Output**

Gamma $(1.500000) = 0.886227$ 

#### **Alert Errors**

IMSL\_SMALL\_ARG\_UNDERFLOW The argument *x* must be large enough that  $\Gamma(x)$  does not underflow. The underflow limit occurs first for arguments close to large negative half integers. Even though other arguments away from these half integers may yield machine-representable values of  $\Gamma(x)$ , such arguments are considered illegal. Users who need such values should use the  $log<sub>Γ</sub>(x)$  function imsl\_f\_log\_gamma.

#### **Warning Errors**

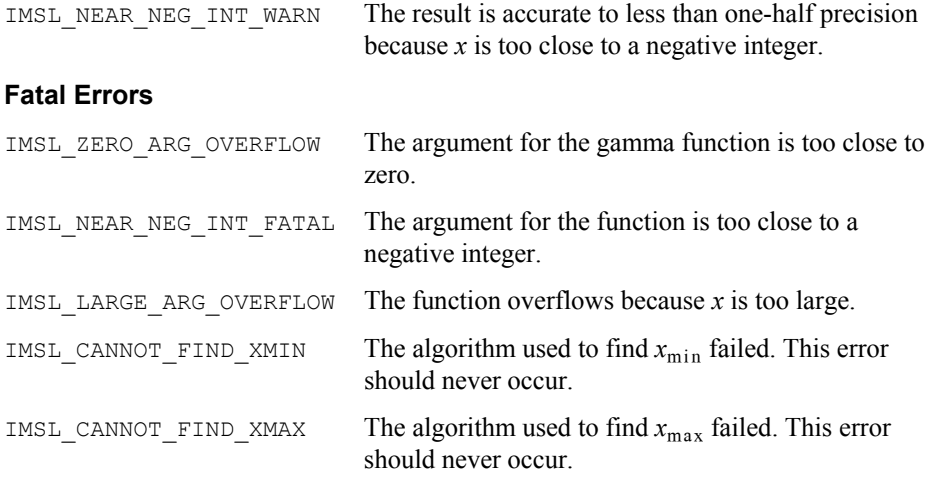

## **log\_gamma**

Evaluates the logarithm of the absolute value of the gamma function log  $|\Gamma(x)|$ .

## **Synopsis**

```
#include <imsl.h>
```
*float* imsl\_f\_log\_gamma (*float* x) The type *double* procedure is imsl\_d\_log\_gamma.

## **Required Arguments**

*float* x (Input)

Point at which the logarithm of the absolute value of the gamma function is to be evaluated.

## **Return Value**

The value of the logarithm of gamma function,  $\log |\Gamma(x)|$ .

#### **Description**

The logarithm of the absolute value of the gamma function  $log |\Gamma(x)|$  is computed.

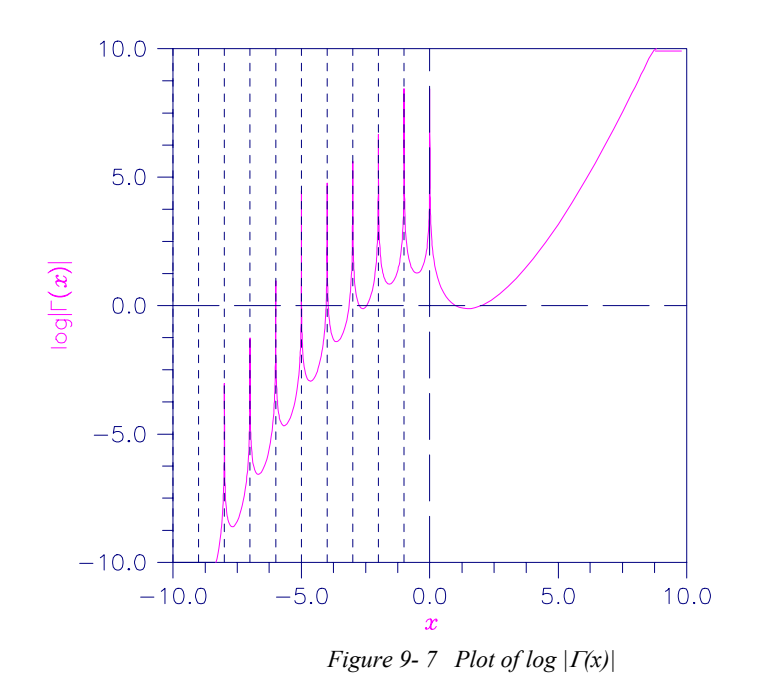

In this example,  $log |\Gamma(3.5)|$  is computed and printed.

```
#include <stdio.h> 
#include <imsl.h> 
main() 
{ 
    float x = 3.5;<br>float ans;
    float
    ans = imsl_f_log_gamma(x);
    printf("log gamma(%f) = f\ln", x, ans);
}
```
#### **Output**

log gamma(3.500000) = 1.200974

### **Warning Errors**

IMSL\_NEAR\_NEG\_INT\_WARN The result is accurate to less than one-half

## **Fatal Errors**

precision because x is too close to a negative integer.

IMSL\_NEGATIVE\_INTEGER The argument for the function cannot be a negative integer.

IMSL\_NEAR\_NEG\_INT\_FATAL The argument for the function is too close to a negative integer.

IMSL LARGE ABS ARG OVERFLOW  $|x|$  must not be so large that the result overflows.

## **gamma\_incomplete**

Evaluates the incomplete gamma function  $\gamma(a, x)$ .

#### **Synopsis**

*#include* <imsl.h>

```
float imsl_f_gamma_incomplete (float a, float x)
```
The type *double* procedure is imsl d gamma incomplete.

## **Required Arguments**

*float* a (Input)

Parameter of the incomplete gamma function is to be evaluated. It must be positive.

*float* x (Input)

Point at which the incomplete gamma function is to be evaluated. It must be nonnegative.

### **Return Value**

The value of the incomplete gamma function  $\gamma(a, x)$ .

### **Description**

The incomplete gamma function,  $\gamma(a, x)$ , is defined to be

$$
\gamma(a, x) = \int_0^x t^{a-1} e^{-t} dt \qquad \text{for } x > 0
$$

The incomplete gamma function is defined only for  $a > 0$ . Although  $\gamma(a, x)$  is well defined for  $x > -\infty$ , this algorithm does not calculate  $\gamma(a, x)$  for negative x. For large *a* and sufficiently large x,  $\gamma(a, x)$  may overflow.  $\gamma(a, x)$  is bounded by  $\Gamma(a)$ , and users may find this bound a useful guide in determining legal values for *a*.

**586** • **Chapter 9: Special Functions C Math Library** 

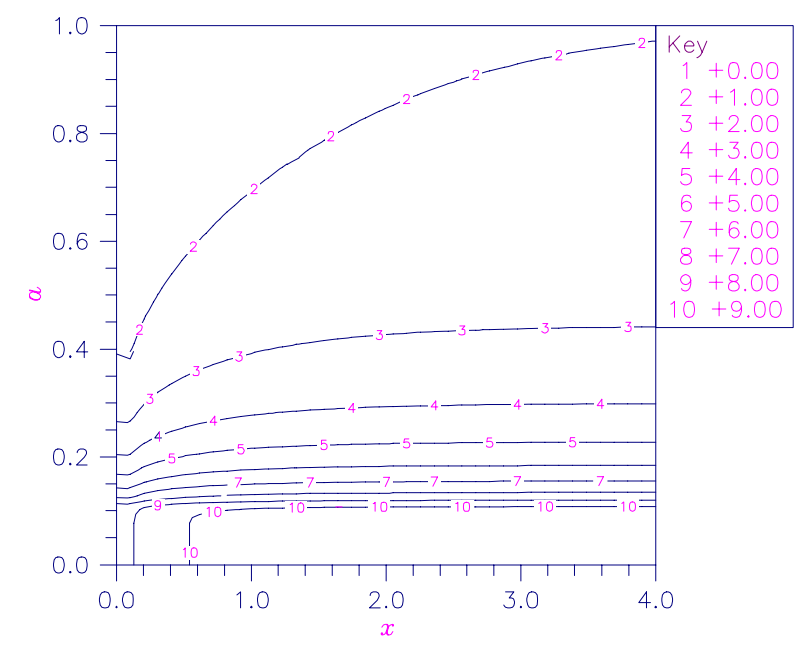

*Figure 9- 8 Plot of* γ*(a, x)* 

Evaluate the incomplete gamma function at  $a = 1$  and  $x = 3$ .

```
#include <stdio.h> 
#include <imsl.h> 
main() 
{ 
    float x = 3.0;<br>float a = 1.0;
                 a = 1.0;float ans;
    ans = imsl_f_gamma_incomplete(a, x);
    printf("incomplete gamma(%f,%f) = %f\n", a, x, ans);
}
```
## **Output**

incomplete gamma(1.000000,3.000000) = 0.950213

## **Fatal Errors**

IMSL\_NO\_CONV\_200\_TS\_TERMS The function did not converge in 200 terms of Taylor series.

IMSL\_NO\_CONV\_200\_CF\_TERMS The function did not converge in 200 terms of the continued fraction.

## **bessel\_J0**

Evaluates the real Bessel function of the first kind of order zero  $J_0(x)$ .

#### **Synopsis**

*#include* <imsl.h>

*float* imsl\_f\_bessel\_J0 (*float* x)

The type *double* procedure is imsl\_d\_bessel\_J0.

#### **Required Arguments**

*float* x (Input)

Point at which the Bessel function is to be evaluated.

#### **Return Value**

The value of the Bessel function

$$
J_0(x) = \frac{1}{\pi} \int_0^{\pi} \cos(x \sin \theta) d\theta
$$

If no solution can be computed, NaN is returned.

## **Description**

Because the Bessel function  $J_0(x)$  is oscillatory, its computation becomes inaccurate as |*x*| increases.

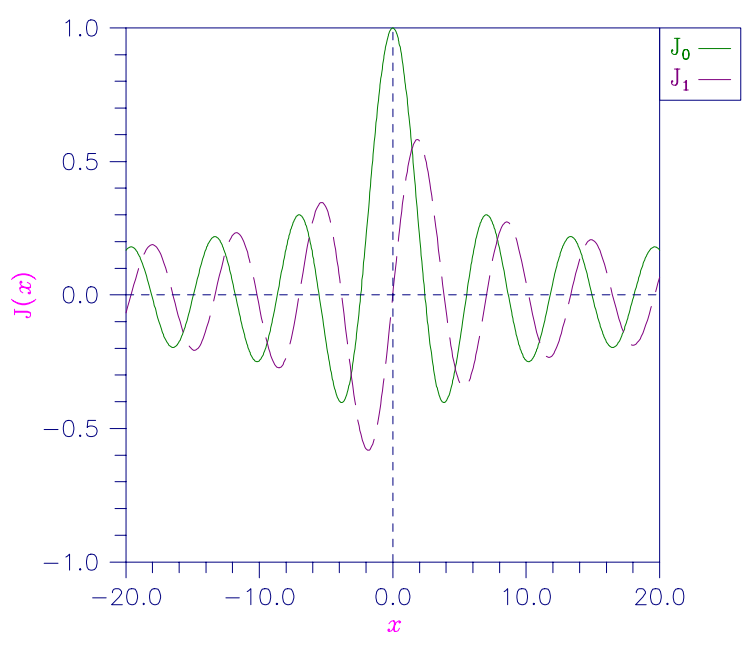

*Figure 9- 9 Plot of J0 (x) and J1 (x)* 

The Bessel function  $J_0(1.5)$  is evaluated.

```
#include <imsl.h> 
main() 
{ 
      float x = 1.5;float ans;
      ans = imsl f bessel J0(x);
      printf("J0\overline{(\overline{\overline{6}})} = \overline{\overline{5}}\overline{\overline{1}}", x, ans);
}
```
## **Output**

 $J0(1.500000) = 0.511828$ 

## **Warning Errors**

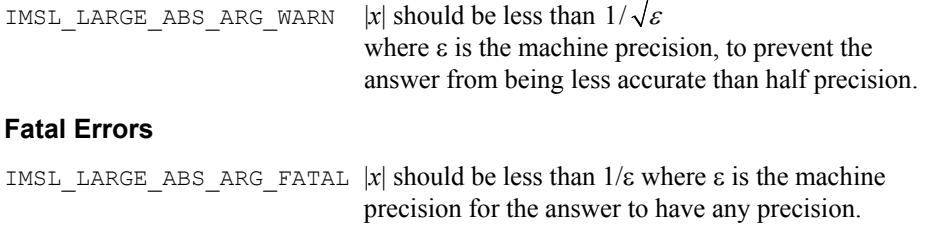

# **bessel\_J1**

Evaluates the real Bessel function of the first kind of order one  $J_1(x)$ .

## **Synopsis**

```
#include <imsl.h>
```
*float* imsl\_f\_bessel\_J1 (*float* x)

The type *double* procedure is imsl\_d\_bessel\_J1.

#### **Required Arguments**

```
float x (Input) 
         Point at which the Bessel function is to be evaluated.
```
#### **Return Value**

The value of the Bessel function

$$
J_1(x) = \frac{1}{\pi} \int_0^{\pi} \cos(x \sin \theta - \theta) d\theta
$$

If no solution can be computed, NaN is returned.

#### **Description**

Because the Bessel function  $J_1(x)$  is oscillatory, its computation becomes inaccurate as |*x*| increases.

#### **Example**

The Bessel function  $J_1(1.5)$  is evaluated.

```
#include <imsl.h>
```

```
main() 
{ 
     float x = 1.5;<br>float ans;
                   ans;
     ans = imsl f bessel J1(x);
     printf("J1(\sqrt[8]{f}) = f\sqrt[8]{n}", x, ans);
}
```
#### **Output**

 $J1(1.500000) = 0.557937$ 

## **Alert Errors**

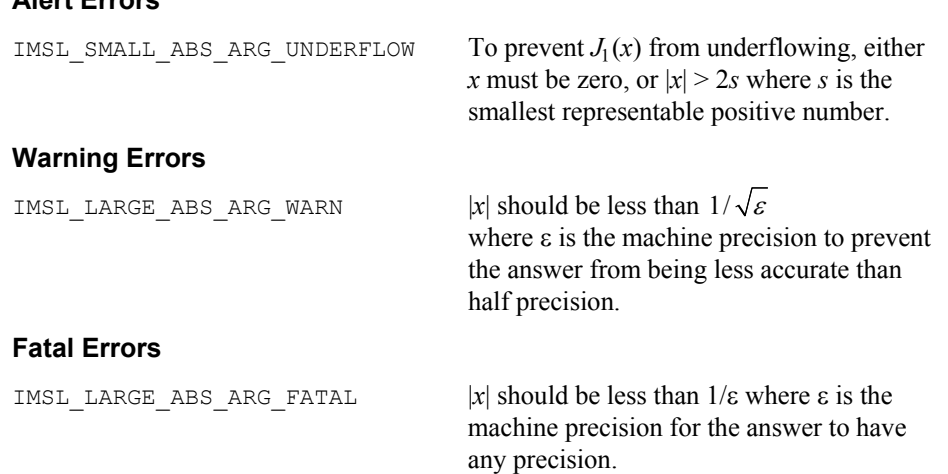

## **bessel\_Jx**

Evaluates a sequence of Bessel functions of the first kind with real order and complex arguments.

#### **Synopsis**

```
#include <imsl.h> 
f_complex *imsl_c_bessel_Jx (float xnu, f_complex z, int n, …, 0)
The type d_complex function is imsl_z_bessel_Jx.
```
#### **Required Arguments**

```
float xnu (Input)
```
The lowest order desired. The argument xnu must be greater than −1/2.

*f\_complex* z (Input)

Argument for which the sequence of Bessel functions is to be evaluated.

*int* n (Input)

Number of elements in the sequence.

#### **Return Value**

A pointer to the n values of the function through the series. Element *i* contains the value of the Bessel function of order  $x_{n}u + i$  for  $i = 0, ..., n - 1$ .

#### **Synopsis with Optional Arguments**

```
f_complex *imsl_c_bessel_Jx (float xnu, f_complex z, int n 
        IMSL_RETURN_USER, f_complex bessel[], 
       0)
```
## **Optional Arguments**

IMSL\_RETURN\_USER, *f\_complex* bessel[] (Output) Store the sequence of Bessel functions in the user-provided array bessel [].

#### **Description**

The Bessel function  $J_{\nu}(z)$  is defined to be

$$
J_{\nu}(z) = \frac{1}{\pi} \int_0^{\pi} \cos(z \sin \theta - \nu \theta) d\theta - \frac{\sin(\nu \pi)}{\pi} \int_0^{\infty} e^{z \sinh t - \nu t} dt
$$
  
for  $|\arg z| < \frac{\pi}{2}$ 

This function is based on the code BESSCC of Barnett (1981) and Thompson and Barnett (1987). This code computes  $J_{\nu}(z)$  from the modified Bessel function  $I_{\nu}(z)$ ,

using the following relation, with  $\rho = e^{i\pi/2}$ .

$$
Y_{\nu}(z) = \begin{cases} \rho I_{\nu}(z/\rho) & \text{for } -\pi/2 < \arg z \le \pi \\ \rho^{3} I_{\nu}(\rho^{3} z) & \text{for } -\pi < \arg z \le \pi/2 \end{cases}
$$

#### **Example**

In this example,  $J_{0.3+v-1}$  (1.2 + 0.5*i*),  $v = 1, ..., 4$  is computed and printed.

#include <imsl.h>

main() {

```
int n = 4; int i; 
float xnu = 0.3;
```

```
static f_complex z = \{1.2, 0.5\};
    f_complex *sequence; 
   sequence = imsl c bessel Jx(xnu, z, n, 0);
   for (i = 0; i < n; i++) printf("I sub %4.2f ((%4.2f,%4.2f)) = (%5.3f,%5.3f)\n", 
        xnu+i, z.re, z.im, sequence[i].re, sequence[i].im); 
}
```
## **Output**

```
I sub 0.30 ((1.20,0.50)) = (0.774,-0.107)
I sub 1.30 ((1.20,0.50)) = (0.400,0.159)
I sub 2.30 ((1.20,0.50)) = (0.087,0.092) 
I sub 3.30 ((1.20,0.50)) = (0.008,0.024)
```
# **bessel\_Y0**

Evaluates the real Bessel function of the second kind of order zero  $Y_0(x)$ .

## **Synopsis**

*#include* <imsl.h>

*float* imsl\_f\_bessel\_Y0 (*float* x)

The type *double* procedure is imsl d bessel Y0.

## **Required Arguments**

*float* x (Input)

Point at which the Bessel function is to be evaluated.

#### **Return Value**

The value of the Bessel function

$$
Y_0(x) = \frac{1}{\pi} \int_0^{\pi} \sin(x \sin \theta) d\theta - \frac{2}{\pi} \int_0^{\infty} e^{-z \sinh t} dt
$$

If no solution can be computed, NaN is returned.

#### **Description**

This function is sometimes called the Neumann function,  $N_0(x)$ , or Weber's function.

Since  $Y_0(x)$  is complex for negative *x* and is undefined at  $x = 0$ , imsl\_f\_bessel\_Y0 is defined only for  $x > 0$ . Because the Bessel function  $Y_0(x)$  is oscillatory, its computation becomes inaccurate as *x* increases.

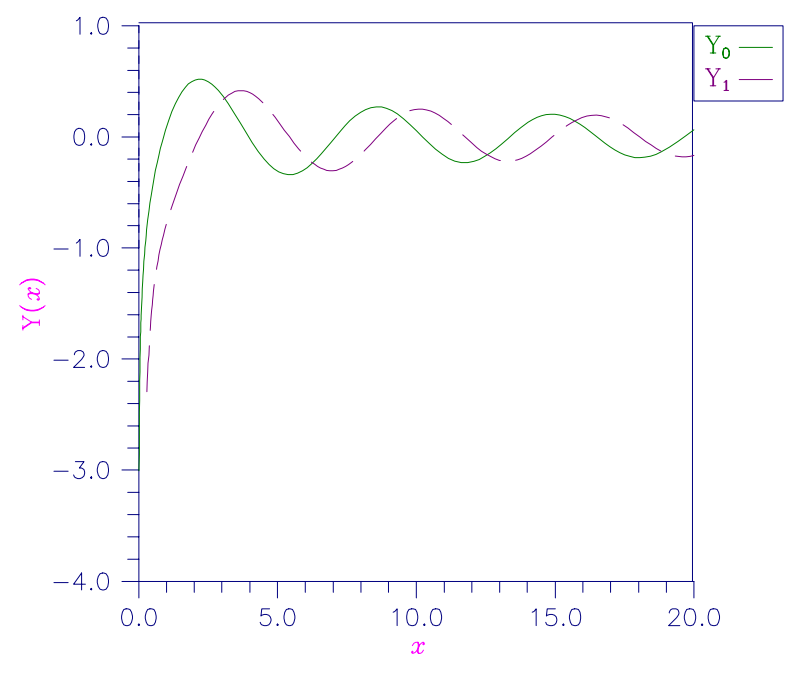

*Figure 9- 10 Plot of Y0(x) and Y1(x)* 

The Bessel function  $Y_0(1.5)$  is evaluated.

```
#include <imsl.h>
```

```
main() 
{ 
    float x = 1.5;float ans;
    ans = imsl f bessel Y0(x);
    printf("YO(\sqrt[8]{f}) = f\sqrt[8]{n}", x, ans);
}
```
#### **Output**

```
Y0(1.500000) = 0.382449
```
#### **Warning Errors**

```
IMSL_LARGE_ABS_ARG_WARN |x| should be less than 1/\sqrt{\varepsilon} where \varepsilon is the machine
                                     precision to prevent the answer from being less 
                                     accurate than half precision.
```
#### **Fatal Errors**

```
IMSL LARGE ABS ARG FATAL |x| should be less than 1/\varepsilon where \varepsilon is the machine
                                     precision for the answer to have any precision.
```
## **bessel\_Y1**

Evaluates the real Bessel function of the second kind of order one  $Y_1(x)$ .

## **Synopsis**

```
#include <imsl.h> 
float imsl_f_bessel_Y1 (float x)
The type double procedure is imsl_d_bessel_Y1.
```
#### **Required Arguments**

*float* x (Input)

Point at which the Bessel function is to be evaluated.

#### **Return Value**

The value of the Bessel function

$$
Y_1(x) = -\frac{1}{\pi} \int_0^{\pi} \sin(\theta - x \sin \theta) d\theta - \frac{1}{\pi} \int_0^{\infty} {\ e^t - e^{-t}} e^{-x \sinh t} dt
$$

If no solution can be computed, then NaN is returned.

#### **Description**

This function is sometimes called the Neumann function,  $N_1(x)$ , or Weber's function.

Since  $Y_1(x)$  is complex for negative *x* and is undefined at  $x = 0$ , imsl\_f\_bessel\_Y1 is defined only for  $x > 0$ . Because the Bessel function  $Y_1(x)$  is oscillatory, its computation becomes inaccurate as *x* increases.

#### **Example**

The Bessel function  $Y_1(1.5)$  is evaluated.

```
#include <imsl.h>
```

```
main() 
{ 
     float x = 1.5;<br>float ans;
     float
     ans = imsl f bessel Y1(x);
     printf("Y1(\sqrt[8]{f}) = f\sqrt[8]{n}", x, ans);
}
```
### **Output**

```
Y1(1.500000) = -0.412309
```
### **Warning Errors**

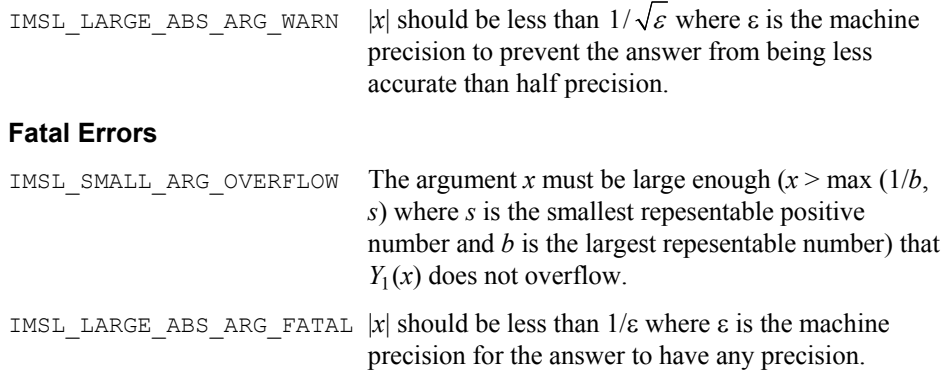

# **bessel\_Yx**

Evaluates a sequence of Bessel functions of the second kind with real order and complex arguments.

#### **Synopsis**

```
#include <imsl.h> 
f_complex *imsl_c_bessel_Yx (float xnu, f_complex z, int n, …, 0)
The type d_complex function is imsl_z_bessel_Yx.
```
#### **Required Arguments**

```
float xnu (Input)
```
The lowest order desired. The argument xnu must be greater than −1/2.

*f\_complex* z (Input)

Argument for which the sequence of Bessel functions is to be evaluated.

*int* n (Input)

Number of elements in the sequence.

### **Return Value**

A pointer to the n values of the function through the series. Element *i* contains the value of the Bessel function of order  $x_{n}u + i$  for  $i = 0, ..., n - 1$ .

#### **Synopsis with Optional Arguments**

*f\_complex* \*imsl\_c\_bessel\_Yx (*float* xnu, *f\_complex* z, *int* n, IMSL\_RETURN\_USER, *f\_complex* bessel[], 0)

## **Optional Arguments**

IMSL\_RETURN\_USER, *f\_complex* bessel[] (Output) Store the sequence of Bessel functions in the user-provided array bessel [].

### **Description**

The Bessel function  $Y_{\nu}(z)$  is defined to be

$$
Y_{\nu}(z) = \frac{1}{\pi} \int_0^{\pi} \sin(z \sin \theta - \nu \theta) d\theta - \frac{1}{\pi} \int_0^{\infty} \left[ e^{\nu t} + e^{-\nu t} \cos(\nu \pi) \right] e^{-z \sinh t} dt
$$
  
for  $|\arg z| < \frac{\pi}{2}$ 

This function is based on the code BESSCC of Barnett (1981) and Thompson and Barnett (1987). This code computes  $Y_v(z)$  from the modified Bessel functions  $I_v(z)$  and  $K_v(z)$ , using the following relation:

$$
Y_{\nu}\left(z\,e^{\pi i/2}\right) = e^{(\nu+1)\pi i/2}I_{\nu}\left(z\right) - \frac{2}{\pi}\,e^{-\nu\pi i/2}K_{\nu}\left(z\right) \qquad \text{for } -\pi < \arg z \le \frac{\pi}{2}
$$

#### **Example**

In this example,  $Y_{0.3+v-1}$  (1.2 + 0.5*i*),  $v = 1, ..., 4$  is computed and printed.

#include <imsl.h>

main() {

```
int n = 4;int i;
float x_{nu} = 0.3;static f_complex z = \{1.2, 0.5\};
    f_complex *sequence; 
    sequence = imsl_c_bessel_Yx(xnu, z, n, 0); 
   for (i = 0; i < n; i++)printf("Y sub 84.2f ((84.2f, 84.2f)) = (85.3f, 85.3f) \n",
        xnu+i, z.re, z.im, sequence[i].re, sequence[i].im); 
}
```
## **Output**

```
Y \text{ sub } 0.30 \quad ((1.20, 0.50)) = (-0.013, 0.380)Y \text{ sub } 1.30 \quad ((1.20, 0.50)) = (-0.716, 0.338)Y sub 2.30 ((1.20,0.50)) = (-1.048,0.795)
Y \text{ sub } 3.30 \text{ } ((1.20, 0.50)) = (-1.625, 3.684)
```
## **bessel\_I0**

Evaluates the real modified Bessel function of the first kind of order zero  $I_0(x)$ .

#### **Synopsis**

*#include* <imsl.h> *float* imsl\_f\_bessel\_I0 (*float* x) The type *double* procedure is imsl\_d\_bessel\_I0.

## **Required Arguments**

*float* x (Input)

Point at which the modified Bessel function is to be evaluated.

## **Return Value**

The value of the Bessel function

$$
I_0(x) = \frac{1}{\pi} \int_0^{\pi} \cosh(x \cos \theta) d\theta
$$

If no solution can be computed, NaN is returned.

#### **Description**

For large  $|x|$ , imsl\_f\_bessel\_I0 will overflow.

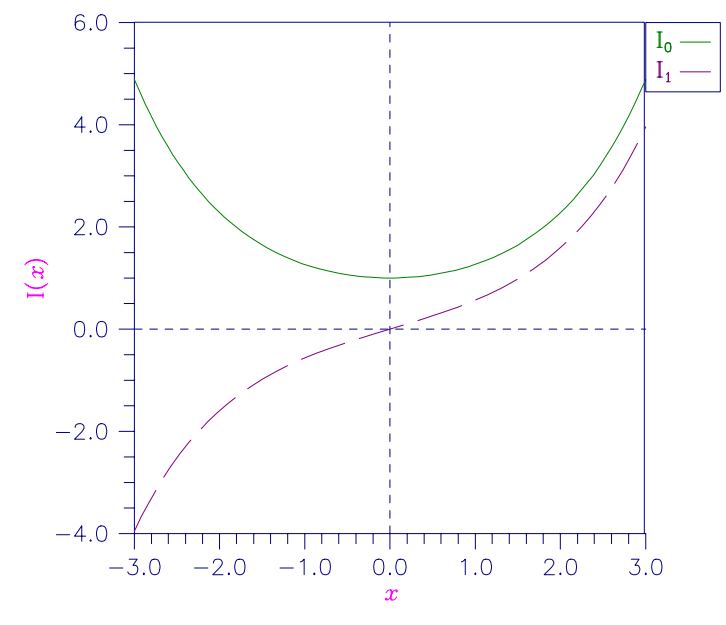

*Figure 9- 11 Plot of I0(x) and I1(x)* 

The Bessel function  $I_0(1.5)$  is evaluated.

#include <imsl.h>

```
main() 
{ 
      float x = 1.5;<br>float ans;
     float
     ans = imsl_f_bessel_10(x);printf("I0(\sqrt[8]{f}) = f\overline{\lambda}n", x, ans);
}
```
## **Output**

 $IO(1.500000) = 1.646723$ 

## **Fatal Errors**

IMSL\_LARGE\_ABS\_ARG\_FATAL The absolute value of *x* must not be so large that  $e^{|\mathcal{X}|}$ overflows.

## **bessel\_exp\_I0**

Evaluates the exponentially scaled modified Bessel function of the first kind of order zero.

#### **Synopsis**

*#include* <imsl.h>

*float* imsl\_f\_bessel\_exp\_I0 (*float* x)

The type *double* function is imsl d bessel exp 10.

#### **Required Arguments**

```
float x (Input)
```
Point at which the Bessel function is to be evaluated.

#### **Return Value**

The value of the scaled Bessel function  $e^{-|x|} I_0(x)$ . If no solution can be computed, NaN is returned.

#### **Description**

The Bessel function is  $I_0(x)$  is defined to be

$$
I_0(x) = \frac{1}{\pi} \int_0^{\pi} \cosh(x \cos \theta) d\theta
$$

#### **Example**

The expression  $e^{-4.5}I_0$  (4.5) is computed directly by calling  $\text{imsl}_f$  bessel\_exp\_I0 and indirectly by calling imsl f bessel I0. The absolute difference is printed. For large x, the internal scaling provided by imsl\_f\_bessel\_exp\_I0 avoids overflow that may occur in imsl f bessel I0.

```
#include <imsl.h> 
#include <math.h>
```

```
main() 
{ 
         float x = 4.5;
          float ans; 
          float error; 
         ans = imsl f bessel exp I0 (x);
         printf("(e^{\frac{1}{x} \cdot (-4.5)})I0(4.5) = f \cdot h \cdot n, ans);
         error = fabs(ans - (exp(-x)*imsl f bessel I0(x)));
         printf ("Error = e \nvert n", error);
}
```
#### **Output**

 $(e^{**}(-4.5))10(4.5) = 0.194198$ Error =  $4.898845e-09$ 

# **bessel\_I1**

Evaluates the real modified Bessel function of the first kind of order one  $I_1(x)$ .

#### **Synopsis**

```
#include <imsl.h>
```

```
float imsl_f_bessel_I1 (float x)
```
The type *double* procedure is imsl\_d\_bessel\_I1.

#### **Required Arguments**

*float* x (Input) Point at which the Bessel function is to be evaluated.

#### **Return Value**

The value of the Bessel function

$$
I_1(x) = \frac{1}{\pi} \int_0^{\pi} e^{x \cos \theta} \cos \theta \, d\theta
$$

If no solution can be computed, NaN is returned.

#### **Description**

For large  $|x|$ , imsl\_f\_bessel\_I1 will overflow. It will underflow near zero.

#### **Example**

The Bessel function  $I_1(1.5)$  is evaluated.

#include <imsl.h>

```
main() 
{ 
    float x = 1.5;float ans;
    ans = imsl f bessel I1(x);
    printf("I1(%f) = f(\sqrt{n}, x, \text{ans});
}
```
#### **Output**

 $I1(1.500000) = 0.981666$ 

#### **Alert Errors**

IMSL\_SMALL\_ABS\_ARG\_UNDERFLOW The argument should not be so close to zero that  $I_1(x) \approx x/2$  underflows.

### **Fatal Errors**

IMSL\_LARGE\_ABS\_ARG\_FATAL The absolute value of *x* must not be so large that  $e^{x}$  overflows.

# **bessel\_exp\_I1**

Evaluates the exponentially scaled modified Bessel function of the first kind of order one.

#### **Synopsis**

*#include* <imsl.h>

*float* imsl\_f\_bessel\_exp\_I1 (*float* x) The type *double* function is imsl\_d\_bessel\_exp\_I1.

#### **Required Arguments**

*float* x (Input) Point at which the Bessel function is to be evaluated.

#### **Return Value**

The value of the scaled Bessel function  $e^{-|x|} I_1(x)$ . If no solution can be computed, NaN is returned.

#### **Description**

The function imsl f bessel I1 underflows if  $|x| / 2$  underflows. The Bessel function  $I_1(x)$  is defined to be

$$
I_1(x) = \frac{1}{\pi} \int_0^{\pi} e^{x \cos \theta} \cos \theta \, d\theta
$$

#### **Example**

The expression  $e^{-4.5}I_0(4.5)$  is computed directly by calling imsl\_f\_bessel\_exp\_I1 and indirectly by calling imsl f bessel I1. The absolute difference is printed. For large x, the internal scaling provided by  $\overline{1}$  f bessel exp I1 avoids overflow that may occur in imsl f bessel I1.

```
#include <imsl.h> 
#include <math.h>
```
main()

{

float  $x = 4.5$ ;

**Chapter 9: Special Functions bessel\_exp\_I1** • **601** 

```
 float ans; 
         float error; 
        ans = imsl f bessel exp I1 (x);
        printf("(e^{\frac{x}{2}(-4.5)}) I1(4.5) = f\ln\pi, ans);
        error = fabs(ans - (exp(-x)*imsl_f_b) = ssel_l(x)));
         printf ("Error = %e\n", error); 
}
```
## **Output**

 $(e^{**}(-4.5))$  I1(4.5) = 0.170959

```
Error = 1.469216e-09
```
## **bessel\_Ix**

Evaluates a sequence of modified Bessel functions of the first kind with real order and complex arguments.

#### **Synopsis**

*#include* <imsl.h>

*f\_complex* \*imsl\_c\_bessel\_Ix (*float* xnu, *f\_complex* z, *int* n, …, 0) The type *d\_complex* function is imsl\_z\_bessel\_Ix.

## **Required Arguments**

*float* xnu (Input) The lowest order desired. Argument xnu must be greater than −1/2.

*f\_complex* z (Input)

Argument for which the sequence of Bessel functions is to be evaluated.

*int* n (Input)

Number of elements in the sequence.

#### **Return Value**

A pointer to the n values of the function through the series. Element *i* contains the value of the Bessel function of order  $x_{n}u + i$  for  $i = 0, ..., n - 1$ .

#### **Synopsis with Optional Arguments**

```
f_complex *imsl_c_bessel_Ix (float xnu, f_complex z, int n, 
        IMSL_RETURN_USER, f_complex bessel[], 
        0)
```
#### **Optional Arguments**

IMSL\_RETURN\_USER, *f\_complex* bessel[] (Output) Store the sequence of Bessel functions in the user-provided array bessel [].

#### **Description**

The Bessel function  $I<sub>v</sub>(z)$  is defined to be

$$
I_{\nu}(z) = e^{-\nu \pi i/2} J_{\nu}\left(ze^{\pi i/2}\right) \quad \text{for } -\pi < \arg z \le \frac{\pi}{2}
$$

For large arguments, z, Temme's (1975) algorithm is used to find  $I_v(z)$ . The  $I_v(z)$ values are recurred upward (if this is stable). This involves evaluating a continued fraction. If this evaluation fails to converge, the answer may not be accurate.

For moderate and small arguments, Miller's method is used.

#### **Example**

In this example,  $J_{0.3+v-1}$  (1.2 + 0.5*i*),  $v = 1, ..., 4$  is computed and printed.

```
#include <imsl.h>
```

```
main() 
{ 
   int n = 4;int i;<br>float xnu
              xnu = 0.3;static f complex z = \{1.2, 0.5\}; f_complex *sequence; 
    sequence = insl_c_bessel_Ix(xnu, z, n, 0);for (i = 0; i < n; i++)printf("I sub 84.2f ((84.2f, 84.2f)) = (85.3f, 85.3f) \n",
        xnu+i, z.re, z.im, sequence[i].re, sequence[i].im); 
}
```
#### **Output**

```
I sub 0.30 ((1.20,0.50)) = (1.163,0.396)
I sub 1.30 ((1.20,0.50)) = (0.447,0.332) 
I sub 2.30 ((1.20,0.50)) = (0.082,0.127)
I sub 3.30 ((1.20,0.50)) = (0.006,0.029)
```
## **bessel\_K0**

Evaluates the real modified Bessel function of the second kind of order zero  $K_0(x)$ .

#### **Synopsis**

*#include* <imsl.h> *float* imsl\_f\_bessel\_K0 (*float* x) The type *double* procedure is imsl d bessel K0.

#### **Required Arguments**

*float* x (Input)

Point at which the modified Bessel function is to be evaluated. It must be positive.

#### **Return Value**

The value of the modified Bessel function

$$
K_0(x) = \int_0^\infty \cos(x \sinh t) dt
$$

If no solution can be computed, then NaN is returned.

## **Description**

Since  $K_0(x)$  is complex for negative *x* and is undefined at  $x = 0$ , imsl\_f\_bessel\_K0 is defined only for  $x > 0$ . For large  $x$ , imsl\_f\_bessel\_K0 will underflow.

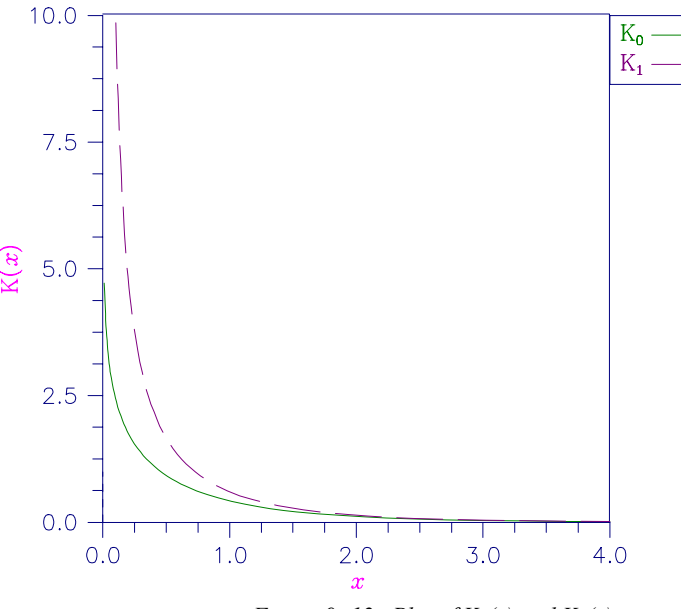

*Figure 9-12 Plot of*  $K_0(x)$  and  $K_1(x)$ 

#### **Example**

The Bessel function  $K_0(1.5)$  is evaluated.

```
#include <imsl.h> 
main() 
{ 
    float x = 1.5;<br>float ans;
    float
    ans = insl_f_bessel_K0(x);
```
printf("K0(%f) = %f\n",  $x$ , ans); }

## **Output**

 $KO(1.500000) = 0.213806$ 

#### **Alert Errors**

IMSL\_LARGE\_ARG\_UNDERFLOW The argument *x* must not be so large that the result (approximately equal to

$$
\sqrt{\pi\,/\big(2x\big)}e^{-x}
$$

underflows.

## **bessel\_exp\_K0**

Evaluates the exponentially scaled modified Bessel function of the second kind of order zero.

#### **Synopsis**

*#include* <imsl.h>

*float* imsl\_f\_bessel\_exp\_K0 (*float* x)

The type *double* function is imsl\_d\_bessel\_exp\_K0.

#### **Required Arguments**

*float* x (Input) Point at which the Bessel function is to be evaluated.

#### **Return Value**

The value of the scaled Bessel function  $e^{x}K_0(x)$ . If no solution can be computed, NaN is returned.

#### **Description**

The argument must be greater than zero for the result to be defined. The Bessel function  $K_0(x)$  is defined to be

$$
K_0(x) = \int_0^\infty \cos(x \sinh t) dt
$$

#### **Example**

The expression

 $\sqrt{e}K_0(0.5)$ 

is computed directly by calling imsl f bessel exp K0 and indirectly by calling imsl\_f\_bessel\_K0. The absolute difference is printed. For large x, the internal scaling provided by imsl\_f\_bessel\_exp\_K0 avoids underflow that may occur in imsl f bessel K0.

```
#include <imsl.h> 
#include <math.h> 
main() 
{ 
         float x = 0.5;
 float ans; 
 float error; 
         ans = imsl_f_bessel_exp_K0 (x);printf("(e^{\frac{1}{x}} \cdot \overline{0} \cdot 5)K0(\overline{0} \cdot 5) = f\ln\pi, ans);
         error = fabs(ans - (exp(x) *imsl_f_bessel_K0(x)));
         printf ("Error = \text{e}\n\cdot\text{n}", error);
}
```
#### **Output**

 $(e^{**0}.5)$ KO $(0.5) = 1.524109$ 

Error = 2.028498e-08

# **bessel\_K1**

Evaluates the real modified Bessel function of the second kind of order one  $K_1(x)$ .

#### **Synopsis**

*#include* <imsl.h>

*float* imsl\_f\_bessel\_K1 (*float* x)

The type *double* procedure is imsl\_d\_bessel\_K1.

#### **Required Arguments**

*float* x (Input)

Point at which the Bessel function is to be evaluated. It must be positive.

### **Return Value**

The value of the Bessel function

$$
K_1(x) = \int_0^\infty \sin(x \sinh t) \sinh t \ dt
$$

If no solution can be computed, NaN is returned.

#### **Description**

Since  $K_1(x)$  is complex for negative *x* and is undefined at  $x = 0$ , imsl\_f\_bessel\_K1 is defined only for  $x > 0$ . For large  $x$ , imsl\_f\_bessel\_K1 will underflow. See Figure 9-12 for a graph of  $K_1(x)$ .

The Bessel function  $K_1(1.5)$  is evaluated.

```
#include <imsl.h> 
main() 
{ 
    float x = 1.5;float ans;
     ans = imsl f bessel K1(x);
     printf("K1\overline{(*)f}) = \overline{*}f\overline{\wedge}n", x, ans);
}
```
## **Output**

 $K1(1.500000) = 0.277388$ 

## **Alert Errors**

IMSL\_LARGE\_ARG\_UNDERFLOW The argument *x* must not be so large that the result, approximately equal to,

$$
\sqrt{\pi/(2x)}e^{-x}
$$

underflows.

#### **Fatal Errors**

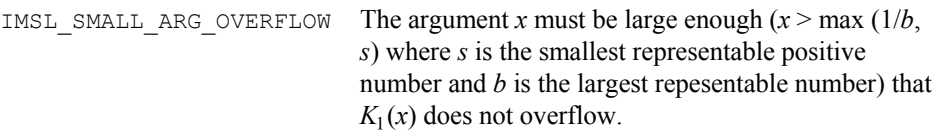

# **bessel\_exp\_K1**

Evaluates the exponentially scaled modified Bessel function of the second kind of order one.

#### **Synopsis**

*#include* <imsl.h>

*float* imsl\_f\_bessel\_exp\_K1 (*float* x)

The type *double* function is imsl\_d\_bessel\_exp\_K1.

### **Required Arguments**

*float* x (Input)

Point at which the Bessel function is to be evaluated.

#### **Return Value**

The value of the scaled Bessel function  $e^{x}K_1(x)$ . If no solution can be computed, NaN is returned.

## **Description**

The result

$$
imsl_{\_}f_{\_}bessel_{\_}exp_K1 = e^x K_1(x) \approx \frac{1}{x}
$$

overflows if *x* is too close to zero. The definition of the Bessel function

$$
K_1(x) = \int_0^\infty \sin(x \sinh t) \sinh t \ dt
$$

#### **Example**

The expression

 $\sqrt{e}K_1 (0.5)$ 

is computed directly by calling imsl\_f\_bessel\_exp\_K1 and indirectly by calling imsl f bessel K1. The absolute difference is printed. For large x, the internal scaling provided by imsl\_f\_bessel\_exp\_K1 avoids underflow that may occur in imsl\_f\_bessel\_K1.

```
#include <imsl.h> 
#include <math.h> 
main() 
{ 
          float x = 0.5;
 float ans; 
 float error; 
          ans = imsl_f_bessel_exp_K1 (x);printf("(e^{\frac{1}{x}} \cdot \overline{0} \cdot 5)K1(\overline{0} \cdot 5) = f\n\ln \n\cdot \n\cdot, ans);
          error = fabs(ans - (exp(x) *imsl_f_bessel_K1(x)));
         printf ("Error = \frac{1}{2}e\ln", error);
}
```
```
(e^{**0.5})K1(0.5) = 2.731010Error = 5.890406e-08
```
# **bessel\_Kx**

Evaluates a sequence of modified Bessel functions of the second kind with real order and complex arguments.

#### **Synopsis**

```
#include <imsl.h>
```

```
f_complex *imsl_c_bessel_Kx (float xnu, f_complex z, int n, …, 0)
The type d_complex function is imsl_z_bessel_Jx.
```
#### **Required Arguments**

*float* xnu (Input) The lowest order desired. The argument xnu must be greater than −1/2.

#### *f\_complex* z (Input)

Argument for which the sequence of Bessel functions is to be evaluated.

```
int n (Input)
```
Number of elements in the sequence.

# **Return Value**

A pointer to the n values of the function through the series. Element *i* contains the value of the Bessel function of order  $x_{n}u + i$  for  $i = 0, ..., n - 1$ .

#### **Synopsis with Optional Arguments**

```
f_complex *imsl_c_bessel_Kx (float xnu, f_complex z,
       int IMSL_RETURN_USER, f_complex bessel[], 
       0)
```
# **Optional Arguments**

IMSL\_RETURN\_USER, *f\_complex* bessel[] (Output) Store the sequence of Bessel functions in the user-provided array bessel[].

#### **Description**

The Bessel function  $K_v(z)$  is defined to be

$$
K_{\nu}\left(z\right) = \frac{\pi}{2} e^{\nu \pi i/2} \left[ i J_{\nu}\left( z e^{\pi i/2} \right) - Y_{\nu}\left( z e^{\pi i/2} \right) \right] \quad \text{for } -\pi < \arg z \le \frac{\pi}{2}
$$

This function is based on the code BESSCC of Barnett (1981) and Thompson and Barnett (1987).

For moderate or large arguments, *z*, Temme's (1975) algorithm is used to find  $K_v(z)$ . This involves evaluating a continued fraction. If this evaluation fails to converge, the answer may not be accurate. For small z, a Neumann series is used to compute  $K_v(z)$ . Upward recurrence of the  $K_v(z)$  is always stable.

### **Example**

In this example,  $K_{0.3+\nu-1}$  (1.2 + 0.5*i*),  $\nu = 1, ..., 4$  is computed and printed.

```
#include <imsl.h>
```

```
main() 
{ 
   int n = 4; int i; 
   float xnu = 0.3;static f complex z = \{1.2, 0.5\}; f_complex *sequence; 
    sequence = imsl_c_bessel_Kx(xnu, z, n, 0); 
   for (i = 0; i < n; i++)printf("K sub 84.2f ((84.2f, 84.2f)) = (85.3f, 85.3f)\n",
        xnu+i, z.re, z.im, sequence[i].re, sequence[i].im); 
} 
           Output
K sub 0.30 ((1.20,0.50)) = (0.246,-0.200)
```

```
K sub 1.30 ((1.20,0.50)) = (0.336,-0.362)
K sub 2.30 ((1.20,0.50)) = (0.587,-1.126)
K sub 3.30 ((1.20,0.50)) = (0.719,-4.839)
```
# **elliptic\_integral\_K**

Evaluates the complete elliptic integral of the kind *K*(*x*).

# **Synopsis**

```
#include <imsl.h>
float imsl_f_elliptic_integral_K (float x) 
The type double function is imsl d elliptic integral K.
```
# **Required Arguments**

*float* x (Input) Argument for which the function value is desired.

# **Return Value**

The complete elliptic integral *K*(*x*).

# **Description**

The complete elliptic integral of the first kind is defined to be

$$
K(x) = \int_0^{\pi/2} \frac{d\theta}{\left[1 - x\sin^2\theta\right]^{1/2}} \text{ for } 0 \le x < 1
$$

The argument *x* must satisfy  $0 \le x < 1$ ; otherwise, imsl\_f\_elliptic\_integral\_K returns imsl\_f\_machine(2), the largest representable floating-point number.

The function  $K(x)$  is computed using the routine [imsl\\_f\\_elliptic\\_integral\\_RF](#page-615-0) and the relation  $K(x) = R_F(0, 1 - x, 1)$ .

#### **Example**

The integral  $K(0)$  is evaluated.

```
#include <imsl.h> 
main() 
{ 
        float x = 0.0;
         float ans; 
        x = imsl f elliptic integral K (x);
        printf ("K(0.0) = f(n", x);
}
```

```
Output
```
 $K(0.0) = 1.570796$ 

# **elliptic\_integral\_E**

Evaluates the complete elliptic integral of the second kind *E*(*x*).

# **Synopsis**

```
#include <imsl.h>
float imsl_f_elliptic_integral_E (float x) 
The type double function is imsl_d_elliptic_integral_E.
```
# **Required Arguments**

*float* x (Input) Argument for which the function value is desired.

## **Return Value**

The complete elliptic integral *E*(*x*).

### **Description**

The complete elliptic integral of the second kind is defined to be

$$
E(x) = \int_0^{\pi/2} \left[ 1 - x \sin^2 \theta \right]^{1/2} d\theta \text{ for } 0 \le x < 1
$$

**Chapter 9: Special Functions elliptic\_integral\_E** • **611** 

<span id="page-615-0"></span>The argument *x* must satisfy  $0 \le x < 1$ ; otherwise, imsl\_f\_elliptic\_integral\_E returns imsl  $f$  machine(2), the largest representable floating-point number.

The function  $E(x)$  is computed using the routine [imsl\\_f\\_elliptic\\_integral\\_RF](#page-615-0) and [imsl\\_f\\_elliptic\\_integral\\_RD](#page-617-0). The computation is done using the relation

$$
E(x) = R_F(0, 1-x, 1) - \frac{x}{3} R_D(0, 1-x, 1)
$$

#### **Example**

The integral *E*(0.33) is evaluated.

```
#include <imsl.h> 
main() 
{ 
float x = 0.33; float ans; 
       x = \text{imsl}_f-elliptic_integral_E (x);
       printf ("E(0.33) = f(n", x);}
```
# **Output**

 $E(0.33) = 1.431832$ 

# **elliptic\_integral\_RF**

Evaluates Carlson's elliptic integral of the first kind  $R_F(x, y, z)$ .

# **Synopsis**

```
#include <imsl.h>
float imsl_f_elliptic_integral_RF (float x, float y, float z) 
The type double function is imsl d elliptic integral RF.
```
#### **Required Arguments**

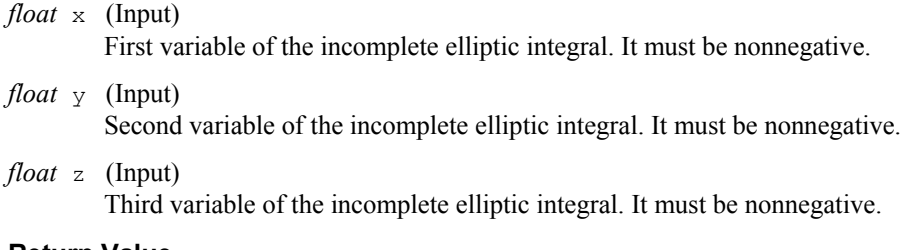

#### **Return Value**

The complete elliptic integral  $R_F(x, y, z)$ 

#### **Description**

Carlson's elliptic integral of the first kind is defined to be

$$
R_F(x, y, z) = \frac{1}{2} \int_0^{\infty} \frac{dt}{\left[ (t+x)(t+y)(t+z) \right]^{1/2}}
$$

The arguments must be nonnegative and less than or equal to *b*/5. In addition,  $x + y$ ,  $x + z$ , and  $y + z$  must be greater than or equal to 5*s*. Should any of these conditions fail, imsl\_f\_elliptic\_integral\_RF is set to *b*. Here,  $b = \text{imsl~f\_machine(2)}$  is the largest and  $s = \text{imsl~f\_machine(1)}$  is the smallest representable number.

The function imsl f elliptic integral RF is based on the code by Carlson and Notis (1981) and the work of Carlson (1979).

#### **Example**

The integral  $R_F(0, 1, 2)$  is computed.

```
#include <imsl.h>
```

```
main() 
{ 
       float x = 0.0;
float y = 1.0;
float z = 2.0;
        float ans; 
       x = \text{imsl}_f-elliptic_integral_RF (x, y, z);
       printf ("RF(0, 1, 2) = f(n', x);
}
```
# **Output**

 $RF(0, 1, 2) = 1.311029$ 

# <span id="page-617-0"></span>**elliptic\_integral\_RD**

Evaluates Carlson's elliptic integral of the second kind  $R_D(x, y, z)$ .

#### **Synopsis**

```
#include <imsl.h>
```

```
float imsl_f_elliptic_integral_RD (float x, float y, float z) 
The type double function is imsl d elliptic integral RD.
```
#### **Required Arguments**

*float* x (Input)

First variable of the incomplete elliptic integral. It must be nonnegative.

*float* y (Input)

Second variable of the incomplete elliptic integral. It must be nonnegative.

*float* z (Input)

Third variable of the incomplete elliptic integral. It must be positive.

# **Return Value**

The complete elliptic integral  $R_D(x, y, z)$ 

### **Description**

Carlson's elliptic integral of the first kind is define to be

$$
R_{D}(x, y, z) = \frac{3}{2} \int_{0}^{\infty} \frac{dt}{\left[ (t+x)(t+y)(t+z)^{3} \right]^{1/2}}
$$

The arguments must be nonnegative and less than or equal to 0.69(−*ln*ε)*1/9 s -2/3* where  $\varepsilon$  = imsl\_f\_machine(4) is the machine precision,  $s$  = imsl\_f\_machine(1) is the smallest representable positive number. Furthermore,  $x + y$  and  $z$  must be greater than  $\max\{3s^{2/3}, 3/b^{2/3}\}\$ , where  $b = \text{imsl\_f\_machine}(2)$  is the largest floating point number. If any of these conditions are false, then imsl\_f\_elliptic\_integral\_RD returns *b*.

The function imsl\_f\_elliptic\_integral\_RD is based on the code by Carlson and Notis (1981) and the work of Carlson (1979).

#### **Example**

The integral  $R_D(0, 2, 1)$  is computed.

```
#include <imsl.h>
```
main()

{

```
float x = 0.0;
float y = 2.0;
float z = 1.0;<br>float ans;
float
```

```
x = imsl \text{f elliptic integral RD} (x, y, z);
        printf ("RD(0, 2, 1) = f(n", x);
}
```
 $RD(0, 2, 1) = 1.797210$ 

# **elliptic\_integral\_RJ**

Evaluates Carlson's elliptic integral of the third kind  $R_J(x, y, z, \rho)$ 

#### **Synopsis**

*#include* <imsl.h>

```
float imsl_f_elliptic_integral_RJ (float x, float y, float z, float rho) 
The type double function is imsl d elliptic integral RJ.
```
# **Required Arguments**

*float* x (Input) First variable of the incomplete elliptic integral. It must be nonnegative.

- *float* y (Input) Second variable of the incomplete elliptic integral. It must be nonnegative.
- *float* z (Input)

Third variable of the incomplete elliptic integral. It must be positive.

*float* rho (Input)

Fourth variable of the incomplete elliptic integral. It must be positive.

# **Return Value**

The complete elliptic integral  $R_J(x, y, z, \rho)$ 

#### **Description**

Carlson's elliptic integral of the third kind is defined to be

$$
R_J(x, y, z, \rho) = \frac{3}{2} \int_0^{\infty} \frac{dt}{\left[ (t+x)(t+y)(t+z)(t+\rho)^2 \right]^{1/2}}
$$

The arguments must be nonnegative. In addition,  $x + y$ ,  $x + z$ ,  $y + z$  and  $\rho$  must be greater than or equal to  $(5s)^{1/3}$  and less than or equal to  $0.3(b/5)^{1/3}$ , where  $s = \text{imsl~f}$  machine(1) is the smallest representable floating-point number. Should any of these conditions fail, imsl\_f\_elliptic\_integral\_RJ is set to  $b = \text{imsl}_f$  machine(2), the largest floating-point number.

The function imsl\_f\_elliptic\_integral\_RJ is based on the code by Carlson and Notis (1981) and the work of Carlson (1979).

#### **Example**

The integral  $R<sub>J</sub>(2, 3, 4, 5)$  is computed.

#include <imsl.h>

```
main() 
{ 
       float x = 2.0;
float y = 3.0;
float z = 4.0;float rho = 5.0;
        float ans; 
       x = \text{imsl}_f elliptic_integral_RJ (x, y, z, rho);
       printf ("RJ(2, 3, 4, 5) = f(n", x);
}
```
#### **Output**

RJ(2, 3, 4, 5) =  $0.142976$ 

# **elliptic\_integral\_RC**

Evaluates an elementary integral from which inverse circular functions, logarithms and inverse hyperbolic functions can be computed.

# **Synopsis**

```
#include <imsl.h>
float imsl_f_elliptic_integral_RC (float x, float y)
```
The type *double* function is imsl d elliptic integral RC.

### **Required Arguments**

*float* x (Input)

First variable of the incomplete elliptic integral. It must be nonnegative and must satisfy the conditions given below.

*float* y (Input)

Second variable of the incomplete elliptic integral. It must be positive and must satisfy the conditions given below.

# **Return Value**

The elliptic integral  $R_C(x, y)$ .

#### **Description**

Carlson's elliptic integral of the third kind is defined to be

$$
R_C(x, y) = \frac{1}{2} \int_{0}^{\infty} \frac{dt}{\left[ (t + x)(t + y)^2 \right]^{1/2}}
$$

The argument *x* must be nonnegative, *y* must be positive, and  $x + y$  must be less than or equal to *b*/5 and greater than or equal to 5*s*. If any of these conditions are false, the imsl\_f\_elliptic\_integral\_RC is set to *b*. Here,

 $b = \text{imsl~f\_machine(2)}$  is the largest and  $s = \text{imsl~f\_machine(1)}$  is the smallest representable floating-point number.

The function imsl\_f\_elliptic\_integral\_RC is based on the code by Carlson and Notis (1981) and the work of Carlson (1979).

#### **Example**

The integral  $R_C$  (2.25, 2) is computed.

```
main()
```
#include <imsl.h>

```
{ 
        float x = 2.25;
        float y = 2.0;
         float ans; 
        x = imsl \text{f elliptic integral RC (x, y)};
        printf ("RC(2.25, 2.0) = f(n', x);
}
```
#### **Output**

RC $(2.25, 2.0) = 0.693147$ 

# **fresnel\_integral\_C**

Evaluates the cosine Fresnel integral.

# **Synopsis**

```
#include <imsl.h>
float imsl_f_fresnel_integral_C (float x) 
The type double function is imsl d fresnel integral C.
```
# **Required Arguments**

*float* x (Input) Argument for which the function value is desired.

# **Return Value**

The cosine Fresnel integral.

#### **Description**

The cosine Fresnel integral is defined to be

$$
C(x) = \int_{0}^{x} \cos(\frac{\pi}{2}t^2) dt
$$

#### **Example**

The Fresnel integral *C*(1.75) is evaluated.

```
#include <imsl.h>
```

```
main() 
{ 
          float x = 1.75;
          float ans; 
          x = \text{imsl}_f_\text{resnel}_\text{integral}_\text{c} (x);
         printf ("C(1.75) = f(n', x);
}
```
# **Output**

 $C(1.75) = 0.321935$ 

# **fresnel\_integral\_S**

Evaluates the sine Fresnel integral.

# **Synopsis**

```
#include <imsl.h>
float imsl_f_fresnel_integral_S (float x) 
The type double function is imsl_d_fresnel_integral_S.
```
# **Required Arguments**

```
float x (Input) 
         Argument for which the function value is desired.
```
# **Return Value**

The sine Fresnel integral.

# **Description**

The sine Fresnel integral is defined to be

$$
S(x) = \int_{0}^{x} \sin(\frac{\pi}{2}t^2) dt
$$

#### **Example**

The Fresnel integral *S*(1.75) is evaluated.

```
#include <imsl.h> 
main() 
{ 
        float x = 1.75;
         float ans; 
        x = imsl f fresnel integral S (x);
        printf ("S(1.75) = %f\n", x);}
```
#### **Output**

 $S(1.75) = 0.499385$ 

# **airy\_Ai**

Evaluates the Airy function.

#### **Synopsis**

*#include* <imsl.h> *float* imsl\_f\_airy\_Ai (*float* x) The type *double* function is imsl\_d\_airy\_Ai.

# **Required Arguments**

*float* x (Input) Argument for which the function value is desired.

#### **Return Value**

The Airy function evaluated at *x*, Ai(*x*).

# **Description**

The airy function  $Ai(x)$  is defined to be

$$
Ai(x) = \frac{1}{\pi} \int_{0}^{\infty} \cos(xt + \frac{1}{3}t^3) dt = \sqrt{\frac{x}{3\pi^2}} K_{1/3} (\frac{2}{3}x^{3/2})
$$

The Bessel function  $K_v(x)$  is defined in [bessel\\_exp\\_K0](#page-608-0).

If  $x < -1.31 \epsilon^{-2/3}$ , then the answer will have no precision. If  $x < -1.31 \epsilon^{-1/3}$ , the answer will be less accurate than half precision. Here  $\varepsilon = \text{imsl\_f\_machine}(4)$  is the machine precision.

Finally, *x* should be less than  $x_{\text{max}}$  so the answer does not underflow. Very approximately,  $x_{\text{max}} = \{-1.5 \text{ln}s\}^{2/3}$ , where  $s = \text{imsl\_f\_machine}(1)$ , the smallest representable positive number.

#### **Example**

In this example, Ai(−4.9) is evaluated.

```
#include <imsl.h>
```

```
main() 
{ 
        float x = -4.9;
         float ans; 
        x = \text{imsl}_f_airy_Ai (x);
        printf ("Ai(-4.9) = %f\n", x);}
```
#### **Output**

 $Ai(-4.9) = 0.374536$ 

# **airy\_Bi**

Evaluates the Airy function of the second kind.

# **Synopsis**

*#include* <imsl.h> *float* imsl\_f\_airy\_Bi (*float* x) The type *double* function is imsl\_d\_airy\_Bi.

### **Required Arguments**

*float* x (Input) Argument for which the function value is desired.

#### **Return Value**

The Airy function of the second kind evaluated at  $x$ , Bi $(x)$ .

#### **Description**

The airy function  $\text{Bi}(x)$  is defined to be

$$
Bi(x) = \frac{1}{\pi} \int_{0}^{\infty} exp(xt - \frac{1}{3}t^3)dt + \frac{1}{\pi} \int_{0}^{\infty} sin(xt + \frac{1}{3}t^3)dt
$$

It can also be expressed in terms of modified Bessel functions of the first kind,  $I_v(x)$ , and Bessel functions of the first kind  $J_\nu(x)$  (see bessel  $I_x$  and bessel  $J_x$  ):

$$
\text{Bi}(x) = \sqrt{\frac{x}{3}} \left[ I_{-1/3} \left( \frac{2}{3} x^{3/2} \right) + I_{1/3} \left( \frac{2}{3} x^{3/2} \right) \right] \text{ for } x > 0
$$

and

$$
Bi(x) = \sqrt{\frac{-x}{3}} \left[ J_{-1/3} \left( \frac{2}{3} |x|^{3/2} \right) - J_{1/3} \left( \frac{2}{3} |x|^{3/2} \right) \right] \text{ for } x < 0
$$

Let  $\varepsilon$  = imsl\_f\_machine(4), the machine precision. If  $x < -1.31\varepsilon^{-2/3}$ , then the answer will have no precision. If  $x < -1.31 \epsilon^{-1/3}$ , the answer will be less accurate than half precision. In addition, *x* should not be so large that  $exp[(2/3)x^{3/2}]$  overflows.

# **Example**

In this example, Bi(−4.9) is evaluated.

```
#include <imsl.h>
```

```
main() 
{ 
        float x = -4.9;
         float ans; 
        x = \text{imsl}_f_airy_Bi (x);
        printf ("Bi(-4.9) = %f\n", x);}
```
# **Output**

 $Bi(-4.9) = -0.057747$ 

# **airy\_Ai\_derivative**

Evaluates the derivative of the Airy function.

#### **Synopsis**

```
#include <imsl.h>
```
*float* imsl\_f\_airy\_Ai\_derivative (*float* x)

The type *double* function is imsl d airy Ai derivative.

# **Required Arguments**

*float* x (Input) Argument for which the function value is desired.

#### **Return Value**

The derivative of the Airy function.

#### **Description**

The airy function  $Ai'(x)$  is defined to be the derivative of the Airy function, Ai(*x*). If  $x < -1.31 \varepsilon^{-2/3}$ , then the answer will have no precision. If  $x < -1.31 \varepsilon^{-1/3}$ , the answer will be less accurate than half precision. Here  $\varepsilon$  = ims1 f machine(4) is the machine precision. Finally, *x* should be less than  $x_{\text{max}}$  so that the answer does not underflow. Very approximately,  $x_{\text{max}} = \{-1.51 \text{ln}s\}$ , where  $s = \text{imsl}_f$  machine(1), the smallest representable positive number.

#### **Example**

In this example, Ai′(−4.9) is evaluated.

```
#include <imsl.h> 
main() 
{ 
         float x = -4.9;
         float ans; 
        x = \text{imsl}_f_airy_Ai_derivative (x);printf ("Ai'(-4.9) = f(n", x);
}
```
#### **Output**

 $Ai'(-4.9) = 0.146958$ 

# **airy\_Bi\_derivative**

Evaluates the derivative of the Airy function of the second kind.

#### **Synopsis**

```
#include <imsl.h>
float imsl_f_airy_Bi_derivative (float x) 
The type double function is imsl d airy Bi derivative.
```
# **Required Arguments**

```
float x (Input)
```
Argument for which the function value is desired.

#### **Return Value**

The derivative of the Airy function of the second kind.

# **Description**

The airy function  $Bi'(x)$  is defined to be the derivative of the Airy function of the second kind,  $\text{Bi}(x)$ . If  $x < -1.31 \epsilon^{-2/3}$ , then the answer will have no precision. If  $x \le -1.31 \varepsilon^{-1/3}$ , the answer will be less accurate than half precision. Here

 $\varepsilon$  = ims1  $f$  machine(4) is the machine precision. In addition, *x* should not be so large that  $exp[(2/3)x^{3/2}]$  overflows.

#### **Example**

In this example, Bi′(−4.9) is evaluated.

```
#include <imsl.h> 
main() 
{ 
        float x = -4.9; float ans; 
        x = imsl f airy Bi derivative (x);
        printf ("Bi'(-4.9) = f(n', x);
}
```
# **Output**

 $Bi'(-4.9) = 0.827219$ 

# **kelvin\_ber0**

Evaluates the Kelvin function of the first kind, ber, of order zero.

#### **Synopsis**

*#include* <imsl.h> *float* imsl\_f\_kelvin\_ber0 (*float* x) The type *double* function is imsl\_d\_kelvin\_ber0.

### **Required Arguments**

*float* x (Input) Argument for which the function value is desired.

### **Return Value**

The Kelvin function of the first kind, ber, of order zero evaluated at *x*.

#### **Description**

The Kelvin function  $\text{ber}_0(x)$  is defined to be  $\Re J_0(xe^{3\pi t/4})$ . The Bessel function  $J_0(x)$  is defined

$$
J_0(x) = \frac{1}{\pi} \int_0^{\pi} \cos(x \sin \theta) d\theta
$$

The function imsl\_f\_kelvin\_ber0 is based on the work of Burgoyne (1963).

### **Example**

In this example,  $ber_0 (0.4)$  is evaluated.

```
#include <imsl.h> 
main() 
{ 
        float x = 0.4;
         float ans; 
        x = imsl f kelvin ber0 (x);
        printf ("ber0(0.4) = f\ln", x);
}
```
#### **Output**

 $ber0(0.4) = 0.999600$ 

# **kelvin\_bei0**

Evaluates the Kelvin function of the first kind, bei, of order zero.

# **Synopsis**

*#include* <imsl.h> *float* imsl\_f\_kelvin\_bei0 (*float* x) The type *double* function is imsl\_d\_kelvin\_bei0.

# **Required Arguments**

*float* x (Input)

Argument for which the function value is desired.

# **Return Value**

The Kelvin function of the first kind, bei, of order zero evaluated at *x*.

### **Description**

The Kelvin function bie<sub>0</sub>(*x*) is defined to be  $\Im J_0(xe^{3\pi t/4})$ . The Bessel function  $J_0(x)$  is defined

$$
J_0(x) = \frac{1}{\pi} \int_0^{\pi} \cos(x \sin \theta) d\theta
$$

The function imsl f kelvin bei0 is based on the work of Burgoyne (1963).

In imsl f kelvin bei0, *x* must be less than 119.

#### **Example**

In this example,  $bei_0(0.4)$  is evaluated.

```
#include <imsl.h> 
main() 
{ 
        float x = 0.4;
         float ans; 
        x = imsl f kelvin bei0 (x);
        printf ("bei0(0.4) = f\n\ln", x);
}
```
 $bei0(0.4) = 0.039998$ 

# **kelvin\_ker0**

Evaluates the Kelvin function of the second kind, ker, of order zero.

#### **Synopsis**

*#include* <imsl.h> *float* imsl\_f\_kelvin\_ker0 (*float* x) The type *double* function is imsl\_d\_kelvin\_ker0.

#### **Required Arguments**

*float* x (Input) Argument for which the function value is desired.

#### **Return Value**

The Kelvin function of the second kind, ker, of order zero evaluated at *x*.

# **Description**

The modified Kelvin function  $\ker_0(x)$  is defined to be  $\Re K_0(xe^{\pi i/4})$ . The Bessel function  $K_0(x)$  is defined

$$
K_0(x) = \int_0^\infty \cos(x \sin t) dt
$$

The function imsl\_f\_kelvin\_ker0 is based on the work of Burgoyne (1963).

If  $x < 0$ , NaN (Not a Number) is returned. If  $x \ge 119$ , then zero is returned.

# **Example**

In this example,  $\text{ker}_0(0.4)$  is evaluated.

```
#include <imsl.h>
```
main() {

**Chapter 9: Special Functions kelvin\_ker0** • **625** 

```
float x = 0.4;
        float ans; 
       x = imsl f kelvin ker0 (x);
       printf ("ker0(0.4) = %f\n", x);}
```
 $ker0(0.4) = 1.062624$ 

# **kelvin\_kei0**

Evaluates the Kelvin function of the second kind, kei, of order zero.

# **Synopsis**

*#include* <imsl.h> *float* imsl\_f\_kelvin\_kei0 (*float* x) The type *double* function is imsl\_d\_kelvin\_kei0.

# **Required Arguments**

*float* x (Input) Argument for which the function value is desired.

#### **Return Value**

The Kelvin function of the second kind, kei, of order zero evaluated at *x*.

#### **Description**

The modified Kelvin function  $kei_0(x)$  is defined to be  $\Im K_0(xe^{\pi i/4})$ . The Bessel function  $K_0(x)$  is defined

$$
K_0(x) = \int_0^\infty \cos(x \sin t) dt
$$

The function imsl f kelvin kei0 is based on the work of Burgoyne (1963). If  $x < 0$ , NaN (Not a Number) is returned. If  $x \ge 119$ , zero is returned.

#### **Example**

In this example,  $kei<sub>0</sub>(0.4)$  is evaluated.

```
#include <imsl.h>
```

```
main() 
{ 
        float x = 0.4;
         float ans; 
        x = imsl f kelvin kei0 (x);
        printf ("kei0(0.4) = f\n\ln", x);
}
```
#### **Output**

 $kei0(0.4) = -0.703800$ 

# **kelvin\_ber0\_derivative**

Evaluates the derivative of the Kelvin function of the first kind, ber, of order zero.

#### **Synopsis**

```
#include <imsl.h>
float imsl_f_kelvin_ber0_derivative (float x) 
The type double function is imsl_d_kelvin_ber0_derivative.
```
## **Required Arguments**

*float* x (Input) Argument for which the function value is desired.

#### **Return Value**

The derivative of the Kelvin function of the first kind, ber, of order zero evaluated at *x*.

#### **Description**

The function  $\text{ber}_0'(x)$  is defined to be

$$
\frac{d}{dx}\text{ber}_0(x)
$$

The function imsl f kelvin ber0 derivative is based on the work of Burgoyne (1963).

If  $|x| > 119$ , NaN is returned.

# **Example**

In this example,  $ber_0'$  (0.6) is evaluated.

```
#include <imsl.h>
```

```
main() 
{ 
        float x = 0.6;
         float ans; 
        x = \text{imsl}_f_kelvin_ber0_derivative (x);
        printf ("ber0'(0.6) = f\ln", x);
}
```
#### **Output**

 $ber0'(0.6) = -0.013498$ 

# **kelvin\_bei0\_derivative**

Evaluates the derivative of the Kelvin function of the first kind, bei, of order zero.

# **Synopsis**

```
#include <imsl.h>
float imsl_f_kelvin_bei0_derivative (float x) 
The type double function is imsl_d_kelvin_bei0_derivative.
```
# **Required Arguments**

*float* x (Input)

Argument for which the function value is desired.

#### **Return Value**

The derivative of the Kelvin function of the first kind, bei, of order zero evaluated at *x*.

#### **Description**

The function  $bei_0'(x)$  is defined to be

$$
\frac{d}{dx}\text{bei}_0(x)
$$

The function imsl\_f\_kelvin\_bei0\_derivative is based on the work of Burgoyne (1963).

If  $|x| > 119$ , NaN is returned.

#### **Example**

In this example,  $bei<sub>0</sub>'(0.6)$  is evaluated.

```
#include <imsl.h> 
main() 
{ 
        float x = 0.6;
         float ans; 
        x = imsl f kelvin bei0 derivative (x);
        printf ("bei0'(0.6) = f\ln", x);
}
```
# **Output**

 $bei0' (0.6) = 0.299798$ 

# **kelvin\_ker0\_derivative**

Evaluates the derivative of the Kelvin function of the second kind, ker, of order zero.

#### **Synopsis**

```
#include <imsl.h>
float imsl_f_kelvin_ker0_derivative (float x) 
The type double function is imsl_d_kelvin_ker0_derivative.
```
# **Required Arguments**

*float* x (Input) Argument for which the function value is desired.

#### **Return Value**

The derivative of the Kelvin function of the second kind, ker, of order zero evaluated at *x*.

# **Description**

The function  $\ker_0'(x)$  is defined to be

$$
\frac{d}{dx}\ker_{0}(x)
$$

The function imsl\_f\_kelvin\_ker0\_derivative is based on the work of Burgoyne (1963).

If  $x < 0$ , NaN (Not a Number) is returned. If  $x \ge 119$ , zero is returned.

#### **Example**

In this example,  $\ker_0(0.6)$  is evaluated.

```
#include <imsl.h>
```

```
main() 
{ 
        float x = 0.6;
         float ans; 
        x = imsl f kelvin ker0 derivative (x);
        printf ("ker0'(0.6) = f\ln", x);
}
```
# **Output**

 $ker0' (0.6) = -1.456538$ 

# **kelvin\_kei0\_derivative**

Evaluates the derivative of the Kelvin function of the second kind, kei, of order zero.

# **Synopsis**

```
#include <imsl.h>
float imsl_f_kelvin_kei0_derivative (float x) 
The type double function is imsl_d_kelvin_kei0_derivative.
```
## **Required Arguments**

*float* x (Input) Argument for which the function value is desired.

# **Return Value**

The derivative of the Kelvin function of the second kind, kei, of order zero evaluated at *x*.

#### **Description**

The function  $\text{kei}_0'(x)$  is defined to be

$$
\frac{d}{dx}\text{kei}_0(x)
$$

The function imsl\_f\_kelvin\_kei0\_derivative is based on the work of Burgoyne (1963).

If  $x < 0$ , NaN (Not a Number) is returned. If  $x \ge 119$ , zero is returned.

#### **Example**

In this example,  $kei_0'(0.6)$  is evaluated.

```
#include <imsl.h> 
main() 
{ 
        float x = 0.6;
         float ans; 
        x = \text{imsl}_f_kkelvin_kei0_derivative (x);
        printf ("kei0'(0.6) = f\ln", x);
}
```
#### **Output**

 $kei0' (0.6) = 0.348164$ 

# **normal\_cdf**

Evaluates the standard normal (Gaussian) distribution function.

#### **Synopsis**

*#include* <imsl.h> *float* imsl\_f\_normal\_cdf (*float* x) The type *double* function is imsl d normal cdf.

#### **Required Arguments**

*float* x (Input)

Point at which the normal distribution function is to be evaluated.

#### **Return Value**

The probability that a normal random variable takes a value less than or equal to *x*.

#### **Description**

The function imsl  $f$  normal cdf evaluates the distribution function,  $\Phi$ , of a standard normal (Gaussian) random variable; that is,

$$
\Phi(x) = \frac{1}{\sqrt{2\pi}} \int_{-\infty}^{x} e^{-t^2/2} dt
$$

The value of the distribution function at the point  $x$  is the probability that the random variable takes a value less than or equal to *x*.

The standard normal distribution (for which imsl f normal cdf is the distribution function) has mean of 0 and variance of 1. The probability that a normal random

variable with mean  $\mu$  and variance  $\sigma^2$  is less than *y* is given by imsl\_f\_normal\_cdf evaluated at  $(v – μ)/σ$ .

 $\Phi(x)$  is evaluated by use of the complementary error function, imsl f erfc. The relationship is:

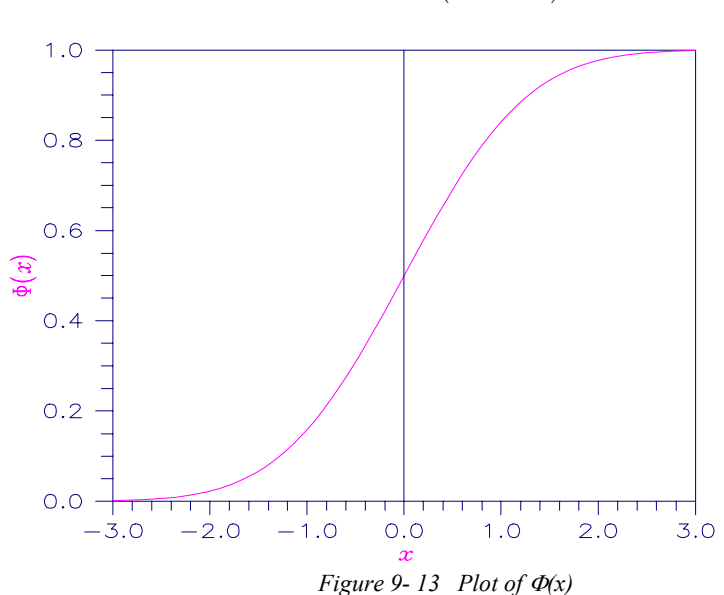

$$
\Phi(x) = \text{erfc}\left(-\frac{x}{\sqrt{2.0}}\right)/2
$$

# **Example**

#include <imsl.h>

Suppose  $X$  is a normal random variable with mean 100 and variance 225. This example finds the probability that *X* is less than 90 and the probability that *X* is between 105 and 110.

```
main() 
{ 
    float p, x1, x2;
    x1 = (90.0 - 100.0) / 15.0;p = imsl \text{f normal }cdf(x1);printf("The probability that X is less than 90 is 6.4f\n\times n, p);
    x1 = (105.0 - 100.0) / 15.0;x2 = (110.0 - 100.0) / 15.0;p = \text{imsl}_f_\text{normalcdf}(x2) - \text{imsl}_f_\text{normalcdf}(x1);printf("The probability that X is between 105 and 110 is % f(\theta)", p);
}
```
<span id="page-636-0"></span>The probability that X is less than 90 is 0.2525 The probability that X is between 105 and 110 is 0.1169

# **normal\_inverse\_cdf**

Evaluates the inverse of the standard normal (Gaussian) distribution function.

#### **Synopsis**

*#include* <imsl.h>

*float* imsl\_f\_normal\_inverse\_cdf (*float* p)

The type *double* procedure is imsl d normal inverse cdf.

### **Required Arguments**

*float* p (Input)

Probability for which the inverse of the normal distribution function is to be evaluated. The argument  $p$  must be in the open interval  $(0.0, 1.0)$ .

### **Return Value**

The inverse of the normal distribution function evaluated at p. The probability that a standard normal random variable takes a value less than or equal to imsl f normal inverse cdf is p.

#### **Description**

The function imsl f normal inverse cdf evaluates the inverse of the distribution function, Φ, of a standard normal (Gaussian) random variable; that is,

imsl f normal inverse  $cdf(p) = \Phi^{-1}(p)$  where

$$
\Phi(x) = \frac{1}{\sqrt{2\pi}} \int_{-\infty}^{x} e^{-t^2/2} dt
$$

The value of the distribution function at the point  $x$  is the probability that the random variable takes a value less than or equal to *x*. The standard normal distribution has a mean of 0 and a variance of 1.

The function  $\text{imsl}_f$  normal inverse<sub>cdf</sub>(*p*) is evaluated by use of minimax rational-function approximations for the inverse of the error function. General descriptions of these approximations are given in Hart et al. (1968) and Strecok (1968). The rational functions used in imsl\_f\_normal\_inverse\_cdf are described by Kinnucan and Kuki (1968).

#### **Example**

This example computes the point such that the probability is 0.9 that a standard normal random variable is less than or equal to this point.

```
#include <imsl.h> 
main() 
{ 
    float x;<br>float p:
                p = 0.9;
    x = imsl f normal inverse cdf(p);
    printf("The 90th percentile of a standard normal is 6.4f.\n\cdot n", x);
}
```
The 90th percentile of a standard normal is 1.2816.

# **chi\_squared\_cdf**

Evaluates the chi-squared distribution function.

#### **Synopsis**

*#include* <imsl.h>

*float* imsl\_f\_chi\_squared\_cdf (*float* chi\_squared, *float* df)

The type *double* function is imsl d chi squared cdf.

### **Required Arguments**

*float* chi squared (Input) Argument for which the chi-squared distribution function is to be evaluated.

*float* df (Input)

Number of degrees of freedom of the chi-squared distribution. The argument df must be greater than or equal to 0.5.

#### **Return Value**

The probability that a chi-squared random variable takes a value less than or equal to chi\_squared.

#### **Description**

The function  $ims1$  f chi squared cdf evaluates the distribution function,  $F$ , of a chi-squared random variable  $x = \text{chi\_squared}$  with  $v = df$ . Then,

$$
F(x) = \frac{1}{2^{\nu/2} \Gamma(\nu/2)} \int_0^x e^{-t/2} t^{\nu/2-1} dt
$$

where  $\Gamma(\cdot)$  is the gamma function. The value of the distribution function at the point *x* is the probability that the random variable takes a value less than or equal to *x*.

For  $v > 65$ , imsl f chi squared cdf uses the Wilson-Hilferty approximation (Abramowitz and Stegun 1964, Equation 26.4.17) to the normal distribution, and function  $imsl_f$  normal  $cdf$  is used to evaluate the normal distribution function. <span id="page-638-0"></span>For  $v \le 65$ , imsl f chi squared cdf uses series expansions to evaluate the distribution function. If  $x < max$  (v/2, 26), imsl\_f\_chi\_squared\_cdf uses the series 6.5.29 in Abramowitz and Stegun (1964); otherwise, it uses the asymptotic expansion 6.5.32 in Abramowitz and Stegun.

#### **Example**

Suppose *X* is a chi-squared random variable with 2 degrees of freedom. This example finds the probability that *X* is less than 0.15 and the probability that *X* is greater than 3.0.

#include <imsl.h>

```
void main() 
{ 
   float chi squared = 0.15;
   float df = 2.0;
   float p;
   p = imslfchi squared cdf(chi squared, df);
   printf("%s \frac{1}{8}s \frac{2}{8}6.4f\n", "The probability that chi-squared",
            "with 2 df is less than 0.15 is", p); 
   chi squared = 3.0;p = 1.0 - imsl_fchi squared cdf(chi squared, df);
   printf("%s %s %6.4f\overline{f}n", "The probability that chi-squared",
            "with 2 df is greater than 3.0 is", p); 
}
```
#### **Output**

The probability that chi-squared with 2 df is less than 0.15 is 0.0723 The probability that chi-squared with 2 df is greater than 3.0 is 0.2231

#### **Informational Errors**

IMSL ARG LESS THAN ZERO The input argument, chi squared, is less than zero.

### **Alert Errors**

IMSL\_NORMAL\_UNDERFLOW Using the normal distribution for large degrees of freedom, underflow would have occurred.

# **chi\_squared\_inverse\_cdf**

Evaluates the inverse of the chi-squared distribution function.

#### **Synopsis**

```
#include <imsl.h> 
float imsl_f_chi_squared_inverse_cdf (float p, float df)
The type double function is imsl d chi squared inverse cdf.
```
#### **Required Arguments**

*float* p (Input)

Probability for which the inverse of the chi-squared distribution function is to be evaluated. The argument  $p$  must be in the open interval  $(0.0, 1.0)$ .

*float* df (Input)

Number of degrees of freedom of the chi-squared distribution. The argument df must be greater than or equal to 0.5.

#### **Return Value**

The inverse of the chi-squared distribution function evaluated at  $p$ . The probability that a chi-squared random variable takes a value less than or equal to imsl f chi squared inverse cdf is p.

#### **Description**

The function [imsl\\_f\\_chi\\_squared\\_inverse\\_cdf](#page-638-0) evaluates the inverse distribution function of a chi-squared random variable with  $v = df$  and with probability *p*. That is, it determines  $x = \text{imsl } f$  chi squared inverse cdf(p,df) such that

$$
p = \frac{1}{2^{\nu/2} \Gamma(\nu/2)} \int_0^x e^{-t/2} t^{\nu/2 - 1} dt
$$

where  $\Gamma(\cdot)$  is the gamma function. The probability that the random variable takes a value less than or equal to *x* is *p*.

For  $v < 40$ , imsl f chi squared inverse cdf uses bisection (if  $v \le 2$  or  $p > 0.98$ ) or regula falsi to find the point at which the chi-squared distribution function is equal to *p*. The distribution function is evaluated using function imsl f chi squared cdf.

For  $40 \le v \le 100$ , a modified Wilson-Hilferty approximation (Abramowitz and Stegun 1964, equation 26.4.18) to the normal distribution is used. The function imsl f normal cdf is used to evaluate the inverse of the normal distribution function. For  $v \ge 100$ , the ordinary Wilson-Hilferty approximation (Abramowitz and Stegun 1964, equation 26.4.17) is used.

#### **Example**

In this example, the 99-th percentage point is calculated for a chi-squared random variable with two degrees of freedom. The same calculation is made for a similar variable with 64 degrees of freedom.

```
void main () 
{ 
    float df, x;<br>float p = 0.p = 0.99;df = 2.0:
    x = imsl_fchi_s squared_inverse_cdf(p, df);
    printf("For p = .99 with 2 df, x = 87.3f. \n", x);
```
#include <imsl.h>

```
df = 64.0; x = imsl_f_chi_squared_inverse_cdf(p,df); 
printf("For p = .99 with 64 df, x = 87.3f.\n\sqrt{n}, x;
}
```
For  $p = .99$  with 2 df,  $x = 9.210$ . For  $p = .99$  with 64 df,  $x = 93.217$ .

#### <span id="page-641-0"></span>**Warning Errors**

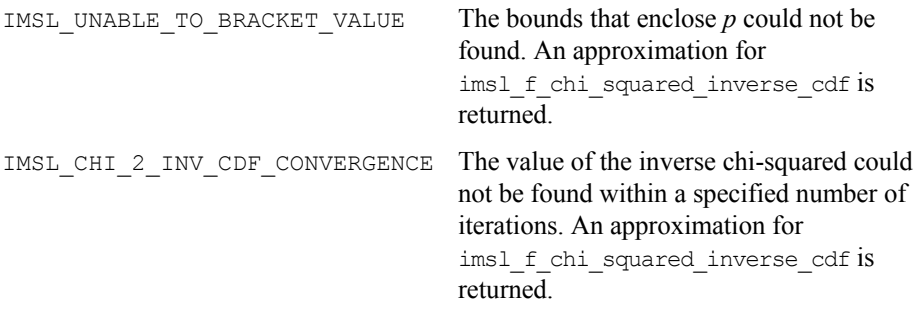

# **F\_cdf**

Evaluates the *F* distribution function.

# **Synopsis**

*#include* <imsl.h>

*float* imsl\_f\_F\_cdf (*float* f, *float* df\_denominator, *float* df\_numerator) The type *double* function is imsl\_d\_F\_cdf.

# **Required Arguments**

*float*  $\epsilon$  (Input)

Point at which the *F* distribution function is to be evaluated.

*float* df\_numerator (Input)

The numerator degrees of freedom. The argument df numerator must be positive.

*float* df denominator (Input)

The denominator degrees of freedom. The argument df denominator must be positive.

### **Return Value**

The probability that an *F* random variable takes a value less than or equal to the input point, f.

#### **Description**

The function  $\text{imsl}_f$   $f$   $\text{rel}_f$  evaluates the distribution function of a Snedecor's *F* random variable with df\_numerator and df\_denominator. The function is evaluated by making a transformation to a beta random variable and then by evaluating the incomplete beta function. If *X* is an *F* variate with  $v_1$  and  $v_2$  degrees of freedom and *Y* = ( $v_1$  *X*)/( $v_2$  +  $v_1$  *X*), then *Y* is a beta variate with parameters  $p = v_1/2$  and  $q = v_2/2$ .

The function imsl  $f$   $F$  cdf also uses a relationship between  $F$  random variables that can be expressed as follows:

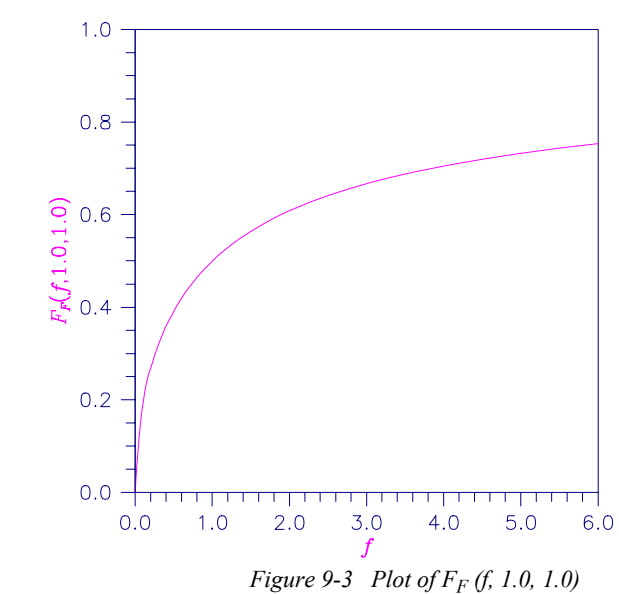

 $F_F(f, v_1, v_2) = 1 - F_F(1/f, v_2, v_1)$  where  $F_F$  is the distribution function for an *F* random variable.

#### **Example**

#include <imsl.h>

This example finds the probability that an *F* random variable with one numerator and one denominator degree of freedom is greater than 648.

```
main() 
{ 
     float
     float p;<br>float F = 648.0;
     float df_{numerator} = 1.0;<br>float df_{denominator} = 1.df<sup>-</sup>denominator = 1.0;
     p = 1.0 - imsl_f_F_cdf(F,df_numerator, df_denominator);printf("%s %s \frac{1}{86.4f}. \n", "The probability that an F(1,1) variate",
             "is greater than 648 is", p);
}
```
#### **Output**

The probability that an  $F(1,1)$  variate is greater than 648 is 0.0250.

# <span id="page-643-0"></span>**F\_inverse\_cdf**

Evaluates the inverse of the *F* distribution function.

#### **Synopsis**

*#include* <imsl.h>

*float* imsl\_f\_F\_inverse\_cdf (*float* p, *float* df\_numerator, *float* df denominator)

The type *double* procedure is imsl d F inverse cdf.

#### **Required Arguments**

```
float p (Input)
```
Probability for which the inverse of the *F* distribution function is to be evaluated. The argument  $p$  must be in the open interval  $(0.0, 1.0)$ .

*float* df\_numerator (Input)

Numerator degrees of freedom. Argument df numerator must be positive.

*float* df denominator (Input)

Denominator degrees of freedom. Argument df denominator must be positive.

#### **Return Value**

The value of the inverse of the  $F$  distribution function evaluated at  $p$ . The probability that an *F* random variable takes a value less than or equal to imsl\_f\_F\_inverse\_cdf is p.

#### **Description**

The function  $ims1$   $f$   $F$  inverse cdf evaluates the inverse distribution function of a Snedecor's *F* random variable with  $v_1 = df_{\text{numberator}}$  numerator degrees of freedom and  $v_2 = df$  denominator denominator degrees of freedom. The function is evaluated by making a transformation to a beta random variable and then by evaluating the inverse of an incomplete beta function. If *X* is an *F* variate with  $v_1$  and  $v_2$  degrees of freedom and  $Y = (v_1, X)/(v_2 + v_1 X)$ , then *Y* is a beta variate with parameters  $p = v_1/2$ and  $q = v_2/2$ . If  $P \le 0.5$ , imsl  $f$  F inverse cdf uses this relationship directly; otherwise, it also uses a relationship between *F* random variables that can be expressed as follows:

$$
F_F(f, v_1, v_2) = 1 - F_F(1/f, v_2, v_1)
$$

#### **Example**

In this example, the 99-th percentage point is calculated for an *F* random variable with seven degrees of freedom. The same calculation is made for a similar variable with one degree of freedom.

#include <imsl.h>

```
main() 
{ 
     float df_{\text{denominator}} = 1.0;<br>float df_{\text{numerator}} = 7.0;df<sup>-</sup>numerator = 7.0;<br>f;
     float<br>float
                       p = 0.99;
     f = \text{imsl }f F inverse cdf(p, df numerator, df denominator);
     printf("The F(7,1) 0.01 critical value is 6.3f\nn", f);
}
```
The  $F(7,1)$  0.01 critical value is 5928.370

#### **Fatal Errors**

IMSL\_F\_INVERSE\_OVERFLOW Function imsl\_f\_F\_inverse\_cdf is set to machine infinity since overflow would occur upon modifying the inverse value for the *F* distribution with the result obtained from the inverse beta distribution.

# **t\_cdf**

Evaluates the Student's *t* distribution function.

# **Synopsis**

*#include* <imsl.h> *float* imsl\_f\_t\_cdf (*float* t, *float* df) The type *double* function is imsl\_d\_t\_cdf.

# **Required Arguments**

*float*  $\pm$  (Input) Argument for which the Student's *t* distribution function is to be evaluated.

*float* df (Input) Degrees of freedom. Argument  $df$  must be greater than or equal to 1.0.

# **Return Value**

The probability that a Student's *t* random variable takes a value less than or equal to the input  $t$ .

# **Description**

The function  $\text{imsl}_f$   $f$   $\text{td}_f$  evaluates the distribution function of a Student's *t* random variable with  $v_1 = df$  degrees of freedom. If the square of *t* is greater than or equal to ν, the relationship of a *t* to an *F* random variable (and subsequently, to a beta random variable) is exploited, and percentage points from a beta distribution are used. Otherwise, the method described by Hill (1970) is used. If  $\nu$  is not an integer, if  $\nu$  is

<span id="page-645-0"></span>greater than 19, or if ν is greater than 200, a Cornish-Fisher expansion is used to evaluate the distribution function. If ν is less than 20 and |*t*| is less than 2.0, a trigonometric series (see Abramowitz and Stegun 1964, equations 26.7.3 and 26.7.4, with some rearrangement) is used. For the remaining cases, a series given by Hill (1970) that converges well for large values of *t* is used.

#### **Example**

This example finds the probability that a *t* random variable with six degrees of freedom is greater in absolute value than 2.447. The fact that *t* is symmetric about zero is used.

```
#include <imsl.h> 
main () 
{ 
     float p;
     float t = 2.447;float df = 6.0;p = 2.0*imsl_f_t_dcdf(-t,df);
     printf("Pr(|t(6)| > 2.447) = %6.4f\n", p);
} 
               Output 
Pr(|t(6)| > 2.447) = 0.05001.00.80.6F_t(t, 6.0)0.40.20.0 + \frac{1}{11}\overline{\phantom{a}}<u>TIME T</u>
                                                 TTTTTT
                                                        ت را با با
                                                                 \overline{\phantom{0}}┯
                                                  0.0-3.0-2.0-1.01.02.03.0Figure 9-4 Plot of Ft(t, 6.0)
```
# **t\_inverse\_cdf**

Evaluates the inverse of the Student's *t* distribution function.

### **Synopsis**

*#include* <imsl.h>

*float* imsl\_f\_t\_inverse\_cdf (*float* p, *float* df) The type *double* function is imsl\_d\_t\_inverse\_cdf.

#### **Required Arguments**

*float* p (Input)

Probability for which the inverse of the Student's *t* distribution function is to be evaluated. Argument  $p$  must be in the open interval  $(0.0, 1.0)$ .

```
float df (Input)
```
Degrees of freedom. Argument  $df$  must be greater than or equal to 1.0.

#### **Return Value**

The inverse of the Student's *t* distribution function evaluated at p. The probability that a Student's *t* random variable takes a value less than or equal to imsl f t inverse cdf is p.

#### **Description**

The function [imsl\\_f\\_t\\_inverse\\_cdf](#page-645-0) evaluates the inverse distribution function of a Student's *t* random variable with  $v = df$  degrees of freedom. If v equals 1 or 2, the inverse can be obtained in closed form. If ν is between 1 and 2, the relationship of a *t* to a beta random variable is exploited, and the inverse of the beta distribution is used to evaluate the inverse; otherwise, the algorithm of Hill (1970) is used. For small values

of v greater than 2, Hill's algorithm inverts an integrated expansion in  $1/(1 + t^2/v)$  of the

*t* density. For larger values, an asymptotic inverse Cornish-Fisher type expansion about normal deviates is used.

#### **Example**

This example finds the 0.05 critical value for a two-sided *t* test with six degrees of freedom.

```
#include <imsl.h>
```

```
void main() 
{ 
    float df = 6.0;float p = 0.975;
    float t;
    t = \text{imsl}_f_t \text{inverse}_cdf(p, df); printf("The two-sided t(6) 0.05 critical value is %6.3f\n", t); 
}
```
#### **Output**

The two-sided t(6) 0.05 critical value is 2.447

#### **Informational Errors**

IMSL\_OVERFLOW Function imsl\_f\_t\_inverse\_cdf is set to machine infinity since overflow would occur upon modifying

the inverse value for the *F* distribution with the result obtained from the inverse beta distribution.

# <span id="page-647-0"></span>**gamma\_cdf**

Evaluates the gamma distribution function.

#### **Synopsis**

```
#include <imsl.h> 
float imsl_f_gamma_cdf (float x, float a)
The type double procedure is imsl d gamma cdf.
```
# **Required Arguments**

*float* x (Input)

Argument for which the gamma distribution function is to be evaluated.

*float* a (Input)

The shape parameter of the gamma distribution. This parameter must be positive.

# **Return Value**

The probability that a gamma random variable takes a value less than or equal to x.

#### **Description**

The function  $\text{imsl}_f$   $f$  gamma cdf evaluates the distribution function, *F*, of a gamma random variable with shape parameter *a*, that is,

$$
F(x) = \frac{1}{\Gamma(a)} \int_0^x e^{-t} t^{a-1} dt
$$

where  $\Gamma(\cdot)$  is the gamma function. (The gamma function is the integral from zero to infinity of the same integrand as above). The value of the distribution function at the point *x* is the probability that the random variable takes a value less than or equal to *x*.

The gamma distribution is often defined as a two-parameter distribution with a scale parameter *b* (which must be positive) or even as a three-parameter distribution in which the third parameter *c* is a location parameter.

In the most general case, the probability density function over  $(c, \infty)$  is

$$
f(t) = \frac{1}{b^{a}\Gamma(a)}e^{-(t-c)/b}(x-c)^{a-1}
$$

If *T* is such a random variable with parameters *a*, *b*, and *c*, the probability that *T* ≤ *t*<sub>0</sub> can be obtained from imsl\_f\_gamma\_cdf by setting  $x = (t_0 - c)/b$ .
<span id="page-648-0"></span>If *x* is less than *a* or if *x* is less than or equal to 1.0, imsl\_f\_gamma\_cdf uses a series expansion. Otherwise, a continued fraction expansion is used. (See Abramowitz and Stegun 1964.)

### **Example**

Let  $X$  be a gamma random variable with a shape parameter of four. (In this case, it has an *Erlang distribution* since the shape parameter is an integer.) This example finds the probability that *X* is less than 0.5 and the probability that *X* is between 0.5 and 1.0.

```
#include <imsl.h>
```

```
main() 
{ 
    float p, x;
    float a = 4.0;x = 0.5;p = imsl \text{f gamma }cdf(x,a);printf("The probability that X is less than 0.5 is 6.4f\n", p);
    x = 1.0;p = imsl \nvert f \nvert gamma \nvert cdf(x,a) - p;printf("The probability that X is between 0.5 and 1.0 is 6.4f\n", p);
}
```
### **Output**

The probability that X is less than 0.5 is 0.0018 The probability that X is between 0.5 and 1.0 is 0.0172

#### **Informational Errors**

```
IMSL LESS THAN ZERO The input argument, x, is less than zero.
```
#### **Fatal Errors**

IMSL\_X\_AND\_A\_TOO\_LARGE The function overflows because *x* and *a* are too large.

# **binomial\_cdf**

Evaluates the binomial distribution function.

## **Synopsis**

```
#include <imsl.h>
```
*float* imsl\_f\_binomial\_cdf (*int* k, *int* n, *float* p)

The type *double* procedure is imsl\_d\_binomial\_cdf.

## **Required Arguments**

```
int k (Input)
```
Argument for which the binomial distribution function is to be evaluated.

*int* n (Input) Number of Bernoulli trials.

*float* p (Input)

Probability of success on each trial.

## **Return Value**

The probability that *k* or fewer successes occur in *n* independent Bernoulli trials, each of which has a probability *p* of success.

### **Description**

The function imsl f binomial cdf evaluates the distribution function of a binomial random variable with parameters *n* and *p.* It does this by summing probabilities of the random variable taking on the specific values in its range. These probabilities are computed by the recursive relationship

$$
Pr(X = j) = \frac{(n+1-j)p}{j(1-p)} Pr(X = j-1)
$$

To avoid the possibility of underflow, the probabilities are computed forward from zero if k is not greater than  $n \times p$ ; otherwise, they are computed backward from *n*. The smallest positive machine number, ε, is used as the starting value for summing the

probabilities, which are rescaled by  $(1-p)^n$  ε if forward computation is performed and

by  $p^n$ <sub>ε</sub> if backward computation is done.

For the special case of p is zero, imsl  $f$  binomial cdf is set to 1; and for the case *p* is 1, imsl f binomial cdf is set to 1 if  $k = n$  and is set to zero otherwise.

## **Example**

Suppose *X* is a binomial random variable with an  $n = 5$  and a  $p = 0.95$ . This example finds the probability that  $X$  is less than or equal to three.

```
#include <imsl.h>
```

```
void main() 
{ 
    int k = 3;int n = 5;float p = 0.95;
    float pr;
    pr = imsl \nf binomial \ncdf(k,n,p);printf("Pr(\overline{x} \leq 3) = \frac{2}{6}.4f\n", pr);
}
```
# **Output**

 $Pr(x \le 3) = 0.0226$ 

### **Informational Errors**

IMSL LESS THAN ZERO The input argument,  $k$ , is less than zero.

**646** • **Chapter 9: Special Functions C Math Library** 

# <span id="page-650-0"></span>**hypergeometric\_cdf**

Evaluates the hypergeometric distribution function.

### **Synopsis**

*#include* <imsl.h>

*float* imsl\_f\_hypergeometric\_cdf (*int* k, *int* n, *int* m, *int* l) The type *double* procedure is imsl\_d\_hypergeometric\_cdf.

### **Required Arguments**

- *int* k (Input) Argument for which the hypergeometric distribution function is to be evaluated.
- *int* n (Input)

Sample size n must be greater than or equal to k.

*int* m (Input)

Number of defectives in the lot.

 $int_1$  (Input)

Lot size  $\perp$  must be greater than or equal to n and m.

# **Return Value**

The probability that *k* or fewer defectives occur in a sample of size *n* drawn from a lot of size *l* that contains *m* defectives.

### **Description**

The function  $ims1$  f hypergeometric cdf evaluates the distribution function of a hypergeometric random variable with parameters *n*, *l*, and *m*. The hypergeometric random variable *x* can be thought of as the number of items of a given type in a random sample of size *n* that is drawn without replacement from a population of size *l* containing *m* items of this type. The probability function is

$$
Pr(x = j) = \frac{{\binom{m}{j}} {\binom{l-m}{n-j}}}{\binom{l}{n}}
$$
 for  $j = i, i + 1, ..., \min(n, m)$ 

where  $i = max(0, n - l + m)$ .

If *k* is greater than or equal to *i* and less than or equal to min (*n*, *m*),

imsl\_f\_hypergeometric\_cdf sums the terms in this expression for *j* going from *i* up to *k*. Otherwise, 0 or 1 is returned, as appropriate.

To avoid rounding in the accumulation, imsl\_f\_hypergeometric\_cdf performs the summation differently, depending on whether  $k$  is greater than the mode of the

<span id="page-651-0"></span>distribution, which is the greatest integer in  $(m + 1) (n + 1)/(l + 2).$ 

## **Example**

Suppose *X* is a hypergeometric random variable with  $n = 100$ ,  $l = 1000$ , and  $m = 70$ . This example evaluates the distribution function at 7.

```
#include <imsl.h>
```

```
void main() 
{ 
   int k = 7;int \t 1 = 1000;int m = 70;int n = 100;
   float p;
   p = imsl~f hypergeometric cdf(k,n,m,l);
   printf("\sqrt{npr} (x <= 7) = \frac{1}{6}6.4f", p);
}
```
## **Output**

Pr  $(x \le 7) = 0.599$ 

## **Informational Errors**

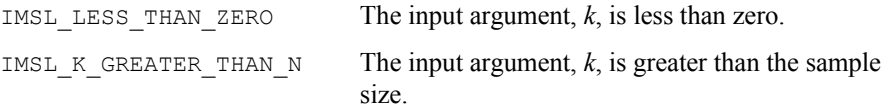

### **Fatal Errors**

IMSL\_LOT\_SIZE\_TOO\_SMALL Lot size must be greater than or equal to *n* and *m*.

# **poisson\_cdf**

Evaluates the Poisson distribution function.

### **Synopsis**

```
#include <imsl.h> 
float imsl_f_poisson_cdf (int k, float theta)
The type double function is imsl_d_poisson_cdf.
```
## **Required Arguments**

```
int k (Input)
```
Argument for which the Poisson distribution function is to be evaluated.

```
float theta (Input)
```
Mean of the Poisson distribution. Argument theta must be positive.

## **Return Value**

The probability that a Poisson random variable takes a value less than or equal to *k*.

### **Description**

The function [imsl\\_f\\_poisson\\_cdf](#page-651-0) evaluates the distribution function of a Poisson random variable with parameter theta. The mean of the Poisson random variable, theta, must be positive. The probability function (with  $\theta$  = theta) is

$$
f(x) = e^{-\theta} \theta^x/x!
$$
, for  $x = 0, 1, 2, ...$ 

The individual terms are calculated from the tails of the distribution to the mode of the distribution and summed. The function imsl f poisson cdf uses the recursive relationship

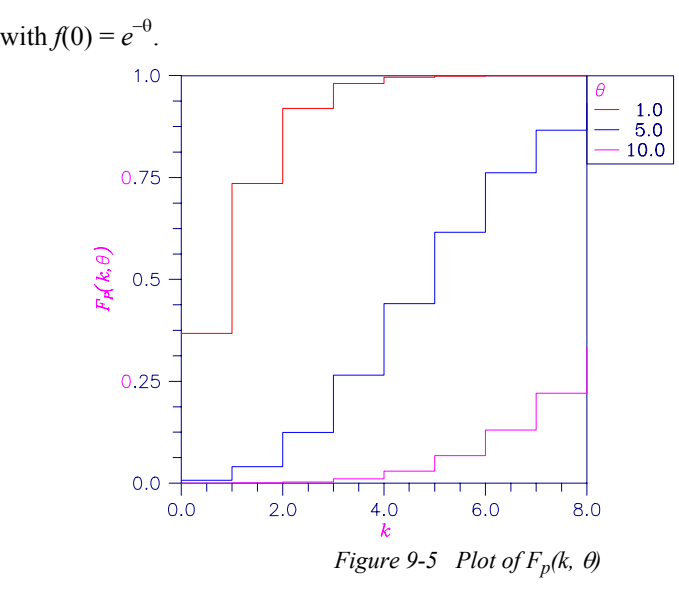

$$
f(x + 1) = f(x)q/(x + 1)
$$
, for  $x = 0, 1, 2, ..., k - 1$ 

## **Example**

Suppose *X* is a Poisson random variable with  $\theta = 10$ . This example evaluates the probability that  $X \leq 7$ .

```
#include <imsl.h> 
void main() 
{ 
    int k = 7;<br>float theta
                  theta = 10.0;
    float p;
    p = \text{imsl}_f_{poisson_cdf(k, theta)};
```

```
printf("Pr(x <= 7) = 6.4f\n", p);
```
 $Pr(x \le 7) = 0.2202$ 

#### **Informational Errors**

IMSL\_LESS\_THAN\_ZERO The input argument, *k*, is less than zero.

# **beta\_cdf**

<span id="page-653-0"></span>}

Evaluates the beta probability distribution function.

## **Synopsis**

*#include* <imsl.h>

*float* imsl\_f\_beta\_cdf (*float* x, *float* pin, *float* qin)

The type *double* function is imsl d beta cdf.

### **Required Arguments**

*float* x (Input)

Argument for which the beta probability distribution function is to be evaluated.

*float* pin (Input)

First beta distribution parameter. Argument pin must be positive.

*float* qin (Input) Second beta distribution parameter. Argument qin must be positive.

#### **Return Value**

The probability that a beta random variable takes on a value less than or equal to *x*.

## **Description**

Function [imsl\\_f\\_beta\\_cdf](#page-653-0) evaluates the distribution function of a beta random variable with parameters pin and qin. This function is sometimes called the incomplete beta ratio and with  $p =$  pin and  $q =$  qin, is denoted by  $I_x(p, q)$ . It is given by

$$
I_{x}(p,q) = \frac{\Gamma(p)\Gamma(q)}{\Gamma(p+q)} \int_{0}^{x} t^{p-1} (1-t)^{q-1} dt
$$

where  $\Gamma(\cdot)$  is the gamma function. The value of the distribution function by  $I_x(p, q)$  is the probability that the random variable takes a value less than or equal to *x*.

The integral in the expression above is called the incomplete beta function and is denoted by  $\beta_x(p, q)$ . The constant in the expression is the reciprocal of the beta function (the incomplete function evaluated at one) and is denoted by β(*p*, *q*).

<span id="page-654-0"></span>Function beta cdf uses the method of Bosten and Battiste (1974).

### **Example**

Suppose *X* is a beta random variable with parameters 12 and 12. (*X* has a symmetric distribution.) This example finds the probability that *X* is less than 0.6 and the probability that *X* is between 0.5 and 0.6. (Since *X* is a symmetric beta random variable, the probability that it is less than 0.5 is 0.5.)

```
#include <imsl.h> 
main() 
{ 
    float p, pin, qin, x;
     pin = 12.0; 
    qin = 12.0;
    x = 0.6;p = imsl \text{f beta }cdf(x, pin, qin);printf(" The probability that X is less than 0.6 is 6.4f\n",
         p); 
    x = 0.5;
    p -= imsl f beta cdf(x, pin, qin);
    printf(" The probability that X is between 0.5 and 0.6 is 6.4f\n",
        p);
}
```
### **Output**

```
The probability that X is less than 0.6 is 0.8364
 The probability that X is between 0.5 and 0.6 is 0.3364
```
# **beta\_inverse\_cdf**

Evaluates the inverse of the beta distribution function.

## **Synopsis**

*#include* <imsl.h>

*float* imsl\_f\_beta\_inverse\_cdf (*float* p, *float* pin, *float* qin)

The type *double* function is imsl d beta inverse cdf.

# **Required Arguments**

```
float p (Input) 
         Probability for which the inverse of the beta distribution function is to be 
         evaluated. Argument p must be in the open interval (0.0, 1.0).
float pin (Input) 
         First beta distribution parameter. Argument pin must be positive. 
float qin (Input)
```
Second beta distribution parameter. Argument qin must be positive.

### <span id="page-655-0"></span>**Return Value**

Function [imsl\\_f\\_beta\\_inverse\\_cdf](#page-654-0) evaluates the inverse distribution function of a beta random variable with parameters pin and qin.

### **Description**

With  $P = p$ ,  $p = p$  in, and  $q = q$  in, function imsl f beta\_inverse\_cdf returns *x* such that

$$
P = \frac{\Gamma(p+q)}{\Gamma(p)\Gamma(q)} \int_0^x t^{p-1} (1-t)^{q-1} dt
$$

where  $\Gamma(\cdot)$  is the gamma function. The probability that the random variable takes a value less than or equal to *x* is *P*.

#### **Example**

Suppose *X* is a beta random variable with parameters 12 and 12. (*X* has a symmetric distribution.) This example finds the value *x* such that the probability that  $X \le x$  is 0.9.

```
#include <imsl.h>
```

```
main()
```

```
{ 
    float p, pin, qin, x;
    pin = 12.0; qin = 12.0; 
     p = 0.9; 
    x = \text{imsl}_f_\text{beta} beta_inverse_cdf(p, pin, qin);
    printf(" X is less than %6.4f with probability 0.9.\n",
        x);
}
```
#### **Output**

X is less than 0.6299 with probability 0.9.

# **bivariate\_normal\_cdf**

Evaluates the bivariate normal distribution function.

## **Synopsis**

```
#include <imsl.h> 
float imsl_f_bivariate_normal_cdf (float x, float y, float rho)
The type double function is imsl_d_bivariate_normal_cdf.
```
## **Required Arguments**

*float* x (Input)

The *x*-coordinate of the point for which the bivariate normal distribution function is to be evaluated.

*float* y (Input)

The *y*-coordinate of the point for which the bivariate normal distribution function is to be evaluated.

*float* rho (Input)

Correlation coefficient.

## **Return Value**

The probability that a bivariate normal random variable with correlation rho takes a value less than or equal to *x* and less than or equal to *y*.

#### **Description**

Function [imsl\\_f\\_bivariate\\_normal\\_cdf](#page-655-0) evaluates the distribution function *F* of a bivariate normal distribution with means of zero, variances of one, and correlation of rho; that is, with  $\rho =$  rho, and  $|\rho|$  < 1,

$$
F(x, y) = \frac{1}{2\pi\sqrt{1 - \rho^2}} \int_{-\infty}^{x} \int_{-\infty}^{y} \exp\left(-\frac{u^2 - 2\rho uv + v^2}{2(1 - \rho^2)}\right) du \ dv
$$

To determine the probability that  $U \le u_0$  and  $V \le v_0$ , where  $(U, V)^T$  is a bivariate normal random variable with mean  $\mu = (\mu_U, \mu_V)^T$  and variance-covariance matrix

$$
\Sigma = \begin{pmatrix} \sigma_U^2 & \sigma_{UV} \\ \sigma_{UV} & \sigma_V^2 \end{pmatrix}
$$

transform  $(U, V)^T$  to a vector with zero means and unit variances. The input to imsl f bivariate normal cdf would be  $X = (u_0 - \mu_U)/\sigma_U$ ,  $Y = (v_0 - \mu_V)/\sigma_V$ , and  $\rho = \sigma_{UV}/(\sigma_V/\sigma_V)$ .

Function imsl f bivariate normal cdf uses the method of Owen (1962, 1965). Computation of Owen's T-function is based on code by M. Patefield and D. Tandy (2000). For  $|\rho| = 1$ , the distribution function is computed based on the univariate statistic,  $Z = min(x, y)$ , and on the normal distribution function imsl\_f\_normal\_cdf, which can be found in Chapter 11, ["Probablility Distribution Functions and Inverses.](#page-802-0)"

### **Example**

Suppose  $(X, Y)$  is a bivariate normal random variable with mean  $(0, 0)$  and variancecovariance matrix

> $\begin{bmatrix} 1.0 & 0.9 \end{bmatrix}$  $\begin{bmatrix} 1.0 & 0.9 \ 0.9 & 1.0 \end{bmatrix}$

```
This example finds the probability that X is less than −2.0 and Y is less than 0.0. 
#include <imsl.h> 
main() 
{ 
    float p, rho, x, y;
    x = -2.0;
    y = 0.0;rho = 0.9;
 p = imsl_f_bivariate_normal_cdf(x, y, rho); 
 printf(" The probability that X is less than -2.0" 
                " and Y is less than 0.0 is 6.4f\n", p);
}
```
The probability that X is less than  $-2.0$  and Y is less than 0.0 is 0.0228

# **cumulative\_interest**

Evaluates the cumulative interest paid between two periods.

### **Synopsis**

*#include* <imsl.h>

*float* imsl\_f\_cumulative\_interest (*float* rate*, int* n\_periods*, float* present\_value*, int* start*, int* end*, int* when)

The type *double* function is imsl\_d\_cumulative\_interest.

## **Required Arguments**

### *float* rate (Input) Interest rate.

*int* n\_periods (Input)

Total number of payment periods. n\_periods cannot be less than or equal to 0.

## *float* present value (Input)

The current value of a stream of future payments, after discounting the payments using some interest rate.

# *int* start (Input)

Starting period in the calculation. start cannot be less than 1; or greater than end.

## *int* end (Input)

Ending period in the calculation.

*int* when (Input)

Time in each period when the payment is made, either

IMSL AT END OF PERIOD or IMSL AT BEGINNING OF PERIOD. For a more detailed discussion on when see the ["Usage Notes](#page-571-0)" section of this chapter.

### **Return Value**

The cumulative interest paid between the first period and the last period. If no result can be computed, NaN is returned.

#### **Description**

Function [imsl\\_f\\_cumulative\\_interest](#page-657-0) evaluates the cumulative interest paid between the first period and the last period.

It is computed using the following:

$$
\sum_{i=start}^{end} \text{interest}_i
$$

where *interest<sub>i</sub>* is computed from imsl f interest payment for the *i*th period.

### **Example**

In this example, imsl\_f\_cumulative\_interest computes the total interest paid for the first year of a 30-year \$200,000 loan with an annual interest rate of 7.25%. The payment is made at the end of each month.

```
#include <stdio.h> 
#include "imsl.h" 
void main() 
{ 
 float rate = 0.0725 / 12;
 int n periods = 12 * 30;
 float present value = 200000;
 int start = 1;
 int end = 12; float total; 
 total = imsl_f_cumulative_interest (rate, n_periods, present_value, 
start, end, IMSL AT END OF PERIOD);
  printf ("First year interest = $%.2f.\n", total); 
} 
           Output
```
First year interest =  $$-14436.52$ .

# <span id="page-659-0"></span>**cumulative\_principal**

Evaluates the cumulative principal paid between two periods.

# **Synopsis**

```
#include <imsl.h>
```
*float* imsl\_f\_cumulative\_principal (*float* rate*, int* n\_periods*, float* present\_value*, int* start*, int* end*, int* when)

The type *double* function is imsl d cumulative\_principal.

# **Required Arguments**

*float* rate (Input) Interest rate.

*int* n\_periods (Input)

Total number of payment periods. n\_periods cannot be less than or equal to 0.

*float* present\_value (Input)

The current value of a stream of future payments, after discounting the payments using some interest rate.

*int* start (Input)

Starting period in the calculation. start cannot be less than 1; or greater than end.

*int* end (Input)

Ending period in the calculation.

*int* when (Input)

Time in each period when the payment is made, either IMSL AT END OF PERIOD or IMSL AT BEGINNING OF PERIOD. For a more detailed discussion on when see the ["Usage Notes](#page-571-0)" section of this chapter.

## **Return Value**

The cumulative principal paid between the first period and the last period. If no result can be computed, NaN is returned.

## **Description**

Function [imsl\\_f\\_cumulative\\_principal](#page-659-0) evaluates the cumulative principal paid between the first period and the last period.

It is computed using the following:

$$
\sum_{i=start}^{end} principal_i
$$

where *principal<sub>i</sub>* is computed from imsl f principal payment for the *i*th period.

### **Example**

In this example, imsl\_f\_cumulative\_principal computes the total principal paid for the first year of a 30-year \$200,000 loan with an annual interest rate of 7.25%. The payment is made at the end of each month.

```
#include <stdio.h> 
#include "imsl.h" 
void 
main () 
{ 
  float rate = 0.0725 / 12;
  int n periods = 12 * 30;
  float present value = 200000;
  int start = 1;int end = 12;
   float total; 
   total = imsl_f_cumulative_principal (rate, n_periods, present_value, 
                                     start, end, IMSL AT END OF PERIOD);
   printf ("First year principal = $%.2f.\n", total); 
}
```
# **Output**

First year principal =  $$-1935.73$ .

# **depreciation\_db**

Evaluates the depreciation of an asset using the fixed-declining balance method.

### **Synopsis**

*#include* <imsl.h>

*float* imsl\_f\_depreciation\_db (*float* cost*, float* salvage*, int* life*, int* period*, int* month)

The type *double* function is imsl d depreciation db.

## **Required Arguments**

*float* cost (Input) Initial value of the asset. *float* salvage (Input) The value of an asset at the end of its depreciation period. *int* life (Input) Number of periods over which the asset is being depreciated. *int* period (Input) Period for which the depreciation is to be computed. period cannot be less than or equal to 0, and cannot be greater than  $\text{life} + \text{1}$ .

#### *int* month (Input)

Number of months in the first year. month cannot be greater than 12 or less than 1.

## **Return Value**

The depreciation of an asset for a specified period using the fixed-declining balance method. If no result can be computed, NaN is returned.

### **Description**

Function imsl f depreciation db computes the depreciation of an asset for a specified period using the fixed-declining balance method. Routine imsl f depreciation db varies depending on the specified value for the argument period, see table below.

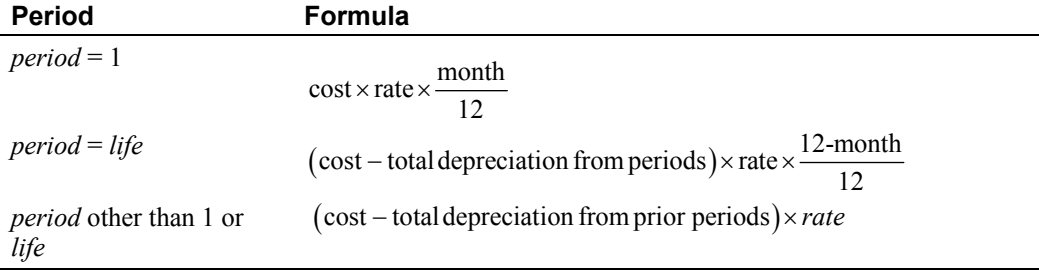

where

$$
rate = 1 - \left(\frac{\text{salvage}}{\text{cost}}\right)^{\left(\frac{1}{life}\right)}
$$

**NOTE:** *rate* is rounded to three decimal places.

## **Example**

In this example, imsl f depreciation db computes the depreciation of an asset, which costs \$2,500 initially, a useful life of 3 periods and a salvage value of \$500, for each period.

```
#include <stdio.h> 
#include "imsl.h" 
void main() 
{ 
 float cost = 2500;
  float salvage = 500; 
 int life = 3;int month = 6;
   float db; 
   int period;
```

```
for (period = 1; period \le life + 1; period++)
\left\{ \begin{array}{c} 1 \end{array} \right.db = imsl f depreciation db (cost, salvage, life, period, month);
       printf ("For period %i, \overline{db} = $%.2f.\n", period, db);
      } 
} 
              Output
For period 1, db = $518.75.
```
For period  $2$ ,  $db = $822.22$ . For period  $3$ ,  $db = $481.00$ . For period  $4$ , db =  $$140.69$ .

# **depreciation\_ddb**

Evaluates the depreciation of an asset using the double-declining balance method.

## **Synopsis**

*#include* <imsl.h>

*float* imsl\_f\_depreciation\_ddb (*float* cost*, float* salvage*, int* life*, int* period*, float* factor)

The type *double* function is imsl\_d\_depreciation\_ddb.

## **Required Arguments**

*float* cost (Input) Initial value of the asset.

*float* salvage (Input) The value of an asset at the end of its depreciation period.

### *int* life (Input)

Number of periods over which the asset is being depreciated.

*int* period (Input)

Period for which the depreciation is to be computed. period cannot be greater than life.

```
float factor (Input)
```
Rate at which the balance declines. factor must be positive.

### **Return Value**

The depreciation of an asset using the double-declining balance method for a period specified by the user. If no result can be computed, NaN is returned.

## **Description**

Function [imsl\\_f\\_depreciation\\_ddb](#page-662-0) computes the depreciation of an asset using the double-declining balance method for a specified period.

It is computed using the following:

```
\left[\cosh\left(-\frac{1}{\sin\theta}\right)\cos\left(-\frac{1}{\sin\theta}\right)\right] \left(\frac{factor}{life}\right)
```
### **Example**

In this example, imsl f depreciation ddb computes the depreciation of an asset, which costs \$2,500 initially, lasts 24 periods and a salvage value of \$500, for each period.

```
#include <stdio.h> 
#include "imsl.h" 
void main() 
\mathcal{L}float cost = 2500;
   float salvage = 500; 
   float factor = 2; 
  int life = 24; int period; 
   float ddb; 
  for (period = 1; period \le life; period++)
     { 
      ddb = imsl f depreciation ddb (cost, salvage, life, period, factor);
      printf ("For period %i, ddb = $%.2f.\n", period, ddb);
     } 
}
```
#### **Output**

For period  $1$ , ddb =  $$208.33$ . For period  $2$ , ddb = \$190.97. For period  $3$ , ddb =  $$175.06$ . For period  $4$ , ddb = \$160.47. For period  $5$ , ddb =  $$147.10$ . For period  $6$ , ddb =  $$134.84$ . For period 7, ddb =  $$123.60$ . For period 8, ddb = \$113.30. For period 9, ddb = \$103.86. For period 10,  $ddb = $95.21$ . For period  $11$ , ddb = \$87.27. For period  $12$ , ddb =  $$80.00$ . For period 13, ddb =  $$73.33$ . For period  $14$ , ddb =  $$67.22$ . For period  $15$ , ddb =  $$61.62$ . For period 16, ddb =  $$56.48$ . For period  $17$ , ddb =  $$51.78$ . For period  $18$ , ddb =  $$47.46$ . For period 19,  $ddb = $22.09$ . For period 20,  $ddb = $0.00$ . For period  $21$ , ddb =  $$0.00$ . For period  $22$ , ddb =  $$0.00$ . For period  $23$ , ddb =  $$0.00$ . For period  $24$ , ddb =  $$0.00$ .

**660** • **Chapter 9: Special Functions C Math Library** 

# <span id="page-664-0"></span>**depreciation\_sln**

Evaluates the depreciation of an asset using the straight-line method.

### **Synopsis**

```
#include <imsl.h> 
float imsl_f_depreciation_sln (float cost, float salvage, int life)
The type double function is imsl_d_depreciation_sln.
```
## **Required Arguments**

```
float cost (Input) 
         Initial value of the asset.
```
*float* salvage (Input) The value of an asset at the end of its depreciation period.

*int* life (Input) Number of periods over which the asset is being depreciated.

### **Return Value**

The straight line depreciation of an asset for its life. If no result can be computed, NaN is returned.

#### **Description**

Function [imsl\\_f\\_depreciation\\_sln](#page-664-0) computes the straight line depreciation of an asset for its life.

It is computed using the following:

(cost-salvage)/life

#### **Example**

In this example, imsl\_f\_depreciation\_sln computes the depreciation of an asset, which costs \$2,500 initially, lasts 24 periods and a salvage value of \$500.

```
#include <stdio.h> 
#include "imsl.h" 
void main() 
{ 
  float cost = 2500;
  float salvage = 500;
  int life = 24;
  float depreciation sln;
  depreciation sln = imsl f depreciation sln (cost, salvage, life);
  printf ("The straight line depreciation of the asset for one ");
  printf ("period is $%.2f.\n", depreciation_sln); 
}
```
<span id="page-665-0"></span>The straight line depreciation of the asset for one period is \$83.33.

# **depreciation\_syd**

Evaluates the depreciation of an asset using the sum-of-years digits method.

### **Synopsis**

*#include* <imsl.h>

*float* imsl\_f\_depreciation\_syd (*float* cost*, float* salvage*, int* life*, int* period)

The type *double* function is imsl\_d\_depreciation\_syd.

## **Required Arguments**

*float* cost (Input) Initial value of the asset.

*float* salvage (Input)

The value of an asset at the end of its depreciation period.

*int* life (Input)

Number of periods over which the asset is being depreciated.

*int* period (Input)

Period for which the depreciation is to be computed. period cannot be greater than life.

## **Return Value**

The sum-of-years digits depreciation of an asset for a specified period. If no result can be computed, NaN is returned.

### **Description**

Function [imsl\\_f\\_depreciation\\_syd](#page-665-0) computes the sum-of-years digits depreciation of an asset for a specified period.

It is computed using the following:

$$
(cost-salvage)(period) \frac{(life+1)(life)}{2}
$$

## **Example**

In this example, imsl\_f\_depreciation\_syd computes the depreciation of an asset, which costs \$25,000 initially, lasts 15 years and a salvage value of \$5,000, for the  $14<sup>th</sup>$ year.

```
#include <stdio.h> 
#include "imsl.h"
```

```
void main() 
{ 
  float cost = 25000;
   float salvage = 5000; 
  int life = 15;
  int period = 14;
  float depreciation syd;
  depreciation syd = imsl f depreciation syd (cost, salvage, life, period);
  printf ("The depreciation allowance for the 14th year ");
  printf ("is $%.2f.\n", depreciation_syd);
}
```
The depreciation allowance for the 14th year is \$333.33.

# **depreciation\_vdb**

Evaluates the depreciation of an asset for any given period using the variable-declining balance method.

### **Synopsis**

*#include* <imsl.h>

*float* imsl\_f\_depreciation\_vdb (*float* cost*, float* salvage*, int* life*, int* start*, int* end*, float* factor*, int* sln)

The type *double* function is imsl\_d\_depreciation\_vdb.

#### **Required Arguments**

```
float cost (Input) 
         Initial value of the asset.
```

```
float salvage (Input)
```
The value of an asset at the end of its depreciation period.

*int* life (Input)

Number of periods over which the asset is being depreciated.

*int* start (Input) Starting period in the calculation. start cannot be less than 1; or greater than end.

*int* end (Input)

Final period for the calculation. end cannot be greater than life.

### *float* factor (Input)

Rate at which the balance declines. factor must be positive.

*int* sln (Input) If equal to zero, do not switch to straight-line depreciation even when the depreciation is greater than the declining balance calculation.

## **Return Value**

The depreciation of an asset for any given period, including partial periods, using the variable-declining balance method. If no result can be computed, NaN is returned.

### **Description**

Function [imsl\\_f\\_depreciation\\_vdb](#page-666-0) computes the depreciation of an asset for any given period using the variable-declining balance method using the following: If  $\sin = 0$ 

$$
\sum_{i=start+1}^{end} ddb_i
$$

If sln  $\neq 0$ 

$$
A + \sum_{i=k}^{end} \frac{\cos t - A - salvage}{end - k + 1}
$$

where *ddb i* is computed from imsl\_f\_depreciation\_ddb for the *i*th period.  $k =$  the first period where straight line depreciation is greater than the depreciation

using the double-declining balance method.  $A = \sum_{n=1}^{k-1} A_n$ 1 *k*  $\sum_{i=start+1}^{\mathbf{u}\mathbf{u}\mathbf{v}_i}$  $A = \sum_{k=1}^{k-1} ddb_k$  $=\sum_{i=start+1} ddb_i$ .

### **Example**

In this example, imsl\_f\_depreciation\_vdb computes the depreciation of an asset between the  $10^{th}$  and  $15^{th}$  year, which costs \$25,000 initially, lasts 15 years and has a salvage value of \$5,000.

```
#include <stdio.h> 
#include "imsl.h" 
void main() 
{ 
 float cost = 25000;
  float salvage = 5000; 
 int life = 15;int start = 10;
 int end = 15;float factor = 2.;
  int sln = 0;
  float vdb; 
   vdb = imsl_f_depreciation_vdb (cost, salvage, life, start, 
                                     end, factor, sln); 
   printf ("The depreciation allowance between the 10th and 15th "); 
   printf ("year is $%.2f.\n", vdb); 
}
```
<span id="page-668-0"></span>The depreciation allowance between the 10th and 15th year is \$976.69.

# **dollar\_decimal**

Converts a fractional price to a decimal price.

## **Synopsis**

*#include* <imsl.h>

*float* imsl\_f\_dollar\_decimal (*float* fractional\_dollar*, int* fraction) The type *double* function is imsl d dollar decimal.

### **Required Arguments**

*float* fractional\_dollar (Input) Whole number of dollars plus the numerator, as the fractional part.

```
int fraction (Input)
```
Denominator of the fractional dollar. fraction must be positive.

### **Return Value**

The dollar price expressed as a decimal number. The dollar price is the whole number part of fractional-dollar plus its decimal part divided by fraction. If no result can be computed, NaN is returned.

## **Description**

Function [imsl\\_f\\_dollar\\_decimal](#page-668-0) converts a dollar price, expressed as a fraction, into a dollar price, expressed as a decimal number.

It is computed using the following:

$$
idollar + [fractional_dollar - idollar] * \frac{10^{(ifac+1)}}{fraction}
$$

where *idollar* is the integer part of *fractional\_dollar*, and *ifrac* is the integer part of *log*(*fraction*).

## **Example**

In this example, imsl\_f\_dollar\_decimal converts \$ 1 1/4 to \$1.25.

```
#include <stdio.h> 
#include "imsl.h" 
void main() 
{ 
  float fractional dollar = 1.1;
  int fraction = 4;
   float dollardec;
```

```
dollardec = imsl f dollar decimal (fractional dollar, fraction);
 printf ("The fractional dollar $1 1/4 = $%.2f.\n", dollardec);
}
```
The fractional dollar  $$1 \ 1/4 = $1.25$ .

# **dollar\_fraction**

Converts a decimal price to a fractional price.

### **Synopsis**

```
#include <imsl.h>
```
*float* imsl\_f\_dollar\_fraction (*float* decimal\_dollar*, int* fraction)

The type *double* function is imsl\_d\_dollar\_fraction.

### **Required Arguments**

*float* decimal\_dollar (Input) Dollar price expressed as a decimal number.

*int* fraction (Input)

Denominator of the fractional dollar. fraction must be positive.

## **Return Value**

The dollar price expressed as a fraction. The numerator is the decimal part of the return value. If no result can be computed, NaN is returned.

### **Description**

Function imsl\_f\_dollar\_fraction converts a dollar price, expressed as a decimal number, into a dollar price, expressed as a fractional price. If no result can be computed, NaN is returned.

It can be found by solving the following

$$
i\text{dollar} + \frac{[decimal\_dollar - i\text{dollar}]}{10^{(i\text{frac}+1)} / fraction}
$$

where *idollar* is the integer part of the *decimal\_dollar*, and *ifrac* is the integer part of *log*(*fraction*).

### **Example**

In this example, imsl f dollar fraction converts \$ 1.25 to \$1 1/4.

```
#include <stdio.h> 
#include "imsl.h" 
void main()
```
{

**666** • **Chapter 9: Special Functions C Math Library** 

```
float decimal dollar = 1.25;
 int fraction = 4; 
 int numerator; 
 float dollarfrc; 
dollarfrc = imsl f dollar fraction (decimal dollar, fraction);
numerator = dollarfrc*10. - ((int)dollarfrc) *10;
printf ("The decimal dollar $1.25 as a fractional dollar = $i \i/[i \cdot \ln",
        (int)dollarfrc, numerator, fraction);
```
The decimal dollar  $$1.25$  as a fractional dollar =  $$1 1/4$ .

# **effective\_rate**

}

Evaluates the effective annual interest rate.

# **Synopsis**

*#include* <imsl.h>

*float* imsl\_f\_effective\_rate (*float* nominal\_rate*, int* n\_periods)

The type *double* function is imsl d effective rate.

# **Required Arguments**

*float* nominal\_rate (Input) The interest rate as stated on the face of a security.

```
int n_periods (Input) 
        Number of compounding periods per year.
```
## **Return Value**

The effective annual interest rate. If no result can be computed, NaN is returned.

## **Description**

Function imsl f effective rate computes the continuously-compounded interest rate equivalent to a given periodically-compounded interest rate. The nominal interest rate is the periodically-compounded interest rate as stated on the face of a security.

It can found by solving the following:

$$
\left(1+\frac{\text{nominal\_rate}}{n\_periods}\right)^{(n\_periods)} - 1
$$

### **Example**

In this example, imsl\_f\_effective\_rate computes the effective annual interest rate of the nominal interest rate, 6%, compounded quarterly.

```
#include <stdio.h> 
#include "imsl.h" 
void main() 
{ 
 float nominal rate = .06;
 int n_periods = 4;float effective rate;
   effective_rate = imsl_f_effective_rate (nominal_rate, n_periods); 
  printf ("The effective rate of the nominal rate, 6.0\%, ");
 printf ("compounded quarterly is k.2f%.\n", effective rate * 100.);
}
```
#### **Output**

The effective rate of the nominal rate, 6.0%, compounded quarterly is 6.14%.

# **future\_value**

Evaluates the future value of an investment.

## **Synopsis**

*#include* <imsl.h>

*float* imsl\_f\_future\_value (*float* rate*, int* n\_periods*, float* payment*, float* present\_value*, int* when)

The type *double* function is imsl d future value.

### **Required Arguments**

*float* rate (Input) Interest rate.

- *int* n\_periods (Input) Total number of payment periods.
- *float* payment (Input) Payment made in each period.

```
float present_value (Input)
```
The current value of a stream of future payments, after discounting the payments using some interest rate.

```
int when (Input)
```
Time in each period when the payment is made, either IMSL AT END OF PERIOD or IMSL AT BEGINNING OF PERIOD. For a more detailed discussion on when see the ["Usage Notes](#page-571-0)" section of this chapter.

## **Return Value**

The future value of an investment. If no result can be computed, NaN is returned.

## **Description**

Function imsl\_f\_future\_value computes the future value of an investment. The future value is the value, at some time in the future, of a current amount and a stream of payments.

It can be found by solving the following:

If  $rate = 0$ 

 $present\_value + ( payment) (n\_periods) + future\_value = 0$ 

If rate  $\neq 0$ 

$$
present\_value(1+rate)^{n\_periods} + payment[1+rate(when)]\frac{(1+rate)^{n\_periods}-1}{rate}
$$

+future\_value=0

### **Example**

In this example, imsl\_f\_future\_value computes the value of \$30,000 payment made annually at the beginning of each year for the next 20 years with an annual interest rate of 5%.

```
#include <stdio.h> 
#include "imsl.h" 
void 
main () 
{ 
 float rate = .05;
  int n_periods = 20; 
 float payment = -30000.00;
  float present value = -30000.00;
  int when = IMSL AT BEGINNING OF PERIOD;
  float future value;
   future_value = imsl_f_future_value (rate, n_periods, payment, 
                                       present_value, when);
   printf ("After 20 years, the value of the investments "); 
   printf ("will be $%.2f.\n", future_value); 
}
```
### **Output**

After 20 years, the value of the investments will be \$1121176.63.

# **future\_value\_schedule**

Evaluates the future value of an initial principal taking into consideration a schedule of compound interest rates.

### **Synopsis**

```
#include <imsl.h>
```

```
float imsl_f_future_value_schedule (float principal, int count, 
       float schedule[])
```
The type *double* function is imsl d future value schedule.

## **Required Arguments**

```
float principal (Input) 
        Principal or present value.
```

```
int count (Input) 
        Number of interest rates in schedule.
```

```
float schedule[] (Input) 
        Array of size count of interest rates to apply.
```
## **Return Value**

The future value of an initial principal after applying a schedule of compound interest rates. If no result can be computed, NaN is returned.

### **Description**

Function imsl\_f\_future\_value\_schedule computes the future value of an initial principal after applying a schedule of compound interest rates.

It is computed using the following:

$$
\sum_{i=1}^{count} (principal * schedule_i)
$$

where  $\text{scheduledile}_i$  = interest rate at the *i*th period.

### **Example**

In this example, imsl\_f\_future\_value\_schedule computes the value of a \$10,000 investment after 5 years with interest rates of 5%, 5.1%, 5.2%, 5.3% and 5.4%, respectively.

```
#include <stdio.h> 
#include "imsl.h" 
void main() 
{ 
  float principal = 10000.0;
  float schedule[5] = { .050, .051, .052, .053, .054 };
   float fvschedule;
```

```
fvschedule = imsl f future value schedule (principal, 5, schedule);
 printf ("After 5 years the $10,000 investment will have grown ");
  printf ("to $%.2f.\n", fvschedule); 
}
```
After 5 years the \$10,000 investment will have grown to \$12884.77.

# **interest\_payment**

Evaluates the interest payment for an investment for a given period.

### **Synopsis**

*#include* <imsl.h>

*float* imsl\_f\_interest\_payment (*float* rate*, int* period*, int* n\_periods*, float* present\_value*, float* future\_value*, int* when)

The type *double* function is imsl d interest payment.

# **Required Arguments**

*float* rate (Input) Interest rate.

*int* period (Input) Payment period.

*int* n\_periods (Input) Total number of periods.

*float* present value (Input)

The current value of a stream of future payments, after discounting the payments using some interest rate.

*float* future\_value (Input)

The value, at some time in the future, of a current amount and a stream of payments.

*int* when (Input)

Time in each period when the payment is made, either IMSL AT END OF PERIOD OT IMSL AT BEGINNING OF PERIOD. For a more detailed discussion on see the "[Usage Notes"](#page-571-0) section of this chapter.

### **Return Value**

The interest payment for an investment for a given period. If no result can be computed, NaN is returned.

### **Description**

Function imsl f interest payment computes the interest payment for an investment for a given period.

It is computed using the following:

$$
\left\{ present\_value(1+rate)^{n\_periods-1}+payment(1+rate*when)\left[\frac{(1+rate)^{n\_periods-1}}{rate}\right]\right\} rate
$$

## **Example**

In this example, imsl\_f\_interest\_payment computes the interest payment for the second year of a 25-year \$100,000 loan with an annual interest rate of 8%. The payment is made at the end of each period.

```
#include <stdio.h> 
#include "imsl.h" 
void main() 
{ 
  float rate = .08;
  int period = 2;
  int n periods = 25;float present value = 100000.00;
 float future value = 0.0;
 int when = 1MSL AT END OF PERIOD;
  float interest_payment;
   interest_payment = imsl_f_interest_payment (rate, period, n_periods, 
                                       present value, future value, when);
  printf ("The interest due the second year on the $100,000");
  printf ("loan is $%.2f.\n", interest payment);
}
```
#### **Output**

The interest due the second year on the \$100,000 loan is \$-7890.57.

# **interest\_rate\_annuity**

Evaluates the interest rate per period of an annuity.

### **Synopsis**

*#include* <imsl.h>

*float* imsl\_f\_interest\_rate\_annuity (*int* n\_periods*, float* payment*, float* present\_value*, float* future\_value*, int* when*,* …*,* 0)

The type *double* function is imsl d interest rate annuity.

### **Required Arguments**

*int* n\_periods (Input) Total number of periods.

```
float payment (Input)
```
Payment made each period.

*float* present value (Input)

The current value of a stream of future payments, after discounting the payments using some interest rate.

*float* future value (Input)

The value, at some time in the future, of a current amount and a stream of payments.

*int* when (Input)

Time in each period when the payment is made, either IMSL AT END OF PERIOD or IMSL AT BEGINNING OF PERIOD. For a more detailed discussion on when see the ["Usage Notes](#page-571-0)" section of this chapter.

## **Return Value**

The interest rate per period of an annuity. If no result can be computed, NaN is returned.

# **Synopsis with Optional Arguments**

*#include* <imsl.h>

*float* imsl\_f\_interest\_rate\_annuity (*int* n\_periods*, float* payment*, float* present\_value*, float* future\_value*, int* when*,* IMSL\_XGUESS*, float* guess*,* IMSL\_HIGHEST, *float* max, 0)

## **Optional Arguments**

IMSL\_XGUESS, *float* guess (Input) Initial guess at the interest rate.

IMSL\_HIGHEST, *float* max (Input) Maximum value of the interest rate allowed. Default: 1.0 (100%)

## **Description**

Function imsl f interest rate annuity computes the interest rate per period of an annuity. An annuity is a security that pays a fixed amount at equally spaced intervals.

It can be found by solving the following:

If  $rate = 0$ 

*present value* + ( *payment* )( *n\_periods )* + *future value* = 0

If rate  $\neq 0$ 

```
present\_value(1 + rate)^{n\_periods} + payment[1 + rate(when)]\frac{(1 + rate)^{n\_periods}-1}{rate}
```
+future value=0

### **Example**

In this example, imsl f interest rate annuity computes the interest rate of a \$20,000 loan that requires 70 payments of \$350 each to pay off.

```
#include <stdio.h> 
#include "imsl.h" 
void main() 
{ 
   float rate; 
   int n_periods = 70; 
  float payment = -350.;
   float present_value = 20000; 
  float future value = 0.;
  int when = \overline{1MSL} AT BEGINNING OF PERIOD;
  rate = imsl f interest rate annuity (n periods, payment, present value,
                     future value, when, \overline{0} * 12;
   printf ("The computed interest rate on the loan is "); 
   printf ("%.2f%%.\n", rate * 100.); 
}
```
#### **Output**

The computed interest rate on the loan is 7.35%.

# **internal\_rate\_of\_return**

Evaluates the internal rate of return for a schedule of cash flows.

### **Synopsis**

*#include* <imsl.h>

*float* imsl\_f\_internal\_rate\_of\_return (*int* count*, float* values[]*,* …*,* 0) The type *double* function is imsl\_d\_internal\_rate\_of\_return.

### **Required Arguments**

```
int count (Input)
```
Number of cash flows in values. count must be greater than one.

*float* values[] (Input)

Array of size count of cash flows which occur at regular intervals, which includes the initial investment.

## **Return Value**

The internal rate of return for a schedule of cash flows. If no result can be computed, NaN is returned.

### **Synopsis with Optional Arguments**

*#include* <imsl.h>

```
float imsl_f_internal_rate_of_rtn (int count, float values[],
       IMSL_XGUESS, float guess, 0)
```
## **Optional Arguments**

```
IMSL_XGUESS, float guess (Input) 
        Initial guess at the internal rate of return.
```
IMSL\_HIGHEST, *float* max (Input) Maximum value of the internal rate of return allowed. Default: 1.0 (100%).

## **Description**

Function imsl\_f\_internal\_rate\_of\_return computes the internal rate of return for a schedule of cash flows. The internal rate of return is the interest rate such that a stream of payments has a net present value of zero.

It is found by solving the following:

$$
0 = \sum_{i=1}^{count} \frac{value_i}{\left(1 + rate\right)^i}
$$

where  $value_i$  = the *i*th cash flow, *rate* is the internal rate of return.

### **Example**

In this example, imsl\_f\_internal\_rate\_of\_return computes the internal rate of return for nine cash flows, \$-800, \$800, \$800, \$600, \$600, \$800, \$800, \$700 and \$3,000, with an initial investment of \$4,500.

```
#include <stdio.h> 
#include "imsl.h" 
void main() 
{ 
  float values[] = { -4500., -800., 800., 800., 600., 600., 800., 800., 700., 3000. }; 
  float internal rate;
  internal rate = imsl f internal rate of return (10, values, 0);
  printf ("After 9 years, the internal rate of return on the ");
 printf ("cows is \frac{1}{8}. 2f%%.\n", internal rate * 100.);
}
```
### **Output**

After 9 years, the internal rate of return on the cows is 7.21%.

# <span id="page-679-0"></span>**internal\_rate\_schedule**

Evaluates the internal rate of return for a schedule of cash flows. It is not necessary that the cash flows be periodic.

### **Synopsis**

*#include* <imsl.h>

```
float imsl_f_internal_rate_schedule (int count, float values[], 
       struct tm dates[], …, 0)
```
The type *double* function is imsl d internal rate schedule.

### **Required Arguments**

```
int count (Input) 
        Number of cash flows in values. count must be greater than one.
```
*float* values[] (Input)

Array of size count of cash flows, which includes the initial investment.

```
struct tm dates[] (Input)
```
Array of size count of dates cash flows are made see the ["Usage Notes](#page-571-0)" section of this chapter.

### **Return Value**

The internal rate of return for a schedule of cash flows that is not necessarily periodic. If no result can be computed, NaN is returned.

### **Synopsis with Optional Arguments**

*#include* <imsl.h>

*float* imsl\_f\_internal\_rate\_schedule (*int* count*, float* values[]*, struct tm* dates[]*,* IMSL\_XGUESS*, float* guess*,* IMSL\_HIGHEST*, float* max*,* 0)

# **Optional Arguments**

IMSL\_XGUESS, *float* guess (Input) Initial guess at the internal rate of return.

IMSL\_HIGHEST, *float* max (Input) Maximum value of the internal rate of return allowed. Default: 1.0 (100%)

## **Description**

Function [imsl\\_f\\_internal\\_rate\\_schedule](#page-679-0) computes the internal rate of return for a schedule of cash flows that is not necessarily periodic. The internal rate such that the stream of payments has a net present value of zero.

It can be found by solving the following:

$$
0 = \sum_{i=1}^{count} \frac{value_i}{\left(1 + rate\right)^{\frac{d_i - d_i}{365}}}
$$

<span id="page-680-0"></span>In the equation above,  $d_i$  represents the *i*th payment date.  $d_1$  represents the 1st payment date. *value*<sup>*i*</sup> represents the *i*th cash flow. *rate* is the internal rate of return.

#### **Example**

In this example, imsl\_f\_internal\_rate\_schedule computes the internal rate of return for nine cash flows, \$-800, \$800, \$800, \$600, \$600, \$800, \$800, \$700 and \$3,000, with an initial investment of \$4,500.

```
#include <stdio.h> 
#include "imsl.h" 
void main() 
{ 
  float values[10] = { -4500., -800., 800., 800., 600., 600.,
                              800., 800., 700., 3000. }; 
   struct tm dates[10]; 
   float xirr; 
  dates[0].tm_year = 98; dates[0].tm_mon = 0; dates[0].tm_mday = 1;
  dates[1].tm year = 98; dates[1].tm mon = 9; dates[1].tm mday = 1;
  dates[2].tm_year = 99; dates[2].tm_mon = 4; dates[2].tm_mday = 5;
  dates[3].tm year = 100; dates[3].tm mon = 4; dates[3].tm mday = 5;
  dates[4].tm year = 101; dates[4].tm mon = 5; dates[4].tm mday = 1;
  dates[5].tm year = 102; dates[5].tm mon = 6; dates[5].tm mday = 1;
  dates[6].tm year = 103; dates[6].tm mon = 7; dates[6].tm mday = 30;
  dates[7].tm_year = 104; dates[7].tm_mon = 8; dates[7].tm_mday = 15;
  dates[8].tm_year = 105; dates[8].tm_mon = 9; dates[8].tm_mday = 15;
  dates[9].tm_year = 106; dates[9].tm_mon = 10; dates[9].tm_mday = 1;
  xirr = imsl f internal rate schedule (10, values, dates, 0);
   printf ("After approximately 9 years, the internal\n"); 
   printf ("rate of return on the cows is %.2f%%.\n", xirr * 100.); 
}
```
### **Output**

```
After approximately 9 years, the internal 
rate of return on the cows is 7.69%.
```
# **modified\_internal\_rate**

Evaluates the modified internal rate of return for a schedule of periodic cash flows.

#### **Synopsis**

*#include* <imsl.h>

*float* imsl\_f\_modified\_internal\_rate (*int* count*, float* values[]*, float* finance\_rate*, float* reinvest\_rate)

The type *double* function is imsl d modified internal rate.

### **Required Arguments**

```
int count (Input)
```
Number of cash flows in values and count must greater than one.

```
float values[] (Input)
```
Array of size count of cash flows.

```
float finance_rate (Input) 
        Interest paid on the money borrowed.
```
*float* reinvest\_rate (Input) Interest rate received on the cash flows.

# **Return Value**

The modified internal rate of return for a schedule of periodic cash flows. If no result can be computed, NaN is returned.

### **Description**

Function imsl f modified internal rate computes the modified internal rate of return for a schedule of periodic cash flows. The modified internal rate of return differs from the ordinary internal rate of return in assuming that the cash flows are reinvested at the cost of capital, not at the internal rate of return.

It also eliminates the multiple rates of return problem.

It is computed using the following:

$$
\left\{\left[\frac{-\left(pnpv\right)\left(1+\text{reinvest_rate}\right)^{n-periods}}{\left(nnpv\right)\left(1+\text{finance_rate}\right)}\right]^{-periods-1}\right\}-1
$$

where *pnpv* is calculated from imsl f net present value for positive values in values using reinvest\_rate, and where *nnpv* is calculated from

imsl f net present value for negative values in values using finance rate.

## **Example**

In this example, imsl f modified internal rate computes the modified internal rate of return for an investment of \$4,500 with cash flows of \$-800, \$800, \$800, \$600, \$600, \$800, \$800, \$700 and \$3,000 for 9 years.

```
#include <stdio.h> 
#include "imsl.h" 
void main() 
{ 
 float value[] = { -4500., -800., 800., 800., 600., 800., 800., 700., 3000. }; 
 float finance rate = .08;
 float reinvest rate = .055;
  float mirr;
```
**678** • **Chapter 9: Special Functions C Math Library** 

```
mirr = imsl f modified internal rate (10, value, finance rate,
                                         reinvest rate);
 printf ("After 9 years, the modified internal rate of return ");
 printf ("on the cows is %.2f%%.\n", mirr * 100.);
}
```
After 9 years, the modified internal rate of return on the cows is 6.66%.

# **net\_present\_value**

Evaluates the net present value of a stream of unequal periodic cash flows, which are subject to a given discount rate.

### **Synopsis**

*#include* <imsl.h>

*float* imsl\_f\_net\_present\_value (*float* rate*, int* count*, float* values[]) The type *double* function is imsl d net present value.

### **Required Arguments**

*float* rate (Input) Interest rate per period.

*int* count (Input) Number of cash flows in values.

*float* values[] (Input) Array of size count of equally-spaced cash flows.

## **Return Value**

The net present value of an investment. If no result can be computed, NaN is returned.

## **Description**

Function [imsl\\_f\\_net\\_present\\_value](#page-682-0) computes the net present value of an investment. Net present value is the current value of a stream of payments, after discounting the payments using some interest rate.

It is found by solving the following:

$$
\sum_{i=1}^{count} \frac{value_i}{(1 + rate)^i}
$$

where  $value_i$  = the *i*th cash flow.

# **Example**

```
In this example, imsl_f_net_present_value computes the net present value of a 
$10 million prize paid in 20 years ($50,000 per year) with an annual interest rate of 
6%.
```

```
#include <stdio.h> 
#include "imsl.h" 
void main() 
{ 
  float rate = 0.06;
 int count = 20;
  float value[20]; 
 float net present value;
  int i; 
  for (i = 0; i < count; i++) value[i] = 500000.; 
  net present value = imsl f net present value (rate, count, value);
   printf ("The net present value of the $10 million prize is $%.2f.\n", 
              net present value);
}
```
### **Output**

The net present value of the \$10 million prize is \$5734963.00.

# **nominal\_rate**

Evaluates the nominal annual interest rate.

## **Synopsis**

```
#include <imsl.h>
```
*float* imsl\_f\_nominal\_rate (*float* effective\_rate*, int* n\_periods) The type *double* function is imsl\_d\_nominal\_rate.

## **Required Arguments**

*float* effective rate (Input) The amount of interest that would be charged if the interest was paid in a single lump sum at the end of the loan.

*int* n\_periods (Input)

Number of compounding periods per year.

## **Return Value**

The nominal annual interest rate. If no result can be computed, NaN is returned.
#### <span id="page-684-0"></span>**Description**

Function imsl f nominal rate computes the nominal annual interest rate. The nominal interest rate is the interest rate as stated on the face of a security.

It is computed using the following:

$$
\left[ \left( 1 + \text{effective} - \text{rate} \right)^{\frac{1}{n \text{ periods}}} - 1 \right] * n\_periods
$$

## **Example**

In this example, imsl\_f\_nominal\_rate computes the nominal annual interest rate of the effective interest rate, 6.14%, compounded quarterly.

```
#include <stdio.h> 
#include "imsl.h" 
void main() 
{ 
  double effective rate = .0614;
  int n_periods = \overline{4};
   double nominal_rate; 
  nominal rate = imsl d nominal rate (effective rate, n periods);
 printf ("The nominal rate of the effective rate, 6.14\%, \n");
 printf ("compounded quarterly is *.2f %. \n", nominal rate * 100.);
}
```
#### **Output**

The nominal rate of the effective rate, 6.14%, compounded quarterly is 6.00%.

# **number\_of\_periods**

Evaluates the number of periods for an investment for which periodic and constant payments are made and the interest rate is constant.

#### **Synopsis**

```
#include <imsl.h>
```
*float* imsl\_f\_number\_of\_periods (*float* rate*, float* payment*, float* present\_value*, float* future\_value*, int* when)

The type *double* function is imsl d number of periods.

### **Required Arguments**

*float* rate (Input) Interest rate on the investment. *float* payment (Input)

Payment made on the investment.

```
float present_value (Input)
```
The current value of a stream of future payments, after discounting the payments using some interest rate.

*float* future\_value (Input)

The value, at some time in the future, of a current amount and a stream of payments.

*int* when (Input)

Time in each period when the payment is made, either

IMSL AT END OF PERIOD or IMSL AT BEGINNING OF PERIOD. For a more detailed discussion on when see the "[Usage Notes"](#page-571-0) section of this chapter.

## **Return Value**

The number of periods for an investment.

## **Description**

Function [imsl\\_f\\_number\\_of\\_periods](#page-684-0) computes the number of periods for an investment based on periodic, constant payment and a constant interest rate.

It can be found by solving the following:

If  $rate = 0$ 

$$
present\_value + (payment)(n\_periods) + future\_value = 0
$$

If rate  $\neq 0$ 

$$
present\_value(1+rate)^{n\_periods} + payment[1+rate(when)]\frac{(1+rate)^{n\_periods}-1}{rate}
$$

+future\_value=0

### **Example**

In this example, imsl\_f\_number\_of\_periods computes the number of periods needed to pay off a \$20,000 loan with a monthly payment of \$350 and an annual interest rate of 7.25%. The payment is made at the beginning of each period.

```
#include <stdio.h> 
#include "imsl.h" 
void main() 
{ 
 float rate = 0.0725 / 12;
 float payment = -350.;
 float present value = 20000;
 float future_value = 0.;
 int when = IMSL AT BEGINNING OF PERIOD;
  float number of periods;
```

```
 number_of_periods = imsl_f_number_of_periods (rate, payment, 
                                    present value, future value, when);
 printf ("Number of payment periods = f. \n\times", number of periods);
}
```
Number of payment periods = 70.

## **payment**

Evaluates the periodic payment for an investment.

## **Synopsis**

*#include* <imsl.h>

*float* imsl\_f\_payment (*float* rate*, int* n\_periods*, float* present\_value*, float* future\_value*, int* when)

The type *double* function is imsl d payment.

## **Required Arguments**

*float* rate (Input) Interest rate.

*int* n\_periods (Input) Total number of periods.

*float* present\_value (Input)

The current value of a stream of future payments, after discounting the payments using some interest rate.

## *float* future value (Input)

The value, at some time in the future, of a current amount and a stream of payments.

*int* when (Input)

Time in each period when the payment is made, either IMSL AT END OF PERIOD OT IMSL AT BEGINNING OF PERIOD. For a more detailed discussion on when see the "[Usage Notes"](#page-571-0) section of this chapter.

## **Return Value**

The periodic payment for an investment. If no result can be computed, NaN is returned.

## **Description**

Function imsl f payment computes the periodic payment for an investment.

It can be found by solving the following:

<span id="page-687-0"></span>If  $rate = 0$ 

$$
present\_value + (payment)(n\_periods) + future\_value = 0
$$

If rate  $\neq 0$ 

 $present\_value(1 + rate)^{n\_periods} + payment[1 + rate(when)]\frac{(1 + rate)^{n\_periods}-1}{rate}$ 

+future value=0

#### **Example**

In this example,  $imsl$   $f$  payment computes the periodic payment of a 25-year \$100,000 loan with an annual interest rate of 8%. The payment is made at the end of each period.

```
#include <stdio.h> 
#include "imsl.h" 
void main() 
{ 
  float rate = .08;
   int n_periods = 25; 
  float<sup>-</sup>present_value = 100000.00;float future value = 0.0;
  int when = \overline{IMS} AT END OF PERIOD;
   float payment; 
  payment = imsl f payment (rate, n periods, present value,
                                 future value, when);
  printf ("The payment due each year on the $100,000");
   printf ("loan is $%.2f.\n", payment); 
}
```
#### **Output**

The payment due each year on the \$100,000 loan is \$-9367.88.

## **present\_value**

Evaluates the net present value of a stream of equal periodic cash flows, which are subject to a given discount rate.

#### **Synopsis**

*#include* <imsl.h>

*float* imsl\_f\_present\_value (*float* rate*, int* n\_periods*, float* payment*, float* future\_value*, int* when)

The type *double* function is imsl\_d\_present\_value.

### **Required Arguments**

*float* rate (Input) Interest rate. *int* n\_periods (Input)

Total number of periods.

*float* payment (Input) Payment made in each period.

*float* future value (Input)

The value, at some time in the future, of a current amount and a stream of payments.

*int* when (Input)

Time in each period when the payment is made, either IMSL AT END OF PERIOD OF IMSL AT BEGINNING OF PERIOD. For a more detailed discussion on when see the ["Usage Notes](#page-571-0)" section of this chapter.

#### **Return Value**

The present value of an investment. If no result can be computed, NaN is returned.

#### **Description**

Function [imsl\\_f\\_present\\_value](#page-687-0) computes the present value of an investment.

It can be found by solving the following:

If  $rate = 0$ 

$$
present\_value + (payment)(n\_periods) + future\_value = 0
$$

If rate  $\neq 0$ 

 $present\_value(1 + rate)^{n\_periods} + payment[1 + rate(when)]\frac{(1 + rate)^{n\_periods} - 1}{rate}$ 

+future value=0

### **Example**

In this example, imsl\_f\_present\_value computes the present value of 20 payments of \$500,000 per payment (\$10 million) with an annual interest rate of 6%. The payment is made at the end of each period.

```
#include <stdio.h> 
#include "imsl.h" 
void main() 
{ 
 float rate = 0.06;
 float payment = 500000.;
  float future_value = 0.;
  int n periods = 20;int when = IMSL AT END OF PERIOD;
  float present value;
```

```
present value = imsl f present value (rate, n periods, payment,
                                            future value, when);
  printf ("The present value of the $10 million prize is "); 
 printf ("$%.2f.\n", present_value);
}
```
The present value of the \$10 million prize is \$-5734961.00.

# **present\_value\_schedule**

Evaluates the present value for a schedule of cash flows. It is not necessary that the cash flows be periodic.

#### **Synopsis**

*#include* <imsl.h>

*float* imsl\_f\_present\_value\_schedule (*float* rate*, int* count*, float* values[]*, struct tm* dates[])

The type *double* function is imsl d present value schedule.

## **Required Arguments**

*float* rate (Input) Interest rate.

*int* count (Input) Number of cash flows in values or number of dates in dates.

*float* values[] (Input) Array of size count of cash flows.

*struct tm* dates[] (Input)

Array of size count of dates cash flows are made. For a more detailed discussion on dates see the ["Usage Notes](#page-571-0)" section of this chapter.

## **Return Value**

The present value for a schedule of cash flows that is not necessarily periodic. If no result can be computed, NaN is returned.

#### **Description**

Function [imsl\\_f\\_present\\_value\\_schedule](#page-689-0) computes the present value for a schedule of cash flows that is not necessarily periodic.

It can be found by solving the following:

$$
\sum_{i=1}^{count} \frac{value_i}{\left(1 + rate\right)^{(d_i - d_1)/365}}
$$

<span id="page-690-0"></span>In the equation above,  $d_i$  represents the *i*th payment date,  $d_i$  represents the 1st payment date, and *value<sub>I</sub>* represents the *i*th cash flow.

#### **Example**

In this example, imsl\_f\_present\_value\_schedule computes the present value of 3 payments, \$1,000, \$2,000 and \$1,000, with an interest rate of 5% made on January 3, 1997, January 3, 1999 and January 3, 2000.

```
#include <stdio.h> 
#include "imsl.h" 
void main() 
{ 
  float rate = 0.05;
   float values[3] = { 1000.0, 2000.0, 1000.0 }; 
   struct tm dates[3]; 
   float xnpv; 
  dates[0].tm year = 97; dates[0].tm mon = 0; dates[0].tm mday = 3;
  dates[1].tm year = 99; dates[1].tm mon = 0; dates[1].tm mday = 3;
  dates[2].tm year = 100; dates[2].tm mon = 0; dates[2].tm mday = 3;
   xnpv = imsl_f_present_value_schedule (rate, 3, values, dates); 
  printf ("The present value of the cash flows is \frac{\pi}{3}.2f.\n", xnpv);
}
```
#### **Output**

The present value of the cash flows is \$3677.90.

# **principal\_payment**

Evaluates the payment on the principal for a specified period.

## **Synopsis**

*#include* <imsl.h>

*float* imsl\_f\_principal\_payment (*float* rate*, int* period*, int* n\_periods*, float* present\_value*, float* future\_value*, int* when)

The type *double* function is imsl d principal payment.

## **Required Arguments**

```
float rate (Input) 
         Interest rate.
```
*int* period (Input) Payment period.

*int* n\_periods (Input) Total number of periods.

```
float present_value (Input)
```
The current value of a stream of future payments, after discounting the payments using some interest rate.

*float* future\_value (Input)

The value, at some time in the future, of a current amount and a stream of payments.

*int* when (Input)

Time in each period when the payment is made, either IMSL AT END OF PERIOD or IMSL AT BEGINNING OF PERIOD. For a more detailed discussion on when see the ["Usage Notes](#page-571-0)" section of this chapter.

## **Return Value**

The payment on the principal for a given period. If no result can be computed, NaN is returned.

## **Description**

Function imsl f principal payment computes the payment on the principal for a given period.

It is computed using the following:

*payment<sub>i</sub>* − *interest<sub>i</sub>* 

where *payment<sub>i</sub>* is computed from imsl f payment for the *i*th period, *interest<sub>i</sub>* is calculated from imsl f interest payment for the *i*th period.

## **Example**

In this example, imsl f principal payment computes the principal paid for the first year on a 30-year \$100,000 loan with an annual interest rate of 8%. The payment is made at the end of each year.

```
#include <stdio.h> 
#include "imsl.h" 
void main() 
{ 
 float rate = .08;
  int period = 1; 
  int n_periods = 30; 
 float present value = 100000.00;
 float future value = 0.0;
  int when = \overline{I}MSL AT END OF PERIOD;
   float principal; 
  principal = imsl f principal payment (rate, period, n periods,
                                      present value, future value, when);
  printf ("The payment on the principal for the first year of \n\langle n" \rangle;
   printf ("the $100,000 loan is $%.2f.\n", principal); 
}
```
**688** • **Chapter 9: Special Functions C Math Library** 

```
The payment on the principal for the first year of 
the $100,000 loan is $-882.74.
```
# **accr\_interest\_maturity**

Evaluates the interest which has accrued on a security that pays interest at maturity.

#### **Synopsis**

*#include* <imsl.h>

*float* imsl\_f\_accr\_interest\_maturity (*struct tm* issue*, struct tm* maturity*, float* coupon\_rate*, float* par\_value*, int* basis)

The type *double* function is imsl d accr interest maturity.

#### **Required Arguments**

*struct tm* issue (Input) The date on which interest starts accruing. For a more detailed discussion on dates see the ["Usage Notes](#page-571-0)" section of this chapter.

*struct tm* maturity (Input)

The date on which the bond comes due, and principal and accrued interest are paid. For a more detailed discussion on dates see the ["Usage Notes](#page-571-0)" section of this chapter.

*float* coupon\_rate (Input) Annual interest rate set forth on the face of the security; the coupon rate.

#### *float* par\_value (Input)

Nominal or face value of the security used to calculate interest payments.

## *int* basis (Input)

The method for computing the number of days between two dates. It should be one of IMSL\_DAY\_CNT\_BASIS\_ACTUALACTUAL, IMSL\_DAY\_CNT\_BASIS\_NASD, IMSL\_DAY\_CNT\_BASIS\_ACTUAL360, IMSL\_DAY\_CNT\_BASIS\_ACTUAL365, or IMSL\_DAY\_CNT\_BASIS\_30E360. For a more detailed discussion see the ["Usage Notes](#page-571-0)" section of this chapter.

## **Return Value**

The interest which has accrued on a security that pays interest at maturity. If no result can be computed, NaN is returned.

### **Description**

Function [imsl\\_f\\_accr\\_interest\\_maturity](#page-692-0) computes the accrued interest for a security that pays interest at maturity:

$$
= \left(\text{par\_value}\right)\left(\text{rate}\right)\left(\frac{A}{D}\right)
$$

<span id="page-693-0"></span>In the above equation, *A* represents the number of days starting at issue date to maturity date and *D* represents the annual basis.

#### **Example**

In this example, imsl\_f\_accr\_interest\_maturity computes the accrued interest for a security that pays interest at maturity using the US (NASD) 30/360 day count method. The security has a par value of \$1,000, the issue date of October 1, 2000, the maturity date of November 3, 2000, and a coupon rate of 6%.

```
#include <stdio.h> 
#include "imsl.h" 
void main() 
{ 
  struct tm issue, maturity; 
 float rate = .06;
 float par = 1000.;
  int basis = IMSL DAY CNT BASIS NASD;
  float accrintm; 
   issue.tm_year = 100; 
  issue.tm mon = 9;issue.tm mday = 1; maturity.tm_year = 100; 
 maturity.tm mon = 10;
 maturity.tm mday = 3;accrintm = imsl f accr interest maturity (issue, maturity,
                                            rate, par, basis); 
   printf ("The accrued interest is $%.2f.\n", accrintm); 
}
```
#### **Output**

The accrued interest is \$5.33.

# **accr\_interest\_periodic**

Evaluates the interest which has accrued on a security that pays interest periodically.

#### **Synopsis**

*#include* <imsl.h> *float* imsl\_f\_accr\_interest\_periodic (*struct tm* issue*, struct tm* first\_coupon*, struct tm* settlement*, float* coupon\_rate*, float* par\_value*, int* frequency*, int* basis) The type *double* function is imsl d accr interest periodic.

## **Required Arguments**

*struct tm* issue (Input)

The date on which interest starts accruing. For a more detailed discussion on dates see the ["Usage Notes](#page-571-0)" section of this chapter.

*struct tm* first\_coupon (Input)

First date on which an interest payment is due on the security (e.g. the coupon date). For a more detailed discussion on dates see the "[Usage Notes](#page-571-0)" section of this chapter.

#### *struct tm* settlement (Input)

The date on which payment is made to settle a trade. For a more detailed discussion on dates see the ["Usage Notes](#page-571-0)" section of this chapter.

## *float* coupon\_rate (Input)

Annual interest rate set forth on the face of the security; the coupon rate.

#### *float* par value (Input)

Nominal or face value of the security used to calculate interest payments.

*int* frequency (Input)

Frequency of the interest payments. It should be one of IMSL\_ANNUAL, IMSL\_SEMIANNUAL OF IMSL\_QUARTERLY. For a more detailed discussion on frequency see the "[Usage Notes](#page-571-0)" section of this chapter.

*int* basis (Input)

The method for computing the number of days between two dates. It should be one of IMSL\_DAY\_CNT\_BASIS\_ACTUALACTUAL, IMSL\_DAY\_CNT\_BASIS\_NASD, IMSL\_DAY\_CNT\_BASIS\_ACTUAL360, IMSL\_DAY\_CNT\_BASIS\_ACTUAL365, or IMSL\_DAY\_CNT\_BASIS\_30E360. For a more detailed discussion see the ["Usage Notes](#page-571-0)" section of this chapter.

## **Return Value**

The accrued interest for a security that pays periodic interest. If no result can be computed, NaN is returned.

## **Description**

Function [imsl\\_f\\_accr\\_interest\\_periodic](#page-693-0) computes the accrued interest for a security that pays periodic interest.

In the equation below, *Ai* represents the number days which have accrued for the *i*th quasi-coupon period within the odd period. (The quasi-coupon periods are periods obtained by extending the series of equal payment periods to before or after the actual payment periods.) *NC* represents the number of quasi-coupon periods within the odd period, rounded to the next highest integer. (The odd period is a period between payments that differs from the usual equally spaced periods at which payments are made.) *NLi* represents the length of the normal *i*th quasi-coupon period within the odd period. *NLI* is expressed in days.

Function [imsl\\_f\\_accr\\_interest\\_periodic](#page-693-0) can be found by solving the following:

$$
(par_value) \left( \frac{rate}{frequency} \left[ \sum_{i=1}^{NC} \left( \frac{A_i}{NL_i} \right) \right] \right)
$$

#### <span id="page-695-0"></span>**Example**

In this example, imsl\_f\_accr\_interest\_periodic computes the accrued interest for a security that pays periodic interest using the US (NASD) 30/360 day count method. The security has a par value of \$1,000, the issue date of October 1, 1999, the settlement date of November 3, 1999, the first coupon date of March 31, 2000, and a coupon rate of 6%.

```
#include <stdio.h> 
#include "imsl.h" 
void main() 
{ 
  struct tm issue, first_coupon, settlement; 
 float rate = .06;
 float par = 1000.;
   int frequency = IMSL_SEMIANNUAL; 
  int basis = IMSL DAY CNT BASIS NASD;
  float accrint; 
  issue.tm_year = 99; 
 issue.tm_mon = 9;issue.tm modq = 1;
  first coupon.tm year = 100;first coupon.tm mon = 2;
  first\_coupon.tm\_mday = 31;settlement.tm_year = 99;
  settlement.tm mon = 10;
  settlement.tm mday = 3;
   accrint = imsl_f_accr_interest_periodic (issue, first_coupon, 
                      settlement, rate, par, frequency, basis);
  printf ("The accrued interest is $%.2f.\n", accrint); 
}
```
#### **Output**

The accrued interest is \$5.33.

# **bond\_equivalent\_yield**

Evaluates the bond-equivalent yield of a Treasury bill.

### **Synopsis**

*#include* <imsl.h>

*float* imsl\_f\_bond\_equivalent\_yield (*struct tm* settlement*, struct tm* maturity*, float* discount\_rate)

The type *double* function is imsl d bond equivalent yield.

#### **Required Arguments**

*struct tm* settlement (Input)

The date on which payment is made to settle a trade. For a more detailed discussion on dates see the Usage Notes section of this chapter.

*struct tm* maturity (Input)

The date on which the bond comes due, and principal and accrued interest are paid. For a more detailed discussion on dates see the Usage Notes section of this chapter.

```
float discount_rate (Input)
```
The interest rate implied when a security is sold for less than its value at maturity in lieu of interest payments.

### **Return Value**

The bond-equivalent yield of a Treasury bill. If no result can be computed, NaN is returned.

## **Description**

Function [imsl\\_f\\_bond\\_equivalent\\_yield](#page-695-0) computes the bond-equivalent yield for a Treasury bill.

It is computed using the following:

*if DSM* <= 182

$$
\frac{365 * discount\_rate}{360 - discount\_rate * DSM}
$$

otherwise,

$$
\frac{-\frac{DSM}{365} + \sqrt{\left(\frac{DSM}{365}\right)^2 - \left(2 * \frac{DSM}{365} - 1\right) * \frac{discount\_rate * DSM}{discount\_rate * DSM - 360}}}{\frac{DSM}{365} - 0.5}
$$

In the above equation, *DSM* represents the number of days starting at settlement date to maturity date.

## **Example**

In this example, imsl\_f\_bond\_equivalent\_yield computes the bond-equivalent yield for a Treasury bill with the settlement date of July 1, 1999, the maturity date of July 1, 2000, and discount rate of 5% at the issue date.

```
#include <stdio.h> 
#include "imsl.h" 
void main() 
{ 
  struct tm settlement, maturity; 
  float discount = .05;
  float yield; 
  settlement.tm year = 99;
  settlement.tm_mon = 6;
  settlement.tm_mday = 1;maturity.tm year = 100;
 maturity.tm mon = 6;maturity.tm mday = 1;
  yield = imsl_f_bond_equivalent_yield (settlement, maturity, discount); 
 printf ("The bond-equivalent yield for the T-bill is %.2f%%.\n",
                yield * 100.); 
}
```

```
Output
```
The bond-equivalent yield for the T-bill is 5.29%.

## **convexity**

Evaluates the convexity for a security.

## **Synopsis**

```
#include <imsl.h>
```
*float* imsl\_f\_convexity (*struct tm* settlement*, struct tm* maturity*, float* coupon\_rate*, float* yield*, int* frequency*, int* basis)

The type *double* function is imsl\_d\_convexity.

## **Required Arguments**

*struct tm* settlement (Input)

The date on which payment is made to settle a trade. For a more detailed discussion on dates see the ["Usage Notes](#page-571-0)" section of this chapter.

*struct tm* maturity (Input)

The date on which the bond comes due, and principal and accrued interest are paid. For a more detailed discussion on dates see the ["Usage Notes](#page-571-0)" section of this chapter.

```
float coupon_rate (Input)
```
Annual interest rate set forth on the face of the security; the coupon rate.

```
float yield (Input)
```
Annual yield of the security.

*int* frequency (Input)

Frequency of the interest payments. It should be one of IMSL ANNUAL, IMSL\_SEMIANNUAL or IMSL\_QUARTERLY. For a more detailed discussion on frequency see the "[Usage Notes](#page-571-0)" section of this chapter.

*int* basis (Input)

The method for computing the number of days between two dates. It should be one of IMSL\_DAY\_CNT\_BASIS\_ACTUALACTUAL, IMSL\_DAY\_CNT\_BASIS\_NASD, IMSL\_DAY\_CNT\_BASIS\_ACTUAL360, IMSL\_DAY\_CNT\_BASIS\_ACTUAL365, or IMSL\_DAY\_CNT\_BASIS\_30E360. . For a more detailed discussion see the ["Usage Notes](#page-571-0)" section of this chapter.

## **Return Value**

The convexity for a security. If no result can be computed, NaN is returned.

## **Description**

Function [imsl\\_f\\_convexity](#page-697-0) computes the convexity for a security. Convexity is the sensitivity of the duration of a security to changes in yield.

It is computed using the following:

$$
\frac{1}{(q * frequency)^2} \left\{ \sum_{t=1}^{n} t(t+1) \left( \frac{rate}{frequency} \right) q^{-t} + n(n+1) q^{-n} \right\}
$$

$$
\left( \sum_{t=1}^{n} \left( \frac{rate}{frequency} \right) q^{-t} + q^{-n} \right)
$$

where *n* is calculated from  $\text{ims1\_coupon\_number}$ , and  $q = 1 + \frac{yield}{frequency}$ .

#### **Example**

In this example, imsl  $f$  convexity computes the convexity for a security with the settlement date of July 1, 1990, and maturity date of July 1, 2000, using the Actual/365 day count method.

```
#include <stdio.h> 
#include "imsl.h" 
void main() 
{ 
  struct tm settlement, maturity; 
  float coupon = .075; 
  float yield = .09; 
   int frequency = IMSL_SEMIANNUAL; 
  int basis = IMSL DAY CNT BASIS ACTUAL365;
   float convexity; 
   settlement.tm_year = 90; 
  settlement.tm_mon = 6;settlement.tm_mday = 1;
```

```
 maturity.tm_year = 100; 
  maturity.tm_mon = 6; 
 maturity.tm mday = 1; convexity = imsl_f_convexity (settlement, maturity, 
                                      coupon, yield, frequency, basis); 
  printf ("The convexity of the bond with "); 
 printf ("semiannual interest payments is \hat{\sigma}.4f.\n", convexity);
}
```
The convexity of the bond with semiannual interest payments is 59.4050.

## **coupon\_days**

Evaluates the number of days in the coupon period containing the settlement date.

#### **Synopsis**

*#include* <imsl.h>

*float* imsl\_f\_coupon\_days (*struct tm* settlement*, struct tm* maturity*, int* frequency*, int* basis)

The type *double* function is imsl\_d\_coupon\_days.

## **Required Arguments**

*struct tm* settlement (Input)

The date on which payment is made to settle a trade. For a more detailed discussion on dates see the ["Usage Notes](#page-571-0)" section of this chapter.

*struct tm* maturity (Input)

The date on which the bond comes due, and principal and accrued interest are paid. For a more detailed discussion on dates see the "[Usage Notes"](#page-571-0) section of this chapter.

*int* frequency (Input)

Frequency of the interest payments. It should be one of IMSL\_ANNUAL, IMSL\_SEMIANNUAL or IMSL\_QUARTERLY. For a more detailed discussion on frequency see the ["Usage Notes"](#page-571-0) section of this chapter.

*int* basis (Input)

The method for computing the number of days between two dates. It should be one of IMSL\_DAY\_CNT\_BASIS\_ACTUALACTUAL,

IMSL\_DAY\_CNT\_BASIS\_NASD, IMSL\_DAY\_CNT\_BASIS\_ACTUAL360,

IMSL\_DAY\_CNT\_BASIS\_ACTUAL365, or IMSL\_DAY\_CNT\_BASIS\_30E360.

For a more detailed discussion on basis see the ["Usage Notes"](#page-571-0) section of this chapter.

## <span id="page-700-0"></span>**Return Value**

The number of days in the coupon period which contains the settlement date. If no result can be computed, NaN is returned.

#### **Description**

Function  $imsl$   $f$  coupon days computes the number of days in the coupon period that contains the settlement date. For a good discussion on day count basis, see *SIA Standard Securities Calculation Methods* 1993, vol. 1, pages 17-35.

#### **Example**

In this example,  $\text{imsl}\;f$  coupon days computes the number of days in the coupon period of a bond with the settlement date of November 11, 1996, and the maturity date of March 1, 2009, using the Actual/365 day count method.

```
#include <stdio.h> 
#include "imsl.h" 
void main() 
{ 
  struct tm settlement, maturity; 
   int frequency = IMSL_SEMIANNUAL; 
  int basis = IMSL DAY CNT BASIS ACTUAL365;
   float coupdays; 
  settlement.tm year = 96;
  settlement.tm_mon = 10;setlement.tm_mday = 11;
  maturity.tm_year = 109; 
  maturity.tm mon = 2;
 maturity.tm mday = 1; coupdays = imsl_f_coupon_days (settlement, maturity, frequency, basis); 
  printf ("The number of days in the coupon period that\n");
 printf ("contains the settlement date is *.2f.\n\cdot," coupdays);
}
```
#### **Output**

The number of days in the coupon period that contains the settlement date is 182.50.

## **coupon\_number**

Evaluates the number of coupons payable between the settlement date and the maturity date.

## **Synopsis**

*#include* <imsl.h>

*int* imsl\_coupon\_number (*struct tm* settlement*, struct tm* maturity*, int* frequency*, int* basis)

#### **Required Arguments**

*struct tm* settlement (Input)

The date on which payment is made to settle a trade. For a more detailed discussion on dates see the "[Usage Notes](#page-571-0)" section of this chapter.

*struct tm* maturity (Input)

The date on which the bond comes due, and principal and accrued interest are paid. For a more detailed discussion on dates see the "[Usage Notes"](#page-571-0) section of this chapter.

*int* frequency (Input)

Frequency of the interest payments. It should be one of **IMSL** ANNUAL, IMSL\_SEMIANNUAL OT IMSL\_QUARTERLY. For a more detailed discussion on frequency see the "[Usage Notes](#page-571-0)" section of this chapter.

*int* basis (Input)

The method for computing the number of days between two dates. It should be one of IMSL\_DAY\_CNT\_BASIS\_ACTUALACTUAL,

IMSL\_DAY\_CNT\_BASIS\_NASD, IMSL\_DAY\_CNT\_BASIS\_ACTUAL360, IMSL\_DAY\_CNT\_BASIS\_ACTUAL365, or IMSL\_DAY\_CNT\_BASIS\_30E360. For a more detailed discussion on see the ["Usage Notes](#page-571-0)" section of this chapter.

#### **Return Value**

The number of coupons payable between the settlement date and the maturity date.

## **Description**

Function [imsl\\_coupon\\_number](#page-700-0) computes the number of coupons payable between the settlement date and the maturity date. For a good discussion on day count basis, see *SIA Standard Securities Calculation Methods* 1993, vol. 1, pages 17-35.

#### **Example**

In this example, imsl\_coupon\_number computes the number of coupons payable with the settlement date of November 11, 1996, and the maturity date of March 1, 2009, using the Actual/365 day count method.

```
#include <stdio.h> 
#include "imsl.h" 
void main() 
{ 
   struct tm settlement, maturity; 
   int frequency = IMSL_SEMIANNUAL; 
  int basis = IMSL DAY CNT BASIS ACTUAL365;
  int coupnum; 
  settlement.tm year = 96;
  settlement.tm_mon = 10;
  settlement.tm_mday = 11;
   maturity.tm_year = 109;
```
**698** • **Chapter 9: Special Functions C Math Library** 

```
maturity.tm mon = 2;
 maturity.tm mday = 1;coupnum = imsl coupon number (settlement, maturity, frequency, basis);
  printf ("The number of coupons payable between the\n");
 printf ("settlement date and the maturity date is d.\n\cdot n, coupnum);
}
```
The number of coupons payable between the settlement date and the maturity date is 25.

# **days\_before\_settlement**

Evaluates the number of days starting with the beginning of the coupon period and ending with the settlement date.

## **Synopsis**

*#include* <imsl.h>

```
int imsl_days_before_settlement (struct tm settlement, 
       struct tm maturity, int frequency, int basis)
```
## **Required Arguments**

*struct tm* settlement (Input)

The date on which payment is made to settle a trade. For a more detailed discussion on dates see the ["Usage Notes](#page-571-0)" section of this chapter.

*struct tm* maturity (Input)

The date on which the bond comes due, and principal and accrued interest are paid. For a more detailed discussion on see the ["Usage Notes](#page-571-0)" section of this chapter.

*int* frequency (Input)

Frequency of the interest payments. It should be one of IMSL\_ANNUAL, IMSL SEMIANNUAL OF IMSL QUARTERLY. For a more detailed discussion on frequency see the "[Usage Notes](#page-571-0)" section of this chapter.

*int* basis (Input)

The method for computing the number of days between two dates. It should be one of IMSL\_DAY\_CNT\_BASIS\_ACTUALACTUAL,

IMSL\_DAY\_CNT\_BASIS\_NASD, IMSL\_DAY\_CNT\_BASIS\_ACTUAL360,

IMSL\_DAY\_CNT\_BASIS\_ACTUAL365, or IMSL\_DAY\_CNT\_BASIS\_30E360. For a more detailed discussion see the "[Usage Notes"](#page-571-0) section of this chapter.

## **Return Value**

The number of days in the period starting with the beginning of the coupon period and ending with the settlement date.

### <span id="page-703-0"></span>**Description**

Function imsl days before settlement computes the number of days from the beginning of the coupon period to the settlement date. For a good discussion on day count basis, see *SIA Standard Securities Calculation Methods* 1993, vol. 1, pages 17- 35.

## **Example**

In this example, imsl days before settlement computes the number of days from the beginning of the coupon period to November 11, 1996, of a bond with the maturity date of March 1, 2009, using the Actual/365 day count method.

```
#include <stdio.h> 
#include "imsl.h" 
void main() 
{ 
  struct tm settlement, maturity; 
 int frequency = IMSL SEMIANNUAL;
 int basis = IMSL DAY CNT BASIS ACTUAL365;
  int days; 
  settlement.tm year = 96;
  settlement.tm_mon = 10;
  settlement.tm_mday = 11; maturity.tm_year = 109; 
  maturity.tm mon = 2;
  maturity.tm mday = 1; days = imsl_days_before_settlement (settlement, maturity, 
                                     frequency, basis); 
  printf ("The number of days from the beginning of the\n"); 
 printf ("coupon period to the settlement date is %d.\n", days);
}
```
### **Output**

The number of days from the beginning of the coupon period to the settlement date is 71.

# **days\_to\_next\_coupon**

Evaluates the number of days starting with the settlement date and ending with the next coupon date.

## **Synopsis**

```
#include <imsl.h>
```

```
int imsl_days_to_next_coupon (struct tm settlement, struct tm maturity,
       int frequency, int basis)
```
## **Required Arguments**

*struct tm* settlement (Input)

The date on which payment is made to settle a trade. For a more detailed discussion on dates see the ["Usage Notes](#page-571-0)" section of this chapter.

*struct tm* maturity (Input)

The date on which the bond comes due, and principal and accrued interest are paid. For a more detailed discussion on dates see the "[Usage Notes"](#page-571-0) section of this chapter.

*int* frequency (Input)

Frequency of the interest payments. It should be one of **IMSL** ANNUAL, IMSL\_SEMIANNUAL OT IMSL\_QUARTERLY. For a more detailed discussion on frequency see the "[Usage Notes](#page-571-0)" section of this chapter.

*int* basis (Input)

The method for computing the number of days between two dates. It should be one of IMSL\_DAY\_CNT\_BASIS\_ACTUALACTUAL, IMSL\_DAY\_CNT\_BASIS\_NASD, IMSL\_DAY\_CNT\_BASIS\_ACTUAL360, IMSL\_DAY\_CNT\_BASIS\_ACTUAL365, or IMSL\_DAY\_CNT\_BASIS\_30E36. For a more detailed discussion see the ["Usage Notes](#page-571-0)" section of this chapter.

## **Return Value**

The number of days starting with the settlement date and ending with the next coupon date.

#### **Description**

Function imsl days to next coupon computes the number of days from the settlement date to the next coupon date. For a good discussion on day count basis, see *SIA Standard Securities Calculation Methods* 1993, vol. 1, pp. 17-35.

### **Example**

In this example, imsl\_days\_to\_next\_coupon computes the number of days from November 11, 1996, to the next coupon date of a bond with the maturity date of March 1, 2009, using the Actual/365 day count method.

```
#include <stdio.h> 
#include "imsl.h" 
void main() 
{ 
  struct tm settlement, maturity; 
  int frequency = IMSL_SEMIANNUAL; 
  int basis = IMSL DAY CNT BASIS ACTUAL365;
   int days; 
  settlement.tm year = 96;
  settlement.tm mon = 10;
  settlement.tm_mday = 11;maturity.tm year = 109;
```

```
maturity.tm mon = 2;
 maturity.tm mday = 1;days = imsl days to next coupon (settlement, maturity, frequency, basis);
 printf ("The number of days from the settlement date to ");
 printf ("the next coupon date is %d.\n", days);
}
```
The number of days from the settlement date to the next coupon date is 110.

# **depreciation\_amordegrc**

Evaluates the depreciation for each accounting period. During the evaluation of the function a depreciation coefficient based on the asset life is applied.

## **Synopsis**

```
#include <imsl.h>
```

```
float imsl_f_depreciation_amordegrc (float cost, struct tm issue, 
       struct tm first_period, float salvage, int period, float rate, 
        int basis)
```
The type *double* function is imsl\_d\_depreciation\_amordegrc.

## **Required Arguments**

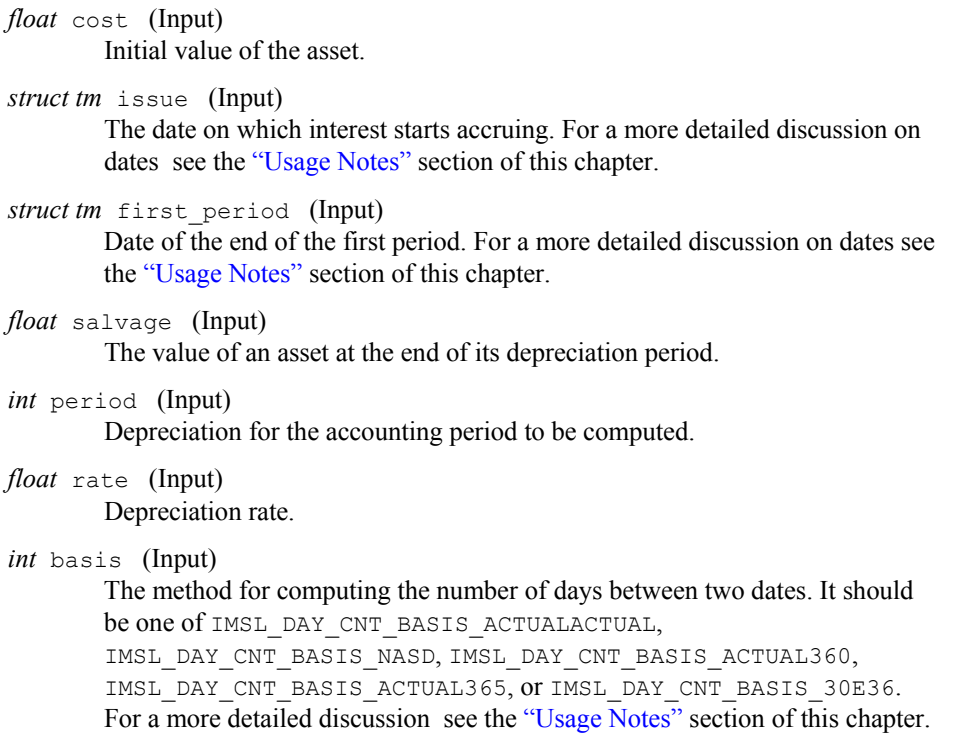

## **Return Value**

The depreciation for each accounting period. If no result can be computed, NaN is returned.

## **Description**

Function [imsl\\_f\\_depreciation\\_amordegrc](#page-705-0) computes the depreciation for each accounting period. This function is similar to depreciation amorlinc. However, in this function a depreciation coefficient based on the asset life is applied during the evaluation of the function.

#### **Example**

In this example, imsl\_f\_depreciation\_amordegrc computes the depreciation for the second accounting period using the US (NASD) 30/360 day count method. The security has the issue date of November 1, 1999, end of first period of November 30, 2000, cost of \$2,400, salvage value of \$300, depreciation rate of 15%.

```
#include <stdio.h> 
#include "imsl.h" 
void main() 
{ 
 struct tm issue, first period;
 float cost = 2400.;
  float salvage = 300.; 
 int period = 2;
  float rate = .15; int basis = IMSL_DAY_CNT_BASIS_NASD; 
   float amordegrc; 
   issue.tm_year = 99; 
  issue.tm mon = 10;issue.tm mday = 1;first period.tm year = 100;
   first_period.tm_mon = 10; 
  first period.htm mday = 30;
  amordegrc = imsl f depreciation amordegrc (cost, issue, first period,
                                              salvage, period, rate, basis); 
   printf ("The depreciation for the second accounting period "); 
  printf ("is $%.2f.\n", amordegrc); 
}
```
#### **Output**

The depreciation for the second accounting period is \$335.00.

# **depreciation\_amorlinc**

Evaluates the depreciation for each accounting period. This function is similar to depreciation amordegrc, except that depreciation amordegrc has a

<span id="page-707-0"></span>depreciation coefficient that is applied during the evaluation that is based on the asset life.

## **Synopsis**

```
#include <imsl.h>
```

```
float imsl_f_depreciation_amorlinc (float cost, struct tm issue, 
        struct tm first_period, float salvage, int period, float rate, 
        int basis)
```
The type *double* function is imsl\_d\_depreciation\_amordegrc.

## **Required Arguments**

```
float cost (Input) 
         Initial value of the asset.
```

```
struct tm issue (Input)
```
The date on which interest starts accruing. For a more detailed discussion on dates see the ["Usage Notes"](#page-571-0) section of this chapter.

### *struct tm* first\_period (Input)

Date of the end of the first period. For a more detailed discussion on dates see the ["Usage Notes"](#page-571-0) section of this chapter.

```
float salvage (Input)
```
The value of an asset at the end of its depreciation period.

## *int* period (Input)

Depreciation for the accounting period to be computed.

*float* rate (Input)

Depreciation rate.

*int* basis (Input)

The method for computing the number of days between two dates. It should be one of IMSL\_DAY\_CNT\_BASIS\_ACTUALACTUAL, IMSL\_DAY\_CNT\_BASIS\_NASD, IMSL\_DAY\_CNT\_BASIS\_ACTUAL360, IMSL\_DAY\_CNT\_BASIS\_ACTUAL365, or IMSL\_DAY\_CNT\_BASIS\_30E36. For a more detailed discussion see the ["Usage Notes](#page-571-0)" section of this chapter.

## **Return Value**

The depreciation for each accounting period. If no result can be computed, NaN is returned.

#### **Description**

Function [imsl\\_f\\_depreciation\\_amorlinc](#page-707-0) computes the depreciation for each accounting period.

#### **Example**

In this example, imsl\_f\_depreciation\_amorlinc computes the depreciation for the second accounting period using the US (NASD) 30/360 day count method. The

security has the issue date of November 1, 1999, end of first period of November 30, 2000, cost of \$2,400, salvage value of \$300, depreciation rate of 15%.

```
#include <stdio.h> 
#include "imsl.h" 
void main() 
{ 
 struct tm issue, first period;
 float cost = 2400.;
  float salvage = 300.; 
   int period = 2; 
  float rate = .15;
   int basis = IMSL_DAY_CNT_BASIS_NASD; 
   float amorlinc; 
   issue.tm_year = 99; 
  issue.tm_mon = 10;issue.tm mday = 1;first period.tm year = 100;
  first period.tm mon = 10;
  first period.tm mday = 30;
  amorlinc = imsl f depreciation amorlinc (cost, issue, first period,
                                        salvage, period, rate, basis);
   printf ("The depreciation for the second accounting period "); 
   printf ("is $%.2f.\n", amorlinc); 
}
```
#### **Output**

The depreciation for the second accounting period is \$360.00.

# **discount\_price**

Evaluates the price of a security sold for less than its face value.

#### **Synopsis**

*#include* <imsl.h>

*float* imsl\_f\_discount\_price (*struct tm* settlement*, struct tm* maturity*, float* discount\_rate*, float* redemption*, int* basis)

The type *double* function is imsl\_d\_discount\_price.

#### **Required Arguments**

*struct tm* settlement (Input) The date on which payment is made to settle a trade. For a more detailed discussion on dates see the "[Usage Notes](#page-571-0)" section of this chapter.

*struct tm* maturity (Input)

The date on which the bond comes due, and principal and accrued interest are

paid. For a more detailed discussion on see the ["Usage Notes](#page-571-0)" section of this chapter.

*float* discount rate (Input)

The interest rate implied when a security is sold for less than its value at maturity in lieu of interest payments.

```
float redemption (Input)
```
Redemption value per \$100 face value of the security.

*int* basis (Input)

The method for computing the number of days between two dates. It should be one of IMSL\_DAY\_CNT\_BASIS\_ACTUALACTUAL,

IMSL\_DAY\_CNT\_BASIS\_NASD, IMSL\_DAY\_CNT\_BASIS\_ACTUAL360,

IMSL\_DAY\_CNT\_BASIS\_ACTUAL365, or IMSL\_DAY\_CNT\_BASIS\_30E360.

For a more detailed discussion see the ["Usage Notes](#page-571-0)" section of this chapter.

## **Return Value**

The price per face value for a discounted security. If no result can be computed, NaN is returned.

#### **Description**

Function [imsl\\_f\\_discount\\_price](#page-708-0) computes the price per \$100 face value of a discounted security.

It is computed using the following:

 $\textit{redemption} - \left(\textit{discount\_rate}\right) \left[\textit{redemption}\left(\frac{\textit{DSM}}{\textit{B}}\right) \right]$ 

In the equation above, *DSM* represents the number of days starting at the settlement date and ending with the maturity date. *B* represents the number of days in a year based on the annual basis.

## **Example**

In this example, imsl\_f\_discount\_price computes the price of the discounted bond with the settlement date of July 1, 2000, and maturity date of July 1, 2001, at the discount rate of 5% using the US (NASD) 30/360 day count method.

```
#include <stdio.h> 
#include "imsl.h" 
void main() 
{ 
  struct tm settlement, maturity; 
  float discount = .05;
   float redemption = 100.; 
  int basis = IMSL DAY CNT BASIS NASD;
   float price; 
  settlement.tm_year = 100;
```
**706** • **Chapter 9: Special Functions C Math Library** 

```
settlement.tm mon = 6;
  settlement.tm mday = 1;
  maturity.tm_year = 101; 
  matrixy.time mon = 6;
 maturity.tm mday = 1;price = imsl f discount price (settlement, maturity, discount,
                                          redemption, basis); 
 printf ("The price of the discounted bond is \frac{2}{3}.2f.\n", price);
}
```
The price of the discounted bond is \$95.00.

## **discount\_rate**

Evaluates the interest rate implied when a security is sold for less than its value at maturity in lieu of interest payments.

#### **Synopsis**

*#include* <imsl.h>

*float* imsl\_f\_discount\_rate (*struct tm* settlement*, struct tm* maturity*, float* price*, float* redemption*, int* basis)

The type *double* function is imsl\_d\_discount\_rate.

#### **Required Arguments**

```
Chapter 9: Special Functions discount rate • 707
             struct tm settlement (Input) 
                     The date on which payment is made to settle a trade. For a more detailed 
                     discussion on dates see the "Usage Notes" section of this chapter.
             struct tm maturity (Input) 
                     The date on which the bond comes due, and principal and accrued interest are 
                     paid. For a more detailed discussion on dates see the "Usage Notes" section of 
                     this chapter.
             float price (Input) 
                     Price per $100 face value of the security. 
             float redemption (Input) 
                     Redemption value per $100 face value of the security. 
             int basis (Input) 
                     The method for computing the number of days between two dates. It should 
                     be one of IMSL_DAY_CNT_BASIS_ACTUALACTUAL, 
                     IMSL_DAY_CNT_BASIS_NASD, IMSL_DAY_CNT_BASIS_ACTUAL360, 
                     IMSL_DAY_CNT_BASIS_ACTUAL365, or IMSL_DAY_CNT_BASIS_30E360, 
                     "Usage Notes" section of this chapter.
```
#### **Return Value**

The discount rate for a security. If no result can be computed, NaN is returned.

#### **Description**

Function [imsl\\_f\\_discount\\_rate](#page-710-0) computes the discount rate for a security. The discount rate is the interest rate implied when a security is sold for less than its value at maturity in lieu of interest payments.

It is computed using the following:

$$
\left(\frac{redemption - price}{price}\right)\left(\frac{B}{DSM}\right)
$$

In the equation above, *B* represents the number of days in a year based on the annual basis and *DSM* represents the number of days starting with the settlement date and ending with the maturity date.

## **Example**

In this example, imsl\_f\_discount\_rate computes the discount rate of a security which is selling at \$97.975 with the settlement date of February 15, 2000, and maturity date of June 10, 2000, using the Actual/365 day count method.

```
#include <stdio.h> 
#include "imsl.h" 
void main() 
{ 
  struct tm settlement, maturity; 
 float price = 97.975;
  float redemption = 100.; 
  int basis = IMSL DAY CNT BASIS ACTUAL365;
  float rate; 
  settlement.tm year = 100;
  settlement.tm mon = 1;
  settlement.tm mday = 15;
  maturity.tm_year = 100; 
 maturity.tm mon = 5;
 maturity.tm mday = 10;rate = imsl f discount rate (settlement, maturity, price,
                                  redemption, basis); 
 printf ("The discount rate for the security is %160, n", rate * 100.);
}
```
#### **Output**

The discount rate for the security is 6.37%.

# <span id="page-712-0"></span>**discount\_yield**

Evaluates the annual yield of a discounted security.

## **Synopsis**

*#include* <imsl.h>

*float* imsl\_f\_discount\_yield (*struct tm* settlement*, struct tm* maturity*, float* price*, float* redemption*, int* basis)

The type *double* function is imsl\_d\_discount\_yield.

## **Required Arguments**

```
struct tm settlement (Input)
```
The date on which payment is made to settle a trade. For a more detailed discussion on dates see the ["Usage Notes](#page-571-0)" section of this chapter.

#### *struct tm* maturity (Input)

The date on which the bond comes due, and principal and accrued interest are paid. For a more detailed discussion on see the ["Usage Notes](#page-571-0)" section of this chapter.

*float* price (Input)

Price per \$100 face value of the security.

*float* redemption (Input)

Redemption value per \$100 face value of the security.

*int* basis (Input)

The method for computing the number of days between two dates. It should be one of IMSL\_DAY\_CNT\_BASIS\_ACTUALACTUAL, IMSL\_DAY\_CNT\_BASIS\_NASD, IMSL\_DAY\_CNT\_BASIS\_ACTUAL360, IMSL\_DAY\_CNT\_BASIS\_ACTUAL365, or IMSL\_DAY\_CNT\_BASIS\_30E360. For a more detailed see the ["Usage Notes](#page-571-0)" section of this chapter.

## **Return Value**

The annual yield for a discounted security. If no result can be computed, NaN is returned.

#### **Description**

Function [imsl\\_f\\_discount\\_yield](#page-712-0) computes the annual yield for a discounted security.

It is computed using the following:

*redemption* – *price*  $\begin{bmatrix} B \end{bmatrix}$  $\left(\frac{redefinition - price}{price}\right)\left(\frac{B}{DSM}\right)$ 

In the equation above, *B* represents the number of days in a year based on the annual basis, and *DSM* represents the number of days starting with the settlement date and ending with the maturity date.

#### <span id="page-713-0"></span>**Example**

In this example, imsl\_f\_discount\_yield computes the annual yield for a discounted security which is selling at \$95.40663 with the settlement date of July 1, 1995, and maturity date of July 1, 2005, using the US (NASD) 30/360 day count method.

```
#include <stdio.h> 
#include "imsl.h" 
void main() 
{ 
  struct tm settlement, maturity; 
 float price = 95.40663;
  float redemption = 105.; 
 int basis = IMSL DAY CNT BASIS NASD;
  float yielddisc; 
  settlement.tm year = 95;
  settlement.tm_mon = 6;
  settlement.tm_mday = 1;
  maturity.tm_year = 105; 
 maturity.tm mon = 6;maturity.tm mday = 1; yielddisc = imsl_f_discount_yield (settlement, maturity, 
                                     price, redemption, basis); 
  printf ("The yield on the discounted bond is "); 
 printf ("%.2f%%.\n", yielddisc * 100.);
}
```
#### **Output**

The yield on the discounted bond is 1.01%.

# **duration**

Evaluates the annual duration of a security where the security has periodic interest payments.

## **Synopsis**

*#include* <imsl.h> *float* imsl\_f\_duration (*struct tm* settlement*, struct tm* maturity*, float* coupon\_rate*, float* yield*, int* frequency*, int* basis) The type *double* function is imsl d duration.

## **Required Arguments**

*struct tm* settlement (Input)

The date on which payment is made to settle a trade. For a more detailed discussion on dates see the "[Usage Notes](#page-571-0)" section of this chapter.

*struct tm* maturity (Input)

The date on which the bond comes due, and principal and accrued interest are paid. For a more detailed discussion on dates see the ["Usage Notes](#page-571-0)" section of this chapter.

*float* coupon\_rate (Input) Annual interest rate set forth on the face of the security; the coupon rate.

*float* yield (Input)

Annual yield of the security.

*int* frequency (Input)

Frequency of the interest payments. It should be one of IMSL ANNUAL, IMSL\_SEMIANNUAL OT IMSL\_QUARTERLY. For a more detailed discussion on frequency see the ["Usage Notes"](#page-571-0) section of this chapter.

*int* basis (Input)

The method for computing the number of days between two dates. It should be one of IMSL\_DAY\_CNT\_BASIS\_ACTUALACTUAL, IMSL\_DAY\_CNT\_BASIS\_NASD, IMSL\_DAY\_CNT\_BASIS\_ACTUAL360, IMSL\_DAY\_CNT\_BASIS\_ACTUAL365, or IMSL\_DAY\_CNT\_BASIS\_30E360. For a more detailed discussion see the "[Usage Notes"](#page-571-0) section of this chapter.

## **Return Value**

The annual duration of a security with periodic interest payments. If no result can be computed, NaN is returned.

## **Description**

Function [imsl\\_f\\_duration](#page-713-0) computes the Maccaluey's duration of a security with periodic interest payments. The Maccaluey's duration is the weighted-average time to the payments, where the weights are the present value of the payments.

It is computed using the following:

$$
\frac{\left(\frac{DSC}{E} * 100}{\left(1 + \frac{yield}{freq}\right)^{\left(N-1 + \frac{DSC}{E}\right)}} + \sum_{k=1}^{N} \left(\frac{100 * coupon\_rate}{freq * \left(1 + \frac{yield}{freq}\right)^{\left(k-1 + \frac{DSC}{E}\right)}}\right) * \left(k - 1 + \frac{DSC}{E}\right)\right)}{\left(1 + \frac{yield}{freq}\right)^{N-1 + \frac{DSC}{E}} + \sum_{k=1}^{N} \left(\frac{100 * coupon\_rate}{freq * \left(1 + \frac{yield}{freq}\right)^{k-1 + \frac{DSC}{E}}}\right) * \frac{1}{freq}}\right)
$$

In the equation above, *DSC* represents the number of days starting with the settlement date and ending with the next coupon date. *E* represents the number of days within the coupon period. *N* represents the number of coupons payable from the settlement date to the maturity date. *freq* represents the frequency of the coupon payments annually.

## **Example**

In this example, imsl f duration computes the annual duration of a security with the settlement date of July 1, 1995, and maturity date of July 1, 2005, using the Actual/365 day count method.

```
#include <stdio.h> 
#include "imsl.h" 
void main() 
{ 
  struct tm settlement, maturity; 
 float coupon = .075;
   float yield = .09; 
  int frequency = IMSL_SEMIANNUAL; 
   int basis = IMSL_DAY_CNT_BASIS_ACTUAL365; 
  float duration; 
  settlement.tm year = 95;
  settlement.tm_mon = 6;
  settlement.tm_mday = 1;
  maturity.tm_year = 105; 
 matrix.tm_mon = 6;
  maturity.tm_mday = 1; 
  duration = imsl f duration (settlement, maturity, coupon,
                                 yield, frequency, basis); 
   printf ("The annual duration of the bond with "); 
 printf ("semiannual interest payments is \text{\$.4f.\n}", duration);
}
```
<span id="page-716-0"></span>The annual duration of the bond with semiannual interest payments is 7.0420.

# **interest\_rate\_security**

Evaluates the interest rate of a fully invested security.

### **Synopsis**

*#include* <imsl.h>

*float* imsl\_f\_interest\_rate\_security (*struct tm* settlement*, struct tm* maturity*, float* investment*, float* redemption*, int* basis)

The type *double* function is imsl d interest rate security.

#### **Required Arguments**

*struct tm* settlement (Input)

The date on which payment is made to settle a trade. For a more detailed discussion on dates see the "[Usage Notes](#page-571-0)" section of this chapter.

*struct tm* maturity (Input)

The date on which the bond comes due, and principal and accrued interest are paid. For a more detailed discussion on dates see the ["Usage Notes](#page-571-0)" section of this chapter.

*float* investment (Input) The total amount one has invested in the security..

#### *float* redemption (Input)

Amount to be received at maturity.

## *int* basis (Input)

The method for computing the number of days between two dates. It should be one of IMSL\_DAY\_CNT\_BASIS\_ACTUALACTUAL, IMSL\_DAY\_CNT\_BASIS\_NASD, IMSL\_DAY\_CNT\_BASIS\_ACTUAL360, IMSL\_DAY\_CNT\_BASIS\_ACTUAL365, or IMSL\_DAY\_CNT\_BASIS\_30E360. For a more detailed discussion see the ["Usage Notes](#page-571-0)" section of this chapter.

#### **Return Value**

The interest rate for a fully invested security. If no result can be computed, NaN is returned.

#### **Description**

Function [imsl\\_f\\_interest\\_rate\\_security](#page-716-0) computes the interest rate for a fully invested security.

It is computed using the following:

```
redemption -investment \bigg\{ B
\left(\frac{\text{redemption} - \text{investment}}{\text{investment}}\right)\left(\frac{B}{DSM}\right)
```
**Chapter 9: Special Functions interest\_rate\_security** • **713** 

<span id="page-717-0"></span>In the equation above, *B* represents the number of days in a year based on the annual basis, and *DSM* represents the number of days in the period starting with the settlement date and ending with the maturity date.

#### **Example**

In this example, imsl\_f\_interest\_rate\_security computes the interest rate of a \$7,000 investment with the settlement date of July 1, 1995, and maturity date of July 1, 2005, using the Actual/365 day count method. The total amount received at the end of the investment is \$10,000.

```
#include <stdio.h> 
#include "imsl.h" 
void main() 
{ 
  struct tm settlement, maturity; 
  float investment = 7000.; 
  float redemption = 10000.; 
 int basis = IMSL DAY CNT BASIS ACTUAL365;
  float intrate; 
 settlement.tm_year = 95;
 settlement.tm mon = 6;
 settlement.tm mday = 1;
  maturity.tm_year = 105; 
 maturity.tm mon = 6;
 maturity.tm mday = 1;intrate = imsl f interest rate security (settlement, maturity,
                                       investment, redemption, basis); 
 printf ("The interest rate of the bond is \ell.2f%\ell.\n", intrate * 100.);
}
```
#### **Output**

The interest rate of the bond is 4.28%.

# **modified\_duration**

Evaluates the modified Macauley duration of a security.

## **Synopsis**

```
#include <imsl.h> 
float imsl_f_modified_duration (struct tm settlement, struct tm maturity,
       float coupon_rate, float yield, int frequency, int basis)
The type double function is imsl_d_modified_duration.
```
## **Required Arguments**

*struct tm* settlement (Input)

The date on which payment is made to settle a trade. For a more detailed discussion on dates see the ["Usage Notes](#page-571-0)" section of this chapter.

*struct tm* maturity (Input)

The date on which the bond comes due, and principal and accrued interest are paid. For a more detailed discussion on dates see the ["Usage Notes](#page-571-0)" section of this chapter.

*float* coupon\_rate (Input) Annual interest rate set forth on the face of the security; the coupon rate.

## *float* yield (Input)

Annual yield of the security.

*int* frequency (Input)

Frequency of the interest payments. It should be one of IMSL ANNUAL, IMSL\_SEMIANNUAL or IMSL\_QUARTERLY. For a more detailed discussion on frequency see the "[Usage Notes](#page-571-0)" section of this chapter.

*int* basis (Input)

The method for computing the number of days between two dates. It should be one of IMSL\_DAY\_CNT\_BASIS\_ACTUALACTUAL, IMSL\_DAY\_CNT\_BASIS\_NASD, IMSL\_DAY\_CNT\_BASIS\_ACTUAL360, IMSL\_DAY\_CNT\_BASIS\_ACTUAL365, or IMSL\_DAY\_CNT\_BASIS\_30E360. For a more detailed discussion on basis see the ["Usage Notes"](#page-571-0) section of this chapter.

## **Return Value**

The modified Macauley duration of a security is returned. The security has an assumed par value of \$100. If no result can be computed, NaN is returned.

### **Description**

Function [imsl\\_f\\_modified\\_duration](#page-717-0) computes the modified Macauley duration for a security with an assumed par value of \$100.

It is computed using the following:

$$
\frac{duration}{1 + \left(\frac{yield}{frequency}\right)}
$$

where *duration* is calculated from imsl f duration.

#### **Example**

In this example, imsl f modified duration computes the modified Macauley duration of a security with the settlement date of July 1, 1995, and maturity date of July 1, 2005, using the Actual/365 day count method.

```
#include <stdio.h> 
#include "imsl.h" 
void main() 
{ 
  struct tm settlement, maturity; 
  float coupon = .075;
   float yield = .09; 
   int frequency = IMSL_SEMIANNUAL; 
  int basis = IMSL DAY CNT BASIS ACTUAL365;
   float mduration; 
  settlement.tm year = 95;
  settlement.tm_mon = 6;
  settlement.tm_mday = 1;
  maturity.tm_year = 105; 
   maturity.tm_mon = 6; 
 matrixy . t m mday = 1;
  mduration = imsl f modified duration (settlement, maturity,
                                      coupon, yield, frequency, basis); 
  printf ("The modified Macauley duration of the bond with\n");
 printf ("semiannual interest payments is \hat{\tau}. 4f. \n", mduration);
}
```

```
The modified Macauley duration of the bond with 
semiannual interest payments is 6.7387.
```
# **next\_coupon\_date**

Evaluates the first coupon date which follows the settlement date.

## **Synopsis**

```
#include <imsl.h> 
struct tm imsl_next_coupon_date (struct tm settlement, 
       struct tm maturity, int frequency, int basis)
```
## **Required Arguments**

*struct tm* settlement (Input)

The date on which payment is made to settle a trade. For a more detailed discussion on dates see the ["Usage Notes](#page-571-0)" section of this chapter.

*struct tm* maturity (Input)

The date on which the bond comes due, and principal and accrued interest are paid. For a more detailed discussion on dates see the "[Usage Notes"](#page-571-0) section of this chapter.
*int* frequency (Input)

Frequency of the interest payments. It should be one of IMSL ANNUAL, IMSL\_SEMIANNUAL or IMSL\_QUARTERLY. For a more detailed discussion on frequency see the "[Usage Notes](#page-571-0)" section of this chapter.

```
int basis (Input)
```
The method for computing the number of days between two dates. It should be one of IMSL\_DAY\_CNT\_BASIS\_ACTUALACTUAL, IMSL\_DAY\_CNT\_BASIS\_NASD, IMSL\_DAY\_CNT\_BASIS\_ACTUAL360, IMSL\_DAY\_CNT\_BASIS\_ACTUAL365, or IMSL\_DAY\_CNT\_BASIS\_30E360. For a more detailed discussion on basis see the ["Usage Notes"](#page-571-0) section of this chapter.

## **Return Value**

The first coupon date which follows the settlement date.

#### **Description**

Function [imsl\\_next\\_coupon\\_date](#page-719-0) computes the next coupon date after the settlement date. For a good discussion on day count basis, see *SIA Standard Securities Calculation Methods* 1993, vol 1, pages 17-35.

#### **Example**

In this example, imsl\_next\_coupon\_date computes the next coupon date of a bond with the settlement date of November 11, 1996, and the maturity date of March 1, 2009, using the Actual/365 day count method.

```
#include <stdio.h> 
#include "imsl.h" 
void main() 
{ 
   struct tm settlement, maturity, date; 
   char* month[] = { "January", "February", "March", "April", "May", 
                     "June", "July", "August", "September", 
                     "October", "November", "December" }; 
   int frequency = IMSL_SEMIANNUAL; 
  int basis = IMSL DAY CNT BASIS ACTUAL365;
  settlement.tm year = 96;
  settlement.tm_mon = 10;
  setlement.tm_mday = 11;
  maturity.tm_year = 109; 
  maturity.tm mon = 2;
  maturity.tm mday = 1;date = imsl next coupon date (settlement, maturity, frequency, basis);
  printf ("The next coupon date after the settlement date ");
  printf ("is %s %d, %d.\n", month[date.tm mon], date.tm mday,
                              date.tm year+1900;
}
```
<span id="page-721-0"></span>The next coupon date after the settlement date is March 1, 1997.

# **previous\_coupon\_date**

Evaluates the coupon date which immediately precedes the settlement date.

#### **Synopsis**

*#include* <imsl.h>

*struct tm* imsl\_previous\_coupon\_date (*struct tm* settlement*, struct tm* maturity*, int* frequency*, int* basis)

#### **Required Arguments**

*struct tm* settlement (Input)

The date on which payment is made to settle a trade. For a more detailed discussion on dates see the ["Usage Notes](#page-571-0)" section of this chapter.

*struct tm* maturity (Input)

The date on which the bond comes due, and principal and accrued interest are paid. For a more detailed discussion on dates see the "[Usage Notes"](#page-571-0) section of this chapter.

*int* frequency (Input)

Frequency of the interest payments. It should be one of IMSL ANNUAL, IMSL\_SEMIANNUAL OF IMSL\_QUARTERLY. For a more detailed discussion on frequency see the "[Usage Notes](#page-571-0)" section of this chapter.

#### *int* basis (Input)

The method for computing the number of days between two dates. It should be one of IMSL\_DAY\_CNT\_BASIS\_ACTUALACTUAL, IMSL\_DAY\_CNT\_BASIS\_NASD, IMSL\_DAY\_CNT\_BASIS\_ACTUAL360, IMSL\_DAY\_CNT\_BASIS\_ACTUAL365, or IMSL\_DAY\_CNT\_BASIS\_30E360. For a more detailed discussion on basis see the ["Usage Notes"](#page-571-0) section of this chapter.

# **Return Value**

The coupon date which immediately precedes the settlement date.

#### **Description**

Function imsl previous coupon date computes the coupon date which immediately precedes the settlement date. For a good discussion on day count basis, see *SIA Standard Securities Calculation Methods* 1993, vol 1, pages 17-35.

## **Example**

In this example, imsl\_previous\_coupon\_date computes the previous coupon date of a bond with the settlement date of November 11, 1986, and the maturity date of March 1, 1999, using the Actual/365 day count method.

```
#include <stdio.h> 
#include "imsl.h" 
void main() 
{ 
   struct tm settlement, maturity, date; 
   char* month[] = { "January", "February", "March", "April", "May", 
                     "June", "July", "August", "September", 
                      "October", "November", "December" }; 
   int frequency = IMSL_SEMIANNUAL; 
  int basis = IMSL DAY CNT BASIS ACTUAL365;
  settlement.tm year = 96;
  settlement.tm_mon = 10;
  settlement.tm_mday = 11;
  maturity.tm_year = 109; 
  matrix.tm_mon = 2;
 matrixy . t m mday = 1;
   date = imsl_previous_coupon_date (settlement, maturity, frequency, basis); 
  printf ("The previous coupon date before the settlement ");
  printf ("date is %s %d, %d.\n", month[date.tm mon], date.tm mday,
                                   date.tm year+1900;
}
```
The previous coupon date before the settlement date is September 1, 1996.

# **price**

Evaluates the price, per \$100 face value, of a security that pays periodic interest.

#### **Synopsis**

*#include* <imsl.h>

*float* imsl\_f\_price (*struct tm* settlement*, struct tm* maturity*, float* rate*, float* yield*, float* redemption*, int* frequency*, int* basis)

The type *double* function is imsl\_d\_price.

# **Required Arguments**

```
struct tm settlement (Input) 
        The date on which payment is made to settle a trade. For a more detailed 
        discussion on dates see the "Usage Notes" section of this chapter.
struct tm maturity (Input)
```
The date on which the bond comes due, and principal and accrued interest are

paid. For a more detailed discussion on dates see the "[Usage Notes"](#page-571-0) section of this chapter.

*float* rate (Input)

Annual interest rate set forth on the face of the security; the coupon rate.

*float* yield (Input)

Annual yield of the security.

*float* redemption (Input)

Redemption value per \$100 face value of the security.

*int* frequency (Input)

Frequency of the interest payments. It should be one of IMSL ANNUAL, IMSL\_SEMIANNUAL or IMSL\_QUARTERLY. For a more detailed discussion on frequency see the "[Usage Notes](#page-571-0)" section of this chapter.

*int* basis (Input)

The method for computing the number of days between two dates. It should be one of IMSL\_DAY\_CNT\_BASIS\_ACTUALACTUAL, IMSL\_DAY\_CNT\_BASIS\_NASD, IMSL\_DAY\_CNT\_BASIS\_ACTUAL360, IMSL\_DAY\_CNT\_BASIS\_ACTUAL365, or IMSL\_DAY\_CNT\_BASIS\_30E360. For a more detailed discussion on basis see the ["Usage Notes"](#page-571-0) section of this chapter.

#### **Return Value**

The price per \$100 face value of a security that pays periodic interest. If no result can be computed, NaN is returned.

#### **Description**

Function imsl f price computes the price per \$100 face value of a security that pays periodic interest.

It is computed using the following:

$$
\left(\frac{redefinition}{\left(1+\frac{yield}{frequency}\right)^{\left(N-1+\frac{DSC}{E}\right)}}\right)+\left(\sum_{k=1}^{N}\frac{100*\frac{rate}{frequency}}{\left(1+\frac{yield}{frequency}\right)^{\left(k-1+\frac{DSC}{E}\right)}}\right)-\left(100*\frac{rate}{frequency}*\frac{A}{E}\right)
$$

In the above equation, *DSC* represents the number of days in the period starting with the settlement date and ending with the next coupon date. *E* represents the number of days within the coupon period. *N* represents the number of coupons payable in the timeframe from the settlement date to the redemption date. *A* represents the number of days in the timeframe starting with the beginning of coupon period and ending with the settlement date.

#### **Example**

In this example,  $imsl$   $f$  price computes the price of a bond that pays coupon every six months with the settlement of July 1, 1995, the maturity date of July 1, 2005, a

```
(NASD) 30/360 day count method. 
#include <stdio.h> 
#include "imsl.h" 
void main() 
{ 
   struct tm settlement, maturity; 
  float rate = .06;
   float yield = .07; 
  float redemption = 105.;
   int frequency = IMSL_SEMIANNUAL; 
  int basis = IMSL DAY CNT BASIS NASD;
   float price; 
  settlement.tm year = 95;
  settlement.tm mon = 6;
  settlement.tm \frac{1}{2} mday = 1;
   maturity.tm_year = 105; 
  maturity.tm mon = 6;
  maturity.tm mday = 1;price = imsl f price (settlement, maturity, rate, yield,
                              redemption, frequency, basis); 
  printf ("The price of the bond is $+.2f.\n\sqrt{n}", price);
}
```
The price of the bond is \$95.41.

# **price\_maturity**

Evaluates the price, per \$100 face value, of a security that pays interest at maturity.

annual rate of 6%, annual yield of 7% and redemption value of \$105 using the US

#### **Synopsis**

*#include* <imsl.h>

*float* imsl\_f\_price\_maturity (*struct tm* settlement*, struct tm* maturity*, struct tm* issue*, float* rate*, float* yield*, int* basis)

The type *double* function is imsl d price maturity.

#### **Required Arguments**

```
struct tm settlement (Input) 
        The date on which payment is made to settle a trade. For a more detailed 
        discussion on dates see the "Usage Notes" section of this chapter.
struct tm maturity (Input) 
        The date on which the bond comes due, and principal and accrued interest are 
        paid. For a more detailed discussion on see the section of this chapter.
```
*struct tm* issue (Input)

The date on which interest starts accruing. For a more detailed discussion on dates see the ["Usage Notes](#page-571-0)" section of this chapter.

*float* rate (Input)

Annual interest rate set forth on the face of the security; the coupon rate.

*float* yield (Input)

Annual yield of the security.

*int* basis (Input)

The method for computing the number of days between two dates. It should be one of IMSL\_DAY\_CNT\_BASIS\_ACTUALACTUAL,

IMSL\_DAY\_CNT\_BASIS\_NASD, IMSL\_DAY\_CNT\_BASIS\_ACTUAL360, IMSL\_DAY\_CNT\_BASIS\_ACTUAL365, or IMSL\_DAY\_CNT\_BASIS\_30E360. For a more detailed discussion on basis see the ["Usage Notes"](#page-571-0) section of this chapter.

#### **Return Value**

The price per \$100 face value of a security that pays interest at maturity. If no result can be computed, NaN is returned.

#### **Description**

Function imsl f price maturity computes the price per \$100 face value of a security that pays interest at maturity.

It is computed using the following:

$$
\left[\frac{100 + \left(\frac{DIM}{B} * rate * 100\right)}{1 + \left(\frac{DSM}{B} * yield\right)}\right] - \left(\frac{A}{B} * rate * 100\right)
$$

In the equation above, *B* represents the number of days in a year based on the annual basis. *DSM* represents the number of days in the period starting with the settlement date and ending with the maturity date. *DIM* represents the number of days in the period starting with the issue date and ending with the maturity date. *A* represents the number of days in the period starting with the issue date and ending with the settlement date.

#### **Example**

In this example, imsl\_f\_price\_maturity computes the price at maturity of a security with the settlement date of August 1, 2000, maturity date of July 1, 2001 and issue date of July 1, 2000, using the US (NASD) 30/360 day count method. The security has 5% annual yield and 5% interest rate at the date of issue.

```
#include <stdio.h> 
#include "imsl.h"
```
#include <stdio.h>

```
#include "imsl.h" 
void main() 
{ 
  struct tm settlement, maturity, issue; 
  float rate = .05;
  float yield = .05;
  int basis = IMSL DAY CNT BASIS NASD;
   float pricemat; 
  settlement.tm year = 100;
  settlement.tm mon = 7;settlement.tm_mday = 1;
  maturity.tm_year = 101; 
  maturity.tm mon = 6;
 maturity.tm mday = 1; issue.tm_year = 100; 
  issue.tm_mon = 6;
  issue.tm moday = 1;
   pricemat = imsl_d_price_maturity (settlement, maturity, issue, 
                                            rate, yield, basis); 
   printf ("The price of the bond is $%.2f.\n", pricemat); 
}
```
The price of the bond is \$99.98.

# **received\_maturity**

Evaluates the amount one receives when a fully invested security reaches the maturity date.

#### **Synopsis**

*#include* <imsl.h>

*float* imsl\_f\_received\_maturity (*struct tm* settlement*, struct tm* maturity*, float* investment*, float* discount\_rate*, int* basis)

The type *double* function is imsl\_d\_received\_maturity.

#### **Required Arguments**

```
struct tm settlement (Input) 
         The date on which payment is made to settle a trade. For a more detailed 
         discussion on dates see the "Usage Notes" section of this chapter. 
struct tm maturity (Input) 
         The date on which the bond comes due, and principal and accrued interest are
```
paid. For a more detailed discussion on dates see the "[Usage Notes"](#page-571-0) section of this chapter.

*float* investment (Input)

The total amount one has invested in the security.

*float* discount rate (Input)

The interest rate implied when a security is sold for less than its value at maturity in lieu of interest payments.

```
int basis (Input)
```
The method for computing the number of days between two dates. It should be one of IMSL\_DAY\_CNT\_BASIS\_ACTUALACTUAL,

IMSL\_DAY\_CNT\_BASIS\_NASD, IMSL\_DAY\_CNT\_BASIS\_ACTUAL360, IMSL\_DAY\_CNT\_BASIS\_ACTUAL365, or IMSL\_DAY\_CNT\_BASIS\_30E360. For a more detailed discussion on basis see the ["Usage Notes"](#page-571-0) section of this chapter.

#### **Return Value**

The amount one receives when a fully invested security reaches its maturity date. If no result can be computed, NaN is returned.

#### **Description**

Function imsl f received maturity computes the amount received at maturity for a fully invested security.

It is computed using the following:

$$
\frac{investment}{1 - \left( discount\_rate * \frac{DIM}{B}\right)}
$$

In the equation above, *B* represents the number of days in a year based on the annual basis, and *DIM* represents the number of days in the period starting with the issue date and ending with the maturity date.

## **Example**

In this example, imsl\_f\_received\_maturity computes the amount received of a \$7,000 investment with the settlement date of July 1, 1995, maturity date of July 1, 2005 and discount rate of 6%, using the Actual/365 day count method.

```
include <stdio.h> 
#include "imsl.h" 
void main() 
{ 
  struct tm settlement, maturity; 
  float investment = 7000.; 
 float discount = .06;
 int basis = IMSL DAY CNT BASIS ACTUAL365;
   float received; 
  settlement.tm year = 95;
```
**724** • **Chapter 9: Special Functions C Math Library** 

```
settlement.tm mon = 6;
settlement.tm mday = 1;
 maturity.tm_year = 105; 
matrixy.time mon = 6;
maturity.tm mday = 1; received = imsl_f_received_maturity (settlement, maturity, 
                                       investment, discount, basis); 
printf ("The amount received at maturity for the ");
printf ("bond is $+.2f.\n\n\rightleftharpoons received);
```
The amount received at maturity for the bond is \$17521.60.

# **treasury\_bill\_price**

}

Evaluates the price per \$100 face value of a Treasury bill.

#### **Synopsis**

*#include* <imsl.h>

*float* imsl\_f\_treasury\_bill\_price (*struct tm* settlement*, struct tm* maturity*, float* discount\_rate)

The type *double* function is imsl d treasury bill price.

#### **Required Arguments**

*struct tm* settlement (Input)

The date on which payment is made to settle a trade. For a more detailed discussion on dates see the ["Usage Notes](#page-571-0)" section of this chapter.

*struct tm* maturity (Input)

The date on which the bond comes due, and principal and accrued interest are paid. For a more detailed discussion on dates see the "[Usage Notes"](#page-571-0) section of this chapter.

*float* discount\_rate (Input)

The interest rate implied when a security is sold for less than its value at maturity in lieu of interest payments.

# **Return Value**

The price per \$100 face value of a Treasury bill. If no result can be computed, NaN is returned.

#### **Description**

Function imsl f treasury bill price computes the price per \$100 face value for a Treasury bill.

<span id="page-729-0"></span>It is computed using the following:

$$
100\left(1-\frac{discount\_rate * DSM}{360}\right)
$$

In the equation above, *DSM* represents the number of days in the period starting with the settlement date and ending with the maturity date (any maturity date that is more than one calendar year after the settlement date is excluded).

#### **Example**

In this example, imsl\_f\_treasury\_bill\_price computes the price for a Treasury bill with the settlement date of July  $1, 2000$ , the maturity date of July 1, 2001, and a discount rate of 5% at the issue date.

```
#include <stdio.h> 
#include "imsl.h" 
void main() 
{ 
   struct tm settlement, maturity; 
   float discount = .05; 
   float price; 
  settlement.tm_year = 100;
  settlement.tm mon = 6;
  settlement.tm_mday = 1;
   maturity.tm_year = 101; 
  maturity.tm_mon = 6;
  maturity.tm_mday = 1;
  price = imsl f treasury bill price (settlement, maturity, discount);
  printf ("The price per \frac{1}{5}100 face value for the T-bill ");
  printf ("is \frac{1}{2}%.2f.\n", price);
}
```
## **Output**

The price per \$100 face value for the T-bill is \$94.93.

# **treasury\_bill\_yield**

Evaluates the yield of a Treasury bill.

## **Synopsis**

*#include* <imsl.h> *float* imsl\_f\_treasury\_bill\_yield (*struct tm* settlement*, struct tm* maturity*, float* price) The type *double* function is imsl\_d\_treasury\_bill\_yield.

#### **Required Arguments**

```
struct tm settlement (Input)
```
The date on which payment is made to settle a trade. For a more detailed discussion on dates see the ["Usage Notes](#page-571-0)" section of this chapter.

*struct tm* maturity (Input)

The date on which the bond comes due, and principal and accrued interest are paid. For a more detailed discussion on dates see the "[Usage Notes"](#page-571-0) section of this chapter.

*float* price (Input)

Price per \$100 face value of the Treasury bill.

## **Return Value**

The yield for a Treasury bill. If no result can be computed, NaN is returned.

#### **Description**

Function imsl f treasury bill yield computes the yield for a Treasury bill.

It is computed using the following:

 $100 - price \ (360)$  $\left(\frac{100 - price}{price}\right)\left(\frac{360}{DSM}\right)$ 

In the equation above, *DSM* represents the number of days in the period starting with the settlement date and ending with the maturity date (any maturity date that is more than one calendar year after the settlement date is excluded).

#### **Example**

In this example, imsl\_f\_treasury\_bill\_yield computes the yield for a Treasury bill with the settlement date of July 1, 2000, the maturity date of July 1, 2001, and priced at \$94.93.

```
#include <stdio.h> 
#include "imsl.h" 
void main() 
{ 
   struct tm settlement, maturity; 
  float price = 94.93;
   float yield; 
   settlement.tm_year = 100; 
  settlement.tmmax = 6;
  settlement.tm_mday = 1;
  maturity.tm year = 101;
  maturity.tm mon = 6;maturity.time_mday = 1;yield = imsl f treasury bill yield (settlement, maturity, price);
 printf ("The yield for the T-bill is *.2f%.\n", yield * 100.);
```
<span id="page-731-0"></span>}

#### **Output**

The yield for the T-bill is 5.27%.

# **year\_fraction**

Evaluates the fraction of a year represented by the number of whole days between two dates.

#### **Synopsis**

*#include* <imsl.h>

*float* imsl\_f\_year\_fraction (*struct tm* start*, struct tm* end*, int* basis) The type *double* function is imsl\_d\_year\_fraction.

#### **Required Arguments**

*struct tm* start (Input)

Initial date. For a more detailed discussion on dates see the ["Usage Notes](#page-571-0)" section of this chapter.

*struct tm* end (Input)

Ending date. For a more detailed discussion on dates see the["Usage Notes](#page-571-0)" section of this chapter.

#### *int* basis (Input)

The method for computing the number of days between two dates. It should be one of IMSL\_DAY\_CNT\_BASIS\_ACTUALACTUAL, IMSL\_DAY\_CNT\_BASIS\_NASD, IMSL\_DAY\_CNT\_BASIS\_ACTUAL360, IMSL\_DAY\_CNT\_BASIS\_ACTUAL365, or IMSL\_DAY\_CNT\_BASIS\_30E360. For a more detailed discussion on basis see the ["Usage Notes"](#page-571-0) section of this chapter.

## **Return Value**

The fraction of a year represented by the number of whole days between two dates. If no result can be computed, NaN is returned.

#### **Description**

Function imsl f year fraction computes the fraction of the year.

It is computed using the following:

# A/D

where  $A =$  the number of days from start to end,  $D =$  annual basis.

#### **Example**

In this example, imsl\_f\_year\_fraction computes the year fraction between August 1, 2000, and July 1, 2001, using the NASD day count method.

```
#include <stdio.h> 
#include "imsl.h" 
void main() 
{ 
   struct tm start, end; 
 int basis = IMSL DAY CNT BASIS NASD;
  float yearfrac; 
   start.tm_year = 100; 
  start.tm mon = 7;start.tm \text{mday} = 1;
  end.tm year = 101;end.tm mon = 6;
  end.tm moday = 1;yearfrac = imsl f year fraction (start, end, basis);
  printf ("The year fraction of the 30/360 period is %f.\n", yearfrac); 
}
```
#### **Output**

The year fraction of the 30/360 period is 0.916667.

# **yield\_maturity**

Evaluates the annual yield of a security that pays interest at maturity.

#### **Synopsis**

*#include* <imsl.h>

*float* imsl\_f\_yield\_maturity (*struct tm* settlement*, struct tm* maturity*, struct tm* issue*, float* rate*, float* price*, int* basis)

The type *double* function is imsl d yield maturity.

#### **Required Arguments**

*struct tm* settlement (Input)

The date on which payment is made to settle a trade. For a more detailed discussion on dates see the ["Usage Notes](#page-571-0)" section of this chapter.

*struct tm* maturity (Input)

The date on which the bond comes due, and principal and accrued interest are paid. For a more detailed discussion on dates see the "[Usage Notes"](#page-571-0) section of this chapter.

*struct tm* issue (Input)

The date on which interest starts accruing. For a more detailed discussion on dates see the ["Usage Notes](#page-571-0)" section of this chapter.

*float* rate (Input)

Interest rate at date of issue of the security.

*float* price (Input)

Price per \$100 face value of the security.

```
int basis (Input)
```
The method for computing the number of days between two dates. It should be one of IMSL\_DAY\_CNT\_BASIS\_ACTUALACTUAL,

IMSL\_DAY\_CNT\_BASIS\_NASD, IMSL\_DAY\_CNT\_BASIS\_ACTUAL360,

IMSL\_DAY\_CNT\_BASIS\_ACTUAL365, or IMSL\_DAY\_CNT\_BASIS\_30E360.

For a more detailed discussion on basis see the ["Usage Notes"](#page-571-0) section of this chapter.

#### **Return Value**

The annual yield of a security that pays interest at maturity. If no result can be computed, NaN is returned.

#### **Description**

Function imsl f yield maturity computes the annual yield of a security that pays interest at maturity.

It is computed using the following:

$$
\left\{\frac{\left[1+\left(\frac{DIM}{B}*rate\right)\right]-\left[\frac{price}{100}+\left(\frac{A}{B}*rate\right)\right]}{price+\left(\frac{A}{B}*rate\right)}\right\}\ast\left(\frac{B}{DSM}\right)
$$

In the equation above, *DIM* represents the number of days in the period starting with the issue date and ending with the maturity date. *DSM* represents the number of days in the period starting with the settlement date and ending with the maturity date. *A* represents the number of days in the period starting with the issue date and ending with the settlement date. *B* represents the number of days in a year based on the annual basis.

#### **Example**

In this example, imsl\_f\_yield\_maturity computes the annual yield of a security that pays interest at maturity which is selling at \$95.40663 with the settlement date of August 1, 2000, the issue date of July 1, 2000, the maturity date of July 1, 2010, and the interest rate of 6% at the issue using the US (NASD) 30/360 day count method.

```
#include <stdio.h> 
#include "imsl.h" 
void main() 
{ 
   struct tm settlement, maturity, issue;
```
**730** • **Chapter 9: Special Functions C Math Library** 

```
float rate = .06;
  float price = 95.40663;int basis = IMSL DAY CNT BASIS NASD;
   float yieldmat; 
  settlement.tm year = 100;
  settlement.tm_mon = 7;
  settlement.tm mday = 1;
  maturity.tm year = 110;maturity.tm_mon = 6;
 maturity . tm_mday = 1;issue.tm year = 100;issue.tm mon = 6;issue.tm moday = 1;
  yieldmat = imsl_f_yield_maturity (settlement, maturity, issue, 
                                       rate, price, basis); 
  printf ("The yield on a bond which pays at maturity is "); 
  printf ("%.2f%%.\n", yieldmat * 100.); 
}
```
The yield on a bond which pays at maturity is 6.74%.

# **yield\_periodic**

Evaluates the yield of a security that pays periodic interest.

#### **Synopsis**

*#include* <imsl.h>

*float* imsl\_f\_yield\_periodic (*struct tm* settlement*, struct tm* maturity*, float* coupon\_rate*, float* price*, float* redemption*, int* frequency*, int* basis*,* …*,* 0)

The type *double* function is imsl d yield periodic.

## **Required Arguments**

*struct tm* settlement (Input)

The date on which payment is made to settle a trade. For a more detailed discussion on dates see the ["Usage Notes](#page-571-0)" section of this chapter.

*struct tm* maturity (Input)

The date on which the bond comes due, and principal and accrued interest are paid. For a more detailed discussion on dates see the "[Usage Notes"](#page-571-0) section of this chapter.

*float* coupon\_rate (Input) Annual coupon rate.

```
float price (Input)
```
Price per \$100 face value of the security.

*float* redemption (Input)

Redemption value per \$100 face value of the security.

*int* frequency (Input)

Frequency of the interest payments. It should be one of IMSL\_ANNUAL, IMSL\_SEMIANNUAL OT IMSL\_QUARTERLY. For a more detailed discussion on frequency see the "[Usage Notes](#page-571-0)" section of this chapter.

```
int basis (Input)
```
The method for computing the number of days between two dates. It should be one of IMSL\_DAY\_CNT\_BASIS\_ACTUALACTUAL,

IMSL\_DAY\_CNT\_BASIS\_NASD, IMSL\_DAY\_CNT\_BASIS\_ACTUAL360, IMSL\_DAY\_CNT\_BASIS\_ACTUAL365, or IMSL\_DAY\_CNT\_BASIS\_30E360. For a more detailed discussion on basis see the ["Usage Notes"](#page-571-0) section of this chapter.

# **Return Value**

The yield of a security that pays interest periodically. If no result can be computed, NaN is returned.

# **Synopsis with Optional Arguments**

*#include* <imsl.h>

*float* imsl\_f\_yield\_periodic (*struct tm* settlement*, struct tm* maturity*, float* coupon\_rate*, float* price*, float* redemption*, int* frequency*, int* basis*,* IMSL\_XGUESS*, float* guess*,* IMSL\_HIGHEST*, float* max*,* 0)

# **Optional Arguments**

IMSL\_XGUESS, *float* guess (Input) Initial guess at the internal rate of return.

IMSL\_HIGHEST, *float* max (Input) Maximum value of the yield. Default: 1.0 (100%)

# **Description**

Function [imsl\\_f\\_yield\\_periodic](#page-734-0) computes the yield of a security that pays periodic interest. If there is one coupon period use the following:

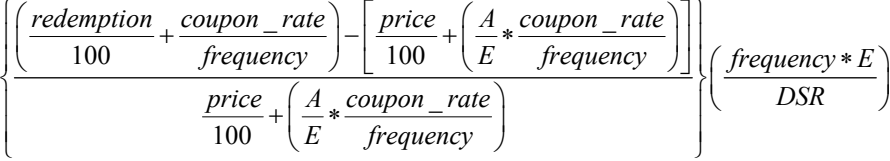

In the equation above, *DSR* represents the number of days in the period starting with the settlement date and ending with the redemption date. *E* represents the number of

days within the coupon period. *A* represents the number of days in the period starting with the beginning of coupon period and ending with the settlement date.

If there is more than one coupon period use the following*:*

$$
price = \left( \left( \frac{\text{redefinition}}{\left( 1 + \frac{\text{yield}}{\text{frequency}} \right)^{\left( \sqrt{1 + \frac{\text{DSC}}{E}} \right)}} \right) + \left[ \sum_{k=1}^{N} \frac{100 * \frac{\text{rate}}{\text{frequency}}}{\left( 1 + \frac{\text{yield}}{\text{frequency}} \right)^{\left( \sqrt{k - 1 + \frac{\text{DSC}}{E}} \right)}} \right] - \left( 100 * \frac{\text{rate}}{\text{frequency}} * \frac{A}{E} \right) \right) = 0
$$

In the equation above, *DSC* represents the number of days in the period from the settlement to the next coupon date. *E* represents the number of days within the coupon period. *N* represents the number of coupons payable in the period starting with the settlement date and ending with the redemption date. *A* represents the number of days in the period starting with the beginning of the coupon period and ending with the settlement date.

#### **Example**

In this example, imsl\_f\_yield\_periodic computes yield of a security which is selling at \$95.40663 with the settlement date of July 1, 1985, the maturity date of July 1, 1995, and the coupon rate of 6% at the issue using the US (NASD) 30/360 day count method.

```
#include <stdio.h> 
#include "imsl.h" 
void main() 
{ 
  struct tm settlement, maturity; 
  float coupon rate = .06;
  float price = 95.40663;
  float redemption = 105.;
   int frequency = IMSL_SEMIANNUAL; 
  int basis = IMSL DAY CNT BASIS NASD;
   float yield; 
  settlement.tm year = 100;
  settlement.tm_mon = 6;
  settlement.tm_mday = 1;
  maturity.tm year = 110;
   maturity.tm_mon = 6; 
  maturity.tm_mday = 1; 
  yield = imsl f yield periodic (settlement, maturity, coupon rate,
                                   price, redemption, frequency, basis, 0); 
 printf ("The yield of the bond is *.2f%.\n", yield * 100.);
}
```
# **Output**

The yield of the bond is 7.00%.

# **Chapter 10: Statistics and Random Number Generation**

# **Routines**

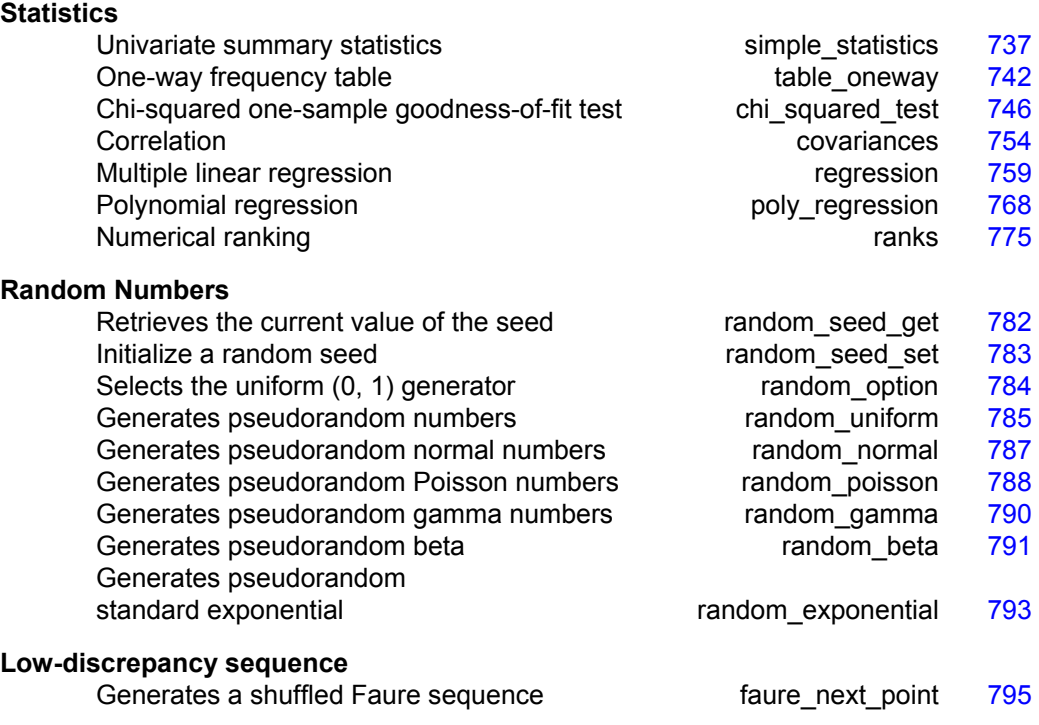

# **Usage Notes**

# **Statistics**

The functions in this section can be used to compute some common univariate summary statistics, perform a one-sample goodness-of-fit test, produce measures of correlation, perform multiple and polynomial regression analysis, and compute ranks (or a transformation of the ranks, such as normal or exponential scores). See the IMSL C Stat Library for a more extensive collection of statistical functions and detailed descriptions.

# **Overview of Random Number Generation**

"Random Numbers" describes functions for the generation of random numbers and of random samples and permutations. These functions are useful for applications in Monte Carlo or simulation studies. Before using any of the random number generators, the generator must be initialized by selecting a *seed* or starting value. This can be done by calling the function [imsl\\_random\\_seed\\_set](#page-786-0). If the user does not select a seed, one is generated using the system clock. A seed needs to be selected only once in a program, unless two or more separate streams of random numbers are maintained. There are other utility functions in this chapter for selecting the form of the basic generator, for restarting simulations, and for maintaining separate simulation streams.

In the following discussions, the phrases "random numbers," "random deviates," "deviates," and "variates" are used interchangeably. The phrase "pseudorandom" is sometimes used to emphasize that the numbers generated are really not "random," since they result from a deterministic process. The usefulness of pseudorandom numbers is derived from the similarity, in a statistical sense, of samples of the pseudorandom numbers to samples of observations from the specified distributions. In short, while the pseudorandom numbers are completely deterministic and repeatable, they *simulate* the realizations of independent and identically distributed random variables.

# **The Basic Uniform Generator**

The random number generators in this chapter use a multiplicative congruential method. The form of the generator is

$$
x_i = cx_{i-1} \mod (2^{31} - 1).
$$

Each  $x_i$  is then scaled into the unit interval  $(0,1)$ . If the multiplier,  $c$ , is a primitive root modulo  $2^{31} - 1$  (which is a prime), then the generator will have a maximal period of 2*31* − 2. There are several other considerations, however. See Knuth (1981) for a good general discussion. The possible values for  $c$  in the IMSL generators are 16807, 397204094, and 950706376. The selection is made by the function imsl random option. The choice of 16807 will result in the fastest execution time, but other evidence suggests that the performance of 950706376 is best among these three choices (Fishman and Moore 1982). If no selection is made explicitly, the functions use the multiplier 16807, which has been in use for some time (Lewis et al. 1969).

The generation of uniform  $(0,1)$  numbers is done by the function imsl f random uniform. This function is *portable* in the sense that, given the same seed, it produces the same sequence in all computer/compiler environments.

# **Shuffled Generators**

The user also can select a shuffled version of these generators using  $\text{imsl\_random}$ [option](#page-787-0). The shuffled generators use a scheme due to Learmonth and Lewis (1973). In <span id="page-740-0"></span>this scheme, a table is filled with the first  $128$  uniform  $(0,1)$  numbers resulting from the simple multiplicative congruential generator. Then, for each  $x_i$  from the simple generator, the low-order bits of  $x_i$  are used to select a random integer,  $j$ , from 1 to 128. The *j*-th entry in the table is then delivered as the random number, and *xi*, after being scaled into the unit interval, is inserted into the *j*-th position in the table. This scheme is similar to that of Bays and Durham (1976), and their analysis is applicable to this scheme as well.

# **Setting the Seed**

The seed of the generator can be set in imsl random seed set and can be retrieved by [imsl\\_random\\_seed\\_get](#page-785-0). Prior to invoking any generator in this section, the user can call [imsl\\_random\\_seed\\_set](#page-786-0) to initialize the seed, which is an integer variable with a value between 1 and 2147483647. If it is not initialized by imsl random seed set, a random seed is obtained from the system clock. Once it is initialized, the seed need not be set again.

If the user wishes to restart a simulation, by [imsl\\_random\\_seed\\_get](#page-785-0) can be used to obtain the final seed value of one run to be used as the starting value in a subsequent run. Also, if two simultaneous random number streams are desired in one run, imsl random seed set and by imsl random seed get can be used before and after the invocations of the generators in each stream.

# **simple\_statistics**

Computes basic univariate statistics.

# **Synopsis**

*#include* <imsl.h>

```
float *imsl_f_simple_statistics (int n_observations, int _variables,
       float x[] ,…, 0)
```
The type *double* procedure is imsl\_d\_simple\_statistics.

# **Required Arguments**

*int* n observations (Input) The number of observations.

*int* n\_variables (Input)

The number of variables.

```
float x[] (Input)
```
Array of size n observations  $\times$  n\_variables containing the data matrix.

# **Return Value**

A pointer to a matrix containing some simple statistics for each of the columns in  $x$ . If MEDIAN and MEDIAN AND SCALE are not used as optional arguments, the size of the matrix is 14 by n\_variables. The columns of this matrix correspond to the columns of  $x$  and the rows contain the following statistics:

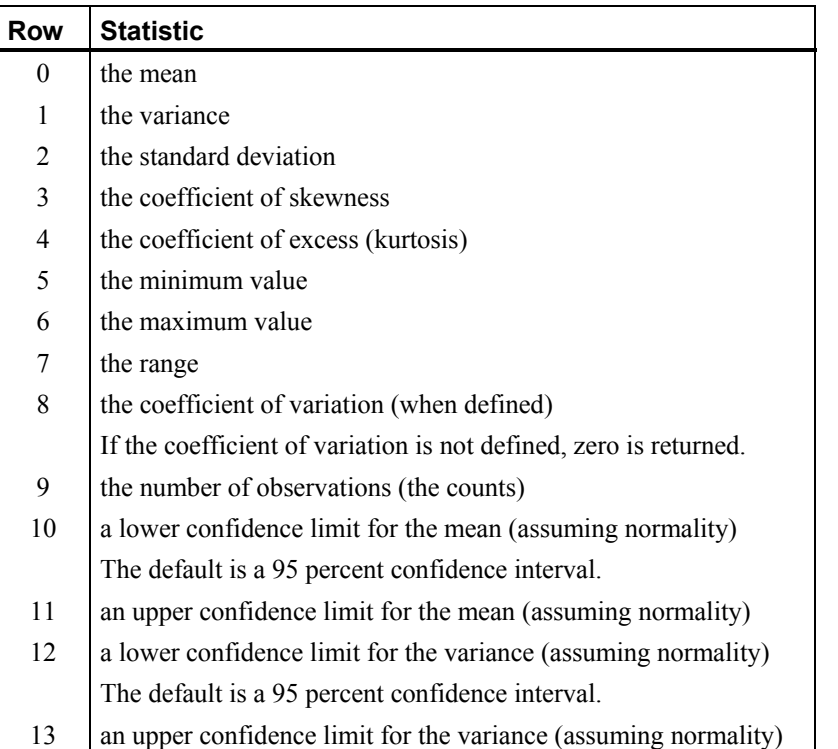

# **Synopsis with Optional Arguments**

```
#include <imsl.h> 
float *imsl_f_simple_statistics (int n_observations, int n_variables,
       float x[],
       IMSL_CONFIDENCE_MEANS, float confidence_means, 
       IMSL_CONFIDENCE_VARIANCES, float confidence_variances, 
       IMSL_X_COL_DIM, int x_col_dim, 
       IMSL_STAT_COL_DIM, int stat_col_dim, 
       IMSL_MEDIAN, 
       IMSL_MEDIAN_AND_SCALE, 
       IMSL_RETURN_USER, float simple_statistics[], 
       0)
```
# **Optional Arguments**

IMSL\_CONFIDENCE\_MEANS, *float* confidence\_means (Input)

The confidence level for a two-sided interval estimate of the means (assuming normality) in percent. Argument confidence\_means must be between 0.0 and 100.0 and is often 90.0, 95.0, or 99.0. For a one-sided confidence interval with confidence level *c*, set confidence means =  $100.0 - 2(100 - c)$ . If IMSL\_CONFIDENCE\_MEANS is not specified, a 95 percent confidence interval is computed.

- IMSL CONFIDENCE VARIANCES, *float* confidence variances (Input) The confidence level for a two-sided interval estimate of the variances (assuming normality) in percent. The confidence intervals are symmetric in probability (rather than in length). For a one-sided confidence interval with confidence level *c*, set confidence means =  $100.0 - 2(100 - c)$ . If IMSL CONFIDENCE VARIANCES is not specified, a 95 percent confidence interval is computed.
- IMSL\_X\_COL\_DIM, *int* x\_col\_dim (Input) The column dimension of array x. Default:  $x \text{ col } \dim = n \text{ variables}$
- IMSL\_STAT\_COL\_DIM, *int* stat\_col\_dim (Input) The column dimension of the returned value array, or if IMSL\_RETURN\_USER is specified, the column dimension of array simple\_statistics. Default: stat col dim = n variables

## IMSL\_MEDIAN, *or*

IMSL\_MEDIAN\_AND\_SCALE

Exactly one of these optional arguments can be specified in order to indicate the additional simple robust statistics to be computed. If IMSL\_MEDIAN is specified, the medians are computed and stored in one additional row (row number 14) in the returned matrix of simple statistics. If IMSL\_MEDIAN\_AND\_SCALE is specified, the medians, the medians of the absolute deviations from the medians, and a simple robust estimate of scale are computed, then stored in three additional rows (rows 14, 15, and 16) in the returned matrix of simple statistics.

IMSL\_RETURN\_USER, *float* simple\_statistics[] (Output) Store the matrix of statistics in the user-provided array

simple statistics. If neither IMSL MEDIAN nor

IMSL MEDIAN AND SCALE is specified, the matrix is 14 by n\_variables. If IMSL\_MEDIAN is specified, the matrix is

15 by n\_variables. If IMSL\_MEDIAN\_AND\_SCALE is specified, the matrix is 17 by n variables.

## **Description**

For the data in each column of  $x$ , imsl  $f$  simple statistics computes the sample mean, variance, minimum, maximum, and other basic statistics. It also computes confidence intervals for the mean and variance (under the hypothesis that the sample is from a normal population).

The definitions of some of the statistics are given below in terms of a single variable *x* of which the *i*-th datum is  $x_i$ .

#### **Mean**

$$
\overline{x} = \frac{\sum x_i}{n}
$$

**Variance** 

$$
s^2 = \frac{\sum (x_i - \overline{x})^2}{n-1}
$$

**Skewness** 

$$
\frac{\sum (x_i - \overline{x})^3 / n}{\left[\sum (x_i - \overline{x})^2 / n\right]^{3/2}}
$$

**Excess or Kurtosis** 

$$
\frac{\sum (x_i - \overline{x})^4 / n}{\left[\sum (x_i - \overline{x})^2 / n\right]^2} - 3
$$

**Minimum** 

$$
x_{\min} = \min(x_i)
$$

**Maximum** 

$$
x_{\max} = \max(x_i)
$$

**Range** 

 $x_{\text{max}} - x_{\text{min}}$ 

**Coefficient of Variation** 

 $s/\overline{x}$  for  $\overline{x} \neq 0$ 

**Median** 

median  $\{x_i\}$  =  $\begin{cases} \text{middle } x_i \text{ after sorting if } n \text{ is odd} \\ \text{average of middle two } x_i \text{'s if } n \text{ is even} \end{cases}$  $\mathbf{z}_i$ }
=
{
average of middle two  $x_i$  $x_i$  =  $\begin{cases} \text{middle } x_i \text{ after sorting if } n \text{ is a} \\ \text{average of middle two } x_i \text{'s if } n \end{cases}$  $\overline{a}$ 

**Median Absolute Deviation** 

MAD=median  $\left\{ | x_i - \text{median} \{x_j \} | \right\}$ 

#### **Simple Robust Estimate of Scale**

```
MAD/\Phi^{-1}(3/4)
```
where  $\Phi^{-1}(3/4) \approx 0.6745$  is the inverse of the standard normal distribution function evaluated at 3/4. This standardizes MAD in order to make the scale estimate consistent at the normal distribution for estimating the standard deviation (Huber 1981, pp. 107−108).

#### **Example**

This example uses data from Draper and Smith (1981). There are five variables and 13 observations.

```
#include <imsl.h>
```

```
#define N_VARIABLES 5<br>#define N_OBSERVATIONS 13
#define N_OBSERVATIONS
main() 
{ 
   float *simple statistics;
   float x[] = \{7., 26., 6., 60., 78.5, 1., 29., 15., 52., 74.3, 1.5.1., 29., 15., 52.,11., 56., 8., 20., 104.3,<br>11., 31., 8., 47., 87.6,
                   11., 31., 8., 47.,7., 52., 6., 33., 95.9,11., 55., 9., 22., 109.2,3., 71., 17., 6., 102.7,<br>1., 31., 22., 44., 72.5,
                    1., 31., 22., 44., 2., 54., 18., 22., 93.1, 
                    21., 47., 4., 26., 115.9, 
                     1., 40., 23., 34., 83.8, 
                    11., 66., 9., 12., 113.3, 
10., 68., 8., 12., 109.4 char *row_labels[] = {"means", "variances", "std. dev", 
 "skewness", "kurtosis", "minima", 
 "maxima", "ranges", "C.V.", "counts", 
 "lower mean", "upper mean", 
 "lower var", "upper var"}; 
    simple_statistics = imsl_f_simple_statistics(N_OBSERVATIONS, 
                                           N VARIABLES, x, 0);
   imsl f write matrix("* * * Statistics * * *\n", 14, N VARIABLES,
                     simple statistics,
                      IMSL_ROW_LABELS, row_labels, 
                      IMSL_WRITE_FORMAT, "%7.3f", 
\begin{pmatrix} 0 \\ 0 \end{pmatrix};
} 
          Output 
               * * * Statistics * * * 
 1 2 3 4 5
```
<span id="page-745-0"></span>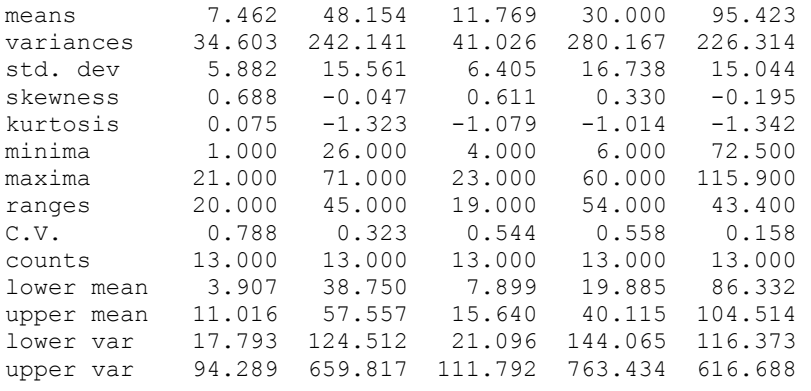

# **table\_oneway**

Tallies observations into a one-way frequency table.

# **Synopsis**

*#include* <imsl.h> *float* \*imsl\_f\_table\_oneway (*int* n\_observations, *float* x[], *int* \_intervals, …, 0)

The type *double* function is imsl d table oneway.

# **Required Arguments**

*int* n observations (Input)

Number of observations.

```
float x[] (Input)
```
Array of length n observations containing the observations.

```
int n_intervals (Input)
```
Number of intervals (bins).

## **Return Value**

Pointer to an array of length n\_intervals containing the counts.

#### **Synopsis with Optional Arguments**

```
#include <imsl.h> 
float *imsl_f_table_oneway (int n_observations, float x[], 
       int n_intervals, 
       IMSL_DATA_BOUNDS, float *minimum, float *maximum, 
       IMSL_KNOWN_BOUNDS, float lower_bound, float upper_bound, 
       IMSL_CUTPOINTS, float cutpoints[], 
       IMSL_CLASS_MARKS, float class_marks[], 
        IMSL_RETURN_USER, float table_oneway[], 
       0)
```
### **Optional Arguments**

- IMSL\_DATA\_BOUNDS, *float* \*minimum, *float* \*maximum (Output) *or*
- IMSL\_KNOWN\_BOUNDS, *float* lower\_bound, *float* upper\_bound (Input) *or*
- IMSL\_CUTPOINTS, *float* cutpoints[] (Input)

IMSL\_CLASS\_MARKS, *float* class\_marks[] (Input)

None, or exactly one, of these four optional arguments can be specified in order to define the intervals or bins for the one-way table. If none is specified, or if IMSL DATA BOUNDS is specified, n intervals, intervals of equal length, are used with the initial interval starting with the minimum value in  $x$ and the last interval ending with the maximum value in x. The initial interval is closed on the left and right. The remaining intervals are open on the left and closed on the right. When IMSL\_DATA\_BOUNDS is explicitly specified, the minimum and maximum values in x are output in minimum and maximum. With this option, each interval is of (maximum-minimum)/ n\_intervals length. If IMSL\_KNOWN\_BOUNDS is specified, two semi-infinite intervals are used as the initial and last interval. The initial interval is closed on the right and includes lower bound as its right endpoint. The last interval is open on the left and includes all values greater than uppe

r bound. The remaining n intervals  $-2$  intervals are each of length

upper\_bound - lower\_bound  $n$  intervals  $-2$ 

and are open on the left and closed on the right. Argument n\_intervals must be greater than or equal to three for this option. If IMSL CLASS\_MARKS is specified, equally spaced class marks in ascending order must be provided in the array class marks of length n intervals. The class marks are the midpoints of each of the n\_intervals, and each interval is taken to have length class\_marks[1]  $-$  class\_marks[0]. The argument n\_intervals must be greater than or equal to two for this option. If IMSL\_ CUTPOINTS is specified, cutpoints (boundaries) must be provided in the array cutpoints of length n\_intervals  $-1$ . This option allows unequal interval lengths. The initial interval is closed on the right and includes the initial cutpoint as its right endpoint. The last interval is open on the left and includes all values greater than the last cutpoint. The remaining n intervals − 2 intervals are open on the left and closed on the right. The argument n\_interval must be greater than or equal to three for this option.

IMSL\_RETURN\_USER, *float* table[] (Output) Counts are stored in the user-supplied array table of length n\_intervals.

*or* 

#### **Examples**

#### **Example 1**

The data for this example is from Hinkley (1977) and Velleman and Hoaglin (1981). They are the measurements (in inches) of precipitation in Minneapolis/St. Paul during the month of March for 30 consecutive years.

```
#include <imsl.h> 
main() 
{ 
    int n_intervals=10;<br>int n_observations=
             n observations=30;
     float *table; 
    float x[] = \{0.77, 1.74, 0.81, 1.20, 1.95, 1.20, 0.47, 1.43, 3.37, \} 2.20, 3.00, 3.09, 1.51, 2.10, 0.52, 1.62, 1.31, 0.32, 
                      0.59, 0.81, 2.81, 1.87, 1.18, 1.35, 4.75, 2.48, 0.96, 
                     1.89, 0.90, 2.05}; 
     table = imsl_f_table_oneway (n_observations, x, n_intervals, 0); 
     imsl_f_write_matrix("counts", 1, n_intervals, table, 0); 
   } 
             Output
```
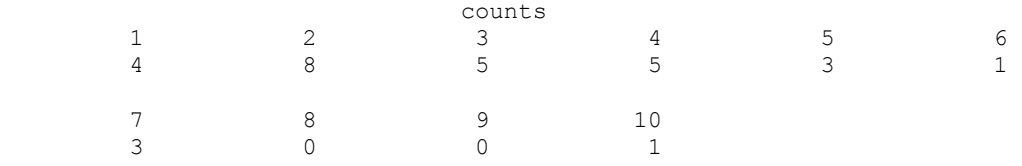

**Example 2** 

This example selects IMSL\_KNOWN\_BOUNDS and sets lower\_bound =  $0.5$  and upper bound  $= 4.5$  so that the eight interior intervals each have width  $(4.5 - 0.5)/(10 - 2) = 0.5$ . The 10 intervals are  $(-\infty, 0.5]$ ,  $(0.5, 1.0]$ , ...,  $(4.0, .5]$ , and  $(4.5, \infty)$ .

```
#include <imsl.h> 
main() 
{ 
    int n observations=30;
    int n_intervals=10;<br>float *table;
             \startable;
    float lower bound=0.5, upper bound=4.5;
    float x[] = \begin{bmatrix} 0.77, 1.74, 0.81, 1.20, 1.95, 1.20, 0.47, 1.43, 3.37, \end{bmatrix} 2.20, 3.00, 3.09, 1.51, 2.10, 0.52, 1.62, 1.31, 0.32, 
                      0.59, 0.81, 2.81, 1.87, 1.18, 1.35, 4.75, 2.48, 0.96, 
                      1.89, 0.90, 2.05}; 
    table = imsl f table oneway (n observations, x, n intervals,
                                     IMSL KNOWN BOUNDS, lower bound,
                                     upper_bound, 0);
     imsl_f_write_matrix("counts", 1, n_intervals, table, 0); 
  }
```
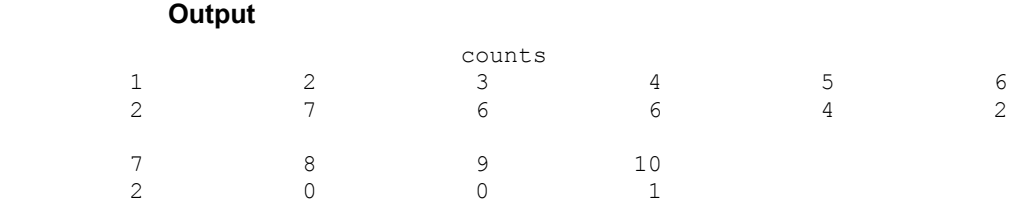

#### **Example 3**

This example inputs 10 class marks 0.25, 0.75, 1.25, …, 4.75. This defines the class intervals (0.0, 0.5], (0.5, 1.0], …, (4.0, 4.5], (4.5, 5.0]. Note that unlike the previous example, the initial and last intervals are the same length as the remaining intervals.

```
#include <imsl.h> 
main() 
{ 
   int n intervals=10;
   int n observations=30;
    double *table; 
    double x[] = {0.77, 1.74, 0.81, 1.20, 1.95, 1.20, 0.47, 1.43, 
                       3.37, 2.20, 3.00, 3.09, 1.51, 2.10, 0.52, 1.62, 
                       1.31, 0.32, 0.59, 0.81, 2.81, 1.87, 1.18, 1.35, 
                       4.75, 2.48, 0.96, 1.89, 0.90, 2.05}; 
    double class_marks[] = {0.25, 0.75, 1.25, 1.75, 2.25, 2.75, 
                                 3.25, 3.75, 4.25, 4.75}; 
     table = imsl_d_table_oneway (n_observations, x, n_intervals, 
                                  IMSL_CLASS_MARKS, class_marks, 
\begin{pmatrix} 0 \\ 0 \end{pmatrix} imsl_d_write_matrix("counts", 1, n_intervals, table, 0); 
}
```
#### **Output**

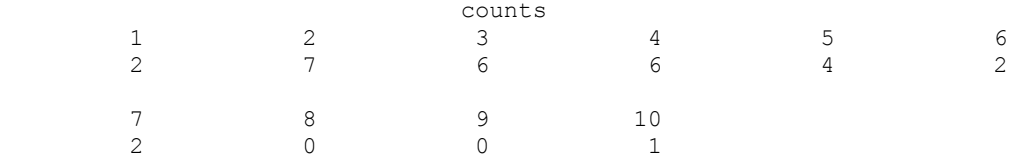

#### **Example 4**

This example inputs nine cutpoints 0.5, 1.0, 1.5, 2.0, …, 4.5 to define the same 10 intervals as in Example 3. Here again, the initial and last intervals are semi-infinite intervals.

```
#include <imsl.h> 
main() 
{ 
    int n intervals=10;
    int nobservations=30;
     double *table; 
    double x[] = \{0.77, 1.74, 0.81, 1.20, 1.95, 1.20, 0.47, 1.43, \} 3.37, 2.20, 3.00, 3.09, 1.51, 2.10, 0.52, 1.62, 
                       1.31, 0.32, 0.59, 0.81, 2.81, 1.87, 1.18, 1.35, 
                       4.75, 2.48, 0.96, 1.89, 0.90, 2.05};
```

```
 double cutpoints[] = {0.5, 1.0, 1.5, 2.0, 2.5, 3.0, 3.5, 4.0, 
                               4.5}; 
   table = imsl d table oneway (n observations, x, n intervals,
                                IMSL CUTPOINTS, cutpoints,
\begin{pmatrix} 0 \\ 0 \end{pmatrix}imsl d write matrix("counts", 1, n intervals, table, 0);
}
```
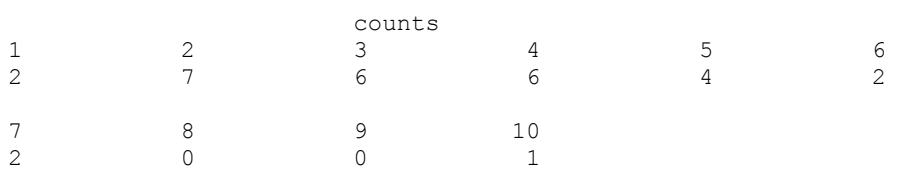

# **chi\_squared\_test**

Performs a chi-squared goodness-of-fit test.

# **Synopsis**

*#include* <imsl.h>

```
float imsl_f_chi_squared_test (float user_proc_cdf(),
       int n_observations, int n_categories, float x[], …, 0)
```

```
The type double function is imsl d chi squared test.
```
# **Required Arguments**

```
float user_proc_cdf (float y) (Input) 
         User-supplied function that returns the hypothesized, cumulative distribution 
         function at the point y.
```

```
int n observations (Input)
        The number of data elements input in x.
```
*int* n\_categories (Input) The number of cells into which the observations are to be tallied.

```
float x[] (Input)
```
Array with nobservations components containing the vector of data elements for this test.

# **Return Value**

The *p*-value for the goodness-of-fit chi-squared statistic.

# **Synopsis with Optional Arguments**

```
#include <imsl.h>
```

```
float imsl_f_chi_squared_test (float *user_proc_cdf(), 
       int n_observations, int n_categories, float x[],
```

```
IMSL_N_PARAMETERS_ESTIMATED, int n_parameters, 
IMSL_CUTPOINTS, float **p_cutpoints, 
IMSL_CUTPOINTS_USER, float cutpoints[], 
IMSL_CUTPOINTS_EQUAL, 
IMSL_CHI_SQUARED, float *chi_squared, 
IMSL_DEGREES_OF_FREEDOM, float *df, 
IMSL_FREQUENCIES, float frequencies[], 
IMSL_BOUNDS, float lower_bound, float upper_bound, 
IMSL_CELL_COUNTS, float **p_cell_counts, 
IMSL_CELL_COUNTS_USER, float cell_counts[], 
IMSL_CELL_EXPECTED, float **p_cell_expected, 
IMSL_CELL_EXPECTED_USER, float cell_expected[], 
IMSL_CELL_CHI_SQUARED, float **p_cell_chi_squared, 
IMSL_CELL_CHI_SQUARED_USER, float cell_chi_squared[], 
IMSL_FCN_W_DATA, float user_proc_cdf(), void *data,
0)
```
# **Optional Arguments**

IMSL\_N\_PARAMETERS\_ESTIMATED, *int* n\_parameters (Input) The number of parameters estimated in computing the cumulative distribution function.

IMSL\_CUTPOINTS, *float* \*\*p\_cutpoints (Output)

The address of a pointer to the cutpoints array. On return, the pointer is initialized (through a memory allocation request to malloc), and the array is stored there. Typically, *float* \*p\_cutpoints is declared; &p\_cutpoints is used as an argument to this function; and free (p cutpoints) is used to free this array.

IMSL\_CUTPOINTS\_USER, *float* cutpoints[] (Input or Output)

Array with n\_categories  $-1$  components containing the vector of cutpoints defining the cell intervals. The intervals defined by the cutpoints are such that the lower endpoint is not included, and the upper endpoint is included in any interval. If IMSL\_CUTPOINTS\_EQUAL is specified, equal probability cutpoints are computed and returned in cutpoints.

IMSL\_CUTPOINTS\_EQUAL

If IMSL CUTPOINTS USER is specified, then equal probability cutpoints can still be used if, in addition, the IMSL\_CUTPOINTS\_EQUAL option is specified. If IMSL CUTPOINTS USER is not specified, equal probability cutpoints are used by default.

- IMSL\_CHI\_SQUARED, *float* \*chi\_squared (Output) If specified, the chi-squared test statistic is returned in \*chi\_squared.
- IMSL\_DEGREES\_OF\_FREEDOM, *float* \*df (Output)

If specified, the degrees of freedom for the chi-squared goodness-of-fit test is returned in \*df.

**Chapter 10: Statistics and Random Number Generation chiastic and Random Number Generation chiastic and Fancy Chiastic and Random Number Generation chiastic and Random Number Generation** 

- IMSL\_FREQUENCIES, *float* frequencies[] (Input) Array with n observations components containing the vector frequencies for the observations stored in x.
- IMSL\_BOUNDS, *float* lower\_bound, *float* upper\_bound (Input) If IMSL BOUNDS is specified, then lower bound is the lower bound of the range of the distribution, and upper bound is the upper bound of this range. If lower bound = upper bound, a range on the whole real line is used (the default). If the lower and upper endpoints are different, points outside the range of these bounds are ignored. Distributions conditional on a range can be specified when IMSL\_BOUNDS is used. By convention, lower\_bound is excluded from the first interval, but upper bound is included in the last interval.
- IMSL\_CELL\_COUNTS, *float* \*\*p\_cell\_counts (Output)
	- The address of a pointer to an array containing the cell counts. The cell counts are the observed frequencies in each of the n\_categories cells. On return, the pointer is initialized (through a memory allocation request to  $\text{malloc}$ ), and the array is stored there. Typically, *float* \*p\_cell\_counts is declared; &p\_cell\_counts is used as an argument to this function; and free(p\_cell\_counts) is used to free this array.
- IMSL\_CELL\_COUNTS\_USER, *float* cell\_counts[] (Output) If specified, the n\_categories cell counts are returned in the array cell counts provided by the user.
- IMSL\_CELL\_EXPECTED, *float* \*\*p\_cell\_expected (Output) The address of a pointer to the cell expected values. The expected value of a cell is the expected count in the cell given that the hypothesized distribution is correct. On return, the pointer is initialized (through a memory allocation request to malloc), and the array is stored there. Typically, *float* \*p\_cell\_expected is declared; &p\_cell\_expected is used as an argument to this function; and  $free(p$  cell expected) is used to free this array.
- IMSL\_CELL\_EXPECTED\_USER, *float* cell\_expected[] (Output) If specified, the n\_categories cell expected values are returned in the array cell expected provided by the user.
- IMSL\_CELL\_CHI\_SQUARED, *float* \*\*p\_cell\_chi\_squared (Output) The address of a pointer to an array of length  $n$  categories containing the cell contributions to chi-squared. On return, the pointer is initialized (through a memory allocation request to malloc), and the array is stored there. Typically, *float* \*p\_cell\_chi\_squared is declared; &p\_cell\_chi\_squared is used as an argument to this function; and  $free(p \text{ cell chi squared})$  is used to free this array.
- IMSL\_CELL\_CHI\_SQUARED\_USER, *float* cell\_chi\_squared[] (Output) If specified, the cell contributions to chi-squared are returned in the array cell chi squared provided by the user.

IMSL\_FCN\_W\_DATA, *float* user\_proc\_cdf (*float* y, *void* \*data), *void* \*data, (Input)

> User supplied function that returns the hypothesized, cumulative distribution function at the point  $y$ , which also accepts a pointer to data that is supplied by the user. data is a pointer to the data to be passed to the user-supplied function. See the *[Introduction](#page-14-0), Passing Data to User-Supplied Functions* at the beginning of this manual for more details.

#### **Description**

The function imsl f chi squared test performs a chi-squared goodness-of-fit test that a random sample of observations is distributed according to a specified theoretical cumulative distribution. The theoretical distribution, which may be continuous, discrete, or a mixture of discrete and continuous distributions, is specified via the user-defined function user\_proc\_cdf. Because the user is allowed to give a range for the observations, a test conditional upon the specified range is performed.

Argument n\_categories gives the number of intervals into which the observations are to be divided. By default, equiprobable intervals are computed by imsl f chi squared test, but intervals that are not equiprobable can be specified (through the use of optional argument IMSL\_CUTPOINTS).

Regardless of the method used to obtain the cutpoints, the intervals are such that the lower endpoint is not included in the interval, while the upper endpoint is always included. If the cumulative distribution function has discrete elements, then userprovided cutpoints should always be used since [imsl\\_f\\_chi\\_squared\\_test](#page-749-0) cannot determine the discrete elements in discrete distributions.

By default, the lower and upper endpoints of the first and last intervals are  $-\infty$ and  $+ \infty$ , respectively. If IMSL BOUNDS is specified, the endpoints are defined by the user via the two arguments lower bound and upper bound.

A tally of counts is maintained for the observations in *x* as follows. If the cutpoints are specified by the user, the tally is made in the interval to which  $x_i$  belongs using the endpoints specified by the user. If the cutpoints are determined by imsl\_f\_chi\_squared\_test, then the cumulative probability at  $x_i$ ,  $F(x_i)$ , is

computed via the function user proc cdf. The tally for  $x_i$  is made in interval number

 $\left| mF(x_i)+1 \right|$  where  $m = n$  categories and  $\left| \cdot \right|$ 

is the function that takes the greatest integer that is no larger than the argument of the function. Thus, if the computer time required to calculate the cumulative distribution function is large, user-specified cutpoints may be preferred to reduce the total computing time.

If the expected count in any cell is less than 1, then a rule of thumb is that the chisquared approximation may be suspect. A warning message to this effect is issued in this case, as well as when an expected value is less than 5.

#### **Programming Notes**

The user must supply a function user proc\_cdf with calling sequence user proc  $cdf(y)$ , that returns the value of the cumulative distribution function at any point  $y$  in the (optionally) specified range. Many of the cumulative distribution functions in Chapter 9, "[Special Functions,](#page-568-0)" can be used for user\_proc\_cdf, either directly, if the calling sequence is correct, or indirectly, if, for example, the sample means and standard deviations are to be used in computing the theoretical cumulative distribution function.

#### **Examples**

#### **Example 1**

This example illustrates the use of imsl f chi squared test on a randomly generated sample from the normal distribution. One-thousand randomly generated observations are tallied into 10 equiprobable intervals. The null hypothesis that the sample is from a normal distribution is specified by use of the imsl f normal cdf (see Chapter 9, ["Special Functions"](#page-568-0)) as the hypothesized distribution function. In this example, the null hypothesis is not rejected.

```
#include <imsl.h>
```

```
#define SEED 123457 
#define N_CATEGORIES 10<br>#define N_OBSERVATIONS 1000
#define N_OBSERVATIONS
main() 
{ 
    float *x, p_value;
     imsl_random_seed_set(SEED); 
                                  /* Generate Normal deviates */ 
    x = imsl f random normal (N OBSERVATIONS, 0);
                                 \sqrt{2} Perform chi squared test */
     p_value = imsl_f_chi_squared_test (imsl_f_normal_cdf, N_OBSERVATIONS, 
                                        N CATEGORIES, \overline{x}, 0);
                                  /* Print results */ 
   printf ("p value %7.4f\n", p_value);
}
```
#### **Output**

p value 0.1546

#include <imsl.h>

# **Example 2**

In this example, some optional arguments are used for the data in the initial example.

```
#define SEED 123457 
#define N_CATEGORIES 10<br>#define N_OBSERVATIONS 1000
#define N_OBSERVATIONS
main() 
{ 
    float *cell counts, *cutpoints, *cell chi squared;
```

```
float chi squared statistics[3], *x;char *stat row labels[] = {"chi-squared", "degrees of freedom",
                                      "p-value"}; 
   imsl random seed set(SEED);
                                  /* Generate Normal deviates */ 
   x = \text{imsl}_f\_random\_normal (N_OBSERVATIONS, 0);
                                  /* Perform chi squared test */ 
   chi squared statistics[2] =imsl f chi squared test (imsl f normal cdf,
                N_OBSERVATIONS, N_CATEGORIES, x,
                IMSL CUTPOINTS, &cutpoints,
                 IMSL_CELL_COUNTS, &cell_counts, 
                 IMSL_CELL_CHI_SQUARED, &cell_chi_squared, 
                IMSL CHI SQUARED, &chi squared statistics[0],
                 IMSL_DEGREES_OF_FREEDOM, &chi_squared_statistics[1], 
                 0); 
                                  /* Print results */ 
    imsl_f_write_matrix ("\nChi Squared Statistics\n", 3, 1, 
                           chi_squared_statistics, 
                           IMSL_ROW_LABELS, stat_row_labels, 
\begin{pmatrix} 0 \\ 0 \end{pmatrix};
    imsl_f_write_matrix ("Cut Points", 1, N_CATEGORIES-1, cutpoints, 0); 
    imsl_f_write_matrix ("Cell Counts", 1, N_CATEGORIES, cell_counts, 
                    0); 
    imsl_f_write_matrix ("Cell Contributions to Chi-Squared", 1, 
                   N CATEGORIES, cell chi squared,
                    0);
```
}

Chi Squared Statistics

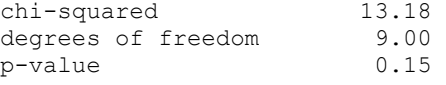

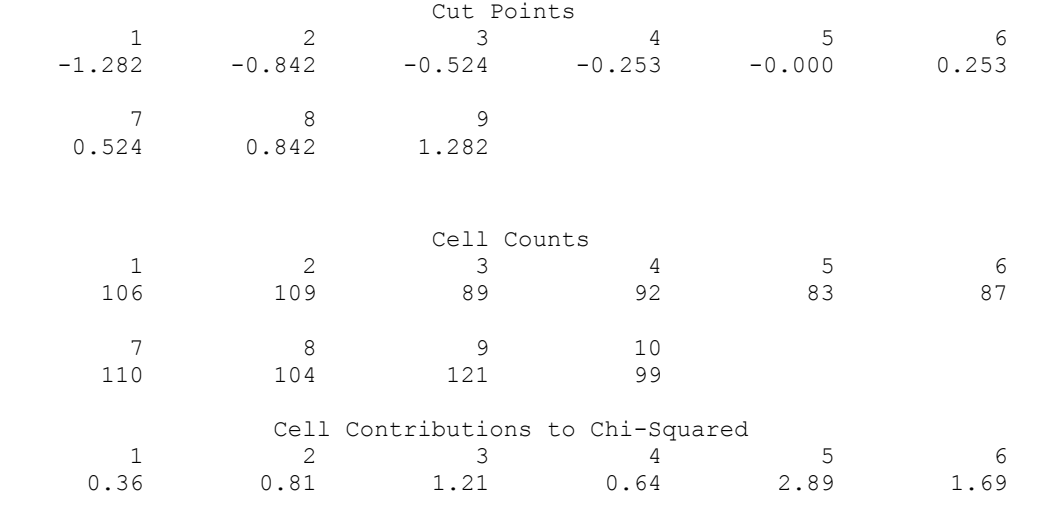

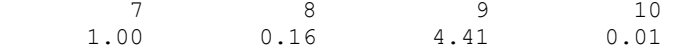

#### **Example 3**

In this example, a discrete Poisson random sample of size 1000 with parameter  $\theta = 5.0$ is generated via function imsl  $f$  random poisson (page [788\)](#page-791-0). In the call to imsl f chi squared test, function imsl f poisson cdf(page [788\)](#page-791-0) is used as function user\_proc\_cdf.

#include <imsl.h>

```
#define SEED 123457 
% #define N_CATEGORIES 10<br>#define N_PARAMETERS ESTIMATED 0
#define N_PARAMETERS_ESTIMATED 0 
#define N_NUMBERS = 1000<br>#define THETA 5.0
#define THETA
float user proc cdf(float);
main() 
{ 
    int i, *poisson;<br>float cell statist
             cell_statistics[3][N_CATEGORIES];
    float chi_squared_statistics[3], x[N_NUMBERS];<br>float cutpoints[] = {1.5, 2.5, 3.5, 4.5,
             cutpoints[] = \{1.5, 2.5, 3.5, 4.5, 5.5, 6.5,7.5, 8.5, 9.5 char *cell_row_labels[] = {"count", "expected count", 
 "cell chi-squared"}; 
 char *cell_col_labels[] = {"Poisson value", "0", "1", "2", 
 "3", "4", "5", "6", "7", "8", "9"}; 
 char *stat_row_labels[] = {"chi-squared", "degrees of freedom", 
                                     "p-value"}; 
    imsl random seed set(SEED);
                                 /* Generate the data */ 
     poisson = imsl_random_poisson(N_NUMBERS, THETA, 0); 
                                /* Copy data to a floating point vector*/ 
    for (i = 0; i < N NUMBERS; i++)x[i] = \text{poisson}[i];chi squared statistics[2] =imsl_f_chi_squared_test(user_proc_cdf, N_NUMBERS, N_CATEGORIES, x,
                IMSL_CUTPOINTS_USER, cutpoints,
 IMSL_CELL_COUNTS_USER, &cell_statistics[0][0], 
 IMSL_CELL_EXPECTED_USER, &cell_statistics[1][0], 
 IMSL_CELL_CHI_SQUARED_USER, &cell_statistics[2][0], 
                IMSL_CHI_SQUARED, \overline{a} &chi_squared_statistics[0],<br>IMSL_DEGREES OF FREEDOM, &chi_squared_statistics[1],
                                         \&chi\overline{\phantom{a}}squared\overline{\phantom{a}}statistics[1],
                () :
                                 /* Print results */ 
     imsl_f_write_matrix("\nChi-squared statistics\n", 3, 1, 
                        &chi squared statistics[0],
                        IMSL ROW LABELS, stat row labels,
\begin{pmatrix} 0 \\ 0 \end{pmatrix};
```
```
 imsl_f_write_matrix("\nCell Statistics\n", 3, N_CATEGORIES, 
 &cell_statistics[0][0], 
IMSL_ROW_LABELS, cell_row_labels,
 IMSL_COL_LABELS, cell_col_labels, 
                   0); 
} 
float user proc cdf(float k)
{ 
  float cdf_v;
 cdf_v = imsl_f_poisson_cdf ((int) k, THETA); 
 return cdf_v; 
}
```
## **Output**

Chi-squared statistics

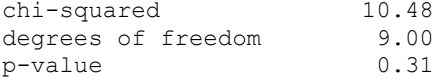

#### Cell Statistics

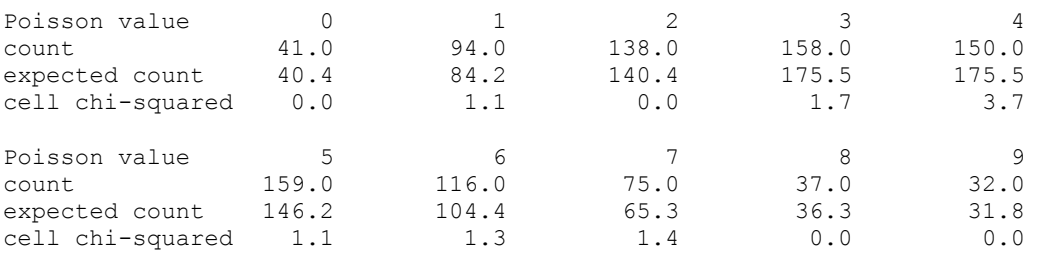

## **Warning Errors**

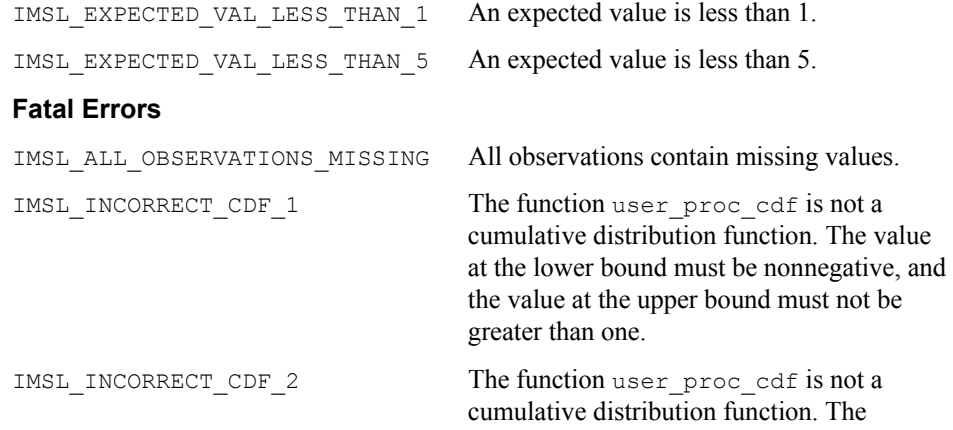

<span id="page-757-0"></span>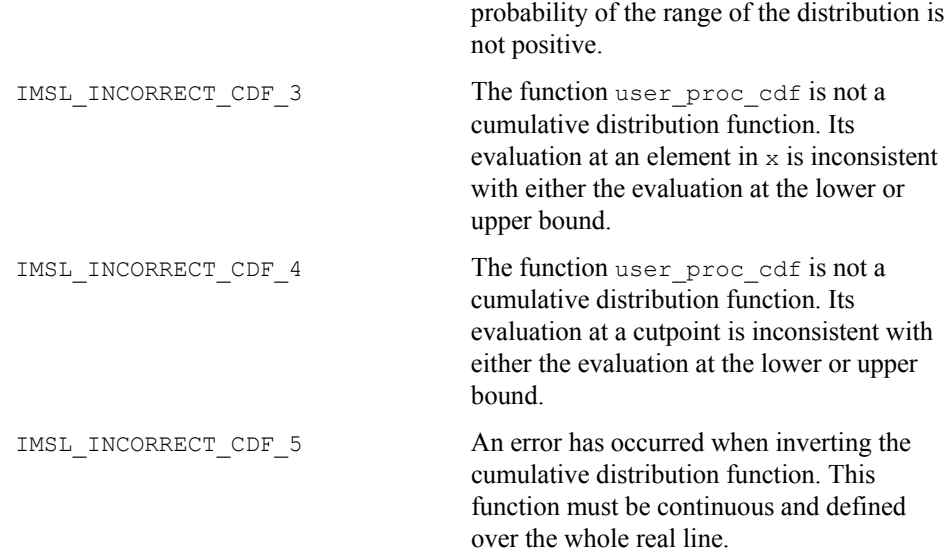

# **covariances**

Computes the sample variance-covariance or correlation matrix.

## **Synopsis**

*#include* <imsl.h>

*float* \*imsl\_f\_covariances (*int* n\_observations, *int* n\_variables, *float*  $x$ [], …, 0)

The type *double* function is imsl d covariances.

## **Required Arguments**

- *int* n observations (Input) The number of observations.
- *int* n variables (Input) The number of variables.
- *float* x[] (Input)

Array of size n\_observations  $\times$  n\_variables containing the matrix of data.

# **Return Value**

If no optional arguments are used, imsl\_f\_covariances returns a pointer to an n\_variables × n\_variables matrix containing the sample variance-covariance matrix of the observations. The rows and columns of this matrix correspond to the columns of x.

# **Synopsis with Optional Arguments**

#include <imsl.h>

*float* \*imsl\_f\_covariances (*int* n\_observations, *int* n\_variables, *float* x[], IMSL\_X\_COL\_DIM, *int* x\_col\_dim, IMSL\_VARIANCE\_COVARIANCE\_MATRIX, IMSL\_CORRECTED\_SSCP\_MATRIX, IMSL\_CORRELATION\_MATRIX, IMSL\_STDEV\_CORRELATION\_MATRIX, IMSL\_MEANS, *float* \*\*p\_means, IMSL\_MEANS\_USER, *float* means[], IMSL\_COVARIANCE\_COL\_DIM, *int* covariance\_col\_dim, IMSL\_RETURN\_USER, *float* covariance[], 0)

# **Optional Arguments**

IMSL\_X\_COL\_DIM, *int* x\_col\_dim (Input) The column dimension of array x. Default:  $x \text{ col } \dim = n \text{ variables}$ 

IMSL\_VARIANCE\_COVARIANCE\_MATRIX, *or* 

IMSL\_CORRECTED\_SSCP\_MATRIX, *or* 

IMSL\_CORRELATION\_MATRIX, *or* 

IMSL\_STDEV\_CORRELATION\_MATRIX

Exactly one of these options can be used to specify the type of matrix to be computed.

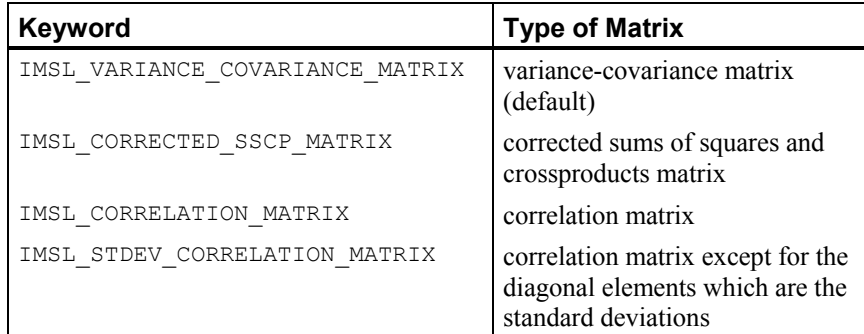

IMSL\_MEANS, *float* \*\*p\_means (Output)

The address of a pointer to the array containing the means of the variables in x. The components of the array correspond to the columns of x. On return, the pointer is initialized (through a memory allocation request to malloc), and the array is stored there. Typically, *float* \*p\_means is declared; &p\_means is used as an argument to this function; and  $free(p \text{ means})$  is used to free this array.

IMSL\_MEANS\_USER, *float* means[] (Output)

Calculate the n\_variables means and store them in the memory provided by the user. The elements of means correspond to the columns of x.

IMSL\_COVARIANCE\_COL\_DIM, *int* covariance\_col\_dim (Input) The column dimension of array covariance, if IMSL\_RETURN\_USER is specified, or the column dimension of the return value otherwise. Default: covariance\_col\_dim = n\_variables

IMSL\_RETURN\_USER, *float* covariance[] (Output) If specified, the output is stored in the array covariance of size n\_variables × n\_variables provided by the user.

## **Description**

The function imsl f covariances computes estimates of correlations, covariances, or sums of squares and crossproducts for a data matrix x. The means, (corrected) sums of squares, and (corrected) sums of crossproducts are computed using the method of provisional means. Let

 $\overline{x}_{ki}$ 

denote the mean based on *i* observations for the *k*-th variable, and let *cjki* denote the sum of crossproducts (or sum of squares if  $j = k$ ) based on *i* observations. Then, the method of provisional means finds new means and sums of crossproducts as follows:

The means and crossproducts are initialized as:

 $\boldsymbol{0}$  $\mathbf{0}$ 0.0  $k = 1, ...,$ 0.0  $j, k = 1, ...,$ *k jk*  $\bar{x}_{k0} = 0.0$   $k = 1, ..., p$  $c_{ik0} = 0.0$   $j, k = 1, ..., p$  $= 0.0$   $k =$  $= 0.0$   $j, k = 0.0$ … …

where *p* denotes the number of variables. Letting  $x_{k,i+1}$  denote the *k*-th variable on observation  $i + 1$ , each new observation leads to the following updates for

 $\overline{\chi}_{i,j}$ 

and  $c_{iki}$  using update constant  $r_{i+1}$ :

$$
r_{i+1} = \frac{1}{i+1}
$$
  
\n
$$
\overline{x}_{k,i+1} = \overline{x}_{ki} + (x_{k,i+1} - \overline{x}_{ki})r_{i+1}
$$
  
\n
$$
c_{jk,i+1} = c_{jki} + (x_{j,i+1} - \overline{x}_{ji})(x_{k,i+1} - \overline{x}_{ki})(1 - r_{i+1})
$$

#### **Usage Notes**

The function  $imsl$   $f$  covariances uses the following definition of a sample mean:

$$
\overline{x}_k = \frac{\sum_{i=1}^n x_{ki}}{n}
$$

**756** • **Chapter 10: Statistics and Random Number Generation C Math Library** 

where *n* is the number of observations. The following formula defines the sample covariance,  $s_{jk}$ , between variables *j* and *k*:

$$
s_{jk} = \frac{\sum_{i=1}^{n} (x_{ji} - \overline{x}_j)(x_{ki} - \overline{x}_k)}{n-1}
$$

The sample correlation between variables *j* and  $k$ ,  $r_{jk}$ , is defined as follows:

$$
r_{jk} = \frac{s_{jk}}{\sqrt{s_{jj} s_{kk}}}
$$

# **Examples**

### **Example 1**

The first example illustrates the use of  $ims1$  f covariances for the first 50 observations in the Fisher iris data (Fisher 1936). Note in this example that the first variable is constant over the first 50 observations.

```
#include <imsl.h>
```

```
#define N_VARIABLES 5 
#define N_OBSERVATIONS 50
```

```
main()
```
{

```
float *covariances;
   float x[j = \{1.0, 5.1, 3.5, 1.4, .2, 1.0, 4.9, 3.0, 1.4, .2, 1.0, 4.7, 3.2, 1.3, .2, 1.0, 4.6, 3.1, 1.5, .2, 
                        1.0, 5.0, 3.6, 1.4, .2, 1.0, 5.4, 3.9, 1.7, .4, 
1.0, 4.6, 3.4, 1.4, .3, 1.0, 5.0, 3.4, 1.5, .2,
1.0, 4.4, 2.9, 1.4, 2, 1.0, 4.9, 3.1, 1.5, 1,1.0, 5.4, 3.7, 1.5, .2, 1.0, 4.8, 3.4, 1.6, .2,1.0, 4.8, 3.0, 1.4, .1, 1.0, 4.3, 3.0, 1.1, .1,
                       1.0, 5.8, 4.0, 1.2, .2, 1.0, 5.7, 4.4, 1.5, .4,<br>1.0, 5.4, 3.9, 1.3, .4, 1.0, 5.1, 3.5, 1.4, .3,
                        1.0, 5.4, 3.9, 1.3, .4, 1.0, 5.1, 3.5, 1.4, .3, 
                        1.0, 5.7, 3.8, 1.7, .3, 1.0, 5.1, 3.8, 1.5, .3, 
                       1.0, 5.4, 3.4, 1.7, .2, 1.0, 4.6, 3.6, 1.0, .2,
                       1.0, 4.6, 3.6, 1.0, .2, 1.0, 5.1, 3.3, 1.7, .5, 
                       1.0, 4.8, 3.4, 1.9, .2, 1.0, 5.0, 3.0, 1.6, .2, 
                        1.0, 5.0, 3.4, 1.6, .4, 1.0, 5.2, 3.5, 1.5, .2, 
                        1.0, 5.2, 3.4, 1.4, .2, 1.0, 4.7, 3.2, 1.6, .2, 
                                                1.0, 4.8, 3.1, 1.6, .2, 1.0, 5.4, 3.4, 1.5, .4, 
                        1.0, 5.2, 4.1, 1.5, .1, 1.0, 5.5, 4.2, 1.4, .2, 
                                               1.0, 5.0, 3.2, 1.2, .2,1.0, 5.5, 3.5, 1.3, .2, 1.0, 4.9, 3.6, 1.4, .1,1.0, 4.4, 3.0, 1.3, .2, 1.0, 5.1, 3.4, 1.5, .2,
                                               1.0, 4.5, 2.3, 1.3, .3,<br>1.0, 5.0, 3.5, 1.6, .6,
                      1.0, 5.0, 3.5, 1.3, .3, 1.0, 4.4, 3.2, 1.3, .2,
                       1.0, 5.1, 3.8, 1.9, .4, 1.0, 4.8, 3.0, 1.4, .3, 
                        1.0, 5.1, 3.8, 1.6, .2, 1.0, 4.6, 3.2, 1.4, .2,
```
**Chapter 10: Statistics and Random Number Generation covariances** • **757** 

 1.0, 5.3, 3.7, 1.5, .2, 1.0, 5.0, 3.3, 1.4, .2}; covariances = imsl f covariances (N\_OBSERVATIONS, N\_VARIABLES, x, 0); imsl f write matrix ("The default case: variances/covariances", N\_VARIABLES, N\_VARIABLES, covariances, IMSL\_PRINT\_UPPER,  $\begin{pmatrix} 0 \\ 0 \end{pmatrix}$ ; **Output** The default case: variances/covariances<br>1 2 3 4 1 2 3 4 5  $\begin{array}{cccccccc} 1 & & 0.0000 & & 0.0000 & & 0.0000 & & 0.0000 & & 0.0000 \\ 2 & & & 0.1242 & & 0.0992 & & 0.0164 & & 0.0103 \end{array}$ 

### 2 0.1242 0.0992 0.0164 0.0103  $\begin{array}{cccc} 3 & 0.1437 & 0.0117 & 0.0093 \\ 4 & 0.0302 & 0.0061 \end{array}$ 4 0.0302 0.0061 5 0.0111

## **Example 2**

This example illustrates the use of some optional arguments in imsl\_f\_covariances. Once again, the first 50 observations in the Fisher iris data are used.

#include <imsl.h>

```
#define N_VARIABLES 5 
#define N_OBSERVATIONS 50
```
#### main()

{

}

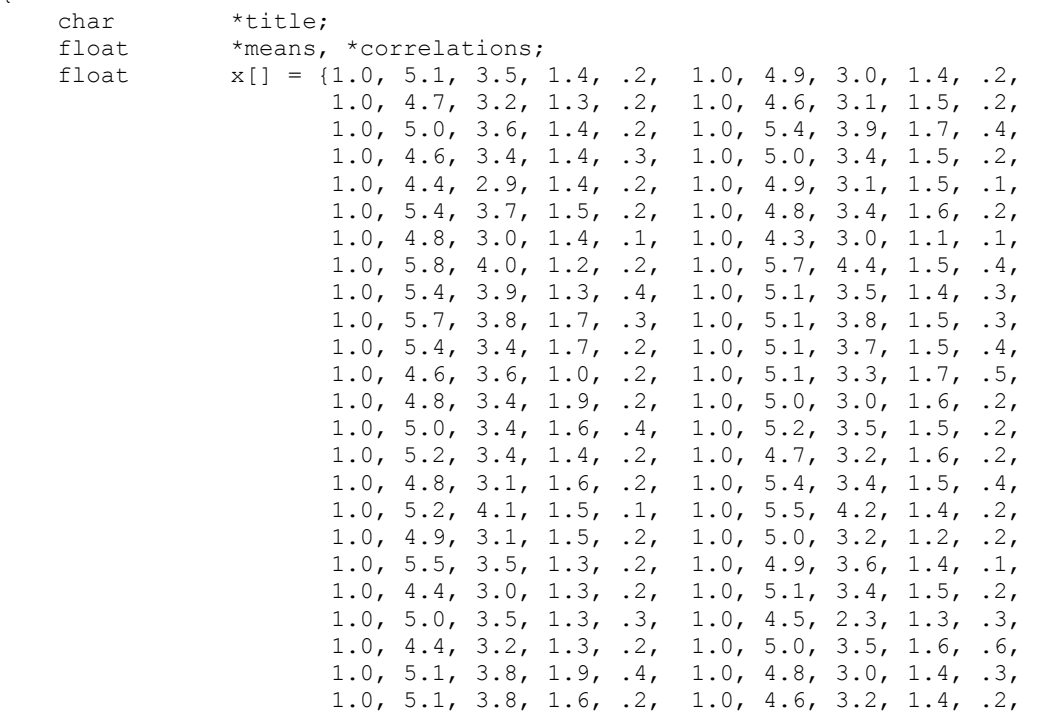

**758** • **Chapter 10: Statistics and Random Number Generation C Math Library** 

1.0, 5.3, 3.7, 1.5, .2, 1.0, 5.0, 3.3, 1.4, .2};

```
correlations = imsl f covariances (N OBSERVATIONS,
                   N VARIABLES-1, x+1,
                     IMSL_STDEV_CORRELATION_MATRIX, 
                     IMSL_X_COL_DIM, N_VARIABLES, 
                    IMSL MEANS, &means,
                    0);
   imsl f write matrix ("Means\n", 1, N VARIABLES-1, means, 0);
   title = "Correlations with Standard Deviations on the Diagonal\langle n \rangle";
   imsl f write matrix (title, N_VARIABLES-1, N_VARIABLES-1,
                       correlations, IMSL_PRINT_UPPER, 
\begin{pmatrix} 0 \\ 0 \end{pmatrix};
} 
          Output 
          Means 
 1 2 3 4 
5.006 3.428 1.462 0.246 
Correlations with Standard Deviations on the Diagonal 
 1 2 3 4 
1 0.3525 0.7425 0.2672 0.2781 
2 0.3791 0.1777 0.2328 
\begin{array}{ccc} 3 & 0.1737 \\ 4 & 0.1737 \end{array}0.1054
```
# **Warning Errors**

```
IMSL_CONSTANT_VARIABLE Correlations are requested, but the observations on
                               one or more variables are constant. The 
                               corresponding correlations are set to NaN.
```
# **regression**

Fits a multiple linear regression model using least squares.

#### **Synopsis**

```
#include <imsl.h>
```
*float* \*imsl\_f\_regression (*int* n\_observations, *int* n\_independent, *float* x[], *float* y[], …, 0)

The type *double* function is imsl\_d\_regression.

#### **Required Arguments**

*int* n\_observations (Input) The number of observations.

*int* n independent (Input) The number of independent (explanatory) variables.

### *float* x[] (Input)

Array of size n observations  $\times$  n independent containing the matrix of independent (explanatory) variables.

*float* y[] (Input)

Array of length n observations containing the dependent (response) variable.

### **Return Value**

If the optional argument IMSL\_NO\_INTERCEPT is not used, imsl\_f\_regression returns a pointer to an array of length  $n$  independent  $+ 1$  containing a least-squares solution for the regression coefficients. The estimated intercept is the initial component of the array.

# **Synopsis with Optional Arguments**

*#include* <imsl.h>

```
float *imsl_f_regression (int n_observations, int n_independent, 
       float x[], float y[],
       IMSL_X_COL_DIM, int x_col_dim, 
       IMSL_NO_INTERCEPT, 
       IMSL_TOLERANCE, float tolerance, 
       IMSL_RANK, int *rank, 
       IMSL_COEF_COVARIANCES, float **p_coef_covariances, 
       IMSL_COEF_COVARIANCES_USER, float coef_covariances[], 
       IMSL_COV_COL_DIM, int cov_col_dim, 
       IMSL_X_MEAN, float **p_x_mean, 
       IMSL_X_MEAN_USER, float x_mean[], 
       IMSL_RESIDUAL, float **p_residual, 
       IMSL_RESIDUAL_USER, float residual[], 
       IMSL_ANOVA_TABLE, float **p_anova_table, 
       IMSL_ANOVA_TABLE_USER, float anova_table[], 
       IMSL_RETURN_USER, float coefficients[], 
       0)
```
# **Optional Arguments**

```
IMSL_X_COL_DIM, int x_col_dim (Input) 
       The column dimension of x. 
       Default: x_col_dim = n_independent
```
IMSL\_NO\_INTERCEPT

By default, the fitted value for observation *i* is

$$
\hat{\beta}_0 + \hat{\beta}_1 x_1 + \ldots + \hat{\beta}_k x_k
$$

where  $k = n$  independent. If  $IMSL_NO$  INTERCEPT is specified, the intercept term

 $\hat{\beta}_{\scriptscriptstyle 0}$ 

**760** • **Chapter 10: Statistics and Random Number Generation C Math Library** 

is omitted from the model.

IMSL\_TOLERANCE, *float* tolerance (Input) The tolerance used in determining linear dependence. For imsl\_f\_regression, tolerance =  $100 \times$  imsl\_f\_machine(4) is the default choice. For imsl d regression, tolerance =  $100 \times \text{imsl}$  d machine(4) is the default. See imsl f machine (page 635).

IMSL\_RANK, *int* \*rank (Output) The rank of the fitted model is returned in \*rank.

- IMSL\_COEF\_COVARIANCES, *float* \*\*p\_coef\_covariances (Output) The address of a pointer to the  $m \times m$  array containing the estimated variances and covariances of the estimated regression coefficients. Here, *m* is the number of regression coefficients in the model. If IMSL\_NO\_INTERCEPT is specified,  $m = n$  independent; otherwise,  $m = n$  independent + 1. On return, the pointer is initialized (through a memory allocation request to malloc), and the array is stored there. Typically, *float* \*p\_coef\_covariances is declared; &p\_coef\_covariances is used as an argument to this function; and free(p\_coef\_covariances) is used to free
	- this array.
- IMSL\_COEF\_COVARIANCES\_USER, *float* coef\_covariances[] (Output) If specified, coef covariances is an array of length  $m \times m$  containing the estimated variances and covariances of the estimated coefficients where *m* is the number of regression coefficients in the model.
- IMSL\_COV\_COL\_DIM, *int* cov\_col\_dim (Input)
	- The column dimension of array coef covariance. Default:  $cov\ col\ dim = m$  where *m* is the number of regression coefficients in the model.
- IMSL\_X\_MEAN, *float* \*\*p\_x\_mean (Output)
	- The address of a pointer to the array containing the estimated means of the independent variables. On return, the pointer is initialized (through a memory allocation request to malloc), and the array is stored there. Typically, *float* \*p\_x\_mean is declared;  $\&p\_x$ \_mean is used as an argument to this function; and  $free(p \times mean)$  is used to free this array.
- IMSL\_X\_MEAN\_USER, *float* x\_mean[] (Output) If specified,  $x$  mean is an array of length n\_independent provided by the user. On return,  $x$  mean contains the means of the independent variables.
- IMSL\_RESIDUAL, *float* \*\*p\_residual (Output) The address of a pointer to the array containing the residuals. On return, the pointer is initialized (through a memory allocation request to malloc), and the array is stored there. Typically, *float* \*p\_residual is declared;

&p\_residual is used as argument to this function; and free(p\_residual) is used to free this array.

**Chapter 10: Statistics and Random Number Generation regression** • **761** 

- IMSL\_RESIDUAL\_USER, *float* residual[] (Output) If specified, residual is an array of length n observations provided by the user. On return, residual contains the residuals.
- IMSL\_ANOVA\_TABLE, *float* \*\*p\_anova\_table (Output)

The address of a pointer to the array containing the analysis of variance table. On return, the pointer is initialized (through a memory allocation request to malloc), and the array is stored there. Typically, *float* \*p\_anova\_table is declared;  $\&p\$  anova table is used as argument to this function; and free(p\_anova\_table) is used to free this array.

The analysis of variance statistics are given as follows:

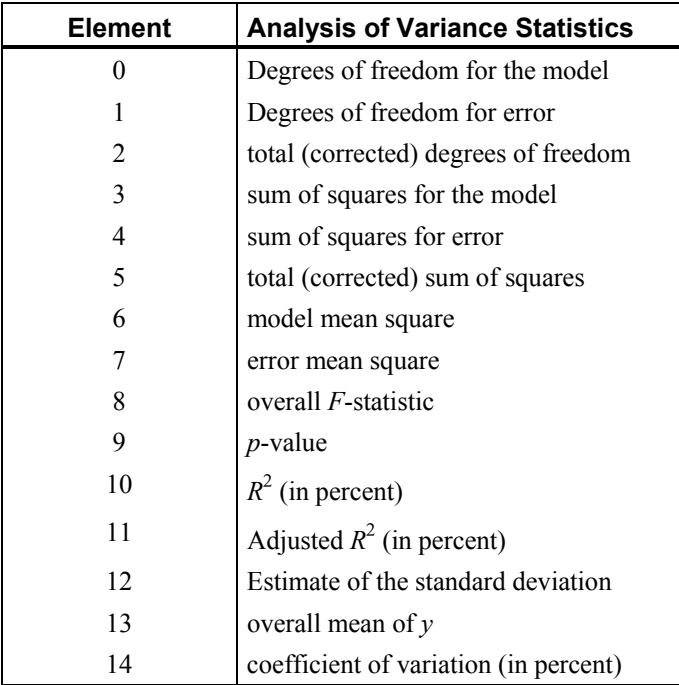

IMSL\_ANOVA\_TABLE\_USER, *float* anova\_table[] (Output)

If specified, the 15 analysis of variance statistics listed above are computed and stored in the array anova\_table provided by the user.

IMSL\_RETURN\_USER, *float* coefficients[] (Output)

If specified, the least-squares solution for the regression coefficients is stored in array coefficients provided by the user. If IMSL\_NO\_INTERCEPT is specified, the array requires  $m = n$  independent units of memory; otherwise, the number of units of memory required to store the coefficients is  $m = n$  independent + 1.

## **Description**

The function  $ims1$  f regression fits a multiple linear regression model with or without an intercept. By default, the multiple linear regression model is

$$
y_i = \beta_0 + \beta_1 x_{i1} + \beta_2 x_{i2} + \ldots + \beta_k x_{ik} + \varepsilon_i
$$
  $i = 1, 2, ..., n$ 

where the observed values of the  $y_i$ 's (input in  $y$ ) are the responses or values of the dependent variable; the  $x_{i1}$ 's,  $x_{i2}$ 's, ...,  $x_{ik}$ 's (input in x) are the settings of the *k* (input in n\_independent) independent variables;  $\beta_0$ ,  $\beta_1$ , ...,  $\beta_k$  are the regression coefficients whose estimated values are to be output by imsl\_f\_regression; and the  $\varepsilon_i$ 's are independently distributed normal errors each with mean zero and variance  $\sigma^2$ . Here, *n* is the number of rows in the augmented matrix  $(x,y)$ , i.e., *n* equals n\_observations. Note that by default,  $\beta_0$  is included in the model.

The function imsl\_f\_regression computes estimates of the regression coefficients by minimizing the sum of squares of the deviations of the observed response  $y_i$  from the fitted response

 $\hat{y}_i$ 

for the *n* observations. This minimum sum of squares (the error sum of squares) is output as one of the analysis of variance statistics if IMSL\_ANOVA\_TABLE (or IMSL ANOVA TABLE USER) is specified and is computed as

$$
SSE = \sum_{i=1}^{n} (y_i - \hat{y}_i)^2
$$

Another analysis of variance statistic is the total sum of squares. By default, the total sum of squares is the sum of squares of the deviations of  $y_i$  from its mean

*y*

the so-called *corrected total sum of squares*. This statistic is computed as

$$
SST = \sum_{i=1}^{n} (y_i - \overline{y})^2
$$

When IMSL NO INTERCEPT is specified, the total sum of squares is the sum of squares of *yi*, the so-called *uncorrected total sum of squares*. This is computed as

$$
SST = \sum_{i=1}^{n} y_i^2
$$

See Draper and Smith (1981) for a good general treatment of the multiple linear regression model, its analysis, and many examples.

In order to compute a least-squares solution,  $\text{imsl\ }f$  regression performs an orthogonal reduction of the matrix of regressors to upper-triangular form. The reduction is based on one pass through the rows of the augmented matrix  $(x, y)$  using fast Givens transformations. (See Golub and Van Loan 1983, pp. 156−162; Gentleman 1974.) This method has the advantage that the loss of accuracy resulting from forming the crossproduct matrix used in the normal equations is avoided.

By default, the current means of the dependent and independent variables are used to internally center the data for improved accuracy. Let  $x_i$  be a column vector containing the *j*-th row of data for the independent variables. Let  $\bar{x}$  represent the mean vector for the independent variables given the data for rows 1, 2, …, *i*. The current mean vector is defined to be

$$
\overline{x}_i = \frac{\sum_{j=1}^i x_j}{i}
$$

The *i*-th row of data has  $\bar{x}$  subtracted from it and is then weighted by  $i/(i - 1)$ . Although a crossproduct matrix is not computed, the validity of this centering operation can be seen from the following formula for the sum of squares and crossproducts matrix:

$$
\sum_{i=1}^n (x_i - \overline{x}_n)(x_i - \overline{x}_n)^T = \sum_{i=2}^n \frac{i}{i-1} (x_i - \overline{x}_i)(x_i - \overline{x}_i)^T
$$

An orthogonal reduction on the centered matrix is computed. When the final computations are performed, the intercept estimate and the first row and column of the estimated covariance matrix of the estimated coefficients are updated (if IMSL COEF COVARIANCES OT IMSL COEF COVARIANCES USER is specified) to reflect the statistics for the original (uncentered) data. This means that the estimate of the intercept is for the uncentered data.

As part of the final computations,  $\text{imsl}_f$  f regression checks for linearly dependent regressors. In particular, linear dependence of the regressors is declared if any of the following three conditions are satisfied:

- A regressor equals zero.
- Two or more regressors are constant.
- •

$$
\sqrt{1 - R_{i-1,2,\dots,i-1}^2}
$$

is less than or equal to tolerance. Here,  $R_{i1,2,\dots,i-1}$  is the multiple correlation coefficient of the *i*-th independent variable with the first  $i - 1$  independent variables. If no intercept is in the model, the "multiple" correlation" coefficient is computed without adjusting for the mean.

On completion of the final computations, if the *i*-th regressor is declared to be linearly dependent upon the previous *i* − 1 regressors, then the *i*-th coefficient estimate and all elements in the *i*-th row and *i*-th column of the estimated variance-covariance matrix of the estimated coefficients (if IMSL\_COEF\_COVARIANCES or IMSL COEF COVARIANCES USER is specified) are set to zero. Finally, if a linear

dependence is declared, an informational (error) message, code IMSL RANK DEFICIENT, is issued indicating the model is not full rank.

#### **Examples**

#### **Example 1**

A regression model

 $y_i = \beta_0 + \beta_1 x_{i1} + \beta_2 x_{i2} + \beta_3 x_{i3} + \varepsilon_i$   $i = 1, 2, ..., 9$ 

is fitted to data taken from Maindonald (1984, pp. 203−204). #include <imsl.h>

```
#define INTERCEPT 1
#define N_INDEPENDENT 3<br>#define N COEFFICIENTS (
                     (INTERCEPT + N_INDEPENDENT)
#define NOBSERVATIONS 9
main() 
{ 
   float *coefficients;<br>float x[][N INDEPEND
               x[] [N INDEPENDENT] = {7.0, 5.0, 6.0,
                                    2.0,-1.0, 6.0, 
                                    7.0, 3.0, 5.0, 
                                   -3.0, 1.0, 4.0, 
                                    2.0,-1.0, 0.0, 
2.0, 1.0, 7.0,-3.0, -1.0, 3.0,2.0, 1.0, 1.0,2.0, 1.0, 4.0float y[] = \{7.0, -5.0, 6.0, 5.0, 5.0, -2.0, 0.0, 8.0, 3.0\} coefficients = imsl_f_regression(N_OBSERVATIONS, N_INDEPENDENT, 
                                  (\overline{\text{float}} * ) \times, \ y, 0);imsl f write matrix("Least-Squares Coefficients", 1, N COEFFICIENTS,
                       coefficients, 
                       IMSL_COL_NUMBER_ZERO, 
\begin{pmatrix} 0 \\ 0 \end{pmatrix};
} 
           Output
    Least-Squares Coefficients<br>0 1 2
0 1 2 3<br>
7.733 -0.200 2.333 -1.667
```
**Example 2** 

 $-0.200$ 

A weighted least-squares fit is computed using the model

$$
y_i = \beta_0 x_{i0} + \beta_1 x_{i1} + \beta_2 x_{i2} + \varepsilon_i
$$
  $i = 1, 2, ..., 4$ 

and weights 1/*i2* discussed by Maindonald (1984, pp. 67−68). In order to compute the weighted least-squares fit, using an ordinary least-squares function (imsl\_f\_regression), the regressors (including the column of ones for the intercept term) and the responses must be transformed prior to invocation of imsl\_f\_regression. Specifically, the *i*-th response and regressors are multiplied by

a square root of the *i*-th weight. IMSL\_NO\_INTERCEPT must be specified since the column of ones corresponding to the intercept term in the untransformed model is transformed by the weights and is regarded as an additional independent variable.

In the example, IMSL\_ANOVA\_TABLE is specified. The minimum sum of squares for error in terms of the original untransformed regressors and responses for this weighted regression is

$$
SSE = \sum_{i=1}^{4} w_i (y_i - \hat{y}_i)^2
$$

where  $w_i = 1/i^2$ . Also, since IMSL\_NO\_INTERCEPT is specified, the uncorrected total sum-of-squares terms of the original untransformed responses is

$$
SST = \sum_{i=1}^{4} w_i y_i^2
$$

```
#include <imsl.h> 
#include <math.h> 
#define N_INDEPENDENT 3
#define N_COEFFICIENTS N_INDEPENDENT 
#define NOBSERVATIONS 4
main() 
{ 
     int i, j; 
    float *coefficients, w, anova table[15], power;
    float x[] [N INDEPENDENT] = {1.0, -2.0, 0.0} 1.0, -1.0, 2.0, 
                                       1.0, 2.0, 5.0, 
    float. V[i] = \{-3, 0, 1, 0, 2, 0, 6, 0\};v[]= {-3.0, 1.0, 2.0, 6.0};char *anova row labels[] = {
                    "degrees of freedom for regression", 
                    "degrees of freedom for error", 
                    "total (uncorrected) degrees of freedom", 
                    "sum of squares for regression", 
                    "sum of squares for error", 
                    "total (uncorrected) sum of squares", 
                    "regression mean square", 
                    "error mean square", "F-statistic", 
                    "p-value", "R-squared (in percent)", 
                    "adjusted R-squared (in percent)", 
                    "est. standard deviation of model error", 
                    "overall mean of y", 
                    "coefficient of variation (in percent)"}; 
   power = 0.0;
```

```
for (i = 0; i < N OBSERVATIONS; i++) {
       power += 1.0; /* The square root of the weight */ 
       w = sqrt(1.0 / (power * power));
                              /* Transform response */ 
       y[i] *= w;
                              /* Transform regressors */ 
       for (j = 0; j < N_ INDEPENDENT; j^{++})
           x[i][j] *= w;
     } 
    coefficients = imsl_f_regression(N_OBSERVATIONS, N_INDEPENDENT, 
                                  (\overline{\text{float}} *) x, y, y IMSL_NO_INTERCEPT, 
                                   IMSL_ANOVA_TABLE_USER, 
                                  anova table, 0; imsl_f_write_matrix("Least-Squares Coefficients", 1, 
                       N_COEFFICIENTS, coefficients, 0); 
   insl_f_write_matrix("** * Analysis of Variance * * *\n") anova_table, IMSL_ROW_LABELS, anova_row_labels, 
 IMSL_WRITE_FORMAT, "%10.2f", 0); 
} 
          Output 
Least-Squares Coefficients 
 1 2 3 
-1.431 0.658 0.748 
         * * * Analysis of Variance * * * 
degrees of freedom for regression 3.00<br>degrees of freedom for error 1.00
degrees of freedom for error 1.00<br>total (uncorrected) degrees of freedom 4.00total (uncorrected) degrees of freedom 4.00<br>sum of squares for regression 10.93
sum of squares for regression
sum of squares for error 1.01
total (uncorrected) sum of squares 11.94
regression mean square 3.64
error mean square 1.01
F-statistic 3.60 
p-value 0.37 
R-squared (in percent) 91.52
adjusted R-squared (in percent) 66.08<br>est. standard deviation of model error 1.01
est. standard deviation of model error
overall mean of y contract the -0.08coefficient of variation (in percent) -1207.73
```
## **Warning Errors**

IMSL RANK DEFICIENT The model is not full rank. There is not a unique least-squares solution.

# <span id="page-771-0"></span>**poly\_regression**

Performs a polynomial least-squares regression.

### **Synopsis**

```
#include <imsl.h>
```

```
float *imsl_f_poly_regression (int n_observations, float x[], float y[],
       int degree, …, 0)
```
The type *double* procedure is imsl d poly regression.

### **Required Arguments**

```
int n_observations (Input) 
        The number of observations.
```

```
float x[] (Input)
```
Array of length n observations containing the independent variable.

```
float y[] (Input)
```
Array of length n observations containing the dependent variable.

```
int degree (Input)
```
The degree of the polynomial.

## **Return Value**

A pointer to the vector of size  $\text{degree} + 1$  containing the coefficients of the fitted polynomial. If a fit cannot be computed, then NULL is returned.

## **Synopsis with Optional Arguments**

```
#include <imsl.h> 
float *imsl_f_poly_regression (int n_observations, float xdata[], float
       ydata[], int degree, 
       IMSL_WEIGHTS, float weights[], 
       IMSL_SSQ_POLY, float **p_ssq_poly, 
       IMSL_SSQ_POLY_USER, float ssq_poly[], 
       IMSL_SSQ_POLY_COL_DIM, int ssq_poly_col_dim, 
       IMSL_SSQ_LOF, float **p_ssq_lof, 
       IMSL_SSQ_LOF_USER, float ssq_lof[], 
       IMSL_SSQ_LOF_COL_DIM, int ssq_lof_col_dim, 
       IMSL_X_MEAN, float *x_mean, 
       IMSL_X_VARIANCE, float *x_variance, 
       IMSL_ANOVA_TABLE, float **p_anova_table, 
       IMSL_ANOVA_TABLE_USER, float anova_table[], 
       IMSL_DF_PURE_ERROR, int *df_pure_error, 
       IMSL_SSQ_PURE_ERROR, float *ssq_pure_error, 
       IMSL_RESIDUAL, float **p_residual, 
       IMSL_RESIDUAL_USER, float residual[],
```

```
IMSL_RETURN_USER, float coefficients[], 
0)
```
# **Optional Arguments**

IMSL\_WEIGHTS, *float* weights[] (Input)

Array with n\_observations components containing the vector of weights for the observation. If this option is not specified, all observations have equal weights of one.

IMSL\_SSQ\_POLY, *float* \*\*p\_ssq\_poly (Output)

The address of a pointer to the array containing the sequential sums of squares and other statistics. On return, the pointer is initialized (through a memory allocation request to malloc), and the array is stored there. Typically, *float* \*p\_ssq\_poly is declared; &p\_ssq\_poly is used as an argument to this function; and  $f$ ree(p ssq poly) is used to free this array. Row *i* corresponds to  $x^i$ ,  $i = 1, \ldots$ , degree, and the columns are described as follows:

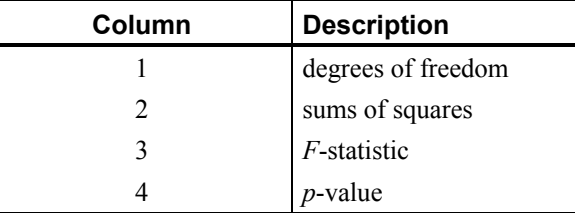

IMSL\_SSQ\_POLY\_USER, *float* ssq\_poly[] (Output)

Array of size degree  $\times$  4 containing the sequential sums of squares for a polynomial fit described under optional argument IMSL\_SSQ\_POLY.

IMSL\_SSQ\_POLY\_COL\_DIM, *int* ssq\_poly\_col\_dim (Input)

The column dimension of ssq poly. Default: ssq poly col  $dim = 4$ 

IMSL\_SSQ\_LOF, *float* \*\*p\_ssq\_lof (Output)

The address of a pointer to the array containing the lack-of-fit statistics. On return, the pointer is initialized (through a memory allocation request to malloc), and the array is stored there. Typically, *float* \*p\_ssq\_lof is declared;  $\epsilon_p$  ssq lof is used as an argument to this function; and free(p\_ssq\_lof) is used to free this array. Row *i* corresponds to  $x^i$ ,  $i = 1, \ldots$ , degree, and the columns are described in the following table:

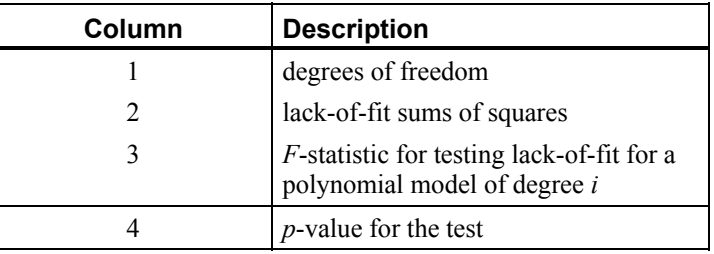

- IMSL\_SSQ\_LOF\_USER, *float* ssq\_lof[] (Output) Array of size degree  $\times$  4 containing the matrix of lack-of-fit statistics described under optional argument IMSL\_SSQ\_LOF.
- IMSL\_SSQ\_LOF\_COL\_DIM, *int* ssq\_lof\_col\_dim (Input) The column dimension of ssq lof. Default: ssq\_lof\_col\_dim = 4
- IMSL X MEAN, *float* \*x mean (Output) The mean of *x*.
- IMSL\_X\_VARIANCE, *float* \*x\_variance (Output) The variance of *x.*
- IMSL\_ANOVA\_TABLE, *float* \*\*p\_anova\_table (Output)
	- The address of a pointer to the array containing the analysis of variance table. On return, the pointer is initialized (through a memory allocation request to malloc), and the array is stored there. Typically, *float* \*p\_anova\_table is declared; &p\_anova\_table is used as an argument to this function; and free(p\_anova\_table) is used to free this array.

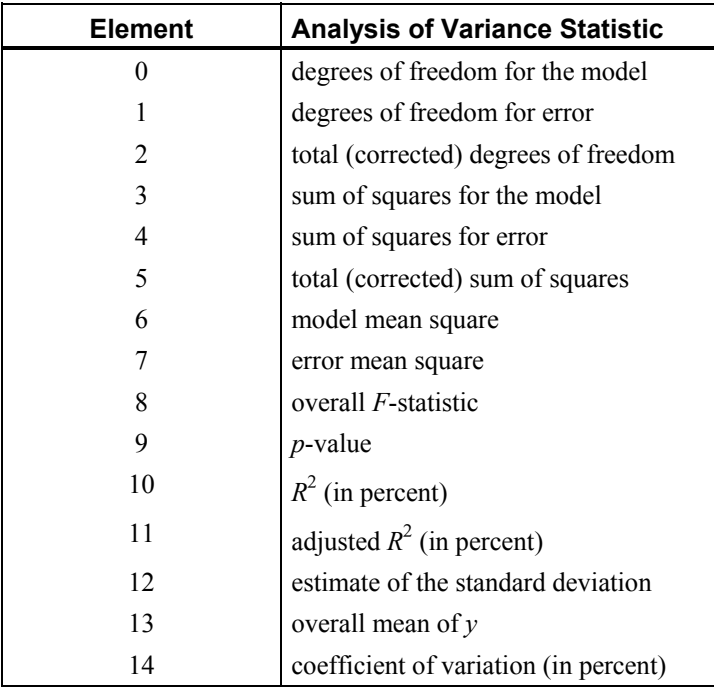

IMSL\_ANOVA\_TABLE\_USER, *float* anova\_table[] (Output) Array of size 15 containing the analysis variance statistics listed under optional argument IMSL\_ANOVA\_TABLE.

IMSL\_DF\_PURE\_ERROR, *int* \*df\_pure\_error (Output) If specified, the degrees of freedom for pure error are returned in df\_pure\_error.

- IMSL\_SSQ\_PURE\_ERROR, *float* \*ssq\_pure\_error (Output) If specified, the sums of squares for pure error are returned in ssq pure error.
- IMSL\_RESIDUAL, *float* \*\*p\_residual (Output) The address of a pointer to the array containing the residuals. On return, the pointer is initialized (through a memory allocation request to malloc), and the array is stored there. Typically, *float* \*p\_residual is declared; &p\_residual is used as an argument to this function; and  $free(p$  residual) is used to free this array.
- IMSL\_RESIDUAL\_USER, *float* residual[] (Output) If specified, residual is an array of length n observations provided by the user. On return, residual contains the residuals.
- IMSL\_RETURN\_USER, *float* coefficients[] (Output) If specified, the least-squares solution for the regression coefficients is stored in array coefficients of size degree  $+1$  provided by the user.

#### **Description**

The function imsl f poly regression computes estimates of the regression coefficients in a polynomial (curvilinear) regression model. In addition to the computation of the fit, imsl f poly regression computes some summary statistics. Sequential sums of squares attributable to each power of the independent variable (stored in  $\text{ssq}\text{poly}$ ) are computed. These are useful in assessing the importance of the higher order powers in the fit. Draper and Smith (1981, pp. 101−102) and Neter and Wasserman (1974, pp. 278−287) discuss the interpretation of the sequential sums of squares. The statistic  $R^2$  is the percentage of the sum of squares of *y* about its mean explained by the polynomial curve. Specifically,

$$
R^{2} = \frac{\sum (\hat{y}_{i} - \overline{y})^{2}}{\sum (y_{1} - \overline{y})^{2}} 100\%
$$

where  $\hat{y}_i$  is the fitted *y* value at  $x_i$  and  $\bar{y}$  is the mean of *y*. This statistic is useful in assessing the overall fit of the curve to the data.  $R^2$  must be between 0% and 100%, inclusive.  $R^2 = 100\%$  indicates a perfect fit to the data.

Estimates of the regression coefficients in a polynomial model are computed using orthogonal polynomials as the regressor variables. This reparameterization of the polynomial model in terms of orthogonal polynomials has the advantage that the loss of accuracy resulting from forming powers of the *x*-values is avoided. All results are returned to the user for the original model (power form).

The function imsl f poly regression is based on the algorithm of Forsythe (1957). A modification to Forsythe's algorithm suggested by Shampine (1975) is used for computing the polynomial coefficients. A discussion of Forsythe's algorithm and Shampine's modification appears in Kennedy and Gentle (1980, pp. 342−347).

### **Examples**

## **Example 1**

A polynomial model is fitted to data discussed by Neter and Wasserman (1974, pp. 279−285). The data set contains the response variable *y* measuring coffee sales (in hundred gallons) and the number of self-service coffee dispensers. Responses for 14 similar cafeterias are in the data set. A graph of the results also is given.

```
#include <imsl.h>
```

```
#define DEGREE 2 
#define NOBS 14 
main() 
{ 
    float *coefficients;
    float x[] = \{0.0, 0.0, 1.0, 1.0, 2.0, 2.0, 4.0, \}4.0, 5.0, 5.0, 6.0, 6.0, 7.0, 7.0;<br>float V = \{508.1, 498.4, 568.2, 577.3, 651.7,y[] = \{508.1, 498.4, 568.2, 577.3, 651.7, 657.0, 755.3, 758.9, 787.6, 792.1, 841.4, 831.8, 854.7, 871.4}; 
     coefficients = imsl_f_poly_regression (NOBS, x, y, DEGREE, 0); 
    imsl f write matrix ("Least-Squares Polynomial Coefficients",
                           DEGREE + 1, 1, coefficients, 
                           IMSL_ROW_NUMBER_ZERO, 
\begin{pmatrix} 0 \\ 0 \end{pmatrix};
}
```
### **Output**

Least-Squares Polynomial Coefficients  $\begin{array}{ccc} 0 & 503.3 \\ 1 & 78.9 \end{array}$  $\frac{1}{2}$  78.9  $-4.0$ 

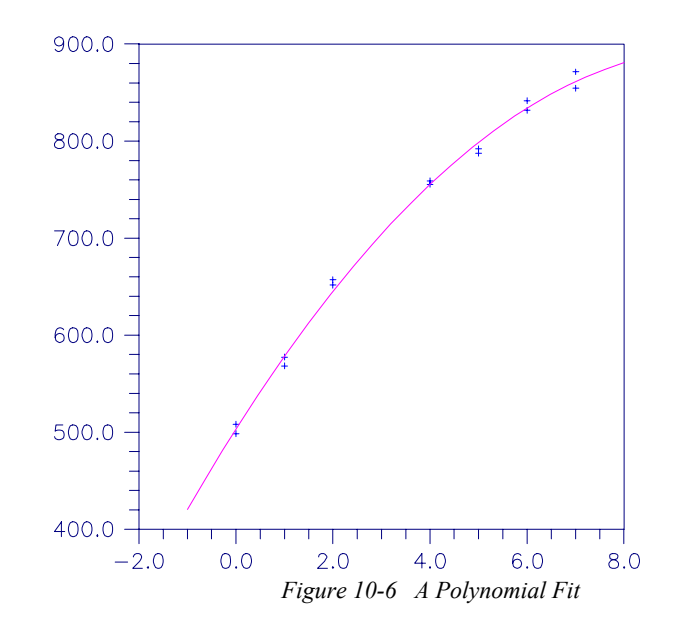

# **Example 2**

This example is a continuation of the initial example. Here, many optional arguments are used.

```
#include <stdio.h> 
#include <imsl.h> 
#define DEGREE 2 
#define NOBS 14 
void main() 
{ 
   int iset = 1, dfpe;
    float *coefficients, *anova, sspe, *sspoly, *sslof; 
float x[] = \{0.0, 0.0, 1.0, 1.0, 2.0, 2.0, 4.0, \} 4.0, 5.0, 5.0, 6.0, 6.0, 7.0, 7.0}; 
float y[] = \{508.1, 498.4, 568.2, 577.3, 651.7, 657.0, 755.3, \} 758.9, 787.6, 792.1, 841.4, 831.8, 854.7, 871.4}; 
   char *coef rlab[2];
   char \starcoef clab[] = {" ", "intercept", "linear", "quadratic"};
    char *stat_clab[] = {" ", "Degrees of\nFreedom", 
                              "Sum of\nSquares", "\nF-Statistic", 
                              "\np-value"}; 
   char *anova rlab[] = {
                   "degrees of freedom for regression", 
                   "degrees of freedom for error", 
                   "total (corrected) degrees of freedom", 
                   "sum of squares for regression", 
                   "sum of squares for error", 
                   "total (corrected) sum of squares", 
                   "regression mean square", 
                   "error mean square", "F-statistic", 
                   "p-value", "R-squared (in percent)",
```

```
 "adjusted R-squared (in percent)", 
                     "est. standard deviation of model error", 
                     "overall mean of y", 
                     "coefficient of variation (in percent)"}; 
    coefficients = imsl f poly regression (NOBS, x, y, DEGREE,
                                               IMSL_SSQ_POLY, &sspoly, 
                                                IMSL_SSQ_LOF, &sslof, 
                                               IMSL_ANOVA_TABLE, &anova, 
                                              IMSL_DF_PURE_ERROR, &dfpe,
                                               IMSL_SSQ_PURE_ERROR, &sspe, 
\left( 0\right) ;
     imsl_write_options(-1, &iset); 
    imsl f write matrix ("Least-Squares Polynomial Coefficients",
                           1, DEGREE + 1, coefficients, 
                          IMSL COL LABELS, coef clab, 0);
   coef rlab[0] = coefclab[2];\mathrm{coef\_rlab}[1] = \mathrm{coef\_clab}[3];
     imsl_f_write_matrix("Sequential Statistics", DEGREE, 4, sspoly, 
                           IMSL_COL_LABELS, stat_clab, 
                           IMSL_ROW_LABELS, coef_rlab, 
                           IMSL_WRITE_FORMAT, "%3.1f%8.1f%6.1f%6.4f", 
\begin{pmatrix} 0 \\ 0 \end{pmatrix};
    imsl f write matrix("Lack-of-Fit Statistics", DEGREE, 4, sslof,
                          IMSL COL LABELS, stat clab,
                           IMSL_ROW_LABELS, coef_rlab, 
                          IMSL WRITE FORMAT, \sqrt{8}3.1f\8.1f%6.1f%6.4f",
\begin{pmatrix} 0 \\ 0 \end{pmatrix};
 imsl_f_write_matrix("* * * Analysis of Variance * * *\n", 15, 1, 
anova, anova, anova, anova, anova, anova, anova, anova, anova, anova, anova, anova, anova, anova, anova, anova,
                          IMSL ROW LABELS, anova rlab,
                          IMSL_WRITE_FORMAT, "%9.2f",
                           0);
```
**Output**

}

 Least-Squares Polynomial Coefficients intercept linear quadratic<br>503.3 78.9 -4.0  $503.3$   $78.9$   $-4.0$ Sequential Statistics<br>ses of Sum of Degrees of<br>Freedom Freedom Squares F-Statistic p-value<br>1.0 220644.2 3415.8 0.0000  $1.0$  220644.2<br>1.0 4387.7 quadratic 1.0 4387.7 67.9 0.0000 Lack-of-Fit Statistics<br>rees of Sum of Degrees of<br>Freedom Freedom Squares F-Statistic p-value<br>1inear 5.0 4793.7 22.0 0.0004 4793.7 quadratic 4.0 405.9 2.3 0.1548 \* \* \* Analysis of Variance \* \* \* degrees of freedom for regression 2.00

**774** • **Chapter 10: Statistics and Random Number Generation C Math Library** 

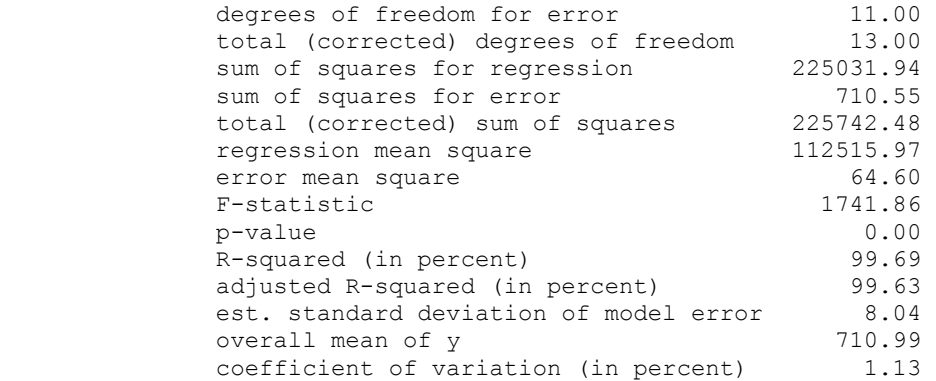

# **Warning Errors**

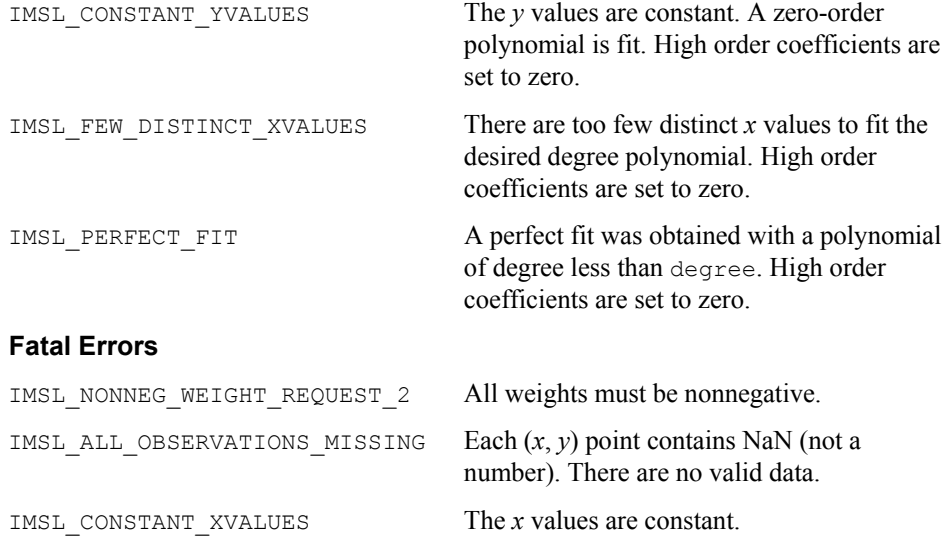

# **ranks**

Computes the ranks, normal scores, or exponential scores for a vector of observations.

# **Synopsis**

*#include* <imsl.h> *float* \*imsl\_f\_ranks (*int* n\_observations, *float* x[], …, 0) The type *double* function is imsl\_d\_ranks.

# **Required Arguments**

*int* n\_observations (Input) The number of observations. *float* x[] (Input)

Array of length n observations containing the observations to be ranked.

#### **Return Value**

A pointer to a vector of length n observations containing the rank (or optionally, a transformation of the rank) of each observation.

# **Synopsis with Optional Arguments**

```
#include <imsl.h>
```

```
float* imsl_f_ranks (int n_observations, float x[], 
       IMSL_AVERAGE_TIE, 
       IMSL_HIGHEST, 
       IMSL_LOWEST, 
       IMSL_RANDOM_SPLIT, 
       IMSL_FUZZ, float fuzz_value, 
       IMSL_RANKS, 
       IMSL_BLOM_SCORES, 
       IMSL_TUKEY_SCORES, 
       IMSL_VAN_DER_WAERDEN_SCORES, 
       IMSL_EXPECTED_NORMAL_SCORES, 
       IMSL_SAVAGE_SCORES, 
       IMSL_RETURN_USER, float ranks[], 
       0)
```
## **Optional Arguments**

```
IMSL_AVERAGE_TIE, or
IMSL_HIGHEST, or
IMSL_LOWEST, or
```

```
IMSL_RANDOM_SPLIT
```
Exactly one of these optional arguments may be used to change the method used to assign a score to tied observations.

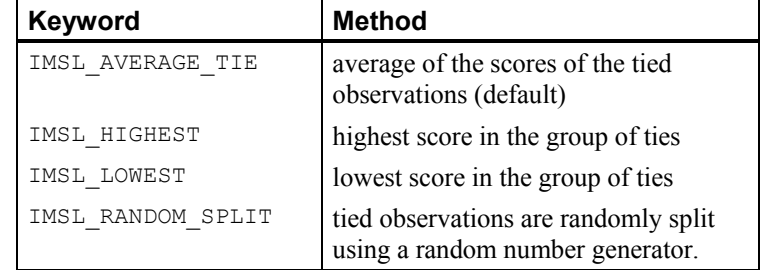

IMSL\_FUZZ, *float* fuzz\_value (Input)

Value used to determine when two items are tied. If  $abs(x[i]-x[j])$  is less than or equal to fuzz value, then  $x[i]$  and  $x[j]$  are said to be tied. The default value for fuzz\_value is 0.0.

IMSL\_RANKS, *or*

```
IMSL_BLOM_SCORES, or
IMSL_TUKEY_SCORES, or
IMSL_VAN_DER_WAERDEN_SCORES, or
IMSL_EXPECTED_NORMAL_SCORES, or
IMSL_SAVAGE_SCORES
```
Exactly one of these optional arguments may be used to specify the type of values returned.

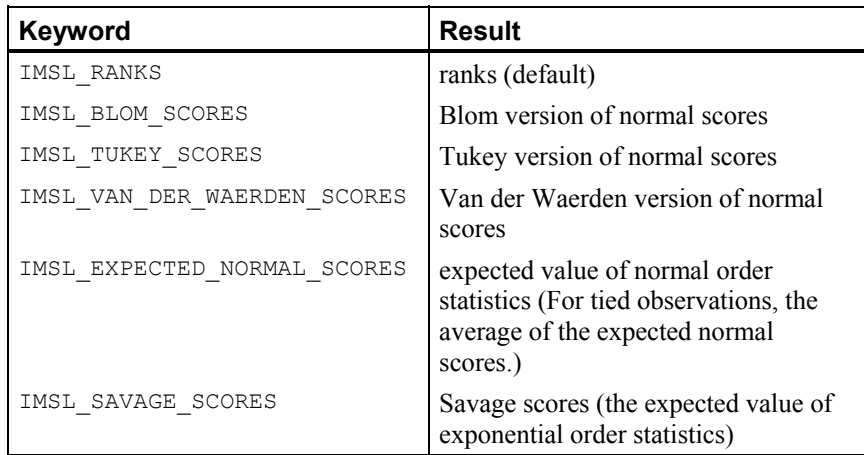

IMSL\_RETURN\_USER, *float* ranks[] (Output)

If specified, the ranks are returned in the user-supplied array ranks.

## **Description**

# **Ties**

In data without ties, the output values are the ordinary ranks (or a transformation of the ranks) of the data in x. If  $x[i]$  has the smallest value among the values in x and there is no other element in x with this value, then  $ranks[i] = 1$ . If both  $x[i]$  and  $x[j]$  have the same smallest value, then the output value depends upon the option used to break ties.

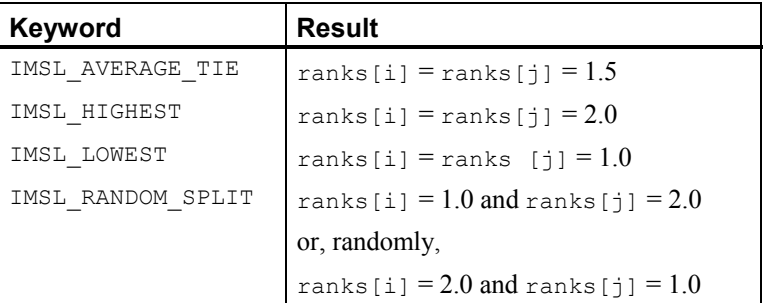

When the ties are resolved randomly, the function  $ims1$  f random uniform is used to generate random numbers. Different results may occur from different executions of the program unless the "seed" of the random number generator is set explicitly by use of the function [imsl\\_random\\_seed\\_set](#page-786-0) .

#### **The Scores**

Normal and other functions of the ranks can optionally be returned. Normal scores can be defined as the expected values, or approximations to the expected values, of order statistics from a normal distribution. The simplest approximations are obtained by evaluating the inverse cumulative normal distribution function, imsl f normal inverse  $cdf$ , at the ranks scaled into the open interval  $(0,1)$ . In the Blom version (see Blom 1958), the scaling transformation for the rank  $r_i$  (1 ≤  $r_i$  ≤ *n* where *n* is the sample size, n\_observations) is  $(r_i - 3/8)/(n + 1/4)$ . The Blom normal score corresponding to the observation with rank *ri* is

$$
\Phi^{-1}\left(\frac{r_i - 3/8}{n + 1/4}\right)
$$

where  $\Phi(\cdot)$  is the normal cumulative distribution function.

Adjustments for ties are made after the normal score transformation; that is, if  $x[i]$ equals  $x[j]$  (within fuzz value) and their value is the *k*-th smallest in the data set, the Blom normal scores are determined for ranks of  $k$  and  $k + 1$ . Then, these normal scores are averaged or selected in the manner specified. (Whether the transformations are made first or ties are resolved first makes no difference except when IMSL AVERAGE is specified.)

In the Tukey version (see Tukey 1962), the scaling transformation for the rank  $r_i$  is  $(r_i - 1/3)/(n + 1/3)$ . The Tukey normal score corresponding to the observation with rank *ri* is

$$
\Phi^{-1}\left(\frac{r_i - 1/3}{n + 1/3}\right)
$$

Ties are handled in the same way as for the Blom normal scores.

In the Van der Waerden version (see Lehmann 1975, p. 97), the scaling transformation for the rank  $r_i$  is  $r_i/(n + 1)$ . The Van der Waerden normal score corresponding to the observation with rank *ri* is

$$
\Phi^{-1}(\frac{r_i}{n+1})
$$

Ties are handled in the same way as for the Blom normal scores.

When option IMSL\_EXPECTED\_NORMAL\_SCORES is used, the output values are the expected values of the normal order statistics from a sample of size n observations. If the value in  $x[i]$  is the *k*-th smallest, then the value output in ranks[i] is  $E(z_k)$ where  $E(\cdot)$  is the expectation operator, and  $z_k$  is the *k*-th order statistic in a sample of size n observations from a standard normal distribution. Ties are handled in the same way as for the Blom normal scores.

Savage scores are the expected values of the exponential order statistics from a sample of size n\_observations. These values are called Savage scores because of their use

in a test discussed by Savage (1956) (see Lehmann 1975). If the value in  $x[i]$  is the *k*-th smallest, then the value output in ranks[i] is  $E(y_k)$  where  $y_k$  is the *k*-th order statistic in a sample of size n observations from a standard exponential distribution. The expected value of the *k*-th order statistic from an exponential sample of size *n* (n\_observations) is

> $1 \t1 \t1$  $\frac{1}{n} + \frac{1}{n-1} + \ldots + \frac{1}{n-k+1}$

Ties are handled in the same way as for the Blom normal scores.

### **Examples**

#### **Example 1**

The data for this example, from Hinkley (1977), contains 30 observations. Note that the fourth and sixth observations are tied, and that the third and twentieth observations are tied.

```
#include <imsl.h>
```

```
#define N_OBSERVATIONS 30 
main() 
{ 
   float *{\text{ranks}};<br>float x[] = {float x[] = \{0.77, 1.74, 0.81, 1.20, 1.95, 1.20, 0.47, 1.43, \} 3.37, 2.20, 3.00, 3.09, 1.51, 2.10, 0.52, 1.62, 
 1.31, 0.32, 0.59, 0.81, 2.81, 1.87, 1.18, 1.35, 
                     4.75, 2.48, 0.96, 1.89, 0.90, 2.05};
```

```
ranks = imsl f ranks(N OBSERVATIONS, x, 0);
imsl f write<sup>-</sup>matrix("Ranks", 1, N OBSERVATIONS, ranks, 0);
```

```
}
```
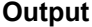

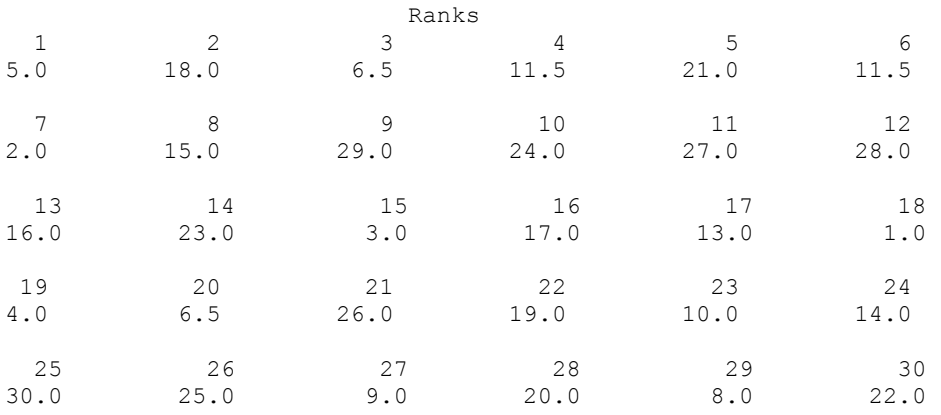

### **Example 2**

This example uses all of the score options with the same data set, which contains some ties. Ties are handled in several different ways in this example.

#include <imsl.h> #define N\_OBSERVATIONS 30 void main() { float fuzz\_value=0.0, score[4][N\_OBSERVATIONS], \*ranks; float  $x[] = \{0.77, 1.74, 0.81, 1.20, 1.95, 1.20, 0.47, 1.43, \}$  3.37, 2.20, 3.00, 3.09, 1.51, 2.10, 0.52, 1.62, 1.31, 0.32, 0.59, 0.81, 2.81, 1.87, 1.18, 1.35, 4.75, 2.48, 0.96, 1.89, 0.90, 2.05}; char \*row\_labels[] = {"Blom", "Tukey", "Van der Waerden", "Expected Value"}; /\* Blom scores using largest ranks \*/ /\* for ties \*/ imsl f ranks(N OBSERVATIONS, x, IMSL\_HIGHEST, IMSL\_BLOM\_SCORES, IMSL\_RETURN\_USER, &score[0][0], 0); /\* Tukey normal scores using smallest \*/ /\* ranks for ties \*/ imsl f ranks(N OBSERVATIONS, x, IMSL\_LOWEST, IMSL\_TUKEY\_SCORES, IMSL\_RETURN\_USER, &score[1][0], 0); /\* Van der Waerden scores using \*/ /\* randomly resolved ties \*/ imsl random seed set(123457); imsl f ranks(N OBSERVATIONS, x, IMSL\_RANDOM\_SPLIT, IMSL\_VAN\_DER\_WAERDEN\_SCORES, IMSL\_RETURN\_USER, &score[2][0], 0); /\* Expected value of normal order \*/ /\* statistics using averaging to \*/ /\* break ties \*/ imsl f ranks(N OBSERVATIONS, x, IMSL\_EXPECTED\_NORMAL\_SCORES, IMSL\_RETURN\_USER, &score[3][0], 0); imsl\_f\_write\_matrix("Normal Order Statistics", 4, N\_OBSERVATIONS, (float \*)score, IMSL ROW LABELS, row labels,  $\begin{pmatrix} 0 \\ 0 \end{pmatrix}$ ; /\* Savage scores using averaging \*/  $/*$  to break ties  $*/$ ranks = imsl f ranks(N OBSERVATIONS,  $x$ , IMSL SAVAGE SCORES,

 $\begin{pmatrix} 0 \\ 0 \end{pmatrix}$ ; imsl\_f\_write\_matrix("Expected values of exponential order " "statistics", 1, N\_OBSERVATIONS, ranks,  $\begin{pmatrix} 0 \\ 0 \end{pmatrix}$ ;

# **Output**

}

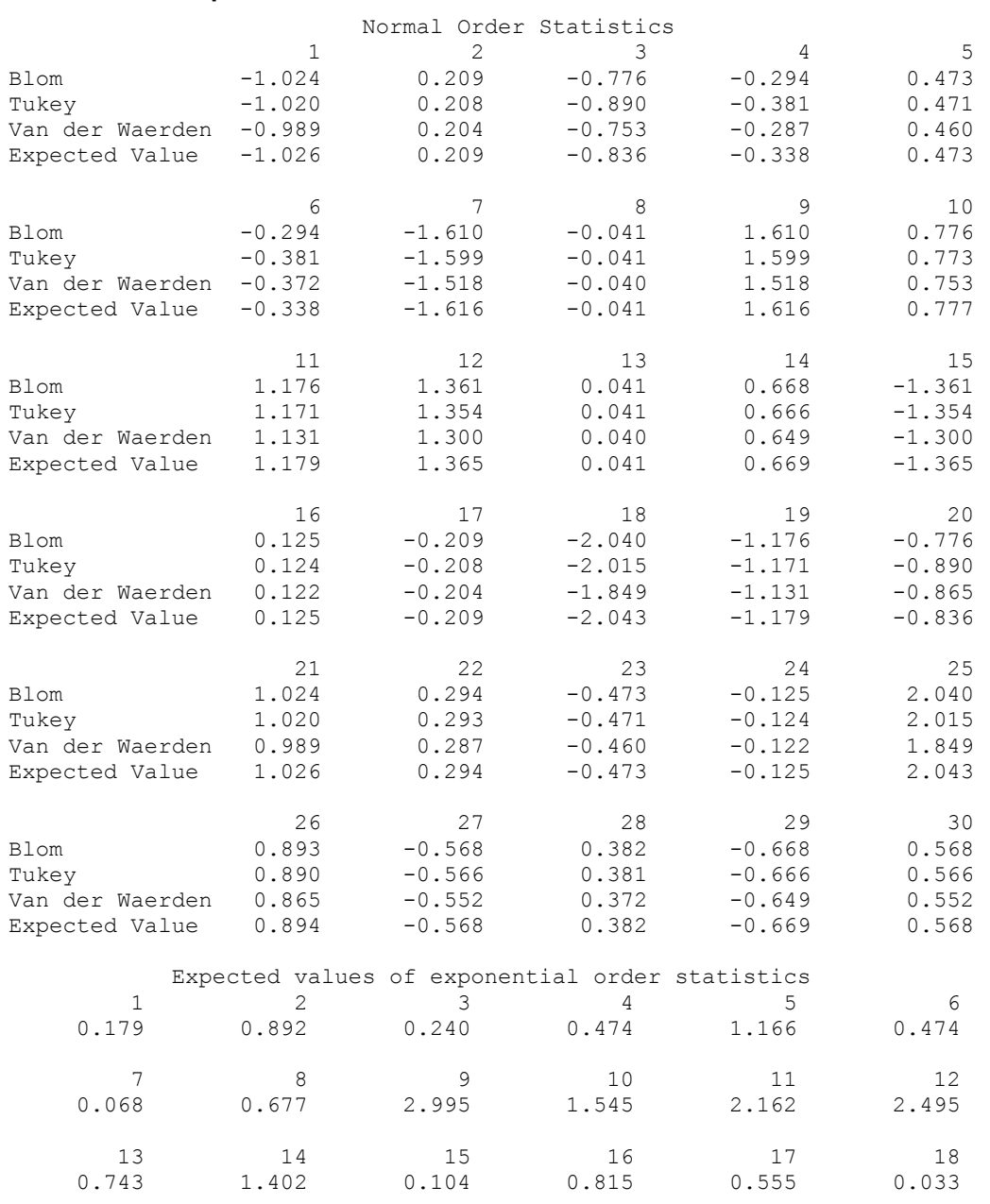

**Chapter 10: Statistics and Random Number Generation <b>ranks** • 781

<span id="page-785-0"></span>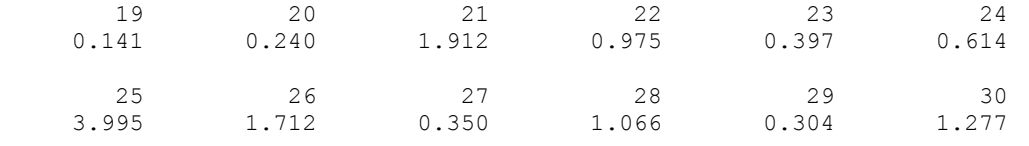

# **random\_seed\_get**

Retrieves the current value of the seed used in the IMSL random number generators.

#### **Synopsis**

```
#include <imsl.h> 
int imsl_random_seed_get ( )
```
#### **Return Value**

The value of the seed.

#### **Description**

The function [imsl\\_random\\_seed\\_get](#page-785-0) retrieves the current value of the "seed" used in the random number generators. A reason for doing this would be to restart a simulation, using imsl\_random\_seed\_set to reset the seed.

#### **Example**

This example illustrates the statements required to restart a simulation using imsl random seed get and imsl random seed set. Also, the example shows that restarting the sequence of random numbers at the value of the seed last generated is the same as generating the random numbers all at once.

```
#include <imsl.h> 
#define N_RANDOM 5
```

```
main()
```

```
{ 
    int seed = 123457;<br>float *r1, *r2, *r;
                 *r1, *r2, *r;
     imsl_random_seed_set(seed); 
    r1 = \text{imsl}_f\text{random}_\text{uniform(N}_\text{RANDOM}, 0);imsl f write matrix ("First Group of Random Numbers", 1,
                            N_RANDOM, r1, 0);
    seed = imsl random seed get();
    imsl random seed set(seed);
    r2 = imsl f random uniform(N RANDOM, 0);
    imsl_f_write_matrix ("Second Group of Random Numbers", 1,
                            N_RANDOM, r2, 0);imsl random seed set(123457);
    r = \overline{imsl} f \overline{random} uniform(2*N RANDOM, 0);
    imsl f write matrix ("Both Groups of Random Numbers", 1,
```
 $2*N$  RANDOM, r, 0);

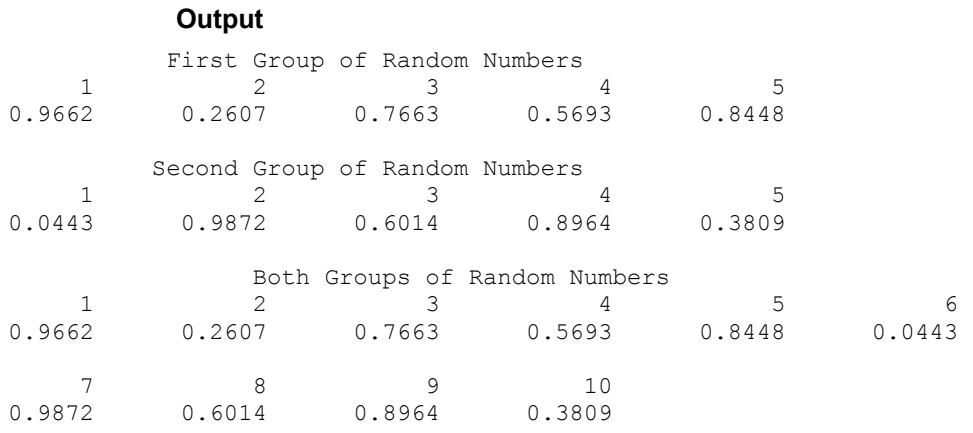

# **random\_seed\_set**

<span id="page-786-0"></span>}

Initializes a random seed for use in the IMSL random number generators.

### **Synopsis**

*#include* <imsl.h> *void* imsl\_random\_seed\_set (*int* seed)

## **Required Arguments**

*int* seed (Input)

The seed of the random number generator. The argument seed must be in the range (0, 2147483646). If seed is zero, a value is computed using the system clock. Hence, the results of programs using the IMSL random number generators will be different at various times.

# **Description**

The function imsl random seed set is used to initialize the seed used in the IMSL random number generators. The form of the generators is

 $x_i \equiv cx_{i-1} \mod (2^{31} - 1)$ 

The value of  $x_0$  is the seed. If the seed is not initialized prior to invocation of any of the routines for random number generation by calling imsl random seed set, the seed is initialized via the system clock. The seed can be reinitialized to a clock-dependent value by calling imsl\_random\_seed\_set with seed set to 0.

The effect of imsl random seed set is to set some global values used by the random number generators.

<span id="page-787-0"></span>A common use of imsl random seed set is in conjunction with [imsl\\_random\\_seed\\_get](#page-785-0) to restart a simulation.

### **Example**

See function [imsl\\_random\\_seed\\_get](#page-785-0).

# **random\_option**

Selects the uniform (0,1) multiplicative congruential pseudorandom number generator.

### **Synopsis**

*#include* <imsl.h> *void* imsl\_random\_option (*int* generator\_option)

## **Required Arguments**

*int* generator option (Input)

Indicator of the generator. The random number generator is a multiplicative congruential generator with modulus  $2^{31} - 1$ . Argument generator option is used to choose the multiplier and whether or not shuffling is done.

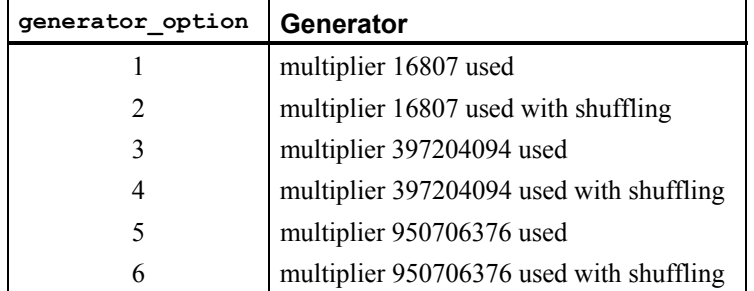

# **Description**

The IMSL uniform pseudorandom number generators use a multiplicative congruential method, with or without shuffling. The value of the multiplier and whether or not to use shuffling are determined by imsl random option. The description of function imsl f random uniform may provide some guidance in the choice of the form of the generator. If no selection is made explicitly, the generators use the multiplier 16807 without shuffling. This form of the generator has been in use for some time (Lewis et al. 1969).

#### **Example**

The C statement

imsl random option(1)

selects the simple multiplicative congruential generator with multiplier 16807. Since this is the same as the default, this statement has no effect unless

imsl random option had previously been called in the same program to select a different generator.

# <span id="page-788-0"></span>**random\_uniform**

Generates pseudorandom numbers from a uniform (0,1) distribution.

#### **Synopsis**

```
#include <imsl.h> 
float *imsl_f_random_uniform (int n_random, …, 0)
The type double function is imsl d random uniform.
```
#### **Required Arguments**

*int* n\_random (Input) Number of random numbers to generate.

### **Return Value**

A pointer to a vector of length n\_random containing the random uniform  $(0, 1)$ deviates.

### **Synopsis with Optional Arguments**

*#include* <imsl.h> *float* \*imsl\_f\_random\_uniform (*int* n\_random, IMSL\_RETURN\_USER, *float* r[], 0)

#### **Optional Arguments**

IMSL\_RETURN\_USER, *float* r[] (Output)

If specified, the array of length  $n$  random containing the random uniform  $(0, 1)$  deviates is returned in the user-provided array  $r$ .

### **Description**

The function imsl f random uniform generates pseudorandom numbers from a uniform (0, 1) distribution using a multiplicative congruential method. The form of the generator is

$$
x_i \equiv cx_{i-1} \mod (2^{31} - 1)
$$

 $\ddot{\phantom{a}}$ 

Each  $x_i$  is then scaled into the unit interval  $(0,1)$ . The possible values for *c* in the generators are 16807, 397204094, and 950706376. The selection is made by the function imsl random option. The choice of 16807 will result in the fastest execution time. If no selection is made explicitly, the functions use the multiplier 16807.

The function imsl random seed set can be used to initialize the seed of the random number generator. The function imsl random\_option can be used to select the form of the generator.

The user can select a shuffled version of these generators. In this scheme, a table is filled with the first 128 uniform (0, 1) numbers resulting from the simple multiplicative congruential generator. Then, for each  $x_i$  from the simple generator, the low-order bits of  $x_i$  are used to select a random integer, *j*, from 1 to 128. The *j*-th entry in the table is then delivered as the random number; and  $x_i$ , after being scaled into the unit interval, is inserted into the *j*-th position in the table.

The values returned by imsl f random uniform are positive and less than 1.0. Some values returned may be smaller than the smallest relative spacing, however. Hence, it may be the case that some value, for example  $r[i]$ , is such that  $1.0 - r[i] = 1.0$ .

Deviates from the distribution with uniform density over the interval (*a, b*) can be obtained by scaling the output from [imsl\\_f\\_random\\_uniform](#page-788-0). The following statements (in single precision) would yield random deviates from a uniform (*a*, *b*) distribution.

```
float *r; 
r = \text{imsl}_f_\text{random\_uniform} (n_random, 0);
for (i=0; \overline{i} \langle n \rangle random; i++) r[i]*(b-a) + a;
```
### **Example**

In this example, imsl\_f\_random\_uniform is used to generate five pseudorandom uniform numbers. Since imsl random option is not called, the generator used is a simple multiplicative congruential one with a multiplier of 16807.

```
#include <imsl.h> 
#include <stdio.h> 
#define N_RANDOM 5 
void main() 
{ 
   float *r:
   imsl random seed set(123457);
   r = \text{imsl}_f random_uniform(N_RANDOM, 0);
    printf("Uniform random deviates: %8.4f%8.4f%8.4f%8.4f%8.4f\n", 
           r[0], r[1], r[2], r[3], r[4]);} 
           Output
Uniform random deviates: 0.9662 0.2607 0.7663 0.5693 0.8448
```
# <span id="page-790-0"></span>**random\_normal**

Generates pseudorandom numbers from a standard normal distribution using an inverse CDF method.

#### **Synopsis**

*#include* <imsl.h>

*float* \*imsl\_f\_random\_normal (*int* n\_random, …, 0)

The type *double* function is imsl d random normal.

#### **Required Arguments**

*int* n\_random (Input) Number of random numbers to generate.

## **Return Value**

A pointer to a vector of length  $n$  random containing the random standard normal deviates. To release this space, use free.

### **Synopsis with Optional Arguments**

*#include* <imsl.h>

```
float *imsl_f_random_normal (int n_random, 
        IMSL_RETURN_USER, float r[], 
       0)
```
#### **Optional Arguments**

IMSL\_RETURN\_USER, *float* r[] (Output) Pointer to a vector of length  $n$  random that will contain the generated random standard normal deviates.

## **Description**

Function [imsl\\_f\\_random\\_normal](#page-790-0) generates pseudorandom numbers from a standard normal (Gaussian) distribution using an inverse CDF technique. In this method, a uniform (0, 1) random deviate is generated. Then, the inverse of the normal distribution function is evaluated at that point, using the function imsl f normal inverse cdf (See Chapter .

Deviates from the normal distribution with mean mean and standard deviation std dev can be obtained by scaling the output from imsl f random normal. The following statements (in single precision) would yield random deviates from a normal

```
(mean, std_dev2) distribution.
```

```
 float *r; 
r = \text{imsl}_f_\text{random} normal (n_random, 0);
for (i=0; \overline{i}\leq n \text{ random}; i++)r[i] = r[i]*std dev + mean;
```
#### **Example**

In this example, imsl f random normal is used to generate five pseudorandom deviates from a standard normal distribution.

#include <imsl.h>

```
#define N_RANDOM 5 
void main() 
{ 
    int seed = 123457;
    int n\_random = N RANDOM;
    float \overline{r};
    imsl random seed set (seed);
    r = \overline{imsl} f \overline{r}andom_normal(n_random, 0);
     printf("%s: %8.4f%8.4f%8.4f%8.4f%8.4f\n", 
            "Standard normal random deviates", 
           r[0], r[1], r[2], r[3], r[4]);}
```
#### **Output**

Standard normal random deviates: 1.8279 -0.6412 0.7266 0.1747 1.0145

## **Remarks**

The function imsl random seed set can be used to initialize the seed of the random number generator. The function imsl random option can be used to select the form of the generator.

# **random\_poisson**

Generates pseudorandom numbers from a Poisson distribution.

#### **Synopsis**

```
#include <imsl.h>
```
*int* \*imsl\_random\_poisson (*int* n\_random, *float* theta, …, 0)

#### **Required Arguments**

*int* n\_random (Input)

Number of random numbers to generate.

```
float theta (Input)
```
Mean of the Poisson distribution. The argument theta must be positive.

## **Return Value**

If no optional arguments are used, imsl\_random\_poisson returns a pointer to a vector of length n\_random containing the random Poisson deviates. To release this space, use free.
#### **Synopsis with Optional Arguments**

```
#include <imsl.h>
int *imsl_random_poisson (int n_random, float theta, 
       IMSL_RETURN_USER, int r[], 
       0)
```
#### **Optional Arguments**

IMSL\_RETURN\_USER, *int* r[] (Output)

If specified, the vector of length  $n$  random of random Poisson deviates is returned in the user-provided array r.

#### **Description**

The function [imsl\\_random\\_poisson](#page-791-0) generates pseudorandom numbers from a Poisson distribution with positive mean theta. The probability function (with  $\theta$  = theta) is

 $f(x) = (e^{-\theta} \theta^x)/x!$ , for  $x = 0, 1, 2, ...$ 

If theta is less than 15, imsl\_random\_poisson uses an inverse CDF method; otherwise, the PTPE method of Schmeiser and Kachitvichyanukul (1981) (see also Schmeiser 1983) is used. The PTPE method uses a composition of four regions, a triangle, a parallelogram, and two negative exponentials. In each region except the triangle, acceptance/rejection is used. The execution time of the method is essentially insensitive to the mean of the Poisson.

The function imsl random seed set can be used to initialize the seed of the random number generator. The function [imsl\\_random\\_option](#page-787-0) can be used to select the form of the generator.

#### **Example**

#include <imsl.h>

In this example, imsl\_random\_poisson is used to generate five pseudorandom deviates from a Poisson distribution with mean equal to 0.5.

```
#define N_RANDOM 5 
void main() 
{ 
     int *r; 
    int seed = 123457;
    float theta = 0.5;
    imsl random seed set (seed);
    r = imsl\_random\_poisson (N_RANDOM, theta, 0);
    imsl i write matrix ("Poisson(0.5) random deviates", 1, 5, r, 0);
} 
             Output
Poisson(0.5) random deviates<br>1 2 3 4 5
      \begin{array}{cccc} 1 & 2 & 3 & 4 \\ 2 & 0 & 1 & 0 \end{array}
```
2 0 1 0 1

#### <span id="page-793-0"></span>**random\_gamma**

Generates pseudorandom numbers from a standard gamma distribution.

#### **Synopsis**

*#include* <imsl.h>

*float* \*imsl\_f\_random\_gamma (*int* n\_random, *float* a, …, 0)

The type *double* procedure is imsl d random gamma.

#### **Required Arguments**

*int* n\_random (Input)

Number of random numbers to generate.

*float* a (Input)

The shape parameter of the gamma distribution. This parameter must be positive.

#### **Return Value**

If no optional arguments are used, imsl\_f\_random gamma returns a pointer to a vector of length n\_random containing the random standard gamma deviates. To release this space, use free.

#### **Synopsis with Optional Arguments**

*#include* <imsl.h>

```
float *imsl_f_random_gamma (int n_random, float a, 
        IMSL_RETURN_USER, float r[], 
        0)
```
#### **Optional Arguments**

IMSL\_USER\_RETURN, *float* r[] (Output)

If specified, the vector of length  $n$  random containing the random standard gamma deviates is returned in the user-provided array r.

#### **Description**

The function [imsl\\_f\\_random\\_gamma](#page-793-0) generates pseudorandom numbers from a gamma distribution with shape parameter *a* and unit scale parameter. The probability density function is

$$
f(x) = \frac{1}{\Gamma(a)} x^{a-1} e^{-x} \quad \text{for } x \ge 0
$$

Various computational algorithms are used depending on the value of the shape parameter *a*. For the special case of  $a = 0.5$ , squared and halved normal deviates are used; and for the special case of  $a = 1.0$ , exponential deviates are generated. Otherwise, if *a* is less than 1.0, an acceptance-rejection method due to Ahrens, described in Ahrens <span id="page-794-0"></span>and Dieter (1974), is used. If *a* is greater than 1.0, a ten-region rejection procedure developed by Schmeiser and Lal (1980) is used.

Deviates from the two-parameter gamma distribution with shape parameter *a* and scale parameter *b* can be generated by using imsl f random gamma and then multiplying each entry in  $r$  by  $b$ . The following statements (in single precision) would yield random deviates from a gamma (*a, b*) distribution.

```
float *r; 
r = \text{imsl}_f random gamma(n_random, a, 0);
for (i=0; \overline{i} <n random; i++) *(r+i) *= b;
```
The Erlang distribution is a standard gamma distribution with the shape parameter having a value equal to a positive integer; hence, imsl\_f\_random\_gamma generates pseudorandom deviates from an Erlang distribution with no modifications required.

The function imsl\_random\_seed\_set can be used to initialize the seed of the random number generator. The function imsl random option can be used to select the form of the generator.

#### **Example**

In this example, imsl f random gamma is used to generate five pseudorandom deviates from a gamma (Erlang) distribution with shape parameter equal to 3.0.

```
#include <imsl.h>
```

```
void main() 
{ 
    int seed = 123457;
   int n\_random = 5;<br>float a = 3.0;a = 3.0;float *r;
   imsl random seed set(seed);
   r = \overline{imsl} f random gamma(n random, a, 0);
   imsl f write matrix("Gamma(3) random deviates", 1, n random, r, 0);
}
```
#### **Output**

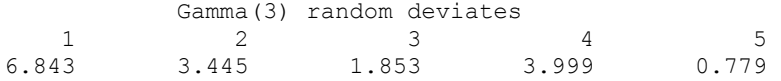

### **random\_beta**

Generates pseudorandom numbers from a beta distribution.

#### **Synopsis**

*#include* <imsl.h>

*float* \*imsl\_f\_random\_beta (*float* n\_random, *float* pin, *float* qin, …, 0) The type *double* function is imsl d random beta.

#### **Required Arguments**

```
int n_random (Input) 
       Number of random numbers to generate.
```
*float* pin (Input)

First beta distribution parameter. Argument pin must be positive.

*float* qin (Input)

Second beta distribution parameter. Argument qin must be positive.

#### **Return Value**

If no optional arguments are used, imsl f random beta returns a pointer to a vector of length n $r$  random containing the random standard beta deviates. To release this space, use free.

#### **Synopsis with Optional Arguments**

```
#include <imsl.h>
```

```
float *imsl_f_random_beta (float n_random, float pin, float qin, 
        IMSL_RETURN_USER, float r[], 
        0)
```
#### **Optional Arguments**

IMSL\_RETURN\_USER, *float* r[] (Output)

If specified, the vector of length n\_random containing the random standard beta deviates is returned in r.

#### **Description**

The function  $imsl_f$  random beta generates pseudorandom numbers from a beta distribution with parameters pin and qin, both of which must be positive. With  $p =$  pin and  $q =$  qin, the probability density function is

$$
f(x) = \frac{\Gamma(p+q)}{\Gamma(p)\Gamma(q)} x^{p-1} (1-x)^{q-1} \qquad \text{for } 0 \le x \le 1
$$

where  $\Gamma(\cdot)$  is the gamma function.

The algorithm used depends on the values of *p* and *q*. Except for the trivial cases of  $p = 1$  or  $q = 1$ , in which the inverse CDF method is used, all of the methods use acceptance/rejection. If *p* and *q* are both less than 1, the method of Jöhnk (1964) is used. If either *p* or *q* is less than 1 and the other is greater than 1, the method of Atkinson (1979) is used. If both *p* and *q* are greater than 1, algorithm BB of Cheng (1978), which requires very little setup time, is used if  $n$  random is less than 4; and algorithm B4PE of Schmeiser and Babu (1980) is used if  $n$  random is greater than or equal to 4. Note that for p and q both greater than 1, calling [imsl\\_f\\_random\\_beta](#page-794-0) in a loop getting less than 4 variates on each call will not yield the same set of deviates as calling imsl f random beta once and getting all the deviates at once.

<span id="page-796-0"></span>The values returned in  $r$  are less than 1.0 and greater than  $\epsilon$  where  $\epsilon$  is the smallest positive number such that  $1.0 - \varepsilon$  is less than 1.0.

The function imsl random seed set can be used to initialize the seed of the random number generator. The function [imsl\\_random\\_option](#page-787-0) can be used to select the form of the generator.

#### **Example**

In this example, imsl f random beta is used to generate five pseudorandom beta (3, 2) variates.

```
#include <imsl.h> 
main() 
{ 
    int n random = 5;
    int \frac{1}{\text{seed}} = 123457;<br>float \frac{1}{\text{pin}} = 3.0;
                  pin = 3.0;float qin = 2.0;<br>float *_{r};float
    imsl random seed set (seed);
    r = \overline{imsl} f random beta (n random, pin, qin, 0);
    imsl f write matrix("Beta (3,2) random deviates", 1, n random, r, 0);
}
```
#### **Output**

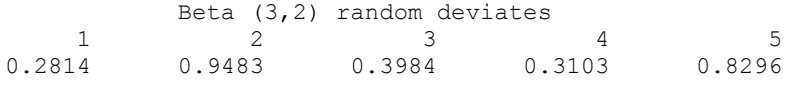

### **random\_exponential**

Generates pseudorandom numbers from a standard exponential distribution.

#### **Synopsis**

*#include* <imsl.h>

*float* \*imsl\_f\_random\_exponential (*int* n\_random, …, 0) The type *double* function is imsl\_d\_random\_exponential.

#### **Required Arguments**

*int* n\_random (Input) Number of random numbers to generate.

#### **Return Value**

A pointer to an array of length n\_random containing the random standard exponential deviates.

#### **Synopsis with Optional Arguments**

```
#include <imsl.h>
```

```
float *imsl_f_random_exponential (int n_random, 
        IMSL_RETURN_USER, float r[], 
       0)
```
#### **Optional Arguments**

```
IMSL_RETURN_USER, float r[] (Output)
```
If specified, the array of length  $n$  random containing the random standard exponential deviates is returned in the user-provided array r.

#### **Description**

Function [imsl\\_f\\_random\\_exponential](#page-796-0) generates pseudorandom numbers from a

standard exponential distribution. The probability density function is  $f(x) = e^{-x}$ , for  $x > 0$ . Function [imsl\\_random\\_exponential](#page-796-0) uses an antithetic inverse CDF technique; that is, a uniform random deviate  $\overline{U}$  is generated, and the inverse of the exponential cumulative distribution function is evaluated at 1.0 − *U* to yield the exponential deviate.

Deviates from the exponential distribution with mean  $\theta$  can be generated by using imsl random exponential and then multiplying each entry in r by  $\theta$ .

#### **Example**

In this example, imsl\_f\_random\_exponential is used to generate five pseudorandom deviates from a standard exponential distribution.

```
#include <imsl.h>
```

```
#define N_RANDOM 5
main() 
{ 
   int seed = 123457;
   int n random = N RANDOM;
   float *r;
   imsl random seed set(seed);
    r = \overline{imsl\_f\_random\_exponential(n\_random, 0)};
   printf("\frac{1}{8}s: 88.4f\overline{8}8.4f\8.4f\n",
            "Exponential random deviates", 
           r[0], r[1], r[2], r[3], r[4]);} 
           Output
```
#### Exponential random deviates: 0.0344 1.3443 0.2662 0.5633 0.1686

# <span id="page-798-0"></span>**faure\_next\_point**

Computes a shuffled Faure sequence.

#### **Synopsis**

*#include* <imsl.h>

*Imsl\_faure*\* imsl\_faure\_sequence\_init (*int* ndim, …, 0)

*float\** imsl\_f\_faure\_next\_point (*Imsl\_faure* \*state, …, 0)

*void* imsl\_faure\_sequence\_free (*Imsl\_faure* \*state)

The type *double* function is imsl\_d\_faure\_next\_point. The functions imsl faure sequence init and imsl faure sequence free are precision independent.

#### **Required Arguments for imsl\_faure\_sequence\_init**

*int* ndim (Input) The dimension of the hyper-rectangle.

#### **Return Value for imsl\_faure\_sequence\_init**

Returns a structure that contains information about the sequence. The structure should be freed using imsl\_faure\_sequence\_free after it is no longer needed.

#### **Required Arguments for imsl\_faure\_next\_point**

*Imsl faure* \*state (Input/Output) Structure created by a call to imsl\_faure\_sequence\_init.

#### **Return Value for imsl\_faure\_next\_point**

Returns the next point in the shuffled Faure sequence. To release this space, use free.

#### **Required Arguments for imsl\_faure\_sequence\_free**

```
Imsl_faure *state (Input/Output) 
       Structure created by a call to imsl faure sequence init.
```
#### **Synopsis with Optional Arguments**

```
#include <imsl.h>
float *imsl_faure_sequence_init (int ndim,
       IMSL_BASE, int base,
       IMSL_SKIP, int skip,
       0)
float* imsl_f_faure_next_point (Imsl_faure *state,
       IMSL_RETURN_USER, float *user,
       IMSL_RETURN_SKIP, int *skip,
       0)
```
#### **Optional Arguments**

IMSL\_BASE, *int* base (Input)

The base of the Faure sequence.

Default: The smallest prime greater than or equal to ndim.

IMSL\_SKIP, *int* \*skip (Input)

The number of points to be skipped at the beginning of the Faure sequence. Default:  $\vert$  base<sup> $m/2-1$ </sup>, where  $m = \vert \log B / \log \vert$  base  $\vert$  and *B* is the largest representable integer.

- IMSL\_RETURN\_USER, *float* \*user (Output) User-supplied array of length ndim containing the current point in the sequence.
- IMSL\_RETURN\_SKIP, *int* \*skip (Output)

The current point in the sequence. The sequence can be restarted by initializing a new sequence using this value for IMSL\_SKIP, and using the same dimension for ndim.

#### **Description**

Discrepancy measures the deviation from uniformity of a point set.

The discrepancy of the point set  $x_1, ..., x_n \in [0,1]^d$ ,  $d \ge 1$ , is

$$
D_n^{\left(d\right)} = \sup_E \left| \frac{A\left(E; n\right)}{n} - \lambda\left(E\right) \right|,
$$

where the supremum is over all subsets of  $[0, 1]^d$  of the form

$$
E = \left[0, t_{i}\right) \times \cdots \times \left[0, t_{d}\right], 0 \leq t_{j} \leq 1, 1 \leq j \leq d_{i}
$$

 $\lambda$  is the Lebesque measure, and  $A(E; n)$  is the number of the  $x_i$  contained in *E*.

The sequence  $x_1, x_2, \ldots$  of points  $[0,1]^d$  is a low-discrepancy sequence if there exists a constant *c*(*d*), depending only on *d*, such that

$$
D_n^{\left(d\right)} \le c\left(d\right) \frac{\left(\log n\right)^d}{n}
$$

for all  $n>1$ .

Generalized Faure sequences can be defined for any prime base *b*≥*d*. The lowest bound for the discrepancy is obtained for the smallest prime  $b \ge d$ , so the optional argument IMSL BASE defaults to the smallest prime greater than or equal to the dimension.

The generalized Faure sequence  $x_1, x_2, \ldots$ , is computed as follows:

Write the positive integer *n* in its *b*-ary expansion,

$$
n=\sum_{i=0}^\infty a_i(n)b^i
$$

where  $a_i(n)$  are integers,  $0 \le a_i(n) < b$ .

The *j*-th coordinate of  $x_n$  is

$$
x_n^{(j)} = \sum_{k=0}^{\infty} \sum_{d=0}^{\infty} c_{kd}^{(j)} a_d(n) b^{-k-1}, \qquad 1 \le j \le d
$$

The generator matrix for the series,  $c_{k d}^{(j)}$ , is defined to be

$$
c_{kd}^{(j)} = j^{d-k} c_{kd}
$$

and  $c_{k,d}$  is an element of the Pascal matrix,

$$
c_{kd} = \begin{cases} \frac{d!}{c!(d-c)!} & k \le d\\ 0 & k > d \end{cases}
$$

It is faster to compute a shuffled Faure sequence than to compute the Faure sequence itself. It can be shown that this shuffling preserves the low-discrepancy property.

The shuffling used is the *b*-ary Gray code. The function  $G(n)$  maps the positive integer *n* into the integer given by its *b*-ary expansion.

The sequence computed by this function is  $x(G(n))$ , where x is the generalized Faure sequence.

#### **Example**

In this example, five points in the Faure sequence are computed. The points are in the three-dimensional unit cube.

Note that imsl\_faure\_sequence\_init is used to create a structure that holds the state of the sequence. Each call to [imsl\\_f\\_faure\\_next\\_point](#page-798-0) returns the next point in the sequence and updates the *Imsl\_faure* structure. The final call to imsl faure sequence free frees data items, stored in the structure, that were allocated by imsl faure sequence init.

```
#include "stdio.h" 
#include "imsl.h" 
void main() 
{ 
       Imsl faure *state;
       float *x;<br>int ndi
                     ndim = 3;
```

```
int k;
      state = imsl_faure_sequence_init(ndim, 0); 
for (k = 0; k < 5; k++) {
 x = imsl_f_faure_next_point(state, 0); 
 printf("%10.3f %10.3f %10.3f\n", x[0], x[1], x[2]); 
           free(x); 
      } 
     imsl faure sequence free(state);
```
}

#### **Output**

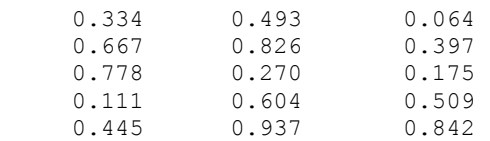

# <span id="page-802-0"></span>**Chapter 11: Printing Functions**

# **Routines**

Prints a matrix or vector write matrix [799](#page-802-0) Sets the [page](#page-808-0) width and length page [805](#page-808-0) Sets the printing options and the sets of the printing options [806](#page-809-0)

## **write\_matrix**

Prints a rectangular matrix (or vector) stored in contiguous memory locations.

#### **Synopsis**

*#include* <imsl.h> *void* imsl\_f\_write\_matrix (*char* \*title, *int* nra, *int* nca, *float* a[], …, 0) For *int* a[], use imsl i write matrix. For *double* a[], use imsl d write matrix. For *f complex* a[], use imsl c write matrix. For *d* complex a[], use imsl z write matrix.

#### **Required Arguments**

*char* \*title (Input) The matrix title. Use  $\ln$  within a title to create a new line. Long titles are automatically wrapped.

*int* nra (Input) The number of rows in the matrix.

*int* nca (Input) The number of columns in the matrix.

*float* a[] (Input)

Array of size  $n \times n$  ca containing the matrix to be printed.

#### **Synopsis with Optional Arguments**

*#include* <imsl.h>

```
void imsl_f_write_matrix (char *title, int nra, int nca, float a[], 
       IMSL_TRANSPOSE, 
       IMSL_A_COL_DIM, int a_col_dim, 
       IMSL_PRINT_ALL, 
       IMSL_PRINT_LOWER, 
       IMSL_PRINT_UPPER, 
       IMSL_PRINT_LOWER_NO_DIAG, 
       IMSL_PRINT_UPPER_NO_DIAG, 
       IMSL_WRITE_FORMAT, char *fmt, 
       IMSL_ROW_LABELS, char *rlabel[], 
       IMSL_NO_ROW_LABELS, 
       IMSL_ROW_NUMBER, 
       IMSL_ROW_NUMBER_ZERO, 
       IMSL_COL_LABELS, char *clabel[], 
       IMSL_NO_COL_LABELS, 
       IMSL_COL_NUMBER, 
       IMSL_COL_NUMBER_ZERO, 
       IMSL_RETURN_STRING, char **string, 
       IMSL WRITE TO CONSOLE,
```

```
0)
```
#### **Optional Arguments**

```
IMSL_TRANSPOSE
        Print a^T.
IMSL_A_COL_DIM, int a_col_dim (Input) 
       The column dimension of a. 
       Default: a coldim = ncaIMSL_PRINT_ALL, or
IMSL_PRINT_LOWER, or
IMSL_PRINT_UPPER, or
```

```
IMSL_PRINT_LOWER_NO_DIAG, or
```

```
IMSL_PRINT_UPPER_NO_DIAG
```
Exactly one of these optional arguments can be specified in order to indicate that either a triangular part of the matrix or the entire matrix is to be printed. If omitted, the entire matrix is printed.

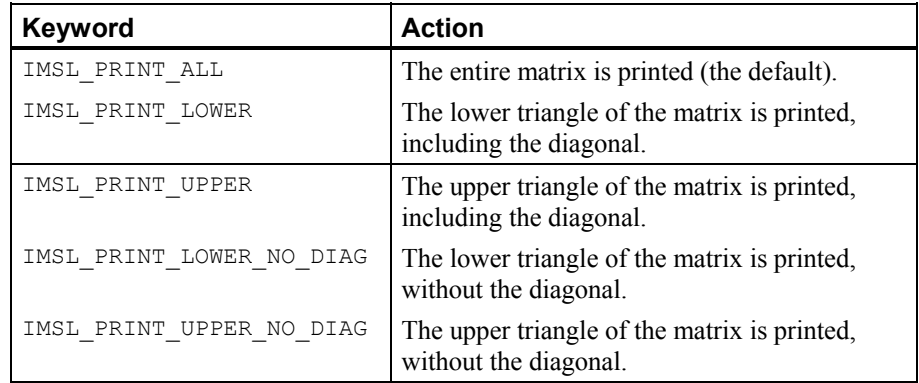

IMSL\_WRITE\_FORMAT, *char* \*fmt (Input)

Character string containing a list of C conversion specifications (formats) to be used when printing the matrix. Any list of C conversion specifications suitable for the data type may be given. For example,  $fmt = "810.3f"$ specifies the conversion character  $f$  for the entire matrix. (For the conversion character f, the matrix must be of type *float*, *double*, *f\_complex*, or *d\_complex*). Alternatively, fmt = "%10.3e%10.3e%10.3f%10.3f%10.3f" specifies the conversion character e for columns 1 and 2 and the conversion character f for columns 3, 4, and 5. (For *complex* matrices, two conversion specifications are required for each column of the matrix so the conversion character  $\epsilon$  is used in column 1. The conversion character  $\epsilon$  is used in column 2 and the real part of column 3.) If the end of fmt is encountered and if some columns of the matrix remain, format control continues with the first conversion specification in fmt.

Aside from restarting the format from the beginning, other exceptions to the usual C formatting rules are as follows:

- 1. Characters not associated with a conversion specification are not allowed. For example, in the format  $fmt = "1\$  \text{d}2\d", the characters 1 and 2 are not allowed and result in an error.
- 2. A conversion character  $\alpha$  can be used for floating-point values (matrices of type *float*, *double*, *f\_complex*, or *d\_complex*). The integer part of the floating-point value is printed.
- 3. For printing numbers whose magnitudes are unknown, the conversion character  $\sigma$  is useful; however, the decimal points will generally not be aligned when printing a column of numbers. The  $w$  (or  $W$ ) conversion character is a special conversion character used by this function to select a conversion specification so that the decimal points will be aligned. The conversion specification ending with  $w$  is specified as " $\gamma$ n.dw". Here, n is the field width and  $d$  is the number of significant digits generally printed. Valid values for n are

3, 4, …, 40. Valid values for d are  $1, 2, ..., n-2$ . If fmt specifies one conversion specification ending with w, all elements of a are examined to determine one conversion specification for printing.

If fmt specifies more than one conversion specification, separate conversion specifications are generated for each conversion specification ending with w. Set  $fmt = "10.4w"$  if you want a single conversion specification selected automatically with field width 10 and with four significant digits.

IMSL\_NO\_ROW\_LABELS, *or*

IMSL\_ROW\_NUMBER, *or*

IMSL\_ROW\_NUMBER\_ZERO, *or*

IMSL\_ROW\_LABELS, *char* \*rlabel[] (Input)

If IMSL\_ROW\_LABELS is specified, rlabel is a vector of length nra containing pointers to the character strings comprising the row labels. Here, nra is the number of rows in the printed matrix. Use  $\ln$  within a label to create a new line. Long labels are automatically wrapped. If no row labels are desired, use the IMSL\_NO\_ROW\_LABELS optional argument. If the numbers 1, 2, ..., nra are desired, use the IMSL\_ROW\_NUMBER optional argument. If the numbers  $1, 2, ..., nra - 1$  are desired, use the IMSL\_ROW\_NUMBER\_ZERO optional argument. If none of these optional arguments is used, the numbers 1, 2, 3, ..., nra are used for the row labels by default whenever  $n \times 1$ . If  $nra = 1$ , the default is no row labels.

```
IMSL_NO_COL_LABELS, or
```
IMSL\_COL\_NUMBER, *or*

IMSL\_COL\_NUMBER\_ZERO, *or*

IMSL\_COL\_LABELS, *char* \*clabel[] (Input)

If IMSL COL LABELS is specified, clabel is a vector of length  $nca + 1$ containing pointers to the character strings comprising the column headings. The heading for the row labels is clabel [0], and clabel [i],  $i = 1, \ldots$ nca, is the heading for the i-th column. Use  $\ln$  within a label to create a new line. Long labels are automatically wrapped. If no column labels are desired, use the IMSL NO COL LABELS optional argument. If the numbers  $1, 2, \ldots$ nca, are desired, use the IMSL COL NUMBER optional argument. If the numbers  $0, 1, \ldots$  nca – 1 are desired, use the IMSL COL NUMBER ZERO optional argument. If none of these optional arguments is used, the numbers 1, 2, 3, ..., nca are used for the column labels by default whenever  $nca > 1$ . If  $nca = 1$ , the default is no column labels.

IMSL\_RETURN\_STRING, *char* \*\*string (Output)

The address of a pointer to a NULL-terminated string containing the matrix to be printed. Lines are new-line separated and the last line does not have a trailing new-line character. Typically *char* \*string is declared, and &string is used as the argument.

IMSL\_WRITE\_TO\_CONSOLE

This matrix is printed to a console window. If a console has not been allocated, a default console  $(80 \times 24)$ , white on black, no scrollbars) is created.

#### **Description**

The function  $\lim_{n \to \infty}$  write matrix prints a real rectangular matrix (stored in *a*) with optional row and column labels (specified by rlabel and clabel, respectively,

regardless of whether *a* or  $a<sup>T</sup>$  is printed). An optional format,  $fmt$ , may be used to specify a conversion specification for each column of the matrix.

In addition, the write matrix functions can restrict printing to the elements of the upper or lower triangles of a matrix via the IMSL\_TRIANGLE option. Generally, the IMSL\_TRIANGLE option is used with symmetric matrices, but this is not required. Vectors can be printed by specifying a row or column dimension of 1.

Output is written to the file specified by the function imsl output file, Chapter 12, "[Utilities.](#page-814-0)" The default output file is standard output (corresponding to the file pointer stdout).

A page width of 78 characters is used. Page width and page length can be reset by invoking function [imsl\\_page](#page-808-0).

Horizontal centering, the method for printing large matrices, paging, the method for printing NaN (Not a Number), and whether or not a title is printed on each page can be selected by invoking function imsl write options (page [806\)](#page-809-0).

#### **Examples**

#### **Example 1**

This example is representative of the most common situation in which no optional arguments are given.

```
#include <imsl.h> 
#define NRA 3 
#define NCA 4 
main() 
{ 
    int i, j; 
   f complex a[NRA][NCA];
   for (i = 0; i < NRA; i++) {
       for (j = 0; j < NCA; j++) {
a[i][j].re = (i+1+(j+1)*0.1);a[i][j].im = -a[i][j].ref100; } 
    } 
                              /* Write matrix */ 
   imsl c write matrix ("matrix\na", NRA, NCA, (f complex *)a, 0);
} 
          Output
```
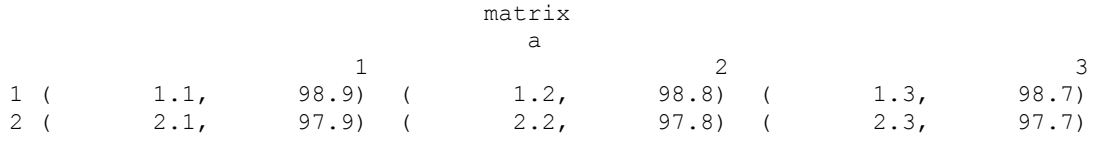

**Chapter 11: Printing Functions We are all that the set of the set of the set of the write matrix**  $\cdot$  **803 and the set of the set of the set of the set of the set of the set of the set of the set of the set of the set of t** 

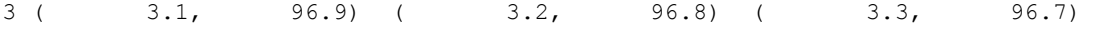

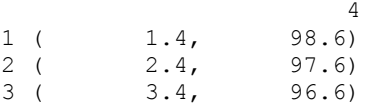

#### **Example 2**

In this example, some of the optional arguments available in the write matrix functions are demonstrated.

```
#include <imsl.h>
```

```
#define NRA 3 
#define NCA 4 
main() 
{ 
     int i, j; 
    float a[NRA][NCA];
    char * fmt = "%10.6W";
    char *rlabel[] = {"row 1", "row 2", "row 3"};<br>char *clabel[] = { "", "col 1", "col 2", "col
                 *clabel[] = { "", "col 1", "col 2", "col 3", "col 4"};
    for (i = 0; i < NRA; i++) {
        for (j = 0; j < NCA; j++) {
             a[i][j] = (i+1+(j+1)*0.1); } 
     } 
                                   /* Write matrix */ 
     imsl_f_write_matrix ("matrix\na", NRA, NCA, (float *)a, 
                            IMSL_WRITE_FORMAT, fmt, 
                            IMSL_ROW_LABELS, rlabel, 
                            IMSL_COL_LABELS, clabel, 
                           IMSL<sup>PRINT</sup> UPPER NO DIAG,
                            0); 
}
```
**Output**

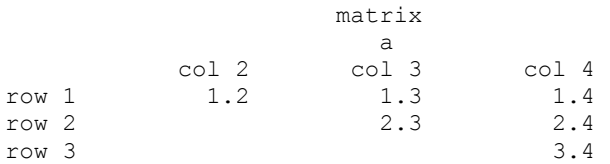

#### **Example 3**

In this example, a row vector of length four is printed.

#include <imsl.h>

#define NRA 1 #define NCA 4

main()

**804** • **Chapter 11: Printing Functions C Math Library** 

```
{ 
      int i; 
     float a[NCA];
     char *clabel[] = {"", "col 1", "col 2", "col 3", "col 4"};
     for (i = 0; i < NCA; i++) {
            a[i] = i + 1; } 
                                             /* Write matrix */ 
      imsl_f_write_matrix ("matrix\na", NRA, NCA, a, 
                                    IMSL_COL_LABELS, clabel, 
                                   0) ;
} 
                Output 
                            matrix 
<u>a sua serie de la contrada de la contrada de la contrada de la contrada de la contrada de la contrada de la c</u>
      \begin{array}{ccccccccc}\text{col} & 1 & & & \text{col} & 2 & & \text{col} & 3 & & \text{col} & 4\\ & 1 & & & 2 & & 3 & & 4\end{array} 1 2 3 4
```
## **page**

Sets or retrieves the page width or length.

#### **Synopsis**

*#include* <imsl.h>

*void* imsl page (*Imsl page options* option, *int* \*page attribute)

#### **Required Arguments**

*Imsl\_page\_options* option (Input)

Option giving which page attribute is to be set or retrieved. The possible values are:

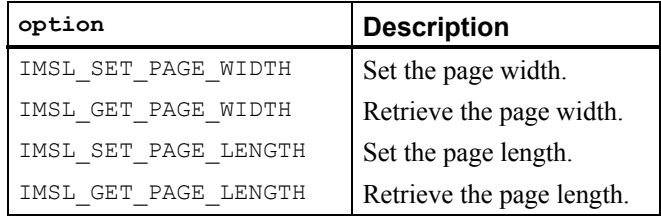

*int* \*page attribute (Input, if the attribute is set; Output, otherwise)

The value of the page attribute to be set or retrieved. The page width is the number of characters per line of output (default 78), and the page length is the number of lines of output per page (default 60). Ten or more characters per line and 10 or more lines per page are required.

#### <span id="page-809-0"></span>**Example**

The following example illustrates the use of imsl\_page to set the page width to 40 characters. The IMSL function  $ims1_f\_write\_matrix$  is then used to print a  $3 \times 4$ matrix *A*, where  $a_{ii} = i + j/10$ .

```
#include <imsl.h> 
#define NRA 3 
#define NCA 4 
main() 
{ 
    int i, j, page_attribute;<br>float a[NRA][NCA];
                a [NRA] [NCA];
    for (i = 0; i < NRA; i++) {
         for (j = 0; j < NCA; j++) {
            a[i][j] = (i+1) + (j+1)/10.0; } 
     } 
   page attribute = 40; imsl_page(IMSL_SET_PAGE_WIDTH, &page_attribute); 
    imsl^-f write matrix("a", NRA, NCA, (float *)a, 0);
}
```
#### **Output**

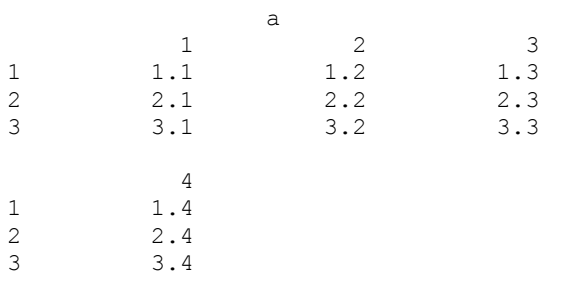

# **write\_options**

Sets or retrieves an option for printing a matrix.

#### **Synopsis**

```
#include <imsl.h> 
void imsl_write_options (Imsl_write_options option, int* option_value)
```
#### **Required Arguments**

*Imsl\_write\_options* option (Input) Option giving the type of the printing attribute to set or retrieve.

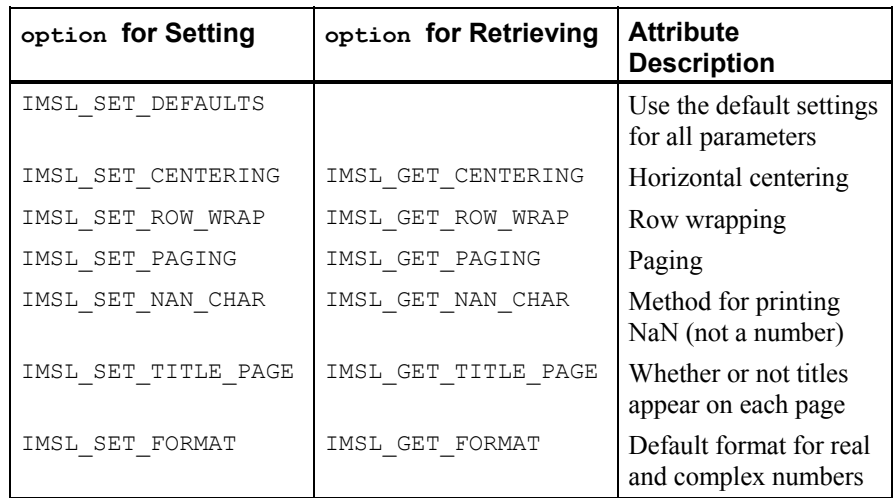

*int* \*option value (Input, if option is to be set; Output, otherwise) The value of the option attribute selected by option. The values to be used

when setting attributes are described in a table in the description section.

#### **Description**

The function imsl\_write\_options allows the user to set or retrieve an option for printing a matrix. Options controlled by imsl write options are horizontal centering, method for printing large matrices, paging, method for printing NaN (not a number), method for printing titles, and the default format for real and complex numbers. (NaN can be retrieved by functions imsl f machine and imsl d machine, Chapter 12, ["Utilities](#page-814-0).")

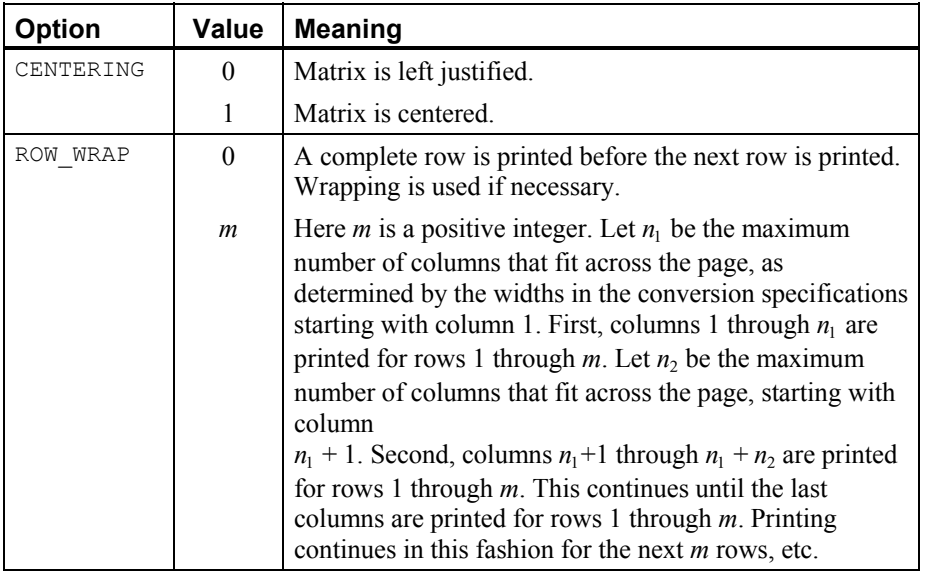

The values that may be used for the attributes are as follows:

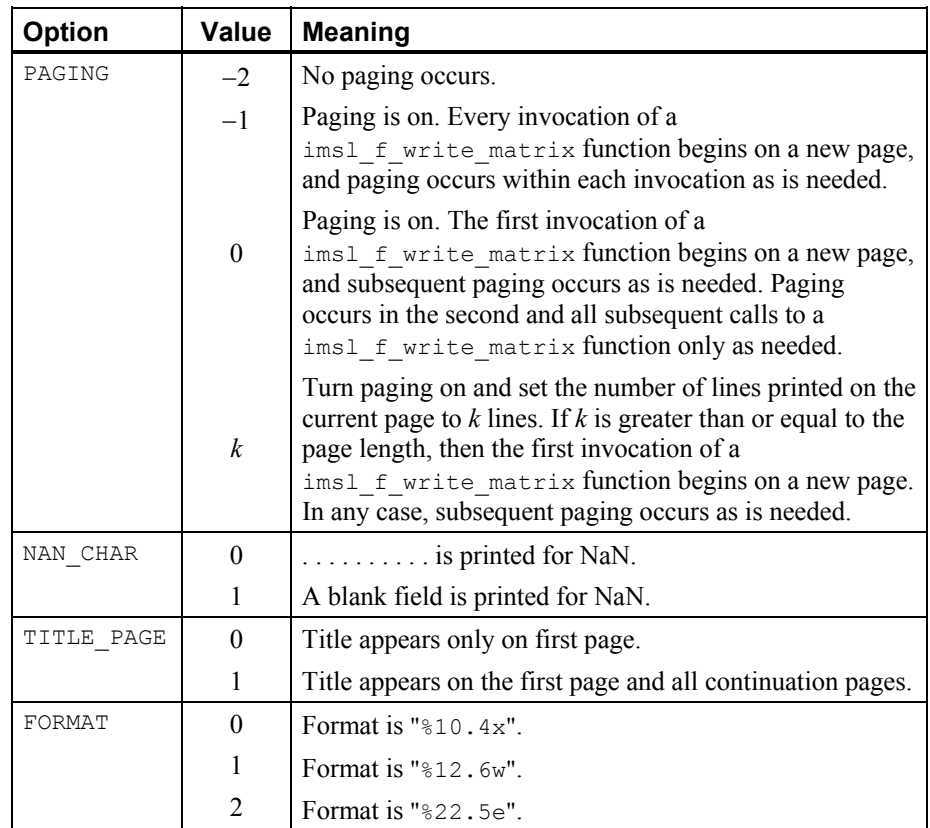

The w conversion character used by the FORMAT option is a special conversion character that can be used to automatically select a pretty C conversion specification ending in either  $e, f,$  or d. The conversion specification ending with w is specified as " $n.dw$ ". Here,  $n$  is the field width, and  $d$  is the number of significant digits generally printed.

The function imsl\_write\_options can be invoked repeatedly before using a write matrix function to print a matrix. The matrix printing functions retrieve the values set by imsl\_write\_options to determine the printing options. It is not necessary to call imsl\_write\_options if a default value of a printing option is desired. The defaults are as follows:

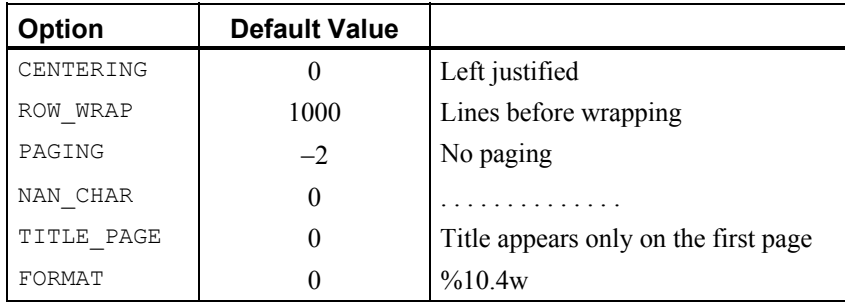

#### **Example**

The following example illustrates the effect of imsl\_write\_options when printing a  $3 \times 4$  real matrix *A* with IMSL function imsl\_f\_write\_matrix, where  $a_{ij} = i + j/10$ . The first call to imsl write options sets horizontal centering so that the matrix is printed centered horizontally on the page. In the next invocation of imsl\_f\_write\_matrix, the left-justification option has been set via function imsl\_write\_options, so the matrix is left justified when printed.

```
#include <imsl.h>
```

```
#define NRA 4 
#define NCA 3 
main() 
{ 
    int i, j, option value;
    float a[NRA][NCA];
    for (i = 0; i < NRA; i++) {
        for (j = 0; j < NCA; j++) {
            a[i][j] = (i+1) + (j+1)/10.0; } 
     } 
                                 /* Activate centering option */ 
    option value = 1;imsl write options (IMSL SET CENTERING, &option value);
                               \overline{7}* Write a matrix */
     imsl_f_write_matrix ("a", NRA, NCA, (float*) a, 0); 
                                 /* Activate left justification */ 
    option value = 0;imsl write options (IMSL SET CENTERING, &option value);
     imsl_f_write_matrix ("a", NRA, NCA, (float*) a, 0); 
}
```
#### **Output**

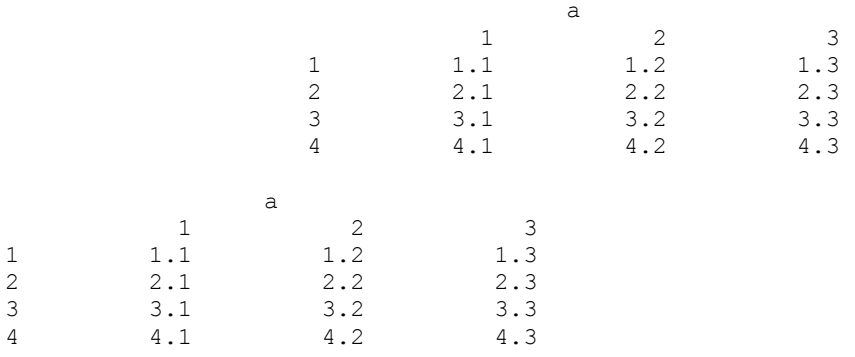

# <span id="page-814-0"></span>**Chapter 12: Utilities**

# **Routines**

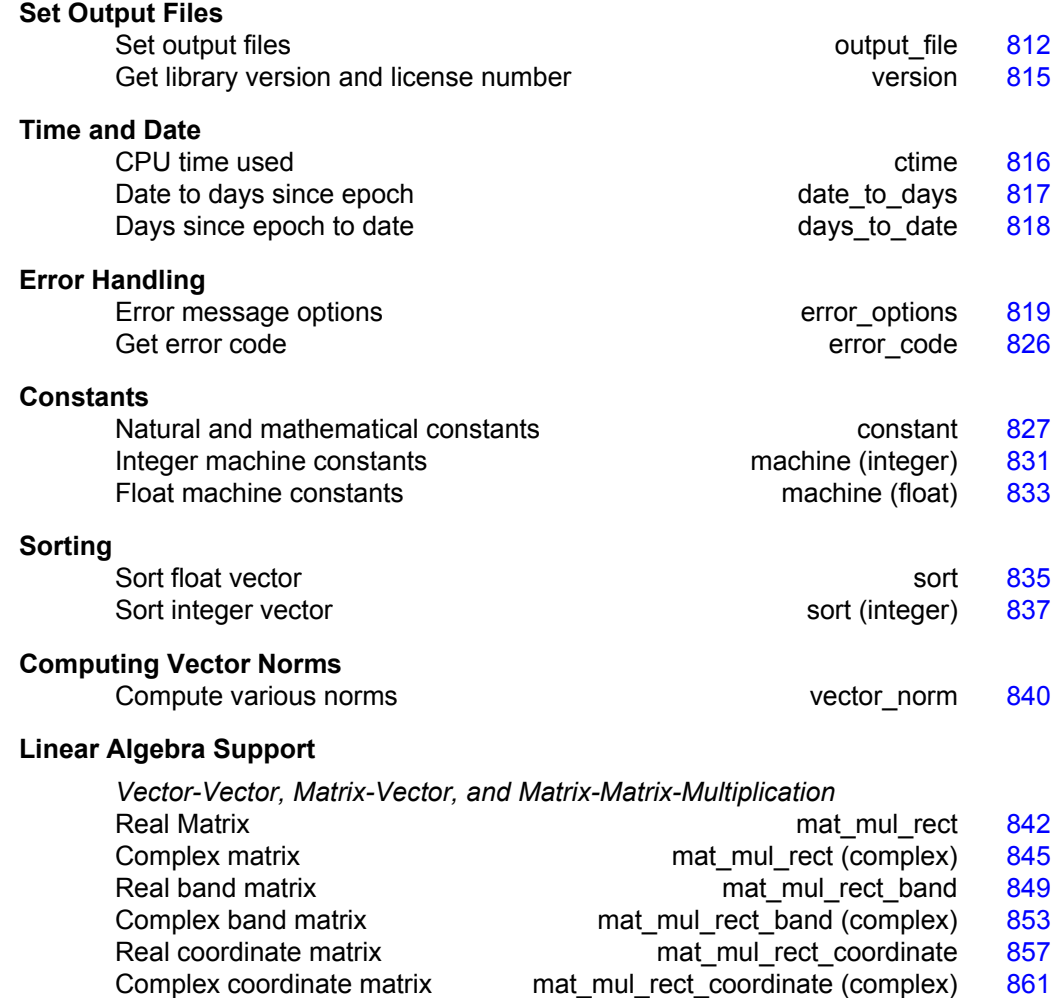

<span id="page-815-0"></span>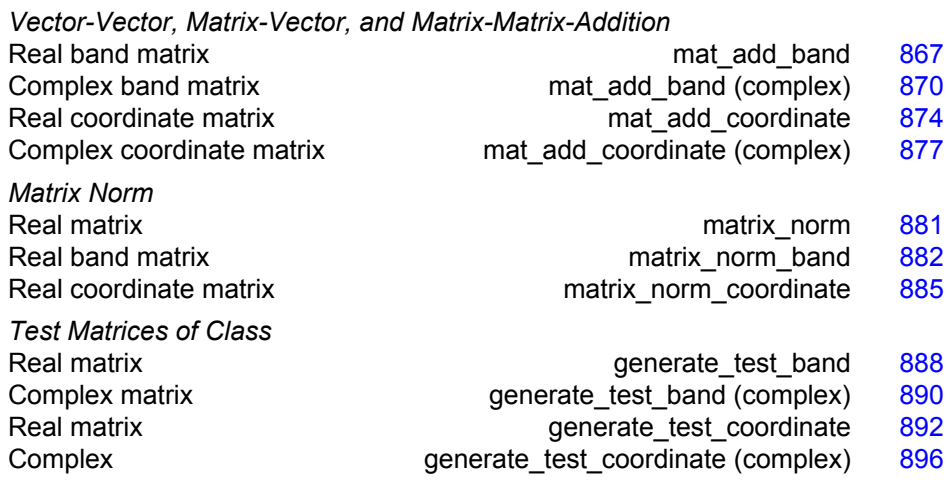

# **output\_file**

Sets the output file or the error message output file.

#### **Synopsis with Optional Arguments**

```
#include <imsl.h> 
void imsl_output_file ( 
       IMSL_SET_OUTPUT_FILE, FILE *ofile, 
       IMSL_GET_OUTPUT_FILE, FILE **pofile, 
       IMSL_SET_ERROR_FILE, FILE *efile, 
       IMSL_GET_ERROR_FILE, FILE **pefile, 
       0) 
Optional Arguments 
IMSL SET OUTPUT FILE, FILE *ofile (Input)
       Set the output file to ofile. 
       Default: ofile = stdout
```
IMSL GET OUTPUT FILE, FILE \*\*pfile (Output) Set the *FILE* pointed to by pfile to the current output file.

IMSL\_SET\_ERROR\_FILE, *FILE* \*efile (Input) Set the error message output file to efile. Default: efile = stderr

IMSL\_GET\_ERROR\_FILE, *FILE* \*\*pefile (Output) Set the *FILE* pointed to by pefile to the error message output file.

#### **Description**

This function allows the file used for printing by IMSL routines to be changed.

<span id="page-816-0"></span>If multiple threads are used then default settings are valid for each thread. When using threads it is possible to set different output files for each thread by calling [imsl\\_output\\_file](#page-815-0) from within each thread. See [Example 2](#page-816-0) for details.

#### **Examples**

#### **Example 1**

This example opens the file myfile and changes the output file to this new file. The function imsl f write matrix then writes to this file.

```
#include <stdio.h> 
#include <imsl.h> 
main() 
{ 
    FILE *ofile;<br>float x[] = {
                 x[] = \{3.0, 2.0, 1.0\};imsl f write matrix ("x (default file)", 1, 3, x, 0);
     ofile = fopen("myfile", "w"); 
     imsl_output_file(IMSL_SET_OUTPUT_FILE, ofile, 
                        0); 
     imsl_f_write_matrix ("x (myfile)", 1, 3, x, 0); 
}
```
#### **Output**

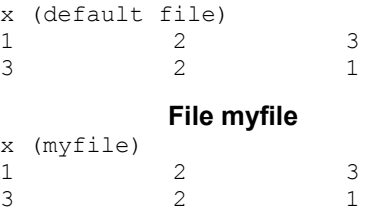

#### **Example 2**

The following example illustrates how to direct output from IMSL routines that run in separate threads to different files. First, two threads are created, each calling a different IMSL function, then the results are printed by calling imsl f write matrix from within each thread. Note that imsl output file is called from within each thread to change the default output file.

```
#include <pthread.h> 
#include <stdio.h> 
#include "imsl.h" 
void *ex1(void* arg); 
void *ex2(void* arg); 
void main()
```

```
{ 
 pthread t thread1;
 pthread t thread2;
   /* Disable IMSL signal trapping. */ 
  imsl error options(IMSL SET SIGNAL TRAPPING, 0, 0);
   /* Create two threads. */ 
   if (pthread_create(&thread1, NULL ,ex1, (void *)NULL) != 0) 
     perror("pthread_create"), exit(1); 
  if (pthread create(&thread2, NULL ,ex2, (void *)NULL) != 0)
     perror("pthread_create"), exit(1); 
   /* Wait for threads to finish. */ 
   if (pthread_join(thread1, NULL) != 0) 
    perror("pthread_join"),exit(1);
  if (pthread join(thread2, NULL) != 0)
    perror("pthread join"), exit(1);
} 
void *ex1(void* arg) 
{ 
  float *rand_nums = NULL; 
 FILE *file ptr;
  /* Open a file to write the result in. */ 
 file ptr = fopen("ex1.out", "w"); /* Set the output file for this thread. */ 
 imsl output file(IMSL SET OUTPUT FILE, file ptr, 0);
   /* Compute 5 random numbers. */ 
  imsl random seed set(12345);
  rand_nums = imsl_f_random_uniform(5, 0);
   /* Output random numbers. */ 
 imsl_f_write_matrix("Random Numbers", 5, 1, rand_nums, 0);
  if (rand_nums) free(rand_nums); 
   fclose(file_ptr); 
} 
void *ex2(void* arg) 
{
```
**814** • **Chapter 12: Utilities C Math Library** 

```
int n = 3; float *x; 
float a[] = \{1.0, 3.0, 3.0, 1.0, 3.0, 4.0, 
             1.0, 4.0, 3.0}; 
float b[] = \{1.0, 4.0, -1.0\};FILE *file ptr;
 /* Open a file to write the result in. */ 
file ptr = fopen("ex2.out", "w"); /* Set the output file for this thread. */ 
imsl_output_file(IMSL_SET_OUTPUT_FILE, file_ptr, 0);
/* Solve Ax = b for x */
x = \text{imsl}_f\_lin\_sol\_gen (n, a, b, 0);
/* Print x */imsl f write matrix ("Solution, x, of Ax = b", 1, 3, x, 0);
 if (x) free(x); 
 fclose(file_ptr);
```
#### **Output**

#### **ex1.out**

}

Random Numbers 1 0.0966<br>2 0.8340 2 0.8340<br>3 0.9477 0.9477 4 0.0359<br>5 0.0115 0.0115

#### **ex2.out**

```
Solution, x, of Ax = b<br>1 2
        \begin{array}{ccc} 1 & 2 & 3 \\ -2 & -2 & 3 \end{array}-2 -2 3
```
# **version**

Returns information describing the version of the library, serial number, operating system, and compiler.

#### <span id="page-819-0"></span>**Synopsis**

```
#include <imsl.h>
char* imsl_version (Imsl_keyword code)
```
#### **Required Arguments**

*Imsl\_keyword* code (Input)

Index indicating which value is to be returned. It must be IMSL\_LIBRARY\_VERSION, IMSL\_OS\_VERSION, IMSL\_COMPILER\_VERSION, or IMSL\_LICENSE\_NUMBER.

#### **Return Value**

The requested value is returned. If code is out of range, then NULL is returned. Use free to release the returned string.

#### **Description**

The function  $\text{imsl}\,$  version returns information describing the version of this library, the version of the operating system under which it was compiled, the compiler used, and the IMSL number.

#### **Example**

This example prints all the values returned by imsl version on a particular machine. The output is omitted because the results are system dependent.

```
#include <imsl.h>
```

```
main() 
{
```

```
char *library version, *os version;
   char *compiler_version, *license_number;
    library_version = imsl_version(IMSL_LIBRARY_VERSION); 
   os\_version = ims1\_version (IMSL_OS_VERSION);
   compiler_version = imsl_version(IMSL_COMPILER_VERSION);
   license_number = imsl\_version (IMSL^r_LICENSE^r_LUMBER); printf("Library version = %s\n", library_version); 
 printf("OS version = %s\n", os_version); 
printf("Compiler version = %s\n", compiler version);
   printf("Serial number = s\n\cdot n", license_number);
```
### **ctime**

}

Returns the number of CPU seconds used.

#### **Synopsis**

```
#include <imsl.h>
double imsl_ctime ( )
```
#### <span id="page-820-0"></span>**Return Value**

The number of CPU seconds used so far by the program.

#### **Example**

The CPU time needed to compute

$$
\sum\nolimits_{k=0}^{1,000,000} k
$$

is obtained and printed. The time needed is, of course, machine dependent. The CPU time needed will also vary slightly from run to run on the same machine.

```
#include <imsl.h> 
main() 
{ 
    int k;
    double sum, time; 
                                /* Sum 1 million values */ 
     for (sum=0, k=1; k<=1000000; k++) 
         sum += k; /* Get amount of CPU time used */ 
    time = imsl ctime();
    printf("sum = f(n), sum);
    printf("time = f(n", time);
}
```
#### **Output**

sum = 500000500000.000000  $time = 2.260000$ 

# **date\_to\_days**

Computes the number of days from January 1, 1900, to the given date.

#### **Synopsis**

```
#include <imsl.h>
```
*int* imsl\_date\_to\_days (*int* day, *int* month, *int* year)

#### **Required Arguments**

```
int day (Input) 
         Day of the input date. 
int month (Input) 
        Month of the input date. 
int year (Input) 
         Year of the input date. The year 1950 would correspond to the year 
         1950 A.D., and the year 50 would correspond to year 50 A.D.
```
**Chapter 12: Utilities 617 Chapter 12: Utilities and Chapter 12: Utilities** *Chapter 12: Utilities* **<b>617** 

#### <span id="page-821-0"></span>**Return Value**

Number of days from January 1, 1900, to the given date. If negative, it indicates the number of days prior to January 1, 1900.

#### **Description**

The function imsl date to days returns the number of days from January 1, 1900, to the given date. The function imsl date to days returns negative values for days prior to January 1, 1900. A negative year can be used to specify B.C. Input dates in year 0 and for October 5, 1582, through October 14, 1582, inclusive, do not exist; consequently, in these cases, imsl\_date\_to\_days issues a terminal error.

The beginning of the Gregorian calendar was the first day after October 4, 1582, which became October 15, 1582. Prior to that, the Julian calendar was in use.

#### **Example**

The following example uses imsl\_date\_to\_days to compute the number of days from January 15, 1986, to February 28, 1986.

```
#include <imsl.h>
```

```
main() 
{ 
    int day0, day1;
    day0 = imsl date to days(15, 1, 1986);
    day1 = ms1 date_to_days(28, 2, 1986);
    printf("Number of days = \delta d \nightharpoonup d, day1 - day0);
}
```
#### **Output**

Number of days = 44

# **days\_to\_date**

Gives the date corresponding to the number of days since January 1, 1900.

#### **Synopsis**

```
#include <imsl.h> 
void imsl_days_to_date (int days, int *day, int *month, int *year)
```
#### **Required Arguments**

```
int days (Input) 
        Number of days since January 1, 1900. 
int *day (Output) 
        Day of the output date. 
int *month (Output) 
        Month of the output date.
```
<span id="page-822-0"></span>*int* \*year (Output)

Year of the output date. The year 1950 would correspond to the year 1950 A.D., and the year 50 would correspond to year 50 A.D.

#### **Description**

The function imsl days to date computes the date corresponding to the number of days since January 1, 1900. For a negative input value of days, the date computed is prior to January 1, 1900. This function is the inverse of function imsl date to days .

The beginning of the Gregorian calendar was the first day after October 4, 1582, which became October 15, 1582. Prior to that, the Julian calendar was in use.

#### **Example**

The following example uses imsl days to date to compute the date for the 100th day of 1986. This is accomplished by first using IMSL function [imsl\\_date\\_to\\_days](#page-820-0) to get the "day number" for December 31, 1985.

```
#include <imsl.h> 
main() 
{ 
     int day0, day, month, year; 
    day0 = imsl date to days(31, 12, 1985);
    imsl days to date(day0+100, &day, &month, &year);
     printf("Day 100 of 1986 is (day-month-year) %d-%d-%d\n", 
             day, month, year); 
}
```
#### **Output**

Day 100 of 1986 is (day-month-year) 10-4-1986

#### **error\_options**

Sets various error handling options.

#### **Synopsis with Optional Arguments**

*#include* <imsl.h>

```
void imsl_error_options ( 
       IMSL_SET_PRINT, Imsl_error type, int setting, 
       IMSL_SET_STOP, Imsl_error type, int setting, 
       IMSL_SET_TRACEBACK, Imsl_error type, int setting, 
       IMSL_FULL_TRACEBACK, int setting, 
       IMSL_GET_PRINT, Imsl_error type, int *psetting, 
       IMSL_GET_STOP, Imsl_error type, int *psetting, 
       IMSL_GET_TRACEBACK, Imsl_error type, int *psetting, 
       IMSL_SET_ERROR_FILE, FILE *file, 
       IMSL_GET_ERROR_FILE, FILE **pfile, 
       IMSL_ERROR_MSG_PATH, char *path, 
       IMSL_ERROR_MSG_NAME, char *name,
```

```
IMSL_ERROR_PRINT_PROC, Imsl_error_print_proc print_proc, 
IMSL_SET_SIGNAL_TRAPPING, int setting,
0)
```
#### **Optional Arguments**

IMSL\_SET\_PRINT, *Imsl\_error* type, *int* setting (Input) Printing of type type error messages is turned off if setting is 0; otherwise, printing is turned on. Default: Printing turned on for IMSL\_WARNING, IMSL\_FATAL, IMSL\_TERMINAL, IMSL\_FATAL\_IMMEDIATE, and IMSL\_WARNING\_IMMEDIATE messages

IMSL\_SET\_STOP, *Imsl\_error* type, *int* setting (Input) Stopping on type type error messages is turned off if setting is 0; otherwise, stopping is turned on. Default: Stopping turned on for IMSL\_FATAL, IMSL\_TERMINAL, and IMSL\_FATAL\_IMMEDIATE messages

IMSL\_SET\_TRACEBACK, *Imsl\_error* type, *int* setting (Input) Printing of a traceback on type type error messages is turned off if setting is 0; otherwise, printing of the traceback turned on. Default: Traceback turned off for all message types

- IMSL\_FULL\_TRACEBACK, *int* setting (Input) Only documented functions are listed in the traceback if setting is 0; otherwise, internal function names also are listed. Default: Full traceback turned off
- IMSL\_GET\_PRINT, *Imsl\_error* type, *int* \*psetting (Output) Sets the integer pointed to by psetting to the current setting for printing of type type error messages.
- IMSL\_GET\_STOP, *Imsl\_error* type, *int* \*psetting (Output) Sets the integer pointed to by psetting to the current setting for stopping on type type error messages.
- IMSL\_GET\_TRACEBACK, *Imsl\_error* type, *int* \*psetting (Output) Sets the integer pointed to by psetting to the current setting for printing of a traceback for type type error messages.
- IMSL\_SET\_ERROR\_FILE, *FILE* \*file (Input) Sets the error output file. Default: file = stderr
- IMSL\_GET\_ERROR\_FILE, *FILE* \*\*pfile (Output) Sets the  $FILE *$  pointed to by  $pfile$  to the error output file.

IMSL\_ERROR\_MSG\_PATH, *char* \*path (Input) Sets the error message file path. On UNIX systems, this is a colon-separated list of directories to be searched for the file containing the error messages. Default: system dependent

- IMSL\_ERROR\_MSG\_NAME, *char* \*name (Input) Sets the name of the file containing the error messages. Default: file = "imslerr.bin"
- IMSL\_ERROR\_PRINT\_PROC, *Imsl\_error\_print\_proc* print\_proc (Input) Sets the error printing function. The procedure print proc has the form *void* print\_proc (*Imsl\_error* type, *long* code, *char* \*function\_name, *char* \*message).

In this case, type is the error message type number (IMSL\_FATAL, etc.), code is the error message code number (IMSL\_MAJOR\_VIOLATION, etc.), function name is the name of the function setting the error, and message is the error message to be printed. If print\_proc is NULL, then the default error printing function is used.

IMSL\_SET\_SIGNAL\_TRAPPING, *int* setting (Input)

C/Math/Library will use its own signal handler if setting is 1; otherwise the C/Math/Library signal handler is not used. If C/Math/Library is called from a multi-threaded application, signal handling must be turned off. See [Example](#page-826-0)  [3](#page-826-0) for details.

Default: setting = 1

#### **Return Value**

The return value for this function is void.

#### **Description**

This function allows the error handling system to be customized.

If multiple threads are used then default settings are valid for each thread but can be altered for each individual thread. When using threads it is necessary to set options (excluding IMSL\_SET\_SIGNAL\_TRAPPING ) for each thread by calling imsl error options from within each thread.

The IMSL signal-trapping mechanism must be disabled when multiple threads are used. The IMSL signal-trapping mechanism can be disabled by making the following call before any threads are created:

imsl error options(IMSL SET SIGNAL TRAPPING, 0, 0);

See [Example 3](#page-826-0) and [Example 4](#page-827-0) for multithreaded examples.

**NOTE:** Signal handlers are installed when a C/Math/Library function is called, then uninstalled prior to returning from the C/Math/Library function. The library function imsl error options can be used to perform many different tasks with regard to error handling and it will install signal handlers when first called, even if the call is being made to disable signal handling through the use of the optional argument IMSL\_SET\_SIGNAL\_TRAPPING. However, there may be cases when it is desirable to completely avoid any installation of signal handlers by C/Math/Library functions. In these cases, the following function can be called.

#*include* <imsl.h>

*void* imsl\_skip\_signal\_handler();

#### **Examples**

#### **Example 1**

In this example, the IMSL TERMINAL print setting is retrieved. Next, stopping on IMSL\_TERMINAL errors is turned off, then output to standard output is redirected, and an error is deliberately caused by calling imsl error options with an illegal value.

```
#include <imsl.h> 
#include <stdio.h>
```

```
main()
```
}

```
{ 
    int setting; 
                               /* Turn off stopping on IMSL_TERMINAL */ 
                               /* error messages and write error */ 
                               /* messages to standard output */ 
     imsl_error_options(IMSL_SET_STOP, IMSL_TERMINAL, 0, 
                        IMSL_SET_ERROR_FILE, stdout, 
                        0); 
                               /* Call imsl_error_options() with */ 
                              /* an illegal value */imsl error options(-1);
                               /* Get setting for IMSL_TERMINAL */ 
   imsl error options(IMSL GET PRINT, IMSL TERMINAL, &setting,
\left( 0\right) ;
    printf("IMSL_TERMINAL error print setting = %d\n", setting);
```
#### **Output**

\*\*\* TERMINAL Error from imsl error options. There is an error with \*\*\* argument number 1. This may be caused by an incorrect number of \*\*\* values following a previous optional argument name.

IMSL\_TERMINAL error print setting = 1

#### **Example 2**

In this example, IMSL's error printing function has been substituted for the standard function. Only the first four lines are printed below.

```
#include <imsl.h> 
#include <stdio.h> 
void print proc(Imslerror, long, char*, char*);
main() 
{ 
                            /* Turn off tracebacks on IMSL TERMINAL */
                             /* error messages and use a custom */ 
                             /* print function */ 
     imsl_error_options(IMSL_ERROR_PRINT_PROC, print_proc, 
\begin{pmatrix} 0 \\ 0 \end{pmatrix};
```

```
/* Call imsl error options() with an */ /* illegal value */ 
     imsl_error_options(-1); 
} 
void print proc(Imsl error type, long code, char *function name,
                  char *message) 
{ 
     printf("Error message type %d\n", type); 
     printf("Error code %d\n", code); 
    printf("From function %s\n", function name);
    printf("%s\n", message);
}
```
#### **Output**

```
Error message type 5 
Error code 103 
From function imsl error options
There is an error with argument number 1. This may be caused by an
incorrect number of values following a previous optional argument name.
```
#### **Example 3**

In this example, two threads are created and error options is called within each thread to set the error handling options differently for each thread. Since we expect to generate terminal errors in each thread, we must turn off stopping on terminal errors for each thread. Also notice that imsl\_error\_options is called from main to disable the IMSL signal-trapping mechanism. See [Example 4](#page-827-0) for a similar example using WIN32 threads. Note since multiple threads are executing, the order of the errors output may differ on some systems.

```
#include <pthread.h> 
#include <stdio.h> 
#include "imsl.h" 
void *ex1(void* arg); 
void *ex2(void* arg);
void main() 
{ 
 pthread t thread1;
 pthread t thread2;
   /* Disable IMSL signal trapping. */ 
   imsl_error_options(IMSL_SET_SIGNAL_TRAPPING, 0, 0); 
   /* Create two threads. */ 
  if (pthread create(&thread1, NULL ,ex1, (void *)NULL) != 0)
 perror("pthread_create"), exit(1); 
 if (pthread_create(&thread2, NULL ,ex2, (void *)NULL) != 0) 
    perror("pthread create"), exit(1);
   /* Wait for threads to finish. */ 
  if (pthread \{join(thread1, NULL\} != 0)
    perror("pthread join"), exit(1);
```

```
if (pthread join(thread2, NULL) != 0)
    perror("pthread join"), exit(1);
} 
void *ex1(void* arg) 
{ 
  float res; 
  /* 
   * Call imsl_error_options to set teh error handling 
   * options for this thread. Notice that the error printing 
    * function wil lbe user defined for this thread only. 
   */ 
 imsl error options(IMSL SET STOP, IMSL TERMINAL, 0, 0);
 res = imsl f beta(-1.0, .5);
} 
void *ex2(void* arg) 
{ 
  float res; 
   /* 
   * Call imsl_error_options to set the error handling 
   * options for this thread. 
   */ 
  imsl error options(IMSL SET STOP, IMSL TERMINAL, 0,
                   IMSL SET TRACEBACK, IMSL TERMINAL, 1, 0);
 res = imsl f gamma(-1.0);
}
```
#### **Output**

```
*** TERMINAL Error from \text{imsl}_f_b = -1.000000e+00 and "y" =
          5.000000e-01 must be greater than zero.
*** TERMINAL Error from imsl f gamma. The argument for the function can not
*** be a negative integer. Argument "x'' = -1.000000e+00.
Here is a traceback of the calls in reverse order. 
 Error Type Brror Code Boutine
 ---------- ---------- ------- 
 IMSL_TERMINAL IMSL_NEGATIVE_INTEGER imsl_f_gamma 
 USER
```
#### **Example 4**

In this example the WIN32 API is used to demonstrate the same functionality as shown in [Example 3](#page-826-0) above. Note since multiple threads are executing, the order of the errors output may differ on some systems.

```
#include <windows.h> 
#include <stdio.h>
```
**824** • **Chapter 12: Utilities C Math Library**
```
#include "imsl.h" 
DWORD WINAPI ex1(void *arg); 
DWORD WINAPI ex2(void *arg); 
int main(int argc, char* argv[]) 
{ 
        HANDLE thread[2]; 
       imsl error options(IMSL SET SIGNAL TRAPPING, 0, 0);
        thread[0] = CreateThread(NULL, 0, ex1, NULL, 0, NULL); 
        thread[1] = CreateThread(NULL, 0, ex2, NULL, 0, NULL); 
        WaitForMultipleObjects(2, thread, TRUE, INFINITE); 
} 
DWORD WINAPI ex1(void *arg) 
{ 
  float res; 
   /* 
   * Call imsl_error_options to set the error handling 
    * options for this thread. 
   */ 
   imsl_error_options(IMSL_SET_STOP, IMSL_TERMINAL, 0, 0); 
  res = imsl f beta(-1.0, .5);
  return(0); 
} 
DWORD WINAPI ex2(void *arg) 
{ 
  float res; 
   /* 
   * Call imsl_error_options to set the error handling 
    * options for this thread. Notice that tracebacks are 
    * turned on for IMSL_TERMINAL errors. 
    */ 
  imsl error options(IMSL_SET_STOP, IMSL_TERMINAL, 0,
                    IMSL SET TRACEBACK, IMSL TERMINAL, 1,
                     0); 
  res = insl_f_gamma(-1.0); return(0); 
}
```
#### **Output**

\*\*\* TERMINAL Error from imsl f gamma. The argument for the function can not \*\*\* be a negative integer. Argument " $x'' = -1.000000e+00$ . Here is a traceback of the calls in reverse order. Error Type Error Code Boutine ---------- ---------- ------- IMSL\_TERMINAL IMSL\_NEGATIVE\_INTEGER  $\frac{1}{10}$  USER \*\*\* TERMINAL Error from imsl f beta. Both "x" =  $-1.000000e+00$  and "y" =

# **error\_code**

Gets the code corresponding to the error message from the last function called.

## **Synopsis**

```
#include <imsl.h>
```
*long* imsl error code ( )

### **Return Value**

This function returns the error message code from the last IMSL function called. The include file imsl.h defines a name for each error code.

#### **Example**

This example turns off stopping on IMSL\_TERMINAL error messages and generates an error by calling imslerror options, See Chapter 2, "Eigensystem Analysis" with an illegal value for IMSL\_SET\_PRINT. The error message code number is retrieved and printed. In imsl.h, IMSL\_INTEGER\_OUT\_OF\_RANGE is defined to be 132.

```
#include <imsl.h>
```

```
#include <stdio.h>
```

```
main()
```
{

}

```
 long code; 
                              /* Turn off stopping IMSL_TERMINAL */ 
                              /* messages and print error messages */ 
                              /* on standard output. */ 
 imsl_error_options(IMSL_SET_STOP, IMSL_TERMINAL, 0, 
                    IMSL SET ERROR FILE, stdout,
                     0); 
                             /* Call imsl error options() with */
                             /* an illegal value */imsl error options(IMSL SET PRINT, 100, 0,
                     0); 
                              /* Get the error message code */ 
code = imslerrorcode();
printf("error code = \daggerd\n", code);
```
#### **Output**

```
*** TERMINAL Error from imsl_error_options."type" must be between 1 and 5,
              but "type" = 10\overline{0}.
error code = 132
```
# **constant**

Returns the value of various mathematical and physical constants.

#### **Synopsis**

*#include* <imsl.h>

*float* imsl\_f\_constant (*char* name, *char* unit)

The type *double* function is imsl\_d\_constant.

### **Required Arguments**

*char* \*name (Input)

Character string containing the name of the desired constant. The case of the character string name does not matter. The names "PI", "Pi", "pI", and "pi" are equivalent. Spaces and underscores are allowed and ignored.

*char* \*unit (Input)

Character string containing the units of the desired constant. If NULL, then Système International d'Unités (SI) units are assumed. The case of the character string unit does not matter. The names "METER", "Meter" and "meter" are equivalent. unit has the form  $U1*U2*...$  \*Um/V1/.../Vn, where  $U_i$  and  $V_i$  are the names of basic units or are the names of basic units raised to a power. Basic units must be separated by  $*$  or  $/$ . Powers are indicated by  $\gamma$ , as in "m^2" for m<sup>2</sup>. Examples are, "METER\*KILOGRAM/SECOND", "M\*KG/S", "METER", or "M/KG^2".

# **Return Value**

By default, imsl f constant returns the desired constant. If no value can be computed, NaN is returned.

## **Description**

The names allowed are listed in the following table. Values marked with a ‡ are exact (to machine precision). The references in the right-hand column are indicated by the code numbers: [1] for Cohen and Taylor (1986), [2] for Liepman (1964), and [3] for precomputed mathematical constants.

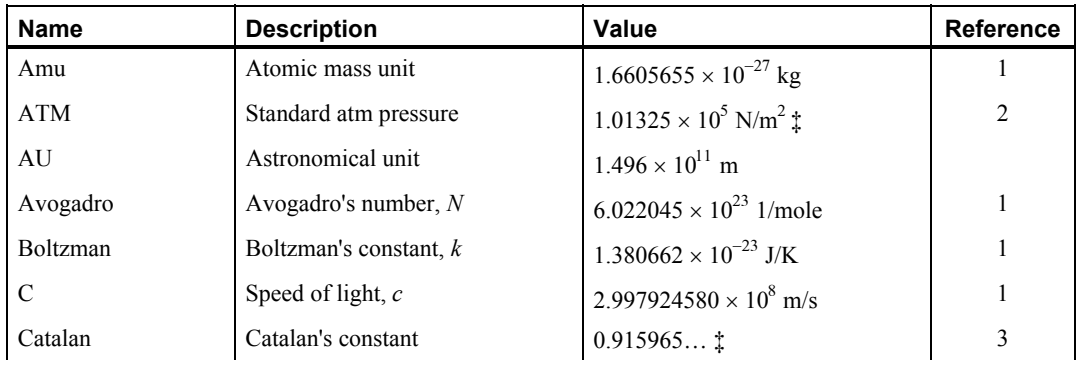

**Chapter 12: Utilities constant** • **827** 

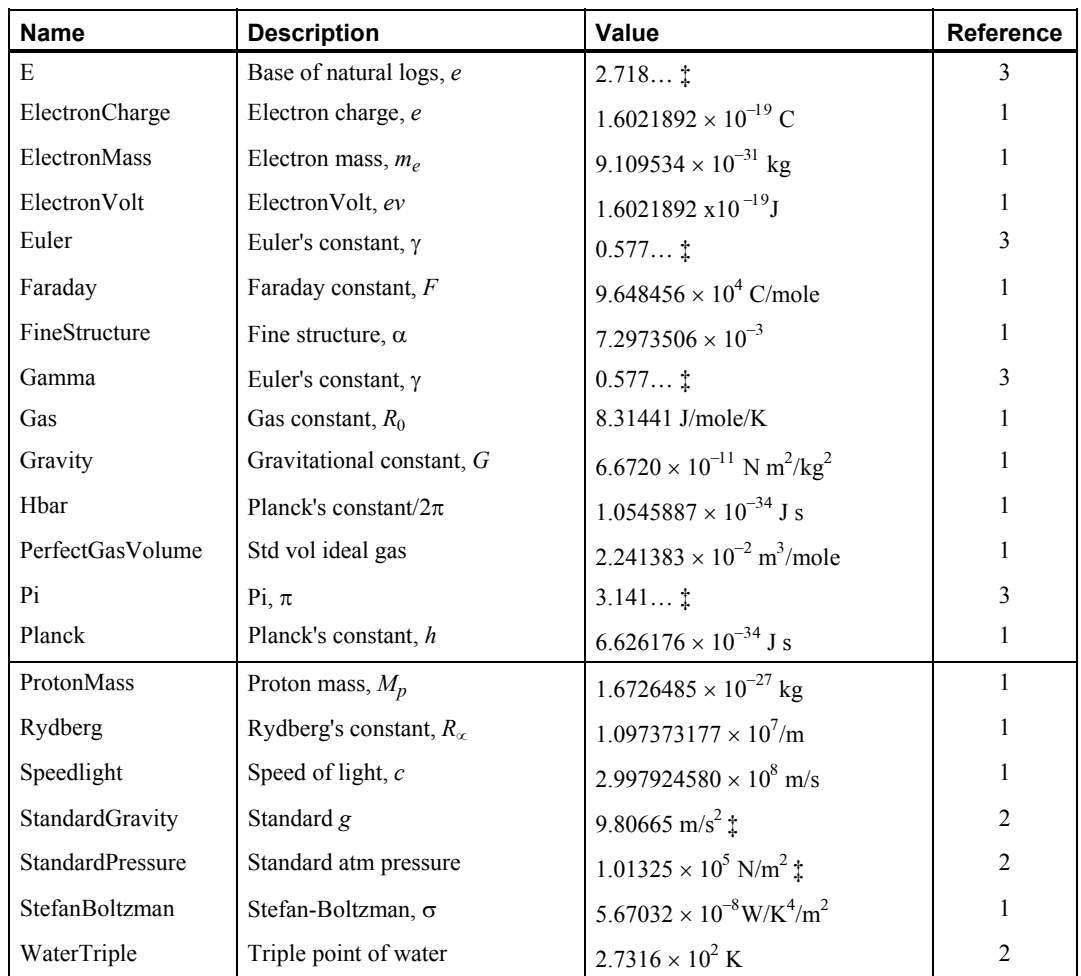

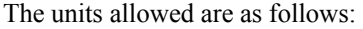

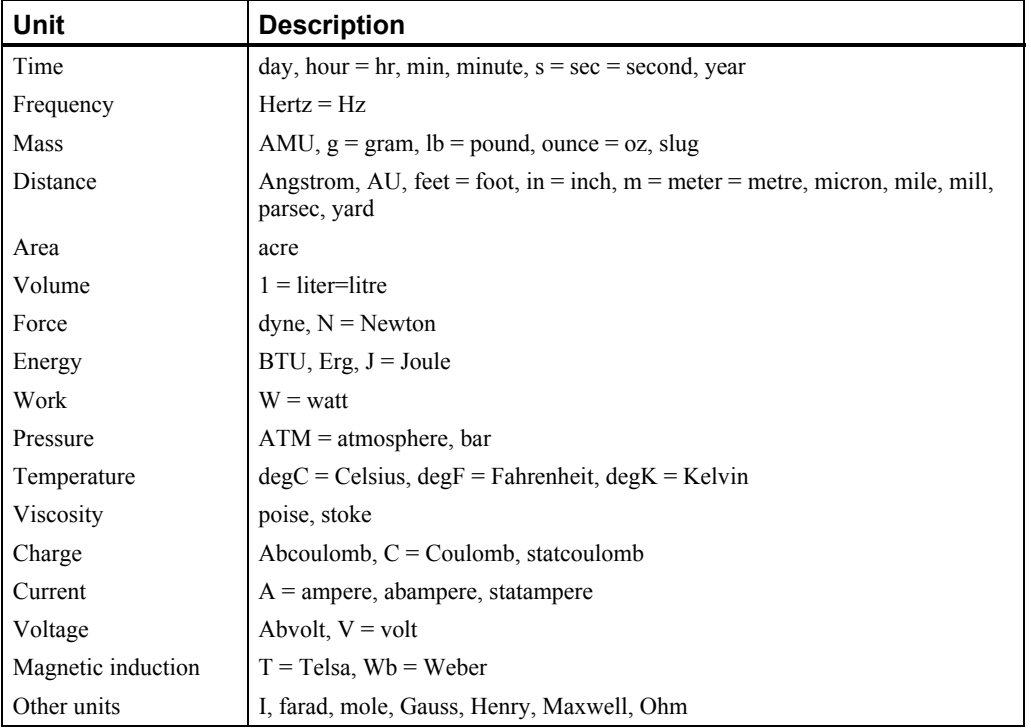

The following metric prefixes may be used with the above units. The one or two letter prefixes may only be used with one letter unit abbreviations.

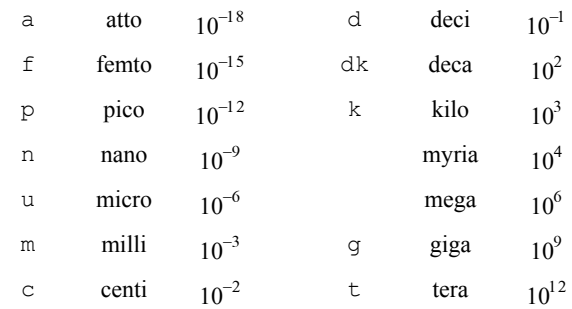

There is no one letter unit abbreviation for *myria* or *mega* since *m* means *milli.* 

#### **Examples**

#### **Example 1**

In this example, Euler's constant  $\gamma$  is obtained and printed. Euler's constant is defined to be

$$
\gamma = \lim_{n \to \infty} \left[ \sum_{k=1}^{n-1} \frac{1}{k} - \ln n \right]
$$

```
#include <stdio.h> 
#include <imsl.h> 
main() 
{ 
    float gamma;
                                  /* Get gamma */ 
    gamma = imsl f constant("gamma", 0);
                                  /* Print gamma */ 
    printf("gamma = f(n), gamma);
}
```
## **Output**

```
gamma = 0.577216
```

```
Example 2
```
In this example, the speed of light is obtained using several different units.

```
#include <stdio.h> 
#include <imsl.h> 
main() 
{ 
    float speed light;
                             /* Get speed of light in meters/second */ 
     speed_light = imsl_f_constant("Speed Light", "meter/second"); 
    printf("speed of light = \frac{1}{3}g meter/second\n", speed light);
                             /* Get speed of light in miles/second */ 
    speed light = imsl f constant("Speed Light", "mile/second");
    printf("speed of light = %g mile/second\n", speed light);
                             /* Get speed of light in \sqrt{x} /* centimeters/nanosecond */ 
     speed_light = imsl_f_constant("Speed Light", "cm/ns"); 
    printf("speed of light = \gamma g cm/ns\n", speed light);
}
```
# **Output**

```
speed of light = 2.99792e+08 meter/second 
speed of light = 186282 mile/second 
speed of light = 29.9793 cm/ns
```
### **Warning Errors**

IMSL\_MASS\_TO\_FORCE A conversion of units of mass to units of force was required for consistency.

# <span id="page-834-0"></span>**machine (integer)**

Returns integer information describing the computer's arithmetic.

#### **Synopsis**

```
#include <imsl.h>
```
*int* imsl\_i\_machine (*int* n)

# **Required Arguments**

```
int n (Input)
```
Index indicating which value is to be returned. It must be between 0 and 12.

## **Return Value**

The requested value is returned. If  $n$  is out of range, then NaN is returned.

### **Description**

The function  $ims1$  i machine returns information describing the computer's arithmetic. This can be used to make programs machine independent.

imsl 1 machine(0) = Number of bits per byte

Assume that integers are represented in *M*-digit, base*-A* form as

$$
\sigma{\sum}_{k=0}^M x_k A^k
$$

where  $\sigma$  is the sign and  $0 \le x_k < A$  for  $k = 0, ..., M$ . Then,

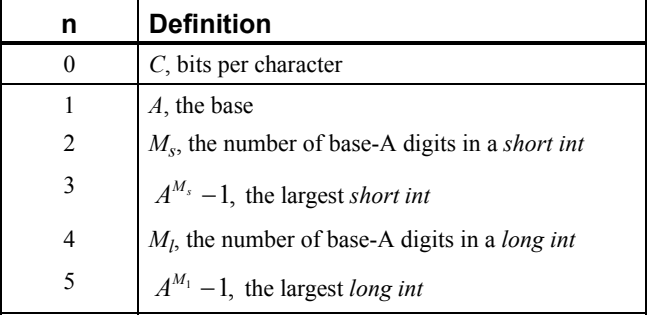

Assume that floating-point numbers are represented in *N*-digit, base *B* form as

$$
\sigma B^{\scriptscriptstyle E} \sum\nolimits_{k=1}^N x_k B^{-k}
$$

where  $\sigma$  is the sign and  $0 \le x_k < B$  for  $k = 1, ..., N$  for and  $E_{\min} \le E \le E_{\max}$ . Then,

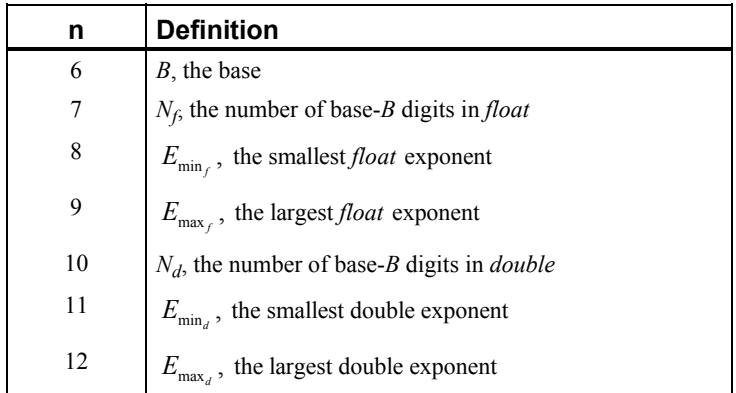

### **Example**

This example prints all the values returned by imsl\_i\_machine on a machine with IEEE (Institute for Electrical and Electronics Engineer) arithmetic.

```
#include <imsl.h>
```

```
main() 
{ 
   int n, ans;
    for (n = 0; n \le 12; n++) {
        ans = imsl_i machine(n);
        printf("imsl_i_machine(%d) = %d\n", n, ans);
     } 
}
```
### **Output**

```
imsl_i_machine(0) = 8 
ims1<sup>-i</sup>machine(1) = 2
ims1<sup>-i-</sup>machine(2) = 15
ims1<sup>-</sup>machine(3) = 32767
ims1 machine(4) = 31
ims1<sup>-</sup>machine(5) = 2147483647
ims1[i]machine(6) = 2
imsl i machine(7) = 24ims1_i_matrixmachine(8) = -125
imsl_i_machine(9) = 128 
imsl_i_machine(10) = 53 
imsl_i_machine(11) = -1021imsl_i machine(12) = 1024
```
# <span id="page-836-0"></span>**machine (float)**

Returns information describing the computer's floating-point arithmetic.

#### **Synopsis**

*#include* <imsl.h>

*float* imsl\_f\_machine (*int* n)

The type *double* function is imsl d machine.

### **Required Arguments**

*int* n (Input)

Index indicating which value is to be returned.The index must be between 1 and 8.

#### **Return Value**

The requested value is returned. If  $n$  is out of range, then NaN is returned.

#### **Description**

The function  $imsl$  f machine returns information describing the computer's floating-point arithmetic. This can be used to make programs machine independent. In addition, some of the functions are also important in setting missing values (see below).

Assume that *float* numbers are represented in *Nf*-digit, base *B* form as

$$
\sigma B^E \sum\nolimits_{k=1}^{N_f} x_k B^{-k}
$$

where  $\sigma$  is the sign,  $0 \le x_k < B$  for  $k = 1, 2, ..., N_f$ , and

$$
E_{\min_f} \le E \le E_{\max_f}
$$

Note that  $B = \text{imsl}$  i machine(6),  $N_f = \text{imsl}$  i machine(7),

 $E_{\text{min}} = \text{imsl}_i\_ \text{machine}(8)$ 

and

$$
E_{\text{max}_f} = \text{imsl\_i\_machine}(9)
$$

The ANSI/IEEE Std 754-1985 standard for binary arithmetic uses NaN (not a number) as the result of various otherwise illegal operations, such as computing 0/0. On computers that do not support NaN, a value larger than  $ims1$  d machine(2) is

returned for imsl\_f\_machine(6). On computers that do not have a special representation for infinity, imsl\_f\_machine(2) returns the same value as imsl f machine(7).

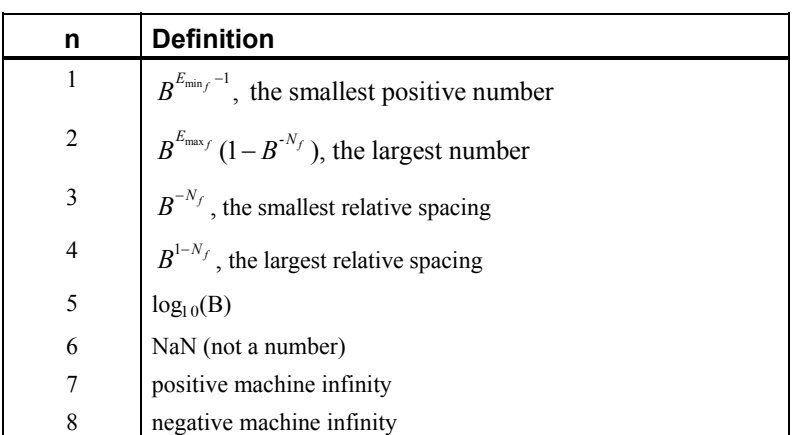

The function imsl f machine is defined by the following table:

The function imsl\_d\_machine retrieves machine constants which define the computer's double arithmetic. Note that for *double*  $B = \text{imsl}$  i machine(6),  $N_d$ = imsl i machine(10),

$$
E_{\min_f} = \text{imsl\_i\_machine}(11)
$$

and

$$
E_{\text{max}_f} = \text{imsl\_i\_machine}(12)
$$

Missing values in IMSL functions are always indicated by NaN (Not a Number). This is imsl  $f$  machine(6) in single precision and imsl  $d$  machine(6) in double. There is no missing-value indicator for integers. Users will almost always have to convert from their missing value indicators to NaN.

## **Example**

This example prints all eight values returned by imsl\_f\_machine and by imsl d machine on a machine with IEEE arithmetic.

#include <imsl.h>

```
main() 
{ 
     int n;<br>float fa
                   fans;<br>dans;
     double
     for (n = 1; n \le 8; n++) {
          fans = imsl f machine(n);
          printf("ims\overline{1} \overline{f} machine(%d) = %g\n", n, fans);
```

```
 } 
    for (n = 1; n \le 8; n++) {
         dans = imsl d machine(n);
         printf("ims\overline{1}d machine(%d) = %g\n", n, dans);
     } 
}
```
## **Output**

```
imsl f machine(1) = 1.17549e-38ims1^-f_machine(2) = 3.40282e+38ims1^-f_{\text{machine}}(3) = 5.96046e-08ims1^-f\_machine(4) = 1.19209e-07imsl_f_machine(5) = 0.30103 
imsl_f_machine(6) = NaN 
insl_f<sup>-</sup>machine(7) = Inf
imsl^-f machine(8) = -Inf
ims1^-d machine(1) = 2.22507e-308
ims1 d machine(2) = 1.79769e+308
ims1<sup>-d-machine(3) = 1.11022e-16</sup>
ims1 d machine(4) = 2.22045e-16
imsl d machine(5) = 0.30103imsl d machine(6) = NaN
imsl d machine(7) = Inf
ims1^-d machine(8) = -Inf
```
# **sort**

Sorts a vector by algebraic value. Optionally, a vector can be sorted by absolute value, and a sort permutation can be returned.

## **Synopsis**

```
#include <imsl.h>
```
*float* \*imsl f sort (*int* n, *float* \*x, ..., 0)

The type *double* function is imsl d sort.

#### **Required Arguments**

*int* n (Input) The length of the input vector.

*float* \*x (Input)

Input vector to be sorted.

### **Return Value**

A vector of length  $n$  containing the values of the input vector  $x$  sorted into ascending order. If an error occurs, then NULL is returned.

#### **Synopsis with Optional Arguments**

*#include* <imsl.h>

```
float *imsl_f_sort (int n, float *x, 
        IMSL_ABSOLUTE, 
        IMSL_PERMUTATION, int **perm, 
        IMSL_PERMUTATION_USER, int perm_user[], 
        IMSL_RETURN_USER, float y[], 
        0)
```
# **Optional Arguments**

```
IMSL_ABSOLUTE 
        Sort \times by absolute value.
IMSL_PERMUTATION, int **perm (Output) 
        Return a pointer to the sort permutation.
IMSL_PERMUTATION_USER, int perm_user[] (Output) 
        Return the sort permutation in user-supplied space.
IMSL_RETURN_USER, float y[] (Output) 
        Return the sorted data in user-supplied space.
```
## **Description**

By default,  $\text{imsl}_f$  sort sorts the elements of x into ascending order by algebraic value. The vector is divided into two parts by choosing a central element  $\tau$  of the vector. The first and last elements of  $x$  are compared with  $T$  and exchanged until the three values appear in the vector in ascending order. The elements of the vector are rearranged until all elements greater than or equal to the central elements appear in the second part of the vector and all those less than or equal to the central element appear in the first part. The upper and lower subscripts of one of the segments are saved, and the process continues iteratively on the other segment. When one segment is finally sorted, the process begins again by retrieving the subscripts of another unsorted portion of the vector. On completion,  $x_i \le x_i$  for  $j \le i$ . If the option IMSL ABSOLUTE is selected, the elements of  $x$  are sorted into ascending order by absolute value. If we denote the return vector by *y*, on completion,  $|y_i| \le |y_i|$  for  $j \le i$ .

If the option IMSL PERMUTATION is chosen, a record of the permutations to the array x is returned. That is, after the initialization of  $perm_i = i$ , the elements of perm are moved in the same manner as are the elements of x.

#### **Examples**

#### **Example 1**

In this example, an input vector is sorted algebraically.

```
#include <stdio.h> 
#include <imsl.h> 
main() 
{ 
    float x[] = \{1.0, 3.0, -2.0, 4.0\}; float *sorted_result; 
    int n;
```

```
n = 4;sorted result = imsl f sort (n, x, 0);
   imsl f write matrix("Sorted vector", 1, 4, sorted result, 0);
}
```
## **Output**

Sorted vector<br>2 3 1 2 3 4  $-2$  1 3 4

# **Example 2**

This example sorts an input vector by absolute value and prints the result stored in user-allocated space.

```
#include <stdio.h> 
#include <imsl.h> 
main() 
{ 
    float x[] = \{1.0, 3.0, -2.0, 4.0\}; float sorted_result[4]; 
     int n; 
     n = 4; 
     imsl_f_sort (n, x, 
                IMSL_ABSOLUTE, 
                IMSL_RETURN_USER, sorted_result, 
                0); 
     imsl_f_write_matrix("Sorted vector", 1, 4, sorted_result, 0); 
} 
            Output
```

```
Sorted vector<br>1 2
1 2 3 4 
1 -2 3 4
```
# **sort (integer)**

Sorts an integer vector by algebraic value. Optionally, a vector can be sorted by absolute value, and a sort permutation can be returned.

# **Synopsis**

```
#include <imsl.h>
int *imsl_i_sort (int n, int *x, …, 0)
```
# **Required Arguments**

```
int n (Input)
```
The length of the input vector.

*int* \*x (Input) Input vector to be sorted.

#### **Return Value**

A vector of length n containing the values of the input vector  $x$  sorted into ascending order. If an error occurs, then NULL is returned.

## **Synopsis with Optional Arguments**

*#include* <imsl.h>

```
int *imsl_i_sort (int, n int *x, 
       IMSL_ABSOLUTE, 
       IMSL_PERMUTATION, int **perm, 
       IMSL_PERMUTATION_USER, int perm_user[], 
       IMSL_RETURN_USER, int y[], 
       0)
```
## **Optional Arguments**

IMSL\_ABSOLUTE Sort  $x$  by absolute value.

IMSL\_PERMUTAION, *int* \*\*perm (Output) Return a pointer to the sort permutation.

IMSL\_PERMUTATION\_USER, *int* perm\_user[] (Output) Return the sort permutation in user-supplied space.

IMSL\_RETURN\_USER, *int* y[] (Output) Return the sorted data in user-supplied space.

#### **Description**

By default, [imsl\\_i\\_sort](#page-840-0) sorts the elements of x into ascending order by algebraic value. The vector is divided into two parts by choosing a central element  $\tau$  of the vector. The first and last elements of  $x$  are compared with  $T$  and exchanged until the three values appear in the vector in ascending order. The elements of the vector are rearranged until all elements greater than or equal to the central elements appear in the second part of the vector and all those less than or equal to the central element appear in the first part. The upper and lower subscripts of one of the segments are saved, and the process continues iteratively on the other segment. When one segment is finally sorted, the process begins again by retrieving the subscripts of another unsorted portion of the vector. On completion,  $x_i \le x_j$  for  $j \le i$ . If the option IMSL ABSOLUTE is selected, the elements of  $x$  are sorted into ascending order by absolute value. If we denote the return vector by *y*, on completion,  $|y_i| \le |y_i|$  for  $j \le i$ .

If the option IMSL PERMUTATION is chosen, a record of the permutations to the array x is returned. That is, after the initialization of  $perm_i = i$ , the elements of perm are moved in the same manner as are the elements of x.

#### **Examples**

# **Example 1**

In this example, an input vector is sorted algebraically.

```
#include <stdio.h> 
#include <imsl.h> 
main() 
{ 
    int x[] = \{1, 3, -2, 4\}; int *sorted_result; 
    int n;
    n = 4;sorted result = imsl i sort (n, x, 0); imsl_i_write_matrix("Sorted vector", 1, 4, sorted_result, 0); 
}
```
## **Output**

Sorted vector<br>1 2 3 4 1 2 3 4  $-2$  1 3 4

### **Example 2**

This example sorts an input vector by absolute value and prints the result stored in user-allocated space.

```
#include <stdio.h> 
#include <imsl.h> 
main() 
{ 
    int x[] = \{1, 3, -2, 4\};int sorted result[4];
    int n; 
    n = 4; imsl_i_sort (n, x, 
               IMSL_ABSOLUTE, 
              IMSL RETURN USER, sorted result,
               0); 
     imsl_i_write_matrix("Sorted vector", 1, 4, sorted_result, 0); 
} 
           Output 
 Sorted vector 
 1 2 3 4 
1 -2 3 4
```
# <span id="page-843-0"></span>**vector\_norm**

Computes various norms of a vector or the difference of two vectors.

## **Synopsis**

*#include* <imsl.h>

*float* imsl\_f\_vector\_norm (*int* n, *float* \*x, …., 0)

The type *double* function is imsl\_d\_vector\_norm.

## **Required Arguments**

*int* n (Input)

The length of the input vector(s).

*float* \*x (Input)

Input vector for which the norm is to be computed

# **Return Value**

The requested norm of the input vector. If the norm cannot be computed, NaN is returned.

### **Synopsis with Optional Arguments**

```
#include <imsl.h>
```

```
float imsl_f_vector_norm (int n, float *x, 
        IMSL_ONE_NORM, 
        IMSL_INF_NORM, 
        IMSL_SECOND_VECTOR, float *y, 
        0)
```
## **Description**

By default, [imsl\\_f\\_vector\\_norm](#page-843-0) computes the Euclidean norm

$$
\left(\sum_{i=0}^{n-1}x_i^2\right)^{\frac{1}{2}}
$$

If the option IMSL\_ONE\_NORM is selected, the 1-norm

1  $\mathbf{0}$ *n*  $\sum_{i=0}$ <sup> $\vert \Lambda_i \vert$ </sup>  $\sum_{i=1}^{-1} |x_i|$  $\sum_{i=0}$ 

is returned. If the option IMSL\_INF\_NORM is selected, the infinity norm

max  $|x_i|$ 

is returned. In the case of the infinity norm, the program also returns the index of the element with maximum modulus. If IMSL\_SECOND\_VECTOR is selected, then the norm of  $x - y$  is computed.

#### **Examples**

#### **Example 1**

In this example, the Euclidean norm of an input vector is computed.

```
#include <stdio.h> 
#include "imsl.h" 
main() 
{ 
    float x[] = \{1.0, 3.0, -2.0, 4.0\}; float norm; 
    int n;
    n = sizeof(x)/sizeof(*x);
     norm = imsl_f_vector_norm (n, x, 0); 
    printf("Euclidean norm of x = f(n", norm);
}
```
#### **Output**

Euclidean norm of  $x = 5.477226$ 

#### **Example 2**

This example computes max  $|x_i - y_i|$  and prints the norm and index.

```
#include <stdio.h> 
#include "imsl.h" 
main() 
{ 
    float x[] = \{1.0, 3.0, -2.0, 4.0\};float y[] = {4.0, 2.0, -1.0, -5.0}; float norm; 
     int index; 
     int n; 
    n =sizeof(x)/sizeof(*x);
     norm = imsl_f_vector_norm (n, x, 
 IMSL_SECOND_VECTOR, y, 
IMSL INF NORM, &index, 0);
    printf("Infinity norm of x-y = f'', norm);
     printf("at location %d\n", index); 
}
```
## **Output**

Infinity norm of  $x-y = 9.000000$  at location 3

# **mat\_mul\_rect**

Computes the transpose of a matrix, a matrix-vector product, a matrix-matrix product, the bilinear form, or any triple product.

#### **Synopsis**

*#include* <imsl.h>

*float* \*imsl\_f\_mat\_mul\_rect (*char* \*string, …, 0)

The type *double* procedure is imsl\_d\_mat\_mul\_rect.

#### **Required Arguments**

*char* \*string (Input) String indicating matrix multiplication to be performed.

#### **Return Value**

The result of the multiplication. This is always a pointer to a *float*, even if the result is a single number. To release this space, use free. If no answer was computed, then NULL is returned.

## **Synopsis with Optional Arguments**

*#include* <imsl.h>

```
float *imsl_f_mat_mul_rect (char *string, 
        IMSL_A_MATRIX, int nrowa, int ncola, float a[], 
        IMSL_A_COL_DIM, int a_col_dim, 
        IMSL_B_MATRIX, int nrowb, int ncolb, float b[], 
        IMSL_B_COL_DIM, int b_col_dim, 
        IMSL_X_VECTOR, int nx, float *x, 
        IMSL_Y_VECTOR, int ny, float *y, 
        IMSL_RETURN_USER, float ans[], 
        IMSL_RETURN_COL_DIM, int return_col_dim, 
        0)
```
## **Optional Arguments**

```
IMSL_A_MATRIX, int nrowa, int ncola, float a[] (Input) 
       The nrowa × ncola matrix A. 
IMSL_A_COL_DIM, int a_col_dim (Input) 
       The column dimension of A. 
       Default: a col dim = ncola
IMSL_B_MATRIX, int nrowb, int ncolb, float b[] (Input) 
       The nrowb × ncolb matrix A. 
IMSL_B_COL_DIM, int b_col_dim (Input) 
       The column dimension of B. 
       Default: b col dim = ncolb
```

```
IMSL_X_VECTOR, int nx, float *x (Input) 
        The vector x of size nx. 
IMSL_Y_VECTOR, int ny, float *y (Input) 
        The vector y of size ny.
IMSL_RETURN_USER, float ans[] (Output) 
        A user-allocated array containing the result. 
IMSL_RETURN_COL_DIM, int return_col_dim (Input) 
        The column dimension of the answer. 
        Default: return coldim = the number of columns in the answer
```
#### **Description**

This function computes a matrix-vector product, a matrix-matrix product, a bilinear form of a matrix, or a triple product according to the specification given by string. For example, if "A\*x" is given, *Ax* is computed. In string, the matrices *A* and *B* and the vectors  $x$  and  $y$  can be used. Any of these four names can be used with  $trans$ , indicating transpose. The vectors *x* and *y* are treated as  $n \times 1$  matrices.

If string contains only one item, such as "x" or "trans(A)", then a copy of the array, or its transpose, is returned. If string contains one multiplication, such as " $A \times X$ " or " $B \times A$ ", then the indicated product is returned. Some other legal values for string are "trans(y)\*A", "A\*trans(B)", "x\*trans(y)", or "trans(x)\*y".

The matrices and/or vectors referred to in string must be given as optional arguments. If string is " $B*x$ ", then IMSL\_B\_MATRIX and IMSL\_X\_VECTOR must be given.

#### **Example**

Let

$$
A = \begin{bmatrix} 1 & 2 & 9 \\ 5 & 4 & 7 \end{bmatrix} \quad B = \begin{bmatrix} 3 & 2 \\ 7 & 4 \\ 9 & 1 \end{bmatrix} \quad x = \begin{bmatrix} 7 \\ 2 \\ 1 \end{bmatrix} \quad y = \begin{bmatrix} 3 \\ 4 \\ 2 \end{bmatrix}
$$

The arrays  $A^T$ ,  $Ax$ ,  $x^T A^T$ ,  $AB$ ,  $B^T A^T$ ,  $x^T y$ ,  $xy^T$ , and  $x^T Ay$  are computed and printed. #include <imsl.h>

```
main() 
{ 
    float A[] = \{1, 2, 9,float B[i] = \{3, 2, 7\};B[] = {3, 2,} 7, 4, 
    float \begin{array}{cc} 9, & 1); \\ x[] = \{7, & 2, \end{array}x[] = {7, 2, 1};float y[] = \{3, 4, 2\};<br>float *ans;
                   *ans;ans = imsl f mat mul rect("trans(A)",
                                     IMSL_A_MATRIX, 2, 3, A,
```

```
\left( 0\right) ;
   imsl f write matrix ("trans(A)", 3, 2, ans, 0);
   ans = imsl f mat mul rect("A*x",
                           IMSL_A_MATRIX, 2, 3, A, 
                           IMSL_X_VECTOR, 3, x, 
\left( 0\right) ;
    imsl_f_write_matrix("A*x", 1, 2, ans, 0); 
   ans = imsl f mat mul rect("trans(x)*trans(A)",
                          IMSL A MATRIX, 2, 3, A,
                          IMSL_X^-VECTOR, 3, x,<br>0);
\left( 0\right) ;
   imsl f write matrix("trans(x)*trans(A)", 1, 2, ans, 0);
   ans = imsl f mat mul rect("A*B",
                           IMSL_A_MATRIX, 2, 3, A, 
                          IMSL\overline{B}MATRIX, 3, 2, B, 0);
\left( 0\right) ;
    imsl_f_write_matrix("A*B", 2, 2, ans, 0); 
   ans = imsl f mat mul rect("trans(B)*trans(A)",
 IMSL_A_MATRIX, 2, 3, A, 
 IMSL_B_MATRIX, 3, 2, B, 
\left( 0\right) ;
   imsl f write matrix("trans(B)*trans(A)", 2, 2, ans, 0);
   ans = imsl_f_matrix mat_mul_rect("trans(x) *y",
                           IMSL_X_VECTOR, 3, x, 
                          IMSL Y VECTOR, 3, y,
\left( 0\right) ;
   imsl_f_write_matrix("trans(x)*y", 1, 1, ans, 0);
   ans = imsl_f_matrix mat_mul_rect("x*trans(y)",
                           IMSL_X_VECTOR, 3, x, 
                           IMSL_Y_VECTOR, 3, y, 
\left( 0\right) ;
 imsl_f_write_matrix("x*trans(y)", 3, 3, ans, 0); 
   ans = imsl_f_{mat_mul_rect}("trans(x)*A*y",
                           IMSL_A_MATRIX, 2, 3, A, 
                           \frac{1}{x} use only the first 2 components of x */
                          IMSL X VECTOR, 2, x,
                           IMSL_Y_VECTOR, 3, y, 
\left( 0\right) ;
   imsl_f_write_matrix("trans(x)*A*y", 1, 1, ans, 0);
          Output 
       trans(A) 
 1 2 
1 1 5 
2 2 4
3 9 7
```
**844** • **Chapter 12: Utilities C Math Library** 

}

```
 A*x 
 1 2 
 20 50 
 trans(x) * trans(A) 1 2
 1 2 
 20 50 
      A*B 
 1 2 
1 98 19 
2 106 33 
  trans(B)*trans(A) 
 1 2 
1 98 106<br>2 19 33
2 19 33 
trans(x) * y 31 
      x^*trans(y)<br>1 2
 1 2 3 
1 21 28 14 
2 6 8 4 
3 3 4 2 
trans(x)*A*y 
    293
```
# **mat\_mul\_rect (complex)**

Computes the transpose of a matrix, the conjugate-transpose of a matrix, a matrixvector product, a matrix-matrix product, the bilinear form, or any triple product.

# **Synopsis**

```
#include <imsl.h>
f_complex *imsl_c_mat_mul_rect (char *string, …, 0) 
The type d_complex function is imsl_z_mat_mul_rect.
```
## **Required Arguments**

*char* \*string (Input) String indicating matrix multiplication to be performed.

#### **Return Value**

The result of the multiplication. This is always a pointer to a *f\_complex*, even if the result is a single number. To release this space, use free. If no answer was computed, then NULL is returned.

#### **Synopsis with Optional Arguments**

*#include* <imsl.h>

```
f_complex *imsl_c_mat_mul_rect (char *string, 
       IMSL_A_MATRIX, int nrowa, int ncola, f_complex *a, 
       IMSL_A_COL_DIM, int a_col_dim, 
       IMSL_B_MATRIX, int nrowb, int ncolb, f_complex *b, 
       IMSL_B_COL_DIM, int b_col_dim,
       IMSL_X_VECTOR, int nx, f_complex *x, 
       IMSL Y VECTOR, int ny, f complex *y,
       IMSL_RETURN_USER, f_complex ans[],
       IMSL_RETURN_COL_DIM, int return_col_dim, 
       0)
```
## **Optional Arguments**

- IMSL\_A\_MATRIX, *int* nrowa, *int* ncola, *f\_complex* \*a (Input) The nrowa × ncola matrix *A*.
- IMSL\_A\_COL\_DIM, *int* a\_col\_dim (Input) The column dimension of *A*. Default: a col dim = ncola
- IMSL\_B\_MATRIX, *int* nrowb, *int* ncolb, *f\_complex* \*b (Input) The nrowb  $\times$  ncolb matrix B.
- IMSL\_B\_COL\_DIM, *int* b\_col\_dim (Input) The column dimension of *B*. Default: b col dim = ncolb
- IMSL\_X\_VECTOR, *int* nx, *f\_complex* \*x (Input) The vector *x* of size nx*.*
- IMSL Y VECTOR, *int* ny, *f* complex  $*$ y (Input) The vector *y* of size ny*.*
- IMSL\_RETURN\_USER, *f\_complex* ans[] (Output) A user-allocated array containing the result.
- IMSL\_RETURN\_COL\_DIM, *int* return\_col\_dim (Input) The column dimension of the answer. Default:  $return coldim = the number of columns in the answer$

### **Description**

This function computes a matrix-vector product, a matrix-matrix product, a bilinear form of a matrix, or a triple product according to the specification given by string. For example, if "A\*x" is given, *Ax* is computed. In string, the matrices *A* and *B* and the vectors  $x$  and  $y$  can be used. Any of these four names can be used with  $trans$ , indicating transpose, or with ctrans, indicating conjugate (or Hermitian) transpose. The vectors *x* and *y* are treated as  $n \times 1$  matrices.

If string contains only one item, such as "x" or "trans(A)", then a copy of the array, or its transpose, is returned. If string contains one multiplication, such as

" $A \star x$ " or " $B \star A$ ", then the indicated product is returned. Some other legal values for string are "trans(y)\*A", "A\*ctrans(B)", "x\*trans(y)", or "ctrans(x)\*y". The matrices and/or vectors referred to in string must be given as optional arguments. If string is "B\*x", then IMSL\_B\_MATRIX and IMSL\_X\_VECTOR must be given.

#### **Example**

Let

$$
A = \begin{bmatrix} 1+4i & 2+3i & 9+6i \\ 5+2i & 4-3i & 7+i \end{bmatrix} \quad B = \begin{bmatrix} 3-6i & 2+4i \\ 7+3i & 4-5i \\ 9+2i & 1+3i \end{bmatrix}
$$

$$
x = \begin{bmatrix} 7+4i \\ 2+2i \\ 1-5i \end{bmatrix} \quad y = \begin{bmatrix} 3+4i \\ 4-2i \\ 2+3i \end{bmatrix}
$$

The arrays  $A^H$ ,  $Ax$ ,  $x^T A^T$ ,  $AB$ ,  $B^H A^T$ ,  $x^T y$ , and  $xy^H$  are computed and printed. #include <imsl.h>

```
main() 
{ 
    f_complex A[] = {\{1, 4\}, \{2, 3\}, \{9, 6\},
                      \{5,2\}, \{4,-3\}, \{7,1\};
    f complex B[] = {\{(3,-6), (2, 4),} {7, 3}, {4,-5}, 
                        {9, 2}, {1, 3}}; 
    f complex x[] = {\{(7, 4), (2, 2), (1, -5)}\};f complex y[] = \{\{3, 4\}, \{4, -2\}, \{2, 3\}\};f complex *ans;
   ans = imsl c mat mul rect("ctrans(A)",
                               IMSL_A_MATRIX, 2, 3, A, 
\left( 0\right) ;
    imsl_c_write_matrix("ctrans(A)", 3, 2, ans, 0); 
   ans = imsl c mat mul rect("A*x",
                               IMSL_A_MATRIX, 2, 3, A, 
                              INSLX VECTOR, 3, x,
\left( 0\right) ;
 imsl_c_write_matrix("A*x", 1, 2, ans, 0); 
    ans = imsl c mat mul rect("trans(x)*trans(A)",
                              IMSL A MATRIX, 2, 3, A,
                              IMSL_X^-VECTOR, 3, x,<br>0);
\left( 0\right) ;
   imsl c write matrix ("trans(x)*trans(A)", 1, 2, ans, 0);
     ans = imsl_c_mat_mul_rect("A*B", 
                              IMSL A MATRIX, 2, 3, A,
```
**Chapter 12: Utilities mat\_mul\_rect (complex)** • **847** 

```
 IMSL_B_MATRIX, 3, 2, B, 
\left( 0\right) ;
   imsl c write matrix("A*B", 2, 2, ans, 0);
 ans = imsl_c_mat_mul_rect("ctrans(B)*trans(A)", 
 IMSL_A_MATRIX, 2, 3, A, 
 IMSL_B_MATRIX, 3, 2, B, 
\left( 0\right) ;
 imsl_c_write_matrix("ctrans(B)*trans(A)", 2, 2, ans, 0); 
   ans = imsl c mat mul rect("trans(x)*y",
                          IMSL_X_VECTOR, 3, x, 
                         IMSL_Y^-VECTOR, 3, \gamma,
\left( 0\right) ;
   imsl_c_write_matrix("trans(x)*y", 1, 1, ans, 0);
   ans = imsl c mat mul rect("x*ctrans(y)",
                          IMSL_X_VECTOR, 3, x, 
                         IMSL_Y^-V<sup>-</sup>VECTOR, 3, y, 0);
\left( 0\right) ;
   imsl c write matrix("x*ctrans(y)", 3, 3, ans, 0);
```
**Output** 

}

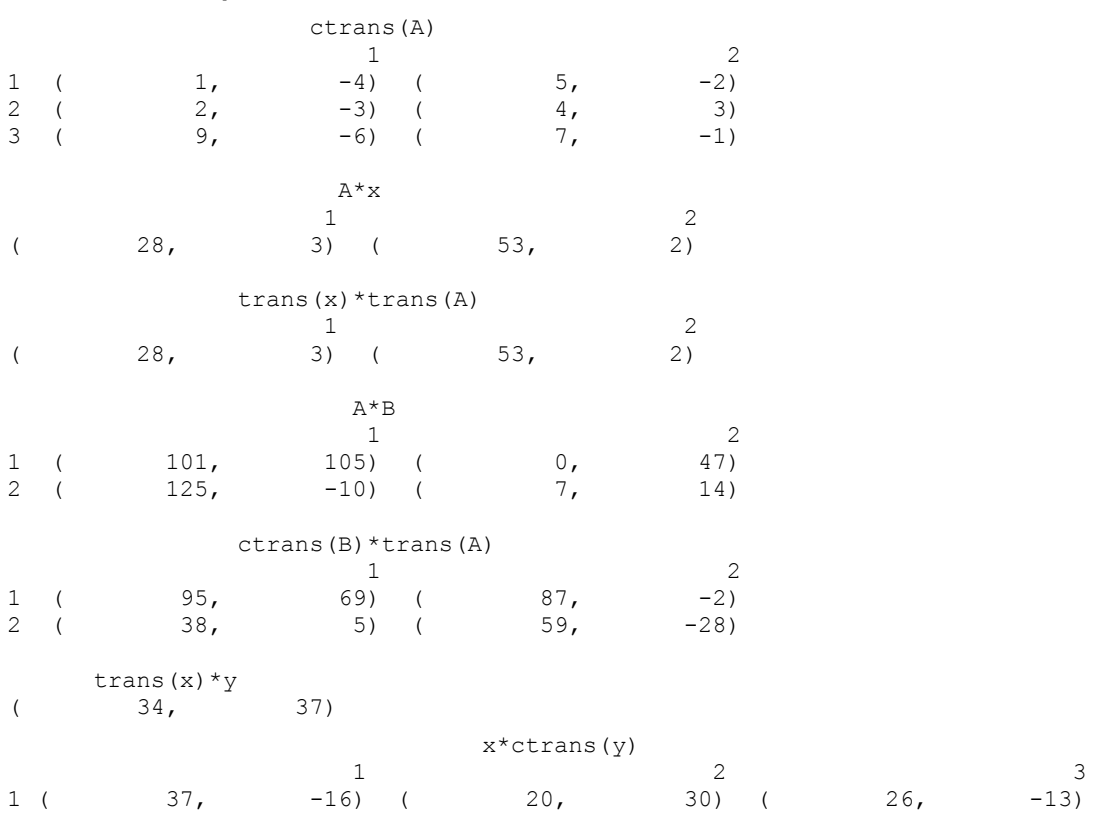

<span id="page-852-0"></span>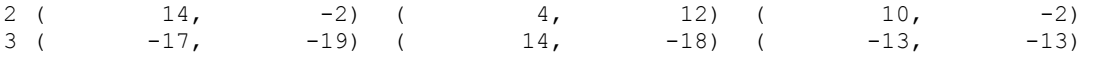

# **mat\_mul\_rect\_band**

Computes the transpose of a matrix, a matrix-vector product, or a matrix-matrix product, all matrices stored in band form.

# **Synopsis**

*#include* <imsl.h>

*float* \*imsl\_f\_mat\_mul\_rect\_band (*char* \*string, ..., 0)

The equivalent *double* function is imsl\_d\_mat\_mul\_rect\_band.

## **Required Arguments**

*char* \*string (Input) String indicating matrix multiplication to be performed.

#### **Return Value**

The result of the multiplication is returned. To release this space, use free.

#### **Synopsis with Optional Arguments**

*#include* <imsl.h>

*void* \*imsl\_f\_mat\_mul\_rect\_band (*char* \*string, IMSL\_A\_MATRIX, *int* nrowa, *int* ncola, *int* nlca, *int* nuca, *float* \*a, IMSL\_B\_MATRIX, *int* nrowb, *int* ncolb, *int* nlcb, *int* nucb, *float* \*b, IMSL\_X\_VECTOR, *int* nx, *float* \*x, IMSL\_RETURN\_MATRIX\_CODIAGONALS, *int* \*nlc\_result, *int* \*nuc\_result, IMSL\_RETURN\_USER\_VECTOR, *float* vector\_user[], 0)

#### **Optional Arguments**

IMSL\_A\_MATRIX, *int* nrowa, *int* ncola, *int* nlca, *int* nuca, *float* \*a (Input) The sparse matrix

 $A \in \Re$ <sup>nrowa×ncola</sup>

IMSL\_B\_MATRIX, *int* nrowb, *int* ncolb, *int* nlcb, *int* nucb, *float* \*b (Input) The sparse matrix

 $B \in \Re$ <sup>nrowb×xnolb</sup>

IMSL\_X\_VECTOR, *int* nx, *float* \*x, (Input) The vector *x* of length nx.

IMSL\_RETURN\_MATRIX\_CODIAGONALS, *int* \*nlc\_result, *int* \*nuc\_result,

(Output)

If the function imsl\_f\_mat\_mul\_rect\_band returns data for a band matrix, use this option to retrieve the number of lower and upper codiagonals of the return matrix.

IMSL\_RETURN\_USER\_VECTOR, *float* vector\_user[], (Output) If the result of the computation in a vector, return the answer in the user supplied sparse vector user.

#### **Description**

The function [imsl\\_f\\_mat\\_mul\\_rect\\_band](#page-852-0) computes a matrix-matrix product or a matrix-vector product, where the matrices are specified in band format. The operation performed is specified by string. For example, if "A\*x" is given,

*Ax* is computed. In string, the matrices *A* and *B* and the vector *x* can be used. Any of these names can be used with  $\text{trans}$ , indicating transpose. The vector *x* is treated as a dense  $n \times 1$  matrix. If string contains only one item, such as "x" or "trans(A)", then a copy of the array, or its transpose is returned.

The matrices and/or vector referred to in string must be given as optional arguments. Therefore, if string is " $A*x$ ", then IMSL A\_MATRIX and IMSL  $X$  VECTOR must be given.

# **Examples**

## **Example 1**

Consider the matrix

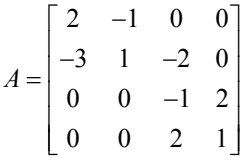

After storing *A* in band format, multiply *A* by  $x = (1, 2, 3, 4)^T$  and print the result.

```
#include <imsl.h> 
main() 
{ 
       float a[] = \{0.0, -1.0, -2.0, 2.0, \}2.0, 1.0, -1.0, 1.0,-3.0, 0.0, 2.0, 0.0float x[] = \{1.0, 2.0, 3.0, 4.0\};int n = 4;
       int nuca = 1;
       int nlca = 1;
        float *b;
```

```
/* Set b = A * x * /b = imsl~f mat mul rect band ("A*x",
        IMSL A MATRIX, n, n, nlca, nuca, a,
         IMSL_X_VECTOR, n, x, 
         0); 
 imsl_f_write_matrix ("Product, Ax", 1, n, b, 0);
```
# **Output**

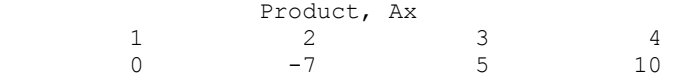

## **Example 2**

This example uses the power method to determine the dominant eigenvector of  $E(100, 10)$ . The same computation is performed by using imsl\_f\_eig\_sym, See Chapter 2, "Eigensystem Analysis". The iteration stops when the component-wise absolute difference between the dominant eigenvector found by imsl f eig sym and the eigenvector at the current iteration is less than the square root of machine unit roundoff.

#include <imsl.h> #include <math.h>

```
void main()
```

```
{
```
}

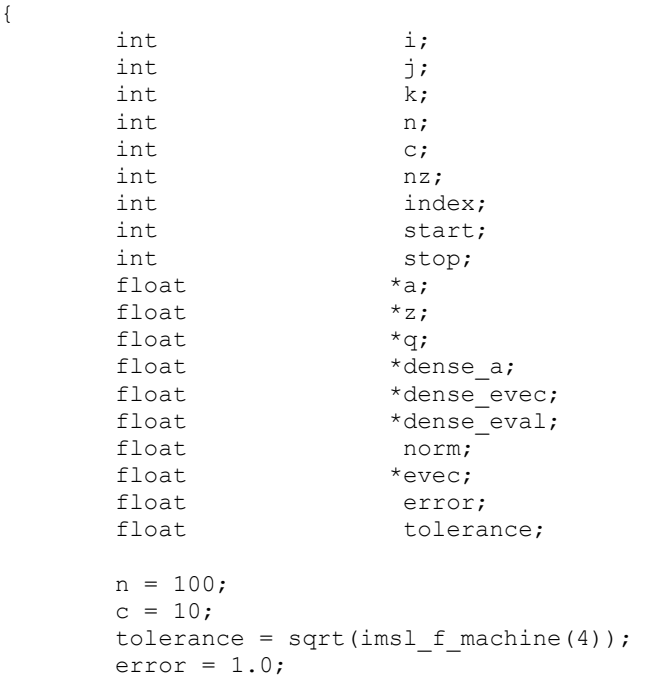

```
 evec = (float*) malloc (n*sizeof(*evec)); 
        z = (float*) malloc (n * sizeof(*z));
        q = (float*) malloc (n * sizeof(*q));
        dense a = (float*) calloc (n*n, sizeof(*dense a));a = \overline{im}sl_f generate test band (n, c, 0);
                           /* Convert to dense format, 
                              starting with upper triangle */ 
         start = c; 
        for (i=0; i< c; i++), start--)
                 for (k=0, j=start; j\leq n; j++) k++)dense_a[k*n + j] = a[i*n + j];
                           /* Convert diagonal */ 
        for (j=0; j<n; j++)dense_a[j*n + j] = a[c*n + j];
                           /* Convert lower triangle */ 
        stop = n-1;
        for (i=ct+1; i<2<sup>*</sup>ct+1; i++, stop--)for (k=i-c, j=0; j<stop; j++), k++)dense a[k*n + j] = a[i*n + j]; /* Determine dominant eigenvector by a dense method 
        dense eval = imsl f eig sym (n, dense a,
                 IMSL VECTORS, &dense evec,
                  0); 
        for (i=0; i\leq n; i++) evec[i] = dense_evec[n*i];
                           /* Normalize */ 
        norm = imsl f vector norm (n, evec, 0);
        for (i=0; i \leq n; i++) \overline{e}vec[i] /= norm;
        for (i=0; i \le n; i++) q[i] = 1.0/sqrt((float) n); /* Do power method */ 
         while (error > tolerance) { 
                 imsl f mat mul rect band ("A*x",
                          IMSL A MATRIX, n, n, c, c, a,
                           IMSL_X_VECTOR, n, q, 
                           IMSL_RETURN_USER_VECTOR, z, 
\begin{pmatrix} 0 \\ 0 \end{pmatrix};
                           /* Normalize */ 
                  norm = imsl_f_vector_norm (n, z, 0); 
                 for (i=0; i \overline{<} n; i++) \overline{q}[i] = z[i]/norm;
                           /* Compute maximum absolute error between any
```
\*/

```
 two elements */ 
                  error = imsl f vector norm (n, q,
                            IMSL SECOND VECTOR, evec,
                            IMSL<sup>INF</sup>_NORM, &index,<br>0);
\begin{pmatrix} 0 \\ 0 \end{pmatrix};
 } 
         printf ("Maximum absolute error = \text{Re}\n", error);
}
```
# **Output**

Maximum absolute error = 3.367960e-04

# **mat\_mul\_rect\_band (complex)**

Computes the transpose of a matrix, a matrix-vector product, or a matrix-matrix product for all matrices of complex type and stored in band form.

## **Synopsis**

*#include* <imsl.h> *f\_complex* \*imsl\_c\_mat\_mul\_rect\_band (*char* \*string, ..., 0) The equivalent *d\_complex* function is imsl\_z\_mat\_mul\_rect\_band.

# **Required Arguments**

*char* \*string (Input) String indicating matrix multiplication to be performed.

# **Return Value**

The result of the multiplication is returned. To release this space, use free.

## **Synopsis with Optional Arguments**

```
#include <imsl.h>
void *imsl_c_mat_mul_rect_band (char *string, 
       IMSL_A_MATRIX, int nrowa, int ncola, int nlca, int nuca,
                   f_complex *a, 
       IMSL_B_MATRIX, int nrowb, int ncolb, int nlcb, int nucb,
                   f_complex *b, 
       IMSL X VECTOR, int nx, f complex *x,
       IMSL_RETURN_MATRIX_CODIAGONALS, int *nlc_result, 
                   int *nuc_result, 
       IMSL_RETURN_USER_VECTOR, f_complex vector_user[], 
       0)
```
#### **Optional Arguments**

IMSL\_A\_MATRIX, *int* nrowa, *int* ncola, *int* nlca, *int* nuca, *f\_complex* \*a (Input) The sparse matrix

 $A \in \Re$ <sup>nrowa×ncola</sup>

IMSL\_B\_MATRIX, *int* nrowb, *int* ncolb, *int* nlcb, *int* nucb, *f\_complex* \*b (Input) The sparse matrix

 $B \in \Re^{\text{nrowb} \times \text{xnob}}$ 

IMSL\_X\_VECTOR, *int* nx, *f\_complex* \*x, (Input) The vector *x* of length nx.

IMSL\_RETURN\_MATRIX\_CODIAGONALS, *int* \*nlc\_result, *int* \*nuc\_result, (Output)

> If the function imsl c mat mul rect band returns data for a band matrix, use this option to retrieve the number of lower and upper codiagonals of the return matrix.

IMSL RETURN USER VECTOR, *f complex* vector user[], (Output) If the result of the computation in a vector, return the answer in the user supplied sparse vector user.

## **Description**

The function imsl c mat mul rect band computes a matrix-matrix product or a matrix-vector product, where the matrices are specified in band format. The operation performed is specified by string. For example, if "A\*x" is given,

*Ax* is computed. In string, the matrices *A* and *B* and the vector *x* can be used. Any of these names can be used with  $trans$ , indicating transpose. The vector  $x$  is treated as a dense  $n \times 1$  matrix. If string contains only one item, such as "x" or "trans(A)", then a copy of the array, or its transpose is returned.

The matrices and/or vector referred to in string must be given as optional arguments. Therefore, if string is "A\*x", then IMSL A\_MATRIX and IMSL X\_VECTOR must be given.

#### **Examples**

#### **Example 1**

Let

$$
A = \begin{bmatrix} -2 & 4 & 0 & 0 \\ 6+i & -0.5+3i & -2+2i & 0 \\ 0 & 1+i & 3-3i & -4-i \\ 0 & 0 & 2i & 1-i \end{bmatrix}
$$

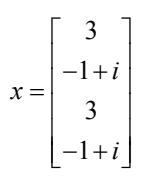

This example computes the product *Ax*.

```
#include <imsl.h> 
main() 
{ 
       int n = 4;<br>int n \leq anlca = 1;int nuca = 1;<br>f complex *b;f complex
                       /* Note that a is in band storage mode */f complex a[] =\{ \{0.0, 0.0\}, \{4.0, 0.0\}, \{ -2.0, 2.0\}, \{-4.0, -1.0\}, \\{-2.0, -3.0\}, \{-0.5, 3.0\}, \{3.0, -3.0\}, \{1.0, -1.0\}, {6.0, 1.0}, {1.0, 1.0}, {0.0, 2.0}, {0.0, 0.0}}; 
       f complex x[] =\{ {3.0, 0.0}, {(-1.0, 1.0)}, {3.0, 0.0}, {(-1.0, 1.0)} \}/* Set b = A*x */
       b = imsl c mat mul rect band ('A*x'', IMSL_A_MATRIX, n, n, nlca, nuca, a, 
                IMSL_X_VECTOR, n, x, 
                0); 
       imsl c write matrix ("Product, Ax", 1, n, b, 0);
} 
           Output 
                     Product, Ax 1
1 2 3
(-10.0, -5.0) ( 9.5, 5.5) ( 12.0, -12.0)
 4 
( 0.0, 8.0)Example 2 
           Using the same matrix A and vector x given in the last example, the products Ax, A<sup>T</sup>x,
           A<sup>H</sup>x and AA<sup>H</sup> are computed.
#include <imsl.h> 
#include <stdlib.h>
```
and

```
main() 
{ 
         int n = 4;<br>int n \geq 4int nlca = 1;<br>int nuca = 1;nuca = 1;<br>*b;
         f complex
         f_complex *z;
         int nlca_z;<br>int nuca_z;
                       nuca z;
                            /* Note that a is in band storage mode */ 
          f_complex a[] = 
                  \{ \{0.0, 0.0\}, \{4.0, 0.0\}, \{-2.0, 2.0\}, \{-4.0, -1.0\}, \\{-2.0, -3.0\}, \{-0.5, 3.0\}, \{3.0, -3.0\}, \{1.0, -1.0\},\{6.0, 1.0\}, \{1.0, 1.0\}, \{0.0, 2.0\}, \{0.0, 0.0\}\}; f_complex x[] = 
                  \{ {3.0, 0.0}, {(-1.0, 1.0)}, {3.0, 0.0}, {(-1.0, 1.0)} \}/* Set b = A*x */
         b = imsl c mat mul rect band ('A*x'',\overline{IMSL} A\overline{MATRIX}, n, nlca, nuca, a,
                   IMSL_X_VECTOR, n, x, 
                   0); 
          imsl_c_write_matrix ("Ax", 1, n, b, 0); 
          free(b); 
                           /* Set b = \text{trans}(A) * x * /b = imsl c mat mul rect band ("trans(A)*x",
                  IMSL_A_MATRIX, n, n, nlca, nuca, a,
                   IMSL_X_VECTOR, n, x, 
                   0); 
         imsl c write matrix ("\n\ntrans(A)x", 1, n, b, 0);
         free(b);
                           /* Set b = ctrans(A) *x */
         b = \text{imsl c mat mul rect band }("ctrans(A)*x",IMSL A MATRIX, n, n, nlca, nuca, a,
                   IMSL_X_VECTOR, n, x, 
                   0); 
         imsl c write matrix ("\n\nctrans(A)x", 1, n, b, 0);
         free(b);/* Set z = A * ctrans(A) * /z = imsl c mat mul rect band ("A*ctrans(A)",IMSL_A_MATRIX, n, n, nlca, nuca, a,
                   IMSL_X_VECTOR, n, x,
```
<span id="page-860-0"></span>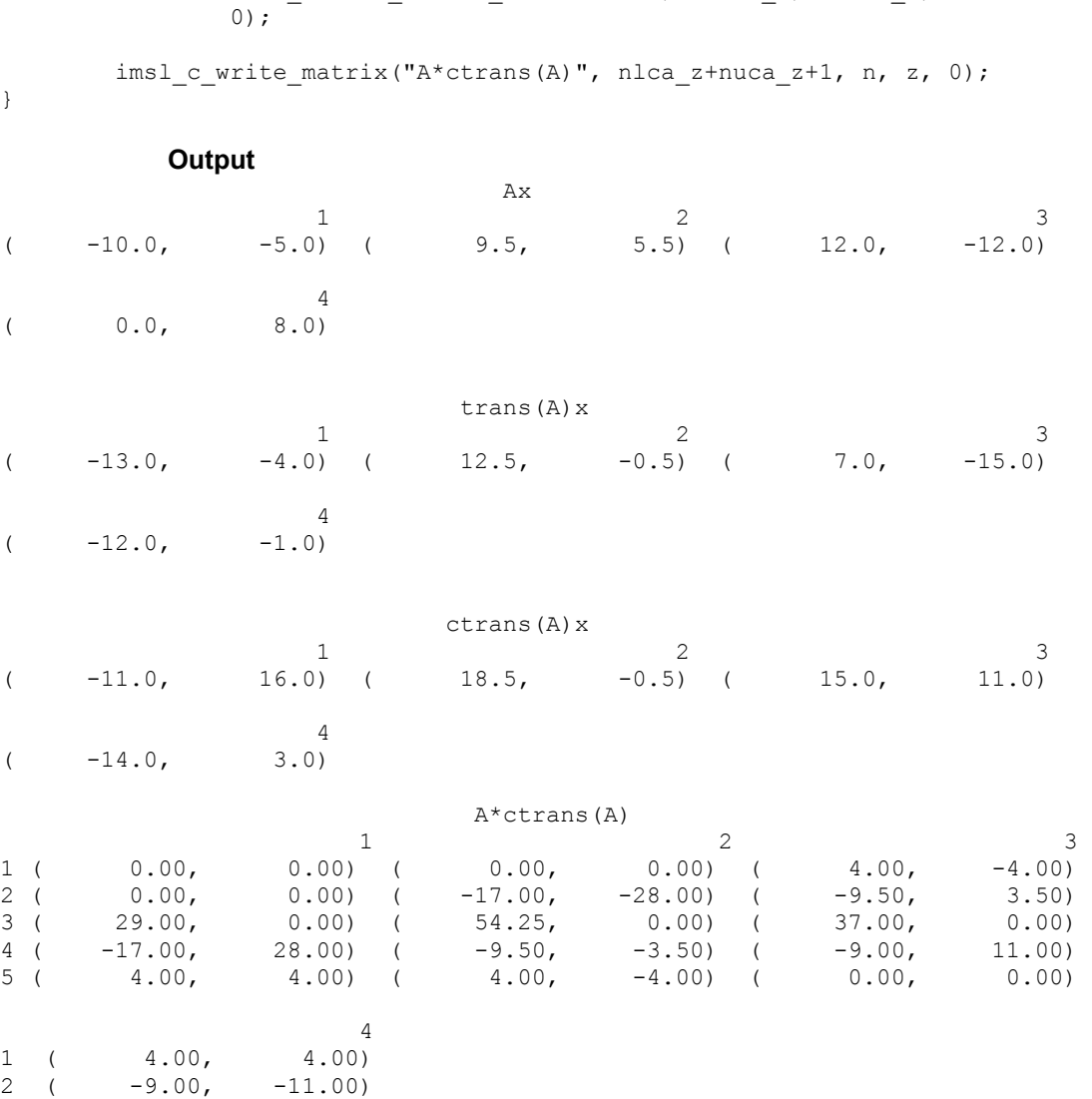

IMSL\_RETURN\_MATRIX\_CODIAGONALS, &nlca\_z, &nuca\_z,

# **mat\_mul\_rect\_coordinate**

 $\begin{array}{cccc} 3 & ( & 6.00, & 0.00) \\ 4 & ( & 0.00, & 0.00) \end{array}$  $\begin{array}{cccc} 4 & 0.00, & 0.00, & 0.00, & 0.00, & 0.00, & 0.00, & 0.00, & 0.00, & 0.00, & 0.00, & 0.00, & 0.00, & 0.00, & 0.00, & 0.00, & 0.00, & 0.00, & 0.00, & 0.00, & 0.00, & 0.00, & 0.00, & 0.00, & 0.00, & 0.00, & 0.00, & 0.00, & 0.00, & 0.00, & 0.00, &$ 

 $( 0.00,$ 

Computes the transpose of a matrix, a matrix-vector product, or a matrix-matrix product for all matrices stored in sparse coordinate form.

### **Synopsis**

*#include* <imsl.h> *void* \*imsl\_f\_mat\_mul\_rect\_coordinate (*char* \*string, ..., 0)

}

The equivalent *double* function is imsl\_d\_mat\_mul\_rect\_coordinate.

#### **Required Arguments**

*char* \*string (Input)

String indicating matrix multiplication to be performed.

#### **Return Value**

The result of the multiplication. If the result is a vector, the return type is pointer to *float*. If the result of the multiplication is a sparse matrix, the return type is pointer to *Imsl\_f\_sparse\_elem.* To release this space, use free.

#### **Synopsis with Optional Arguments**

*#include* <imsl.h>

```
void *imsl_f_mat_mul_rect_coordinate (char *string, 
       IMSL_A_MATRIX, int nrowa, int ncola, int nza, Imsl_f_sparse_elem
       *a, 
       IMSL_B_MATRIX, int nrowb, int ncolb, int nzb, Imsl_f_sparse_elem
       *b, 
       IMSL_X_VECTOR, int nx, float *x, 
       IMSL_RETURN_MATRIX_SIZE, int *size, 
       IMSL_RETURN_USER_VECTOR, float vector_user[], 
       0)
```
#### **Optional Arguments**

IMSL\_A\_MATRIX, *int* nrowa, *int* ncola, *int* nza, *Imsl\_f\_sparse\_elem* \*a (Input) The sparse matrix

$$
A \in \Re^{\text{nvowaxncola}}
$$

with nza nonzero elements.

IMSL\_B\_MATRIX, *int* nrowb, *int* ncolb, *int* nzb, *Imsl\_f\_sparse\_elem* \*b (Input) The sparse matrix

 $B \in \Re^{\text{nrowb} \times \text{xnob}}$ 

with nzb nonzero elements.

- IMSL\_X\_VECTOR, *int* nx, *float* \*x, (Input) The vector *x* of length nx.
- IMSL\_RETURN\_MATRIX\_SIZE, *int* \*size, (Output)

If the function imsl f mat mul rect coordinate returns a vector of type *Imsl\_f\_sparse\_elem*, use this option to retrieve the length of the return vector, i.e. the number of nonzero elements in the sparse matrix generated by the requested computations.

**858** • **Chapter 12: Utilities C Math Library** 

IMSL RETURN USER VECTOR, *float* vector user[], (Output) If the result of the computation in a vector, return the answer in the user supplied sparse vector user. It's size depends on the computation.

#### **Description**

The function [imsl\\_f\\_mat\\_mul\\_rect\\_coordinate](#page-860-0) computes a matrix-matrix product or a matrix-vector product, where the matrices are specified in coordinate representation. The operation performed is specified by string. For example, if " $A^*x$ " is given, Ax is computed. In string, the matrices A and B and the vector x can be used. Any of these names can be used with trans, indicating transpose. The vector *x* is treated as a dense  $n \times 1$  matrix.

If string contains only one item, such as "x" or "trans(A)", then a copy of the array, or its transpose is returned. Some multiplications, such as " $A*trans(A)$ " or "trans  $(x) * B$ ", will produce a sparse matrix in coordinate format as a result. Other products such as " $B \times x$ " will produce a pointer to a floating type, containing the resulting vector.

The matrices and/or vector referred to in string must be given as optional arguments. Therefore, if string is " $A*x$ ", then IMSL A\_MATRIX and IMSL  $X$  VECTOR must be given.

#### **Examples**

#### **Example 1**

In this example, a sparse matrix in coordinate form is multipled by a vector.

```
#include <imsl.h> 
main() 
{
```

```
Imsl f sparse elem a[] = \{0, 0, 10.0, 1, 1, 10.0, 
1, 2, -3.0,1, 3, -1.0, 2, 2, 15.0, 
                             3, 0, -2.0, 3, 3, 10.0, 
                              3, 4, -1.0, 
                              4, 0, -1.0, 
                              4, 3, -5.0, 
                              4, 4, 1.0, 
                              4, 5, -3.0, 
                              5, 0, -1.0, 
                              5, 1, -2.0, 
                              5, 5, 6.0}; 
       float b[] = {10.0, 7.0, 45.0, 33.0, -34.0, 31.0};<br>int n = 6;
                   n = 6;int nz = 15;<br>float *x;
       float./* Set x = A*b * /x = imsl f mat mul rect coordinate ("A*x",
```

```
IMSL A MATRIX, n, n, nz, a,
        IMSL X VECTOR, n, b,
         0); 
 imsl_f_write_matrix ("Product Ab", 1, n, x, 0);
```
## }

#### **Output**

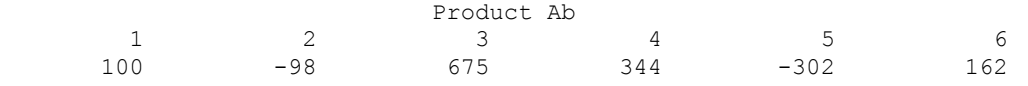

# **Example 2**

This example uses the power method to determine the dominant eigenvector of E(100, 10). The same computation is performed by using  $imsl$   $f$  eig sym. The iteration stops when the component-wise absolute difference between the dominant eigenvector found by imsl f eig sym and the eigenvector at the current iteration is less than the square root of machine unit roundoff.

```
#include <imsl.h> 
#include <math.h> 
void main() 
{ 
int i;
      int n;
      int c;
      int nz;
       int index; 
       Imsl_f_sparse_elem *a; 
      float *z;float *q;<br>float *de:
      float *dense_a;<br>float *dense_ev
      float *dense_evec;<br>float *dense_eval;
                      *dense_eval;
      float norm;
      float *evec;<br>float *error
                        error;
       float tolerance;
      n = 100;c = 10;tolerance = sqrt(imsl f machine(4));
       error = 1.0; evec = (float*) malloc (n*sizeof(*evec)); 
       z = (float*) malloc (n * sizeof(*z));
       q = (float*) malloc (n * sizeof(*q));
       dense_a = (float*) calloc (n*n, sizeof(*dense a));
        a = imsl_f_generate_test_coordinate (n, c, &nz, 0); 
               /* Convert to dense format */ 
       for (i=0; i<nz; i++)
```
```
dense a[a[i].col + n*a[i].row] = a[i].val; /* Determine dominant eigenvector by a dense method */ 
         dense_eval = imsl_f_eig_sym (n, dense_a, 
                 IMSL VECTORS, &dense evec,
                  0); 
        for (i=0; i<n; i++) evec[i] = dense evec[n*i];
                  /* Normalize */ 
         norm = imsl_f_vector_norm (n, evec, 0); 
        for (i=0; i \leq n; i++) evec[i] /= norm;
        for (i=0; i \le n; i++) q[i] = 1.0/sqrt((float) n); /* Do power method */ 
         while (error > tolerance) { 
                  imsl_f_mat_mul_rect_coordinate ("A*x", 
                           IMSL_A_MATRIX, n, n, nz, a, 
                           IMSL_X_VECTOR, n, q, 
                           IMSL_RETURN_USER_VECTOR, z, 
\begin{pmatrix} 0 \\ 0 \end{pmatrix};
                  /* Normalize */ 
                  norm = imsl_f_vector_norm (n, z, 0); 
                 for (i=0; i\le n; i++) q[i] = z[i]/norm; /* Compute maximum absolute error between any 
                             two elements */ 
                  error = imsl_f_vector_norm (n, q, 
                           IMSL_SECOND_VECTOR, evec, 
                           IMSL_INF_NORM, &index, 
\begin{pmatrix} 0 \\ 0 \end{pmatrix};
 } 
         printf ("Maximum absolute error = %e\n", error); 
             Output 
Maximum absolute error = 3.368035e-04
```
## **mat\_mul\_rect\_coordinate (complex)**

Computes the transpose of a matrix, a matrix-vector produce, or a matrix-matrix product for all matrices stored in sparse coordinate form.

## **Synopsis**

```
#include <imsl.h>
void *imsl_c_mat_mul_rect_coordinate (char *string, ..., 0) 
The equivalent double function is imsl d mat mul rect coordinate.
```
}

## **Required Arguments**

*char* \*string (Input)

String indicating matrix multiplication to be performed.

#### **Return Value**

The result of the multiplication. If the result is a vector, the return type is pointer to *f\_complex*. If the result of the multiplication is a sparse matrix, the return type is pointer to *Imsl\_c\_sparse\_elem*.

## **Synopsis with Optional Arguments**

*#include* <imsl.h>

```
void *imsl_c_mat_mul_rect_coordinate (char *string, 
       IMSL_A_MATRIX, int nrowa, int ncola, int nza, Imsl_c_sparse_elem
       *a, 
       IMSL_B_MATRIX, int nrowb, int ncolb, int nzb, Imsl_c_sparse_elem
       *b, 
       IMSL X VECTOR, int nx, f complex *x,
       IMSL_RETURN_MATRIX_SIZE, int *size, 
       IMSL_RETURN_USER_VECTOR, f_complex vector_user[], 
       0)
```
#### **Optional Arguments**

IMSL\_A\_MATRIX, *int* nrowa, *int* ncola, *int* nza, *Imsl\_c\_sparse\_elem* \*a (Input) The sparse matrix  $A \subset C^{\text{nrowa} \times \text{ncola}}$ 

with nza nonzero elements.

IMSL\_B\_MATRIX, *int* nrowb, *int* ncolb, *int* nzb, *Imsl\_c\_sparse\_elem* \*b (Input)

The sparse matrix  $B \in C^{\text{nrowb} \times \text{modb}}$ 

with nzb nonzero elements.

- IMSL\_X\_VECTOR, *int* nx, *f\_complex* \*x, (Input) The vector *x* of length nx.
- IMSL\_RETURN\_MATRIX\_SIZE, *int* \*size, (Output)

If the function imsl c mat mul rect coordinate returns a vector of type *Imsl\_c\_sparse\_elem*, use this option to retrieve the length of the return vector, i.e. the number of nonzero elements in the sparse matrix generated by the requested computations.

IMSL RETURN USER VECTOR, *f complex* vector user[], (Output) If the result of the computation is a vector, return the answer in the user supplied space vector user. It's size depends on the computation.

#### **Description**

The function imsl c mat mul rect coordinate computes a matrix-matrix product or a matrix-vector product, where the matrices are specified in coordinate representation. The operation performed is specified by  $string$ . For example, if " $A* x$ " is given, *Ax* is computed. In string, the matrices *A* and *B* and the vector *x* can be used. Any of these names can be used with trans or ctrans, indicating transpose and conjugate transpose, respectively. The vector *x* is treated as a dense  $n \times 1$  matrix.

If string contains only one item, such as "x" or "trans $(A)$ ", then a copy of the array, or its transpose is returned. Some multiplications, such as "A\*ctrans(A)" or "trans  $(x)$  \*B", will produce a sparse matrix in coordinate format as a result. Other products such as " $B \times x$ " will produce a pointer to a complex type, containing the resulting vector.

The matrix and/or vector referred to in string must be given as optional arguments. Therefore, if string is "A\*x", IMSL A MATRIX and IMSL X VECTOR must be given.

To release this space, use free.

#### **Examples**

#### **Example 1**

Let

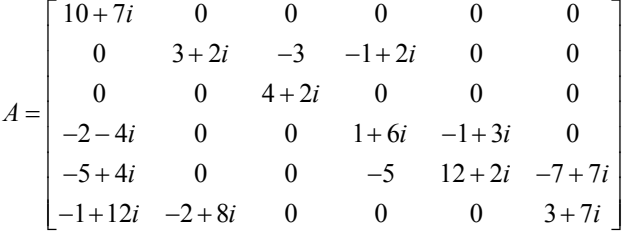

and

$$
x^T = (1 + i, 2 + 2i, 3 + 3i, 4 + 4i, 5 + 5i, 6 + 6i)
$$

This example computes the product *Ax*.

```
#include <imsl.h>
```

```
main()
```
{

```
Imsl c sparse elem a[] = \{0, 0, \{10.0, 7.0\},\} 1, 1, {3.0, 2.0}, 
                           1, 2, {-3.0, 0.0}, 
                           1, 3, {-1.0, 2.0}, 
                           2, 2, {4.0, 2.0}, 
                           3, 0, {-2.0, -4.0}, 3, 3, {1.0, 6.0}, 
                            3, 4, {-1.0, 3.0}, 
                            4, 0, {-5.0, 4.0}, 
                            4, 3, {-5.0, 0.0}, 
                            4, 4, {12.0, 2.0},
```

```
 4, 5, {-7.0, 7.0}, 
                           5, 0, {-1.0, 12.0}, 
5, 1, {-2.0, 8.0}5, 5, {3.0, 7.0}};f_complex b[] = {{1.0, 1.0}, {2.0, 2.0}, {3.0, 3.0},
                         {4.0, 4.0}, {5.0, 5.0}, {6.0, 6.0}}; 
      int n = 6;
      int nz = 15;f complex *x;
                   /* Set x = A*b * /x = imsl c mat mul rect coordinate ("A*x",
              IMSL_A_MATRIX, n, nz, a, 
              IMSL_X_VECTOR, n, b, 
              0); 
       imsl_c_write_matrix ("Product Ab", 1, n, x, 0);
```
**Output** 

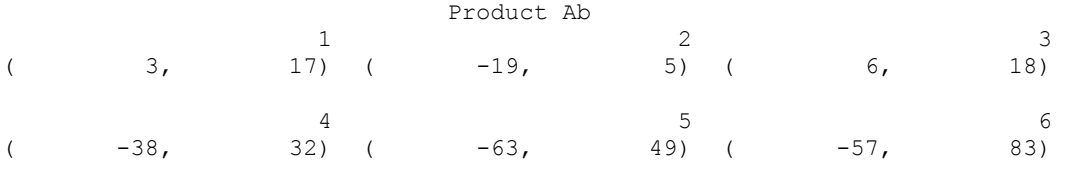

**Example 2** 

Using the same matrix *A* and vector *x* given in the last example, the products  $Ax$ ,  $A<sup>T</sup>x$ ,  $A<sup>H</sup>x$  and  $AA<sup>H</sup>$  are computed.

#include <imsl.h>

main()

{

}

```
 Imsl_c_sparse_elem *z; 
Imsl_{c} sparse elem a[] = {0, 0, {10.0, 7.0},
                            1, 1, {3.0, 2.0}, 
                            1, 2, {-3.0, 0.0}, 
                             1, 3, {-1.0, 2.0}, 
                            2, 2, {4.0, 2.0}, 
                             3, 0, {-2.0, -4.0}, 
                            3, 3, {1.0, 6.0}, 
                            3, 4, {-1.0, 3.0}, 
                            4, 0, {-5.0, 4.0}, 
                            4, 3, {-5.0, 0.0}, 
                             4, 4, {12.0, 2.0}, 
                             4, 5, {-7.0, 7.0}, 
                             5, 0, {-1.0, 12.0}, 
                             5, 1, {-2.0, 8.0}, 
5, 5, {3.0, 7.0};<br>f complex x[] = {(1.0, 1.0), (2.0, 2.0)}x[] = {1.0, 1.0}, {2.0, 2.0}, {3.0, 3.0},
```

```
 {4.0, 4.0}, {5.0, 5.0}, {6.0, 6.0}}; 
        int n = 6;<br>int nz = 1int nz = 15;<br>int nz z;
                       nz_2;<br>i;int
        f complex *b;
                         /* Set b = A \cdot x \cdot xb = imsl c mat mul rect coordinate ('A*x'',\overline{IMSL_A}MATRIX, n, nz, a,
                  IMSL_X_VECTOR, n, x, 
                  0); 
        imsl c write matrix ("Ax", 1, n, b, 0);
        free(b);/* Set b = trans(A) *x */
        b = imsl c mat mul rect coordinate ("trans(A)*x",
                  IMSL_A_MATRIX, n, n, nz, a, 
                  IMSL_X_VECTOR, n, x, 
                  0); 
        imsl c write matrix ("\n\ntrans(A)x", 1, n, b, 0);
        free(b);/* Set b = ctrans(A) *x */
        b = imsl_c_matrixmat_mul_rect_coordinate ("ctrans(A) *x",
                  IMSL_A_MATRIX, n, n, nz, a, 
                  IMSL_X_VECTOR, n, x, 
                  0); 
        imsl c write matrix ("\n\nctrans(A)x", 1, n, b, 0);
         free(b); 
                          /* Set z = A * ctrans(A) * /z = imsl_c_matrix_lull\_rect_coordinate ("A*ctrans(A)",
                 \overline{IMSL_A} MATRIX, \overline{n}, n, nz, a,
                  IMSL_X_VECTOR, n, x, 
                  IMSL_RETURN_MATRIX_SIZE, &nz_z, 
                  0); 
        \texttt{("\\n\\t\\t\\t~~z = A^{\star}\texttt{ctrans}\ (A) \ \ n\ n\ \texttt{;}for (i=0; i<nz_z; i++)printf ("\\t\\tz(\$1d,\$1d) = (*6.1f, %6.1f)\\n",z[i].row, z[i].col, z[i].val.re, z[i].val.in);
```
}

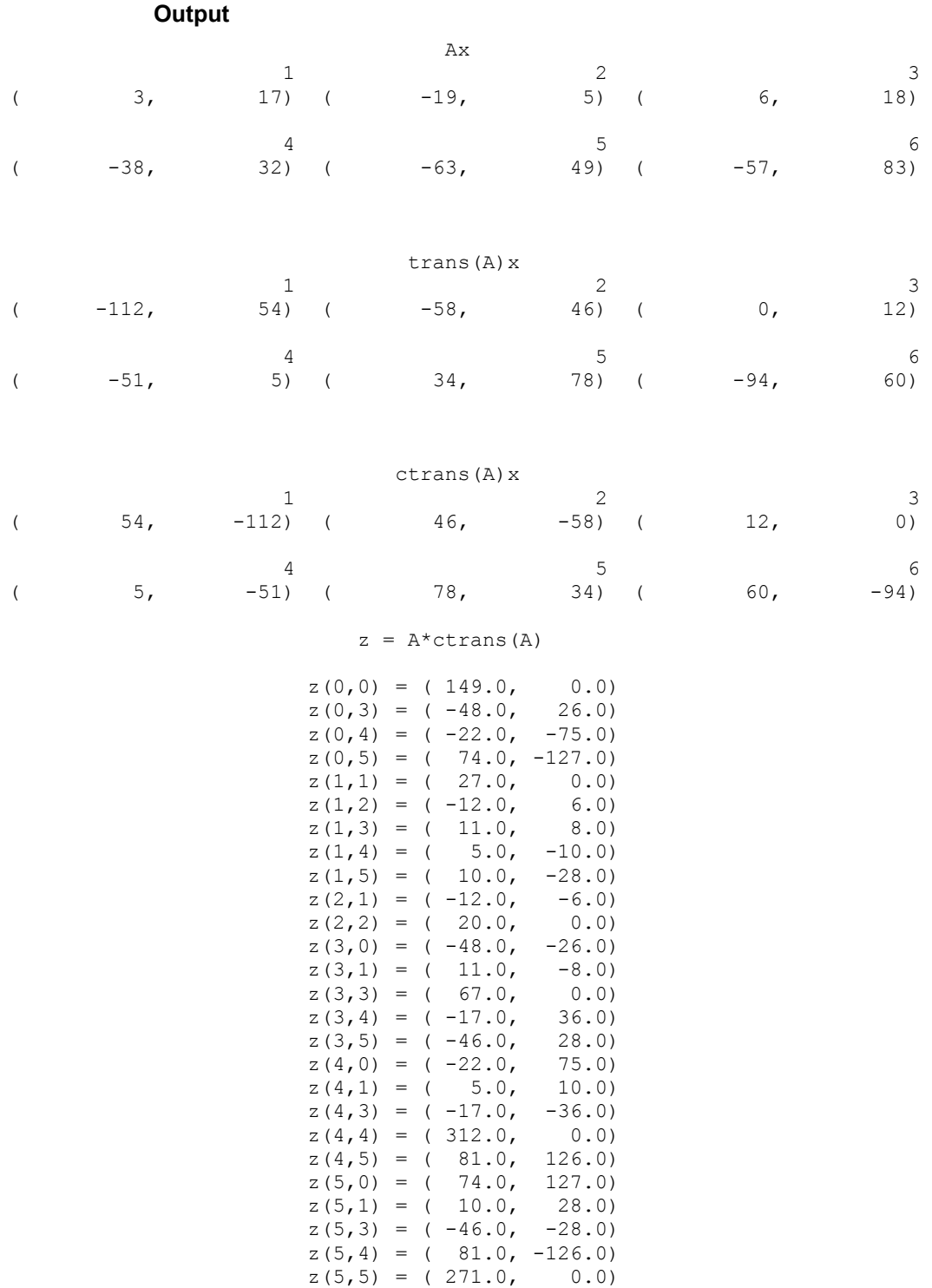

## <span id="page-870-0"></span>**mat\_add\_band**

Adds two band matrices, both in band storage mode,  $C \leftarrow \alpha A + \beta B$ .

## **Synopsis**

*#include* <imsl.h>

*float* \*imsl\_f\_mat\_add\_band (*int* n, *int* nlca, *int* nuca, *float* alpha, *float* a[], *int* nlcb, *int* nucb, *float* beta, *float* b[], *int* \*nlcc, *int* \*nucc, ..., 0)

The type *double* function is imsl\_d\_mat\_add\_band.

## **Required Arguments**

```
int n (Input)
```
The order of the matrices *A* and *B*.

- *int* nlca (Input) Number of lower codiagonals of *A*.
- *int* nuca (Input)

Number of upper codiagonals of *A*.

*float* alpha (Input) Scalar multiplier for *A*.

*float* a[] (Input)

An *n* by *n* band matrix with *nlca* lower codiagonals and *nuca* upper codiagonals stored in band mode with dimension  $(nlca + nuca + 1)$  by *n*.

*int* nlcb (Input)

Number of lower codiagonals of *B*.

*int* nucb (Input)

Number of upper codiagonals of *B*.

*float* beta (Input)

Scalar multiplier for *B*.

*float* b[] (Input)

An *n* by *n* band matrix with *nlcb* lower codiagonals and *nucb* upper codiagonals stored in band mode with dimension  $(nlcb + nucb + 1)$  by *n*.

*int* \*nlcc (Output)

Number of lower codiagonals of *C*.

```
int *nucc (Output)
```
Number of upper codiagonals of *C*.

#### **Return Value**

A pointer to an array of type *float* containing the computed sum. NULL is returned in the event of an error or if the return matrix has no nonzero elements.

## **Synopsis with Optional Arguments**

*#include* <imsl.h>

```
float *imsl_f_mat_add_band (int n, int nlca, int nuca, float alpha, float
        a[], int nlcb, int nucb, float beta, float b[], int *nlcc, int *nucc,
        IMSL_A_TRANSPOSE, 
        IMSL_B_TRANSPOSE, 
        IMSL_SYMMETRIC, 
       0)
```
## **Optional Arguments**

```
IMSL_A_TRANSPOSE, 
          Replace A with A<sup>T</sup> in the expression \alpha A + \beta B.
```

```
IMSL_B_TRANSPOSE, 
          Replace B with B<sup>T</sup> in the expression \alpha A + \beta B.
```

```
IMSL_SYMMETRIC,
```
*A*, *B* and *C* are stored in band symmetric storage mode.

#### **Description**

The function [imsl\\_f\\_mat\\_add\\_band](#page-870-0) forms the sum  $\alpha A + \beta B$ , given the scalars  $\alpha$  and β, and, the matrices *A* and *B* in band format. The transpose of *A* and/or *B* may be used during the computation if optional arguments are specified. Symmetric storage mode may be used if the optional argument is specified.

If IMSL SYMMETRIC is specified, the return value for the number of lower codiagonals, *nlcc*, will be equal to 0.

If the return matrix equals NULL, the return value for the number of lower codiagonals, *nlcc*, will be equal to −1 and the number of upper codiagonals, *nucc*, will be equal to 0.

## **Examples**

#### **Example 1**

Add two real matrices of order 4 stored in band mode. Matrix *A* has one upper codiagonal and one lower codiagonal. Matrix *B* has no upper codiagonals and two lower codiagonals.

```
#include <imsl.h>
```

```
void main()
```
{

```
float a[] = \{0.0, 2.0, 3.0, -1.0, 1.0, 1.0, 1.0, 1.0, 
                   0.0, 3.0, 4.0, 0.0}; 
float b[] = \{3.0, 3.0, 3.0, 3.0, \} 1.0, -2.0, 1.0, 0.0, 
                 -1.0, 2.0, 0.0, 0.0}; 
int \begin{aligned} \text{nucb} &= 0, \text{nlcb} = 2; \\ \text{int} & \text{nuca} &= 1, \text{nlca} = 1; \end{aligned}nuca = 1, nlca = 1;
int nucc, nlec;<br>int n = 4, m;n = 4, m;
```

```
float alpha = 1.0, beta = 1.0;<br>float *c;
    float
    c = imsl~f mat add band(n, nlca, nuca, alpha, a,
                    nlcb, nucb, beta, b, 
                    &nlcc, &nucc, 0); 
    m = nlcc + nucc + 1;
    imsl f write matrix("C = A + B", m, n, c, 0);
     free(c); 
           C = A + B 1 2 3 4 
1 0 2 3 -1 
2 4 4 43 1 1 5 0 
4 -1 2 0 0
```
## **Example 2**

#include <imsl.h>

}

Compute  $4*A + 2*B$ , where

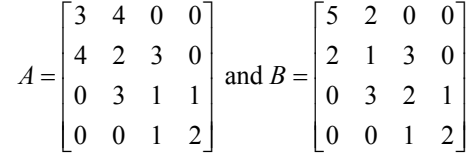

```
void main() 
{ 
      float a[] = \{0.0, 4.0, 3.0, 1.0,3.0, 2.0, 1.0, 2.0float b[] = \{0.0, 2.0, 3.0, 1.0, \}5.0, 1.0, 2.0, 2.0int nuca = 1, nlca = 1;
int nuch = 1, nlcb = 1;
      int n = 4, m, nlcc, nucc;
      float alpha = 4.0, beta = 2.0;
       float *c; 
      c = imsl~f mat add band(n, nlca, nuca, alpha, a,
                            nlcb, nucb, beta, b, 
                            &nlcc, &nucc, 
                            IMSL_SYMMETRIC, 0); 
      m = nucc + nlec + 1;imsl_f_write_matrix("C = 4*A + 2*B\n", m, n, c, 0);
       free(c); 
}
```
#### **Output**

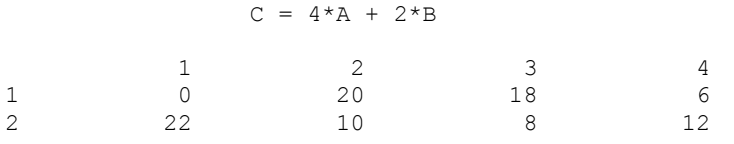

# **mat\_add\_band (complex)**

Adds two band matrices, both in band storage mode,  $C \leftarrow \alpha A + \beta B$ .

#### **Synopsis**

*#include* <imsl.h>

```
f_complex *imsl_c_mat_add_band (int n, int nlca, int nuca, f_complex
        alpha, f_complex a[], int nlcb, int nucb, f_complex beta, f_complex
       b[], int *nlcc, int *nucc, ..., 0)
```
The type *double* function is imsl\_z\_mat\_add\_band.

## **Required Arguments**

```
int n (Input) 
         The order of the matrices A and B.
```

```
int nlca (Input) 
        Number of lower codiagonals of A.
```

```
int nuca (Input) 
        Number of upper codiagonals of A.
```

```
f_complex alpha (Input) 
         Scalar multiplier for A.
```
*f\_complex* a[] (Input)

An *n* by *n* band matrix with *nlca* lower codiagonals and *nuca* upper codiagonals stored in band mode with dimension  $(nlca + nuca + 1)$  by *n*.

```
int nlcb (Input)
```
Number of lower codiagonals of *B*.

```
int nucb (Input) 
        Number of upper codiagonals of B.
```
*f\_complex* beta (Input)

Scalar multiplier for *B*.

```
f_complex b[] (Input)
```
An *n* by *n* band matrix with *nlcb* lower codiagonals and *nucb* upper codiagonals stored in band mode with dimension  $(nlcb + nucb + 1)$  by *n*.

```
int *nlcc (Output)
```
Number of lower codiagonals of *C*.

#### *int* \*nucc (Output)

Number of upper codiagonals of *C*.

#### **Return Value**

A pointer to an array of type *f\_complex* containing the computed sum. In the event of an error or if the return matrix has no nonzero elements, NULL is returned.

#### **Synopsis with Optional Arguments**

*#include* <imsl.h>

```
f_complex *imsl_c_mat_add_band (int n, int nlca, int nuca, f_complex
       alpha, f_complex a[], int nlcb, int nucb, f_complex beta, f_complex
       b[], int *nlcc, int *nucc, 
       IMSL_A_TRANSPOSE,
       IMSL_B_TRANSPOSE,
       IMSL_A_CONJUGATE_TRANSPOSE,
       IMSL B CONJUGATE TRANSPOSE,
       IMSL_SYMMETRIC,
       0)
```
## **Optional Arguments**

```
IMSL_A_TRANSPOSE, 
         Replace A with A<sup>T</sup> in the expression \alpha A + \beta B.
IMSL_B_TRANSPOSE, 
         Replace B with B<sup>T</sup> in the expression \alpha A + \beta B.
IMSL_A_CONJUGATE_TRANSPOSE, 
         Replace A with A^H in the expression \alpha A + \beta B.
IMSL_B_CONJUGATE_TRANSPOSE, 
         Replace B with B^H in the expression \alpha A + \beta B.
IMSL_SYMMETRIC, 
         Matrix A, B, and C are stored in band symmetric storage mode.
```
## **Description**

The function imsl c mat add band forms the sum  $\alpha A + \beta B$ , given the scalars  $\alpha$  and β, and the matrices *A* and *B* in band format. The transpose or conjugate transpose of *A* and/or *B* may be used during the computation if optional arguments are specified. Symmetric storage mode may be used if the optional argument is specified.

If IMSL SYMMETRIC is specified, the return value for the number of lower codiagonals, *nlcc*, will be equal to 0.

If the return matrix equals NULL, the return value for the number of lower codiagonals, *nlcc*, will be equal to −1 and the number of upper codiagonals, *nucc*, will be equal to 0.

#### **Examples**

#### **Example 1**

Add two complex matrices of order 4 stored in band mode. Matrix *A* has one upper codiagonal and one lower codiagonal. Matrix *B* has no upper codiagonals and two lower codiagonals.

```
#include <imsl.h>
```

```
void main() 
{ 
       f complex a[] = {{0.0, 0.0}, {2.0, 1.0}, {3.0, 3.0}, {-1.0, 0.0}, 
                  {1.0, 1.0}, {1.0, 3.0}, {1.0, -2.0}, {1.0, 5.0}, 
                  {0.0, 0.0}, {3.0, -2.0}, {4.0, 0.0}, {0.0, 0.0}}; 
       f complex b[] =\{ {3.0, 1.0}, {3.0, 5.0}, {3.0, -1.0}, {3.0, 1.0},\{1.0, -3.0\}, \{-2.0, 0.0\}, \{1.0, 2.0\}, \{0.0, 0.0\},\{-1.0, 4.0\}, \{2.0, 1.0\}, \{0.0, 0.0\}, \{0.0, 0.0\}\};int \begin{aligned}\n\text{nucb} &= 0, \text{nlcb} = 2; \\
\text{int} &\text{nuca} &= 1, \text{nlca} = 1; \n\end{aligned}int nuca = 1, nlca = 1;<br>int nucc. nlcc;
                nucc, nlcc;
      int n = 4, m;
        f_complex *c; 
f complex alpha = {1.0, 0.0};f_{\text{complex}} beta = \{1.0, 0.0\};
       c = \text{imsl}_c mat_add_band(n, nlca, nuca, alpha, a,
                             nlcb, nucb, beta, b, 
                             &nlcc, &nucc, 0); 
       m = nlcc + nucc + 1;
       imsl c write matrix("C = A + B", m, n, c, 0);
        free(c); 
} 
          Output 
                              C = A + B1 2 3
1 ( 0, 0) ( 2, 1) ( 3, 3)2 ( 4, 2) ( 4, 8) ( 4, -3)
3( 1, -3) ( 1, -2) ( 5, 2)
4 ( -1, 4) ( 2, 1) ( 0, 0)
 4 
1 ( -1, 0)2 ( 4, 6)\begin{array}{cccc} 3 & ( & & 0, & & 0) \\ 4 & ( & & 0, & & 0) \end{array}4 ( 0, 0) 
          Example 2 
          Compute 
                               (3 + 2i)A^{H} + (4 + i)B^{H}
```
where

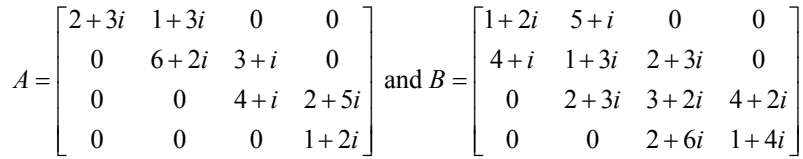

```
#include <imsl.h>
```

```
void main() 
{ 
       f complex a[] = {{0.0, 0.0}, {1.0, 3.0}, {3.0, 1.0}, {2.0, 5.0}, 
                        {2.0, 3.0}, {6.0, 2.0}, {4.0, 1.0}, {1.0, 2.0}}; 
       f complex b[] = {{0.0, 0.0}, {5.0, 1.0}, {2.0, 3.0}, {4.0, 2.0}, 
                        {1.0, 2.0}, {1.0, 3.0}, {3.0, 2.0}, {1.0, 4.0}, 
                       \{4.0, 1.0\}, \{2.0, 3.0\}, \{2.0, 6.0\}, \{0.0, 0.0\}\};int nuca = 1, nlca = 0;<br>int nucb = 1, nlcb = 1;
                  nucb = 1, nlcb = 1;
       int n = 4, m, nlcc, nucc;
        f_complex *c; 
       f complex alpha = {3.0, 2.0};f_{\text{complex}} beta = {4.0, 1.0};
       c = \text{imsl}_c \text{mat}_add\_band(n, nlca, nuca, alpha, a, nlcb, nucb, beta, b, 
                                &nlcc, &nucc, 
                               IMSL A CONJUGATE TRANSPOSE,
                               IMSL_B_CONJUGATE_TRANSPOSE, 0);
       m = nlcc + nucc + 1;
       imsl c write matrix("C = (3+2i)*ctrans(A) + (4+i)*ctrans(B)\n",
                m, n, c, 0); 
        free(c); 
} 
           Output 
                  C = (3+2i) *ctrans(A) + (4+i) *ctrans(B)1 2 3
1 ( 0, 0) ( 17, 0) ( 11, -10)
2( 18, -12) ( 29, -5) ( 28, 0)<br>
3( 30, -6) ( 22, -7) ( 34, -15)3( 30, -6) ( 22, -7) ( 34, -15) 4 
\begin{array}{cccc} 1 & ( & & 14, & & -22) \\ 2 & ( & & 15, & & -19) \end{array}\begin{array}{cccc} 2 & ( & 15, & -19) \\ 3 & ( & 0, & 0) \end{array}(0)
```
# <span id="page-877-0"></span>**mat\_add\_coordinate**

Performs element-wise addition on two real matrices stored in coordinate format,  $C$  ← α $A$  + β*B*.

## **Synopsis**

*#include* <imsl.h>

*Imsl\_f\_sparse\_elem* \*imsl\_f\_mat\_add\_coordinate (*int* n, *int* nz\_a, *float* alpha, *Imsl\_f\_sparse\_elem* a[], *int* nz\_b, *float* beta, *Imsl f sparse elem* b[], *int* \*nz c, ..., 0)

The type *double* function is imsl d mat add coordinate.

#### **Required Arguments**

*int* n (Input) The order of the matrices *A* and *B*.

*int* nz\_a (Input) Number of nonzeros in the matrix *A*.

*float* alpha (Input)

Scalar multiplier for *A*.

*Imsl\_f\_sparse\_elem\_a*[] (Input)

Vector of length nz\_a containing the location and value of each nonzero entry in the matrix *A*.

*int* nz\_b (Input) Number of nonzeros in the matrix *B*.

*float* beta (Input) Scalar multiplier for *B*.

*Imsl\_f\_sparse\_elem* b[] (Input)

Vector of length  $nz$  b containing the location and value of each nonzero entry in the matrix *B*.

*int* \*nz\_c (Output) The number of nonzeros in the sum  $\alpha A + \beta B$ .

#### **Return Value**

A pointer to an array of type *Imsl\_f\_sparse\_elem* containing the computed sum. In the event of an error or if the return matrix has no nonzero elements, NULL is returned.

## **Synopsis with Optional Arguments**

*#include* <imsl.h>

*Imsl\_f\_sparse\_elem* \*imsl\_f\_mat\_add\_coordinate (*int* n, *int* nz\_a, *float* alpha, *Imsl\_f\_sparse\_elem* a[], *int* nz\_b, *float* beta, *Imsl\_f\_sparse\_elem* b[], *int* \*nz\_c,

```
IMSL_A_TRANSPOSE, 
IMSL_B_TRANSPOSE, 
0)
```
## **Optional Arguments**

```
IMSL_A_TRANSPOSE, 
          Replace A with A<sup>T</sup> in the expression \alpha A + \beta B.
IMSL_B_TRANSPOSE, 
          Replace B with B<sup>T</sup> in the expression \alpha A + \beta B.
```
#### **Description**

The function imsl f mat add coordinate forms the sum  $\alpha A + \beta B$ , given the scalars  $\alpha$  and  $\beta$ , and the matrices *A* and *B* in coordinate format. The transpose of *A* and/or *B* may be used during the computation if optional arguments are specified. The method starts by storing *A* in a linked list data structure, and performs the multiply by  $\alpha$ . Next the data in matrix *B* is traversed and if the coordinates of a nonzero element correspond to those of a nonzero element in *A*, that entry in the linked list is updated. Otherwise, a new node in the linked list is created. The multiply by β occurs at this time. Lastly, the linked list representation of *C* is converted to coordinate representation, omitting any elements that may have become zero through cancellation.

### **Examples**

#### **Example 1**

Add two real matrices of order 4 stored in coordinate format. Matrix *A* has five nonzero elements. Matrix *B* has seven nonzero elements.

```
#include <imsl.h>
```

```
void main () 
{ 
        Imsl_f sparse_elem a[] = \{0, 0, 3,0, 3, -1, 1, 2, 5, 
                                    2, 0, 1, 
                                    3, 1, 3}; 
        Imsl_f_sparse_elem b[] = {0, 1, -2,
                                    0, 3, 1, 
                                    1, 0, 3, 
                                    2, 2, 5, 
                                    2, 3, 1, 
                                    3, 0, 4, 
                                    3, 1, 3}; 
        int nz_a = 5, nz_b = 7, nz_c;<br>
n = 4, i;
                                   n = 4, i;
        float \qquad \qquad \text{alpha = 1.0, beta = 1.0;}Imsl f sparse elem *c;
        c = imsl_f_matrixmat_add_coordinate(n, nz_a, alpha, a,
                                  nz_b, beta, b, &nz_c, 0); 
         printf(" row column value\n");
```

```
for (i = 0; i < nz; c; i++) printf("%3d %5d %8.2f\n", c[i].row, c[i].col, c[i].val);
```
free(c);

}

## **Output**

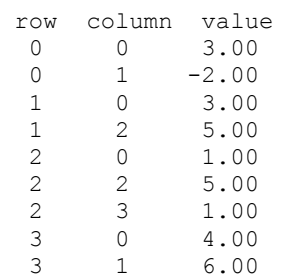

## **Example 2**

Compute  $2*A^T + 2*B^T$ , where 3 0 0  $-1$   $\begin{bmatrix} 0 & -2 & 0 & 1 \end{bmatrix}$  $\begin{vmatrix} 0 & 0 & 5 & 0 \\ 1 & 0 & 0 & 0 \end{vmatrix}$  and  $B = \begin{vmatrix} 3 & 0 & 0 & 0 \\ 0 & 0 & 5 & 1 \end{vmatrix}$ 030 0 4 3 00  $A = \begin{vmatrix} 1 & 0 & 0 \\ 0 & 0 & 0 \end{vmatrix}$  and *B*  $\begin{bmatrix} 3 & 0 & 0 & -1 \\ 0 & 0 & 5 & 0 \end{bmatrix}$   $\begin{bmatrix} 0 & -2 & 0 & 1 \\ 3 & 0 & 0 & 0 \end{bmatrix}$  $=\begin{bmatrix} 0 & 0 & 3 & 0 \\ 1 & 0 & 0 & 0 \end{bmatrix}$  and  $B =$  $\begin{bmatrix} 0 & 3 & 0 & 0 \end{bmatrix} \begin{bmatrix} 4 & 3 & 0 & 0 \end{bmatrix}$ 

```
#include <imsl.h>
```

```
void main () 
{ 
Imsl_f sparse_elem a[] = \{0, 0, 3, 1\}0, 3, -1,1, 2, 5, 2, 0, 1, 
                                3, 1, 3}; 
       Imsl_f sparse_elem b[] = \{0, 1, -2, 0, 3, 1, 
                               1, 0, 3, 
                               2, 2, 5, 
                               2, 3, 1, 
                               3, 0, 4, 
       int \begin{array}{r} 3, 1, 3; \\ n z_a = 5, \end{array}int nz_a = 5, nz_b = 7, nz_c;<br>int n = 4, i;
       int n = 4, i;<br>float n = 4 alpha = 2
                              alpha = 2.0, beta = 2.0;<br>*c;
       Imsl f sparse elem
       c = imsl~f mat add coordinate(n, nz a, alpha, a,
                             nz_b, beta, b, &nz_c, 
                              IMSL_A_TRANSPOSE, 
                              IMSL_B_TRANSPOSE, 0); 
        printf(" row column value\n");
```

```
for (i = 0; i < nz; c; i++) printf("%3d %5d %8.2f\n", c[i].row, c[i].col, c[i].val); 
 free(c);
```
## **Output**

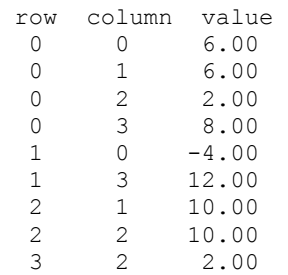

}

# **mat\_add\_coordinate (complex)**

Performs element-wise addition on two complex matrices stored in coordinate format,  $C$  ← α $A$  + β*B*.

## **Synopsis**

*#include* <imsl.h>

```
Imsl_c_sparse_elem *imsl_c_mat_add_coordinate (int n, int nz_a,
       f_complex alpha, Imsl_c_sparse_elem a[], int nz_b, f_complex beta,
       Imsl c sparse elem b[], int *nz c, ..., 0)
```
The type *double* function is imsl\_z\_mat\_add\_coordinate.

## **Required Arguments**

```
int n (Input) 
         The order of the matrices A and B. 
int nz a (Input)
         Number of nonzeros in the matrix A. 
f_complex alpha (Input) 
         Scalar multiplier for A. 
Imsl c sparse elem a[] (Input)
         Vector of length nz a containing the location and value of each nonzero entry
         in the matrix A. 
int nz_b (Input) 
         Number of nonzeros in the matrix B. 
f_complex beta (Input) 
         Scalar multiplier for B.
```
*Imsl\_c\_sparse\_elem* b[] (Input)

Vector of length  $nz_b$  containing the location and value of each nonzero entry in the matrix *B*.

*int* \*nz\_c (Output)

The number of nonzeros in the sum  $\alpha A + \beta B$ .

### **Return Value**

A pointer to an array of type *Imsl\_c\_sparse\_elem* containing the computed sum. In the event of an error or if the return matrix has no nonzero elements, NULL is returned.

## **Synopsis with Optional Arguments**

```
#include <imsl.h>
```

```
Imsl_c_sparse_elem *imsl_c_mat_add_coordinate (int n, int nz_a,
      f_complex alpha, Imsl_c_sparse_elem a[], int nz_b, f_complex beta,
       Imsl c sparse elem b[], int *nz c,
       IMSL_A_TRANSPOSE,
       IMSL_B_TRANSPOSE,
       IMSL_A_CONJUGATE_TRANSPOSE,
       IMSL_B_CONJUGATE_TRANSPOSE,
       0)
```
## **Optional Arguments**

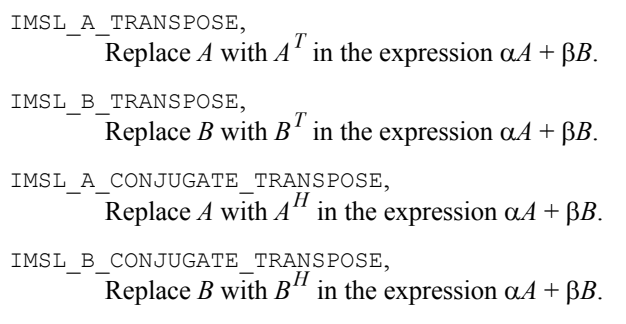

## **Description**

The function [imsl\\_c\\_mat\\_add\\_coordinate](#page-880-0) forms the sum  $\alpha A + \beta B$ , given the scalars  $\alpha$  and  $\beta$ , and the matrices *A* and *B* in coordinate format. The transpose or conjugate transpose of *A* and/or *B* may be used during the computation if optional arguments are specified. The method starts by storing *A* in a linked list data structure, and performs the multiply by  $\alpha$ . Next the data in matrix *B* is traversed and if the coordinates of a nonzero element correspond to those of a nonzero element in *A*, that entry in the linked list is updated. Otherwise, a new node in the linked list is created. The multiply by β occurs at this time. Lastly, the linked list representation of *C* is converted to coordinate representation, omitting any elements that may have become zero through cancellation.

#### **Examples**

#### **Example 1**

Add two complex matrices of order 4 stored in coordinate format. Matrix *A* has five nonzero elements. Matrix *B* has seven nonzero elements.

```
#include <imsl.h>
```

```
void main () 
{ 
      Imsl_{c}-sparse_elem a[] = {0, 0, 3, 4,
                              0, 3, -1, 2, 
                              1, 2, 5, -1, 
                              2, 0, 1, 2, 
                              3, 1, 3, 0}; 
      Imsl c sparse elem b[] = \{0, 1, -2, 1, 0, 3, 1, -2, 
                              1, 0, 3, 0, 
                              2, 2, 5, 2, 
 2, 3, 1, 4, 
3, 0, 4, 0,3, 1, 3, -2};int nz a = 5, nz b = 7, nz c;
      int n = 4, i;<br>
f complex alpha = {
                             alpha = {1.0, 0.0}, beta = {1.0, 0.0};<br>*c;
      Imsl_c_sparse_elem
      c = imsl c mat add coordinate(n, nz a, alpha, a,
                           nz b, beta, b, &nz c, 0);
      printf(" row column value\n");
      for (i = 0; i < nz_c; i++) printf("%3d %5d %8.2f %8.2f\n", 
                  c[i].row, c[i].col, c[i].val.re, c[i].val.im); 
       free(c);
```
## }

## **Output**

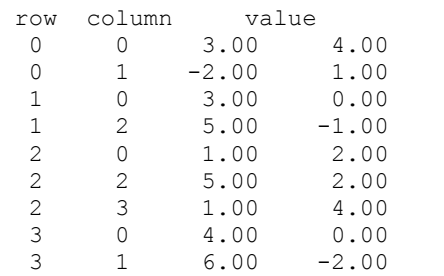

## **Example 2**

Compute  $2+3i \times A^T + 2-i \times B^T$ , where

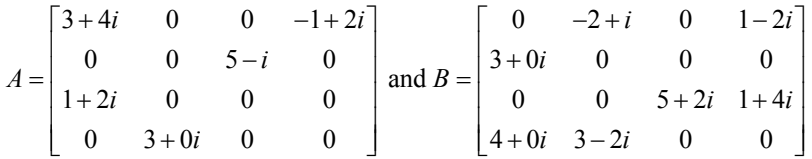

```
#include <imsl.h>
```

```
void main () 
{ 
       \text{Imsl}_{\_C}\text{sparse\_elem a[]} = \{0, 0, 3, 4, 0, 3, -1, 2, 
                                1, 2, 5, -1, 
                                2, 0, 1, 2, 
                                3, 1, 3, 0}; 
       Imsl c sparse elem b[] = \{0, 1, -2, 1, 0, 3, 1, -2, 
                                1, 0, 3, 0, 
                                2, 2, 5, 2, 
 2, 3, 1, 4, 
3, 0, 4, 0,3, 1, 3, -2};int nz_a = 5, nz_b = 7, nz_c;
       int n = 4, i;<br>
f_complex alpha = {
                               alpha = \{2.0, 3.0\}, beta = \{2.0, -1.0\};
        Imsl_c_sparse_elem *c; 
        c = imsl_c_mat_add_coordinate(n, nz_a, alpha, a, 
                             nz b, beta, \bar{b}, \bar{\alpha}nz_c,
                              IMSL_A_TRANSPOSE, 
                              IMSL_B_TRANSPOSE, 0); 
       printf(" row column value\n");
       for (i = 0; i < nz_c; i++) printf("%3d %5d %8.2f %8.2f\n", 
                   c[i].row, c[i].col, c[i].val.re, c[i].val.im); 
        free(c);
```
}

## **Output**

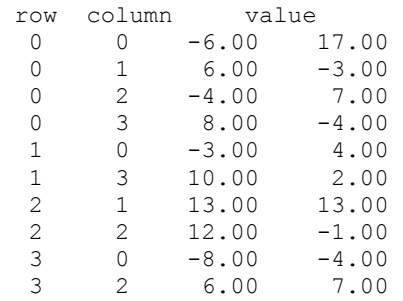

## <span id="page-884-0"></span>**matrix\_norm**

Computes various norms of a rectangular matrix.

#### **Synopsis**

*#include* <imsl.h>

*float* imsl\_f\_matrix\_norm (*int* m, *int* n, *float* a[], ..., 0)

The type *double* function is imsl d matrix norm.

### **Required Arguments**

*int* m (Input)

The number of rows in matrix *A*.

```
int n (Input)
        The number of columns in matrix A.
```
*float* a[] (Input) Matrix for which the norm will be computed.

## **Return Value**

The requested norm of the input matrix. If the norm cannot be computed, NaN is returned.

## **Synopsis with Optional Arguments**

*#include* <imsl.h>

*float* imsl\_f\_matrix\_norm (*int* m, *int* n, *float* a[], IMSL\_ONE\_NORM, IMSL\_INF\_NORM, 0)

## **Description**

By default, imsl f matrix norm computes the Frobenius norm

$$
||A||_2 = \left[\sum_{i=0}^{m-1} \sum_{j=0}^{n-1} A_{ij}^2\right]^{\frac{1}{2}}
$$

If the option IMSL ONE NORM is selected, the 1-norm

$$
||A||_1 = \max_{0 \le j \le n-1} \sum_{i=0}^{m-1} |A_{ij}|
$$

is returned. If the option IMSL\_INF\_NORM is selected, the infinity norm

$$
||A||_{\infty} = \max_{0 \le i \le m-1} \sum_{j=0}^{n-1} |A_{ij}|
$$

**Chapter 12: Utilities matrix\_norm** • **881** 

is returned.

## **Example**

Compute the Frobenius norm, infinity norm, and one norm of matrix *A*.

```
#include <imsl.h> 
void main() 
{ 
        float a[] = \{1.0, 2.0, -2.0, 3.0,-2.0, 1.0, 3.0, 0.0, 0.0, 3.0, 1.0, -7.0, 
5.0, -2.0, 7.0, 6.0,4.0, 3.0, 4.0, 0.0;
        int m = 5, n = 4;<br>float frobenius nor
                      frobenius norm, inf norm, one norm;
         frobenius_norm = imsl_f_matrix_norm(m, n, a, 0); 
        inf norm = imsl f matrix norm(m, n, a, IMSL INF NORM, 0);
        one norm = imsl f matrix norm(m, n, a, IMSL ONE NORM, 0);
         printf("Frobenius norm = %f\n", frobenius_norm); 
        printf("Infinity norm = f\n", inf_norm);<br>printf("One norm = f\n", one norm);
                              p = \frac{1}{2} \text{ in } \mathbb{Z}, one norm);
}
```
#### **Output**

Frobenius norm = 15.684387 Infinity norm =  $20.000000$ <br>One norm =  $17.000000$  $= 17.000000$ 

## **matrix\_norm\_band**

Computes various norms of a matrix stored in band storage mode.

#### **Synopsis**

```
#include <imsl.h>
```
*float* imsl\_f\_matrix\_norm\_band (*int* n, *float* a[], *int* nlc, *int* nuc, ..., 0) The type *double* function is imsl d matrix norm band.

#### **Required Arguments**

```
int n (Input) 
        The order of matrix A.
float a[] (Input) 
        Matrix for which the norm will be computed.
int nlc (Input) 
        Number of lower codiagonals of A.
```
*int* nuc (Input)

Number of upper codiagonals of *A*.

#### **Return Value**

The requested norm of the input matrix, by default, the Frobenius norm. If the norm cannot be computed, NaN is returned.

### **Synopsis with Optional Arguments**

*#include* <imsl.h>

*float* imsl\_f\_matrix\_norm\_band (*int* n, *float* a[], *int* nlc, *int* nuc, IMSL\_ONE\_NORM, IMSL\_INF\_NORM, IMSL\_SYMMETRIC, 0)

## **Optional Arguments**

IMSL\_ONE\_NORM, Compute the 1-norm of matrix *A*,

IMSL\_INF\_NORM,

Compute the infinity norm of matrix *A*,

```
IMSL_SYMMETRIC,
```
Matrix *A* is stored in band symmetric storage mode.

## **Description**

By default, imsl\_f\_matrix\_norm\_band computes the Frobenius norm

$$
||A||_2 = \left[\sum_{i=0}^{m-1} \sum_{j=0}^{n-1} A_{ij}^2\right]^{\frac{1}{2}}
$$

If the option IMSL ONE NORM is selected, the 1-norm

$$
||A||_1 = \max_{0 \le j \le n-1} \sum_{i=0}^{m-1} |A_{ij}|
$$

is returned. If the option IMSL\_INF\_NORM is selected, the infinity norm

$$
||A||_{\infty} = \max_{0 \le i \le m-1} \sum_{j=0}^{n-1} |A_{ij}|
$$

is returned.

#### **Examples**

#### **Example 1**

Compute the Frobenius norm, infinity norm, and one norm of matrix *A*. Matrix *A* is stored in band storage mode.

#include <imsl.h>

{

}

```
void main() 
       float a[] = \{0.0, 2.0, 3.0, -1.0, 1.0, 1.0, 1.0, 1.0, 
                   0.0, 3.0, 4.0, 0.0;
       int nlc = 1, nuc = 1;
       int n = 4;float frobenius norm, inf norm, one norm;
       frobenius norm = imsl f matrix norm band(n, a, nlc, nuc, 0);
        inf_norm = imsl_f_matrix_norm_band(n, a, nlc, nuc, 
                                    IMSL INF NORM, 0);
       one norm = imsl f matrix norm band(n, a, nlc, nuc,
                                    IMSL ONE NORM, 0);
        printf("Frobenius norm = %f\n", frobenius_norm); 
       printf("Infinity norm = f(n), inf norm);
       printf("One norm = f(n), one norm);
```

```
Output
```
Frobenius norm = 6.557438 Infinity norm =  $5.000000$ <br>One norm =  $8.000000$  $= 8.000000$ 

#### **Example 2**

Compute the Frobenius norm, infinity norm, and one norm of matrix *A*. Matrix *A* is stored in symmetric band storage mode.

#include <imsl.h>

```
void main() 
{ 
        float a[] = \{0.0, 0.0, 7.0, 3.0, 1.0, 4.0, 0.0, 5.0, 1.0, 2.0, 1.0, 2.0, 
        1.0, 2.0, 4.0, 6.0, 3.0, 1.0};<br>int \text{nlc} = 2, \text{nuc} = 2;
                     nlc = 2, nuc = 2;
        int n = 6; float frobenius_norm, inf_norm, one_norm; 
        frobenius norm = imsl f matrix norm band(n, a, nlc, nuc,
                                         IMSL_SYMMETRIC, 0); 
         inf_norm = imsl_f_matrix_norm_band(n, a, nlc, nuc, 
                                         IMSL_INF_NORM,
```

```
 IMSL_SYMMETRIC, 0); 
       one norm = imsl f matrix norm band(n, a, nlc, nuc,
                                    IMSL_ONE_NORM, 
                                    IMSL_SYMMETRIC, 0); 
 printf("Frobenius norm = %f\n", frobenius_norm); 
 printf("Infinity norm = %f\n", inf_norm); 
printf("One norm = f\n\in", one norm);
          Output
```
Frobenius norm = 16.941074 Infinity norm  $= 16.000000$ One norm = 16.000000

}

## **matrix\_norm\_coordinate**

Computes various norms of a matrix stored in coordinate format.

#### **Synopsis**

*#include* <imsl.h>

```
float imsl_f_matrix_norm_coordinate (int m, int n, int nz,
        Imsl_f_sparse_elem a[], ..., 0)
```
The type *double* function is imsl\_d\_matrix\_norm\_coordinate.

## **Required Arguments**

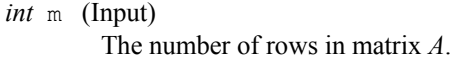

- *int* n (Input) The number of columns in matrix *A*.
- *int* nz (Input) The number of nonzeros in the matrix *A*.

*Imsl\_f\_sparse\_elem* a[] (Input) Matrix for which the norm will be computed.

### **Return Value**

The requested norm of the input matrix, by default, the Frobenius norm. If the norm cannot be computed, NaN is returned.

#### **Synopsis with Optional Arguments**

*#include* <imsl.h>

```
float imsl_f_matrix_norm_coordinate (int m, int n, int nz,
       Imsl f sparse elem a[],
       IMSL_ONE_NORM, 
       IMSL_INF_NORM,
```
IMSL\_SYMMETRIC, 0)

## **Optional Arguments**

IMSL\_ONE\_NORM, Compute the 1-norm of matrix *A*.

IMSL\_INF\_NORM, Compute the infinity norm of matrix *A*.

IMSL\_SYMMETRIC,

Matrix *A* is stored in symmetric coordinate format.

## **Description**

By default, [imsl\\_f\\_matrix\\_norm\\_coordinate](#page-888-0) computes the Frobenius norm

$$
||A||_2 = \left[\sum_{i=0}^{m-1} \sum_{j=0}^{n-1} A_{ij}^2\right]^{\frac{1}{2}}
$$

If the option IMSL ONE NORM is selected, the 1-norm

$$
||A||_1 = \max_{0 \le j \le n-1} \sum_{i=0}^{m-1} |A_{ij}|
$$

is returned. If the option IMSL\_INF\_NORM is selected, the infinity norm

$$
||A||_{\infty} = \max_{0 \le i \le m-1} \sum_{j=0}^{n-1} |A_{ij}|
$$

is returned.

#### **Examples**

## **Example 1**

Compute the Frobenius norm, infinity norm, and one norm of matrix *A*. Matrix *A* is stored in coordinate format.

#include <imsl.h>

```
void main()
```

```
{
```

```
Imsl f sparse elem a[] = \{0, 0, 10.0, 1, 1, 10.0, 
               1, 2, -3.0, 
               1, 3, -1.0, 
 2, 2, 15.0, 
3, 0, -2.0, 3, 3, 10.0, 
3, 4, -1.0,4, 0, -1.0,4, 3, -5.0,
```

```
 4, 4, 1.0, 
                         4, 5, -3.0, 
                         5, 0, -1.0, 
                         5, 1, -2.0, 
5, 5, 6.0;<br>int m = 6, n =m = 6, n = 6;
int nz = 15;
 float frobenius_norm, inf_norm, one_norm; 
 frobenius_norm = imsl_f_matrix_norm_coordinate (m, n, nz, a, 0); 
 inf_norm = imsl_f_matrix_norm_coordinate(m, n, nz, a, 
                             IMSL_INF_NORM, 0); 
 one_norm = imsl_f_matrix_norm_coordinate(m, n, nz, a, 
                            IMSL ONE NORM, 0);
 printf("Frobenius norm = %f\n", frobenius_norm); 
printf("Infinity norm = f(n), inf norm);
printf("One norm = f(n), one norm);
```

```
Output
```
Frobenius norm = 24.839485 Infinity norm =  $15.000000$ One norm = 18.000000

}

#### **Example 2**

Compute the Frobenius norm, infinity norm and one norm of matrix *A*. Matrix *A* is stored in symmetric coordinate format.

```
#include <imsl.h> 
void main() 
{ 
        Imsl f sparse elem a[] = {0, 0, 10.0,} 0, 2, -1.0, 
                                  0, 5, 5.0, 1, 3, 2.0, 
                                   1, 4, 3.0, 
                                   2, 2, 3.0, 
                                   2, 5, 4.0, 
                                   4, 4, -1.0, 
                                   4, 5, 4.0}; 
       int m = 6, n = 6;
        int nz = 9;<br>float frobeni
                                  frobenius_norm, inf_norm, one_norm;
         frobenius_norm = imsl_f_matrix_norm_coordinate (m, n, nz, a, 
                                       IMSL_SYMMETRIC, 0); 
         inf_norm = imsl_f_matrix_norm_coordinate(m, n, nz, a, 
                                      IMSL INF NORM,
                                       IMSL_SYMMETRIC, 0);
```

```
one norm = imsl f matrix norm coordinate(m, n, nz, a,
                                         IMSL_ONE_NORM, 
                                         IMSL_SYMMETRIC, 0); 
        printf("Frobenius norm = f(n), frobenius norm);
        print("Infinity norm = <math>\frac{f}{n}</math>, infNorm);printf("One norm = f\f\n", one norm);
            Output 
Frobenius norm = 15.874508 
Infinity norm = 16.000000One norm = 16.000000
```
## **generate\_test\_band**

}

Generates test matrices of class and *E*(*n*, *c*). Returns in band or band symmetric format.

## **Synopsis**

*#include* <imsl.h>

*float* \*imsl\_f\_generate\_test\_band (*int* n, *int* c, ..., 0)

The function imsl\_d\_generate\_test\_band is the *double* precision analogue.

## **Required Arguments**

*int* n (Input) Number of rows in the matrix.

*int* c (Input)

Parameter used to alter structure, also the number of upper/lower codiagonals.

## **Return Value**

A pointer to a vector of type *float*. To release this space, use free. If no test was generated, then NULL is returned.

## **Synopsis with Optional Arguments**

```
#include <imsl.h>
void *imsl_f_generate_sparse_test (int n, int c, 
       IMSL_SYMMETRIC_STORAGE, 
       0)
```
## **Optional Arguments**

```
IMSL_SYMMETRIC_STORAGE, 
       Return matrix stored in band symmetric format.
```
## **Description**

The same nomenclature as Østerby and Zlatev (1982) is used. Test matrices of class  $E(n, c)$ , to which we will generally refer to as  $E$ -matrices, are symmetric, positive

definite matrices of order n with 4 in the diagonal and −1 in the superdiagonal and subdiagonal. In addition there are two bands with −1 at a distance c from the diagonal. More precisely:

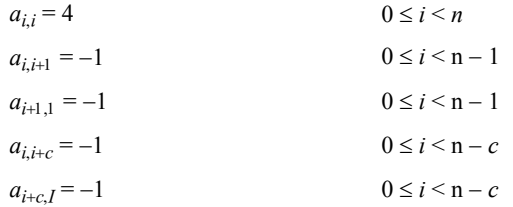

for any  $n \geq 3$  and  $2 \leq c \leq n - 1$ .

*E*-matrices are similar to those obtained from the five-point formula in the discretization of elliptic partial differential equations.

By default, imsl\_f\_generate\_test\_band returns an *E*-matrix in band storage mode. Option IMSL\_SYMMETRIC\_STORAGE returns a matrix in band symmetric storage mode.

#### **Example**

This example generates the matrix

$$
E(5,3) = \begin{bmatrix} 4 & -1 & 0 & -1 & 0 \\ -1 & 4 & -1 & 0 & -1 \\ 0 & -1 & 4 & -1 & 0 \\ -1 & 0 & -1 & 4 & -1 \\ 0 & -1 & 0 & -1 & 4 \end{bmatrix}
$$

and prints the result.

```
#include <imsl.h> 
main() 
{ 
    int n = 5;
    int c = 3; float *a; 
    a = imsl \nvert f generate test band (n, c, 0);
    imsl f write matrix ("E(5,3) in band storage", 2*c + 1, n,
        a, 0;
} 
      Output
      E(5,3) in band storage<br>1 2 3
1 2 3 4 5
1 0 0 0 0 -1 -1
2 0 0 0 0 0 0
3 0 -1 -1 -1 -14 4 4 4 4 4 
5 -1 -1 -1 -1 0
```
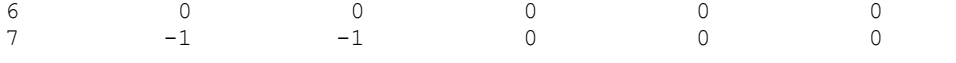

# **generate\_test\_band (complex)**

Generates test matrices of class *Ec*(*n*, *c*). Returns in band or band symmetric format.

#### **Synopsis**

*#include* <imsl.h>

*f\_complex* \*imsl\_c\_generate\_test\_band (*int* n, *int* c, ..., 0)

The function imsl\_z\_generate\_test\_band is the double precision analogue.

#### **Required Arguments**

*int* n (Input) Number of rows in the matrix.

*int* c (Input)

Parameter used to alter structure, also the number of upper/lower codiagonals

## **Return Value**

A pointer to a vector of type f complex. To release this space, use  $f$ ree. If no test was generated, then NULL is returned.

#### **Synopsis with Optional Arguments**

*#include* <imsl.h>

```
void *imsl_c_generate_sparse_test (int n, int c, 
       IMSL_SYMMETRIC_STORAGE, 
       0)
```
## **Optional Arguments**

IMSL\_SYMMETRIC\_STORAGE, Return matrix stored in band symmetric format.

## **Description**

We use the same nomenclature as Østerby and Zlatev (1982). Test matrices of class  $E(n, c)$ , to which we will generally refer to as  $E$ -matrices, are symmetric, positive definite matrices of order n with (6.0, 0.0) in the diagonal, (−1.0, 1.0) in the superdiagonal and (-1.0, -1.0) subdiagonal. In addition there are two bands at a distance  $\circ$  from the diagonal with (−1.0, 1.0) in the upper codiagonal and (−1.0, −1.0) in the lower codiagonal. More precisely:

> $a_{ij} = 6$  0 ≤ *i* < *n*  $a_{i,i+1} = -1 - i$  0 ≤ *i* < *n* − 1  $a_{i+1,1} = -1 - i$  0 ≤ *i* < *n* − 1  $a_{i,i+c} = -1 + i$  0 ≤ *i* < *n* − *c*  $a_{i+c,i} = -1 + i$  0 ≤ *i* < *n* − *c*

for any  $n \ge 3$  and  $2 \le c \le n - 1$ .

*E*-matrices are similar to those obtained from the five-point formula in the discretization of elliptic partial differential equations.

By default, imsl\_c\_generate\_test\_band returns an *E*-matrix in band storage mode. Option IMSL\_SYMMETRIC\_STORAGE returns a matrix in band symmetric storage mode.

## **Example**

This example generates the following matrix and prints the result:

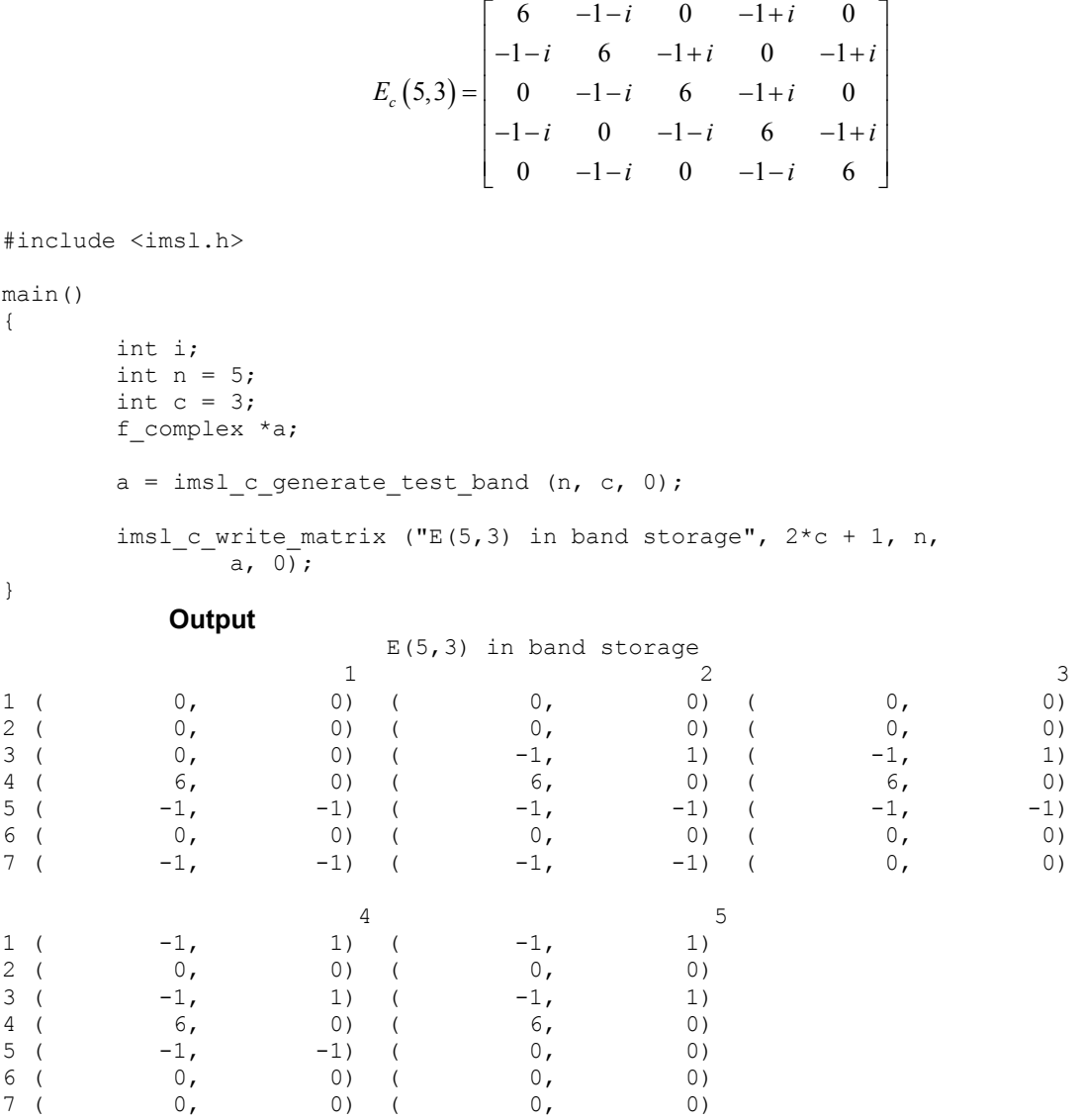

## **generate\_test\_coordinate**

Generates test matrices of class  $D(n, c)$  and  $E(n, c)$ . Returns in either coordinate format.

## **Synopsis**

*#include* <imsl.h>

*Imsl\_f\_sparse\_elem* \*imsl\_f\_generate\_test\_coordinate (*int* n, *int* c, *int*  $*$ nz, ..., 0)

The function imsl\_d\_generate\_test\_coordinate is the *double* precision analogue.

## **Required Arguments**

*int* n (Input)

Number of rows in the matrix.

*int* c (Input)

Parameter used to alter structure.

*int* \*nz (Output) Length of the return vector.

## **Return Value**

A pointer to a vector of length nz of type *Imsl\_f\_sparse\_elem*. To release this space, use free. If no test was generated, then NULL is returned.

## **Synopsis with Optional Arguments**

```
#include <imsl.h>
void *imsl_f_generate_test_coordinate (int n, int c, int *nz, 
       IMSL_D_MATRIX,
       IMSL_SYMMETRIC_STORAGE, 
       0)
```
## **Optional Arguments**

```
IMSL_D_MATRIX
```
Return a matrix of class *D*(*n*, *c*). Default: Return a matrix of class *E*(*n*, *c*).

#### IMSL\_SYMMETRIC\_STORAGE,

For coordinate representation, return only values for the diagonal and lower triangle. This option is not allowed if IMSL\_D\_MATRIX is specified.

#### **Description**

We use the same nomenclature as Østerby and Zlatev (1982).Test matrices of class *E*(*n*, *c*), to which we will generally refer to as *E*-matrices, are symmetric, positive definite matrices of order n with 4 in the diagonal and −1 in the superdiagonal and subdiagonal. In addition there are two bands with −1 at a distance c from the diagonal. More precisely

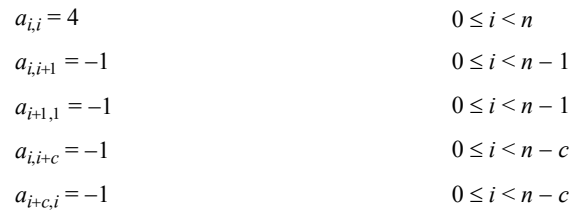

for any  $n \ge 3$  and  $2 \le c \le n - 1$ .

*E*-matrices are similar to those obtained from the five-point formula in the discretization of elliptic partial differential equations.

Test matrices of class  $D(n, c)$  are square matrices of order  $n$  with a full diagonal, three bands at a distance  $\circ$  above the diagonal and reappearing cyclically under the diagonal, and a  $10 \times 10$  triangle of elements in the upper right corner. More precisely:

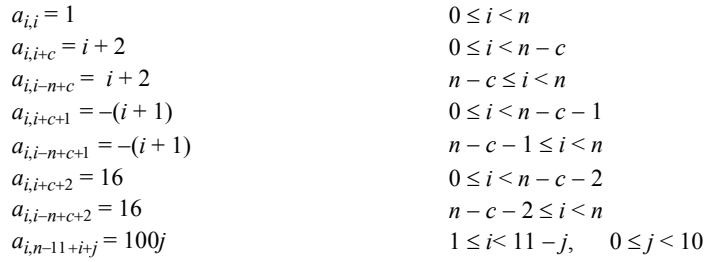

for any  $n \ge 14$  and  $1 \le c \le n - 13$ .

|  |                                                          |                                                          |                                                          | $\mathbf X$                          |             |             | $\mathbf X$                                    | $\mathbf X$ | $\mathbf X$ | $\mathbf X$ | $\mathbf x$ | $\mathbf X$ | $\mathbf X$ | $\mathbf X$ | $\mathbf x$  | $\mathbf X$ |
|--|----------------------------------------------------------|----------------------------------------------------------|----------------------------------------------------------|--------------------------------------|-------------|-------------|------------------------------------------------|-------------|-------------|-------------|-------------|-------------|-------------|-------------|--------------|-------------|
|  |                                                          |                                                          | $\mathbf X$                                              | $\mathbf X$                          |             |             |                                                | $\mathbf X$ | $\mathbf X$ | $\mathbf X$ | $\mathbf X$ | $\mathbf X$ | $\mathbf X$ | $\mathbf X$ | $\mathbf x$  | $\mathbf X$ |
|  |                                                          |                                                          |                                                          | $\mathbf X$                          |             | $\mathbf x$ |                                                |             | $\mathbf X$ | $\mathbf X$ | $\mathbf X$ | $\mathbf X$ | $\mathbf X$ | $\mathbf X$ | X            | $\mathbf X$ |
|  | $\mathbf X$                                              |                                                          |                                                          |                                      |             | $\mathbf X$ | $\mathbf X$                                    |             |             | $\mathbf X$ | $\mathbf X$ | $\mathbf X$ | $\mathbf X$ | $\mathbf X$ | $\mathbf{x}$ | $\mathbf X$ |
|  |                                                          |                                                          |                                                          |                                      |             | $\mathbf X$ | $\mathbf X$                                    | $\mathbf X$ |             |             | $\mathbf X$ | $\mathbf X$ | $\mathbf X$ | $\mathbf X$ | X            | $\mathbf X$ |
|  |                                                          |                                                          |                                                          |                                      |             |             | $\mathbf X$                                    | $\mathbf X$ | $\mathbf X$ |             |             | $\mathbf X$ | $\mathbf X$ | $\mathbf X$ | $\mathbf{x}$ | $\mathbf X$ |
|  |                                                          |                                                          | $\mathbf X$                                              |                                      |             |             |                                                | $\mathbf X$ | $\mathbf X$ | $\mathbf X$ |             |             | $\mathbf X$ | $\mathbf X$ | $\mathbf X$  | $\mathbf X$ |
|  |                                                          |                                                          |                                                          | $\mathbf X$                          |             |             |                                                |             | $\mathbf X$ | $\mathbf x$ | $\mathbf X$ |             |             | $\mathbf X$ | $\mathbf x$  | $\mathbf X$ |
|  |                                                          |                                                          |                                                          |                                      |             |             |                                                |             |             | $\mathbf X$ | $\mathbf X$ | $\mathbf X$ |             |             | $\mathbf x$  | $\mathbf X$ |
|  |                                                          |                                                          |                                                          |                                      |             | $\mathbf X$ |                                                |             |             |             | $\mathbf X$ | $\mathbf X$ | $\mathbf X$ |             |              | $\mathbf X$ |
|  |                                                          |                                                          |                                                          |                                      |             |             | $\mathbf X$                                    |             |             |             |             | $\mathbf X$ | $\mathbf X$ | $\mathbf X$ |              |             |
|  |                                                          |                                                          |                                                          |                                      |             |             |                                                | $\mathbf X$ |             |             |             |             | $\mathbf X$ | $\mathbf X$ | $\mathbf X$  |             |
|  |                                                          |                                                          |                                                          |                                      |             |             |                                                |             | $\mathbf X$ |             |             |             |             | $\mathbf X$ | $\mathbf{x}$ | $\mathbf X$ |
|  |                                                          |                                                          |                                                          |                                      |             |             |                                                |             |             | $\mathbf X$ |             |             |             |             | $\mathbf x$  | $\mathbf X$ |
|  |                                                          |                                                          |                                                          |                                      |             |             |                                                |             |             |             | $\mathbf X$ |             |             |             |              | $\mathbf X$ |
|  |                                                          |                                                          |                                                          |                                      |             |             |                                                |             |             |             |             | $\mathbf X$ |             |             |              |             |
|  | $\mathbf X$                                              |                                                          |                                                          |                                      |             |             |                                                |             |             |             |             |             | $\mathbf X$ |             |              |             |
|  | $\mathbf X$                                              |                                                          |                                                          |                                      |             |             |                                                |             |             |             |             |             |             | $\mathbf X$ |              |             |
|  | $\mathbf X$                                              |                                                          |                                                          |                                      |             |             |                                                |             |             |             |             |             |             |             | $\mathbf x$  |             |
|  |                                                          |                                                          | $\mathbf X$                                              |                                      |             |             |                                                |             |             |             |             |             |             |             |              | $\mathbf X$ |
|  | $\mathbf X$<br>$\mathbf X$<br>$\mathbf X$<br>$\mathbf X$ | $\mathbf X$<br>$\mathbf X$<br>$\mathbf X$<br>$\mathbf X$ | $\mathbf X$<br>$\mathbf X$<br>$\mathbf X$<br>$\mathbf x$ | $\mathbf X$<br>$\mathbf x$<br>X<br>X | $\mathbf X$ |             | $\mathbf x$<br>X<br>$\mathbf x$<br>$\mathbf X$ |             |             |             |             |             |             |             |              |             |

We now show the sparsity pattern of *D*(20, 5)

By default imsl\_f\_generate\_test\_coordinate returns an *E*-matrix in coordinate representation. By specifying the IMSL\_SYMMETRIC\_STORAGE option, only the diagonal and lower triangle are returned. The scalar nz will contain the number of nonzeros in this representation.

The option  $IMSL_D$  MATRIX will return a matrix of class  $D(n, c)$ . Since *D*-matrices are not symmetric, the IMSL\_SYMMETRIC\_STORAGE option is not allowed.

## **Examples**

## **Example 1**

This example generates the matrix

$$
E(5,3) = \begin{bmatrix} 4 & -1 & 0 & -1 & 0 \\ -1 & 4 & -1 & 0 & -1 \\ 0 & -1 & 4 & -1 & 0 \\ -1 & 0 & -1 & 4 & -1 \\ 0 & -1 & 0 & -1 & 4 \end{bmatrix}
$$

and prints the result.

```
#include "imsl.h"
```

```
main()
```

```
{ 
          int i; 
         int n = 5;
         int c = 3; int nz; 
          Imsl_f_sparse_elem *a; 
         a = \text{imsl}_f generate_test_coordinate (n, c, &nz, 0);
         printf ("row col val\n");
         for (i=0; i<nz; i++)<br>printf (" %d\diamond d \diamond 5.1f\n\cdot,
                            a[i].row, a[i].col, a[i].val);
```
## }

## **Output**

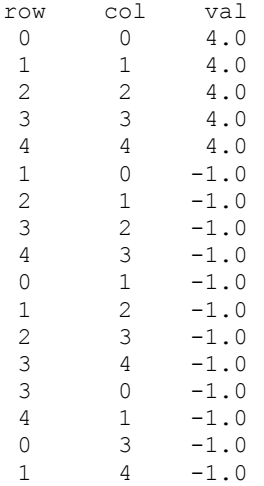

## **Example 2**

In this example, the matrix  $E(5, 3)$  is returned in symmetric storage and printed.

```
#include <imsl.h>
```

```
main() 
{ 
         int i; 
        int n = 5;
        int c = 3;
         int nz; 
         Imsl_f_sparse_elem *a; 
         a = imsl_f_generate_test_coordinate (n, c, &nz, 
                 IMSL_SYMMETRIC_STORAGE, 
                0);
        printf ("row col val\n");
        for (i=0; i<nz; i++)printf (" %d %d %5.1f\n",
                         a[i].row, a[i].col, a[i].val); 
}
            Output
```
row col val<br>0 0 4.0  $\begin{matrix} 0 & 0 & 4.0 \\ 1 & 1 & 4.0 \end{matrix}$  $\begin{array}{cccc} 1 & 1 & 4.0 \\ 2 & 2 & 4.0 \end{array}$  $\begin{array}{cccc} 2 & 2 & 4.0 \\ 3 & 3 & 4.0 \end{array}$  $4.0$  $\begin{array}{cccc} 4 & 4 & 4.0 \\ 1 & 0 & -1.0 \end{array}$  $\begin{matrix} 1 & 0 & -1.0 \\ 2 & 1 & -1.0 \end{matrix}$  $\begin{array}{cccc} 2 & 1 & -1.0 \\ 3 & 2 & -1.0 \end{array}$  $\begin{array}{ccc} 2 & -1.0 \\ 3 & -1.0 \end{array}$  $\begin{array}{ccc} 4 & 3 & -1.0 \\ 3 & 0 & -1.0 \end{array}$  $\begin{array}{cccc} 3 & 0 & -1.0 \\ 4 & 1 & -1.0 \end{array}$  $-1.0$ 

# **generate\_test\_coordinate (complex)**

Generates test matrices of class *D*(*n*, *c*) and *E*(*n*, *c*). Returns in either coordinate or band storage format, where possible.

#### **Synopsis**

*#include* <imsl.h>

*void* \*imsl c generate test coordinate (*int* n, *int* c, *int* \*nz, ..., 0)

The function is imsl\_z\_generate\_test\_coordinate is the *double* precision analogue.
#### **Required Arguments**

```
int n (Input)
```
Number of rows in the matrix.

```
int c (Input)
```
Parameter used to alter structure.

```
int *nz (Output) 
         Length of the return vector.
```
#### **Return Value**

A pointer to a vector of length nz of type *imsl c sparse elem*. To release this space, use free. If no test was generated, then NULL is returned.

#### **Synopsis with Optional Arguments**

```
#include <imsl.h>
void *imsl_c_generate_test_coordinate (int n, int c, int *nz, 
       IMSL_D_MATRIX, 
       IMSL_SYMMETRIC_STORAGE, 
       0)
```
### **Optional Arguments**

```
IMSL_D_MATRIX
        Return a matrix of class D(n, c). 
        Default: Return a matrix of class E(n, c).
```
IMSL\_SYMMETRIC\_STORAGE,

For coordinate representation, return only values for the diagonal and lower triangle. This option is not allowed if IMSL\_D\_MATRIX is specified.

#### **Description**

The same nomenclature as Østerby and Zlatev (1982) is used. Test matrices of class *E*(*n*, *c*), to which we will generally refer to as *E*-matrices, are symmetric, positive definite matrices of order n with (6.0, 0.0) in the diagonal, (−1.0, 1.0) in the superdiagonal and (−1.0, −1.0) subdiagonal. In addition there are two bands at a distance c from the diagonal with (−1.0, 1.0) in the upper codiagonal and (−1.0, −1.0) in the lower codiagonal. More precisely:

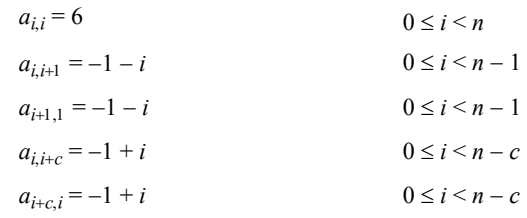

for any  $n \geq 3$  and  $2 \leq c \leq n-1$ .

Test matrices of class  $D(n, c)$  are square matrices of order n with a full diagonal, three bands at a distance  $\circ$  above the diagonal and reappearing cyclically under

the diagonal, and a  $10 \times 10$  triangle of elements in the upper-right corner. More precisely:

| $a_{ij} = 1$           | $0 \leq i \leq n$                   |  |  |
|------------------------|-------------------------------------|--|--|
| $a_{i,i+c} = i + 2$    | $0 \leq i \leq n-c$                 |  |  |
| $a_{i,i-n+c} = i + 2$  | $n-c \leq i \leq n$                 |  |  |
| $a_{i,i+c+1} = -(i+1)$ | $0 \le i \le n - c - 1$             |  |  |
| $a_{i,i+c+1} = -(i+1)$ | $n-c-1\leq i\leq n$                 |  |  |
| $a_{i,i+c+2} = 16$     | $0 \le i \le n-c-2$                 |  |  |
| $a_{i,i-n+c+2} = 16$   | $n-c-2\leq i\leq n$                 |  |  |
| $a_{i,n-1+i+j} = 100j$ | $1 \le i < 11 - i$ , $0 \le i < 10$ |  |  |

for any  $n \ge 14$  and  $1 \le c \le n - 13$ .

The sparsity pattern of *D*(20, 5) is as follows:

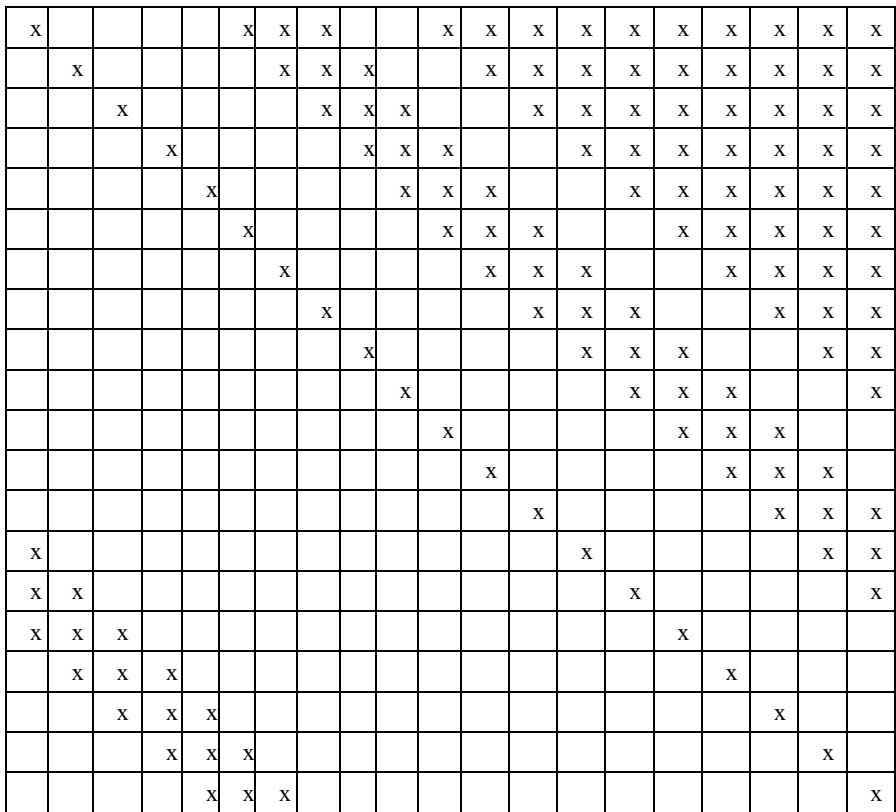

By default imsl\_c\_generate\_test\_coordinate returns an *E*-matrix in coordinate representation. By specifying the IMSL\_SYMMETRIC\_STORAGE option, only the diagonal and lower triangle are returned. The scalar  $nz$  will contain the number of nonzeros in this representation.

The option IMSL\_D\_MATRIX will return a matrix of class *D*(*n*, *c*). Since *D*-matrices are not symmetric, the IMSL\_SYMMETRIC\_STORAGE option is not allowed.

#### **Examples**

#### **Example 1**

This example generates the matrix

$$
E_c(5,3) = \begin{bmatrix} 6 & -1-i & 0 & -1+i & 0 \ -1-i & 6 & -1-i & 0 & -1+i \ 0 & -1-i & 6 & -1-i & 0 \ -1-i & 0 & -1-i & 6 & -1+i \ 0 & -1-i & 0 & -1-i & 6 \end{bmatrix}
$$

and prints the result.

```
#include "imsl.h" 
main() 
{ 
        int i; 
       int n = 5;
       int c = 3; int nz; 
        Imsl_c_sparse_elem *a; 
         a = imsl_c_generate_test_coordinate (n, c, &nz, 0); 
printf ("row col val\n");
for (i=0; i<sub>max</sub>; i++)printf (" %d %d (%5.1f, %5.1f)\n",
                        a[i].row, a[i].col, a[i].val.re, a[i].val.im);
```
}

# **Output**

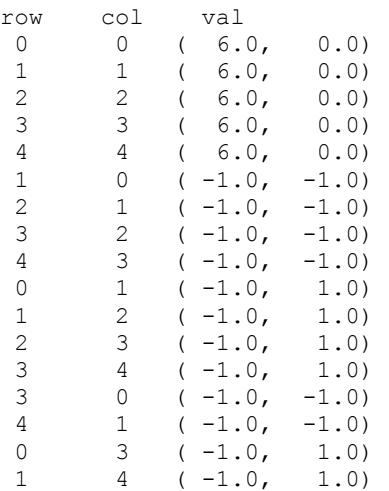

## **Example 2**

In this example, the matrix  $E(5, 3)$  is returned in symmetric storage and printed.

```
#include <imsl.h>
```

```
main() 
{ 
          int i; 
         int n = 5;
         int c = 3;
          int nz; 
          Imsl_c_sparse_elem *a; 
          a = imsl_c_generate_test_coordinate (n, c, &nz, 
                  IMSL SYMMETRIC STORAGE,
                   0); 
         printf ("row col val\n");
         for (i=0; i<nz; i++)<br>printf (" %d")\diamond d (\diamond 5.1f, \diamond 5.1f))
                            a[i].row, a[i].col, a[i].val.re, a[i].val.im); 
}
```
#### **Output**

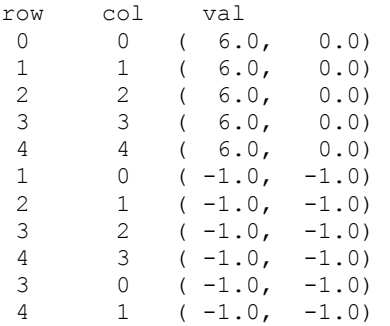

# **Reference Material**

# **User Errors**

IMSL functions attempt to detect user errors and handle them in a way that provides as much information to the user as possible. To do this, we recognize various levels of severity of errors, and we also consider the extent of the error in the context of the purpose of the function; a trivial error in one situation may be serious in another. Functions attempt to report as many errors as they can reasonably detect. Multiple errors present a difficult problem in error detection because input is interpreted in an uncertain context after the first error is detected.

# **What Determines Error Severity**

In some cases, the user's input may be mathematically correct, but because of limitations of the computer arithmetic and of the algorithm used, it is not possible to compute an answer accurately. In this case, the assessed degree of accuracy determines the severity of the error. In cases where the function computes several output quantities, if some are not computable but most are, an error condition exists; and its severity depends on an assessment of the overall impact of the error.

# **Kinds of Errors and Default Actions**

Five levels of severity of errors are defined in the IMSL C/Math/Library. Each level has an associated PRINT attribute and a STOP attribute. These attributes have default settings (YES or NO), but they may also be set by the user. The purpose of having multiple error types is to provide independent control of actions to be taken for errors of different levels of severity. Upon return from a Visual Numerics function, exactly one error state exists. (A code 0 "error" is no error.) Even if more than one informational error occurs, only one message is printed (if the PRINT attribute is YES). Multiple errors for which no corrective action within the calling program is reasonable or necessary result in the printing of multiple messages (if the PRINT attribute for their severity level is YES). Errors of any of the severity levels except IMSL TERMINAL may be informational errors. The include file, imsl.h, defines IMSL\_NOTE, IMSL\_ALERT, IMSL\_WARNING, IMSL\_FATAL, IMSL\_TERMINAL, IMSL WARNING IMMEDIATE, and IMSL FATAL IMMEDIATE as an enumerated data type Imsl\_error.

IMSL\_NOTE. A *note* is issued to indicate the possibility of a trivial error or simply to provide information about the computations.

Default attributes: PRINT=NO, STOP=NO.

IMSL\_ALERT. An *alert* indicates that a function value has been set to 0 due to underflow.

Default attributes: PRINT=NO, STOP=NO.

IMSL\_WARNING. A *warning* indicates the existence of a condition that may require corrective action by the user or calling routine. A warning error may be issued because the results are accurate to only a few decimal places, because some of the output may be erroneous, but most of the output is correct, or because some assumptions underlying the analysis technique are violated. Usually no corrective action is necessary, and the condition can be ignored.

Default attributes: PRINT=YES, STOP=NO.

IMSL\_FATAL. A *fatal* error indicates the existence of a condition that may be serious. In most cases, the user or calling routine must take corrective action to recover.

Default attributes: PRINT=YES, STOP=YES.

IMSL\_TERMINAL. A *terminal* error is serious. It usually is the result of an incorrect specification, such as specifying a negative number as the number of equations. These errors may also be caused by various programming errors impossible to diagnose correctly in C. The resulting error message may be perplexing to the user. In such cases, the user is advised to compare carefully the actual arguments passed to the function with the dummy argument descriptions given in the documentation. Special attention should be given to checking argument order and data types.

> A terminal error is not an informational error, because corrective action within the program is generally not reasonable. In normal usage, execution is terminated immediately when a terminal error occurs. Messages relating to more than one terminal error are printed if they occur.

Default attributes: PRINT=YES, STOP=YES.

IMSL\_WARNING\_IMMEDIATE. An *immediate warning* error is identical to a warning error, except it is printed immediately.

Default attributes: PRINT=YES, STOP=NO.

IMSL\_FATAL\_IMMEDIATE. An *immediate fatal* error is identical to a fatal error, except it is printed immediately.

Default attributes: PRINT=YES, STOP=YES.

The user can set PRINT and STOP attributes by calling imslerror options as described Chapter 12, ["Utilities.](#page-814-0)"

# **Errors in Lower-Level Functions**

It is possible that a user's program may call an IMSL C/Math/Library function that in turn calls a nested sequence of lower-level functions. If an error occurs at a lower level in such a nest of functions, and if the lower-level function cannot pass the information up to the original user-called function, then a traceback of the functions is produced. The only common situation in which this can occur is when an IMSL C/Math/Library function calls a user-supplied routine that in turn calls another IMSL C/Math/Library function.

# **Functions for Error Handling**

There are two ways in which the user may interact with the error handling system: (1) to change the default actions and (2) to determine the code of an informational error so as to take corrective action. The functions to use are imslerror options and imsl error code. Function imslerror options sets the actions to be taken when errors occur. Function imslerror code retrieves the integer code for an informational error. See functions [imsl\\_error\\_options](#page-822-0) and [imsl\\_error\\_code](#page-829-0).

# **Threads and Error Handling**

If multiple threads are used then default settings are valid for each thread but can be altered for each individual thread. When using threads it is necessary to set options using imsl error options (excluding IMSL\_SET\_SIGNAL\_TRAPPING) for each thread by calling imsl\_error\_options from within each thread.

The IMSL signal-trapping mechanism must be disabled when multiple threads are used. The IMSL signal-trapping mechanism can be disabled by making the following call before any threads are created:

imsl error options(IMSL SET SIGNAL TRAPPING, 0, 0);

See [Examples 3](#page-826-0) and [4](#page-827-0) of imsl error options for multithreaded examples.

# **Use of Informational Error to Determine Program Action**

In the program segment below, the Cholesky factorization of a matrix is to be performed. If it is determined that the matrix is not nonnegative definite (and often this is not immediately obvious), the program is to take a different branch.

```
x = \text{imsl } f \text{ lin sol nonnegdef } (n, a, b, 0);if (imslerror_code() == IMSL_NOT_NONNEG_DEFINITE) {
        \sqrt{\star} Handle matrix that is not nonnegative
              definite */ 
 }
```
# **Additional Examples**

See functions imsl\_error\_options and imsl\_error\_code in Chapter 12, "Utilities" for additional examples.

# **Complex Data Types and Functions**

Users can perform computations with complex arithmetic by using predefined data types. These types are available in two floating-point precisions:

f complex z for single-precision complex values

d complex w for double-precision complex values

Each complex value is a C language *structure* that consists of a pair of real values, the *real* and *imaginary* part of the complex number. To access the real part of a singleprecision complex number  $z$ , use the subexpression  $z$ .  $r e$ . For the imaginary part, use the subexpression z.im. Use subexpressions  $w$ .  $r e$  and  $w$ . im for the real and imaginary parts of a double-precision complex number *w*. The structure is declared within imsl.h as follows:

```
 typedef struct{ 
               float re; 
               float im; 
 } f_complex;
```
Several standard operations and functions are available for users to perform calculations with complex numbers within their programs. The operations are provided for both single and double precision data types. Notice that even the ordinary arithmetic operations of "+", "-", "\*", and "/" must be performed using the appropriate functions.

A uniform prefix name is used as part of the names for the operations and functions. The prefix imsl\_c\_ is used for  $f$ \_complex data. The prefix imsl\_z\_ is used with d\_complex data.

| <b>Operation</b>  | <b>Function Name</b>            | <b>Function Result</b> | <b>Function Argument(s)</b> |
|-------------------|---------------------------------|------------------------|-----------------------------|
| $z = -x$          | $z = imsl c neg(x)$             | f complex              | f complex                   |
| $z = x + y$       | $z = imsl c add(x, y)$          | f complex              | f complex (both)            |
| $z = x - y$       | $z = imsl c sub(x, y)$          | f complex              | f complex (both)            |
| $z = x * y$       | $z = imsl c mul(x,y)$           | f complex              | f complex (both)            |
| $z = x / y$       | $z = \text{imsl}_c \div (x, y)$ | f complex              | f complex (both)            |
| $x = -y^a$        | $z = imsl c eq(x, y)$           | Int                    | f complex (both)            |
| $z = x$           | $z = imsl$ cz convert $(x)$     | f complex              | d complex                   |
| Drop<br>Precision |                                 |                        |                             |

**Single-Precision Complex Operations and Functions** 

 $a$  Result has the value 1 if *x* and *y* are valid numbers with real and imaginary parts identical; otherwise, result has the value 0.

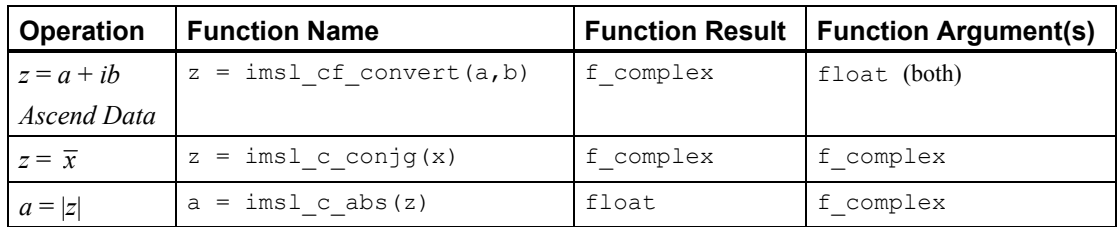

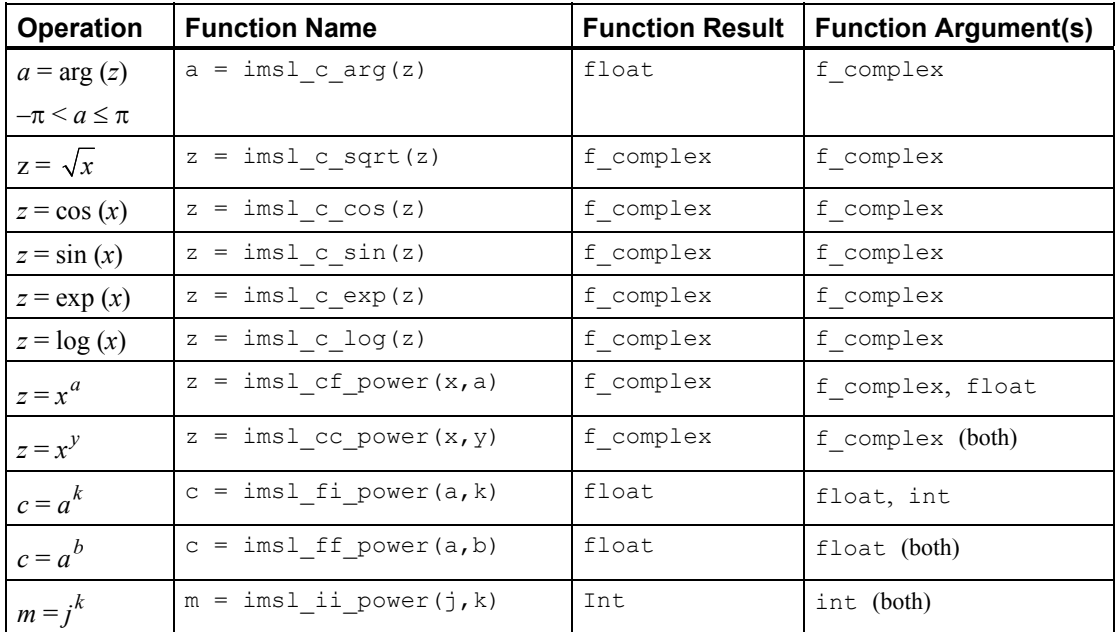

# **Double-Precision Complex Operations and Functions**

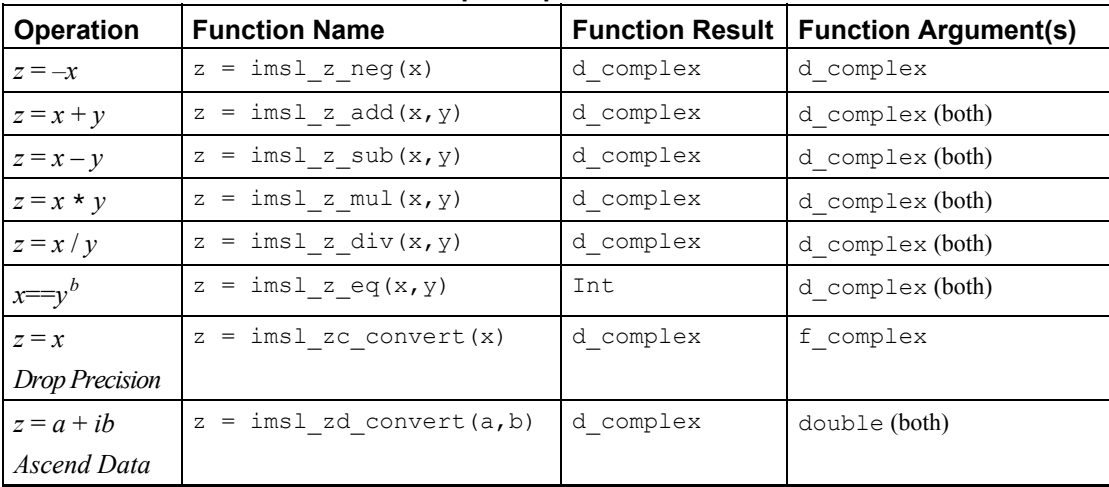

*b* Result has the value 1 if *x* and *y* are valid numbers with real and imaginary parts identical; otherwise, result has the value 0.

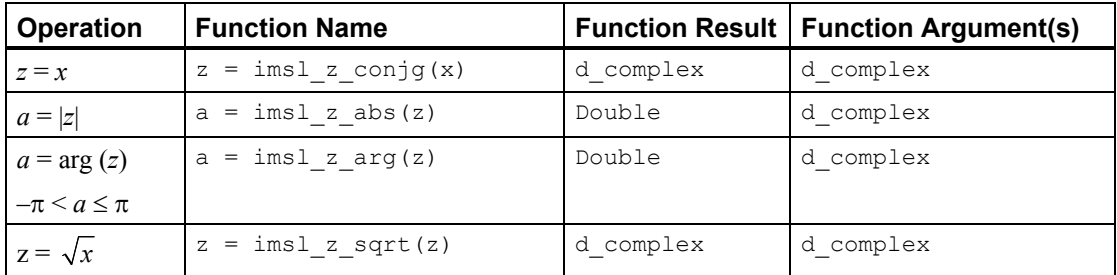

**Reference Material Complex Data Types and Functions • 905** 

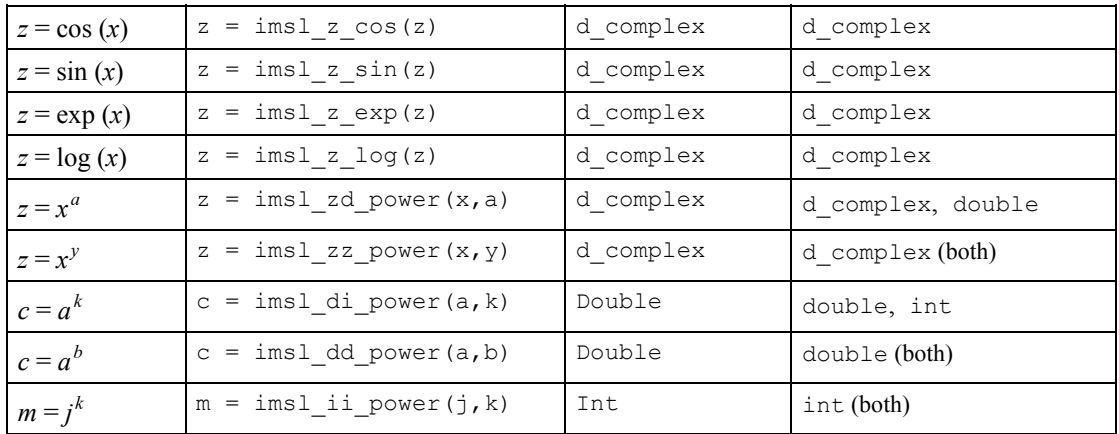

The following sample code computes and prints several quantities associated with complex numbers. Note that the quantity

$$
w = \sqrt{3 + 4i}
$$

has a rounding error associated with it. Also the quotient  $z = (1 + 2i) / (3 + 4i)$  has a rounding error. The result is acceptable in both cases because the relative errors  $|w - (2 + 2i)|/|w|$  and  $|z \times (3 + 4i) - (1 + 2i)|/|(1 + 2i)|$  are approximately the size of machine precision.

```
#include <imsl.h>
```

```
main() 
{ 
    f_complex x = \{1,2\};f_complex y = \{3, 4\};
    f_complex \overrightarrow{z};
     f complex w;
      int isame; 
     float eps = imsl~f machine(4);
                                       \sqrt{*} Echo inputs x and y */<br>
\ln y = (\frac{6}{9}, \frac{6}{9}) \ln \ln,
     printf("Data: x = (\frac{6}{9}, \frac{6}{9})\n\ x.re, x.im, y.re, y.im); 
                                         /* Add inputs */ 
     z = \text{imsl } c \text{ add}(x,y);printf("Sum: z = x + y = (\frac{6}{9}, \frac{6}{9}) \n\times z.re, z.in; /* Compute square root of y */ 
     w = imsl c sqrt(y);printf("Square Root: w = sqrt(y) = (\frac{6}{9}, \frac{6}{9}) \n\mid w \mid. w.re, w.im);
                                         /* Check results */ 
     z = \text{imsl c mul}(w,w);printf("Check: w * w = (\frac{6}{9}, \frac{6}{9}) \n\mid n', z, re, z, im);isame = insl_c_eq(y, z);<br>printf(" y =
                             y == w * w = %d \n\infty, isame);
     z = \text{imsl c} \text{ sub}(z,y);printf("Difference: w*w - y = (\frac{6}{9}, \frac{6}{9}) = (\frac{6}{9}, \frac{6}{9}) * \frac{6}{9}) * eps\n\n",
               z.re, z.im, z.re/eps, z.im/eps);
```

```
 /* Divide inputs */ 
    z = \text{imsl c div}(x, y);printf("Quotient: z = x/y = (\frac{2}{9}, \frac{2}{9}) \n\pi", z.re, z.im);
                                  \frac{1}{x} Check results */
   w = \text{imsl_c\_sub(x, insl_c\_mul(z, y)};printf("Check: w = x - z*y = (%g, %g) = (%g, %g) * eps\n" w.re, w.im, w.re/eps, w.im/eps); 
} 
           Output
```

```
Data: x = (1, 2)y = (3, 4)Sum: z = x + y = (4, 6)Square Root: w = sqrt(y) = (2, 1)<br>Check: w * w = (3, 4)Check: w * w = (3, 4)y = w * w = 0Difference: w^*w - y = (-2.38419e-07, 4.76837e-07) = (-2, 4) * epsQuotient: z = x/y = (0.44, 0.08)Check: w = x - z^*y = (5.96046e-08, 0) = (0.5, 0) * eps
```
# **Product Support**

# **Contacting Visual Numerics Support**

Users within support warranty may contact Visual Numerics regarding the use of the IMSL C Numerical Libraries. Visual Numerics can consult on the following topics:

- Clarity of documentation
- Possible Visual Numerics-related programming problems
- Choice of IMSL Libraries functions or procedures for a particular problem

Not included in these topics are mathematical/statistical consulting and debugging of your program.

#### **Contact Visual Numerics Product Support emailing:**

• http://www.vni.com/tech/imsl/phone.html

Electronic addresses are not handled uniformly across the major networks, and some local conventions for specifying electronic addresses might cause further variations to occur; contact your E-mail postmaster for further details.

The following describes the procedure for consultation with Visual Numerics:

- 1. Include your VNI license number
- 2. Include the product name and version number: IMSL C Numerical Library Version 6.0
- 3. Include compiler and operating system version numbers
- 4. Include the name of the routine for which assistance is needed and a description of the problem

# **Appendix A: References**

#### **Abramowitz and Stegun**

Abramowitz, Milton, and Irene A. Stegun (editors) (1964), *Handbook of Mathematical Functions with Formulas*, *Graphs*, *and Mathematical Tables*, National Bureau of Standards, Washington.

#### **Ahrens and Dieter**

Ahrens, J.H., and U. Dieter (1974), Computer methods for sampling from gamma, beta, Poisson, and binomial distributions, *Computing,* **12**, 223–246.

#### **Akima**

Akima, H. (1970), A new method of interpolation and smooth curve fitting based on local procedures, *Journal of the ACM*, **17**, 589–602.

Akima, H. (1978), A method of bivariate interpolation and smooth surface fitting for irregularly distributed data points, *ACM Transactions on Mathematical Software*, **4**, 148–159.

#### **Ashcraft**

Ashcraft, C. (1987), *A vector implementation of the multifrontal method for large sparse symmetric positive definite systems*, Technical Report ETA-TR-51, Engineering Technology Applications Division, Boeing Computer Services, Seattle, Washington.

#### **Ashcraft et al.**

Ashcraft, C., R. Grimes, J. Lewis, B. Peyton, and H. Simon (1987), Progress in sparse matrix methods for large linear systems on vector supercomputers. *Intern. J. Supercomputer Applic.*, **1**(**4**), 10–29.

#### **Atkinson (1979)**

Atkinson, A.C. (1979), A family of switching algorithms for the computer generation of beta random variates, *Biometrika*, **66**, 141–145.

#### **Atkinson (1978)**

Atkinson, Ken (1978), *An Introduction to Numerical Analysis*, John Wiley & Sons, New York.

#### **Barnett**

Barnett, A.R. (1981), An algorithm for regular and irregular Coulomb and Bessel functions of real order to machine accuracy, *Computer Physics Communication*, **21**, 297–314.

#### **Barrett and Healy**

Barrett, J.C., and M. J.R. Healy (1978), A remark on Algorithm AS 6: Triangular decomposition of a symmetric matrix, *Applied Statistics*, **27**, 379–380.

#### **Bays and Durham**

Bays, Carter, and S.D. Durham (1976), Improving a poor random number generator, *ACM Transactions on Mathematical Software*, **2**, 59–64.

#### **Blom**

Blom, Gunnar (1958), *Statistical Estimates and Transformed Beta-Variables*, John Wiley & Sons, New York.

#### **Blom and Zegeling**

Blom, JG, and Zegeling, PA (1994), *A Moving-grid Interface for Systems of Onedimensional Time-dependent Partial Differential Equations*, ACM Transactions on Mathematical Software, Vol 20, No.2, 194-214.

#### **Boisvert**

Boisvert, Ronald (1984), A fourth order accurate fast direct method of the Helmholtz equation, *Elliptic Problem solvers II*, (edited by G. Birkhoff and A. Schoenstadt), Academic Press, Orlando, Florida, 35–44.

# **Bosten and Battiste**

Bosten, Nancy E., and E.L. Battiste (1974), Incomplete beta ratio, *Communications of the ACM*, **17**, 156–157.

#### **Brenan, Campbell, and Petzold**

Brenan, K.E., S.L. Campbell, L.R. Petzold (1989), *Numerical Solution of Initial-Value Problems in Differential-Algebraic Equations*, Elsevier Science Publ. Co.

# **Brent**

Brent, Richard P. (1973), *Algorithms for Minimization without Derivatives*, Prentice-Hall, Inc., Englewood Cliffs, New Jersey.

# **Brigham**

Brigham, E. Oran (1974), *The Fast Fourier Transform*, Prentice-Hall, Englewood Cliffs, New Jersey.

#### **Burgoyne**

Burgoyne, F.D. (1963), Approximations to Kelvin functions, *Mathematics of Computation*, **83**, 295-298.

#### **Carlson**

Carlson, B.C. (1979), Computing elliptic integrals by duplication, *Numerische Mathematik*, **33**, 1–16.

#### **Carlson and Notis**

Carlson, B.C., and E.M. Notis (1981), Algorithms for incomplete elliptic integrals, *ACM Transactions on Mathematical Software*, **7**, 398–403.

#### **Carlson and Foley**

Carlson, R.E., and T.A. Foley (1991), The parameter  $R^2$  in multiquadric interpolation, *Computer Mathematical Applications*, **21**, 29–42.

#### **Cheng**

Cheng, R.C.H. (1978), Generating beta variates with nonintegral shape parameters, *Communications of the ACM*, **21**, 317–322.

#### **Cohen and Taylor**

Cohen, E. Richard, and Barry N. Taylor (1986), *The 1986 Adjustment of the Fundamental Physical Constants*, Codata Bulletin, Pergamon Press, New York.

#### **Cooley and Tukey**

Cooley, J.W., and J.W. Tukey (1965), An algorithm for the machine computation of complex Fourier series, *Mathematics of Computation*, **19**, 297–301.

#### **Cooper**

Cooper, B.E. (1968), Algorithm AS4, An auxiliary function for distribution integrals, *Applied Statistics*, **17**, 190–192.

#### **Courant and Hilbert**

Courant, R., and D. Hilbert (1962), *Methods of Mathematical Physics,* Volume II, John Wiley & Sons, New York, NY.

#### **Craven and Wahba**

Craven, Peter, and Grace Wahba (1979), Smoothing noisy data with spline functions, *Numerische Mathematik*, **31**, 377–403.

#### **Crowe et al.**

Crowe, Keith, Yuan-An Fan, Jing Li, Dale Neaderhouser, and Phil Smith (1990), *A direct sparse linear equation solver using linked list storage*, IMSL Technical Report 9006, IMSL, Houston.

#### **Davis and Rabinowitz**

Davis, Philip F., and Philip Rabinowitz (1984), *Methods of Numerical Integration*, Academic Press, Orlando, Florida.

#### **de Boor**

de Boor, Carl (1978), *A Practical Guide to Splines*, Springer-Verlag, New York.

#### **Dennis and Schnabel**

Dennis, J.E., Jr., and Robert B. Schnabel (1983), *Numerical Methods for Unconstrained Optimization and Nonlinear Equations*, Prentice-Hall, Englewood Cliffs, New Jersey.

#### **Dongarra et al.**

Dongarra, J.J., J.R. Bunch, C.B. Moler, and G.W. Stewart (1979), *LINPACK User's Guide*, SIAM, Philadelphia.

#### **Draper and Smith**

Draper, N.R., and H. Smith (1981), *Applied Regression Analysis*, 2nd. ed., John Wiley & Sons, New York.

#### **DuCroz et al.**

Du Croz, Jeremy, P. Mayes, and G. Radicati (1990), Factorization of band matrices using Level-3 BLAS, *Proceedings of CONPAR 90-VAPP IV*, Lecture Notes in Computer Science, Springer, Berlin, 222.

#### **Duff et al.**

Duff, I. S., A. M. Erisman, and J. K. Reid (1986), *Direct Methods for Sparse Matrices*, Clarendon Press, Oxford.

#### **Duff and Reid**

Duff, I.S., and J.K. Reid (1983), The multifrontal solution of indefinite sparse symmetric linear equations. *ACM Transactions on Mathematical Software*, **9**, 302–325.

Duff, I.S., and J.K. Reid (1984), The multifrontal solution of unsymmetric sets of linear equations. *SIAM Journal on Scientific and Statistical Computing*, **5**, 633–641.

#### **Enright and Pryce**

Enright, W.H., and J.D. Pryce (1987), Two FORTRAN packages for assessing initial value methods, *ACM Transactions on Mathematical Software*, **13**, 1–22.

#### **Farebrother and Berry**

Farebrother, R.W., and G. Berry (1974), A remark on Algorithm AS 6: Triangular decomposition of a symmetric matrix, *Applied Statistics*, **23**, 477.

#### **Fisher**

Fisher, R.A. (1936), The use of multiple measurements in taxonomic problems, *Annals of Eugenics*, **7**, 179– 188.

#### **Fishman and Moore**

Fishman, George S. and Louis R. Moore (1982), A statistical evaluation of multiplicative congruential random number generators with modulus 231 – 1, *Journal of the American Statistical Association*, **77**, 129–136.

#### **Forsythe**

Forsythe, G.E. (1957), Generation and use of orthogonal polynomials for fitting data with a digital computer, *SIAM Journal on Applied Mathematics*, **5**, 74–88.

#### **Franke**

Franke, R. (1982), Scattered data interpolation: Tests of some methods, *Mathematics of Computation*, **38**, 181–200.

#### **Garbow et al.**

Garbow, B.S., J.M. Boyle, K.J. Dongarra, and C.B. Moler (1977), *Matrix Eigensystem Routines - EISPACK Guide Extension*, Springer–Verlag, New York.

Garbow, B.S., G. Giunta, J.N. Lyness, and A. Murli (1988), Software for an implementation of Weeks' method for the inverse Laplace transform problem, *ACM Transactions on Mathematical Software*, **14**, 163–170.

# **Gautschi**

Gautschi, Walter (1968), Construction of Gauss-Christoffel quadrature formulas, *Mathematics of Computation*, **22**, 251–270.

Gautschi, Walter (1969), Complex error function, *Communications of the ACM*, **12**, 635. Gautschi, Walter (1970), Efficient computation of the complex error function, *SIAM Journal on Mathematical Analysis*, **7**, 187−198.

#### **Gear**

Gear, C.W. (1971), Numerical Initial Value Problems in Ordinary Differential Equations, Prentice-Hall, Englewood Cliffs, New Jersey.

#### **Gear and Petzold**

Gear, C.W. and Petzold, Linda R. (1984), ODE methods for the solutions of differential/algebraic equations. *SIAM* Journal Numerical Analyisis, **21**, #4, 716.

#### **Gentleman**

Gentleman, W. Morven (1974), Basic procedures for large, sparse or weighted linear least squares problems, *Applied Statistics*, **23**, 448–454.

#### **George and Liu**

George, A., and J.W.H. Liu (1981), *Computer Solution of Large Sparse Positive Definite Systems*, Prentice-Hall, Englewood Cliffs, New Jersey.

#### **Gill and Murray**

Gill, Philip E., and Walter Murray (1976), *Minimization subject to bounds on the variables*, NPL Report NAC 92, National Physical Laboratory, England.

#### **Gill et al.**

Gill, P.E., W. Murray, M.A. Saunders, and M.H. Wright (1985), Model building and practical aspects of nonlinear programming, in *Computational Mathematical Programming*, (edited by K. Schittkowski), NATO ASI Series, **15**, Springer-Verlag, Berlin, Germany.

#### **Goldfarb and Idnani**

Goldfarb, D., and A. Idnani (1983), A numerically stable dual method for solving strictly convex quadratic programs, *Mathematical Programming*, **27**, 1–33.

#### **Golub**

Golub, G.H. (1973), Some modified matrix eigenvalue problems, *SIAM Review*, **15**, 318–334.

#### **Golub and Van Loan**

Golub, G.H., and C.F. Van Loan (1989), *Matrix Computations*, Second Edition, The Johns Hopkins University Press, Baltimore, Maryland.

Golub, Gene H., and Charles F. Van Loan (1983), *Matrix Computations*, Johns Hopkins University Press, Baltimore, Maryland.

#### **Golub and Welsch**

Golub, G.H., and J.H. Welsch (1969), Calculation of Gaussian quadrature rules, *Mathematics of Computation*, **23**, 221–230.

#### **Gregory and Karney**

Gregory, Robert, and David Karney (1969), *A Collection of Matrices for Testing Computational Algorithms*, Wiley-Interscience, John Wiley & Sons, New York.

#### **Griffin and Redfish**

Griffin, R., and K A. Redish (1970), Remark on Algorithm 347: An efficient algorithm for sorting with minimal storage, *Communications of the ACM*, **13**, 54.

#### **Grosse**

Grosse, Eric (1980), Tensor spline approximation, *Linear Algebra and its Applications*, **34**, 29–41.

#### **Guerra and Tapia**

Guerra, V., and R. A. Tapia (1974), *A local procedure for error detection and data smoothing*, MRC Technical Summary Report 1452, Mathematics Research Center, University of Wisconsin, Madison.

#### **Hageman and Young**

Hageman, Louis A., and David M. Young (1981), *Applied Iterative Methods*, Academic Press, New York.

#### **Hanson**

Hanson, Richard J. (1986), Least squares with bounds and linear constraints, *SIAM Journal Sci. Stat. Computing*, **7**, #3.

#### **Hardy**

Hardy, R.L. (1971), Multiquadric equations of topography and other irregular surfaces, *Journal of Geophysical Research*, **76**, 1905–1915.

#### **Hart et al.**

Hart, John F., E.W. Cheney, Charles L. Lawson, Hans J.Maehly, Charles K. Mesztenyi, John R. Rice, Henry G. Thacher, Jr., and Christoph Witzgall (1968), *Computer Approximations*, John Wiley & Sons, New York.

#### **Healy**

Healy, M.J.R. (1968), Algorithm AS 6: Triangular decomposition of a symmetric matrix, *Applied Statistics*, **17**, 195–197.

#### **Herraman**

Herraman, C. (1968), Sums of squares and products matrix, *Applied Statistics*, **17**, 289–292.

#### **Higham**

Higham, Nicholas J. (1988), FORTRAN Codes for estimating the one-norm of a real or complex matrix, with applications to condition estimation, *ACM Transactions on Mathematical Software*, **14**, 381-396.

#### **Hill**

Hill, G.W. (1970), Student's *t*-distribution, *Communications of the ACM*, **13**, 617–619.

#### **Hindmarsh**

Hindmarsh, A.C. (1974)*, GEAR: Ordinary Differential Equation System Solver*, Lawrence Livermore National Laboratory Report UCID-30001, Revision 3, Lawrence Livermore National Laboratory, Livermore, Calif.

#### **Hinkley**

Hinkley, David (1977), On quick choice of power transformation, *Applied Statistics*, **26**, 67–69.

#### **Huber**

Huber, Peter J. (1981), *Robust Statistics*, John Wiley & Sons, New York.

#### **Hull et al.**

Hull, T.E., W.H. Enright, and K.R. Jackson (1976), *User's guide for DVERK* — *A subroutine for solving non-stiff ODEs*, Department of Computer Science Technical Report 100, University of Toronto.

#### **Irvine et al.**

Irvine, Larry D., Samuel P. Marin, and Philip W. Smith (1986), Constrained interpolation and smoothing, *Constructive Approximation*, **2**, 129–151.

#### **Jackson et al.**

Jackson, K.R., W.H. Enright, and T.E. Hull (1978), A theoretical criterion for comparing Runge-Kutta formulas, *SIAM Journal of Numerical Analysis*, **15**, 618–641.

#### **Jenkins**

Jenkins, M.A. (1975), Algorithm 493: Zeros of a real polynomial, *ACM Transactions on Mathematical Software*, **1**, 178–189.

#### **Jenkins and Traub**

Jenkins, M.A., and J.F. Traub (1970), A three-stage algorithm for real polynomials using quadratic iteration, *SIAM Journal on Numerical Analysis*, **7**, 545–566.

Jenkins, M.A., and J.F. Traub (1970), A three-stage variable-shift iteration for polynomial zeros and its relation to generalized Rayleigh iteration, *Numerishe Mathematik*, **14**, 252–263.

Jenkins, M.A., and J.F. Traub (1972), Zeros of a complex polynomial, *Communications of the ACM*, **15**, 97– 99.

#### **Jöhnk**

Jöhnk, M.D. (1964), Erzeugung von Betaverteilten und Gammaverteilten Zufallszahlen, *Metrika*, **8**, 5–15.

#### **Kendall and Stuart**

Kendall, Maurice G., and Alan Stuart (1973), *The Advanced Theory of Statistics*, Volume II, *Inference and Relationship*, Third Edition, Charles Griffin & Company, London, Chapter 30.

## **Kennedy and Gentle**

Kennedy, William J., Jr., and James E. Gentle (1980), *Statistical Computing*, Marcel Dekker, New York.

#### **Kernighan and Richtie**

Kernighan, Brian W., and Richtie, Dennis M. 1988, "The C Programming Language" Second Edition, **241**.

#### **Kinnucan and Kuki**

Kinnucan, P., and Kuki, H., (1968), *A single precision inverse error function subroutine*, Computation Center, University of Chicago.

#### **Knuth**

Knuth, Donald E. (1981), *The Art of Computer Programming*, Volume II: *Seminumerical Algorithms*, 2nd. ed., Addison-Wesley, Reading, Mass.

#### **Krogh**

Krogh, Fred, T. (2005), *An Algorithm for Linear Programming,*  <http://mathalacarte.com/fkrogh/pub/lp.pdf> , Tujunga, CA.

# **Learmonth and Lewis**

Learmonth, G.P., and P.A.W. Lewis (1973), *Naval Postgraduate School Random Number Generator Package LLRANDOM, NPS55LW73061A*, Naval Postgraduate School, Monterey, California.

#### **Lehmann**

Lehmann, E.L. (1975), *Nonparametrics: Statistical Methods Based on Ranks*, Holden-Day, San Francisco.

#### **Levenberg**

Levenberg, K. (1944), A method for the solution of certain problems in least squares, *Quarterly of Applied Mathematics*, **2**, 164–168.

# **Leavenworth**

Leavenworth, B. (1960), Algorithm 25: Real zeros of an arbitrary function, *Communications of the ACM*, **3**, 602.

#### **Lentini and Pereyra**

Pereyra, Victor (1978), PASVA3: An adaptive finite-difference FORTRAN program for first order nonlinear boundary value problems, in *Lecture Notes in Computer Science*, **76**, Springer-Verlag, Berlin, 67−88.

#### **Lewis et al.**

Lewis, P.A.W., A.S. Goodman, and J.M. Miller (1969), A pseudorandom number generator for the System/ 360, *IBM Systems Journal*, **8**, 136–146.

#### **Liepman**

Liepman, David S. (1964), Mathematical constants, in *Handbook of Mathematical Functions*, Dover Publications, New York.

#### **Liu**

Liu, J.W.H. (1987), *A collection of routines for an implementation of the multifrontal method*, Technical Report CS-87-10, Department of Computer Science, York University, North York, Ontario, Canada.

Liu, J.W.H. (1989), The multifrontal method and paging in sparse Cholesky factorization. *ACM Transactions on Mathematical Software*, **15**, 310-325.

Liu, J.W.H. (1990), *The multifrontal method for sparse matrix solution: theory and practice*, Technical Report CS-90-04, Department of Computer Science, York University, North York, Ontario, Canada.

Liu, J.W.H. (1986), On the storage requirement in the out-of-core multifrontal method for sparse factorization. *ACM Transactions on Mathematical Software*, **12**, 249-264.

#### **Lyness and Giunta**

Lyness, J.N. and G. Giunta (1986), A modification of the Weeks Method for numerical inversion of the Laplace transform, *Mathematics of Computation*, **47**, 313–322.

#### **Madsen and Sincovec**

Madsen, N.K., and R.F. Sincovec (1979), Algorithm 540: PDECOL, General collocation software for partial differential equations, *ACM Transactions on Mathematical Software*, **5**, #3, 326–351.

#### **Maindonald**

Maindonald, J.H. (1984), *Statistical Computation*, John Wiley & Sons, New York.

#### **Marquardt**

Marquardt, D. (1963), An algorithm for least-squares estimation of nonlinear parameters, *SIAM Journal on Applied Mathematics*, **11**, 431–441.

#### **Martin and Wilkinson**

Martin, R.S., and J.H. Wilkinson (1971)*,* Reduction of the Symmetric Eigenproblem **A***x* = λ**B***x* and Related Problems to Standard Form, *Volume II, Linear Algebra Handbook*, Springer, New York.

Martin, R.S., and J.H. Wilkinson (1971), The Modified LR Algorithm for Complex Hessenberg Matrices, *Handbook, Volume II, Linear Algebra*, Springer, New York.

#### **Mayle**

Mayle, Jan, (1993), Fixed Income Securities Formulas for Price, Yield, and Accrued Interest, *SIA Standard Securities Calculation Methods*, Volume I, Third Edition, pages 17-35.

#### **Michelli**

Micchelli, C.A. (1986), Interpolation of scattered data: Distance matrices and conditionally positive definite functions, *Constructive Approximation*, **2**, 11–22.

#### **Michelli et al.**

Micchelli, C.A., T.J. Rivlin, and S. Winograd (1976), The optimal recovery of smooth functions, *Numerische Mathematik*, **26**, 279–285.

Micchelli, C.A., Philip W. Smith, John Swetits, and Joseph D. Ward (1985), Constrained *Lp* approximation, *Constructive Approximation*, **1**, 93–102.

#### **Moler and Stewart**

Moler, C., and G.W. Stewart (1973), An algorithm for generalized matrix eigenvalue problems, *SIAM Journal on Numerical Analysis*, **10**, 241-256.

#### **Moré et al.**

Moré, Jorge, Burton Garbow, and Kenneth Hillstrom (1980), *User Guide for MINPACK-1*, Argonne National Laboratory Report ANL-80-74, Argonne, Illinois.

#### **Müller**

Müller, D.E. (1956), A method for solving algebraic equations using an automatic computer, *Mathematical Tables and Aids to Computation*, **10**, 208–215.

#### **Murtagh**

Murtagh, Bruce A. (1981), Advanced Linear Programming: Computation and Practice, McGraw-Hill, New York.

#### **Murty**

Murty, Katta G. (1983), *Linear Programming*, John Wiley and Sons, New York.

#### **Neter and Wasserman**

Neter, John, and William Wasserman (1974), *Applied Linear Statistical Models*, Richard D. Irwin, Homewood, Illinois.

#### **Neter et al.**

Neter, John, William Wasserman, and Michael H. Kutner (1983), *Applied Linear Regression Models*, Richard D. Irwin, Homewood, Illinois.

#### **Østerby and Zlatev**

Østerby, Ole, and Zahari Zlatev (1982), Direct Methods for Sparse Matrices, *Lecture Notes in Computer Science*, **157**, Springer-Verlag, New York.

#### **Owen**

Owen, D.B. (1962), *Handbook of Statistical Tables*, Addison-Wesley Publishing Company, Reading, Mass.

Owen, D.B. (1965), A special case of the bivariate non-central *t* distribution, *Biometrika*, **52**, 437–446.

#### **Parlett**

Parlett, B.N. (1980), *The Symmetric Eigenvalue Problem*, Prentice-Hall, Inc., Englewood Cliffs, New Jersey.

#### **Pennington and Berzins**

Pennington, S. V., and Berzins, M., (1994), "New NAG Library Software for First Order Partial Differential Equations." *ACM-Trans, Math. Soft*., **20**, 1, pages 63-99.

# **Petro**

Petro, R. (1970), Remark on Algorithm 347: An efficient algorithm for sorting with minimal storage, *Communications of the ACM*, **13**, 624.

# **Petzold**

Petzold, L.R. (1982), A description of DASSL: A differential/ algebraic system solver, *Proceedings of the IMACS World Congress*, Montreal, Canada.

#### **Piessens et al.**

Piessens, R., E. deDoncker-Kapenga, C.W. Überhuber, and D.K. Kahaner (1983), *QUADPACK*, Springer-Verlag, New York.

# **Powell**

Powell, M.J.D. (1978), A fast algorithm for nonlinearly constrained optimization calculations, *Numerical Analysis Proceedings, Dundee 1977, Lecture Notes in Mathematics*, (edited by G. A. Watson), **630**, Springer-Verlag, Berlin, Germany, 144– 157.

Powell, M.J.D. (1985), On the quadratic programming algorithm of Goldfarb and Idnani, *Mathematical Programming Study*, **25**, 46–61.

Powell, M.J.D. (1988), *A tolerant algorithm for linearly constrained optimizations calculation*s, DAMTP Report NA17, University of Cambridge, England.

Powell, M.J.D. (1989), *TOLMIN: A fortran package for linearly constrained optimizations calculations*, DAMTP Report NA2, University of Cambridge, England.

Powell, M.J.D. (1983), *ZQPCVX a FORTRAN subroutine for convex quadratic programming*, DAMTP Report 1983/NA17, University of Cambridge, Cambridge, England.

#### **Reinsch**

Reinsch, Christian H. (1967), Smoothing by spline functions, *Numerische Mathematik*, **10**, 177–183.

#### **Rice**

Rice, J.R. (1983), *Numerical Methods, Software, and Analysis*, McGraw-Hill, New York.

#### **Saad and Schultz**

Saad, Y., and M. H. Schultz (1986), GMRES: A generalized minimum residual algorithm for solving nonsymmetric linear systems, *SIAM Journal of Scientific and Statistical Computing*, **7**, 856-869.

#### **Sallas and Lionti**

Sallas, William M., and Abby M. Lionti (1988), Some useful computing formulas for the nonfull rank linear model with linear equality restrictions, IMSL Technical Report 8805, IMSL, Houston.

#### **Savage**

Savage, I. Richard (1956), Contributions to the theory of rank order statistics—the twosample case, *Annals of Mathematical Statistics*, **27**, 590–615.

#### **Schmeiser**

Schmeiser, Bruce (1983), Recent advances in generating observations from discrete random variates, in *Computer Science and Statistics: Proceedings of the Fifteenth Symposium on the Interface*, (edited by James E. Gentle), North-Holland Publishing Company, Amsterdam, 154–160.

#### **Schmeiser and Babu**

Schmeiser, Bruce W., and A.J.G. Babu (1980), Beta variate generation via exponential majorizing functions, *Operations Research*, **28**, 917–926.

# **Schmeiser and Kachitvichyanukul**

Schmeiser, Bruce, and Voratas Kachitvichyanukul (1981), *Poisson Random Variate Generation*, Research Memorandum 81–4, School of Industrial Engineering, Purdue University, West Lafayette, Indiana.

#### **Schmeiser and Lal**

Schmeiser, Bruce W., and Ram Lal (1980), Squeeze methods for generating gamma variates, *Journal of the American Statistical Association*, **75**, 679–682.

#### **Seidler and Carmichael**

Seidler, Lee J. and Carmichael, D.R., (editors) (1980), *Accountants' Handbook*, Volume I, Sixth Edition, The Ronald Press Company, New York.

#### **Shampine**

Shampine, L.F. (1975), Discrete least squares polynomial fits, *Communications of the ACM*, **18**, 179–180.

#### **Shampine and Gear**

Shampine, L.F. and C.W. Gear (1979), A user's view of solving stiff ordinary differential equations, *SIAM Review*, **21**, 1–17.

#### **Sincovec and Madsen**

Sincovec, R.F., and N.K. Madsen (1975), Software for nonlinear partial differential equations, *ACM Transactions on Mathematical Software*, **1**, #3, 232–260.

#### **Singleton**

Singleton, T.C. (1969), Algorithm 347: An efficient algorithm for sorting with minimal storage, *Communications of the ACM*, **12**, 185–187.

#### **Smith et al.**

Smith, B.T., J.M. Boyle, J.J. Dongarra, B.S. Garbow, Y. Ikebe, V.C. Klema, and C.B. Moler (1976), *Matrix Eigensystem Routines* — *EISPACK Guide*, Springer-Verlag, New York.

#### **Smith**

Smith, P.W. (1990), On knots and nodes for spline interpolation, *Algorithms for Approximation II*, J.C. Mason and M.G. Cox, Eds., Chapman and Hall, New York.

#### **Spellucci, Peter**

Spellucci, P. (1998), An SQP method for general nonlinear programs using only equality constrained subproblems, *Math. Prog.,* **82**, 413-448, Physica Verlag, Heidelberg, Germany

Spellucci, P. (1998), A new technique for inconsistent problems in the SQP method. *Math. Meth. of Oper. Res.,***47**, 355-500, Physica Verlag, Heidelberg, Germany.

#### **Stewart**

Stewart, G.W. (1973), *Introduction to Matrix Computations*, Academic Press, New York.

#### **Strecok**

Strecok, Anthony J. (1968), On the calculation of the inverse of the error function, *Mathematics of Computation*, **22**, 144–158.

#### **Stroud and Secrest**

Stroud, A.H., and D.H. Secrest (1963), *Gaussian Quadrature Formulae*, Prentice-Hall, Englewood Cliffs, New Jersey.

#### **Temme**

Temme, N.M (1975), On the numerical evaluation of the modified Bessel Function of the third kind, *Journal of Computational Physics*, **19**, 324–337.

#### **Tezuka**

Tezuka, S. (1995), *Uniform Random Numbers: Theory and Practice*. Academic Publishers, Boston.

#### **Thompson and Barnett**

Thompson, I.J. and A.R. Barnett (1987), Modified Bessel functions  $I_v(z)$  and  $K_v(z)$  of real order and complex argument, *Computer Physics Communication*, **47**, 245–257.

#### **Tukey**

Tukey, John W. (1962), The future of data analysis, *Annals of Mathematical Statistics,* **33**, 1–67.

#### **Velleman and Hoaglin**

Velleman, Paul F., and David C. Hoaglin (1981), *Applications, Basics, and Computing of Exploratory Data Analysis*, Duxbury Press, Boston

#### **Verwer et al**

Verwer, J. G., Blom, J. G., Furzeland, R. M., and Zegeling, P. A. (1989), A movinggrid method for one-dimensional PDEs Based on the Method of Lines, *Adaptive Methods for Partial Differential Equations*, Eds., J. E. Flaherty, P. J. Paslow, M. S. Shephard, and J. D. Vasiilakis, SIAM Publications, Philadelphia, PA (USA) pp. 160- 175.

#### **Walker**

Walker, H.F. (1988), Implementation of the GMRES method using Householder transformations, *SIAM Journal of Scientific and Statistical Computing*, **9**, 152-163.

#### **Watkins**

Watkins, David S., L. Elsner (1991), Convergence of algorithm of decomposition type for the eigenvalue problem, *Linear Algebra Applications*, **143**, pp. 29–47.

### **Weeks**

Weeks, W.T. (1966), Numerical inversion of Laplace transforms using Laguerre functions, *J. ACM*, **13**, 419–429.

### **Wilmott et al**

Wilmott, P., Howison, and S., Dewynne, J., (1996), *The Mathematics of Financial Derivatives (A Student Introduction)*, Cambridge Univ. Press, New York, NY. 317 pages.

# **Appendix B: Alphabetical Summary of Routines**

# **Routines**

### **Function/Page Purpose Statement**

# **A**

accr\_interest\_maturity see page [689](#page-692-0)  Evaluates the accrued interest for a security that pays at maturity. accr\_interest\_periodic see page [690](#page-693-0)  Evaluates the accrued interest for a security that pays periodic interest. airy\_Ai see page [619](#page-622-0) Evaluates the Airy function. airy\_Ai\_derivative see page [621](#page-624-0) Evaluates the derivative of the Airy function airy\_Bi see page [620](#page-623-0) Evaluates the Airy function of the second kind. airy\_Bi\_derivative see page [622](#page-625-0) Evaluates the derivative of the Airy function of the second kind.

# **B**

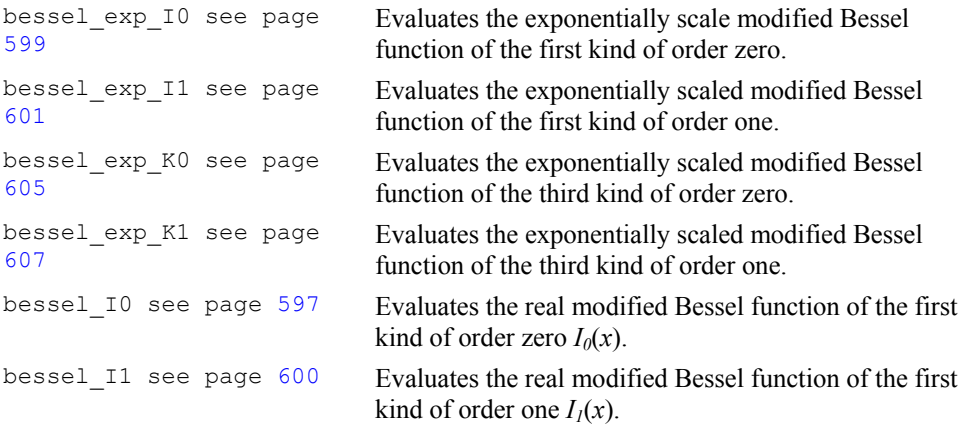

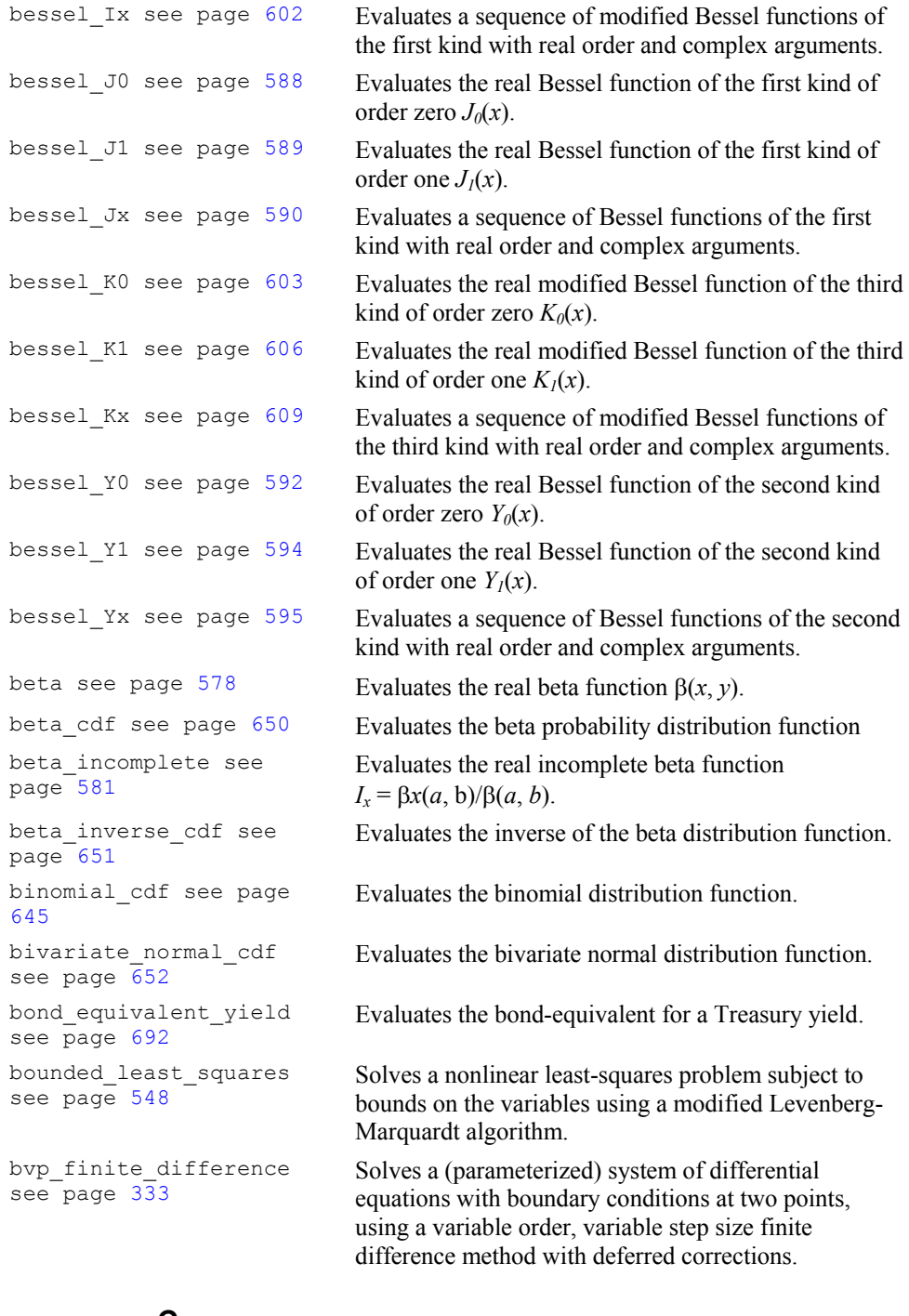

#### **C**

chi\_squared\_cdf see page [634](#page-637-0) 

Evaluates the chi-squared distribution function

```
chi_squared_inverse_cdf 
see page 635 
                                Evaluates the inverse of the chi-squared distribution 
                                function. 
chi_squared_test see 
page 746 
                                Performs a chi-squared goodness-of-fit test 
constant see page 827 Returns the value of various mathematical and 
                                physical constants. 
constrained_nlp see 
page 555 
                                Solves a general nonlinear programming problem 
                                using a sequential equality constrained quadratic 
                                programming method. 
convexity see page 694 Evaluates the convexity for a security. 
convolution (complex) 
see page 460 
                                Computes the convolution, and optionally, the 
                                correlation of two complex vectors. 
convolution see page 
453 
                                Computes the convolution, and optionally, the 
                                correlation of two real vectors. 
coupon_days see page
696 
                                Evaluates the number of days in the coupon period that 
                                contains the settlement date. 
coupon_number see page
697 
                                Evaluates the number of coupons payable between the 
                                settlement date and maturity date. 
covariances see page
754 
                                Computes the sample variance-covariance or 
                                correlation matrix. 
ctime see page 816 Returns the number of CPU seconds used. 
cub_spline_integral see 
page 184 
                                Computes the integral of a cubic spline. 
cub_spline_interp_e_cnd 
see page 169 
                                Computes a cubic spline interpolant, specifying 
                                various endpoint conditions. 
cub_spline_interp_shape 
see page 176 
                                Computes a shape-preserving cubic spline. 
cub_spline_smooth see 
page 230 
                                Computes a smooth cubic spline approximation to 
                                noisy data by using cross-validation to estimate the 
                                smoothing parameter or by directly choosing the 
                                smoothing parameter. 
cub_spline_value see 
page 181 
                                Computes the value of a cubic spline or the value of 
                                one of its derivatives. 
cumulative_interest see 
page 654 
                                Evaluates the cumulative interest paid between two 
                                periods. 
cumulative_principal 
see page 656 
                                Evaluates the cumulative principal paid between two 
                                periods. 
              D 
date to days see page
817 
                                Evaluates the number of days from January 1, 1900, to 
                                the given date.
```
days before settlement see page [699](#page-702-0) Evaluates the number of days from the beginning of the coupon period to the settlement date.

**C Math Library Appendix B: Alphabetical Summary of Routines** • **929** 

days\_to\_date see page [818](#page-821-0)  Gives the date corresponding to the number of days since January 1, 1900. days to next coupon see page [700](#page-703-0)  Evaluates the number of days from settlement date to the next coupon date. dea\_petzold\_gear see page [345](#page-348-0)  Solves a first order differential-algebraic system of equations,  $g(t, y, y') = 0$ , using the Petzold–Gear BDF method. depreciation\_amordegrc see page [702](#page-705-0) Evaluates the depreciation for each accounting period. Similar to depreciation amorlinc. depreciation\_amorlinc see page [703](#page-706-0) Evaluates the depreciation for each accounting period. Similar to depreciation amordegrc. depreciation\_db see page [657](#page-660-0)  Evaluates the depreciation of an asset for a specified period using the fixed-declining balance method. depreciation\_ddb see page [659](#page-662-0)  Evaluates the depreciation of an asset for a specified period using the double-declining method. depreciation\_sln see page [661](#page-664-0)  Evaluates the straight line depreciation of an asset for one period. depreciation\_syd see page [662](#page-665-0)  Evaluates the sum-of-years digits depreciation of an asset for a specified period. depreciation\_vdb see page [663](#page-666-0)  Evaluates the depreciation of an asset for any given period, including partial periods, using the doubledeclining balance method. discount\_price see page [705](#page-708-0)  Evaluates the price per \$100 face value of a discounted security. discount rate see page [707](#page-710-0)  Evaluates the discount rate for a security. discount\_yield see page [709](#page-712-0)  Evaluates the annual yield for a discounted security. dollar decimal see page [665](#page-668-0)  Converts a dollar price, expressed as a fraction, into a dollar price, expressed as a decimal number. dollar fraction see page [666](#page-669-0)  Converts a dollar price, expressed as a decimal number, into a dollar price, expressed as a fraction. duration see page [710](#page-713-0) Evaluates the annual duration of a security with periodic interest payment.

# **E**

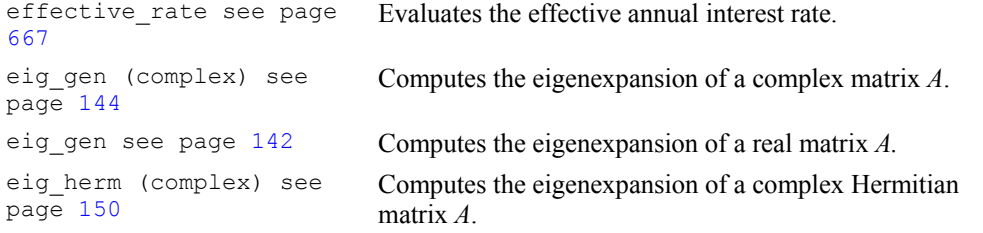

**930** • **Appendix B: Alphabetical Summary of Routines C Math Library** 

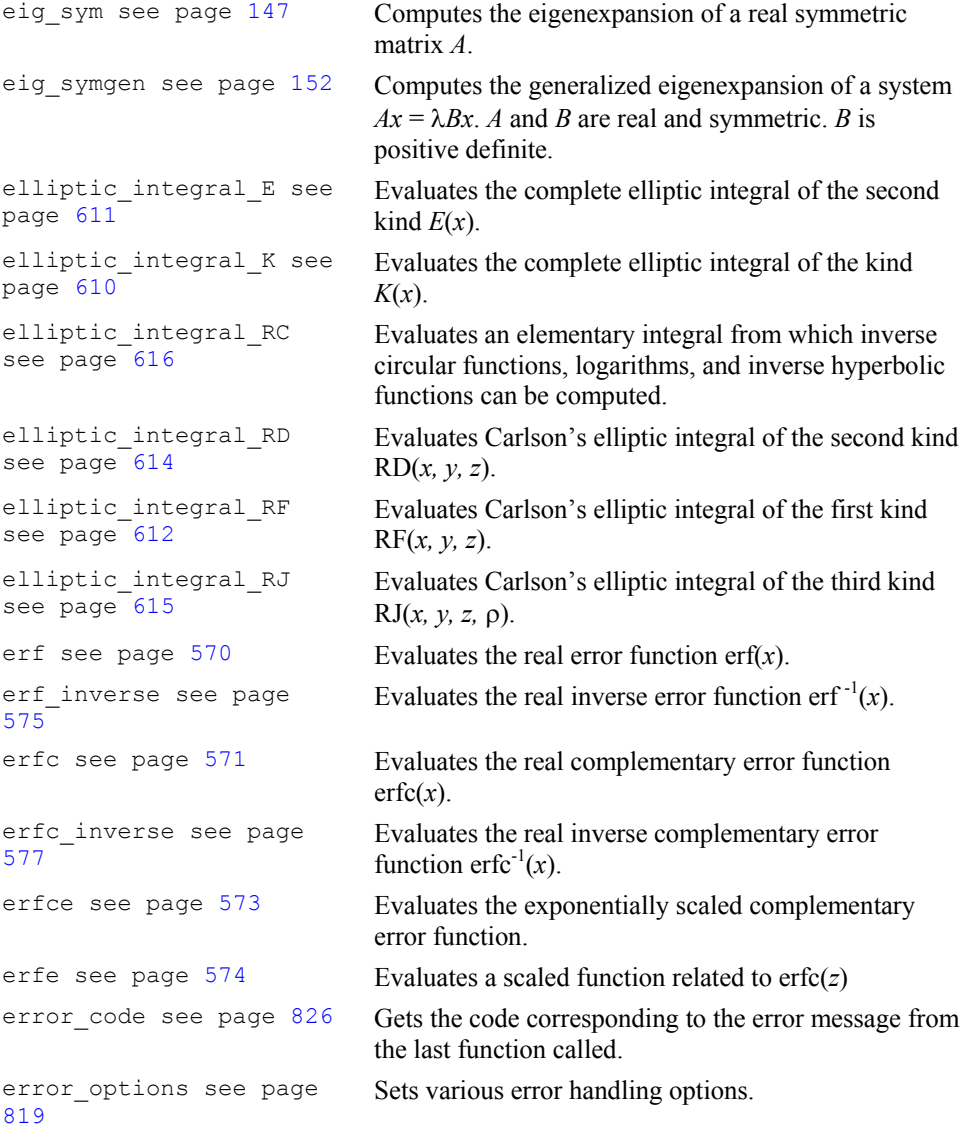

# **F**

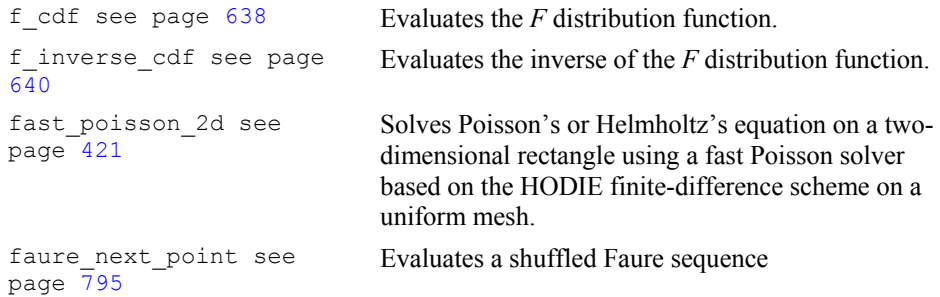

fcn derivative see page [312](#page-315-0)  Computes the first, second or third derivative of a usersupplied function. fft 2d complex see page [449](#page-452-0)  Computes the complex discrete two-dimensional Fourier transform of a complex two-dimensional array. fft complex see page [436](#page-439-0)  Computes the complex discrete Fourier transform of a complex sequence. fft complex init see page [439](#page-442-0)  Computes the parameters for imsl\_c\_fft\_complex. fft\_cosine see page [441](#page-444-0) Computes the discrete Fourier cosine transformation of an even sequence. fft cosine init see page [443](#page-446-0)  Computes the parameters needed for imsl f fft cosine. fft\_real see page [431](#page-434-0) Computes the real discrete Fourier transform of a real sequence. fft real init see page [435](#page-438-0)  Computes the parameters for imsl\_f\_fft\_real fft\_sine see page [445](#page-448-0) Computes the discrete Fourier sine transformation of an odd sequence. fft sine init see page [447](#page-450-0)  Computes the parameters needed for imsl f fft sine. fresnel\_integral\_C see page  $61\overline{7}$ Evaluates the cosine Fresnel integral. fresnel\_integral\_S see page [618](#page-621-0)  Evaluates the sine Fresnel integral. future value see page [668](#page-671-0)  Evaluates the future value of an investment. future value schedule see page [670](#page-673-0) Evaluates the future value of an initial principal after applying a series of compound interest rates.

# **G**

gamma see page [582](#page-585-0) Evaluates the real gamma function  $\Gamma(x)$ . gamma cdf see page [644](#page-647-0) Evaluates the gamma distribution function gamma\_incomplete see page [586](#page-589-0)  Evaluates the incomplete gamma function  $\gamma$  (*a*, *x*). gauss\_quad\_rule see page [308](#page-311-0)  Computes a Gauss, Gauss-Radau, or Gauss-Lobatto quadrature rule with various classical weight functions. geneig (complex) see page [159](#page-162-0)  Computes the generalized eigenexpansion of a system  $Ax = \lambda Bx$ , with *A* and *B* complex. geneig see page [155](#page-158-0) Computes the generalized eigenexpansion of a system  $Ax = \lambda Bx$ , with *A* and *B* real. generate test band (complex) see page [890](#page-893-0) Generates test matrices of class *Ec*(*n*, *c*).
```
generate_test_band see 
page 888 
                                Generates test matrices of class E(n, c). 
generate_test_coordinate 
(complex) see page 896 
                                Generates test matrices of class D(n, c) and E(n, c). 
generate_test_coordinate 
see page 892 
                                Generates test matrices of class D(n, c) and E(n, c).
```
#### **H**

hypergeometric\_cdf see page [647](#page-650-0) 

Evaluates the hypergeometric distribution function.

# **I**

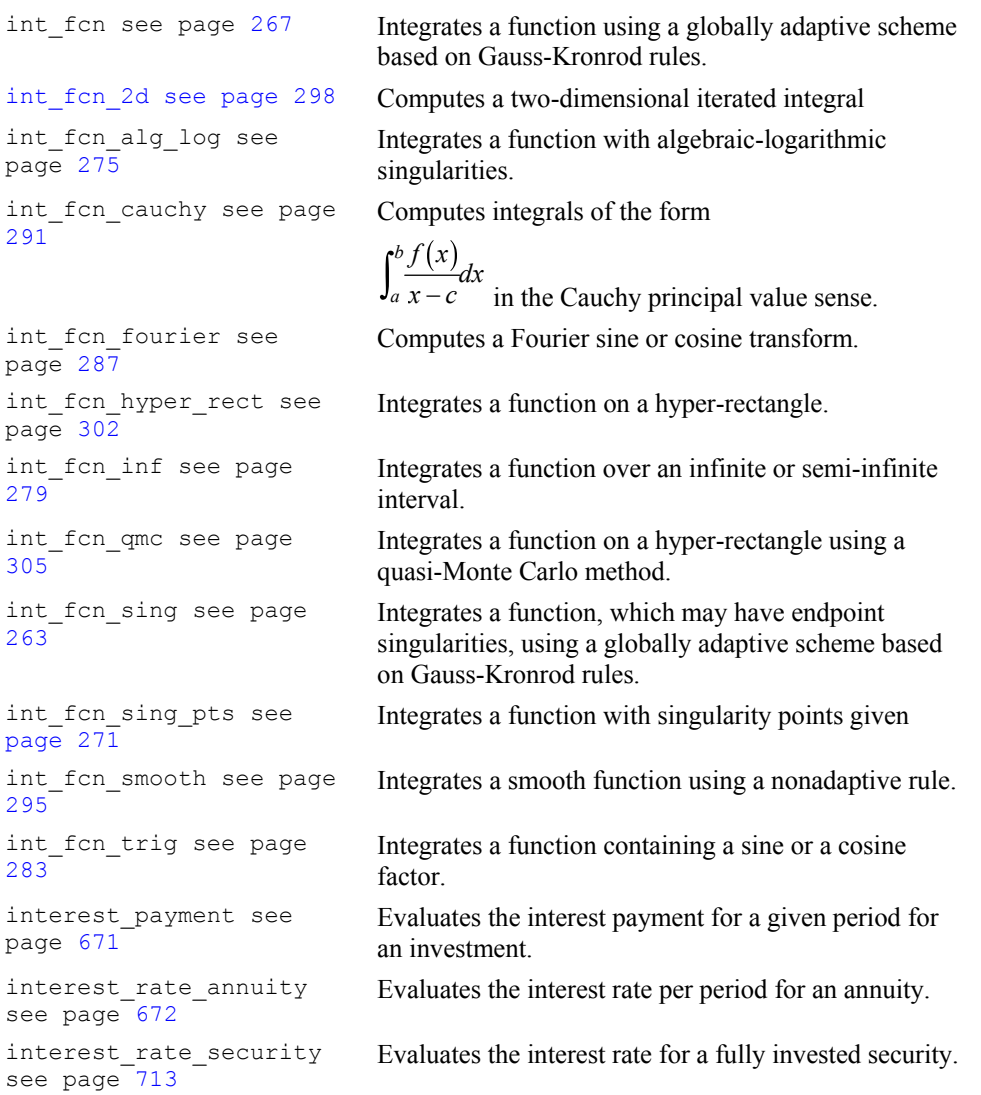

internal\_rate\_of\_return see page [674](#page-677-0) internal rate schedule see page [676](#page-679-0)

inverse\_laplace see page [466](#page-469-0) 

# **J**

# **K**

kelvin\_bei0 see page [624](#page-627-0)  Evaluates the Kelvin function of the first kind, bei, of order zero. kelvin\_bei0\_derivative see page [628](#page-631-0) Evaluates the derivative of the Kelvin function of the first kind, bei, of order zero. kelvin\_ber0 see page [623](#page-626-0)  Evaluates the Kelvin function of the first kind, ber, of order zero. kelvin\_ber0\_derivative see page [627](#page-630-0) Evaluates the derivative of the Kelvin function of the first kind, ber, of order zero. kelvin\_kei0 see page [626](#page-629-0)  Evaluates the Kelvin function of the second kind, kei, of order zero. kelvin\_kei0\_derivative see page [630](#page-633-0) Evaluates the derivative of the Kelvin function of the second kind, kei, of order zero. kelvin\_ker0 see page [625](#page-628-0)  Evaluates the Kelvin function of the second kind, der, of order zero. kelvin\_ker0\_derivative see page [629](#page-632-0) Evaluates the derivative of the Kelvin function of the second kind, ker, of order zero.

cash flows.

function.

Evaluates the internal rate of return for a schedule of

Evaluates the internal rate of return for a schedule of

Computes the inverse Laplace transform of a complex

cash flows that is not necessarily periodic.

#### **L**

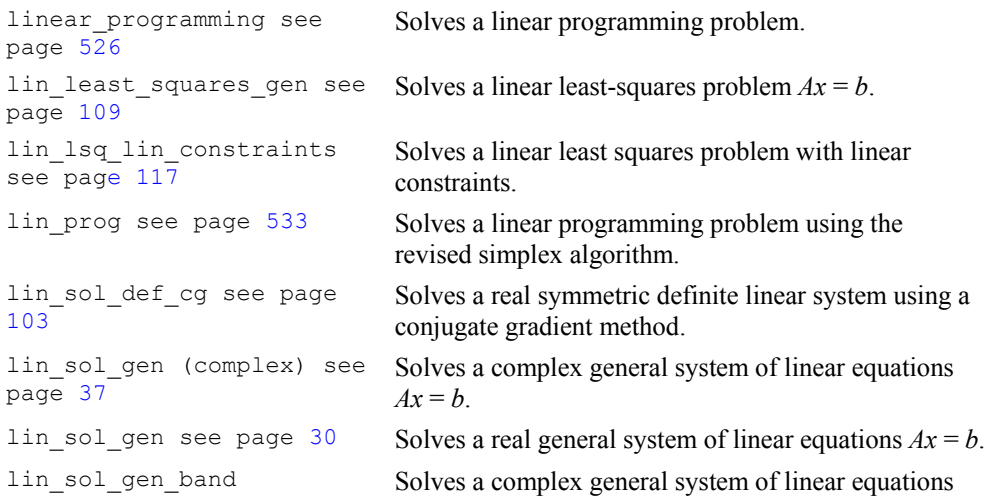

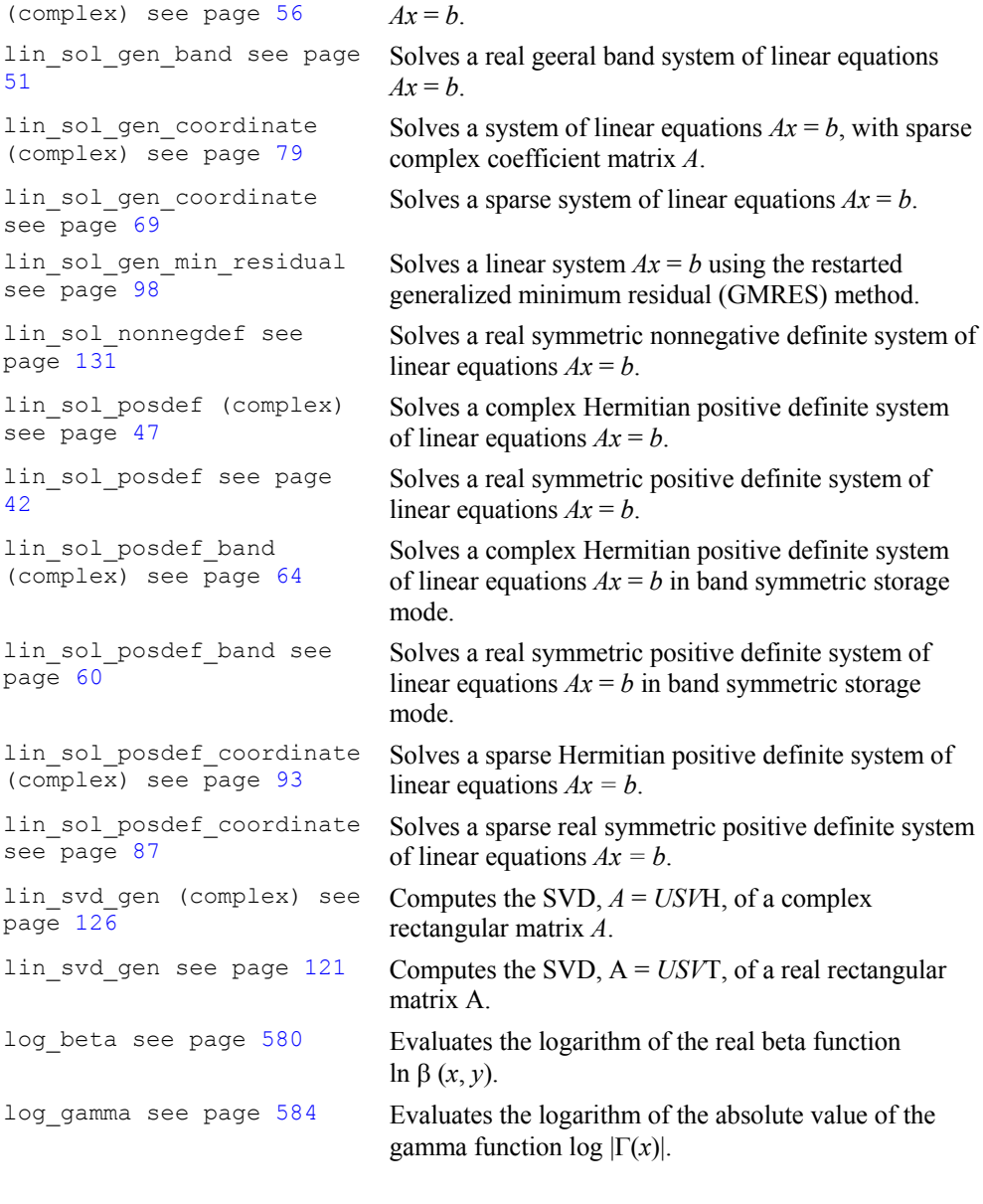

### **M**

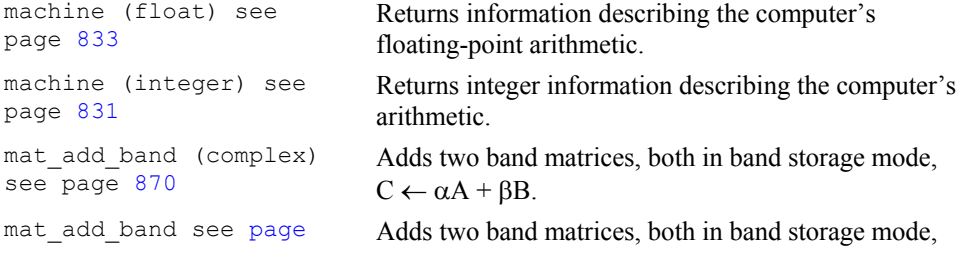

**C Math Library Community Community Community Appendix B: Alphabetical Summary of Routines • 935** 

[867](#page-870-0)  $C \leftarrow \alpha A + \beta B$ . mat\_add\_coordinate (complex) see page [877](#page-880-0) Performs element-wise addition on two complex matrices stored in coordinate format,  $C \leftarrow \alpha A + \beta B$ . mat\_add\_coordinate see page [874](#page-877-0)  Performs element-wise addition of two real matrices stored in coordinate format,  $C \leftarrow \alpha A + \beta B$ . mat mul rect (complex) see page [845](#page-848-0) Computes the transpose of a matrix, the conjugatetranspose of a matrix, a matrix-vector product, a matrix-matrix product, the bilinear form, or any triple product. mat mul rect see page [842](#page-845-0)  Computes the transpose of a matrix, a matrix-vector product, a matrix-matrix product, the bilinear form, or any triple product. mat mul rect band (complex) see page [853](#page-856-0) Computes the transpose of a matrix, a matrix-vector product, or a matrix-matrix product, all matrices of complex type and stored in band form. mat\_mul\_rect\_band see page [849](#page-852-0)  Computes the transpose of a matrix, a matrix-vector product, or a matrix-matrix product, all matrices stored in band form. mat mul rect coordinate (complex) see page [861](#page-864-0) Computes the transpose of a matrix, a matrix-vector product or a matrix-matrix product, all matrices stored in sparse coordinate form. mat mul rect coordinate see page [857](#page-860-0) Computes the transpose of a matrix, a matrix-vector product, or a matrix-matrix product, all matrices stored in sparse coordinate form. matrix\_norm see page [881](#page-884-0)  Computes various norms of a rectangular matrix. matrix\_norm\_band see page [882](#page-885-0)  Computes various norms of a matrix stored in band storage mode. matrix\_norm\_coordinate see page [885](#page-888-0) Computes various norms of a matrix stored in coordinate format. min\_con\_gen\_lin see page [541](#page-544-0)  Minimizes a general objective function subject to linear equality/inequality constraints. min\_uncon see page  $493$  Finds the minimum point of a smooth function  $f(x)$  of a single variable using only function evaluations. min\_uncon\_deriv see page [497](#page-500-0)  Finds the minimum point of a smooth function  $f(x)$  of a single variable using both function and first derivative evaluations. min\_uncon\_multivar see page [501](#page-504-0)  Minimizes a function  $f(x)$  of *n* variables using a quasi-Newton method. modified\_duration see page [714](#page-717-0)  Evaluates the modified Macauley duration of a security. modified\_internal\_rate see page [677](#page-680-0) Evaluates the modified internal rate of return for a series of periodic cash flows.

# **N**

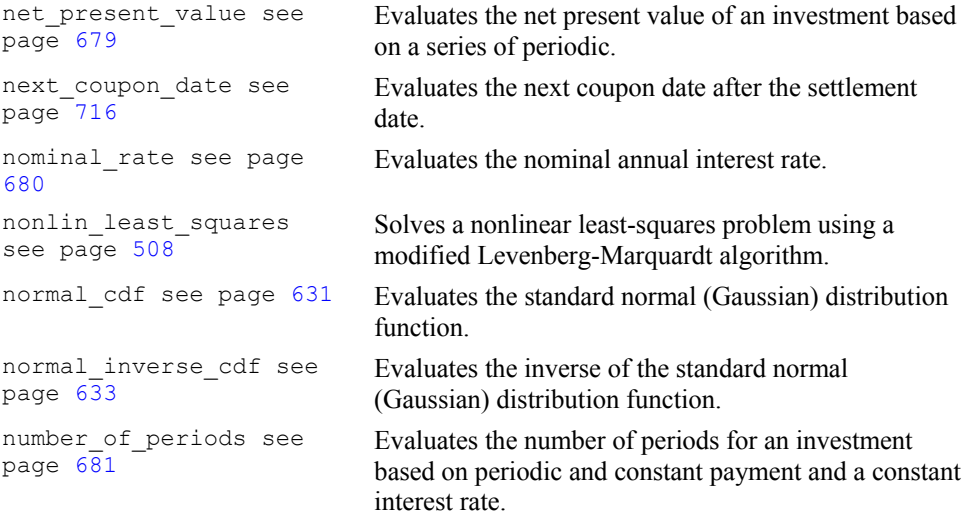

# **O**

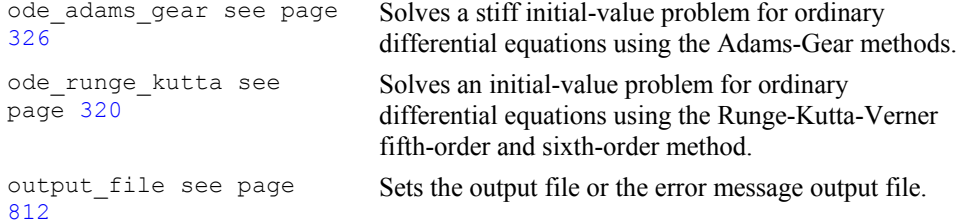

#### **P**

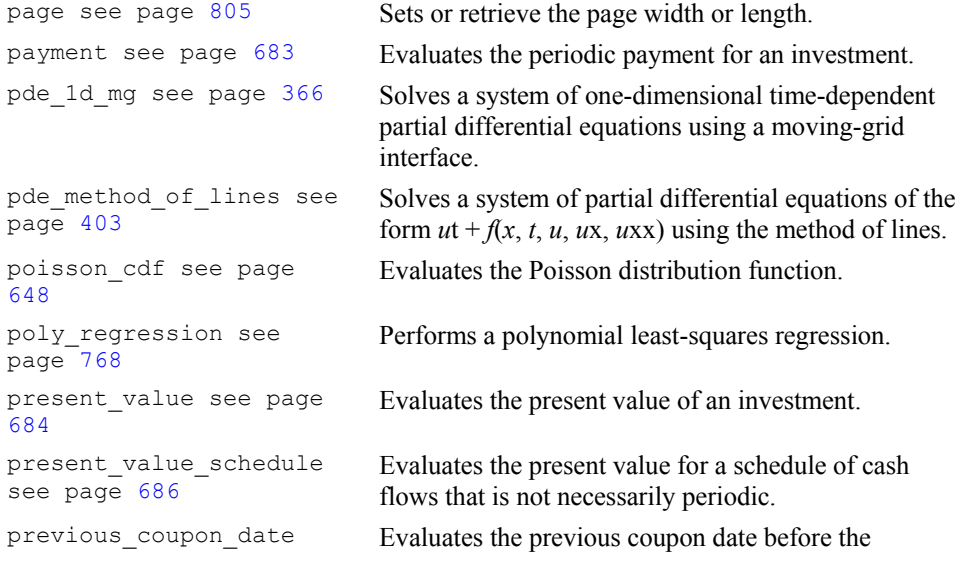

**C Math Library Community Community Appendix B: Alphabetical Summary of Routines • 937** 

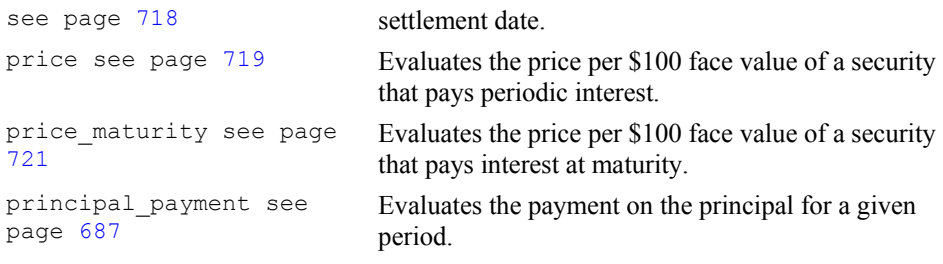

# **Q**

quadratic\_prog see page [537](#page-540-0)  Solves a quadratic programming problem subject to linear equality or inequality constraints.

#### **R**

radial\_evaluate see page [257](#page-260-0)  Evaluates a radial basis fit. radial\_scattered\_fit see page [250](#page-253-0) Computes an approximation to scattered data in  $\mathbb{R}^n$  for  $n \geq 2$  using radial basis functions. random\_beta see page [791](#page-794-0)  Generates pseudorandom numbers from a beta distribution. random\_exponential see page  $7\overline{9}3$ Generates pseudorandom numbers from a standard exponential distribution. random\_gamma see page [790](#page-793-0)  Generates pseudorandom numbers from a standard gamma distribution. random\_normal see page [787](#page-790-0)  Generates pseudorandom numbers from a standard normal distribution using an inverse CDF method. random\_option see page [784](#page-787-0)  Selects the uniform  $(0, 1)$  multiplicative congruential pseudorandom number generator. random\_poisson see page [788](#page-791-0)  Generates pseudorandom numbers from a Poisson distribution. random\_seed\_get see page [782](#page-785-0)  Retrieves the current value of the seed used in the IMSL random number generators. random\_seed\_set see page  $783$ Initializes a random seed for use in the IMSL random number generators. random\_uniform see page [785](#page-788-0)  Generates pseudorandom numbers from a uniform (0, 1) distribution. ranks see page [775](#page-778-0) Computes the ranks, normal scores, or exponential scores for a vector of observations. read mps see page [517](#page-520-0) Reads an MPS file containing a linear programming problem or a quadratic programming problem. received\_maturity see page [723](#page-726-0)  Evaluates the amount received for a fully invested security. regression see page [759](#page-762-0) Fits a multiple linear regression model using least

#### squares.

# **S**

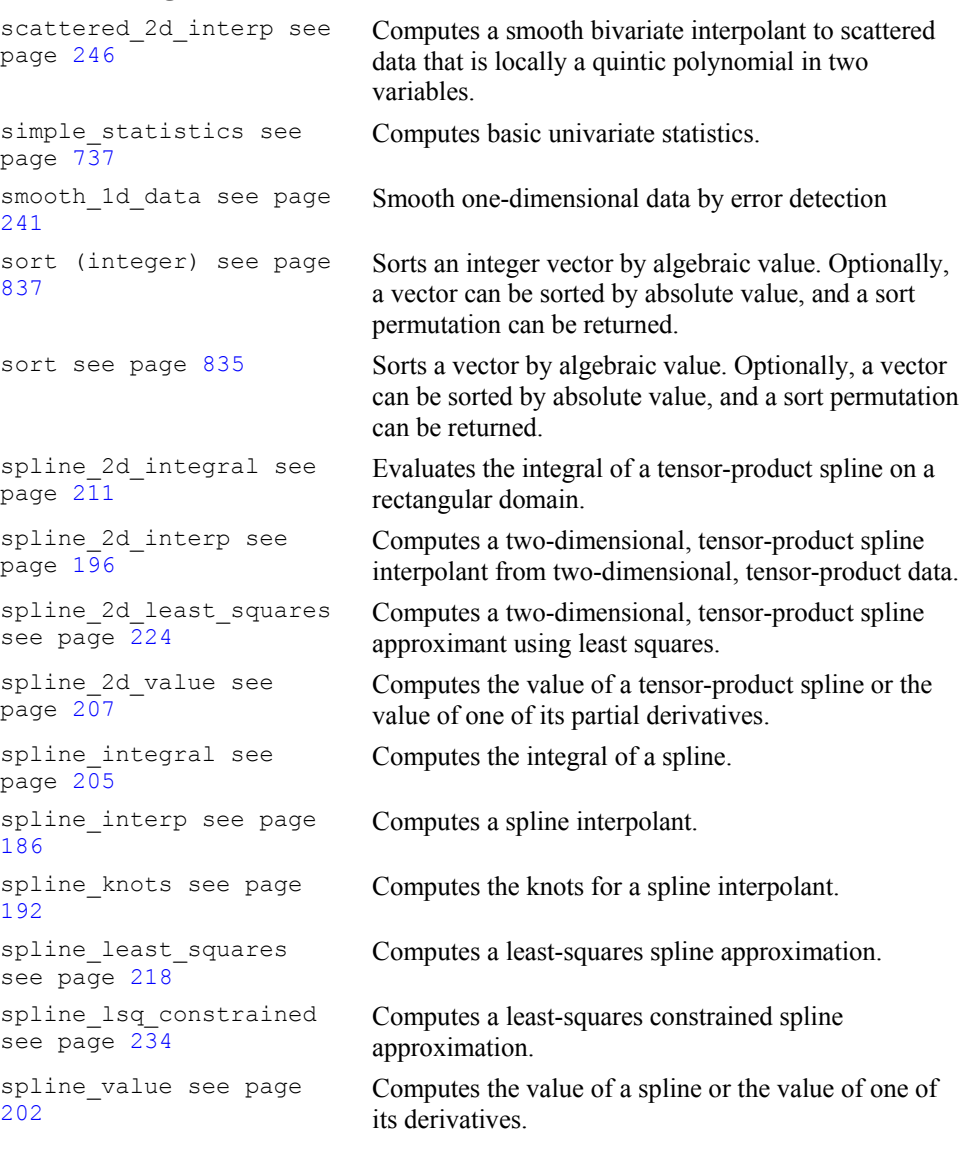

# **T**

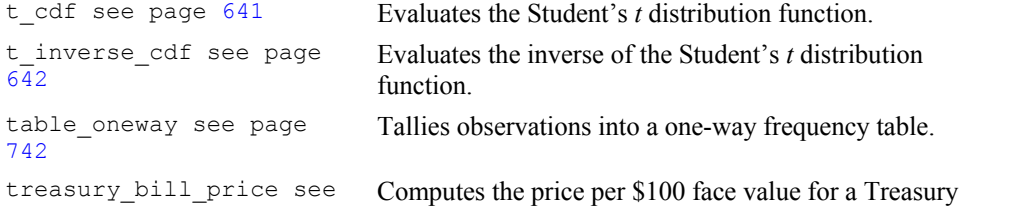

**C Math Library Community Community Appendix B: Alphabetical Summary of Routines • 939** 

```
page 725 bill. 
treasury_bill_yield see 
page 726 
                          Computes the yield for a Treasury bill.
```
#### **U**

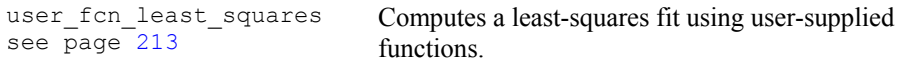

#### **V**

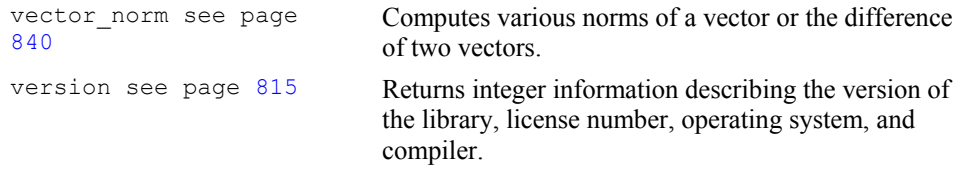

#### **W**

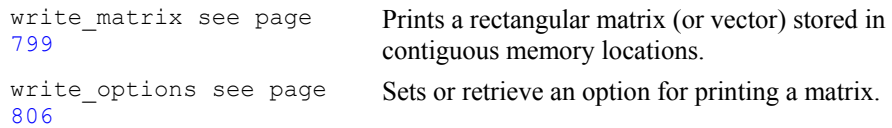

interest.

# **X**

**Y**  year fraction see page [728](#page-731-0)  Evaluates the year fraction that represents the number of whole days between two dates. yield\_maturity see page [729](#page-732-0)  Evaluates the annual yield of a security that pays interest at maturity. yield\_periodic see page Evaluates the yield of a security that pays periodic

# **Z**

[731](#page-734-0) 

**Y** 

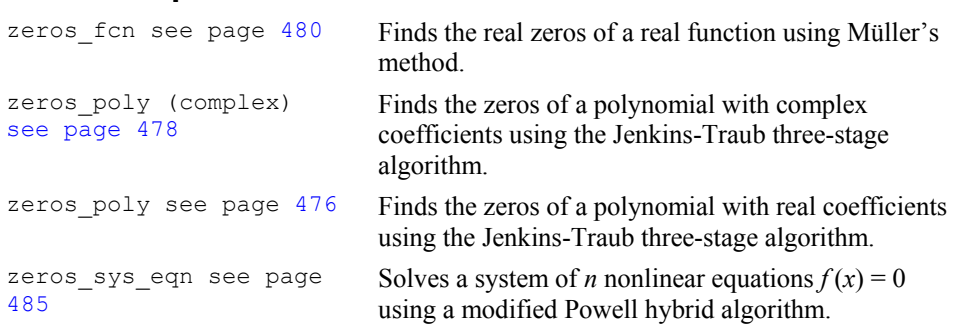

# **Index**<br>A

active set strategy 528 Adams-Gear method 326 Airy functions 619, 620, 621, 622 algebraic-logarithmic singularities 275 ANSI C xi approximation 250 arithmetic 903

#### **B**

backward differentiation formulas 330 band matrices 867, 870 band storage mode 867, 870, 882 Bauer and Fike theorem 140 Bessel functions 588, 589, 590, 592, 594, 595, 597, 599, 600, 601, 602, 603, 605, 606, 607, 609 beta distributions 791 beta functions 578, 580, 581, 650, 651 binomial functions 645 bivariate functions 652 Blom scores 775 bond functions 689, 690, 692, 694, 696, 697, 699, 700, 702, 703, 705, 707, 709, 710, 713, 714, 716, 718, 719, 721, 723, 725, 726, 728, 729, 731 boundary conditions 333, 928 bvp\_finite\_difference 333

#### **C**

Cauchy principal 291 chi-squared functions 634, 635 chi-squared goodness-of-fit test 746 Cholesky factorization 42, 47, 60, 64, 131, 154

column pivoting 112 complex arithmetic xxiv, 903 complex general band system 56 complex Hermitian positive definite system 64 computer's arithmetic 831 computer's floating-point arithmetic 833 condition numbers 140 conjugate gradient method 103 constrained quadratic programming 555 Constrained\_nlp nonlinear programming 555 convolution 453, 460 coordinate format 874, 877, 885 correlation 453, 460 correlation matrix 754 cosine factor 283 cosine Fresnel integrals 617 CPU time 816 cubic Hermite polynomials 403 cubic spline interpolant 242 cubic splines 169, 176, 181, 184, 230 current value of the seed 782

#### **D**

data types 903 dates and days 817, 818 dea\_petzold\_gear 345 decay rates 318 derivatives 312 differential algebraic equations 320 differential equations 333, 928 differential-algebraic equations 351 differential-algebraic system 345, 930 differential-algebraic systems 320 discrete Fourier cosine transformation 441, 443 discrete Fourier sine transformation 445, 447 distribution functions 631, 633, 634, 635, 638, 640, 641, 642, 644, 645, 647, 648, 650, 651, 652

#### **E**

eigenvalues 139, 140, 141, 142, 144, 147, 150, 152, 155, 159 eigenvectors 139, 140, 141, 142, 144, 147, 150, 152, 155, 159 elementary functions 903

elementary integrals 616 element-wise addition 874, 877 elliptic integrals 610, 611, 612, 614, 615 equality/inequality constraints 541 equilibrium 318 error detection 241 error functions 570, 571, 575, 577 complementary exponentially scaled 573, 931 error handling xxiii, 819, 826 error messages 812 errors 901 Euler's constant 830 evaluation 181 even sequence 441 expected normal scores 775

#### **F**

factorization 28 fast Fourier transforms 429, 430, 431, 435, 436, 439, 449 fast poisson 2d 421 Faure 796 Faure sequence 795 faure\_next\_point 795 financial functions 654, 656, 657, 659, 661, 662, 663, 665, 666, 667, 668, 670, 671, 672, 674, 676, 677, 679, 680, 681, 683, 684, 686, 687 first order differential 345, 930 Fourier transform 287

#### **G**

gamma distributions 790 gamma functions 582, 584, 586, 644 Gauss quadrature 308 Gaussian elimination 33, 39 Gaussian functions 631, 633 Gauss-Kronrod rules 263, 267 generalized inverses 29, 124 GMRES method 98 Gray code 797

#### **H**

Harding, L.J. 33 Healy's algorithm 134 Helmholtz's equation 421 Hermitian matrices 150 HODIE finite-difference scheme 421

Householder' s method 111, 112, 123, 128 hypergeometric functions 647 hyper-rectangle 302, 305, 795

#### **I**

ill-conditioning 29 infinite interval 279 initialize random seed 783 initial-value problems 317, 326 integration 205, 211, 263, 267, 271, 275, 279, 283, 287, 291, 295, 298, 302, 305, 308 interpolation 166, 169, 176, 186, 192, 196, 246 inverse matrix 37, 42, 47 inversions 28, 30

#### **J**

Jenkins-Traub algorithm 476, 478

#### **K**

Kelvin functions 623, 624, 625, 626, 627, 628, 629, 630

#### **L**

lack-of-fit test 768 least squares 166 least-squares approximation 234 least-squares fit 109, 213, 218, 224, 241, 508, 768 least-squares solutions 29 Lebesque measure 796 Levenberg-Marquardt algorithm 508 linear constraints 117 linear equations 51, 56, 60, 69, 79, 87, 93 linear least squares 29 linear least-squares problem 117 linear programming 526 active set strategy 528 linear system solution 28, 30, 131 loop unrolling and jamming 33 low-discrepancy 797 LU factorization 30, 37, 51, 56, 69, 79

#### **M**

mathematical constants 827

matrices 28, 30, 33, 37, 39, 42, 47, 131, 799 general xiv Hermitian xiv multiplying 842 rectangular xiv symmetric xiv matrix multiply 845 matrix transpose 849, 853, 857, 861 matrix-matrix product 849, 853, 857, 861 matrix-vector produce 861 matrix-vector product 849, 853, 857 matrix-vector products 842, 845 memory allocation xxi method of lines 403 minimization 491, 492, 493, 497, 501, 508, 526, 533, 537, 541, 555, 929 MPS 529 Müller's method 480 multiple right-hand sides 29

#### **N**

non-ANSI C xi nonlinear least squares 508 nonlinear programming problem 555, 929 norms of a vector 840 numerical ranking 775

#### **O**

odd sequence 445 ode\_adams\_gear 326 ode\_runge\_kutta 320 one-way frequency table 742 order statistics 775 ordinary differential equations 317, 320, 326 output files 812 overflow xxiii

#### **P**

page size 805 partial differential equations 318, 403 Partial Differential Equations A 'Hot Spot' Model 375 A Flame Propagation Model 375 A Model in Cylindrical Coordinates 375

Black Scholes 376 Electrodynamics Model 372 Inviscid Flow on a Plate 373 Petzold-Gear integrator 366 Population Dynamics 373 Traveling Waves 376 partial pivoting 37, 39 pde\_1d\_mg 364 pde method of lines 403 PetzoldGear BDF method 345 Poisson distributions 788 Poisson functions 648 Poisson solver 421 polynomial functions 475 polynomials 164, 167 Powell hybrid algorithm 485 predator-prey model 323 printing 799, 805, 806 pseudorandom numbers 793 PV\_WAVE 372

# **Q**

QR factorizations 29, 109 quadratic programming 537 quadrature 261, 262, 263 quasi-Monte Carlo 305, 933 quasi-Newton method 501

#### **R**

radial-basis fit 257 radial-basis functions 250 random number generation 736 random numbers 782, 783, 784, 785, 787, 788, 790, 791 rank deficiency 29 real general band system 51 real symmetric definite linear system 103 real symmetric positive definite system 60 rectangular matrix 881 regression 759, 768 restarted generalized minimum residual method 98 right-hand side data 30 Runge-Kutta-Verner method 320

#### **S**

Savage scores 775 scattered data 246, 250 select random number generator 784 semi-infinite interval 279 simplex algorithm 526, 533 sine factor 283 sine Fresnel integrals 618 singular value decomposition 29 singularity 29 smoothed data 242 smoothing 230 sort 835, 837 sparse Hermitian positive definite system 93 sparse real symmetric positive definite system 87 sparse system 69 spline interpolant 186, 192, 196 splines 184 splines 164, 165, 167, 202, 205, 207, 211, 218, 224, 234 standard exponential distributions 793 statistics 737, 754, 759 Van der Waerden scores 775 stiff ODEs 351 stiff systems 318 SVD factorization 121, 126 symbolic factorizations 87, 93

#### **T**

test matrices 888, 890, 892, 896 Thread Safe xiii multithreaded application xiii single-threaded application xiii threads and error handling 903 time constants 318 Tukey scores 775

#### **U**

uncertainty 30 underflow xxiii uniform mesh 421 univariate 275 univariate statistics 737

#### **V**

Van der Pol equation 351 variable order 333, 928 vectors 799 Verner, J.H. 323 version 815

zero of a system 485 zeros of a function 480